# **INVESTIGACIONES Y** DESARROLLOS TECNOLÓGICOS EN MÉXICO

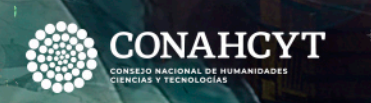

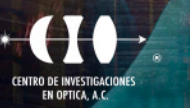

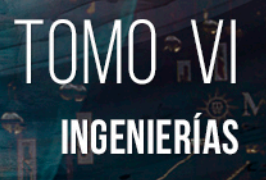

n in it

# **PREFACIO**

El presente compendio reúne trabajos de investigación y desarrollo tecnológico realizados en diversas áreas de la ciencia, cuyo objetivo principal es contribuir a la difusión del quehacer científico y tecnológico que se realiza en México, así como promover el trabajo interdisciplinario entre miembros de diferentes disciplinas científicas.

Este trabajo está organizado en siete tomos los cuales corresponden a las siguientes áreas científicas: I) Biología y química, II) Biotecnología y ciencias agropecuarias, III) Ciencias sociales, IV) Físico matemáticas y ciencias de la tierra, V) Humanidades, ciencias de la conducta y divulgación científica, VI) Ingenierías, así como VII) Medicina y ciencias de la salud.

Octubre de 2023 León, Gto., México

> Amalia Martínez García Cristina E. Solano Sosa María Eugenia Sánchez Morales Gloria Verónica Vázquez García Alexandra Monsetrrat García

# **TABLA DE CONTENIDO**

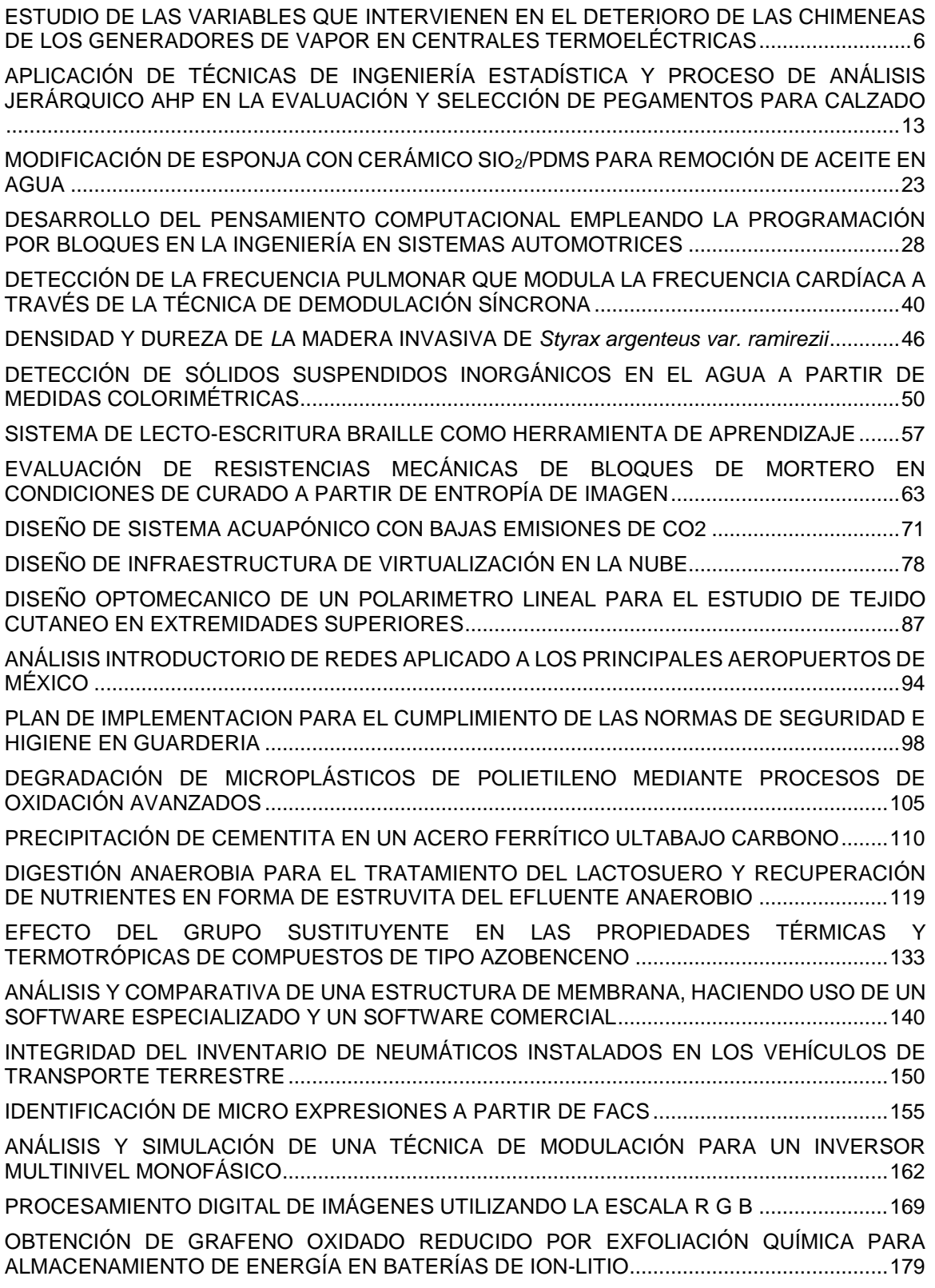

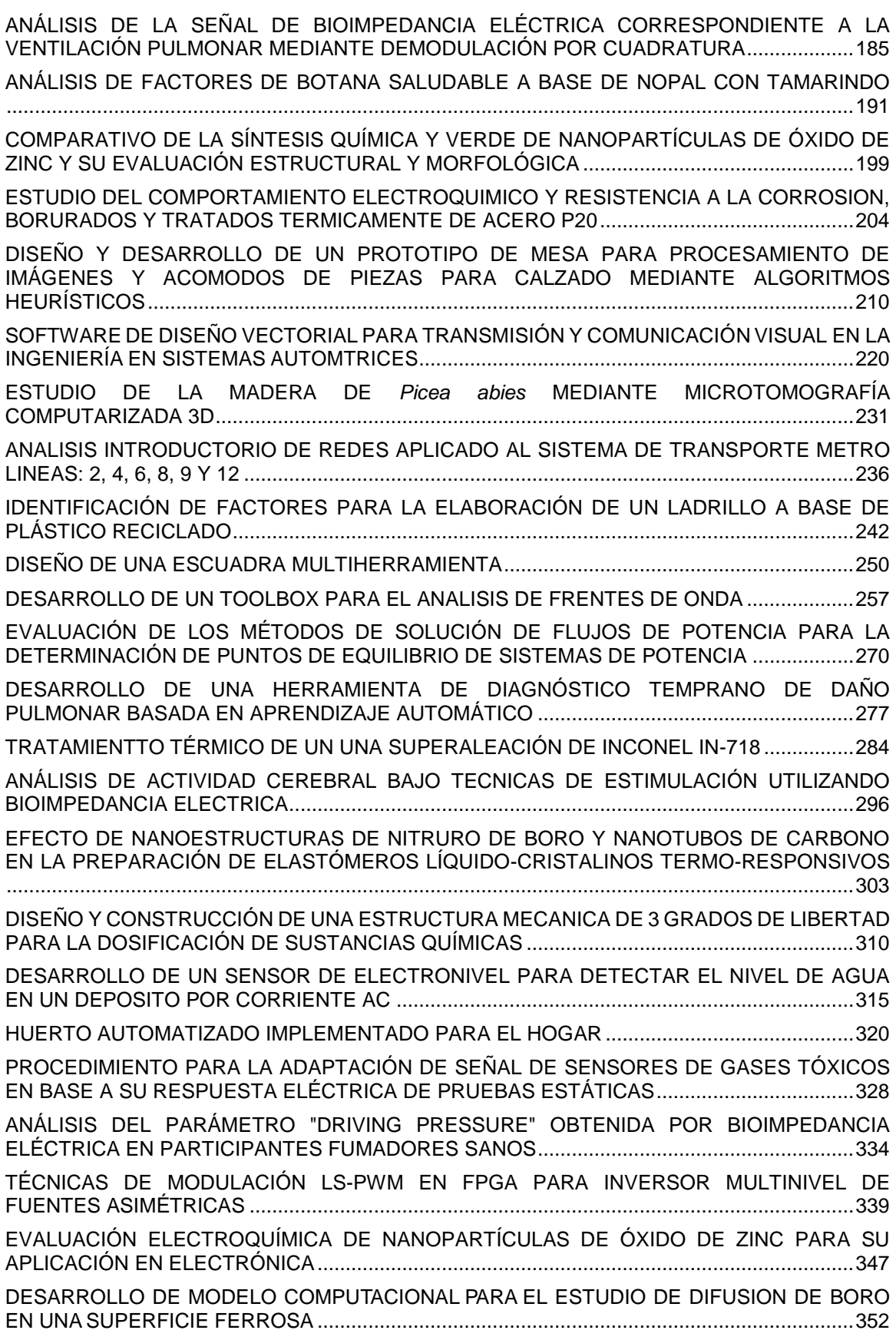

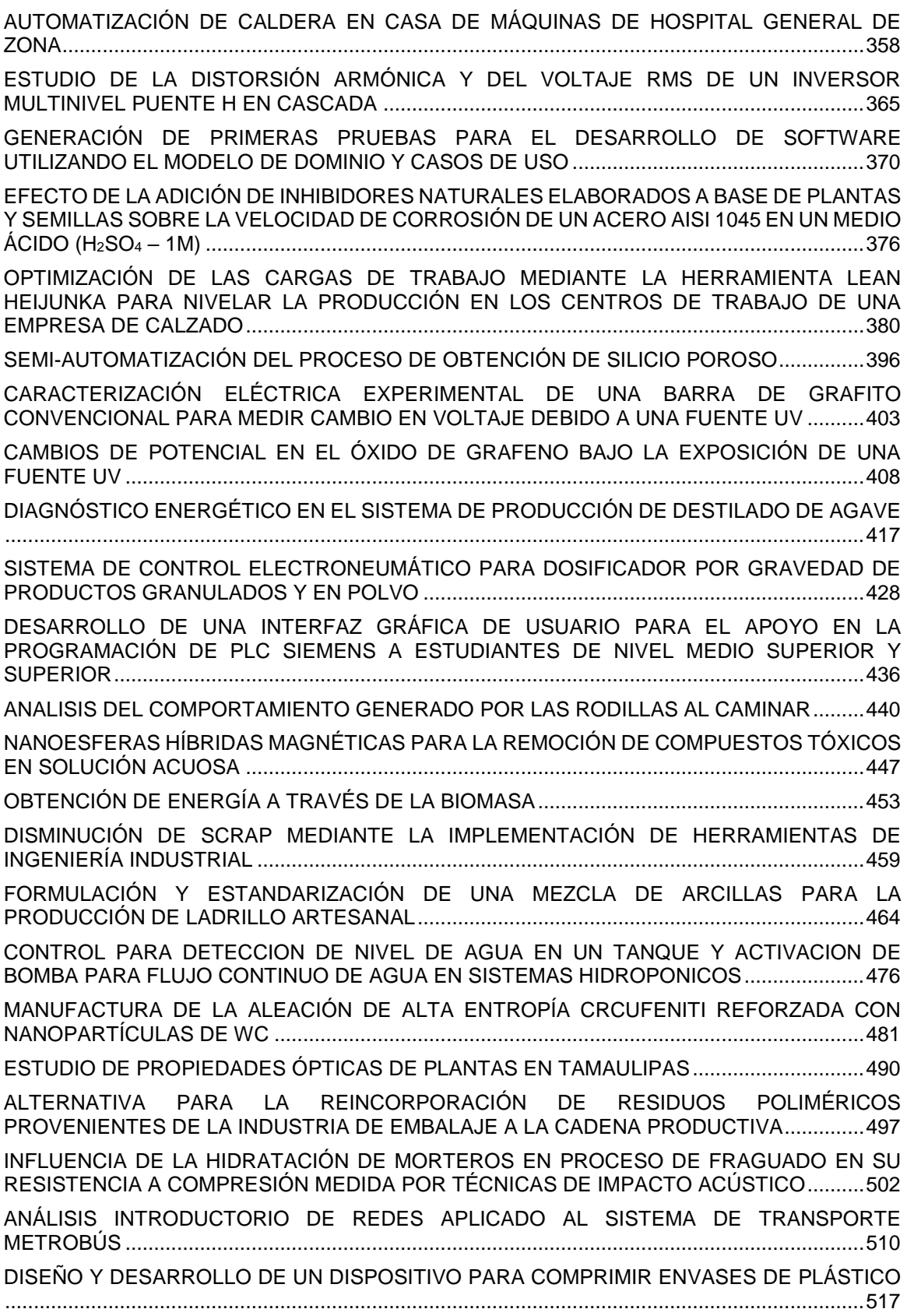

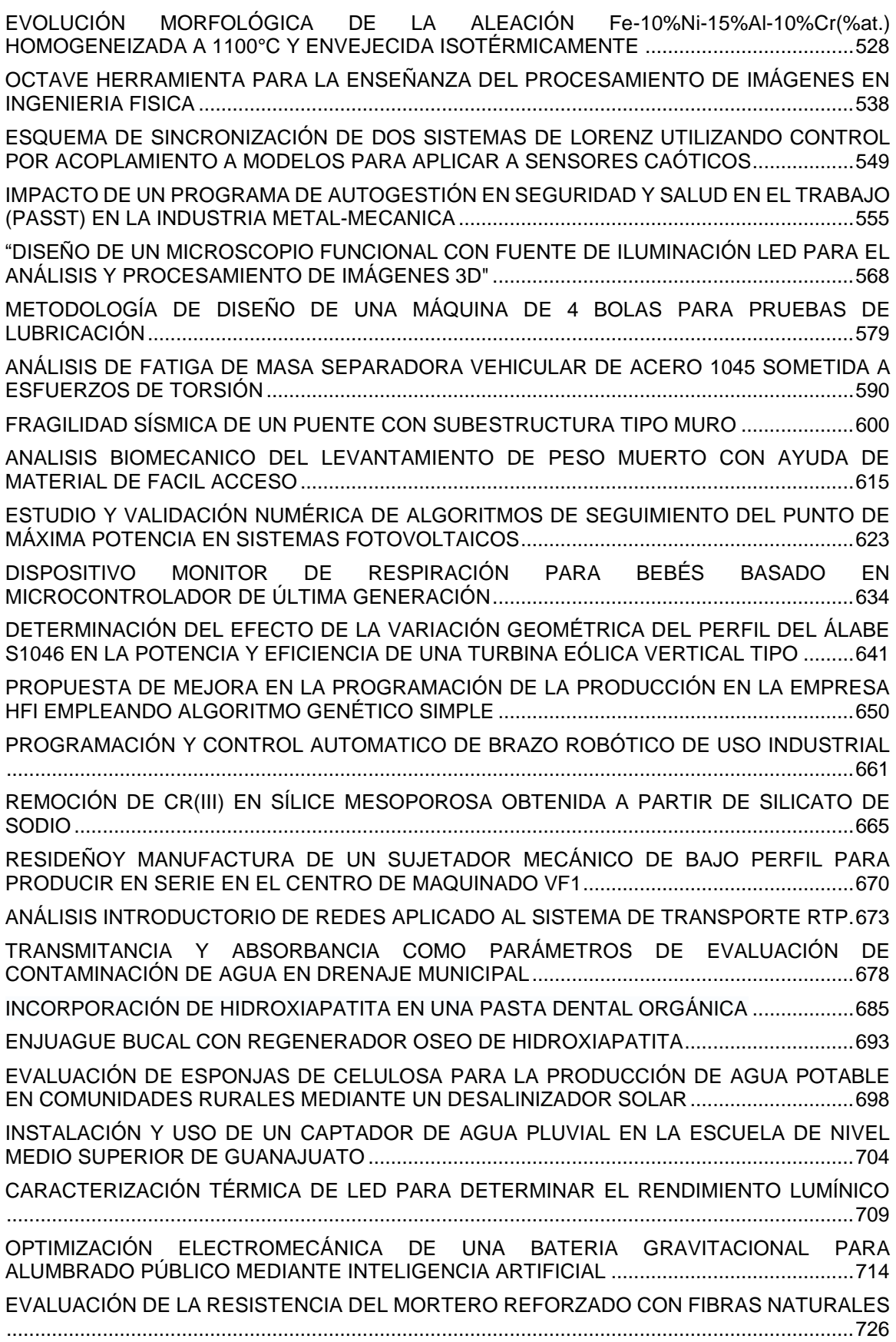

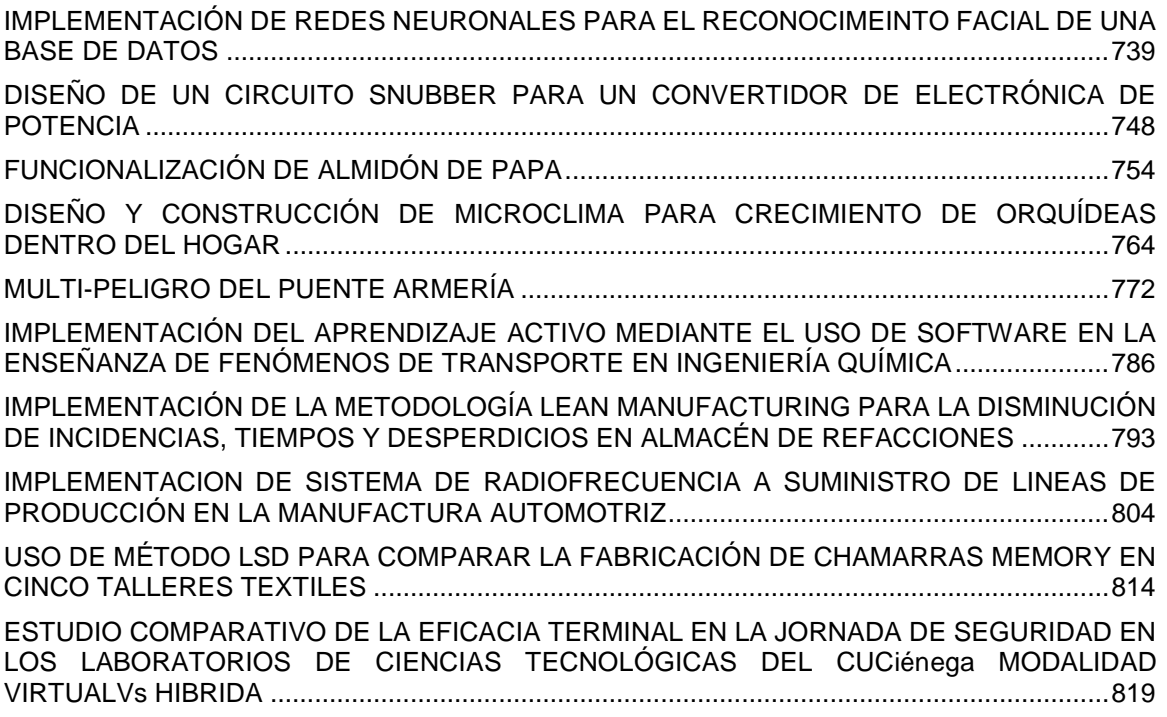

#### <span id="page-7-0"></span>**ESTUDIO DE LAS VARIABLES QUE INTERVIENEN EN EL DETERIORO DE LAS CHIMENEAS DE LOS GENERADORES DE VAPOR EN CENTRALES TERMOELÉCTRICAS**

Susana Lezama Alvarez<sup>a</sup>, Fernando Zarzosa León <sup>b</sup>Julio González García

<sup>a</sup> Tecnológico Nacional de México, Tecnológico de Estudios Superiores de Coacalco, Subdirección B, Av. 16 de septiembre N° 54, Col. Cabecera Municipal, Coacalco, Edo de México 55700, MÉXICO,

<sup>b</sup> Laboratorio de Desarrollo Químico con el Agua, Gerencia de Estudios de Ingeniería Civil, Comisión Federal de Electricidad, Edo. De México. e

susana\_subc@tesco.edu.mx **,** fernando.zarzosa@cfe.mx

#### **RESUMEN**

En este trabajo, se presentan los resultados del estudio de las variables que intervienen en el deterioro paulatino que presentan las chimeneas de los equipos generadores de vapor en centrales termoeléctricas, principalmente las que operan con combustibles pesados.

Los estudios se llevaron a cabo tanto en campo como en laboratorio, comenzando con la toma de muestras de material seco y muestras de lavado a diferentes alturas dentro de la chimenea. La toma de muestras se realizó principalmente en las regiones que presentaban mayor deterioro. Posteriormente se realizaron análisis químicos tanto al agua de lavados; cloruros, sulfatos, nitratos, dureza, metales varios; como a las cenizas, en cuanto a azufre y humedad.

Los resultados obtenidos mostraron que los daños presentados se deben entre otras causas a la combinación de ceniza y agua pluvial, condiciones que producen acidez, principalmente a temperaturas elevadas, condiciones altamente favorables para la presencia de corrosión de materiales en las chimeneas de este tipo de equipos de generación de vapor.

#### **INTRODUCCIÓN**

La generación de potencia en las Centrales Termoeléctricas involucra el suministro de energía calorífica al agua que se transforma en vapor sobrecalentado, para ello se utilizan combustibles fósiles como carbón, Diesel, combustóleo o gas natural para ser utilizado en los equipos de generación de vapor (calderas).

En las grandes centrales termoeléctricas, las calderas están sometidas a diferentes condiciones ambientales y de operación, por lo que, a medida que pasa el tiempo, los materiales de construcción sufren daños en su estructura externa e interna. Tal es el caso de las chimeneas, mismas que en mayor medida están expuestas a diferentes condiciones físicas, químicas y ambientales, ya sea por el proceso mismo, por las condiciones del medio que las rodea o ambos casos, en cuya situación, se complica aún más su deterioro causando deformaciones, agrietamientos y posteriores desgastes seguidos de fracturas de pequeñas y grandes dimensiones, lo que complica su eficiencia y funcionamiento<sup>1</sup>.

La necesidad de conocer las causas de dicho deterioro ha llevado a realizar el presente estudio con la finalidad de proponer posibles soluciones correctivas y/o preventivas, alargando así la vida de los materiales de construcción de los equipos mencionados.

#### **TEORÍA**

#### **El proceso de combustión en las calderas**

La combustión se lleva a cabo en cuanto la sustancia llamada combustible, se convierte por medio de una reacción química de oxidación, en productos de combustión y energía, en el caso de las centrales termoeléctricas, se produce energía calorífica suficiente para cambiar de estado el agua líquida, evaporarla y producir vapor sobrecalentado.

Las centrales termoeléctricas operan utilizando combustibles fósiles, ya sea carbón, Diesel o gas natural, mismos que actúan como reactivos en el caso de las reacciones de combustión en conjunto con el Oxígeno para producir la energía calorífica. La reacción general se expresa como sigue:

Combustible + Oxidante = Gases de combustión + energía<sup>2</sup>

A este tipo de reacción se le llama exotérmica, es decir, una reacción que libera energía.

Los gases de combustión producidos en cada caso tienen altas temperaturas, lo cual, como se verá en los análisis realizados, constituye un factor importante en los daños evaluados.

La capacidad de producción de energía de los combustibles se evalúa con base en la cantidad de energía liberada por unidad de masa o mol durante el proceso. A esta propiedad se le llama poder calorífico y se mide con un calorímetro por medio del calor liberado por el combustible al fluido circundante.

Como consecuencia de las condiciones mencionadas, se presentan deterioros en los materiales que generan grietas y fracturas en las chimeneas de las calderas, ya que dichas condiciones se combinan con el medio ambiente agravando aún más los problemas mencionados.

Por otro lado, se consideran las plantas generadoras de electricidad como una de las fuentes más contaminantes en cuanto a los procesos de combustión, precisamente por los gases emitidos a la atmósfera provenientes de la combustión.

Los gases emitidos en las chimeneas donde se lleva a cabo el proceso de combustión dependen principalmente de la calidad del combustible. Los principales contaminantes considerados en la emisión de las chimeneas son CO, CO2, SOx, metales pesados, hidrocarburos, dioxinas y furanos. Aún en el proceso de combustión hay algunas sustancias que permanecen en su forma original, mientras que otras se transforman en productos nuevos. Un ejemplo de los primeros son los metales pesados que no se descomponen con la combustión, por el contrario, se concentran en los nuevos residuos<sup>3</sup>.

Las sustancias anteriores en combinación con los factores ambientales, como el agua de lluvia, generando lo que se conoce como lluvia ácida, dando como resultado en estos casos el deterioro de la mampostería de las chimeneas entre otras afectaciones materiales y humanas.

La lluvia ácida se debe a los ácidos carbónico, sulfúrico y nítrico, mismos formados a partir de la combinación de los gases de combustión antes mencionados y el agua de la lluvia. Este fenómeno causa daños graves a plantas, animales y mantos acuíferos en cuestión de medio ambiente y en cuestión material afecta gravemente estructuras y construcciones debido a la acidez misma del agua<sup>4</sup> .

#### **El combustóleo en México**

La composición del combustóleo depende de dos factores: la naturaleza del crudo y el proceso de refinación del que proviene, de tal manera que la composición durante el proceso de destilación no se altera y su calidad depende principalmente del petróleo crudo, misma que se determina por la cantidad de metales, peso molecular medio, relación C/H (Carbono-Hidrógeno) entre otros.

El combustóleo utilizado en las centrales termoeléctricas en México por la CFE, contiene una cantidad considerable de azufre, de tal manera que al llevarse a cabo la combustión, el azufre se oxida generando óxidos (SOx). Los SOx comprenden principalmente el dióxido de azufre (SO2) y el trióxido de azufre (SO<sub>3</sub>). El SO<sub>3</sub> se produce por dos rutas principales: oxidación homogénea (se lleva a cabo con oxígeno atómico y molecular) y oxidación heterogénea (se lleva a cabo en una superficie sólida como algunos compuestos de sodio, hierro y vanadio presentes en la ceniza). La composición media del combustóleo en México es de C (84%-87%), H (10%-14%), O y N (2.6%), S (2.5%-4%) y pequeñas cantidades de V (Vanadio), Ni (Níquel) y Na (Sodio)<sup>5</sup> .

#### **Trabajos de campo**

**PARTE EXPERIMENTAL** 

Se realizaron tomas de muestra, tanto de cenizas como de lavado de paredes de acuerdo con las figuras 1 y 2.

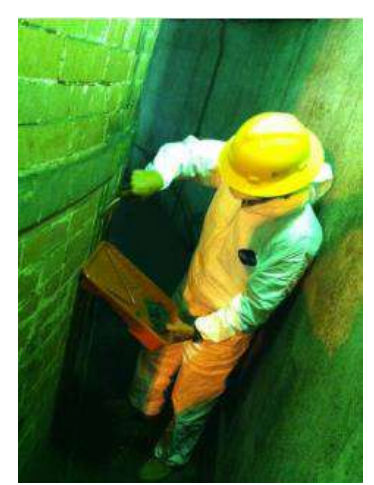

Figura 1. Toma de muestras de ceniza

En los lugares donde se recolectaron las muestras de ceniza, ésta fue desprendida con la ayuda de una espátula y una brocha.

Las muestras así obtenidas se sometieron a lavado con agua desmineralizada aplicada con una piseta dentro de un área aproximada de 1 m<sup>2</sup>.

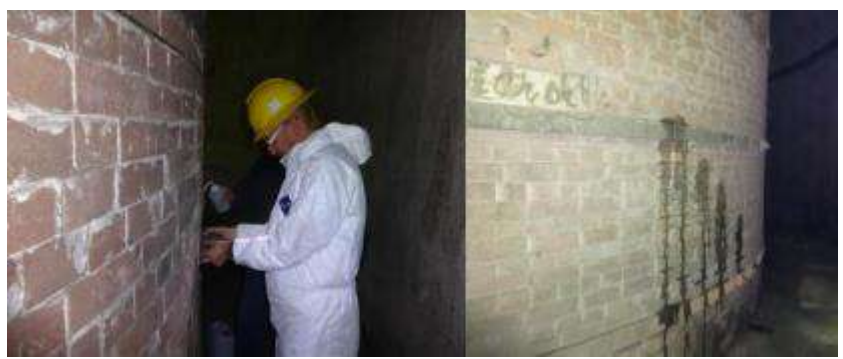

Figura 2. Toma de muestras de lavados

El agua de lavado se recolectó en bolsas identificadas con base en los puntos de recolección indicados en la figura 3.

Las recolecciones se realizaron en 4 alturas diferentes: 114m., 88 m., 60m. y la base de las chimeneas, así como en 5 puntos horarios diferentes en la circunferencia de ambas. Todos los puntos señalados de igual manera en la figura 3.

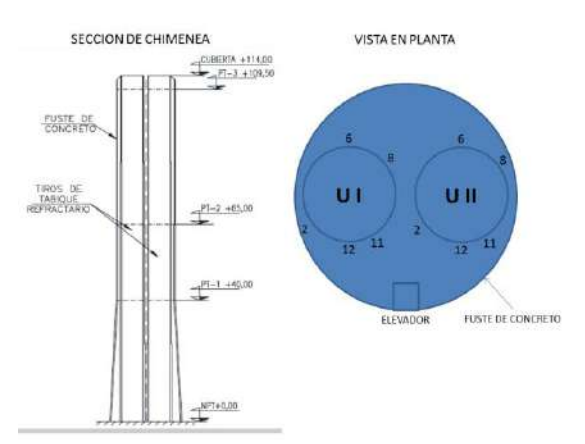

Figura 3. Sitios de muestreo de altura y circunferencia en las chimeneas

Adicionalmente, en cuanto a cenizas, se consideraron 5 de los residuos del "cenicero", lugar donde el personal de la central termoeléctrica estudiada acumula los residuos mencionados en tambores.

#### **Trabajo en laboratorio.**

A las muestras de lavado obtenidas se les realizaron las pruebas en el laboratorio de desarrollo químico del agua (LDQA) de acuerdo con la tabla 1.

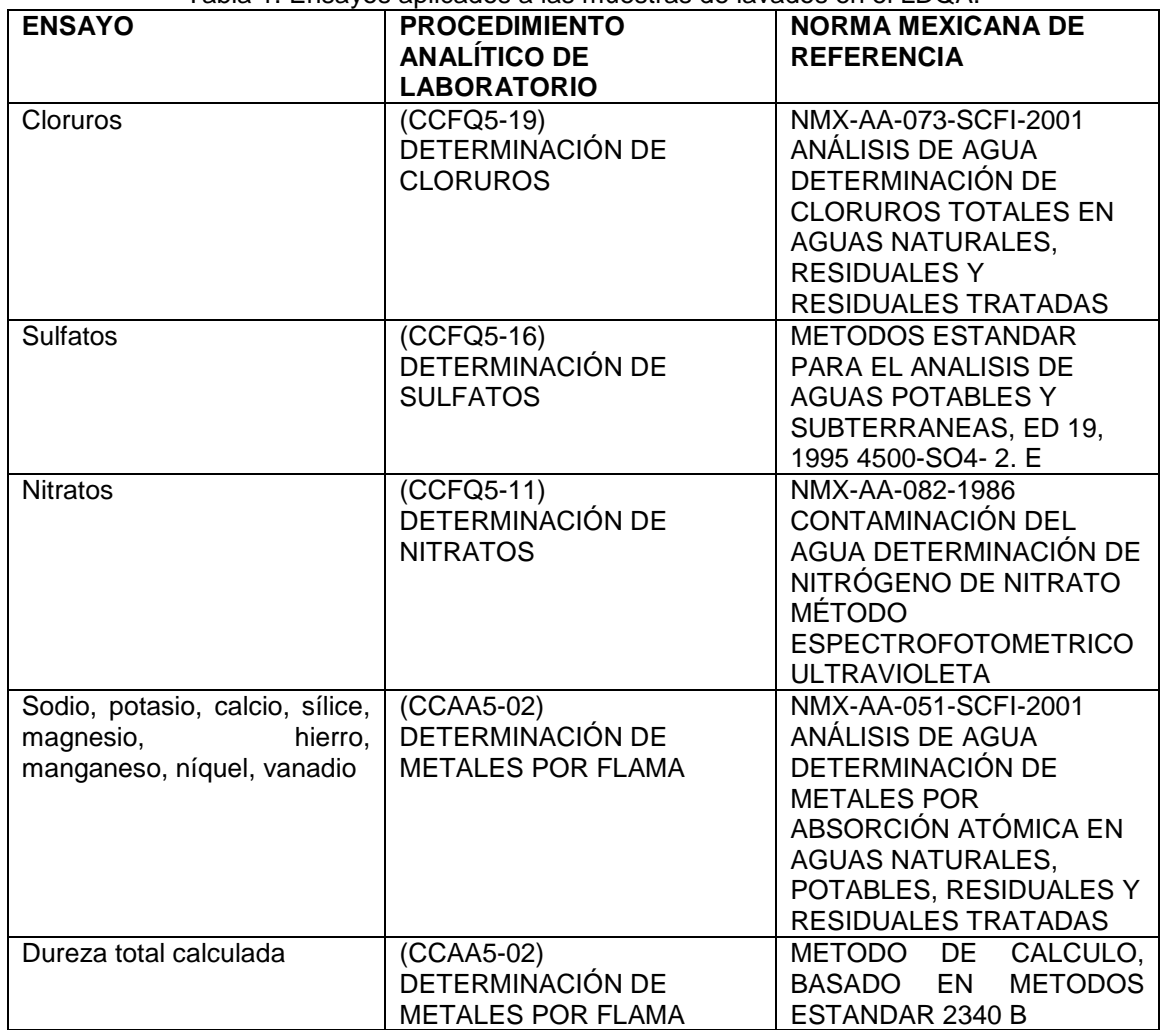

#### Tabla 1. Ensayos aplicados a las muestras de lavados en el LDQA.

### **RESULTADOS**

#### **Identificación de las muestras**

Nomenclatura:

U: se refiere a la chimenea UI o UII

Los números entre paréntesis indican el punto de la circunferencia en el que se tomó de la respectiva unidad

Finalmente se indica la altura

En las tablas 2 y 3 se presentan los resultados con la respectiva identificación de las muestras. En la tabla 2 se presentan los resultados de las pruebas realizadas en el laboratorio de química del carbono (LQC)

| <b>MUESTRAS</b>        | % HUMEDAD | %S BASE SECA    | %S TAL COMO SE<br><b>DETERMINA</b> |
|------------------------|-----------|-----------------|------------------------------------|
| MC-01 U-I (06) 114M    | 6.05      | 10.44           | 9.81                               |
| MC-02 U-I (02) 114M    | 7.02      | 9.88            | 9.19                               |
| MC-03 U-I (11) 114M    | 6.39      | 9.68            | 9.06                               |
| MC-04 U-II (02) 114M   | 8.77      | 8.67            | 7.91                               |
| MC-05 U-II (06) 114M   | 9.36      | 11.14           | 10.1                               |
| MC-06 U-II (11) 114M   | 6.46      | 12.40           | 11.6                               |
| MC-07 U-I (11) 88M     | 12.26     | 13.56           | 11.9                               |
| MC-08 U-II (02) 88M    | 16.63     | 12.11           | 10.1                               |
| MC-09 U-I (06) 60M     | 6.48      | 17 <sup>2</sup> | 15.9                               |
| MC-10 U-II (11) 60M    | 18.98     | 13.08           | 10.6                               |
| MC-11 U-I (12) 60M     | 14.69     | 13.01           | 11.1                               |
| MC-12 U-I (06) BASE    | 13.02     | 10.98           | 9.55                               |
| MC-13 U-I (12) BASE    | 9.61      | 8.41            | 7.6                                |
| MC-14 U-II (06) BASE   | 3.69      | 4.43            | 4.27                               |
| MC-15 U-II (12)        | 12.52     | 10.21           | 8.93                               |
| MC-16 TAMBO I          | 7.37      | 7.37            | 7.01                               |
| <b>MC-17 TAMBO II</b>  | 10.60     | 10.60           | 8.82                               |
| <b>MC-18 TAMBO III</b> | 14.1      | 14.1            | 13.5                               |
| MC-19 TAMBO IV         | 10.27     | 10.27           | 9.48                               |
| MC-20 TAMBO V          | 8.95      | 8.95            | 8.48                               |

Tabla 2. Resultados de las muestras de ceniza en el LQC

Como se puede observar, la humedad de las muestras analizadas va desde 3.69% hasta 18.98%, mientras que el % de S va desde 4.43 a 17% en base seca.

Las muestras analizadas en el laboratorio de Química del agua (LDQA) presentaron los resultados de la tabla 3.

| <b>MUESTRA</b>                   | <b>SODIO</b><br>Na<br>(mg/L) | <b>POTASIO</b><br>$K$ (mg/L) | <b>CALCIO</b><br>Ca<br>(mg/L) | <b>MAGNESIO</b><br>$Mg$ (mg/L) | <b>DUREZA</b><br><b>TOTAL</b><br><b>CALCULADA</b><br>CaCO <sub>3</sub><br>(mg/L) | SÍLICE<br>SiO <sub>2</sub> | <b>HIERRO</b><br>Fe<br>(mg/L) | <b>MANGA</b><br><b>NESO</b><br>Mn<br>(mg/L) | NIQUEL Ni<br>(mg/L) | VANA<br>DIO V<br>(mg/L) |
|----------------------------------|------------------------------|------------------------------|-------------------------------|--------------------------------|----------------------------------------------------------------------------------|----------------------------|-------------------------------|---------------------------------------------|---------------------|-------------------------|
| MC-01 U-I<br>$(06)$ 114M         | 3.03                         | 11.89                        | 4.47                          | 7.93                           | 43.83                                                                            | 1.62                       | 16.63                         | 0.15                                        | 7.75                | 5.86                    |
| MC-02 U-I<br>$(02)$ 114M         | 5.75                         | 9.24                         | 3.98                          | 8.55                           | 45.15                                                                            | 1.69                       | 56.04                         | 0.25                                        | 8.26                | 5.79                    |
| MC-03 U-I<br>(11) 114M           | 2.25                         | 13.1                         | 3.91                          | 9.16                           | 47.45                                                                            | 1.78                       | 18                            | 0.14                                        | 9.74                | 8.33                    |
| <b>MC-04 U-II</b><br>$(02)$ 114M | 6.93                         | 15.83                        | 4.65                          | 7.2                            | 41.25                                                                            | 3.42                       | 16.02                         | 0.14                                        | 6.2                 | 9.02                    |
| <b>MC-05 U-II</b><br>$(06)$ 114M | 12.25                        | 23.79                        | 3.11                          | 5.46                           | 30.26                                                                            | 2.81                       | 23.04                         | 0.26                                        | 6.34                | 9.62                    |
| <b>MC-06 U-II</b><br>(11) 114M   | 11.2                         | 23.05                        | 3.4                           | 11.28                          | 54.94                                                                            | 1.99                       | 21.62                         | 0.21                                        | 8.44                | 31.91                   |

Tabla 3. Resultados de las muestras de ceniza en el LDQA

|                               | SODIO<br>Na | <b>POTASIO</b> | CAL<br>CIO<br>Ca | <b>MAGNESIO</b> | <b>DUREZA</b><br><b>TOTAL</b><br>CALCUL<br>ADA<br>CaCO <sub>3</sub> | SÍLICE           | <b>HIERR</b><br>O Fe | <b>MANG</b><br><b>ANESO</b><br>Mn | <b>NIQUEL</b> | <b>VANADIO</b> |
|-------------------------------|-------------|----------------|------------------|-----------------|---------------------------------------------------------------------|------------------|----------------------|-----------------------------------|---------------|----------------|
| <b>MUESTRA</b>                | (mq/L)      | $K$ (mg/L)     | (mq)<br>/L)      | $Mg$ (mg/L)     | (mg/L)                                                              | SiO <sub>2</sub> | (mg/L)               | (mg/L)                            | $Ni$ (mg/L)   | $V$ (mg/L)     |
| <b>MC-07 U-I</b>              |             |                |                  |                 |                                                                     |                  |                      |                                   |               |                |
| (11) 88M                      | 2.26        | 9.89           | 2.1              | 0.41            | 6.95                                                                | 0.31             | 15.4                 | 0.08                              | 10.36         | 17.72          |
| <b>MC-08 U-II</b>             |             |                |                  |                 |                                                                     |                  |                      |                                   |               |                |
| (02) 88M                      | 2.03        | 13.18          | 4.36             | 1.97            | 18.99                                                               | 5.81             | 32.11                | 0.11                              | 14.75         | 20.68          |
| MC-09 U-I                     |             |                |                  |                 |                                                                     |                  |                      |                                   |               |                |
| (06) 60M                      | $<$ 1       | 0.67           | 0.28             | 5.66            | 24.03                                                               | 2.37             | 77.14                | 1.4                               | 13.58         | 29.74          |
| <b>MC-10 U-II</b><br>(11) 60M | 1.32        | 13.87          | 4.86             | 0.81            | 15.48                                                               | 5.12             | 27.16                | 0.09                              | 15.93         | 20.43          |
| $MC-11$ $U-I$                 |             |                |                  |                 |                                                                     |                  |                      |                                   |               |                |
| (12) 60M                      | $<$ 1       | 8.7            | 6.71             | 3.54            | 31.34                                                               | 0.89             | 31.4                 | 0.17                              | 12.98         | 26.91          |
| MC-12 U-I                     |             |                |                  |                 |                                                                     |                  |                      |                                   |               |                |
| (06) BASE                     | 4.51        | 11.85          | 6.71             | 9.59            | 56.23                                                               | 1.52             | 53.49                | 0.35                              | 12.85         | 36.24          |
| MC-13 U-I                     |             |                |                  |                 |                                                                     |                  |                      |                                   |               |                |
| $(12)$ BASE                   | 12.36       | 26.75          | 2.98             | 10.11           | 49.07                                                               | 1.34             | 22.37                | 0.23                              | 8.43          | 32.91          |
| <b>MC-14 U-II</b>             |             |                |                  |                 |                                                                     |                  |                      |                                   |               |                |
| (06) BASE                     | $<$ 1       | 0.33           | 4.72             | 5.82            | 35.76                                                               | 1.57             | 145.63               | 0.64                              | 12.53         | 9.97           |
| <b>MC-15 U-II</b>             |             |                | 10.7             |                 |                                                                     |                  |                      |                                   |               |                |
| (12)                          | 1.59        | 3.51           | 6                | 6.35            | 53                                                                  | 1.98             | 27.2                 | 0.2                               | 6.52          | $\,6\,$        |
| MC-16                         |             |                | 16.4             |                 |                                                                     |                  |                      |                                   |               |                |
| <b>TAMBO I</b>                | 1.03        | 0.96           | 6                | 8.43            | 75.8                                                                | 1.15             | 36.58                | 0.84                              | 10.24         | 9.24           |
| $MC-17$<br><b>TAMBO II</b>    | 0.88        | 0.23           | 9.38             | 7.97            | 56.23                                                               | 3.48             | 127.8                | 0.64                              | 13.37         | 32.07          |
| <b>MC-18</b>                  |             |                |                  |                 |                                                                     |                  |                      |                                   |               |                |
| <b>TAMBO III</b>              | $<$ 1       | 1.1            | 4.65             | 6.84            | 39.78                                                               | 1.7              | 27.6                 | 0.17                              | 11.87         | 9.33           |
| MC-19                         |             |                | 13.6             |                 |                                                                     |                  |                      |                                   |               |                |
| <b>TAMBO IV</b>               | $<$ 1       | 0.47           | 6                | 3.74            | 49.52                                                               | 1.23             | 9.93                 | 0.09                              | 3.45          | 22.87          |
| <b>MC-20</b>                  |             |                |                  |                 |                                                                     |                  |                      |                                   |               |                |
| <b>TAMBO V</b>                | $<$ 1       | 1.63           | 5.37             | 9.29            | 51.67                                                               | 2.42             | 37.84                | 0.16                              | 10.55         | 36.43          |

Tabla 3. Resultados de las muestras de ceniza en el LDQA (continuación)

En ellos se puede observar la presencia de potasio, magnesio, níquel y vanadio. Estos resultados están de acuerdo con las características típicas del combustible utilizado (combustóleo) en la caldera para la generación de corriente eléctrica.

# **CONCLUSIONES**

En los resultados obtenidos, se observó desde el punto de vista químico, que el origen de los daños en la mayoría de los tiros de las chimeneas, están asociados con la combustión, es decir, con la ceniza que se genera en ese proceso en combinación con la humedad ambiental y el agua de lluvia. Dicha combinación produce acidez.

Los análisis presentados indican que la ceniza produce acidez debido principalmente al agua líquida de la lluvia y no necesariamente la humedad que lleva en sí esa ceniza o el medio ambiente. La acidez en el agua de lavados es mayor cuando existe una concentración mayor de sulfatos, característico en los procesos de combustión con combustóleo pesado.

Se observó que por las características físicas de la chimenea, los daños por acidez son mayores en la parte superior, lo cual se debe principalmente al efecto del agua pluvial sobre la ceniza y los sulfatos, ya que ésta parte de las chimeneas está más propensa a las condiciones mencionadas.

# **BIBLIOGRAFÍA**

- 1. Davila Bacares, M y Machado Arquez, A. (2020). *Estudio patológico de la chimenea de la unidad 2 de la Central Termoguajira, en el corregimiento de Mingueo - La Guajira.* Universidad Santo Tomás.
- 2. J.G. Barbosa, (2018) Termodinámica para Ingenieros, Patria, 2a reimpresión, México, 419 pp.
- 3. Martínez, E.; Díaz de Mera, Y. (2004). Contaminación Atmosférica. Universidad de Castilla. 4ta edición. España. 288 pp.
- 4. Hill, J.; Kolb, D. (1999). Química para el nuevo milenio. Prentice Hall. 8va edición. México. 704 pp.
- 5. García Arreola L, (2009), Neutralización del Trióxido de Azufre con Hidróxico de magnesio en la combustión de hidrocarburos pesados, Tecnología, Ciencia Ed. (IMIQ), 137, Vol 2, 137-143 pag.

#### <span id="page-14-0"></span>**APLICACIÓN DE TÉCNICAS DE INGENIERÍA ESTADÍSTICA Y PROCESO DE ANÁLISIS JERÁRQUICO AHP EN LA EVALUACIÓN Y SELECCIÓN DE PEGAMENTOS PARA CALZADO**

Armando Mares Castro<sup>1</sup>, Marcela Palacios Ortega<sup>1</sup>, Yuliana Hernández Hernández<sup>1</sup>

<sup>1</sup>Tecnológico Nacional de México / ITS de Purísima del Rincón, Blvd. Del Valle # 2301, Guardarrayas, Purísima del Rincón, Guanajuato. C.P. 36413, México. [armando.mc@purisima.tecnm.mx](mailto:armando.mc@purisima.tecnm.mx)

#### **RESUMEN**

El proceso de toma de decisiones en los procesos de manufactura es complejo, ya que se presentan criterios objetivos y subjetivos que deben evaluarse adecuadamente para establecer la importancia de cada una de las opciones, por lo cual es importante el conocimiento adecuado del proceso y la selección de las herramientas de ingeniería adecuadas que permitan obtener la mejor solución. Se presenta un caso de investigación en el que se abarca una problemática relacionada a costos, calidad y productividad, por lo que se requiere la selección de la mejor alternativa entre tres opciones de pegamento, utilizados para el pegado de piezas de calzado que se unen posteriormente en pespunte. Para el análisis se propone una metodología de evaluación basada en técnicas de la ingeniería estadística y encuestas. Se evaluaron cuatro criterios relacionados a la calidad, eficiencia del proceso, facilidad de uso y la utilidad por par, con la finalidad de determinar la mejor opción entre los pegamentos a través de un proceso analítico jerárquico (AHP). La alternativa seleccionada fue el pegamento de alta calidad rebajado con quita rayas, siendo la mejor opción en función de los aspectos que se evaluaron, logrando una ventaja competitiva en aspectos de interés en el proceso e impactando también en los costos y la calidad. La solución por AHP nos permite además jerarquizar las opciones por su impacto en los objetivos de interés del problema de decisión.

**Keywords**: Proceso Analítico Jerárquico (AHP), Ingeniería Estadística, Adhesivos para Calzado, Proceso de Manufactura de Calzado.

# **INTRODUCCIÓN**

En los procesos de fabricación, los requisitos para la toma de decisiones implican un análisis riguroso de variables cualitativas y cuantitativas. El procedimiento requiere estrategias de selección efectivas, incluyendo la obtención de datos y la información esencial para ponderar adecuadamente su importancia. Así, tomar la mejor decisión da los mejores resultados en la meta que se persigue.

En la actualidad muchas empresas manufactureras continúan operando sin necesidad de integrar tecnologías de punta, principalmente por el tema de incremento de costos que no pueden cubrir en el momento, o que no justifican la oferta y demanda con la que se trabaja. Con base en lo anterior, se presentamos la siguiente hipótesis de investigación: la aplicación de una metodología basada en técnicas de ingeniería estadística en conjunto con la metodología Analytic Hierarchy Process (AHP) [1], puede generar una selección eficiente en un proceso de manufactura tradicional, sin la necesidad de implementar una tecnología costosa, para obtener una selección que cubra adecuadamente los requerimientos de calidad, productividad y costo, integrando factores cuantitativos objetivos y cualitativos subjetivos dentro del desarrollo de la selección.

Dentro de la literatura existen pocos casos reportados sobre el análisis para la mejora de la calidad en los procesos de fabricación del calzado. En esta investigación se reporta un caso original de aplicación en la fabricación de calzado. El área de oportunidad radica en la selección del mejor adhesivo para el pegado de piezas. El objetivo del presente trabajo se centraliza en la evaluación de tres alternativas en adhesivos para el pegado de piezas. La contribución de esta propuesta se

dirige hacia las áreas del conocimiento relacionadas con la ingeniería industrial, la fabricación de calzado, la mejora continua, las metodologías estadísticas y las herramientas para la toma de decisiones.

Con base en lo anterior, se diseñó una estrategia basada en técnicas de ingeniería estadística en dos etapas: primero, integra el uso de muestreo, estadística descriptiva e inferencia para evaluar la calidad de la vinculación. En la segunda etapa se aplica la temporización de tiempos de proceso, análisis de varianza y control estadístico para evaluar el tiempo promedio del proceso. Integrando los resultados en las fases anteriores se generan los insumos en un proceso de análisis jerárquico para seleccionar la mejor alternativa que considere aspectos objetivo-subjetivos de importancia en la calidad del encolado. Cada alternativa presenta diferencias en el grado de dificultad de aplicación en sus resultados, en aspectos cualitativos y cuantitativos del pegado de piezas en calzado.

# **TEORÍA**

La producción de calzado es una importante actividad económica que se relaciona con otras industrias como la moda, representando el 28,7% de la producción de este sector e integrándose con otras ramas como el curtido - acabado del cuero, peletería, fabricación de calzado, así como la fabricación de otros productos como cueros, pieles y materiales sustitutivos [2]. La cadena productiva integra diversos proveedores de insumos de origen nacional e importación, entre los que se encuentra la fabricación de pinturas, recubrimientos, adhesivos o selladores. El Índice Nacional de Precios al Consumidor (INPC) generalmente aumenta a un ritmo superior al de los precios del calzado, pero en los últimos años se ha observado una tendencia al alza en la producción manufacturera del producto [3]. La interacción de estos factores, la inflación, la competencia en el mercado y la oferta-demanda, resaltan la importancia de los aspectos de costo en la fabricación de calzado para que sea productivo, con posibilidad de mantenerse y obtener ganancias frente a la competencia.

Con los conocimientos relacionados con la mejora de los procesos de calzado, pegado y adhesivo, Amaya y Moreno [4] realizaron una investigación basada en la reducción del tiempo de mezcla de pegamento en un tanque, con lo cual se relacionaron aspectos relacionados con factores que consumen mucha energía y el comportamiento de los componentes del adhesivo. Orgilés-Calpena et al. [5] revisaron críticamente los pegamentos utilizados en la industria del calzado, clasificando los diferentes adhesivos utilizados en cada etapa de fabricación del producto. Markkanen [6] publicó un libro sobre los peligros y daños a los operadores por el uso de adhesivos en la industria del calzado, factor fundamental para la toma de decisiones.

Paiva et al. [7] presentaron un artículo sobre adhesivos utilizados en la industria automotriz, en el que analiza en detalle los materiales más comunes utilizados en la fabricación de calzado y sus propiedades, tratamientos superficiales, propiedades mecánicas y tipos de adhesivos, maquinaria y otros aspectos relacionados. Pizzi y Mittal [8] son los autores de un libro sobre los adhesivos utilziados en la industria del calzado, en el cual se exponen las propiedades físicas, químicas y mecánicas de los adhesivos mediante el análisis de sus componentes y el pegado que se obtiene en el proceso. Calderón-Andrade, Hernandez-Gress y Montufar Benítez [9] aplicaron técnicas de reingeniería discreta y simulación de eventos para mejorar la productividad en una empresa de fabricación de calzado.

Rodríguez Benítez [10] publicó una implementación de técnicas Lean (Value Stream Mapping, 5's y Poka Yoke) para mejorar la calidad y el flujo de producción en una empresa de calzado. Marcelo et al. [11] publicaron una aplicación de estrategias de automatización, diseño y estudio de movimiento para mejorar la productividad de un proceso de fabricación de calzado. Méndez et al. [12] presentaron un diseño conceptual de una planta de fabricación de calzado basado en sistemas expertos y simulación de eventos discretos. En aplicaciones de métodos mejorados de distribución de adhesivos, Pagano, Russo y Savino [13] propusieron el uso de un sistema de visión robótica guiada; Xie y Li [14] presentaron una aplicación de aerosol de adhesivo de planificación de rutas

por un robot, y Zeng y Li [15] propusieron una propuesta similar sobre la distribución óptima del adhesivo con el registro de una nube de puntos.

En el caso de análisis que se presenta, se abarca un problema relacionado con el pegado de piezas en calzado antes del proceso de pespunte: el pegamento que se utiliza actualmente tiene una buena calidad, aunque presenta algunos problemas al momento del embarrado ya que presenta una consistencia viscosa que requiere más destaca el cuidado y detalle al realizarse manualmente, lo que aumenta los tiempos de proceso y reduce la productividad. El enfoque de la investigación se orienta hacia la búsqueda de alternativas que incorporen una opción competitiva al pegamento actual con base en criterios de costo, productividad, facilidad de aplicación y utilidad. La metodología AHP es una opción adecuada porque permite evaluar criterios cuantitativos objetivos y cualitativos subjetivos. Por tal motivo el AHP se aplica como base de una metodología basada en la experimentación estadística y evaluación cualitativa de las alternativas y de esta forma se consiga determinar la mejor opción para el proceso.

La aplicación dentro de un proceso de calzado contribuye a la literatura sobre la mejora de los procesos de fabricación. La metodología propuesta en este artículo tiene como objetivo seleccionar la mejor opción entre un conjunto de alternativas. Es necesario realizar una experimentación dentro del proceso y realizar entrevistas a expertos para obtener los datos necesarios para proponer un análisis jerárquico. El soporte estadístico brinda confiabilidad en la información obtenida para discriminar adecuadamente entre las opciones cercanas en cuanto a calificaciones de calidad.

#### **PARTE EXPERIMENTAL**

La metodología propuesta utiliza métodos estadísticos para evaluar aspectos cualitativos y de eficiencia a través de un diseño de investigación del tipo experimental el esquema se muestra en la Figura 1. A partir de la selección del método de pegado que presenta mejor resultado en el proceso partiendo de una investigación descriptiva. El proceso de toma de decisiones se realiza con el uso de la técnica AHP integrando aspectos objetivos y subjetivos en el proceso de selección. Para el camino de la decisión, actualmente se dispone de tres opciones, cada una de las cuales requiere el uso de insumos específicos, mientras que, para el cálculo de la eficiencia, se aplica el cronometraje de los tiempos del proceso.

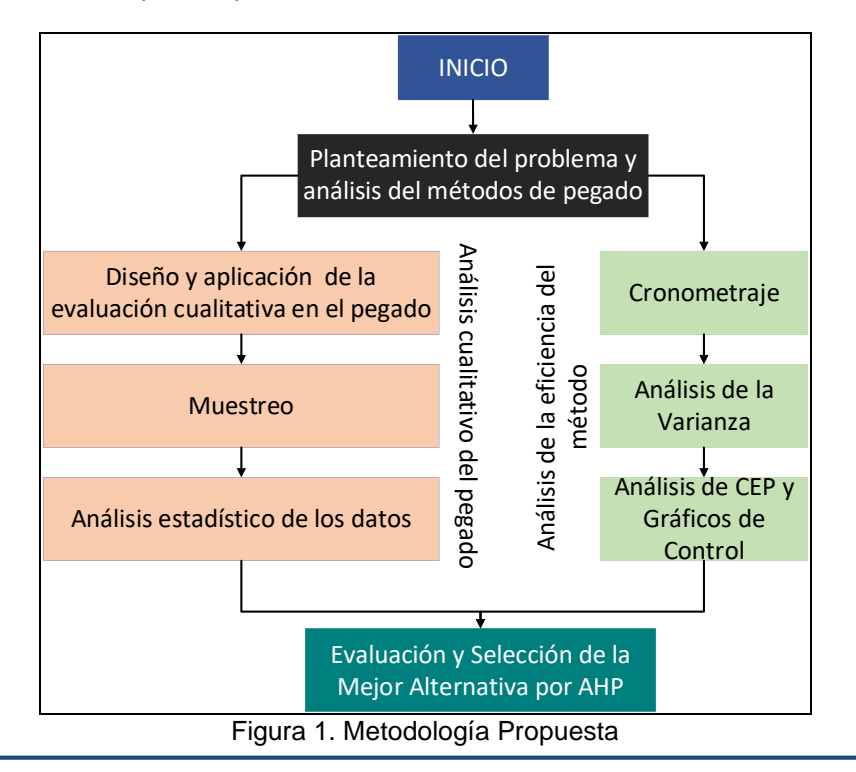

Los insumos utilizados para las pruebas fueron: A) El pegamento Reactor, con un costo de MXN \$930.00 para una cubeta de 15 litros; B) El adhesivo económico con un costo de MXN \$52.00 en presentación de un litro, y el líquido quita rayas con un costo de MXN \$20.00 en presentación de un litro. Las pruebas de pegado se realizaron utilizando tres métodos:

- Aplicación del Pegamento Económico.
- Aplicación del Pegamento Reactor (alta calidad).
- Aplicación del Pegamento Reactor + Técnica (líquido quita rayas).

Para la evaluación cualitativa del pegado de las partes se diseñaron formatos de calificación de acuerdo con los siguientes criterios subjetivos:

- Número 3: Calidad Excelente.
- Número 2: Calidad Regular.
- Número 1: Baja Calidad (No pasa).

En los formatos de evaluación, se aplicó una evaluación cualitativa para 4 criterios de calidad: pegado firme, corte limpio, despegado fácil, y material liso. Para la determinación del tamaño muestral, se realizó un muestreo preliminar de 10 pares, con una desviación estándar muestral de  $\hat{s} = 0.176$ . El tamaño muestral se calculó con base en la ecuación 1.

$$
n \geq \left(\frac{Z\alpha^3}{E}\right) \approx 48 \; muestras \tag{1}
$$

Donde  $n =$  tamaño muestral,  $Z_{\alpha/2} = 1.96$  es el cuartil 0.95 de la distribución normal estándar dado un nivel de confianza del 95%,  $E =$  error permisible = 0.05.

En la siguiente etapa del estudio, se analizaron las diferencias significativas entre los niveles para las alternativas. Se aplicaron pruebas de hipótesis para diferencias de medias con desviaciones estándar diferentes y desconocidas. En estas pruebas de hipótesis, se utilize un procedimiento inferencial basado en la distribución t de Student, aplicando el estadístico de prueba en la ecuación 2. Se utilize un error tipo 1  $\alpha = 0.05$ , con la hipótesis alternativa  $H_1$ :  $\mu_A \neq \mu_B$ .

$$
t_0 = \frac{\overline{x}_A - \overline{x}_B}{\sqrt{\frac{\overline{s}_A}{n_A} + \frac{\overline{s}_B}{n_B}}} \tag{2}
$$

Donde  $\bar{x}_A - \bar{x}_B$  es una comparación entre las medias muestrales para cada par de alternativas,  $n_A$ y  $n_B$  son los tamaños muestrales,  $\hat{s}_A$  y  $\hat{s}_B$  son las desviaciones estándar de las muestras. El criterio de rechazo para  $H_0$  aplica si el valor  $p < \alpha = 0.05$ , lo cual indica que no existe diferencia significative en el puntaje total de las calificaciones otorgadas en los métodos de pegado; en este estudio, se completó la evaluación cualitativa del pegado.

El cronometraje de los tiempos se realice de manera simultánea a las pruebas de pegado en los zapatos, el proceso de pegado de las piezas requiere un esfuerzo y precisión diferentes en cada una de las alternativas para los diferentes tipos de pegamento. La importancia del estudio de tiempos radica en la relación que se tiene con la productividad, ya que el tratamiento con el menor tiempo promedio tendrá la mejor eficiencia, ya que habrá un aumento de la productividad y tendrá un efecto positivo en los costos. El estudio se realizó con el uso de un cronómetro digital, registrando los tiempos de proceso de pegado en las piezas de cada par.

La comparación de alternativas se realizó con un análisis de la varianza de una vía, la cual se centra en el interés del experimentador en comparar los tratamientos en cuanto a sus medias, sin olvidar que también es importante compararlos respecto a sus varianzas, lo cual se puede escribir de forma equivalente en la ecuación 3

: = = ⋯ = = : ≠ ú (3)

El modelo lineal está definido como:

$$
Y_{ij} = \mu + \tau_i + \epsilon_{ij} \begin{cases} i = 1, 2, ..., a \\ j = 1, 2, ..., n \end{cases}
$$
 (4)

Donde  $\mu$  es la media global de los datos experimentales,  $\tau_i$  los tratamientos de las alternativas y  $\epsilon_{ii} \sim N(0, 1)$ . Se analizaron también los supuestos de los residuales para la normalidad, independencia y varianza constante. El criterio para verificar la diferencia entre las alternativas es si  $f_0 > f_{\alpha,a-1,a(n-1)}$  entonces  $H_0$  se rechaza, lo cual también se puede verificar con el criterio del valor p.

En la siguiente etapa del análisis se aplicaron los gráficos de control para unidades individuales, utilizados en muestras de tamaño 1 para procesos lentos que se evalúan por variables continuas, con la finalidad de evaluar la existencia de causas especiales de variación en el proceso y así determinar el tratamiento ganador en cuanto a eficiencia (el tratamiento con el menor tiempo promedio y la menor variación). Las fórmulas utilizadas para el cálculo de los límites de control en el gráfico de unidades individuales se muestran en la ecuación 5.

$$
LCS = \overline{x} + 3\frac{\overline{R}}{d_2}
$$
  
\n
$$
LC = \overline{x}
$$
  
\n
$$
LIC = \overline{x} - 3\frac{\overline{R}}{d_2}
$$
\n(5)

Donde  $\bar{x}$  es la línea central estimada por el promedio de las observaciones en los tiempos para el tratamiento i,  $\bar{R}$  es el rango móvil promedio de las mediciones y d2 es una constante que toma el valor de 1.128 por el tamaño muestral utilizado. Los gráficos de control se analizaron mediante los criterios de las reglas de Nelson para verificar la existencia de causas especiales de variación. Todos los estudios se realizaron con el software MINITAB.

Un modelo de toma de decisiones debe incluir y evaluar todos los factores tangibles e intangibles, cuantitativos medibles y cualitativos; lo cual puede evaluarse mediante el proceso analítico jerárquico (AHP, por sus siglas en inglés). Para los objetivos de la decisión, se determinaron las metas, criterios y selecciones que se muestran en la Figura 2.

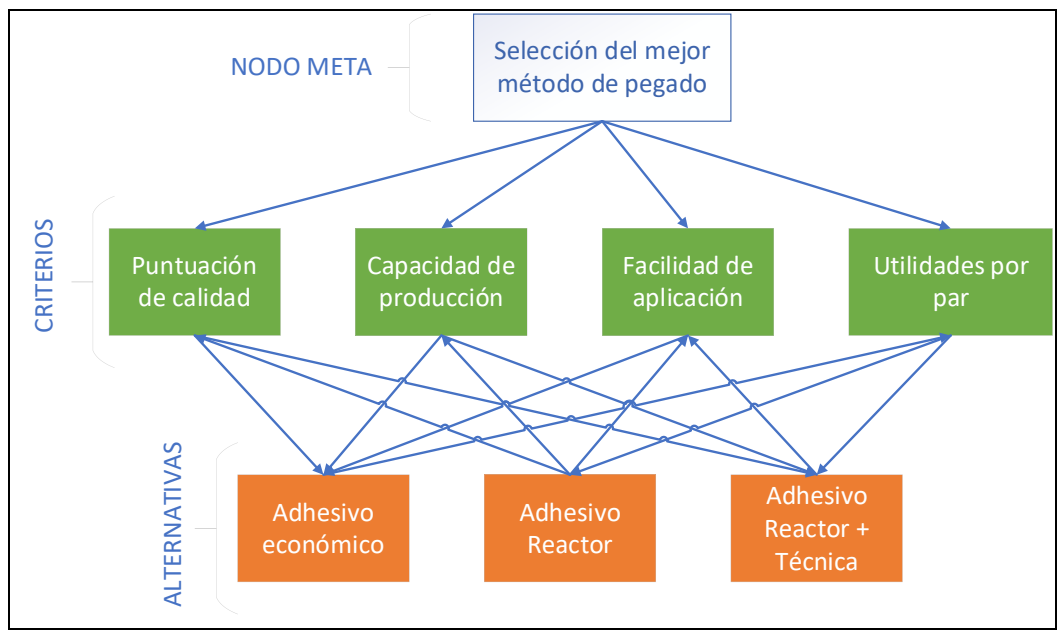

Figura 2. Jerarquización del AHP del problema bajo estudio

Utilizando la escala: 1- igual, 3 - moderada, 5 - fuerte, 7 – muy fuerte, and 9 - extrema, se creó una matriz de criterios para el nodo meta (Ecuación 6). En esta matriz se compara de manera subjetiva la importancia de cada uno de los criterios.

| <i>Criteria</i>                    | $(A)$ | $(B)$ | $(C)$ | $(D)$ |
|------------------------------------|-------|-------|-------|-------|
| <i>Puntuación de Calidad (A)</i>   | $1/1$ | $1/1$ | $3/1$ | $1/3$ |
| <i>Capacidad de Producción (B)</i> | $1/1$ | $1/1$ | $4/1$ | $1/2$ |
| <i>Facilidad de Aplicación (C)</i> | $1/3$ | $1/4$ | $1/1$ | $1/4$ |
| <i>Utilidades por par (D)</i>      | $3/1$ | $2/1$ | $4/1$ | $1/1$ |

El resumen para los vectores objetivo y matriz de comparación para el problema de decisión se muestran en la Tabla 1.

|                                            | Vector para<br>puntuación<br>de calidad |                            | Vector<br>para<br>capacidad<br>de<br>producción |                        | Matriz de comparación para facilidad<br>de aplicación |                                            | Vector de<br>utilidades                     |                                        |
|--------------------------------------------|-----------------------------------------|----------------------------|-------------------------------------------------|------------------------|-------------------------------------------------------|--------------------------------------------|---------------------------------------------|----------------------------------------|
|                                            | Puntuación<br>de calidad                | <b>Tiempos</b><br>promedio | Capacidad<br>de<br>producción<br>por día        | Pegamento<br>económico | Pegamento<br>Reactor                                  | Pegamento<br>Reactor<br>$+$<br>quita rayas | <b>Costo</b><br>del<br>pegamento<br>por par | <b>Utilidad</b><br>obtenida por<br>par |
| Pegamento<br>Económico                     | 9.083                                   | 1.4583                     | 309                                             | 1/1                    | ⅓                                                     | 4                                          | 26.26                                       | 21.26                                  |
| Pegamento<br>Reactor                       | 8.188                                   | 2.1204                     | 212                                             | 2                      | 1/1                                                   | 3                                          | 24.42                                       | \$<br>21.39                            |
| Pegamento<br>Reactor<br>$+$<br>Quita rayas | 10.021                                  | 1.25                       | 360                                             | 1/4                    | 1/3                                                   | 1/1                                        | 30.09                                       | \$<br>20.69                            |

Tabla 1. Vectores objetivo y matriz de comparación para los criterios del problema de decisión

# **RESULTADOS**

El análisis de puntuación de calidad para cada una de las alternativas muestra un comportamiento aproximadamente normal en sus distribuciones, como se muestra en la Figura 3. El promedio más alto se observa con el uso de pegamento reactor + quita rayas, adicionalmente, en este tratamiento

también se observa la menor variación entre las puntuaciones, por lo que hasta este punto se observa ventaja para su uso en cuanto a calidad.

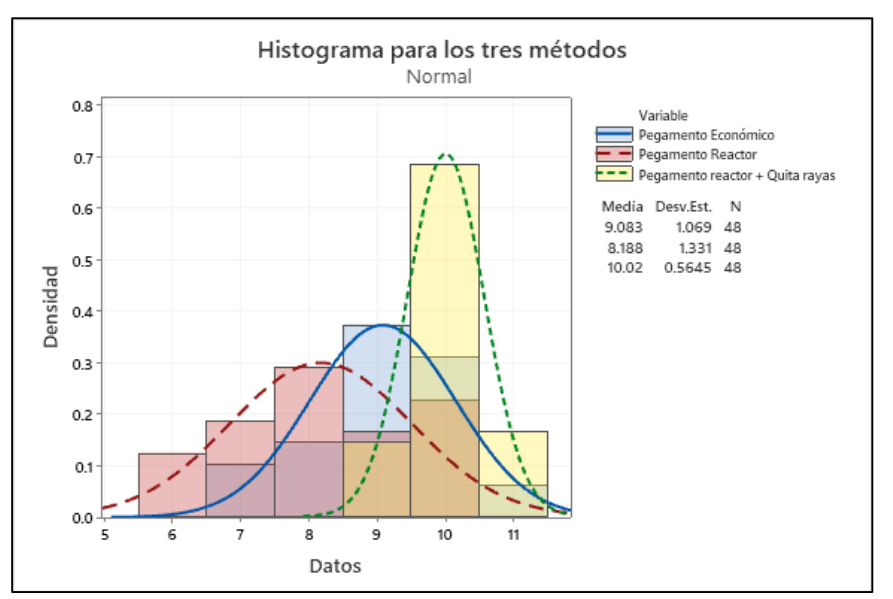

Figura 3. Estadísticas descriptivas para puntuación de calidad

En la Figura 4 se muestran los resultados para al análisis de la varianza para las alternativas en cuanto a la variable tiempo de pegado, así como el análisis de residuales. El estudio arroja un valor  $F = 71817.84$  y un valor p < 0.000, lo cual indica una diferencia en las medias de los tratamientos para al menos una de las parejas de alternativas comparadas en el análisis. El modelo de regresión muestra un buen ajuste al modelo lineal con  $R = 99.90\%$ . El modelo también explica adecuadamente la mayor parte de la variación con un  $R^2 = 99.90\%$ . Los supuestos de independencia, normalidad y varianza constante para los residuales se cumplen adecuadamente, lo cual valida los resultados del análisis de varianza.

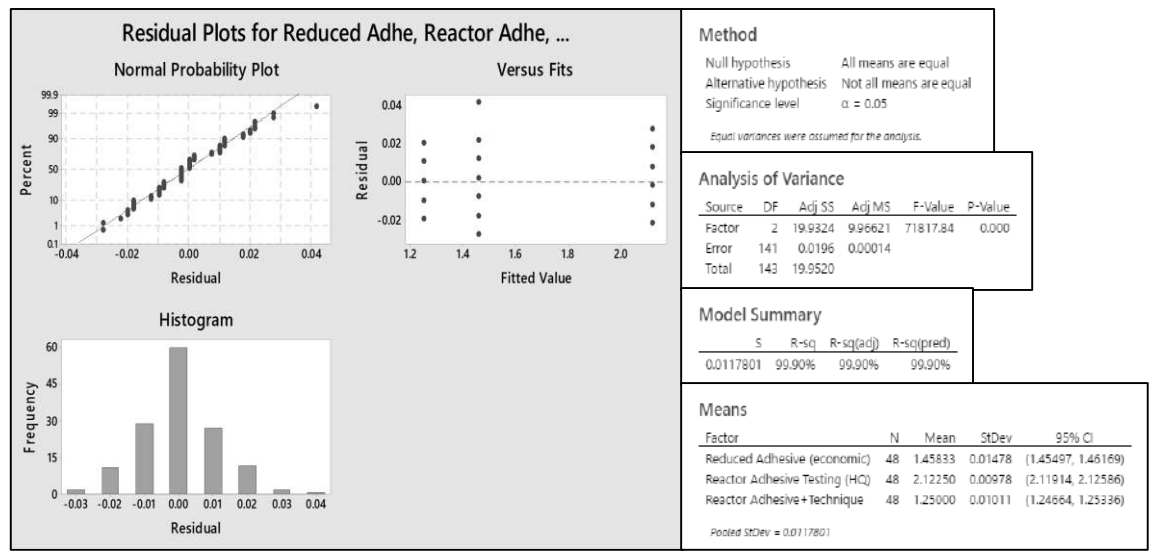

Figura 4. Análisis de la varianza para el tiempo de proceso en las tres alternativas

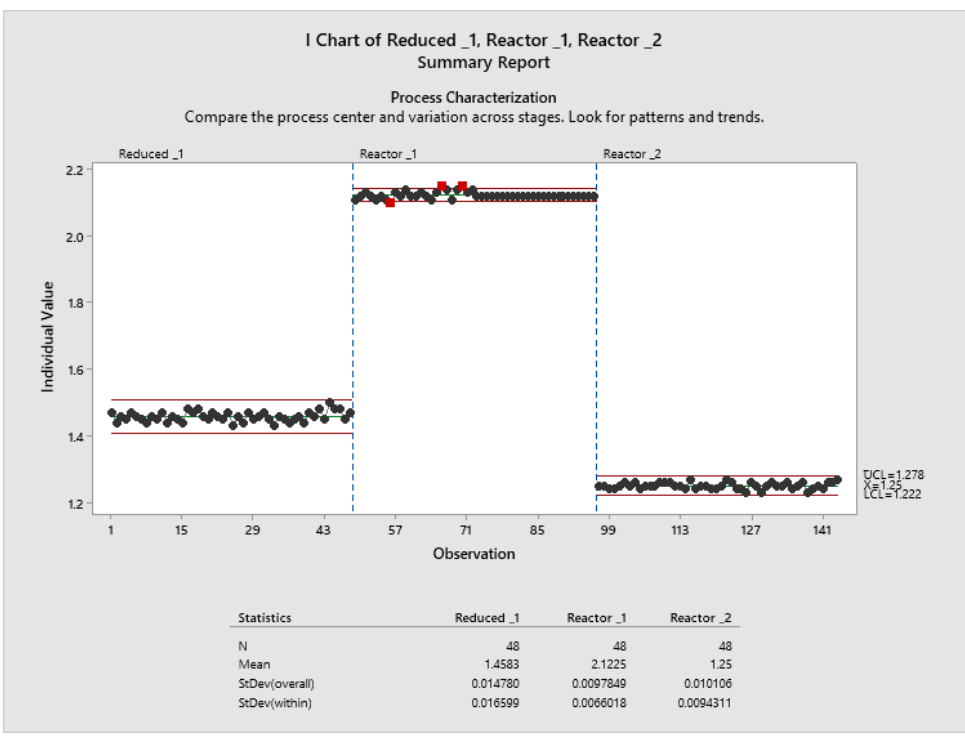

Figura 5. Gráficos de control para unidades individuales en las alternativas

La diferencia entre los 3 tratamientos se verificó también con los intervalos de confianza con las pruebas de Tukey y Dunnet. Esto se verificó con el estudio de los gráficos de control mostrado en la Figura 5. Se observa que no existen traslapes entre los límites de control para las alternativas. Es evidente que, en las medias para los tiempos de proceso, la alternativa del pegamento Reactor tiene el promedio más alto, mientras que la media más baja la tiene el pegamento Reactor + Quita rayas, lo cual le da también la ventaja en aspectos de productividad.

La Tabla 2 muestra los vectores de prioridad obtenidos en el análisis AHP para los criterios y las alternativas. Se observa que el criterio más crucial es la calidad del pegado, seguido de las utilidades por par. El nodo alternativo muestra que ventaja en cuanto a la puntuación por calidad y en la capacidad de producción con el Pegamento Reactor + quita rayas siendo dos factores cuantitativos objetivos. El pegamento Reactor muestra una prioridad más alta de aplicación (cualitativa subjetiva) y las utilidades por par (cuantitativo objetivo). El pegamento económico se presenta como la segunda mejor opción en todos los criterios.

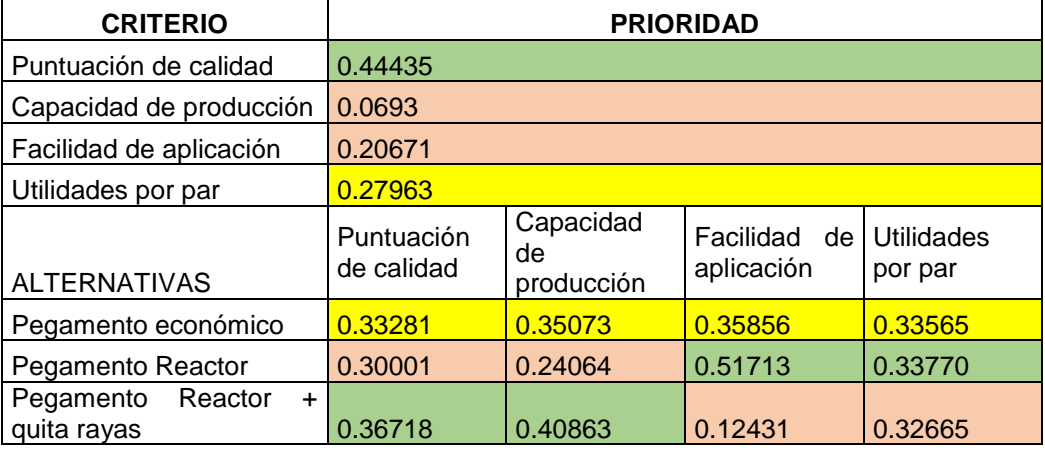

Tabla 2. Vectores de prioridad para el análisis AHP

La Tabla 3 muestra las prioridades generales para las alternativas, siendo la opción de Pegamento Reactor + quita rayas la que obtuvo la evaluación más alta con 0.357432; seguido por el Pegamento económico con 0.343354 y finalmente, el Pegamento Reactor con un valor de 0.299214.

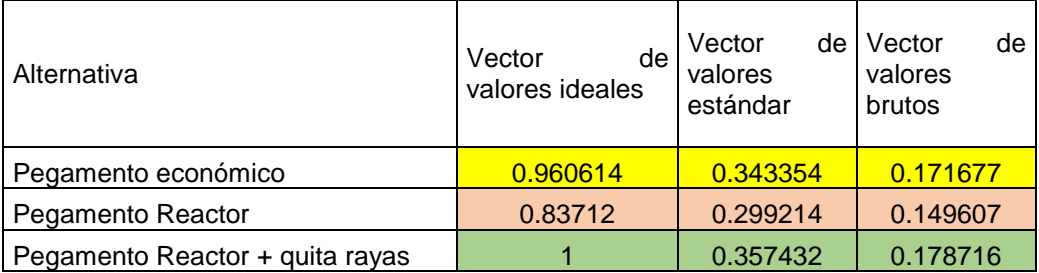

#### **CONCLUSIONES**

El uso de metodologías estadísticas en conjunto con el AHP permitió seleccionar la mejor opción para el proceso de pegado de piezas en el proceso de calzado. En el proceso de toma de decisiones se considerar aspectos cualitativos y cuantitativos, que están en función de otras características deseadas por el cliente, como los son el costo, el tiempo de respuesta en el envío, la calidad del producto, la percepción de los operadores en cuanto a la facilidad de aplicación del pegamento, aspectos relacionados a proveedores y la oferta de insumos en el mercado.

La ingeniería estadística nos permite evaluar objetivamente aspectos cualitativos y cuantitativos en los criterios que se presentan en la toma de decisiones. La integración de resultados estadísticos permite mejorar la precisión y discriminación con la finalidad de detectar la existencia de diferencias significativas entre las alternativas, de forma que se pueden analizar las causas raíz de forma más precisa para mejorar la calidad en el producto o para resolver problemas en el proceso. Como resultado de estos procesos analíticos, podemos obtener la mejor selección entre un conjunto de alternativas para conseguir de manera más adecuada los objetivos que se desea alcanzar en el proceso.

#### **BIBLIOGRAFÍA**

- 1. Saaty, T. L. (1980). The Analytic Hierarchy Process. McGraw-Hill Book Company.
- 2. INEGI (Instituto Nacional de Estadística y Geografía). (2018). *Estadísticas a propósito de ... La industria de la moda del vestido, el calzado y la joyería*. INEGI. <https://www.inegi.org.mx/app/biblioteca/ficha.html?upc=702825095666>
- 3. INEGI (Instituto Nacional de Estadística y Geografía). (2013). *Estadísticas a propósito de la industria del calzado*. INEGI. <https://www.inegi.org.mx/app/biblioteca/ficha.html?upc=702825095666>
- 4. Amaya, W.E; Moreno, E. N. (2018). Reducción de tiempo en el proceso de mezclado de pegamento para calzado en un tanque agitador. *Revisión de la literatura científica*. <https://repositorio.upn.edu.pe/handle/11537/24480>
- 5. Orgilés- Calpena, E., Arán-Aís, F., Torró-Palau, A. M., & Sánchez, M. A. M. (2019). Adhesives in the footwear industry: A critical review. *Reviews of Adhesion and Adhesives*, 7(1), 69–91.<https://doi.org/10.7569/RAA.2019.097303>
- 6. Markkanen, P. (2009). Shoes, glues, and homework: dangerous work in the global footwear industry. Retrieved March 1, 2022, from [https://www.routledge.com/Shoes-](https://www.routledge.com/Shoes-Glues-and-Homework-Dangerous-Work-in-the-Global-Footwear-Industry/Markkanen-Levenstein-Forrant-Wooding/p/book/9780415784375)[Glues-and-Homework-Dangerous-Work-in-the-Global-Footwear-Industry/Markkanen-](https://www.routledge.com/Shoes-Glues-and-Homework-Dangerous-Work-in-the-Global-Footwear-Industry/Markkanen-Levenstein-Forrant-Wooding/p/book/9780415784375)[Levenstein-Forrant-Wooding/p/book/9780415784375](https://www.routledge.com/Shoes-Glues-and-Homework-Dangerous-Work-in-the-Global-Footwear-Industry/Markkanen-Levenstein-Forrant-Wooding/p/book/9780415784375)
- 7. Paiva, R. M. M., Marques, E. A. S., da Silva, L. F. M., António, C. A. C., & Arán-Ais, F. (2015). *Adhesives in the footwear industry*, 230(2), 357–374. <https://doi.org/10.1177/1464420715602441>

- 8. Pizzi, A. (Antonio), & Mittal, K. L. (2018). Handbook of adhesive technology. Taylor & Francis.
- 9. Calderón-Andrade, R., Hernández-Gress, E. S., & Montufar Benítez, M. A. (2020). Productivity Improvement through Reengineering and Simulation: A Case Study in a Footwear-Industry. Applied Sciences, 2020, Vol. 10, Page 5590, 10(16), 5590. <https://doi.org/10.3390/APP10165590>
- 10. Rodríguez Benites, J. M. (2016). Implementación de Lean Manufacturing para mejorar la calidad del producto en la empresa productora de "Calzado Lupita" S.A. *Innovación En Ingeniería*, 2(1).<http://revistas.ucv.edu.pe/index.php/innovacion/article/view/1725>
- 11. Marcelo, M. T., Avila, G. V., Cruz, M. A., Prado, B. M., & Navarro, M. M. (2016). Process improvement and utilization of machines in the production area of a shoe manufacturing company. *IEEE International Conference on Industrial Engineering and Engineering Management*, 2016-December, 701–705.<https://doi.org/10.1109/IEEM.2016.7797966>
- 12. Méndez, J. B., Cremades, D., Nicolas, F., Perez Vidal, C., & Segura Heras, J. V. (2021). Conceptual and Preliminary Design of a Shoe Manufacturing Plant. Applied Sciences, 2021, Vol. 11, Page 11055, 11(22), 11055.<https://doi.org/10.3390/APP112211055>
- 13. Pagano, S., Russo, R., & Savino, S. (2020). A vision-guided robotic system for flexible gluing process in the footwear industry. *Robotics and Computer-Integrated Manufacturing*, 65, 101965.<https://doi.org/10.1016/J.RCIM.2020.101965>
- 14. Xie, Y., & Li, J. (2016). Path planning based on robot posture control in spraying. *Chinese Control Conference, CCC*, 2016-August, 6098–6102. <https://doi.org/10.1109/CHICC.2016.7554314>
- 15. Zeng, H., & Li, J. (2015). Point cloud registration in shoe glue spraying line. *Chinese Control Conference, CCC*, 2015-September, 5691–5695. <https://doi.org/10.1109/CHICC.2015.7260528>

### <span id="page-24-0"></span>**MODIFICACIÓN DE ESPONJA CON CERÁMICO SIO2/PDMS PARA REMOCIÓN DE ACEITE EN AGUA**

Luis Fernando González Méndez<sup>1\*</sup>, Alfredo Cortes López<sup>1</sup>, Juan Manuel Mendoza Miranda<sup>1</sup>, Ariana Rossell Tapia Salas<sup>1</sup>, Mercedes Salazar Hernández<sup>2</sup>, José Francisco Villegas Alcaraz<sup>3</sup>, Carmen Salazar Hernández<sup>1\*</sup>.

1 Instituto Politécnico Nacional. Unidad Profesional Interdisciplinaria de Ingenierías Campus Guanajuato. <sup>2</sup>Departamento de Ingeniería en Minas, Metalurgia y Geología. Universidad de Guanajuato. <sup>3</sup>Instituto Politécnico Nacional. ESIME-Culhuacan-Doctorado en Energía. \* [lgonzalez1805@alumno.ipn.mx,](mailto:lgonzalez1805@alumno.ipn.mx) [msalazarh@ipn.mx](mailto:msalazarh@ipn.mx)

#### **RESUMEN**

En este trabajo se presenta un diseño de sistema de remoción de aceite basado en el uso de sílice hidrofóbica (SiO2/PDMS) obtenida por la co-condensación de sílice con polidimetilsiloxano (PDMS) empleando DBTL como catalizador de policondensación. La cantidad de PDMS en la estructura de la SiO2/PDMS varió del 10 hasta el 40%w. La SiO2/PDMS se impregnó en un sistema de esponja y se evaluó la cantidad de sílice hidrofóbica atrapada en la misma por gravimetría; además, la espectroscopia de infrarrojo permitió identificar a la sílice hidrofóbica en la esponja y los principales grupos funcionales de la misma. El carácter hidrofóbico se determinó a través de la del ángulo de contacto en la superficie de la esponja tratada. Por otra parte, La microscopia óptica permitió identificar cambios en la superficie de la esponja debido a la presencia de la SiO<sub>2</sub>/PDMS. Finalmente se determinó el efecto de la cantidad de PDMS sobre la capacidad de remoción de aceite en agua.

#### **INTRODUCCIÓN**

Hoy en día, la calidad del agua en un tema relevante de alta preocupación Ambiental, ya que el agua está expuesta a muchos contaminantes, entre ellos sustancias oleosas que causan graves daños ambientales [1]. Para eliminar este tipo de sustancias se ha propuesto el uso de superficies hidrofóbicas (Figura 1a) [2-3]. La modificación de una sílice usando PDMS a través del método sol-gel y el uso de un catalizador de policondensación para obtener una solución que contiene la estructura que se muestra en la Figura 1b. En este trabajo se impregna el SiO<sub>2</sub>-PDMS en esponja de poliuretano para determinar su efecto como un sistema de eliminación de aceite en agua.

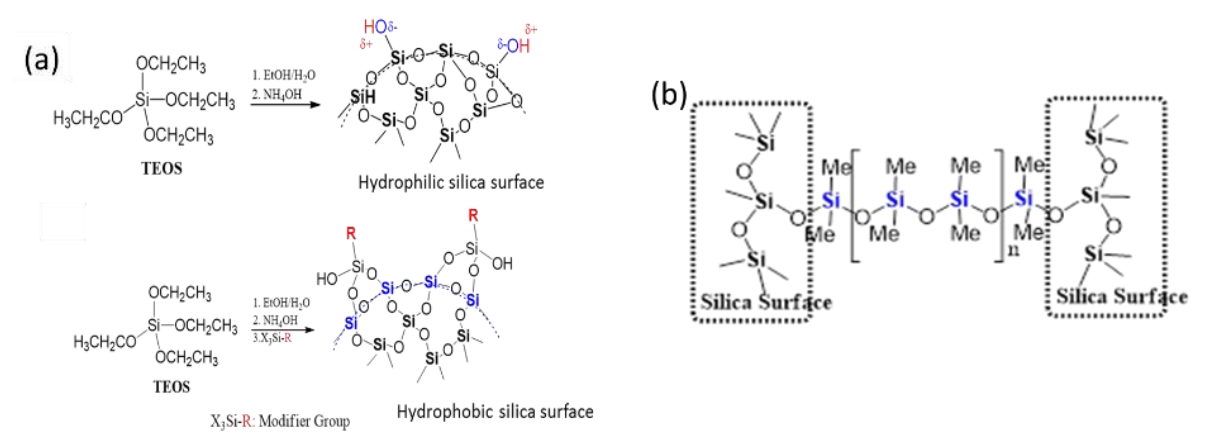

Figura 1 (a) Estructura de sílice hidrofílica (arriba) hidrofóbica (abajo) (b) Estructura para SiO2/PDMS-funcionalizado

#### **PARTE EXPERIMENTAL**

**Síntesis de SiO2/PDMS .-** La modificación de la sílice se realizó por Co-condensación; de acuerdo con lo reportado por C. Salazar-Hernández y colaboradores [4,5] para ello se realizó la

polimerización del TEOS (Aldrich; 99%) adicionando PDMS (Gelest;) y DBTL como catalizador de policondensación. Los componentes se dejan en agitación magnética por 30min a 50ºC. La Tabla 1 especifica las concentraciones de PDMS usadas en la modificación de la sílice

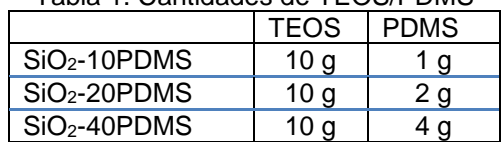

Tabla 1. Cantidades de TEOS/PDMS

**Impregnación de SiO2-PDMS-funcionalizado/Esponja.-** Se obtienen probetas de poliuretane foam con dimensiones de 5 X 3X 2 mm y estas se sumergen en la solución sol preparada con TEOS/PDMS/DBTL para lograr su total impregnación. Posteriormente se colocan a secado a 50ºC por 24 hr.

**Caracterización de SiO2-PDMS**.- La estructura química de la esponja y de la SiO2-PDM fueron observadas por ATR-FT utilizando un equipo Nicolet-iS10 Thermoscientific, obteniendo el promedio de 16 scans, con 4 cm-1 de resolución y ventana espectral de 4000 a 600 cm-1 . Por otra parte, el análisis de gravimetría permitió determinar el porcentaje en peso de SiO2-PDMS ganado en la esponja (Ec.1).

$$
\%M_{SiO2-PDMS} = \frac{(M_{Esponja} - p_{DMS})^{-M_{Esponja}}}{M_{Esponja}} X100 \tag{EC.1}
$$

El carácter hidrofóbico se cuantifico determinando el cambio en la porosidad accesible al agua (%PH2O); empleando la Ecuación 2. Además, de medir el ángulo de contacto para la esponja modificada empleando gota de agua de 1  $\Box L$  y midiendo el ángulo de contacto con el software IC-Measure.

$$
\%P_{H2O} = \frac{M_{human} - M_{seca}}{M_{seca}} X100 \tag{Ec. 2}
$$

Por otra parte, el cambio en la estructura de la esponja generada por el depósito de la SiO2/PDMS se observó en un esteroscopio.

**Medición de la Capacidad de Remoción de Aceite.-** Se vertieron 2g de aceite vegetal en un vaso de precipitados y posteriormente se hizo pasar la esponja modificada con SiO2-PDMS. Después de realizar la remoción; la esponja/SiO<sub>2</sub>-PDMS es colocada a 100°C por 24 hr para evaporar el agua absorbida y posteriormente cuantificar la cantidad de aceite removido por ganancia de peso.

#### **RESULTADOS**

#### **Caracterización por Espectroscopía Infrarrojo de R-SiO<sup>2</sup>**

La Figura 2 muestra los espectros de infrarrojo de la espuma de poliuretano (P.F), SiO<sub>2</sub>-PDMS and P.F/SiO2-10PDMS. Para la espuma de poliuretano (Figura 2a) se observaron las bandas características de un uretano; a 3293 cm-1 se observa el grupo N-H; mientras que de 2969-2865cm-1 se observaron la banda de estiramiento C-H, A 1704 cm $1$  el grupo carbonilo (-C=O) y a 1639 cm $1$ 1 la deformación del C-O-C. Por su parte, el espectro correspondiente para la SiO2-PDMS (Figura 2b) indica la unión química del PDMS con la estructura de la sílice; a 1100 cm-1 se encuentran los grupos siloxanos (Si-O-Si) que forman la matriz del inorgánico. A 1200 cm-1 se observa la señal intensa del grupo C-Si del PDMS y a 773 cm<sup>-1</sup> se observa los siloxanos correspondientes a la cadena del PDMS como una señal intensa. La banda de estiramiento C-H correspondientes a los –CH3, del PDMS se encontró como una banda simple de intensidad baja a 2961 cm-1. El espectro de la esponja impregnada con la SiO2-PDMS (Figura 2c) se observa la integración tanto de las señales correspondientes a la espuma (3293 cm<sup>-1</sup>; N-H; 1704 cm<sup>-1</sup>; -C=O y 1639 cm<sup>-1</sup> C-O-C) como

señales de intensidad media. Por su parte se conservan como señales intensas las correspondientes al SiO<sub>2</sub>-PDMS.

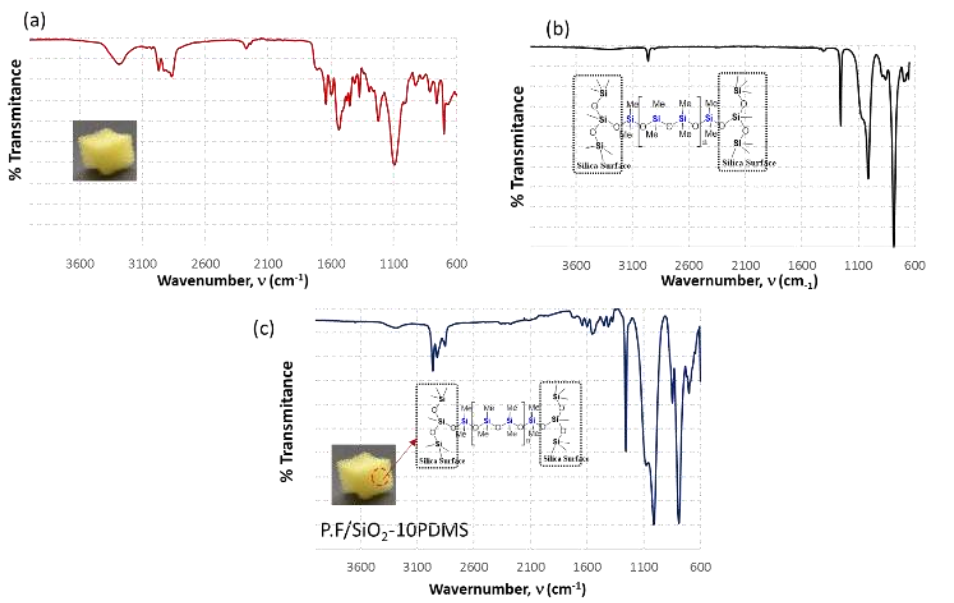

Figure 2. FT-IR (a) polyurethane foam (b) SiO<sub>2</sub>-PDMS (c) P.F/SiO<sub>2</sub>-PDMS

La cantidad de sílice modificada que se depositó en las probetas de esponja varío de acuerdo con el porcentaje de modificador PDMS (Figura 3a). A mayor contenido de PDMS en la SiO2modificada fue mayor la masa depositada dentro de las probetas de esponja; teniendo como un mínimo 4.53 $\pm$ 0.25gSiO<sub>2</sub>-PDMS/g P.Foam y como máximo 7.36 $\pm$ 0.71 gSiO<sub>2</sub>-PDMS/g P.Foam. La Figura3b muestra el cambio en la red de poros presentes en la P.F debido al depósito de SiO2- PDMS; donde se aprecia que de acuerdo con el contenido de PDMS se tiene un incremento en la cantidad de poros rellenados con la sílice modificada. Al 10% de PDMS se conserva la estructura del poro reduciendo solo el tamaño de este; mientras que al 20% se comienza a rellenar el poro teniendo una mayor cantidad de poros tapados con el 40% PDMS

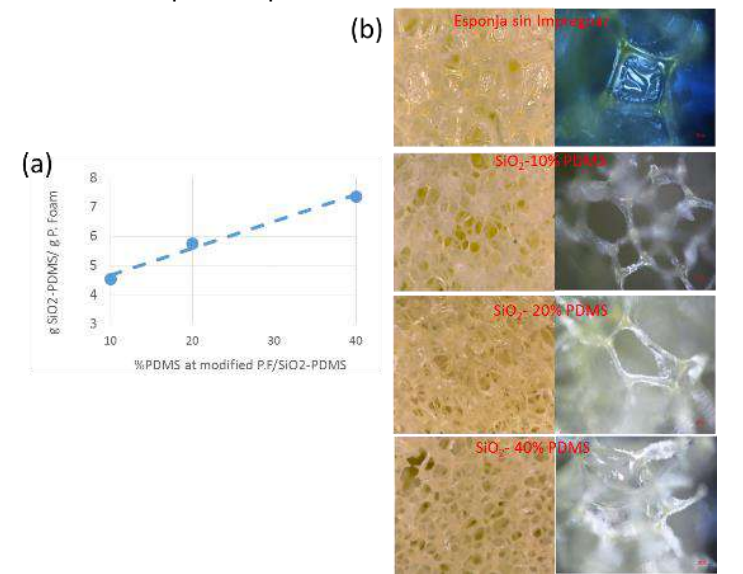

Figure 3. (a)Cantidad de SiO2-PDMS impregnada en la espuma de poliuretano (b) Microscopia óptica del llenado de los polos en la espuma por la SiO2-PDMS **Evaluación del Carácter Hidrofóbico: Determinación del ángulo de contacto q**

El ángulo de contacto es una propiedad de la superficie que permite evaluar el carácter hidrofílico o hidrofóbico de la misma; como se muestra en la Figure 4a, este se refiere al ángulo formada entre la fase sólida (superficie), la gota de líquido (fase líquida) y la fase gas (aire). Si el valor del ángulo es mayor a 10º y menor a 90º el material presenta un carácter hidrofílico; mientras que si el valor del ángulo se encuentra entre 90º y 120º se tiene un material hidrofóbico y mayor a 120º corresponde para un material superhidrofóbico [6]. De acuerdo con los resultados obtenidos; la esponja es un material hidrofílico con un q de  $57.505\pm1.54^{\circ}$  (Figura 4b y c).

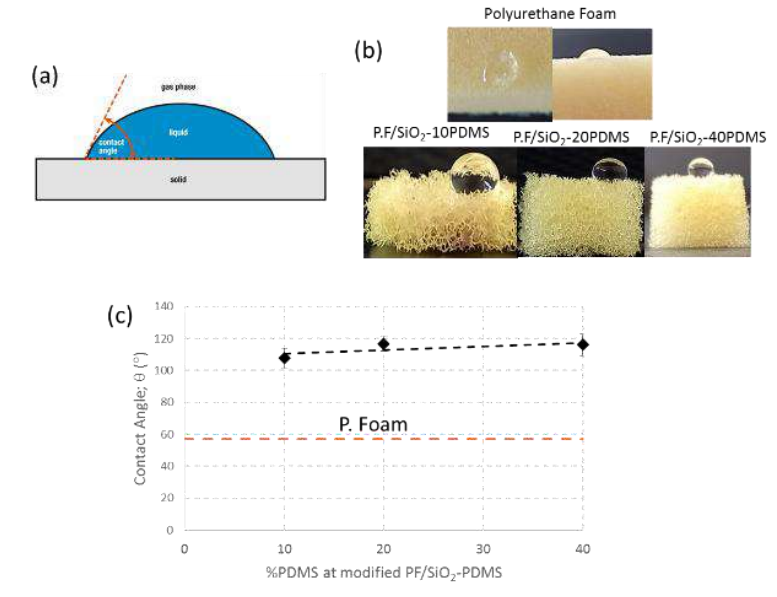

Figure 4. (a) ángulo de contacto, q (b) gota de agua sobre la superficie de la espuma de poliuretano no modificada y modificada con los cerámicos (c) Valor de q de acuerdo con el porcentaje de SiO2-PDMS en la esponja.

La modificación de la P.F con la SiO<sub>2</sub>-PDMS cambia el comportamiento de hidrofílico a hidrofóbico presentando valores entre 107.8 $\pm$ 2.46 ° para P.F/SiO<sub>2</sub>-10PDMS, 116.67 $\pm$  2.46° para P.F/SiO<sub>2</sub>-20PDMS y de 118.2±1.28 º para PF/SiO<sub>2</sub>-40PDMS. El incremento del ángulo de contacto ocurre linealmente conforme se incrementa el contenido de PDMS en la sílice modificada. Por lo que se puede indicar que el comportamiento hidrofóbico en estos materiales se debe al contenido de PDMS en la sílice modificada y el efecto de la rugosidad de la espuma no genera una contribución importante en la hidrofobicidad del material

# **Capacidad de Remoción de Aceite**

La capacidad de remoción para la P.F modificada con SiO<sub>2</sub>-PDMS se incrementó de manera lineal con el contenido de PDMS (Figura 5). Para la PF/SiO<sub>2</sub>-10PDMS se determinó una capacidad de remoción de 14.69 gaceite/m<sup>2</sup> PF/SiO2-PDMS; mientras que PF/SiO<sub>2</sub>-40PDMS presentó una capacidad de remoción de 21.22 gaceite/m<sup>2</sup> PF/SiO2-PDMS. La esponja sin modificar tiene una capacidad de remoción baja; esta registró un valor de 10g aceite/ $m<sup>2</sup>$  PF-sin modificar

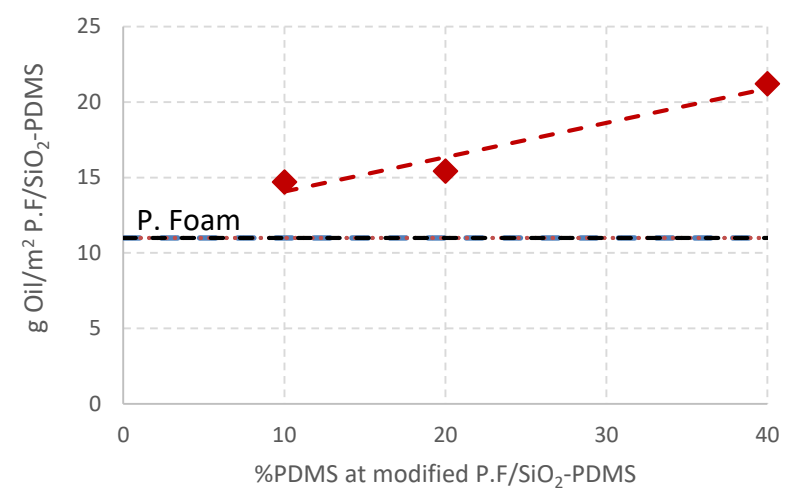

Figure 5. Capacidad de remoción de aceite

#### **AGRADECIMIENTOS**

Los autores agradecen el apoyo financiero otorgado por la Secretaria de Investigación y Posgrado del Instituto Politécnico Nacional a través del proyecto **SIP-2030625.**

#### **CONCLUSIONES**

De acuerdo con los resultados obtenidos; la  $SiO<sub>2</sub>$ -PDMS fue impregnada en la macroporosidad de la espuma de poliuretano; modificando propiedades físicas de ésta como son el ángulo de contacto. La P.F presenta un ángulo de contacto de 57.50º; que corresponde a un material hidrofílico; sin embargo, la capacidad de remoción de aceite fue de 10 gaceite/m<sup>2</sup>P.F.

Por lo que, el incremento en la capacidad de remoción de aceite en la P.F/SiO<sub>2</sub>-PDMs se debe a la integración de grupos hidrofóbicos (PDMS) en la espuma que mejora la compatibilidad con el hidrocarburo incrementando así la capacidad de remoción hasta 21.22 gaceite/m<sup>2</sup> PF/SiO<sub>2</sub>-PDMS.

#### **BIBLIOGRAFÍA**

- 1) Ahmad D, Den Boogaert I.V, Miller J, Presswell R, Jouhara H (2018) Hydrophilic and hydrophobic materials and their applications, Energy Sources, Part A: Recovery, Utilization, and Environmental Effects, 40:22, 2686-2725.
- 2) Yokogawa H, Yokoyama M (1995) Hydrophobic silica aerogels, J. Non-Cryst Sold, 186: 23-29
- 3) Daoud W.A, Xin J.H, Tao X (2006) Synthesis and characterization of hydrophobic silica nanocomposites, Applied Surface Science, 252:5368-5371
- 4) Salazar-Hernández C, Salazar-Hernández M, Carrera-Cerritos R, Mendoza-Miranda J.M, Elorza-Rodríguez E, Miranda-Avilés R, Mocada-Sánchez C.D (2019) Anticorrosive properties of PDMS-Silica coatings: effect of methyl, phenyl and amino groups, Progress in Organic Coating, 136:105220
- 5) Salazar-Hernández C, Salazar-Hernández M, Hernández-Arias L.J, Mendoza-Miranda J.M (2021) Removal of Oil Pollution in water using hydrophobic silica, Journal of Systematic Innovation, 5(16) :1-5
- 6) Zhang X.F, Jiang F, Chen R.J, Chen Y.Q, Hu J.M (2020) Robust superhydrophobic coatings prepared by cathodic electrophoresis of hydrophobic silica nanoparticles with the cationic resin as the adhesive for corrosion protection, Corrosion Science, 173: 108797

#### <span id="page-29-0"></span>**DESARROLLO DEL PENSAMIENTO COMPUTACIONAL EMPLEANDO LA PROGRAMACIÓN POR BLOQUES EN LA INGENIERÍA EN SISTEMAS AUTOMOTRICES**

Citlali García Hernández, Miriam Merino Rivera, Angelica Lázaro García, César Manuel Hernández Mendoza, Luz María Rodriguez Vidal

> Tecnológico Nacional de México/ ITS de Irapuato cesar.hm@irapuato.tecnm.mx

#### **RESUMEN**

Actualmente, en el estado de Guanajuato, instituciones de educación superior, gobierno e industria privada están impulsando el trabajo colaborativo para generar la transformación de la industrial 4.0, tal como lo publica el boletín del estado de Guanajuato(2022), en donde el Gobernador Diego Sinhue Rodríguez Vallejo comenta que: "Nosotros (gobierno) estamos apostando a la mentefactura y a la innovación, queremos transformar a la industria para la obtención de vehículos híbridos o eléctricos" también destacó, que la industria automotriz y de autopartes van por la ruta de esta transformación. El Instituto Tecnológico Superior de Irapuato oferta la carrera de Ingeniería en Sistemas Automotrices la cual está fuertemente ligada a las metas y propósitos que el gobierno del estado de Guanajuato propone para generar un ecosistema que integre la educación, el conocimiento y el desarrollo de la tecnología en este sector. Las habilidades y competencias del Ingeniero en Sistemas Automotrices deben entonces adaptarse al uso de las nuevas tecnologías con el fin de integrarse a este ecosistema y dar solución a los problemas que la industria le demanda. En este sentido el estudiante debe conocer los principios de la programación para crear e innovar sistemas automatizados para la manufactura de piezas o ensamblaje en las líneas de producción, sin embargo, en ocasiones el estudiante se ve limitado al no comprender los fundamentos de la programación, su lógica, las instrucciones o condiciones, ya que muchos de los estudiantes prospectos de esta ingeniería han tenido poca o nula experiencia con la programación, para ellos, la enseñanza de la programación es en ocasiones tediosa, sobre todo si no observan algún medio, dispositivo o instrumento con el cual ellos puedan incentivarse o motivarse para crear o innovar con sus primeros programas; plataformas como Scratch, Minecraft, y App Inventor son entornos que utilizan la programación por bloques para que niños y estudiantes que no han tenido ningún tipo de experiencia en esta área, puedan programar de manera simple, esto les permite generar de manera intuitiva mejoras y adaptaciones a sus creaciones. Particularmente en la materia de Programación Aplicada se propone una metodología que hace uso de App Inventor como una herramienta útil para adquirir conocimientos y habilidades que se requieren para trabajar con los entornos de programación: Android y Arduino, así mismo, el estudiante conoce la importancia de la programación en PLC´s, aparatos mecánicos, brazos automatizados o equipos de ensamblaje que se vinculan directamente con otras materias de su retícula profesional. Los estudiantes de segundo semestre de Ingeniería en Sistemas Automotrices desarrollaron habilidades al generar aplicaciones móviles y prototipos que utilizan tecnologías inalámbricas además de programar secuencias automatizadas. Finalmente, consideramos, que la programación por bloques es ideal para que los estudiantes que no han tenido experiencia en esta área se motiven en aprender y aplicar diversos paradigmas de programación, permitiéndoles adquirir las competencias de la materia y una vez que egresen, trabajar de manera colaborativa con otros profesionistas para transformar a la industria en la industria 4.0.

# **INTRODUCCIÓN**

En esta investigación se hace uso de las principales técnicas que un estudiante aprende cuando comienza a programar tales como: algoritmos, seudocódigo y diagramas de flujo, los cuales contribuyen para comprender como funciona y opera un programa de cómputo. Es en esta parte inicial, cuando es necesario considerar cambiar o proponer una metodología de enseñanza más propicia para estudiantes sin conocimientos previos en la materia, ya que por lo general, la programación básica se enseña en lenguajes de programación a base de líneas de comando utilizando software especializado como C o C++, los cuales implican previamente que el estudiante

cuente con conocimientos básicos e intermedios en el lenguaje binario, compuertas lógicas, además de conocer y manejar distintos tipos de datos o variables (enteros, flotantes, carácter, entre otros).

Por otra parte, es indispensable que un Ingeniero en Sistemas Automotrices sea capaz y cuente con las habilidades para manejar y conocer el funcionamiento y operación de los diferentes sistemas automatizados que se utilizan en la línea de producción automotriz, ya sea para el ensamblaje o manufactura y en donde la programación tiene un papel muy importante para que el estudiante adquiera los conocimientos y competencias necesarias que se le exija en su trabajo una vez que egrese de su universidad.

Bajo este contexto, existen tecnologías que han tenido un gran impacto no solo en la educación sino también en la industria, tales como las placas programables de licencia libre que pueden comenzar como un proyecto estudiantil y que ahora son ampliamente usadas en escuelas y centros de investigación a tal punto que su desarrollo constante y gran adaptabilidad con otras tecnologías, les permite ser personalizado a las necesidades y requerimientos de las industrias.

Para continuar con el estudio se hace uso de plataformas libres de Programación por bloques como App Inventor, el cual facilita la enseñanza de la programación.

Sáez y Cózar (2017), presentan una estrategia de enseñanza de programación por medio de la Programación por bloques, en donde encuentra resultados favorables tanto para sus propósitos como mejoras claras en el desarrollo de conceptos computacionales. Finalmente se considera la programación por bloques como una manera en la que los estudiantes con nulo o poco conocimiento en programación, puedan ir aprendiendo sobre la marcha y de manera intuitiva los principios de la programación, como uso de variables, constantes, operaciones lógicas y matemáticas, listas e inclusive la Programación Orientada a Objetos, haciendo uso de su propio teléfono y algunos componentes compatibles con arduino como leds, sensores, actuadores y módulos de conexión inalámbrica para comunicar estaciones de trabajo con tecnología bluetooth y que con ayuda de una app permiten la automatización, al igual que un PLC lo hace en la industria.

# **TEORÍA**

Arduino es un conjunto de dispositivos electrónicos y que funcionan como un microcontrolador y sirve de interface para la adquisición de datos de código abierto, la cual funciona con un software libre y un hardware flexible y fácil de utilizar por los usuarios (Mendoza Galindo, 2019**)**.

Arduino Mega, como el nombre dice es una de las varias versiones del Arduino, a diferencia del Arduino Uno, el Mega tiene posee una gran cantidad de pines que lo conforman, en su mayoría son pines digitales, cuentan con una mayor cantidad de pines de comunicación(Tx, Rx) y por su tamaño es ideal para que se le adapten diversos shields(componente externo compatible con arduino y con un objetivo específico), tales como shields para el manejo de servomotores, shields para la conexión con tarjetas de red, entre otros. Véase la figura 1, en donde se ilustra este componente.

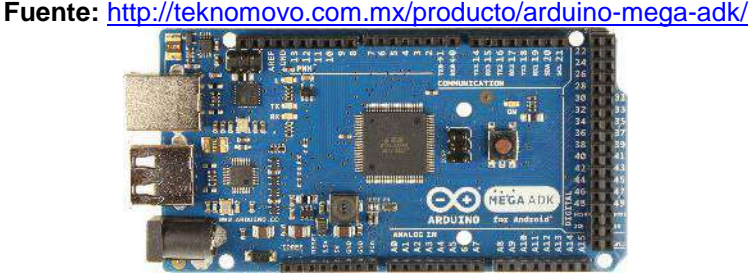

**Figura 1.** Placa programable de Arduino Mega

Servomotor, es uno de los actuadores más usados y conocidos dentro de los componentes compatibles de Arduino, existen servos que giran soló 180 grados y otros que realizan la vuelta

completa en los 360 grados, así como también existen servos que funcionan con voltajes que van de los 5 hasta los 32 volts. En este caso el servo es de 9v y se muestra en la figura 2.

**Fuente:** [https://www.fabian.com.mt/en/products/webshop/16669/motor-3---12vdc-with-481-](https://www.fabian.com.mt/en/products/webshop/16669/motor-3---12vdc-with-481-gearbox-l.htm)

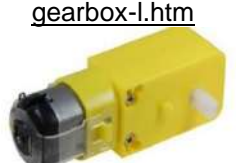

**Figura 2.** Servomotor que funciona de los 3 a los 12v.

Bluetooth HC-05, de los componentes mencionados, es el de mayor complejidad y con mayor cantidad de información que proporcionar, algunas de sus cualidades principales, es la capacidad de poderse configurar como Maestro o Esclavo, cuenta con la capacidad de configurar y establecer una dirección MAC (dirección física de un componente de red) con la cual se emparejará y se condicionará a solo comunicarse con dicho dispositivo, por lo que es menos susceptible a interferencias, entre sus configuraciones principales se encuentra el poder cambiar el nombre con el que aparecerá visible a otros componentes (ssid), los baudios a los que se comunicará, la contraseña de emparejamiento entre otros. Trabaja de 3 a 5 volts, cuenta con los pines de voltaje (positivo, tierra), pines de comunicación (Transmisión Tx, Recepción Rx) y según el modelo puede tener uno o dos pines para indicar el modo en el que trabajará. Algo muy importante de aclarar es que requiere cambiar los pines de comunicación al configurar los comandos AT y cambiarlos nuevamente para una transmisión posterior entre módulos. El módulo utilizado puede verse en la figura 3. Finalmente existe el módulo HC06, el cual carece de todas las características antes mencionadas y solo se limita a conectarse con otro (esclavo) tal como el bluetooth convencional de nuestro teléfono o el del auto.

**Fuente:** <https://www.electronicaembajadores.com/Datos/fotos/articulos/grandes/lc/lcbt/lcbthc5.jpg>

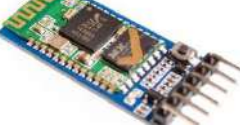

**Figura 3.** Bluetooth HC-05, utilizado en el proyecto

Pines digitales: en términos de Arduino, un pin digital solo da lectura a dos posibles valores, según como se desee programar, puede ser Alto o Bajo, 1 o 0 y en términos de voltaje los valores son datos iguales a 0V o datos iguales a 5V. Cabe destacar que estos pines pueden ser declarados entradas o salidas (Input, Output). Un caso particular de señal digital es la señal binaria, donde el número de valores posibles solo es 2. Conocer este tipo de señales es importante porque en la electrónica es muy habitual trabajar con voltajes (o intensidades) con tan solo dos valores. (Torrente Artero, 2016).

Pines analógicos: a diferencia de los pines digitales, los pines analógicos pueden dar lectura de flotantes y cantidades con decimales, por lo que podemos encontrar lecturas de 0.5v, 3.9v, etc. Así mismo, proporciona unidades que representan de 0 a 1023, es decir, un 0V se representa como 0, mientras que 5V se representan como 1023 unidades, por lo que una aproximación al 2.5v sería la mitad de 1023, es decir 511 unidades.

App Inventor, es una plataforma de acceso libre que permite la creación y generación de aplicaciones móviles que pueden ser fácilmente descargadas e instaladas en dispositivos móviles que utilicen sistemas operativos Android. Permite la compatibilidad con otras tecnologías tales como Arduino, RaspBerry entre otras, además de manejar sistemas gestores de Bases de datos, mapas y GPS.

### **PARTE EXPERIMENTAL**

El desarrollo del proyecto comienza con una breve introducción a las técnicas de programación más intuitivas y necesarias para ir desarrollando código e instrucciones. Los estudiantes comienzan generando algoritmos de actividades diarias con el fin de que puedan ir identificando una secuencia de pasos que son finitos, algunos ejemplos puestos en práctica fueron: preparar su rutina para ir al tecnológico, calcular el área de un cubo, realizar la conversión de pesos a dólares, realizar la conversión de kilos a libras, entre otros. De esta manera el estudiante tenía ahora conocimiento de que para realizar una acción programable primero debe conocer la secuencia de pasos o instrucciones que se deben de seguir, además de que debe considerar que algunos datos debe calcularlos y otros esperar una respuesta de un usuario.

Posteriormente el profesor expone y presenta información necesaria para cualquier tipo de programación: uso de variables y constantes, se utilizan los algoritmos realizados para que el estudiante comprenda que dato es una variable y cual una constante, se utiliza en este caso el ejemplo de conversión de dólares en donde la constante será el precio del dólar, y la variable el resultado de la operación. Se trata también el tema de "Tipo de datos" los cuales son necesarios para que tanto variables como constantes sean almacenadas con alguno de esos tipos de datos, ejemplo, tanto el precio del dólar como el resultado de la conversión puede ser expresada en números con decimales, por lo que convenia utilizar para ambos casos el tipo "Float". Así mismo se realizaron más ejercicios utilizando los tres principales tipos de datos (int, float, char). Los estudiantes comprendieron de manera eficiente su uso.

La segunda técnica que se aplicó fue el seudocódigo, este término hace referencia a representar de cierta manera el código que un programador debe aplicar, pero con palabras comprensibles para cualquier persona, es decir, se les explicó a los estudiantes que ahora el algoritmo debe comenzar a utilizar palabras reservadas(nemotécnicas) y/o propias de los lenguajes de programación con el fin de que pueda tener una sintaxis semejante a la programación. En la tabla 1 se muestra uno de los ejemplos generados en clase:

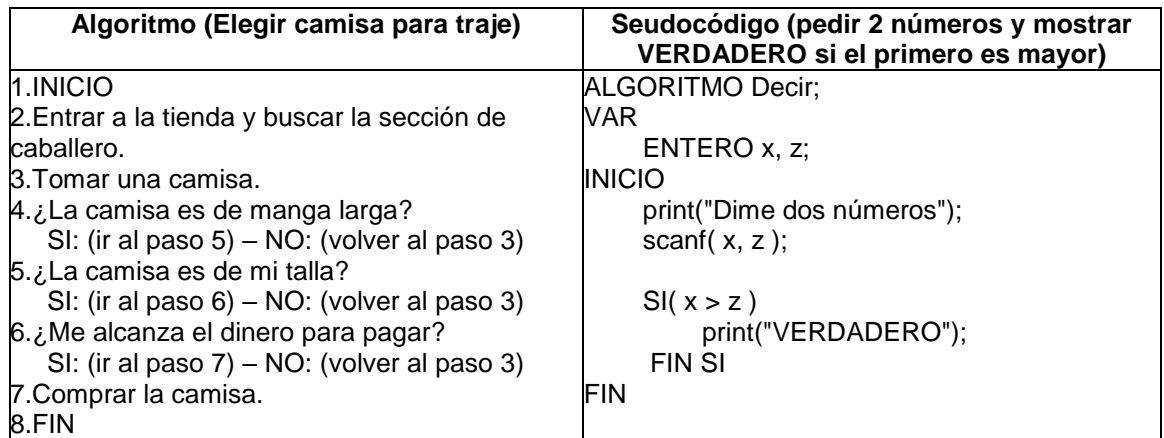

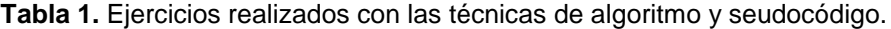

Por último, se trabajó con los diagramas de flujo, se les dio a conocer a los estudiantes la simbología utilizada en programación para que el seudocódigo se resumiera aún más y fuera ahora un contenido propio y apto para ser tratado como un programa. En esta parte del proyecto, los estudiantes presentaban algunas dudas sobre todo con los símbolos de operación y como determinar si era necesario colocar uno o varios de estos bloques, se resolvió comentando que cada operación a realizar debe tener su propio espacio (símbolo) para ser calculado.

Posteriormente se hace un cambio en la metodología de enseñanza de la programación clásica, como puede verse en la figura 4, en donde en lugar de pasar a un lenguaje de consola (C, C++), se pasa a un lenguaje de programación por bloques. App Inventor brinda la posibilidad de que el

estudiante programe sus aplicaciones en función a componentes y módulos compatibles con Arduino, lo que además permite de manera paralela comenzar a comprender lo que se denomina la Programación Orientada a Objetos, ya que se trabaja con una interfaz gráfica de usuario (GUI) por lo que el estudiante coloca botones, cajas de texto, menús, entre otros, a los que puede dar un formato y estilo en base a sus propiedades.

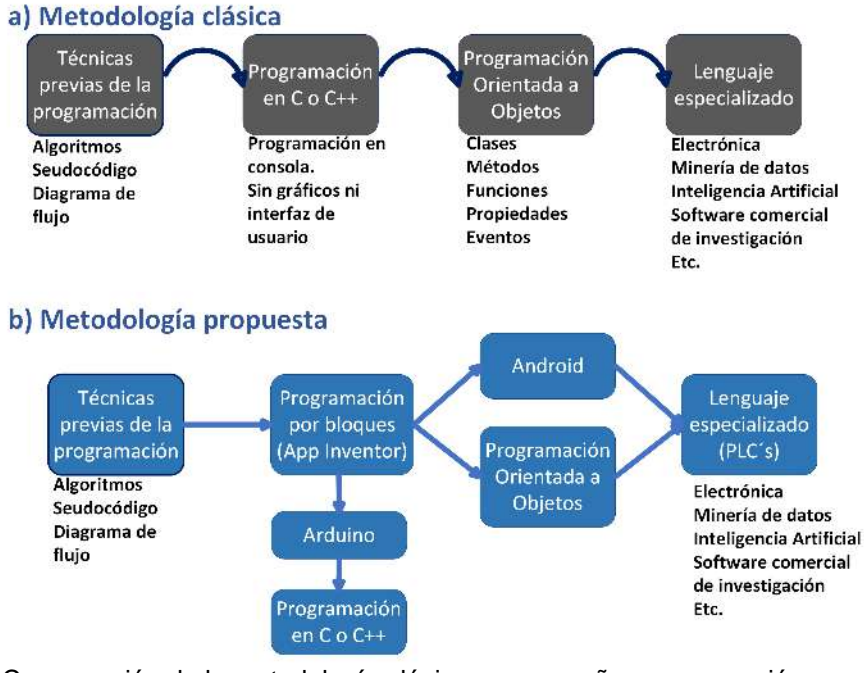

**Figura 4**. Comparación de la metodología clásica para enseñar programación y metodología propuesta.

Obsérvese en la figura 4, que la metodología propuesta además de cumplir con las competencias de la materia complementa con nuevos conocimientos y habilidades al estudiante. Esta situación sucede si usted considera el proceso llevado a cabo en función a la metodología propuesta y que se describe a continuación:

Existe un grupo considerado de estudiantes con poca experiencia en el área de la programación. Se le enseñan las técnicas básicas para comenzar a programar y se trabaja con una plataforma comprensible (además en español) de **Programación por bloques** para dispositivos móviles, el estudiante tiene a su disposición las herramientas requeridas para trabajar (internet y un dispositivo Android), además resulta para ellos entretenido y llama su atención porque hasta cierto punto lo que programa es tangible, palpable e intuitivo, por lo que nace la curiosidad por modificar, editar o reprogramar ciertas funciones en su aplicación. Al cambiar las propiedades de los elementos que añade a la interfaz y colocar sus "id" comienza a entender la **Programación Orientada a Objetos**, dado que ahora sabe que cada elemento debe contener un nombre único e irrepetible para hacer referencia a él, que al trabajar con botones puede programar "eventos" al dar clic o mantenerlo oprimido, que puede cambiar sus propiedades en base al estilo o diseño que le desea asignar, además de que ciertos conjuntos de bloques pueden duplicarse para realizar la misma operación y que eventualmente podrá conocer como Funciones. Al desarrollar prácticas más avanzadas se introduce la tecnología de Arduino para controlar actuadores y módulos de comunicación, lo que obliga al estudiante a conocer ahora la **Programación en C**, dado que es el lenguaje base que utiliza Arduino. El estudiante conoce en este punto cuales son las palabras reservadas y términos que debe usar para controlar estos elementos. En las últimas semanas del semestre los estudiantes trabajan con **Arduino** y con el módulo Bluetooth para controlar un carrito por medio de una aplicación, por lo que conoce conceptos propios de telecomunicaciones con conceptos de transmisor, receptor y velocidad de transmisión en baudios. El estudiante con estos conocimientos

esta listo para realizar algunos ejercicios mas avanzados en el lenguaje de **Android** (Java) y bajo estas condiciones, sus conocimientos le permitirán en un futuro, la toma de decisiones en caso de que por sus necesidades profesionales requiera hacer uso de algún lenguaje especializado, además de conocer y comprender como funciona la programación y automatización de ciertos equipos y maquinarias utilizadas en líneas de producción.

#### **Desarrollo de actividades:**

#### **Generación de App con sistema de login y acceso a contenido de simbología GD&T**

Es una de las prácticas que concentra gran avance de las actividades realizadas, ya que el estudiante debe manejar al 100% las características gráficas de App Inventor, configurar la GUI, posicionar los elementos y redimensionarlos, además de darle un acabado estético profesional, obsérvese en la tabla 2 el contenido de esta aplicación. En su primera pantalla aparece un mensaje de bienvenida, esta aplicación hace referencia a otra de las materias que se lleva en la carrera de Sistemas Automotrices en octavo semestre y se opto por mostrar el contenido generado por esos estudiantes en esta aplicación.

La segunda ventana muestra la opción para que un usuario se registre, para ello debe ingresar un nombre y una contraseña numérica para que sea almacenado en la base de datos de la app. En la tercera ventana la app permite ingresar al contenido para ver imágenes que hacen referencia a la simbología GD & T, al diseño de piezas mecánicas y la extrusión de la misma, además del modelado 3D. Las siguientes ventanas muestran y presentan estas imágenes en dos formatos posibles: proporcional (ver la imagen a una escala adecuada sin deformación de la misma) y no proporcional (ver la imagen ajustada al tamaño del dispositivo que se está utilizando).

Cabe señalar que cualquiera de las ventanas que aparece en la app esta validada, es decir que fue puesta a prueba por los estudiantes para evitar posibles fallas o cierres inesperados, en la tabla 3 se describen los principales errores detectados:

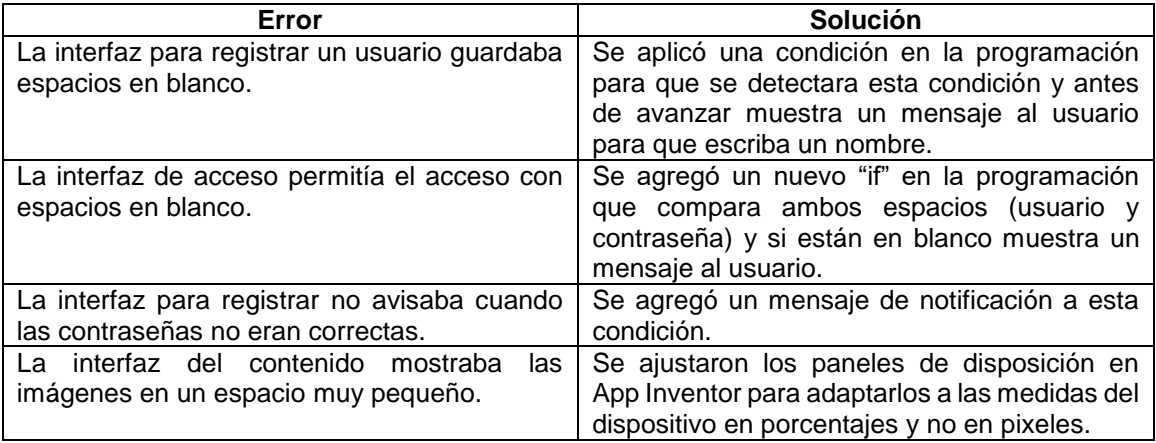

**Tabla 3.** Errores detectados en pruebas de validación por los estudiantes

#### **Generación de App para conectarse al bluetooth y encender un led**

Los estudiantes realizaron su primera aplicación en App Inventor con conexión a un módulo bluetooth HC-05, para ello tuvieron que investigar cuales eran los requisitos y que configuración o requerimientos debía tener su dispositivo móvil con el fin de que puedan controlar dicho módulo, ya que para su manejo la aplicación debe tener algunos permisos del sistema operativo Android. La programación por bloques se muestra en la figura 5. Además, en la figura 6, se observa uno de los trabajos que fueron entregados como reporte de la actividad por una de las alumnas.

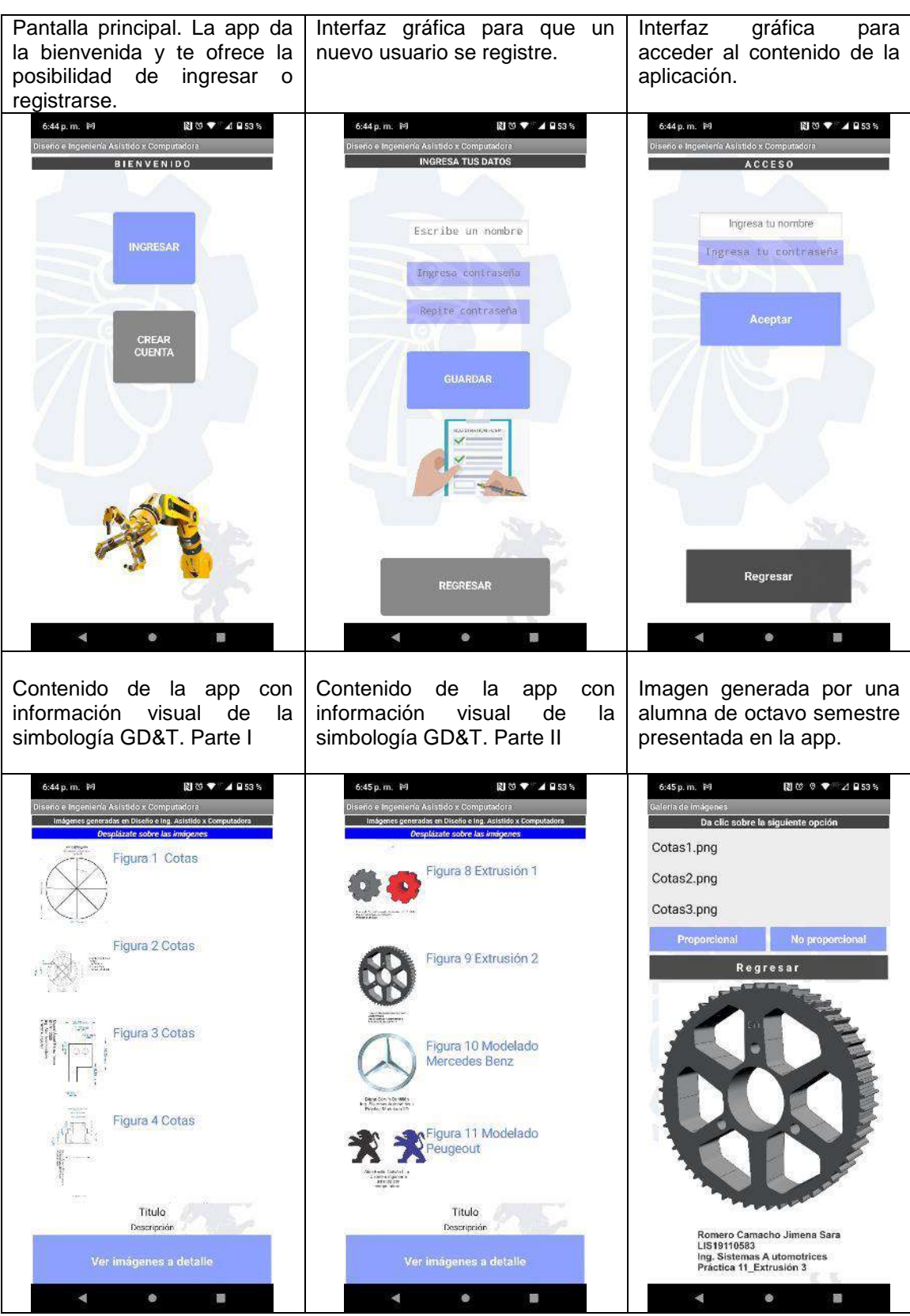

**Tabla 2.** Contenido de la app titulada APP\_DIAC y validada.
| Istconectar M.AntesDeSelección<br>cuando<br>Direcciones YNombres<br>ejecutar<br>poner Istconectar v Elementos v<br>ClienteBluetooth1 v<br>como     |
|----------------------------------------------------------------------------------------------------|
| DespuésDeSelección<br>Istconectar $\sqrt{ }$<br>cuando<br>llamar ClienteBluetooth1 v<br>ejecutar<br>$\boxed{a}$ si<br>Conectar                     |
| Selección<br>dirección<br>Istconectar v<br>poner Istconectar v<br>Elementos v<br>ClienteBluetooth1 v<br>Direcciones YNombres v<br>entonces<br>como |
| Reloj1 v<br>Temporizador<br>cuando                                                                                                    |
| ClienteBluetooth1 *<br>Conectado<br>ejecutar<br>$\boxed{a}$ si                                                                                     |
| <b>CONEXIÓN EXITOSA</b> "<br>entonces<br>poner Etiqueta1 v<br>$\lceil$ Texto $\cdot$ $\rceil$<br>como                                              |
| poner Etiqueta1 v<br>ColorDeTexto v<br>como                                                                                                    |
| ClienteBluetooth1 v<br>Conectado v<br>$\boxed{\bullet}$<br>-si<br>no                                                                               |
| " SIN CONEXIÓN  "<br>poner Etiqueta1 v<br>$\lceil$ Texto $\cdot$<br>entonces<br>como                                                               |
| ColorDeTexto v<br>Etiqueta1 v<br>poner<br>como                                                                                                    |
|                                                                                                    |
|                                                                                                    |
| btndesconectar •<br>Clic<br>cuando                                                                                                    |
| ClienteBluetooth1 v<br>ejecutar<br><b>Ilamar</b><br>.Desconectar                                                                                   |
| YA SE DESCONECTO "<br>Texto $\sqrt{ }$<br>poner Etiqueta1 v<br>como                                                                                |
| ColorDeTexto v<br>poner Etiqueta1 v<br>como                                                                                                    |
|                                                                                                    |
| btnencender • Clic<br>cuando                                                                                                    |
| Ilamar ClienteBluetooth1 v<br><b>EnviarTexto</b><br>ejecutar                                                                                       |
| " 8 "<br>texto                                                                                                    |

**Figura 5.** Bloques utilizados para encender y apagar un led por bluetooth

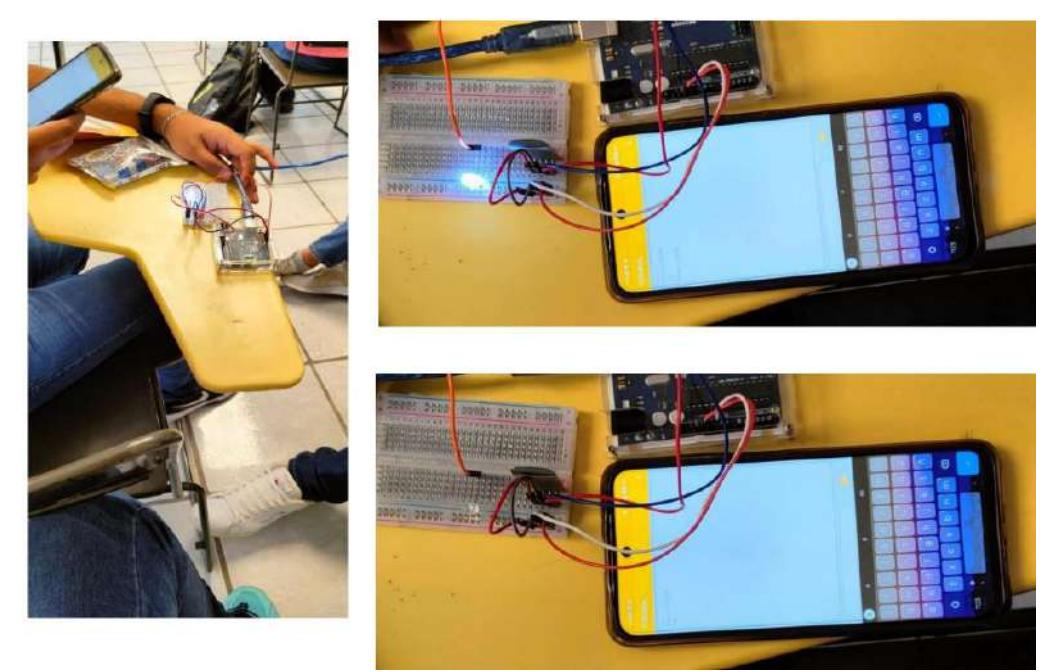

**Figura 6.** Fotografía real entregada en un reporte de actividad de los alumnos (Práctica bluetooh).

### **Experimentación final:**

Para dar continuidad a la metodología planteada, el profesor puede determinar en base a las prácticas realizadas que los estudiantes han mostrado grandes avances, además de que observó interés en la materia. En este punto, el grupo conoce la Programación por bloques, tiene nociones básicas de la Programación Orientada a Objetos y ha trabajado con Programación en Arduino por lo que también ha adquirido conocimientos básicos en electrónica y telecomunicaciones debido al manejo de voltajes, uso de resistencias, operaciones con pines analógicos/digitales y canales de comunicación (transmisor y receptor).

Una de las últimas prácticas finales consiste en aplicar estos conocimientos para generar su propia aplicación en App Inventor y que puedan controlar de manera autónoma un carrito con chasis y servomotores. En la figura 7 se observan algunos estudiantes que lograron satisfactoriamente realizar esta práctica.

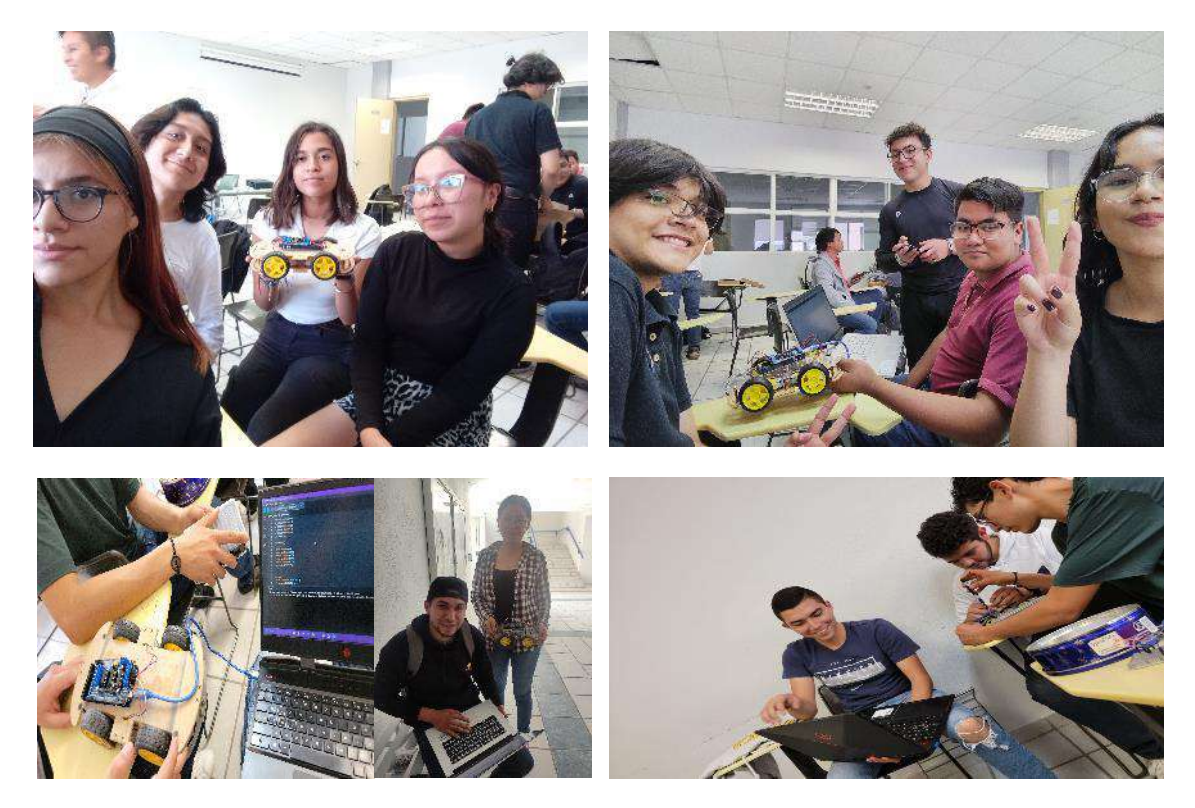

**Figura 7.** Fotografías reales de algunos estudiantes que programan sus aplicaciones.

Los resultados fueron favorables, se formaron equipos de trabajo de cinco estudiantes y cada equipo logró el objetivo de la práctica.

Finalmente, la última práctica consistió en programar en Android, lo que fue un reto para todos los estudiantes, dado que es un paradigma completamente diferente y en donde el nivel de conocimientos para programar debe ser de intermedio a avanzado. Sin embargo, se lograron generar dos ejercicios, cabe señalar que la metodología propuesta demostró que los antecedentes permitieron al grupo de estudiantes comprender los conceptos principales en Android, tales como identificar la Programación Orientada a Objetos, el uso de funciones, programación de eventos, diseño de interfaz, y en menor nivel el lenguaje XML para asignar nombres a los componentes. En la figura 8 se muestran las interfaces de las aplicaciones generadas en Android.

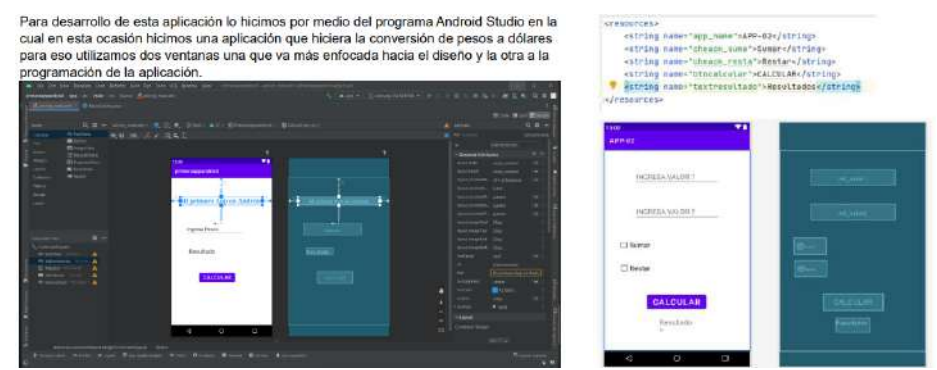

**Figura 8.** Dos ejercicios en Android Studio, imágenes obtenidas de reportes de estudiantes.

Las prácticas finales lograron desarrollar las habilidades y competencias solicitadas en el temario de la materia identificada como: "SAC-1329 Programación Aplicada" en donde las competencias especificas son:

- Comprender el paradigma de la Programación Orientada a Objetos para el desarrollo de interfaces gráficas de usuario.
- Implementa programas combinando métodos y funciones entre distintos lenguajes de programación para solucionar problemas de ingeniería.
- Desarrolla aplicaciones utilizando interfaces gráficas de usuario y programación híbrida, para realizar simulaciones básicas en sistemas mecánicos, eléctricos y electrónicos.
- Desarrolla aplicaciones utilizando interfaces gráficas de usuario y programación híbrida, para realizar análisis de datos de dispositivo a dispositivo.

#### **RESULTADOS**

La aplicación de la metodología propuesta dio resultados satisfactorios no solamente en la adquisición de las competencias de la materia, también generó en los estudiantes un interés por seguir aprendiendo y profundizando en el área de la programación, introducirlos a esta área por medio de la Programación por bloques les genero confianza al manipular de manera tangible lo que hacían en el monitor y verlo aplicado en su teléfono móvil, lo que dio pauta para continuar en Arduino y Android. En cuanto a cómo se cumplieron las competencias, esto se describe en la tabla 4.

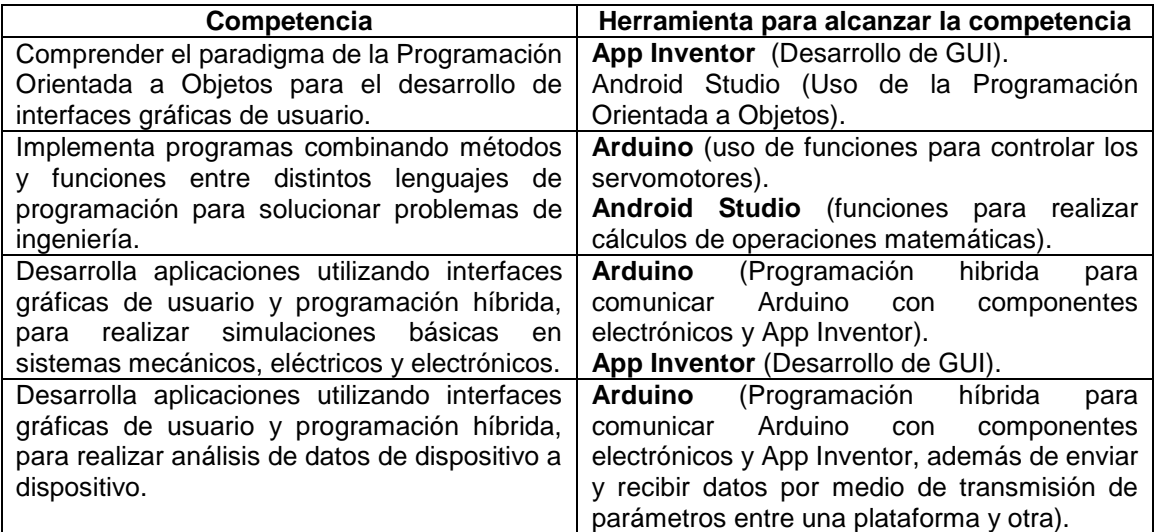

**Tabla 4.** Competencias alcanzadas con la metodología propuesta

Finalmente, en la tabla 5, se presentan las prácticas realizadas a lo largo del semestre y se presenta la plataforma utilizada:

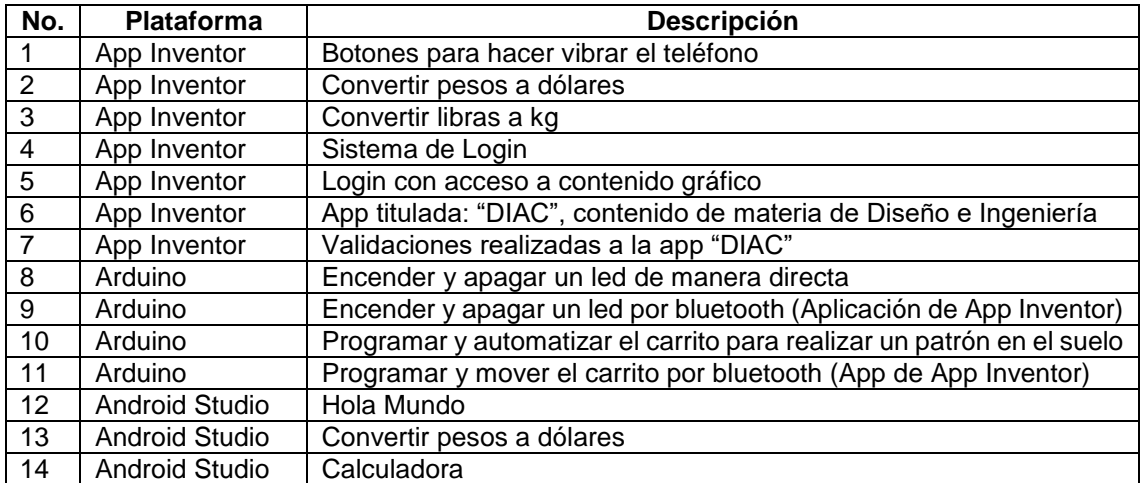

**Tabla 5.** Prácticas generadas a lo largo del semestre

Finalmente se realizó una encuesta al grupo de estudiantes de 28 participantes, la cual incluía diez preguntas, se presentan 3 de ellas para fines de este proyecto:

1. De las plataformas vistas en clase, cual de ellas represento una mayor facilidad para programar:

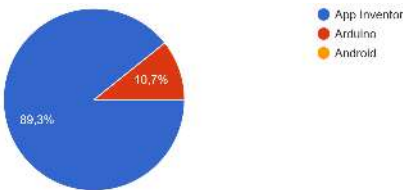

- 2. En Arduino trabajaste principios de electrónica y telecomunicaciones. ¿Qué te gusto más y quisieras seguir trabajando?: (respuestas con mayor cantidad de repeticiones) *16 respuestas de Telecomunicaciones - Bluetooth 12 respuestas de Arduino y electrónica con sensores*
- 3. Que tan satisfecho te encuentras con las actividades realizadas en la materia de Programación Aplicada: **O** Poco satisfecho

Medio satisfecho Muy satisfecho

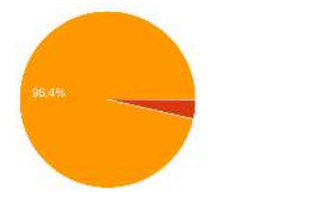

Comentarios de los estudiantes expuestos de forma anónima:

*"Me gusto hacer el proyecto del carrito ya que tiene que ver con varias cosas y componentes, y todo lo que se puede agregar a este."*

*"La del carrito. Creo que fue la más completa y la que más conocimientos requirió, además de que fue una práctica más interactiva que las demás."*

*"Fue el proyecto final del tema 3, fue muy satisfactorio ir construyendo y programando prácticamente desde 0, dejándonos con una actividad bastante divertida y sobre todo disfrutable gracias a los conocimientos adquiridos durante las clases."*

*"El carrito controlado por Bluetooth. Es complejo, necesita tiempo y dedicación; a su vez te hace sentir que vienes a la escuela a hacer cosas en serio y no a calentar banca."*

#### **CONCLUSIONES**

La aplicación de la metodología propuesta dio como resultado catorce prácticas funcionales que los estudiantes pudieron realizar y comprender. Paralelamente se alcanzaron las competencias solicitadas en la materia, se complementaron y adquirieron otras habilidades y conocimientos en áreas de electrónica y telecomunicaciones, además de que trabajaron con tres plataformas diferentes para programar. La Programación por bloques ha brindado la posibilidad de que estudiantes con poca o nula experiencia en programación puedan ir captando poco a poco los conceptos, técnicas y teoría que se requiere para continuar con lenguajes de bajo y medio nivel. Así mismo, les ha permitido comprender como funcionan las secuencias de instrucciones, ciclos y bucles a base de condiciones, las funciones puestas en práctica en Arduino. Además, el trabajar con Android les permitió llevarse una experiencia bastante útil sobre uno de los lenguajes con mayor auge e impacto al día de hoy, si bien no se dominó este lenguaje al cien por ciento, si se llevan una noción muy significativa sobre como poder aplicar esos conocimientos en su vida profesional y con los requerimientos que se pueden cubrir según las necesidades de su empresa y con ello fortalecer sus competencias como un ingeniero en Sistemas Automotrices. Al trabajar con actuadores (servomotores) el estudiante conoció e identifico cual es el proceso para automatizar los sistemas mecánicos utilizados en la línea de producción automotriz, ya sea por tiempo programado, velocidad o ángulo programados. Por último, este proyecto y la aplicación de la metodología propuesta permitió al estudiante utilizar aplicaciones de cómputo y como se vinculan con el sector automotriz, ya que gran parte del proceso de manufactura depende en gran medida por la robótica y automatización que se lleva a cabo por medio de la programación y su incidencia en esta área. De esta manera el TECNM / ITS de Irapuato y la carrera de Ingeniería en Sistemas Automotrices trabaja para alcanzar las metas y propósitos que el gobierno del estado de Guanajuato propone para generar un ecosistema que integre la educación, el conocimiento y el desarrollo de la tecnología en este sector.

### **BIBLIOGRAFÍA**

- 1. Gobierno del Estado de Guanajuato. (2022). *Guanajuato le apuesta a la mentefactura e innovación para la transformación de las empresas.* León, Gto.: boletines.guanajuato.gob.mx. Obtenido de https://boletines.guanajuato.gob.mx/2022/05/26/guanajuato-le-apuesta-a-lamentefactura-e-innovacion-para-la-transformacion-de-las-empresas-%EF%BF%BC/
- 2. Mendoza Galindo, J. O. (2019). *Implementación de un sistema de adquisición de datos con la interfaz de Arduino Mega para el estudio de fenómenos fisicos.* Peru: Universidad Nacional Mayor de San Marcos. Obtenido de http://cybertesis.unmsm.edu.pe/handle/20.500.12672/11633
- 3. Sáez López, J. M., & Cózar Gutiérrez, R. (23 de 12 de 2016). Pensamiento computacional y programación visual por bloques en el aula Primariaa. *Educar, 53*, 18. Obtenido de https://raco.cat/index.php/Educar/article/view/v53-n1-saez-cozar/407368

4. Torrente Artero, Ó. (2016). *El mundo Geniuino-Arduino. Curso práctico de formación.* Madrid, España: RC Libros.

## **DETECCIÓN DE LA FRECUENCIA PULMONAR QUE MODULA LA FRECUENCIA CARDÍACA A TRAVÉS DE LA TÉCNICA DE DEMODULACIÓN SÍNCRONA**

Roxana Zaricell Bautista López, Javier Yáñez Mendiola, José Martín López Vela

CIATEC, A. C. rzaricell.picyt@ciatec.mx.

### **RESUMEN**

El método de fotopletismografía es un tipo de medición óptica no invasiva muy fácil de implementar, este método es usualmente utilizado para monitorear la frecuencia cardiaca en los seres humanos y en algunos animales. La construcción de un arreglo fotopletismográfico es sencillo: se requiere de una fuente de luz y un fotodetector, la longitud de onda de la fuente luz suele estar en el rango del infrarrojo cercano. El principio de funcionamiento es el siguiente, se hace incidir un haz de luz sobre el tejido vivo y por reflexión o transmisión el haz de luz llega al fotodetector con la información correspondiente a la atenuación de dicho haz de luz debido a los cambios volumétricos que existen en la sangre. Los cambios volumétricos en la sangre generan la señal de fotopletismografía que contiene información acerca del sistema cardiovascular y del sistema respiratorio. El método de fotopletismografía se suele combinar con el método de oximetría para medir la saturación de oxígeno en la sangre, esto se conoce como oximetría de pulso y opera básicamente agregando una segunda fuente de luz en la longitud de onda del rojo, se sincronizan ambas fuentes de luz y pasando por el tejido vivo ambos haces se detectan en el sensor. En este trabajo se presenta el método de oximetría de pulso combinado con la técnica de demodulación síncrona para la recuperación de la frecuencia pulmonar en seres humanos, la señal de fotopletismografía que se obtiene de la medición en el dedo índice, se analiza con un algoritmo que implementa la técnica de demodulación síncrona y lo que se obtiene es la frecuencia cardiaca modulada por la frecuencia pulmonar, la frecuencia pulmonar se puede recuperar por técnicas de tiempo-frecuencia basados en la transformada Wavelet**<sup>1</sup>** .

### **INTRODUCCIÓN**

La fotopletismografía es una técnica de medición óptica que es empleada para medir los cambios de volumen en el tejido microvascular**<sup>2</sup>** y que tiene una amplia aplicación clínica, por ejemplo, la oximetría de pulso y la señal del pulso cardiaco. El principio de funcionamiento es muy sencillo: requiere de una fuente de luz que incide sobre la piel y la luz que, una vez que ha interactuado con la piel ya sea por transmisión o por reflexión, se recolecta para ser procesada. Si bien la técnica para procesar la señal a través del método de pletismografía es bien conocida, donde principalmente se emplea una sola fuente de luz para el caso general de obtener el pulso cardiaco, pero para el caso de la oximetría de pulso se requiere de dos fuentes de luz a diferentes longitudes de onda. Mediante la técnica de oximetría y un tren de pulso, se recupera la señal de la frecuencia cardiaca y otras frecuencias, entre ellas, se puede observar la frecuencia pulmonar.

La oximetría de pulso, es una técnica que se deriva de la aplicación de la fotopletismografía, pero con una configuración de dos fuentes de luz, para determinar el porcentaje de oxígeno entre las relaciones de la hemoglobina y oxihemoglobina**<sup>3</sup>–<sup>5</sup>** .

Proponemos, a partir de la configuración de la oximetría de pulso**<sup>4</sup>** , generar un tren de pulsos, de tal manera que por un periodo permanece encendido el led rojo y led infrarrojo apagado, y viceversa. Para el caso propuesto se emplean ambos haces de luz y bajo el principio de que la señal recuperada es modulada en amplitud (AM) por la frecuencia cardiaca. La señal del pulso cardiaco, se obtiene a través de la técnica de demodulación síncrona**<sup>6</sup>** y se puede observar que esta señal es modulada por una frecuencia que podemos suponer, es la frecuencia pulmonar.

### **TEORÍA Adquisición de la señal**

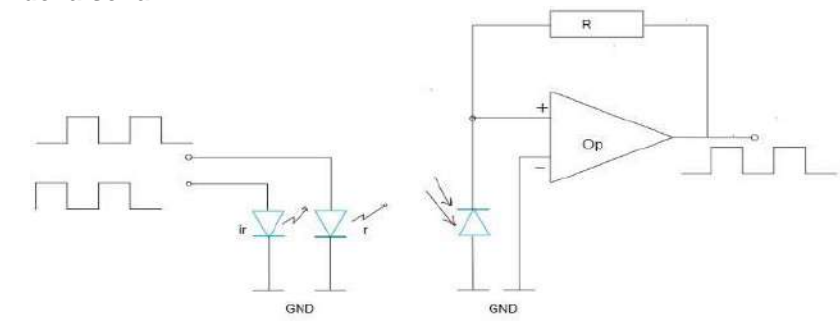

Figura 1. Esquema básico de conexión para la medición y detección del porcentaje de oxígeno, donde: ir, es un led infrarrojo, r, es un led rojo, R, resistencia, Op, amplificador operacional y GND es línea de tierra.

Para la recolección de la señal se usó un sistema de sensado que esta compuesto por dos emisores de luz en la longitud de onda del rojo a 660 nm y del infrarrojo a 940 nm, en conjunto con un foto detector, el esquema electrónico básico del diseño se muestra en la Figura 1. Los haces de luz inciden sobre la piel detectando el cambio volumétrico en la sangre y por reflexión, la luz es captada en el fotodiodo PIN, esta señal se convierte a una señal digital y es guardada en una memoria para después extraer los datos y analizarlos en la computadora.

### **Demodulación síncrona<sup>6</sup>**

Para aplicar el método de demodulación síncrona se genera un tren de pulso (PWM Pulse Width Modulation). A través de un circuito de sincronización cada led (rojo e infrarrojo) se enciende de manera alterna, con el primer led que se enciende se realizan 8 lecturas, estás son almacenadas en la memoria mientras el otro está apagado y viceversa como ilustra la Figura 2.

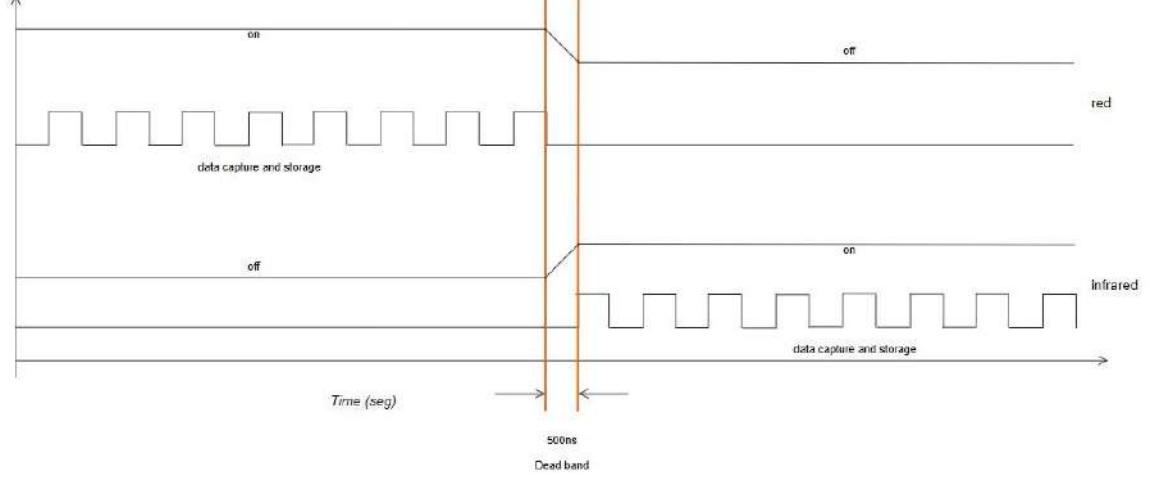

Figura 2. Tren de pulso: secuencia de encendido y apagado en los leds.

Se considera un tren de pulso de la siguiente forma **<sup>7</sup>** :

$$
t_p(t) = \text{sgn}(\cos(2\pi f)) = \text{sgn}(\cos(\omega t))
$$
\n(1)

Donde:

- *p t* es la función del tren de pulsos
- *t* es el tiempo
- $T$  es el periodo de la función  $t_{_{p}}$

 $\omega$  es la frecuencia principal o fundamental

*A* es una constante

El tren de pulso que se aplica se define como:

$$
t_p(t) = \text{sgn}(\cos(2\pi f)) = \text{sgn}(\cos(\omega t)) + A \tag{2}
$$

El tren de pulsos (ecuación 2) haz de luz (rojo e infrarrojo) tiene una frecuencia de 122Hz, y se muestrean a una razón de 1950Hz ( $t = 5.12 \times 10^{-4}$  segundos). La señal es recuperada por reflexión.

Si a la señal muestreada se le aplica un filtro pasa-bajas**<sup>8</sup>** de convolución se tiene lo siguiente:

$$
x(t) = \left[t_p(t)\right] * F_{pb} = A + B\cos\left(\omega_p t\right) = A + B\cos\left(2\pi f_p t\right)
$$
\n(3)

Donde  $\omega_p$ ,  $f_p$  son la frecuencia angular y la frecuencia espacial de la señal portadora $(p)$ , A y *B* son constantes. La Figura 3 muestra la señal recuperada aplicando un filtro pasa-bajas.

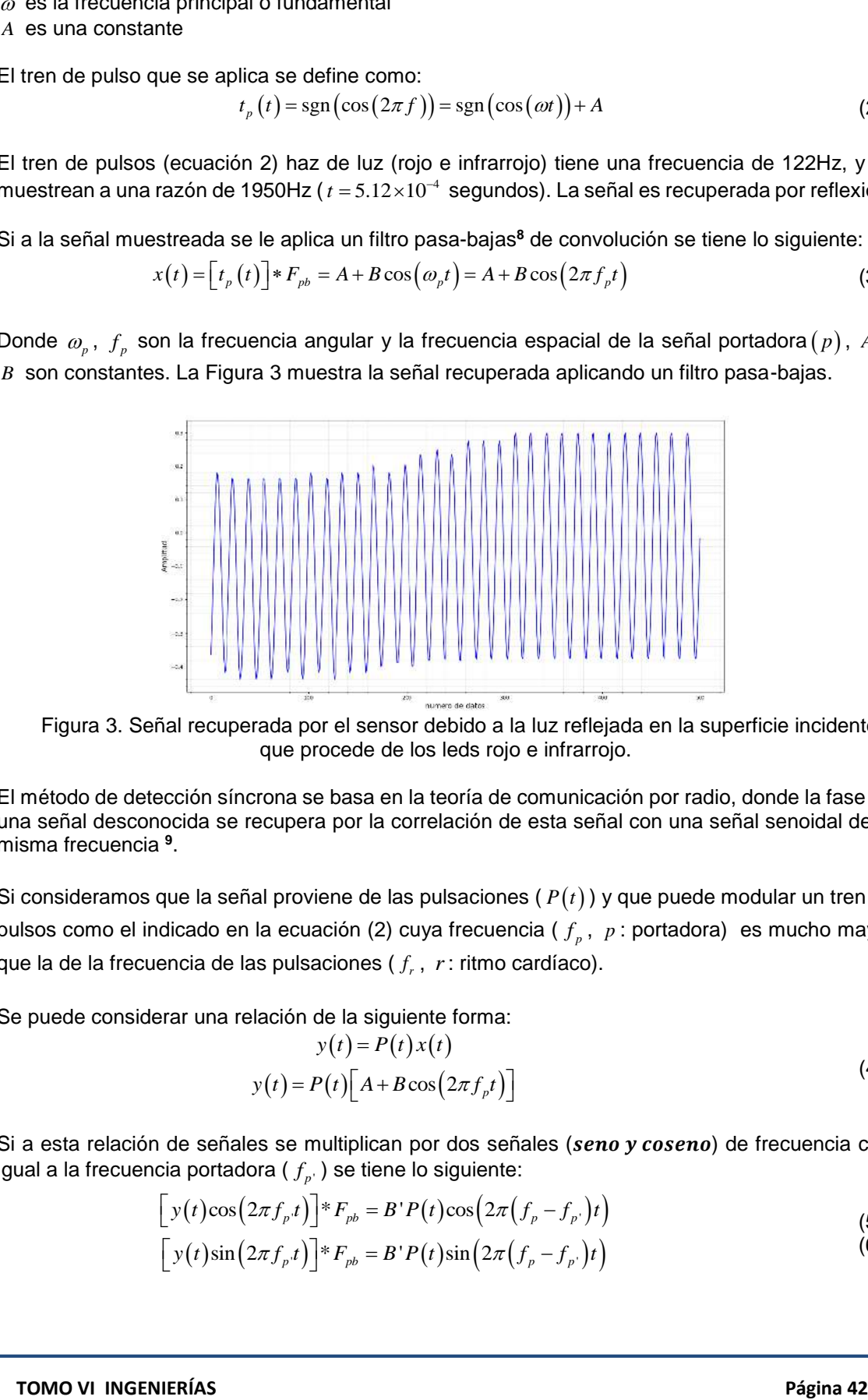

Figura 3. Señal recuperada por el sensor debido a la luz reflejada en la superficie incidente que procede de los leds rojo e infrarrojo.

El método de detección síncrona se basa en la teoría de comunicación por radio, donde la fase de una señal desconocida se recupera por la correlación de esta señal con una señal senoidal de la misma frecuencia **<sup>9</sup>** .

Si consideramos que la señal proviene de las pulsaciones (  $P(t)$  ) y que puede modular un tren de pulsos como el indicado en la ecuación (2) cuya frecuencia (  $f_{_{p}}$  ,  $\,p$  : portadora)  $\,$  es mucho mayor que la de la frecuencia de las pulsaciones ( $f_r$ ,  $r$ : ritmo cardíaco).

Se puede considerar una relación de la siguiente forma:

$$
y(t) = P(t)x(t)
$$
  
\n
$$
y(t) = P(t)[A + B\cos(2\pi f_p t)]
$$
\n(4)

Si a esta relación de señales se multiplican por dos señales (seno y coseno) de frecuencia casi

equal a la frecuencia portadora 
$$
(f_p \cdot)
$$
 se tiene lo siguiente:

\n
$$
\left[ y(t) \cos\left(2\pi f_p t\right) \right]^* F_{pb} = B'P(t) \cos\left(2\pi \left(f_p - f_p\right)t\right)
$$
\n(5)

$$
\left[ y(t)\sin\left(2\pi f_p t\right)\right]^* F_{pb} = B'P(t)\sin\left(2\pi \left(f_p - f_{p'}\right)t\right)
$$
\n(6)

Se tiene interés en recuperar la magnitud de  $\ P(t)$  , por lo que, de la ecuación (5) y (6) se tiene lo siguiente:

$$
P(t) = \sqrt[2]{\left[\left[y(t)\cos\left(2\pi f_p t\right)\right]^* F_{pb}\right]^2 + \left[\left[y(t)\sin\left(2\pi f_p t\right)\right]^* F_{pb}\right]^2}
$$
\n(7)

# **PARTE EXPERIMENTAL**

En la Figura 4 se puede observar el esquema básico de la etapa de adquisición de la señal:

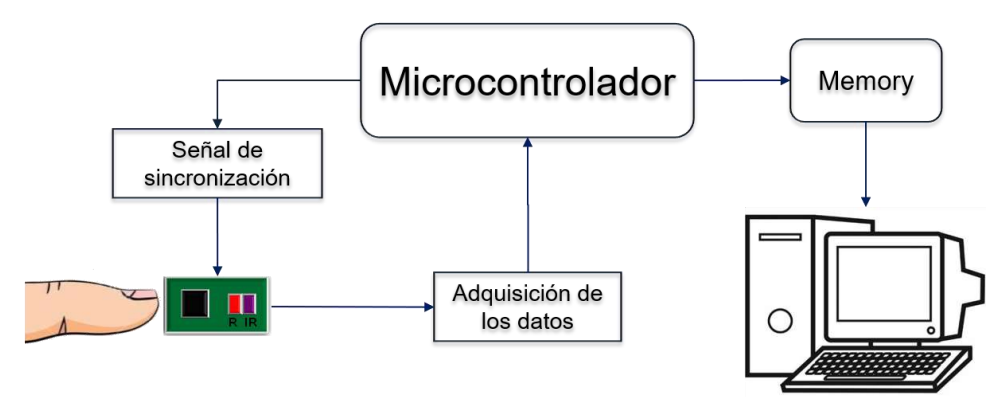

Figura 4.Esquema básico de adquisición de los datos

El esquema del algoritmo (Figura 5) de demodulación síncrona utilizado para procesar la señal:

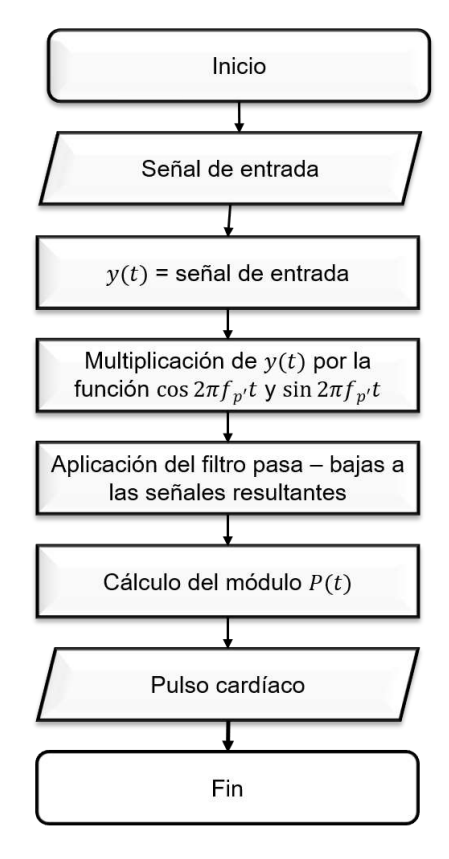

Figura 5. Algoritmo de demodulación síncrona

#### **RESULTADOS**

 $0.08$ Amplitud  $0.04$  $-0.06$ pulso recuperado, tiempo(segundos)

Aplicando el procedimiento descrito y las ecuaciones (5), (6) y (7), se tiene el siguiente resultado:

Figura 6. Pulso recuperado a partir del método de detección síncrona.

La Figura 6 muestra la señal recuperada: el pulso cardiaco. Se observa, además, que la señal del pulso es modulada por una señal adicional, que se suponemos es la frecuencia pulmonar.

## **CONCLUSIONES**

La oximetría de pulso es una técnica que tiene una amplia aplicación principalmente en el ámbito clínico. Su implementación ha sido de tal forma que ha permitido desarrollar una nueva tecnología, así como también, una nueva técnica en el tratamiento de los datos para escudriñar la información adicional que conlleva la señal del pulso cardiaco. Se ha presentado la aplicación del método de demodulación síncrona como una técnica para recuperar el pulso cardiaco, pero también para poder observar otras señales como la frecuencia pulmonar para recuperarla en trabajo futuro. De los resultados obtenidos, se muestra el pulso cardiaco recuperado del conjunto de información generada por la configuración del oxímetro del pulso a dos diferentes longitudes de onda. Además, se puede apreciar la modulación del pulso cardiaco, que puede dar pauta para aplicar técnicas de recuperación de la frecuencia pulmonar.

### **BIBLIOGRAFÍA**

(1) Leonard, P.; Grubb, N. R.; Addison, P. S.; Clifton, D.; Watson, J. N. An Algorithm for the Detection of Individual Breaths from the Pulse Oximeter Waveform. *J Clin Monit Comput* 2004, *18* (5–6), 309–312. https://doi.org/10.1007/s10877-005-2697-z.

(2) Challoner, A. V.; Ramsay, C. A. A Photoelectric Plethysmograph for the Measurement of Cutaneous Blood Flow. *Phys Med Biol* 1974, *19* (3), 317–328. https://doi.org/10.1088/0031- 9155/19/3/003.

(3) de Kock, J. P.; Tarassenko, L. Pulse Oximetry: Theoretical and Experimental Models. *Med. Biol. Eng. Comput.* 1993, *31* (3), 291–300. https://doi.org/10.1007/BF02458049.

(4) Wukitsch, M. W.; Petterson, M. T.; Tobler, D. R.; Pologe, J. A. Pulse Oximetry: Analysis of Theory, Technology, and Practice. *J Clin Monitor Comput* 1988, *4* (4), 290–301. https://doi.org/10.1007/BF01617328.

(5) Chan, E. D.; Chan, M. M.; Chan, M. M. Pulse Oximetry: Understanding Its Basic Principles Facilitates Appreciation of Its Limitations. *Respiratory Medicine* 2013, *107* (6), 789–799. https://doi.org/10.1016/j.rmed.2013.02.004.

(6) *Optical Shop Testing*, 3rd ed.; Malacara, D., Ed.; Wiley series in pure and applied optics; Wiley-Interscience: Hoboken, N.J, 2007.

(7) *Transforms and Applications Handbook*, 3rd ed.; Poularikas, A. D., Ed.; Electrical engineering handbook ; 43; CRC Press: Boca Raton, Fla, 2010.

(8) Stearns, S. D.; Hush, D. R. *Digital Signal Processing with Examples in Matlab(r)*, 2nd ed.; Boca Raton, FL, 2011.

(9) Bruning, J. H.; Herriott, D. R.; Gallagher, J. E.; Rosenfeld, D. P.; White, A. D.; Brangaccio, D. J. Digital Wavefront Measuring Interferometer for Testing Optical Surfaces and Lenses. *Appl. Opt., AO* 1974, *13* (11), 2693–2703. https://doi.org/10.1364/AO.13.002693.

## **DENSIDAD Y DUREZA DE** *L***A MADERA INVASIVA DE** *STYRAX ARGENTEUS VAR. RAMIREZII*

Raúl Espinoza Herrera<sup>a</sup>, Abril Munro Rojas<sup>a</sup>, Rebeca del Carmen Peña Montes<sup>a</sup>, Teresa García Moreno<sup>a</sup>, Ivonne E. Murillo Sánchez<sup>b</sup>

<sup>a</sup>Universidad Michoacana de San Nicolás de Hidalgo, Fac. Ingeniería en Tecnología de la Madera <sup>b</sup>Escuela de Laudería, Instituto Nacional de Bellas Artes y Literatura [raul.espinoza@umich.mx](mailto:raul.espinoza@umich.mx)

## **RESUMEN**

El árbol o arbusto de garrapato (*Styrax argenteus var. ramirezii*) es frecuente y abundante sobre todo en la región de Pátzcuaro, presentando por lo general buena adaptación en los bosques de pino, pino-encino o pino-encino-oyamel[1]. Los individuos de esta especie mantienen buena adaptación a las condiciones de maltrato, originadas principalmente por la tala y sobrepastoreo, son capaces de producir descendencia en gran número y extenderse en un amplio territorio. El garrapato, generalmente crece en lugares donde no se desea su presencia y es considerado como una mala hierba. Sin embargo, a toda especie si se le estudia y analizan sus propiedades físicas, se le puede dar un mejor uso y aplicaciones. Por lo que el objetivo del presente trabajo, determinar la densidad y dureza de la madera de *Styrax argenteus var. ramirezii*. Para la dureza, se utilizó el método Janka de la norma ASTM D 143[2]. La madera de *Styrax argenteus var. ramirezii,* presento una densidad de 0.679 g/cm<sup>3</sup> a un contenido de humedad de 12%. La dureza longitudinal fue de 557 Kg/cm<sup>2</sup> (media) y la dureza lateral de 496 Kg/cm<sup>2</sup>. La densidad y durezas de acuerdo a Echenique y Plumtre[3], se clasifican como medias, lo cual permite utilizar máquinas y herramientas de corte normales para su procesamiento mecánico, y utilizarla en la mayoría de los usos que se da a las maderas.

# **INTRODUCCIÓN**

Existe vegetación que crece en lugares donde no se desea su presencia y es considerada como un estorbo. La especie de *Styrax argenteus var. ramirezii,* es un árbol que tiene buena adaptación a las condiciones de maltrato, originadas principalmente por la tala y sobrepastoreo, es capaz de producir descendencia en gran número y extenderse en un amplio territorio. Esta especie crece de forma abundante en la región de Pátzcuaro, presentando por lo general buena adaptación en los bosques de pino, pino-encino o pino-encino-oyamel [1]. El *Styrax argenteus var. ramirezii* o garrapato como comúnmente se le conoce, es una especie indeseada por la mayoría de las personas. Sin embargo, a todas especies si se le estudia y analizan sus propiedades, se le puede dar un buen uso y diferentes aplicaciones. La densidad y la dureza, aunque son dos características físicas, estás pueden ser dos indicadores importantes de la resistencia mecánica de la madera. Por lo que el objetivo del presente trabajo, es caracterizar fisicamente la madera de *Styrax argenteus var. ramirezii.* Para ello, se determinó la densidad y se realizaron ensayos de dureza Janka de la norma ASTM D 143[2]

## **OBJETIVOS**

Caracterizar físicamente la madera de *Styrax argenteus var. ramirezii*, determinando su densidad y mediante ensayos dureza Janka.

# **MATERIALES Y MÉTODOS**

El material de estudio proviene del rancho agroecológico "Llanitos", localizado en la comunidad de Acuitzio del Canje, Michoacán, con las coodenadas 19° 30'12.5" de latitud y 101° 19' 56.9" de longitud. La identificación de la especie fue hecha a partir de la madera, corteza, hojas y flor (Fig. 1). Así, a partir de una troza de madera de *Styrax argenteus var. ramirezii* (Fig.2) se elaboraron probetas para determinar su densidad y realizar ensayos de dureza Janka en base a la norma ASTM D-143 [2]. Las probetas fueron evaluadas en una maquina universal Shimadzu ® con una capacidad de 10 ton, a una velocidad de 6 mm/min hasta llevarlas a la falla (Fig.3).

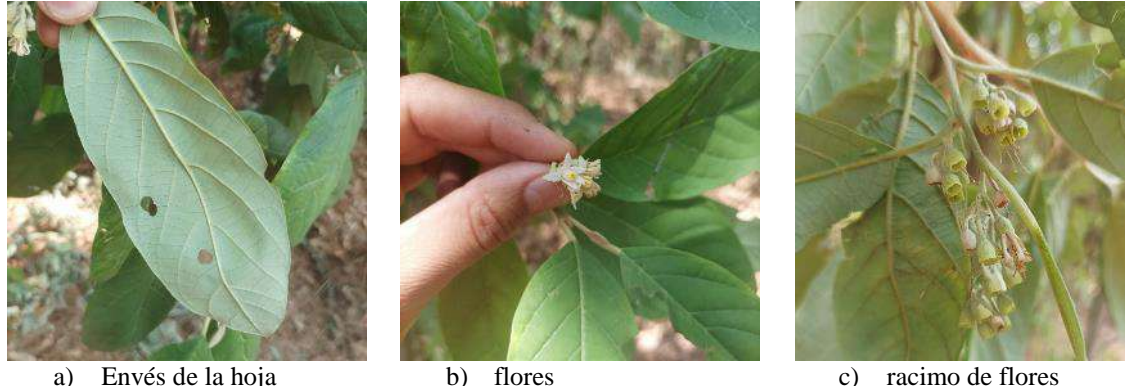

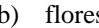

(sin pétalos)

Figura 1. Aspectos botánicos de la especie *Styrax argenteus var. ramirezii*,

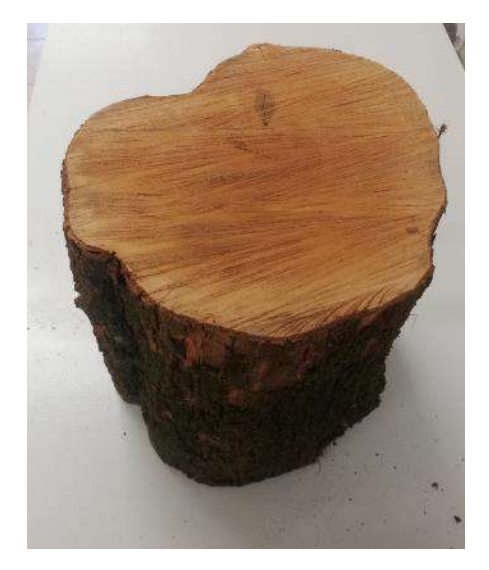

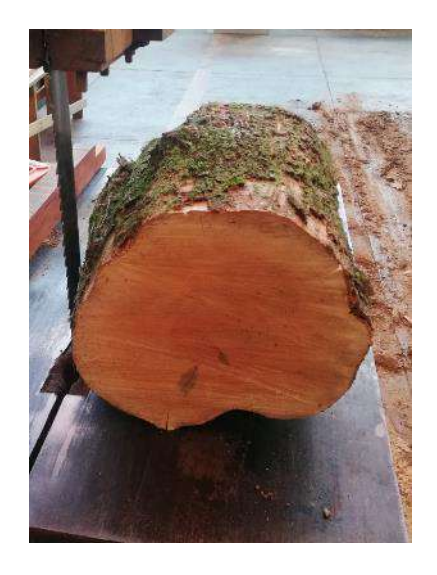

Figura 2. troza de madera de *Styrax argenteus var. ramirezii*

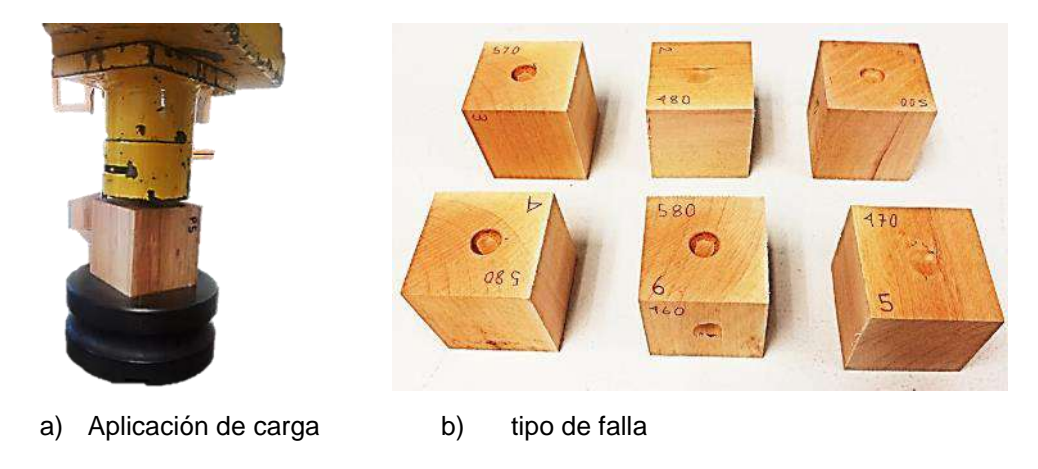

Figura 3. Ensayo de dureza Janka

# **RESULTADOS**

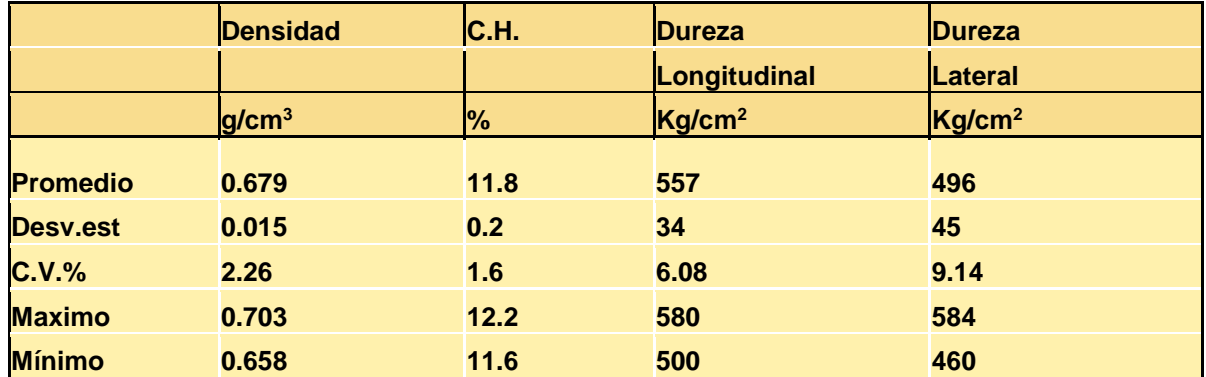

Tabla 1, resultados de la determinación de la densidad y dureza de la madera de garrapato

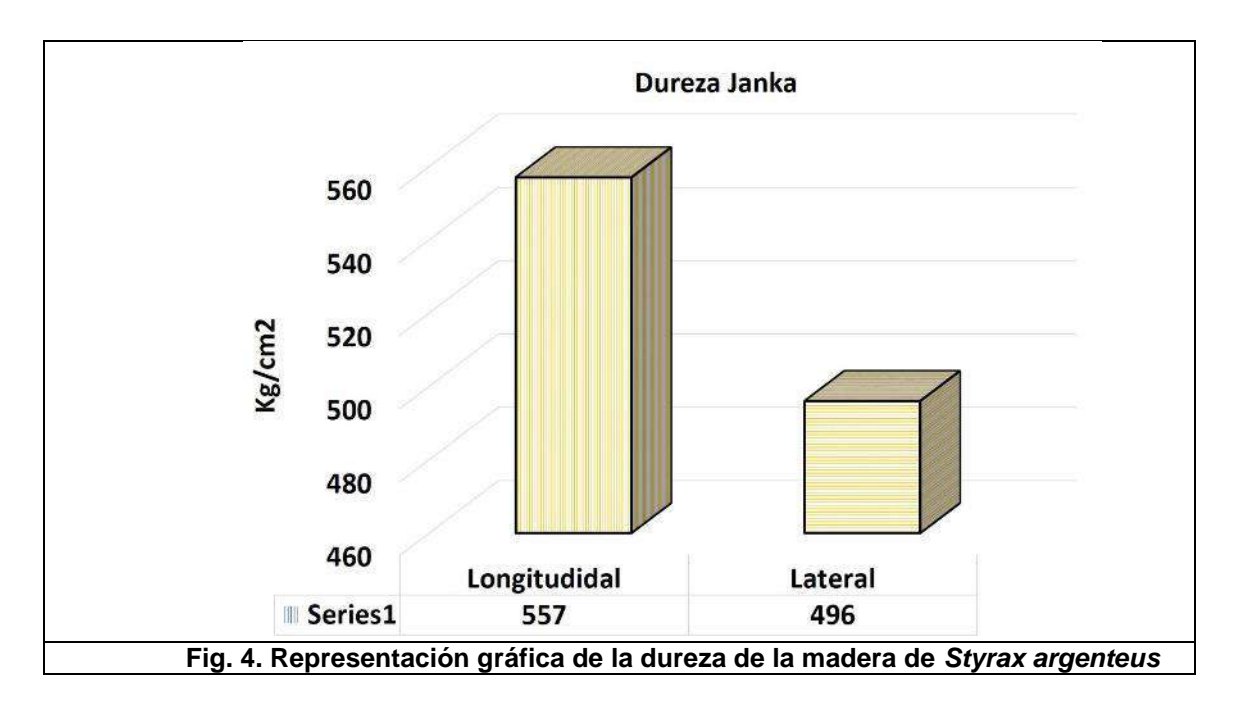

### **CONCLUSIONES**

La madera de *Styrax argenteus var. ramirezii*, presento una densidad de 0.679 g/cm<sup>3</sup> a un contenido de humedad de 12%. La dureza longitudinal fue de 557 Kg/cm<sup>2</sup> y la dureza lateral de 496 Kg/cm<sup>2</sup>. La densidad y durezas de acuerdo a Echenique y Plumtre[3], se clasifican como medias, lo cual permite utilizar máquinas y herramientas de corte normales para su procesamiento mecánico, y utilizarla en la mayoría de los usos que se da a las maderas.

# **BIBLIOGRAFÍA**

1. Carranza, E. "Familia Styracaceae". Flora del Bajío y Regiones Adyacentes. 1993

2. American Society for Testing and Materials (ASTM). "ASTM D 143. Standard Test Methods for Small Clear Specimens of Timber" Philadelphia, PA. 2014.

3. Echenique Manrique, R., Plumptre, R. A. "Guía para el uso de maderas de Belice y México"*.*  1994.

#### AGRADECIMIENTOS

Al P. Ing. Adalid Rincón López, por la elaboración de las probetas de los ensayos mecánicos de esta investigación. A la Coordinación de la Investigación Científica (CIC) de la UMSNH, por el apoyo financiero de este trabajo.

# **DETECCIÓN DE SÓLIDOS SUSPENDIDOS INORGÁNICOS EN EL AGUA A PARTIR DE MEDIDAS COLORIMÉTRICAS**

ltzel Luviano Soto<sup>1</sup>, Yajaira Concha Sánchez<sup>1</sup>, Gabriel Arroyo Correa<sup>2</sup>, José Vega Cabrera<sup>2</sup>

<sup>1</sup>Facultad de Ingeniería Civil, UMSNH, <sup>2</sup> Facultad de Ciencias Físico-Matemáticas, UMSNH [itzel.luviano@umich.mx](mailto:itzel.luviano@umich.mx)

# **RESUMEN**

Un parámetro de calidad del agua es una variable que se utiliza como referencia para determinar la calidad física, química y/o biológica del agua y, actualmente, uno de los parámetros más importantes en la caracterización del agua potable y residual son los Sólidos Suspendidos (SS) de origen inorgánico denominados como Sólidos Suspendidos Fijos (SSF) los cuales, de acuerdo a la norma NOM-001-semarnat-2020 y la norma NOM-127-SSA-2020, son considerados como uno de los contaminantes o parámetros básicos para la caracterización de la calidad del agua. El presente trabajo tiene como finalidad la determinación de sólidos inorgánicos en muestras de agua a partir de técnicas colorimétricas. Para realizar este trabajo se diseñaron muestras con Sólidos Suspendidos Fijos [3], que se obtuvieron de tamizar granulométricamente material fino pétreo en una malla No. 200 con abertura de 74 micras hasta obtener material limoso, cuya masa se midió con una báscula de precisión analítica con exactitud de ±1 miligramo. Se registraron diez medidas de muestras de limos en diferentes cantidades y se mezclaron con agua destilada por 2 minutos para homogenizarlas. El análisis colorimétrico de las muestras se realizó usando una interfaz Science Workshop 750 y un colorímetro portátil PASCO CI-6747. Se midieron las transmitancias de las muestras a los colores rojo, naranja, verde y azul. Con la información obtenida se calcularon los coeficientes de absorción de los Sólidos Suspendidos para los diferentes colores.

# **INTRODUCCIÓN**

En la correcta evaluación de la calidad del agua, es necesario determinar las concentraciones de diferentes agentes contaminantes que están en ella, a estos elementos o agentes se les conoce como parámetros de contaminación del agua. Un parámetro es considerado una variable que se utiliza como referencia para determinar la calidad física, química y/o biológica del agua [1]. Estos parámetros varían dependiendo del tipo de análisis a realizar; muchos de éstos suelen ser diferentes para el estudio de agua potable y para el análisis de agua residual, sin embargo, también comparten algunos parámetros. Dentro de los parámetros más comunes evaluados en las pruebas de calidad del agua se encuentran el parámetro de sólidos inmersos en el agua. Medidas altas de Sólidos Suspendidos Totales (SST) disminuyen la calidad de los cuerpos de agua, haciendo que aumente la turbidez del agua y aumente la temperatura, disminuyen los niveles de oxígeno disuelto en el agua, disminuye la luz inmersa en el agua dificultando así el proceso de fotosíntesis, y pueden provocar la muerte de organismos marinos, así como generar mal sabor, olor y color a las mismas [2].

Por lo anterior, la determinación de los SST como parámetro de calidad del agua son de gran importancia, no obstante, la determinación de éstos actualmente se lleva a cabo en laboratorios de calidad del agua, que resultan ser costosos y tardados dado el tipo de procedimiento empleado, por ello, este trabajo tiene como objetivo la determinación indirecta de los SST, principalmente aquellos de origen inorgánico a partir de pruebas colorimétricas basadas en la transmitancia de la luz medida en base a pruebas experimentales con diferentes concentraciones de sólidos en el agua.

# **TEORÍA**

Dentro de los parámetros de calidad del agua para el agua residual, marcados en la norma NOM-001-SEMARNAT-2021, se destacan los sólidos como un parámetro de contaminación del agua y cómo un indicador de calidad, este parámetro se clasifica como un parámetro físico-químico el cual, de acuerdo a sus características se clasifica en Sólidos Totales Totales (STT), Sólidos Suspendidos Totales (SST), Sólidos Disueltos Totales (SDT); que a su vez estos últimos dos se clasifican de acuerdo a su origen; orgánico e inorgánico. Esta terminología está definida en las

normas oficiales de SEMARNAT [1], [3]: STT se aplica al material total de sólidos ya sean suspendidos o disueltos en una muestra de agua; SDT son aquellos que son capaces de pasar a través de un filtro de 1.58 micrómetros de tamaño y que posteriormente son evaporados y secados a una temperatura específica; SST es la porción de Sólidos Suspendidos Totales retenidos en un filtro con un tamaño de poro de 1.58 micras, medidos después de ser secados a una temperatura de 105°C. Los Sólidos Disueltos Volátiles (SDV) son sólidos de un tamaño menor a 1.58 micrómetros provenientes de materia orgánica, se les conoce ya que, al estar compuestos de carbono, son capaces de volatilizarse o incinerarse mediante una mufla. Los Sólidos Disueltos Fijos (SDF) son aquellos sólidos disueltos que no provienen de origen orgánico, por lo que son considerados como materia inorgánica disuelta en el agua, se les conoce como fijos ya que se quedan fijos en el crisol contenido en la prueba de laboratorio en donde no son capaces de incinerarse. Los Sólidos Suspendidos Volátiles (SSV) es la porción de sólidos suspendidos (mayores a 1.58 micras) que están compuestos de materia orgánica. Los Sólidos Suspendidos Fijos (SSF) es la porción de los sólidos en estado de suspensión en una muestra de agua que son de origen inorgánico.

Por otra parte, la colorimetría es una técnica de detección de color que se fundamenta en el hecho de que toda materia responde al estimulo ocasionado por ondas electromagnéticas (luz), como se muestra en la Fig. 1 [4]. Luz monocromática de Intensidad *I<sup>0</sup>* se hace pasar sobre la muestra, la cual absorbe cierta cantidad de luz, y la luz transmitida *I* se mide a la salida mediante un detector. La ley empírica de Lambert-Beer establece la relación entre estas intensidades, a partir de la cual se puede definir la transmitancia *T* dada en la ecuación (1):

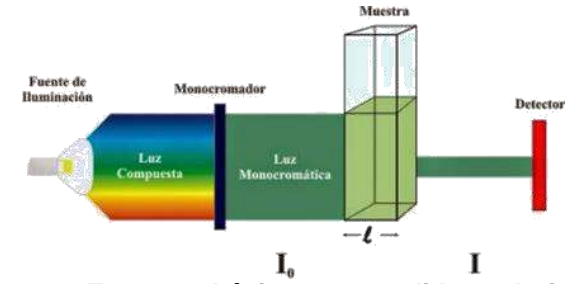

**Figura 1.- Esquema básico para medidas colorimétricas.**

$$
T = \frac{I}{I_o} = e^{-\mu l} \tag{1}
$$

donde  $\mu$  es el coeficiente lineal de absorción y  $\bm{l}$  es el ancho del medio, conocido como camino óptico. Para sustancias diluidas en solventes no absorbentes, el coeficiente  $\mu$  está relacionado de forma lineal con la concentración *c* [4]:

$$
\mu = \varepsilon c \tag{2}
$$

en donde  $\varepsilon$  es un parámetro que depende de las propiedades de la sustancia diluida y de la longitud de onda de la luz incidente. La medición de la transmitancia T, Ec. (1), es comúnmente utilizada como una herramienta para la caracterización de sustancias en estudios de colorimetría o de espectrofotometría [5].

# **PARTE EXPERIMENTAL**

En este trabajo se analizaron diez muestras de agua; estas muestras se diseñaron a base de agua destilada, considerada como agua completamente pura, mezclada con Sólidos Suspendidos, cuidando que estos fuesen de un tamaño mayor a 1.58 micrómetros. Se trabajó con muestras de arcillas, constituidas principalmente de silicato hidratado de alúmina, este material fue granulométricamente seleccionado y tamizado por la malla granulométrica #200, obteniendo así material de 74 micrómetros aproximadamente, Fig,2; este material se pesó en una báscula

analítica con precisión de 0.1 mg, de ésta se obtuvieron 10 medidas del material, Fig.3, y posteriormente se mezclaron con 200 mL de agua destilada para obtener muestras puras de agua con SSF, Fig.4, y que posteriormente se analizaron con pruebas colorimétricas usando la instrumentación PASCO mostrada en la Fig. 5. El colorímetro portátil opera a cuatro longitudes de onda: rojo, naranja, verde y azul. El colorímetro se calibra para cada color con una celda de polipropileno con agua destilada (Fig. 5). Se obtuvieron submuestras de agua a partir de las muestras madre previamente diseñadas. Las mediciones se analizaron con el software CAPSTONE® de PASCO. Las mediciones se llevaron a cabo en 4 sesiones para disminuir la propagación de errores. Para el manejo y conservación de muestras, éstas se refrigeraron a 4°C por el periodo de estudio.

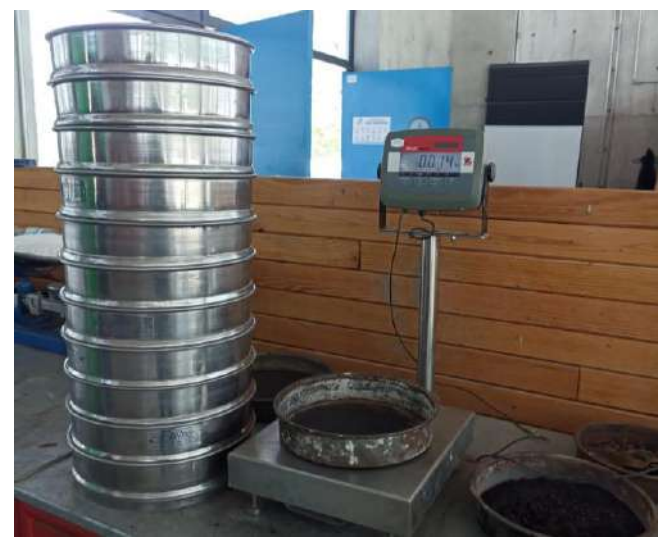

**Figura 2. Prueba granulométrica para la obtención de sólidos.**

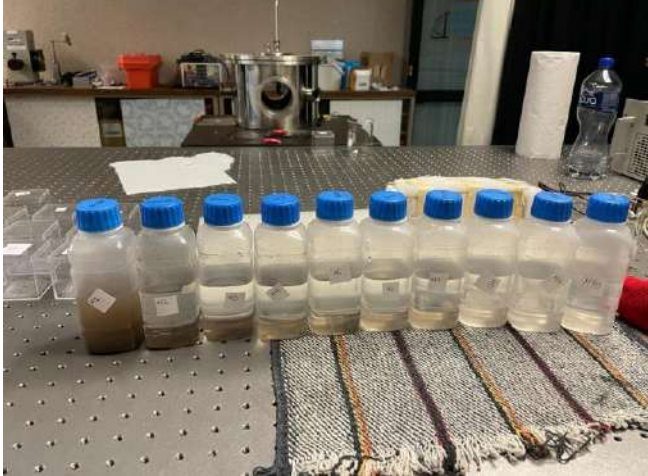

**Figura 3. Preparación de muestras.**

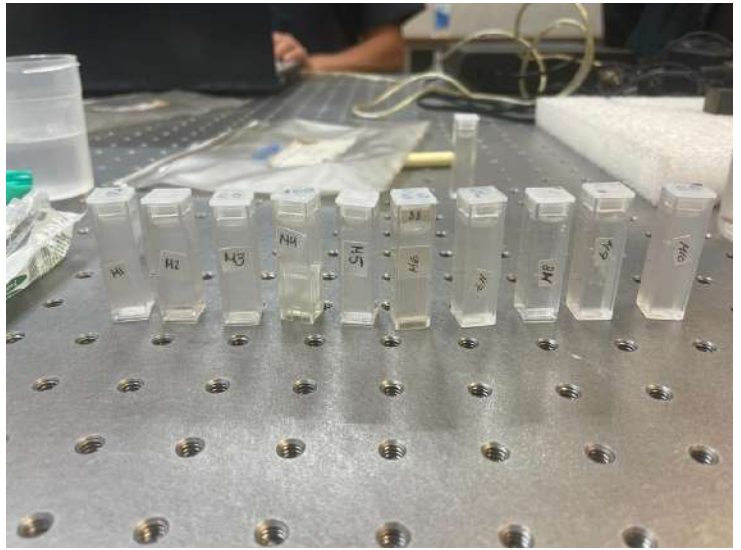

**Figura 4. Celdas utilizadas para las muestras colorimétricas.**

Celda con agua

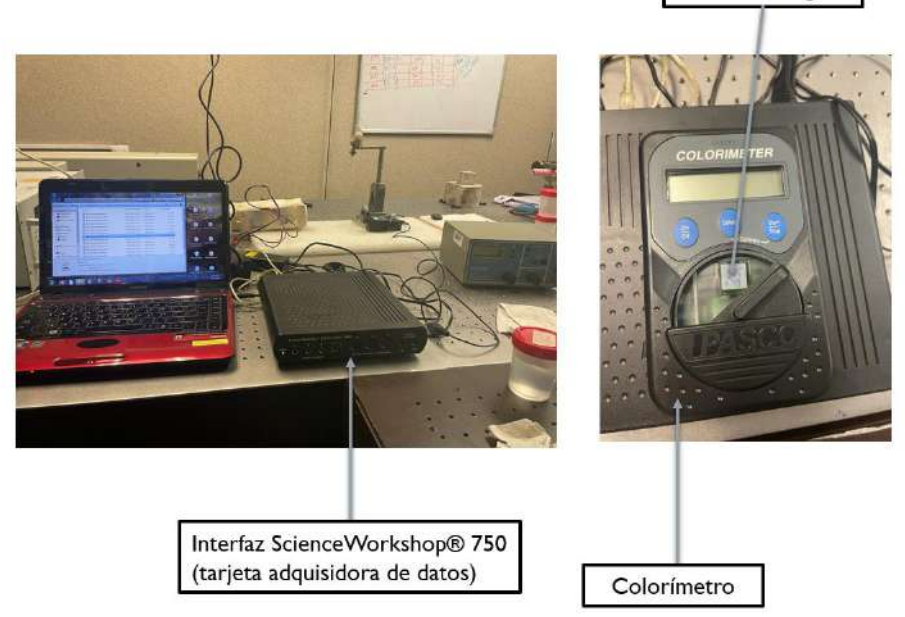

**Figura 5.- Instrumentación para las pruebas colorimétricas.**

### **RESULTADOS**

En la Tabla 1 y Fig. 6 se muestran los resultados obtenidos a partir de las muestras generadas, considerando la muestra calibradora de agua destilada en la cual se tiene un aproximado de 100% de transmitancia y las concentraciones asociadas a cada una de las muestras con sus respectivas bandas de color, donde en la mayoría de los resultados se obtiene un resultado esperado al reducir la transmitancia de las muestras a medida que la concentración de SSF aumenta en concentraciones de mg/L.

| <b>Muestra</b>  | <b>Banda Azul</b> | <b>Banda Naranja</b> | <b>Banda Roja</b> | <b>Banda Verde</b> | Promedio | Concentración<br>(mg/L) |
|-----------------|-------------------|----------------------|-------------------|--------------------|----------|-------------------------|
| M <sub>1</sub>  | 58.004            | 59.815               | 69.201            | 63.646             | 62.667   | 5000.000                |
| M <sub>2</sub>  | 78.535            | 78.291               | 80.586            | 80.661             | 79.518   | 2511.500                |
| M <sub>3</sub>  | 86.858            | 89.777               | 90.620            | 90.106             | 89.340   | 1010.000                |
| M <sub>4</sub>  | 86.787            | 93.079               | 92.982            | 90.898             | 90.937   | 517.500                 |
| M <sub>5</sub>  | 81.992            | 93.142               | 94.026            | 92.955             | 90.529   | 405.550                 |
| M <sub>6</sub>  | 81.992            | 84.857               | 90.467            | 91.775             | 87.273   | 379.000                 |
| <b>M7</b>       | 90.219            | 93.708               | 94.105            | 92.350             | 92.596   | 277.500                 |
| M8              | 96.423            | 97.967               | 98.573            | 97.002             | 97.491   | 180.000                 |
| M <sub>9</sub>  | 95.749            | 98.063               | 98.060            | 97.554             | 97.356   | 118.750                 |
| M <sub>10</sub> | 96.420            | 99.201               | 98.420            | 97.139             | 97.795   | 85.000                  |
| Agua destilada  | 99.998            | 100.003              | 99.991            | 100.000            | 99.998   | 0.000                   |

**Tabla 1. Resultados de pruebas colorimétricas**

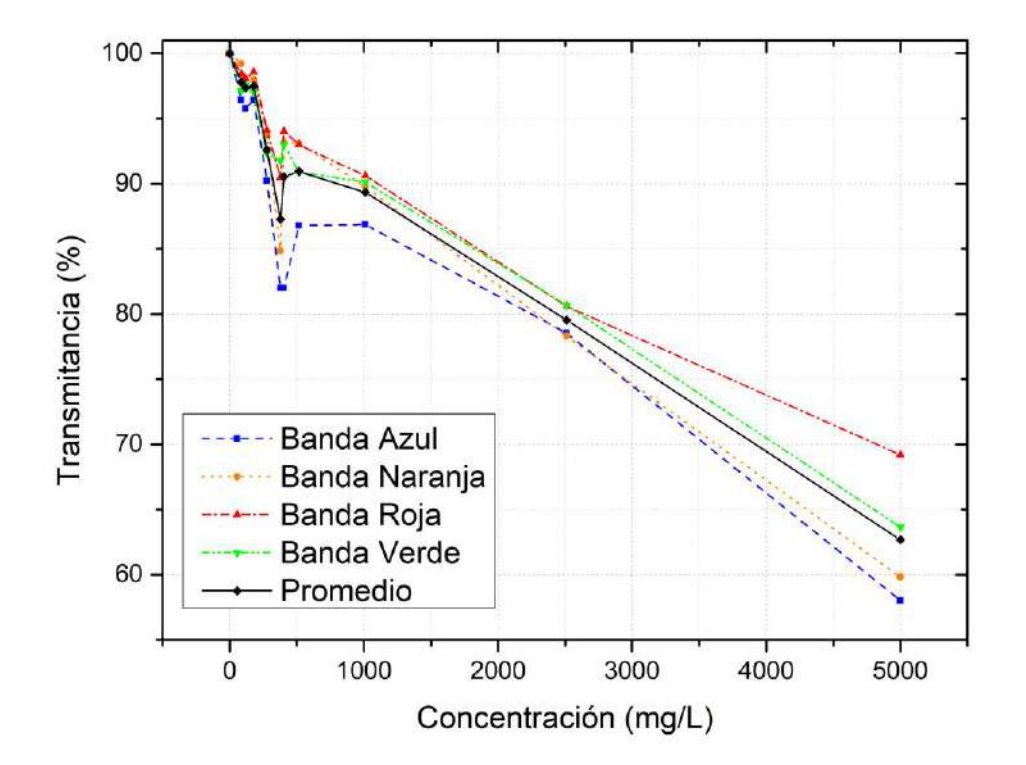

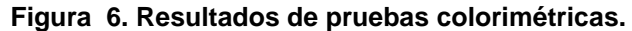

Con los resultados obtenidos se realizó una prueba de bondad de ajuste para determinar la función de ajuste que más aproximación tenía con los datos, de las cuales el ajuste polinomial de grado dos proporcionó el mejor ajuste para las tendencias de cada una de las bandas, a continuación, se muestran los resultados de las tendencias. En la Fig. 7 se muestran los ajustes de cada una de las bandas analizadas, de las cuales la banda roja generó el mejor ajuste con un  $R<sup>2</sup>$  de 0.98, seguido de la banda verde con un  $R^2$  de 0.97. Por otro lado, las bandas también se promediaron y se obtuvieron las transmitancias promediadas, las cuales generaron un ajuste de R<sup>2</sup>= 0.97, proporcionando así buenos ajustes en ecuación de aproximación.

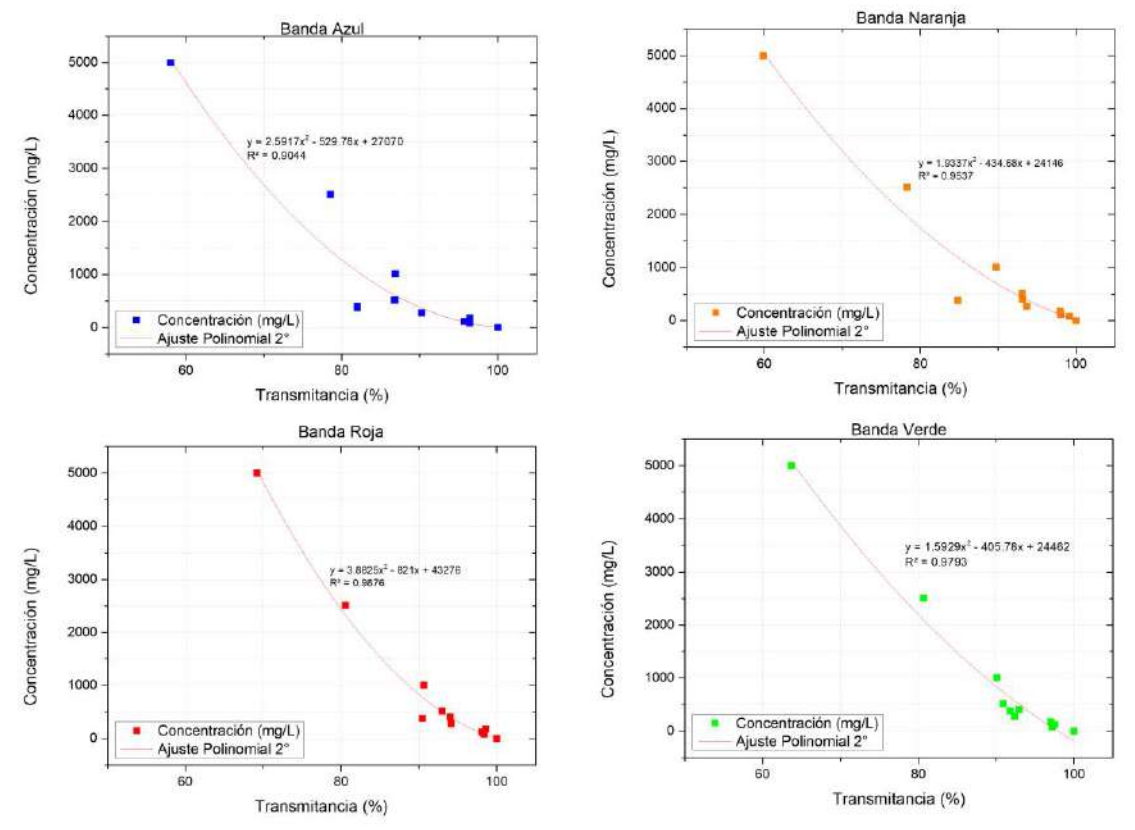

**Figura 7. Ajuste polinomial de colorimetrías respecto a SSF**

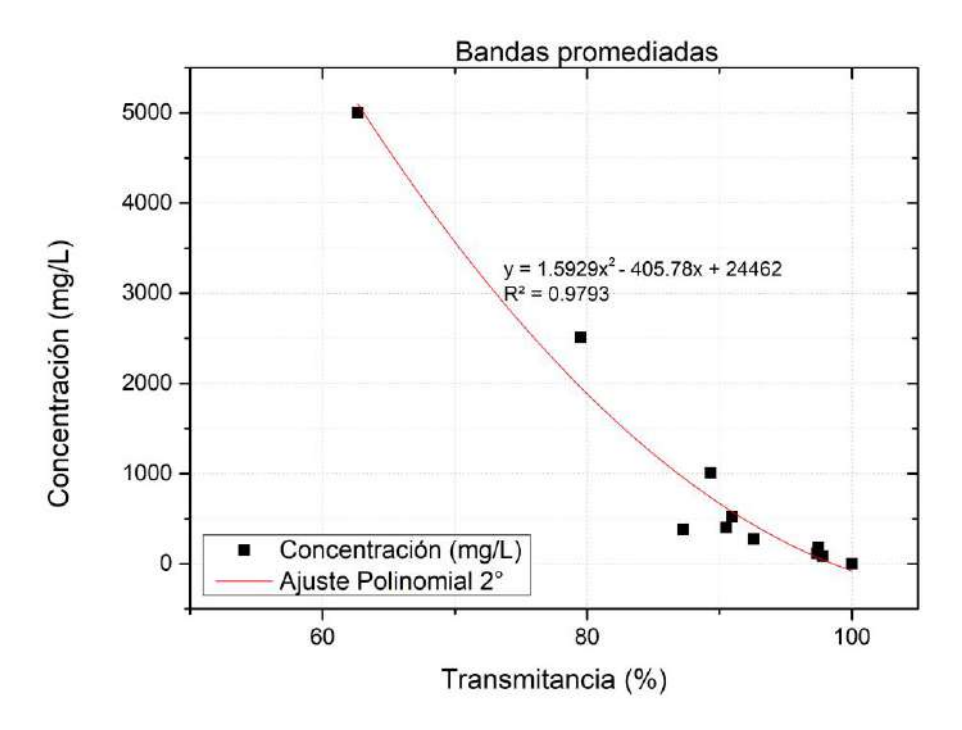

**Figura 8. Ajuste polinomial de bandas promediadas.**

## **CONCLUSIONES**

En las Figura 6 se puede observar un resultado esperado al disminuir la capacidad de transmitir la luz a medida que la concentración de SSF aumenta, también se aprecia que la banda más sensible a la transmisión de la luz por Sólidos Suspendidos inorgánicos es la banda azul, seguida de la banda de color naranja, mientras que la menos susceptible para este parámetro de la calidad del agua es la banda roja.

En las pruebas de bondad de ajuste se observa que la tendencia de ajuste que mejor favoreció el comportamiento de los sólidos fue la polinomial de grado dos, de la cual se puede deducir que es una buena medida de tendencia para determinar la concentración de sólidos a partir de las transmitancias obtenidas.

Las ecuaciones obtenidas para la determinación de la concentración de sólidos denotaron ajustes superiores a  $R^2$ =0.90, en donde la banda azul denotó el mejor ajuste estadístico al tener un  $R^2$ superior a 0.98, seguido de los promedios de todas las bandas con un  $R<sup>2</sup>$  mayor a 0.97.

Con los resultados obtenidos se puede concluir que es posible utilizar la transmitancia como parámetro para poder determinar la concentración de Sólidos Suspendidos Fijos, sin embargo, cabe aclarar que las muestras fueron muestras controladas con agua destilada y sólidos, por lo que es necesario probar las ecuaciones de ajuste para determinar si es posible obtener la concentración de SSF en aguas mezcladas con más contaminantes.

## **BIBLIOGRAFÍA**

- 1. Secretaría del Medio Ambiente y Recursos Naturales "NORMA Oficial Mexicana NOM-001-SEMARNAT-2021, Que establece los límites permisibles de contaminantes en las descargas de aguas residuales en cuerpos receptores propiedad de la nación". SEMARNAT, 2020
- 2. Metcalf, L., Eddy, H. P., & Tchobanoglous, G. (1991). Wastewater engineering: treatment, disposal, and reuse (Vol. 4). New York: McGraw-Hill.
- 3. Secretaría de Salud. "NORMA Oficial Mexicana NOM-127-SSA1-2021, Agua para uso y consumo humano. Límites permisibles de la calidad del agua", SSA1, 2022.
- 4. Herrera, J. L. N. "Diseño y construcción de un Equipo de Medición para el Estudio de la Transmitancia y el Esparcimiento de Luz (EMETEL) en una suspensión", (2017)
- 5. Men, C., & Fall, C.. "Métodos Experimentales para el Tratamiento de Aguas Residuales. In Métodos Experimentales para el Tratamiento de Aguas Residuales"., (2019) https://doi.org/10.2166/9781780409252

### **SISTEMA DE LECTO-ESCRITURA BRAILLE COMO HERRAMIENTA DE APRENDIZAJE**

Stephany Lopez Muñoz<sup>1</sup>, Cristal Karina Urbano Márquez<sup>1</sup>, María Guadalupe Ordaz Cervantes<sup>1</sup>, José Luis López Ramírez<sup>1</sup>, Germán Pérez Zuñiga<sup>1</sup>, José de Jesús Colín Robles<sup>1</sup>

> 1 Instituto Tecnológico Superior de Purísima del Rincón. 2 Universidad Virtual del Estado de Guanajuato [guadalupe.oc@purisima.tecnm.mx,](mailto:guadalupe.oc@purisima.tecnm.mx) [luis.lr@purisima.tecnm.mx](mailto:Luis.lr@purisima.tecnm.mx)

## **RESUMEN**

Actualmente en México cerca de 500 mil personas presentan una severa discapacidad visual. El aprendizaje en alumnos con baja visión o ceguera aumenta considerablemente el tiempo de adquisición del conocimiento. Atendiendo esta problemática, el desarrollo e implementación de tecnologías que permitan facilitar el aprendizaje de la lecto-escritura, dirigido a personas con debilidad visual. Es un tema considerado de carácter prioritario en los Programas Nacionales Estratégicos -Conacyt, en el marco de educación inclusiva. En el ámbito de investigación y desarrollo tecnológico, se presenta una solución con la propuesta para la implementación y desarrollo de un prototipo que consiste en un sistema de lecto-escritura Braille basado en el concepto de la Inteligencia Artificial de las Cosas (AIoT). El sistema busca brindar autonomía a personas con discapacidades visuales, dando soporte como medio didáctico de aprendizaje del Braille y autonomía para los usuarios en la lectura de todo tipo de textos en formato digital. Convirtiendo el texto ordinario a un sistema de relieve táctil Braille. Además, el sistema cuenta con la capacidad de escritura, permitiendo que el usuario pueda expresar libremente sus pensamientos y dejarlos plasmados en texto ordinario utilizando Inteligencia Artificial (IA), transmitiendo la información por medio de Internet hacia una computadora.

El prototipo propuesto se basa en una matriz de relieve estructurada con 3 renglones por 2 columnas. A continuación, se muestra el orden en que se presentan dichos puntos.

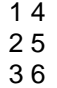

# **INTRODUCCIÓN**

"Hoy en día, las personas que cuentan con una discapacidad visual requieren de la lectura tanto como la escritura para poder incrementar sus conocimientos y atender sus necesidades, es decir, estar en convivencia con la sociedad y minimizar los problemas que genera dicha discapacidad. El código Braille se ha establecido como el sistema estándar utilizado por las personas con problemas de visión, permitiéndoles obtener una buena calidad educativa, interactuar con su entorno y acceder a la información escrita, incluyendo textos digitales [1]. A pesar de ser considerado un código, el Braille se utiliza como medio de comunicación alternativo para las personas con discapacidad visual.

En el contexto de la educación inclusiva, los pedagogos responsables de la alfabetización de personas con discapacidad visual se enfrentan a limitaciones y obsolescencia en los materiales utilizados para enseñar el código Braille. Para acelerar los procesos de aprendizaje de los estudiantes, se requiere el desarrollo de nuevas tecnologías estandarizadas que sean intuitivas y motivadoras para los usuarios, fomentando su capacidad de superación a pesar de las dificultades [2]. Sin embargo, es importante destacar que el desarrollo de herramientas educativas para personas con capacidades diferentes no ha sido de gran interés para los desarrolladores de tecnología [3]."

#### **MARCO TEORICO**

#### **Antecedentes**

"El desarrollo del ser humano en sociedad gira en torno a su acción cotidiana, y cuando esta se ve afectada, tanto su realidad como la de sus cercanos encuentran complejidades en la adaptación. Por ello, es necesario considerar prioritarios los problemas asociados a la discapacidad, como el abandono, el rezago, la violencia y la discriminación, entre otros [4].

En ese sentido, los problemas de discapacidad en las personas tienen una tradición compleja de atención, abarcando aspectos biológicos, mecánicos y sociales. Según Wigdorovitz (2007), la atención social hacia las personas con ciertas características no aceptadas por el grupo de referencia suele manifestarse a través de mecanismos de exclusión, como el exilio, la exterminación, el abandono, el ostracismo, la humillación, la marginación, la segregación y la discriminación, entre otras conductas [4].

Por otro lado, en cuanto a la parte mecánica de apoyo para el entendimiento de sus realidades a través del tacto, se han desarrollado diferentes métodos a lo largo de la historia. Dídimo de Alejandría diseñó un conjunto de piezas de madera y marfil en relieve que representaban letras. Girolano Cardano también creó piezas de madera para escribir en el año 1517. Alejo Venegas del Busto, por su parte, desarrolló un sistema de líneas que fue probado por algunos monjes que realizaban experimentos para aprender a escribir con los ojos vendados en 1543. En 1545, Rampazetto publicó el primer libro sobre este tema, titulado 'Ejemplares de letras grabadas en madera para instruir a los ciegos'. Francisco de Lucas estandarizó el proceso creando un conjunto de reglas para las personas que buscaban escribir con los ojos vendados [5] [6].

Valentín Haüy fundó la primera escuela especial para personas con discapacidad visual en el siglo XVIII, iniciando así la educación inclusiva. Haüy también desarrolló marcas de patrones de papel impreso con bordes latinos, que pesaban alrededor de 9 kilogramos. En ese mismo siglo, Charles Barbier desarrolló un método de lectura y escritura mediante puntos y líneas en relieve, utilizado por los soldados para leer consignas secretas durante la noche. Este método se denominó Sonografía y se escribía utilizando una regla con surcos y una pinza con ventanas para formar los signos mediante un punzón [4].

Posteriormente, en el año 1825, Louis Braille modificó el método de Barbier y creó el método actual de lectura con 64 signos diferentes para personas con discapacidad visual. Entre 1827 y 1829, se transcribieron manualmente libros utilizando este sistema, y Luis Braille publicó su obra 'Método para escribir palabras, música y canciones sencillas mediante puntos, para uso de ciegos y especialmente diseñado para ellos', que continúa siendo utilizado en la actualidad [7] [8].

Desde el enfoque de inclusión y desarrollo de la persona, la Organización Mundial de la Salud (OMS) destaca la importancia de la atención ocular integrada y centrada en la persona, en línea con el Objetivo de Desarrollo Sostenible 3.8 de lograr la cobertura sanitaria universal y el acceso a servicios de salud de calidad. Esta atención ocular integrada se basa en cuatro ejes estratégicos: empoderamiento y participación, reorientación hacia la atención primaria, coordinación de servicios y creación de condiciones propicias en los sistemas de información de salud [4].

En el contexto educativo y con el apoyo de la inteligencia artificial, es posible crear condiciones propicias para la inclusión y una realidad común y afable para las personas con discapacidad visual. Sin embargo, es importante reconocer que, en América Latina, incluyendo México, los sistemas de salud y educación presentan limitaciones para atender de manera digna a estas personas. Aunque México ha sido considerado como un ejemplo en la región, se requiere un enfoque más profundo y a largo plazo para superar las barreras heredadas del modelo pasado y garantizar una educación de calidad y una integración efectiva [4].

En resumen, el objetivo de este proyecto es generar fuentes de integración e inclusión para las personas con discapacidad visual, reconociendo que la tecnología estandarizada e intuitiva es un elemento clave en este proceso [4]

#### **Estructura y rasgos generales**

El Braille es un sistema de lectura digital que utiliza 6 caracteres puntuales, acomodados en un rectángulo con un ancho de 2.5 mm o menor, y contiene dos columnas con tres posiciones puntuales en cada una [9]. En este sistema se pueden generar varios caracteres realzando una o varias de las seis posiciones puntuales, dando un total de 63 caracteres posibles. Sin embargo, cuando ninguna de las posiciones queda en relieve, se descarta esa posibilidad [10]. Esta es la razón por la que el sistema Braille utiliza combinaciones de dos o más celdas para denominar números, signos, palabras y simbología técnica y científica [11].

Los caracteres del sistema Braille se interpretan como formas geométricas elementales, y el reconocimiento de estas formas se realiza de manera táctil y cinestésica, desplazando las yemas de los dedos sobre el papel con la escritura [12]. Este reconocimiento se basa en el sentido háptico, que difiere del reconocimiento óptico utilizado en la lectura visual [13].

### **¿Cómo aprenden las personas con discapacidad visual?**

El momento de enseñar el sistema braille, el maestro debe contar con una capacidad didáctica suficiente para aplicar ejercicios, temas etc., para así evaluar los aprendizajes las técnicas exploratorias con los dedos, esquema corporal). Es fundamental que conozca el sistema braille a la perfección y tener amplio conocimiento sobre el material de lectura y escritura en braille.

Sin embargo, las personas con discapacidad visual obtienen más información de manera oral y a la vez con la experimentación táctil, mediante una percepción analítica. Al momento de leer braille se hace de letra por letra, ya que el tacto y la percepción espaciotemporal, solo permite leer letras y después formar las palabras.

Para solucionar estos problemas, es necesario favorecer el aprendizaje por explicaciones orales con la ayuda de materiales tridimensionales.

# **PARTE EXPERIMENTAL**

Nuestro proyecto cuenta y está diseñado para ser un artículo ergonómico compatible con un tamaño de mano estándar, vinculado a una cámara que se encontrará posicionada en la parte superior del pecho a fin de procesar todo lo que esté a su alrededor (personas, textos digitales, entorno en general, señalamientos, etc.), toda esta información es procesada para guardarse en una base de datos mediante un software programado para analizar el entorno, hacer comparación con una base de datos y transmitir la información al dispositivo para que la persona que use el dispositivo conozca lo analizado en ese determinado tiempo, esto siendo transferido a la base de datos que es encargada de convertir toda la información en el lenguaje Braille.

#### 1) Diseño de prototipo

Se realizará el diseño de una tarjeta de prototipado de circuitos electrónicos utilizando conocimientos de instrumentación electrónica, utilizando sensores y actuadores que permitan la interpretación de la lectura y escritura del Braille, además, se realizará el diseño 3D CAD/CAM del "enclosure" Este dispositivo, representaría el hardware utilizado para generar los relieves del código Braille. Dentro de este proceso, se destacan los siguientes puntos en la metodología del diseño del prototipo.

- A. Diseño de la Instrumentación electrónica, para el manejo de los sensores de contacto y actuadores que permitan la interpretación Braille
- B. Diseño de tarjeta PCB electrónica
- C. Diseño 3D CAD/CAM del enclusure del dispositivo
- D. Impresión 3D del enclosure
- E. Integración de enclosure con tarjeta PCB

F. Prachas de funcionamiento del prototipo (Hardware)

#### 2) Desarrollo de Software

Se realizará el diseño de los algoritmos computacionales que tendrán una conexión directa con el Hardware diseñado con anterioridad. Dichos algoritmos serán realizados con técnicas de Inteligencia Artificial para clasificar la información por medio de redes neuronales convolucionales. Dentro de este proceso se destacan los siguientes puntos en la metodología del disco del software.

- A. Diseño de algoritmo sobre la tarjeta de desarrollo para microcontroladores para la traducción del Braille a ASCII y Viceversa.
- B. Diseño de Algoritmo computacional, para el procesamiento de imágenes en la detección de Texto.
- C. Pruebas de rendimiento computacional y corrección de Errores

3) Integración Final del Proyecto

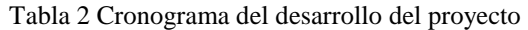

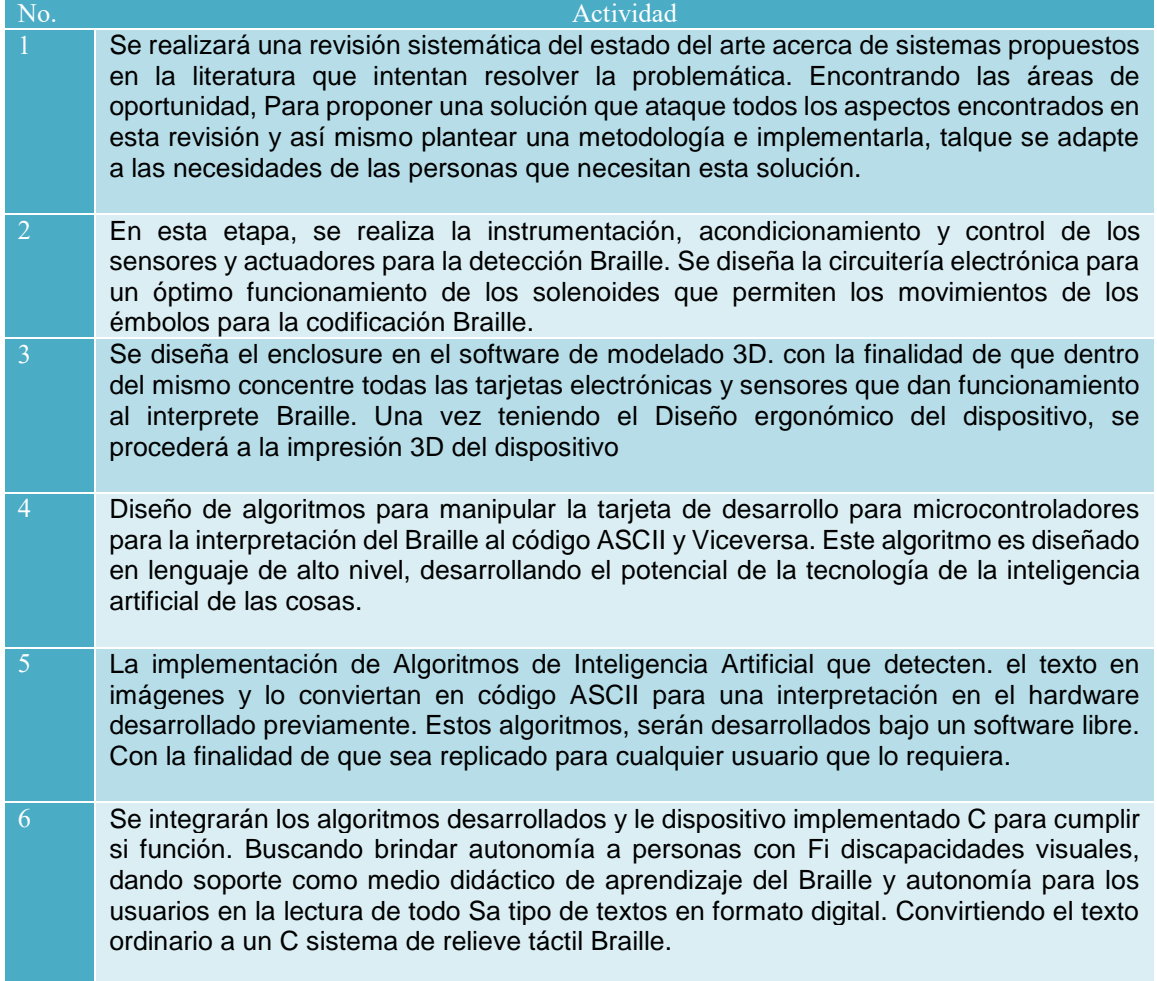

## **RESULTADOS**

Esta investigación sienta las bases para la implementación y desarrollo de un prototipo que consiste en un sistema de lecto-escritura en Braille basado en el concepto de la Inteligencia

Artificial de las Cosas (AIoT, por sus siglas en inglés). El objetivo de este sistema es proporcionar autonomía a las personas con discapacidad visual, actuando como una herramienta didáctica para el aprendizaje del Braille y permitiendo a los usuarios leer todo tipo de textos en formato digital. Además, el sistema permite que el usuario pueda expresar sus pensamientos y convertirlos en texto utilizando Inteligencia Artificial, transmitiendo la información a través de Internet hacia una computadora.

### **CONCLUSIONES**

La construcción de los conceptos de NEE debe tener una inclinación a la contingencia, pues es esta el indicador del cambio, del cual, se pueden tomar para establecer parámetros que den una explicación de los fenómenos. Por tal, la observación desde la falta de integración no solo de exclusión sugiere a la postura social donde sucede el fenómeno día a día y podemos referirla a la violencia estructural que excluye a las personas, grupos por diversas condiciones del tipo social, económica, étnica, entre otras, producto del propio sistema. Entonces, el termino de inclusión es justamente acercar la realidad presente y su diversidad sin límites para el aprendizaje, rumbo a la construcción de un verdadero conocimiento para el mundo, por ello se requieren estrategias en constante cambio y acciones que se ajusten a estas realidades, desde la toma de decisiones superior y los esfuerzos en acciones colectivas e individuales. Es decir, el esfuerzo de la inclusión es de todos, de generar vivencias significativas de valor creativo hacia el aprendizaje.

Es por ello que se está trabajando en el desarrollo de dispositivos y sistemas que faciliten el aprendizaje y la comunicación en Braille para las personas con discapacidad visual en México. El uso de la Inteligencia Artificial y la tecnología de la IoT desempeñan un papel importante en estos avances, brindando autonomía y acceso a información para este grupo de la población.

# **BIBLIOGRAFÍA**

[1] J. Smith, "The importance of Braille as an alternative communication medium for visually impaired individuals," IEEE Journal on Assistive Technologies, vol. 5, no. 2, pp. 73-78, 2020. [2] A. Johnson, "Enhancing learning processes for visually impaired students through standardized technological tools," IEEE Transactions on Learning Technologies, vol. 10, no. 3, pp. 256-263, 2018.

[3] B. Adams, "Lack of focus on educational tools for individuals with disabilities," IEEE Technology and Society Magazine, vol. 27, no. 4, pp. 41-47, 2019.1

[4] H. Silver, citado en Wigdorovitz, E. (2007). "Exclusión, discriminación y derechos de las personas con discapacidad". Revista Venezolana de Estudios de la Mujer, vol. 12, no. 28, pp. 205-226

[5] J. Jiménez. "Biography of Louis Braille and Invention of the Braille Alphabet", Survey of Ophthalmolgy, Vol. 54, No. 1, 2009. Accedido el 13 de febrero de 2023. [En línea]. Disponible: https://www.sciencedirect.com/science/article/abs/pii/S0039625708001860 [6] OMS. 2020. Informe mundial sobre la visión.

[7] S. Romero, & I. García. 2013. "Educación especial en México. Desafíos de la educación inclusiva Special Education in Mexico. Challenges of inclusive education". Revista Latinoamericana de Educación Inclusiva.

[8] T. Kreis. 1996. "Speckle Metrology," in Holographic Interferometry (Akademie Verlag Inc., New York, NY), Chapter 4, pp. 125-149.

[9] A. G. Evans. 1990. "Perspectiva on the development of high-toughness ceramics", J. Am. Ceram. Soc., Vol. 73, 2, pp. 187-206.

[10] A. Wigdorovitz. 2007. "El concepto de inclusión educativa: definición y redefiniciones". Políticas Educativas – Campinas, v.2, n.1, p.1-12.

[11] E. Cabrerizo, "El braille, mucho más que un sistema de lectura para los ciegos", U.T.L.A.I. Punto Doc, p. 6. Accedido el 4 de marzo de 2023. [En línea]. Disponible:

[http://www.quadernsdigitals.net/datos/hemeroteca/r\\_43/nr\\_479/a\\_6444/6444.pdf](http://www.quadernsdigitals.net/datos/hemeroteca/r_43/nr_479/a_6444/6444.pdf)

[12] I. Martínez. "Guía Didáctica Para la Lectoescritura Braille", Organización Nacional de Ciegos Españoles (ONCE), 2004. Accedido el 4 de marzo de 2023. [En línea]. Disponible:

[http://bibliorepo.umce.cl/libros\\_electronicos/diferencial/edtv\\_30.pdf](http://bibliorepo.umce.cl/libros_electronicos/diferencial/edtv_30.pdf)

[13] J. A. Cerón. 2019. Análisis crítico sobre la comparecencia y defensa judicial de personas con discapacidad y su incidencia frente a ciertos derechos de protección [Tesis de título profesional]. Universidad Regional Autónoma de Los Andes UNIANDES.<https://bit.ly/3r0RBi5>

## **EVALUACIÓN DE RESISTENCIAS MECÁNICAS DE BLOQUES DE MORTERO EN CONDICIONES DE CURADO A PARTIR DE ENTROPÍA DE IMAGEN**

Yajaira Concha Sánchez<sup>1</sup>, Itzel Luviano Soto<sup>1</sup> Gabriel Arroyo Correa<sup>2</sup>, José Vega Cabrera<sup>2</sup>

<sup>1</sup>Facultad de Ingeniería Civil, UMSNH, <sup>2</sup>Facultad de Ciencias Físico-Matemáticas, UMSNH yajaira.concha@umich.mx

# **RESUMEN**

El mortero es uno de los materiales con mayor capacidad para soportar esfuerzos a compresión, por ello, es un elemento con muchos usos ingenieriles. Sin embargo, este material no está exento de intemperismo y agentes que puedan afectar su resistencia, por lo que es necesario la implementación de técnicas que posibiliten la evaluación estructural de este elemento. Actualmente las técnicas convencionales de evaluación estructural son pruebas destructivas en donde el elemento tiene que ser sometido a esfuerzos hasta llevarlo al punto de fatiga o ruptura, quedando inutilizable, por lo que es necesario el uso de técnicas alternativas que permitan la caracterización de este material. En este trabajo se propone el uso de técnicas no destructivas basadas en la entropía global de imagen de los patrones de luz reflejados por especímenes de morteros cúbicos, antes y después de someterse a esfuerzos. Se usó luz láser He-Ne y luz ultravioleta UV-LED para iluminar el material bajo estudio y se utilizó una cámara de celular para registrar los patrones de luz reflejados. El proceso de evaluación de los materiales estudiados se realizó a partir de un proceso de hidratación en donde los especímenes de mortero se sumergen completamente en agua por un periodo de 28 días para adquirir la máxima hidratación posible y de esta manera alcanzar su resistencia mecánica máxima, a este proceso se le conoce como proceso de curado de mortero. En el trabajo se analizan dos conjuntos de morteros comprendidos de tres especímenes, cada uno diseñado con la misma pasta aglutinante, en donde se evalúan la influencia del curado de este material ya que un conjunto se somete a hidratación y el otro conjunto se deja en condiciones de secado. Los resultados denotan que los especímenes de mortero curados presentan las mayores resistencias a cargas axiales y su resistencia máxima se logra en un periodo de 28 días, mientras que los morteros en seco muestran menores resistencias mecánicas incluso en el periodo de 28 días, en cuanto a su caracterización entrópica se observa que las entropías obtenidas por el haz de luz láser son las que presentan mayores valores entrópicos y se presenta una disminución de entropía después de llegar a su punto de fractura.

### **INTRODUCCIÓN**

El mortero es un material que consta de la mezcla de un aglutinante, típicamente cemento, y agregados pétreos finos como la arena o sello; este material es uno de los elementos con mayor capacidad para soportar esfuerzos a compresión, por ello, es un elemento con muchos usos ingenieriles [1]; es utilizado típicamente para trabajos de albañilería como aplanados de muros, nivelación de ventanas, empastados, proporcionar pendientes en azoteas y unión de bloques de tabiques, adoquines, entre otros. Si bien la resistencia de los morteros depende de los agregados, proporciones y el aglutinante utilizado en la mezcla, su resistencia también depende de un proceso de endurecimiento químico el cual se le conoce como tiempo de curado, en donde en un periodo de 28 días, el mortero al hidratarse constantemente es capaz de aumentar su resistencia de forma gradual hasta llegar a su resistencia mecánica máxima a este proceso también se le conoce como proceso de fraguado.

Dado que el mortero es un elemento estructural, es importante la determinación de sus características mecánicas como el f´c, medida en kgf/cm<sup>2</sup>[2], esta resistencia mecánica se obtiene mediante métodos convenciones, los cuales son metodologías llevadas a cabo por medio de técnicas destructivas, en las cuales, el espécimen o una probeta del elemento se prueba mediante el uso de una prensa hidráulica se somete a esfuerzos de compresión, en la cual la probeta llega a su punto de fatiga o ruptura por lo que el elemento queda inutilizable, no obstante, actualmente, con el avance tecnológico es posible determinar la distribución de esfuerzos sobre la superficie de un sólido mediante el uso de Técnicas No Destructivas, NDTs por sus siglas en inglés, por ello este trabajo propone el uso de NDT basadas en técnicas ópticas para determinar la entropía, que

es la medida de determinar la información de un sistema a probetas cúbicas de mortero en condiciones de curado, que es un técnica en la cual, una muestra se somete a hidratación continua para poder aumentar su resistencia mecánica a compresión, por otro lado, las muestras de mortero elaboradas con la misma proporción también se probaron por medio de técnicas destructivas y NDTs para poder analizar la influencia del curado en el proceso de endurecimiento del mortero mediante técnicas no convencionales.

# **TEORÍA**

La Óptica es una rama importante de la Física que se encarga de caracterizar las ondas luminosas, ésta ha tenido diversas aplicaciones en el área ingenieril, una de las más importantes es el uso de técnicas para poder caracterizar diversos materiales por métodos en los cuales no se involucre la destrucción del material en cuestión.

A continuación, se presentan una serie de trabajos en donde con anterioridad se han utilizado las propiedades ópticas con diversos enfoques para la obtención de información, así como trabajos dedicados a la caracterización de materiales por métodos no convencionales y/o no destructivos. En el 2018, López Villacis y Caicedi Reyes realizaron un comparativo para la determinación de esfuerzos en policarbonato sometido a tracción por el método de fotoelásticas y con el método de elementos finitos (MEF). En este análisis el material se sometió a 17 cargas diferentes y se compararon los resultados del método analítico y el MEF teniendo como resultado una diferencia entre los dos métodos de no más del 10% de diferencia y generando un grado de confianza de 95% en esta técnica [3]. En el 2020 en el trabajo de "La entropía de Shannon y técnicas de procesamiento de imágenes para determinar la rigidez de bloques de pavimento" [4] se probaron seis diferentes bloques de asfaltos en condiciones de carga y sin carga, se determinó la entropía global del material obtenida por el procesamiento de imágenes reflejada por luz azul UV LED. Las señales acústicas determinaron la entropía de Shannon de forma sonora. En 2021 se desarrolló una tesis por parte de la Universidad Politécnica de Valencia llamada "Caracterización de la textura de muestras de plátano mediante el análisis no destructivo basado en el estudio de patrones láser". En este estudio el plátano se sometió a una fuerza axial y por medio de un texturizador analítico se obtuvo la textura, por otro lado, el fruto se depositó en una cabina y se expuso a un láser puntual y se tomó el registro de imagen por medio de una cámara digital la cual se procesó, primero generando una matriz de datos convirtiendo las imágenes a escala de grises, se seleccionó el área céntrica de interés y posteriormente se seleccionaron áreas en diferentes umbrales de gris [5] y se realizó un análisis de validación estadística a través la varianza ANOVA. La tesis denominada "Monitorización de la fase de fermentación del yogurt mediante análisis de imagen de patrones láser como técnica no destructiva: caracterización de leche de vaca, cabra y oveja" también se realizó empleando técnicas no destructivas ópticas mediante el uso de láser, en el cual la experimentación fue similar a la tesis mencionada con anterioridad, pero en este caso se realizó un análisis estadístico diferente, en este trabajo se utilizó una prueba por medio de valores de píxeles y haciendo un análisis de frecuencia en cada píxel en donde el pH es la variable aleatoria y se realizó un análisis ANOVA en conjunto con un análisis de componentes principales, también se usó la prueba de bondad de ajuste y el análisis de la dependencia entre la matriz de datos de imagen y los resultados reales se llevaron a cabo mediante regresiones utilizando el análisis de mínimos cuadrados parciales y Support Vector Machines [6] y el proceso se realizó mediante PLS Toolbox 6.3.

### **PARTE EXPERIMENTAL**

En este trabajo se estudiaron dos conjuntos de morteros diseñados con las mismas proporciones de agregados pétreos y contenido de cemento, en cada uno de los conjuntos se trabajó con cuatro probetas cúbicas de mortero, las cuales se denominaron M1 (con edad de 14 días), M2 (con edad de 21 días), M3 (edad de 35 días) y M4 (edad de 42 días). Los conjuntos se denominaron conjunto C1-CC y C1-SC, el primer término corresponde al conjunto sometido a hidratación total o curado y el C1-SC sin ser hidratado y sometido a secado a temperatura ambiente.

Los conjuntos fueron diseñados acorde al método manual, en el cual se realizó una proporción de 2:1, relación cemento-arena y agua a saturación de esta mezcla se obtuvieron las 8 muestras cúbicas de mortero en las cuales se desmoldaron a las 24 horas de su elaboración y se

dividieron en dos conjuntos y en sus correspondientes probetas, el análisis tuvo un periodo de duración de 28 días, en los cuales se probaron las muestras a los días 14, 21, 35 y 42 de haber sido elaboradas las muestras.

En este análisis, los bloques de mortero se sometieron a técnicas de procesamiento de imágenes, no destructivas, en las cuales un haz de luz incide sobre una de las caras del mortero, la luz reflejada por la cara del mortero se dispersa y mediante una cámara fotográfica de un celular iPhone 12 con resolución de 12 megapíxeles, se tomaron dos registros digitales para su posterior procesamiento. En el experimento se usaron dos tipos de fuentes de luz, un haz de luz láser He-Ne con longitud de onda 633 nm, atenuando su intensidad por medio de un polarizador doble (Fig. 1), y un haz de luz ultravioleta UV LED (Fig. 2).

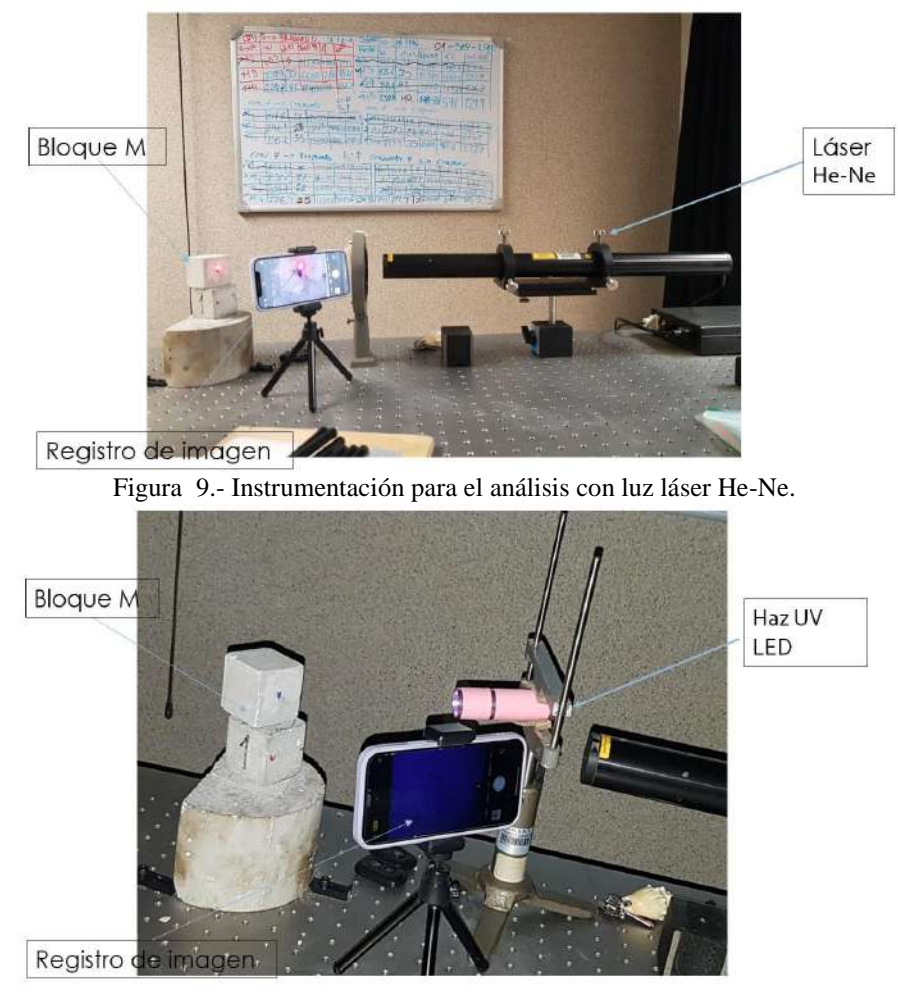

Figura 10.- Instrumentación con luz dispersa ultravioleta UV LED.

Las imágenes captadas se analizaron con el software MATLAB, en este proceso las imágenes registradas se convirtieron a imágenes en escala de grises, representando así una malla o matriz en donde cada pixel de la imagen a color es escalado a un valor equivalente en la escala de grises. Esta matriz se generó con una dimensión de [601, 601] pixeles, posteriormente se determinó la entropía de Shannon (Es) con la ecuación:

$$
E_s = -\sum_{i=1}^{N} p_i Ln(p_i)
$$
 (1)

donde  $p_i$  es la probabilidad de ocupación de la celda asociada al valor del tono de grises del iésimo pixel, N es el total de pixeles de la imagen analizada y  $\textit{Ln}$  es el logaritmo natural. Este tipo

de procesamientos se ha utilizado anteriormente para poder determinar la rigidez de pavimentos y concretos.

Este proceso se analizó para cada uno de los registros fotográficos, las fotografías duplicadas se promediaron matricialmente para disminuir el margen de error. A la par, los bloques de mortero se sometieron a pruebas destructivas, mediante una prensa hidráulica, en la cual, se aplicó una fuerza de compresión hasta llegar a su ruptura, de esta forma se determinó la resistencia mecánica de las muestras a partir de los f´c de cada uno de los morteros (Fig. 3). Los resultados obtenidos a partir de las pruebas destructivas se compararon con el comportamiento entrópico y la intensidad de imagen antes y después de ser sometidos a esfuerzos de ruptura.

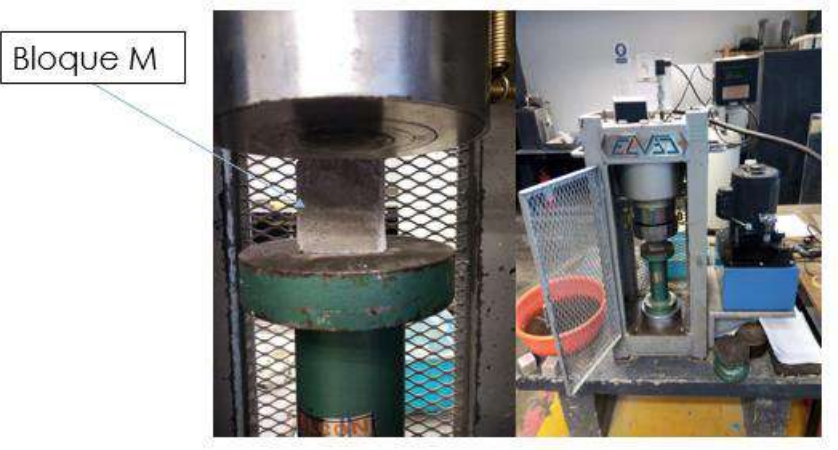

Figura 11. Pruebas destructivas con prensa hidráulica**.**

## **RESULTADOS**

Los resultados obtenidos de las pruebas destructivas a partir de la presión ejercida a cada uno de los bloques, correspondientes al conjunto de morteros C1-CC Y C1-SC, se presentan en las Tablas  $1 v 2.$ 

| <b>CONJUNTO C1-CC (CON CURADO)</b> |        |                       |                           |          |                        |                                              |  |  |
|------------------------------------|--------|-----------------------|---------------------------|----------|------------------------|----------------------------------------------|--|--|
| <b>MUESTRA</b>                     | Edad   | Masa antes de Ruptura | Fuerza de ruptura<br>Area |          |                        | Resistencia en f'c   Masa después de Ruptura |  |  |
|                                    | (días) | (gr)                  | (cm $^2$ )                | kgf      | (Kqf/cm <sup>2</sup> ) | (gr)                                         |  |  |
| M1                                 | 14     | 241.10                | 25.00                     | 12060.00 | 482.40                 | 239.20                                       |  |  |
| M2                                 | 21     | 243.30                | 25.00                     | 12490.00 | 499.60                 | 241.20                                       |  |  |
| MЗ                                 | 35     | 239.40                | 25.00                     | 6650.00  | 266.00                 | 183.10                                       |  |  |
| M4                                 | 42     | 234.70                | 25.00                     | 12400.00 | 496.00                 | 232.40                                       |  |  |

Tabla 3. Registro de resistencia mecánica del conjunto C1-CC.

Tabla 4. Registro mecánico del conjunto C1-SC.

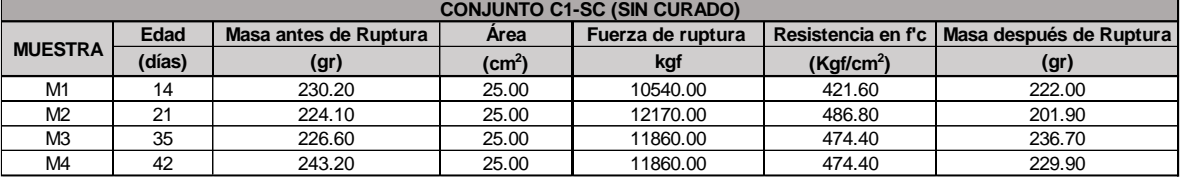

En la Figura 4, se puede observar que el conjunto de morteros C1-CC en las muestras probadas en los días, 14, 21 y 42 días de curado adquirieron mayor resistencia mecánica que el conjunto C1-SC, diferenciándose en un 12.6 % en el día 14; un 2.56% en el día 21 y un 4.35 % de disminución de resistencia en el día 42 de curado, en forma general se puede deducir que los morteros sometidos a curado, por proceso de hidratación son capaces de desarrollar mayores resistencias mecánicas al ser sometidos a un proceso de curado.

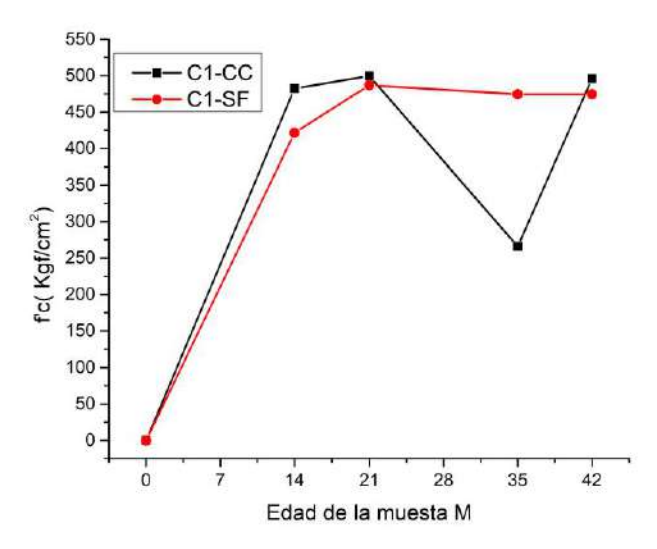

Figura 12. Evolución de la resistencia mecánica a través del tiempo.

Respecto a las técnicas no destructivas, para la caracterización de los bloques de morteros, se obtuvo la entropía de imagen y la intensidad de imagen de forma adicional, para realizar el análisis de las muestras antes y después de ser sometidos a compresión axial. En las Tablas 3 y 4 se muestran los resultados de las entropías de Shannon, Así como la intensidad de imagen de las muestras de mortero para los conjuntos C1-CC y C1-SC, antes y después de ser sometidos a ruptura.

Tabla 5. Entropía e Intensidad de imagen para el conjunto C1-CC.

| <b>CONJUNTO C1CC (CON CURADO)</b> |          |                      |          |                      |          |                           |          |                      |  |  |
|-----------------------------------|----------|----------------------|----------|----------------------|----------|---------------------------|----------|----------------------|--|--|
| <b>ANTES DE RUPTURA</b>           |          |                      |          |                      |          | <b>DESPUÉS DE RUPTURA</b> |          |                      |  |  |
| <b>MUESTRA</b>                    | Láser    |                      | UV LED   |                      | Láser    |                           | UV LED   |                      |  |  |
|                                   | Entropía | Intensidad de Imagen | Entropía | Intensidad de Imagen | Entropía | Intensidad de Imagen      | Entropía | Intensidad de Imagen |  |  |
| M <sub>1</sub>                    | 7.0075   | 68.4291              | 4.5482   | 44.9857              | 7.0242   | 70.5808                   | 4.8388   | 40.5677              |  |  |
| M <sub>2</sub>                    | 6.7279   | 58.9469              | 5.5443   | 74.2530              | 6.8184   | 66.6775                   | 4.8082   | 44.5014              |  |  |
| M <sub>3</sub>                    | 7.0533   | 64.7997              | 4.9938   | 42.7784              | 6.9259   | 59.7724                   | 5.5562   | 31.1726              |  |  |
| M <sub>4</sub>                    | 1089     | 66.5975              | 5.5561   | 60.9022              | 6.9259   | 70.0124                   | 5.7733   | 49.6370              |  |  |

| <b>CONJUNTO C1SC (SIN CURADO)</b> |                |          |                      |          |                           |          |                      |          |                      |
|-----------------------------------|----------------|----------|----------------------|----------|---------------------------|----------|----------------------|----------|----------------------|
| <b>ANTES DE RUPTURA</b>           |                |          |                      |          | <b>DESPUÉS DE RUPTURA</b> |          |                      |          |                      |
|                                   | <b>MUESTRA</b> | Láser    |                      | UV LED   |                           | Láser    |                      | UV LED   |                      |
|                                   |                | Entropía | Intensidad de Imagen | Entropía | Intensidad de Imagen      | Entropía | Intensidad de Imagen | Entropía | Intensidad de Imagen |
|                                   | M1             | 7.0651   | 70.1790              | 4.2169   | 44.0869                   | 7.2191   | 68.0815              | 5.0122   | 39.3767              |
|                                   | M <sub>2</sub> | 6.9788   | 68.3847              | 5.1378   | 49.5084                   | 6.8905   | 66.9046              | 5.1759   | 46.1824              |
|                                   | M <sub>3</sub> | 6.5023   | 44.9720              | 5.2451   | 50.4199                   | 6.8377   | 55.0465              | 4.5363   | 39.5143              |
|                                   | M <sub>4</sub> | 6.5702   | 43.9620              | 4.7802   | 52.3059                   | 6.5047   | 43.2491              | 5.3355   | 56.2947              |

Tabla 6. Entropía e intensidad de imagen para el conjunto C1-SF.

En la Figura 5, se presentan las entropías de imagen e intensidades para el C1-CC antes de ser sometido a ruptura; se puede observar que la tendencia de la entropía a medida del paso del tiempo de los morteros aumenta, presentando las mayores intensidades y valores entrópicos con el análisis del haz de luz láser.

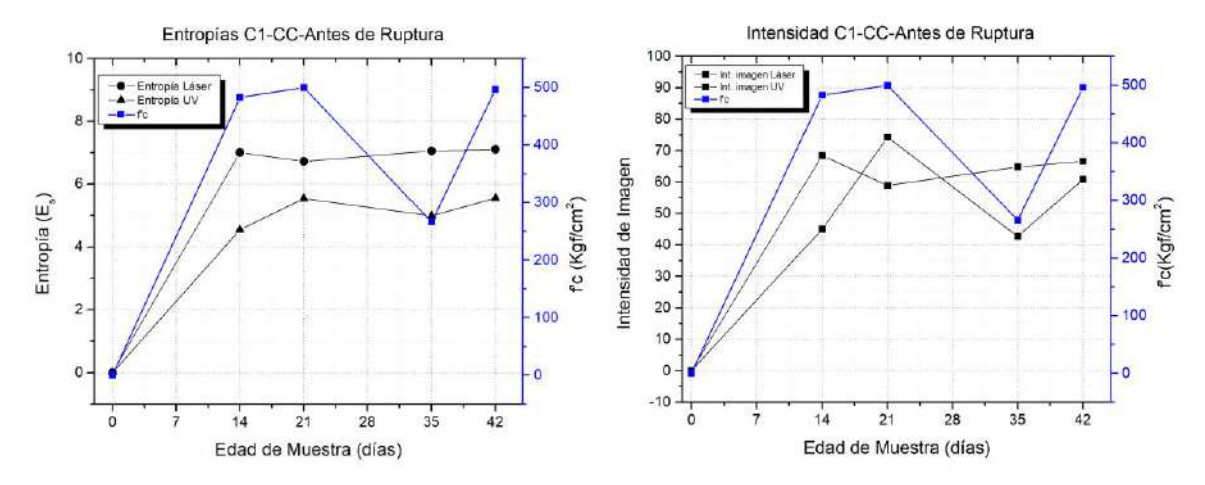

Figura 13 Entropías & Intensidades de imagen de Láser y UV para el C1-CC, antes de ruptura. En la Figura 6, se presentan los resultados del análisis del conjunto C1-CC después de haber sido sometido a esfuerzos axiales de compresión, se puede observar que la entropía de imagen, tanto con el láser como con la luz ultravioleta UV LED aumentan respecto a los valores presentados antes de que la muestra sea sometida a ruptura.

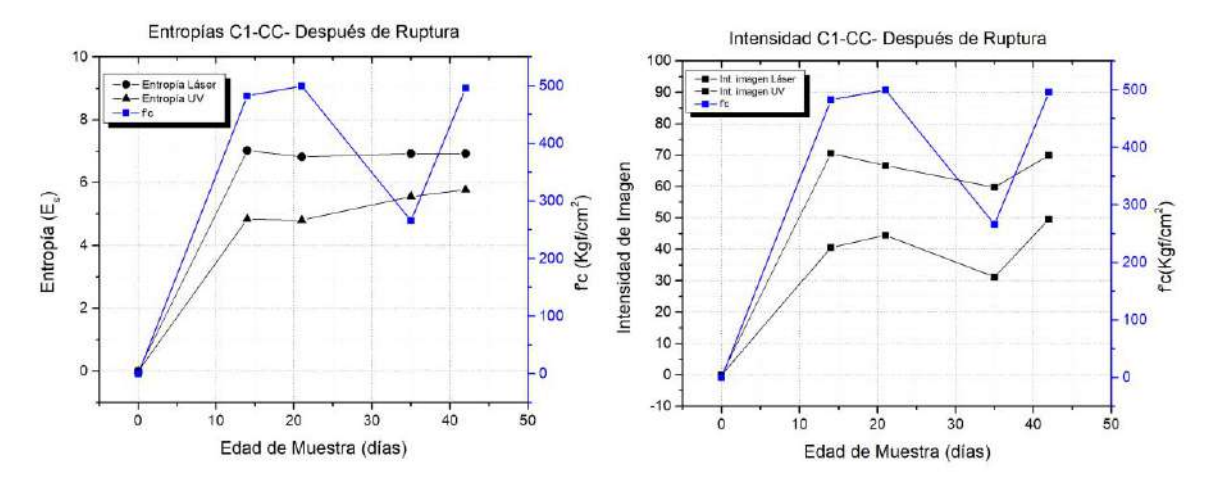

Figura 14. Entropías & Intensidades de imagen de Láser y UV para C1-CC, después de ruptura. En cuanto al conjunto C1-SC, en la Figura 7 se ilustran los resultados gráficos de la entropía de Shannon y la intensidad de imagen de acuerdo a la edad de las muestras antes de ser sometidas a compresión, en este conjunto se observa que mientras la entropía de Shannon presenta una misma tendencia que la resistencia a compresión (f'c), la intensidad de imagen se comporta con una tendencia a disminuir a partir de los 14 días de curado, disminuyendo la intensidad medida por el haz de luz láser desde la muestra M2 hasta la muestra M4 correspondientes a los días 21 y 42 del análisis. Por último, el análisis del conjunto C1-SC después de haber sido sometido a ruptura se presenta en la Figura 8, en donde se muestra nuevamente que los valores entrópicos mayores se presentan cuando las muestras se someten a ruptura, ya que éstos aumentan para las muestras fracturadas; sin embargo, para la entropía obtenida por láser nuevamente se presenta el fenómeno de disminución de entropía a partir de la muestra M2 correspondiente a una edad de la muestra de 14 días. También se observa que la intensidad medida por láser disminuye mientras que la intensidad medida por luz UV LED aumenta.

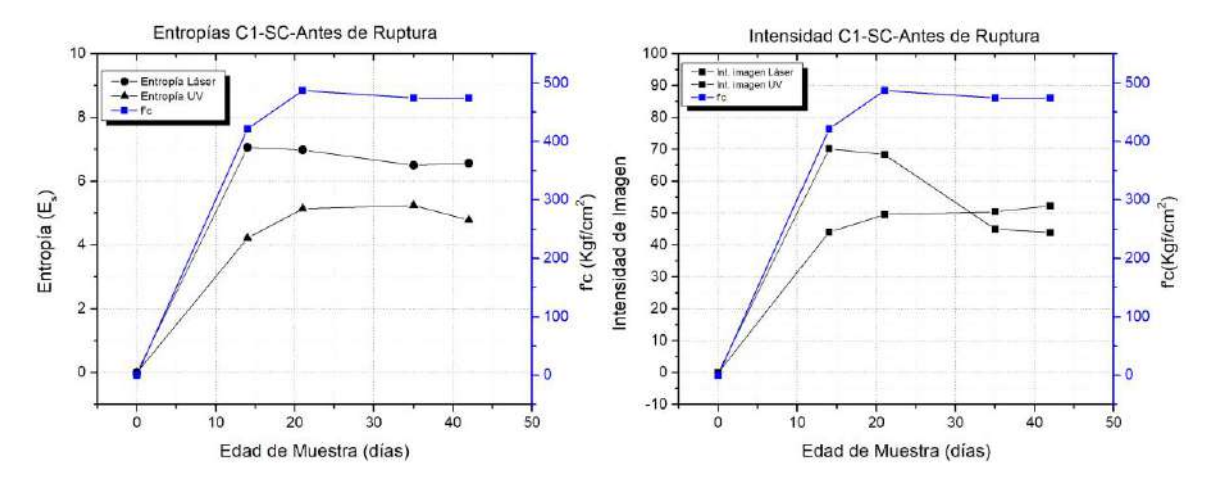

Figura 15.- Entropía & Intensidad de imagen para el C1-SC, antes de ruptura.

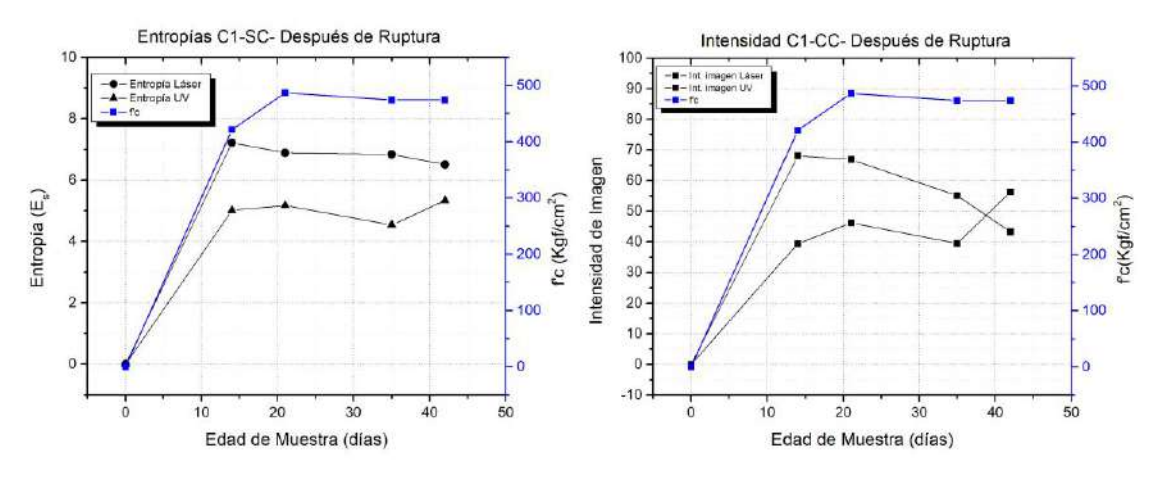

Figura 16. Entropía & Intensidad de imagen para el C1-SC, después de ruptura.

### **CONCLUSIONES**

En el trabajo presentado el análisis de la resistencia mecánica de bloques de mortero en proporción 2:1, se realizó una comparativa entre los conjuntos C1-CC y C1-SC; el primero sometido a un proceso de curado y el segundo a un proceso de secado ambiental, en donde además de analizar la resistencia mecánica de este material, se asoció con el comportamiento entrópico y la intensidad de imagen antes y después de someter los bloques a esfuerzos mecánicos, para una caracterización de los conjuntos mediante técnicas ópticas, no destructivas ni invasivas.

Respecto a la resistencia mecánica de los morteros, se muestra que los especímenes sometidos a un proceso de curado son las muestras que presentan las resistencias mecánicas mayores, sin embargo, la muestra M3 correspondiente al conjunto C1-CC, fue la única muestra con un comportamiento diferente, esto debido a que probablemente se generó un sistema de mezclado incorrecto para este espécimen.

De acuerdo al análisis presentado se puede observar que la entropía de Shannon aumenta cuando la muestra es sometida a compresión ya que ésta aumentó en comparación del análisis. La entropía de imagen puede ser una gran herramienta para caracterizar la tendencia del módulo de Young, sobre todo al trabajar con luz dispersa ultravioleta UV LED, ya que las pruebas realizadas con ésta luz fueron las que lograron describir el comportamiento de la resistencia del material, sin embargo, es necesario desarrollar más esta técnica ya que al momento sólo es capaz de predecir la tendencia del comportamiento de la resistencia a compresión del elemento.

#### **BIBLIOGRAFÍA**

- 1. T. Uomoto, "Non-Destructive Testing in Civil Engineering " , Center of collaborative Reserch, Vol 26, 2000, pp. 230–283.
- 2. D.S. Guzmán, "Tecnología del Concreto y Mortero", 5th Ed. Pontificia Universidad Javeriana, Bogotá, Colombia, 2001, pp. 45–48
- 3. López-Villacis, G., Caicedo-Reyes, J., Orna-Chávez, J., & Hernández-Dávila, E. (2018). Comparación de los Métodos Fotoelásticas y Elementos Finitos en la Determinación de Esfuerzos. INVESTIGAR.
- 4. Concha -Sánchez, Y., Arroyo-Correa, G., Vega-Cabrera, J., & Anguiano-Méndez, M. (2020). Sonido, entropía e imagen en la caracterización de la rigidez de bloques de pavimento. In Foro de Ingeniería e Investigación en Materiales (Vol. 17, pp. 232–237). Memorias Foro de Ingeniería e Investigación en Materiales.
- 5. Sala, A. M. (2021). Caracterización de la textura de muestras de plátano mediante el anális no destructivo basado en el estudio de patrones láser. Universitat politècnica de valència.
- 6. Nieto, S. Iz. (2018). Monitorización de la fase de fermentación del yogur mediante análisis de imagen de patrones láser como técnica no destructiva: Caracterización de leche de vaca, cabra y oveja. UNIVERSITAT POLITÈCNICA DE VALÈNCIA.
# **DISEÑO DE SISTEMA ACUAPÓNICO CON BAJAS EMISIONES DE CO2**

Julieta Camacho Torres, José Leonardo Martínez Solís, Carlos Alberto González Razo, Vicente Daniel Muñoz Carpio\*

> <sup>1</sup>Tecnológico Nacional de México/ITS de Abasolo \* vicente.mc@abasolo.tecnm.mx

#### **RESUMEN**

El presente trabajo es una propuesta de diseño de un sistema acuapónico con bajas o nulas emisiones de dióxido de carbono. Para lograr que el sistema no emita carbono se llevó a cabo un estudio termodinámico teórico entre especies acuáticas, plantas y la cantidad de alimento que ingresaba al estanque considerando un periodo de tiempo de 6 meses, que es el tiempo promedio que le toma el crecimiento de una Tilapia para lograr un peso comercial de 250 gramos. A partir de los balances realizados, fue posible determinar el número de plantas necesarias para que el sistema estuviera balanceado, proponiendo usar la cantidad más alta de plantas obtenida en las diferentes etapas de vida del cultivo de la tilapia, con la finalidad de que el sistema también logre fijar un poco más de carbono proveniente del medio ambiente y no solo del producido por el estanque de las Tilapias en las etapas de menor emisión de dicho gas. Las dimensiones del sistema acuapónico fueron determinadas de acuerdo con la literatura, ya que se indica la densidad de plantas recomendable por metro cuadrado para el buen crecimiento de cada planta. Para este sistema se seleccionó la lechuga debido a que se obtendrían 3 cultivos de lechuga por cada cultivo de Tilapia, permitiendo el escalonamiento del cultivo y dando oportunidad a que el ciclo se pueda estar repitiendo sin la necesidad de recalcular las variables necesarias para que el sistema se mantenga productivo. El diseño realizado en este proyecto está previsto que pueda ser implementado en zonas marginadas que presenten escasez de alimentos, con la finalidad de que las familias que deseen implantarlo obtengan alimentos de buena calidad para su propio consumo, además que este tipo de sistemas permiten un buen manejo del agua ya que las plantas permiten eliminar las toxinas que los peces puedan añadir al agua, ya que éstas los usan como alimento, y así los peces puedan crecer sanos sin la necesidad de estar renovando el preciado líquido.

*Palabras Clave*: Carbono, sistema acuapónico, CO2, desechos metabólicos.

#### **INTRODUCCIÓN**

La calidad alimenticia en algunas comunidades marginadas es deficiente debido a las condiciones económicas que presentan y a la falta de un suelo donde cultivar. Hoy en día la producción de alimentos es una industria que presenta una alta producción de CO2, lo que provoca mala calidad de los alimentos producidos ya que pueden estar contaminados por sustancias químicas.

Los proyectos de acuaponía suponen una alternativa para que estas comunidades puedan obtener alimentos de calidad, ya que estos sistemas se pueden implementar en diferentes lugares puesto que se pueden adaptar de acuerdo con los espacios o condiciones del entorno, además de que impulsan un desarrollo social, económico y ambiental. Sin embargo, la acuaponía al ser un tipo de sistema que involucra el cultivo de especies acuáticas en estanques supone una fuente de generación de CO2 al medio ambiente, lo cual coloca al estanque de cultivo de peces como generador de huella de carbono.

# **METODOLOGÍA**

Para conocer la cantidad de plantas y peces que se necesitan para que el sistema se mantenga productivo y funcione de manera autónoma, se deberá realizar un análisis del Carbono total que ingresa al sistema en forma de alimento para los peces y del nitrógeno que los peces desechan con la finalidad de determinar la cantidad de plantas necesarias para eliminar principalmente el carbono que se produce dentro del sistema y con ello erradicar o reducir la huella ecológica. Para este estudio, se utilizó un total de 50 Tilapias, las cuales tardan un periodo de 6 meses en alcanzar un peso comercial de 250 gramos.

Partiendo del dato anterior, para conocer la cantidad total de carbono y nitrógeno que produce el sistema se tomaron en cuenta las siguientes consideraciones:

- Cantidad total de alimento que ingresa al sistema durante 6 meses para una Tilapia. Este parámetro fue evaluado partiendo de las recomendaciones de alimentación con alimento comercial y la cantidad de peces considerados en el estudio.
- Cantidad total de proteínas que contiene el alimento. Del análisis nutricional del alimento se puede obtener la fracción de proteína que contiene, la cual es extrapolada con la masa total de alimento suministrado a los peces.
- Cantidad de carbono que se almacena en la Tilapia. Se realizó un balance de especies, en específico del carbono, para determinar la cantidad de carbono almacenado en la tilapia durante el periodo de crecimiento.

En la Tabla 1 se muestran los valores obtenidos de la cantidad de carbono que se produce en el sistema acuapónico con la cantidad de peces consideradas, mientras que la Tabla 2 muestra el nitrógeno producido por el sistema. Cabe mencionar que estos valores mostrados en las Tablas 1 y 2 ya consideran la cantidad de estas especies que fueron almacenadas por el sistema – con el crecimiento de los peces.

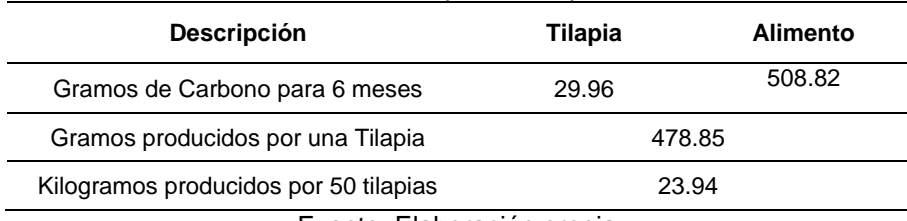

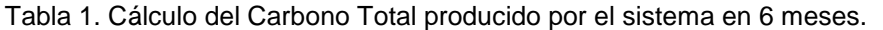

#### Fuente: Elaboración propia

## Tabla 2. Cálculo del Nitrógeno Total producido por el sistema acuapónico.

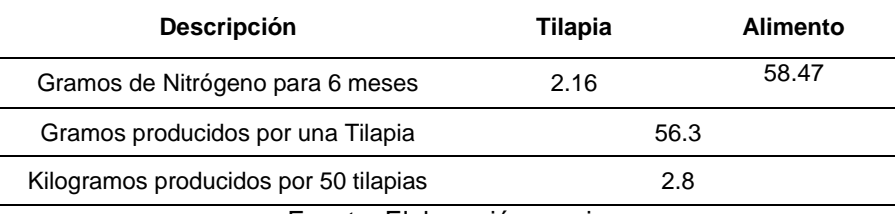

Fuente: Elaboración propia

#### *Cálculo de número de plantas para el sistema*

Para evitar que el sistema acuapónico libere al ambiente los 23.95 Kg de carbono producidos por las Tilapias, lo que se realizó fue un balance de especies con el cual se estableció el número de lechugas necesarias para captar todo el Carbono del sistema. Al ser la lechuga una planta con un tiempo de cultivo de 50 a 60 días permite generar 3 cosechas por cada una de tilapia, por lo que el balance de masa puede realizarse únicamente considerando el tercer cultivo, ya que sería en la etapa final del crecimiento de la tilapia siendo en la cual se produce una mayor cantidad de Carbono.

Por lo tanto, para este balance termodinámico se calculó el carbono producido en cada 2 meses por el estanque de las Tilapias de acuerdo con la cantidad de carbono que ingresó al sistema en forma de alimento durante la etapa final de crecimiento de la Tilapa – siendo en esta etapa donde mayor producción de carbono se tiene –, al considerar esto último se establece que la cantidad de carbono que será captado por el cultivo será mayor que el producido por el estanque, lo que permitiría – no sólo tener un sistema de cero emisiones de carbono – sino retirar carbono del medio ambiente. La Tabla 3 muestra el carbono producido cada dos meses por el sistema hasta el primer cultivo de Tilapia.

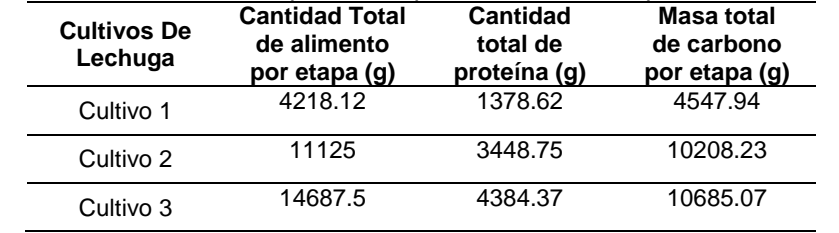

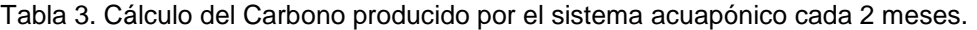

Fuente: Elaboración propia

Es por tanto que la cantidad de plantas se estimó mediante la división de los gramos producidos cuando el cultivo 3 se encuentra en turno (o etapa final de crecimiento de la Tilapia) divididos entre los gramos de carbono que una lechuga puede retirar del ambiente durante su crecimiento; lo que resulta en una sugerencia de usar 301 plantas de lechuga. El área necesaria para el cultivo fue estimada a partir de la recomendación de plantar 25 plantas de lechuga por cada metro cuadrado de cultivo, dando como resultado que el cultivo necesita 12  $m<sup>2</sup>$  de área, con lo que se podrá aprovechar todo el carbono producido en el estanque de las Tilapias.

#### *Cálculo de número de plantas para el sistema*

En la Figura 1 se muestran las dimensiones de la tubería que se toma en cuenta para la selección de la bomba, considerando codos y válvulas. En este caso se tendrán 4 codos y dos válvulas, una en la entrada de la bomba y otra a la salida.

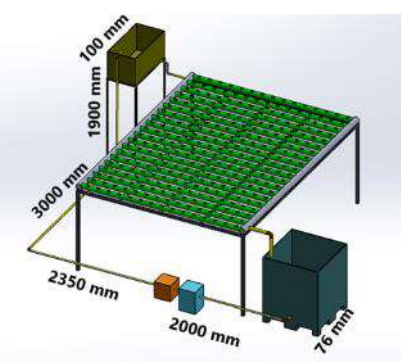

Figura 1. Dimensiones de la tubería. Fuente: Elaboración propia.

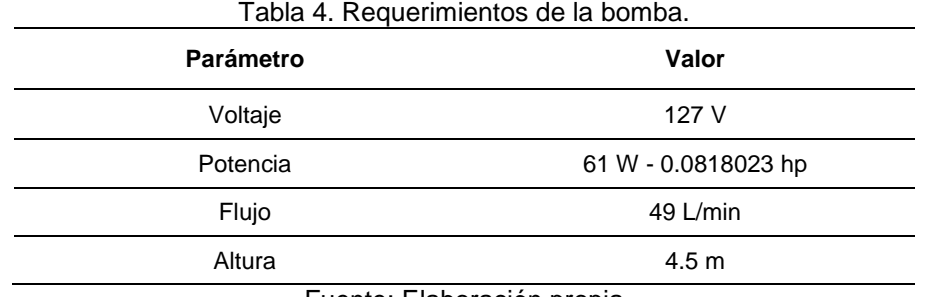

Fuente: Elaboración propia

En la tabla 4 se muestran los requerimientos de la bomba, los cuales son mayores a los requeridos en el sistema ya que sobrepasan los parámetros requeridos. Se consideran estos parámetros ya que es mejor elegir una bomba que quede un poco sobrada en las especificaciones (comparada con los requerimientos) permite mantener el flujo mínimo establecido, además que se puede evitar hacer un cambio del equipo en caso de que se requiera alguna modificación futura del sistema.

## **RESULTADOS**

#### *Propuesta de diseño del Sistema Acuapónico*

El sistema está diseñado para la técnica de cultivo de capa nutriente (NFT, por sus siglas en inglés), el cual es un método hidropónico para sembrar 67 plantas en un tubo de tal manera que el agua rica en nutrientes pase a través de estos canales. Los materiales que se proponen para el diseño es la tubería de PVC de diferentes diámetros, de 1, 2 y 3 pulgadas. Para el flujo de recirculación del sistema se seleccionó un estanque de peces con una capacidad de 1000 litros de agua. Por otro lado, en la parte del biofiltro se usa un tanque rectangular de aproximadamente 0.5 m x 1 m x 0.5 m. El filtro de espuma (esponja) tendrá la función de retener cualquier sustrato de mayor tamaño que pueda perjudicar a la bomba, por ejemplo: basura, hojas de árboles o arbustos, pedazos de madera, grava, entre otros objetos. También sirve de protección para que los alevines, que puedan lograrse en el estanque, no sean succionados por la bomba.

En la Figura 2 se muestra el diseño realizado en SolidWorks, en donde se diseñó cada uno de los componentes del sistema acuapónico para finalmente unirlos en un solo ensamble.

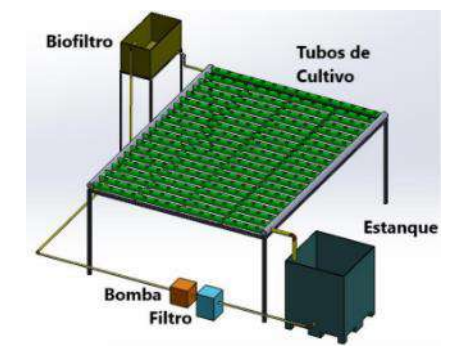

Figura 2: Sistema acuapónico propuesto. Fuente: Elaboración propia.

#### *Propuesta de diseño del Sistema Acuapónico*

El sistema de cultivo diseñado se basa en el sistema NFT por lo tanto se consideró que una parte del flujo de agua es impulsada por una bomba mientras que otra parte fluye por acción de la gravedad.

El sistema cuenta con tres estaciones, la primera estación es el filtro donde llega el agua perteneciente del estanque a través de la bomba. En esta fase, el agua proveniente del estanque limpiará las impurezas sólidas que pueden dañar los equipos a través de la retención con el filtro mecánico, posteriormente se bombea al biofiltro, donde éste se encargará de degradar las sustancias tóxicas para los peces, como el nitrito y el amonio.

En la segunda estación el agua con nutrientes que contenga el filtro será conducida hacia los canales de cultivo a través de una tubería de 1 pulgada, el flujo de agua después del biofiltro se llevará a cabo por medio de la gravedad, distribuyendo de manera uniforme a cada uno de los canales de cultivo. Los tubos contendrán las plántulas en cestas con sustrato permitiendo que las raíces de las plantas queden expuestas al flujo continuo del agua para aprovechar los nutrientes que contenga.

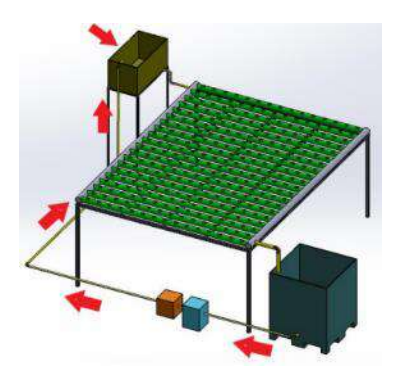

Figura 3: Flujo de agua dentro del sistema Acuapónico. Fuente: Elaboración propia.

Finalmente, en la tercera estación, una vez que el flujo de agua pasa por todos los canales de cultivo, esta fluye a través de una tubería de 2 pulgadas de regreso al estanque de los peces por medio de la gravedad. El agua proveniente del cultivo de las plantas tendrá una cantidad muy pequeña o nula de sustancias dañinas para los peces, por lo que el agua puede ser reutilizada por un tiempo más extendido que un sistema meramente acuícola.

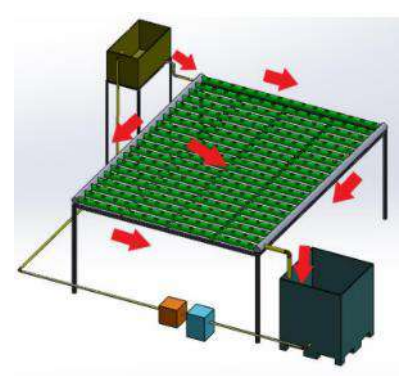

Figura 4: Etapa final del ciclo. Fuente: Elaboración propia.

Es importante considerar que el estanque de los peces debe tener un control de las condiciones de su supervivencia de la Tilapia, en cuanto a la calidad del agua. También debe tener un control de alimentación, por esta razón también se realizó un balance de masa, para determinar la cantidad de alimento que requiere el pez por día.

#### **Resultados del balance de masa**

En la metodología desarrollada, se llevó a cabo el cálculo del carbono total y del nitrógeno que se produce durante 6 meses en un estanque de 50 Tilapias con capacidad de 1000 litros de agua. Los datos obtenidos se muestran en la Tabla 5.

Tabla 5. Kilogramos de Carbono y Nitrógeno producidos por el estanque de Tilapia en 6 meses. Fuente: Elaboración propia.

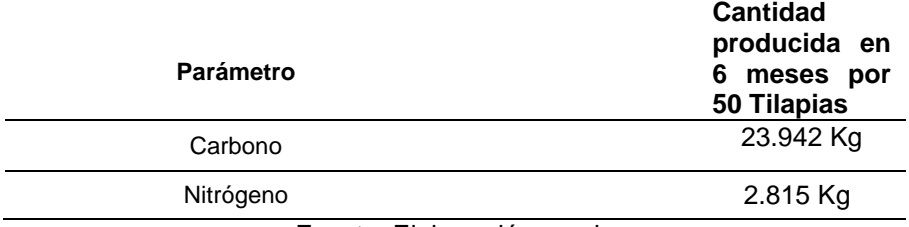

Fuente: Elaboración propia

Los resultados obtenidos resultan de la resta del carbono y nitrógeno que ingresa al estanque en forma de alimento, menos el carbono y el nitrógeno, respectivamente, que se almacena en la Tilapia a lo largo de 6 meses, que es el tiempo necesario para que alcance un peso comercial de 250 g

En la tabla 6 se muestra la cantidad Carbono y Nitrógeno que produce una sola Tilapia en 6 meses. Para obtener la cantidad total de la Tabla 5, únicamente se multiplicaron los resultados por 50, que es el número de Tilapias que se estableció para este diseño.

Tabla 5. Kilogramos de Carbono y Nitrógeno producidos por el estanque de Tilapia en 6 meses. Fuente: Elaboración propia.

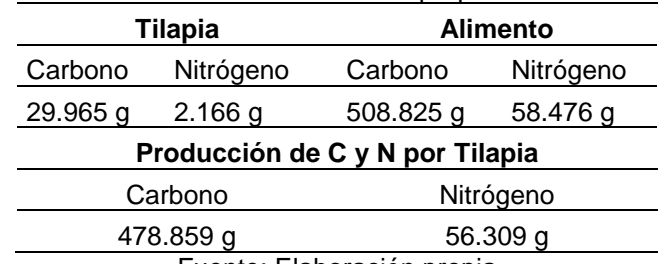

Fuente: Elaboración propia

De acuerdo con los datos de la Tabla 6, se obtuvo el número de plantas necesarias para el sistema, se consideró el carbono producido por la Tilapia en sus últimos dos meses de crecimiento ya que, como se ha mencionado anteriormente, por cada cosecha de Tilapias se obtienen 3 de lechuga, siendo el último el que más carbono produce con una cantidad total de 10.7 kg. Dividiendo la cantidad anterior entre 25 (número de plantas de lechuga recomendadas por  $m2$ ) se obtiene que los metros requeridos en el diseño es de 12 metros cuadrados.

#### **Resultados de la selección de bomba**

Para la selección de la bomba se realizaron cálculos de pérdida de carga en las tuberías y en los accesorios de las tuberías para saber cuál era la pérdida total y así poder realizar los cálculos previos que son necesarios para la bomba y obtener los parámetros para su selección.

La bomba seleccionada debe cumplir con los requerimientos necesario para el funcionamiento del sistema, en este caso se opta por utilizar una bomba Pretul BOAP-1/2P3 la cual presenta características (ver tabla 11) que cumplen con los requerimientos del sistema, ya que tiene múltiples usos, excelente succión y gran capacidad. El caudal que ofrece la bomba del modelo 1 es menor al que es requerido, pero ya que tiene una altura de trabajo mayor esto puede ser una ventaja a la hora de la succión ya que no se estará esforzando mucho de acuerdo con la altura.

Tabla 11. Modelo 1: Bomba periférica monofásica Pretul BOAP-1/2P3 0.5 hp amarillo 60 Hz 127  $\vee$ 

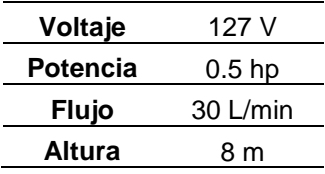

## **Discusión de resultados**

De acuerdo con los resultados obtenidos, se puede decir que se cumple con el propósito del proyecto, debido a que gracias al balance de masa realizado entre especies de tilapia y lechuga se logró calcular el carbono total producido durante 6 meses por la cantidad de Tilapias establecidas para el diseño propuesto.

A partir de la masa de carbono calculada, se realizaron cálculos para determinar la cantidad necesaria de lechugas para captar el carbono del sistema. Como se mencionó anteriormente, por

cada cosecha de Tilapias se obtienen 3 cosechas de lechuga, siendo el último cultivo el que mayor Carbono produce debido a que ingresa más alimento al estanque de las Tilapias por la cantidad de peso que ganan en los últimos dos meses de crecimiento.

El sistema propuesto, está diseñado para que se fije el Carbono tanto del estanque de las Tilapias como del medio ambiente, debido a que se tomó como referencia la última cosecha de lechuga para el análisis. Cabe mencionar que, en el primer cultivo de lechuga se fijará más Carbono del medio ambiente que en el segundo y tercer cultivo. El sistema propuesto tiene nulas emisiones de CO2 de acuerdo con los datos calculados en la metodología, lo cual categorizaría al diseño como un sistema sostenible y apto para instalarse en las zonas previstas.

# **CONCLUSIONES**

En este trabajo se ha presentado amplia evidencia sobre el diseño de un sistema acuapónico. Por medio de diversas herramientas metodológicas, consideramos que se ha cumplido con los objetivos planteados al inicio de esta investigación. Estas pruebas se llevaron a cabo con el objetivo de probar la hipótesis de que el diseño de un sistema acuapónico fundamentado en la termodinámica tendrá nulas o bajas emisiones de CO2. Posterior a los resultados obtenidos, se concluye que el sistema diseñado será capaz de fijar todo el carbono que se produce dentro del estanque de la Tilapia, además de que se podrá fijar un poco más de Carbono proveniente del medio ambiente de acuerdo con los datos obtenidos. Se concluye también que este diseño podría ser empleado en las zonas previstas al inicio de este documento, ya que cumple con los requisitos para ser considerado un proyecto sustentable. Se concluye que este proyecto podría tener continuación para la selección del panel solar y de la batería que serían requeridos por la bomba seleccionada, además de que podría realizarse un estudio adicional relacionado con el nitrógeno producido en el sistema acuapónico. En general, las ventajas del diseño del Sistema Acuapónico propuesto, es que se pueden cultivar una gran diversidad de plantas y peces, además que puede adaptarse a las condiciones climáticas de las regiones en donde se decida implementarse.

# **BIBLIOGRAFÍA**

- 1. Rakocy, J. E., 1999. The status of aquaponics Part 1. Aquaculture Magazine. Julio-Agosto. Pp 83 – 88. USA
- 2. Rakocy, J.; Masser M.; Losordo, T. 2006. Recirculating aquaculture tank production systems: Aquaponics – Integrating fish and plant culture. Southerm Regional Aquaculture Center (SRAC). Publication nº 454. URL: http://www2.ca.uky.edu/wkrec/454fs.PDF
- 3. Aminoácidos esenciales (porcentaje) de varias proteínas presentes en la Tilapia. Fuente: FAO. (2015). COMPOSICION QUIMICA. Fao.org. Recuperado, de https://www.fao.org/3/v7180s/v7180s05.htm
- 4. Carvajal, M. (2010). INVESTIGACIÓN SOBRE LA ABSORCIÓN DE CO 2 POR LOS CULTIVOS MÁS REPRESENTATIVOS. Lessco2.es. http://www.lessco2.es/pdfs/noticias/ponencia\_cisc\_espanol.pdf
- 5. Somerville, C., Cohen, M., Pantanella, E., Stankus, A. & Lovatelli, A. (2022). Producción de alimentos en acuaponía a pequeña escala – Cultivo integral de peces y plantas. FAO DocumentoTécnico de Pesca y Acuicultura No. 589. FAO, Roma. <https://doi.org/10.4060/i4021es>

## **DISEÑO DE INFRAESTRUCTURA DE VIRTUALIZACIÓN EN LA NUBE**

Dennise Ivonne Gallardo Alvarez, Israel Duran Belman, Juan Antonio Magdaleno Zavala, Juan Pablo Razón González, Elizabeth Gabriela Vargas Espinoza

> Tecnológico Nacional de México/Instituto Tecnológico Superior de Irapuato dennise.ga@irapuato.tecnm.mx

## **RESUMEN**

El cloud computing (cómputo en la nube) es una tecnología que permite acceder remotamente desde cualquier lugar del mundo y en cualquier momento, a software, almacenamiento de archivos y procesamiento de datos a través de Internet, sin la necesidad de conectarse a un ordenador personal o servidor local. En la actualidad existen grandes empresas como Google, Amazon, Microsoft, entre otras, que brindan servicios de cómputo en la nube a diferentes empresas e instituciones educativas, estas empresas proveedoras de servicios cuentan con una infraestructura y recursos de hardware altamente óptimos para el procesamiento de miles y millones de datos. El arrendamiento de los servicios de alguna de estas empresas significa un costo considerable para la empresa o institución, agregando que con la renta de los servicios no se tiene una gestión que abarque el control total de los servicios. Por fortuna, existen alternativas con plataformas de código abierto que son gratuitas, confiables y sobre todo se puede tener una gestión total de los servicios que se manejan en estas plataformas. Dentro del Instituto Tecnológico Superior de Irapuato en la carrera de sistemas computacionales, los alumnos, a lo largo de su carrera deben realizar diversas prácticas con máquinas virtuales y distintos softwares para su formación como profesionales, algunos de los softwares que son requeridos no son compatibles con el sistema operativo que en su mayoría utilizan, por esta razón se requiere de la virtualización de diferentes sistemas operativos. El problema principal es que la mayoría de los alumnos no cuentan con un equipo de cómputo con hardware que les permita ejecutar dos o más máquinas virtuales y además el espacio de almacenamiento que estas máquinas consumen es mucho para estos equipos. Tomando en cuenta lo anteriormente mencionado y para dar una solución al problema que se presenta, se decidió hacer un prototipo de infraestructura para virtualizar máquinas en la nube. Se investigaron distintas plataformas para seleccionar la óptima, se diseñó un clúster y exitosamente quedó comprobado que esta infraestructura puede solucionar el problema si se toma como fundamento para implementarse a un nivel empresarial.

#### **INTRODUCCIÓN**

La Computación en la Nube es una tecnología cuya aplicación en el ámbito educativo es aún deficiente. Con el objetivo de analizar el uso de esta tecnología como herramienta didáctica, que ayude a solventar la problemática a la que se enfrentan los estudiantes al no contar con un equipo de cómputo de gama alta, se desarrolla el presente estudio enfocado a la instalación de una plataforma de cómputo en la nube, con el fin de crear un prototipo de infraestructura de virtualización, utilizando un clúster conformado por múltiples equipos de cómputo, integradas con un sistema operativo de arquitectura Linux.

La iniciativa de crear un prototipo de esta plataforma se debe a que surge de un problema muy común en el Instituto Tecnológico Superior de Irapuato en la carrera de sistemas computacionales; algunas de las materias de esta carrera son muy prácticas, por lo tanto, los estudiantes tienen que trabajar con software que requiere gran cantidad de recursos de una computadora, también, en repetidas ocasiones surge la necesidad de utilizar más de dos máquinas virtuales, el problema aquí es que la mayoría de los estudiantes no cuenta con un equipo de cómputo óptimo para desarrollar estas actividades y actualmente el costo de un equipo de cómputo con características de gama alta es muy elevado.

## **TEORÍA**

La computación en la nube es la entrega de recursos informáticos, incluido el almacenamiento, el poder de procesamiento, las bases de datos, las redes, el análisis, la inteligencia artificial y las

aplicaciones de software, a través de Internet (la nube). Al subcontratar estos recursos, las empresas pueden acceder a los activos computacionales que necesitan, cuando los necesitan, sin necesidad de comprar y mantener una infraestructura de TI física en las instalaciones. Esto proporciona recursos flexibles, una innovación más rápida y economías de escala (Atlassian, 2023).

Por su parte, los clústeres son grupos de servidores que se gestionan juntos y participan en la gestión de la carga de trabajo. Un clúster puede contener nodos o servidores de aplicaciones individuales. Un nodo suele ser un sistema físico con una dirección IP de host distinta que ejecuta uno o más servidores de aplicaciones. Los clústeres se pueden agrupar bajo la configuración de una célula, que asocia lógicamente muchos servidores, y clústeres con diferentes configuraciones y aplicaciones entre sí, dependiendo de la discreción del administrador y de lo que tiene sentido en sus entornos de organización (IBM, 2022).

Con respecto a la virtualización, esta crea un entorno informático simulado, o virtual, en lugar de un entorno físico. A menudo, incluye versiones de hardware, sistemas operativos, dispositivos de almacenamiento, etc., generadas por un equipo. Esto permite a las organizaciones particionar un equipo o servidor físico en varias máquinas virtuales. Cada máquina virtual puede interactuar de forma independiente y ejecutar sistemas operativos o aplicaciones diferentes mientras comparten los recursos de una sola máquina host (Microsoft, 2023).

El presente trabajo se centra en la creación de un prototipo de virtualización en la nube instalado dentro de un clúster de máquinas virtuales utilizando sistemas operativos tipo servidor de distribución Linux, que, a su vez, estará instalado en tres computadoras portátiles. Este proyecto pretende ayudar al Instituto Tecnológico Superior de Irapuato, demostrando qué tan factible es el uso del cómputo en la nube como alternativa para la problemática y una posible implementación con fines educativos en años futuros.

## **PARTE EXPERIMENTAL**

El desarrollo del prototipo se fundamenta en la metodología PDIOO (Planeación, Diseño, Implementación, Operación y Optimización) del ciclo de vida de una red propuesto por CISCO Systems, que especifica las fases por las cuales se gestiona la implementación de las infraestructuras de redes.

La metodología PDIOO consiste en cinco fases: la primera es la planeación, en esta fase se toman en consideración todos los requerimientos que se necesiten para la implementación de la red, tanto para identificar el lugar de instalación, así como los requisitos de los usuarios; la siguiente fase es la de diseño, en esta fase se toman en cuenta los requisitos de la planeación y se realiza el diseño de topologías lógicas, físicas y de red a medida con lo solicitado; la tercera fase es la implementación, en esta fase se crea y se pone en funcionamiento la red basándose en los diseños creados previamente; la cuarta es la fase de operación, en esta fase se verifica la funcionalidad de la red y se realizan pruebas de rendimiento con el fin de recabar datos de diagnóstico para posibles optimizaciones; por último la quinta fase, la fase de optimización se centra en solucionar los posibles problemas encontrados en las fases anteriores para conseguir una mejora constante.

#### **Planeación**

En esta fase se revisaron siete plataformas de código abierto: OpenStack, Eucalyptus, OpenNebula, CloudStack, Nimbus, Synnefo y Abicloud, siendo la seleccionada CloudStack para el desarrollo del prototipo. Se eligió esta plataforma por ser de código abierto, por ser escalable, por su gran capacidad para gestionar una red de máquinas virtuales y por las características que ofrece como plataforma de infraestructura como servicio (IaaS) (Apache CloudStack, 2023).

Una vez seleccionada la plataforma, es necesario elegir el sistema operativo y el hipervisor a utilizar. El hipervisor es el motor el cual hace funcionar la virtualización, por ello, la elección del hipervisor es un paso muy importante, puesto que este es el encargado de hacer funcionar las

máquinas que se generen dentro de la plataforma CloudStack. En la tabla 1 se muestra el software analizado y el seleccionado para este proyecto de investigación:

|                          | <b>Analizados</b>                                          | <b>Seleccionado</b> |
|--------------------------|------------------------------------------------------------|---------------------|
| <b>Sistema Operativo</b> | <b>Ubuntu Server</b><br>CentOS                             | CentOS              |
| <b>Hipervisor</b>        | <b>VM Ware</b><br>Oracle VM<br><b>KVM</b><br>Xen<br>Citrix | <b>KVM</b>          |

Tabla 7. Software analizado y seleccionado para el clúster

## **Diseño**

En esta fase, se lleva a cabo el diseño de las topologías para generar una base y sobre ella trabajar la implementación del clúster.

En la figura 1 se muestra la topología lógica diseñada, en la cual se puede observar que el primer servidor que se tiene es el de administración, en él se encuentra el administrador de CloudStack con su respectiva base de datos. En el lado inferior izquierdo se encuentra el servidor NFS (Sistema de archivos de red), este servidor cuenta con dos tipos de almacenamiento: almacenamiento primario y almacenamiento secundario; por último, en la parte inferior derecha se encuentra el servidor hipervisor, este servidor es el motor del clúster para poder virtualizar las máquinas.

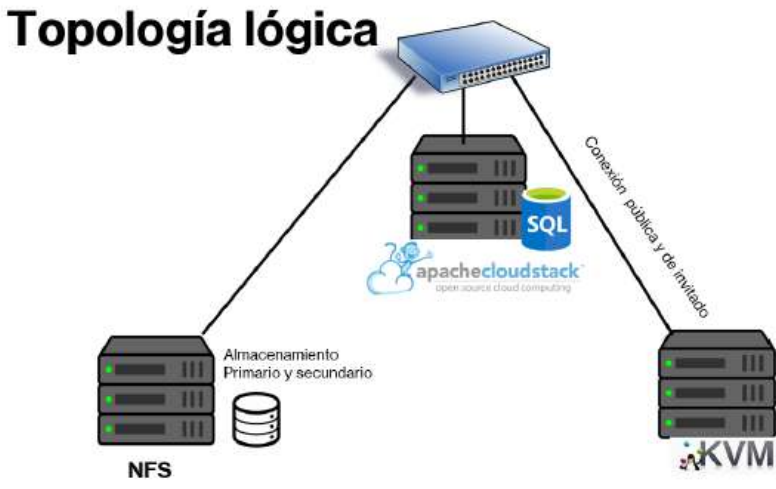

Figura 7. Topología lógica

En la figura 2 se muestra la topología física, en ella se puede observar la distribución física de todos y cada uno de los equipos que conforman la red. La laptop principal tiene hospedado al administrador de CloudStack en una máquina virtual, dentro de la misma laptop también se tiene alojada la máquina virtual que está configurada como el servidor de almacenamiento (NFS), por último, la segunda laptop desempeña el rol de virtualizador. Estas laptops están conectadas a un router-switch para que puedan establecer una conexión entre ellas.

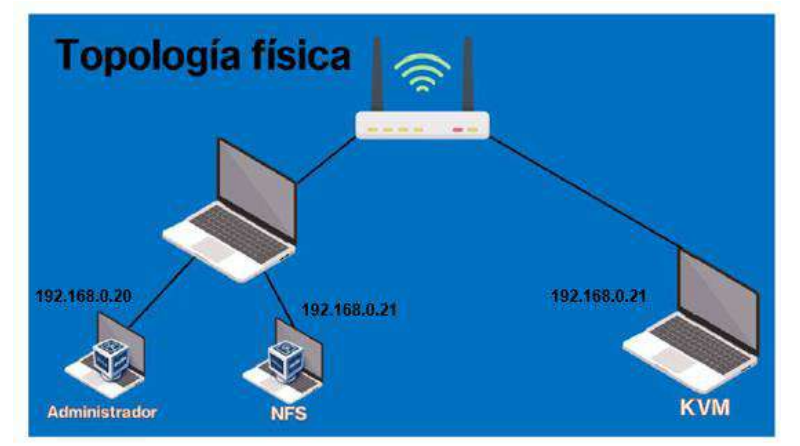

Figura 8. Topología física

# **Implementación**

En esta fase se instalan y configuran cada uno de los componentes de la plataforma CloudStack. En la tabla 2 se muestran los requisitos mínimos para una instalación correcta para la versión 14.16 de esta plataforma.

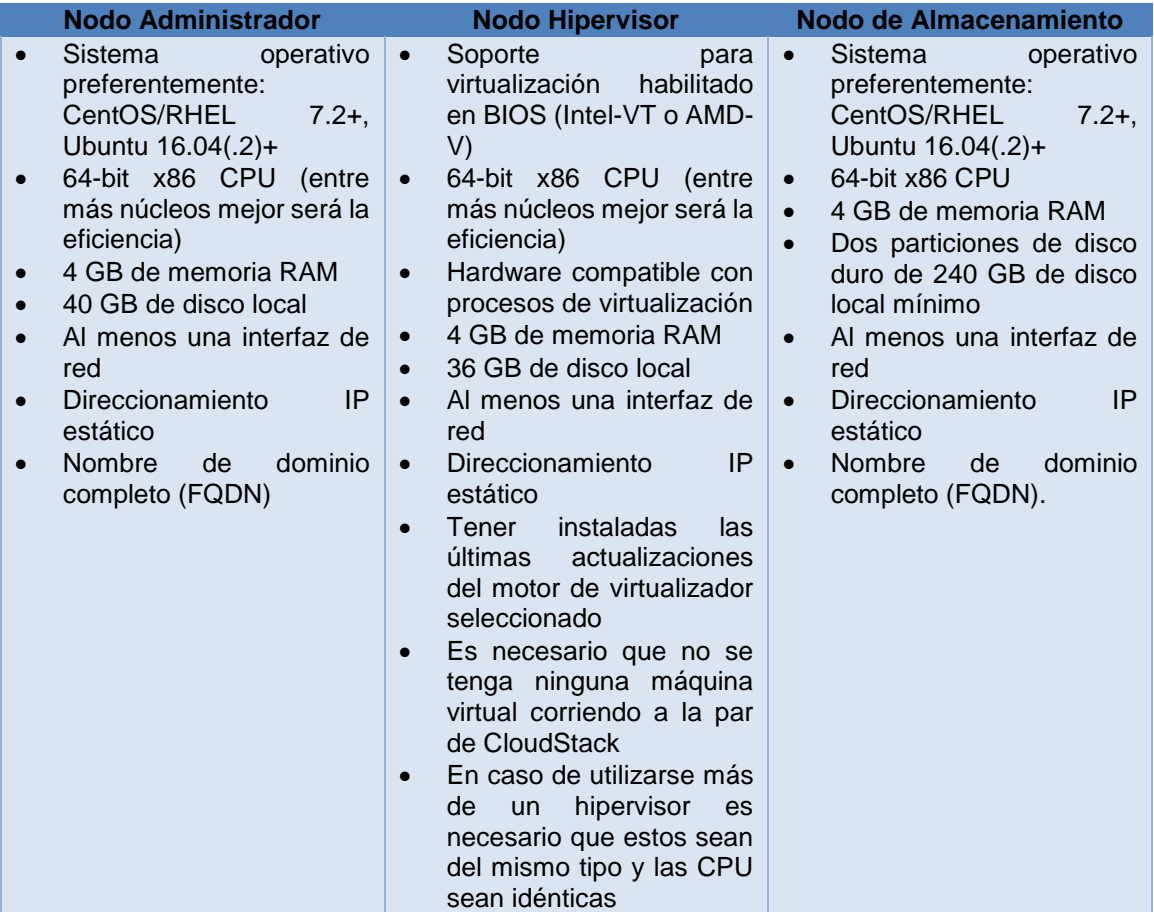

Tabla 8. Requisitos mínimos para la instalación de CloudStack en los diferentes nodos

Para llevar a cabo la instalación de la plataforma de CloudStack se deben de preparar los sistemas operativos con configuraciones básicas que todos los nodos tienen en común, dichas configuraciones se resumen en la figura 3.

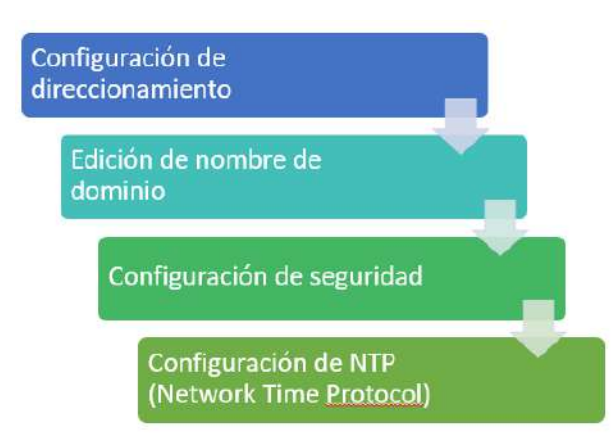

Figura 9. Configuraciones en común para todos los nodos

A continuación, es necesario preparar cada nodo con las configuraciones que se muestran en la figura 4.

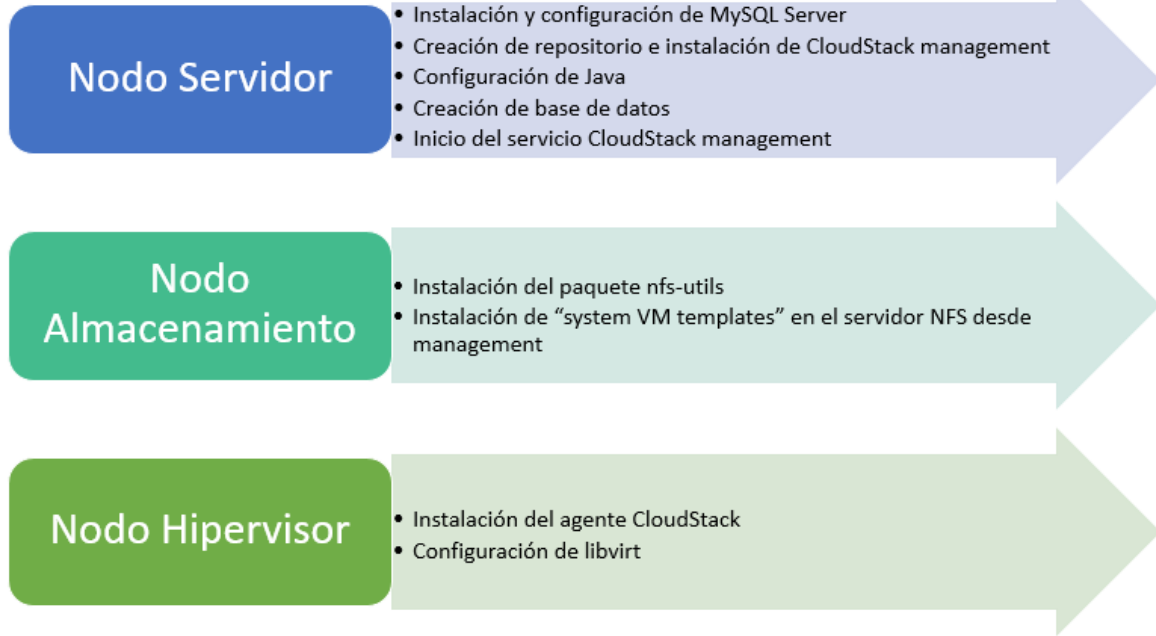

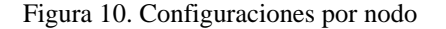

El proceso de implementación termina cuando todos los nodos de la red que están definidos en el diseño son configurados correctamente, existe conexión y funcionamiento correcto del clúster creado, esto implica que todos los servicios estén activos y en funcionamiento.

#### **Operación**

La fase de operación está dividida en cuatro partes del funcionamiento de esta plataforma, las cuales son:

- Funcionamiento de la página
- Creación de zona
- Usuarios y roles
- Creación de máquinas virtuales y funcionamiento

En la figura 5 se puede observar el log in de la página de CloudStack.

N

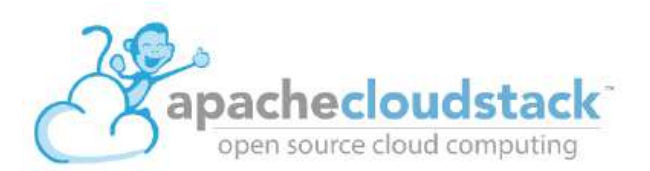

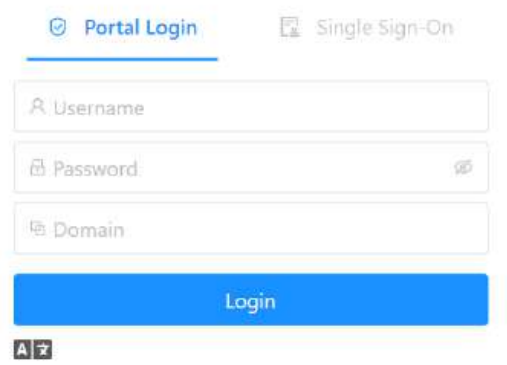

Figura 11. Log in de CloudStack

#### En la figura 6 se muestran los parámetros generales de configuración de una zona.

A zone is the largest organizational unit in CloudStack, and it typically corresponds to a single datacenter. Zones provide physical isolation and redundancy. A zone consists of one or more pods (each of which contains hosts and primary storage servers) and a secondary storage server which is shared by all pods in the zone.

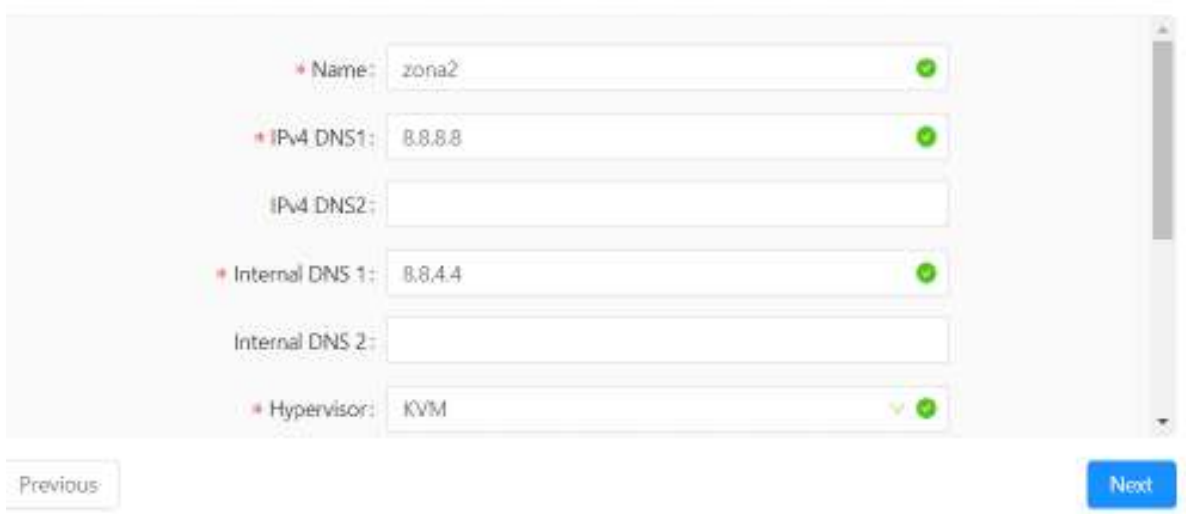

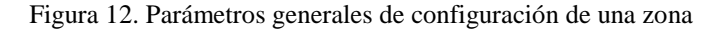

En la figura 7, se observan algunos usuarios creados junto con sus roles.

| Name =                                                            | $State =$              | $Role =$                             | Role Type                           |
|-------------------------------------------------------------------|------------------------|--------------------------------------|-------------------------------------|
| 泉 admin                                                           | Enabled<br>410007400   | Root Admin.<br>エイ・アール マンチン きょうしょうしょう | Admin:<br>20-20-20 P                |
| R baremetal-system-account<br>Although the company of the company | <b>O</b> Enabled       | User                                 | $\frac{1}{2} \log \log \frac{1}{2}$ |
| A juanito                                                         | <b>O</b> Enabled<br>Œ. | Root Admin                           | Admin.                              |
| A jovi                                                            | <b>C</b> Enabled       | User                                 | User                                |

Figura 13. Usuarios y roles creados

Finalmente, en la figura 8 se observa la configuración dada a una de las máquinas virtuales creadas.

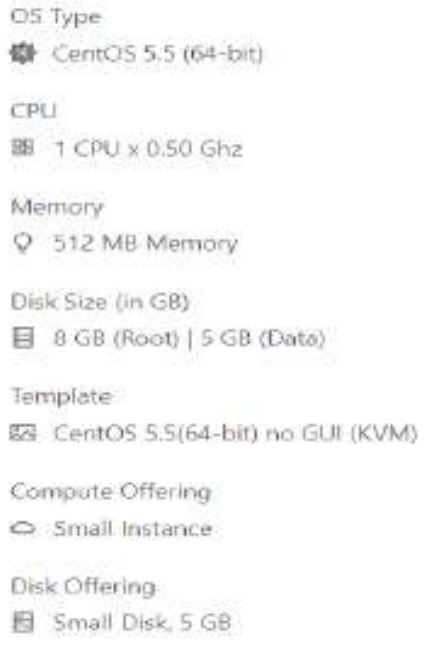

Figura 14. Características de máquina virtual creada

#### **Optimización**

Durante la operación se decidió hacer un análisis del funcionamiento de los dispositivos del clúster. Se verificó el correcto funcionamiento de cada equipo, el cual fue exitoso, sin embargo, se pudo observar que después de que el router-switch doméstico estuvo en función por un tiempo prolongado, la velocidad disminuía y durante la operación el router-switch se detenía, mostrando el error 503 en pantalla, como se puede ver en la figura 9.

Debido a este problema se decidió sustituir el router-switch doméstico por un switch empresarial de la marca cisco modelo Catalyst 2950. Con este cambio en el clúster, el desempeño se vio reflejado en cuestión del tráfico de datos de la red.

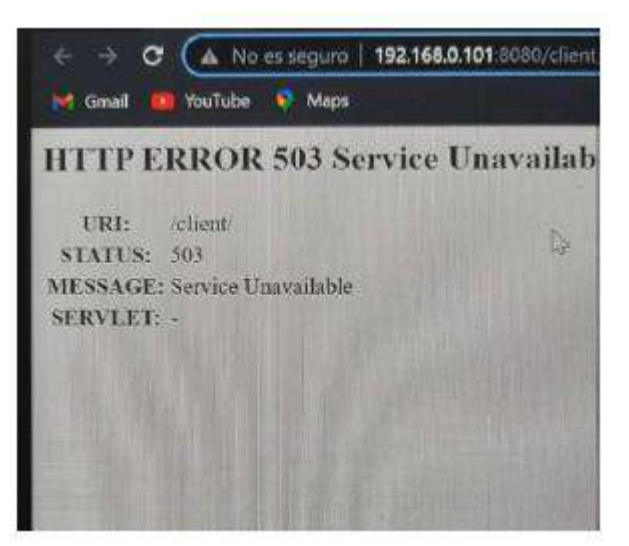

Figura 15. Error 503 provocado al usar un router-switch doméstico

## **RESULTADOS**

Los resultados de este proyecto se cumplieron en un 100%. Se logró el despliegue de un clúster de computadoras con la plataforma CloudStack, mismo que, a pesar de haber presentado problemas durante su operación ocasionados por el bajo rendimiento del hardware utilizado, permitió la ejecución de dos máquinas virtuales del sistema operativo Debian (figura 10).

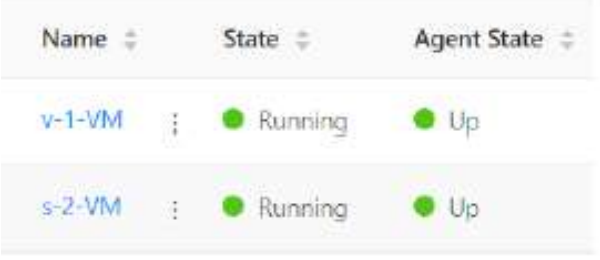

Figura 16. Máquinas virtuales en ejecución

Cabe resaltar que este clúster fue desplegado sobre computadoras portátiles con características óptimas para examinar el funcionamiento de CloudStack en un ambiente de laboratorio, por lo que para un segundo proyecto se observa la necesidad de la implementación en servidores dedicados para realizar un análisis profundo.

#### **CONCLUSIONES**

Los resultados que se han tenido son satisfactorios lo cual motiva a seguir en la búsqueda de herramientas tecnológicas que ayuden a los estudiantes en su desarrollo profesional. Para una implementación es necesario que se cumplan los requerimientos más importantes de una infraestructura de red: velocidad, tolerancia a fallos, escalabilidad y disponibilidad, características que se pueden cumplir si se utiliza el equipo adecuado.

# **BIBLIOGRAFÍA**

Apache CloudStack. (2023). *Apache CloudStack: Open Source Cloud Computing* . Obtenido de https://cloudstack.apache.org/

Atlassian. (2023). *¿Qué es la computación en la nube? Visión general de la nube*. Obtenido de https://www.atlassian.com/es/microservices/cloud-computing

- IBM. (13 de 12 de 2022). *Introducción: Clústeres - Documentación e IBM*. Obtenido de https://www.ibm.com/docs/es/was-zos/9.0.5?topic=servers-introduction-clusters
- Microsoft. (2023). *Qué es la virtualización - definición | Microsoft Azure*. Obtenido de https://azure.microsoft.com/es-mx/resources/cloud-computing-dictionary/what-isvirtualization/

### **DISEÑO OPTOMECANICO DE UN POLARIMETRO LINEAL PARA EL ESTUDIO DE TEJIDO CUTANEO EN EXTREMIDADES SUPERIORES**

Mayra Elizabeth Villegas Cornejo<sup>1</sup>, Geminiano Martínez Ponce<sup>2</sup>, Armando Gómez Vieyra<sup>1</sup>, Julio César Hidalgo González<sup>1</sup>

<sup>1</sup>División de Ciencias Básicas e Ingeniería, Universidad Autónoma Metropolita Unidad Azcapotzalco, <sup>2</sup>Centro de Investigaciones en Óptica AC.

[agvte@azc.uam.mx](mailto:agvte@azc.uam.mx)

## **RESUMEN**

Durante las últimas tres décadas, los avances en diagnóstico biomédico han crecido a un paso acelerado. Muchos de estos avances se basan en el fenómeno de la interacción radiación-materia, donde se han implementado técnicas polarimétricas para mejorar o desarrollar tecnologías para el análisis y estudio de órganos u estructuras en seres in vivo. Son tan impresionantes los avances, que la polarimetría se ha integrado a los sistemas más modernos en el estudio de tejido in vivo, por lo cual, hemos empezado a desarrollar una metodología para estudiar el sistema tegumentario en extremidades superiores. Donde se ha desarrollado un polarímetro basado en una iluminación con un ancho de banda limitado (diodos RGB) y un área de visualización de 0.3cm x 0.5cm aproximadamente. Este instrumento consta de un sistema de iluminación, un polarizador lineal, la muestra in vivo, un analizador (segundo polarizador), un microscopio y un sistema de adquisición de imágenes. El diseño en cada etapa o conseguir la adecuada, así como instrumentar y construir la estructura mecánica adecua para nuestro instrumento, resulto ser un reto que se presenta en este trabajo. El diseño optomecánico es una parte de la ingeniería óptica que muchas veces se pasa por alto, pero es tan importante como el diseño óptico y electrónico. Las limitaciones, los materiales, el costo, la funcionalidad de los elementos, así como la integración de estos, representó un reto que si se supera adecuadamente permite obtener un prototipo funcional. El diseño de nuestras piezas optomecánicas fabricadas en una impresora 3D con PLA y ensamblada a componentes comerciales fue un reto de ingenio y tecnología. Las ventajas y desventajas del proceso del diseño optomecánico de esta estructura son discutidas. El sistema final ensamblado con el resto de subsistemas del polarímetro es funcional, pero además permite innovar para ampliar las capacidades del polarímetro.

# **INTRODUCCIÓN**

La piel es el órgano más grande del cuerpo humano, cubre un área aproximada de 2 m<sup>2</sup> y representa cerca del 16% del peso corporal en un adulto, compuesto de tres capas, la epidermis, la dermis y la hipodermis. Este órgano también presenta diferentes características y patologías que son diagnosticadas a partir de una revisión medica con procesos invasivos y no invasivos. Los dermatoscopios son aparatos no invasivos usados por médicos especialistas en la evaluación clínica de diversas patologías como: tumores en la piel, enfermedades inflamatorias o infecciosas en la misma. Este aparato permite analizar los tumores cutáneos pigmentados basándose en la presencia y distribución de la melanina. Es considerado como el estetoscopio en medicina general, ya que reduce el número de intervenciones invasivas durante los diagnósticos. Nuestro interés se ha centrado en el empleo de un sistema de imagenología parecido al dermatoscopio, empleando la polarización de la luz como variable de detección, para el análisis y posible diagnóstico de patologías cutáneas. El sistema experimental propuesto en este trabajo tiene como objetivo evaluar las propiedades de anisotropía óptica por medio de la interacción radiación-materia. En este caso particular, lesiones en la piel humana son caracterizadas usando como sonda de prueba un haz de luz con polarización lineal. El hallazgo de una correlación entre las métricas de polarización lineal y la naturaleza de la lesión cutánea podría permitir proponer esta técnica de imagenología para el diagnóstico de patologías en el sistema tegumentario sin poner en riesgo la integridad del individuo.

En la Figura 1 se observa el diagrama a bloques del prototipo experimental: (a) una fuente de iluminación basada en LEDs RGB (LED rojo emite en una banda de 610nm a 650nm, LED verde emite en una banda de 505nm a 545nm y LED azul emite de 440nm a 490nm), (b) un polarizador dicroico lineal fijo a 0º marca Artec, (d) un analizador que es polarización dicroico lineal marca Artec que es el elemento que va rotando para lograr cambiar el Angulo de medición de la polarización lineal, (e) un microscopio marca HAYEAR modelo HY-1135 con amplificación 100X, (f) una cámara CMOS Raspberry Pi HQ, la cual cuenta con un sensor Sony IMX477R de 12.3 megapíxeles y (g) una tarjeta de desarrollo Raspberry Pi 4 modelo B con un procesador de 64- bit quad-core Cortex-A72 y memoria 8G LPDDR4. Cada etapa del sistema consta de una instrumentación óptica, electrónica y/o optomecánica para lograr obtener las imágenes analizadas.

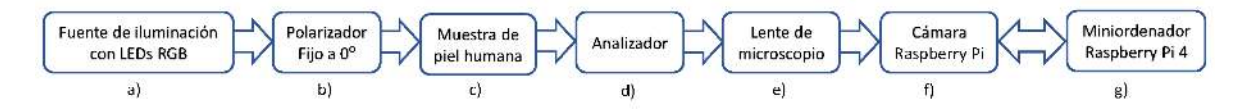

Figura 1. Diagrama a bloques del polarímetro lineal para el estudio de la despolarización en tejido tegumentario.

Todo este sistema necesita ser acoplado sobre una estructura compacta, ligera, estable y de bajo costo, para poder ser empleado en el estudio y diagnostico en extremidades superiores del cuerpo humano. Este trabajo presenta el desarrollo del sistema optomecánico de este instrumento.

# **MARCO TEORICO**

La limitada asignación de recursos para la investigación dificulta el desarrollo de las ciencias exactas e ingeniería en Latinoamérica. En especial, los instrumentos y desarrollos donde interviene la ingeniería óptica, son de costos elevados tanto por las componentes ópticas, como por las monturas mecánicas, esto se debe principalmente a los niveles de tolerancias mesurados a partir de las longitudes de onda que se emplean en el sistema. Gran parte de estos componentes son importados, por lo cual son costosos para nuestra economía, esto se debe en gran medida a los cambios de divisa y aranceles, que ocasionan un incremento considerable en su costo. Si bien hay elementos optomecánicos que pueden ser fabricados en talleres locales, la configuración de los montajes ópticos debe tener una alta precisión y como consecuencia, han surgido algunas problemáticas en el momento del posicionamiento y la alineación con productos comerciales (láseres, diodos, detectores). Las características de cada experimento son únicas y los productos que se ofrecen en el mercado también son limitados, por lo que requieren un diseño específico y una fabricación especial por equipos de control numérico, a los cuales no se tiene acceso comúnmente.

La posibilidad de diseñar y manufacturar objetos tridimensionales a un bajo costo y en un menor tiempo a partir de un software y una impresora 3D, ofrece la oportunidad para desarrollar diseños de piezas personalizados y con especificaciones particulares. Por lo anterior, la opción de utilizar la impresión 3D en plástico como alternativa a la manufactura de piezas con metal fabricadas por fundición, vaciado, forja, entre otras, o la adquisición de los mismos componentes a un precio evidentemente mayor, representa una opción muy viable en el trabajo de investigación y desarrollo de prototipos como el polarímetro lineal propuesto.

La impresión 3D puede ser definida como, un conjunto de tecnologías que permiten la fabricación de piezas con geometrías diversas, debido a que se emplea un software de diseño CAD, que facilita la manipulación de un elemento sin necesidad de ser tangible. Los programas conceden una variedad amplia de posicionamiento con otras piezas gracias a su opción de ensamblaje. Cuando se tiene el bosquejo final, el archivo debe ser guardado con extensión. STL, que es el formato que reconocen los software de las impresoras 3D. Estos, vienen con la máquina y permite acceder a otro tipo de parámetros, por ejemplo: temperatura de fundición del material, espesor de

las líneas de impresión y la velocidad con la que se depositará cada capa. Es en este punto donde se culmina el proceso de diseño.

Cuando llega el momento de manufacturar la pieza, se debe seleccionar el tipo de impresora que hará el trabajo; existen las impresoras por polímero foto-endurecible, estereolitografía, extrusión de plástico y las impresoras de inyección de polímero. Para elegir la apropiada en general deben considerarse los siguientes factores: velocidad de impresión, material, dureza y acabado final que se desea en las piezas, así como los precios de los insumos. En el caso de la optomecánica, generalmente se trabaja con plásticos, sin embargo, estos aparatos pueden trabajar con arcillas o metales. Los termoplásticos más empleados son ABS (Acrilonitrilo Butadieno Estireno) y PLA (Ácido Poliláctico), la preferencia de alguno radicará de las condiciones del experimento, las propiedades físicas y químicas, si existe la posibilidad de que pueda someterse a mecanizado, su interacción con la luz, calor, humedad, entre otras. Por otra parte, la dureza de la pieza dependerá del espesor de cada línea y la velocidad de impresión.

Al finalizar la fabricación se procede a la limpieza, ajuste final para el acoplamiento de la pieza en el montaje experimental y se observar si cumple su función en el sistema.

#### **DESARROLLO**

El prototipo propuesto en la Figura 1, no presenta una geometría lineal, parte de este presenta caminos de la luz comunes, debido a que el fenómeno estudiado es por reflexión. Por lo cual, la luz generada y polarizada posteriormente, sigue prácticamente el mismo camino de la luz reflejada por la interacción radiación-materia con la muestra, que después debe pasar por el analizador y detectado por la cámara.

Debido a las restricciones de movilidad impuestas en el 2021 por la emergencia sanitaria, se tuvo que buscar un diseño optomecánico para soportar todos los componentes optoelectrónicos, ópticos.

La primera decisión fue realizar un sistema modular que permitiera aumentar o disminuir las características del sistema. Cuando se compró el microscopio, venía con el soporte que permite variar la distancia entre la muestra y el sistema óptico. Además, que ya se contaba con la montura del analizador Newport RSP-1T, que tiene una resolución de 1°. Finalmente, al considerar el sistema modular, se eligió un sistema de cajas o cubos, por lo que se emplean varillas de 6mm comerciales, Figura 2.

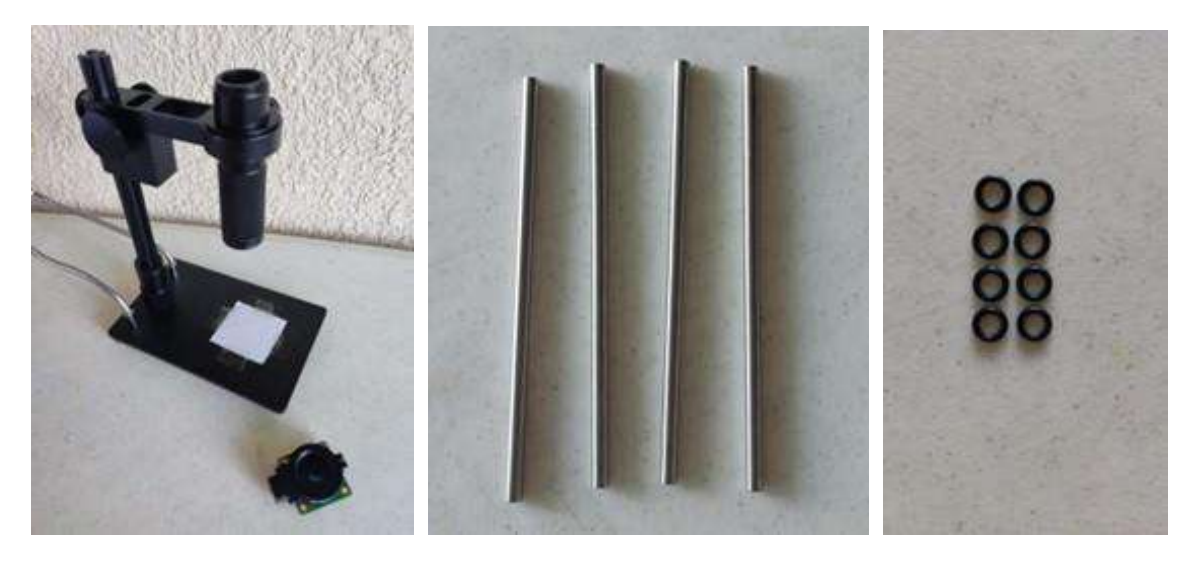

Figura 2. Elementos optomecánicos comerciales empleados en este prototipo. a) Base, microscopio HAYEAR modelo HY-1135 y cámara CMOS Raspberry Pi HQ. b) Soportes para

arreglos optomecánicos de cubo thorlabs ER8 (8" de longitud y 6mm de diámetro). c) Empaques de nitrilo de 6mm diámetro interior.

Debido a las restricciones existentes, se fue creando poco a poco, una maqueta de cartón del sistema optomecánico para satisfacer nuestras necesidades (Figura 3) y considerando las componentes comerciales presentadas en Figura 2. Se creó un soporte superior Figura 3a, y el soporte inferior donde se colocan los leds y en un inicio se pegó el polarizador lineal, todo con un orificio central para que pase la luz reflejada de la muestra, Figura 3b y 3c. A continuación, se visualizó como adaptar la montura del analizador y al mismo tiempo dejar salir las conexiones eléctricas, creando las estructuras mostradas en la Figura 3d y 3e. Finalmente se montó y alineo todo el sistema empleando los empaques de nitrilo para dar soporte a las partes de la maqueta, ver Figura 3f y 4.

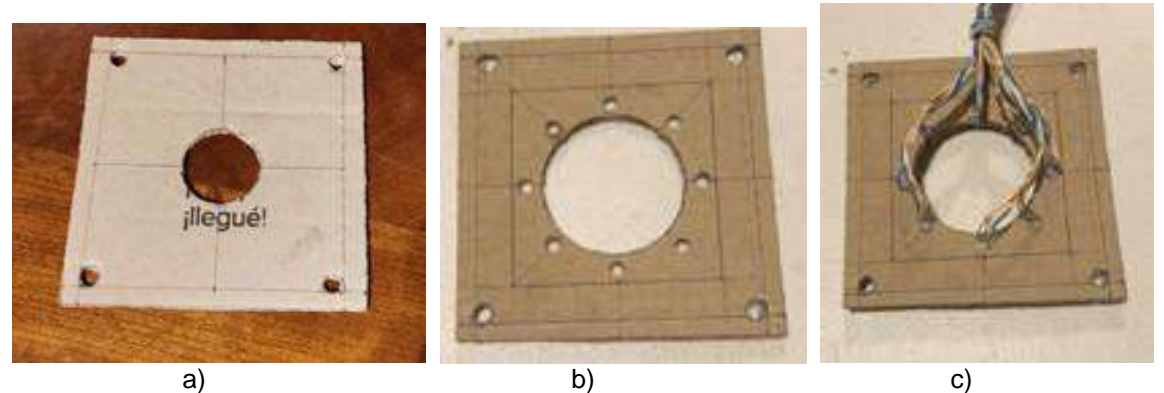

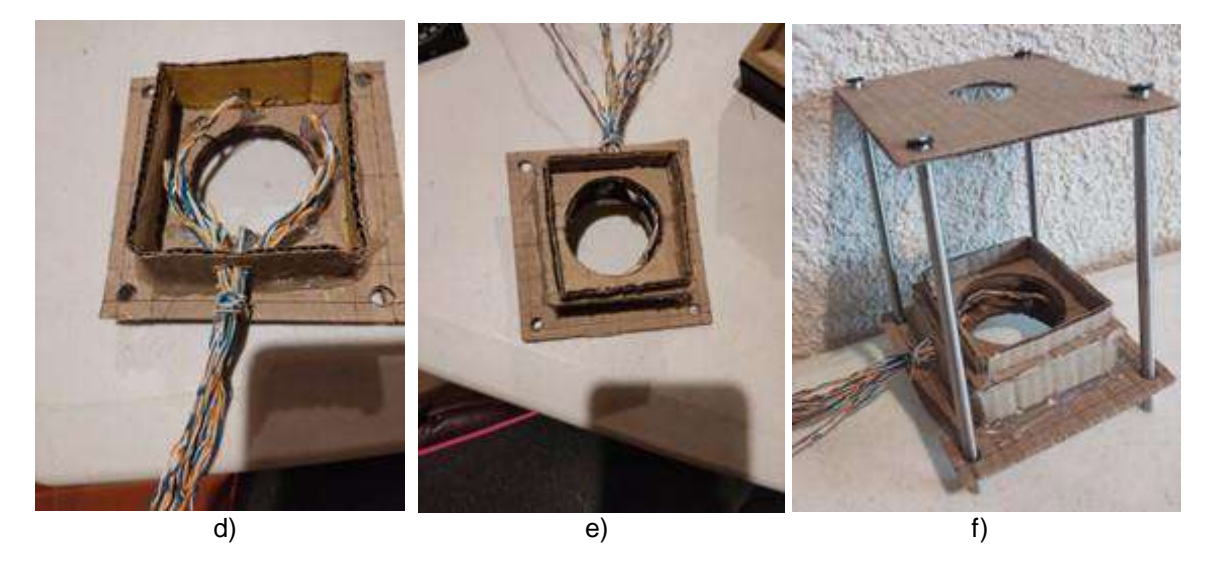

Figura 3. Ensamblaje con cartón debido a las limitaciones de confinamiento por la emergencia sanitaria SarCov 2.

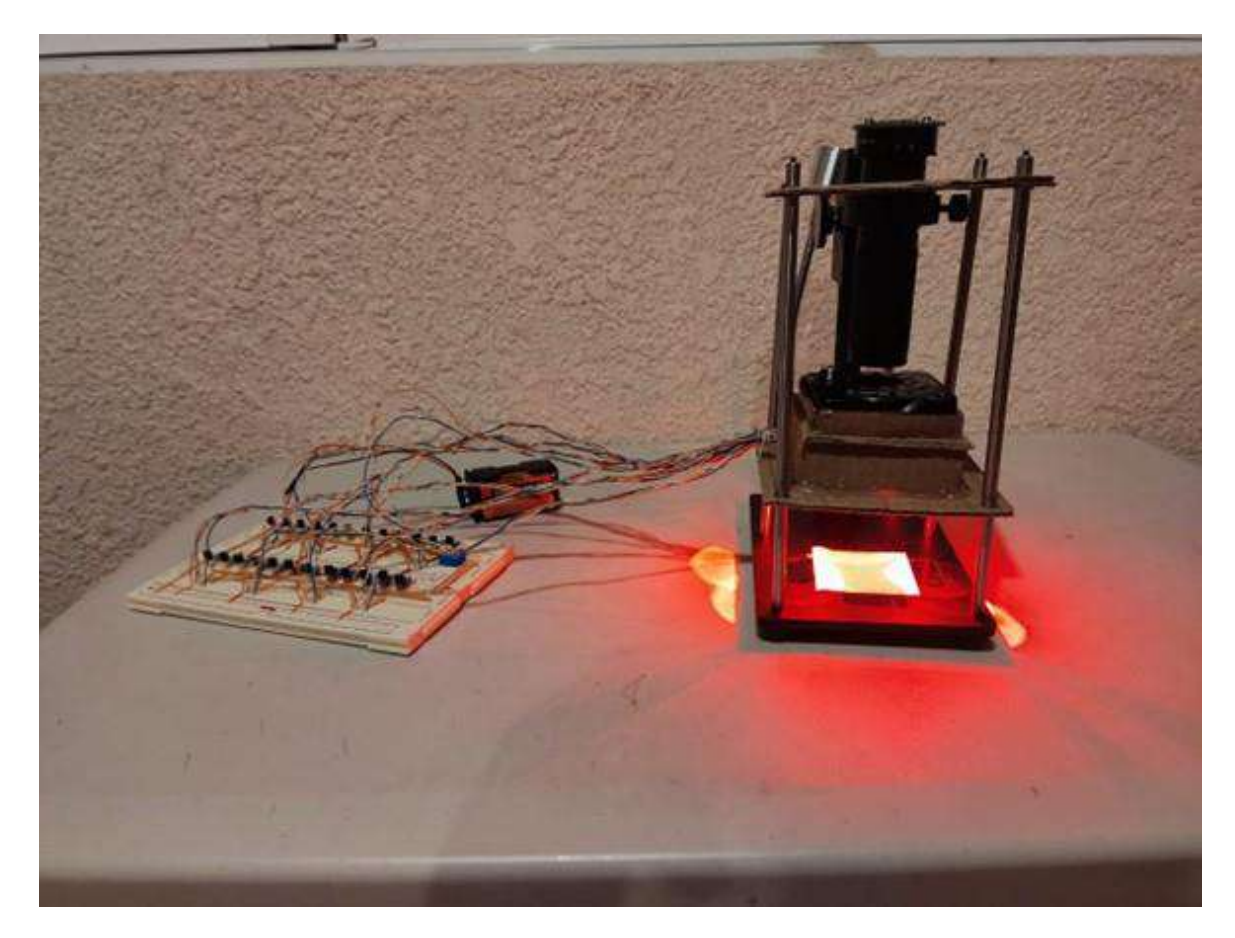

Figura 4. Sistema integrado y alineado

Al observar, que los resultados de la maqueta eran óptimos (ver Figura 4) y basado en este, se diseño este sistema en 3D en un sistema CAD considerando que la tornillería que preferentemente daría soporte al sistema son tornillos M3. El resultado del ensamble se presenta en la Figura 5 y se pasó a la etapa de construcción con una impresora Ender 3 en PLA como material de construcción.

El proceso de impresión y las piezas individuales, así como la presentación preliminar, se puede observar en la Figura 6. En la figura 7 se puede observar el montaje de los componentes optoelectrónicos y ópticos.

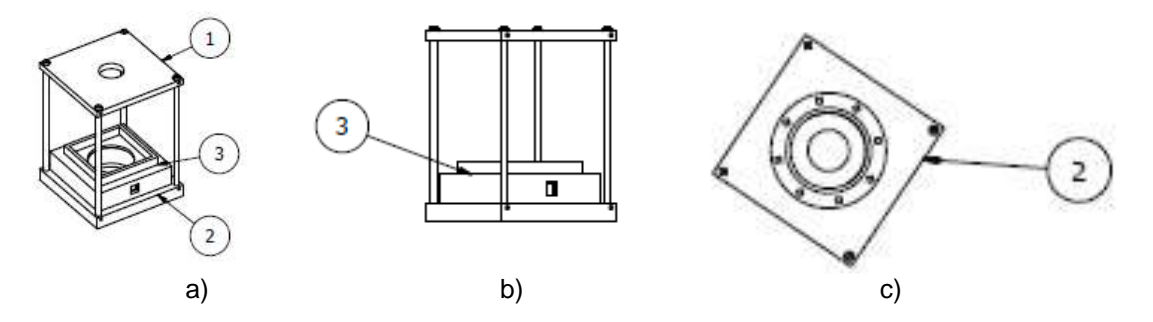

Figura 5. Ensamble final del diseño CAD del sistema optomecánico para desarrollar el polarímetro lineal para el estudio de tejido cutáneo en extremidades superiores. La pieza 2 tiene una ranura interior para colocar el polarizador lineal. En la pieza 3, en la parte superior se coloca la montura RSP-1T donde se monta otro polarizador lineal, que es el analizador

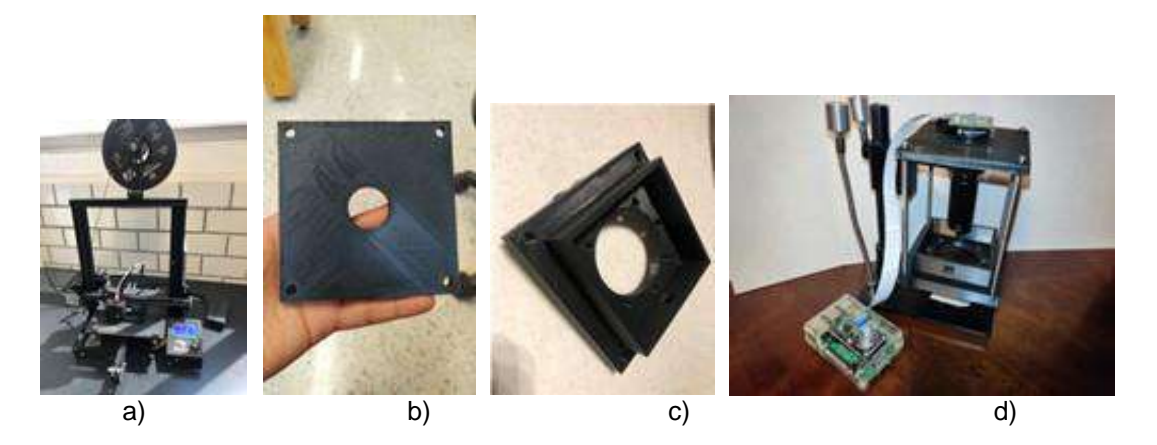

Figura 6. Construcción de las monturas diseñadas en PLA, piezas finales y presentación del sistema para ajustes. a) Proceso de impresión. b) Soporte superior del arreglo. c) Pieza inferior donde se introduce el polarizador lineal y se colocan los LEDs RGB. d) Presentación del sistema antes de instalar los componentes optoelectrónicos y ópticos.

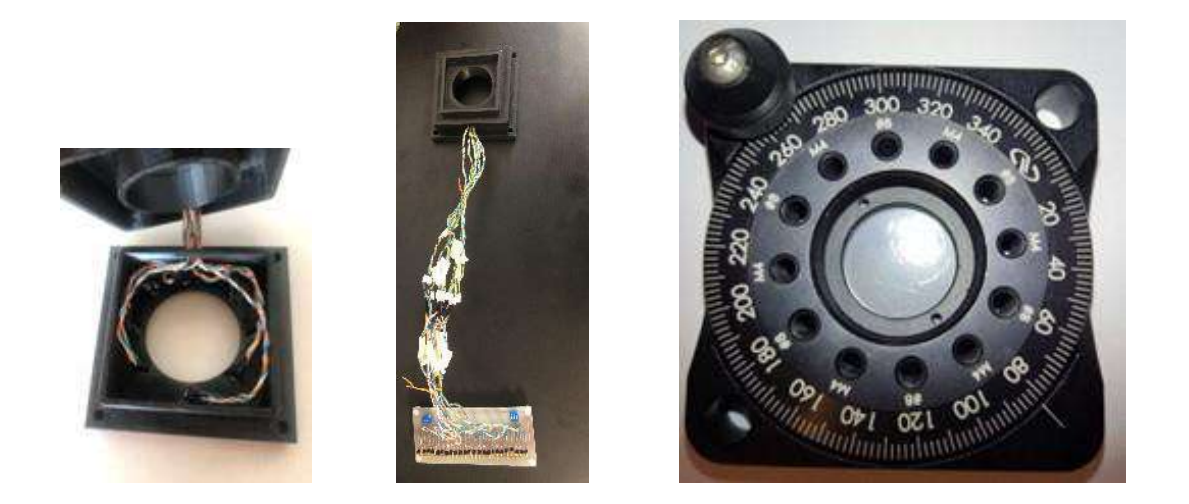

Figura 7. Montaje de la optoelectrónica y los componentes ópticos en sistema para el ensamblaje final.

#### **RESULTADOS**

Finalmente, se logró diseñar y construir parte de un sistema optomecánico que forma parte de un sistema optomecatrónico que puede ser ilustra en la Figura 8. Podemos destacar que, este prototipo final es capaz de detectar imágenes con diversas polarizaciones y longitudes de ondas, que propiamente es un polarímetro lineal. Mediante el desarrollo de subrutinas computacionales adecuadas se pueden analizar los diferentes grados de despolarización de luz y permitan correlacionar con los diferentes padecimientos y patologías.

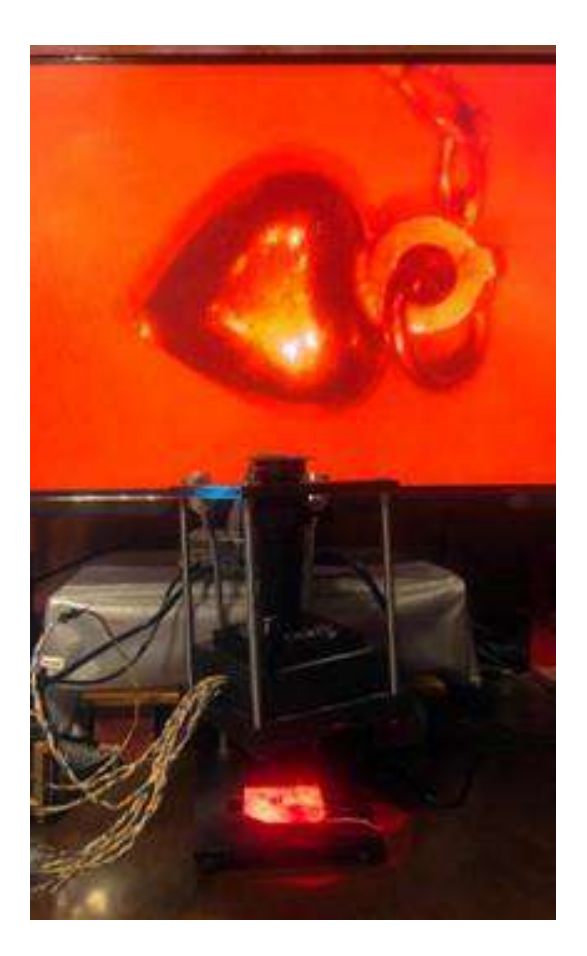

Figura 8. Prueba final del diseño y construcción del sistema optomecánico final, con todos los componentes ópticos y optoelectrónicos integrados.

#### **CONCLUSIONES**

Los prototipos y sistemas experimentales optomecatrónicos que se emplean con usos biomédicos necesitan del desarrollo y evolución de sistemas optomecánicos que garanticen un diagnóstico y tratamiento adecuado, lo cual, implica retos tecnológicos importantes, cuyas limitaciones técnicas conllevan a la necesidad de idear soluciones creativas. En este trabajo, se desarrollan estos tres puntos, logrando obtener un resultado adecuado a nuestras necesidades, superando limitaciones tecnológicas y de confinamiento por la crisis sanitaria mundial. Finalmente, hemos sido capaces de desarrollar un sistema optomecánico funcional tomando en cuenta las restricciones económicas y científicas.

#### **BIBLIOGRAFÍA**

- 1. N. Gosh, A. Vitkin, "Tissue polarimetry: concepts, challenges, applications, and outlook". Journal of biomedical optics, Vol. 16, 11, 2011, pp. 1-29.
- 2. D. Goldstein, *Polarized Light* (CRC Press, Boca Ratón, 2003).
- 3. M. H. Niemz, Laser-Tissue Interacctions: Fundamentals and Applications, (Springe-Verlag, Germany, 2007).
- 4. A. Gomez-Vieyra, K. B. Vergara-Vazquez, D. Flores-Montoya, J. R. Miranda-Tello, "Optomechanical design and implementation with 3D printing", ECORFAN Journal-Taiwan, Vol. 2,3, 2018, pp. 3-14.
- 5. A. Ahmad (ed), *Optomechanical Engineering Handbook* (CRC Press, Boca Raton, 2017)
- 6. P. R. Yoder, Mounting Optics in Optical Instruments (SPIE Press, United States of America, 2008)

## **ANÁLISIS INTRODUCTORIO DE REDES APLICADO A LOS PRINCIPALES AEROPUERTOS DE MÉXICO**

Diana Tena Torres<sup>1</sup>, Asly Josseline Tinoco Casas<sup>1</sup>, Ana Cristina Martínez Fuentes<sup>1</sup>, Zoe Romero García<sup>1</sup>, Yuliana Mendoza Diaz<sup>1</sup>, Alejandra Ibarra Morales<sup>1</sup> y Oscar Ivan Torres Mena<sup>2</sup>

<sup>1</sup>Unidad Profesional Interdisciplinaria de Energía y Movilidad. Av. Wilfrido Massieu S/N Unidad Profesional Adolfo López Mateos. Colonia San Pedro Zacatenco. CP 07738. Ciudad de México, México.

<sup>2</sup>Instituto de Física. Circuito de la Investigación Científica S/N. Ciudad Universitaria. Colonia Coyoacán. CP 04510. Ciudad de México, México.

dtenat2100@alumno.ipn.mx

## **RESUMEN**

El análisis de una red aeroportuaria es un factor importante al momento de caracterizar el tráfico aéreo, ya que contribuirá a la determinación del el estado actual de la gestión de operaciones en un aeropuerto, brindando un panorama de las bases para proponer mejoras a dicha red. Es fundamental para la movilidad la forma en la que están constituidas las redes de aeropuertos, ya que, esto permite una correcta fluencia de personas, y de mercancías, incrementado el comercio y la economía en el país. En el presente trabajo se realiza el análisis parcial del número de vuelos de una red aeroportuaria nacional, constituida por los 10 principales aeropuertos: Ciudad de México, Cancún, Guadalajara, Monterrey, Chiapas, Campeche, Sinaloa, Oaxaca, Puebla y Tijuana, considerando unicamente los vuelos entre ellos, y mediante el uso de matrices y la paquetería 'networkx' en Python. Mediante nuestro análisis, y haciendo uso de la teoría de grafos, se obtiene cuáles son las ciudades aeroportuarias más importantes de México.

## **INTRODUCCIÓN**

La Movilidad Urbana es una ingeniería emergente que busca resolver los problemas de movilidad tanto de pasajeros como de insumos, esto en cualquier medio de transporte [referencia], aunque tradicionalmente pensamos en vehículos terrestres también es posible resolver problemas de movilidad aérea.

La Red Aeroportuaria Mexicana se encuentra conformada por un total de 77 aeropuertos, de los cuales 53 operan vuelos comerciales de distintas aerolíneas. El transporte aéreo es el medio más complejo debido a los constantes cambios que se presentan en su uso para el traslado de personas, aunque es el menos utilizado para la transporte de mercancías. La principal ventaja del uso de aeronaves es la rapidez con la cual se puede llegar desde un origen a un destino. Sin embargo, su costo representa una desventaja en comparación con otros medios de transporte. Los cinco aeropuertos con mayor número de pasajeros durante 2020 fueron Ciudad de México, Cancún, Guadalajara, Tijuana y Monterrey, mientras que los aeropuertos con mayor carga transportada en el mismo año son Ciudad de México, Guadalajara, Monterrey, Querétaro y Toluca. ASA es la entidad encargada de operar y administrar 19 de los aeropuertos del Sistema Aeroportuario Nacional, con 138 mil operaciones atendidas anualmente, de las cuales 122 mil son nacionales y 16 mil internacionales, en combinación con la aviación comercial y general [referncia Tesis].

La teoría de grafos resulta útil para modelar diversos sistemas de transporte a modo de red [referencia Barabasi], facilitando la obtención y análisis de sus características. Una red o grafo se define como un conjunto *G=(V, E)*, donde *V* es un conjunto de vértices o nodos y *E* es un conjunto de enlaces que unen a los nodos del conjunto *V*. Algunas de las características más importantes de los nodos son su grado, que se refiere al número de links que lo conectan al resto de la red. (Newman & Girvan, 2004) [referencia Newman]. Los enlaces del conjunto *E* además pueden contar con una característica, denominada *peso*, que dependiendo del sistema abordado puede tener

distintas interpretaciones, distancia, grado de un nodo, capacidad de flujo, tasa de transición, etc. [4]

En este trabajo se modelan como una red direccionada los principales 10 aeropuertos de México, los aeropuertos se toman como nodos, las conexiones entre estos son las rutas aéreas que existen de uno a otro, y el peso de las conexiones es interpretado como el número de vuelos diarios de un sitio a otro. Se obtienen las distribuciones de grado de entrada y de salida que corresponde a los vuelos de llegada y salida dentro de esta misma red. Se considero esta red como direccionada ya que el número de vuelos de salida dentro de las locaciones seleccionadas no es el mismo que los vuelos de llegada. Este trabajo surgió como parte de una práctica de clase de Álgebra Lineal de la Ingeniería en Movilidad Urbana en su tercer semestre, por lo que el análisis presentado aquí es de índole introductorio.

## **DESARROLLO**

Se consideraron los 10 aeropuertos más importantes de México, estos son los ubicados en: CDMX, Tijuana, Cancún, Monterrey, Puebla, Oaxaca, Guadalajara, Sinaloa, Campeche, Chiapas; los mismo son mostrados en la Figura 1.

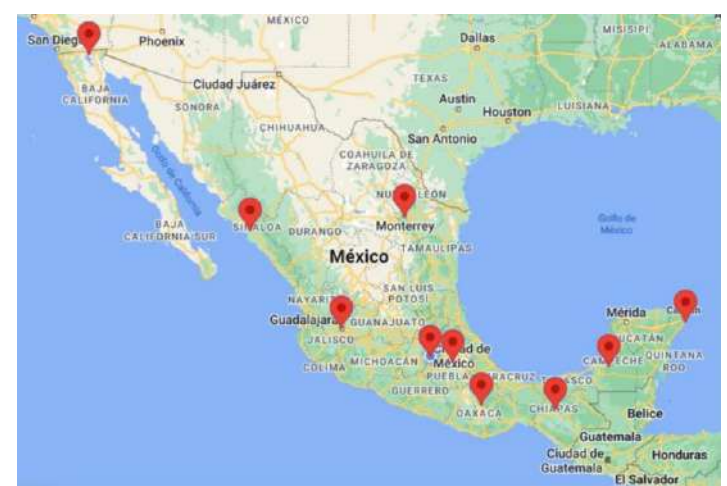

Figura 1. Principales aeropuertos de México. Estos abarcan gran parte del territorio nacional y la mayoría de la ciudades importantes del país.

Como se puede apreciar en la Figura 1, los aeropuertos seleccionados abarcan una gran extensión del país, dando entendimiento del porque de su importancia. Aunque algunos de estos aeropuertos son internacionales, solo se toman en cuenta los vuelos de escala nacional. Se consideraron los vuelos de entrada y de salida entre cada uno de ellos, que corresponden a los grados de entrada y de salida de cada nodo de esta red.

#### **RESULTADOS**

En la matriz de la Figura 2 se muestran la cantidad de vuelos de entrada y salida de cada uno de los aeropuertos.

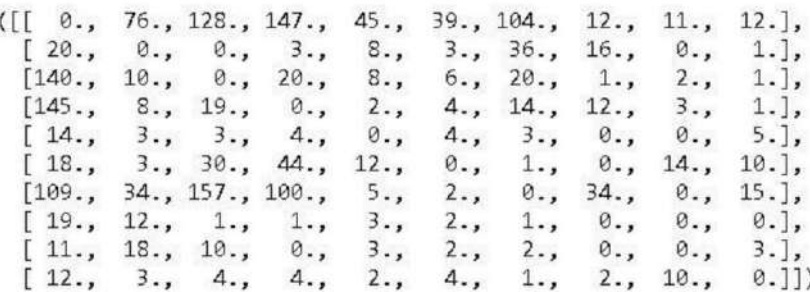

Figura 2. Matriz de adyacencia de la red aeroportuaria de México donde se consideran solo los 10 aeropuertos más importantes de México y los vuelos entre ellos. Como es apreciable, la matriz es no simétrica, dado que la red es direccionada.

Los vuelos nacionales entre estos aeropuertos se muestran en la gráfica de la Figura 3, que corresponden a los grados de entrada y de salida de los nodos de la red.

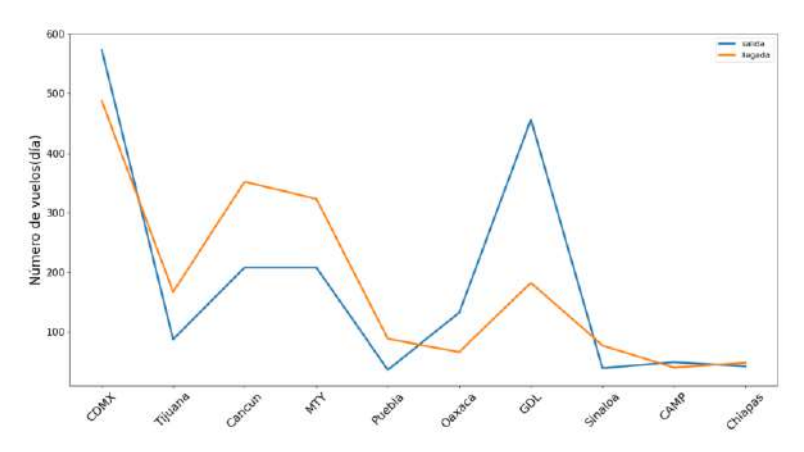

Figura 3.Vuelos de entrada y de salida de los 10 principales aeropuertos de México. Se consideran los vuelos entre ellos mismos.

De la Figura 3 vemos que la cantidad de vuelos de salida entre estos aeropuertos no coinciden con la cantidad de vuelos de entrada, debido a que alguno de los vuelos que llegan o parten de los aeropuertos considerados, sino de otros aeropuertos nacional más pequeños.

Es notable como la CDMX abarca gran cantidad de las operaciones. El caso de la ciudad de Guadalajara es interesante, ya que es amplia la diferencia entre los vuelos de entrada y de salida, ya que son pocos los vuelos que parten de los demás aeropuertos y llegan a esta ciudad.

## **CONCLUSIONES**

Se realizó un análisis introductorio de los 10 aeropuertos más importantes de México mediante el uso de Teoría de Redes. Se calculo el grado de entrada y de salida de cada uno de los aeropuertos que corresponde al número de vuelos diarios de salida y llegada entre ellos. Estos grados resultaron ser distintos debido a que solo se considero una pequeña parte de toda la red, siendo alrededor del 13% de la red completa.

# **BIBLIOGRAFÍA**

[1] A.-L. Barab asi, "Network science," Philosophical Transactions of theRoyal Society A: Mathematical, Physical and Engineering Sciences,vol. 371, no. 1987, p. 20120375, 2013..

[2] RealEstate, Vision del Sistema aeroportuario de México, revisada en diciembre de 2022

[3] Networks—An Introduction. Mark E. J. Newman. (2010, Oxford University Press.)

[4] García, M. "Estructura de Datos" Universidad Autónoma de la Mixteca.

[referncia tesis]

http://ri.uaemex.mx/bitstream/handle/20.500.11799/94435/Tesis%20Alejandro%20BECERRIL%2 0SALINAS.pdf?sequence=1&isAllowed=y

## **PLAN DE IMPLEMENTACION PARA EL CUMPLIMIENTO DE LAS NORMAS DE SEGURIDAD E HIGIENE EN GUARDERIA**

José Ángel Guerrero Cabrera, Lucero Gabriela de León Dávila, Ricardo Villarreal Hernández, Andrea Guerra González, Perla Mayara Alcalá González

> Tecnológico Nacional de México/ITES de la Región Carbonífera [9608@rcarbonifera.tecnm.mx](mailto:9608@rcarbonifera.tecnm.mx)

### **RESUMEN**

La seguridad es muy importante en cualquier empresa por eso existen normas que toda empresa debe cumplir. La ley establece que el área de trabajo debe ser totalmente higiénico y con una gran limpieza, la investigación se realizó con el propósito de analizar situaciones o condiciones de riesgo que pueden ocurrir en un departamento de cocina de una institución infantil (CAI #5),. Pudimos desarrollar estrategias con ayuda de un análisis utilizando lista de verificación basadas en el cumplimiento de algunas normas de SEGOB y STPS, para evitar el número de accidentes y tener un mayor control de la higiene, se realizó el análisis de todos los riesgos potenciales que pueden ocurrir en la cocina de la institución CAI#5 y se elaboraron propuestas de seguridad, para evitar posibles accidentes. El tipo de investigación fue cuantitativo, descriptivo, transversal, prospectivo, la población de estudio el CAI#5 en la Región Carbonífera, se diseñaron dos instrumentos para recopilar la información uno basado en las NOMS en relación con instrumento, material o prenda y el segundo un listado de verificación de 15 preguntas aplicado a cocina/comedor y áreas comunes con evaluaciones de cumple (si), no cumple (no). Para el análisis de la información se utilizó la herramienta chi cuadrada de bondad de ajustes, para el primer instrumento se acepta la hipótesis nula por tener un p-valué de 0.273 por lo tanto en este punto si se cumple lo establecido de los puntos de la hoja de verificación Se sugiere que se continúe con su método de trabajo, algunas sugerencias es que se use cinturones fajas para trabajos de altas alturas y lentes para protección visual, para el segundo instrumento se tiene una p-valué de 0.114 por lo tanto se acepta la hipótesis nula, si se cumplen con las normas establecidas, se sugiere mantener todas las vías de escape que conduce a salidas de emergencia libres de obstáculos, incluir notas de advertencia o señales apropiadas donde quiera que los trabajadores puedan aproximarse a una situación peligrosa e incluir cubiertas apropiadas a las cajas de interruptores o paneles, e realizó una propuesta de mejora donde se muestran las faltas. En resumen, se cumple con el 70% de las normas para los equipos de protección individual para la seguridad e higiene del personal y en la lista de verificación del cumplimiento o no de los objetivos necesarios para el cuidado del personal de la institución, así como el nivel de iluminación, señaladores de extintores, equipo de primeros auxilios se cumple en un 80%. Conclusiones seguir trabajando de la misma forma, solamente atender las sugerencias, ya que sí se cumple con la mayoría de las normas que se aplican en su área de trabajo.

### **INTRODUCCIÓN**

.

En la actualidad se encuentran al menos un 95% de casos de insalubridad en distintas instalaciones por el descuido en los aspectos de seguridad e higiene en ciertas áreas. El enfoque que se maneja es en el área de cocina de la institución CAI#5. Buscando la eliminación definitiva de riesgos para el personal y los alumnos de dicha institución

Esta investigación se realiza con el propósito de analizar situaciones o condiciones de riesgo que pueden ocurrir en un departamento de cocina de una institución infantil (CAI #5), Para así proponer

sugerencias que ayude a prevenir los accidentes y tener un mayor control de la higiene en cuanto a la acumulación de reportes que se han tenido en los últimos años sobre accidentes de trabajo.

Se desarrollaron propuestas con ayuda de un análisis utilizando lista de verificación basadas en el cumplimiento de algunas normas de SEGOB y STPS, para evitar el número de accidentes y tener un mayor control de la higiene, se realizó el análisis de todos los riesgos potenciales que pueden ocurrir en la cocina de la institución CAI#5

El impacto del proyecto va enfocado principalmente en el cuidado y bienestar de la población del CAI #5 , así como también al encargado de realizar las comidas en la cocina. con la intención de evitar posibles accidentes y mejor control de la higiene, inicialmente se desarrollará en el CAI #5 para después pasar a las demás instituciones infantiles de la región carbonífera y poder ayudar con su esta cultura de seguridad e higiene.

Esta investigación se realiza con el propósito de analizar situaciones o condiciones de riesgo que pueden ocurrir en el departamento de cocina de la institución CAI#5 ubicada en Nueva Rosita Coahuila. Para desarrollar una estrategia en base a un chek-list que ayude a tener un control de seguridad e higiene en base a los reportes.

# **TEORÍA**

El tipo de investigación fue cuantitativo, descriptivo, transversal, prospectivo, la población de estudio el CAI#5 en la Región Carbonífera, se diseñaron dos instrumentos para recopilar la información uno basado en las NOMS en relación con instrumento, material o prenda como se muestra en la Tabla 1 y el segundo un listado de verificación de 15 preguntas aplicado a cocina/comedor y áreas comunes como se muestra en la Tabla 2, con evaluaciones de cumple (si), no cumple (no). Para el análisis de la información se utilizó la herramienta chi cuadrada de bondad de ajustes

# **TABLA 1**

*Preguntas basadas en las NOMS material o prenda necesaria.*

**Equipos de protección individual para la seguridad e higiene del personal**

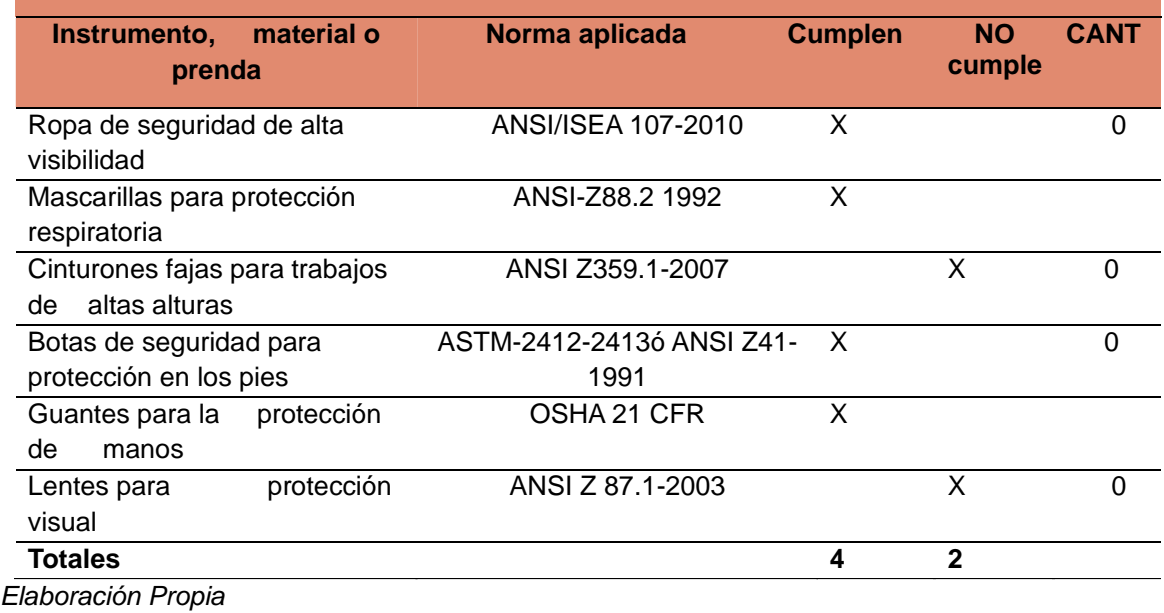

# **TABLA 2**

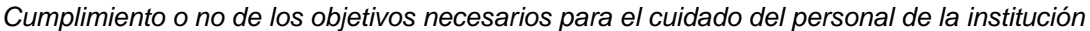

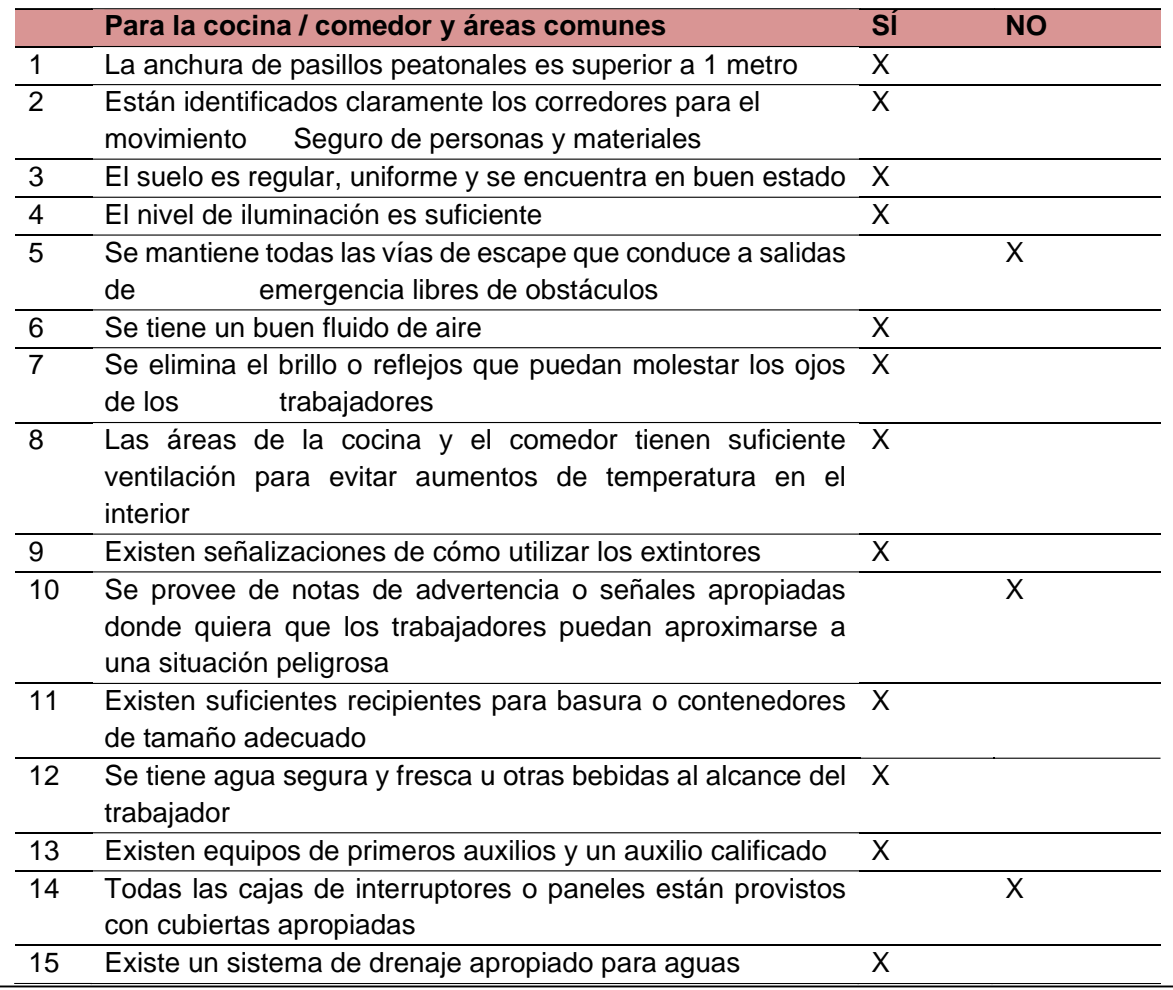

# **PARTE EXPERIMENTAL**

# **ANALISIS DE RECOPILACION DE DATOS**

Cálculos realizados en minitab con una prueba de bondad de ajuste **(CHI-CUADRADA)**

En base a la información de la Tabla 1. Se realizó un análisis de chi-cuadrada donde se presentan los resultados en la Tabla 3 y en la Figura 1 donde se acepta la hipótesis nula por tener un p-valué de 0.273 por lo tanto en este punto si se cumple lo establecido en la lista de verificación

# **TABLA 3**

*Análisis ch-cuadrada sobre los equipos de protección individual para la seguridad e higiene del personal.*

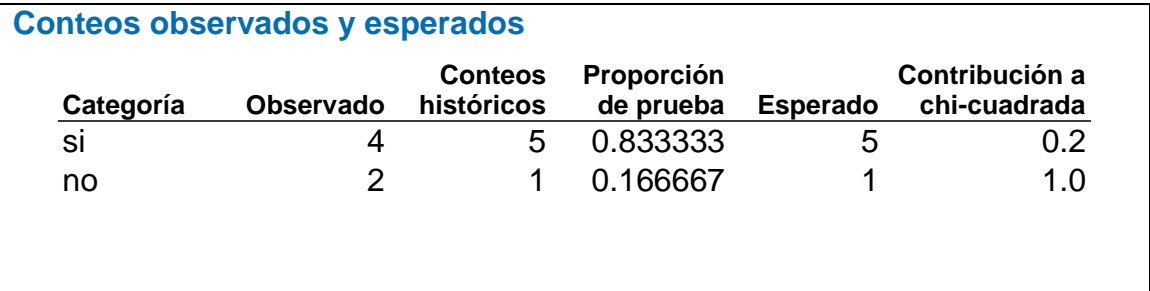

# **Prueba de chi-cuadrada**

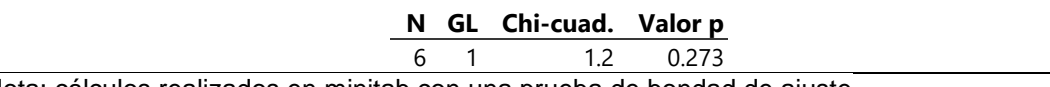

Nota: cálculos realizados en minitab con una prueba de bondad de ajuste

# **Figura 1**

*Grafica de valores observados y esperados realizada en minitab*

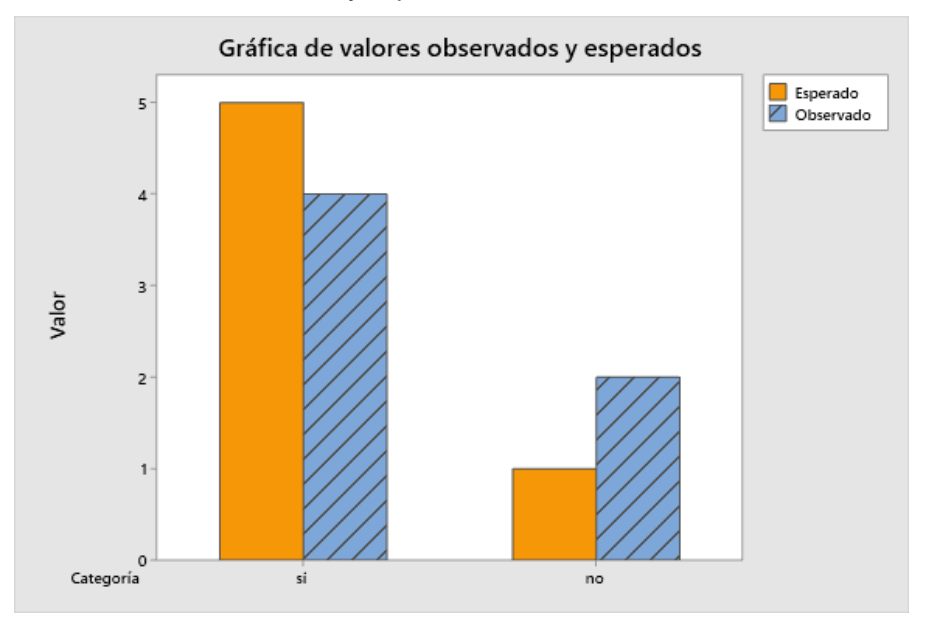

Nota: cálculo realizado en minitab con un alfa de 0.05

En base al análisis sobre la cocina / comedor y áreas comunes información recopilada en la Tabla 2, se realizó un análisis de chi-cuadrada donde nos arrojó los resultados calculados del hoja de verificación donde se aprecia en la Tabla 4 y en la Figura 2 la gráfica de valores observados y esperados realizadas con minitab, donde nos dio una p-valué de 0.114 por lo tanto se acepta la hipótesis nula y si se sigue una distribución normal si se cumplen con las normas establecidas.

# **Tabla 4**

*Análisis ch-cuadrada sobre la cocina / comedor y áreas comunes* **Conteos observados y esperados**

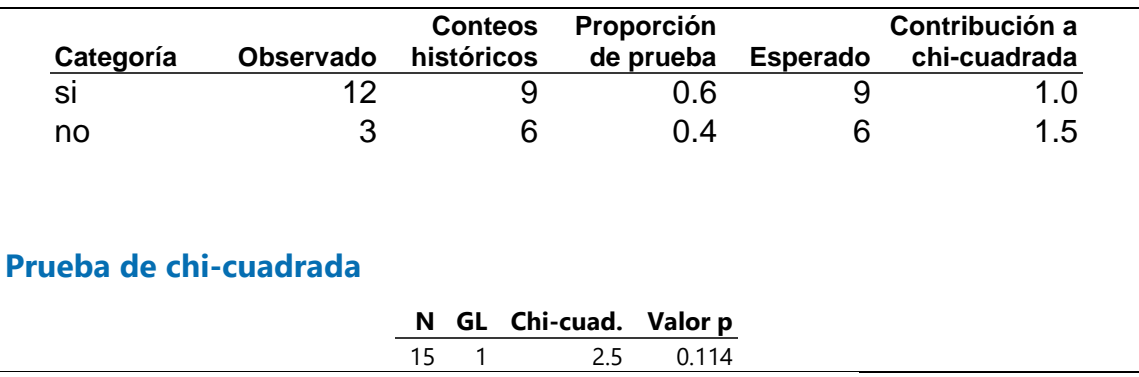

Nota: cálculos realizados en minitab con una prueba de bondad de ajuste

## **Figura 2**

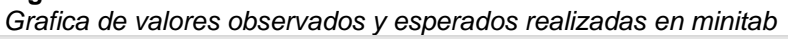

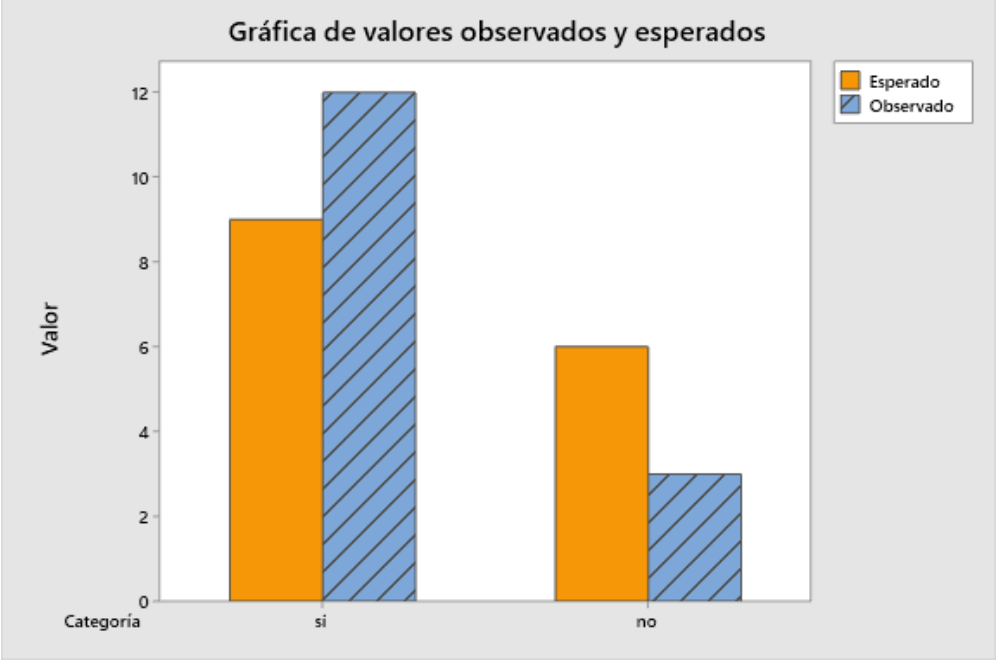

Nota: cálculo realizado en minitab con un alfa de 0.05

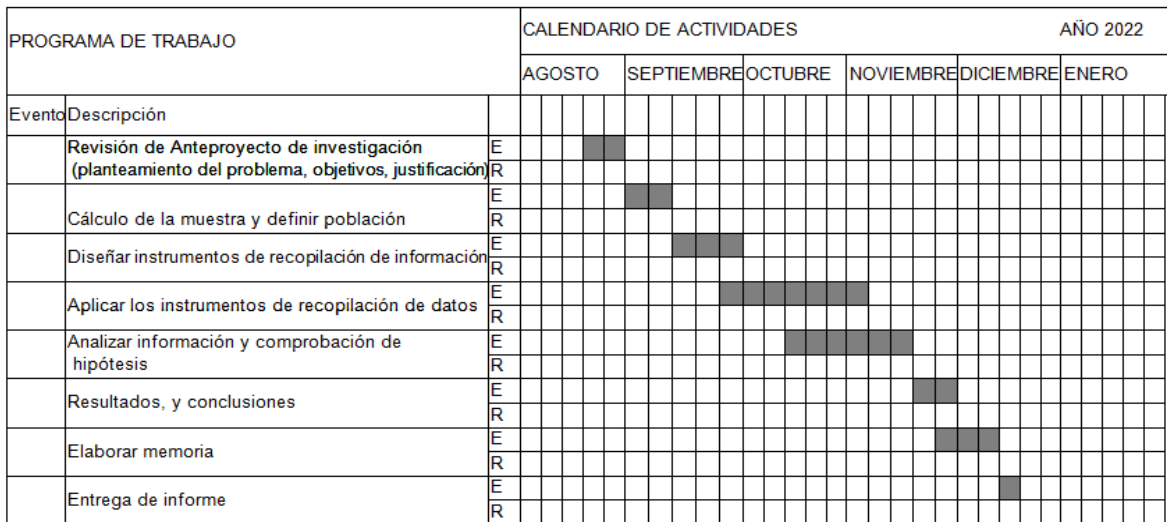

# **PROGRAMA DE ACTIVIDADES Y CALENDARIZACION**

# **RESULTADOS**

Con la presente investigación se conoció la situación real en base al cumplimiento de las normas con este proyecto a finalidad de que se cumplan todas y cada una de las normas Equipos de protección individual para la seguridad e higiene del personal (NOM-017-STPS-2008) Para la cocina / comedor y áreas comunes y (NOM-010-STPS-1999), cumplir con cada uno te los reglamentos de la seguridad e higiene de la cocina. Para así también tener en cuenta de que aparte de capacitar al personal para el debido cumplimiento de las normas de seguridad e higiene estén concientizados de la importancia que tienen este tipo de normas para la salud en general, el resultado se presenta en la Tabla 5

#### **Tabla 5**

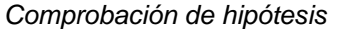

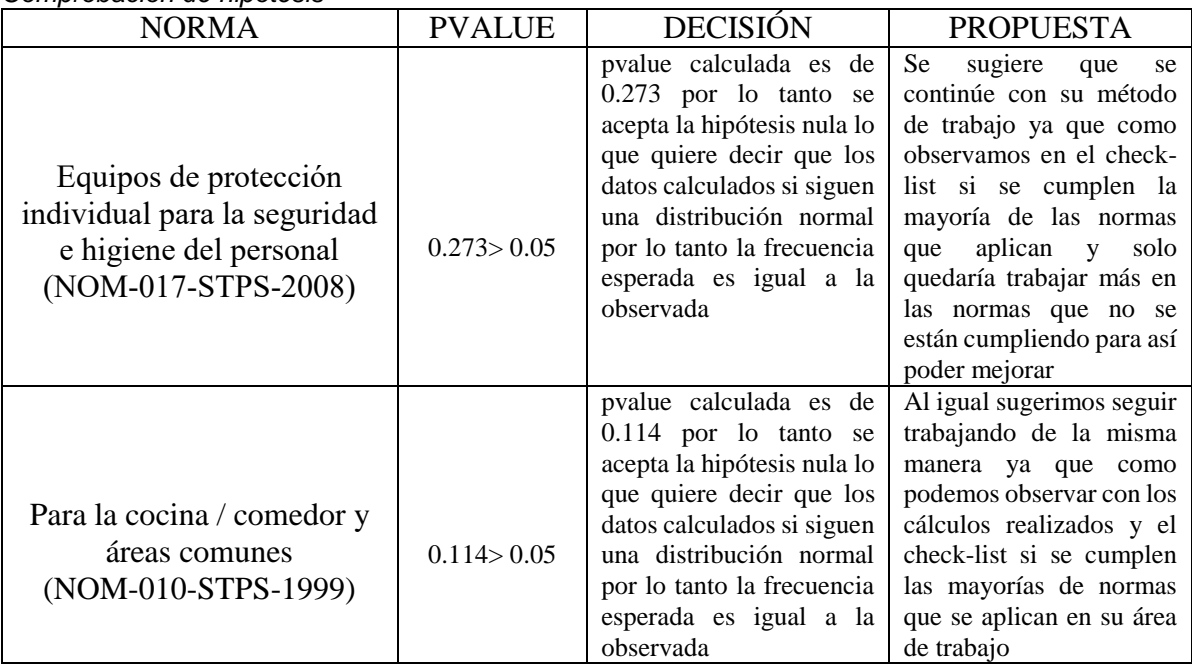

#### **CONCLUSIONES**

Gracias a los resultados y a la investigación realizada por parte del equipo, ante las causas y problemas que son ocasionados en esta institución, se basó en las normas que se cumplían y en las que se no, base a esto y a la información recopilada mediante datos y encuestas, se realizó una propuesta de mejora donde se muestran las faltas de estas mismas y así poder tener a el CAI #5 como una de las instituciones más completas y con más seguridad tanto los trabajadores como a prestadores del servicio que esta presta . De este modo dando impacto a un cambio benéfico para el CAI #5.

En esta institución se seguirá trabajando de la misma manera con algunos cambios dependiendo del área de entorno donde se apliquen estas nuevas normas faltantes.

## **BIBLIOGRAFÍA**

- EXCMO. Ayuntamiento de Benahadux. (2018). *Reglamento de Regimen Interno de Guardería Infantil.* España: Pº de Urci nº 3.- 04410 BENAHADUX (Almería) .
- Fernández Granados, J. (2021). 10 normas de seguridad en la cocina. *PRLaborales*.
- Normas Oficiales Mexicanas de Gobernación. (2010). *Normas Oficiales Mexicanas de Seguridad y Salud en el Trabajo.* Colima, México: Universidad de Colima .
- Secretaría de Economía. (2005). *Norma Oficial Mexicana NOM-154-SCFI-2005, Equipos contra incendio-Extintores-Servicio de mantenimiento y recarga.* México D.F. : Miguel Aguilar Romo.
- Secretaria de Gobernación . (2015). *NOM-009-SEGOB-2015, Medidas de previsión, prevención y mitigación de riesgos en centros de atención infantil en la modalidad pública, privada y mixta.* Diario Oficial de la Federación .
- Secretaría de Gobernación. (2018). *NORMA Oficial Mexicana NOM-009-SEGOB-2015.* Ciudad de México: Diario Oficial de la Federación.
- Secretaría de Trabajo y Previsión Social. (2017). *NORMA Oficial Mexicana NOM-017-STPS-2008 Equipo de protección personal-Selección, uso y manejo en los centros de trabajo.* Diario Oficial.
- Secretaría del Trabajo. (2014). *Manual de Seguridad y Salud Ocupacional .* Secretarías del Rectorado de la UNRC.
- Secretaría del Trabajo y Previsión Social. (2014). *NOM-010-STPS-1999, Condiciones de seguridad e higiene en los centros de trabajo donde se manejen, transporten, procesen o almacenen sustancias químicas capaces de generar contaminación en el medio ambiente laboral.* Ciudad de México: Diario Oficial de la Federación .

## **DEGRADACIÓN DE MICROPLÁSTICOS DE POLIETILENO MEDIANTE PROCESOS DE OXIDACIÓN AVANZADOS**

Oscar Manuel Rodríguez Narváez<sup>1</sup>, Melissa Pamela Hinojosa Esquivel<sup>2</sup>, Natyeli Alejandra Ortiz Tirado<sup>1</sup>, Daniel Alejandro Medina Orendain<sup>3</sup>

<sup>1</sup>CIATEC, <sup>2</sup>Escuela Superior de Ingeniería Química e Industrias Extractivas (ESIQIE), IPN, 3 Instituto tecnológico de Tepic.

orodriguez@ciatec.mx

## **RESUMEN**

La contaminación por microplásticos (MP) ha ganado atención en la última década debido a su acumulación en todo el planeta, incluidos entornos vírgenes supuestamente libres de impactos humanos. Como resultado, varios estudios se han dedicado a la identificación y cuantificación de MP en el agua. Sin embargo, solo unos pocos estudios están disponibles con el objetivo de desarrollar tecnologías para la eliminación de MP, y aún menos donde se informa la degradación de MP. Entre las pocas tecnologías de degradación de MP disponibles, se ha informado que los procesos de oxidación avanzada (POA) generan modificaciones físicas en las MP (p. ej., reducción de tamaño y cambios morfológicos) relacionados con su degradación. No obstante, los estudios disponibles no muestran información sistemática sobre los parámetros del proceso (p. ej., presión, temperatura y pH) capaces de debilitar la estructura de los MP y factibles de mejorar su degradación. Por último, se identificó la falta de un análisis de una comparación justa con las características físicas (e.g., espectroscopia infrarroja transformada de Fourier, reducción del diámetro y relación C/O en el área superficial) utilizadas para demostrar la degradación de los MP, que difieren según la fuente, el tamaño y forma. A partir de ello, en este estudio se procedió a degradar MP de polietileno (PE) en fase acuosa utilizando la oxidación húmeda (OH) utilizando diferentes concentraciones de peroximonosulfato (PMS, 0, 75 y 300 mM) y ácido sulfúrico (H2SO4, 0.0, 4.0, 7.5 y 11.4 M) a diferentes temperaturas (80, 100 y 120 °C). Además, se probó la degradación de PE-MP utilizando el proceso de descomposición catalítica de PMS impulsada por cobalto (Co/PMS) a diferentes PMS (0, 75 y 300 mM),  $Co<sup>2+</sup>$  (0.0 y 0.8 mM) y ácido sulfúrico (0.0, 4.0, 7.5 y 11.4 M) y se modificó sellando los viales de reacción para permitir la generación de presión autógena a 120 °C. La degradación de EP-MP se siguió como el aumento de la demanda química de oxígeno (DQO) en la mezcla de reacción. La prueba usando OH y PMS como oxidante no mostró cambios en la DQO en la mezcla de reacción. Sin embargo, cuando se añadió Co 2+ (i.e., proceso Co/PMS modificado) se observaron valores altos de DQO (es decir, 84,700 mg L-1 ) en la mezcla de reacción después de 2 h. Asimismo, después de 6 h a dichas condiciones se pudo generar un agotamiento de DQO en la mezcla de reacción (es decir, 66,200 mg L-1 ) que se sugiere relacionado con la mineralización de los compuestos orgánicos generados después de la degradación de PE-MP. Se destaca que como el PE es un polímero complejo que no se degrada fácilmente, el proceso de degradación debe ser un efecto sinérgico en el que intervienen la presión autógena, la temperatura, las condiciones ácidas y los radicales libres del sistema Co/PMS.

# **INTRODUCCIÓN**

Los microplásticos (MP) han ganado atención en la última década debido a su acumulación en todo el planeta, incluidos entornos vírgenes supuestamente libres de impactos humanos. Se han dedicado varios estudios a la identificación y cuantificación de MP en agua (Dris et al., 2018; Lares et al., 2018). Sin embargo, solo hay unos pocos estudios disponibles con el objetivo de desarrollar tecnologías para la eliminación de MP (Rodríguez-Narvaez et al., 2021), y aún menos donde se reporta degradación de MP (Gong et al., 2018; Park and Kim, 2019; Ranjan and Goel, 2019).

Entre las pocas tecnologías de degradación de MP disponibles, se ha informado que los procesos de oxidación avanzada (POA) generan modificaciones físicas en las MP (e.g., reducción de tamaño y cambios morfológicos) relacionadas con su degradación (Cai et al., 2018; Kang et al., 2019). Sin embargo, siguen pendientes varios vacíos de información importantes, incluida la información sobre los mecanismos involucrados en la degradación de MP mediante el uso de AOP y la

optimización de procesos (e.g., concentración de reactivos y tiempo de reacción) para el escalado (Rodríguez-Narvaez et al., 2021). Los estudios disponibles sobre la degradación de MP utilizando AOP no muestran información sistemática sobre los parámetros del proceso (e.g., presión, temperatura y pH) capaces de debilitar la estructura de MP y factibles de mejorar su degradación (P. Liu et al., 2019; Ranjan y Goel, 2019). Además, se identificó una falta de comparación justa en las herramientas analíticas (p. ej., espectroscopia infrarroja transformada de Fourier, reducción de diámetro y relación C/O) utilizadas para demostrar la degradación de las MP, según la fuente, el tamaño y la forma de las MP (Cai et al. al., 2018; Kang et al., 2019; P. Liu et al., 2019; Ranjan y Goel, 2019).

#### **PARTE EXPERIMENTAL**

Los experimentos de degradación de MP se realizaron utilizando recipientes a presión de 22.0 mL acoplados con un manómetro. En un experimento típico, se transfirieron 10 mg de MP de polietileno al recipiente a presión y 10.0 mL de solución usando diferentes concentraciones de ácido sulfúrico ( $[H_2SO_4] = 0.0, 4.0, 7.5$  y 11.4 M) y concentraciones iniciales de PMS ( $[PMS] = 0$ , 100 y 200 mM) y cobalto ([Co2+]=0 y 0.8 mM). Luego, la mezcla de reacción se agitó y calentó en un baño de temperatura fluidizado a diferentes temperaturas (80, 95 y 120 °C) durante dos tiempos de reacción diferentes (e.g., 2 y 6 h). Una vez transcurrido el tiempo de reacción, se retiraron los recipientes a presión del baño, se filtró la solución utilizando filtros de tamaño de poro de 0.22 μ y se midió la demanda química de oxígeno (DQO) en el filtrado.

#### **RESULTADOS**

La Figura 1 muestra la evolución de COD en las diferentes condiciones de Co/PMS probadas para la degradación de PE-MP. La concentración final más alta de DQO utilizando PMS 100 mM (i.e., 36,200 mg L-1 ) se observó en ausencia de ácido sulfúrico. Sin embargo, cuando se añadió ácido sulfúrico (e.g., 4 y 7.5 M), el rendimiento de degradación disminuyó significativamente debido a que los iones H<sup>+</sup> eliminan los radicales hidroxilo y sulfato a un pH bajo (Rodríguez-Narváez et al., 2020). Además, se observó una DQO final más alta en solución cuando se probó PMS 300 mM. El efecto opuesto en la generación final de DQO en solución se justificó porque a concentraciones más altas de PMS, los radicales libres (e.g., sulfato e hidroxilo) reaccionan con iones (e.g., sulfato) en solución para generar otros radicales libres (Ji et al., 2015).
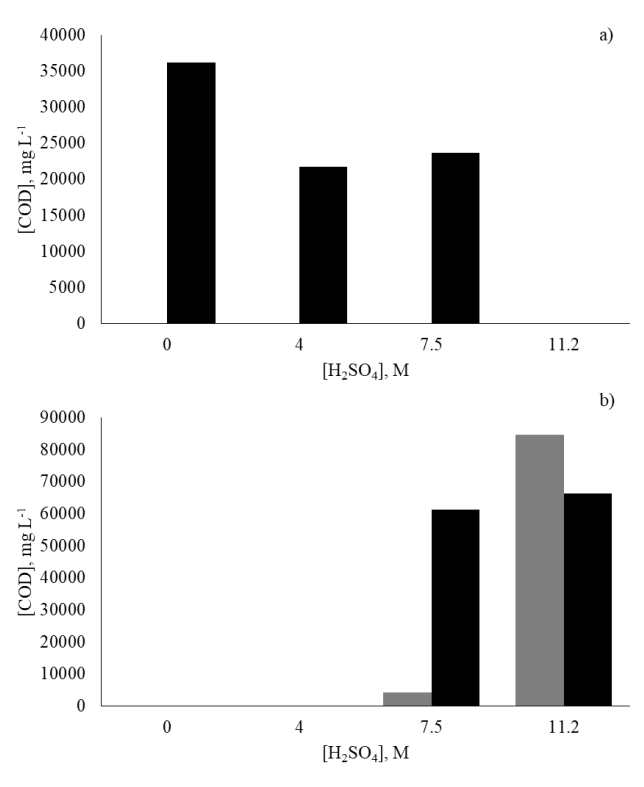

Figura 1. Evolución de DQO después de (gris) 2 y (negro) 6 h utilizando presión autogenerada, concentración de Co2+ de 0.8 mM y a) 100 y b) PMS de 300 mM.

Como se muestra en la Figura 2, es necesario utilizar una alta concentración de ácido (i.e., >7.5 M) para aumentar la DQO final en solución, independientemente de la concentración de PMS. Cuando se probaron las concentraciones iniciales más altas de H2SO<sup>4</sup> (11.2 M) y PMS (300 mM), la DQO final más alta en solución (67,200 mg L-1 ) se observó después de 6 h. En estas condiciones, se ha informado que la superficie de PE se modifica para generar grupos funcionales que contienen oxígenos susceptibles a la oxidación por radicales libres (Allayarov et al., 2018). Se encontró que la presión interna tiene un efecto significativo en la degradación del PE, ya que actúa en sinergia con las condiciones ácidas para completar la generación de subproductos a partir del PE, de acuerdo con otros estudios que sugirieron que la degradación de las poliolefinas a alta presión da como resultado la escisión de los enlaces C-C de la cadena polimérica, lo que produce alcanos de cadena corta. y alquenos y gases.

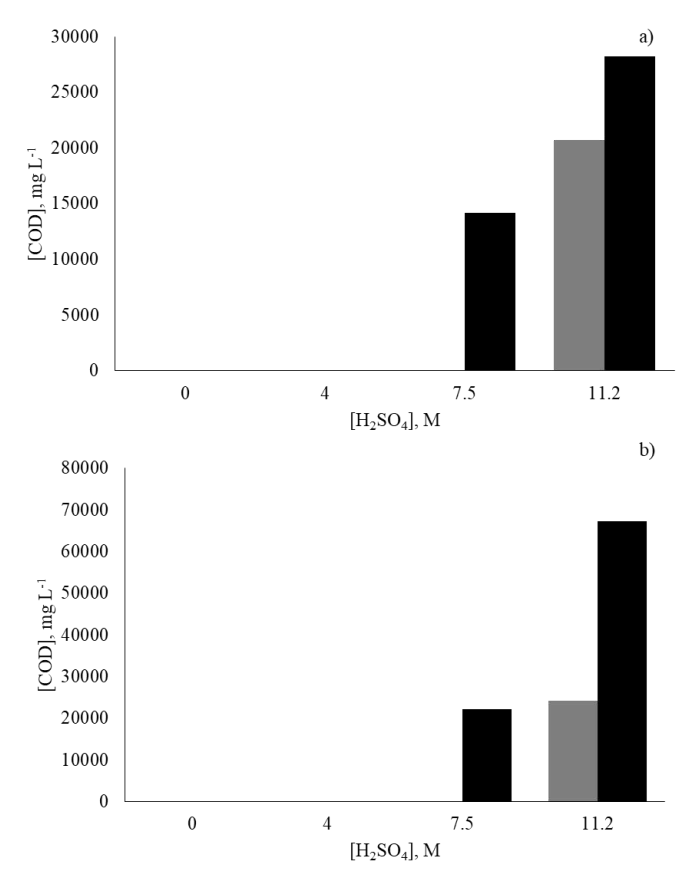

Figura 2. Evolución de la DQO en solución a partir de la degradación del PE después de 2 h (gris) y 6 h (negro) usando oxidación ácida húmeda a presión ambiental, Co<sup>2+</sup> 0.8 mM, y a) 100 y b) PMS 300 mM.

## **CONCLUSIONES**

De los resultados experimentales obtenidos en este trabajo en el que se degradó el PE utilizando AOP, los principales hallazgos son los siguientes: el PE es un polímero complejo que no se puede degradar fácilmente; por lo tanto, el proceso de degradación debe ser un efecto sinérgico en el que intervienen la presión autógena, la temperatura, las condiciones ácidas y los radicales libres del sistema Co/PMS. Además, las mejores condiciones experimentales para la degradación del PE se lograron cuando se usaron 300 y 0.8 mM de PMS y  $Co<sup>2+</sup>$ , respectivamente, a 120 $^{\circ}$  C con presión autógena (vial sellado) porque no solo el PE se transfirió a la solución, sino que también se eliminaron los subproductos disueltos. degradado.

### **BIBLIOGRAFÍA**

- 1. Allayarov, S. R., Shaimukhametova, I. F., Bogdanova, S. A., Belov, G. P., Golodkov, O. N., & Dixon, D. A. (2018). Effect of Accelerated Protons on the Surface Properties of Polyethylene. High Energy Chemistry, 52(4), 294–301.
- 2. Cai, L., Wang, J., Peng, J., Wu, Z., & Tan, X. (2018). Observation of the degradation of three types of plastic pellets exposed to UV irradiation in three different environments. Science of the Total Environment, 628–629, 740–747.
- 3. Dris, R., Imhof, H. K., Löder, M. G. J., Gasperi, J., Laforsch, C., & Tassin, B. (2018). Microplastic Contamination in Freshwater Systems: Methodological Challenges, Occurrence and Sources. In Microplastic Contamination in Aquatic Environments.

- 4. Ji, Y., Dong, C., Kong, D., & Lu, J. (2015). New insights into atrazine degradation by cobalt catalyzed peroxymonosulfate oxidation: Kinetics, reaction products and transformation mechanisms. Journal of Hazardous Materials, 285(July 2016), 491–500.
- 5. Kang, J., Zhou, L., Duan, X., Sun, H., Ao, Z., & Wang, S. (2019). Degradation of Cosmetic Microplastics via Functionalized Carbon Nanosprings. Matter, 1(3), 745–758.
- 6. Liu, P., Qian, L., Wang, H., Zhan, X., Lu, K., Gu, C., & Gao, S. (2019). New Insights into the Aging Behavior of Microplastics Accelerated by Advanced Oxidation Processes. Environmental Science & Technology, 53(7), 3579–3588.
- 7. Park, S. Y., & Kim, C. G. (2019). Biodegradation of micro-polyethylene particles by bacterial colonization of a mixed microbial consortium isolated from a landfill site. Chemosphere, 527–533. https://doi.org/10.1016/j.chemosphere.2019.01.159
- 8. Ranjan, V. P., & Goel, S. (2019). Degradation of Low-Density Polyethylene Film Exposed to UV Radiation in Four Environments. Journal of Hazardous, Toxic, and Radioactive Waste, 23(4), 1–11.
- 9. Rodríguez-Narvaez, O. M., Goonetilleke, A., Perez, L., & Bandala, E. R. (2021). Engineered technologies for the separation and degradation of microplastics in water: A review. Chemical Engineering Journal, 414. https://doi.org/10.1016/j.cej.2021.128692
- 10. Rodriguez-Narvaez, O. M., Pacheco-Alvarez, M. O. A., Wróbel, K., Páramo-Vargas, J., Bandala, E. R., Brillas, E., & Peralta-Hernandez, J. M. (2020). Development of a Co2+/PMS process involving target contaminant degradation and PMS decomposition. International Journal of Environmental Science and Technology, 17(1), 17–26. https://doi.org/10.1007/s13762-019-02427-y

## **PRECIPITACIÓN DE CEMENTITA EN UN ACERO FERRÍTICO ULTABAJO CARBONO**

Víctor Manuel López Hirata, Omar Ali Flores López, Romualdo Fabian Flores, Karla Paola Ornelas Espinosa y Maribel Leticia Saucedo Muñoz

> ESIQIE, Instituto Politécnico Nacional [vmlopezh@ipn.mx](mailto:vmlopezh@ipn.mx)

## **RESUMEN**

En el presente trabajo se analizó la precipitación y el engrosamiento de la fase cementita en un acero ferrítico ultrabajo carbono el cual se emplea en la industria automotriz. Este acero se somete a tratamientos térmicos de recristalización y nitrurado a temperatura de 500 °C por lo que es importantes estudiar la precipitación de cementita en la ferrita. Con los datos de la composición química de este acero, se calcularon los diagramas de equilibrio y pseudobinario del sistema Fe-C con el programa de simulación numérica Thermo-Calc para conocer las fases presentes. Con el módulo TC-Prisma, de este programa, se obtuvieron los diagramas de radio promedio de cementita en función del tiempo y se determinaron las temperaturas de 550 y 600°C para los tratamientos térmicos de envejecido experimentales. Con estos datos de temperatura y tiempo se calculó el diagrama TTP (Temperatura-Tiempo-Precipitación). Los tratamientos térmicos de envejecido se realizaron a las temperaturas establecidas y con tiempos de 1000, 5000, 10000 y 20000 minutos. Las muestras tratadas térmicamente se caracterizaron microestructuralmente por microscopía óptica y microscopía electrónica de barrido. Se determinó la microdureza Vickers de cada una de las probetas a las diferentes condiciones de tratamiento térmico. La microestructura obtenida a las temperaturas de 550 y 600°C, a los diferentes tiempos de envejecido, consistió en una matriz de ferrita y partículas de cementita. Para ambas temperaturas, las partículas de cementita engrosaron y disminuyeron en cantidad. Estos resultados concuerdan con los diagramas TTP y radio promedio de partícula de cementita en función del tiempo. A 600°C el tamaño de grano de la matriz aumentó de 9.8 µm a 12.5 µm. En cuanto a la dureza Vickers, a la temperatura de 550°C se tuvo un incremento significativo de 153.27 HVN a 226.7 HVN a un tiempo de 5000 minutos. La dureza, en las muestras tratadas a 600°C, no presentaron este incremento debido a la cinética de engrosamiento y crecimiento de grano de acuerdo con lo obtenido en el diagrama radio promedio contra tiempo.

## **INTRODUCCIÓN**

Los aceros ultrabajo carbono son aleaciones hierro-carbono con un contenido de carbono de máximo 0.25% en peso. Son empleados para la fabricación de partes de carrocerías, estructuras, refuerzos para neumáticos, entre otros, debido a las excelentes propiedades mecánicas de ductilidad, tenacidad y formabilidad, necesarias para los procesos de conformado de materiales gracias a su microestructura que consiste en prácticamente ferrita [1]. A pesar del extenso conocimiento sobre las aleaciones hierro-carbono y métodos de aceración que el hombre ha obtenido y desarrollado a lo largo del tiempo, en la actualidad se siguen mejorando materiales con una amplia gama de propiedades mecánicas que garanticen la calidad y seguridad de su desempeño a lo largo de su vida útil.

En el campo de los aceros ultrabajo carbono, existen diversos métodos de fabricación y procesamiento que confieren al material propiedades mecánicas específicas. POSCO, una de las compañías acereras más importantes del mundo ha desarrollado estos aceros, con la particularidad de adicionar manganeso y/o silicio que mejoran las propiedades mecánicas requeridas. La microestructura del material que se obtiene por las transformaciones de fase, debido a los ciclos de calentamiento y/o enfriamiento a los que se exponen durante su procesamiento, conllevan un cambio en sus propiedades mecánicas, por lo que es necesario analizar el fenómeno de endurecimiento por precipitación, particularmente de cementita responsable de la dureza, límite de cedencia, tenacidad y ductilidad [2].

Como es bien sabido, el endurecimiento por precipitación involucra tres etapas; la primera es la formación de los núcleos de la segunda fase derivadas de la sobresaturación de la matriz, la

segunda etapa consiste en el crecimiento de los núcleos de segunda fase que consumen el soluto sobresaturado de la matriz y, por último, la tercera etapa es el engrosamiento de los precipitados, que es un proceso controlado por la difusión. Si deseamos analizar este fenómeno, particularmente en el acero ultabajo carbono, el uso de los programas de simulación numérica como el software Thermo-Calc, permiten conocer las transformaciones de fase que ocurren a una composición química y temperatura, con resultados confiables para el diseño de tratamientos térmicos que aseguren las propiedades mecánicas requeridas [3].

Por todo lo anterior, el objetivo de este trabajo es analizar la precipitación de cementita en un acero ferrítico ultrabajo carbono con 0.0786%C y 0.974%Mn peso, mediante el análisis experimental y numérico con el software Thermo-Calc y comprender las transformaciones de fase que ocurren durante los tratamientos térmicos de envejecido.

## **METODOLOGÍA NUMÉRICA**

El análisis realizado mediante el software Thermo-Calc versión 2019 a y se efectuó ingresando la composición química del acero ferrítico, llamado en adelante como Acero POSCO CWA0802, tabla 1. La base de datos utilizada fue la *TCFe7/ Fe alloys*, que es la base de datos para aceros [3].

El proceso que se siguió para la simulación consistió en primero calcular el diagrama de fases en equilibrio del sistema Fe-C mediante el módulo "*Single Point*". La segunda etapa fue la simulación de los diagramas pseudobinarios, utilizando la composición química del material y contemplando las temperaturas de 550 y 600°C.

El análisis que se realizó mediante el Software TC-Prisma de igual manera consistió en ingresar la composición química del Acero POSCO CWA0802 y se utilizaron los tiempos que en los que se realizaron los tratamientos térmicos experimentales, (1000, 5000, 10000 y 20000 minutos). Se utilizó la base de datos *Mob2Fe/Fe alloys mobility*, que es la base de datos para el cálculo de diagramas de precipitación. Se estableció a la fase ferrita como la matriz del material, para calcular la cinética de precipitación, el único carburo seleccionado fue la cementita Fe<sub>3</sub>C. Se ingresó un valor de energía superficial reportado en la literatura como σ $_{\sf Fe3C}$ :0.33 J/m². La simulación se llevó a cabo en el límite de grano.

## **METODOLOGÍA EXPERIMENTAL**

El material de estudio es un acero con denominación POSCO CWA0802 y su composición química en porciento peso se presenta en la tabla 1.

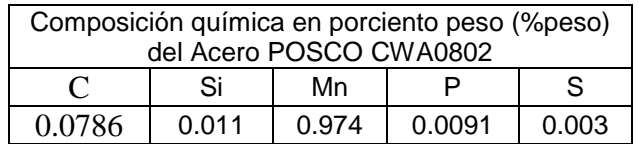

Tabla 1. Composición química en porciento peso del Acero POSCO CWA0802

Las muestras fueron obtenidas a partir de una placa con dimensiones de 2x24x200 mm. Se cortaron 18 muestras de 2x10x24 mm, utilizando una cortadora marca Jcan Wirtz, modelo CUTO 20. Para evitar cualquier alteración del material debido al corte, se tuvo la precaución de tener el suficiente refrigerante durante esta etapa.

Los tratamientos térmicos de envejecido se realizaron por duplicado a las temperaturas de 550 y 600°C, por tiempos de 1000, 5000, 10000 y 20000 minutos.

Después del tratamiento térmico, las muestras fueron preparadas metalográficamente para su caracterización microestructural de acuerdo con la norma ASTM [4-6]. Debido a sus dimensiones fue necesario realizar el montaje de estas en baquelita conductora. Se usó una prensa manual marca Buehler modelo Simplimet II.

Todas las muestras fueron desbastadas utilizando papel abrasivo de carburo de silicio de grados 800, 1000, 1200 y 1500. El pulido se realizó con alúmina de 1 y 0.3 μm, en una pulidora marca Struers modelo LaboPol-5 a 350 rpm.

Después de pulidas, las muestras fueron lavadas con agua destilada utilizando un limpiador ultrasónico marca Elma modelo Trans-Sonic 460/H para eliminar cualquier residuo de alúmina. El ataque químico se realizó a temperatura ambiente utilizando el reactivo Nital 5, tabla 5. Por

seguridad, todas las operaciones de ataque químico se realizaron en una campana de extracción de gases y utilizando guantes de nitrilo.

Para la caracterización microestructural, las muestras fueron observadas en un microscopio óptico marca Nikon modelo eclipse MA200. Se tomaron imágenes a 200, 500 y 1000x en campo claro.Con el propósito de identificar la morfología y cantidad de precipitados presentes, las muestras también fueron caracterizadas por microscopía electrónica de barrido. El microscopio utilizado es marca JEOL modelo 6300 a 15 kV. Se obtuvieron fotografías de las microestructuras de cada muestra a 1000, 2000 y 3000x.

La determinación de la dureza de cada una de las muestras se realizó de acuerdo a la norma ASTM E384 en un microdurómetro marca Future Tech modelo F-810. La carga utilizada fue de 100 gf con un tiempo de identación de 10 segundos. Se tomaron diez identaciones en cada una de las muestras en la sección longitudinal. La metodología seguida fue respetando una separación entre identaciones de 2 mm, siguiendo una línea recta en la parte central de la muestra, con esto se aseguró certidumbre en los resultados obtenidos debido a la sensibilidad del ensayo.

## **RESULTADOS Y DISCUSIÓN**

Con la composición química del material mostrada en la tabla 1, se calculó el diagrama de fases pseudobinario Fe-C del acero POSCO CWA0802, utilizando el software Thermo-Calc, figura 1. Debido a la cantidad de manganeso de 0.974% peso, la reacción eutectoide no ocurre y como consecuencia, la línea  $A_1$  no está presente, y por lo tanto se tiene la formación de un campo trifásico compuesto por ferrita, cementita y austenita. Esto es, las fases estables a las temperaturas de 550 y 600°C son ferrita y cementita [7].

Con el módulo TC-Prisma del programa Thermo-Calc se obtuvo el diagrama Temperatura-Tiempo-Precipitación para la nucleación de cementita sobre los límites de grano, figura 2.

El diagrama presenta la curva "C" de inicio para la nucleación sobre límite de grano y la nariz de la curva está localizada a 575 °C. De acuerdo con el diagrama, a la temperatura de 550°C se espera una mayor velocidad de nucleación de partículas de cementita, debido a que la curva está desplazada ligeramente hacia la izquierda en comparación de la temperatura de 600°C; es decir, se requiere menos tiempo para la formación de los primeros núcleos de cementita. [7]

Con el fin de apreciar mejor el tamaño, forma y distribución de los precipitados obtenidos y comparar los resultados obtenidos con Thermo-Calc, las muestras se caracterizaron por Microscopía Electrónica de Barrido. En la figura 3 se tienen las micrografías tomadas a 3000 aumentos para el envejecido a 550 °C. Se observa claramente que en el material original se tienen pequeños y muy pocos precipitados distribuidos en el límite de grano. En las muestras con tratamiento térmico de envejecido se observa que, conforme aumenta el tiempo de envejecimiento, los precipitados crecen y engrosan a expensas de las partículas de menor tamaño; en consecuencia, en periodos largos se obtendrá una menor cantidad de precipitados, pero con un tamaño mayor que en lapsos más cortos.

Con respecto a la diferencia de temperaturas de tratamientos, a 550°C se obtiene un tamaño de partícula menor que a 600°C a los diferentes tiempos de tratamiento. Algo más que se pudo observar por microscopía electrónica de barrido fue que la cantidad de precipitados aumentó para ambas temperaturas a los tiempos de 1000 y 5000 minutos y fue mayor a 550°C. A los tiempos de 10000 y 20000 minutos la cantidad disminuyó debido a los procesos de engrosamiento de partículas, y como se puede ver en las imágenes, el tamaño de precipitados es mayor a 600°C.

En la figura 4, gráfica de temperatura vs. tiempo de envejecido a 550°C, se presentan las microestructuras del material. En esta figura se muestra la curva C, a un tiempo de 10 minutos, la formación de los primeros núcleos ocurre debido a que la curva presenta un ligero desplazamiento hacia la izquierda por debajo de la nariz (575°C), y esto se puede ver en las microestructuras. A 600°C, el tiempo para la nucleación es mayor, aproximadamente de 12 minutos, como se ve en la figura 5, lo que significa una cinética de precipitación más lenta en comparación con la temperatura de 550°C.

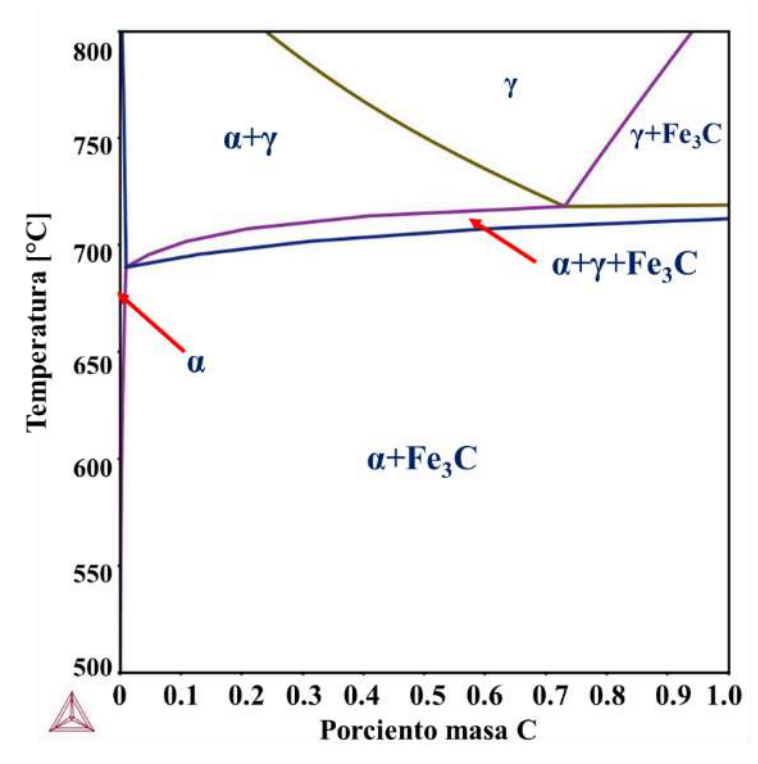

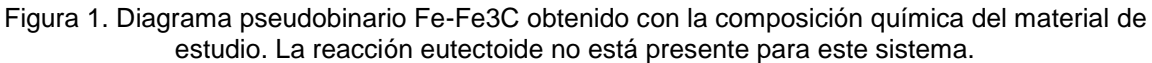

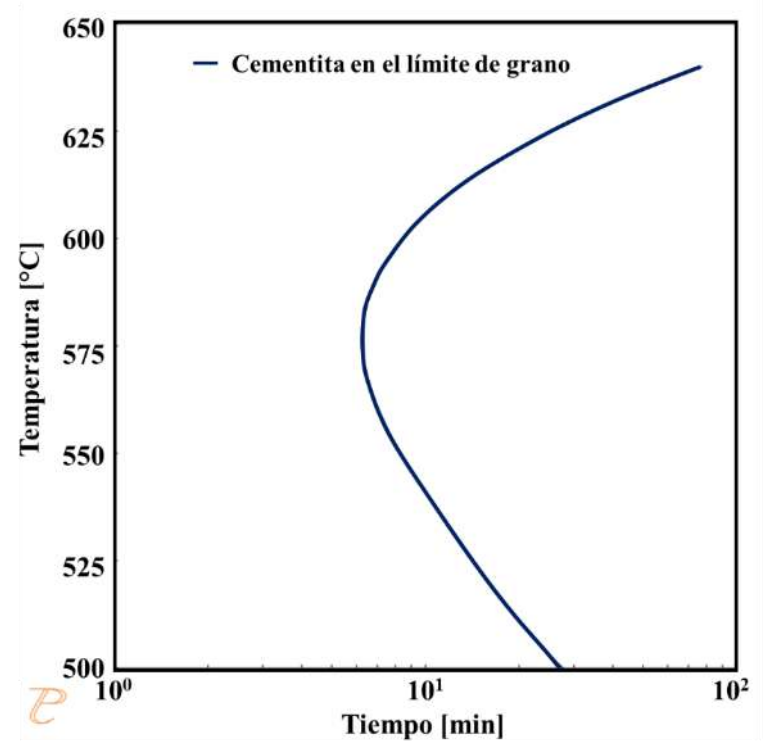

Figura 2. Diagrama Temperatura-Tiempo-Precipitación del Acero POSCO CWA0802 en el límite de grano.

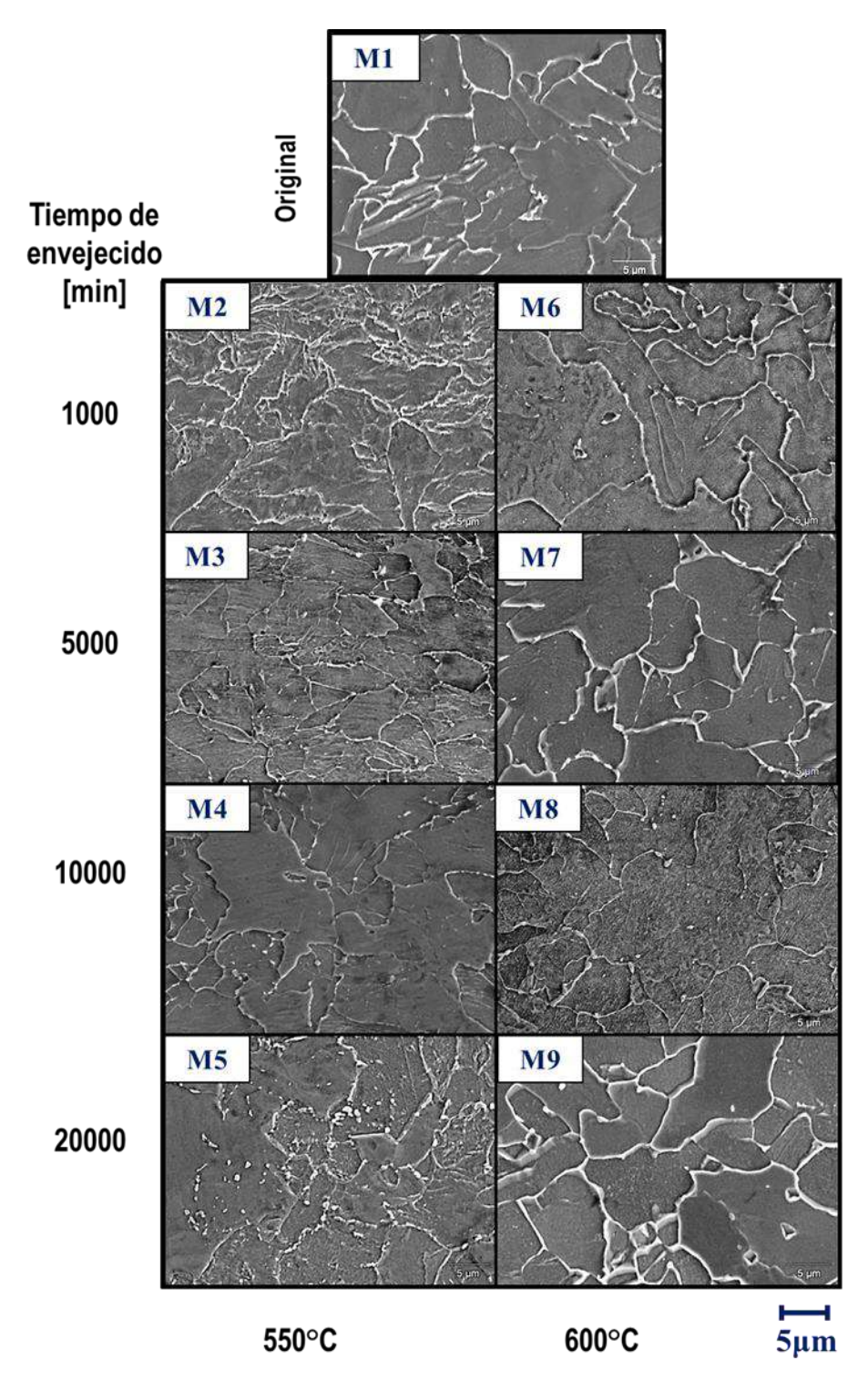

Figura 3. Micrografías obtenidas por MEB a 3000x del Acero POSCO CWA0802 en condición original y con tratamiento de envejecido a 550°C y 600°C por periodos de 1000, 5000, 10000 y 20000 minutos.

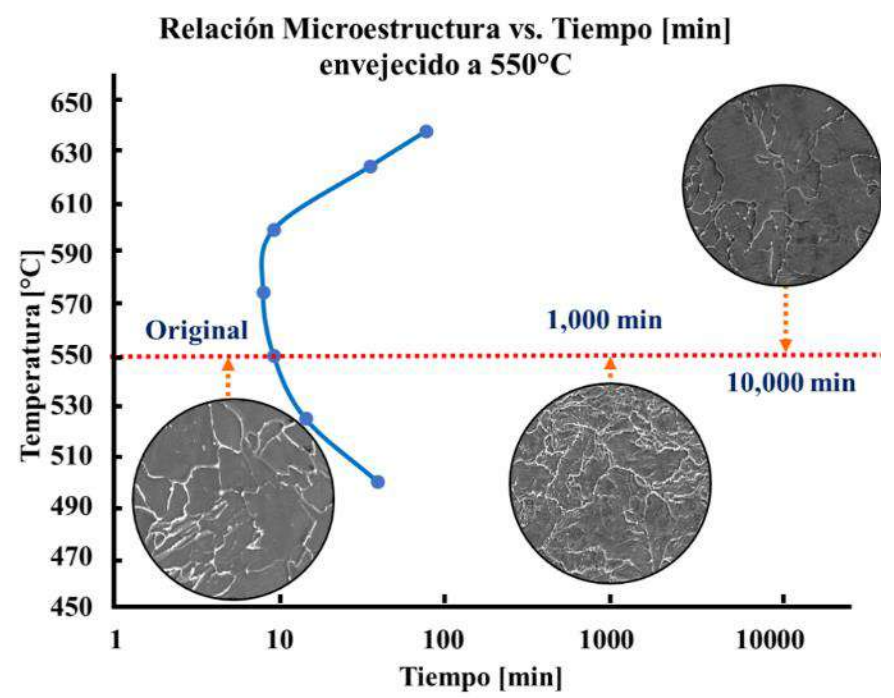

Figura 17. Relación microestructura-tiempo de envejecido sobre la curva TTP a 550°C.

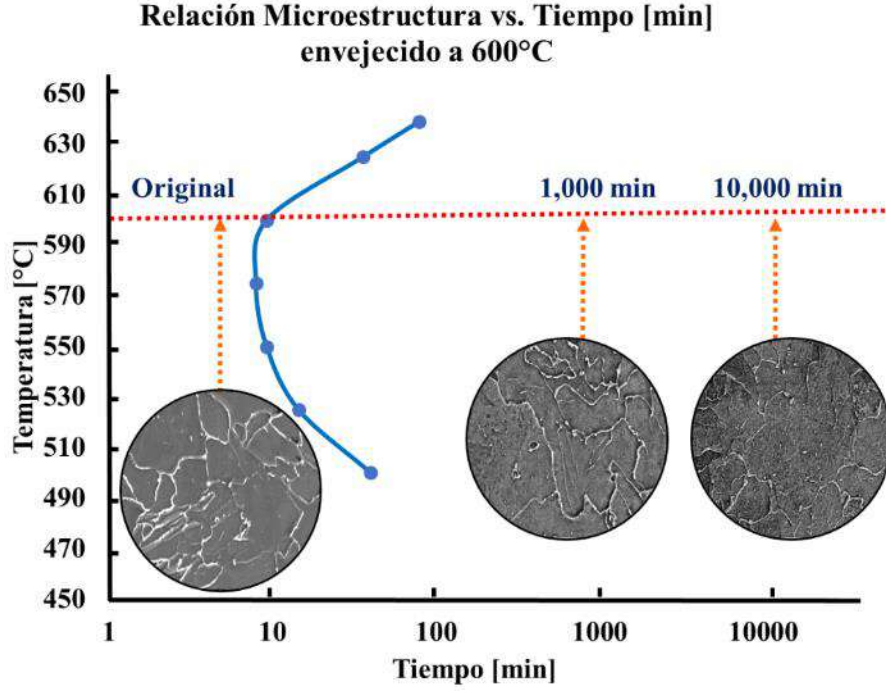

Figura 18. Relación microestructura-tiempo de envejecido sobre la curva TTP a 600°C.

En ambos casos, se obtuvo que la nucleación y crecimiento de precipitados de cementita se dio principalmente en los límites de grano, y a medida que incrementa el tiempo de envejecido, estos engrosan y disminuyen en cantidad. A 550°C en los primeros 1000 minutos de tratamiento el tamaño de partícula es menor que a 600°C al mismo periodo.

El análisis por microscopía óptica y microscopía electrónica de barrido permitió identificar la morfología y el tamaño de las fases presentes en el acero POSCO CWA0802 que son ferrita y cementita.

Los resultados obtenidos de la prueba de microdureza Vickers indican que, en general, conforme aumenta el tiempo de envejecido, el valor de la dureza disminuye debido a los procesos de engrosamiento de precipitados de cementita. En las figuras 6 y 7 se observa la curva de dureza para de los ciclos de tratamiento térmico a 550 y 600°C respectivamente con las micrografías de cada muestra relacionadas con el tiempo de envejecido. A 550°C, se obtuvo un aumento significativo en la dureza en un tiempo 0 a 5000 minutos, pasando de la dureza del material original de 153 HVN a 227 HVN. Este aumento se debe a que existe una mayor cantidad de precipitados con un tamaño promedio de partícula pequeño dispersos en la matriz, que tiene como consecuencia, el efecto del mecanismo de endurecimiento por precipitación de la aleación. Después de 5000 minutos se observa una caída del valor de la dureza, pasando de 227 HVN a 152 HVN a los 20000 minutos, figura 6. La figura 7 corresponde a la curva de dureza de las muestras envejecidas a 600°C. En dicha curva no se observa un incremento significativo en el valor de la dureza, debido a que la velocidad de difusión de soluto es mayor y como consecuencia, el engrosamiento de partículas es más rápido, resultando en la formación de partículas de cementita de mayor tamaño y en menor cantidad, por lo que el efecto del mecanismo de endurecimiento por precipitación no ocurre. Además, a dicha temperatura, el tamaño de grano de la matriz ferrítica aumentó, pasando de un valor inicial de 9.8 µm a 12.5 µm. Esta serie de factores influyen en la caída del valor de la dureza del material, de 155 a 139 HVN. Debido a lo anterior se puede deducir que, al término de los tratamientos de envejecido el material sufrió de un decremento en las propiedades mecánicas como el límite de cedencia, dureza, el módulo elástico y de resistencia máxima a la tensión, pero en cambio ha incrementado su valor en tenacidad y ductilidad.

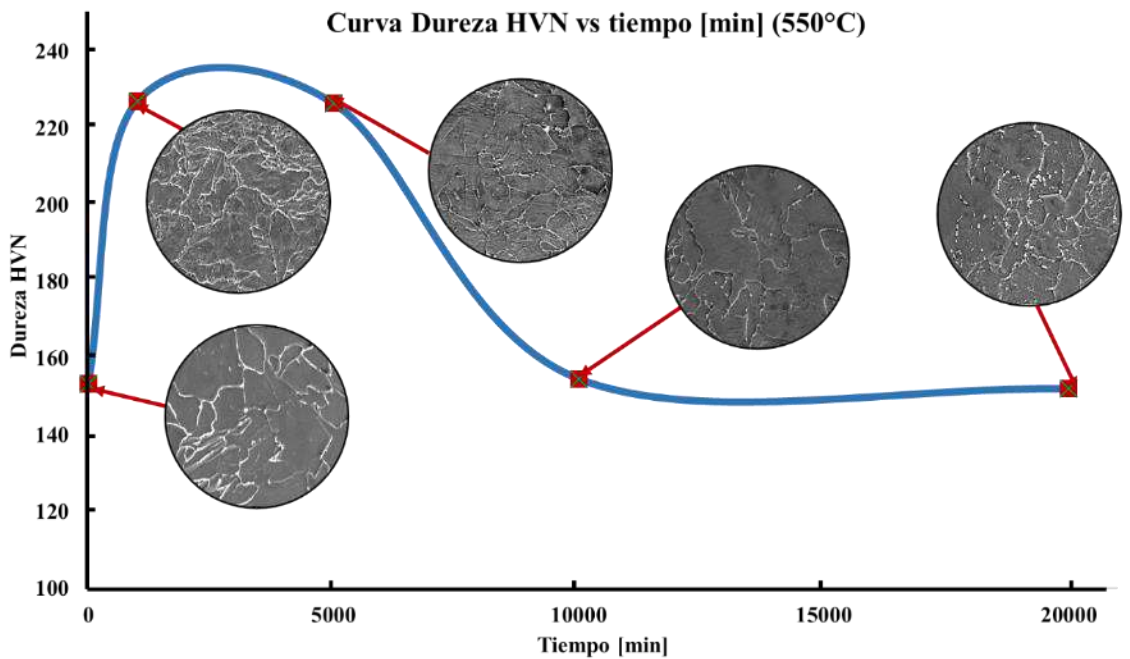

Figura 6. Relación microestructura-dureza sobre la curva de dureza vs. tiempo a 550°C.

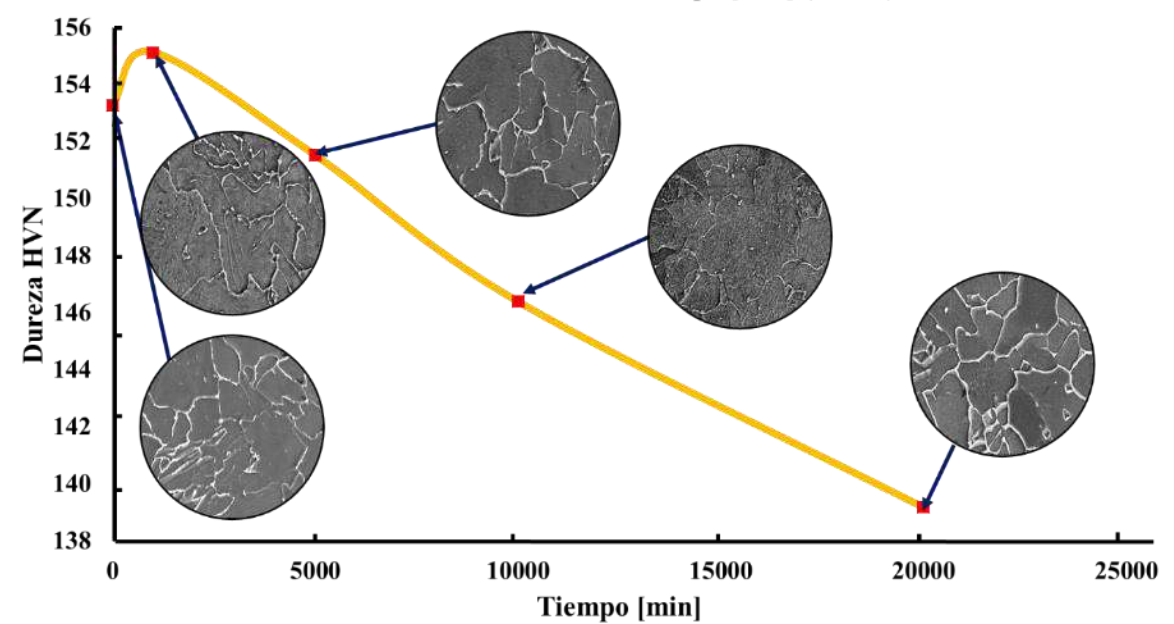

Curva Dureza HVN vs tiempo [min] (600°C)

Figura 7. Relación microestructura-dureza sobre la curva de dureza vs. tiempo a 600°C.

### **CONCLUSIONES**

De acuerdo con el objetivo planteado y al análisis de los resultados obtenidos se tienen las siguientes conclusiones:

- 1. La simulación numérica realizada por Thermo-Calc y el diagrama de fases pseudobinario del sistema Fe-C calculado para el acero POSCO CWA0802 reporta que las fases en equilibrio presentes en la aleación son hierro alfa, α-Fe y cementita Fe3C.
- 2. De acuerdo con la curva TTP calculada por TC-Prisma, se concluye que la cinética de precipitación a 550°C es mayor que a 600°C.
- 3. El engrosamiento de las partículas de cementita fue mayor a 600°C con un tamaño de  $1.01x10<sup>-7</sup>$  m y tiempo de envejecido de 10000 minutos, aunado al crecimiento del tamaño de grano de la matriz ferrítica, de acuerdo con los datos obtenidos por Thermo-Calc y experimentalmente. A 550°C el tamaño de partícula para el mismo tiempo fue de 7.93x10-  $8m$ .
- 4. La máxima dureza alcanzada fue de 226.97 HVN a 550°C a un tiempo de 5000 minutos como consecuencia de la cantidad y tamaño de los precipitados.

#### AGRADECIMIENTOS

Los autores agradecen el apoyo a Conacyt, Beifi y SIP del IPN.

## **BIBLIOGRAFÍA**

- 1. D.H. Shin, Y. S. Kim, E.J. Lavernia "Formation of fine cementite precipitates by statice annealing of equal channel angular pressed low carbon steel*",* Acta Materialia, Vol. 49,13, 2001, pp. 2387-2393.
- 2. B.Soenen, A.K. De, S. Vandeputte, B.C. De Cooman, "Competition between grain boundary segregation and Cottrell atmosphere formation during static strain aging in ultra low carbon bake hardening steels", Acta Materialia, Vol. 52, 12, 2004, 3483-3492.
- 3. [www.Thermo-Calc.com.](http://www.thermo-calc.com/)
- 4. ASTM. E384. Standard Test method for Microidentation Hardness of Materials. 2005.
- 5. ASTM. E112. Standard Test Methods for Determining Average Grain Size. s.l. : ASTM International, 1996.
- 6. ASTM E140. Standard Hardness Conversion Tables for Metals Relationship Among Brinell Hardness, Cickers Hardness, Rockwell Hardness, Superficial Hardness, Knoop Hardness, and Scleroscope Hardness, 2005.
- 7. David A. Porter, Kenneth E.Esaterling, Mohamed Y.Sherif, "*Phase Transformations in Metals and Alloys*" (CRC Press, EUA, 2009) pp. 125-130.

## **DIGESTIÓN ANAEROBIA PARA EL TRATAMIENTO DEL LACTOSUERO Y RECUPERACIÓN DE NUTRIENTES EN FORMA DE ESTRUVITA DEL EFLUENTE ANAEROBIO**

Dr. Josué Chanona Soto, Dra. Cristina Blanco González, Dr. Manuel de Jesús Palacios Gallegos, I.T.A. Mariana Guadalupe Galdamez Meneses

> Universidad Politécnica de Chiapas 203751@mer.upchiapas.edu.mx

## **RESUMEN**

El agua es un recurso esencial para los seres vivos, en especial para el ser humano. Este recurso es usado para cubrir diversas necesidades como domésticas, industriales y agropecuarias. Se estima que a nivel mundial entre 80 y 95% del agua residual se descarga directamente a los ríos, lagos y océanos sin previo tratamiento[1].

Entre los residuos de la industria alimenticia, el lactosuero es el principal desecho de la industria láctea y una de las sustancias más contaminantes que existe en la industria alimenticia[2].El lactosuero es un desecho líquido que se produce durante la elaboración de quesos[3], el cual se caracteriza por tener un potencial de hidrógeno (pH) ácido de 4 unidades, alta concentración de Demanda Química de Oxígeno (DQO) y Demanda Biológica de Oxígeno (DBO); que superan los límites máximos permisibles de la NOM-001-SEMARNAT-2021[4].

Para aprovechar este residuo orgánico, se empleó un biorreactor anaerobio de bajo costo para obtener dos productos energéticos: el biogás y un efluente anaerobio idóneo para la cristalización de estruvita por la cantidad de fósforo disponible en el efluente[5].

El biogás es un gas renovable que contiene mayormente metano (CH<sub>4</sub>) y dióxido de carbono (CO<sub>2</sub>) que puede ser empleado para producir calor o generar electricidad. Este es un bioenergético capaz de sustituir a los combustibles fósiles en la generación de energía, además sugieren que 1 MJ de biomasa puede reemplazar alrededor de 0.95 MJ de combustible fósil en la producción de calor y electricidad[6].

El efluente anaerobio contiene nutrientes como el nitrógeno y fósforo; el fósforo es un nutriente no renovable, esencial para la producción de cultivos y la vida humana. Para la recuperación de estos nutrientes, se utilizó la precipitación química que es una tecnología que se utiliza principalmente para la recuperación del fósforo en forma de estruvita[7]. La estruvita es un mineral de la clase de fosfato que puede utilizarse como fertilizante[8].

Los resultados obtenidos en la precipitación química fue una remoción del 99% del fósforo, debido a que el efluente anaerobio tenía una concentración de 402.06 mg P/L que superan el límite máximo establecido por Arroyo B. [5] (concentración mínima de 40 mg PO $4^3$ /L y una concentración igual o mayor de 80 mg PO<sub>4</sub><sup>3</sup>/L para que el proceso de cristalización pueda realizarse y sea económicamente viable). Los sólidos obtenidos se analizaron por medio de SEM-EDS y EDX que confirmaron que se obtuvo estruvita (MgNH<sub>4</sub>PO<sub>4</sub>.6H<sub>2</sub>O) y una mezcla de minerales que contiene fósforo como Kovdorkite (Mg<sub>2</sub>(PO<sub>4</sub>)(OH).3H<sub>2</sub>O) y Óxido de fósforo (P<sub>4</sub>O<sub>9</sub>). Con estos datos se concluyó que el efluente anaerobio procedente del lactosuero es una fuente potencial de recuperación de fósforo debido a su contenido de fósforo, el fósforo es el reactivo limitante en la precipitación química para la formación de estruvita, además se redujo la carga contaminante para su desecho o uso preferentemente en cultivos.

# **INTRODUCCIÓN**

La industria láctea es un sector importante en la economía de México. De acuerdo con el Servicio de Información Agroalimentaria y Pesquera[9], México es el 16° productor de leche bovino con una producción mundial de 12,943,123 toneladas. Vázquez C.[10] sugiere que el estado de Chiapas se produce diariamente un millón de litros de leche y el 60% de este volumen, es utilizado en la elaboración de queso, en donde se generan 106,500 litros de lactosuero y estimó que se desechan 59,430 litro de lactosuero junto con las aguas residuales[3].

El lactosuero es un desecho líquido que se produce durante la elaboración de quesos y se estima que por 1 Kg de queso se generan de 9 a 10 litros de lactosuero. Se caracteriza por tener un potencial de hidrógeno (pH) ácido, alto contenido de materia orgánica y altos parámetros

fisicoquímicos que superan los límites máximos permisibles de la NOM-001-SEMARNAT-2021 para desecharlo en cuerpos de agua nacional y suelo[4].

Para este tipo de residuo con alta carga orgánica se aplica un tratamiento biológico como la digestión anaerobia que mediante microrganismos en ausencia de oxígeno descomponen la materia orgánica para la producción de dos productos renovables, el primero es el biogás que es considerado un gas renovable que contiene mayormente metano  $(CO<sub>2</sub>)$  y dióxido de carbono  $(CH<sub>4</sub>)$ que puede ser empleado para producir calor o generar electricidad[11]. El biogás es un bioenergético capaz de sustituir a los combustibles fósiles en la generación de energía, además sugieren que 1 MJ de biomasa puede reemplazar alrededor de 0.95 MJ de combustible fósil en la producción de calor y electricidad[6].

El segundo es el efluente anaerobio que se compone de porciones liquidas y sólidas, este contiene nutrientes como fósforo y nitrógeno. El fósforo es un nutriente no renovable, esencial para la producción de cultivos y la vida humana. Se emplea un proceso llamado precipitación química que se utiliza principalmente para la recuperación del fósforo en forma de estruvita[7]. La estruvita es un mineral que es considerado un fertilizante de alta calidad que puede ser empleado en el sector agrícola.

## **TEORÍA**

El lactosuero o también llamado suero de queso, es una sustancia líquida obtenida durante la elaboración de quesos tras la separación de la cuajada (caseínas y grasa) que contiene alrededor del 55% de los sólidos de la leche principalmente lactosa, proteína, minerales y pequeña cantidad de grasa. Se identifica como un residuo altamente contaminante en la industria alimenticia[2].

De acuerdo con Mazorra & Moreno[3], el lactosuero se clasifica en 2 tipos: El primero es suero dulce, se obtiene mediante la coagulación enzimática de la caseína al pH fisiológico de la leche (6.5 a 6.8); utilizando cuajo (quimosina o proteasa). El suero ácido se realiza mediante la adición de ácidos orgánicos (ácido cítrico) o la fermentación de la lactosa con Bacterias Ácido Lácticas (BALs).

En la **[Tabla 9](#page-121-0)** se observan diversos análisis fisicoquímicos de aguas residuales lácteas, los parámetros de nitrógeno, demanda química de oxígeno (DQO), demanda biológica de oxígeno (DBO), sólidos totales (ST) y nutrientes, superan los límites máximos permisibles que establece la NOM-001-SEMARNAT-2021.

<span id="page-121-0"></span>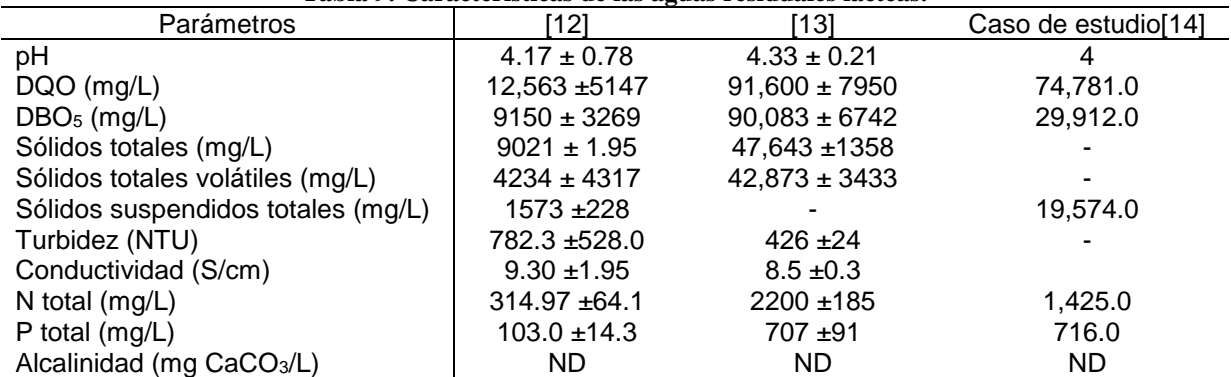

### **Tabla 9. Características de las aguas residuales lácteas.**

Para este tipo de agua residual agroindustriales, preferentemente se aplica un tratamiento biológico como la digestión anaerobia antes de ser vertidos al agua o suelos[15].

La digestión anaerobia es un proceso biológico que mediante microorganismos en ausencia de oxígeno descomponen la materia orgánica en sistemas artificiales denominados biorreactores. Existen 4 fases consecutivas en la digestión anaerobia, a continuación, se explicará cada una de ellas[16]:

- Primera fase: Hidrólisis es un proceso de degradación enzimática, por medio de las bacterias fermentativas (exo-enzimas) liberan diversas enzimas que descomponen el material complejo (carbohidratos, proteínas y lípidos) a compuestos simples, monosacáridos (MS), aminoácidos (AA) y ácidos grasos de cadena larga (AGCL), respectivamente. Este proceso es el que proporciona sustratos orgánicos para la digestión anaeróbica.
- Segunda fase: Acidogénesis, fermenta los compuestos simples y son convertidos a diversos ácidos grasos (ácidos grasos volátiles y ácido láctico), dióxido de carbono (CO2), hidrógeno (H<sub>2</sub>), ácido sulfúrico (H<sub>2</sub>S) y amoníaco (NH<sub>3</sub>).
- La tercera fase: Acetogénesis, los ácidos orgánicos como el propionato (Pr); butirato (Bu) y valerato (Va) son transformados a acetato, hidrógeno (H2) y dióxido de carbono (CO2) y nuevo material celular.
- La última fase: Metanogénesis, intervienen las bacterias metanogénicas, donde el sustrato como: Acetato, bicarbonato, ácido fórmico o metanol, son transformados a metano, dióxido de carbono y nuevo material celular.

Después de la digestión anaerobio se obtienen dos productos, el *primero* es el biogás que es un producto gaseoso de la digestión anaerobia que posee un alto contenido de metano (CH4) y dióxido de carbono (CO2) puede usarse como biocombustible y se considera como una fuente renovable que puede ser almacenada. La aplicación del biogás desempeña un papel importante en la economía sostenible en la que se recicla la biomasa transformándola en energía o bioproductos para uso agrícola, doméstica u otros sectores[17].

El *segundo* producto es el efluente anaerobio que es el material residual del proceso de digestión anaerobia, se compone de porciones líquidas y sólidas. Generalmente, presenta altas concentraciones de sólidos suspendidos, debido a esto, antes de recuperar el fósforo en forma de estruvita, se debe de remover los sólidos en suspensión en el agua residual para evitar interferencias en el proceso de cristalización de estruvita.

Se utiliza una técnica fisicoquímica llamada coagulación-floculación para la remoción de sólidos en suspensión y nutrientes en el agua residual. El proceso de coagulación consiste en agregar un coagulante químico a base de aluminio o hierro para desestabilizar las partículas con carga negativa presentes en el agua residual y la floculación aglomera estas partículas desestabilizadas en flóculos que posteriormente se sedimentan[18] como se muestra en la **[Ilustración 1](#page-122-0)**.

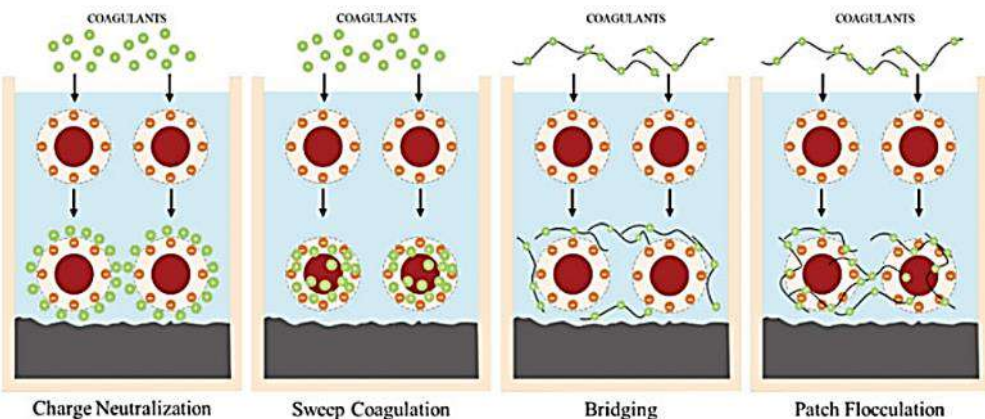

**Charge Neutralization** 

**Ilustración 1. Mecanismo de coagulación[18]**

<span id="page-122-0"></span>Arroyo B.[5] considera que el proceso de cristalización se pueda realizar y sea económico, el efluente debe de tener una concentración mínima de 40 mg  $PO<sub>4</sub><sup>3</sup>/L$  y una concentración igual o mayor de 80 mg PO<sub>4</sub>3-/L. Debido a estas consideraciones, se utiliza un diseño factorial 3<sup>2</sup> para saber las dosis óptima de coagulante y pH. Para estudiar dos respuesta, la primera es la remoción de sólidos suspendidos totales (SST) y remoción de fósforo (P).

Los datos experimentales obtenidos en el diseño factorial se ingresaron al programa Design Expert (versión prueba) para utilizar la opción de superficie de respuesta y composición central. Este utiliza un modelo polinomial y de segundo orden para predecir la mejor dosis de coagulante y pH para remover los SST y conservar lo más posible el fósforo.

El modelo utilizado se expresa de la siguiente forma **[\(3\)](#page-123-0)**:

<span id="page-123-0"></span>
$$
Y = \beta_0 + \sum_{i=1}^k \beta_i \cdot X_i + \sum_{i=1}^k \beta_{ii} \cdot X_i^2 + \sum_{i_{i \le j}}^k \sum_{j}^k \beta_{ij} \cdot X_i \cdot X_j + \dots + e
$$
 (3)

Dónde

i: Coeficiente lineal.

j: Coeficiente cuadrático.

β: Coeficiente de regresión.

k: Número de factores estudiados.

e: Error aleatorio.

Después de separa los SST del efluente anaerobio se realiza la precipitacion química para la formación de estruvita. Se utiliza un dispositivo llamado reactor batch, en estos, se introducen las sustancias químicas y no existen un flujo continuo de entrada ni de salida. Se compone de un agitador que homogeniza la mezcla para que la reacción sea uniforme.

La precipitación química es un proceso completo, debido a que se debe de controlar diversos parámetros como el control de pH, temperatura, velocidad de agitación, combinación de iones, relación molar de Mg:P y la concentración de fósforo debido a que esté es el reactivo limitante en la recuperación del fósforo[19].

La estruvita (MAP, por sus siglas en inglés) o también llamado por su nombre químico fosfato de amonio y magnesio hexahidratado (MgNH4PO4.6H2O), es un mineral cristalino ortorrómbico compuesto de magnesio, amonio y fosfato. Identificado por primera vez en el año 1845 por el geólogo Georg Ludwig Ulex[20].

Acorde con la fórmula química **[\(4\)](#page-123-1)** se necesitan tres iones para la formación de estruvita: el magnesio (Mg<sup>2+</sup>), nitrógeno en forma de amonio (NH<sub>4</sub>+) y fósforo en forma de ortofosfato (PO<sub>4</sub><sup>3-</sup>) que reaccionan en forma equimolar para precipitar un mol de estruvita[7], en el proceso de formación del mineral se libera hidrógeno, es decir, el pH baja en el proceso de formación por eso se debe de introducir hidróxido de sodio para el control de pH.

<span id="page-123-1"></span>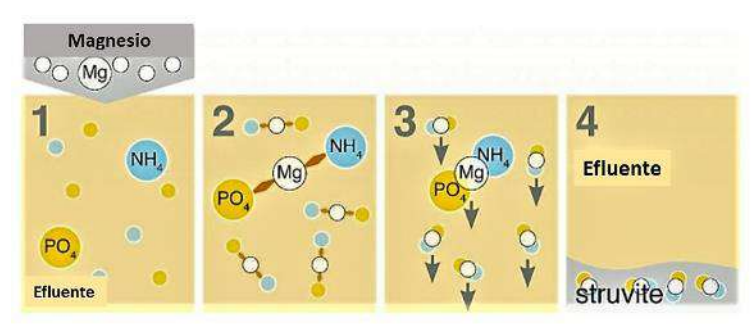

$$
Mg^{2+} + NH_4^+ + PO_4^{-3} + 6H_2O \rightarrow MgNH_4PO_4.6H_2O + H^+ \tag{4}
$$

<span id="page-123-2"></span>Para **Ilustración 2. Proceso de precipitación para la recuperación de fósforo[19].** que la precipitación de estruvita se lleva a cabo se requiere un requisito teórico que es tener una relación molar de Mg:N:P = 1:1:1. No obstante, la relación molar en los efluentes anaerobios, tienen un excedente significativo en la concentración de amonio y fosfato con respecto al magnesio como se observa en la siguiente ilustración (**[Ilustración 2](#page-123-2)**).

Por esta razón, es necesario la adición de magnesio para igualar o aumentar el magnesio en el efluente. Siguiendo la metodología de Shaddel, et al.[21], realizaron una serie de experimentos para maximizar la recuperación de fósforo con un incremento mínimo de relación molar Mg:P mayor a 1:1. Por ello se empleo una relación molar de Mg:P de 1.66:1 para obtener un mejor remoción de fósforo.

Se utilizan fuentes de Mg de alta solubilidad (MgCl<sub>2</sub>, MgSO<sub>4</sub>) o de baja solubilidad (MgO, Mg(OH)<sub>2</sub> y MgCO3), agua de mar, brucita, magnesita, ceniza de madera, estas son algunas fuentes potenciales de magnesio de bajo costo y subproductos industriales para la cristalización de estruvita[20].

## **PARTE EXPERIMENTAL**

### **Diseño factorial 3<sup>2</sup>**

Con el fin de llevar a cabo el pretratamiento del efluente para la remoción de sólidos y material coloidal, se aplicó el proceso de coagulación-floculación, es una técnica fisicoquímica esencial en el tratamiento de aguas residuales para la recuperación o eliminación de contaminante. Es utilizado en el tratamiento de aguas residuales industriales o agroindustriales para reducir la turbidez coloidal y sólidos en suspensión.

La metodología del diseño factorial  $3<sup>2</sup>$  es una de las alternativas experimentales que permite estudiar todas las combinaciones posibles, permitiendo reducir costos experimentales al reducir el número de evaluaciones. Este diseño factorial 3 <sup>2</sup> consiste en 9 tratamientos diferentes, que corresponden a todas las posibles maneras en que se pueden combinar los dos factores de estudio en tres niveles cada uno. Se emplea el diseño factorial para encontrar la dosis adecuada de coagulante y pH. En la **[Tabla 10](#page-124-0)** y **[Tabla 11](#page-124-1)** se observa los factores de interés-los niveles experimentales y el arreglo factorial de los 9 tratamientos, respectivamente.

<span id="page-124-0"></span>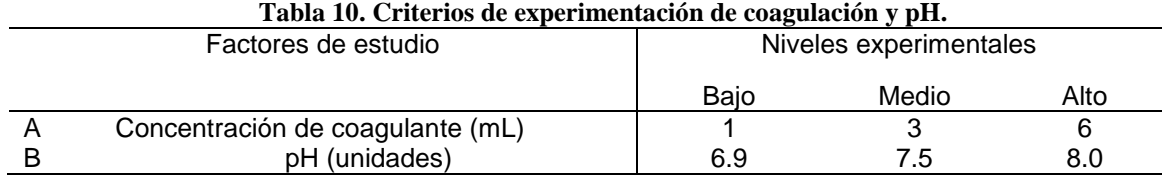

<span id="page-124-1"></span>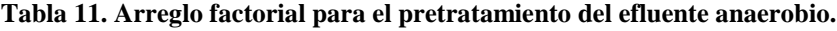

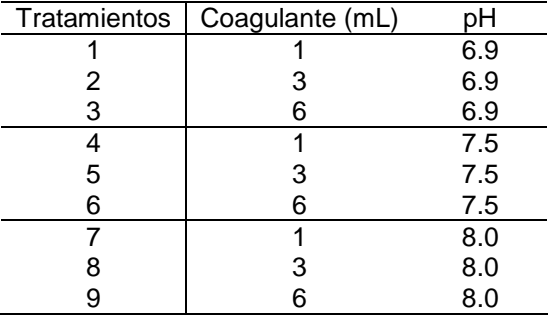

El equipo utilizado para el proceso de coagulación es la Prueba de Jarras de la marca Phipps&Bird (PB-700) y vasos de precipitado de 1 litro como se muestra en la **[Ilustración 3](#page-125-0)**.

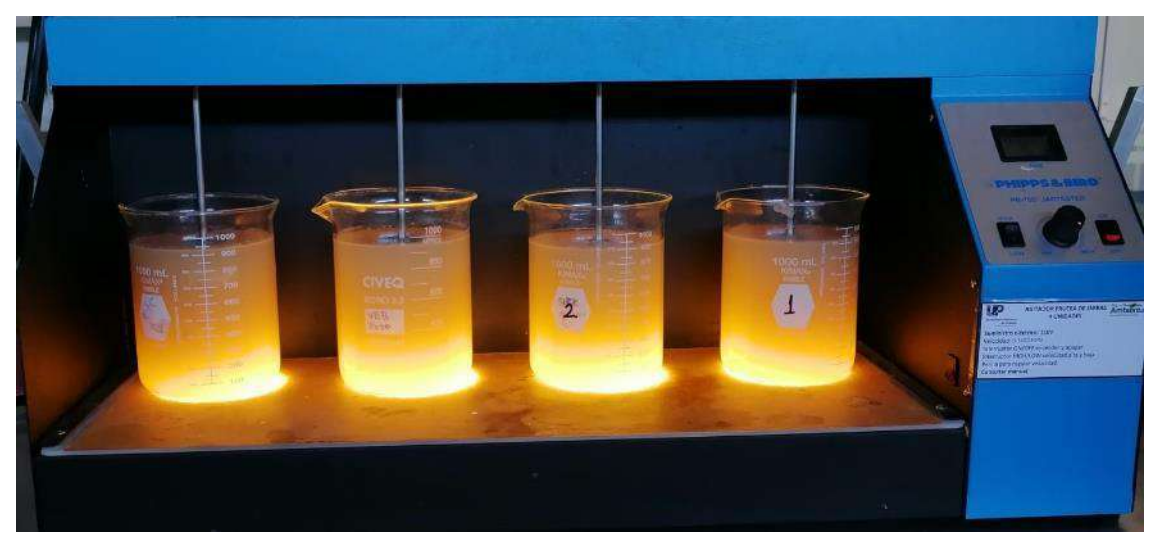

**Ilustración 3. Pretratamiento del efluente anaerobio en la Prueba de Jarra.**

### <span id="page-125-0"></span>**Métodos analísticos**

### **Fase líquida**

A continuación, se presentan las técnicas analíticas utilizadas para cuantificar los parámetros fisicoquímicos en el efluente anaerobio.

## Fósforo soluble

Se utilizó el método colorimétrico del ácido ascórbico 450-P E propuesto por el Standard methods (APHA, 2005), Se basa en determinar el ion fosfato por la reacción de molibdato amónico y el tartrato de amonio y potasio, que forman un complejo antimonio-fosfatomolibdato en medio ácido, que se reduce con el ácido ascórbico donde vira a un color azul intenso en función de la concentración. Posteriormente, se mide por medio de un espectrofotómetro con una longitud de onda de 880 nm (nanómetro) y la curva de calibración se realizó en el intervalo de 0-2 ppm (mg/L) de fósforo[25].

#### Nitrógeno amoniacal

El método utilizado es de fenol 4500-NH<sup>3</sup> F de Standard methods (APHA-2005), este consiste en generar una reacción entre el amonio presente en la muestra con el hipoclorito y fenol, catalizado por el nitroprusiato sódico formando un compuesto de color verde intenso. La absorbancia se mide a una longitud de onda de 630 nm utilizando el espectrofotómetro[25]. La curva de calibración se realizó en el intervalo 0-2 ppm de nitrógeno.

## Sólidos suspendidos totales (SST)

La concentración SST se determinó siguiendo la norma mexicana NMX-AA-034-SCFI-2015. Se empleó una balanza analítica para medir el peso inicial del filtro de fibra de vidrio y la cápsula de porcelana, posteriormente se introduce al horno a temperatura de 105ºC para poner en peso constante. Se determina a partir de la pérdida de peso de los residuos secos que son retenidos por el filtro de fibra de vidrio y llevado a masa constante.

#### Dureza total

La dureza en el agua se debe a la concentración total de iones de calcio y magnesio. Estos fueron estimados por el método de titulación con sal disódica del ácido etilendiaminotetraacético (EDTA) establecido en la NMX-AA-072-SCFI-2001. El método se basa en la valoración utilizando un indicador visual de punto final.

Para determinar la dureza cálcica en la muestra, primero se ajusta a un pH 10 con hidróxido de sodio (1 M) y posteriormente se adiciona el indicado Negro de Ericromo T (NET) para obtener una tonalidad rosa en la muestra. A continuación, se adiciona el EDTA por valoración hasta que vire a un azul, es ahí cuando se detiene la valoración y se apunta el volumen gastado de EDTA. En la determinación de la dureza magnésica se utiliza el indicador Murexida y se eleva a un pH 12 o 13, el color inicial en la muestra es rosa, posteriormente se repite el proceso anteriormente descrito hasta obtener un color violeta en la muestra[26].

#### **Fase sólida**

#### Microscopía electrónica de barrido

El Microscopio Electrónico de Barrido (SEM, por sus siglas en inglés) utiliza un haz de electrones de baja energía (1 a 30 KeV) emitido por unas lámparas de filamento de tungsteno que viaja a través de una columna de vacío y es irradiado al material a través de una serie de lentes electromagnéticos. El haz de electrones conduce a la emisión de fotones (retrodispersados y secundarios) y electrones, para formar una imagen topográfica de la superficie de una muestra[22].

Los componentes principales en un SEM típico incluye la fuente de electrones, la columna que contiene lentes electromagnéticos, el detector de electrones, la cámara de muestra y la pantalla de la computadora.

Para el análisis morfológico de los cristales obtenidos de los experimentos, las muestras se montaron sobre cinta conductora de carbono de doble cara en un portamuestra de aluminio. Posteriormente se observaron en un microscopio electrónico de barrido JEOL JSM-6010LA.

## Espectroscopia de dispersión de energía

La espectroscopia de dispersión de energía (EDS) es una técnica microanalítica utilizada convencionalmente en microscopía electrónica de barrido (SEM) para la determinación local de elementos químicos en muestras sólidas. Las imágenes se procesaron en el Software InTouchScopeTM.

El principio básico de EDS es la generación de rayos X a partir de una muestra a través del haz de electrones. Los rayos X se generan según las características y naturaleza de los elementos presentes en la muestra, luego se convierte en un pulso de voltaje. Posteriormente se traza histogramas de estos datos siguiendo la medición del pulso de voltaje[22]. El histograma representa el espectro de energía de rayos X a través del cual se puede realizar el análisis elemental. Permite determinar la presencia y abundancia relativa de los elementos que componen la superficie del espécimen bajo estudio.

#### Espectroscopía de rayos X dispersiva

La Espectroscopia de Rayos X Dispersiva (EDX, por sus siglas en inglés) identifica los compuestos químicos presentes en la muestra**.** Citando a Mutalib, et al.[23], el haz de electrones primario excitará el electrón en el núcleo de un átomo, expulsándolo del núcleo y creando un agujero de electrones. Un electrón de la capa exterior (mayor energía) del átomo reemplazará al electrón expulsado que falta y liberará los rayos X. Los rayos X emitidos consisten en un *continuo de rayos* 

*X* (generado por la desaceleración de un electrón) y un *rayo X característico* (generado como resultado de que los electrones de la capa superior llenan el hueco del electrón en la capa del núcleo) como se muestra en la **[Ilustración 4](#page-127-0)**.

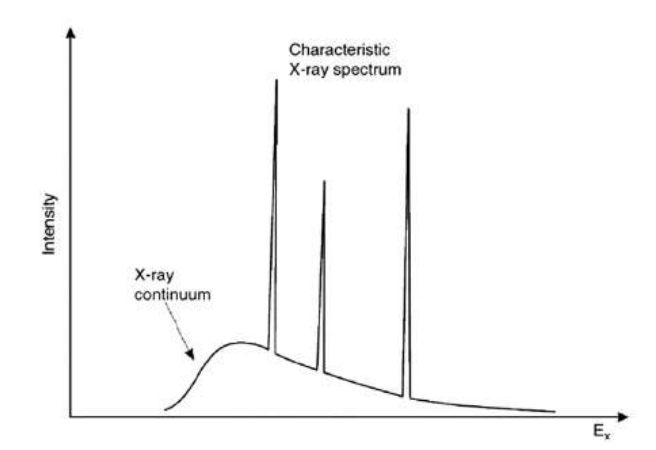

<span id="page-127-1"></span><span id="page-127-0"></span>**Ilustración 4. Representación esquemática de los tipos de espectro de rayos X emitidos tras el bombardeo de electrones rápidos [23].**

## **Cálculo de eficiencia**

Para calcular la remoción de nutrientes se calcula mediante la siguiente fórmula **[\(5\)](#page-127-1)**, utilizando la concentración inicial y concentración final del efluente anaerobio. Esta fórmula se aplica para la concentración de fósforo, nitrógeno, magnesio y sólidos suspendidos totales (SST).

$$
\% Remoción = \frac{(Concentración_{in}) - (Concentración_{out})}{(Concentración_{in})} \times 100\% \tag{5}
$$

Dónde

Concentraciónin: Concentración promedio en el influente del proceso en ppm (mg/L). Concentraciónout: Concentración promedio en el efluente del proceso en ppm (mg/L).

# **Recuperación de nutrientes**

Todos los experimentos se llevaron a cabo utilizando un sistema de cristalización a escala laboratorio, compuesto por un reactor de vidrio de 4 L para un volumen de trabajo de 1.65 L, agitado con una hélice operado a 120 rpm, controlando la temperatura a 25ºC y un pH constante de 8.5 mediante la adición de NaOH (1 M) controlado manualmente, como se observa en la **[Ilustración 5](#page-128-0)**.

Primeramente, se realizó la caracterización del efluente pretratado para conocer el contenido de nitrógeno (N), fósforo (P) y magnesio (Mg). A causa de la disminución del contenido del magnesio en el medio posterior al pretratamiento, se decidió adicionar MgCl2 para favorecer la cristalización. Se seleccionó una relación molar de Mg:P = 1.66:1 con un pH de 8.5 en base a los resultados de Shaddel, et al.[21].

La reacción de precipitación se inició mediante la adición de solución de MgCl<sub>2</sub> (0.95 M) con agitación hasta conseguir una relación molar de Mg:P =1.66 y se dejó actuar durante 80 minutos, durante todo el proceso de controlo el pH con la adición de hidróxido de sodio (1 M). Al finalizar el proceso de cristalización se midió el nitrógeno y el fósforo.

Terminando el tiempo del experimento, el proceso se detiene y los sólidos de mayor tamaño son separados por medio de decantación y los cristales más finos son sometidos a centrifugación mediante la centrífuga HERMLE Z36HK. Después, los sólidos son ingresados al horno de secado

ECOSHEL 9023A a 100ºC durante 12 h, finalmente se pesa en una balanza analítica OHAUS adventurer y se guarda en tubos de ensayos con tapa rosca para su previo análisis en el SEM-EDS

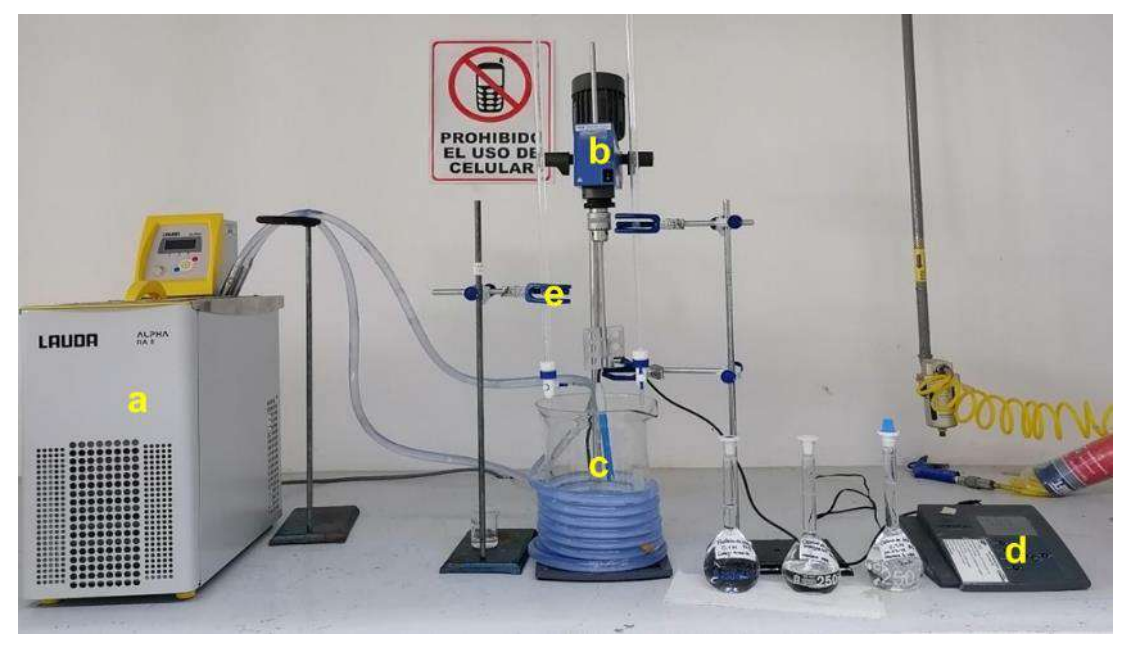

**Ilustración 5. Montaje del cristalizador químico.**

<span id="page-128-0"></span>Nota. a) Baño recirculador LAUDA, b) IRKA agitador, c) vaso de precipitado de 4 L y manguera, d) Sensor de pH, e) bureta que contiene NaOH.

Los análisis de la fase sólida en el equipo SEM-EDS fueron realizados por la M.I. Anabel González Díaz de la Universidad Juárez Autónoma de Tabasco (UJAT) unidad Cunduacán, Tabasco. El análisis EDX fue realizado por la M.E.R. Berenice Arroyo Serrano y dirigido por el Dr. Francisco Pola Albores en el Laboratorio de Materiales y Procesos Sustentables (LaMPSUS) del IIIER-UNICACH, Tuxtla Gutiérrez, Chiapas.

# **RESULTADOS**

## **Diseño factorial 3<sup>2</sup>**

En la

**[Tabla 12](#page-128-1)** se observan los datos experimentales obtenido en el diseño factorial 3<sup>2</sup> que se introducirán en el software Design Expert (versión prueba) para obtener el Análisis de la Varianza (ANOVA) de las respuestas de SST y P.

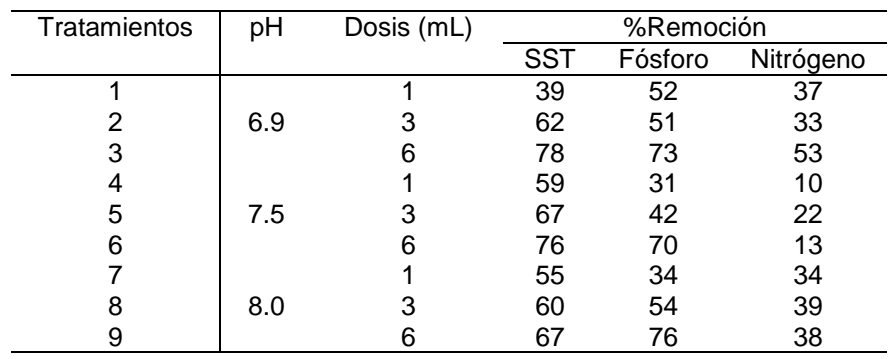

## <span id="page-128-1"></span>**Tabla 12. Resultados del diseño experimental 3<sup>2</sup>**

En la **[Tabla 13](#page-129-0)** se observa el análisis de la varianza de las respuestas de remoción de SST y P, en los diferentes tratamientos existe diferencias significativo. En la respuesta 2 (remoción de P) en la dosis de coagulante y el pH se acepta la hipótesis alternativa, indicando que los tratamientos son diferentes. Por ello, se empleó la herramienta de optimización para maximizar la remoción de SST y minimizar la remoción de fósforo debido a que es el reactivo limitante

<span id="page-129-0"></span>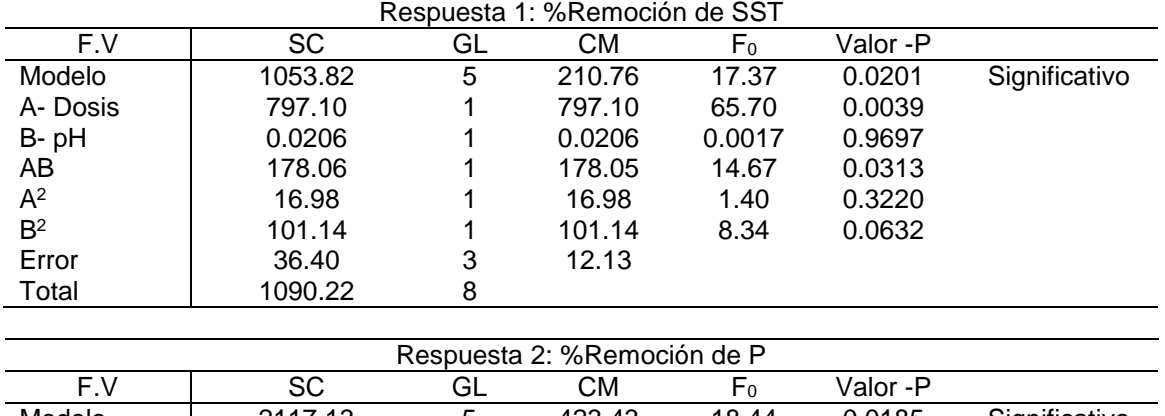

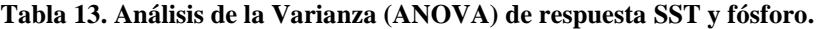

| Respuesta 2: %Remoción de P |         |    |         |                |          |               |  |  |
|-----------------------------|---------|----|---------|----------------|----------|---------------|--|--|
| F.V                         | SC      | GL | CМ      | F <sub>0</sub> | Valor -P |               |  |  |
| Modelo                      | 2117.13 | 5  | 423.43  | 18.44          | 0.0185   | Significativo |  |  |
| A-Dosis                     | 1701.30 |    | 1701.30 | 74.11          | 0.0033   |               |  |  |
| B-pH                        | 16.44   |    | 16.64   | 0.7248         | 0.4571   |               |  |  |
| AB                          | 99.13   |    | 99.13   | 4.32           | 0.1292   |               |  |  |
| $A^2$                       | 25.58   |    | 25.58   | 1.11           | 0.3687   |               |  |  |
| B <sup>2</sup>              | 155.09  |    | 155.09  | 6.76           | 0.3687   |               |  |  |
| Error                       | 68.87   | 3  | 22.96   |                |          |               |  |  |
| Total                       | 2186.00 | 8  |         |                |          |               |  |  |

Nota. SC: Suma de cuadrados; GL: Grado de Libertad; CM: Cuadrado Medio.

La optimización dio como resultado utilizar una dosis de coagulante de 3.4 mL y un pH de 7.5 para tener una remoción deseada de SST de 69.7% y P de 45.63, estos resultados son teóricos en base a los datos experimentales ingresados (**[Ilustración 6](#page-129-1)**).

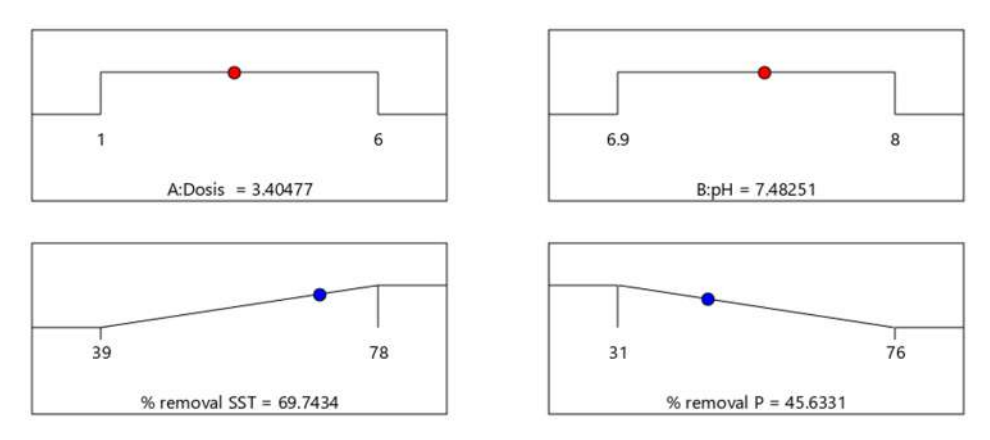

<span id="page-129-1"></span>**Ilustración 6. Optimización obtenida por el software Design-Expert.**

Al aplicar la dosis de coagulante de 3.4 mL y pH de 7.5 se obtuvo una remoción de SST del 56% y un 43% en la remoción de fósforo en el efluente anaerobio como se muestra en la **[Tabla 14](#page-130-0)**. Además, se observa que la concentración de magnesio (3.02 mg Mg/L) es menor en comparación al nitrógeno y fósforo. Por este hecho, se debe de aplicar la solución de cloruro de magnesio para introducir el ion magnesio.

<span id="page-130-0"></span>

|                      | Coagulación     |                     |           |  |  |  |
|----------------------|-----------------|---------------------|-----------|--|--|--|
| Parámetros           | Muestra control | Muestra pre-tratada | %Remoción |  |  |  |
| Nitrógeno (mg N/L)   | 2340.11         | 2266.58             | 3         |  |  |  |
| (mg P/L)<br>Fósforo  | 705.90          | 402.06              | 43        |  |  |  |
| Magnesio (mg Mg/L)   | 14.14           | 3.02                | 79        |  |  |  |
| <b>SST</b><br>(mg/L) | 3475.0          | 1543.33             | 56        |  |  |  |

**Tabla 14. Pretratamiento del efluente anaerobio por coagulación.**

## **Recuperación de nutrientes**

Se agregó la solución de cloruro de magnesio (0.94 M) cuando el efluente anaerobio pretratado este en agitación a una temperatura de 25ºC y un pH de 8.5. En la **[Tabla 15](#page-130-1)** se muestran las concentraciones iniciales de los tres iones importantes para la recuperación de nutrientes en forma de estruvita.

<span id="page-130-1"></span>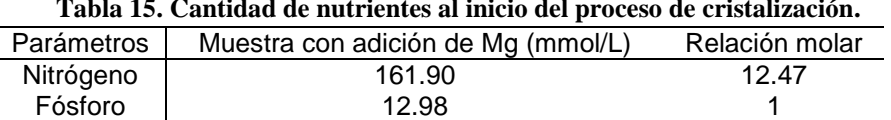

### **Tabla 15. Cantidad de nutrientes al inicio del proceso de cristalización.**

<span id="page-130-2"></span>Al finalizar el tiempo de reacción de 80 min, se detiene el proceso para determinar la cantidad de nitrógeno y fósforo en el efluente. Se obtuvo un 99% de recuperación del fósforo y 17% de recuperación del nitrógeno como se observa en la **[Tabla 16](#page-130-2)**.

Magnesio 21.56 1.66

## **Tabla 16. %Recuperación de nutrientes en el efluente anaerobio pretratado.**

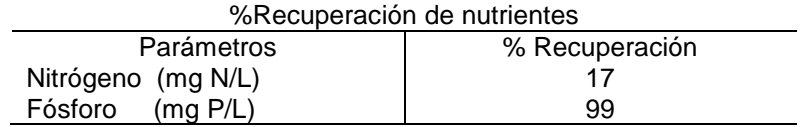

Posteriormente, se separan los sólidos recuperados el efluente anaerobio pretratado y se introducen al horno durante 12 horas a 100°C para ser secados.

## **Fase sólida SEM-EDS y EDX**

Los cristales se identificaron por SEM-EDS para identificar su composición química y forma, a fin de confirmar sí lo obtenido es estruvita u otro mineral. Los cristales tienen forma poliédrica y poseen un buen tamaño.

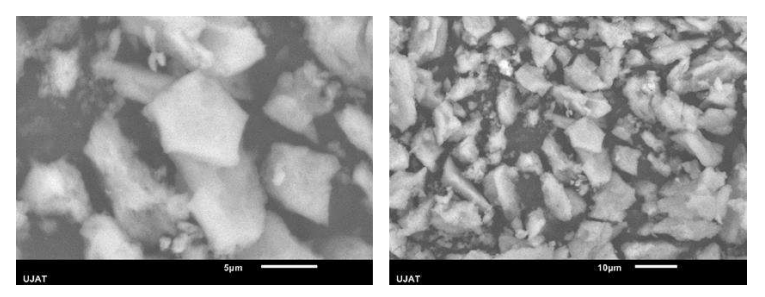

**Ilustración 7. Microfotografías de sólidos obtenidos en el efluente pre-tratado.**

Se realizó

el análisis de XDR para el análisis e identificación del mineral obtenido. En la **[Ilustración 8](#page-131-0)** se observa que el sólido contiene una mezcla de estruvita (MgNH<sub>4</sub>PO<sub>4</sub>.6H<sub>2</sub>O), Kovdorkite  $(Mg_2(PO_4)(OH).3H_2O)$  y Óxido de fósforo  $(P_4O_9)$ , todos estos pertenecen a los mineral que contienen fósforo.

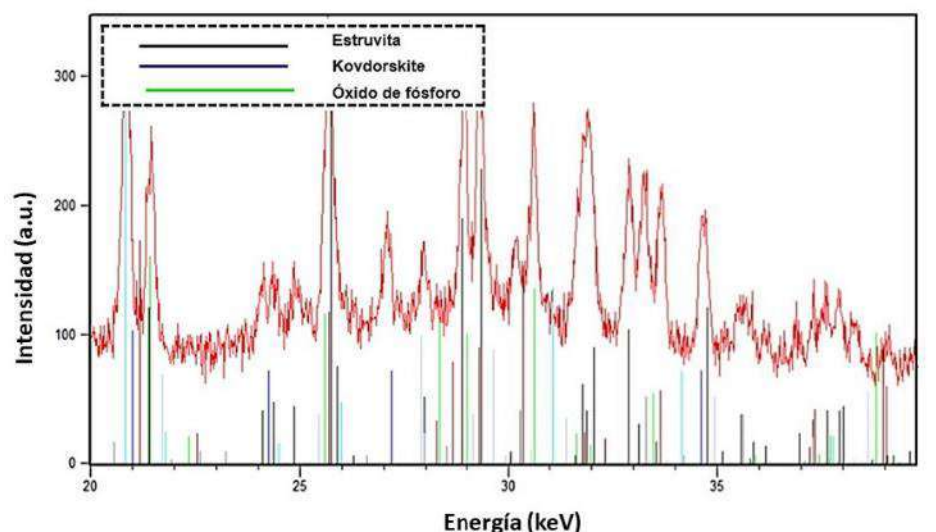

<span id="page-131-0"></span>**Ilustración 8. Espectroscopía de rayos X dispersiva del sólido obtenido del efluente anaerobio pre-tratado.**

## **CONCLUSIONES**

Con la finalidad de aprovechar, reusar y reducir la carga contaminante del residuo de lactosuero, se emplearon tecnologías y metodologías para generar dos productos energéticos como el biogás que puede remplazar el consumo de gas LP y un mineral renovable de alta calidad con futuras aportaciones en la agricultura. Sin dejar de lado la legislación ambiental para el cuidado y preservación del medio ambiente, además de mejorar la eficiencia del proceso de tratamientos de aguas residuales que es una tecnología factible para mejorar la calidad del agua. A modo de resumen se indican las conclusiones obtenidas en este trabajo:

- $\checkmark$  Se obtuvo una mayor remoción del fósforo (> 90%) en forma de estruvita con una relación molar de Mg:P de 1.66:1.
- $\checkmark$  Los sólidos obtenidos contienen una mezcla de estruvita (MgNH<sub>4</sub>PO<sub>4</sub>.6H<sub>2</sub>O), kovdorkite  $(Mq_2(PO_4)(OH).3H_2O)$  y óxido de fósforo  $(P_4O_9)$ , todos estos pertenecen a los mineral que contienen fósforo.
- Los sólidos recuperados del efluente anaerobio presentan una morfología de poliédrico (buen facetado) que se debe a la sobresaturación del efluente anaerobio pretratado.
- $\checkmark$  El efluente anaerobio procedente del lactosuero es una fuente potencial de recuperación de fósforo.

## **BIBLIOGRAFÍA**

- [1] Comisión Nacional Del Agua, *Operación y Mantenimiento de Plantas de Tratamiento de Aguas Residuales Municipales: Procesos Anaerobios*. 2017. [Online]. Available: www.conagua.gob.mx
- [2] R. A. Parra Huertas, "Lactosuero: importancia en la industria de alimentos.," *Rev Fac Nac Agron Medellin*, vol. 62, no. 1, pp. 4967–4982, 2009, [Online]. Available: http://www.scielo.org.co/scielo.php?script=sci\_arttext&pid=S0304- 28472009000100021&lng=en&nrm=iso&tlng=es
- [3] M. Á. Mazorra-Manzano (SNI I) and J. M. Moreno-Hernández, "Propiedades y opciones para valorizar el lactosuero de la quesería artesanal," *CienciaUAT*, vol. 14, no. 1, p. 133, Jul. 2019, doi: 10.29059/cienciauat.v14i1.1134.

- [4] Secretaría de Medio Ambiente y Recursos Naturales. and Diario Oficial De La Federación, "Norma Oficial Mexicana NOM-001-SEMARNAT-2021, Que establece los límites permisibles de contaminantes en las descargas de aguas residuales en cuerpos receptores propiedad de la nación.," *11/03/22*, 2022. https://www.dof.gob.mx/nota\_detalle.php?codigo=5645374&fecha=11/03/2022#gsc.tab=0 (accessed Feb. 23, 2023).
- [5] B. Arroyo, "Recuperación de P y N en forma de estruvita como recurso energético sustentable a partir de efluentes de digestión anaerobia," Tesis de Posgrado, Universidad Politécnica de Chiapas, Tuxtla Gutiérrez, Chiapas, 2017.
- [6] L. Pampillón and M. Torres, "Uso actuales y potenciales del biogás en el contexto Internacional y Nacional," in *Producción de biogás en México: Estado Actual y Perspectivas*, México, 2012, pp. 36–39.
- [7] L. Pastor, "Estudio de la precipitación y recuperación del fósforo presentes en las aguas residuales en forma de estruvita," Tesis de Doctorado, Universidad Politécnica de Valencia , España, Valencia, 2008.
- [8] R. Nag *et al.*, "Ranking hazards pertaining to human health concerns from land application of anaerobic digestate," *Science of the Total Environment*, vol. 710, p. 136297, 2020, doi: 10.1016/j.scitotenv.2019.136297.
- [9] Servicio de Información Agroalimentaria y Pesquera and Secretaría de Agricultura y Desarrollo Rural, "Panorama Agroalimentario 2021," 2021.
- [10] C. O. Vázquez-Esnoval, R. Pinto Ruiz, R. Rodríguez Hernández, J. C. De la Torre, and A. G. De Jesús, "Uso, producción y calidad nutricional del lactosuero en la región central de Chiapas," *Investigación Agropecuaria*, vol. 21, no. 1, pp. 65–75, 2017, [Online]. Available: https://www.researchgate.net/publication/337548469
- [11] C. M. Plugge, "Biogas," *Microb Biotechnol*, vol. 10, no. 5, pp. 1128–1130, Sep. 2017, doi: 10.1111/1751-7915.12854.
- [12] A. R. Prazeres, J. Rivas, M. A. Almeida, M. Patanita, J. Dôres, and F. Carvalho, "Agricultural reuse of cheese whey wastewater treated by NaOH precipitation for tomato production under several saline conditions and sludge management," *Agric Water Manag*, vol. 167, pp. 62–74, Mar. 2016, doi: 10.1016/j.agwat.2015.12.025.
- [13] A. Cruz-Salomón *et al.*, "Treatment of cheese whey wastewater using an expanded granular sludge bed (EGSB) bioreactor with biomethane production," *Processes*, vol. 8, no. 8, Aug. 2020, doi: 10.3390/PR8080931.
- [14] M. Galdamez, "Análisis termoeconómico de un sistema de digestión anaerobio para el tratamiento de lactosuero y recuperación de nutrientes en forma de estruvita como aporte energético," Tesis de maestría, Universidad Politécnica de Chiapas, Suchiapa, Chiapas, 2023.
- [15] C. Fernández Rodríguez, E. J. Martínez Torres, A. Morán Palao, and X. Gómez Barrios, "Procesos biológicos para el tratamiento de lactosuero con producción de biogás e hidrógeno. Revisión bibliográfica," *Revista ION*, vol. 29, no. 1, pp. 47–62, Jun. 2016, doi: 10.18273/revion.v29n1-2016004.
- [16] J. Van Lier, N. Mahmoud, and G. Zeemen, "Tratamiento Anaerobio de Aguas Residuales," in *Tratamiento biológico de aguas residuales: Principios, modelación y diseño*, 2017, pp. 465–505. doi: 10.2166/9781780409146.
- [17] P. G. Kougias and I. Angelidaki, "Biogas and its opportunities—A review," *Front Environ Sci Eng*, vol. 12, no. 3, Jun. 2018, doi: 10.1007/s11783-018-1037-8.
- [18] M.Al-Sahari, A. A. S. Al-Gheethi, and R. M. S. Radin Mohamed, "Natural Coagulates for Wastewater Treatment; A Review for Application and Mechanism," in *Prospects of Fresh Market Wastes Management in Developing Countries*, Adel Ali Saeed Al-Gheethi, Radin Maya Saphira Radin Mohamed, Efaq Ali Noman, and Amir Hashim Mohd Kassim, Eds., Johor, Malaysia: Water Science and Technology Library, 2020, pp. 17–31. doi: 10.1007/978-3-030-42641-5.
- [19] C. E. Hollas *et al.*, "Second-generation phosphorus: Recovery from wastes towards the sustainability of production chains," *Sustainability (Switzerland)*, vol. 13, no. 11, p. NA, Jun. 2021, doi: 10.3390/su13115919.

- [20] S. Muryanto, "On precipitation of struvite (MgNH4PO4.6H2O)," *Journal of Science and Science Education*, vol. 1, no. 2, pp. 21–29, 2017.
- [21] S. Shaddel, S. Ucar, J. P. Andreassen, and S. W. Sterhus, "Engineering of struvite crystals by regulating supersaturation - Correlation with phosphorus recovery, crystal morphology and process efficiency," *J Environ Chem Eng*, vol. 7, no. 1, p. 102918, 2019, doi: 10.1016/j.jece.2019.102918.
- [22] N. Raval, R. Maheshwari, D. Kalyane, S. R. Youngren-Ortiz, M. B. Chougule, and R. K. Tekade, "Importance of physicochemical characterization of nanoparticles in pharmaceutical product development," in *Basic Fundamentals of Drug Delivery*, Elsevier, 2018, pp. 369–400. doi: 10.1016/B978-0-12-817909-3.00010-8.
- [23] M. Abd Mutalib, M. A. Rahman, M. H. D. Othman, A. F. Ismail, and J. Jaafar, "Scanning Electron Microscopy (SEM) and Energy-Dispersive X-Ray (EDX) Spectroscopy," in *Membrane Characterization*, Elsevier Inc., 2017, pp. 161–179. doi: 10.1016/B978-0-444- 63776-5.00009-7.
- [24] D. Cordell, J. O. Drangert, and S. White, "The story of phosphorus: Global food security and food for thought," *Global Environmental Change*, vol. 19, no. 2, pp. 292–305, May 2009, doi: 10.1016/j.gloenvcha.2008.10.009.
- [25] American Public Health Association, American Water Works Association, and Water Environment Federation, *Standar Methods for the examination of water and wastewater*, 23rd ed. 2017. doi: 10.2105/SMWW.2882.216.
- [26] I. Romero Terán, "Medición de pH y dureza."

## **EFECTO DEL GRUPO SUSTITUYENTE EN LAS PROPIEDADES TÉRMICAS Y TERMOTRÓPICAS DE COMPUESTOS DE TIPO AZOBENCENO**

Rosa Julia Rodríguez González, Leticia Larios López, Isaura Felix Serrano, Dámaso Navarro Rodríguez

> Centro de Investigación en Química Aplicada, Saltillo, Coahuila, México. [julia.rodriguez@ciqa.edu.mx.](mailto:julia.rodriguez@ciqa.edu.mx)

## **RESUMEN**

El interés por el estudio de los materiales fotosensibles como los azobencenos se conoce desde hace varias décadas, debido a que pueden ser fotoisomerizados *trans-cis* mediante la irradiación con luz linealmente polarizada, lo cual ha sido aprovechado cuando son incorporados a cadenas poliméricas. Otra característica interesante de las moléculas de tipo azobenceno es que debido a su geometría molecular son capaces de desarrollar fases cristal líquido; fenómeno conocido como mesomorfismo. Se sabe que este mesomorfismo puede mejorar las propiedades fotoinducidas de compuestos derivados del azobenceno cuando estos son incorporados en una matriz polimérica. Nuestro grupo de trabajo tiene amplia experiencia en el estudio de estos materiales y uno de los azocompuestos últimamente reportados por nosotros es un azopolímero derivado del *p*- (hexiloxifenilazo)fenol, el cual presenta propiedades ópticas interesantes como la relajación inversa de la birrefringencia fotoinducida. Debido a lo interesante de estos materiales y buscando mejorar sus propiedades mediante la modificación de la estructura química del azocompuesto, en el presente trabajo exploramos las propiedades de un azobenceno con sustituyente hexil en posición *para* y su correspondiente monómero acrílico con el fin de comparar su comportamiento mesomórfico con el azocompuesto antes mencionado. Se presenta el método de síntesis y la caracterización de estas moléculas mediante espectroscopía de RMN. Las transiciones térmicas fueron determinadas por Calorimetría de Barrido Diferencial y Microscopía Óptica de Luz Polarizada. Los resultados del p-(hexilfenilazo)fenol (Az-1) y su monómero acrílico (mAz-1) fueron comparados con el p-(hexiloxifenilazo)fenol (Az-2) y su respectivo monómero (mAz-2). La caracterización térmica mostró un abatimiento de las temperaturas de las transiciones en los compuestos con sustituyente hexil, de manera que la fusión del Az-1 se presenta a 30°C por debajo de la fusión del Az-2, aunque en ninguno de los compuestos se observó mesomorfismo. En el caso de los monómeros, ambos presentan una mesofase de tipo nemático. No obstante, las temperaturas de la mesofase y de isotropización, disminuyen 55°C, ya que en el caso del mAz-1 la mesofase nemática se presenta a 60°C y se mantiene la fluidez de la fase hasta 40°C. Un análisis de modelamiento molecular de los precursores (Az-1 y Az-2) mostró que la cadena oxialquílica sustituyente del Az-2 se mantiene alineada en el plano de los anillos aromáticos del azobenceno, a diferencia de la cadena alquílica sustituyente del Az-1, la cual forma un ángulo de 112° con respecto al plano del grupo azobenceno, generando un impedimento estérico que disminuye las interacciones moleculares y con ello las temperaturas de las transiciones. Esta disminución de las temperaturas cercana a la temperatura ambiente resulta de gran interés tecnológico para aplicaciones de vanguardia.

## **INTRODUCCIÓN**

Los azocompuestos son moléculas que se caracterizan por tener en su estructura dos anillos bencénicos unidos por un enlace azo (-N=N-)[1]. Comercialmente son moléculas muy interesantes que son ampliamente usadas como colorantes en textiles, alimentos, cosméticos y pinturas por la variedad de tonalidades que se pueden obtener simplemente cambiando los grupos sustituyentes unidos al grupo central azobenceno. La presencia del enlace azo provoca que estructuralmente, estos puedan presentar dos configuraciones de isómeros geométricos, las formas *trans* y *cis*, y cuando son irradiados con luz UV o visible pasan de un isómero a otro, lo que se conoce como fotoisomerización. Esta propiedad de los azobencenos se conoció en la década de 1950, y a partir de entonces se han sintetizado una gran cantidad de azocompuestos variando su estructura molecular. Esto con el fin de mejorar las propiedades ópticas fotoinducidas, las cuales han sido aprovechadas para explorar su uso en aplicaciones de vanguardia, como

dispositivos electrónicos fotoactivos, dispositivos de almacenamiento óptico, aplicaciones biomédicas y colorantes sensibilizadores en celdas de almacenamiento de energía, entre muchas otras[1,2]. Por otro lado, la estructura molecular de estos compuestos cumple con las características necesarias para que puedan presentar propiedades de cristal líquido, el cual es un estado intermedio entre un cristal sólido molecularmente ordenado y un líquido desordenado[3]. Por su tendencia intrínseca al ordenamiento, los azocompuestos líquido-cristalinos son de gran interés tecnológico como materiales fotoactivos y como cristales líquidos. Durante muchos años, en el CIQA hemos trabajado en la síntesis y caracterización de moléculas de tipo azobenceno para la preparación de azopolímeros líquido-cristalinos con posible aplicación en almacenamiento de datos y elastómeros foto-responsivos. Para ello, se han empleado diferentes sustituyentes como los grupos ciano (C≡N), bromo (Br), hexiloxi (OC<sub>6</sub>H<sub>13</sub>) y fenil-oxialquílicos, entre otros. En algunos casos se ha añadido también un grupo espaciador alcoxi, cuya finalidad es dar mayor movilidad a los grupos azobencenos dentro de la cadena del polímero. Uno de los azocompuestos de estudio que mostró buena respuesta foto-inducida fue el *p*-(hexiloxifenilazo)fenol (Az-1), usado en la preparación de azopolímeros acrílicos sin grupo espaciador. Este azopolímero presentó propiedades de cristal líquido y buena respuesta a la irradiación con luz de 413 nm, mostrando birrefringencia fotoinducida y la formación de rejillas de superficie[4]. Recientemente se reportó que la respuesta de este azopolímero mejora por la incorporación de Nanoestructuras de Carbono[5]. Debido a lo interesante de este material, en el presente trabajo se buscó modificar el grupo sustituyente con el propósito de mejorar las propiedades del mismo, para lo cual se propuso preparar el *p*-(hexilfenilazo)fenol y su respectivo monómero y comparar sus propiedades espectroscópicas y de cristal líquido con el *p*-(hexiloxifenilazo)fenol y su respectivo monómero.

### **PARTE EXPERIMENTAL**

*Síntesis*. En este trabajo, fueron sintetizados dos azocompuestos (Az-1, Az-2) y sus respectivos monómeros acrílicos (mAz-1, mAz-2) de acuerdo con la ruta de reacción ilustrada en la Fig. 1. En términos generales, la metodología consta de dos etapas: 1) la formación de sales de diazonio (insitu) y su acoplamiento con fenol (N-alquilación) para la preparación de los arilazofenoles, y 2) la formación de un acrilato a partir de un haluro de acilo y un fenol.

*Caracterización*. La estructura química de los azocompuestos y de sus respectivos monómeros fue caracterizada por <sup>1</sup>H RMN utilizando un espectrómetro de 300 MHz JEOL y cloroformo deuterado como disolvente. El análisis de las texturas microscópicas fue efectuado en un microscopio óptico de luz polarizada Olympus BX53(POM), acondicionado con una platina de temperatura controlada Mettler FP82-HT y un sistema de micrografía digital. El análisis térmico fue llevado a cabo en un calorímetro de barrido diferencial MDSC 2920 de TA Instruments utilizando portamuestras de Al y con una rampa de temperatura de 10°C/min. La caracterización espectroscópica de los compuestos se realizó usando un Espectrofotómetro de UV-Vis-NIR CARY 5000, irradiando con una lámpara de laboratorio UVGL-58 con una longitud de onda de 365 nm. Los modelos moleculares fueron calculados usando el programa SPARTAN 16 (Wavefunction Inc. Irving CA), aplicando un cálculo de optimización molecular nivel Hartree Fock 6-31G\*.

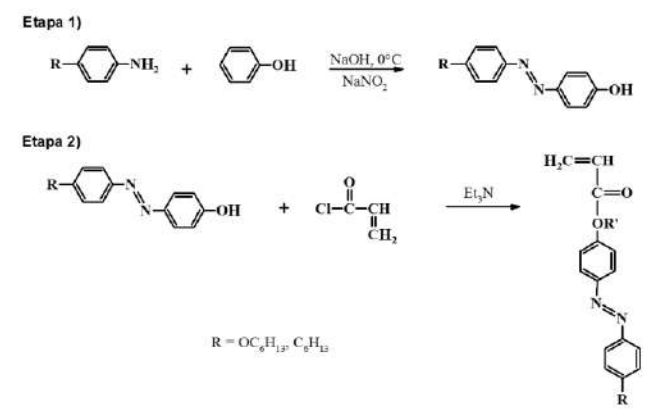

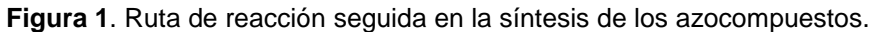

### **RESULTADOS**

La caracterización química de los azocompuestos y sus monómeros, realizada por <sup>1</sup>H RMN indicó que todos los compuestos se obtuvieron con buena pureza. Los desplazamientos químicos de las señales que se observaron en los espectros de los azocompuestos Az-1 y Az-2 coinciden con lo reportado en la literatura[6]. En el caso de los monómeros, las señales observadas en el mAz-2 concuerdan con lo reportado en la literatura[5]. Para el mAz-1 las señales presentan un ligero desplazamiento debido a que no hay un cambio significativo en el ambiente químico de ambas moléculas. Sin embargo, es importante mencionar que en el caso del mAz-1 se observan señales múltiples (ver Fig.2) las cuales, de acuerdo a pruebas realizadas en el laboratorio, corresponden a los diferentes isómeros, las que están en mayor proporción corresponden al isómero *trans* y el resto al isómero cis[7].

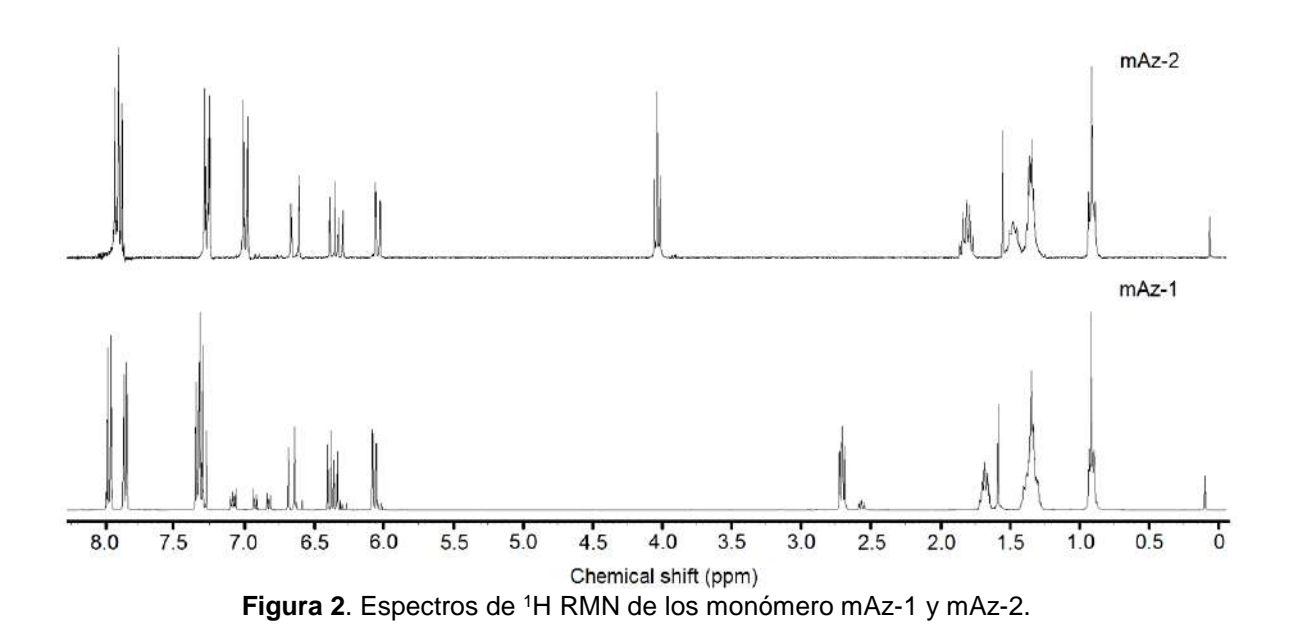

Con el propósito de conocer si los azocompuestos sintetizados desarrollan fases de cristales líquidos, los materiales fueron analizados por las técnicas de Calorimetría de Barrido Diferencial (DSC) y Microscopia Óptica de luz Polarizada (POM). Como se muestra en los termogramas DSC de la Figura 3, el Az-1 presenta varias transiciones térmicas tanto en el calentamiento como en el enfriamiento. Sin embargo, las imágenes de POM correspondientes, muestran que este material no presenta propiedades de cristal líquido, sino que solamente cristaliza durante el enfriamiento. En el caso del Az-2 se observa sólo una clara transición térmica tanto en el enfriamiento como en el calentamiento, y tampoco esta molécula presentó fases de cristal líquido, sino que solamente se observó la cristalización del material, como lo indican las imágenes de POM correspondientes (Fig. 3). Comparando el comportamiento térmico de ambos azocompuestos, es claro que la variante estructural del grupo sustituyente del Az-1 con respecto al del Az-2 promueve diferencias significativas en las temperaturas de las transiciones. De manera que el Az-1 termina de fundir a 80°C (calentamiento) pero empieza a cristalizar a 64°C (enfriamiento), mientras que en el Az-2 estos cambios ocurren a temperaturas más altas (funde a 105°C y cristaliza a 88°C).

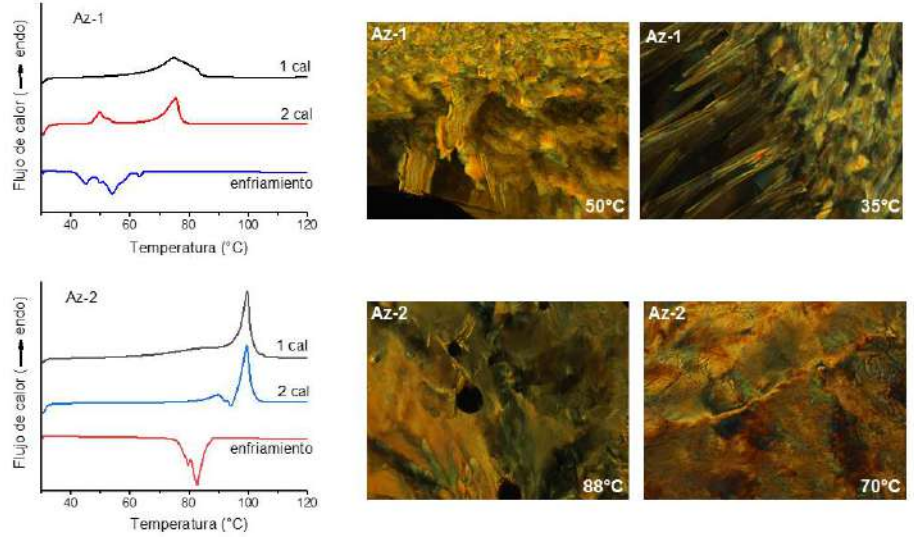

**Figura 3.** Termogramas DSC e imágenes POM obtenidas para los azocompuestos Az-1 y Az-2.

En cuanto al comportamiento térmico de los monómeros, en la Figura 4 se observa que el mAz-1 muestra una sola transición durante el calentamiento, centrada en 55°C, pero al enfriar se observa una pequeña transición en 58°C seguida de una transición ancha, similar a lo observado en su precursor Az-1. Por otro lado, en los termogramas del mAz-2 se presentan claramente dos transiciones térmicas tanto al calentar como al enfriar. A altas temperaturas se observa una transición pequeña centrada en 106°C, en tanto que a menor temperatura se desarrolla una transición similar a la observada en su precursor Az-2. Cuando estos monómeros fueron estudiados por la técnica de POM, las imágenes obtenidas mostraron que, en ambos casos, en la transición de alta temperatura se desarrollaron texturas de *Schlieren*, la cual es característica de los cristales líquidos de tipo nemático. Como ocurrió en sus precursores (Az-1 y Az-2), las temperaturas de las transiciones térmicas de los monómeros mAz-1 y mAz-2 también presentaron un desfase de 29°C en la fusión, de 14°C en la cristalización y de 48°C en la transición de cristal líquido nemático a líquido isotrópico.

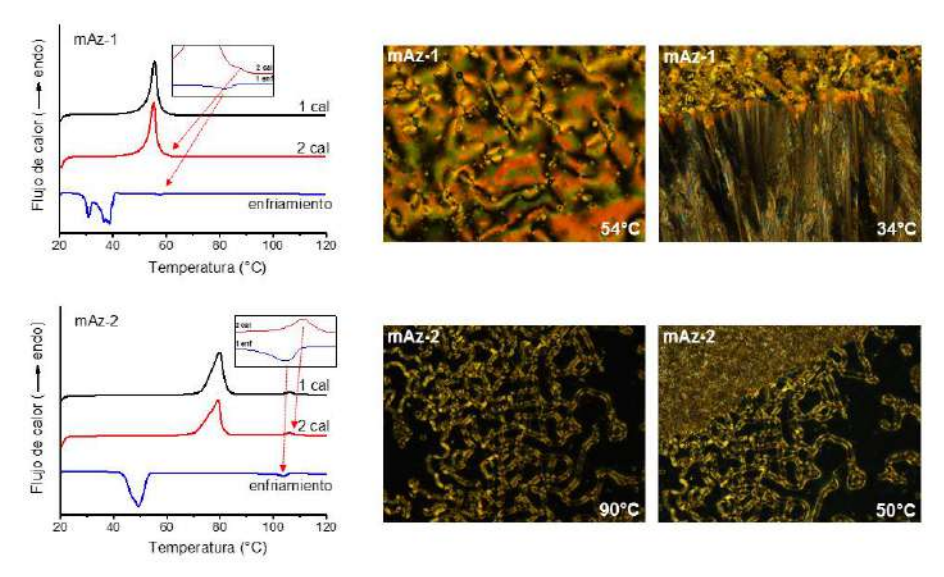

**Figura 4.** Termogramas DSC e imágenes POM obtenidas para los monómeros mAz-1 y mAz-2.

Los resultados anteriores muestran claramente que la estabilidad de la fase nemática, considerada como la diferencia entre la temperatura de la fase cristal líquido y la cristalización, es considerablemente menor en el caso del mAz-1 (18°C) que en el monómero mAz-2 (52°C). Todas estas diferencias están muy relacionadas con las interacciones que puedan tener unas moléculas con otras. Se sabe que los anillos aromáticos presentan entre ellos principalmente atracciones de tipo  $\pi-\pi$ , y que los grupos sustituyentes pueden generar impedimentos estéricos que disminuyen este tipo de interacciones[8].

Con el propósito de explicar los resultados obtenidos por DSC y POM, se recurrió al uso de modelos moleculares calculados en Spartan16, los cuales mostraron importantes diferencias en el acomodo de las estructuras químicas sintetizadas. Como se muestra en la Figura 5, el Az-2 presenta un acomodo lineal en el mismo plano de los anillos bencénicos, mientras que en el Az-1 se ve truncada esta planaridad debido a la cadena alquílica, por lo que adopta un acomodo más estable formando un ángulo de 112° con respecto al plano molecular. Este arreglo de la cadena alquílica genera un impedimento estérico que disminuye las interacciones y con ello abate las temperaturas de las transiciones observadas tanto en el Az-1 como en su monómero.

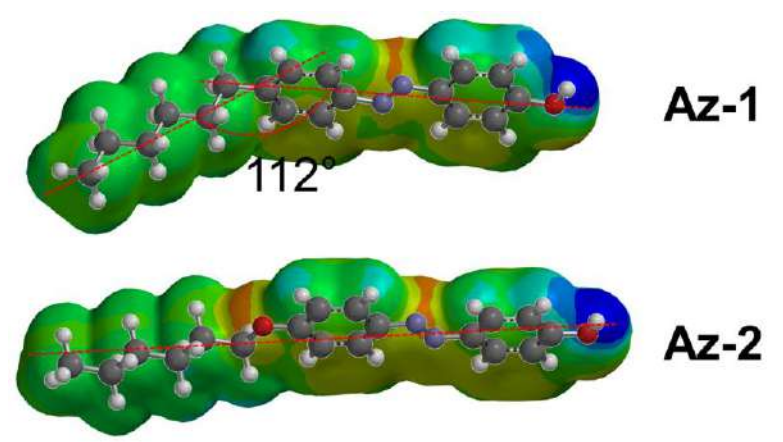

**Figura 5**. Modelos moleculares de los azocompuestos

Finalmente, siendo las propiedades ópticas fotoinducidas las de mayor interés tecnológico, también fueron obtenidas las cinéticas de foto-isomerización trans-cis de los materiales sintetizados, para lo cual soluciones altamente diluidas fueron irradiadas con luz UV de 365. Los espectros de absorción de las muestras antes de ser irradiadas son característicos de los compuestos de tipo azobenceno. Estos presentan dos bandas de absorción correspondientes a las transiciones electrónicas de cada uno de los isómeros, siendo la más intensa la que corresponde al isómero *trans*, considerado el isómero termodinámicamente más estable. Además, cada una de ellas presenta diferente longitud de onda de absorción máxima ( $\lambda_{\text{max}}$ ), como se muestra en la Figura 6. Los compuestos Az-1 y mAz-1 muestran un desplazamiento hipsocrómico (hacia una menor longitud de onda) de  $\lambda_{\text{max}}$  con respecto a Az-2 y mAz-2, lo cual se relaciona con la polaridad del oxígeno de los compuestos 2 que incrementa la absorbancia de estos materiales[9]. En la figura 7 se muestran las cinéticas de foto-isomerización de los monómeros. Como se observa en estos espectros, estos sistemas exhiben el comportamiento característico de los compuestos de tipo azobenceno, en los que la banda de absorción del isómero *trans* disminuye conforme se irradia la muestra, mientras la banda del isómero *cis* aumenta. Esto se debe a la interconversión *trans cis* que ocurre en función del tiempo de irradiación. Las muestras fueron irradiadas hasta alcanzar el estado foto-estacionario, es decir, hasta que ya no se observa algún cambio en la disminución de las bandas de absorción.

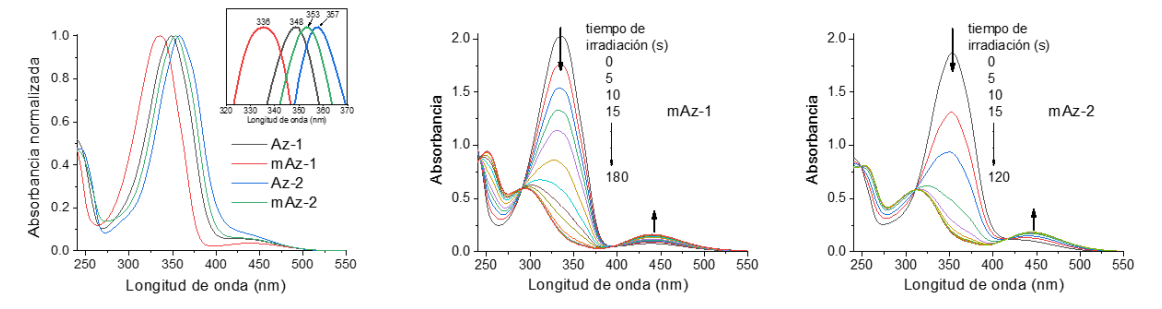

**Figura 6.** Espectros de absorción UV-Vis y cinéticas de foto-isomerización trans-cis de los azocompuestos indicados.

Graficando el cambio en el porcentaje de isomerización se puede observar que en el caso de los precursores Az-1 y Az-2 (Fig. 7) no se alcanza el estado foto-estacionario, ya que después de 30 segundos de irradiación se observa un relajamiento molecular, y los sistemas tienden a regresar completamente al isómero *trans*-azobenceno. Este retroceso se relaciona con la inestabilidad de la respuesta de estas moléculas. En contraste, los monómeros sí alcanzan el estado fotoestacionario, siendo el mAz-2 el que requiere menor tiempo para alcanzar este estado. No obstante, el porcentaje de isómero cis alcanzado es similar en ambos monómeros, que es superior al 90% y comparable a lo reportado en la literatura[10].

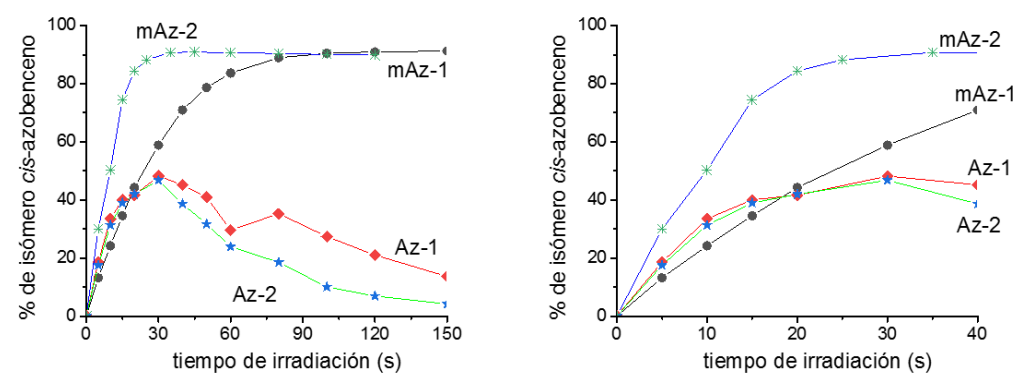

**Figura 7**. Porcentajes de isómero cis-azobenceno de los azocompuestos obtenidos en solución.

## **CONCLUSIONES**

En el presente trabajo se estudiaron las propiedades termotrópicas y espectroscópicas de un nuevo monómero azobenceno con sustituyente hexil (mAz-1), y su comportamiento fue comparado con un monómero con sustituyente hexiloxi (mAz-2) y sus respectivos precursores (Az-1 y Az-2), reportados previamente. La caracterización termotrópica de estos azocompuestos mostró que los precursores solo desarrollan las transiciones de fusión y cristalización, mientras que los monómeros desarrollan una fase cristal líquido de tipo nemático, caracterizada por una textura de Schlieren. Debido a la diferencia estructural, estos materiales cristalizan a diferentes temperaturas, siendo menores en el caso del Az-1 (~30°C menos). El mAz-1 presentó menores temperaturas de las transiciones, además de una menor estabilidad de la fase líquido-cristalina. Este comportamiento fue explicado en función de un modelo molecular que mostró, para el caso de las moléculas tipo 1, que la cadena alquílica forma un ángulo de 112° en relación al plano del azobenceno, lo que genera un impedimento estérico en el empaquetamiento de las moléculas. Esto disminuye las interacciones moleculares y con ello la también las temperaturas de las transiciones térmicas. Por último, la caracterización espectroscópica de los compuestos mostró un desplazamiento hipsocrómico de Az-1 y mAz-1 debido a una menor polaridad molecular. Solamente los monómeros alcanzaron el estado foto-estacionario con un porcentaje de isómero cis mayor al 90%. El presente estudio permite entender mejor el comportamiento y la factibilidad

de que el mAz-1 pueda ser usado en la preparación de un azopolímero buscando una mejor respuesta en sus propiedades ópticas foto-inducidas.

# **BIBLIOGRAFÍA**

- 1. Xiaogong. Wang. AZO POLYMERS: Synthesis, Functions and Applications. SPRINGER-VERLAG BERLIN AN, 2018.
- 2. Rivera, E., García, T., Salazar, R., Dircio, J. Los azopolímeros: materiales inteligentes con respuesta a la luz. Bol. Soc. Quím. Méx, 2008, pp. 24-34
- 3. Kumar, Satyendra, J. Brock. "Chemical structure-property relationships" in *Liquid crystals: experimental study of physical properties and phase transitions*. Cambridge University Press, 2001. Chapter 10, pp. 398-403
- 4. Rodríguez-González, R. J., Larios-López, L., Navarro-Rodríguez, D., Solano, C., Martínez-Ponce, G. "Optical and liquid crystalline properties of new alkyl-substituted azopolymers." Molecular Crystals and Liquid Crystals 511.1, 2009, pp. 283-1753.
- 5. Rodríguez-González, R. J., de León, A. R. D., Hernández-Hernández, E., Larios-López, L., Ruiz-Martínez, A. Y., Felix-Serrano, I., Navarro-Rodríguez, D. "Enhancement of the photoinduced birefringence and inverse relaxation of a liquid crystal azopolymer by doping with carbon nanostructures". Journal of Photochemistry and Photobiology A: Chemistry, 435, 2023, pp. 114342.
- 6. Pessoni, Laurence, Siniscalco, D., Boussonniere, A., Castanet, A. S., Billon, L., Delorme, N. "Photo-reversible solid to liquid transition of azobenzene containing polymers: Impact of the chemical structure and chain length." European Polymer Journal 174 (2022): 111297.
- 7. Wazzan, Nuha A., Patricia R. Richardson, Anita C. Jones. "Cis-trans isomerisation of azobenzenes studied by laser-coupled NMR spectroscopy and DFT calculations." Photochemical & Photobiological Sciences 9.7 (2010): 968-974.
- 8. Valdés-Pech, M. A., Larios-López, L., Rodríguez-González, R. J., Felix-Serrano, I., Trejo-Carbajal, N., & Navarro-Rodríguez, D. Semi-fluorinated p-terphenyl liquid crystals. Journal of Fluorine Chemistry, 218, (2019), pp. 42-50.
- 9. Lerch, M. M., Hansen, M. J., Velema, W. A., Szymanski, W., & Feringa, B. L. (2016). Orthogonal photoswitching in a multifunctional molecular system. Nature communications, 7(1), 12054.
- 10. Ito, S., Yamashita, A., Akiyama, H., Kihara, H., & Yoshida, M. Azobenzene-based (meth)acrylates: Controlled radical polymerization, photoresponsive solid–liquid phase transition behavior, and application to reworkable adhesives. Macromolecules, 51(9), (2018), pp. 3243-3253.

## **ANÁLISIS Y COMPARATIVA DE UNA ESTRUCTURA DE MEMBRANA, HACIENDO USO DE UN SOFTWARE ESPECIALIZADO Y UN SOFTWARE COMERCIAL**

Jesús Fernando Valdés Vázquez<sup>1</sup>, Jesús Gerardo Valdés vázquez<sup>1</sup>, Eladio Delgadillo Ruiz<sup>1</sup>, Luz Adriana Arias Hernández<sup>2</sup> y Dania Mariali Jasso Pacheco<sup>1</sup>

<sup>1</sup> División de Ingenierías, Departamento de Ingeniería Civil y Ambiental, Universidad de Guanajuato.

<sup>2</sup> División de Ingenierías, Departamento de Ingeniería Geomática e Hidráulica, Universidad de Guanajuato.

valdesjfv@ugto.mx

## **RESUMEN**

Las tensoestructuras de tela tensada, o estructuras de membrana, han sido una gran fuente de inspiración dado que nos brindan soluciones a grandes claros, soluciones geométricas complejas entre otras cosas. Pero las metodologías de análisis y diseño no están codificadas en la mayoría de los países y existe una guía de diseño limitada disponible. El estudio de una tensoestructura nos arroja como respuesta que es sumamente compleja, dado que es un elemento difícil de modelar y crecidamente presenta un comportamiento del material no-lineal, con grandes deformaciones y desplazamientos, dado que su geometría no es conocida por completo, hasta que se definen sus valores de presfuerzo. Por lo que dicha tensoestructura está representada por estar constituida por materiales compuestos modernos y requiere de un enfoque fundamentalmente diferente para el análisis y diseño estructural. El objetivo del presente trabajo de análisis es comprender el estado actual de la práctica de análisis para estructuras de telas tensadas, realizando un análisis comparativo de una estructura de membrana, haciendo uso de un software especializado de desarrollo propio y un software de uso comercial, el cual resulta ser uno de los softwares más usados en los despachos de ingenieros estructuristas de nuestro país. Los resultados, se comparan con los resultados obtenidos por varios investigadores en el área y de esta forma, evaluar el nivel de consistencia y armonía en la práctica actual, usando formulación de membrana Lagrangiana total, la cual es completamente no lineal. El ejercicio consiste en un paraboloide-hiperbólico doble. Los casos de carga a analizar son: Análisis de presfuerzo solo, análisis de presfuerzo más presión por viento y análisis de presfuerzo más carga por nieve. Los resultados muestran niveles muy altos de variabilidad en términos de desplazamientos, esfuerzos y reacciones, lo que resalta la necesidad de un trabajo futuro para hacer un análisis más refinado para armonizar los métodos de análisis, brindar una solución real y proporcionar un software adecuado de análisis de estructuras de membrana.

# **INTRODUCCIÓN**

Durante mas de 50 años, la tela a tracción se ha utilizado para una gran variedad de estructuras a gran escala, las cuales son un claro ejemplo de construcciones extremadamente ligeras y altamente optimizadas, debido al estado de tensión constante sobre el espesor.

Las estructuras de membrana están pretensadas para asegurar que la tela permanezca en tensión bajo todas las condiciones de carga y para reducir las deflexiones. El bajo peso de la tela significa que la carga por gravedad o "peso propio" es a menudo insignificante. En consecuencia, la tela extensible suele ser estructuralmente más eficiente y rentable para techos de gran claro que los métodos convencionales.

Con el desarrollo de nuevos materiales, se alcanzaron techos de grandes claros y las estructuras móviles.

Las membranas tienen muy poca rigidez a la flexión. Por lo tanto, su comportamiento de carga se basa en esfuerzos de tensión tangenciales a su superficie. Dichas estructuras son arquitectónicamente llamativas, las cuales incluyen ventajas, como: Soluciones a grandes claros, soluciones geométricas complejas, gran nivel de estándar de acabados y ligereza y rapidez de montaje, usados primordialmente en aeropuertos, centros comerciales y estadios deportivos.

Una estructura de membrana está formada por materiales compuestos modernos, cuya respuesta es compleja, altamente no-lineal y difícil de modelar, donde resulta necesario primero encontrar su

forma geométrica, dado que la forma geométrica no es conocida completamente, sino hasta que se definen sus valores de presfuerzo. Dichos valores de presfuerzo van a depender de las propiedades del material, la geometría y las cargas a las que estará expuesta la estructura.

Los tejidos arquitectónicos suelen consistir en hilos de fibra de vidrio tejida con un revestimiento de politetrafluoroetileno o silicona, o tejido de hilos de poliéster con recubrimiento de cloruro de polivinilo. El tejido de los hilos proporciona resistencia a la tracción, mientras que el recubrimiento estabiliza y protege el tejido y proporciona impermeabilización y rigidez al corte.

La interacción de los hilos en *warp* y *fill* (conocida como intercambio de rizo), da como resultado una tensión-deformación biaxial compleja no-lineal.

#### ANÁLISIS DE LOS EFECTOS DEL VIENTO SOBRE ESTRUCTURAS DE MEMBRANA

La ligereza y flexibilidad en el material y la construcción de estructuras de membrana, aporta una alta capacidad de respuesta a las cargas externas. Especialmente para cargas de viento, las estructuras de membrana muestran una alta susceptibilidad.

La carga del viento sobre las estructuras de membrana no se puede asumir generalmente como un caso de carga estática, pero en algunos casos la carga dinámica y la respuesta estructural deben considerarse.

El análisis de la carga del viento sobre la estructura de membrana se complica aún más, en el caso del comportamiento aeroelástico, en el que las grandes deformaciones de la membrana conducen a una interacción entre la membrana y el flujo del viento.

Una herramienta genérica para analizar los efectos dinámicos en la ingeniería eólica es la simulación experimental en túneles de viento. Un requisito básico para este enfoque experimental es el parecido del comportamiento dinámico entre la realidad y el modelo

### FORMULACIÓN DE LAS ECUACIONES GENERALES

Para desarrollar la teoría de las membranas, se requiere de un sistema coordenado curvilíneo basado en geometría diferencial de superficies como se puede encontrar en (Farrashkhalvat y Miles, 2013), (Lu et al., 2001) y (Wüchner y Bletzinger, 2005). En este trabajo se utilizan índices del alfabeto griego sobre la superficie media de la membrana, los cuales toman los valores de 1 y 2 en un estado de esfuerzo plano en el espacio euclídeo, como se aprecia en la figura 1. También la notación resulta difícil de manejar, ya que se tienen que diferenciar escalares, vectores y tensores en una misma formulación, de manera que los escalares serán letras cursivas, los vectores y tensores estarán representados por letras normales en negrita.

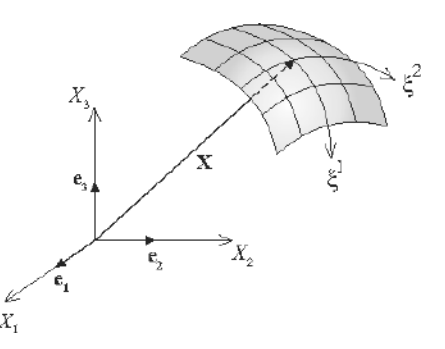

*Figura 1 Sistema de referencia curvilíneo para desarrollo de la formulación*

El vector de posición  $X$  en la superficie en configuración de referencia está definida por dos coordenadas curvilíneas independientes denominadas  $\xi$ 1 y  $\xi$ 2, y se representa por

$$
X = \begin{pmatrix} X(\xi^1, \xi^2) & 0 \\ 0 & 0 \end{pmatrix} \tag{1}
$$

Como siempre, debe existir una relación inversa para la ecuación 1. De tal forma que el vector de posición x sobre la superficie en configuración deformada está dada por

$$
x = x(\xi^1, \xi^2, t) \tag{2}
$$

Con estas ecuaciones, los vectores base covariantes del sistema coordenado curvilíneo en configuración de referencia y deformada se expresa por

$$
G_{\alpha} = \frac{\partial X}{\partial \xi^{\alpha}}, \quad G_{\alpha}
$$

$$
= \frac{\partial X}{\partial \xi^{\alpha}}
$$
(3)

Hay que resaltar que ambas bases forman un espacio tangente a la superficie de la membrana, y en general, no son vectores unitarios ni ortogonales entre ellas. Por lo tanto, las normales a la superficie se determinan por

$$
G_3 = G_1 \times G_2, \quad N = \frac{G_3}{\|G_3\|}, \quad g_3 = g_1 \times g_2, \quad n
$$
  
=  $\frac{g_3}{\|g_3\|}$  (4)

En configuración de referencia y deformada, respectivamente. Las normales se normalizan dando como resultado un vector normal unitario. Las componentes covariantes del tensor métrico están definidas por

$$
G_{\alpha\beta} = G_{\alpha}. G_{\beta}. g_{\alpha\beta} = G_{\alpha}. G_{\beta} \tag{5}
$$

en ambas configuraciones respectivamente. Los vectores base contravariantes en configuración de referencia y configuración deformada se obtienen mediante

$$
G^{\alpha} = G^{\alpha\beta} . G_{\beta} , \quad g^{\alpha} = G^{\alpha\beta} . G_{\beta} , \quad g^{\alpha}
$$

donde las componentes del tensor métrico contravariante se encuentran mediante

$$
\left[G^{\alpha\beta}\right] = \left[G^{\alpha\beta}\right]^{-1}, \quad \left[g^{\alpha\beta}\right] = \left[g_{\alpha\beta}\right]^{-1} \tag{7}
$$

para las configuraciones correspondiente. Para el caso cuando los vectores base contravariantes sean dato, los vectores base covariantes se pueden obtener por

$$
G_{\alpha} = G_{\alpha\beta} \cdot G^{\beta}, \quad G_{\alpha}
$$
  
=  $g_{\alpha\beta} \cdot G^{\beta}$  (8)

para la configuración de referencia y deformada respectivamente. Con los vectores y tensores anteriormente definidos, se procede a continuación a expresar el tensor material gradiente de deformación F en coordenadas curvilíneas, de manera que se obtiene

$$
F = G_{\alpha} \otimes G^{\alpha}, \quad F^{T}
$$
  
=  $G^{\alpha} \otimes G_{\alpha}$  (9)

Ahora, utilizando como medida de la deformación el tensor de deformación de Green-Lagrange, el cual nos permite trabajar con no-linealidad geométrica, encontramos
$$
E
$$
  
=  $\frac{1}{2} (G^{\alpha} \otimes \mathcal{G}_{\alpha} \cdot g_{\beta} \otimes G^{\beta} - G_{\alpha\beta} G^{\alpha} \otimes G^{\beta})$  (10)

 $E_{\alpha\beta}$ 

 $\mathcal{S}$ 

donde las componentes para la superficie de la membrana en un estado de esfuerzo plano son

$$
=\frac{1}{2}(g_{\alpha\beta}-G_{\alpha\beta})
$$
\n(11)

Usando una apropiada ecuación constitutiva que relacione los esfuerzos del segundo tensor de Piola-Kirchhoff  $Sαβ$  con las deformaciones del tensor de Green-Lagrange  $Eαβ$ , se encuentra que

$$
=S^{\alpha\beta}G_{\alpha}\otimes G_{\beta}
$$
 (12)

Finalmente, con las deducciones anteriores procedemos a escribir el trabajo virtual interno, el cual se expresa por

$$
= \int\limits_V \delta E_{\alpha\beta} S^{\alpha\beta} dV
$$
 (13)

El trabajo virtual interno se iguala al trabajo virtual externo, en el cual se encuentran las fuerzas externas al sistema. Para nuestro caso de estudio, nos referimos a las acciones sísmicas sobre la estructura de membrana.

### DISCRETIZACIÓN BÁSICA PARA ELEMENTOS FINITOS

Para lograr transformar las ecuaciones anteriores al método de los elementos finitos, lo que tenemos que hacer es definir la forma en que se aproximarán las ecuaciones básicas de desplazamiento y los vectores de posición.

De esta forma, empezaremos por definir el vector de posición aproximado  $X<sup>h</sup>$  en el sistema curvilíneo como una función de las coordenadas  $\xi^1$  y  $\xi^2$ , quedando

$$
X^{h} = X^{h}(\xi)
$$
  
= 
$$
\sum_{I=1}^{n_{nodes}} N_{I}(\xi)X_{I}
$$
 (14)

donde  $N_1(\xi)$  son las funciones de forma del elemento finito y  $X_1$  son las coordenadas de posición de los nodos que forman cada elemento finito. La ecuación que define el movimiento en configuración deformada está dada por

$$
x^{h} = x^{h}(\xi, t)
$$
  
= 
$$
\sum_{I=1}^{n_{nodes}} N_{I}(\xi) x_{I}(t)
$$
 (15)

donde xi son las coordenadas de la estructura en posición deformada. De manera similar, el campo de los desplazamientos se aproxima por

$$
u^{h} = u^{h}(\xi, t)
$$
  
= 
$$
\sum_{I=1}^{n_{nodes}} N_{I}(\xi)u_{I}(t)
$$
 (16)

donde u<sub>i</sub> son los desplazamientos que sufre cada nodo perteneciente a cada elemento finito. Con estas ecuaciones básicas, se procede como se indica en (Valdés et al., 2009), y se puede demostrar que el valor de las fuerzas internas es

$$
f_{il}^{int}
$$
  
= 
$$
\int_{V} B_{\alpha \beta il}^{cur} S^{\alpha \beta} dV
$$
 (17)

donde  $\mathbf{B}_{\alpha\beta iI}^{\text{cur}}$  es la matriz deformación-desplazamiento en coordenadas curvilíneas y es equivalente a

$$
B_{\alpha\beta iI}^{cur}
$$
  
= 
$$
\frac{1}{2} \left( N_{I,\alpha} x_{i,\beta}^h + N_{I,\beta} x_{i,\alpha}^h \right)
$$
 (18)

donde hemos usado la ecuación

$$
x_{i,\alpha}^h = \sum_{I=1}^{n_{nodes}} N_{J,\alpha} x_{ij}
$$
 (19)

 $\frac{1}{2}$  is a +

= De acuerdo con el procedimiento descrito en (Valdés et al., 2009) se puede transformar el vector de las fuerzas internas en coordenadas curvilíneas a un vector de fuerzas internas en coordenadas rectangulares. Se agregamos las propiedades dinámicas y las igualamos a las fuerzas externas, se obtiene el sistema a resolver, que es

$$
f^{int}(u) + M\ddot{u} = f^{ext} \tag{20}
$$

donde, en nuestro caso, las fuerzas externas serán el producto de la masa de la superestructura por la aceleración del terreno.

#### DESCRIPCIÓN DEL PROBLEMA EN ESTUDIO

La estructura estudiada en este artículo está basada en los estudios de (Gosling et al., 2013), donde una veintena de investigadores se unieron para resolver estáticamente diversas tensoestructuras.

Nuestra estructura consiste en un paraboloide-hiperbólico doble de 12.0m por 6.0m. La estructura tiene los puntos altos 4.0m arriba de los puntos bajos que forman la estructura. En la figura 2, se pueden apreciar 3 nodos, numerados como 1, 2 y 3, los cuales se utilizarán para comparar las reacciones en esos lugares. Las fibras que van en la dirección warp, van en la dirección del vector que se muestra en la figura 2 y todo el contorno de la tensoestructura está soportado por cables.

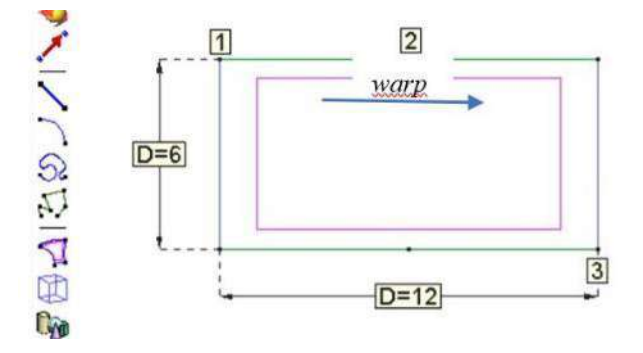

Figura 2 Planta de la tenso-estructura analizada

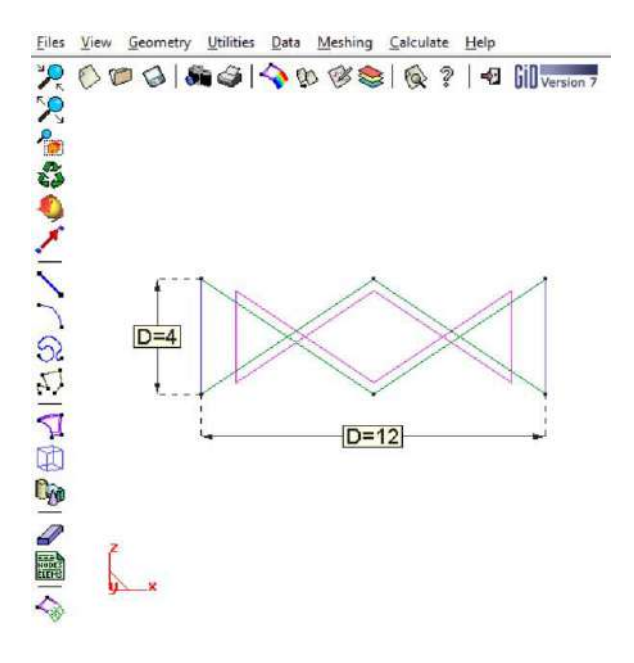

Figura 3 Alzado de la tenso-estructura analizada

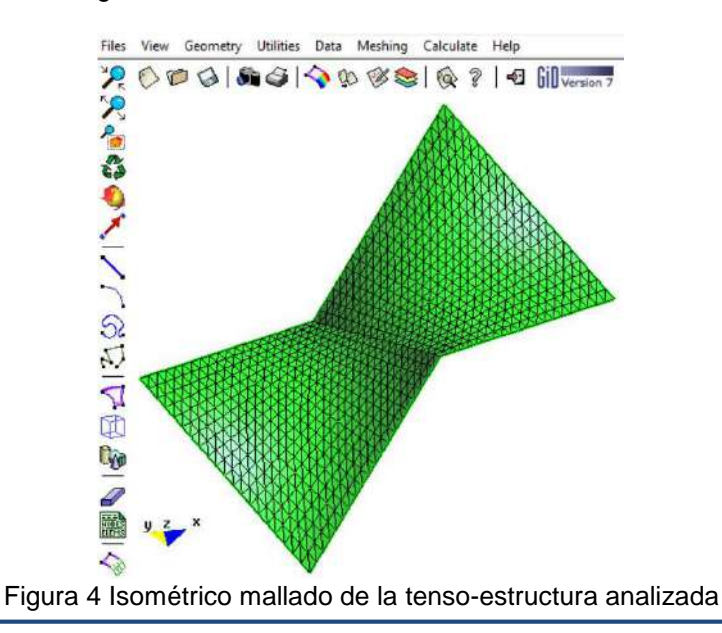

Las fuerzas de presfuerzo para la membrana en dirección warp y en dirección fill vale 5 kN/m, y para el cable su presfuerzo es 50 kN. Las propiedades del material de la membrana, consiste en un PVC cubierto de polyester, con módulo en dirección warp de 1,400 kN/m y en dirección fill de 800 kN/m. El coeficiente de Poisson utilizado es de  $v_{wf} = 0.457$  y coeficiente de Poisson  $v_{fw} = 0.8$ . El módulo de cortante igual a 100 kN/m. Las propiedades del cable son equivalentes a una barra sólida de acero de 19 mm de diámetro con un módulo de elasticidad de 205 GPa.

El objetivo principal del ejemplo estudiado consiste en realizar un análisis comparativo de una estructura de membrana, para realizar el análisis del paraboloide hiperbólico doble, se utilizaron los siguientes programas:

- 1. SAP2000, el cual realiza un análisis de los elementos finitos tipo membrana con una formulación geométricamente lineal. Este software es un software comercial que se puede encontrar en muchos despachos de cálculo en México.
- 2. DINES, el cual realiza un análisis de los elementos finitos tipo membrana con una formulación geométricamente no-lineal en configuración Lagrangiana total. Este es un software especializado que calcula estructuras de membrana de desarrollo propio. El proceso y el postproceso del análisis por elementos finitos en este caso se hace mediante el programa comercial GiD.

Los casos de carga estudiados corresponden a:

- 1. Análisis de presfuerzo solo, el cual se denominará LC1.
- 2. Análisis de presfuerzo más presión por viento, el cual se denominará LC2.
- 3. Análisis de presfuerzo más carga por nieve, el cual se denominará LC3.

Dentro de las cargas aplicadas, tenemos que el valor de la presión del viento utilizada es de 1.0 kN/m2 y actúa hacia arriba en forma perpendicular a la superficie de la tenso-estructura. El valor de la carga por nieve corresponde a 0.6 kN/m2 y actúa en dirección gravitacional, es decir, en sentido negativo del eje global Z.

#### **RESULTADOS**

Los resultados obtenidos de nuestro análisis son comparados con aquellos obtenidos por (Gosling et al., 2013). Los resultados obtenidos presentan una gran diferencia en las soluciones reportadas en el trabajo de (Gosling et al., 2013), dándonos cuenta de que la disparidad de resultados reportados, el único que podemos variar en nuestro análisis, es La calidad de la malla, la cual da mejores resultados a medida que ésta se refina. Por tal motivo, trabajamos se determinó trabajar con tres mallas para ambos softwares, las cuales denominamos: malla gruesa, malla media y malla fina. Ambos softwares utilizan mallas con las siguientes divisiones: para mallas del inciso (a) se hizo una división de 10 x 20, inciso (b) divisiones de 20 x 40 y inciso (c), divisiones de 30 x 60. El tipo de formulación utilizada por el software comercial es una formulación clásica de membrana, el elemento finito resulta ser un cuadrilátero de 4 nodos, esta formulación no es capaz de diferenciar entre tensión y compresión para elementos bidimensionales. Para el software especializado, utiliza una formulación de membrana Lagrangiana total, la cual es completamente no-lineal y el tipo de elemento finito utilizado es un triángulo de 3 nodos, esta formulación si es capaz de diferenciar entre tensión y compresión para elementos bidimensionales usando el procedimiento descrito en (Valdés et al., 2009).

En la figura 5, se muestran los resultados obtenidos por desplazamiento máximo en dirección vertical, eje Z en dirección positiva. Cabe mencionar que los resultados por carga de solo presfuerzo, denominados LC1, no hay forma de compararlo con los obtenidos por (Gosling et al., 2013), dado que el artículo de Gosling no tiene este resultado, pero se puede observar que a medida que la malla se refinaba con el software especializado, el resultado tendría un valor de 26 mm, para el mismo caso de carga y bajo el refinamiento de malla, el software comercial tiende a

un valor de 102 mm. Se puede observar que los resultados con el software comercial no llegan a un valor estacionario, mientras que con el software especializado sí lo hacen.

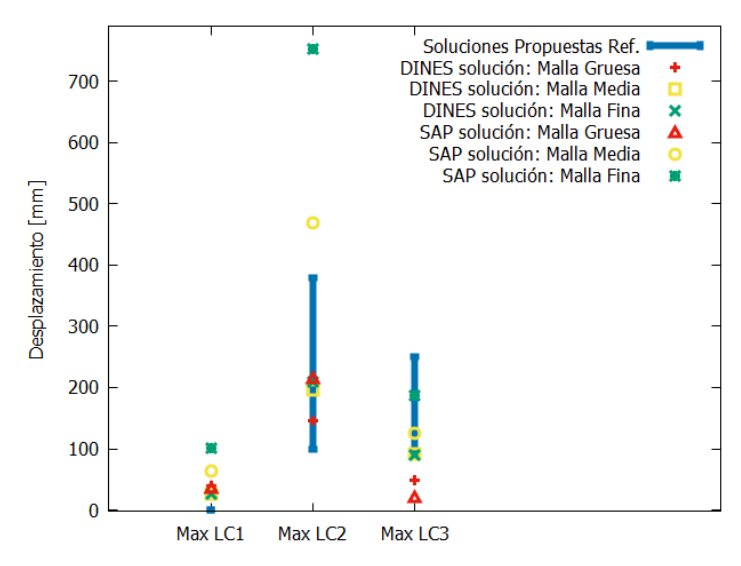

*Figura 5 Desplazamiento vertical máximo*

Para el caso de carga presfuerzo más viento, denominado LC2, se puede observar en la misma figura 5, que el resultado del desplazamiento con el software especializado tiende a un valor de 210 mm, el cual está dentro del rango de los valores reportados por Gosling. Pero los resultados con el software comercial se elevan hasta 754 mm, el cual escapa del rango de valores que se consideran aceptables.

Para el caso de carga presfuerzo más nieve LC3, el resultado del software especializado es de 90 mm, mientras que el software comercial da un valor de 188 mm. Ambos valores se encuentran dentro del rango de valores reportados como válidos.

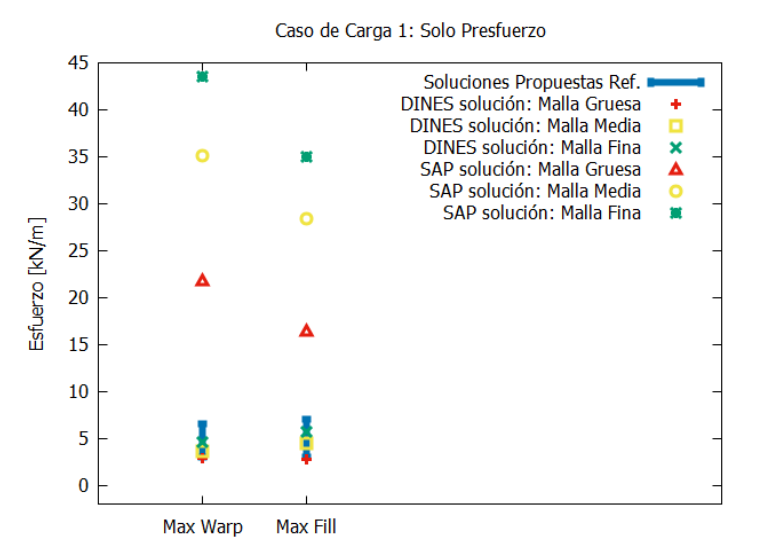

*Figura 6 Esfuerzos máximos LC1*

En la figura 6 se muestran los resultados de los esfuerzos máximos por solo presfuerzo en dirección *warp* y *fill*, los cuales con el software especializado dan un resultado de 4.59 kN/m y 5.71 kN/m respectivamente. Ambos valores están dentro del rango de valores aceptables reportados por Gosling, mientras que los resultados encontrados con el software comercial dan valores de

43.6 kN/m y 35.0 kN/m, los cuales lamentablemente están bastante alejados de la solución correcta.

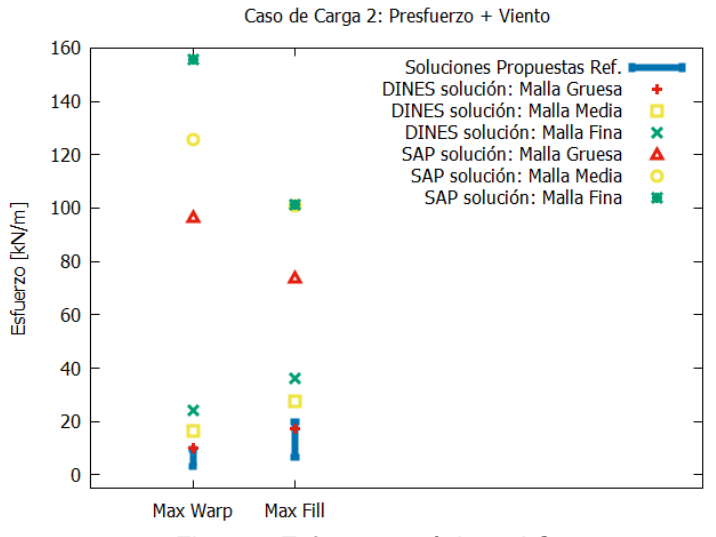

*Figura 7 Esfuerzos máximos LC2*

En la figura 7, se presentan para los esfuerzos del caso de carga presfuerzo más viento llamado LC2, En el caso del software especializado, el esfuerzo máximo de *warp* es de 24.3 kN/m, y para el esfuerzo máximo en dirección *fill* es de 36.2 kN/m. Por otra parte, los resultados del software comercial son de 155.5 kN/m y 101.3 kN/m en dirección *warp* y *fill* respectivamente. Estos últimos nuevamente se alejan bastante de los resultados esperados.

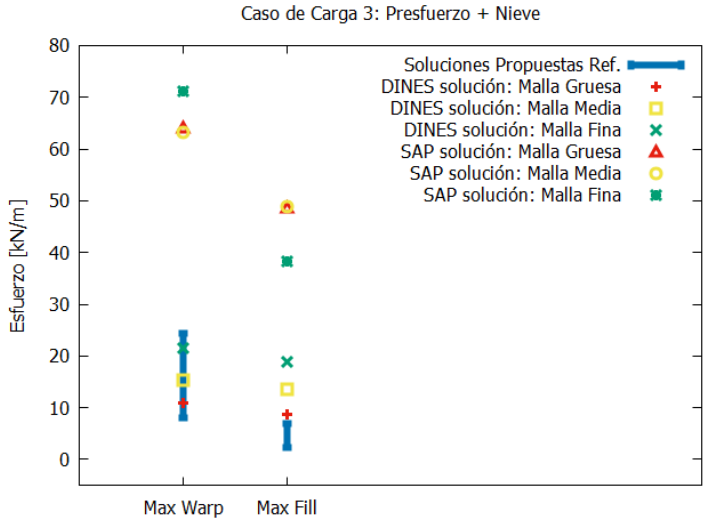

*Figura 8 Esfuerzos máximos LC3*

Por otra parte, en la figura 10 se presentan los resultados del análisis por presfuerzo más nieve, que ha sido nombrado LC3. Para el software especializado se ha obtenido 21.6 kN/m y 18.9 kN/m para los esfuerzos *warp* y *fill* respectivamente. En el caso del software comercial los resultados son de 71.1 kN/m y 38.2 kN/m para *warp* y *fill* respectivamente. Nuevamente, la solución con el software comercial se aleja bastante del rango de valores aceptables.

En la figura 11 se muestran los resultados de las reacciones en los apoyos en los nodos 1, 2 y 3, los cuales se encuentran en los incisos (a), (b) y (c) respectivamente. Esta figura muestra que las reacciones tanto del software comercial como del software especializado están dentro del rango de valores reportados por Gosling. Sin embargo, no hemos hecho un análisis de esta parte de los resultados, ya que los rangos presentados por Gosling son demasiado amplios, teniendo valores que en ocasiones con 4 veces mayores.

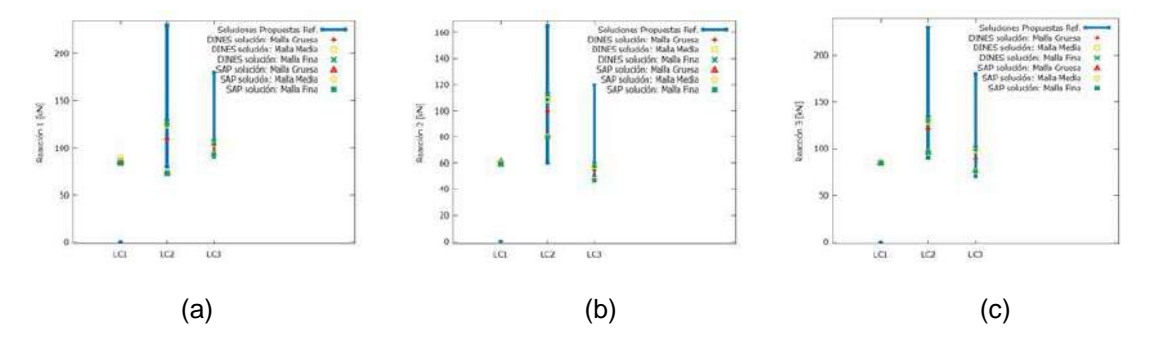

*Figura 9 Reacciones en los apoyos 1, 2 y 3*

# **CONCLUSIONES**

Se puede apreciar que el trabajo de Gosling es un indicio de las soluciones reales al problema y que aún falta hacer análisis más refinados para llegar a la solución real. Por otra parte, hemos encontrado que realizar el análisis de estructuras de membrana con software comercial no da resultados aceptables, ya que en la mayoría de los casos dan desplazamiento, esfuerzos y reacciones muy superiores a las esperadas, con resultados del orden de hasta 850% de diferencia con respecto de la solución utilizando software especializado.

Por otro lado, la forma adecuada para el análisis de estructuras de membrana debe ser con software especializado y por personal debidamente capacitado, ya que la solución exacta es bastante compleja de obtener debido a que este tipo de estructuras son altamente no-lineales, tienen características que hacen que trabajen solo a tensión en el plano y el comportamiento de los materiales resulta muy complejo también. Sin embargo, los estudios de confiabilidad de las estructuras de membrana arrojarán reglamentos que seguramente estarán del lado de la seguridad.

## **BIBLIOGRAFÍA**

- 1. M. Farrashkhalvat, and J.P. Miles, (2003), "Basic Structures Grid Generation", Butterworth-Heinemann, Oxford, UK.
- 2. Lu, K., Accorsi, M., and Leonard, J. (2001), "Finite element analysis of membrane wrinkling", International Journal for Numerical Methods in Engineering, Vol. 50, pp. 1017- 1038.
- 3. R. Wüchner, and K.-U. Bletzinger, (2005), "Stress-adapted numerical form finding of prestressed surfaces by the updated reference strategy", International Journal for Numerical Methods in Engineering, Vol. 64, pp. 143-166.
- 4. J.G. Valdés-Vázquez, Miquel, Juan y Oñate, Eugenio, (2009), "Nonlinear finite element analysis of orthotropic and prestressed membrane structures", Finite elements in Analysis and Design, Vol. 45, pp. 395-405.
- 5. Gosling, P.D. *et al*. (2013), "Analysis and Design of Membrane Structures: Results of a Round Robin Exercise", Engineering Structures, Vol. 48, pp. 313-328.

### **INTEGRIDAD DEL INVENTARIO DE NEUMÁTICOS INSTALADOS EN LOS VEHÍCULOS DE TRANSPORTE TERRESTRE**

Autor Ing. Alonso Santibañez Ung

# CIATEC A.C. asantibanez@ciatec.mx.

#### **RESUMEN**

En el mercado transportista terrestre, el segundo gasto más importante para la operación son los neumáticos, los cuales ocupan a su vez el segundo lugar en robo por parte de los operadores superado solamente por el robo de combustible. El tiempo de vida de un neumático es alrededor de los 100,000 km y se los roban en promedio cuando alcanzan el 50% de su vida útil, lo cual impacta fuertemente a los gastos de operación de las empresas.

El objetivo del presente desarrollo, es mantener la integridad del inventario de neumáticos instalados en los vehículos de abastecimiento de la cadena suministro terrestre y de forma consecuente, reducir las pérdidas económicas que sufren los denominados hombres camión (Micro) y las Pequeñas y Medianas Empresas (PyMEs). La solución se integra al Sistema de Planificación de Recursos Empresariales (ERP) en la Nube que el cliente tiene ya en operación, y que ayuda a las empresas a revisar de manera rápida y en cualquier situación de campo, si todos los neumáticos asignados a una unidad determinada están montados antes de la salida y al momento del arribo en cualquier punto de control dispuesto para ello, integrando software, la tecnología de Identificación por Radio Frecuencia (RFID) y la técnica de vulcanizado de las etiquetas RFID en las llantas.

La metodología para ejecutar el proyecto se ha dividido en las etapas de análisis y diseño, preparación, desarrollo e implementación del sistema integral de etiquetas RFID en las llantas de los vehículos de carga. Se han vulcanizado etiquetas RFID especiales para llantas en los vehículos de prueba dispuestos para tal efecto y probado en fletes reales para verificar que la técnica de vulcanizado sea la adecuada y se evite el desprendimiento de las mismas. Se ha puesto a punto el sistema informático desarrollado, desde la etapa de recolección de datos en campo hasta la visualización en el sistema ERP en la nube del cliente, logrando con esto, la integración total del producto para la verificación del inventario de neumáticos de cada vehículo.

La utilización de la tecnología RFID que nos permite asociar un número identificador único para un neumático, nos da la ventaja de tener un control más preciso y seguro para el control del inventario de los neumáticos. Para asegurar una lectura del 100% de las etiquetas RFID vulcanizadas en las llantas, se ha debido utilizar una antena portátil para poder acercarla a cada neumático de manera individual. Esta tecnología busca ser una alternativa de alta calidad a un precio más competitivo que las existentes en el mercado actual, aunado a que está completamente ajustada al ámbito empresarial mexicano.

#### **INTRODUCCIÓN**

En el mercado transportista terrestre mexicano, el segundo insumo más importante para la operación son los neumáticos, los cuales ocupan a su vez el segundo lugar en robo por parte de los operadores superado solamente por el robo de combustible. El tiempo de vida de un neumático es alrededor de los 100,000 km y se los roban en promedio cuando alcanzan el 50% de su vida útil, lo cual impacta fuertemente a los gastos de operación de las empresas.

Las pequeñas empresas llamadas "hombre camión, no cuentan con herramientas efectivas para la administración de su inventario de neumáticos instalados y el propósito principal de este desarrollo, es el de ayudar a éstas empresas a llevar el debido control del inventario de los neumáticos de sus vehículos mediante una integración de tecnología de última generación, evitando pérdidas económicas por robo de neumáticos, tiempos muertos de sus vehículos por la espera de

reemplazos de estos, y accidentes carreteros debido al uso de llantas en mal estado intercambiadas por las que la empresa ha montado en las unidades de carga.

Con la disuasión del robo de los neumáticos de sus vehículos como objetivo principal, y siendo una empresa mexicana la que oferte este servicio al mercado estatal y nacional (lo cual abarata los costos de implementación), las empresas pueden obtener ahorros en la operación, agilizar la entrega de mercancía, ofrecer precios competitivos al mercado, mantener la plantilla de trabajadores debido a sus finanzas sanas, disponer de un mecanismo de rápida verificación del inventario de neumáticos de los vehículos, disminuir riesgos en la carretera y salvaguardar la vida de los operadores y usuarios de las carreteras federales y estatales.

### **TEORÍA**

La tecnología de Identificación por Radiofrecuencia (RFID), es una tecnología de sensores inalámbricos la cual esta basada en la detección de señales electromagnéticas. De acuerdo a McFarlane y Sheffi (2003), un sistema de identificación automática basada en RFID esta formado por un único numero de identificación, el cual esta es asignado a un artículo en particular, una etiqueta de identidad, la cual esta adjuntada al artículo, con un chip capaz de almacenar un único número de identificación, lectores de RFID en red, y sistemas de procesamiento de datos que son capaces de recopilar señales desde múltiples etiquetas a altas velocidades y de preprocesamiento de estos datos, y una o más base de datos en red que almacenan la información del producto.

En un típico sistema RFID, la etiqueta y el lector comunican información entre sí vía ondas de radio. Cuando un objeto etiquetado entra a la zona de lectura del lector, el lector señala la etiqueta para transmitir sus datos almacenados (*figura 1*). Una vez que los datos en la etiqueta son recibidos por el lector, la información es retransmitida de vuelta a la computadora vía la interface de la red. La computadora puede entonces usar esa información para propósitos variados. Además, la comunicación de datos puede ser hecha a largas distancias. Todas estas características son las ventajas del RFID sobre el la tecnología de código de barras y los factores principales ayudan al RFID a generalizarse.

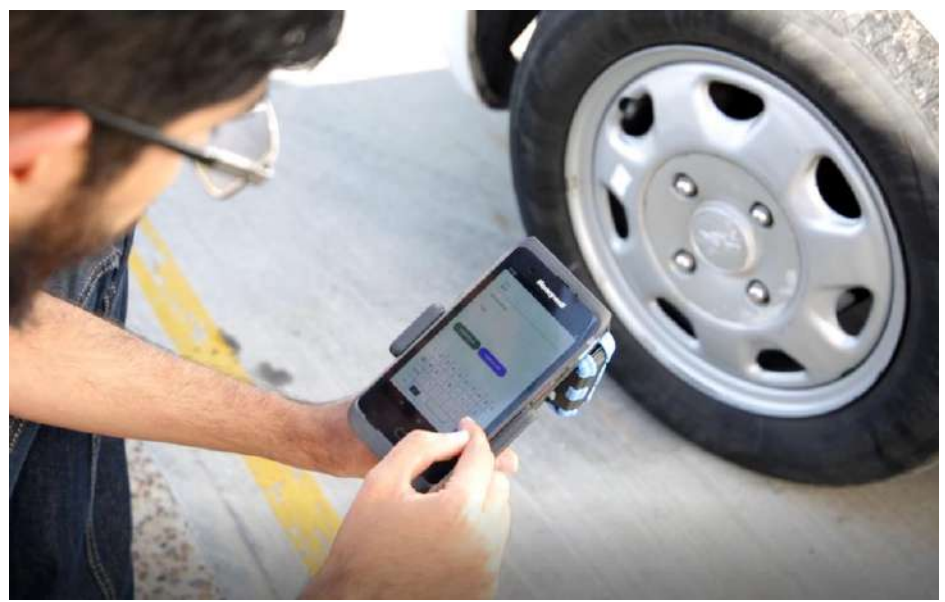

Figura 1: Identificación de la etiqueta mediante un lector RFID portátil

Las nuevas tecnologías no vienen gratis. En el orden de que sean exitosas, los beneficios relacionados deben exceder a los costos de inversión. Al día de hoy, las múltiples partes interesadas en la cadena de suministro (SCM) y en la administración del ciclo de vida de los productos (PLM) están quemados por los altos de la instalación de infraestructura RFID – incluyendo el hardware, software e instalación y consultoría – pero típicos manufactureros o

proveedores de componentes sufren por costos recurrentes adicionales de aplicar etiquetas a cada objeto o artículo. Sin embargo, el costo por etiquetas puede ser pequeño comparado con el costo de proveer datos relacionados con la cadena de suministro o el PLM, ya que esto requiere una enorme inversión en lo correspondiente a software y personal operativo. Un escenario actual RFID se centra sobre la integración RFID con las tecnologías de información existentes en lugar de invertir en una arquitectura basada en estándares para redes RFID. Este último enfoque tiene varias ventajas:

- Implica un relativo bajo esfuerzo para usar RFID
- El costo de la implementación de RFID se puede aislar y cuantificar como pequeños cambios para los procesos de tecnologías de información existentes que son necesarios.
- La inversión existente en infraestructura de tecnologías de información está protegida.

### **PARTE EXPERIMENTAL**

El proyecto se desarrolló con la metodología de cascada para dos módulos, el de software y el de vulcanización de las etiquetas RFID.

#### **Módulo de vulcanización de las etiquetas RFID**

En el proceso de vulcanización de las etiquetas RFID, se encontró que ninguna soportaba el procedimiento normal que se hace con cualquier parche de llanta pues este trozaba el circuito interno de la etiqueta (*Figura 2*), por lo que se procedió a afinar este proceso mediante la combinación de distintos pegamentos y variaciones en la técnica.

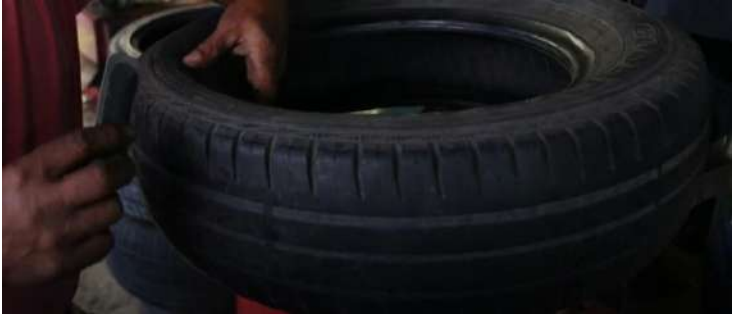

Figura 2: Vulcanización de etiquetas

Luego de varias pruebas y variaciones de la técnica de vulcanización, se llegó a afinar el proceso para adecuarlo al debido cuidado que se tiene que prestar a la etiqueta RFID durante éste. Una vez que el proceso de vulcanización se ajustó al requerimiento (*Figura 3*), se terminó por escoger la marca de etiqueta que soporta mejor la vulcanización de acuerdo a las que se compraron para probar en este desarrollo y que fueron consideradas las más adecuadas para tal efecto.

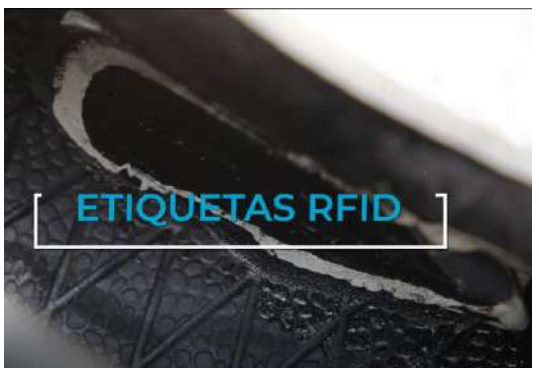

Figura 3: Vulcanización de la etiqueta RFID

Posterior a la vulcanización exitosa, se procedió a probar en condiciones reales de rodamiento, dichas etiquetas RFID. No todas soportaron de manera efectiva (aunque lo digan en sus características) un rodamiento en condiciones reales y con las condiciones medioambientales de la región. Luego del rodamiento, algunas marcas de etiquetas RFID dejaban de funcionar correctamente, además de que la técnica de vulcanización de éstas mostró deficiencias al inicio y requirió ajustes con cada prueba.

Para probar en condiciones más parecidas a la realidad después de los primeros rodamientos, se utilizó un transporte que hiciera una ruta real en carretera y para distintos destinos, lo que permitió determinar que etiqueta RFID soportaba las temperaturas y rodamiento en un traslado en condiciones reales.

#### **Módulo de software**

El software se desarrolló con base en las etapas secuenciales clásicas de Análisis, diseño, desarrollo e implementación.

Se desarrolló e integró un módulo de software como parte del sistema ERP en la nube que la empresa tiene ya en operación, con la finalidad de capturar la información que el lector RFID portátil transmite remotamente a través de un dispositivo portátil, el cual consistió en un conjunto de servicios Web para comunicar el dispositivo portátil de lectura RFID de manera remota y poder insertar los datos en la base de datos central del sistema ERP en la nube.

Al tener que integrar este módulo al sistema ya en operación de la empresa cliente, se tuvo que tener acceso parcial a la base de datos y definir procesos con los administradores del sistema ERP en la nube, para hacer actualizaciones dentro de este y poder probarlas en el ambiente de operación real, lo que se hizo en repetidas ocasiones, pues el módulo se desarrolló desde la versión base comúnmente llamada "producto mínimo viable" hasta la versión final.

Para la captura de datos en el dispositivo móvil, se desarrolló un sistema informático con un diseño llamado "responsivo", que hace que el código programado para ser interpretado por el dispositivo móvil y que captura los datos directamente del lector RFID de mano al cual está conectado, ajuste automáticamente al tamaño de pantalla el contenido del formulario de captura de datos, evitando así, desarrollar una aplicación móvil especializada solo para la lectura de las etiquetas vulcanizadas en las llantas.

El modelo de cliente-servidor se decidió para facilitar las actualizaciones al sistema y se tuvo que habilitar el alojamiento de esta aplicación por parte de la empresa para que esta pudiera ser accedida por su cliente de manera remota a través del internet.

#### **RESULTADOS**

Con el desarrollo de los módulos descritos anteriormente, se obtuvo el ciclo completo del proceso de recolección de datos para verificar la presencia de las etiquetas RFID vulcanizadas en las llantas de los vehículos, que va desde la lectura en campo, hasta la inserción de los mismos en la base de datos central para ser utilizadas a discreción por el sistema ERP en la nube del cliente.

Se identificó la mejor marca etiqueta RFID entre las consideradas para el proyecto para llantas, que soporte la vulcanización y las pruebas en campo para considerarla confiable para la operación en condiciones reales.

Se desarrolló el software que captura los datos a través de servicios Web y los inserta en la base de datos central del sistema informático ERP en la nube, además de desarrollar también el software complemento para ejecutarse en el cliente portátil que va conectado directamente al lector RFID y que, desde el campo, transmite los datos por internet mediante la utilización de los servicios Web descritos anteriormente.

Estas piezas de software están integradas al ERP en la nube e infraestructura de la empresa cliente y, por ende, no funcionan de manera aislada, pues son parte del ecosistema tecnológico y de software de la empresa.

#### **CONCLUSIONES**

La utilización de la tecnología de identificación por radio frecuencia (RFID), nos permite asociar un número identificador único para un neumático y tener con ello un control más preciso y seguro sobre el inventario instalado en los vehículos, disuadiendo así su posible robo al poder identificarlos físicamente mediante un lector de mano RFID en cualquier momento y lugar, además de que al momento de realizar la lectura del tag RFID vulcanizado en la llanta, se puede obtener toda la información asociada en la base de datos del sistema de planificación de recursos empresariales (ERP) en la nube (accesible solo por internet), e identificar por ejemplo, en qué vehículo debe estar montada, qué operador conduce ese vehículo, su itinerario, historial, etcétera, obteniendo de esta forma una administración más efectiva sobre el inventario de neumáticos de toda la flotilla operativa y toda la información adicional asociada a ellos, mediante un sistema informático en la modalidad de renta y que es asequible para cualquier tipo y tamaño de empresa de transporte terrestre debido a su esquema de pago.

## **BIBLIOGRAFÍA**

- 1. Alp Ustundag, "The Value of RFID", The Business Value of RFID, Chapter 1, pp. 5.
- 2. Dieter Uckelmann, "Quantifying the Value of RFID and the EPCglobal Architecture Framework in Logistics", Chapter 1, pp2

# **IDENTIFICACIÓN DE MICRO EXPRESIONES A PARTIR DE FACS**

G. Castro López <sup>1</sup>, H. Rostro González <sup>2</sup>, Juan P. Razón <sup>1</sup>, M. Cano Lara <sup>1\*</sup>

<sup>1</sup>TecNM-Irapuato. Irapuato, Gto, <sup>2</sup>UG-DICIS. Salamanca, Gto. [\\*miroslava.cl@irapuato.tecnm.mx](mailto:miroslava.cl@irapuato.tecnm.mx)

### **RESUMEN**

El presente trabajo se enfoca en el estudio computacional para extraer la información emitida por los gestos faciales, actitudes y conjunto de patrones corporales del rostro en el momento en el que una persona se comunica. Se detectan las micro expresiones en el lenguaje no verbal mediante la implementación del uso de las FACS. Mediante la técnica de Face Mesh empleada en Python se extraen los Face Landmarks representativos de los músculos faciales para su posterior tratamiento empleando un algoritmo para el mallado y el cálculo del Histograma para la orientación de los gradientes HOG en la sustracción de las AU basadas en la técnica de Paul Ekman.

### **INTRODUCCIÓN**

Una expresión facial es la representación de un sentimiento interno que desea ser transmitida o compartida al exterior mediante la articulación de los músculos faciales asociados a las expresiones básicas. No obstante, las expresiones faciales pueden ser emitidas de forma artificial ocultando el estado subconsciente de la persona que ejerce la comunicación mientras que las micro expresiones son expresiones faciales que ocurren de manera involuntaria, de forma automática y son difíciles de detectar por métodos visuales tradicionales. El Dr. Paul Ekman, desarrolló una técnica de análisis automático en el reconocimiento facial (FACS) que logra mediante diversas técnicas computacionales y de visión para obtener los puntos musculares clave (Face Landmarks) y su posterior mallado e identificación de las unidades de acción (AU) que definen el patrón de movimiento asociado a una zona del rostro [1].

#### **TEORÍA**

Los músculos cutáneos faciales son pequeños y movilizan la piel, son un grupo de 20 músculos planos que se ubican debajo de la capa superficial de piel. En la fig. 1 se observa como los músculos que están ubicados alrededor de la boca, nariz y oídos están asociados a las emociones básicas [2,3]. La ubicación de estos músculos faciales permite producir gestos en el rostro como reír, sonreír, fruncir el ceño, etc.

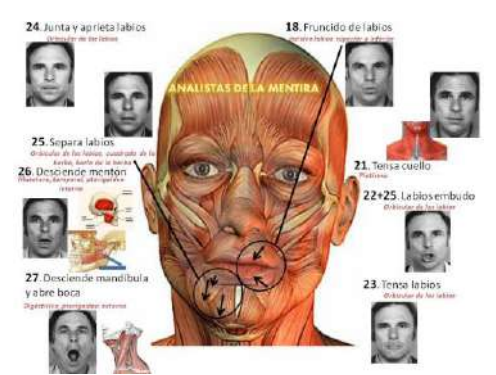

Fig. 1. Músculos asociados a la expresión de los gestos.

En la Fig. 2 se muestra que dichos gestos faciales representan estados emocionales que pretende el ser humano transmitir al exterior mediante la activación de los músculos faciales previos, la expresión de las emociones corresponde a una acción conductual expresiva que se logra al observar la cara de una persona, nótese como se observan desplazamientos entre los músculos clave que permiten la visualización de la expresión. Estos movimientos son los que se analizaran

más adelante en la implementación del algoritmo de detección asociados a las unidades de accionamiento (AU) [4].

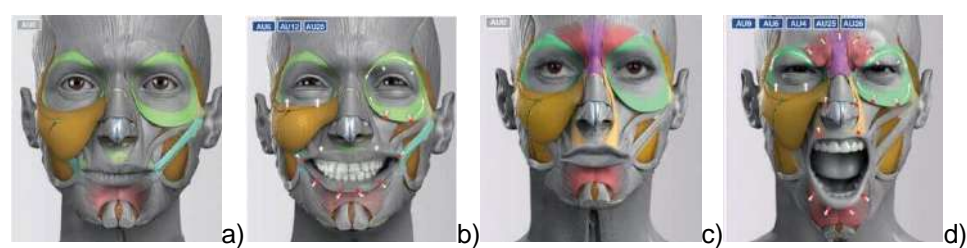

Fig. 2. Movimiento de músculos para la generación de expresiones faciales: a) expresión neutral 1 con músculos resaltados, b) expresión felicidad, c) expresión neutral 2 con músculos resaltados, d) expresión ira.

Para una micro expresión, la expresión facial que se produce de manera involuntaria, automática y difícil de percatar a simple vista. Estas expresiones son breves accionamientos musculares asociados a las emociones básicas del rostro [5]. El Dr. Paul Ekman ha demostrado que el origen de estos movimientos es biológico y no aprendido por lo que se concluye que estos movimientos son universales en toda la especie (ver Fig. 3) [6].

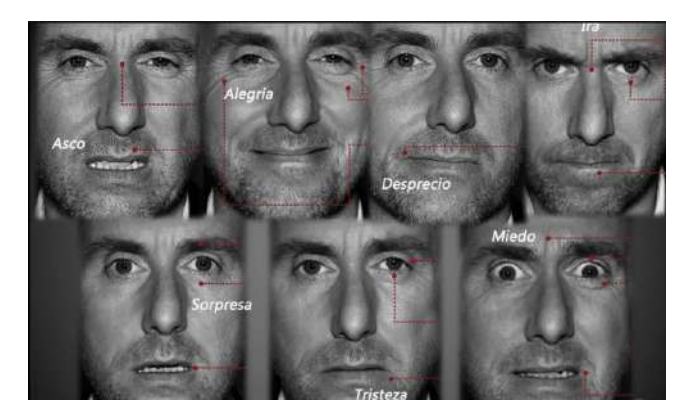

Fig. 3. Micro expresiones basadas en el movimiento de los músculos asociados a las emociones básicas.

La teoría desarrollada ha llevado a emplear técnicas computacionales de visión y algoritmos de detección facial cuyo propósito es identificar los puntos de referencia facial (Face Landmarks). En la Fig. 4 se observan como estos puntos representan la posición del musculo facial y es aplicado para la reconstrucción del rostro extrayendo la posición de la región de interés presentando en común de 68 puntos de referencia predefinidos [7].

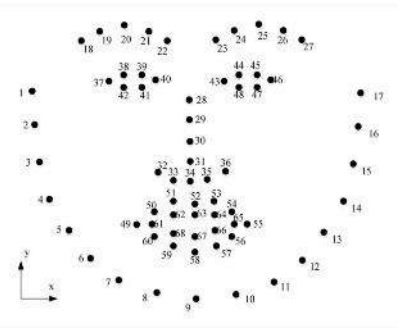

Fig. 4. Ubicación de las Face Landmarks en el rostro.

El desarrollo de algoritmos que extraen los Face Landmarks ha permitido emplear técnicas con mayor robustes en el análisis del rostro en búsqueda de la detección de las micro expresiones. El procesamiento con el Histograma de gradientes orientados (HOG), es una técnica que describe características empleando visión artificial y procesamiento de imágenes con el fin de detectar objetos. Este método implica calcular la magnitud del gradiente y a la orientación de cada píxel en la imagen para su posterior división en celdas pequeñas en el rostro. En cambio, el método de mallado se basa de la información geométrica extraíble para las variables de posición de los Face Landmarks del área de interés, considerando que las regiones de la cara están perfectamente alineadas y las características similares se calcula el desplazamiento de los puntos de la malla producida al unir los Face Landmarks. Esta técnica de reconocimiento de micro expresiones FACS, cuenta con algoritmos que clasifican el patrón de movimiento de los músculos determinados por la diferencia de posición entre las Face Landmarks en AU. De esta manera, mediante el uso de redes neuronales convencionales y deep Learning es posible crear un sistema de reconocimiento que asocie a las AU con la emoción detectada. En la tabla 1 se muestran las AU asociadas a las emociones básicas, así como los múltiples tipos de AU.

| <b>Emoción</b>  | Unidades de<br>acción   | AU              |             |                                                                                                   |
|-----------------|-------------------------|-----------------|-------------|---------------------------------------------------------------------------------------------------|
| <b>Tristeza</b> | $1+4+15$                | AU1             | <b>AU12</b> | Ejemplo de código de acción                                                                       |
| Sorpresa        | $1+2+5B+26$             | AU <sub>2</sub> | <b>AU15</b> |                                                                                                   |
| Miedo           | $1+2+4+5+7$<br>$+20+26$ | AU4             | <b>AU17</b> | 1C<br>2С<br>4B                                                                                    |
| Felicidad       | $6 + 12$                | AU5             | AU23        | 5D<br>7В<br>20B                                                                                   |
| Asco            | $9 + 15 + 16$           | AU6             | <b>AU24</b> | 26B<br>1 <sup>C</sup><br>Elevación de la ceja interior<br>2C<br>Levantamiento de cejas externo    |
| Desprecio       | R12A+R14A               | AU7             | AU25        | Cejas inferior<br>4B<br>5D<br>Elevación del párpado superior<br>7B<br>Apretar el párpado inferior |
| Enojo           | $4+5+7+23$              | AU9             | AU26        | 20B<br>Estiramiento de labios<br>Boquiabierto<br>26B                                              |
|                 |                         | <b>AU27</b>     |             | $\sim$                                                                                            |

Tabla 1: Unidades de Acción asociadas a las expresiones básicas.[8]

# **PARTE COMPUTACIONAL**

Se desarrolló un código empleando la librería de Python DeepFace con el propósito de extraer las expresiones faciales de manera directa empleando como entrada una imagen del rostro de un usuario, se programó una interfaz que analiza los múltiples gestos con el propósito de comprobar si la expresión realizada coincidía con la expresión facial que detectaba por el software. En la Fig. 5. se observa el valor en porcentaje con relación al 100% de las expresiones que experimentó el usuario, en la primera imagen predomina una expresión neutral con 69.44 %, en la segunda una expresión de tristeza con 40.83% y en la tercera una expresión de felicidad con un valor de 99.99%. La librería Deep Face emplea modelos de redes neuronales convencionales en su algoritmo interno, por lo que, el entrenamiento fortalece la certeza en los resultados reduciendo el error.

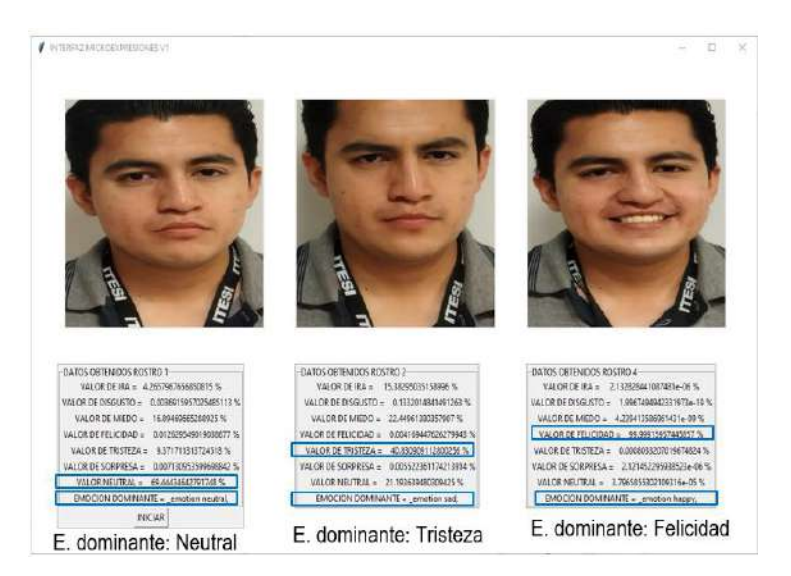

Fig. 5. Análisis de micro expresiones obtenido por la librería Deep Face.

En la fig. 6. se emplea en el rostro del segundo sujeto de prueba la técnica Face Mesh que extrae 468 puntos musculares necesarios para los Face Landmarks. En la Fig. 6b se trabajó con la imagen de entrada neutral (ver Fig. 6a) manteniendo los puntos clave de los músculos faciales de referencia del rostro. Con Numpy, Mediapipe y cv2 se identifica los contornos del rostro, ojos, cejas y boca del usuario. En base a la información obtenida de dichos puntos musculares. en la Fig. 6c. se realizó un mallado del rostro para asociar los puntos clave musculares con las zonas de interés que son los ojos, cejas y boca con el propósito de identificar los puntos Face Landmarks para su extracción (ver Fig. 6d).

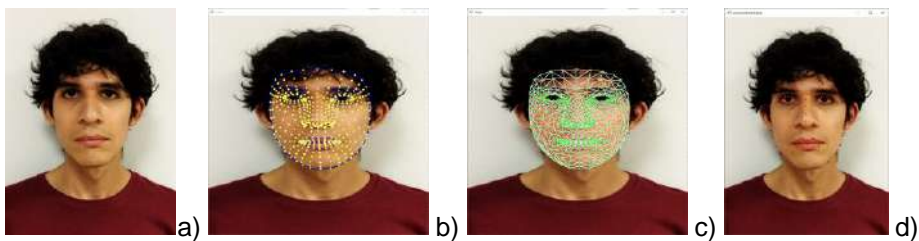

Fig. 6. Proceso para la extracción de los puntos Face Landmarks: a) rostro de entrada, b) extracción de puntos clave de los músculos faciales, c) mallado del rostro y d) puntos Face Landmarks.

Para identificar los puntos AU, es necesario analizar el movimiento vectorial de los Face Landmarks por lo que tiene que existir un punto de referencia con el cual realizar la comparativa facial. La información extraída se compara con los puntos AU como se presentó en la tabla 1. Didan Deng et al. diseñó una red para realizar la detección de los AU y simultáneamente la clasificación de la expresión realizada empleando modelos de regresión lineal con redes neuronales [9], mientras que en P. Castro et al, desarrolló un algoritmo de reconocimiento de expresiones faciales implementando un ensamble de algoritmos de aprendizaje automático que se enfocó en mejorar la precisión de detección de los AU promediando las distancias de desplazamiento entre las Facial Landmarks [10].

En este contexto, complementar el análisis vectorial se emplea la técnica HOG, la cual crea un video donde se observa las emociones del usuario. El algoritmo realiza la técnica HOG comparando un fotograma previo con el siguiente generando una salida dinámica con la magnitud del gradiente de la intensidad del movimiento vectorial y orientación de cada píxel como se puede observar en la Fig.7.

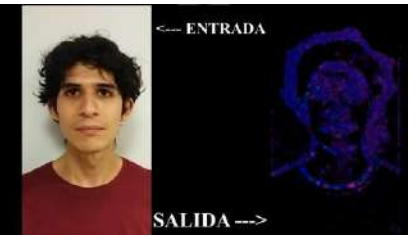

Fig.7. Comparativa entre el frame de entrada con la salida empleando la técnica HOG.

### **RESULTADOS**

Se trabajó la expresión neutral emitida por el usuario (ver Fig. 8a) estableciéndose como punto de referencia, de manera dinámica se adquiere una de las expresiones humanas como lo es la sorpresa mostrándose en la Fig. 8b. En la Fig. 8c-d. se extrajo los puntos Face Landmarks de ambas expresiones eliminando el rostro del usuario.

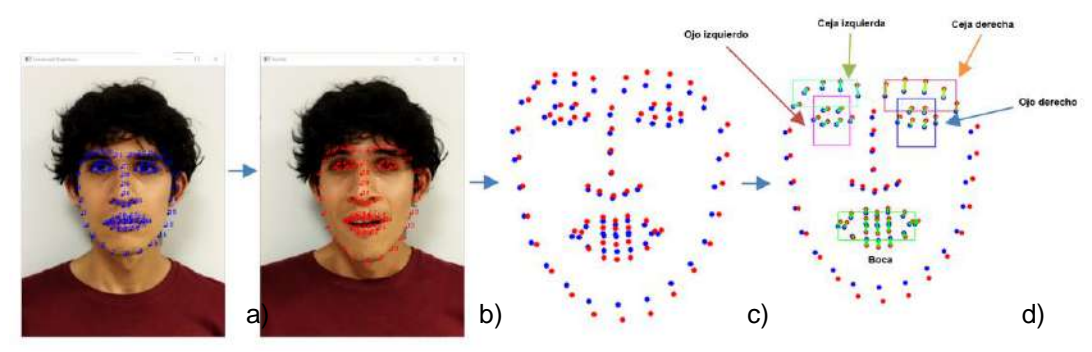

Fig. 8. Proceso de extracción de puntos en rostro del sujeto prueba: a) referencia neutral, b) expresión a analizar, c) extracción de Land Marks y d) vectorización de desplazamientos

En el mapeo final de los puntos, se puede realizar la comparativa entre los puntos de referencia y el gesto expresado, de esta manera se reduce el error de la posición del rostro. Las zonas de trabajo con rectángulos identifican las AU que posteriormente se vectorizan (ver Fig. 7d). Dada a la naturaleza de los puntos Face Landmarks, las cejas tienen AU1, debido a que se presenta un elevamiento de las cejas, mientras que en la zona de los ojos se presenta el AU5 y en la boca presente en el AU26 que representa la apertura de esta.

La obtención de los puntos AU (1,5 y 26) en referencia a la tabla 1 se obtiene que la emoción expresada en la Fig. 7 es sorpresa. Este resultado en comparación con la librería DeepFace, reduce el error, verificando en cada punto de la secuencia de trabajo y comparando con la imagen de entrada Fig.9.

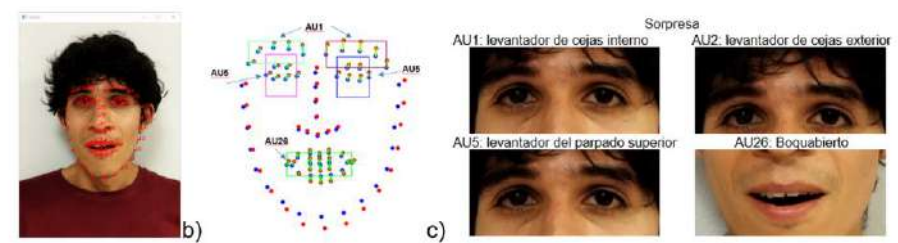

Fig. 9. Comparación de rostro con expresión sorpresa: a) imagen de entrada (Face Landmarks), b) resultados (algoritmo) y c) AU asociados a la sorpesa [11].

La técnica computacional HOG ofrece una alternativa al análisis de las micro expresiones, realiza un muestreo en base al histograma de gradientes orientados que brindan características de la posición por pixel en el frame.

a)

El resultado de la Tabla 2 es un análisis que compara frames de la imagen capturada, todo el rostro se representa por un único vector de características donde la técnica HOG procesa y realiza una detección efectiva de la descripción del rostro. Se observa las gesticulaciones particulares que ayudan a enfatizar los movimientos en regiones como ojos, boca, frente y nariz.

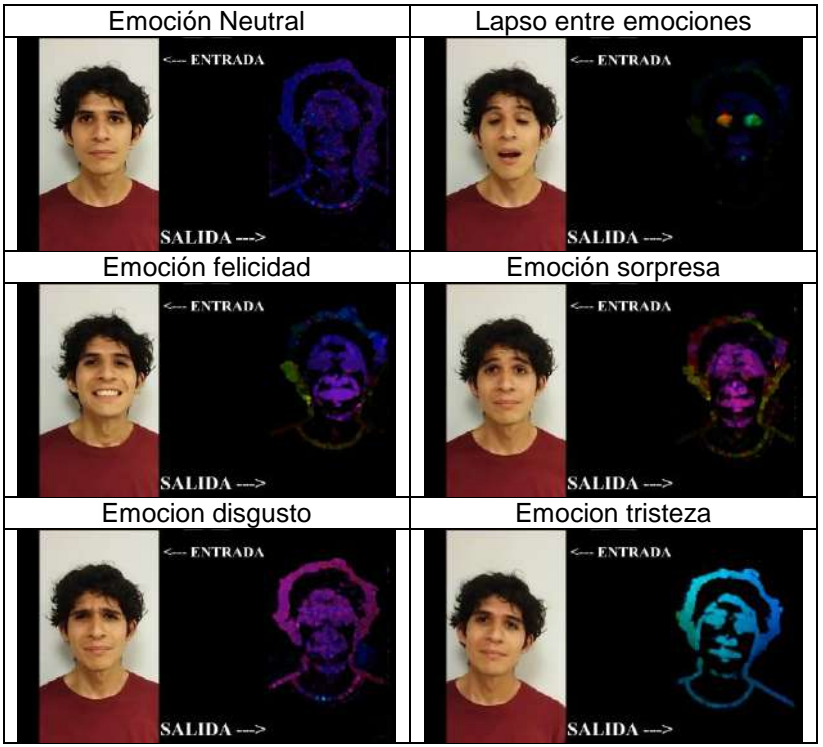

Tabla 2: Resultados emitidos mediante técnica computacional HOG

## **CONCLUSIONES**

El rostro al ser el medio que más información puede brindar sobre el estado subyacente del individuo proporciona una mayor comprensión del comportamiento humano y sus capacidades de comunicar lo que siente de manera consciente en las expresiones faciales e inconsciente en las micro expresiones. La detección de FACS juega un papel importante en el reconocimiento facial, la investigación de las emociones mediante la aplicación de técnicas computacionales e implementación de algoritmos complementan el área de psicología clínica, social, entendimiento del estado emocional en los pacientes de senectud o asilos, así como en criminología donde es vital detectar expresiones que no son certeras a simple vista.

## **BIBLIOGRAFÍA**

- 1. *Homepage - Paul Ekman Group*. (2022, 2 marzo). Paul Ekman Group. <https://www.paulekman.com/>
- 2. Francisco Campos // pacocamposmaya@hotmail.com. (n.d.). UNIDADES DE ACCIÓN FACIAL INFERIORES 2. [https://analistasdelamentira.blogspot.com/2016/02/unidades](https://analistasdelamentira.blogspot.com/2016/02/unidades-de-accion-facial-inferiores-2.html)[de-accion-facial-inferiores-2.html](https://analistasdelamentira.blogspot.com/2016/02/unidades-de-accion-facial-inferiores-2.html)
- 3. Universidad de Talca (Chile). Escuela de Ingeniería Civil en Computación. (2020, 19 agosto). DSpace Biblioteca Universidad de Talca (v1.5.2): API de reconocimiento de microexpresiones faciales utilizando algoritmos de Fisherface y Support Vector Machine. <http://dspace.utalca.cl/handle/1950/12266>
- 4. Zarins, U. (2017a). Anatomy of Facial Expressions. Edition: illustrated. Publisher: Anatomy Next, Incorporated, 2019.

- 5. Mallitasig Arellano, H. W. (2018). Paul Ekman y las microexpresiones faciales de las emociones.
- 6. Ekman, P. y Friesen, W.V. (1978). Facial action coding system: Technique for the measurement of facial movement. Palo Alto, Calif: Consulting Psychologists Press
- 7. Deep learning para el reconocimiento facial de emociones básicas. (2019, 31 enero). upcommons.upc.edu. Recuperado 29 de mayo de 2023, de <https://upcommons.upc.edu/bitstream/handle/2117/129220/memoria.pdf>
- 8. Petisco, J. M. (s. f.). La figura de Paul Ekman. <https://nonverbalbehavior.blogspot.com/2015/02/la-figura-de-paul-ekman.html>
- 9. Deng, D., Chen, Z., & Shi, B. E. (2020). Multitask Emotion Recognition with Incomplete Labels. arXiv (Cornell University).<https://doi.org/10.48550/arxiv.2002.03557>
- 10. Manuel, L. L. J. (2021). Herramienta computacional para estimular la imitación y el reconocimiento de expresiones emocionales faciales en niños con Trastorno del Espectro Autista.<https://repositorio.escuelaing.edu.co/handle/001/2026>
- 11. M. Arellano, Paul Ekman y las microexpresiones faciales de las emociones aparece en III Congreso: ciencia, sociedad e investigación universitaria, uri: [http://repositorio.pucesa.edu.ec/handle/123456789/2691.](http://repositorio.pucesa.edu.ec/handle/123456789/2691)

### **ANÁLISIS Y SIMULACIÓN DE UNA TÉCNICA DE MODULACIÓN PARA UN INVERSOR MULTINIVEL MONOFÁSICO**

Rodrigo Vladimir Valenzuela García<sup>1</sup>, Gerardo Vázquez Guzmán<sup>1</sup>, José Miguel Sosa Zúñiga<sup>1</sup>, Adolfo Rafael López<sup>1</sup>, Pánfilo Raymundo Martínez Rodríguez<sup>2</sup>, Dalyndha Aztatzi Pluma<sup>3</sup>

<sup>1</sup>Tecnológico Nacional de México/ITS de Irapuato, <sup>2</sup>Universidad Autónoma de San Luis Potosí, <sup>3</sup>Tecnológico Nacional de México/ITS de Abasolo. gerardo.v.guzman@gmail.com

## **RESUMEN**

Los inversores multinivel son convertidores de corriente directa a corriente alterna que permiten reducir la distorsión armónica de la forma de onda de voltaje de salida del convertidor<sup>1</sup>. Una distorsión armónica reducida ofrece ventajas en algunas aplicaciones de estos convertidores. Una de las principales aplicaciones se puede encontrar en las fuentes renovables de energía, en particular en la conversión de la energía solar a energía eléctrica y su posterior aprovechamiento en la red de servicio a través de los sistemas fotovoltaicos. La distorsión armónica reducida facilita el filtrado de la corriente que se inyecta a la red eléctrica y por lo tanto los costos del sistema completo<sup>2</sup>. Dentro de las topologías de inversores multinivel se encuentran los convertidores NPC (Neutral Point Clamped) y de tipo T, estos convertidores presentan en la entrada un enlace de corriente directa que se divide en dos o más partes, por lo que es necesario garantizar que los voltajes ahí existentes estén equilibrados<sup>4</sup>. Para esto, existen algunas técnicas en la literatura para conseguir el balance de las tensiones en estos capacitores, dentro de ellas están aquellas basadas en el esquema de modulación. En este trabajo se desarrolla una propuesta de esquema de modulación basado en la comparación de una señal portadora con múltiples señales de referencia que contienen la información para mantener balanceados los capacitores. El hecho de usar una sola señal portadora reduce el uso de los recursos computaciones en el procesamiento de estas señales. Por otro lado, el diseño del esquema de modulación con este objetivo reduce las etapas a implementar en el sistema de control. Los resultados indican que las tensiones se mantienen balanceadas en promedio aun y cuando el arranque del sistema sea con condiciones iniciales diferentes. Es posible concluir entonces que a partir del esquema de modulación de un convertidor multinivel es posible garantizar que las tensiones del capacitor dividido estén balanceadas.

## **INTRODUCCIÓN**

Los sistemas FV son una fuente de energía renovable, limpia y económicamente competitiva. Por estas razones existe un interés en este tipo de sistemas para la generación de energía eléctrica. Existen varios convertidores que han demostrado ser una solución eficiente y confiable para diversas aplicaciones de electrónica de potencia. Cada tipo de convertidor multinivel presenta características únicas, ventajas y desventajas que deben considerarse al seleccionar la mejor opción para una aplicación específica. Uno de los tipos más comunes de convertidores multinivel es el convertidor multinivel de cascada. Este tipo de convertidor utiliza múltiples niveles de tensión para generar una forma de onda de salida suave y de baja distorsión armónica. Sus principales ventajas incluyen una mayor eficiencia, menor distorsión armónica, reducción del estrés en los componentes de conmutación y capacidad para operar a altas tensiones. Sin embargo, su diseño y control pueden resultar más complejos en comparación con otros tipos de convertidores multinivel<sup>5,7</sup>.

Otro tipo de convertidor multinivel es el convertidor multinivel de capacitores flotantes<sup>6</sup> el cual difiere de un convertidor de tipo NPC (Neutral Point Clampled)<sup>8</sup> en que los diodos son sustituidos por capacitores. Uno de los principales inconvenientes de este tipo de convertidor es que es necesario implementar estrategias de modulación o control que permitan regular la tensión de los capacitores flotantes. Por otro lado, estos capacitores se implementan generalmente usando capacitores electrolíticos, lo cual hace que la vida útil del inversor se vea limitada a la vida útil de estos capacitores.

Es importante mencionar que cada tipo de convertidor multinivel tiene sus propias ventajas y desventajas en términos de eficiencia, complejidad del diseño, capacidad de manejo de potencia y costo, número de semiconductores, etc. Por lo tanto, la selección del tipo de convertidor multinivel adecuado depende de las características y requisitos específicos de la aplicación.

La topología que se implementó para este trabajo es de tipo T multinivel con sujeción basada en un interruptor bidireccional usando diodos en configuración de puente rectificador. Esta topología se caracteriza por su capacidad para generar niveles de tensión de salida escalonados utilizando una combinación de interruptores y condensadores.

En comparación con las topologías convencionales de convertidores multinivel, la topología tipo T con sujeción basada en un interruptor bidireccional puede lograr una mayor eficiencia energética. Esto se debe a la capacidad de generar niveles de tensión escalonados sin necesidad de una gran cantidad de componentes adicionales, lo que reduce las pérdidas de conmutación y mejora el rendimiento general del convertidor. Los inversores multinivel pueden presentar capacitores divididos a la entrada para lograr los niveles de tensión escalonados. Por lo que, es posible que presenten desbalance en las tensiones de entrada, esto puede producir componentes de Corriente Directa (CD) no deseadas en la carga. Por lo que es necesario implementar técnicas que permitan mantener el voltaje de los capacitores de entrada balanceados.

## **TEORÍA**

El convertidor objeto de estudio de este trabajo de investigación se muestra en la Figura 1<sup>9</sup>. Este convertidor está formado por una configuración de convertidor en puente H y un interruptor bidireccional formado por *S<sup>1</sup>* y *D<sup>1</sup>* a *D<sup>4</sup>* a través del cual se generan los dos estados adicionales en la tensión de salida para finalmente tener un inversor de cinco niveles. Para la obtención de los resultados de la estrategia de modulación propuesta, el inversor se simuló en el software de simulación PSIM. En dicha simulación se consideró una fuente de corriente directa constante (VcD) cuya energía es procesada mediante el accionamiento adecuado de los transistores de tipo IGBT para alimentar la carga que en este caso es la red eléctrica.

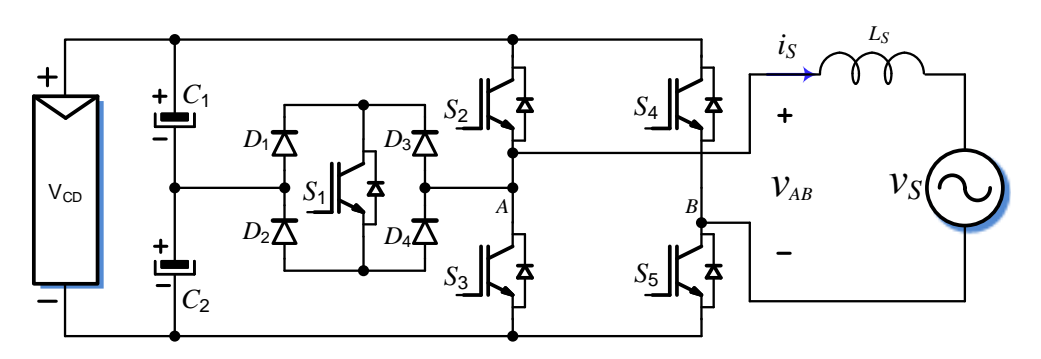

*Figura 1. Topología tipo T multinivel con sujeción basada en un interruptor bidireccional.*

La estrategia de modulación para el control de los transistores del inversor multinivel de 5 niveles cuando no hay desbalance se muestra en la Figura 2. Se puede observar que solo se usa una señal portadora la cual se compara con cuatro señales senoidales de referencia. Para lograr el balance de los capacitores de entrada se sensan las tensiones de los capacitores y se ajustan las señales de referencia considerando las relaciones entre la tensión de salida, la amplitud de la señal portadora y la amplitud de las señales de referencia.

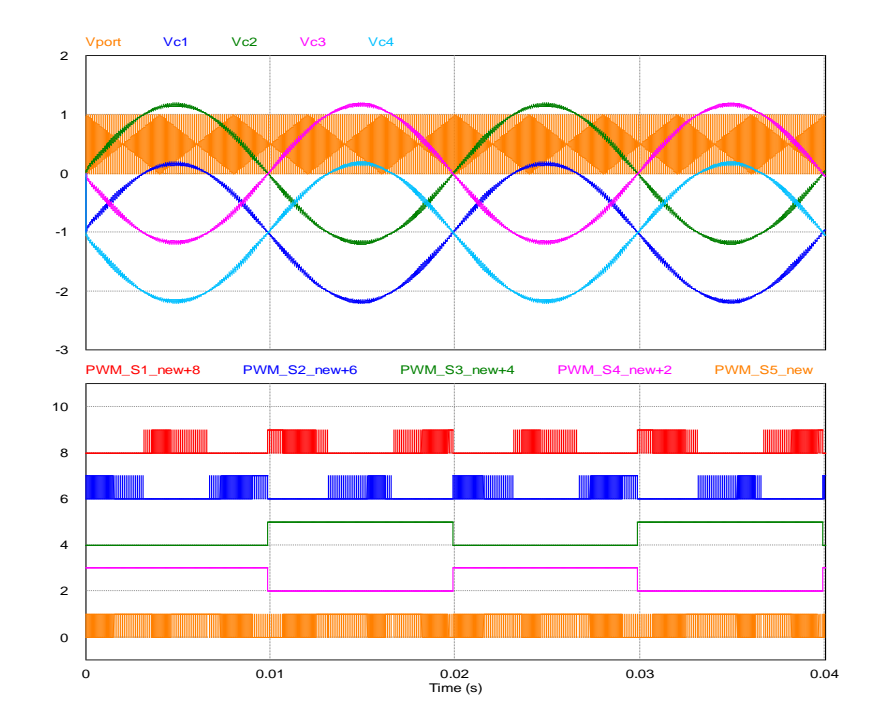

*Figura 2. Señales de referencia para la activación de los transistores del inversor de la Figura 1.*

Las señales de la Figura 2 se obtienen a partir del análisis de los estados de operación del convertidor los cuales se listan en Tabla 1. Se puede observar que cada estado produce un nivel de voltaje de salida siendo en total cinco niveles de voltaje.

|  |  | . . |                             |
|--|--|-----|-----------------------------|
|  |  |     |                             |
|  |  |     | $V_{CD}$                    |
|  |  |     | $V_{CD}/2$                  |
|  |  |     |                             |
|  |  |     |                             |
|  |  |     |                             |
|  |  |     | $\frac{-V_{CD}/2}{-V_{CD}}$ |

*Tabla 1. Estados de operación y niveles de voltaje para el convertidor propuesto.*

Para generar el voltaje de salida  $V_{AB}$  es necesario que  $S_2$  y  $S_5$  conduzcan o bien se saturen de acuerdo con la Tabla 1. En este caso, la corriente fluye desde la fuente de corriente directa hacia la carga a través de *S<sup>2</sup>* y regresa a través de *S5*.

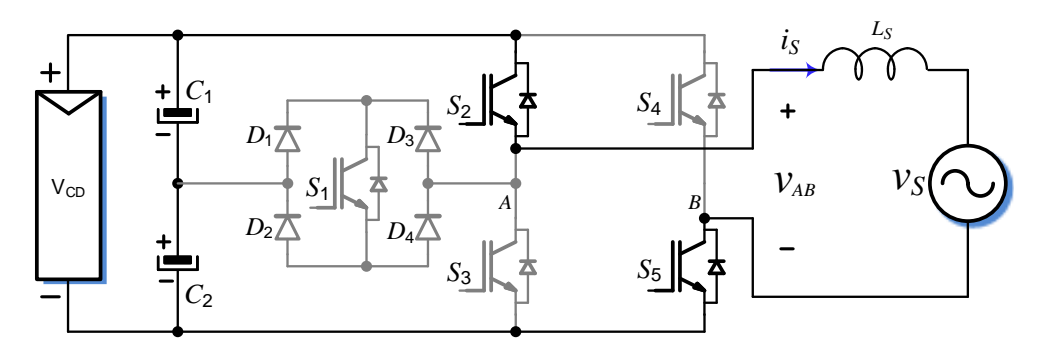

*Figura 3. Configuración del inversor para generar un voltaje de salida*  $V_{AB}$  *igual a*  $V_{CD}$ *.* 

Por otro lado, para generar el voltaje de salida  $V_{CD}/2$  se deben saturar los transistores  $S_1 \vee S_5$ , como se muestra en la Figura 4. En esta configuración, el voltaje que aparece en la carga es el voltaje entre los terminales de *C<sup>2</sup>* y la corriente fluye desde *C<sup>2</sup>* hasta la carga a través de *D1*, *S1*, *D<sup>4</sup>* y regresa a la fuente a través de *S5*.

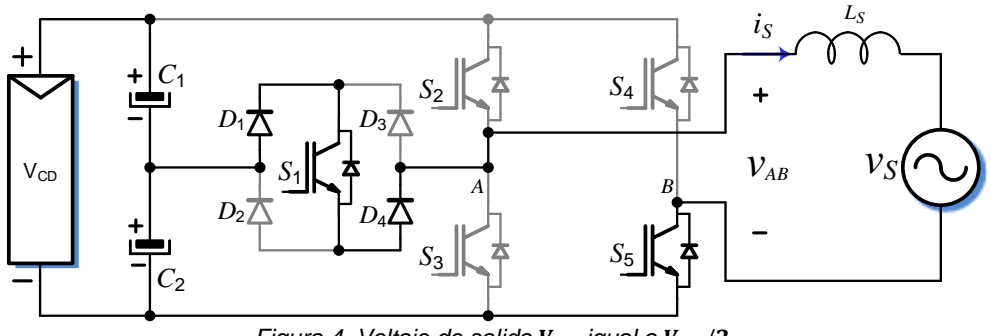

*Figura 4. Voltaje de salida*  $V_{AB}$  *igual a*  $V_{CD}/2$ .

El nivel de voltaje cero puede ser representado de diferentes formas, sin embargo, por simplicidad, en la Figura 5 solo se presenta la primera configuración de la Tabla 1. Esta etapa es conocida como de libre circulación ya que la fuerza electromotriz almacenada en la bobina de salida mantendrá la dirección de la corriente y la hará circular a través de una trayectoria cerrada, en este caso, formada por *S<sup>3</sup>* y *S5*. Es importante mencionar que esta forma de construir la trayectoria de libre circulación permitirá al inversor operar en los cuatro cuadrantes, es decir, con factor de potencia diferente de uno.

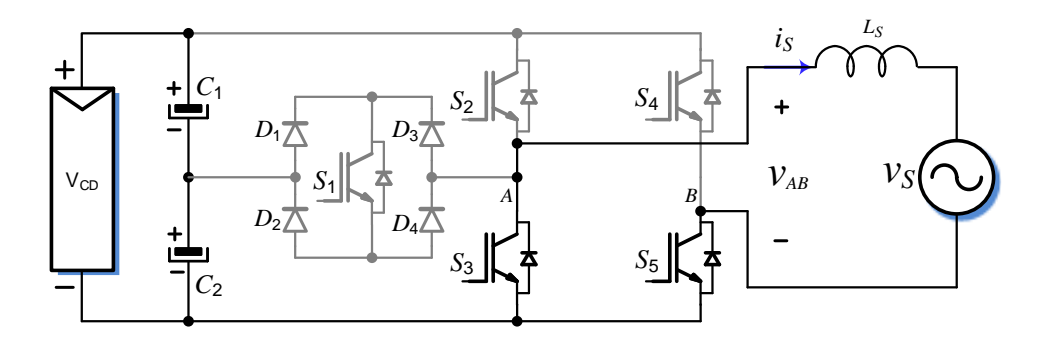

*Figura 5. Voltaje de salida*  $V_{AB}$  *igual a 0.* 

Además, para generar el voltaje − $V_{CD}/2$  se satura  $S_1$  y  $S_4$ , como se muestra en la Figura 6. En este caso el voltaje del capacitor C1 aparecerá en los terminales de la carga y la corriente fluirá a través de *S<sup>4</sup>* y regresará a la fuente a través de *D2*, *S1*, *D3*.

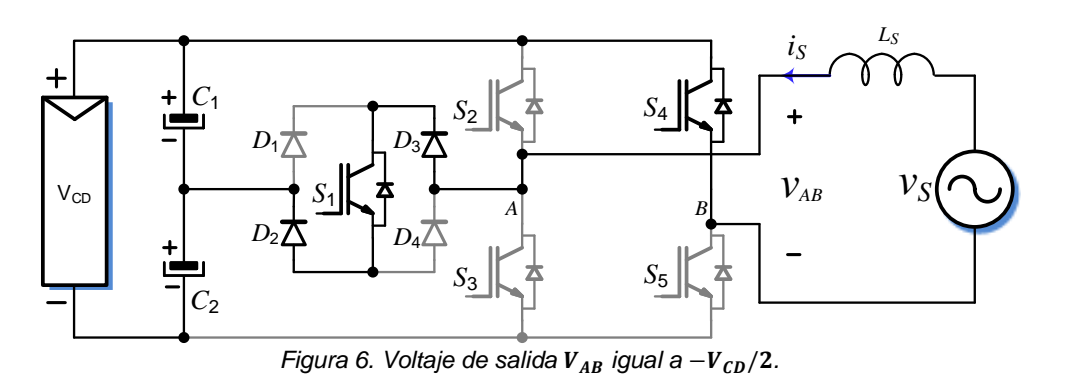

Finalmente, para generar el voltaje −V<sub>CD</sub> se saturan S<sub>*3*</sub> y S<sub>4</sub>, como se muestra en la Figura 7. Esta configuración corresponde a la de un inversor en puente H convencional por lo que la suma de los voltajes de *C<sup>1</sup>* y *C<sup>2</sup>* será la que alimente a la carga en los terminales de salida del inversor y la corriente fluirá por *S<sup>4</sup>* y regresará a la fuente de alimentación a través de *S3*.

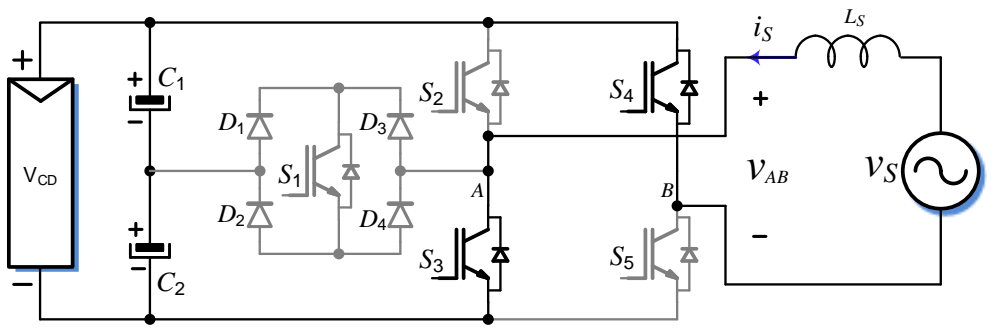

*Figura 7. Voltaje de salida*  $V_{AB}$  *igual a* − $V_{DC}$ .

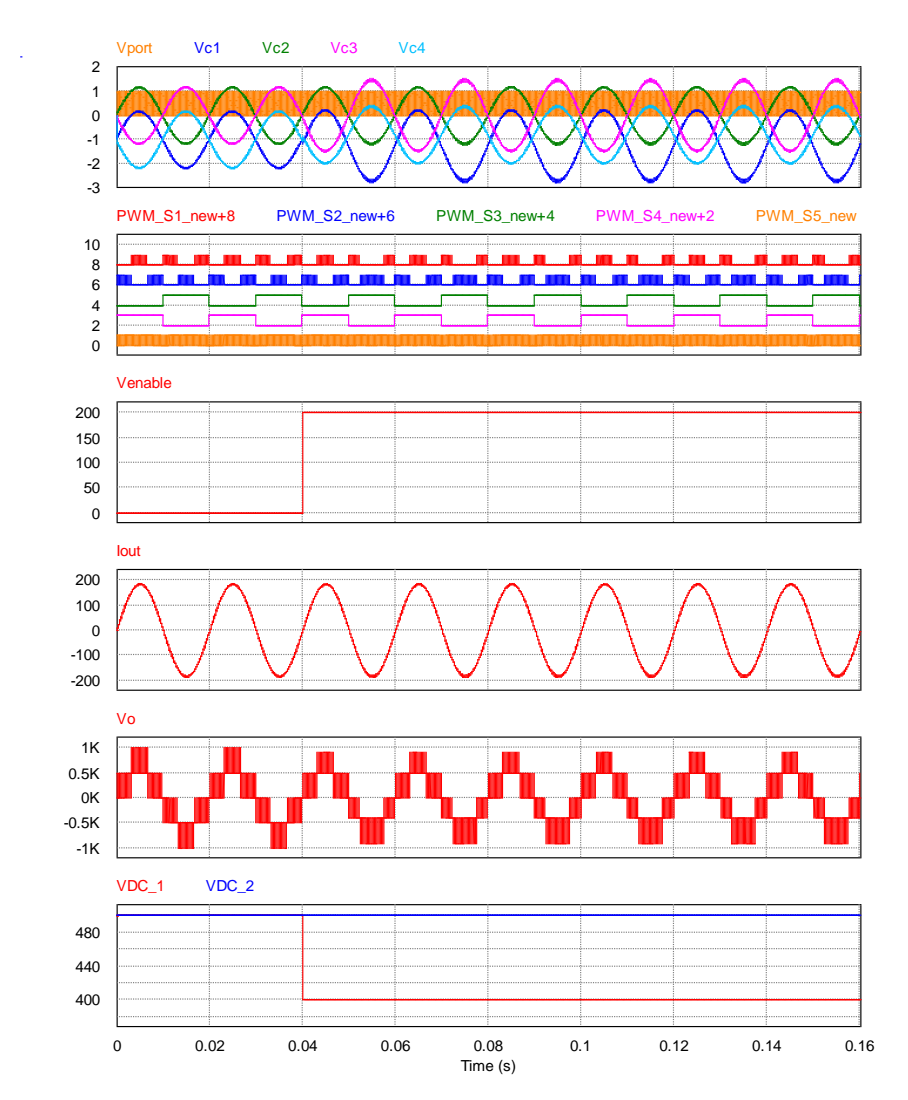

*Figura 8. Resultados de simulación usando la técnica de compensación basada en la estrategia de modulación*

# **RESULTADOS**

La Figura 8, muestra los resultados obtenidos de simulación usando los siguientes parámetros: los voltajes de los capacitores de entrada se fijaron en 500 V cada uno (se usaron fuentes de CD fijas), el filtro de salida se implementó con una configuración LC usando una inductancia de 1.2 mH y un capacitor de 100 uF, la red eléctrica se fijó en 220 V y 50 Hz y se usaron semiconductores ideales. Para validar el funcionamiento de la estrategia de modulación propuesta se realizó un cambio en el voltaje de uno de los capacitores de tal forma que el voltaje del  $c<sub>1</sub>$  cambia de 500 a 400V en 0.04 segundos. La Figura 8 muestra de arriba hacia abajo las señales de referencia y la señal portadora, las señales de modulación de los cinco interruptores, la señal de habilitación para el cambio de voltaje en el capacitor *C1*, la corriente inyectada a la red eléctrica, el voltaje diferencia de salida y las tensiones de los capacitores. Se puede observar que al ocurrir el escalón te tensión del inciso en el *C1*, las señales de referencia se ajustan para compensar el desbalance, esto produce un ajuste también en las señales de modulación de los semiconductores. De igual forma, se puede observar que la corriente inyectada mantiene una forma de onda prácticamente senoidal y simétrica respecto al eje del tiempo. Esto indica que no existe inyección de componente de CD aun y cuando se ha producido un desbalance en los capacitores de entrada. El voltaje de salida se puede ver que mantiene los cinco niveles de tensión, aunque aquí es importante considerar que una vez que se ha producido el desbalance la acción de compensación de la estrategia de modulación produce una reducción de la tensión pico de salida del inversor.

## **CONCLUSIONES**

Con base en los resultados obtenidos, se puede concluir que cuando existen variaciones en las tensiones de los capacitores, es posible compensar el desbalance usando una estrategia de modulación adecuada. Lo anterior se puede realizar sin reducir la calidad de la forma de onda de corriente inyectada a la red tal y como se mostró en los resultados de simulación obtenidos en en este trabajo de investigación.

### **BIBLIOGRAFÍA**

- 1. T. Qanbari and B. Tousi, "Single-Source Three-Phase Multilevel Inverter Assembled by Three-Phase Two-Level Inverter and Two Single-Phase Cascaded H-Bridge Inverters," in *IEEE Transactions on Power Electronics*, vol. 36, no. 5, pp. 5204-5212, May 2021, doi: 10.1109/TPEL.2020.3029870.
- 2. E. Babaei, S. Laali and Z. Bayat, "A Single-Phase Cascaded Multilevel Inverter Based on a New Basic Unit With Reduced Number of Power Switches," in IEEE Transactions on Industrial Electronics, vol. 62, no. 2, pp. 922-929, Feb. 2015, doi: 10.1109/TIE.2014.2336601.
- 3. S. Mariethoz, "Systematic Design of High-Performance Hybrid Cascaded Multilevel Inverters With Active Voltage Balance and Minimum Switching Losses," in IEEE Transactions on Power Electronics, vol. 28, no. 7, pp. 3100-3113, July 2013, doi: 10.1109/TPEL.2012.2222446.
- 4. A. Chen and X. He, "Research on Hybrid-Clamped Multilevel-Inverter Topologies," in *IEEE Transactions on Industrial Electronics*, vol. 53, no. 6, pp. 1898-1907, Dec. 2006, doi: 10.1109/TIE.2006.885154.
- 5. Rodríguez, J., Lai, J.-S., & Peng, F. Z. (2002). "Multilevel inverters: A survey of topologies, controls, and applications". in *IEEE Transactions on Industrial Electronics*, 49(4), 724-738.
- 6. In-Dong Kim, Eui-Cheol Nho, Heung-Geun Kim and Jong Sun Ko, "A generalized Undeland snubber for flying capacitor multilevel inverter and converter," in IEEE Transactions on Industrial Electronics, vol. 51, no. 6, pp. 1290-1296, Dec. 2004.
- 7. I. Sarkar and B. G. Fernandes, "A Hybrid Symmetric Cascaded H-Bridge Multilevel Converter Topology," in IEEE Journal of Emerging and Selected Topics in Power Electronics, EA.
- 8. Y. Ye, T. Hua, S. Chen and X. Wang, "Neutral-Point-Clamped Five-Level Inverter With Self-Balanced Switched Capacitor," in IEEE Transactions on Industrial Electronics, vol. 69, no. 3, pp. 2202-2215, March 2022.

### **INVESTIGACIONES Y DESARROLLOS TECNOLÓGICOS EN MÉXICO CENTRO DE INVESTIGACIONES EN ÓPTICA, A. C.**

9. J. Selvaraj and N. A. Rahim, "Multilevel Inverter For Grid-Connected PV System Employing Digital PI Controller," in IEEE Transactions on Industrial Electronics, vol. 56, no. 1, pp. 149- 158, Jan. 2009.

### **PROCESAMIENTO DIGITAL DE IMÁGENES UTILIZANDO LA ESCALA R G B**

David Esaú Carbajal López, Guillermo Urriolagoitia-Sosa, Beatriz Romero-Ángeles, Alfredo Carbajal-López, Santiago Barrañón-Salmón, Carlos Elías Miguel-Ruiz y Rodrigo García-García

Instituto politécnico Nacional Escuela

Superior de Ingeniería Mecánica y Eléctrica, Sección de Estudios de Posgrado e Investigación Unidad profesional Adolfo López Mateos "Zacatenco", Edificio 5, 2Do. Piso, Col. Lindavista, Alcandía Gustavo A. Madero, C.P. 07320, Ciudad de México, México esaucarba99@gmail.com

#### **RESUMEN**

El color de los alimentos es un atributo importante que afecta la percepción sensorial, el valor nutricional y la calidad microbiológica de los productos alimenticios. Por lo tanto, es necesario estudiar el color de los alimentos desde múltiples perspectivas, incluyendo la física, la química, la fisiología y la psicología. En este estudio se utilizó un programa computacional que usa la escala RGB para obtener el color promedio de una imagen de un alimento. Se descompuso la imagen en tres arreglos o vectores, uno para cada componente de color (rojo, verde y azul), y se obtuvo el promedio de cada vector para determinar el color promedio de la imagen. Se realizó una prueba para comprobar la eficacia del programa, en la cual se utilizó una imagen dividida en dos mitades de colores rojo y amarillo, obteniendo un color promedio naranja y su escala RGB correspondiente. Además, se comparó los resultados obtenidos con el programa con los obtenidos mediante un colorímetro, obteniendo una coincidencia del 90%, lo que indica la fiabilidad del programa. En conclusión, el programa computacional utilizado en este estudio es una herramienta útil para obtener el color promedio de una imagen de un alimento. El uso de la escala RGB permite obtener información precisa sobre el color de un alimento, lo que puede ser importante para evaluar la calidad sensorial, el valor nutricional y la calidad microbiológica de los productos alimenticios. Se sugiere su uso en futuros estudios para evaluar el color de los alimentos en diferentes etapas de producción y almacenamiento.

#### **INTRODUCCIÓN**

Los colores ejercen un impacto significativo en las personas, ya que pueden desencadenar respuestas emocionales y perceptuales [1]. Algunos colores tienen la capacidad de alertarnos, como el vibrante rojo, mientras que otros nos transmiten sensaciones de calma y serenidad, como el azul. A lo largo de la historia, los seres humanos han utilizado los colores de los alimentos como indicadores para determinar las mejores opciones, identificar la calidad de los productos y discernir aquellos que podrían resultar perjudiciales para su salud [2].

Debido al impacto que el color de los alimentos tiene en la aceptación del consumidor y en la evaluación de la calidad, la investigación científica y tecnológica ha otorgado una gran relevancia al estudio de este aspecto fundamental. Para lograr una comprensión adecuada, es necesario abordar el análisis del color de los alimentos desde diversas perspectivas interdisciplinarias, como la física, la química, la fisiología y la psicología. Esto nos permitirá desentrañar los mecanismos subyacentes que influyen en las preferencias y percepciones relacionadas con los colores de los alimentos, así como comprender cómo estos afectan nuestra experiencia sensorial y nuestra relación con los productos alimenticios.

Además de los aspectos técnicos y científicos, es importante reconocer el contexto cultural y social en el que se encuentran las preferencias de color de los alimentos. Las diferentes culturas pueden asociar ciertos colores con tradiciones culinarias, significados simbólicos o incluso supersticiones arraigadas. Estos factores también influyen en cómo percibimos y respondemos a los colores en el contexto alimentario.

El estudio del color de los alimentos nos brinda valiosa información sobre nuestras preferencias, la calidad de los productos y su influencia en la elección y aceptación de los consumidores. Abordar esta investigación desde una perspectiva interdisciplinaria nos permite profundizar en los aspectos científicos, tecnológicos, culturales y psicológicos relacionados con el color de los alimentos, y nos ayuda a comprender mejor cómo esta característica influye en nuestra experiencia alimentaria.

## **TEORÍA**

Una imagen en formato R G B se representa como un arreglo de datos de tamaño m por n por 3, que define los componentes de color rojo, verde y azul para cada píxel individual. Esto se puede visualizar de manera más clara en la imagen 1 adjunta.

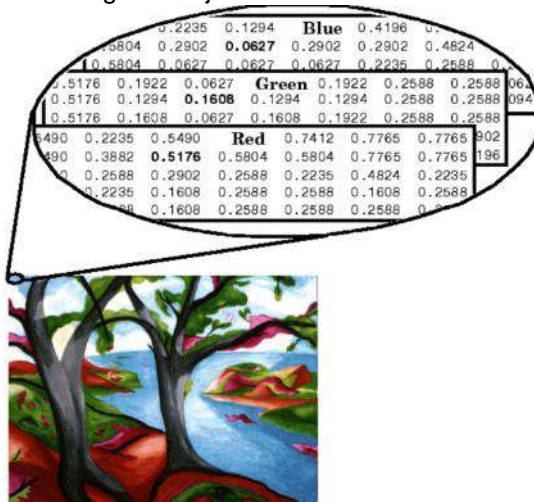

Imagen 1.- Matriz de colores en un pixel

El color de cada píxel se determina mediante la combinación de las intensidades de rojo, verde y azul almacenadas en cada plano de color correspondiente a la ubicación del píxel en la imagen. Por lo tanto, cada píxel se representa por tres valores [R G B]. La escala de valores va desde 0 hasta 255, donde 0 representa los colores más oscuros y 255 los más claros. Por ejemplo, el arreglo [0 0 0] representa el color negro, mientras que [255 255 255] representa el color blanco. Basándonos en esta representación, se desarrolló un programa en Matlab que extrae los valores de cada píxel de una imagen individualmente. Luego, se realiza un conteo de estos valores y se calcula el color promedio de la imagen, esto se puede observar en la imagen 2. Esta información es especialmente relevante en procesos de secado de alimentos, ya que el color final del producto puede influir en la decisión de compra por parte del consumidor.

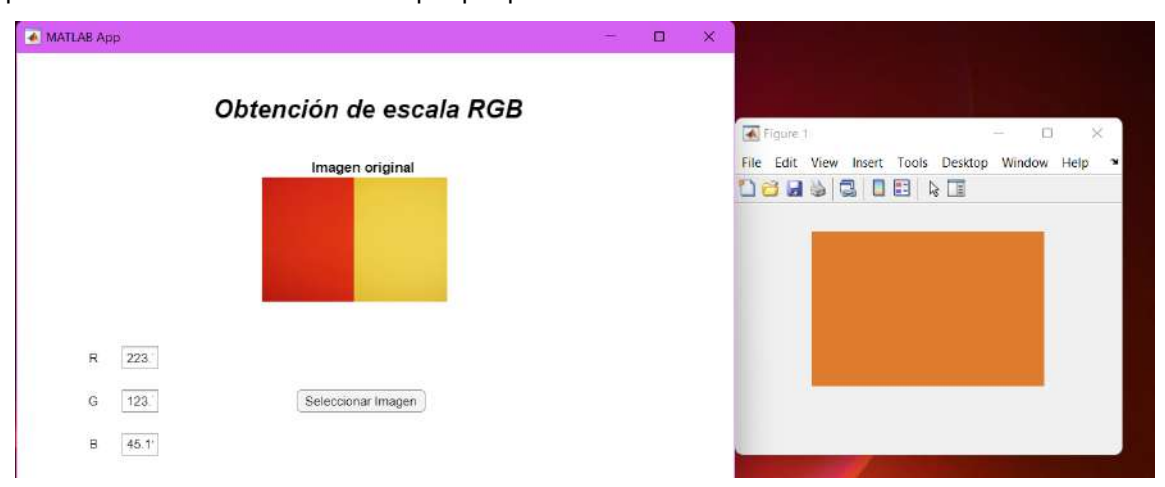

Imagen 2.- Ejemplo de la operación del programa

Esta herramienta resulta valiosa en la industria alimentaria, ya que el color de los alimentos desempeña un papel importante en la percepción sensorial y en la elección de los consumidores. Mediante el análisis y seguimiento del color promedio en diferentes etapas del proceso de secado de alimentos, es posible evaluar la calidad y la apariencia final del producto, brindando información

relevante para la toma de decisiones en la industria alimentaria y asegurando la satisfacción del consumidor.

#### **PARTE EXPERIMENTAL**

Se llevó a cabo un experimento de secado de hojas de menta con el objetivo de evaluar los cambios en el color a lo largo del proceso. Para garantizar la reproducibilidad de los resultados, se tomaron fotografías antes y después de la prueba, tal como se muestra en la Imagen 3 adjunta. Se tuvieron en cuenta diversos aspectos importantes, como el ángulo de captura, la distancia y la iluminación, para asegurar la consistencia en las condiciones de toma de las fotografías.

A partir de las imágenes capturadas, se procedió a calcular el color promedio en la escala RGB (rojo, verde, azul), obteniendo los resultados que se presentan en la tabla 1. Estos valores proporcionan información cuantitativa sobre los cambios en la tonalidad y la intensidad de color de las hojas de hierbabuena durante el proceso de secado.

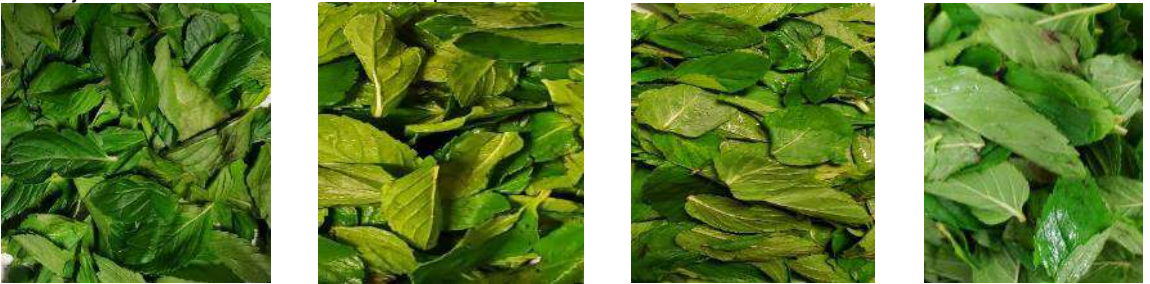

Imagen 3.- Hierbas al inicio de la muestra, primera, segunda, tercera y cuarta prueba respectivamente

|    | D1  | P2  | P <sub>3</sub> | P4  |
|----|-----|-----|----------------|-----|
|    | 81  | 86  | 61             | 96  |
| (÷ | 110 | 111 | 99             | 116 |
|    |     |     | 23             | 33  |

Tabla 1. Obtención de R G B d las cuatro muestrass al inicio de la prueba

Posteriormente, se tomaron fotografías al finalizar la prueba de secado, como se muestra en la Imagen 4, con el propósito de analizar el color resultante de las hojas secas. Los resultados de estas pruebas fueron comparados con los obtenidos mediante el uso de un colorímetro, un instrumento de medición estándar utilizado en la industria alimentaria. Se encontró una cierta similitud entre los datos obtenidos por ambos métodos, lo cual se refleja en la tabla 2.

La comparación entre los resultados obtenidos a través de la fotografía y el colorímetro proporciona información relevante sobre la eficacia del análisis de color mediante el enfoque de procesamiento digital de imágenes. Estos hallazgos respaldan la utilización de este método como una herramienta confiable y precisa para evaluar los cambios cromáticos en alimentos durante el secado. Asimismo, ofrecen una perspectiva valiosa para comprender los efectos del secado en las propiedades sensoriales y la calidad de las hojas de hierbabuena, lo cual puede ser de gran utilidad en la industria alimentaria y en la investigación de productos naturales.

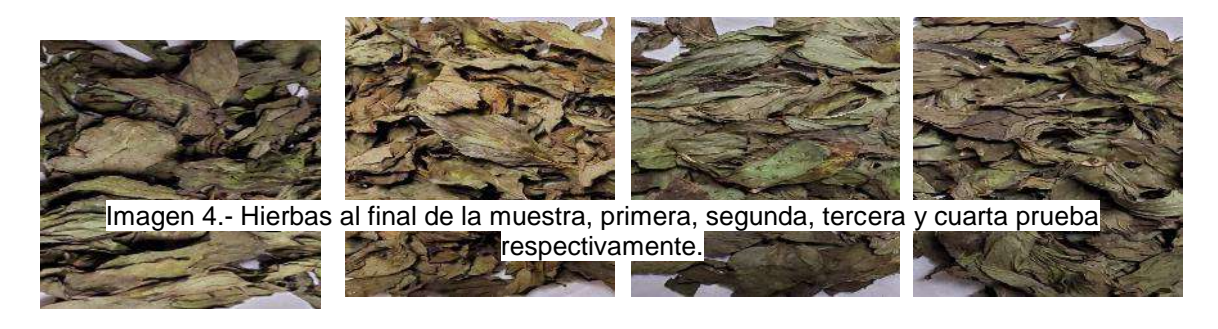

|   | D1  | P <sub>2</sub> | P <sub>3</sub> | DЛ  |
|---|-----|----------------|----------------|-----|
|   | 81  | 86             | 61             | 96  |
| G | 110 | 111            | 99             | 116 |
|   |     | 10             | 23             | 33  |

Tabla 2.- Obtención de R G B d las cuatro muestrass al final de la prueba

#### **RESULTADOS**

En este estudio, se realizó la evaluación del color de diferentes hojas de menta utilizando el programa computacional mencionado previamente. La imagen 2 muestra las hojas que se utilizaron para llevar a cabo las pruebas. A partir de estas imágenes, se extrajeron los valores de color en la escala RGB, y los resultados se presentan en la tabla 1 adjunta. Estos resultados demuestran que el uso de la escala R G B proporciona información precisa y detallada sobre el color de los alimentos.

La comparación de los valores R G B obtenidos mediante el programa computacional con los valores obtenidos a través de un colorímetro arrojó una coincidencia del 90%. Esta alta concordancia entre los dos métodos de medición valida la confiabilidad y precisión del programa utilizado en este estudio.

### **CONCLUSIONES**

En conclusión, el programa computacional empleado en este estudio se ha demostrado como una herramienta valiosa y útil para la evaluación del color promedio de imágenes de alimentos, en este caso específico, de hojas de menta. La utilización de la escala R G B permite obtener información detallada y precisa sobre el color de los alimentos, lo cual resulta crucial para la evaluación de la calidad sensorial, el valor nutricional y la calidad microbiológica de los productos alimenticios.

Además, se recomienda el uso de este programa en futuros estudios para evaluar el color de alimentos en diferentes etapas de producción y almacenamiento. Esta herramienta puede contribuir al monitoreo y control de la calidad de los alimentos a lo largo de su ciclo de vida, desde la producción hasta el consumo.

La capacidad de obtener mediciones de color confiables y consistentes mediante el procesamiento digital de imágenes es de gran relevancia en la industria alimentaria. Esta técnica brinda una alternativa eficiente y precisa al uso de instrumentos de medición tradicionales, como los colorímetros. Al aprovechar las ventajas de la tecnología y los algoritmos de procesamiento de imágenes, se agiliza el análisis del color, se minimiza la intervención humana y se obtienen resultados objetivos y reproducibles.

Este estudio subraya la importancia del análisis del color de los alimentos y destaca el potencial del procesamiento digital de imágenes en esta área. La utilización de un programa computacional basado en la escala R G B se ha mostrado como una valiosa herramienta para la evaluación del color promedio de imágenes de alimentos, brindando información crucial para la toma de decisiones en la industria alimentaria y la investigación científica.

## **BIBLIOGRAFÍA**

[1] Chiralt, B. Martínez, A. González, M Talens, O. Moraga, B, Propiedades Físicas de los Alimentos, Ed Universidad politécnica de valencia, Vol 1 pp 1-7 2007.

[2] Sanches, E. Caldera, D. La significación del color y su importancia para la divulgación de la ciencia. Un enfoque cualitativo, Ed Universidad del Zulia, Vol 13, pp 540-559, 2016.

### **OBTENCIÓN DE GRAFENO OXIDADO REDUCIDO POR EXFOLIACIÓN QUÍMICA PARA ALMACENAMIENTO DE ENERGÍA EN BATERÍAS DE ION-LITIO**

Luz María Horta Rangel, Irais Guadalupe Colunga Porras, Héctor Hernández Becerra, Luis Fernando Verdín Sánchez, Germán Pérez Zúñiga, Juan de Anda Suárez, José Luis López Ramírez.

> Tecnológico nacional de México/ITS Purísima del Rincón. german.pz@purisima.tecnm.mx

#### **RESUMEN**

Las baterías han sido usadas por la humanidad desde hace más de 200 años, sin embargo, su desarrollo ha sido muy lento en comparación con otras tecnologías, como las de generación, que actualmente están teniendo gran impacto en la reducción de emisiones de gases de efecto invernadero. Por otro lado, cabe mencionar que estas tecnologías de generación de energía tienen la desventaja de que dependen de dichas condiciones climáticas y se necesita de sistemas de almacenamiento de energía, como las baterías de ion-litio (BIL). A la fecha, las BIL son la tecnología más eficiente, en dispositivos móviles y autos eléctricos e híbridos. Las BIL, son sistemas de almacenamiento electroquímico y están conformadas de tres componentes principales; ánodo, cátodo y el electrolito. El ánodo es uno de los componentes que está siendo ampliamente investigado y el grafeno oxidado (GO) es uno de los materiales de mayor interés. Este proyecto propone la síntesis de GO por exfoliación química, utilizando el método de Hummer´s modificado. Durante el proceso de síntesis se controló la temperatura en 55 °C, 75 °C y 95 °C, esta variable influye en la cantidad de láminas que conformarán las partículas. Posteriormente, se realizó un tratamiento térmico a 450 °C durante 3 h para reducir la cantidad de oxígeno y obtener grafeno oxidado reducido (GOR). Las muestras se caracterizaron por difracción de rayos X y los patrones obtenidos se analizarán por refinamiento Rietveld para calcular el número de láminas. Se determinó que el GOR tiene entre 5 y 7 láminas de espesor. Las muestras también se analizaron por espectroscopia infrarroja (FTIR) donde se identificaron los enlaces correspondientes a los radicales con oxígeno en la superficie de las láminas. La relación de defectos/orden en el GOR se midió por espectroscopia Raman. Los resultados comprobaron que las muestras obtenidas a 95 °C tienen una menor cantidad de defectos, es decir, menos oxígeno. Dicho lo anterior, las variables de temperatura utilizadas para la síntesis y reducción permitieron controlar el número de láminas y defectos del GOR. El control de estos defectos se relaciona directamente con la conductividad eléctrica (CE). Por otro lado, se sabe que la capacidad de almacenamiento de litio aumenta si las láminas de GOR tienen buena CE ya que, permite una mejor difusión de los iones, durante los procesos de carga/descarga en una batería de iones-litio.

## **INTRODUCCIÓN**

El grafeno es una sustancia cristalina con una estructura bidimensional extremadamente delgada, compuesta por una sola capa de átomos. Estos átomos de carbono están unidos entre sí mediante enlaces covalentes σ, con una configuración molecular conocida como  $sp^2$ . Los enlaces tienen un ángulo de unión de 120° y una longitud de a=0.142 nm. Esta disposición crea una red hexagonal similar a un panal de abejas, que puede ser simplificada a una celda unitaria trigonal que contiene dos átomos por unidad, como se muestra en la siguiente figura 1. El grafeno puede adoptar diversas formas estructurales, ya que sirve como base para la construcción de otras estructuras como el grafito (tridimensional), los nanotubos (unidimensionales) y los fullerenos (cero dimensionales). En todas estas formas, el grafeno exhibe excelentes propiedades de conductividad térmica, conductividad eléctrica y otras propiedades mecánicas, ópticas y magnéticas. El movimiento de los electrones a través de una lámina de grafeno está principalmente gobernado por la ley relativista de Dirac. Se estima que una lámina de grafeno perfecta tiene una conductividad de hasta 200,000 cm<sup>2</sup>/Vs, sin embargo, esta propiedad intrínseca se ve ampliamente afectada por defectos que crean centros de dispersión, principalmente debido a sustratos, dopantes y pliegues [1].

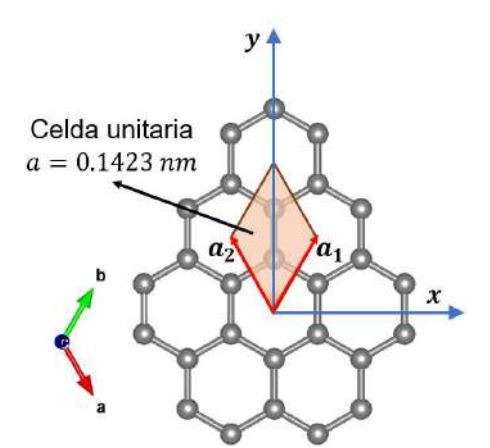

Figura 1. Estructura cristalina de una lámina de grafeno.

#### **TEORÍA**

Las primeras baterías de iones de litio (BIL) utilizaban LiCoO<sub>2</sub> como cátodo, carbón como ánodo y electrolitos de LiPF<sub>6</sub>. Estas baterías tenían una capacidad de alrededor de 140 mAh y 3.7 V, y una eficiencia relativamente baja del 50% [2]. Las mejoras posteriores en las BIL se centraron en los tres componentes principales: ánodo, cátodo y electrólito, con el objetivo de mejorar las características y abordar los desafíos actuales asociados con esta tecnología, como la capacidad de energía gravimétrica y volumétrica, seguridad, costo, eficiencia y la búsqueda de materiales más respetuosos con el medio ambiente [3], [4].

Una batería de iones de litio consiste en un conjunto de celdas que pueden estar conectadas en serie o en paralelo. En la figura 2 se muestra un esquema de los principales componentes de una celda de iones de litio, que incluyen un electrodo negativo o ánodo, un electrodo positivo o cátodo, y un electrolito conductor de iones de litio. El funcionamiento de una celda se basa en el transporte de iones de litio entre los dos electrodos, los cuales tienen la capacidad de almacenar litio.

Durante el proceso de carga y descarga, los electrones fluyen del ánodo hacia una carga externa y luego hacia el cátodo durante la descarga. Esto ocurre a través de una reacción de oxidación en el ánodo y un flujo de iones de litio desde el ánodo hacia el cátodo a través del electrolito. Durante el proceso de carga, el flujo de electrones es del cátodo hacia una fuente de carga y luego hacia el ánodo. En este caso, se produce una reacción de reducción en el cátodo y un flujo de iones de litio hacia el ánodo a través del electrolito, formando así un circuito cerrado. Los recolectores de carga o sustratos utilizados comúnmente son cobre para el ánodo y aluminio para el cátodo [5].

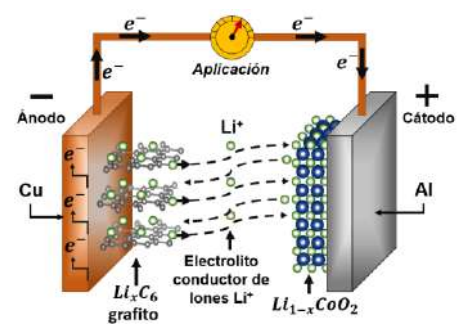

Figura 2. Esquema de una celda de iones de Li.

El grafeno es uno de los materiales de mayor interés en los materiales del ánodo, debido a su gran capacidad y la seguridad que ofrece. Actualmente, el método de Hummer´s modificado, es ampliamente empleado para la producción de grafeno debido a su capacidad para obtener cantidades muy grandes, con relación a otros métodos y su relativa facilidad de proceso [6], [7]. Una vez que el óxido de grafeno (GO) es reducido, sus propiedades mejoran significativamente,

lo que ha llevado a varios grupos de investigación a utilizar esta técnica para obtener grafeno con aplicaciones en los ánodos de baterías de iones de litio [8]–[10].

Las destacadas características del grafeno, como su área superficial elevada y sus propiedades de conductividad, son las principales razones por las cuales este material es considerado para su uso como ánodo en BIL. Los primeros estudios demostraron un almacenamiento de litio a gran escala, con una capacidad de 500 mAhg<sup>-1</sup> en el primer ciclo y 300 mAhg<sup>-1</sup> después de 20 ciclos. En la actualidad, hay quienes han alcanzado valores de hasta 3000 mAhg-1 en el primer ciclo, con una disminución significativa hasta los 200 mAhg-1 después de unos pocos ciclos [11]. La Tabla 1 muestra datos sobre las propiedades del GO obtenidos por el método de Hummer´s modificado pero reducidos con diferentes métodos. En la Tabla 1 se muestran algunos datos de las propiedades reportadas del GO por diferentes métodos de reducción

| Método                                                                                | Capacidad<br>inicial<br>$(mAhg^{-1})$ | Capacidad<br>reversible<br>(mAhg <sup>-1</sup> ) | <b>Número</b><br>de ciclos | Ref.   |
|---------------------------------------------------------------------------------------|---------------------------------------|--------------------------------------------------|----------------------------|--------|
| Exfoliación rápida a 1050 °C/N <sub>2</sub>                                           | 2000                                  | 1200                                             | 5                          | $[11]$ |
| Exfoliación a 600 °C/N <sub>2</sub>                                                   | 1544                                  | 600                                              |                            | $[11]$ |
| Exfoliación 300 °C/Ar                                                                 | 2100                                  | 600                                              | 100                        | $[11]$ |
| Exfoliación 600 °C/Ar                                                                 | 1500                                  | 500                                              |                            | $[11]$ |
| Reducción con N <sub>2</sub> H <sub>4</sub> a 100°C y<br>500 °C/Ar                    | 945                                   | 460                                              | 100                        | $[11]$ |
| Reducción con N <sub>2</sub> H <sub>4</sub> en<br>autoclave (surfactante DODA-<br>Br) | 3000                                  | 1100                                             | 50                         | $[11]$ |
| Exfoliado rápido a 1050 °C/Ar                                                         | 2035                                  | 848                                              | 40                         | $[12]$ |
| Exfoliación a 300 °C/Ar                                                               | 2137                                  | 478                                              | 100                        | $[13]$ |

Tabla 1. Datos relevantes de valores electroquímicos, del grafeno en baterías de iones Li.

#### **PARTE EXPERIMENTAL**

La síntesis se basó en el método utilizado por Wan et al. [13] que sintetizaron GOR, usando el método de Hummer´s modificado. Se utilizó como referencia dicho método, sin embargo, se realizaron algunas modificaciones en la temperatura de síntesis a 90 °C, de acuerdocon lo publicado por Perez et al. [14].

Todo el proceso de síntesis se realzó bajo agitación constante y temperatura controlada. Para la síntesis se utilizó grafito sintético (Aldrich, 600 mg) con tamaño de partícula de <20 μm. Primero, se preparó una solución de H<sub>2</sub>SO<sub>4</sub> (98 %, J.T. Baker) y HNO<sub>3</sub> (65 %, J.T. Baker) y el grafito fue agregado a una temperatura menor a 10 °C (30 min). Después se agregó el KMnO<sup>4</sup> (J.T. Baker) a una temperatura por debajo de los 20 °C y 2 h de agitación. En seguida, la temperatura fue incrementada a 40 °C y en seguida 90 °C por 30 min a cada temperatura. Posteriormente, a 90 °C se agregó agua destilada (AD) (60 mL) y se mantuvo otros 30 min para luego reducir hasta temperatura ambiente y agregar  $H_2O_2$  (35 %, 6 mL) y 60 mL de AD adicionales.

El lavado de las partículas del GO se realizó con una solución de AD y HCl, en una relación de 10:1 respectivamente. Los lavados se realizaron por decantación y centrifugado, hasta alcanzar un pH neutro. Finalmente, la muestra que se obtuvo fue secada a 100 °C durante 3 días.

Una vez obtenido el GO, la reducción de las láminas de GO se realizó sometiendo el material a una temperatura de 700 °C en atmosfera inerte de Ar. En la reducción térmica, se espera una pérdida relativa de O, cambiando su relación estequiométrica de C:O de 2:1 a 5:1 lo que equivale a una pérdida de masa del 16 % aproximadamente, masa asociada a moléculas de H2O intercalada y algunos grupos de óxidos.

### **RESULTADOS**

El patrón de difracción del GO se muestran en la figura 3 y también se analizó el GOR, como referencia de los cambios estructurales que ocurren durante los distintos procesos. Después del proceso de oxidación y exfoliación de las partículas de grafito, ocurre un cambio en la distancia entre los planos  $(d_{(002)})$  causado por la inserción de moléculas de agua y átomos de oxígeno que forman radicales del tipo carbonilo (C=O), hidroxilo (C-O-H) y epoxi (C-O-C), sobre y entre las láminas del grafito [15]. La d<sub>(002)</sub> del grafito es de alrededor de 3.348 Å y cambia a un valor de poco más del doble después de la oxidación (~8 Å), esto se comprueba en los resultados mostrados en la figura 3 donde se observa el desplazamiento del plano (002) del grafito, es decir, el desplazamiento de los ángulos de 26.6° de 2θ hasta ~11° de 2θ para el GO. Además, se muestra el difractograma del GOR donde se observa el desplazamiento del plano (002) a ~22° de 2θ, valor cercano al del grafito, después de la reducción térmica. El desplazamiento de 11° a 22° de 2θ, para el plano (002) se conoce es por la pérdida de agua que, esta adsorbida entre las láminas y por la pérdida parcial de oxígeno [16].

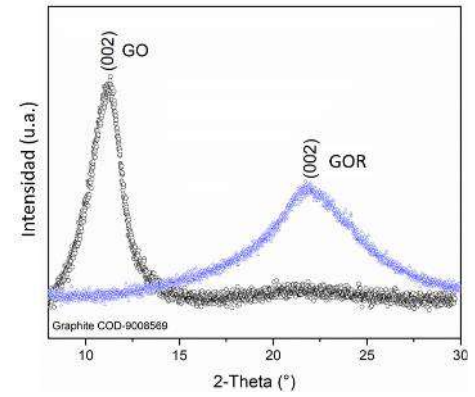

Figura 3. Patrones de difracción del GO y el GOR.

Basados en los desplazamientos del plano (002) para el GO y el GOR es posible determinar el número aproximado de láminas que los conforman. Para realizar el cálculo, es necesario conocer) la distancia interplanar y el espesor de las partículas, ambos están relacionados a la intensidad y anchura de las señales del difractograma. Cabe mencionar que, el espesor está relacionado al apilamiento de las láminas de grafeno en la dirección perpendicular al plano (002), por lo tanto, el espesor puede ser asociado y calculado con el tamaño de cristalita  $(L)$ . Por lo tanto, para determinar el número aproximado de láminas de grafeno, ya sea GO o GOR (#LG) se divide es espesor de las partículas que corresponde al tamaño de cristalita entre la distancia entre los planos (002) ( $d_{(hkl)}$ ) de acuerdo con la siguiente ecuación [14]:

$$
\#LG = \frac{L}{d_{(002)}} + 1
$$
 EC. (1)

Al utilizar la ecuación 1 para determinar el número de laminas en el GO y GOR, se obtuvo que en promedio las partículas están conformadas en promedio por 7 láminas. Esto asegura que el proceso de síntesis utilizado permite la exfoliación eficiente de las partículas de grafito. Además, estos resultados también revelan que el proceso de reducción térmica aplicado al GO, asegura la eliminación de O y el agua interlaminar, sin comprometer la degradación de las láminas.

En la figura 4 se presentan los resultados del análisis por microespectroscopia Raman del grafito, el GO y el GOR. En los resultados del grafito se pueden ver las señales características de un material grafitico; los modos vibracionales D a 1350 cm<sup>-1</sup> y G a 1580 cm<sup>-1</sup>, cuyas señales están asociadas a los defectos de la red o enlaces  $sp^3$  y al orden o apilamiento de las láminas, respectivamente. Además, se presenta una señal a 2700 cm<sup>-1</sup> que corresponde a la banda G<sup>o</sup> asociada a la resonancia de la banda G del orden cristalino de las láminas de grafeno  $(sp^2)$ . Para analizar los cambios en el GO y GOR se utilizó la relación qué hay entre las intensidades de las

bandas D y G, dividiendo el valor máximo de la intensidad de la banda D entre el valor máximo de la banda G  $(I_D/I_c)$  [17], [18]. Esta relación permite medir el grado de defectos/orden que tienen las láminas, por lo tanto, con valores mayores a 1 se estima que predominen los defectos y con valores menores a 1 se espera un mayor orden en las láminas. Dicho lo anterior, el proceso de reducción térmica utilizado disminuyó la cantidad de defectos, ya que, la relación de 0.95 del GO se redujo a 0.89 para el GOR demostrando dicho cambio después del tratamiento térmico [11], [19].

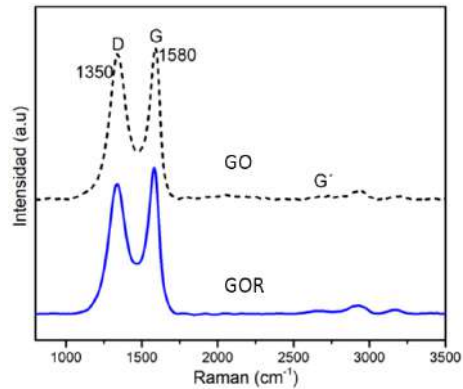

Figura 4. Espectros de microespectroscopia Raman del GO y GOR.

## **CONCLUSIONES**

Se logro obtener el GO por el método de Hummer's modificado y modificaciones adicionales en la temperatura de síntesis a 90 °C. De acuerdo con los resultados de DRX y el análisis estructural, se lograron obtener partículas con 7 láminas de espesor en promedio, tanto para el GO como para el GOR. Por otro lado, la caracterización por microespectroscopía Raman comprobó que de obtuvieron partículas de GO con una relación de defectos de 0.95 y que la reducción térmica utilizada disminuye la cantidad de oxígeno y, por lo tanto, la cantidad de defectos presentes el GOR. Dicho lo anterior, el método de síntesis propuesto para la obtención de GO y el tratamiento térmico de reducción, aseguran un control en la cantidad de láminas y en la cantidad de defectos del GOR. Este control de defectos y la cantidad de láminas, es esencial para las propiedades de conductividad eléctrica de las partículas y, por lo tanto, para la capacidad de almacenamiento de iones litio.

## **BIBLIOGRAFÍA (ARIAL, BOLD, 10 PT. JUSTIFICADO A LA IZQUIERDA)**

- [1] K. D. Sattler, *Carbon Nanomaterials Sourcebook: Graphene, Fullerenes, Nanotubes, and Nanodiamonds, Volume I*, 1st ed., vol. I. CRC Press, 2016.
- [2] K. Amine, R. Kanno, and Y. Tzeng, "Rechargeable lithium batteries and beyond: Progress, challenges, and future directions," *MRS Bull.*, vol. 39, no. 05, pp. 395– 401, 2014.
- [3] M. Armand and J.-M. Tarascon, "Building better batteries," *Nature*, vol. 451, no. 7179, pp. 652–657, 2008.
- [4] A. L. Robinson and J. Janek, "Solid-state batteries enter EV fray," *MRS Bull.*, vol. 39, no. 12, pp. 1046–1047, 2014.
- [5] D. Linden and T. Reddy, *Handbook Of Batteries*, 3rd ed. New York, 2001.
- [6] W. Hummers and R. Offeman, "Preparation of Grafitic Oxide," *J . Am. Chem. SOC*, vol. 80, no. 6, pp. 1339–1339, 1958.
- [7] M. Hirata, T. Gotou, S. Horiuchi, M. Fujiwara, and M. Ohba, "Thin-film particles of graphite oxide 1: High-yield synthesis and flexibility of the particles," *Carbon N. Y.*, vol. 42, no. 14, pp. 2929–2937, 2004.
- [8] X. Y. Lu, X. H. Jin, and J. Sun, "Advances of graphene application in electrode materials for lithium ion batteries," *Sci. China Technol. Sci.*, vol. 58, no. 11, pp. 1829– 1840, 2015.

- [9] S. Petnikota *et al.*, "Electrochemical studies of few-layered graphene as an anode material for Li ion batteries," *J. Solid State Electrochem.*, vol. 18, no. 4, pp. 941–949, 2014.
- [10] H. Shan *et al.*, "Sulfur/Nitrogen Dual-doped Porous Graphene Aerogels Enhancing Anode Performance of Lithium Ion Batteries," *Electrochim. Acta*, vol. 205, pp. 187– 197, 2016.
- [11] C. O. A. Vargas, Á. Caballero, and J. Morales, "Can the performance of graphene nanosheets for lithium storage in Li-ion batteries be predicted?," *Nanoscale*, vol. 4, no. 6, pp. 2083–2092, 2012.
- [12] J. D. Lockwood, *Nanotechnology for Lithium-Ion Batteries*. Boston, MA: Springer US, 2013.
- [13] L. Wan *et al.*, "Graphene nanosheets based on controlled exfoliation process for enhanced lithium storage in lithium-ion battery," *Diam. Relat. Mater.*, vol. 20, no. 5– 6, pp. 756–761, 2011.
- [14] G. Pérez-Zúñiga, G. Herrera-Pérez, Y. Verde-Gómez, and A. M. Valenzuela-Muñiz, "Self-assembled ZnO-rGO nanocomposite, a solid-state transformation to control its crystallite size," *J. Alloys Compd.*, vol. 875, p. 159992, 2021.
- [15] H. Ju, S. Hun, S. Choi, and H. Lee, "Structures of thermally and chemically reduced graphene," *Mater. Lett.*, vol. 64, no. 3, pp. 357–360, 2010.
- [16] X. Dong, Z. Yang, W. Yang, X. Wu, Y. Lu, and Y. Luo, "ZnO-templated N-doped holey graphene for efficient lithium ion storage performance," *Mater. Chem. Phys.*, vol. 205, pp. 487–493, Feb. 2018.
- [17] I. Childres, L. Jauregui, W. Park, H. Cao, and Y. Chen, "Raman Spectroscopy of Graphene and Related Materials," *New Dev. Phot. Mater. Res.*, pp. 1–20, 2013.
- [18] S. Reich and C. Thomsen, "Raman spectroscopy of graphite," *Philos. Trans. R. Soc. London*, vol. 362, pp. 2271–2288, 2004.
- [19] Ó. Vargas, Á. Caballero, and J. Morales, "Deficiencies of Chemically Reduced Graphene as Electrode in Full Li-Ion Cells," *Electrochim. Acta*, vol. 165, pp. 365– 371, 2015.
### **OBTENCIÓN DE GRAFENO OXIDADO REDUCIDO POR EXFOLIACIÓN QUÍMICA PARA ALMACENAMIENTO DE ENERGÍA EN BATERÍAS DE ION-LITIO**

Luz María Horta Rangel, Irais Guadalupe Colunga Porras, Héctor Hernández Becerra, Luis Fernando Verdín Sánchez, Germán Pérez Zúñiga, Juan de Anda Suárez, José Luis López Ramírez.

> Tecnológico nacional de México/ITS Purísima del Rincón. german.pz@purisima.tecnm.mx

### **RESUMEN**

Las baterías han sido usadas por la humanidad desde hace más de 200 años, sin embargo, su desarrollo ha sido muy lento en comparación con otras tecnologías, como las de generación, que actualmente están teniendo gran impacto en la reducción de emisiones de gases de efecto invernadero. Por otro lado, cabe mencionar que estas tecnologías de generación de energía tienen la desventaja de que dependen de dichas condiciones climáticas y se necesita de sistemas de almacenamiento de energía, como las baterías de ion-litio (BIL). A la fecha, las BIL son la tecnología más eficiente, en dispositivos móviles y autos eléctricos e híbridos. Las BIL, son sistemas de almacenamiento electroquímico y están conformadas de tres componentes principales; ánodo, cátodo y el electrolito. El ánodo es uno de los componentes que está siendo ampliamente investigado y el grafeno oxidado (GO) es uno de los materiales de mayor interés. Este proyecto propone la síntesis de GO por exfoliación química, utilizando el método de Hummer´s modificado. Durante el proceso de síntesis se controló la temperatura en 55 °C, 75 °C y 95 °C, esta variable influye en la cantidad de láminas que conformarán las partículas. Posteriormente, se realizó un tratamiento térmico a 450 °C durante 3 h para reducir la cantidad de oxígeno y obtener grafeno oxidado reducido (GOR). Las muestras se caracterizaron por difracción de rayos X y los patrones obtenidos se analizarán por refinamiento Rietveld para calcular el número de láminas. Se determinó que el GOR tiene entre 5 y 7 láminas de espesor. Las muestras también se analizaron por espectroscopia infrarroja (FTIR) donde se identificaron los enlaces correspondientes a los radicales con oxígeno en la superficie de las láminas. La relación de defectos/orden en el GOR se midió por espectroscopia Raman. Los resultados comprobaron que las muestras obtenidas a 95 °C tienen una menor cantidad de defectos, es decir, menos oxígeno. Dicho lo anterior, las variables de temperatura utilizadas para la síntesis y reducción permitieron controlar el número de láminas y defectos del GOR. El control de estos defectos se relaciona directamente con la conductividad eléctrica (CE). Por otro lado, se sabe que la capacidad de almacenamiento de litio aumenta si las láminas de GOR tienen buena CE ya que, permite una mejor difusión de los iones, durante los procesos de carga/descarga en una batería de iones-litio.

# **INTRODUCCIÓN**

El grafeno es una sustancia cristalina con una estructura bidimensional extremadamente delgada, compuesta por una sola capa de átomos. Estos átomos de carbono están unidos entre sí mediante enlaces covalentes σ, con una configuración molecular conocida como  $sp^2$ . Los enlaces tienen un ángulo de unión de 120° y una longitud de a=0.142 nm. Esta disposición crea una red hexagonal similar a un panal de abejas, que puede ser simplificada a una celda unitaria trigonal que contiene dos átomos por unidad, como se muestra en la siguiente figura 1. El grafeno puede adoptar diversas formas estructurales, ya que sirve como base para la construcción de otras estructuras como el grafito (tridimensional), los nanotubos (unidimensionales) y los fullerenos (cero dimensionales). En todas estas formas, el grafeno exhibe excelentes propiedades de conductividad térmica, conductividad eléctrica y otras propiedades mecánicas, ópticas y magnéticas. El movimiento de los electrones a través de una lámina de grafeno está principalmente gobernado por la ley relativista de Dirac. Se estima que una lámina de grafeno perfecta tiene una conductividad de hasta 200,000 cm<sup>2</sup>/Vs, sin embargo, esta propiedad intrínseca se ve ampliamente afectada por defectos que crean centros de dispersión, principalmente debido a sustratos, dopantes y pliegues [1].

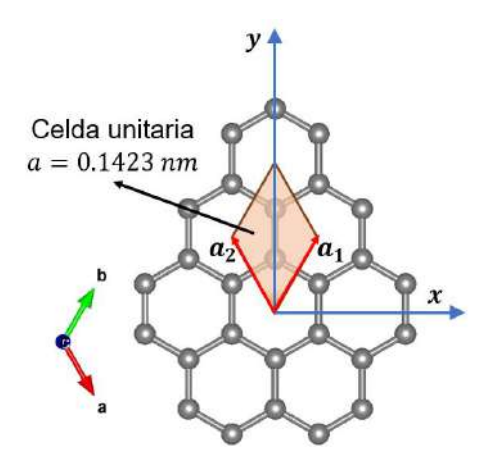

Figura 1. Estructura cristalina de una lámina de grafeno.

# **TEORÍA**

Las primeras baterías de iones de litio (BIL) utilizaban LiCoO<sub>2</sub> como cátodo, carbón como ánodo y electrolitos de LiPF<sub>6</sub>. Estas baterías tenían una capacidad de alrededor de 140 mAh y 3.7 V, y una eficiencia relativamente baja del 50% [2]. Las mejoras posteriores en las BIL se centraron en los tres componentes principales: ánodo, cátodo y electrólito, con el objetivo de mejorar las características y abordar los desafíos actuales asociados con esta tecnología, como la capacidad de energía gravimétrica y volumétrica, seguridad, costo, eficiencia y la búsqueda de materiales más respetuosos con el medio ambiente [3], [4].

Una batería de iones de litio consiste en un conjunto de celdas que pueden estar conectadas en serie o en paralelo. En la figura 2 se muestra un esquema de los principales componentes de una celda de iones de litio, que incluyen un electrodo negativo o ánodo, un electrodo positivo o cátodo, y un electrolito conductor de iones de litio. El funcionamiento de una celda se basa en el transporte de iones de litio entre los dos electrodos, los cuales tienen la capacidad de almacenar litio.

Durante el proceso de carga y descarga, los electrones fluyen del ánodo hacia una carga externa y luego hacia el cátodo durante la descarga. Esto ocurre a través de una reacción de oxidación en el ánodo y un flujo de iones de litio desde el ánodo hacia el cátodo a través del electrolito. Durante el proceso de carga, el flujo de electrones es del cátodo hacia una fuente de carga y luego hacia el ánodo. En este caso, se produce una reacción de reducción en el cátodo y un flujo de iones de litio hacia el ánodo a través del electrolito, formando así un circuito cerrado. Los recolectores de carga o sustratos utilizados comúnmente son cobre para el ánodo y aluminio para el cátodo [5].

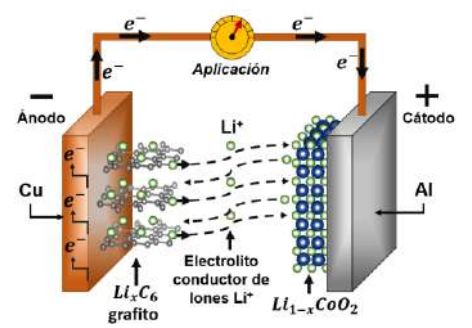

Figura 2. Esquema de una celda de iones de Li.

El grafeno es uno de los materiales de mayor interés en los materiales del ánodo, debido a su gran capacidad y la seguridad que ofrece. Actualmente, el método de Hummer´s modificado, es ampliamente empleado para la producción de grafeno debido a su capacidad para obtener cantidades muy grandes, con relación a otros métodos y su relativa facilidad de proceso [6], [7]. Una vez que el óxido de grafeno (GO) es reducido, sus propiedades mejoran significativamente,

lo que ha llevado a varios grupos de investigación a utilizar esta técnica para obtener grafeno con aplicaciones en los ánodos de baterías de iones de litio [8]–[10].

Las destacadas características del grafeno, como su área superficial elevada y sus propiedades de conductividad, son las principales razones por las cuales este material es considerado para su uso como ánodo en BIL. Los primeros estudios demostraron un almacenamiento de litio a gran escala, con una capacidad de 500 mAhg<sup>-1</sup> en el primer ciclo y 300 mAhg<sup>-1</sup> después de 20 ciclos. En la actualidad, hay quienes han alcanzado valores de hasta 3000 mAhg-1 en el primer ciclo, con una disminución significativa hasta los 200 mAhg-1 después de unos pocos ciclos [11]. La Tabla 1 muestra datos sobre las propiedades del GO obtenidos por el método de Hummer´s modificado pero reducidos con diferentes métodos. En la Tabla 1 se muestran algunos datos de las propiedades reportadas del GO por diferentes métodos de reducción

| Método                                                                                | Capacidad<br>inicial<br>$(mAhg^{-1})$ | Capacidad<br>reversible<br>(mAhg <sup>-1</sup> ) | <b>Número</b><br>de ciclos | Ref.   |
|---------------------------------------------------------------------------------------|---------------------------------------|--------------------------------------------------|----------------------------|--------|
| Exfoliación rápida a 1050 °C/N <sub>2</sub>                                           | 2000                                  | 1200                                             | 5                          | $[11]$ |
| Exfoliación a 600 °C/N <sub>2</sub>                                                   | 1544                                  | 600                                              |                            | $[11]$ |
| Exfoliación 300 °C/Ar                                                                 | 2100                                  | 600                                              | 100                        | $[11]$ |
| Exfoliación 600 °C/Ar                                                                 | 1500                                  | 500                                              |                            | $[11]$ |
| Reducción con N <sub>2</sub> H <sub>4</sub> a 100°C y<br>500 °C/Ar                    | 945                                   | 460                                              | 100                        | $[11]$ |
| Reducción con N <sub>2</sub> H <sub>4</sub> en<br>autoclave (surfactante DODA-<br>Br) | 3000                                  | 1100                                             | 50                         | $[11]$ |
| Exfoliado rápido a 1050 °C/Ar                                                         | 2035                                  | 848                                              | 40                         | $[12]$ |
| Exfoliación a 300 °C/Ar                                                               | 2137                                  | 478                                              | 100                        | $[13]$ |

Tabla 1. Datos relevantes de valores electroquímicos, del grafeno en baterías de iones Li.

### **PARTE EXPERIMENTAL**

La síntesis se basó en el método utilizado por Wan et al. [13] que sintetizaron GOR, usando el método de Hummer´s modificado. Se utilizó como referencia dicho método, sin embargo, se realizaron algunas modificaciones en la temperatura de síntesis a 90 °C, de acuerdocon lo publicado por Perez et al. [14].

Todo el proceso de síntesis se realzó bajo agitación constante y temperatura controlada. Para la síntesis se utilizó grafito sintético (Aldrich, 600 mg) con tamaño de partícula de <20 μm. Primero, se preparó una solución de H<sub>2</sub>SO<sub>4</sub> (98 %, J.T. Baker) y HNO<sub>3</sub> (65 %, J.T. Baker) y el grafito fue agregado a una temperatura menor a 10 °C (30 min). Después se agregó el KMnO<sup>4</sup> (J.T. Baker) a una temperatura por debajo de los 20 °C y 2 h de agitación. En seguida, la temperatura fue incrementada a 40 °C y en seguida 90 °C por 30 min a cada temperatura. Posteriormente, a 90 °C se agregó agua destilada (AD) (60 mL) y se mantuvo otros 30 min para luego reducir hasta temperatura ambiente y agregar  $H_2O_2$  (35 %, 6 mL) y 60 mL de AD adicionales.

El lavado de las partículas del GO se realizó con una solución de AD y HCl, en una relación de 10:1 respectivamente. Los lavados se realizaron por decantación y centrifugado, hasta alcanzar un pH neutro. Finalmente, la muestra que se obtuvo fue secada a 100 °C durante 3 días.

Una vez obtenido el GO, la reducción de las láminas de GO se realizó sometiendo el material a una temperatura de 700 °C en atmosfera inerte de Ar. En la reducción térmica, se espera una pérdida relativa de O, cambiando su relación estequiométrica de C:O de 2:1 a 5:1 lo que equivale a una pérdida de masa del 16 % aproximadamente, masa asociada a moléculas de H2O intercalada y algunos grupos de óxidos.

# **RESULTADOS**

El patrón de difracción del GO se muestran en la figura 3 y también se analizó el GOR, como referencia de los cambios estructurales que ocurren durante los distintos procesos. Después del proceso de oxidación y exfoliación de las partículas de grafito, ocurre un cambio en la distancia entre los planos  $(d_{(002)})$  causado por la inserción de moléculas de agua y átomos de oxígeno que forman radicales del tipo carbonilo (C=O), hidroxilo (C-O-H) y epoxi (C-O-C), sobre y entre las láminas del grafito [15]. La d<sub>(002)</sub> del grafito es de alrededor de 3.348 Å y cambia a un valor de poco más del doble después de la oxidación (~8 Å), esto se comprueba en los resultados mostrados en la figura 3 donde se observa el desplazamiento del plano (002) del grafito, es decir, el desplazamiento de los ángulos de 26.6° de 2θ hasta ~11° de 2θ para el GO. Además, se muestra el difractograma del GOR donde se observa el desplazamiento del plano (002) a ~22° de 2θ, valor cercano al del grafito, después de la reducción térmica. El desplazamiento de 11° a 22° de 2θ, para el plano (002) se conoce es por la pérdida de agua que, esta adsorbida entre las láminas y por la pérdida parcial de oxígeno [16].

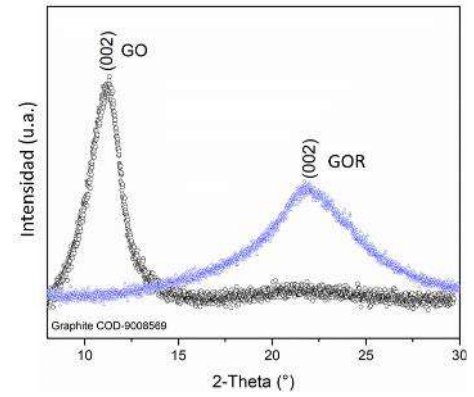

Figura 3. Patrones de difracción del GO y el GOR.

Basados en los desplazamientos del plano (002) para el GO y el GOR es posible determinar el número aproximado de láminas que los conforman. Para realizar el cálculo, es necesario conocer) la distancia interplanar y el espesor de las partículas, ambos están relacionados a la intensidad y anchura de las señales del difractograma. Cabe mencionar que, el espesor está relacionado al apilamiento de las láminas de grafeno en la dirección perpendicular al plano (002), por lo tanto, el espesor puede ser asociado y calculado con el tamaño de cristalita  $(L)$ . Por lo tanto, para determinar el número aproximado de láminas de grafeno, ya sea GO o GOR (#LG) se divide es espesor de las partículas que corresponde al tamaño de cristalita entre la distancia entre los planos (002) ( $d_{(hkl)}$ ) de acuerdo con la siguiente ecuación [14]:

$$
\#LG = \frac{L}{d_{(002)}} + 1
$$
 EC. (1)

Al utilizar la ecuación 1 para determinar el número de laminas en el GO y GOR, se obtuvo que en promedio las partículas están conformadas en promedio por 7 láminas. Esto asegura que el proceso de síntesis utilizado permite la exfoliación eficiente de las partículas de grafito. Además, estos resultados también revelan que el proceso de reducción térmica aplicado al GO, asegura la eliminación de O y el agua interlaminar, sin comprometer la degradación de las láminas.

En la figura 4 se presentan los resultados del análisis por microespectroscopia Raman del grafito, el GO y el GOR. En los resultados del grafito se pueden ver las señales características de un material grafitico; los modos vibracionales D a 1350 cm<sup>-1</sup> y G a 1580 cm<sup>-1</sup>, cuyas señales están asociadas a los defectos de la red o enlaces  $sp^3$  y al orden o apilamiento de las láminas, respectivamente. Además, se presenta una señal a 2700 cm<sup>-1</sup> que corresponde a la banda G<sup>o</sup> asociada a la resonancia de la banda G del orden cristalino de las láminas de grafeno  $(sp^2)$ . Para analizar los cambios en el GO y GOR se utilizó la relación qué hay entre las intensidades de las

bandas D y G, dividiendo el valor máximo de la intensidad de la banda D entre el valor máximo de la banda G  $(I_D/I_c)$  [17], [18]. Esta relación permite medir el grado de defectos/orden que tienen las láminas, por lo tanto, con valores mayores a 1 se estima que predominen los defectos y con valores menores a 1 se espera un mayor orden en las láminas. Dicho lo anterior, el proceso de reducción térmica utilizado disminuyó la cantidad de defectos, ya que, la relación de 0.95 del GO se redujo a 0.89 para el GOR demostrando dicho cambio después del tratamiento térmico [11], [19].

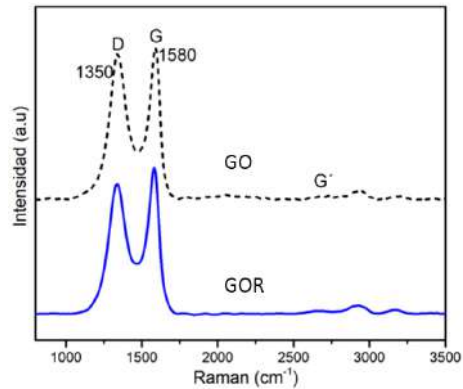

Figura 4. Espectros de microespectroscopia Raman del GO y GOR.

# **CONCLUSIONES**

Se logro obtener el GO por el método de Hummer's modificado y modificaciones adicionales en la temperatura de síntesis a 90 °C. De acuerdo con los resultados de DRX y el análisis estructural, se lograron obtener partículas con 7 láminas de espesor en promedio, tanto para el GO como para el GOR. Por otro lado, la caracterización por microespectroscopía Raman comprobó que de obtuvieron partículas de GO con una relación de defectos de 0.95 y que la reducción térmica utilizada disminuye la cantidad de oxígeno y, por lo tanto, la cantidad de defectos presentes el GOR. Dicho lo anterior, el método de síntesis propuesto para la obtención de GO y el tratamiento térmico de reducción, aseguran un control en la cantidad de láminas y en la cantidad de defectos del GOR. Este control de defectos y la cantidad de láminas, es esencial para las propiedades de conductividad eléctrica de las partículas y, por lo tanto, para la capacidad de almacenamiento de iones litio.

# **BIBLIOGRAFÍA (ARIAL, BOLD, 10 PT. JUSTIFICADO A LA IZQUIERDA)**

- [1] K. D. Sattler, *Carbon Nanomaterials Sourcebook: Graphene, Fullerenes, Nanotubes, and Nanodiamonds, Volume I*, 1st ed., vol. I. CRC Press, 2016.
- [2] K. Amine, R. Kanno, and Y. Tzeng, "Rechargeable lithium batteries and beyond: Progress, challenges, and future directions," *MRS Bull.*, vol. 39, no. 05, pp. 395– 401, 2014.
- [3] M. Armand and J.-M. Tarascon, "Building better batteries," *Nature*, vol. 451, no. 7179, pp. 652–657, 2008.
- [4] A. L. Robinson and J. Janek, "Solid-state batteries enter EV fray," *MRS Bull.*, vol. 39, no. 12, pp. 1046–1047, 2014.
- [5] D. Linden and T. Reddy, *Handbook Of Batteries*, 3rd ed. New York, 2001.
- [6] W. Hummers and R. Offeman, "Preparation of Grafitic Oxide," *J . Am. Chem. SOC*, vol. 80, no. 6, pp. 1339–1339, 1958.
- [7] M. Hirata, T. Gotou, S. Horiuchi, M. Fujiwara, and M. Ohba, "Thin-film particles of graphite oxide 1: High-yield synthesis and flexibility of the particles," *Carbon N. Y.*, vol. 42, no. 14, pp. 2929–2937, 2004.
- [8] X. Y. Lu, X. H. Jin, and J. Sun, "Advances of graphene application in electrode materials for lithium ion batteries," *Sci. China Technol. Sci.*, vol. 58, no. 11, pp. 1829– 1840, 2015.

- [9] S. Petnikota *et al.*, "Electrochemical studies of few-layered graphene as an anode material for Li ion batteries," *J. Solid State Electrochem.*, vol. 18, no. 4, pp. 941–949, 2014.
- [10] H. Shan *et al.*, "Sulfur/Nitrogen Dual-doped Porous Graphene Aerogels Enhancing Anode Performance of Lithium Ion Batteries," *Electrochim. Acta*, vol. 205, pp. 187– 197, 2016.
- [11] C. O. A. Vargas, Á. Caballero, and J. Morales, "Can the performance of graphene nanosheets for lithium storage in Li-ion batteries be predicted?," *Nanoscale*, vol. 4, no. 6, pp. 2083–2092, 2012.
- [12] J. D. Lockwood, *Nanotechnology for Lithium-Ion Batteries*. Boston, MA: Springer US, 2013.
- [13] L. Wan *et al.*, "Graphene nanosheets based on controlled exfoliation process for enhanced lithium storage in lithium-ion battery," *Diam. Relat. Mater.*, vol. 20, no. 5– 6, pp. 756–761, 2011.
- [14] G. Pérez-Zúñiga, G. Herrera-Pérez, Y. Verde-Gómez, and A. M. Valenzuela-Muñiz, "Self-assembled ZnO-rGO nanocomposite, a solid-state transformation to control its crystallite size," *J. Alloys Compd.*, vol. 875, p. 159992, 2021.
- [15] H. Ju, S. Hun, S. Choi, and H. Lee, "Structures of thermally and chemically reduced graphene," *Mater. Lett.*, vol. 64, no. 3, pp. 357–360, 2010.
- [16] X. Dong, Z. Yang, W. Yang, X. Wu, Y. Lu, and Y. Luo, "ZnO-templated N-doped holey graphene for efficient lithium ion storage performance," *Mater. Chem. Phys.*, vol. 205, pp. 487–493, Feb. 2018.
- [17] I. Childres, L. Jauregui, W. Park, H. Cao, and Y. Chen, "Raman Spectroscopy of Graphene and Related Materials," *New Dev. Phot. Mater. Res.*, pp. 1–20, 2013.
- [18] S. Reich and C. Thomsen, "Raman spectroscopy of graphite," *Philos. Trans. R. Soc. London*, vol. 362, pp. 2271–2288, 2004.
- [19] Ó. Vargas, Á. Caballero, and J. Morales, "Deficiencies of Chemically Reduced Graphene as Electrode in Full Li-Ion Cells," *Electrochim. Acta*, vol. 165, pp. 365– 371, 2015.

# **ANÁLISIS DE LA SEÑAL DE BIOIMPEDANCIA ELÉCTRICA CORRESPONDIENTE A LA VENTILACIÓN PULMONAR MEDIANTE DEMODULACIÓN POR CUADRATURA**

José Marco Balleza Ordaz<sup>1</sup>, Mariana Michelle Solis Rojas<sup>1</sup>, Manuel Servín Guirado<sup>2</sup>, Gonzalo Páez Padilla<sup>2</sup>, Svetlana Kashina<sup>1</sup>, Francisco Miguel Vargas Luna<sup>1</sup>

<sup>1</sup>Departamento de Ingeniería Física, División de Ciencias e Ingenierías, Universidad de Guanajuato, Campus León. <sup>2</sup>Centro de Investigaciones en Óptica, León, Guanajuato, México jm.balleza@ugto.mx

#### **RESUMEN**

El presente estudio tiene por objetivo innovar el procesamiento de los cambios de los parámetros del vector de bioimpedancia eléctrica (BE) debidos a la ventilación pulmonar en personas con hábito tabáquico. En estudios anteriores, las señales se analizaban mediante el promedio de amplitudes y el análisis frecuencial de cada señal, obteniéndose resultados significativos. Sin embargo, estas técnicas no daban resultados precisos debido a que las variaciones de amplitud llegaban a variar de manera significativa. Por ello, nuestro grupo de investigación propone como medio de procesamiento la técnica de demodulación por cuadratura. En este estudio, se analizaron las señales de los parámetros del vector de bioimpedancia y volumen circulante pulmonar de cinco participantes con hábito tabáquico antes y después del consumo de tabaco. De los resultados obtenidos, se evidenciaron una dispersión de los resultados en módulo y fase. Sin embargo, para determinar una evidencia significativa es necesario aumentar el tamaño de la muestra de participantes.

# **INTRODUCCIÓN**

En el campo de la neumología no existe aún equipo que permita monitorizar el volumen circulante pulmonar de manera no invasiva y durante largos períodos de tiempo. Nuestro grupo de investigación propuso e implementó la técnica de bioimpedancia eléctrica (BE) para dar seguimiento a la respiración circulante pulmonar en participantes sanos y pacientes con enfermedad pulmonar obstructiva crónica (EPOC) [1]. La BE es un método no invasivo y libre de radiaciones que consiste en la inyección de una corriente eléctrica de baja amplitud (máximo 5 mA) y detección de un potencial eléctrico [2]. Las señales BE correspondientes a la ventilación pulmonar circulante son de tipo alterno con frecuencias por debajo de 1 Hz. En estudios anteriores, nuestro grupo uso técnicas de procesado de señales tales como análisis de las amplitudes, análisis frecuencial de las señales, y ajuste de las determinaciones de BE mediante un modelo matemático de calibración para transformarlas en determinaciones de volumen pulmonar (en ml) [3,4]. De estos, se obtuvieron resultados estadísticamente significativos.

En este estudio, se analiza el volumen circulante pulmonar en participantes con hábito tabáquico. Los cambios de los parámetros del vector de BE y las variaciones de volumen circulante pulmonar se analizaron con la técnica de procesamiento llamado demodulación por cuadratura. Esta técnica es considerada como un filtro de ventana de tipo paso bajo. Esta técnica es usada de manera recurrente en el área de interferometría óptica. Por lo anterior, el objetivo de este proyecto es analizar las determinaciones de BE debidas a la ventilación pulmonar mediante la técnica de demodulación por cuadratura para evidenciar cambios en el parénquima pulmonar debido al consumo de tabaco.

# **TEORÍA**

# **Bioimpedancia eléctrica.**

La bioimpedancia se define como la oposición que presentan los tejidos biológicos al paso de una corriente eléctrica a través de ellos. Los valores de bioimpedancia varían dependiendo de la frecuencia de la corriente de inyección, el tipo de tejido y sus características histológicas [5]. La resistividad y la reactancia son dos propiedades fundamentales en la medición e interpretación de las medidas de impedancia eléctrica. La resistividad es una medida que define la oposición que presenta un objeto al paso de flujo de partículas con carga eléctrica. Y la capacitancia es una

expresión que indica la capacidad que tiene un elemento o sistema de almacenar y liberar energía. A efectos prácticos vamos a considerar que los efectos inductivos son despreciables en materiales biológicos a frecuencias por debajo de 1 MHz.

Las propiedades eléctricas de una resistencia son invariantes en presencia de una corriente continua (cc) o alterna (ca). En cambio, un elemento capacitivo permite el paso de una corriente alterna debido a la variación del flujo de carga. La facilidad de paso de corriente a través de este elemento varía en función de la frecuencia. La reactancia es análoga a la resistencia, es decir, un elemento que presenta una reactancia capacitiva alta tiene una alta capacidad de oponerse al paso de una corriente alterna (ca); y viceversa. Al igual que la resistencia, su unidad de medida es el ohm (Ω) y depende de la frecuencia de la corriente de inyección. La ecuación de la reactancia capacitiva se expresa:

$$
X(f) = \frac{-1}{2\pi f C} \quad [\Omega] \tag{1}
$$

La impedancia eléctrica es una magnitud que es directamente proporcional a la tensión en ca (V) e inversamente proporcional a la intensidad de corriente en ca (I). Se representan mediante una expresión compleja. En donde, la parte real está representada por la resistencia y la parte imaginaria por la reactancia capacitiva, como se muestra en la siguiente ecuación:

$$
Z = R \pm jX \tag{2}
$$

La impedancia eléctrica (Z) varía con la frecuencia. Además, en materiales biológicos veremos que tanto R como C también varían con la frecuencia debido a fenómenos de relajación asociados a distintos procesos físicos.

#### **Demodulación por cuadratura.**

Schwider et al. [6-8] describieron un algoritmo con cuatro puntos de muestreo separados 90°. La estimación de interés se obtiene a partir de la suma de la determinación obtenida por dos algoritmos de tres puntos separados por 90° [6-8], los puntos están a 0°, 90°, 180°, 90° y 270°. Ver Figura 1.

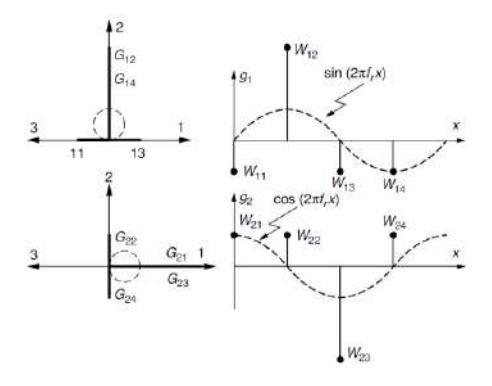

Figura 1. Técnica de demodulación por cuadratura establecido por Schwider et al []. Fotografía tomada de Malacara, Z., & Servin, M. (2018). Interferogram analysis for optical testing. CRC press, página 318.

Los modelos matemáticos del primer y segundo algoritmo en términos de parámetros de Fourier [8] son:

$$
G_1(f) = 4\sin\left(\frac{\pi}{4}\frac{f}{f_r}\right)e^{\left(i\frac{\pi}{2}\right)}\tag{3}
$$

$$
G_2(f) = 8\sin\left(\frac{\pi}{4}\frac{f}{f_r}\right)\sin^2\left(\frac{\pi}{4}\frac{f}{f_r}\right)e^{(i\pi)}\tag{4}
$$

A diferencia de Schwider et al., nuestro grupo de investigación implementó durante los cambios BE y de volumen diferentes puntos para caracterizar cada una de las señales.

#### **PARTE EXPERIMENTAL**

#### **Pneumotacómetro**.

Las determinaciones de volumen circulante pulmonar se realizaron con un equipo BIOPAC® TSD117A. El sistema se calibra con una jeringa neumática de 2 L. Posteriormente, el ajuste matemático de las determinaciones de volumen se realiza de manera electrónica a través del software AcqKnowledge BIOPAC®. La frecuencia de muestreo fue de 1000 muestras/segundo.

### **Equipo de Bioimpedancia Eléctrica.**

Las determinaciones de bioimpedancia eléctrica se obtuvieron con un equipo BIOPAC® EBI100C. La calibración de este sistema se realizó con una resistencia de 22 ohms. La adquisición de las medidas de bioimpedancia se realizó a través de 4 electrodos superficiales (AMBIDERM T715 Ag/ClAg). Dos de ellos colocados en la parte superior del tórax, cada uno a nivel del segundo espacio intercostal por debajo de cada clavícula. Dos colocados a nivel del sexto espacio intercostal, a nivel de la línea media axilar. La frecuencia de muestro de adquisición fue de 1000 muestras/segundo.

#### **Participantes.**

En este estudio se analizó un grupo de 5 participantes sanos (hombres) con hábito tabáquico (3 a 5 cigarrillos diarios) y sin patologías pulmonares. Todos ellos aceptaron a participar en el presente estudio. Todos ellos leyeron la hoja de información del proyecto y, posteriormente, firmaron la carta de consentimiento informado. Cada participante realizó dos pruebas, una en abstinencia de consumo de tabaco de 24 horas, y la otra inmediatamente después de consumir tabaco. Cada prueba tuvo una duración de 60 segundos.

#### **Procedimiento.**

Cada participante leyó la hoja de información del proyecto y firmó la carta de consentimiento informado del mismo. Posteriormente, se le colocaron los electrodos superficiales. Dos de ellos se colocaron a nivel del segundo espacio intercostal, cada uno por debajo de cada clavícula. Los otros dos a nivel del sexto espacio intercostal, a nivel de la línea media axilar. Los electrodos se conectaron al equipo de bioimpedancia eléctrica a través de cables blindados y, de manera simultánea, se colocó el neumotacómetro. De esta manera, los cambios de los parámetros del vector de bioimpedancia eléctrica debidos a la ventilación y el volumen circulante pulmonar se registraron simultáneamente a través del software AcqKnowledge ver 3.9.1. La adquisición de las determinaciones correspondiente a ambos equipos fue de 60 segundos donde fueron grabadas en un archivo de Excel.

#### **Procesamiento de la señal de bioimpedancia eléctrica**

Los cambios de las determinaciones de bioimpedancia y las de volumen pulmonar se procesaron mediante la técnica de demodulación por cuadratura (SD) []. La demodulación por cuadratura es un filtro de tipo paso – bajo de ventana cuya frecuencia de corte es la correspondiente a la señal de interés  $(\omega_0)$ . Ver Figura 2.

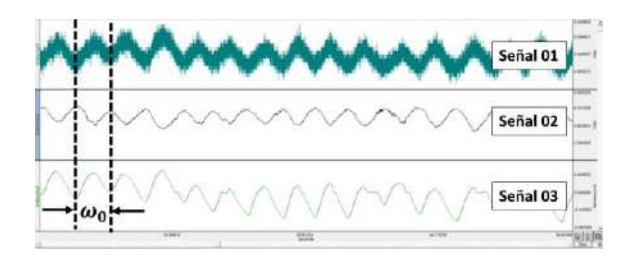

Figura 2. Frecuencia de corte de ventana de la demodulación por cuadratura. Señal 01: cambios del módulo de bioimpedancia eléctrica. Señal 02: variaciones de fase de bioimpedancia eléctrica. Señal 03: cambios de volumen pulmonar.

La frecuencia del filtro de ventana se desplaza a una frecuencia  $\omega_0$ . El ancho de la ventana del filtro está determina por el inverso del número de elementos de la señal  $(1/k)$ . Si  $k$  es muy grande la venta de interés será muy pequeña. En cambio, si es pequeña, la ventana será más grande. Ver Figura 3.

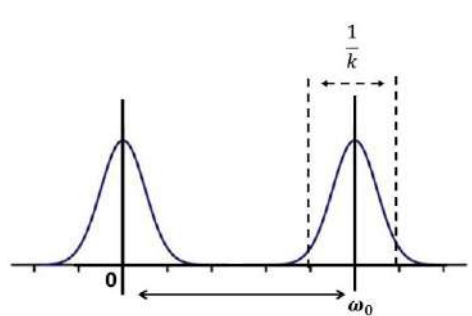

Figura 3. Desplazamiento de la frecuencia para demodulación por cuadratura. La frecuencia  $\omega_0$  corresponde a la frecuencia de la señal de interés. El ancho de la ventana de filtrado está determinado por el inverso del número de muestras  $k$ .

La ecuación que determina la señal de interés filtrada es:

$$
Z = \sum_{n}^{k} f(n)e^{j\omega_0 n}
$$
 (1)

donde, n es el número de elementos que compone la señal, k es el factor que determina el tamaño de la ventana y  $\omega_0$  es la frecuencia de la señal de interés.

# **Análisis estadístico.**

Las determinaciones de los parámetros del vector de bioimpedancia eléctrica y las determinaciones de volumen antes y después del consumo de tabaco son analizadas mediante una prueba estadística de homogeneidad. El tipo de prueba dependerá de si los datos siguen o no una distribución normal. El valor de significancia estadística se establece p < 0.05.

### **RESULTADOS**

La extensión de cada señal obtenida con el equipo de bioimpedancia eléctrica y el neumotacómetro fue de 60000 datos (frecuencia de muestreo = 1000 muestras/segundo), correspondientes a 60 segundos de duración de la prueba. Las determinaciones obtenidas en cada señal se realizaron usando una ventana de 50 puntos/segundo. Las determinaciones de los parámetros del vector de bioimpedancia eléctrica antes y después del consumo de tabaco se muestran en la Tabla 1 en su representación rectangular y en la Tabla 2 en su representación polar.

Tabla 1. Determinaciones de los cambios de los parámetros del vector de bioimpedancia eléctrica y del volumen circulante pulmonar antes y después del consumo de tabaco. Las determinaciones se estimaron mediante la demodulación por cuadratura. Las determinaciones están en su representación rectangular.

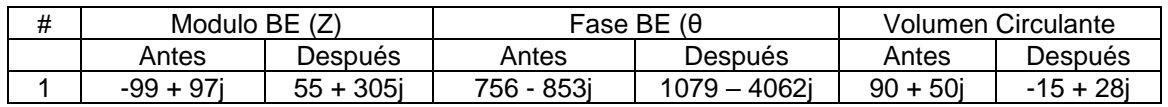

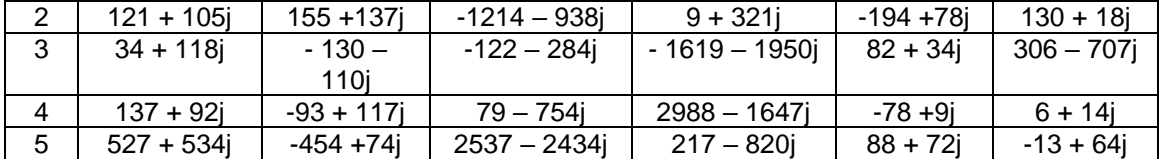

Tabla 2. Determinaciones de los cambios de los parámetros del vector de bioimpedancia eléctrica y del volumen circulante pulmonar antes y después del consumo de tabaco. Las determinaciones se estimaron mediante la demodulación por cuadratura. Las determinaciones están en su representación polar.

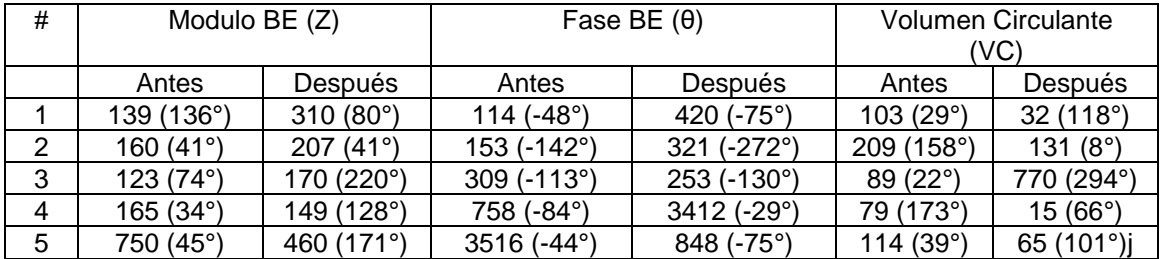

La diferencia de las determinaciones de los módulos antes y después del consumo de tabaco para la Z, θ y VC no evidenciaron diferencias estadísticamente significativas (p > 0.05). A pesar de no haber diferencias significativas, es posible visualizar diferencias en la dispersión de los datos antes y después del consumo de tabaco. Ver Figura 4.

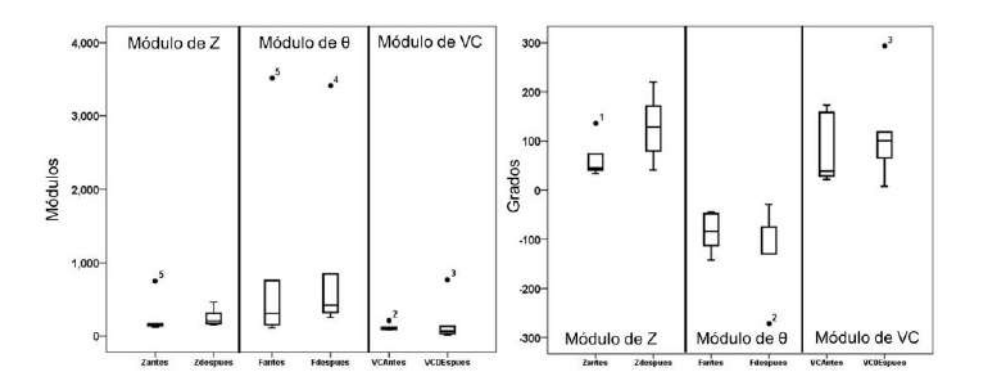

Figura 4. Diferencias en la dispersión de los módulos y fases de las señales correspondientes a Z, θ y volumen circulante pulmonar antes y después del consumo de tabaco.

### **CONCLUSIONES**

Los resultados derivados del procesamiento por demodulación por cuadratura de las señales de bioimpedancia eléctrica y volumen circulante pulmonar evidenciaron diferencias en la distribución de los datos. Los resultados de este procesamiento evidenciaron datos de modulo y fase. Este último podría ser un parámetro que pudiera determinar nivel de lesión en el parénquima pulmonar. Sin embargo, es necesario aumentar la muestra de participantes para tener un resultado significativo.

#### **Agradecimientos.**

El equipo de trabajo agradece a 1) IDEA GTO programa Valle de la Mentefactura, Modalidad Mentefactura Tecnológica, Submodalidad Ciencia Productiva, CONVENIO: IDEAGTO/CONV/036/2022. 2) Programa CIIC 2023, Proyecto de Investigación de la Convocatoria

Institucional de Investigación Científica 2023, Universidad de Guanajuato, Código de proyecto CIIC2023 – 213/2023

# **BIBLIOGRAFÍA**

- 1. A.D. López, K. Shibuya, C. Rao, C.D. Mathers, A.L. Hansell, L.S. Held, et al. "The Global Burden of COPD: Future COPD projections" Eur Respir J., Vol. 27, 2006, pp.397-412.
- 2. D. Holder, Electrical Impedance Tomography Methods, History and Applications. Medical Physics. 32(8), 2005, pp: 423-449.
- 3. M. Balleza-Ordaz, R. Estrella-Cerón, T. Romero-Muñiz, & M. Vargas-Luna (2019). Lung ventilation monitoring by electrical bioimpedance technique using three different 4 electrode thoracic configurations: Variability of calibration equations. Biomedical Signal Processing and Control, Vol. 47, 2019, pp. 401-412.
- 4. M. Balleza-Ordaz, E. Alday-Perez, M. Vargas-Luna, S. Kashina, M.R. Huerta-Franco, L.A. Torres-González, & P.J. Riu-Costa, "Tidal volume monitoring by a set of tetrapolar impedance measurements selected from the 16-electrodes arrangement used in electrical impedance tomography (EIT) technique. Calibration equations in a group of healthy males." Biomedical Signal Processing and Control, Vol. 27, 2016, pp.68-76.
- 5. S. Grimnes and Ø. G. Mortinsen, "Cole electrical impedance model A critique and alternative" IEEE Transactions on Biomedical Engineering, Vol. 52, 2005, pp. 132 – 135.
- 6. J. Schwider, R. Burow, K.E. Elssner, J. Grzanna, R. Spolaczyk and K. Mertel, "Digital wavefront measuring interferometry: some systematic error sources" Appl. Opt, Vol. 22, 1983, 3421–3432.
- 7. J. Schwider, O. Falkenstörfer, H. Schreiber, A. Zöller and N. Streibl, "New compensating four- phase algorithm for phase-shift interferometry" Opt. Eng., Vol. 32, 1993, pp.1883– 1885.
- 8. Z. Malacara, & Servin, M. "Interferogram analysis for optical testing." CRC press, 2018.

### **ANÁLISIS DE FACTORES DE BOTANA SALUDABLE A BASE DE NOPAL CON TAMARINDO**

Anuar Rico Medrano, Andrea Berenice Buentello Duque, Gabriela Beatriz Paredes García, Rubí Alcalá González, Perla Mayara Alcalá González, Guadalupe Esmeralda Alcalá González

> Tecnológico Nacional de México/ ITES de la Región Carbonífera 9617@rcarbonifera.tecnm.mx

## **RESUMEN**

El presente trabajo muestra la elaboración de una alimento saludable un a base de nopal y tamarindo hecho con ingredientes completamente naturales para obtener buena consistencia, sabor y color con la finalidad de contribuir con una opción saludable de alimento ligero que se puede consumir entre comidas, es bajo en calorías, azúcares, grasas saturadas, sodio y que contiene un mayor aporte nutrimental al consumidor, actualmente México ocupa la segunda posición a nivel mundial de obesidad, en la población adulta entre 30 y 60 años más del 70 % tiene sobrepeso, también la ingesta de alimentos conocidos como comida chatarra es de 5.4 días a la semana, solo 1 día se consumen verduras, se consumen 53.1 % calorías de más que las recomendadas al día; con respecto a los niños México ocupa el cuarto lugar a nivel mundial.

La metodología que se utilizó fue un proceso sistemático, organizado y experimental para encontrar las condiciones óptimas de elaboración de una alternativa de botana saludable a base del nopal verdura que se cosecha en la Región Carbonífera con tamarindo natural y endulzante, para llevar a cabo lo anterior se realizó un análisis estadístico específicamente un diseño de experimentos utilizando un arreglo ortogonal L<sub>4</sub>2<sup>3</sup>. Los datos recopilados se analizaron mediante el software Minitab, interpretando posteriormente los resultados de los análisis estadísticos mediante gráficas lineales, tablas de respuestas del arreglo ortogonal y análisis de varianza para verificar los factores que afectaron y comprobar la hipótesis "La consistencia y el color depende de los factores tipo de endulzante, cantidad de nopal y grenetina" y definir las condiciones y cantidades óptimas de elaboración, así como contribuir con una opción saludable de alimento ligero que se puede consumir entre comidas bajas en calorías, en azúcares, grasas saturadas, sodio y que contengan un mayor aporte nutrimental.

Los resultados obtenidos fueron que el tipo y cantidad de endulzante es un factor importante en la elaboración, así como en la cantidad en gramos del nopal verdura. En el análisis de varianza se demostró que para que el color y la consistencia de la mezcla sean los adecuados, es muy importante utilizar la cantidad de nopal adecuada, y el azúcar mascabado, se comprobó en las tablas de respuestas lo anterior, concluyendo que las cantidades e ingredientes que finalmente usaremos serán: nopal verdura y tamarindo, mezclando con azúcar mascabado y sin utilizar grenetina en su elaboración.

Esta botana saludable es una nueva opción elaborada con selección de las mejores cosechas de nopal verdura de la Región Carbonífera, las cuales no sufren ninguna alteración en el crecimiento y son libres de pesticidas, se aprovecha el mucílago de nopal, donde se encuentra la mayor cantidad de propiedades de esta verdura. Las condiciones óptimas de su elaboración fueron un color, sabor y consistencia agradable al consumidor, y brindar a la industria agroindustrial una idea de diversificar su venta de nopal.

### **INTRODUCCIÓN**

En este estudio se desarrolla una investigación científica en la que a través de actividades basadas en un proceso sistemático, organizado y experimental utilizando el diseño de experimentos del método Taguchi y el análisis de varianza de tres factores y dos niveles para cumplir con el objetivo para las condiciones ideales en elaborar una botana a base de tamarindo utilizando ingredientes naturales, como lo son: nopal-verdura, grenetina, endulzante, tamarindo y ver el impacto en la variable de salida, en este caso determinar la consistencia y el color de la mezcla.

Es una nueva opción de botana que es elaborada a base de tamarindo de buena calidad, así como la selección de las mejores cosechas de nopal de la Región Carbonífera, las cuales no sufren ninguna alteración en el crecimiento y son libres de pesticidas. Esta verdura, es baja en calorías, contiene proteínas, fibra y vitaminas, entre otros.

A comparación de otros productos similares, nuestra botana aprovecha el mucílago de nopal, ya que aquí es donde se encuentra la mayor cantidad de propiedades de esta verdura. Nuestro propósito es brindar a las personas un alimento rico, saludable y de buena calidad ayudando a disminuir los casos de obesidad, ya que este producto proporciona energía al organismo, ayuda al sistema digestivo a realizar mejor sus funciones y ayuda a la prevención de enfermedades causadas por la obesidad.

# **TEORÍA**

Un primer trabajo corresponde a Espinoza (2006), quien realizó una investigación para la "Obtención de dulces a partir del nopal (Opuntia robusta wendl)". En la cual utilizaron Cladodios maduros de nopal, que provenían del municipio de Apan Hidalgo, los cuales fueron caracterizados realizando el análisis proximal. En dicho trabajo se eliminó completamente la epidermis hasta contar únicamente con el parénquima, se cortaron en cubos de 2 cm de lado y se realizaron pruebas para determinar el método indicado para la mayor eliminación del mucílago. Se trata de aprovechar la cantidad de carbohidratos presentes en el nopal, los cuales tienen una alta capacidad gelificante lo que podría favorecer la capacidad de absorción del material y por ende facilitar la obtención de los dulces. Se concluyó que los tratamientos térmicos en presencia de agua favorecen la disminución de mucílago, al mismo tiempo que con ello se logra una mayor penetración de la solución al interior de la matriz, por otro lado, el proceso de secado favorece la retención de los azúcares proporcionando características sensoriales aceptables para su consumo. Con lo que se considera que se pueden obtener dulces a partir del parénquima del nopal.

Un segundo artículo de investigación corresponde a Rodiles, Manivel, Zamora y Martínez (2016). "Elaboración de una botana de nopal obtenida por deshidratación osmótica". En la cual se elaboró una botana de nopal mediante deshidratación osmótica, utilizando pencas de nopal cosechadas en Michoacán, México. Se les eliminaron las espinas, se lavaron con agua y se desinfectaron con una solución de hipoclorito de sodio al 1% por inmersión durante 3 min; después, las pencas fueron escurridas y lavadas con agua destilada y secadas al aire. Posteriormente, fueron cortadas en tiras de 10 cm de largo y 1 cm de ancho. El objetivo de esta investigación fue elaborar una botana dulce a partir de la deshidratación osmótica de nopal, variando diferentes condiciones de proceso como son: relación de solución sacarosa y nopal, concentración de la solución osmótica usando sacarosa, temperatura y tiempo de exposición del nopal en el jarabe. Como conclusión se obtuvo un alimento tipo botana con sabor dulce a partir de nopal desecado por un proceso de deshidratación osmótica usando sacarosa como agente osmótico y durante el proceso de deshidratación osmótica existió una ganancia en carbohidratos y una pérdida de fibra. Un tercer trabajo corresponde a López (2014) "Elaboración de gomitas con base de Nopal (Opuntia ficus var. Indica)". En el que nos hace ver la problemática que actualmente se vive ya que existen grandes cantidades de carbohidratos los cuales contienen los productos dulces, y han llevado a gran parte de la población a eliminarlos de su dieta, y verlos como algo malo en su alimentación, pues el consumo desmedido de las golosinas ha llevado a un gran problema mundial, como es la obesidad infantil, centrando a México como el principal país con este problema en los niños, según la OMS. En esta tesis se obtuvo un producto de consistencia suave, sabor agradable, color llamativo, con características nutritivas muy adecuado para la población infantil. El consumo de nopal en el país es de 6.4 kilogramos por habitante y aporta el 5.1 % del total de hortalizas que se producen en el país (Financiera Nacional de Desarrollo Agropecuario, Rural, Forestal y pesquero, 2020). El tamarindo es un fruto arraigado a la cultura y gastronomía mexicana, empleado en diversos dulces tradicionales que han sido disfrutados por generaciones (Secretaría de Agricultura y Desarrollo Rural, 2020).El método Taguchi es un procedimiento mediante el cual se trata de comprobar (confirmar o verificar) una o varias hipótesis relacionadas con un determinado fenómeno, mediante la manipulación y el estudio de las variables que presumiblemente son su causa. Se utiliza para describir cualquier proceso que genere un conjunto de datos. El (DOE) se puede definir como un conjunto de técnicas estadísticas usadas para planear experimentos y analizar sus resultados de manera ordenada y eficiente. Existen tres principios básicos a ser considerados en todo diseño y análisis de un experimento:

1.- El orden de los experimentos debe ser aleatorio. Aleatorizar el orden de las pruebas neutraliza fuentes de variación que pueden estar presentes durante el experimento. En general dichas fuentes de variación son desconocidos, y pueden ser muchos, por ejemplo, cansancio del trabajador durante la realización de las pruebas o durante la medición de estas, cambios de voltaje, cambios de humedad, etc.

2.- Es importante replicar cada experimento. La razón es obtener un estimado del error, tanto para ver qué tan bien el diseño representa al proceso, como para poder comparar los factores y determinar si son activos o no. Se define como replica genuina la obtenida en una sola prueba o medición para cada combinación de los factores, y repetir dichas condiciones para cada replica adicional, en lugar de tomar varias muestras o mediciones de una vez en cada combinación. Lo opuesto a las réplicas genuinas son las repeticiones. Por supuesto las réplicas genuinas implican un mayor tiempo al realizar pruebas y un costo mayor, pero es la mejor manera de obtener un estimado más preciso.

3.- Ocasionalmente pueden existir variables presentes en un experimento, cuyo efecto no se desea probar y que incluso pueden afectar o encubrir la influencia de las variables con las que se desea experimentar.

Los factores o variables son dimensiones medibles en una escala continua. Por ejemplo, presión, voltaje, temperatura, diámetro, peso, etc.

Los niveles de una variable son los valores en los cuales se experimentará con esta.

Sin embargo, también variables cualitativas proveedor, operador, etc.

Los elementos del método Taguchi son arreglos ortogonales (AO) son matrices de diseño que indican el número de pruebas y las combinaciones de las variables y sus niveles en dichas pruebas. Los AO representan una fracción del total de experimentos por realizar, de acuerdo con el número de variables y sus niveles. Por ello, la utilización de los AO reduce el costo y el tiempo de la experimentación. Los AO son diseños fraccionados. La mayoría de los AO están asociados a una o varias gráficas lineales que indican la ubicación de las variables y sus interacciones dentro del AO seleccionado. (Escalante, 2007).

Una vez planeados todos los pasos y aspectos involucrados para la experimentación de los ingredientes, se procederá a la elaboración del diseño del experimento. Se iniciarán las pruebas y réplicas determinadas para después recopilar los datos cuantitativos; posteriormente, se realizará el análisis de datos mediante el software Minitab. Para esta investigación el análisis requiere la comprobación de la siguiente hipótesis: "La consistencia y el color depende de los factores tipo de endulzante, cantidad de nopal y grenetina". El análisis de los datos recopilados será analizados e interpretados para que se obtengan descubrimientos relevantes en la investigación; los resultados de los análisis estadísticos arrojados por el software minitab, determinaran las condiciones y cantidades óptimas para lograr los resultados esperados, en este caso se tiene una característica de calidad de mayor es mejor.

La muestra es de 4 pruebas con 2 réplicas cada una

Pasos para la experimentación

- 1. Definición del problema. Se realizó el diseño y el análisis de experimentos para la elaboración de una botana saludable a base de nopal con tamarindo y se establecieron distintos factores que se piensa pueden afectar el color y la consistencia.
- 2. Se seleccionó la variable de respuesta, color y consistencia.
- 3. Verificación del estado de las máquinas en donde se va a experimentar, en este caso específico no se requieren máquinas complejas, solo una báscula, recipientes y fuente de calor.
- 4. Selección de la variable a analizar y sus niveles, cabe mencionar que se consideró la misma cantidad de tamarindo en cada prueba. A continuación, se muestra la tabla 1 de los factores y sus niveles.

Tabla 1.

*Factores y niveles*

| טטושע זוויכונש<br><b>CODIGO</b> | <b>FACTOR</b> | NIVEL1        | NIVEL 2       |
|---------------------------------|---------------|---------------|---------------|
|                                 | Nopal verdura | 200 gramos    | 300 gramos    |
| R                               | Grenetina     | sin grenetina | con grenetina |

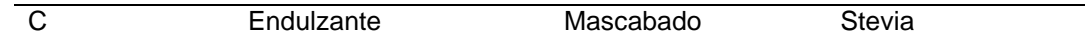

*Fuente*: Elaboración propia

- 5. Determinación del tipo de diseño a usar y el número de replicas. El diseño de experimentos a realizar es un arreglo ortogonal L<sub>4</sub>2<sup>3</sup> con la metodología Taguchi, se eligió este arreglo ya que es el que se adapta a los factores que se planean ser estudiados.
- 6. Realización de las pruebas según el arreglo ortogonal
- 7. Análisis de los resultados. Una vez que se realicen todas las pruebas y replicas correspondientes, se comprueba estadísticamente cada factor mediante un análisis de varianza para determinar si estos afectan a la variable de salida.
- 8. Conclusiones sobre el experimento Escalante, (2008).

# **PARTE EXPERIMENTAL**

Se realizó un diseño de experimentos L<sub>4</sub>2<sup>3</sup> en el software Minitab, para encontrar las condiciones óptimas de 3 factores con dos ingredientes diferentes cada uno. A partir de ello, evaluamos la consistencia y color del producto. A continuación, se muestran los resultados en la tabla 2 **Tabla 2.**

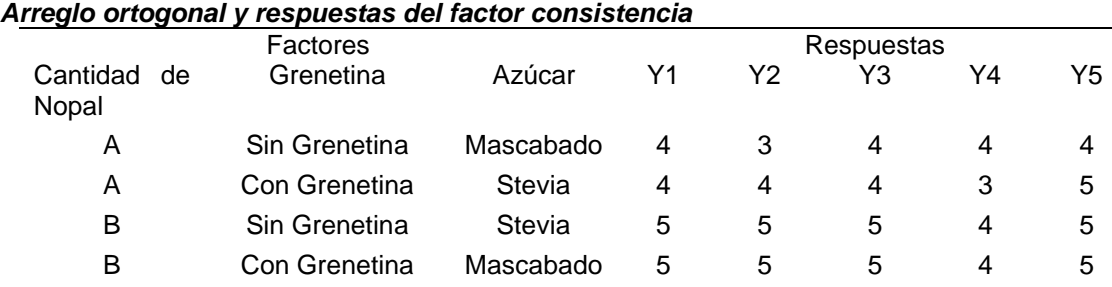

*Fuente*: Elaboración propia

# **RESULTADOS**

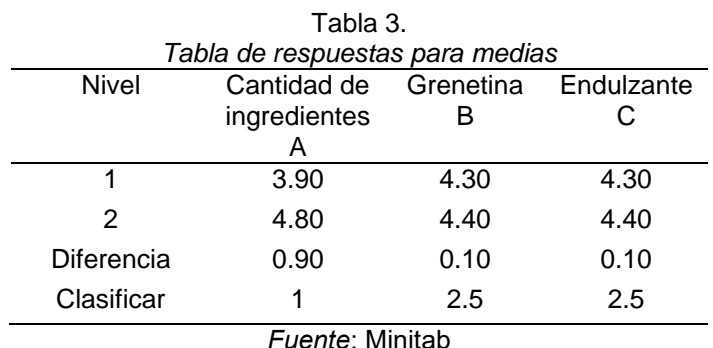

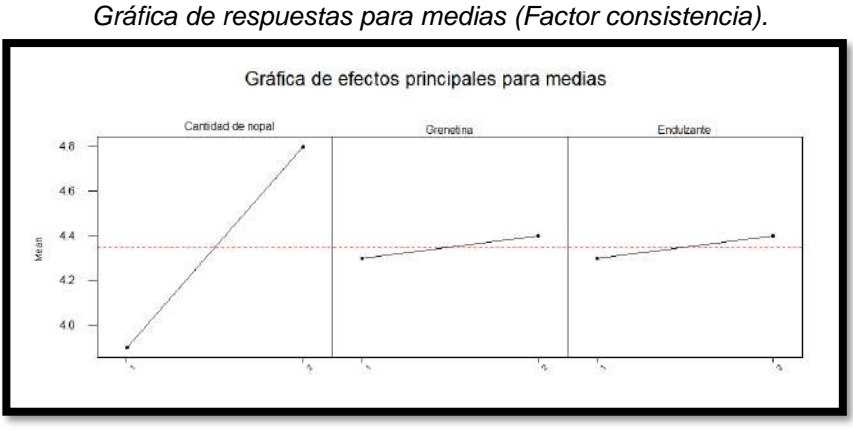

Figura 1

*Fuente*: Minitab

Predicción de las condiciones óptimas de la variable "Consistencia"

$$
Y = \bar{y} + (A_2 - \bar{y}) + (B_2 - \bar{y}) + (C_2 - \bar{y})
$$
  
\n
$$
Y = \bar{y} + A_2 - \bar{y} + B_2 - \bar{y} + C_2 - \bar{y}
$$
  
\n
$$
Y = -2 \bar{y} + A_2 + B_2 + C_2
$$
  
\n
$$
Y = -2 (4.35)
$$
  
\n
$$
Y = -2(4.35) + 4.8 + 4.4 + 4.4
$$
  
\n
$$
Y = 4.9
$$

Resultado: En el modelo de predicción se define que las condiciones óptimas de elaboración de la botana Nopalindo son con 300 gr de nopal, con grenetina y con Stevia y se obtiene una puntuación de 4.9 en la consistencia.

Corrida óptima= Cantidad de nopal (Nivel 2-300), Grenetina (Nivel 2-con grenetina), Endulzante (Nivel 2-Stevia).

Se realizó un análisis de varianza para el factor Y1: consistencia, utilizando Suma de cuadrados para pruebas

Tabla 4.

*Análisis de varianza*

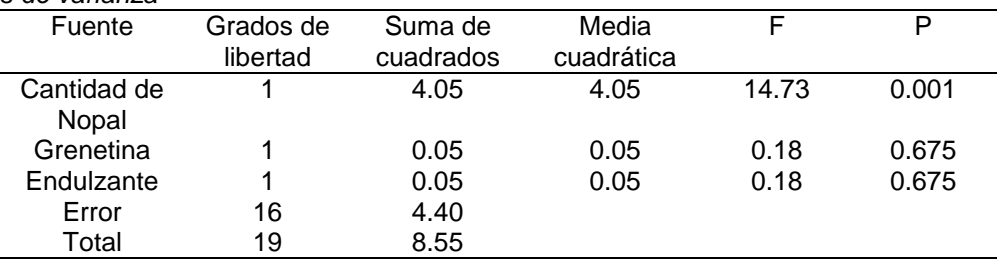

 $S = 0.524404$  R-cuadrada. = 48.54% R-cuad. (ajustado) = 38.89% *Fuente*: Minitab

 $H_0$  = Todas las medias son iguales,  $H_a$  = Hay diferencia entre las medias

Resultado: Con un nivel de confianza del 95 % y con  $F_{.05(1,16)} = 4.49$  se acepta la hipótesis nula en los factores B y C y se rechaza la hipótesis nula en el factor A, por lo tanto, se comprueba que en la consistencia de la mezcla no hay variación entre las medias en las fuentes de variación grenetina y el endulzante, y si hay variación entre las medias en los gramos de cantidad de nopal. El factor de determinación el cual indica que los factores, grenetina, endulzante y cantidad de ingrediente (nopal) afectan un 48.54 % a la variable en estudio consistencia de la mezcla.

Tabla 5

*Arreglo ortogonal y respuestas del factor color*

Factores **Respuestas** 

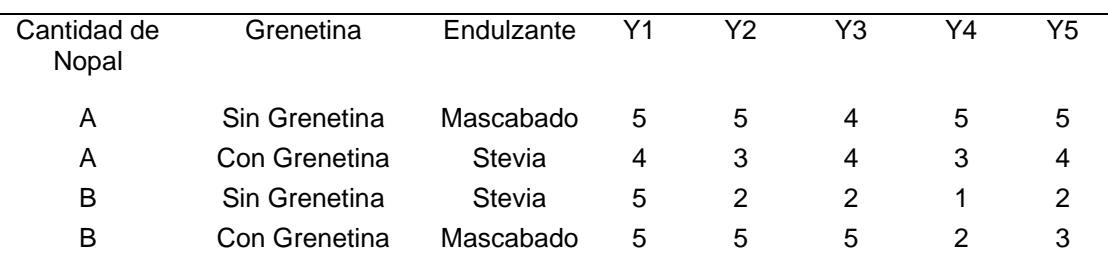

*Fuente*: Elaboración propia

Tabla 6.

*Tabla de respuestas para medias del factor color*

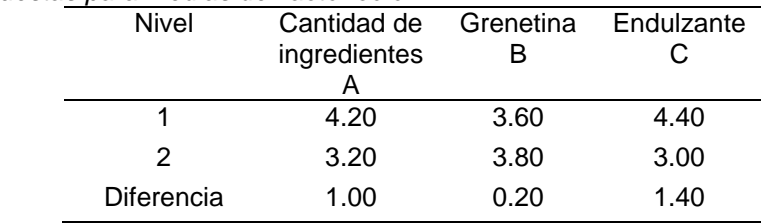

*Fuente*: Minitab

Figura 2 *Gráfica de respuestas para medias (factor color).*

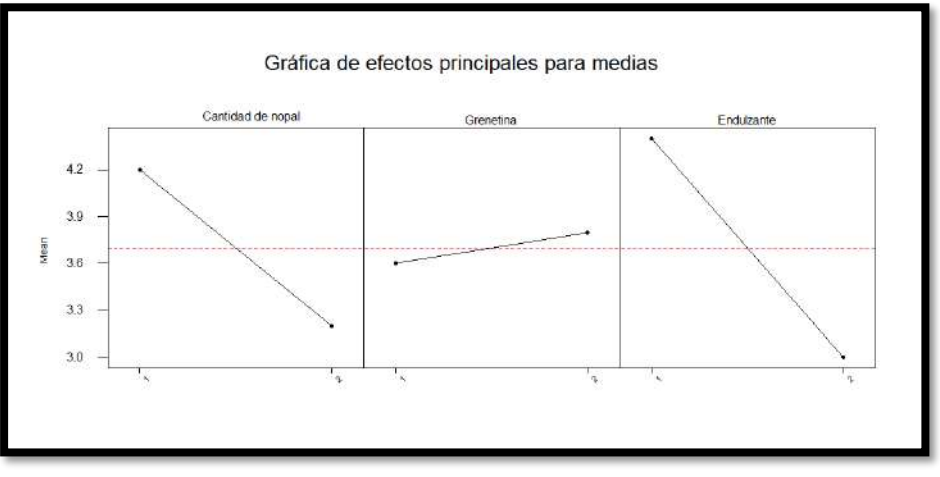

*Fuente*: Minitab

Predicción de las condiciones óptimas "Consistencia"

 $Y = \bar{y} + (A_1 - \bar{y}) + (B_2 - \bar{y}) + (C_1 - \bar{y})$  $Y = \bar{y} + A_1 - \bar{y} + B_2 - \bar{y} + C_1 - \bar{y}$  $Y = -2 \bar{y} + A_1 + B_2 + C_1$  $Y = -2(3.7)$  $Y = -2(3.7) + 4.2 + 3.8 + 4.4 =$  Media 5

Resultado: En el modelo de predicción se define que las condiciones óptimas de elaboración de la botana Nopalindo son con 200 gr de nopal, con grenetina y con azúcar mascabado y se obtiene una puntuación de 5 en el color.

Corrida óptima= Cantidad de nopal (Nivel 1-200 gramos), Grenetina (Nivel 2-con grenetina), Endulzante (Nivel 1-Mascabado).

Se realizó un análisis de varianza para el factor Y1: Color, utilizando suma de cuadrados para pruebas

Tabla 7.

*Análisis de varianza del factor color*

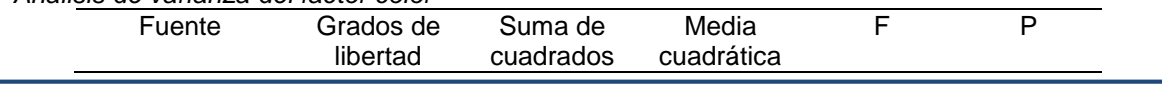

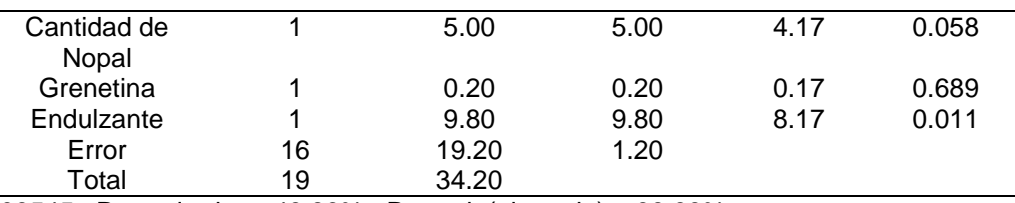

 $S = 1.09545$  R-cuadrada. = 43.86% R-cuad. (ajustado) = 33.33% *Fuente*: Minitab

 $H_0$  = Todas las medias son iguales,  $H_a$  = Hay diferencia entre las medias

Resultado: Con un nivel de confianza del 95 % y con  $F_{.05 (1,16)} = 4.49$  se acepta la hipótesis nula en los factores A y B y se rechaza la hipótesis nula en el factor C, por lo tanto, se comprueba que en el color de la mezcla no hay variación entre las medias en las fuentes de variación cantidad de nopal y la grenetina, y si hay variación entre las medias en el endulzante. El factor de determinación indica que los factores, grenetina, endulzante y cantidad de ingrediente (nopal) afectan un 43.86 % a la variable en estudio color de la mezcla.

# **CONCLUSIONES**

El manipular las variables de entrada cantidad de nopal, grenetina y tipo de endulzante y ver el impacto en las variables de respuesta consistencia y color de la mezcla para elaborar una botana saludable a base de nopal con tamarindo se obtuvieron las condiciones óptimas. El análisis de varianza nos muestra que para que el color y la consistencia de la mezcla sean los adecuados es muy importante utilizar la cantidad de nopal adecuada, y el azúcar mascabado, en las gráficas de respuestas para medias corrobora lo anterior, así como se determinó que el uso de grenetina puede ser opcional ya que no influye en la mezcla. Se recomienda continuar con la investigación en su segunda etapa para seguir analizando las variables de entrada y ver el impacto en otras variables de respuesta utilizando experimentos debidamente preparados.

El diseño de Experimentos es una metodología excelente para realizar pruebas y poder replicarla por la comunidad científica

# **BIBLIOGRAFÍA**

- 1. Escalante, E. J. (2007). Seis Sigma, Metodología y Técnicas. Limusa.
- 2. Financiera Nacional de Desarrollo Agropecuario, Rural, Forestal y pesquero. (2020). Gobierno de México. https://www.gob.mx/fnd/articulos/el-nopal-un-alimento-muymexicano?idiom=es
- 3. López Velázquez, M.J. (2014) Elaboración de gomitas con base de Nopal (Opuntia ficus ver. Indica) Benemérita Universidad Autónoma de Puebla
- 4. Nery Espinoza, A., (2006). Obtención de dulces a partir del nopal (Opuntia robusta wendl). Revista Salud Pública y Nutrición.
- 5. Rodiles-López, J.O., Manivel-Chávez, R.A., Zamora-Vega, R., y Martínez-Flores, H.E. (2016). Elaboración de una botana de nopal obtenida por deshidratación osmótica.http://www.scielo.org.mx/scielo.php?script=sci\_arttext&pid=S1665- 35212016000200049&lng=es&tlng=es.
- 6. Rodríguez Vargas, E. A. (2017). Plan para la internacionalización del Nopal producido en la Mesa de los Santos Santander.
- 7. Sáenz, C., y Corrales García, J. (2006), Utilización agroindustrial del nopal. (C. Rosell, Ed.) México, Roma, Italia.
- 8. Secretaría de Agricultura y Desarrollo Rural. (2020). Gobierno de México.https://www.gob.mx/agricultura/articulos/pulpa-de-tamarindo-un-sabor-versatil-ytradicional?idiom=es
- 9. Statista Research Department (2021). Statista https://es.statista.com/estadisticas/1130195/frecuencia-consumo-alimento-saludable-enmexico/#:~:text=M%C3%A9xico%3A%20frecuencia%20de%20consumo%20de%20alime

ntos%20saludables%202019%2D2020&text=Un%20estudio%20realizado%20en%20M% C3%A9xico,a%20cuatro%20veces%20por%20semana.

# **COMPARATIVO DE LA SÍNTESIS QUÍMICA Y VERDE DE NANOPARTÍCULAS DE ÓXIDO DE ZINC Y SU EVALUACIÓN ESTRUCTURAL Y MORFOLÓGICA**

Daniela Ramírez López<sup>1</sup>, Jareth Antonio Arroyo Calderón<sup>1</sup>, Esther Torres Santillan<sup>1</sup>, Mayahuel Ortega Avilés<sup>2</sup> y Selene Irais Capula Colindres<sup>3</sup>

<sup>1</sup>Instituto Politécnico Nacional, <sup>2</sup>Centro de Nanociencias y Micro Nanotecnología, <sup>3</sup>CECyT Miguel Bernard. esthersantillan@gmail.com

### **RESUMEN**

En este trabajo se sintetizaron nanopartículas de óxido de zinc (ZnONPs) por rutas diferentes la química y la verde. Las ZnONP sintetizadas por la vía verde a diferencia de las obtenidas por la ruta química, se emplean sustancias orgánicas como la vitamina C y un extracto de eucalipto las cuales son sustancias naturales y no tóxicas para el medio ambiente. Las ZnONP obtenidas se analizaron estructuralmente con la técnica difracción de rayos X (DRX) y morfológicamente con la microscopía electrónica de barrido (MEB), se realiza un análisis químico estructural con el infrarrojo con transformada de Fourier (IR-TF). El patrón XRD reveló picos bien definidos que aparecían en las posiciones 2θ correspondientes a la estructura hexagonal del óxido de zinc obtenido en ambos métodos de síntesis. El tamaño de las ZnONP obtenidas por la ruta química, calculado con la ecuación de Sherrer fue de 11.20 nm y el tamaño obtenido de las ZnONP sintetizadas por la ruta verde fue de 28.53 nm. La morfología de las estructuras es más definido y homogéneo por el método químico que por el método verde de acuerdo con los resultados de microscopía electrónica de barrido. En los espectros IRTF de las ZnONP sintetizadas por la ruta verde se identificaron biomoléculas de -OH, -CH<sub>3</sub> y C=O en las diferentes longitudes de onda correspondientes, a diferencia del proceso de síntesis químico no se encuentran estas biomoléculas en la estructura.

# **INTRODUCCIÓN**

El estudio de los nanomateriales es una de las áreas de mayor y más rápido desarrollo en el campo de la ciencia de los materiales. Los nanomateriales, controlados a un tamaño nanocristalino (menos de 100 nm), pueden mostrar comportamientos similares a los de los átomos que resultan de una mayor energía superficial debido a su gran área superficial y a una brecha de banda más ancha entre la valencia y la banda de conducción cuando se dividen a un tamaño casi atómico. Los óxidos de metales de transición con nanoestructura y los semiconductores con dimensiones en el rango nanométrico han atraído un interés considerable en muchas áreas de la química, la física, la ciencia de los materiales, la biotecnología, la tecnología de la información y ambiental, así como en las tecnologías de próxima generación. En los últimos años, el óxido de zinc (ZnO) es de interés científico y tecnológico, demostrando ser una gran ayuda para la ciencia médica y de los materiales, ya que tiene una combinación de propiedades únicas como absorción UV, desodorización, propiedades antimicrobianas, antifúngicas, anticancerígenas y antivirales, propiedades térmicas y ópticas constantes que no representan una amenaza para el medio ambiente. Por lo tanto, tiene una amplia gama de aplicaciones como en detección biomolecular, diagnóstico y microelectrónica. Con una creciente conciencia sobre la química verde y otros procesos biológicos, se inicia el desarrollo con un enfoque ecológico la síntesis de nanopartículas. Las técnicas de síntesis verde utilizan productos naturales para obtener nanomateriales. La síntesis verde busca reducir la contaminación desde la fuente. Se acordó en este trabajo la síntesis ecológica de nanopartículas de óxido de zinc (ZnONP) utilizando extracto de hoja de té eucalipto como método alternativo verde y hacer un comparativo con el método químico, así mismo verificar si hay cambios estructurales y morfológicos en estas ZnONP que pudieran diferenciar sus propiedades al obtenerlas por los diferentes métodos.

# **TEORÍA**

El óxido de zinc ( $\mathbf{ZnO}$ ) presenta nanopartículas (NP) en estado sólido inorgánico considerado como un material de cero dimensiones y de un tamaño aproximadamente 25 nm a escala nanométrica, este es un polvo de color blanco por lo general es sintetizado de diferentes formas o

extraído del mineral zincita. Es insoluble en agua, con una densidad de 5.68  $g/cm^3$  a temperatura ambiente y un pH de 6-7. Es importante resaltar que este nanomaterial es estable a temperatura ambiente y no presenta ningún peligro relevante a condiciones normales de presión y temperatura. Reacciona de forma exotérmica con el magnesio y el peróxido de hidrogeno [1, 2].

Los investigadores han encontrado algunos métodos físicos y químicos para modificar la superficie de las NP de  $\mathbf{Zn0}$  y, por lo tanto, evitar las deficiencias mencionadas anteriormente. Es bien sabido que la aglomeración en polvos sintetizados por precipitación a menudo se reduce mediante el tratamiento posterior a la síntesis de las precipitaciones. Trabajos recientes llevados a cabo por nuestro grupo mostraron que los polvos producidos por coprecipitación presentan diferentes características dependiendo del método de deshidratación utilizado.

El  $\mathbb{Z}n0$  ha estado con la humanidad durante mucho tiempo así que es difícil de saber cuándo exactamente se comienza a usar o quién lo descubrió, posiblemente fue usado por los primeros humanos como tratamiento para curar heridas, los primeros registros indican que se usaba en la medicina de la antigua India (Chakra, Siglo II D.C.) como tratamiento para enfermedades de los ojos y para sanar heridas, en el año 200 D.C. los Romanos lo hacían reaccionar con cobre para crear latón, en la antigua Grecia lo usaban como medicina para el tratamiento de cáncer de piel y otras enfermedades relacionadas. Los registros también sugieren que en el siglo XVII-XVIII chinos y europeos usaban el  $\mathbb{Z}n0$  como pigmento para murales y pinturas debido a su alta pureza del pigmento blanco que este material presenta [1].

En los últimos años, las nanopartículas de óxido de zinc ( $\mathbf{Zn}$ ONPs) han despertado interés en todo el mundo debido a su alta actividad antimicrobiana contra un amplio espectro de microorganismos. Como consecuencia, las NP de  $\mathbb{Z}n0$  ahora se utilizan para preparar materiales y superficies funcionales que previenen las infecciones hospitalarias (nosocomiales). Además de sus aplicaciones medicinales, las NP de  $\mathbf{ZnO}$  se conocen como fotocatalizadores alternativos adecuados debido a su bajo costo y capacidad para absorber una fracción mayor del espectro solar. En las NP de  $\mathbb{Z}n0$ , la presencia de radiación UV facilita la producción de especies reactivas de oxígeno (ROS) en su superficie, que degradan la mayoría de los tipos de contaminantes orgánicos persistentes, como tintes, pesticidas y compuestos orgánicos volátiles, así como inhibe el crecimiento bacteriano a través de varios mecanismos [3-4].

Se han utilizado varios métodos convencionales para la producción de  $\mathbf{Zn}$ ONPs por vías químicas, tales como los mostrados en el listado que se muestra a continuación.

- Deposición química de vapor
- Ablación con láser,
- Síntesis solvotérmica.
- Descomposición térmica.
- Método sol-gel,
- Reacción sólido-líquido de partículas de  $\mathbb{Z}n$  en bruto en agua,
- Síntesis de nanopartículas de  $\mathbf{Zn0}$  utilizando método de evaporación de gas,
- Síntesis de matrices de nanovarillas/nanotubos de  $\mathbb{Z}n0$  formadas por crecimiento hidrotermal a una concentración constante de iones de  $\mathbf{Zn}$ .
- Síntesis de nanocristales ultrafinos mediante enfriamiento reactivo inducido por láser pulsado en medio,
- Síntesis por chisporroteo.

Estos métodos de síntesis son costosos, requieren mucha mano de obra y son dañinos para el medio ambiente y los organismos vivos. Estos métodos químicos dan lugar a la presencia de algunos productos químicos tóxicos adsorbidos en la superficie que pueden tener efectos adversos en aplicaciones biológicas o médicas [4].

# **Síntesis vía química**.

En un vaso de precipitados se coloca una solución de cloruro de zinc al 0.1 M aforado con alcohol etílico, se lleva un pH ácido con HCl 0.1 N para su completa disolución y se agita durante 1 hora el ultrasonido y se tapa y lleva entre 50-70°C después de pasado el tiempo se ajusta a un pH básico con NaOH para precipitar a las nanopartículas de óxido de zinc (ZnONP) y se agita durante media hora para posteriormente llevarlo a un enfriamiento con hielo durante 15 minutos, después

se centrifuga el material obtenido para separar el precipitado y se lava varias veces con agua destilada para después secarlo a 80°C en la mufla durante 24 h.

#### **Síntesis vía verde**.

En un vaso de precipitados se coloca una solución de cloruro de zinc al 0.1 M aforado con alcohol etílico, se lleva un pH ácido con ácido ascórbico 0.1 N para su completa disolución y se agita durante 1 hora en el ultrasonido y se tapa y lleva entre 50-70°C después de pasado el tiempo se ajusta a un pH básico con extracto de hojas de eucalipto (previamente obtenido) para precipitar a las nanopartículas de óxido de zinc (ZnONP) y se agita durante media hora para posteriormente llevarlo a un enfriamiento con hielo durante 15 minutos, después se centrifuga el material obtenido para separar el precipitado y se lava varias veces con agua destilada para después secarlo a 80°C en la mufla.

### **Caracterización estructural y morfológica**

La estructura cristalina y tamaño de partícula fue analizado con un equipo de difracción de rayos X (Siemens D5000 con una radiación monocromática Cu-K α1). La morfología tamaño y dispersión de las ZnONP fueron observadas con un microscopio electrónico de barrido (MET-FEI TITAN, 200 kV).

### **Caracterización química estructural**

El análisis para obtener la estructura química se usó la espectroscopía IR-TF para el nanomaterial preparado se lleva a cabo utilizando el espectrómetro Spectrum Two FT-IR de Perkin Elmer con longitud de onda de 532 nm

# **RESULTADOS**

# **Análisis y resultados de la difracción de rayos X (DRX)**

En la Figura 1 se muestra el comparativo de los difractogramas de rayos X de las muestras de ZnONP obtenidas con dos diferentes métodos de síntesis, vía química y vía verde, usando el precursor con concentración 0.1 M. El análisis de difracción de rayos X, arrojó patrones similares para las dos muestras de nanopartículas, con picos característicos del ZnO alrededor de las posiciones en el ángulo 2θ de 31.88°, 34.54°, 36.37°, 47.7°, 56.7°, 62.96°, 66.5°, 68° 69.2°, 72.7° y 77.1° correspondiente a las cartas ICCS 00-079-002-007 y 00-079-002-008.

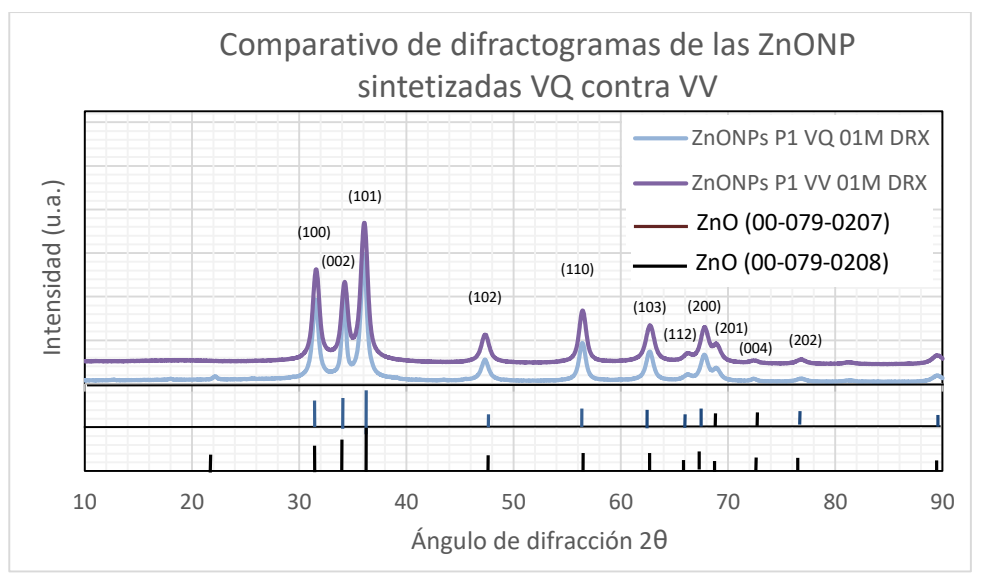

Figura 1. Difractogramas de las ZnONP sintetizadas por la vía química (VQ) y vía verde (VV)

En la muestra de ZnONP sintetizada vía química aparece un pico en el ángulo 2θ en 22.3° de acuerdo con la carta de difracción 00-079-002008, y en la muestra de ZnONP sintetizada vía verde disminuye la intensidad del pico del plano (002). Utilizando la ecuación de Sherrer, se determinó

que el tamaño de los cristalitos de estas muestras de ZnONP sintetizada vía verde en el plano principal (101), con un tamaño de partícula de 28.56 nm comparado con el de 11.20 nm de la ruta química, por lo que se obtiene menor tamaño de partícula al usar el método vía química.

#### **Análisis y resultados de la Microscopía Electrónica de Barrido (MEB)**

En la Figura 2 se muestran las micrografías de las muestras de ZnONP sintetizadas por la ruta química (A) y por la ruta verde (B), en la morfología superficial de ambas muestras se observan partículas aglomeradas en la ruta química un de forma esféricas y por la ruta verde partículas de formas cuadradas. Estas aglomeraciones tienen un tamaño aproximado de 5 micrómetros y están perfectamente distribuidas en toda la base. También tenemos una distribución homogénea de elementos de zinc y oxígenos en toda la superficie para ambas muestras.

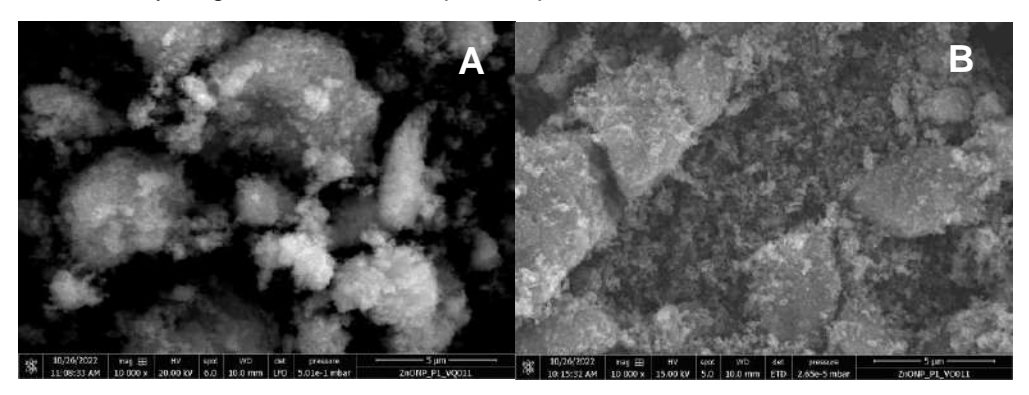

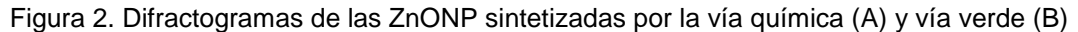

### **Análisis y resultados de la espectroscopía de Infrarrojo por Transformada de Fourier (IR-TF)**

En la Figura 3, se muestra la comparación de los espectros infrarrojos obtenidos a través de la ruta verde y química, en el primero no se presenta una disminución de señales características de grupos funcionales, sin embargo, dentro del rango de 600 a 400 cm-1 se aprecian señales características de los enlaces Zn-O. En el espectro de la vía verde encontramos distintas señales dentro del espectro, 3397 (-OH), 2874 (-CH3), 1598-1395 (-C=O) y 904 (-CO) cm-1 los cuales se encuentran presentes en el extracto de eucalipto y actúan como agentes reductores y estabilizadores para la síntesis de las ZnONP. De igual manera dentro de este espectro, la señal de 470 cm-1 nos confirma la presencia del enlace entre el zinc y el oxígeno.

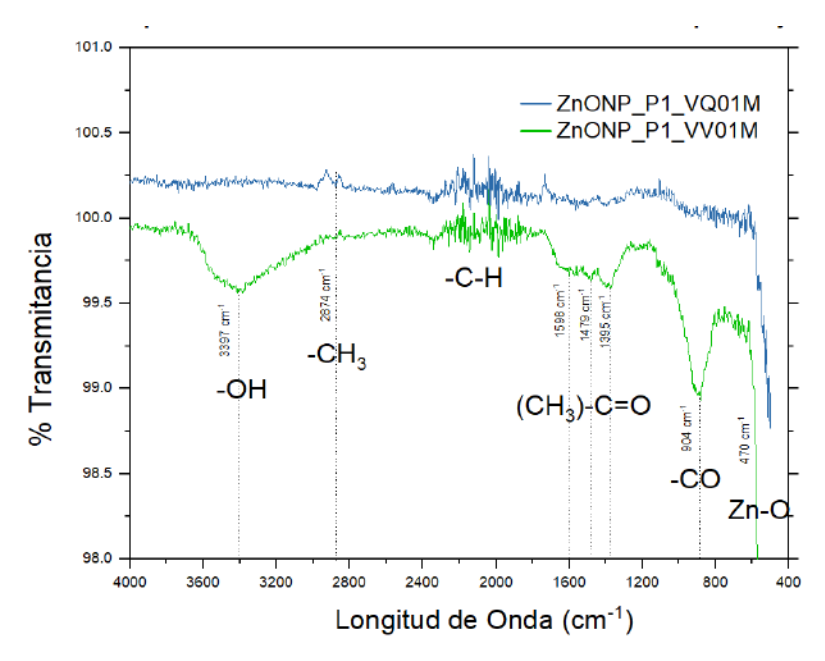

Figura 3. Comparativo de espectros de infrarrojo de las muestras de ZnONP ruta verde y química.

# **CONCLUSIONES**

Se sintetizaron ZnONP por dos métodos diferentes ruta química y verde. Se evaluaron las ZnONP por la técnica de difracción de rayos X (DRX), encontrando la misma estructura cristalina hexagonal de wurzita para ambos los materiales obtenidos de ZnO independiente de la síntesis usada. La microscopía electrónica de barrido (MEB) indica que las muestras tienen una morfología más homogénea en sus elementos de las ZnONP obtenidas en la vía química, en ambas muestras se presentan aglomeraciones, con forma esférica cuando se sintetiza vía química y cúbica como resultado de una síntesis verde. Los resultados del IR-TF arrojan un mayor contenido de grupos funcionales químicos cuando se tiene una ruta verde. El enlace Zn-O se observa 470 cm-1 corroborando la presencia los elementos de zinc y oxígeno en las muestras.

# **BIBLIOGRAFÍA**

- 1. J.N., Hasnidawani, H.N., Azlina, H., Norita, N.N., Bonnia, S., Ratim, E.S. Ali, (2016) Synthesis of ZnO Nanostructures Using Sol-Gel Method. Procedia Chem., 19, 211-216. http//dx.doi.org/10.1016/j.proche.2016.03.095
- 2. L. Huguette (2000). Introduction: Micro and Nanotechnologies, Applied Surface Science, 164, (1–4), p. 1, [https://doi.org/10.1016/S0169-4332\(00\)00324-X.](https://doi.org/10.1016/S0169-4332(00)00324-X)
- 3. L. M [Qing.,](https://www.scientific.net/author-papers/qing-lan-ma-1) X. [Rui,](https://www.scientific.net/author-papers/rui-xiong-9) G. Z. [Bao ,](https://www.scientific.net/author-papers/bao-gai-zhai) M. H. Yuan. (2013). Water-Assisted Conversion of ZnO from Metallic Zinc Particles. Materials Science and Engineering, 538, 1662-1795. <https://doi.org/10.4028/www.scientific.net/KEM.538.38>
- 4. S G.angeetha, S. Rajeshwari, R. Venckatesh. (2011). Green synthesis of zinc oxide nanoparticles by aloe barbadensis miller leaf extract: Structure and optical properties. Materials Research Bulletin. *46* (12), 2560-2566.<https://doi.org/10.1016/j.materresbull.2011.07.046>

# **ESTUDIO DEL COMPORTAMIENTO ELECTROQUIMICO Y RESISTENCIA A LA CORROSION, BORURADOS Y TRATADOS TERMICAMENTE DE ACERO P20**

M. Bárcenas<sup>1</sup>, F. J. Perez<sup>1</sup>, M. L. Delgadillo<sup>1</sup>, V. A. Castellanos<sup>2</sup>

<sup>1</sup>Division de Ingenieria Quimica y Bioquimica, Tecnologico de Estudios Superiores de Ecatepec, <sup>2</sup>Tecnologico Nacional de Mexico/ Instituto Tecnológico de Tlanepantla. fjpr512@gmail.com

#### **RESUMEN**

El presente trabajo se refiere al estudio electroquímico y comportamiento superficial de acero "P20" para la mejora de sus propiedades y prolongación de su vida útil.

El calentamiento global es uno de los principales factores a los cuales se enfrenta la humanidad, debido a este cambio, se tiene degradación y desgaste en ciertos materiales.

por lo anterior, es de suma importancia introducir nuevos materiales los cuales tengan mejoras en propiedades como la resistencia a la degradación del medio ambiente. El borurado es uno de los tratamientos electroquímicos que han logrado modificar las propiedades de los materiales, estas modificaciones se basan en el revestimiento duro mediante técnicas experimentales. (Tavakoli et al., 2010; Kariofillis et al., 2006; Campos et al., 2007; Günen, 2020).

El acero que se ocupa se ocupa principalmente en la industria petrolera, en la cual existen varios contaminantes que pueden degradar el material. Para dar mejora en las propiedades se utilizó un tratamiento térmico de borurado el cual permite crear una pequeña capa de 100-400 micras, esta se genera por difusión del boro en nuestra superficie sólida.

Una vez hecho nuestro tratamiento, se procede al estudio electroquímico en el cual se cuenta con un potenciostato para este trabajo, el estudio electroquímico se realizó durante 1 y 4 hrs, en la cuales nuestra muestra estuvo sumergida en un medio acido con paso de corriente en el mismo. El interés de estudiar el comportamiento de este material se ve reflejado en la necesidad de lo ya antes mencionado. Se evaluará una muestra que estará 7 horas sumergida en el medio acido y de esa forma evaluar la resistencia que se generó con el recubrimiento de boro en la misma

### **INTRODUCCIÓN**

Actualmente uno de los mayores retos que enfrenta la humanidad es el calentamiento global, se ha demostrado con evidencias científicas que el clima se esta modificando, lo que impacta directamente en la salud pública. Adicionalmente, se esta perdiendo la estabilidad económica de los países. Así como la biodiversidad, todo esto debido a la sobrepoblación, lo que a su vez incrementa la producción de basura y la emisión de gases con efecto invernadero.

El uso indiscriminado de transporte, actividad que se encuentra íntimamente ligada a casi cada aspecto de la vida humana, es uno de los mayores generadores de gases de efecto invernadero. Como ejemplo podemos mencionar el estudio de Tung 2004, en el cual se demuestra que un 10% en la reducción de pérdidas mecánicas, mayormente por fricción, propiciaría una reducción del 1.5% en el consumo de combustible.

Es por ejemplos como el anterior, que los avances en el estudio de nuevas tecnologías en combustibles, materiales, lubricantes, recubrimientos, diseño estructural, etc., son importantes para disminuir los efectos nocivos de la emisión de contaminantes en cualquiera de sus modalidades. Es de suma importancia introducir nuevos materiales con mejores propiedades mecánicas y resistencia a la degradación del medio ambiente, diseños optimizados de maquinaria industrial con menor tendencia al consumo de energía, al desgaste y a la degradación, lubricantes y combustibles con menores porcentajes de elementos contaminantes como el azufre y el fósforo, procesos industriales con características más limpias e inocuas para el ser humano.

Por lo anterior, poniendo como manifiesto las exigencias tecnológicas en áreas estratégicas para el desarrollo económico de nuestro país, se hace patente la búsqueda orientada a la mejora en las propiedades de materiales, principalmente los ferrosos, buscando el incremento de sus propiedades mecánicas y químicas. Los aceros que se van a estudiar son ocupados en maquinaria pesada y herramientas, que son sometidas al desgaste y el contacto continuo con materiales

poliméricos y metálicos de diferentes durezas y composiciones químicas, lo que puede ocasionar fácilmente su degradación, o una combinación de pérdida en propiedades químicas y mecánicas [2, 3, 4]. Se selecciona el proceso termoquímico de borurado por empaquetamiento para recubrir su superficie porque es relativamente económico y de fácil preparación, por esto mismo se ha posicionado como un proceso prometedor en virtud de su flexibilidad en términos de su aplicación en varios materiales y su alto rendimiento, usando pasta de boro y un catalizador, también porque no representa peligro para el ser humano (Nielsen 2014). Se trabajo con aceros especiales para herramientas tratados con un proceso termoquímico de borurado y posteriormente tratados térmicamente, los cuales fueron sometidos a ataque electroquímico por inmersión en un electrolito tipo ácida y polarizado por medio de un potenciostato galvanostato. El estado y caracterización del ataque electroquímico sobre la muestra, el comportamiento mecánico del material y los productos formados en la superficie del material nos permite optimizar las aplicaciones tecnológicas de aceros comerciales, aquellos que tienen una mayor aplicación en la industria metalmecánica y automotriz, específicamente aquellos que tengan mayor facilidad de tratamiento térmico. Las probetas después e haber sido atacadas electroquímicamente son caracterizadas para determinar las frases presentes, morfología, espesos y propiedades mecánicas (mejoradas o degradadas) después del proceso, lo anterior por medio de diferentes estudios.

# **TEORÍA**

### Aceros AISI

Las aleaciones ferrosas se basan en estructuras de hierro y carbono, estos se clasifican en aceros al bajo carbono, aceros aleados, aceros para herramienta y maquinaria, aceros inoxidables y los hierros fundidos. Existen clases especiales de aceros; los utilizados para herramienta, los de baja aleación y alta resistencia llamados micro aleados, los de fase dual y aceros al níquel muy bajos en carbono.

El acero de grado herramienta es utilizado en la fabricación de herramientas de corte y conformado. La demanda de este tipo de acero es importante y las aleaciones son frecuentemente mejoradas y con ello cada vez mas complejas, con el fin de mejorar las propiedades mecánicas del bulk, incrementando la resistencia al desgaste, la dureza, la tenacidad, resistencia a elevadas temperaturas, resistencia a la corrosión, etc.

Por lo general, los aceros para herramienta contienen porcentajes altos de carbono, incrementando su dureza por medio de tratamientos térmicos (templado y revenido). Entre sus aplicaciones se encuentran herramientas de corte, herramientas para operaciones de maquinado, dados de extrusión, etc.

### Tratamientos químicos

Los tratamientos termoquímicos son utilizados para generar nuevas propiedades en los materiales que en estructura original no poseen, estas propiedades pueden impactar en su morfología, composición y estructura, con ello aumenta la dureza y resistencia mecánica superficial y conserva las propiedades en el bulk del material original (solido o sustrato). En este tipo de tratamientos se emplea boro, nitrógeno y carbono, a través de un proceso de difusión en la superficie. Los procesos termoquímicos de nitrurado, borurado, carburizado, entre otros, se denominan difusivos y se utiliza con aleaciones metálicas ferrosas y no ferrosas, en tratamientos superficiales para difundir materia hacia el sólido. E nitrurado consiste en la introducción de nitrógeno en materiales metálicos con el fin de aumentar la resistencia al desgaste y la corrosión, mejorando la dureza. Durante este proceso se forma dos estructuras desde la superficie al núcleo, la capa compuesta y la región de difusión donde precisamente los átomos de N se disuelven intersticialmente en exceso en la red ferritica lo que genera la precipitación de nitruros.

El boronitruro es un procedimiento de los denominados dúplex los cuales se encuentran actualmente en estudio, ambos se difunden en el sustrato similarmente y se pretende que mediante este procedimiento se genere capas libres de poros y grietas con buena adherencia en la superficie.

El boronitrurado es un procedimiento de los denominados dúplex los cuales se encuentra actualmente en estudio, ambos se difunden en el sustrato similarmente y se pretende que mediante este procedimiento se genere capas libres de poros y grietas con una buena adherencia en a superficie metálica.

Es conocido que las mejores propiedades de los acero borurados se obtienen con la formación del compuesto Fe2B, el cual se forma como único compuesto de boro cuando se emplea la boracion liquida con borax como elemento donante del ion boro. Además, es conocido du bajo precio en el mercado internacional y su fácil adquisición por ser un compuesto empleado frecuentemente en la industria química y de manufactura.

Difusión

La difusión es un fenómeno de transporte de masa por movimiento atómico en el caso de los metales, el movimiento de los átomos se da de un intersticio a otro y pueden saltar un limite de grano ocasionando que el limite se mueva.

El fenómeno de difusión, consiste en qe los átomos de un solido saltan continuamente de una posición en la estructura a otra vecina. Como resultado de la energía térmica, todos los átomos están constantemente vibrando alrededor de si posición de equilibrio. La energía asociada a estas vibraciones térmicas es suficiente para que en condiciones apropiadas, un átomo salte abandonando la posición que ocupaba en la red, la temperatura es un factor importante que determina la posibilidad que ocurra un salto. (Bernal et al 1994)

Un tratamiento Termoquimico combina una acción terimica y una química con el fin de cambiar la composición química, estructura y propiedades de la capa superficial de un metal o una aleación. Existen tres tipos de tratamientos termoquimicos: saturación por difusión con elementos no metálicos, por difusión con metales y saturación conjunta con un elemento metálico y no metálico.

# **PARTE EXPERIMENTAL**

Se realizaron una serie de pasos para el proceso del recubrimiento y obtención de resultados.

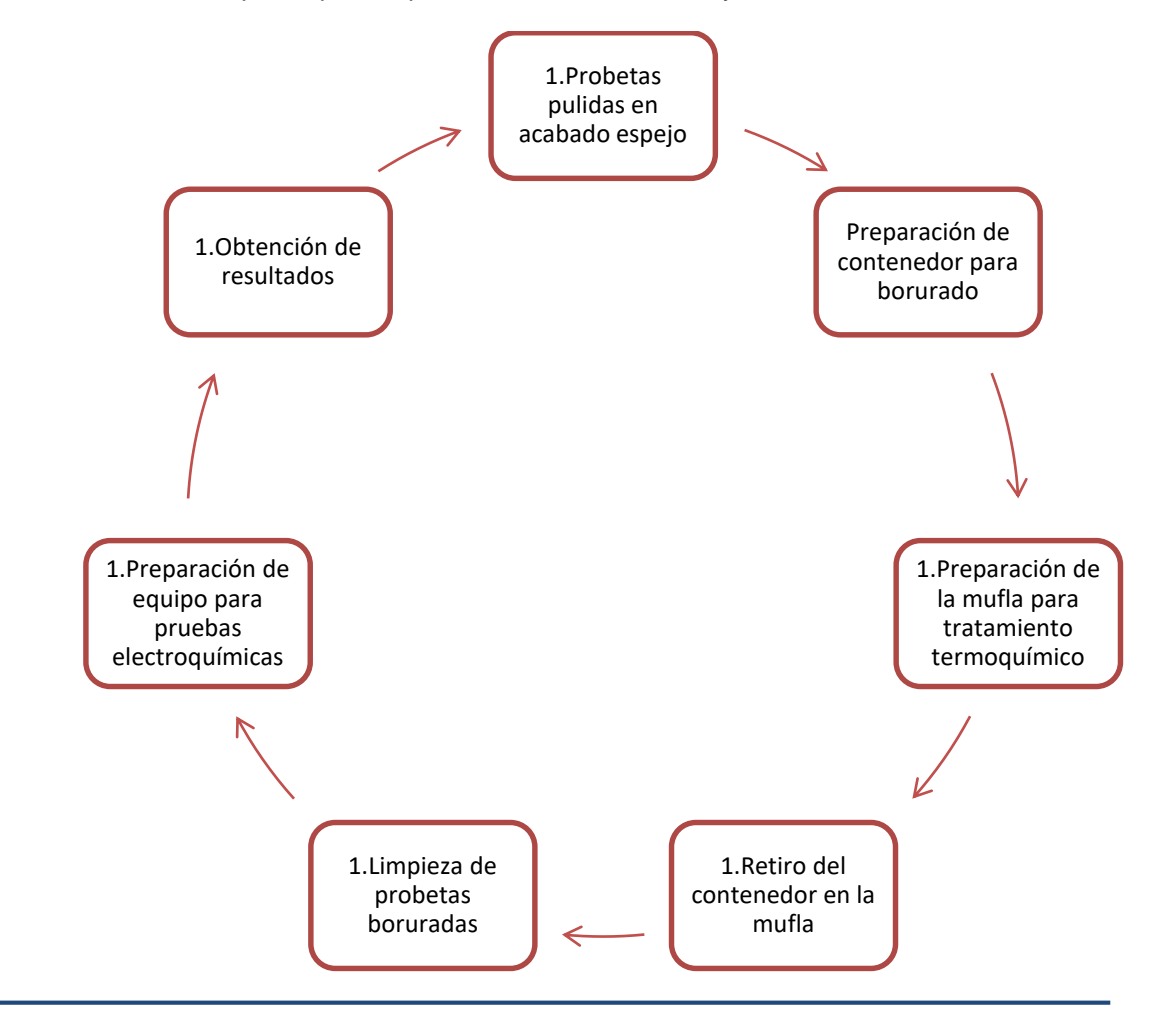

Para tal estudio se utilizó un potenciostato Autolab modelo PGSTAT101, provisto del software NOVA versión 1. Se realizaron experimentos a 7 horas en contacto con un electrolito acido  $(H_2SO_4)$  se estudiaron dos probetas, las cuales fueron tratadas térmicamente a 850°C y 1050°C

#### **RESULTADOS**

|

En la figura 1. se muestra la curva de Tafel obteida para la probeta borurada a una temperatura de 850°C durante 4 horas.

En la grafica se puede apreciar que el potencial utilizado esta cerca del cero, lo cual nos idica que el recubrimiento hecho con este tratamiento pudiera interpretarce como un buen recubrimiento.

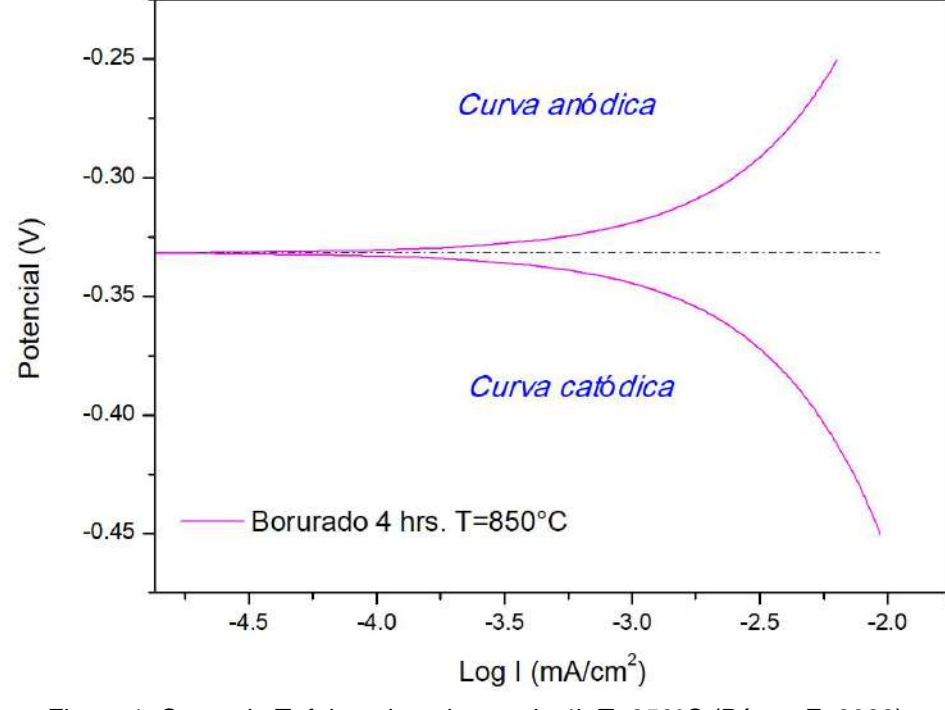

Figura 1. Curva de Tafel, probeta borurada 4h T=850°C (Pérez, F. 2023)

En la figura 2. La cual muestra la curva de Tafel para un recubrimiento realizado a una temperatura de 1050°C durante 6 horas.

En el grafico se puede percibir que el potencial es parecido al recubrimiento anterior, sin embargo, el log I comienza desde un punto más cercano al cero, lo cual no da buenos resultados al momento de analizar los datos, esto debido a que la intensidad de corriente o  $I_{ox}$  es el punto de cruce entre ambas vertientes de la curva, para que este recubrimiento sea bueno este punto debe estar alejado del cero, lo cual a simple vista no se aprecia en la figura 2.

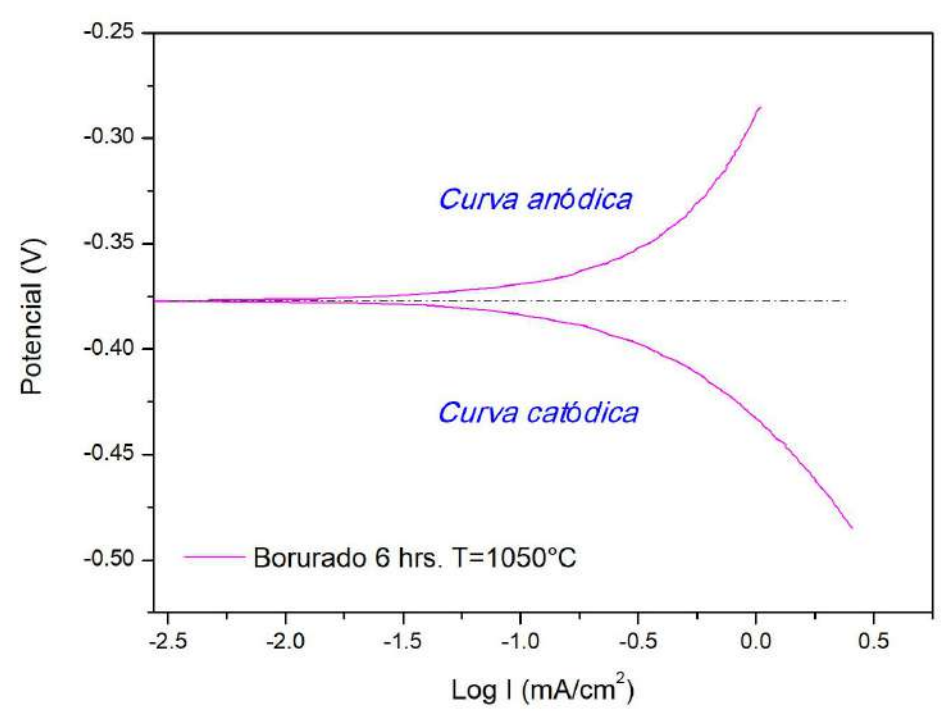

Figura 2. Curva de Tafel, probeta borurada 6h T=1050°C (Perez, F. 2023)

Al tener esta diferencia en los recubrimientos, se hizo una comparación mostrada en la figura 3. La cual nos logra demostrar cual es el mejor recubrimiento obtenido de acuerdo a lo mostrado en las curvas de Tafel.

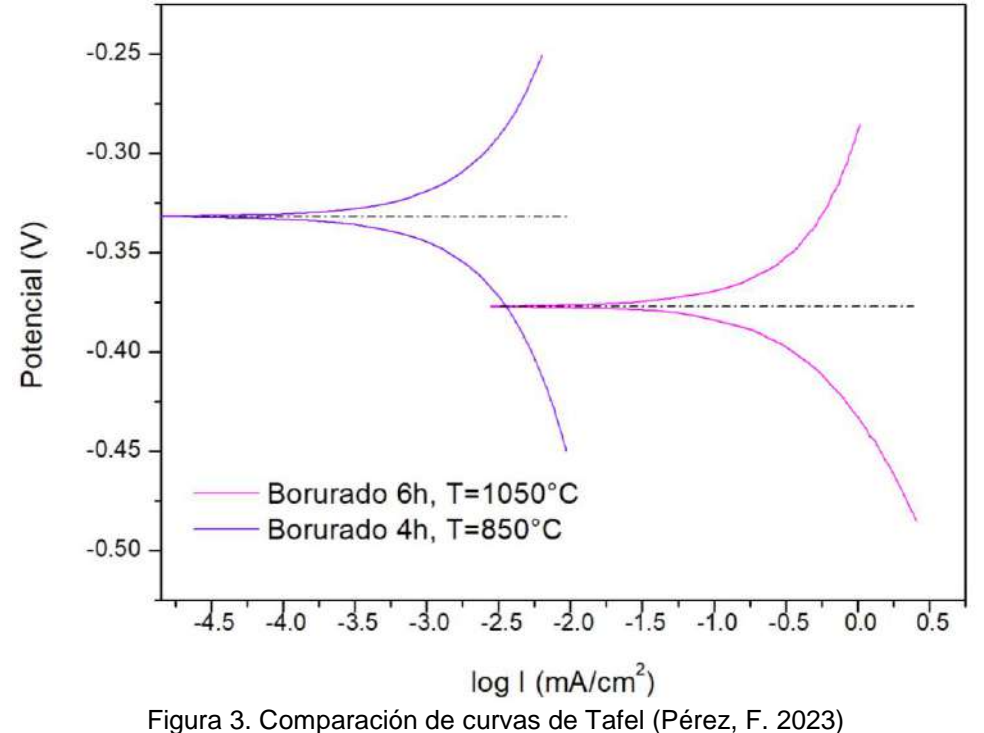

Como se muestra en la figura 3, la comparación de las graficas hace la notación de cual es el mejor recubrimiento, en primera estancia se aprecia que el potencial es distinto para ambos recubrimientos, otro punto de análisis es el "log I" el cual como se comento anteriormente para el

recubrimiento a mayor temperatura y tiempo tiene datos mas acercados al cero, lo cual no ayuda para la protección del material y alargamiento de la vida útil.

#### **CONCLUSIONES**

Los resultados obtenidos fueron favorables de acuerdo con el objetivo, en el cual cualquier recubrimiento nos ayuda a prolongar la vida útil del material. Analizando los resultados obtenidos y reportados, se concluyó que el recubrimiento de boro a menor temperatura y tiempo es mejor en comparación del otro recubrimiento, se cree que esto es debido a los elementos que conforman el material de los cuales algunos no forman enlaces ocupando espacios intersticiales dejando así fuera el espacio que pudiera ocupar el boro para formar un mejor recubrimiento.

# **BIBLIOGRAFÍA**

- 1. Thung Simon C., Mc;illan Michael L. Automotive tribology overview of current advances and challenges for the future. Tribology International. 2004; 37 (7) : 517-536
- 2. Tavakoli, H. y Khoie, S.M.M. (2010). An electrochemical study of corrosion resistance of boride coating obtained by thermo-reactive diffusion. Mat. Chem. & Phys., 124, 1134-1138.
- 3. Kariofillis, G.K.; Kiourtsidis, G.E. y Tsipas, D.N. (2006). Corrosion behavior of borided AISI H13 hot work steel. Suf. Coat. Tech., 201 (1-2), 19-24.
- 4. Campos, I.; Palomar-Pardavé, M.; Amador, A.; villaVelázquez, C. y Hadad, J. (2007). App. Surf. Sci., 253, 9061-9066.
- 5. Günen, A. (2020). Properties and corrosion resistance of borided AISI H11 tool steel. J. Eng. Mater. Tech., 142 (1), 011010.
- 6. Nielsen Forres, H. Update on human health effects of boron. Journal of Trace Elements in Medicine and Biology. 2014: 28: 382-387.
- 7. Bernal Ávalos, Jose Ernesto. Endurecimiento del Acero por diffusion del Carbono de Hierro Gamma. Tesis de Maestria 1994.

### **DISEÑO Y DESARROLLO DE UN PROTOTIPO DE MESA PARA PROCESAMIENTO DE IMÁGENES Y ACOMODOS DE PIEZAS PARA CALZADO MEDIANTE ALGORITMOS HEURÍSTICOS**

Armando Mares Castro, Felipe de Jesús Flores Calva, Petra Elizabeth Jiménez Oroz, Daniela Rodríguez Martínez

Tecnológico Nacional de México / ITS de Purísima del Rincón, Blvd. Del Valle # 2301, Guardarrayas, Purísima del Rincón, Guanajuato. C.P. 36413, México.

### [armando.mc@purisima.tecnm.mx](mailto:armando.mc@purisima.tecnm.mx)

### **RESUMEN**

Dentro de las actividades críticas de ingeniería en el sector cuero-calzado esta la determinación de consumos en materiales para la sección externa e interna de los cortes para calzado, las cuales generalmente son de origen animal o sintéticos y representan el mayor porcentaje de los costos directos del producto. La problemática identificada en la actividad del cálculo de los consumos, es que no existe una metodología precisa para su evaluación, la más utilizada es el método Russ & Small, la cual se basa en evaluar el decimetraje por el punto promedio de las corridas y agregando tolerancias (primeros y segundos desperdicios), lo cual puede generar mucha variación particularmente cuando los pedidos están más cargados hacia los puntos extremos de las corridas, resultando por un lado en excesos de material sobrante e incremento de inventarios, y por otra parte, en problemas de faltantes de materiales y la necesidad de incurrir en gastos de nuevos pedidos no contemplados. En este proyecto se trabajó en el diseño y desarrollo de un prototipo de mesa en la que se puedan evaluar diferentes tamaños de pieles y/ o sintéticos, para obtener imágenes de las piezas del modelo y evaluarlas posteriormente en un algoritmo para un mejor acomodo con la finalidad de obtener consumos confiables. Para la creación del prototipo se aplicaron técnicas de ergonomía y diseño de elementos mecánicos y electrónicos. La mesa se pudo completar de acuerdo con el cronograma, con buenos resultados y calidad aceptable en la obtención de imágenes, el prototipo se encuentra actualmente en proceso de registro ante IMPI.

**Keywords**: Ingeniería de Diseño, Ergonomía, Consumos en Calzado, Procesamiento de Imágenes.

## **INTRODUCCIÓN**

El sector Cuero-Calzado representa una de las actividades económicas más importantes en el estado de Guanajuato. Según información del instituto nacional de estadística e informática INEGI, en 2020 el estado generó riqueza por 650 mil 175 millones de pesos al producto interno bruto (PIB) que generó cada estado de la república, siendo Guanajuato el sexto que aportó más. La fabricación de Calzado registró 9,590 unidades económicas, según datos del DENUE. En 2019 la producción bruta total de calzado fue de MX \$49,103,000,000.00, siendo los estados de Guanajuato y Jalisco los que tuvieron mayor producción. El ingreso total por este concepto alcanzó los MX \$50,226,000,000.00, siendo las entidades con mayores ingresos Guanajuato con MX \$38,292,000,000.00 y Jalisco con MX \$5,749,000,000.00 [1].

El periodo post- pandemia ha mostrado un repunte importante en las ventas y exportaciones de calzado. Se observa una demanda importante con incrementos del PIB alrededor del 18% entre cada uno de los periodos desde el año de 1994 hasta el 2022. Con base a los datos anteriores, se observa que la industria del calzado es una de las actividades económicas más importantes para la región y para el país. Con la finalidad de mantener los resultados positivos es importante el trabajar desde un enfoque de dirección de operaciones en el que se favorezcan las actividades de ingeniería que generen valor y mejoren las condiciones de operación en el factor humano, ya que es el aspecto más sensible relacionado a la productividad en procesos de manufactura.

Actualmente, las empresas presentan problemas en la optimización del material utilizado para el proceso de producción de calzado, incrementando las mermas de material, así como el costo de producción del producto. Además, el proceso se hace de forma no automatizada en la mayoría de las empresas de calzado, actualmente existen algunos sistemas que apoyan en el proceso de corte, sin embargo, muchas de las actividades como el acomodo de piezas de las diferentes corridas de los estilos que manejan, sigue siendo de forma manual lo que hace que el proceso sea muy tardado.

Comúnmente se presentan algunos de las siguientes problemáticas dentro del proceso del cálculo en consumos: Los materiales llegan con una medida real diferente desde los proveedores (curtidurías), ya que tienden a medir el material cuando aún está húmedo por lo que al llegar al proceso de corte las hojas ya están secas, pero con una medida menor. El departamento de ingeniería de las empresas de calzado es el encargado de estimar el consumo en base a las corridas, las cuales representa una familia de tallas, generalmente un conjunto de cinco, y se mide común mente la talla intermedia; de esta forma se estima el consumo de la corrida. Esta forma de estimar el consumo genera mucha variabilidad, ya que el cortador tiene problemas para ajustar con el material asignado para cortar los lotes, cuando las corridas están distribuidas hacía los puntos altos.

La aplicación del sistema Russ & Small [2], está enfocado al punto intermedio de las corridas, esto puede generar problemas al momento de determinar las necesidades de materia prima, proceso previo a las compras de material. Actualmente existen sistemas de corte laser, en los cuales se utilizan cámaras y se pueden evaluar las áreas de corte, pero se presentan limitaciones en su aplicabilidad debido a que, permiten únicamente acomodos realizados por el usuario desde un software CAD. Esta metodología resulta limitada para efectos de una planeación de la producción.

El objetivo de este proyecto tiene como finalidad el desarrollo de un prototipo de mesa para obtener imágenes de las hojas en piel y sintético, así como de las piezas cortadas, para generar la opción más eficiente de patrones de acomodo de las piezas que conforman los diferentes modelos del calzado, permitiendo minimizar el desperdicio, estimando de formas más adecuada los consumos de los materiales sintéticos o pieles. El procesamiento de imágenes se aplicará para estimar medidas reales de las piezas que conforman el calzado y de las hojas de materiales a cortar. La innovación de este proyecto radica en la eficiencia del proceso de corte, y para añadir en la parte ergonómica se tomarán en cuenta los espacios físicos como también la estación de trabajo.

# **TEORÍA**

Tras finalizar el proceso de patronaje, llega el momento del corte de las piezas que conformarán el zapato. Antes de cortar las piezas, se debe supervisar cuidadosamente el material con el que se va a trabajar, con la finalidad de comprobar que se encuentre en condiciones correctas y que no presenta ningún defecto que pueda generar imperfecciones en el resultado final. También se deben cuidar las características del material que se utilice y qué zona del zapato ocupará cada pieza.

Por lo general, todos los materiales se presentan más o menos elásticos en función de la dirección en que se corten. Los patrones de la pala se han de colocar en sentido longitudinal con respecto a la elasticidad del material que se utilice y qué zona del zapato ocupará cada pieza. Dependiendo del origen de las pieles, se contará con una mayor o menor superficie de corte, variará el grosor de la piel y las fibras se presentarán más o menos compactas. Principalmente se utilizan tres métodos de corte: el corte manual que se realiza a mano y se aplica a la confección de calzado artesanal de alta gama, el corte a máquina clic ken o de puente con suaje o troquel con el uso de siluetas metálicas; y el corte a máquina con láser, que permiten aprovechar la piel a la perfección [3].

Los procesos en manufactura deben estar estandarizados por medio de parámetros específicos que describan claramente la forma de obtener el desempeño deseado de cada proceso, permitiendo así el control del mismo, como resultado de los procesos se generan varias salidas,

como lo son los productos que se elaboran, la calidad de los mismos, su costo, el tiempo necesario para elaborarlos, etc. La relación entre las salidas y los insumos es lo que conocemos como productividad, la meta es "hacer más con menos". La productividad es un indicador importante y se debe medir constantemente para conocer el verdadero estado de las mejoras, adicionalmente, si somos capaces de eliminar progresivamente los desperdicios en el proceso, se comprenderá el éxito de las empresas que marcan la diferencia en cuanto a competitividad [4].

La mejora se puede conseguir de dos formas: reduciendo los factores productivos mientras la producción permanece constante, o aumentando la producción mientras los factores productivos permanecen iguales. Las dos suponen un aumento de productividad. Desde una perspectiva económica, los factores productivos son el trabajo, el capital y la dirección, que se combinan en un sistema de producción. La dirección crea este sistema de producción, que se combinan en un sistema de producción [5].

El objetivo general de la ergonomía es mejorar la vida del usuario en los diseños y desarrollos ergonómicos, tanto delante de un equipo de trabajo como en algún lugar doméstico; en cualquier caso, este objetivo se concreta básicamente en la reducción de riesgos posibles y un incremento de bienestar y confort en los usuarios [6].

En los últimos años la gestión de materiales pasó a jugar un rol central en el logro de las metas de la producción de una compañía y en la introducción de nuevos productos en el mercado. La gestión de los materiales no sólo se preocupa por la planificación, compra y distribución de materiales, sino también por la responsabilidad de abarcar todo el flujo de materiales, empezando con el proveedor y terminando con el reciclado de productos. Antes de comprar cualquier material es necesario, planificar los requisitos del mismo y posteriormente decidir si un producto o componente será fabricado o comprado evaluando a los posibles proveedores. En cada uno de estas actividades, las consideraciones medioambientales deben tener asignadas un lugar en la asignación de los plazos. Tradicionalmente, la opción de entradas a un proceso industrial se basa en el costo, la fiabilidad y continuidad del suministro, así como en otras consideraciones técnicas [7].

En gran medida, la integración entre ergonomía y diseño se logra por medio de la consolidación de equipos de trabajo multidisciplinares. La norma ISO 9241-210, Human- Centred Design for Interactive Systems, plantea que los equipos de diseño deben integrar actores con diferentes habilidades y perspectivas del problema, dentro de los que se incluyen: especialistas en ergonomía, usabilidad, salud y seguridad; representantes de los usuarios y de otros grupos de interés (stakeholders); expertos en el campo de aplicación y temática del proyecto; diseñadores de producto y de interfases; especialistas en sustentabilidad; responsables de entrenamiento, soporte al usuario y elaboración de manuales técnicos; representantes de áreas de mnercadeo, ventas, imagen de marca, soporte técnico y mantenimiento del producto; representantes de la gerencia de la organización, analistas de negocios y sistemas, representantes de ingeniería de procesos y de producción [8].

El método de diseño de Pahl y Beitz utiliza la teoría de sistemas para sustentar la propuesta de trabajo a través de funciones y subfunciones, que combinan los efectos físicos con las características geométricas y los materiales, el método centra su atención en el denominado "diseño de conjunto", pero parta ello, propone un desarrollo de proyecto por módulos funcionales separados, lo cual tiene como ventaja la simplificación del análisis, pero la desventaja de que puede llegarse a una propuesta de conjunto muy compleja. Es uno de los métodos más utilizados en el diseño mecánico [9].

# **PARTE EXPERIMENTAL**

Para llegar a la concepción del prototipo de la mesa de observación para pruebas de procesamiento de imágenes para la optimización del material en la industria cuero calzado, se procedió en base a la metodología de Pahl y Beitz, integrando las fases de análisis del proceso de

corte y consumos, así como el análisis ergonómico que sirve como insumo para la información de las medidas necesarias en el prototipo, la propuesta metodológica se muestra en la Figura 1.

Este modelo metodológico para procesos de diseño, integra una estructura metodológica dividida en cuatro fases, la metodología del diseño es un proceso iterativo, por lo que en cada fase dependiendo de los resultados obtenidos se puede continuar con la estructura, de lo contrario, se puede iterar hasta lograr los resultados esperados en cada una de las fases, para así llegar a la solución del problema.

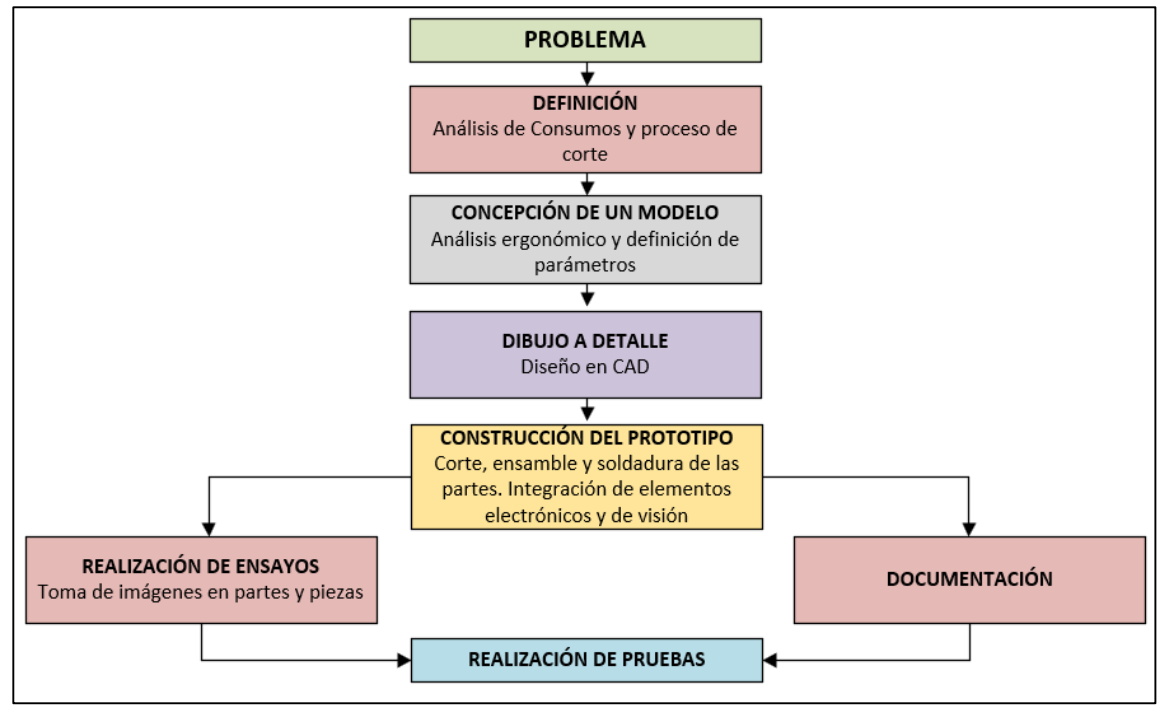

Figura 1. Metodología Propuesta

Como parte inicial de la metodología, se analizaron los procesos inter relacionados con el corte de piezas y el cálculo de consumos, con la finalidad de comprender el funcionamiento de los sistemas y subsistemas que interactúan, así como las variables de entrada y salida e indicadores que se generan en el proceso, el diagrama de flujo se muestra en la Figura 2.

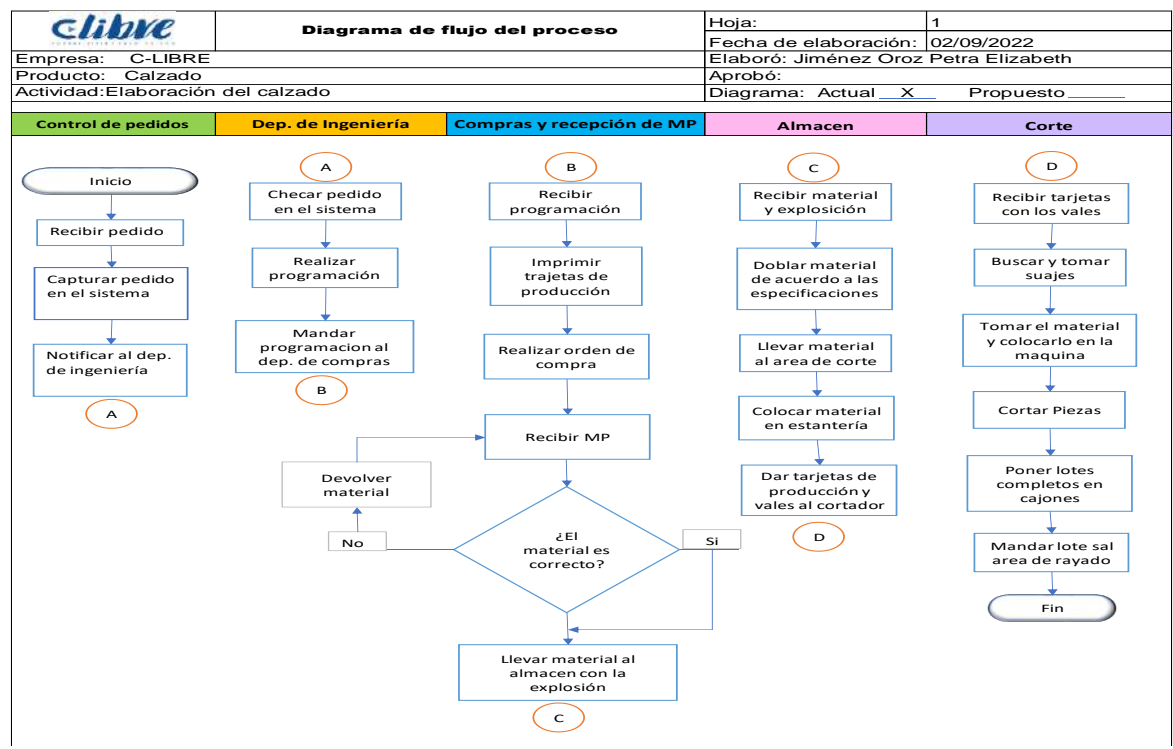

Figura 2. Metodología de flujo de los procesos relacionados a consumos y corte

Las mesas y sillas están diseñadas y fabricadas para cubrir los requerimientos ergonómicos de casi toda la población. Pero teniendo en cuenta que hay personas más altas que otras, la altura también debería variar en algunos casos (Figura 3). Sin embargo, al momento de adquirir el mobiliario no se suele consultar las características de quien lo usará. Esto puede posteriormente provocar algunos problemas de falta de ajuste si se trata de una persona muy alta o muy baja. Cuando se trata de trabajar de pie estas medidas van a diferir. Ya que, para trabajar detrás de un mostrador, en la sección de atención al público de una tienda o en una cadena de montaje será necesario estar de pie, debido a la alta movilidad corporal que estas tareas requieren. En estos casos, tanto la mesa como la silla deben contar con una altura diferente. Y aunque la persona no pueda permanecer sentada, es necesario que cuente con taburete alto para descansar cada cierto tiempo.

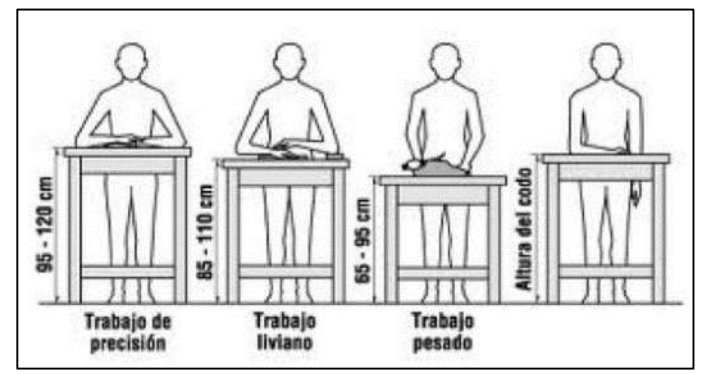

Figura 3. Altura de puesto de trabajo de pie

Para garantizar que el diseño del producto sea ergonómico, debemos enfocarnos en el usuario. Hacer partícipe al usuario final durante todas las fases del diseño y desarrollo de producto. Dependiendo de la labor, la altura de la mesa puede variar entre los 110 y 120 centímetros. En el caso del trabajo pesado, la altura de la mesa mínima se encuentra entre los 65 y 95 centímetros. Mientras que para el trabajo de precisión es de 95 a 120 cm como se muestra en la siguiente
figura. Esto es porque en este caso necesitamos tener más cerca lo que estamos manipulando. De esta forma su espalda sufrirá menos al final de la jornada laboral.

Después de los dibujos iniciales se debe dar paso a darles una formalidad en forma de planos en dos dimensiones o hasta 3D, considerando medidas, acotaciones, tolerancias, limites, escalas, etc. Con ayuda de un software CAD se realizan diferentes representaciones que tienen como finalidad de obtener la mejor representación del prototipo que detalle todas y cada una de las características que deben cumplirse. El modelo de base inicial se muestra en la Figura 4.

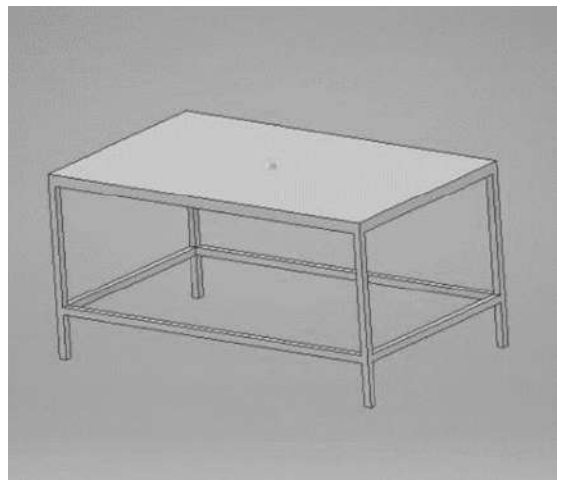

Figura 4. Modelo de base inicial

La estructura costa en que el diseño de la mesa en el que se determina que la estructura de mal sea tenga un brazo como se muestra en la Figura 5. El mismo que este diseñado como base fundamental de diseño, que estará sujeto a la base principal que es la mesa, el brazo este hecho de PTR, La idea del brazo es de que sea el soporte a una distancia tomada que sostendrá la cámara. Como hemos resaltado, para garantizar que el diseño del producto sea ergonómico, debemos enfocarnos en el usuario y final durante todas las fases del diseño y desarrollo de producto tan solo nos reportará beneficios.

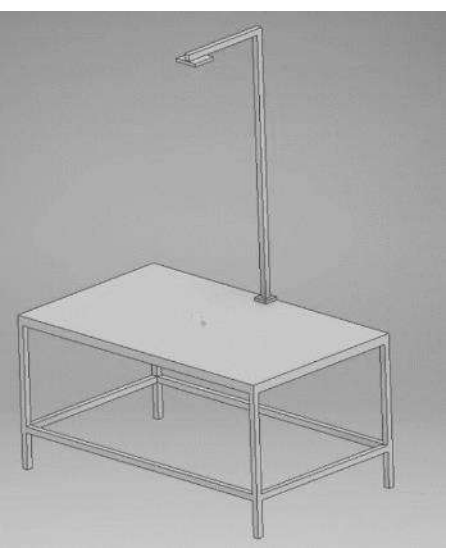

Figura 5. Modelo de base inicial

Esta estructura costa en que el diseño de la mesa en el que se determina que la estructura de mal sea tenga un brazo como se muestra en la figura 21, el mismo que este diseñado como base

fundamental de diseño, que estará sujeto a la base principal que es la mesa, el brazo este hecho de PTR, La idea del brazo es de que sea el soporte a una distancia tomada que sostendrá la cámara. Como hemos resaltado, para garantizar que el diseño del producto sea ergonómico, debemos enfocarnos en el usuario y final durante todas las fases del diseño y desarrollo de producto tan solo nos reportará beneficios.

Solución de prototipo:

- Altura de piso a cintura (superficie)
- Espacio para el acceso de materiales o instrumentos de trabajo
- Espacio de alcance ergonómico

La necesidad de moverse entre las diferentes superficies puede provocar la adopción de posturas un tanto forzadas. Si usas este tipo de mesas, deberán ser lo suficientemente grandes para trabajar en un mismo ángulo, para esto como se muestra en la figura 22. El prototipo finar está estructurado básicamente con un diseño cómodo que es ajustable a la medida y comodidad de las personas

Solución de prototipo:

- Anchura para le espacio de trabajo
- Altura para posición adecuada de trabajo
- Ajuste a la altura de la posición del varazo deslizable
- Altura de superficie
- Desplazamiento

El objetivo principal en cuanto a la función de este nuevo diseño es el brazo ajustable, tomando en cuenta que se pretende que el uso de la mesa se a todo tipo de persas sea de fácil acceso al ser utilizado ya que su principal uso es que sostiene una cámara digital que será utilizada para el consumo de materiales y así con el brazo deslizable, es de más fácil acceso ajustar tanto como la cama como la altura adecuada para la realización de las pruebas convenientes. La mesa cuenta con una estructura al 100% de perfil PTR, está diseñada en primera instancia considerando las dimensiones básicas: largo, ancho y alto; tales dimensiones fueron proporcionadas tomando en cuenta criterios de ergonomía y otras especificaciones definidas para las pruebas posteriores. En ella se montarán los demás componentes antes mencionados.

Una vez completados los aspectos de diseño, se procedió al desarrollo del prototipo con la participación de alumnos del área de electromecánica industrial (Figura 6).

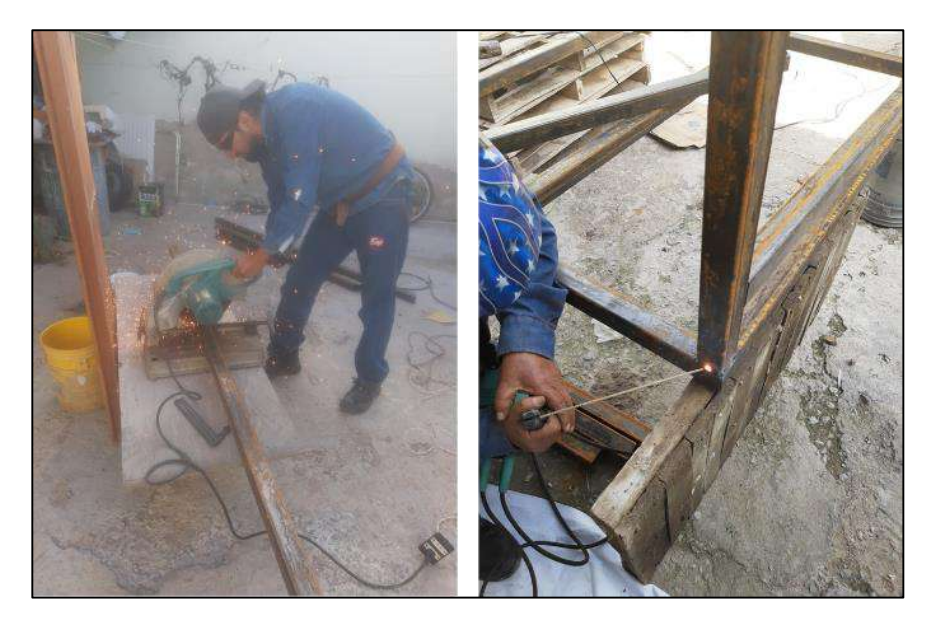

Figura 6. Procesos de armado del prototipo

#### **RESULTADOS**

Una vez validado el prototipo y posterior a las pruebas y modificaciones se documentaron todos los aspectos relevantes para la construcción del producto final. Se incluyeron las instrucciones de construcción, detalles de armado, listas de componentes, descripción del producto, etc. Se tomaron en cuenta factores de importancia: El área de trabajo o espacio físico y los tipos de materiales, asegurando que el material elegido sea el adecuado para soportar los esfuerzos a los que estará sometido el producto final, así como verificar la existencia suficiente de material. En la Figura 7 se muestra el prototipo de mesa terminado.

El listado de componentes para la mesa quedó como sigue:

- a) Estructura rectangular
- b) Llantas
- c) Poste fijo
- d) Escuadra deslizante
- e) Corredera de PTR
- f) Base para el riel del soporte
- g) Riel del soporte
- h) Soporte de cámara
- i) Tornillería.

Las instrucciones de armado integran las siguientes actividades:

- a) Colocación de las llantas en cada una de las 4 patas, orientación hacia los orificios y colocación de tornillos con tuercas de seguridad.
- b) Colocación del poste fijo, con deslizamiento a través de las guías en la mesa y hasta llegar al tope superior.
- c) Colocación de la escuadra deslizante, con dos guías que se hacen coincidir con los orificios del poste fijo, con la finalidad de dar soporte a la cámara a la altura deseada.
- d) Colocación de la corredera para PTR y colocación de los tornillos opresores.
- e) Armar en conjunto la base del riel y el riel, dado que las dos piezas comparten el mismo elemento de sujeción.
- f) Colocar el soporte de la cámara, para desplazar con fines de ajuste y calibración.

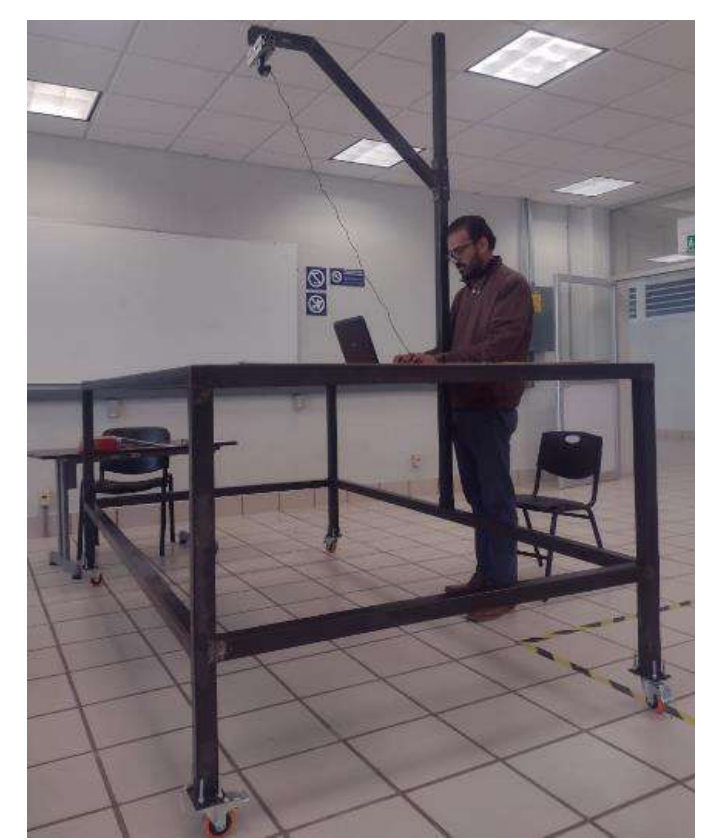

Figura 7. Vista de la mesa armada

Se tomaron imágenes de las piezas a una distancia determinada, las cuales se pueden procesar posteriormente en una base de datos con la finalidad de que se puedan evaluar los consumos por medio de algoritmos en la búsqueda del mejor acomodo. En la Figura 8 se muestran tomas de imágenes para piezas de calzado desde la cámara en el prototipo y su posterior procesamiento de imágenes.

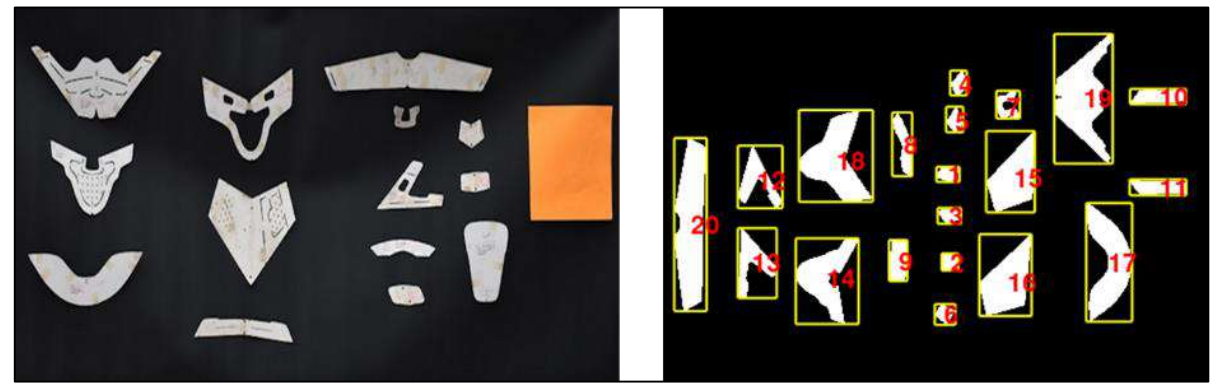

Figura 8. Captura de imágenes y procesamiento de las imágenes

## **CONCLUSIONES**

El objetivo general de este trabajo fue el de diseño y creación de un prototipo de mesa para procesamiento de imágenes, con un diseño ergonómico que permita su utilización por parte diferentes usuarios realizar procesamiento de imágenes en hojas de pieles y sintéticos, así como de las piezas de corte con la finalidad de que puedan ser evaluadas por métodos de consumos.

El uso de metodologías de diseño como el modelo de Pahl y Beitz en conjunto con métodos ergonómicos, permiten el diseño de prototipos eficientes con aplicaciones industriales. El concepto de un prototipo debe surgir de un análisis sistemático de las áreas de ingeniería de los procesos, generando propuestas que den solución a problemáticas específicas, así como para atender otras áreas de oportunidad.

Es importante la implementación de equipos multidisciplinares que puedan traducir los requisitos del cliente en la aplicación de sistemas mecánicos, de control y ergonómicos, con la finalidad de crear prototipos eficientes y funcionales; que permitan a las empresas incrementar su productividad y reducir los desperdicios en sus procesos, elementos indispensables para alcanzar la competitividad en un ambiente competitivo y globalizado.

# **BIBLIOGRAFÍA**

- 1. INEGI (Instituto Nacional de Estadística y Geografía). (2019). Estadísticas a propósito de la industria del calzado. INEGI.
- 2. Méndez, F. (2020). Cartilla práctica para el cálculo de costos para empresas de calzado y marroquinería. Bucaramanga: Servicio Nacional de Aprendizaje (SENA). Centro Industrial del Diseño y la Manufactura.
- 3. Natalio, M. (2016). Patronaje y Confección de Calzado. Editorial Gustavo Gili, SL, Barcelona.
- 4. Socconini L.V. (2019). Lean Manufacturing Paso a Paso. Marge Books. Barcelona.
- 5. Heizer J., Render B. (2015). Dirección de la producción y de operaciones. Decisiones estratégicas 11a. ed. Pearson. Madrid.
- 6. Obregon S.M. (2016). Fundamentos de Ergonomía. Grupo Editorial Patria. México D.F.
- 7. Rivas R. (2007). Ergonomía en el diseño y la producción industrial. Nobuko. Buenos Aires.
- 8. Rincón O. (2010). Ergonomía y procesos de diseño Consideraciones metodológicas para el desarrollo de sistemas y productos. Editorial Pontificia Universidad Javeriana. Bogotá, Colombia.
- 9. Pahl G., Beitz W., Feldhusen J., Grote K-H. (2007). Engineering Design A Systematic Approach. Springer London.

## **SOFTWARE DE DISEÑO VECTORIAL PARA TRANSMISIÓN Y COMUNICACIÓN VISUAL EN LA INGENIERÍA EN SISTEMAS AUTOMTRICES**

Diana Servín Santillán, María Fernanda Gómez Cabeza, César Manuel Hernández Mendoza, Maricela Aguilar Almanza

> Tecnológico Nacional de México/ ITS de Irapuato [cesar.hm@irapuato.tecnm.mx](mailto:cesar.hm@irapuato.tecnm.mx)

## **RESUMEN**

El Tecnológico Nacional de México / ITS de Irapuato, es una institución de nivel superior que oferta la Ingeniería en Sistemas Automotrices, este programa académico tiene como uno de sus objetivos principales que los estudiantes apliquen conocimientos y habilidades propias de la ingeniería para generar el diseño o simulación de componentes y sistemas que forman parte de la manufactura, ensamblaje y producción de piezas del sector automotriz, además de proponer mejoras innovadoras en el diseño de la infraestructura. El estudiante debe conocer y utilizar una gran variedad de programas especializados y entornos digitales con la finalidad de transmitir y comunicar información a través de imágenes y figuras en dos o tres dimensiones, así como el modelado de objetos reales con el fin de que terceras personas puedan comprender el funcionamiento de las piezas y mecanismos involucrados a lo largo de la línea de producción, así como determinar materiales, medidas precisas, aspectos estéticos y funcionales de las piezas diseñadas. Actualmente existe una gran competencia entre diversos profesionistas del área que discuten y debaten sobre que software especializado para el diseño, modelación y simulación de piezas mecánicas es mejor que otro, sin embargo, la respuesta puede ser siempre variable dado que las necesidades y requerimientos de cada empresa pueden diferir entre ellas, lo que implica que el estudiante independientemente del software, debe conocer las funciones y ventajas que ofrece el Diseño Asistido por Computadora (CAD). El presente proyecto propone que los estudiantes de Ingeniería en Sistemas Automotrices conozcan y trabajen con un software de ilustración vectorial que les permita mantener la calidad de imagen cuando esta se pase de un formato a otro, además de generar figuras, objetos y piezas en un diseño bidimensional para pasarlo con facilidad a otro programa tridimensional, de modo que permita al usuario asimilarlo como una percepción real, así mismo, trabajar con el diseño gráfico vectorial permite generar y manipular una imagen desde cero de cualquier pieza y que sea compatible con extensiones de otros programas especializados como AutoCAD, Blender, Illustrator, CATIA, 3D Max, entre otros y que eventualmente puedan pasar a una impresión 3D. Como parte de los resultados obtenidos se tiene que los estudiantes han adquirido por medio de este software competencias que les permite generar de manera sencilla modelos de partes y ensambles de diversos elementos de los sistemas automotrices elaborando y diseñando gráficos de ingeniería para que un tercero pueda interpretarlos. Al utilizar el diseño vectorial el estudiante desarrolla habilidades creativas e innovadores sobre el diseño de un vehículo, dominando la percepción en relación con las imágenes creadas y una gran destreza en el manejo de las funciones del software, esto les ha permitido tomar algunas ventajas del diseñador gráfico que les aporta en su perfil de egreso la facilidad de combinar ambos escenarios con programas especializados en CAD. Finalmente, el estudiante termina por utilizar conocimientos que le permitirán tomar decisiones para generar nuevos elementos automotrices y una gran ventaja para convertirse en un profesional competitivo en la industria.

# **INTRODUCIÓN**

El TECNM / ITS de Irapuato considera la Ingeniería en Sistemas Automotrices como el programa educativo que prepara profesionistas altamente especializados para atender las necesidades en ingeniería automotriz y de autopartes en sus áreas de: Manufactura, Diseño, Automatización, Procesos, Sistemas Inteligentes, Protección Ambiental, Administración e Innovación Tecnológica. Así mismo, tiene como objetivo formar ingenieros que se desempeñen

en el diseño, planeación, desarrollo y automatización de sistemas automotrices, dentro del marco legal y sustentable,

mediante competencias científicas, tecnológicas y administrativas, con el fin de atender las necesidades del sector automotriz, con una actitud ética, de liderazgo y de responsabilidad social (ITESI, 2018). Bajo este contexto los estudiantes de esta carrera deben aplicar sus conocimientos y habilidades generales de ingeniería en las áreas de diseño, producción, calidad y conservación de la infraestructura, para fomentar la competitividad del sector automotriz, además de desarrollar sistemas automotrices, aplicando los procesos de manufactura desde la planeación y diseño de instalaciones hasta las operaciones.

Como puede observarse, las actividades, conocimientos y competencias propias del Ingeniero en Sistemas Automotrices consideran el diseño y modelado de piezas, mecanismos o cualquier objeto que se encuentran en el entorno del sector automotriz, por esta razón, los estudiantes deben conocer por lo menos dos o más programas especializados referentes al Diseño Asistido por Computadora o Computer Aided Design (CAD), ya que es una de las herramientas más útiles para el diseño de piezas mecánicas, conocer y saber manejar este tipo de software es primordial. En este proyecto se propone trabajar el diseño y modelaje de piezas automotrices en base al uso de programas especializados en el diseño gráfico vectorial, pues además de que consideramos que puede contribuir a lograr las competencias de la materia de "Diseño e Ingeniería Asistido por Computadora" también ofrece una amplia gama de ventajas y beneficios en los que se destacan: una resolución infinita, un tamaño de archivo más ligero, una gran variedad de funciones sobre el diseño y una amplia gama de aplicaciones para la vida profesional de los alumnos.

El proyecto se llevó a cabo con dos grupos de la materia mencionada anteriormente, la cual considera un total de 36 estudiantes de octavo semestre, se puso en práctica una metodología para llevar desde cero el uso y manejo de la herramienta de diseño vectorial de CorelDRAW para generar dibujos técnicos a base de simbología GD&T, además del uso de cotas para mediciones precisas en piezas mecánicas, y uno de los programas más conocidos de la familia Autodesk (3Ds MAX). Con esta información proporcionada, tanto el CAD y el software para generar gráficos vectoriales, son herramientas que los estudiantes pueden conocer y manipular con el fin de que puedan generar habilidades y conocimientos que complementan su perfil profesional.

## TEORÍA

Los softwares CAD pueden ser usados de dos maneras generales, a través de lenguajes de programación y de paquetes aplicativos. Los paquetes aplicativos debido a su amplio desarrollo acelerado, su especialización en los diferentes campos de aplicación, su diseño de arquitectura abierta y su facilidad de uso han permitido su rápida aceptación y adopción (Rojas Lazo & Rojas Rojas, 2006). Gracias a los programas de diseño asistido por computadora no solo se garantiza la óptima calidad del diseño mecánico sino también se logra economizar esta tarea (Diaz, Rodríguez & Méndez, 2019). El diseño asistido por computador o Computer Aided Design (CAD) permite crear cada uno de sus componentes por separado y ensamblarlos después en un único producto, con la ventaja de que se pueden efectuar modificaciones en cualquier punto del proceso de creación con gran facilidad (Paredes Chicaiza & Meléndez Tamayo, 2012).

Por otra parte, los programas especializados con el diseño gráfico vectorial ofrecen otras alternativas para los estudiantes de Sistemas Automotrices: el dibujo vectorial, es un sistema digital alternativo a cualquier herramienta convencional o al método que ofrece un programa estándar basado en mapa de bits, por la flexibilidad y versatilidad del manejo de sus trazos y de su peculiar sistema de construcción mediante nodos (Villagrán, 2020). Los gráficos vectoriales almacenan su información en los computadores como una serie de datos relativos a sus propiedades geométricas, lo que origina que los tamaños de los archivos sean menores que las animaciones generadas por superposiciones de imágenes de mapas de bits que se almacenan como datos de los píxeles sin tener en cuenta las entidades o formas geométricas (Gavino, Defranco, Badenes, & Fuertes, 2005). Los archivos rasterizados están compuestos por un número fijo de pixeles cuadrados, por lo que pueden distorsionar si se redimensionan a un tamaño superior, los archivos vectoriales no emplean

pixeles, sino que se crean con ecuaciones matemáticas, líneas y curvas, mediante puntos fijados en una cuadrícula, que permiten aumentar o reducir su tamaño sin perder resolución (Adobe, 2023).

Según el contenido presentado por la empresa CorelDRAW (2023), en su sitio oficial [https://www.coreldraw.com/la/,](https://www.coreldraw.com/la/) se menciona que es un software de diseño gráfico [profesional](https://www.coreldraw.com/la/) para Windows, además de contar con toda una suite completa de herramientas de diseño profesionales para realizar proyectos de ilustración vectorial, diseño de páginas, edición de fotografías y tipografía con eficiencia total. En la figura 1 se presenta una imagen del software y su icono oficial.

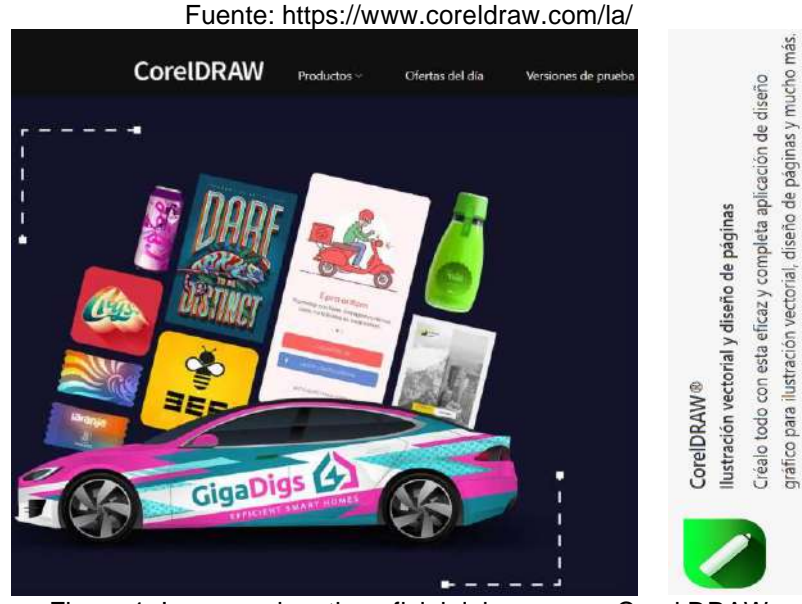

Figura 1. Imagen y logotipo oficial del programa Corel DRAW

Por otra parte, la empresa Autodesk (2023), presenta en su página oficial: [https://www.autodesk.mx/products/3ds-max/, información](https://www.autodesk.mx/products/3ds-max/) referente al software 3Ds MAX. Es un software de modelado, renderización y animación 3D profesional que permite crear mundos expansivos y diseño de gran calidad, además de crear diseños y entornos con alto nivel de detalle con las herramientas intuitivas para texturizado y sombreados, con renderizaciones de nivel profesional. En la figura 2, se muestra el logotipo oficial de este software.

Fuente: <https://www.autodesk.mx/products/3ds-max/>

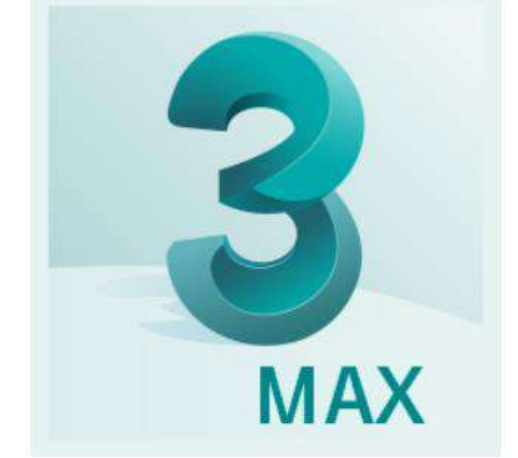

Figura 2. Logotipo oficial del software 3Ds Max

Así mismo se hace uso del software llamado: "Ultimaker Cura", el cual es un software que se utiliza para trabajar los modelos tridimensionales para su posterior impresión en alguna de las múltiples impresoras 3D que existen en el mercado. Previamente a su impresión física, es necesario configurar algunos parámetros para la impresión tales como postes, relleno y tamaño. Este software también fue utilizado por los estudiantes al final del semestre para imprimir sus piezas, por lo que conocen sus funciones básicas. En la figura 3, se muestra el logotipo oficial del programa.

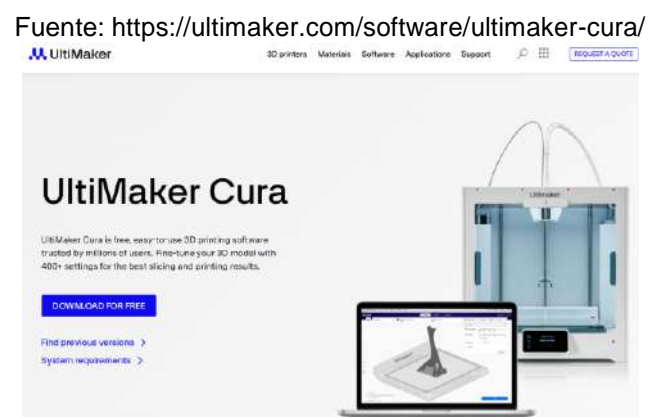

Figura 3. Imagen del software Ultimaker Cura

Por otra parte, las competencias que los estudiantes deben cumplir en la materia de Diseño e Ingeniería Asistido por Computadora son las siguientes:

- Determinar diseños iniciales según las especificaciones básicas otorgadas y se introducen al uso de software para representarlo.
- Aplica las herramientas previas de dibujo y diseño y desarrolla nuevas para idealizar elementos complejos para su posterior análisis.
- Desarrolla e identifica los conceptos básicos de modelado con elemento finito para geometrías sólidos.

# **PARTE EXPERIMENTAL**

El equipo de investigación de este proyecto propone una metodología que permite alcanzar las competencias de la materia, aplicando los programas mencionados anteriormente y a su vez presentar los resultados obtenidos. En la figura 4 se muestra la metodología que se siguió:

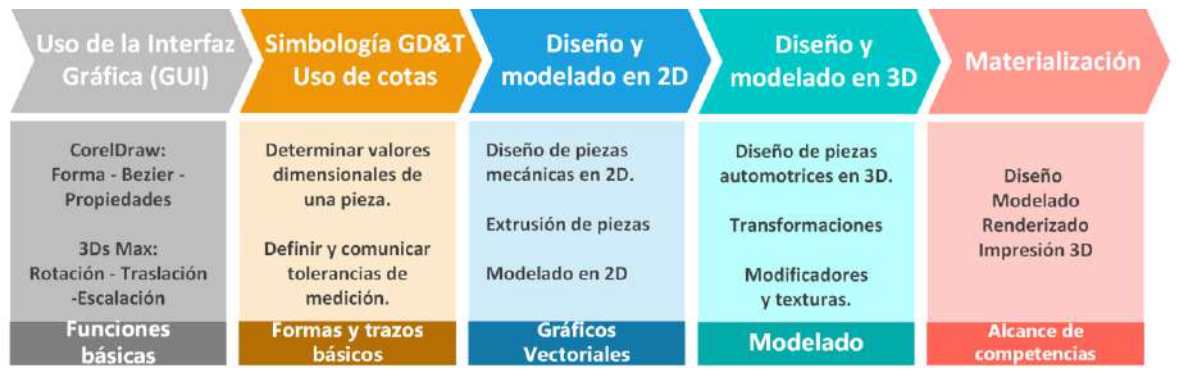

Figura 4. Metodología utilizada en el proyecto.

En la etapa de Uso de la interfaz gráfica (GUI), los estudiantes instalaron e hicieron uso del software CorelDRAW, se les proporcionó indicaciones puntuales sobre el uso de las herramientas básicas, conocer los menús principales y la configuración de colores CMYK para asignar rellenos a las formas creadas, así como las herramientas para cortar, soldar, combinar.

En la etapa de Simbología GD&T y Uso de cotas, los estudiantes generaron y diseñaron piezas que fueron los productos generados, haciendo uso de la simbología GD&T y dimensiones en base a cotas y tolerancias. El profesor guiaba con instrucciones a los estudiantes siguiendo paso a paso el diseño para generar formas y figuras, como ejercicio, el estudiante realizaba el proceso nuevamente manteniendo las dimensiones y tolerancias que se determinaron. La figura 5, muestra algunas prácticas generadas por el grupo de estudiantes en las primeras dos etapas.

En la etapa de Diseño y modelado en 2D, los estudiantes generaron los primeros bocetos y ejercicios realizados con uso de cotas y la simbología GD & T, se hicieron las primeras formas y trazos básicos, es importante recalcar que el tema de simbología GD & T, es muy importante cuando se desea transmitir mediciones y tolerancias precisas por medio de un gráfico, por lo que su uso en el sector automotriz es indispensable. Muchas de las herramientas de CorelDRAW que los estudiantes conocieron y utilizaron fueron a través de los ejercicios realizados; en la tabla 1, se presentan esta información.

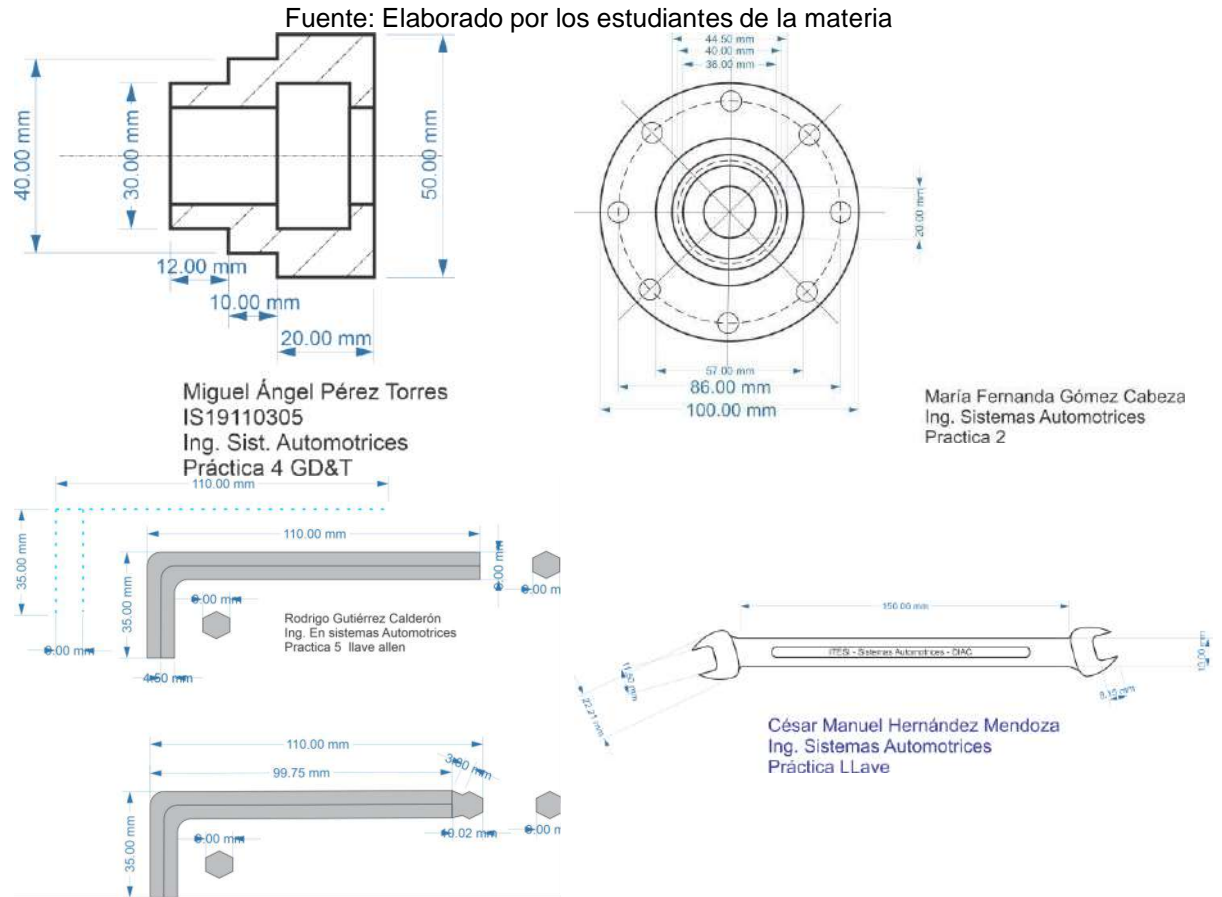

Figura 5. Productos generados en la etapa de formas y trazos básicos con CorelDraw

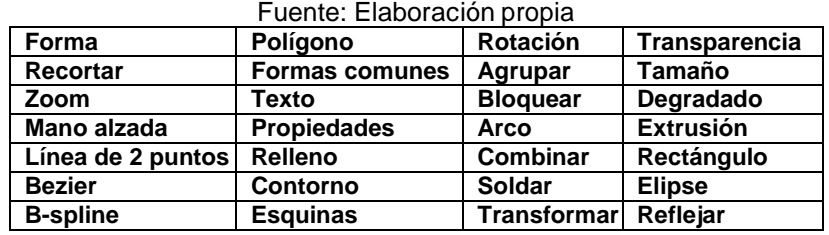

Tabla 1. Herramientas más utilizadas por los estudiantes en CorelDRAW

Los estudiantes, ahora con un mayor conocimiento y aplicación de las herramientas que tiene CorelDRAW, generaron gráficos relacionados al modelado de piezas mecánicas en 2D, hacen uso de la herramienta extrusión, y pueden configurar ángulos y perspectivas de los objetos creados; además hacen uso de las herramientas forma y bézier con el fin de modelar estas piezas. Así mismo, realizan en base a fotografías el modelado en 2D de brazos robóticos que con ayuda de los rellenos y degradados de colores, pueden generar una visión realista del objeto. La figura 6, muestra los productos generados por los estudiantes en esta etapa.

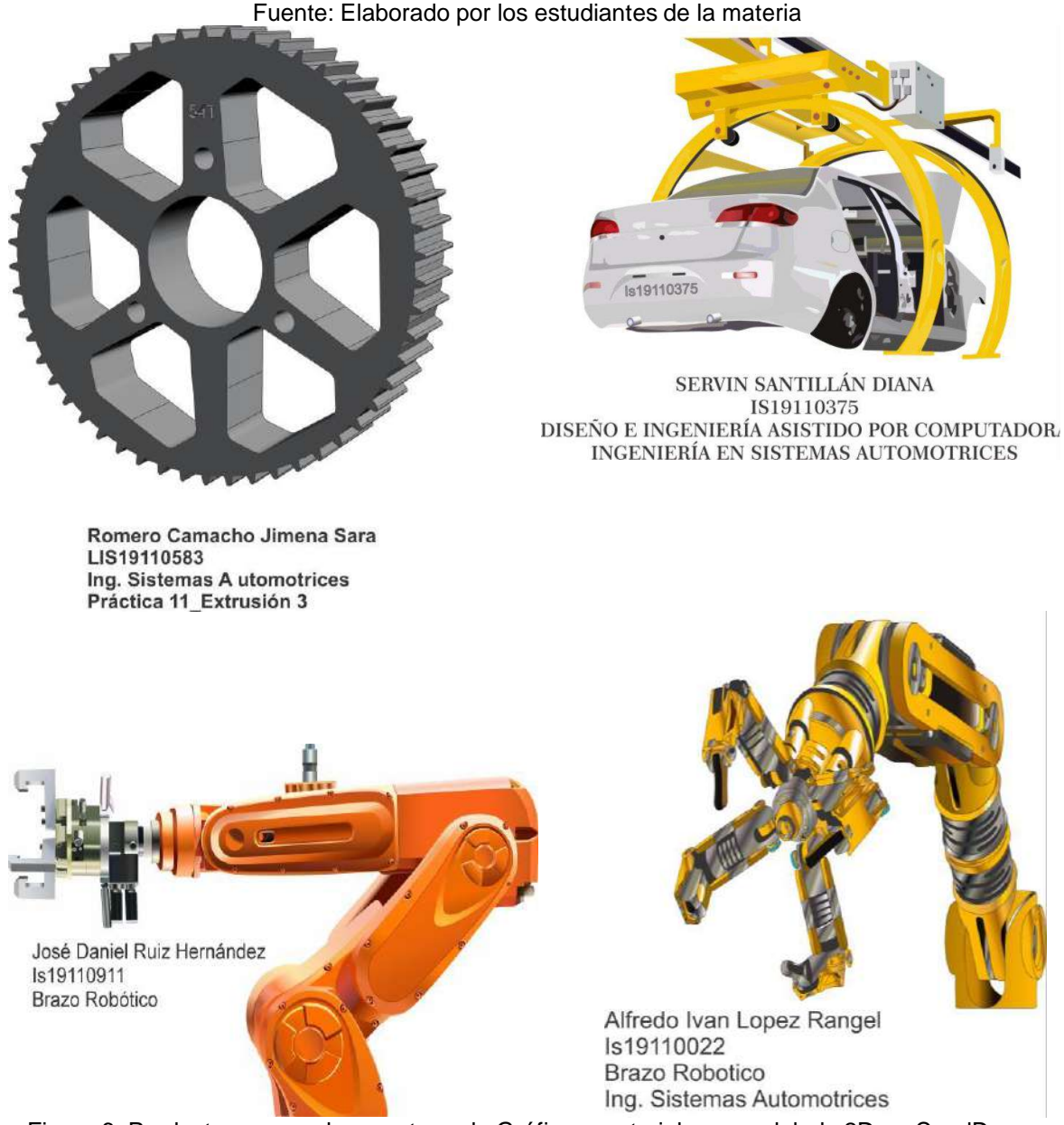

Figura 6. Productos generados en etapa de Gráficos vectoriales y modelado 2D en CorelDraw

En la etapa de diseño y modelado en 3D, se trabaja con algunas formas y figuras creadas por contorno en CorelDRAW y además se introducen al software especializado en diseño 3D de la familia Autodesk (3Ds MAX) por medio de los formatos con extensión ".flt", el cual es una extensión compatible entre CorelDRAW y 3DsMax. En esta misma etapa, los estudiantes comienzan a utilizar

las herramientas básicas de este nuevo software y manejan su interfaz, ya que por lo general y experiencia del profesor, cuando se abre el programa por primera vez, suele haber demasiadas dudas sobre la interfaz gráfica debido a la gran cantidad de herramientas y opciones con las que cuenta. En la tabla 2, se presentan las herramientas de 3Ds MAX de las que se hizo uso. Esta etapa de la metodología permite cumplir en sus últimas prácticas, las competencias, habilidades y conocimientos que los estudiantes han logrado adquirir en la materia, además muchas de las piezas creadas pueden ser llevadas a una animación y también a su eventual materialización en una impresión 3D. La figura 7, muestra los productos generados por los estudiantes en esta etapa.

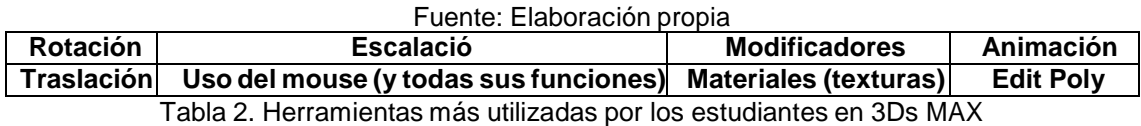

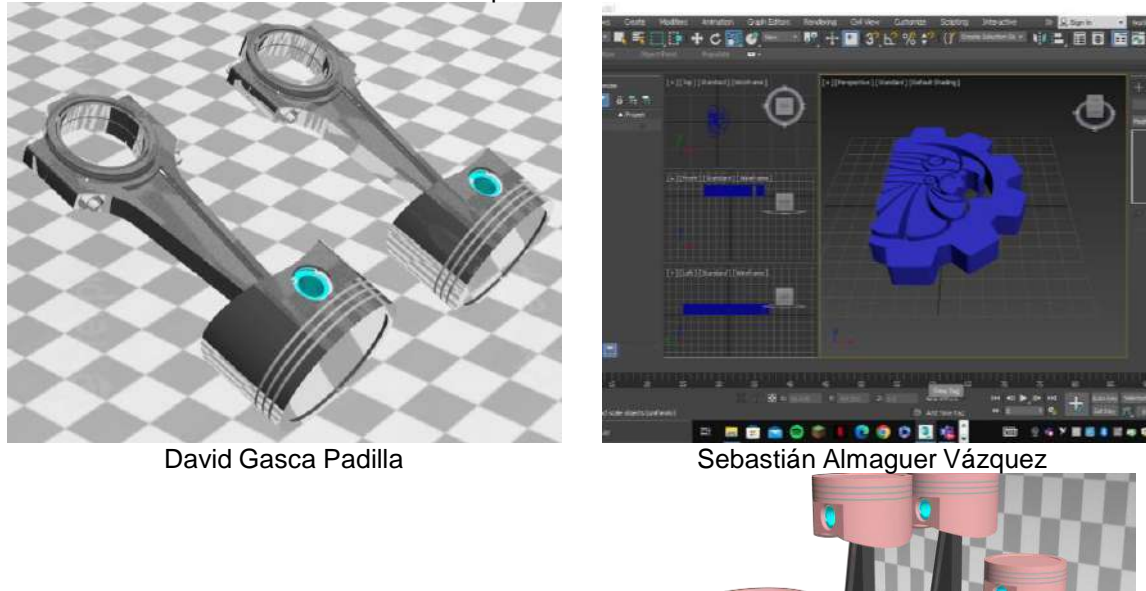

#### Fuente: Elaborado por los estudiantes de la materia

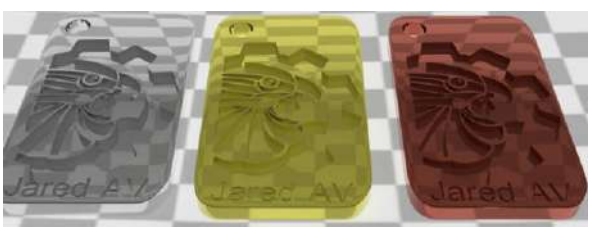

Gabriel Jared Alfaro Vázquez **David Gasca Padilla** Figura 7. Productos generados en etapa de Diseño y modelado 3D

Finalmente, en la etapa de materialización los estudiantes pueden generar objetos y piezas del sector automotriz en modelados 3D, renderizado de imágenes, textura de materiales, e incluso conocen y hacen uso del software para imprimir en 3D sus piezas creadas utilizando el software Ultimaker Cura, este contenido es presentado en la sección de resultados.

# **RESULTADOS**

Como resultados obtenidos de esta propuesta metodológica y el uso de las herramientas que se presentan, se obtuvieron resultados favorables tanto para el alcance de las competencias en la materia de Diseño e Ingeniería Asistido por Computadora, como en los productos generados a lo

largo del semestre. Así mismo los estudiantes han adquirido nuevas habilidades y conocimientos para el desarrollo de este tipo de gráficos vectoriales, extrusión, modelado e impresión 3D, en base al uso de CorelDRAW y 3DsMAX. En la figura 8, se observan algunos productos realizados por los estudiantes una vez que dominan ambos programas especializados, algunas piezas son generadas desde cero en CorelDRAW y se extruyen para modelar en 3DsMAX. En la figura 9 se presentan algunos ejemplos de piezas impresas en 3D.

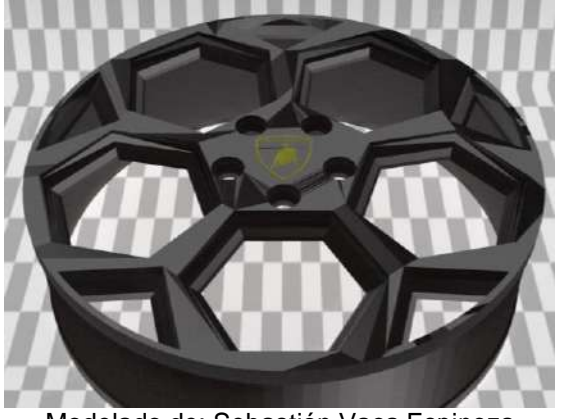

Modelado de: Sebastián Vaca Espinoza Rin deportivo

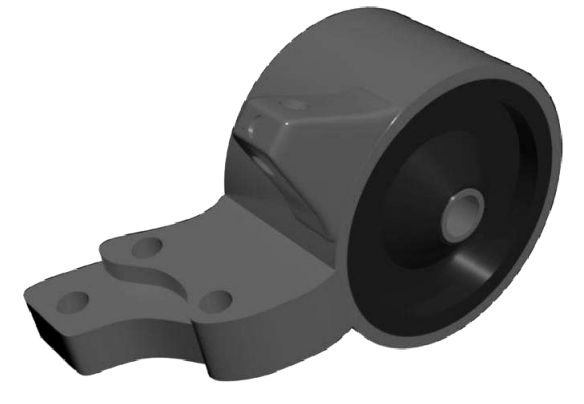

Modelado de: Diana Servín Santillán Soporte de motor Tsuru

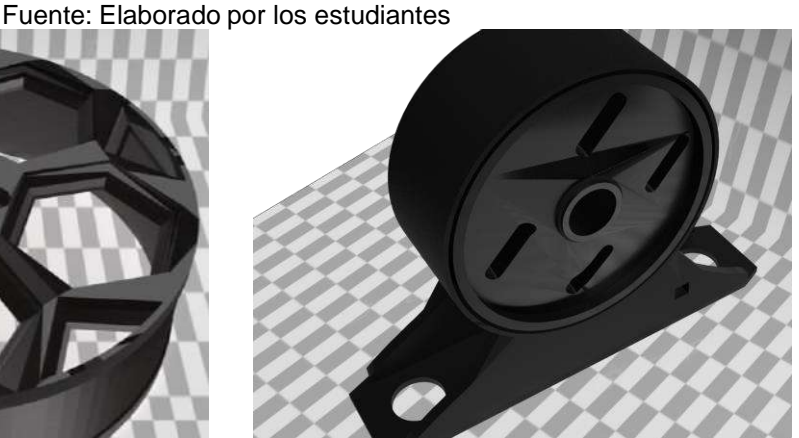

Modelado de: Gabriel Jared Alfaro Vázquez Soporte de motor Mitsubishi

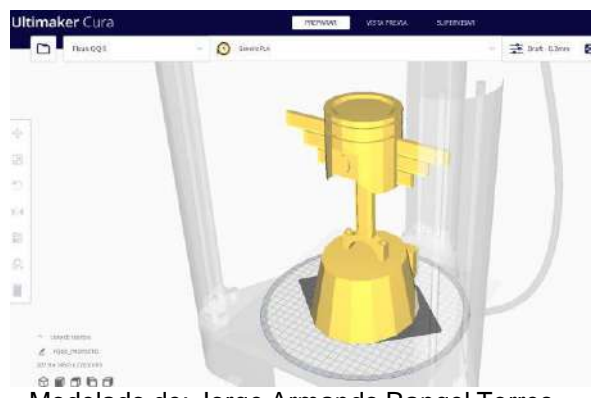

Modelado de: Jorge Armando Rangel Torres Uso de software Cura para la impresión 3D

Figura 8. Algunos de los productos generados en prácticas avanzadas.

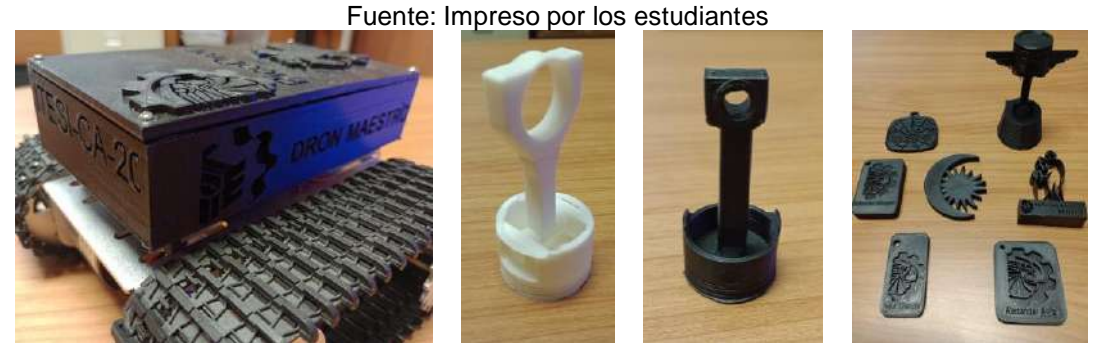

Figura 9. Piezas desarrolladas por los estudiantes e impresas en 3D

Finalmente, las competencias de la materia se alcanzaron de la siguiente manera:

**TOMO VI INGENIERÍAS Página 228**

• Competencia: Determina diseños iniciales según las especificaciones básicas otorgadas y se introduce al uso de software para representarlo.

Alcance: los estudiantes realizaron diseños bajo las medidas y tolerancias establecidas, obtenidas en acervos bibliográficos y generados en el software utilizado.

• Aplica las herramientas previas de dibujo y diseño y desarrolla nuevas para idealizar elementos complejos para su posterior análisis.

Alcance: los estudiantes tomaron conocimientos adquiridos con el uso de programas especializados como SolidWorks y desarrollaron nuevas habilidades para el dibujo y diseño de piezas mecánicas por partes para integrarlos como uno solo.

• Desarrolla e identifica los conceptos básicos de modelado con elemento finito para geometrías sólidos.

Alcance: En base a los productos generados se hace uso de nuevos conocimientos adquiridos en la materia para que los estudiantes puedan con mayor facilidad emplear distintos tipos de análisis aplicados a los sólidos generados.

#### **CONCLUSIONES**

Con la metodología propuesta que se siguió, los estudiantes pudieron conocer y utilizar programas especializados y entornos digitales para transmitir y comunicar información a través de imágenes y figuras en dos o tres dimensiones, así como modelar objetos reales con el fin de que terceras personas puedan comprender el funcionamiento de las piezas y mecanismos involucrados en el sector automotriz, así como asignar materiales, texturas, medidas precisas, aspectos estéticos y funcionales de las piezas diseñadas.

Se llego al cumplimiento de las competencias de la materia, además de que los estudiantes de Sistemas Automotrices ahora poseen habilidades en el uso de software vectorial, uso de software especializado en modelado y animación, conocimiento para imprimir objetos tridimensionales, sus conocimientos le permiten elaborar y diseñar objetos y piezas mecánicas ajustados a dimensiones y tolerancias precias. Así mismo, al utilizar el diseño vectorial el estudiante ha desarrollado habilidades creativas e innovadores sobre el diseño de un vehículo.

Este proyecto además ha generado un banco de productos bastante amplio con el que se demuestra que los estudiantes reciben una formación profesional que les permite innovar y crear contenido digital en el sector automotriz fortaleciendo y cumpliendo con la demanda de profesionistas que se requiere en la región.

# **BIBLIOGRAFÍA**

- 1. Adobe. (2023). *[www.adobe.co](http://www.adobe.com/)m*. [Obtenido](http://www.adobe.com/) de http[s://www.adobe.com/mx/creativecloud/file](http://www.adobe.com/mx/creativecloud/file)  types/image/vector.html
- 2. Gavino, S., Defranco, G., Badenes, A., & Fuertes, L. (2005). Utilización de las NTICs para la enseñanza de los sistemas de representación en las carreras de ingeniería. *Repositorio Institucional de la UNLP*, 1-7. Obtenido d[e](http://sedici.unlp.edu.ar/bitstream/handle/10915/22876/Documento_completo.pdf) [http://sedici.unlp.edu.ar/bitstream/handle/10915/22876/Documento\\_completo.pd](http://sedici.unlp.edu.ar/bitstream/handle/10915/22876/Documento_completo.pdf)f?sequenc e=1&isAllowed=y
- 3. Paredes Chicaiza, J. A., & Meléndez Tamayo, C. (2012). *El diseño asistido por computadora (CAD) y su incidencia en el rpoceso de interaprendizaje de la asignatura de dibujo técnico*

*en los estduiantes de deciño año.* Universidad Técnica de Ambato, Ambato, Ecuador. Obt[e](http://repositorio.uta.edu.ec/bitstream/123456789/7149/1/Mg.DCEv.Ed.1639.pdf)nido de la contrada de la contrada de la contrada de la contrada de la contrada de la contrada de la contra [http://repositorio.uta.edu.ec/bitstream/123456789/7149/1/Mg.DCEv.Ed.1639.pd](http://repositorio.uta.edu.ec/bitstream/123456789/7149/1/Mg.DCEv.Ed.1639.pdf)f

4. Rojas Lazo, O., & Rojas Rojas, L. (2006). Diseño asistido por Computador. *Industrial Data*, 7-

15. Obtenido de http[s://www.redalyc.org/pdf/816/81690102.pdf](http://www.redalyc.org/pdf/816/81690102.pdf)

- 
- 5. Díaz, L. L., Rodríguez, Y., Méndez, R.F. & Hernández, L. (2019). Uso de programas de diseño asistido por computadoras en el diseño de troquel para obtener la pieza enganche del sistema andamios. Avances, 21(2), 238-247. Recuperado de <http://www.ciget.pinar.cu/ojs/index.php/publicaciones/article/view/439/1425>
- 6. Villagrán Arroyal, Inmaculada, (2020).El dibujo vectorial como recurso gráfico para la educación artística. Tercio Creciente(Monográfico extraordinario II), págs. 19-29, <https://dx.doi.org/10.17561/rtc.extra2.5763>
- 7. Instituto Tecnológico Superior de Irapuato, Ingeniería en Sistemas Automotrices, Página web oficial. <https://irapuato.tecnm.mx/moferta/automotrices/carrera.html>
- 8. CorelDRAW (2023), CorelDRAW Graphics Suite 2023, Software de diseño gráfico professional para-Windows, <https://www.coreldraw.com/la/>

## **ESTUDIO DE LA MADERA DE** *PICEA ABIES* **MEDIANTE MICROTOMOGRAFÍA COMPUTARIZADA 3D**

Raúl Espinoza Herrera<sup>a\*</sup>, Grecia Denisse Contreras Niño<sup>a</sup>, Luis Olmos<sup>b</sup>, Ivonne E. Murillo Sánchez<sup>c</sup>, Josie Adriana Moran Maldonado<sup>c</sup>, Dana Sofia Limon Cordero<sup>c</sup>

<sup>a</sup> Facultad de Ingeniería en Tecnología de la madera, <sup>b</sup> INICIT

Universidad Michoacana de San Nicolás de Hidalgo, Fco. J. Múgica S/N, Morelia, Michoacán, C.P. 58060,

<sup>c</sup> Escuela de Laudería, Instituto Nacional de Bellas Artes y Literatura, Querétaro 76000, México. raul.espinoza@umich.mx

## **RESUMEN**

En México, la laudería es una actividad muy antigua. Sin embargo, desafortunadamente la elaboración de instrumentos musicales de alta calidad ha disminuido, debido principalmente al alto costo de maderas importadas [<sup>1</sup> ]. La madera de pinabete (*Picea abies*), es una de las tres maderas principales para la fabricación de instrumentos de cuerda frotada (violines, violas, violoncelos y contrabajos). La mayoría de los lauderos adquieren la madera de pinabete de Estados Unidos y Canadá, por lo que los costos de fabricación se incrementan. Para poder remplazar esta madera por una nacional, es necesario conocer su estructura anatómica de manera detallada. La microscopia óptica y microscopia electrónica de barrido son técnicas 2D que comúnmente se han utilizado para el análisis de la madera. Sin embargo, con estas dos técnicas no es posible realizar el análisis tridimensional del material. La tomografía de rayos X (µTC), es una técnica no destructiva para el análisis de estructuras en 3D. Con esta técnica se obtienen datos cuantitativos de un volumen y es posible separar y analizar elementos estructurales de forma individual  $[2,3,4,5]$ . Por lo que, el objetivo del presente estudio fue analizar la microestructura de madera de pinabete mediante µTC, con la finalidad de obtener la mayor información de este material, y así poder buscar un posible sustituto nacional. La madera analizada procedió del almacén de la Escuela de Laudería del Instituto Nacional de Bellas Artes y Literatura (INBAL). La adquisición de las imágenes se llevó a cabo en un equipo de tomografía Xradia Zeiss Versa 510. En base a las imágenes, se caracterizó la microestructura del pinabete de manera tridimensional, obteniéndose información detallada de esta madera, suficiente para el análisis anatómico descriptivo y cuantitativo; por lo que se puede comenzar a buscar posible sustituto nacional.

# **INTRODUCCIÓN**

La laudería es una actividad muy antigua, dedicada a la construcción, arreglo o reparación de instrumentos musicales de cuerda frotada: (violines, violas, violoncelos y contrabajos) o cuerda pulsada (guitarras). En la antigua Europa, la laudería era un oficio popular y fue traído al nuevo mundo de la mano de los españoles. En 1954, se crea la Escuela Nacional de Laudería en la Ciudad de México, la cual, tiempo después migra a Santiago de Querétaro y es donde actualmente reside [1]. En México, hoy en día, la laudería es un factor de identidad y turismo [2]. Sin embargo, desafortunadamente la elaboración de instrumentos musicales de alta calidad ha disminuido, debido principalmente al alto costo de maderas importadas [3].

La madera de pinabete (*Picea abies*), es una de las maderas principales para la fabricación de instrumentos de cuerda frotada. La tapa está hecha de madera tallada de pinabete (*Picea abies*). El fondo, costillas y brazo del instrumento están hechos de madera de arce (*Acer pseudoplatanus*), el diapasón está hecho de ébano (*Diospyrus crasiflora*) y el arco de permambuco (*Caesalpinia echinata*) [4]. La mayoría de los lauderos adquieren la madera de picea de Estados Unidos y Canadá, por lo que los costos de fabricación se incrementan. Para poder remplazar esta madera por una nacional, es necesario conocer su estructura anatómica de manera detallada. La microscopia óptica y microscopia electrónica de barrido son técnicas 2D que comúnmente se han

utilizado para el análisis de la madera. Sin embargo, con estas dos técnicas no es posible realizar el análisis tridimensional del material.

La microtomografía de rayos X (µTC), es una técnica no destructiva para el análisis de estructuras en 3D. Con esta técnica se obtienen datos cuantitativos de un volumen y es posible separar y analizar elementos estructurales de forma individual [5, 6, 7, 8]. Por lo que, el objetivo del presente estudio es analizar la microestructura de madera de pinabete mediante µTC, con la finalidad de obtener la mayor información de este material, y así poder buscar un posible sustituto nacional. *METODOLOGÍA* 

La madera de pinabete analizada (Fig.1) procede del almacén de la Escuela de Laudería del Instituto Nacional de Bellas Artes y Literatura (INBAL). Las probetas para el tomógrafo se obtuvieron a partir de piezas con sección de 4mm de diametro x 30 mm de largo, posteriormente estas piezas fueron torneadas hasta obtener una pieza con diámetro de 1 mm (Fig.2), las dimensiones se determinaron en base a la parte de la microestructura a observar en este caso mediciones que se realizan por mm<sup>2</sup>. Finalmente se seleccionó una probeta seca, limpia, libre de irregularidades y sin defectos superficiales aparentes, la cual se montó sobre el cabezal porta muestras y se procedió a analizar. La adquisición de las imágenes se llevó a cabo en un equipo de tomografía Xradia Zeiss Versa 510 (Fig.3), apoyándose de un algoritmo para la reconstrucción tomográfica, el cual es parte del software del sistema de Tomografía Computarizada (TC). Se tomaron 1600 proyecciones alrededor de 360° con una resolución de tamaño de voxel de 1 µm. El análisis de imágenes se realizó con la ayuda del programa ImageJ y Avizo® fue utilizado para la visualización de las imágenes en 3D. El proceso del tratamiento de imágenes, el cual incluye el uso de filtros y la segmentación de las diferentes estructuras se describe a detalle por Rivera y col. en [9].

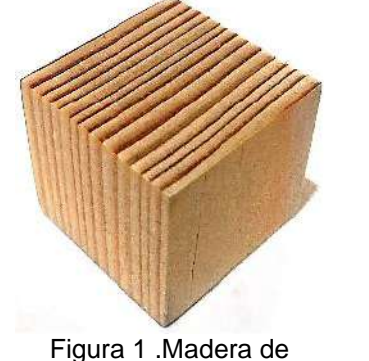

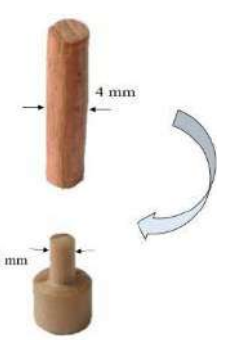

pinabete

Figura 1.Probetas para tomógrafo

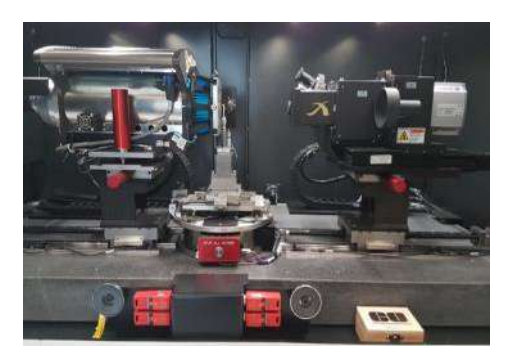

Figura 2. Tomógrafo Xradia Zeiss Versa 510

# **RESULTADOS**

En la Figura 3 se muestran imágenes de cortes virtuales 2D obtenidas por µTC. En la figura 3a. Observamos la superficie transversal de la madera, donde claramente se diferencia la madera temprana de la madera tardía. En la figura 3b, observamos los rayos uniseriados y un rayo fusiforme (rayo con un canal resinífero en su interior)

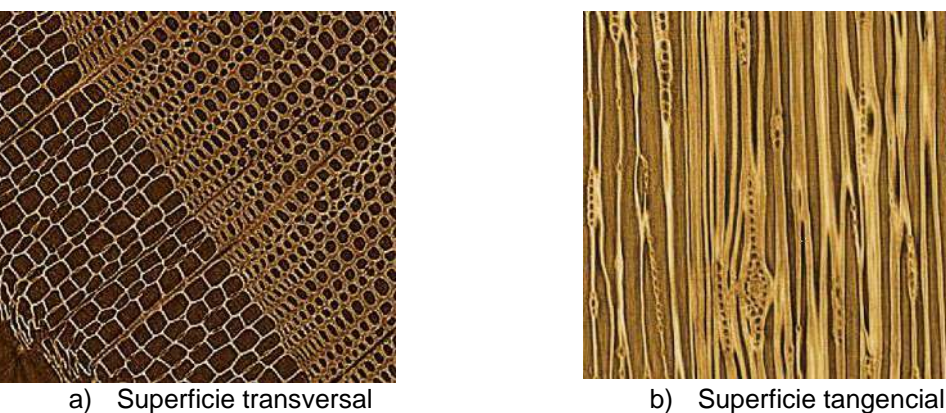

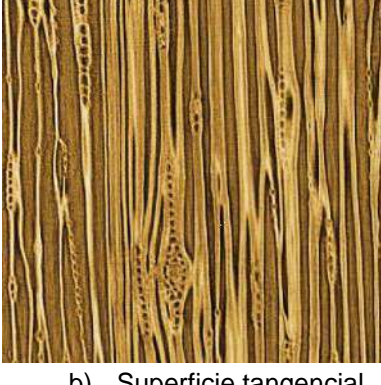

Figura 3. imágenes de cortes virtuales 2D obtenidas por µTC En la figura 4, podemos observar imágenes 3D de la madera de pinabete

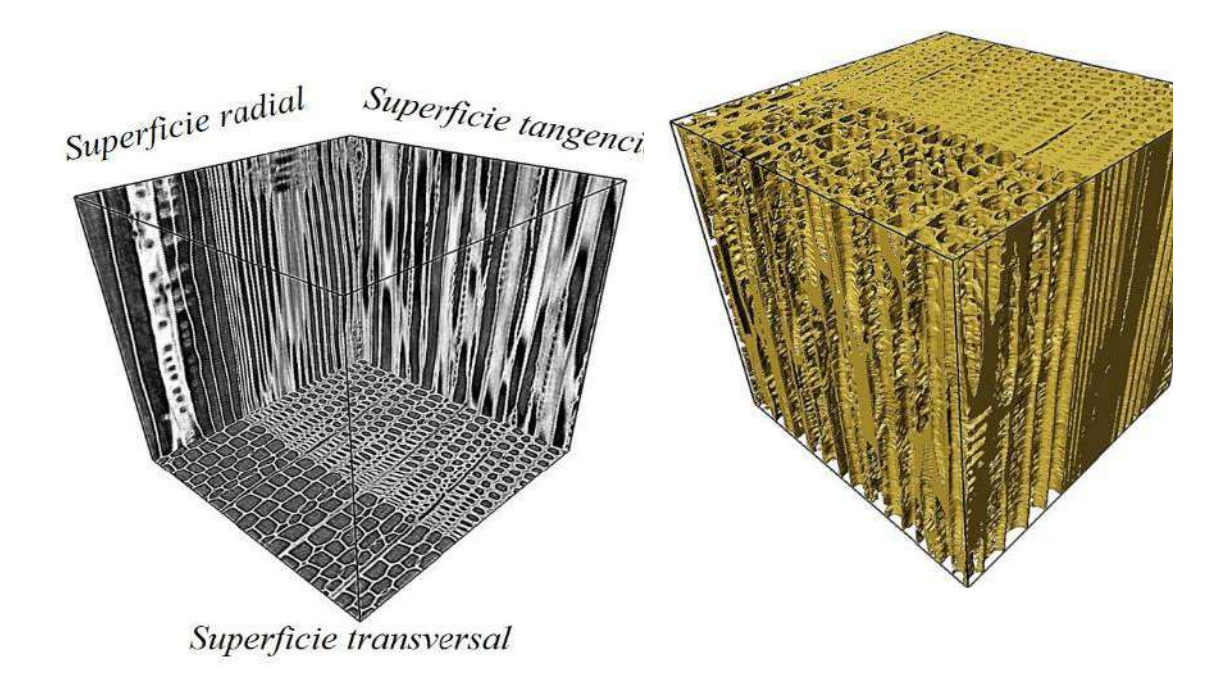

Figura 4. Imágenes 3D de la madera de pinabete

En la figura 5, podemos observar el sistema de tuberías generado por los lúmenes de las traqueidas, los cilindros de mayor diámetro corresponden a la madera temprana, mientras que los más delgados a la madera tardía.

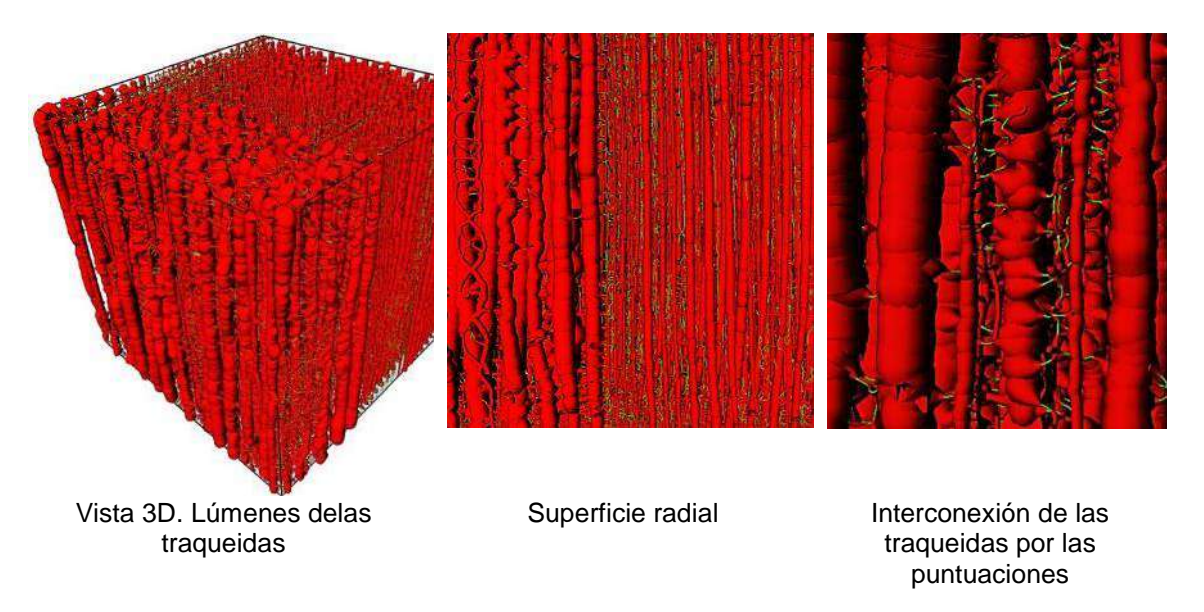

Figura 5. Sistema de tuberías generado por los lúmenes de las traqueidas

En la Figura 6, se presenta la simulación de la permeabilidad de la madera de pinabete. El color rojo representa mayor facilidad de permeabilidad, el cual es localizado en la madera temprana. Por otro lado, el color azul representa mayor dificulta para el paso de fluidos, el cual está presente en la madera tardía

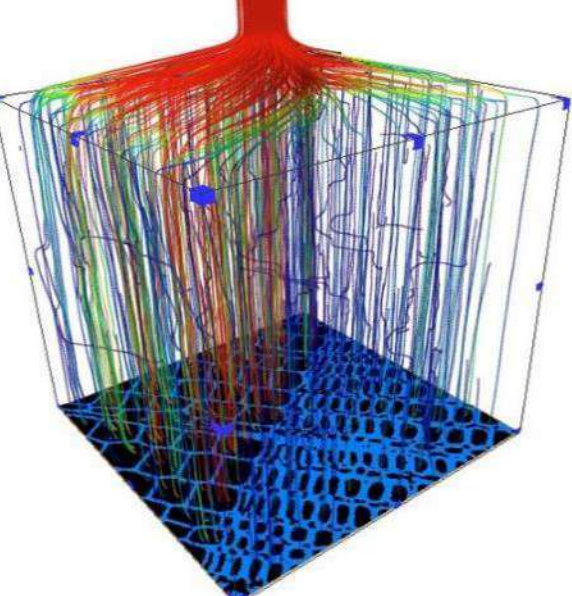

Figura 6. Simulación de permeabilidad

En la tabla 1, podemos observar algunas de las características anatómicas cuantitativas de la madera pinabete, es claro el mayor diámetro de la traqueidas de madera temprana. Sin embargo, con un menor espesor de pared en relación con la madera tardía. El lumen de las traqueidas de madera temprana es superior al del lumen de madera tardía, lo que explica claramente la mayor permeabilidad de la madera temprana.

| Elemento                     | Madera tardia             | Madera Temprana           |  |
|------------------------------|---------------------------|---------------------------|--|
| Traqueidas                   |                           |                           |  |
| Fracción de volumen          | 52 %                      | 24 % µm                   |  |
| Espesor                      | $8.4 \mu m$               | $4.6 \mu m$               |  |
| Diámetro                     | $7.6 \mu m$               | $13.1 \mu m$              |  |
| Lumen<br>Fracción de volumen | 47 %                      | 75 %                      |  |
| Permeabilidad                | 15.1 $\mu$ m <sup>2</sup> | 23.5 $\mu$ m <sup>2</sup> |  |

Tabla 1. Características anatómicas de la madera de pinabete

## **CONCLUSIONES**

Se caracterizó la microestructura de pinabete de manera tridimensional, obteniéndose información detallada de esta madera, suficiente para el análisis anatómico descriptivo y cuantitativo; además de obtener información relevante que influye en los procesos de transformación, como el aserrío, maquinado, secado y preservación de la madera; por lo que se puede comenzar a buscar posible sustituto nacional.

## **REFERENCIAS**

- 1. INBAL. "La Escuela de Laudería, plantel con tradición en la construcción y restauración de instrumentos de cuerda frotada". (2021) Boletín No. 676
- 2. Jiménez-Enríquez, PM., Bieletto-Bueno, MN. "La laudería en León, Guanajuato: la migración de un oficio". *Jovenes en la Ciencia,* 3(1), (2017) 459–463.
- 3. Guridi, G. L. I., García L. A. "Las maderas en los instrumentos musicales de cuerda de Paracho". Ed. Universitaria. UMSNH. (1997). 45 pp.
- 4. Rossing, T. D., Fletcher, N. H. "The physics of musical instruments" New York: Springer. (1991) 728-732.
- 5. Landisa, E., Keaneb D. "X-ray microtomography". Materials Characterization 61. (2010) 1305 – 1316.
- 6. Maire, E., Buffiere, J. Y., Salvo, L., Blandin, J. J., Ludwig, W., Letang, J. M, "On the application of X-ray microtomography in the field of materials science", Advanced Engineering Materials, 3(8), (2001) 539-546.
- 7. Olmos, L.R.; Espinoza, H.R.; Cruz-de-León, J. Hernández, V.A,"Caracterización microestructural 3D de la madera de *Pithecellobium pallens* mediante microtomografía de rayos X", Memorias del XXII Congreso de la SOMIM. (2016).
- 8. Steppe, K., Cnudde, V., Girard, C., Lemeur, R., Cnudde, J. P., Jacobs, P, "Use of X-ray computed microtomography for non-invasive determination of wood anatomical characteristics", Journal of structural biology, 148(1), (2004)11-20.
- 9. Rivera Ramos, J. G., Espinoza Herrera, R., Arteaga, D., Cruz de León, J., Olmos, L. "Microstructural analysis of Eucalyptus nitens wood through computed microtomography". Wood Material Science & Engineering, 16(5), (2021) 344-357.

# AGRADECIMIENTOS:

A la Coordinación de la Investigación Científica de la UMSNH por el apoyo financiero a esta investigación;

A la Escuela de Laudería del Instituto Nacional de Bellas Artes y Literatura (INBAL) por la donación del material analizado

## **ANALISIS INTRODUCTORIO DE REDES APLICADO AL SISTEMA DE TRANSPORTE METRO LINEAS: 2, 4, 6, 8, 9 Y 12**

Cotija M. Tania<sup>1</sup>, Cuin N. Mitzi<sup>1,</sup> Salinas U. Saúl<sup>1</sup>, M en C Ibarra M. Alejandra<sup>1</sup>, M en C Torres M. Oscar<sup>2</sup> .

# <sup>1</sup>UPIEM-IPN 2 IF-UNAM

# Contacto: [tcotijam2100@alumno.ipn.mx](mailto:tcotijam2100@alumno.ipn.mx)

#### **RESUMEN**

La teoría de redes o teoría de grafos desarrollada por Leonard Euler, para la carrera de Ingeniería en movilidad urbana puede llegar a revolucionar la manera en la que se ven los sistemas de transporte, en la Ciudad De México, también puede dar origen a la creación de una movilidad urbana mejor gestionada y establecer un sistema de transporte eficiente, seguro, sustentable y sostenible.

Para ello se llevó a cabo el análisis del sistema de transporte colectivo Metro, de los cuales se trabajaron las siguientes líneas: 2, 4, 6, 8, 9, 12, esta investigación fue principalmente para dar a conocer el modelo árbol de peso mínimo en la teoría de redes el cual en pocas palabras nos ayuda a conocer los nodos existentes y la capacidad de crear rutas que permitan pasar por todos los nodos posibles sin oportunidad de repetir otro modo o pasar por otro nodo.

Palabras clave: CDMX innovadora, STC, Redes de transporte, Teoría de grafos, Unidos Metro a Metro, sustentabilidad, sostenibilidad.

## **INTRODUCCIÓN**

El medio de transporte más importante de la cuidad de México sin duda alguna es *El sistema de transporte colectivo (STC)* metro. Inaugurada por primera vez en 1969, la cual corrió principalmente por el área turística de Chapultepec, oriente de la ciudad de México y Zaragoza. Fue catalogado como un sistema de alta tecnología, seguro y eficiente. Algo que podemos destacar del STC metro (y de cualquier sistema de metro internacional) es que esta cuenta con sus propios caminos tanto para las personas que diariamente lo ocupan como su servicio de transporte (vías del transporte), algo que nos permitió adherirlo a este trabajo tomando en cuenta que nos permite conocer que líneas hacen conexión para su debido transbordo y con ello conocer de qué manera se puede ir de un punto a otro de la manera más corta posible.

De igual manera se ocupara la teoría de redes o teoría de grafos para representar el STC metro por medio de una matriz y su árbol de peso mínimo, cada uno con las aplicaciones en las líneas 2, 4, 6, 8, 9, 12 los cuales fueron elaborados con el programa Python.

Los resultados esperados en este Análisis es que con el árbol de peso se pueda mostrar una comparación de entre el original y el de las líneas analizadas para la distribución de grado (la cantidad de conexiones existentes de un nodo a otro) con esto conocer si se toman en cuenta cada uno de los trasbordos originales del STC metro.

**TEORIA** 

La teoría aplicada principalmente para este sistema de transporte es la teoría de redes o teoría de grafos. La cual nos menciona Menéndez V. Amador en el artículo *Una breve introducción a la teoría de grafos (1998):*

*Los grafos pueden ser considerados formalmente como diagramas o dibujos, o bien algebraicamente como un par de conjuntos.* 

En un estudio de movilidad, en este caso el STC metro los grafos se representan con el mapa del STC metro el cual está presente en cada una de sus estaciones. Si nos detenemos a observarlo detalladamente podemos darnos cuenta que cada una de las líneas en este servicio de transporte tienen por lo menos un transbordo a considerar como nodo que nos permita conocer sus conexiones entre cada una de las líneas.

Retomando el árbol de peso mínimo tenemos que:

Un árbol de peso mínimo es aquel que obtenemos en un grafo conexo (aquel en el que dado un par de vértices (a, b) existe al menos un camino posible desde A hasta B y sin ciclos (caminos en el que sin pasar dos veces por el mismo enlace se puede llegar al mismo nodo). El árbol de máximo alcance de una red G, es aquel en el que la suma de sus artistas es mínima.

Para llevar a cabo este análisis determinamos que los nodos son representados por las estaciones que realizan en transbordo a otras líneas y las líneas son las conexiones para el árbol de peso mínimo. Recordemos que el árbol de peso mínimo nos ayudara a optimizar el servicio creando nuevos nodos (transbordos) en las líneas ya mencionadas anteriormente.

## **PARTE EXPERIMENTAL**

Como se había explicado anteriormente, para llevar a cabo el análisis se utilizó el sistema de programación Python en el cual se importaron librerías estrictamente apegadas al programa, esto sin duda se toma en cuenta para la liberación de la librería, ya que cualquier error determinado en las letras o la escritura del programa puede interrumpir los resultados o alentar el proceso.

El manual de programación Python nos permite conocer cada uno de los significados de los códigos en su librearía para darles una correcta interpretación y así llegar a los resultados esperados.

Las librerías consideradas para el análisis son las siguientes:

- Networkx as nx
- matplotlib.pyplot as plt: Para matplotlib.pyplot as plt tenemos que esta librería nos permite liberar la función para que phython pueda trabajar en conjunto con MATLAB de esta manera podemos trazar líneas en una área o figura ya definida, y nos ayudó precisamente para agregar números y líneas al diagrama y complementar el diagrama de peso mínimo para cada una de sus presentaciones en su análisis.
- Numpy as np: La paquetería Numpy es la librearía compleja en la cual se puede trabajar con matrices multidimensionales, esto que quiere decir, que se está trabajando con una secuencia de números que pueden arrojar diferentes variables de manera lógica y coordinada, para entender esta paquetería es importante tener conocimiento sobre matrices y algebra lineal básica.

La matriz de datos relevantes únicamente fue hecha con la información oficial del STC metro, específicamente para conocer líneas, longitudes de cada una, estaciones totales, estaciones subterráneas, estaciones de superficie y estaciones elevadas.

- import scipy as sp: El paquete Scipy agrega características a los algorítmos de bajo nivel de NumPy para arreglos multidimensionales, y provee un gran número de algorítmos de alto nivel de uso científico.
- from networkx.algorithms import tree: Esta libreria nos permite realizar mínimos y máximos, específicamente la usaremos para crear el árbol de peso mínimo.

Para utilizarlas se realizaron los siguientes procedimientos:

- 1. Networkx as nx
	- $G = nx.Graph()$ .

La representación de G= nx.Graph () nos permite realizar un gráfico vacío sin nodos ni bordes. Por definición, a G=nx.graph () es una colección de nodos (vértices) junto con pares de nodos identificados (llamados aristas, enlaces, etc.). En NetworkX los nodos pueden ser cualquier objeto modificable.

En este caso la manera en la que se aplicó para las líneas analizadas es la siguiente, se adjunta ejemplo en el siguiente párrafo:

Networkx as nx

 $G = nx.Graph()$ .

#L6

#nx.add\_path(G,['elrosario','tezozomoc','uam','ferreria','norte45','vallejo','institutodelpetroleo','linda vista','deportivo18demarzo','lavilla','martincarrera'])

La línea 6 cuenta con las siguientes estaciones: El rosario, Tezozomoc, UAM, Ferrería, Norte 45, Vallejo, Instituto del petróleo, Lindavista, Deportivo 18 de Marzo, La villa y Martin carrera. Cada una de las estaciones que conforman la línea 6 de STC metro fueron agredas a la papelera de G = nx.Graph () y se realizó el mismo procedimiento para las demás líneas analizadas, como se muestra en la siguiente imagen.

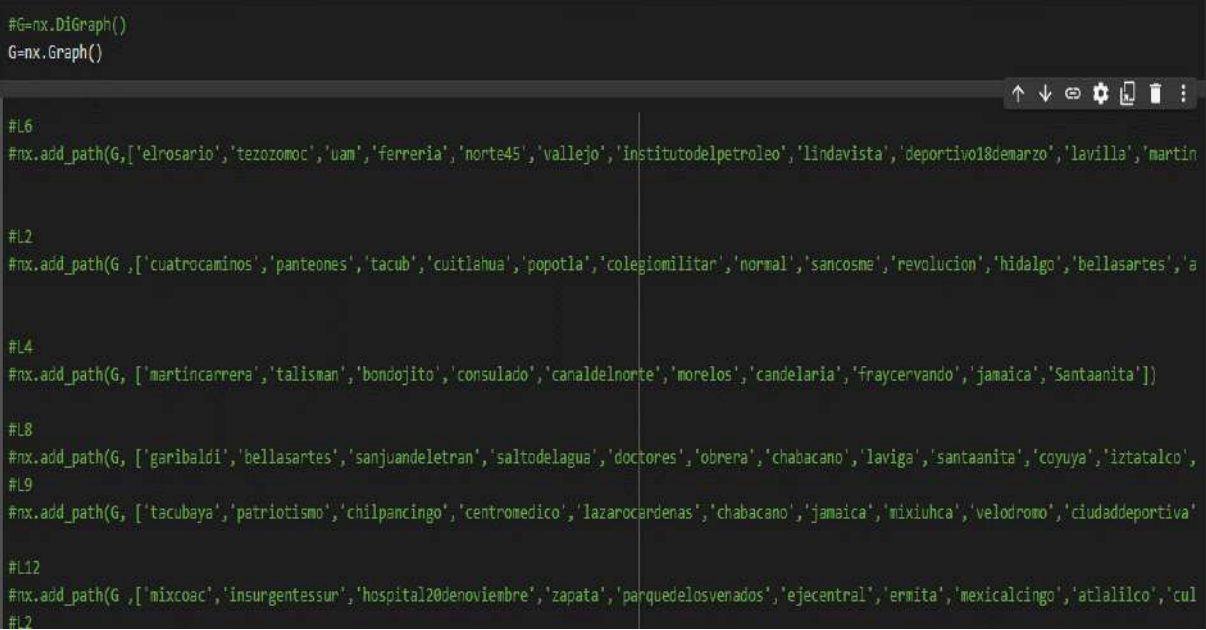

Ilustración 9: Creación de la red con la librería G=nx.Graph ( ) en las estaciones 6, 2, 4, 8, 9, 12 y 2 del STC metro.

Para dibujar el árbol de peso mínimo se usó la siguiente librería:

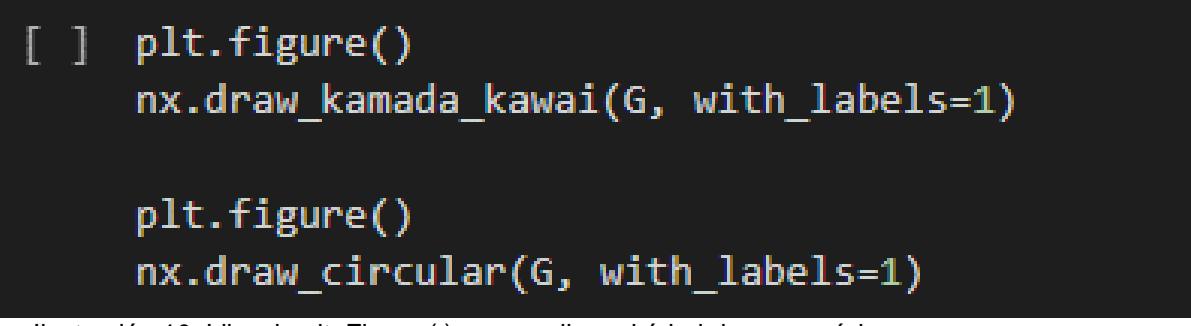

Ilustración 10: Libreria plt. Figure ( ) para realizar el árbol de peso mínimo.

Se realizaron principalmente dos árboles de peso mínimo, el árbol de las estaciones totales del STC metro y otro de las estaciones analizadas cada uno con sus especificaciones para dos diferentes modelos, en este caso el circular y el laberinto.

Para llevar a cabo el algoritmo de Dijkstra fue necesario hacer un peatón aleatorio que nos permitiera encontrar el camino más corto entere el nodo original (nodo inicial) y los demás nodos que conforman el arbol de peso mínimo.

Para su representación se usó la siguiente librería:

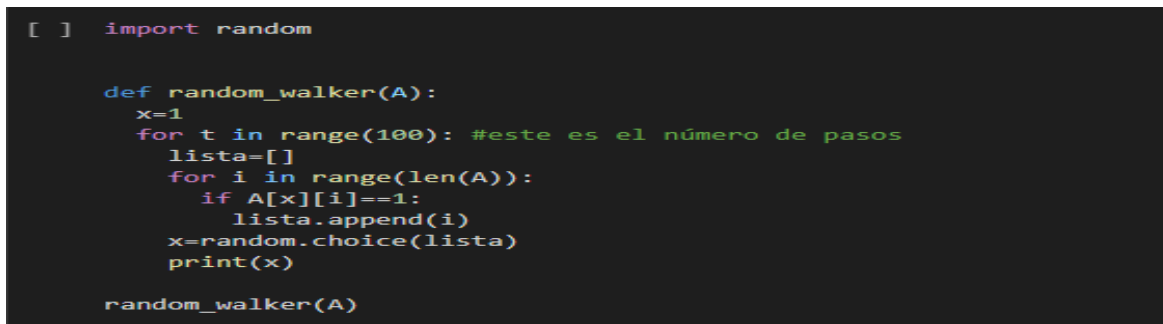

Ilustración 11: Libreria random\_walker para la elaboración del peaton aleatorio con un minimo de 100 pasos, aplicado en el arbol de peso minimo.

Por último se tomó en cuenta la elaboración de dos histogramas que nos permitiera conocer la distribución de grado entre cada nodo, en este caso de toda la red del STC metro y de las líneas analizadas, para su elaboración se ocupó la siguiente librería.

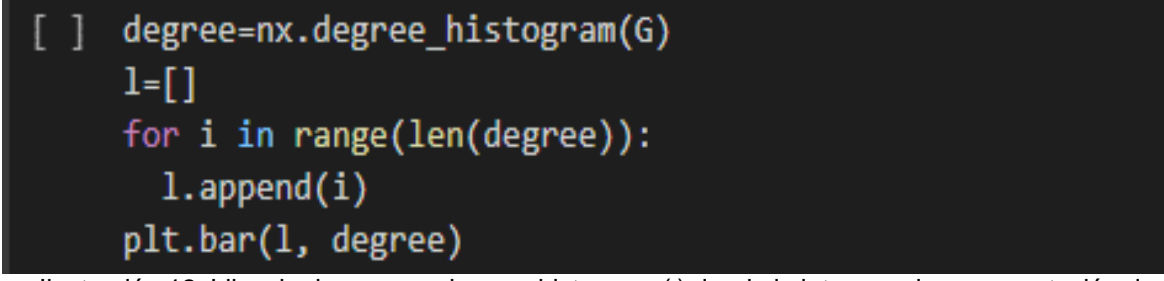

Ilustración 12: Libreria degree=nx.degree\_histogram ( ) donde la letra g es la representación de la red creada con G=nx.graph (), aplicada para cada uno d los procesos en las librerías de Python.

#### **RESULTADOS**

Como resultados se obtuvo ambos arboles de peso minimo, en este caso se tomó en cuenta el grafico de laberinto ya que el circular no mostraba realmente los trazos que realizo el peaton aleatorio para cada uno de los nodos.

El resultado se muestra en la siguiente imagen.

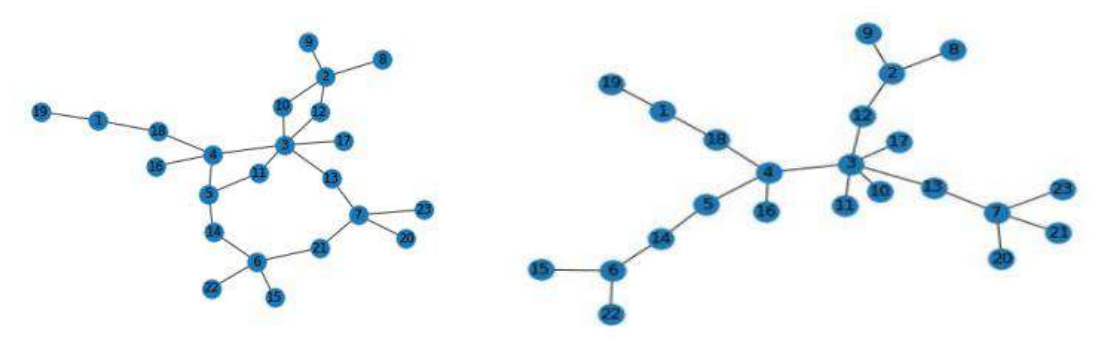

Ilustración 13: Arboles de peso minimo del sistema de transporte colectivo metro. Como se puede mostrar en la imagen de lado izquierdo se tiene la simplificación de la red de líneas analizadas notando principalmente que toma forma del sistema original de líneas en el mapa del STC metro y a la derecha se muestra el arbol de peso minimo de las líneas analizadas. En este caso concluimos que por simplicidad los enlaces del arbol de peso minimo deben tener valores de 1 sin excepción y aun así la red nos permite comparar que es posible recorrer los transbordos de dichas líneas gracias a la fácil conectividad que tiene este sistema de transporte cumpliendo así con el teorema de grafos.

Como resultado de la elaboración del histograma debemos recordar que este tiene como objetivo mostrar la diferencia de grados entre cada nodo, los resultados obtenidos se muestran en la siguiente imagen.

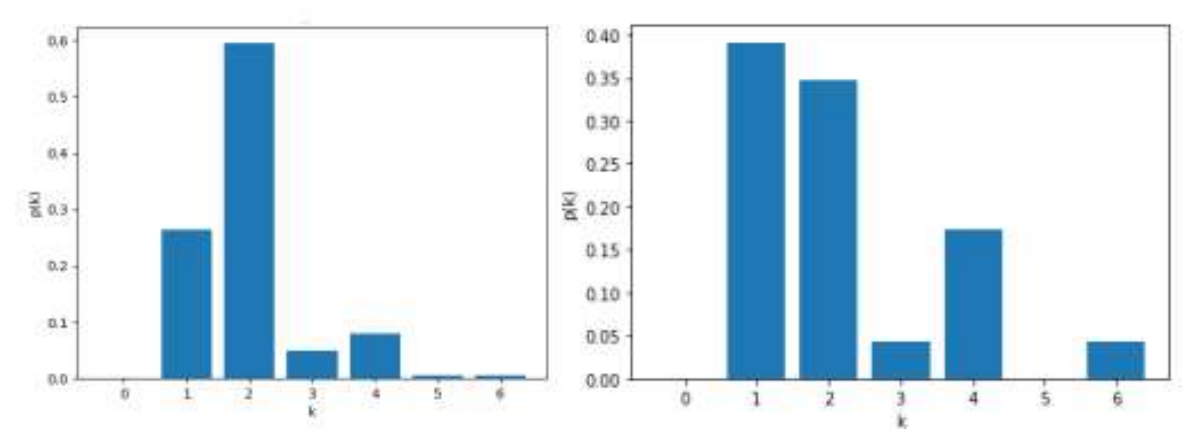

## **Ilustración 14: Histogramas de distribución de grado**

Los histogramas de distribución de grado nos indican que porcentaje de nodos pk tiene grado k. Donde pk es representado por el nodo y K es representado por su grado entre cada nodo.

A la izquierda se muestra la distribución de grado del arbol de peso minimo de la red completa y a la derecha la simplificación de las líneas analizadas, que son, las líneas 2,4,6,8,9 Y 12.

Como resultado podemos mencionar que los grados son distintos ya que al considerar algunas líneas no se toman en cuenta todos los trasbordos que existen en el STC metro, por lo tanto se puede notar que el analizar específicamente estas líneas la red ahora es sumamente pequeña o logro una simplificación grande.

#### **CONCLUSIONES**

A través del uso de matrices y herramientas de redes, se puede realizar un análisis de las líneas del metro (L2, L4, L6, L8, L9, L12). Con ello podemos ver el grado que se tiene en cada uno de los nodos y como están relacionados. El árbol de peso mínimo resulta útil para conocer las condiciones mínimas para mantener una red conectada. Con esto podemos ver la importancia y el comportamiento que puede tener el sistema de transporte ante diferentes circunstancias tanto negativas como positivas y de esta forma poder crear estrategias para la solución de las problemáticas, dando oportunidad a la mejora del sistema para hacerlo más eficiente y con una mejor calidad. Para mejorar el análisis sería útil considerar la distancia entre estaciones, así como más líneas y estaciones.

De igual manera se puede mencionar que este tipo de procesos en programación de redes y teoría de grafos también pueden ser aplicados para las ciudades, como ejemplo podríamos mencionar que la teoría de grafos es aplicada en países como Colombia y Brasil para una mayor optimización en los flujos centrales de carreteras, calles secundarias y calles locales. Tomando en cuenta esta información podríamos imaginar la revolución de un nuevo país con ciudades inteligentes y planeadas para los ciudadanos y no para los autos.

# **BIBLIOGRAFÍA**

- 1. Menéndez Velázquez, A. (1998). Una breve introducción a la teoría de grafos. Suma.
- 2. A.-L. Barabási, "Network science," Philosophical Transactions of the Royal Society A: Mathematical, Physical and Engineering Sciences, vol. 371, no. 1987, p. 20120375, 2013.
- 3. Centro virtual de información del Sistema de transporte Colectivo Metro de la CDMX. <https://www.metro.cdmx.gob.mx/>

## **IDENTIFICACIÓN DE FACTORES PARA LA ELABORACIÓN DE UN LADRILLO A BASE DE PLÁSTICO RECICLADO**

Esteban Treviño López, Axel Eduardo Ríos García, Hilda Cristina Martínez Tovar, Victoriano Edgardo Carielo Chávez, Victoriano De Luna Flores y Odilia Berenice Peña Almaguer

> Instituto Tecnológico de Estudios Superiores de la Región Carbonífera. 191T0220@rcarbonifera.tecnm.mx

## **RESUMEN**

En la actualidad se consume una gran cantidad de materiales plásticos para beneficio humano y es esta acción la que conlleva a reutilizar o reciclar los productos desechados, un ejemplo claro está en el consumo de bebidas contenidas en envases de plástico, que generalmente son de tereftalato de polietileno (PET), los cuales una vez que cumplieron su objetivo son desechados. El PET posee buena resistencia química y térmica con una alta resistencia al desgaste y corrosión, además una buena conferencia de deslizamiento. Presenta una muy buena barrera al CO2, aceptable barrera al O2 y humedad. Partiendo de la problemática identificada, se desarrolló un ladrillo elaborado con materiales reciclados el cual representa ser un sustituto con características similares o mejores que los ladrillos convencionales. Reciclar diferentes tipos de plásticos, sometiéndolos a un proceso de transformación para la obtención de materiales para la construcción y para elaborar diferentes piezas, siendo estás una opción sustentable, económica además de que los materiales proporcionan características adecuadas de resistencia. Con esto se le ofrece al cliente una opción económica y lo más importante es la reutilización de residuos plásticos que a su vez disminuyen la contaminación y el fomento a una cultura sustentable y concientización en la comunidad. El ladrillo ofrece una alta resistencia, peso, resistencia a temperaturas, retardante de fuego entre otras características. Teniendo como objetivo general el de transformar el plástico PET reciclado en un material resistente para la construcción. El estudio realizado es un proceso sistemático, organizado y experimental con la utilización de herramientas estadísticas (Método Taguchi, diseño de experimentos) que nos permiten analizar el comportamiento de las variables de estudio e identificar los factores que optimizan la fabricación de ladrillos elaborados a base de plástico reciclado, utilizando un tipo de investigación con respecto al periodo de recopilación prospectivo, de acuerdo con el fenómeno estudiado es transversal y experimental, porque son aplicados diseños de experimentos de cinco factores con dos niveles, para identificar las variables que influyen en la resistencia del ladrillo de pet e identificar los factores óptimos para su elaboración. Es aplicado un modelo de dos niveles, siete factores, ocho pruebas, para lo que es utilizada una muestra de ocho pruebas con dos replicas cada prueba. La recopilación de datos del experimento es realizada mediante una hoja de verificación. Las variables de entrada del experimento son temperatura de fundición, proceso de triturado, tiempo de secado, tipo de molde y tipo de plástico, y como variable de salida la resistencia y el peso de los ladrillos. El resultado de la experimentación mediante la aplicación del método Taguchi, permitió identificar las condiciones óptimas a considerar para elaborar un ladrillo resistente, identificando que el tipo de plástico no presenta una variación significativa respecto a la resistencia. Asimismo, en el análisis de varianza mostró una considerable significancia de la resistencia respecto al tipo de molde, tipo de triturado y tiempo de secado; en cambio para el peso del ladrillo ninguno de los factores representó significancia alguna.

# **INTRODUCCIÓN**

En la actualidad el consumo de materiales de plástico va en incremento, por lo que hoy por hoy se realizan múltiples campañas de concientización sobre cultura ambiental, energía circular lo que ha traído que cada vez más personas fomenten la cultura del reciclado y el reutilizar.

El estudio consiste en un proceso sistemático, organizado y experimental con la utilización de herramientas estadísticas, mediante el Método Taguchi y diseño de experimentos, que nos permitan analizar el comportamiento de las variables de estudio e identificar los factores que optimicen la fabricación de materiales para la construcción elaborados a base de plástico reciclado, representado en un ladrillo de PET.

El tipo de investigación utilizado con respecto al periodo de recopilación es prospectivo, de acuerdo con el fenómeno estudiado es transversal, las variables se medirán en un periodo determinado con ocho pruebas y dos réplicas de cada una para obtener resultados acerca de la resistencia del material de construcción; experimental, porque son aplicados diseños de experimentos de cinco factores con dos niveles, para identificar las variables que influyen en la resistencia del ladrillo de PET e identificar los factores óptimos para su elaboración. La muestra utilizada en el experimento es de ocho pruebas con dos replicas cada prueba. El instrumento utilizado para realizar la recopilación de datos es una hoja de verificación para el diseño de experimento, donde se obtuvo la resistencia y peso de los ladrillos elaborados. Se recopila información de la resistencia y peso del ladrillo.

Las variables experimentadas en el estudio son tipo de triturado, temperatura de fundición, tiempo de secado, tipo de moldes y tipos de plásticos cada uno con dos niveles. Asimismo, se realiza un análisis de varianza para conocer cuáles de las variables inciden nen la resistencia del ladrillo.

El propósito de la investigación es identificar los factores y condiciones óptimas para la elaboración de un ladrillo, teniendo como base el plástico reciclado; esto con apoyo de herramientas estadísticas que nos permitan conocer dichos factores y las condiciones a las que se debe sujetar el proceso de la elaboración del material, específicamente llamado ladrillo.

Evidentemente el impacto generado a raíz de la investigación es primeramente el reciclado de los plásticos, posteriormente obtener un material, el cual pueda servir para la construcción y/o fabricación de un producto a base de plástico reciclado, trayendo como consecuencia que poblaciones vulnerables puedan tener acceso a dichos materiales.

## **TEORÍA**

En Coahuila se generan aproximadamente 2,560 toneladas diarias de residuos sólidos urbanos y de manejo especial, que equivalen el 2.53% del total producido en el país, ocupando el lugar 15 en generación de residuos sólidos urbanos a nivel nacional y el 6to en comparación con los estados fronterizos. El 85% de estos residuos se disponen en rellenos sanitarios, 5% en sitios controlados y el 10% en tiraderos a cielo abierto (Ambiente, 2012).

La cámara de la industria de reciclados de plástico resalta que los plásticos son materiales sintéticos obtenidos mediante reacciones de polimerización a partir de derivados de petróleo. Son materiales orgánicos, igual que la madera, el papel o la lana. Las materias primas que se utilizan para producir plástico son productos naturales como el carbón, el gas natural, la celulosa, la sal y, por supuesto, el petróleo (CAIRPLAS, 2023).

El término «plástico» proviene del griego «plastikos» que significa que se puede moldear. Los plásticos poseen distintas propiedades que permiten moldearlos y adaptarlos a diferentes formas y aplicaciones. Si miramos bien, en todos los ámbitos vemos elementos de plástico: los envases, la ropa, los utensilios, los dispositivos médicos, los electrodomésticos, los medios de transporte (CAIRPLAS, 2023).

De acuerdo con la cámara de la industria de reciclados de plástico (CAIRPLAS, 2023) según sus características, existen dos familias de plásticos:

- Termoplásticos: son plásticos fácilmente reciclables ya que funden cuando se calientan y por tanto se pueden moldear repetidas veces sin que sus propiedades originales se alteren demasiado. Los termoplásticos más conocidos son: PEBD, PEAD, PP, PET, PVC, PS, EPS y PC.
- Termoestables: son difíciles de reciclar ya que están formados por polímeros con cadenas ligadas químicamente que hacen necesaria la destrucción de su estructura molecular para poder fundirlos y esto conlleva a una alteración grande de sus propiedades originales. Existen distintos termoestables como, por ejemplo: resinas fenólicas, resinas ureicas, etc.

Sánchez (et al, 2018) mencionan que dentro de las aplicaciones que se han hecho al PET desde la ingeniería civil se tienen aquellas relacionadas con asfaltos, concretos y ladrillos tanto en el concierto nacional como mundial. La demanda de resinas plásticas en Colombia es el orden de las 550000 toneladas por año. De las cuales aproximadamente el 40% corresponden a polietileno de baja densidad. Este material se utiliza principalmente en la industria de envases y empaques el 60% y en aplicaciones para la agricultura un 27%, como la película del invernadero 1%.

La solución práctica para evitar un nivel mayor de contaminación y de salvaguardar a las poblaciones de bajos recursos económicos, proviene de la reutilización o reciclado de un elemento básico como las botellas de plástico, aplicadas en el sector de edificación de viviendas (Rahimi y García, 2017, citado por Ampuero y Romero, 2020). Muchas de las opciones vienen desde la creación de eco ladrillos, basados solo en el desarrollo de paredes con botellas de plástico sujetas adecuadamente, hasta la creación de nuevos materiales para edificación o decoración; a través de, la homogeneización de componentes reciclados con otros elementos como el cemento o arcilla (Coronel y Lituma, 2015; citado por Ampuero y Romero, 2020).

Bhushaiah et al.,(2019, citado por Ampuero y Romero, 2020), realizaron un estudio en el que comparan las características físicas y mecánicas de cinco bloques de ladrillos mezclados con arena y residuos plásticos en estado líquido, dicho estudio fue realizado en la India, en cual se tuvo como resultado, una resistencia a la compresión del ladrillo de arena más plástico de 5,6 N / mm2 a la carga de compresión de 96 KN. Mientras que en parámetro de absorción del agua fue de 0%.

En Malasia, Mokhtar et al., (2018, citado por Ampuero y Romero, 2020), utilizaron botellas de plástico como el tereftalato de polietileno (PET) como componente parcial en esta fabricación; como material de concreto se usó una proporción de 1: 2: 4 (cemento: arena: agregado). Se realizó un proceso de endurecimiento y curado durante siete días de cubos y cubos de concreto normal los cuales se sustituyeron por PET al 5%, 10%, 15%, posteriormente se realizaron pruebas de resistencia y densidad.

Pérez et al. (2017, citado por Ampuero y Romero, 2020), establecieron dos diseños experimentales para la fabricación de los bloques con agregado pet evaluando sus proporciones, materiales, y peso de los mismos, para luego fabricar tres especímenes por cada diseño experimental; realizándose pruebas de resistencia basadas en la Norma Técnica Panameña DGNTI COPANIT 163-2001.

El diseño de experimentos es la aplicación del método científico para generar conocimiento acerca de un sistema o proceso, por medio de pruebas planeadas adecuadamente. Esta metodología se ha ido consolidando como un conjunto de técnicas estadísticas y de ingeniería, que permiten entender mejor situaciones complejas de relación causa-efecto (Gutiérrez y Salazar, 2012).

Un experimento es un cambio en las condiciones de operación de un sistema o proceso, que se hace con el objetivo de medir el efecto del cambio sobre una o varias propiedades del producto o resultado. Asimismo, el experimento permite aumentar el conocimiento acerca del sistema (Gutiérrez y Salazar, 2012).

La unidad experimental es la pieza(s) o muestra(s) que se utiliza para generar un valor que sea representativo del resultado del experimento o prueba. En cada estudio experimental es importante definirla de manera cuidadosa, ya que la unidad experimental puede ser una pieza o muestra de una sustancia o un conjunto de piezas producidas, dependiendo del proceso que se estudia (Gutiérrez y Salazar, 2012).

Variable de respuesta, a través de esta(s) variable(s) se conoce el efecto o los resultados de cada prueba experimental; los factores controlables Son variables de proceso o características de los materiales experimentales que se pueden fijar en un nivel dado (Gutiérrez y Salazar, 2012).

Factores estudiados son las variables que se investigan en el experimento, respecto de cómo influyen o afectan a la(s) variable(s) de respuesta; los niveles son los diferentes valores que se asignan a cada factor estudiado en un diseño experimental se llaman niveles (Gutiérrez y Salazar, 2012).

De acuerdo con Escalante (2005), existen tres principios básicos a ser considerados en todo diseño y análisis de un experimento:

1.- El orden de los experimentos debe ser aleatorio. Aleatorizar el orden de las pruebas neutraliza fuentes de variación que pueden estar presentes durante el experimento. En general dichas fuentes de variación son desconocidos, y pueden ser muchos, por ejemplo, cansancio del trabajador durante la realización de las pruebas o durante la medición de estas, cambios de voltaje, cambios de humedad, etc.

2.- Es importante replicar cada experimento. La razón es obtener un estimado del error, tanto para ver qué tan bien el diseño representa al proceso, como para poder comparar los factores y determinar si son activos o no. Se define como replica genuina la obtenida en una sola prueba o

medición para cada combinación de los factores, y repetir dichas condiciones para cada replica adicional, en lugar de tomar varias muestras o mediciones de una vez en cada combinación. Lo opuesto a las réplicas genuinas son las repeticiones. Por supuesto las réplicas genuinas implican un mayor tiempo al realizar pruebas y un costo mayor, pero es la mejor manera de obtener un estimado más preciso.

3.- Ocasionalmente pueden existir variables presentes en un experimento, cuyo efecto no se desea probar y que incluso pueden afectar o encubrir la influencia de las variables con las que se desea experimentar.

Gutiérrez y Salazar (2012), resalta una serie de etapas en el diseño de experimento, mismas que se mencionan enseguida:

1. Planeación y realización

- Entender y delimitar el problema u objeto de estudio
- Elegir la(s) variable(s) de respuesta que será medida en cada punto del diseño y verificar que se mide de manera confiable
- Determinar cuáles factores deben estudiarse o investigarse, de acuerdo con la supuesta influencia que tienen sobre la respuesta
- Seleccionar los niveles de cada factor, así como el diseño experimental adecuado a los factores que se tienen y al objetivo del experimento
- Planear y organizar el trabajo experimental
- Realizar el experimento
- 2. Analizar los resultados
- 3. Interpretación de resultados
- 4. Control y conclusiones

#### Elementos del método Taguchi

Los arreglos ortogonales (AO) son matrices de diseño que indican el número de pruebas y las combinaciones de las variables y sus niveles en dichas pruebas. Los AO representan una fracción del total de experimentos por realizar, de acuerdo con el número de variables y sus niveles. Por ello, la utilización de los AO reduce el costo y el tiempo de la experimentación. Los AO son diseños fraccionados (Escalante, 2005).

La mayoría de los AO están asociados a una o varias gráficas lineales que indican la ubicación de las variables y sus interacciones dentro del AO seleccionado (Escalante, 2005).

Para hacer una selección de arreglos ortogonales se requiere:

1. Escoger el AO considerando que cada columna de un arreglo con dos niveles puede alojar a una variable con dos niveles, o a una interacción formado por variables de dos niveles. En el caso de arreglos de tres niveles, se necesitarán dos columnas para contener a una interacción formada por variables con tres niveles.

- 2. Dibujar la gráfica requerida
- 3. Buscar una gráfica lineal que se adapte a la gráfica requerida
- 4. Asignar las variables del arreglo (Escalante, 2005)

Un arreglo ortogonal se puede comparar con una replicación factorial fraccionada, de manera que conserva el concepto de ortogonalidad y contrastes. Un experimento factorial fraccionado es también un arreglo ortogonal. Taguchi desarrolló una serie de arreglos particulares que denominó: Ln $(a^k$ ) Donde: n= representa el número de pruebas (renglones), k= esto es el número de columnas o condiciones experimentales (factores). a= Representa los diferentes niveles a los que se tomará cada factor (Coursero, 2020).

# **PARTE EXPERIMENTAL**

Diseño de la investigación: investigación cuantitativa, respecto al periodo de recopilación es prospectivo, de acuerdo con el fenómeno estudiado es transversal y una investigación de tipo experimental.

La metodología de la investigación consiste en la revisión de la literatura, recopilación de información, definir las variables del estudio, definir los materiales y lugar de experimentación, análisis de información, pruebas y conclusiones

Para la experimentación se utiliza un modelo L8 $2^7$  con 5 factores y dos niveles En la tabla 1 se muestran las variables y niveles para su experimentación. La experimentación consiste de cinco factores con dos niveles cada uno, de las cuales se realizarán ocho pruebas con dos replicas cada prueba, por lo que se tendrán 16 experimentos.

#### *Tabla 1: Variables de estudio*

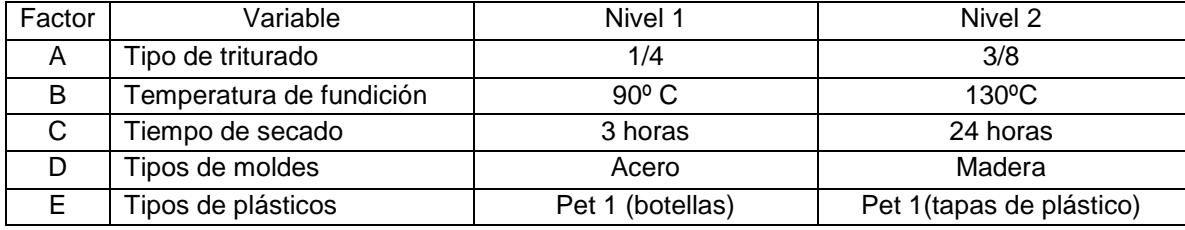

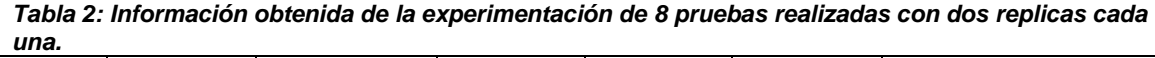

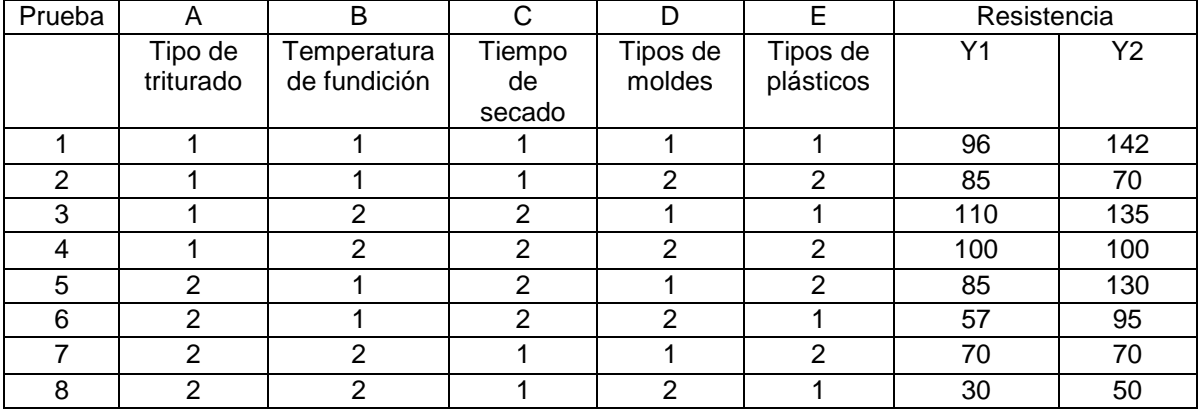

Para el análisis de la información obtenida en la experimentación se hace con el apoyo del software estadístico minitab.

Después de obtenido un prototipo se diseña un instrumento para conocer la percepción del cliente, a través de una encuesta aplicada en Microsoft Forms, a una muestra de la población para conocer sus opiniones.

#### **RESULTADOS**

Mediante el uso del software minitab se realiza el análisis de los resultados obtenidos en la experimentación, mismos que se presentan en la figura 1 y 2. Considerando que la característica de calidad que se está midiendo es la resistencia del ladrillo, misma que se comporta como mayor es mejor.

*Figura 1: Tabla de respuestas de medias* 

| <b>Response Table for Means</b> |         |        |         |         |        |  |  |
|---------------------------------|---------|--------|---------|---------|--------|--|--|
| Level                           | Α       | в      | с       | D       | Ε      |  |  |
| 1                               | 104.750 | 95.000 | 76.625  | 104,750 | 89.375 |  |  |
| 2                               | 73.375  | 83.125 | 101.500 | 73.375  | 88.750 |  |  |
| Delta                           | 31.375  | 11.875 | 24.875  | 31.375  | 0.625  |  |  |
| Rank                            | 1.5     | 4.0    | 3.0     | 1.5     | 5.0    |  |  |

#### *Figura 2: Gráfica de respuestas de medias*

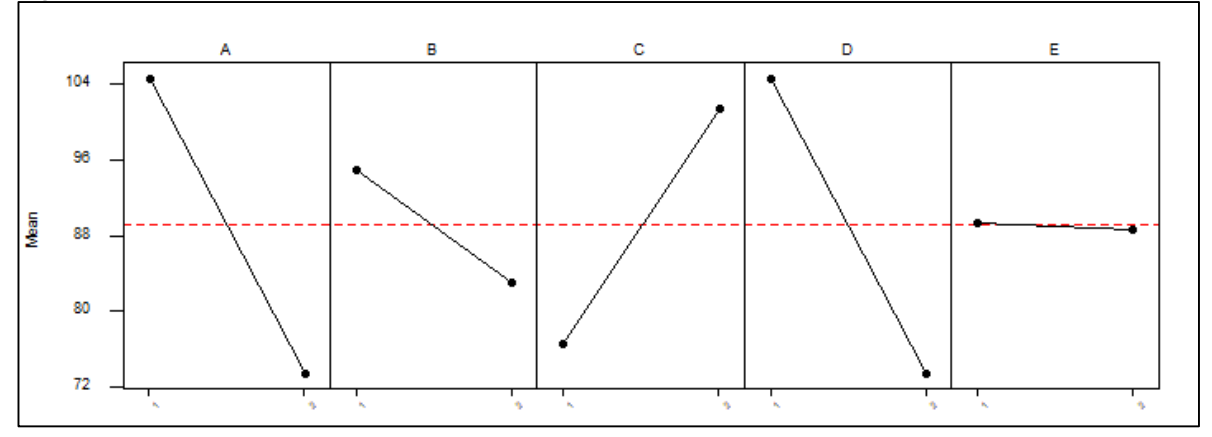

Lo anterior indica que la mayor resistencia se obtiene con: A1 B1 C2 D1 E1 (aunque E puede ser 1 o 2 , no existe diferencia), es decir, las condiciones óptimas son Tipo de triturado de ¼, temperatura de fundición de 90ºC, tiempo de secado de 24 horas, en molde de acero y con tipo de plásticos pet 1.

En la figura 3, se muestra la predicción de acuerdo con las condiciones óptimas del modelo, obteniéndose una resistencia de 139.125

```
Figura 3: Predicción del modelo
```
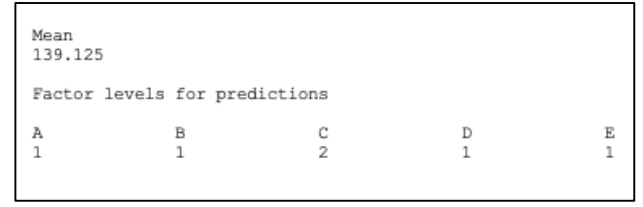

En el análisis de varianza realizado considerando como variables de entrada tipo de triturado, temperatura de fundición, tiempo de secado. Tipo de molde y tipo de plástico y como variable de

salida la resistencia (Figura 4), muestra que el temperatura de fundición y el tipo de plástico no influye significativamente en la resistencia del ladrillo del pet.

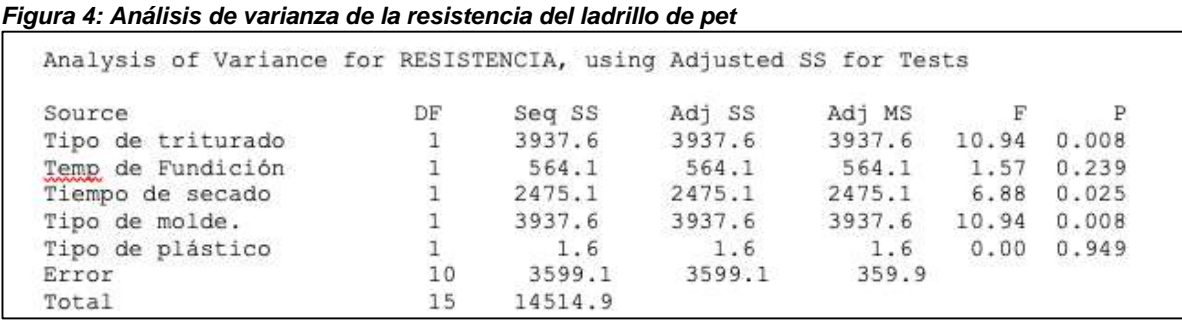

Los resultados obtenidos a partir de la encuesta aplicada, refleja que el 78% de los encuestados consideran que los ladrillos de pet cumplen con las propiedades de resistencia (Gráfica 1), asimismo se les pregunto que si estaban dispuestos adquirir productos elaborados a base de pet que les garanticen calidad, a lo que el 100% de los encuestados contesto asertivamente (Gráfica 2).

*Gráfica 1: Consideren que el prototipo cumple con propiedades de resistencia*

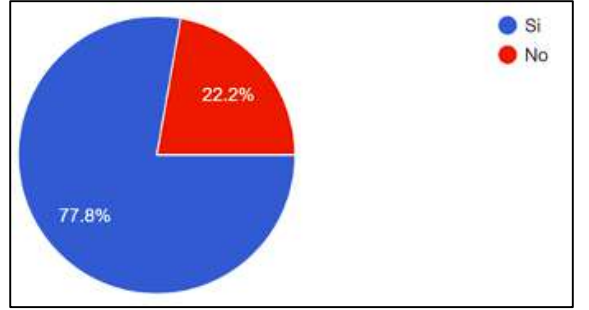

*Gráfica 2: Dispuestos a adquirir productos a base de pet que les garanticen calidad* 

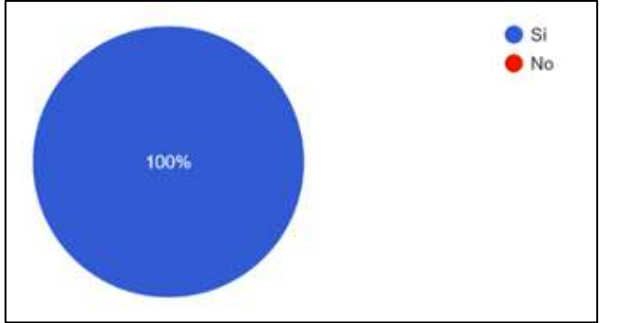

# **CONCLUSIONES**

Para la experimentación fue utilizado un modelo  $L8<sup>27</sup>$  con cinco factores y dos niveles, lo cual indica que las condiciones óptimas para alcanzar la mayor resistencia del ladrillo de 139.125 kg., las condiciones óptimas son de tipo de triturado de ¼, temperatura de fundición de 90ºC, tiempo de secado de 24 horas, en molde de acero y con tipo de plásticos pet 1.

El Análisis de varianza de los cinco factores el cual se obtuvo que con un nivel de confianza del 95% que el factor que estadísticamente afecta en la resistencia del ladrillo es el tipo de triturado, el tipo de molde y el tiempo de secado.

Definitivamente, la aplicación de métodos estadísticos fue de gran utilidad en la investigación. Al final se pudo alcanzar el objetivo de definir las condiciones óptimas para la elaboración de un ladrillo resistente.

# **BIBLIOGRAFÍA**

- 1. Ambiente, P. E. (2012). *Gobierno de Coahuila.* Obtenido de https://coahuila.gob.mx: https://coahuila.gob.mx/archivos/pdf/Publicaciones/MEDIO%20AMBIENTE.pdf
- 2. Ampuero Antazu, A. A., & Romero Bueno, P. L. (2020). Parámetros físicos y mecánicos de ladrillos ecológicos hechos a base de material reciclado (plástico PET) para Construcción: Una Revisión.
- 3. CAIRPLAS. (2023). *CAIRPLAS.* cairplas.org.: [https://cairplas.org.ar/plasticos/#:~:text=Las%20materias%20primas%20que%20se,signif](https://cairplas.org.ar/plasticos/#:~:text=Las%20materias%20primas%20que%20se,significa%20que%20se%20puede%20moldear) [ica%20que%20se%20puede%20moldear](https://cairplas.org.ar/plasticos/#:~:text=Las%20materias%20primas%20que%20se,significa%20que%20se%20puede%20moldear)
- 4. CourseHero. (2 de agosto de 2020). *Course Hero.* www.coursehero.com: https://www.coursehero.com/file/54729725/g-taguchidocx/
- 5. Escalante Edgardo J., 2006. Seis sigma-Metodología y Tecnicas. Limusa.Capitulo 9
- 6. Gutiérrez Pulido, Humberto y Salazar, Román. (2012). Análisis y Diseño de Experimentos.
- 7. Sanchez, Peña, Rico (2018). *Identificacion de los usos actuales del tereftalato de polietileno PET reciclado en la ingenieria civil.* Villavicencio: Universidad Cooperativa de Colombia

#### **DISEÑO DE UNA ESCUADRA MULTIHERRAMIENTA**

Hilda Cristina Martínez Tovar, Marcos Adrián Martínez Fuentes, Gerónimo Alejandro Medrano Suarez, Prisma Susana Daniela Ordoñez Alonso, Santos Guadalupe Ortiz Montemayor, Victoriano De Luna Flores, Odilia Berenice Peña Almaguer.

> Instituto Tecnológico de Estudios Superiores de la Región Carbonífera. [2220@rcarbonifera.tecnm.mx](mailto:2220@rcarbonifera.tecnm.mx)

#### **RESUMEN**

Es conocido que para el desarrollo de ciertas actividades de mantenimiento en el hogar y sobre todo para trabajos de oficios como la carpintería, albañilería entre otros, son utilizadas herramientas como una escuadra rápida, un desarmador, llaves hexagonales o mecánicas. Pero el adquirir estas herramientas suele ser muy costosas ya que se adquieren de manera separadas y a precios elevados. De acuerdo con la necesidad identificada, se planteó como objetivo de la investigación el de diseñar una herramienta compacta que tenga diferentes usos y propósitos tomando como base una escuadra, la cual puedan utilizar los carpinteros, albañiles o para usos personales ya que cumplirá con diferentes funciones. La investigación tiene un enfoque cuantitativo, con alcance descriptivo, por su periodo de tiempo es transversal y experimental debido que se utilizan diferentes materiales y cantidades para el diseño de la multiherramienta, así mismo se estudia la percepción del publico respecto a la utilidad de dicha escuadra. La estrategia de recolección de datos es por medio de pruebas del prototipo propuesto, poniendo a prueba su funcionalidad en el uso de las herramientas implementadas como la regla y las llaves, y la realización de una encuesta con el fin de conocer la aceptación del prototipo realizado. Algunas variables que afectan en la realización de las pruebas es principalmente el diseño del prototipo, para este caso se tomó en cuenta las necesidades básicas de las profesiones a las que va dirigido y por medio de las opiniones de la encuesta fueron consideradas para determinar las funciones o diseño más conveniente para el desarrollo de la escuadra, todo esto fue realizado por medio del software SOLIDWORKS e impreso de manera física el prototipo por medio de una impresora 3D, con un plástico denominado PLA (ácido poliláctico). Partiendo del diseño realizado se obtuvo un prototipo de escuadra multiherramienta misma que fue impresa en la impresora 3D con un peso de 32 gramos y un costo de fabricación de \$12 pesos. La escuadra multiherramientas está conformada por dos llaves para diferentes medidas de tuercas o tornillos que abarcan desde los 7 mm hasta los 18 mm, desarmador plano en una de las esquinas tiene la punta plana para cumplir con la función de un desarmador plano común, muescas hexagonales para diferentes puntas de desarmador, regla en centímetros, abre sodas. También fueron realizadas pruebas ergonómicas del prototipo en términos de la aplicación de fuerza para su uso, las diferentes posturas dependiendo de ciertos casos, así como los movimientos necesarios para su uso, dichas pruebas ergonómicas fueron realizadas mediante el método RULA y REBA, lo que mostro un nivel de riesgo medio en cuanto a movimientos repetidos y un nivel de riesgo bajo con respecto a posturas forzadas. La escuadra multiherramienta aporta funcionalidad, fácil manejo, además de ofrecer funciones de tal forma que no estorban o interfieren en las demás funciones, como puede ser el caso de deformaciones por el uso de cierta función (el uso de las llaves mecánicas o la implementación de alguna hoja de sierra).

#### **INTRODUCCIÓN**

Es conocido que para el desarrollo de ciertas actividades de mantenimiento en el hogar y sobre todo para la ejecución de actividades como la carpintería, albañileria entre otros son utilizados heramientas como una escuadra rápida, un desarmador, llaves hexagonales o mecanicas.

El diseño del prototipo surge de una necesidad mediante la cual se pueda ofrecer una herramienta compacta para diversos usos y propositos, pensada principalmente para la carpintería sin embargo puede ser utilizada en cualquier ambito.

Es diseñada una escuadra multiusos con apoyo del software solidworks y posteriormente creado en el software de diseño en 3d SolidWorks la escuadra multiusos para su presentación y prototipo digital.
# **TEORÍA**

Existen herramientas básicas en las que se utilizan en casi cualquier profesión técnica o trabajos pesados o de precisión que requieren el uso de un desarmador, regla, escuadra, y llave hexagonal o mecánica para cumplir ciertas tareas. Estas herramientas suelen ser costosas ya que se venden por separado en ferreterías, y al adquirir todas llegan a ser un costo mayor de \$1000 pesos.

La escuadra es una herramienta de medición muy conocida que se presume que fue inventada en el año 530 a.c aproximadamente. Además de que, según registros históricos, los egipcios hacían mucho el uso de la escuadra ya que eran grandes matemáticos y utilizaban mucho la geometría para sus grandes construcciones como las pirámides de Egipto (Rubi, 2021).

También los desarmadores son considerados las herramientas más utilizadas y conocidas por carpinteros, mecánicos, técnicos y electricistas, ya que su uso en muchas tareas es fundamental para construir, desmontar o montar un equipo o aparato, de manera que queden fijos a una superficie, haciendo solo del desarmador y aplicando fuerza de torque en él, haciendo que gire un tornillo y quede fijo en una posición.

Las llaves mecánicas o hexagonales son también consideradas herramientas básicas que cualquier persona que se dedique o no a una profesión en específico, debería tener ya que son de uso muy común como el para cambiar los tanques de gas, ya sea para la cocina o para un calentador de agua, o de uso mecánico.

Diego (2015), resalta que si se adoptan posturas inadecuadas de forma continuada o repetida en el trabajo se genera fatiga y, a la larga, pueden ocasionarse problemas de salud. Uno de los factores de riesgo más comunmente asociados a la aparición de trastornos de tipo músculoesqueléticos es precisamente la excesiva carga postural. Así pues, la evaluación de la carga postural o carga estática, y su reducción en caso de ser necesario, es una de las medidas fundamentales a adoptar en la mejora de puestos de trabajo.

Existen diversos métodos que permiten la evaluación del riesgo asociado a la carga postural, diferenciándose por el ámbito de aplicación, la evaluación de posturas individuales o por conjuntos de posturas, los condicionantes para su aplicación o por las partes del cuerpo evaluadas o consideradas para su evaluación. REBA es uno de los métodos observacionales para la evaluación de posturas más extendido en la práctica. De forma general REBA es un método basado en el conocido método RULA, diferenciándose fundamentalmente en la inclusión en la evaluación de las extremidades inferiores (de hecho, REBA es el acrónimo de *Rapid Entire Body Assessment*).

El método permite el análisis conjunto de las posiciones adoptadas por los miembros superiores del cuerpo (brazo, antebrazo, muñeca), del tronco, del cuello y de las piernas. Para desarrollar el método sus autores, apoyados por un equipo de ergónomos, fisioterapeutas, terapeutas ocupacionales y enfermeras, valoraron alrededor de 600 posturas de trabajo. Para la definición de los segmentos corporales, se analizaron tareas simples con variaciones en la carga y los movimientos. El estudio se realizó aplicando varios métodos previamente desarrollados como la ecuación de Niosh (Waters et al.,1993), la Escala de Percepción de Esfuerzo (Borg, 1985, citado por Diego, 2015), el método OWAS (Karhu et al., 1994, citado por Diego, 2015), la técnica BPD (Corlett y Bishop,1976, citado por Diego, 2015) y el método RULA (McAtamney y Corlett,1993, citado por Diego, 2015).

El método RULA fue básico para la elaboración de los rangos angulares de las posiciones de las distintas partes del cuerpo, por lo que existe gran similitud entre ambos métodos. Además de la postura en sí misma, se valoran otros aspectos influyentes en la carga física como la carga o fuerza manejada, el tipo de agarre o el tipo de actividad muscular desarrollada por el trabajador (tanto posturas estáticas como dinámicas). Otra novedad respecto al método Rula es la consideración de la existencia de cambios bruscos de postura o posturas inestables, y si la postura de los brazos se mantiene a favor de la gravedad.

REBA es un método de análisis postural especialmente sensible con las tareas que conllevan cambios inesperados de postura, como consecuencia normalmente de la manipulación de cargas inestables o impredecibles. Su aplicación previene al evaluador sobre el riesgo de lesiones asociadas a una postura, principalmente de tipo músculo-esquelético,

# **PARTE EXPERIMENTAL**

#### Diseño de la investigación

La investigación tiene un enfoque cuantitativo, experimental, transversal y retrospectivo parcial. La investigación es experimental porque se van a realizar pruebas de diseño e impresión de prototipos para mejorar u optimizar las funciones de la escuadra multiusos propuesta ya que de ser necesario se cambia el diseño, el material, o las características de la misma hasta llegar a un producto final por medio de pruebas.

Recopilación de información.

La información para la realización de la investigación es por medio de las siguientes formas:

- Una encuesta al público en general sobre la idea propuesta y verificar su nivel de aceptación de la escuadra multiherramienta y opiniones.
- La realización de un prototipo en solidworks y posteriormente elaborar en físico para evaluar su comodidad y eficiencia.
- Un estudio ergonómico aplicado en el prototipo. Metodo REBA y RULA

#### Tamaño de muestra para la aplicación de encuesta

El tamaño de la muestra realizado de en la ciudad de sabinas Coahuila que tiene una población total 64,811 habitantes registrados desde el 2020 por (DATA MEXICO, 2020), el proyecto está dedicado a las edades de 18 a 60 años que según (DATA MEXICO, 2020) en sabinas hay 34870 habitantes con esas edades y por medio de una calculadora de muestras con un margen de error del 10% y un nivel de confianza del 95%, se obtuvo que la muestra necesaria para la obtención de datos es de al menos 97 personas.

Los materiales propuestos para la fabricación del prototipo se aprecian en la Tabla 1:

| Tipo de    | Fuerza de | Temperatura | Método de    | Usos                                      |  |  |
|------------|-----------|-------------|--------------|-------------------------------------------|--|--|
| material   | Tensión   | Máx. Usada  | fabricación  |                                           |  |  |
|            | (Mpa)     | (°C)        |              |                                           |  |  |
| <b>PLA</b> | 40-60     | 50-60       | Por medio de | Se utiliza comúnmente en uso doméstico    |  |  |
|            |           |             | una          | como creación de decoraciones o piezas de |  |  |
|            |           |             | impresora 3d | un uso no tan rudo.                       |  |  |
| <b>TPU</b> | 150       | 60          | Por medio de | Se utiliza para usos de que<br>requieren  |  |  |
|            |           |             | una          | delicadeza por ser un material suave y    |  |  |
|            |           |             | impresora 3d | flexible.                                 |  |  |
| ABS        |           | 80          | Por medio de | Se utiliza más para el uso automotriz que |  |  |
|            |           |             | una          | requiere piezas para los motores como las |  |  |
|            |           |             | impresora 3d | piezas de plásticos como tapas o bases.   |  |  |

*Tabla 1:Tipos de materiales para la fabricación de la escuadra multiherramienta*

## **RESULTADOS**

Bosquejo en software solidworks de la escuadra multiherramienta prototipo misma que se muestra en la figura 1.

*Figura 1: Escuadra prototipo en solidworks*

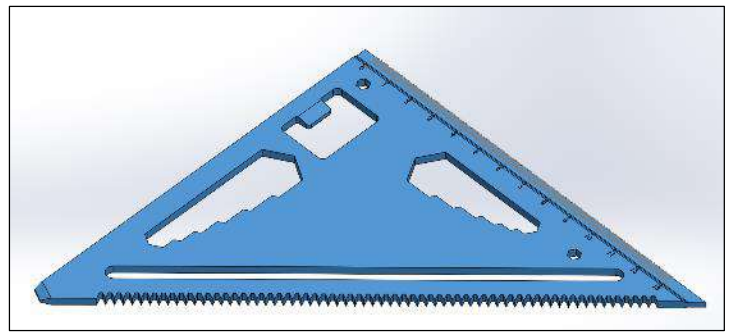

Es seleccionado el material de PLA ya que es el más fácil de conseguir y a un precio más accesible, y además es más fácil de utilizar por medio de una impresora 3d ya que es el que presenta menos errores en la impresión y se desperdicia menos material, mismo que se muestra en la Figura 2.

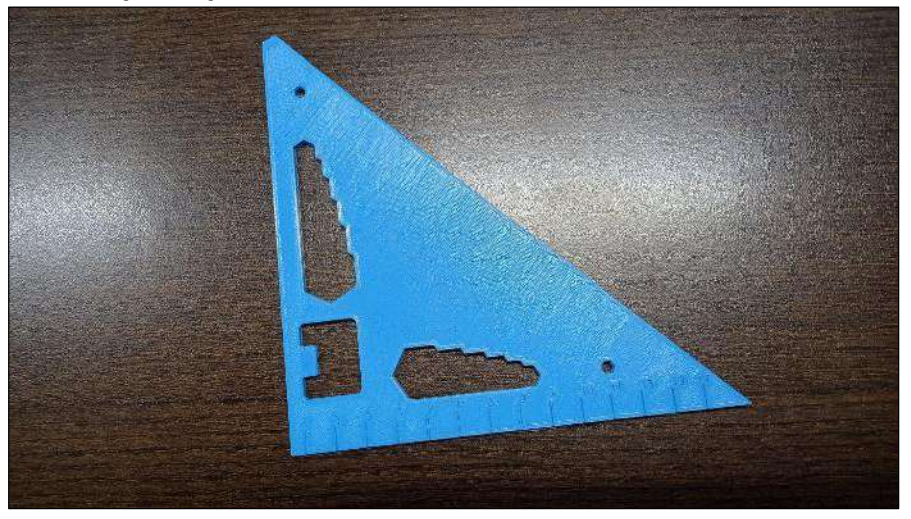

## *Figura 2: Escuadra prototipo*

El peso del prototipo es de 32 gramos, el material de fabricación (pla) costo \$400 pesos mexicanos y tiene la cantidad de 1 kg, por medio de unos cálculos resulta que la elaboración del prototipo tiene un costo \$ 12 pesos por pieza

En la figura 3 se muestran las funciones de la escuadra multiherramienta

| Descripción de la función                                                                                                    | Imagen                                                                                                    |  |  |  |  |
|----------------------------------------------------------------------------------------------------|----------------------------------------------------------------------------------------------------|--|--|--|--|
| Llave mecánica<br>escuadra<br>La<br>tiene<br>implementada dos<br>llaves<br>para diferentes medidas de<br>o tornillos<br>tuercas<br>que<br>abarcan desde los 7 mm<br>hasta los 18 mm | w<br>A<br>'ro<br>18.00<br>0.17.00<br>16.00<br>$\n  0.550\n$<br>4.00<br>0.13.0<br>12.00<br>8.00 <sub>1</sub><br>@1100<br>10.00 |  |  |  |  |
| Desarmador plano<br>En una de las esquinas<br>tiene la punta plana para<br>cumplir con la función de un<br>desarmador plano común.                                                  | a m                                                                                                    |  |  |  |  |
| Regla<br>Esta<br>simple<br>es<br>una<br>escuadra<br>marcada<br>por<br>centímetros. La cual aún no<br>fue detallada a milímetros<br>para su mayor precisión.                         | 12<br>13<br>10                                                                                                    |  |  |  |  |
| Abre soda                                                                                                    |                                                                                                    |  |  |  |  |
| Muescas hexagonales para<br>diferentes<br>puntas<br>de<br>desarmador.                                                                                                    |                                                                                                    |  |  |  |  |

*Figura 3: Funciones de la escuadra prototipo*

En la tabla 2 y tabla 3 se presentan los resultados del estudio ergonomico del prototipo, el cual consiste en la evaluación de posturas forzadas (REBA)

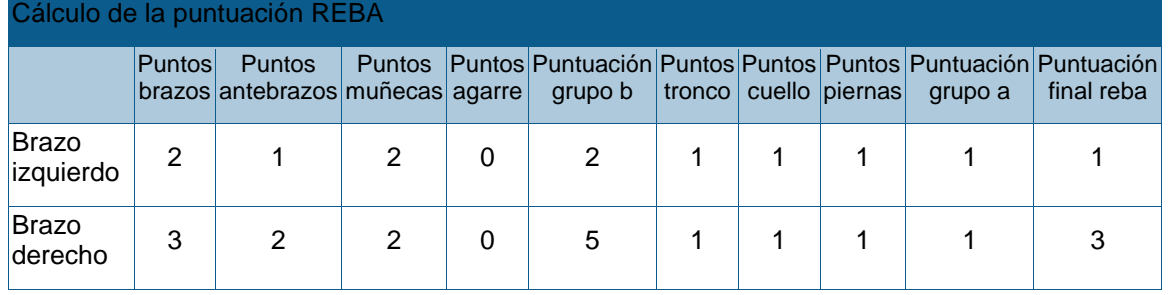

# *Tabla 2:Puntuación REBA desglosada*

# *Tabla 3:Puntuación REBA*

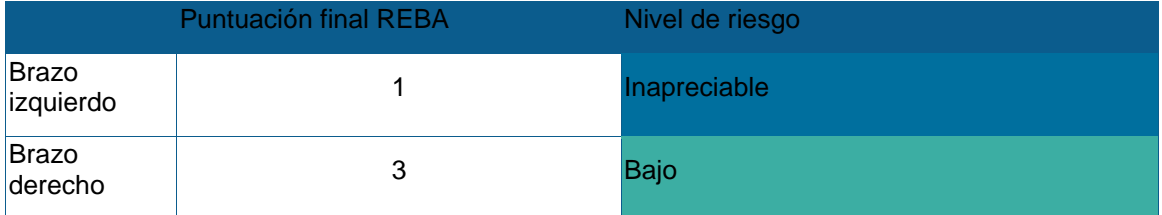

Resultados de la evaluación de movimientos repetidos (RULA) mismos que se pmuestran en las tablas 4 y 5

# *Tabla 4:Puntuación RULA desglosada*

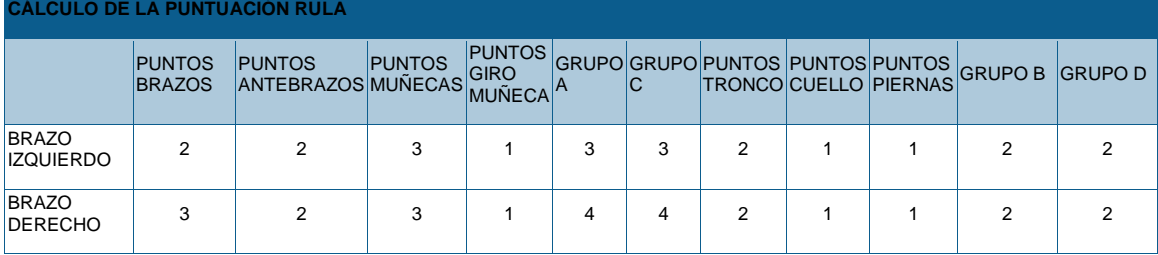

# *Tabla 5:Puntuación RULA*

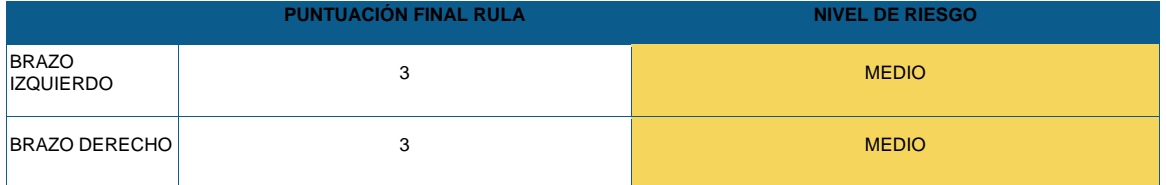

Los resultados de la encuesta aplicada mediante la plataforma Google forms en la cual incluía preguntas sobre la escuadra, en la que se le preguntaba, si estarían dispuestos a adquirir una escuadra multifuncional que incluyera diversas herramientas como lo son una regla, un desarmador, llave hexagonal y mecánica, a lo que respondió el 65% que, si está dispuesto a

adquirirlo, mientras que el 30% menciona que posiblemente, resultados presentados en la Gráfica 1.

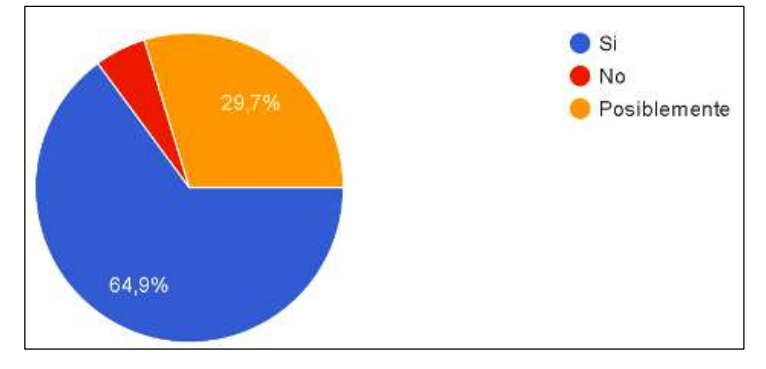

#### *Gráfica 1: Opinión de la muestra encuestada sobre la adquisición del prototipo*

#### **CONCLUSIONES**

Para terminar, los resultados de la escuadra multiherramienta fueron aceptables, una recomendación para este tipo de trabajo es el buen diseño del producto para su buen funcionamiento y manejo, además de implementar muy bien las funciones que se piensan implementar de manera que no estorbe o afecte las demás funciones, como puede ser el caso de deformaciones por el uso de cierta función. Una última sugerencia es la tomar en cuenta las necesidades del público que ira dirigida ya que se tiene que conocer cuál es el problema que tienen tomarlos en cuenta para este tipo de proyectos en los que se decide diseñar y crear una multiherramienta.

# **BIBLIOGRAFÍA**

- 1. *DATA MEXICO.* (2020). https://datamexico.org/es/profile/geo/sabinas?redirect=true
- 2. Diego-Mas, Jose Antonio. Evaluación postural mediante el método REBA. Ergonautas, Universidad Politécnica de Valencia, 2015. https://www.ergonautas.upv.es/metodos/reba/reba-ayuda.php
- 3. RUBI. (15 de NOVIEMBRE de 2021). *R* https://www.rubi.com/es/blog/escuadra-de-albanildefinicion/

# **DESARROLLO DE UN TOOLBOX PARA EL ANALISIS DE FRENTES DE ONDA**

Armando Gómez Vieyra, Leslie Garduño Hernández, Julio César Hidalgo González

División de Ciencias Básicas e Ingeniería, Universidad Autónoma Metropolita Unidad Azcapotzalco agvte@azc.uam.mx

### **RESUMEN**

El diseño, construcción e instrumentación de dispositivos ópticos representan un reto para el área de la ingeniería óptica. Aunado a esto, siempre se necesita evaluar y controlar las aberraciones presentes en estos sistemas. Además, que la evaluación del sistema ocular es una necesidad para determinar ametropías, realizar el seguimiento del proceso de cicatrización después de una cirugía, determinar aberraciones de alto orden para compensaciones dinámicas en análisis oftalmológicos, entre otros. Por lo que, en este trabajo, se presenta el desarrollo de un toolbox (subrutinas programadas en Octave), que permiten a partir de coeficientes de Zernike mesurados, evaluar la calidad óptica del ojo mediante el cálculo de la PSF, OTF, entre otras, así como la visualización del frente de onda. El empleo de software libre (Octave) se propone a partir de reducir costos de licencias, portabilidad entre los grupos de investigación y reducción de la dependencia a tecnología extranjera. La evaluación de la calidad óptica se desprende del cálculo de ciertas métricas que nos permiten conocer como el sistema formaría una imagen de un objeto puntual a través de la Función de Dispersión de Punto (PSF) y entender el rendimiento del sistema óptico gracias a la relación de Strehl o a la Función de Modulación de Transferencia (MTF). Las condiciones para los datos de entrada, se basan en la notación ANSI de los polinomios de Zernike y la definición de los parámetros de medición (pupila de entrada y longitud de onda). La subrutina principal lee los datos o toma los almacenados en su archivo fuente, reconstruye el frente de onda y calcula la función de pupila que permite hallar la PSF. Posteriormente con un proceso de convolución se obtiene la Función de Transferencia Óptica (OTF), donde la parte real es la MTF y la parte imaginaria es la Función de Transferencia de Fase (PTF). Cabe mencionar que la MTF da pauta al cálculo de la relación de Strehl. Los resultados presentados por estas subrutinas permiten analizar a detalle la calidad óptica del sistema óptico, principalmente el sistema ocular humano.

## **INTRODUCCIÓN**

El ser humano, por naturaleza siempre ha sido curioso del mundo que lo rodea y de su mismo organismo. Por lo que los elementos sensoriales que lo comunican con su ambiente son sus cinco sentidos, lo que permite tener una percepción del mundo que lo rodea [1]. Estos son: el gusto, el tacto, el oído, el olfato y la visión. Esta última, aporta aproximadamente el 90% de la información que analiza, procesa y almacena el cerebro humano. Sin embargo, también presenta limitaciones físicas, que aún con la compensación neuronal, pueden ser una gran limitante para el ser humano que las padezca. Además, todo sistema ocular es imperfecto, esto quiere decir, que todo ojo, visto desde la perspectiva de la óptica geométrica y física tiene aberraciones o estructuras imperfectas [2-4]. Todo sistema óptico, presenta limitaciones desde el punto de vista de la óptica geométrica y la óptica física. Por lo cual, se han desarrollado, innovado y construido sistemas ópticos para estudiar, caracterizar y analizar diferentes estructuras o propiedades del ojo. Los sistemas más sofisticados hacen uso de mapas topográficos o mapas de frente de onda que actualmente utilizan los polinomios de Zernike para analizar los resultados. Al grado tal que, se han tenido que normalizar bajo un estándar ANSI para hacer accesible a toda la comunidad la interpretación de los resultados [5].

Además, para poder analizar correctamente estos resultados, deben procesarse para obtener ciertas métricas de las cuales los investigadores y personal clínico obtienen información valiosa para diagnosticar y evaluar las propiedades físicas del ojo humano.

# **TEORÍA**

Un sistema óptico está construido por una o más componentes ópticas que permiten manipular la luz con un objetivo específico. Ningún instrumento óptico es perfecto y se procura construirlo de tal manera que las aberraciones no afecten el desempeño de este, es decir, se diseña, fabrica y aliena considerando las limitantes físicas del detector, del usuario o del objeto a visualizar. La diferencia entre un frente de onda ideal (esférico perfecto) y un frente de onda aberrado es definido como la aberración de frente de onda, que regularmente se describe matemáticamente con ayuda de los polinomios de Zernike. De la misma manera, la desviación transversal de la posición de una imagen puntual ideal a la posición de la imagen real formada por el sistema óptico se le nombra aberración de rayo, que también es representado por la familia de polinomios derivados de los polinomios de Zernike. Ambas descripciones de la imperfección del frente de onda o imagen formadas están íntimamente ligadas como lo describen Born and Wolf [6] y provocan la falta de nitidez, alteraciones e imperfecciones en las imágenes.

$$
TA_{\rho}(\rho,\theta) = -r_{w} \frac{\partial W(\rho,\theta)}{\partial \rho}
$$

$$
TA_{\theta}(\rho,\theta) = -\frac{r_{w}}{TA_{o}} \frac{\partial W(\rho,\theta)}{\partial \theta}
$$

Actualmente los polinomios de Zernike normalizados son el estándar ANSI, ANSI Z80.28-2004, para pruebas oftalmológicas ya que se utilizan en los aberrómetros [7], que son sistemas encargados del análisis de las aberraciones de frentes de onda y también permite la operación de otros sistemas oftalmológicos, por ejemplo, se emplean en cámaras de fondo de ojo con óptica adaptativa, oftalmoscopios por escaneo láser con óptica adaptativa, tomógrafos por coherencia óptica, entre otros [4].

En ciencias de la visión, se usan a diario diferentes métricas de calidad óptica del sistema ocular que se han desarrollado a través de los últimos 70 años. Las principales son la función de distribución de punto (PSF), la función de transferencia óptica (OTF), de esta última se compone de la función de modulación de transferencia (MTF) y la función de transferencia de fase (PTF, todas por sus siglas en inglés), así como la relación de Strehl. Estas funciones matemáticas permiten conocer la calidad de la imagen que produce el sistema óptico en cuestión y pueden ser calculadas a partir de la representación del frente de onda aberrado en términos de los polinomios de Zernike. Regularmente se representan gráficamente para la evaluación de la calidad de los sistemas ópticos.

#### *Representación del frente de onda aberrado con polinomios de Zernike*

Los frentes de onda se representan utilizando los polinomios de Zernike por dos propiedades importantes:

- **El radio de la esfera de referencia está determinado solo por el desenfoque y representa el mejor ajuste por mínimos cuadrados.**
- **El centro de curvatura está en un punto muy cercano a la mejor imagen (circulo de mínima confusión).**

Es importante destacar que en esta familia de polinomios la varianza es mínima, porque cada coeficiente de expansión es la desviación estándar del término de aberración, en consecuencia, la varianza de la función de aberración es la suma de los cuadrados de los coeficientes, excepto del pistón. Además, cada polinomio es ortonormal a cualquier otro de esta familia. Por lo cual, es posible agregar o quitar términos al no afectar a la desviación estándar en la representación del frente de onda aberrado. Su representación matemática es

$$
W(\rho,\theta)=\sum_j a_j Z_j(\rho,\theta),
$$

siendo  $a_j$  el coeficiente mesurado,  $Z_j(\rho,\theta)$  cada polinomio de Zernike y  $j$  el número polinomial.

#### *Función de distribución de punto*

La función de distribución de puntos (PSF) es una métrica de imagen que evalúa el rendimiento óptico para objetos puntuales, las cuales desean estimar la forma y la concentración de la energía en la imagen de un objeto puntual. Matemáticamente, se define como el cuadrado del módulo de la transformada de Fourier (FT) de la función de la pupila.

$$
PSF(x, y) = |FT(P(\rho, \theta))|^2,
$$

la función de pupila se define

$$
P(\rho,\theta)=A(\rho,\theta)e^{\left[\frac{2\pi i}{\lambda}WA(\rho,\theta)\right]},
$$

siendo  $A(\rho, \theta)$  la apertura circular. La PSF está característica por cada aberración y entre más grande sea la aberración, la PSF es más extensa. A partir de la PSF se desarrollan otras métricas, por ejemplo, las métricas de nitidez; entre ellas la relación de Strehl  $(SR)$ . La  $SR$  es el cociente de la intensidad del centro de la imagen con aberraciones entre la intensidad del centro de la imagen limitado por difracción ( $PSF_{d-1}(0, 0)$ ), con un mismo tamaño de pupila.

$$
SR = \frac{PSF(0,0)}{}
$$

$$
R=\frac{PSF_{d-l}(0,0)}{PSF_{d-l}(0,0)}.
$$

la  $SR$  es un número en el rango entre 0 y 1, donde un sistema perfecto corresponde al valor de 1, decayendo su calidad hasta 0 donde sería totalmente imperfecto.

#### **Función Óptica de Transferencia**

La función de transferencia óptica (OTF) permite especificar la transferencia y reducción del contraste de un patrón periódico después de pasar por un sistema óptico según su periodicidad y orientación. La OTF se obtiene a partir de la transformada de Fourier de la PSF

$$
OTF(u, v) = FT(PSF(x, y)),
$$

la cual, es una función de variable compleja, cuyo valor absoluto es la función de transferencia de modulación (MTF), además de poder calcular la función de transferencia de fase, es decir,

$$
MTF = |OTF|,
$$

con esto, obtenemos el rendimiento óptico en términos del contraste. En el caso de que la transferencia del patrón de la OTF sea importante, el argumento de la OTF se representa en una función real llamada función de transferencia de fase PTF, que indica un cambio en el pico del patrón,

$$
OTF(u, v) = MTF(u, v) \cdot e^{iPTF(u, v)},
$$

la calidad según la OTF está dada para valores altos de MTF y valores pequeños de la función de transferencia de fase (PTF). Así mismo, un sistema óptico no tiene mejor desempeño que aquel sistema que no tiene aberraciones ópticas, o que no son significativas, es decir, un sistema limitado por difracción.

## **DESARROLLO DE LAS SUBRUTINAS EN OCTAVE**

La elección del software libre Octave, obedece a su similitud con otros paquetes computacionales que son empleados comúnmente en ámbitos de investigación y desarrollo de software comercial. Sin embargo, debido a la dependencia tecnológica del país y el recurso acotado para sostener un proyecto de investigación a largo plazo, hacen del software libre una opción viable para desarrollar nuestra propia tecnología, impulsar el desarrollo de este tipo de software, sin fines de lucro y generar recursos humanos no especializados que puedan interactuar con los resultados obtenidos. En este trabajo, se desarrollan de las subrutinas necesarias para obtener un software que permita valorar la calidad de la imagen producida por cualquier sistema óptico, después de haber mesurado el frente de onda en la notación de los polinomios de Zernike ANSI.

Se desarrolló una subrutina principal, la cual va a llamar ordenadamente a otras funciones, que pueden ser empleadas independientemente. La subrutina principal se llama *Inicio* y su diagrama de flujo se muestra en la Fig. 1. Lo primero que realiza es limpiar todos los parámetros de la memoria y la interfaz. Posteriormente le presenta al usuario dos opciones, la primera es leer

coeficientes que están por defecto en el programa, que se pueden modificar para visualizar cómo los coeficientes repercuten en el frente de onda, la segunda permite seleccionar archivos con datos de los valores métricos del frente de onda en representación de Zernike-ANSI, donde se leen los datos globales y posteriormente los datos para cada uno de los coeficientes.

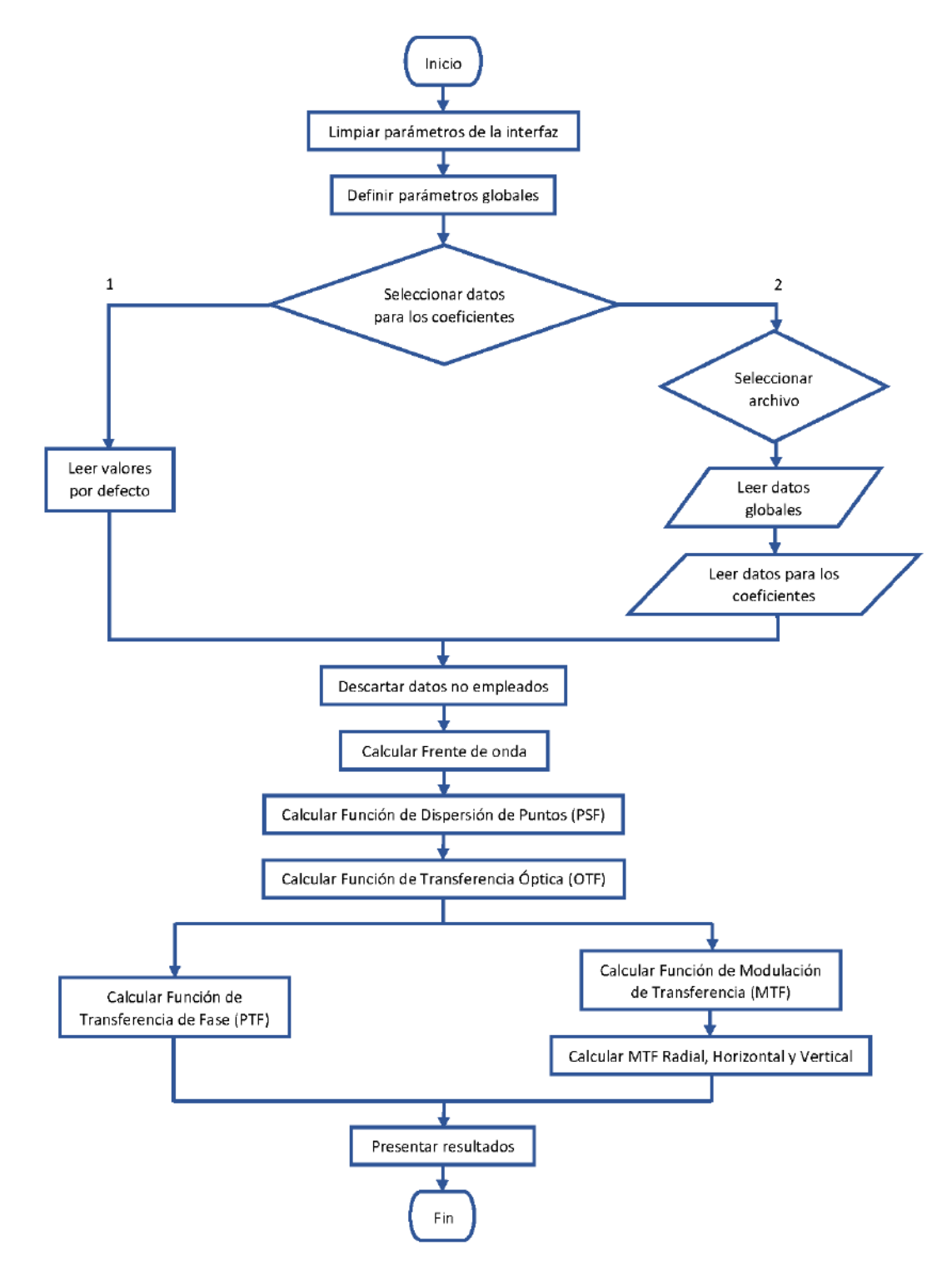

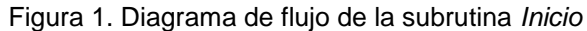

A continuación, se descartan los coeficientes y datos es que no serán empleados en el cálculo de las métricas. Posteriormente, se manda llamar la subrutina *CalFreOnd* (ver Fig. 2)*,* la cual, interpreta los polinomios del frente de onda y reconstruye una imagen en tres dimensiones a partir de la subrutina *FreOnd.*

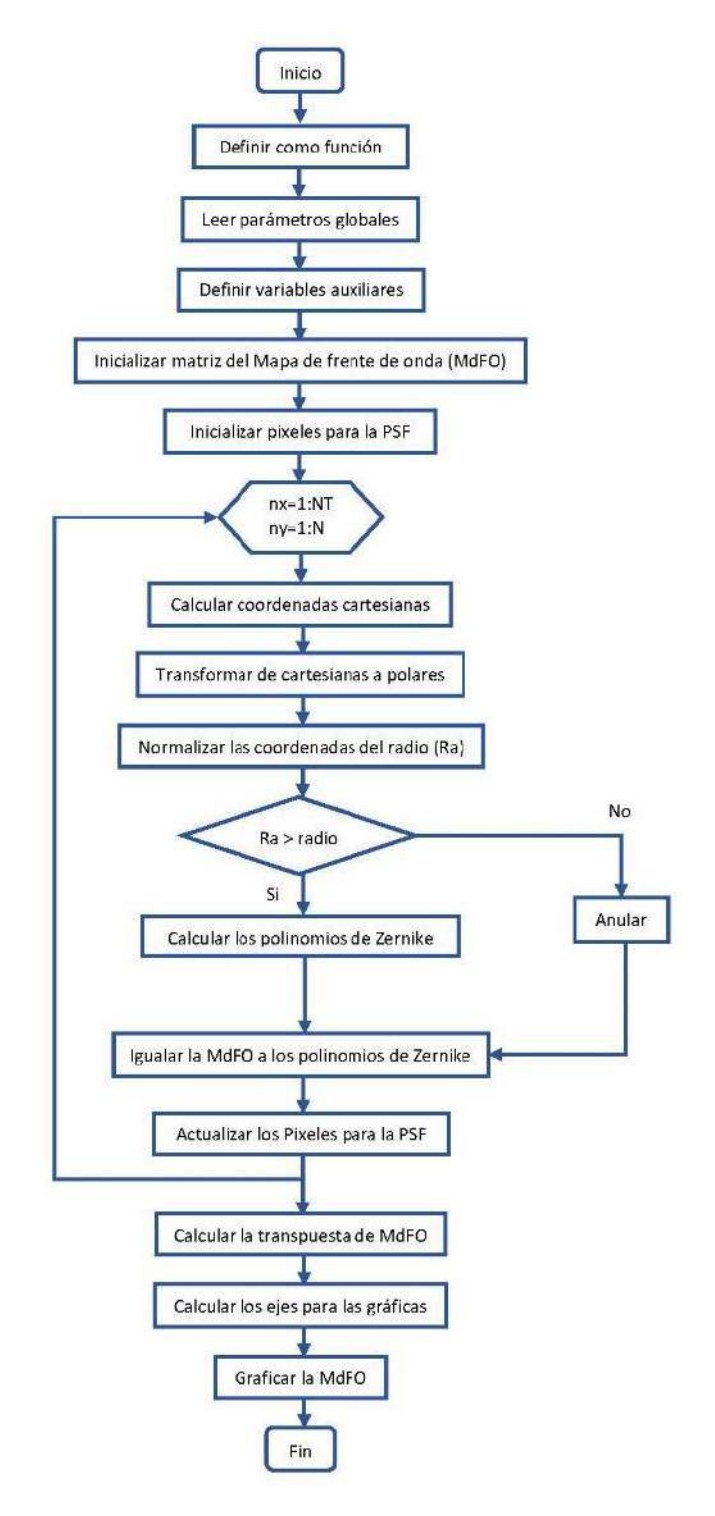

Figura 2. Diagrama de flujo de la subrutina *CalFreOnd* para la reconstrucción del frente de onda.

La subrutina *FreOnd* lee los parámetros globales, define una variable que es el producto del tamaño de la pupila por el incremento de la intensidad del frente de onda, dicha variable será la dimensión de una matriz cuadrada de ceros, es decir se inicializa la matriz donde se va a construir el frente de onda. Por otro lado, se inicializan una matriz que contendrá los valores de los pixeles para la PSF. Se calcula las coordenadas cartesianas, que van desde 1 hasta el producto del tamaño de la pupila por el incremento. Una vez que se obtienen las coordenadas cartesianas, se construye una matriz donde se guardan estas coordenadas, pero primero se debe hacer la transformación de coordenadas cartesianas a polares. Posteriormente se normaliza el radio de la pupila para después anular a las coordenadas que están fuera de este radio. Con las coordenadas que están dentro de este radio, se calculan los polinomios de Zernike correspondientes. Se actualiza la matriz del mapa del frente de onda y se actualizan los pixeles para la PSF.

Una vez reconstruido el mapa de frente de onda se regresa a la subrutina *CalFreOnd,* donde se redefine el frente de onda como su transpuesta. Se manda a llamar el tamaño del mapa de frente de onda. Se calculan los ejes en ciclos/grados y se grafican. Al terminar, se regresa a la subrutina principal *Inicio,* para mandar a llamar a la siguiente subrutina *CalPSF,* que tiene por objetivo el cálculo de la función de dispersión de punto, Fig. 3. Donde se busca obtener la función de Pupila Compleja, esto se hace a través de la subrutina *Fas.* La subrutina, lee los parámetros globales, define una matriz de ceros del tamaño de la pupila en mm, se crean los parámetros de reflectancia, se inicializan los pixeles para la PSF, así como otras variables auxiliares que apoyan al cálculo de las coordenadas cartesianas, en un proceso que va a ir desde 1 hasta el tamaño de la pupila en pixeles, y se transforman a coordenadas polares. Además, se normaliza el radio para después establecer que las coordenadas fuera de este radio sean nulos y las coordenadas adentro se calculan los polinomios de Zernike. A partir de esto se calcula la función de pupila y finalmente se actualiza los pixeles para generar la PSF.

Con la función de la pupila calculada se regresa a *CalPSF,* se define una variable con la transpuesta de esta función para calcular a PSF a través de la transformada de Fourier discreta, se realiza el escalamiento respecto a los pixeles para la PSF y se calcula la relación de Strehl. Por último, se calcula la dimensión y los ejes para graficar dicha función y regresar a la subrutina *Inicio.* 

El código principal continúa calculando la Función de Transferencia Óptica (OTF) a partir de la subrutina *CalOTF*. Esta carga los parámetros globales, donde se redefine la pupila para el campo lejano como el tamaño de pupila para la PSF. Se procede a calcular la OTF con la convolución de la Función de Pupila. A partir de este resultado, se obtiene la Función de Modulación de Transferencia (MTF) calculando el valor absoluto de la OTF y normalizando. Para después hallar la Función de Transferencia de Fase (PTF) hallando el ángulo de la OTF para obtener la PTF en grados. Posteriormente se calcula la frecuencia de corte, para después definir los ejes, en ciclos grados, de las gráficas de la MTF y OTF (Figura 4). Regresando a la subrutina *Inicio*.

El siguiente paso es obtener las MTF's radial, horizontal y vertical, por lo que se llama a la subrutina *CalMTFRadial* para calcular de la MTF radial*.* Esta subrutina inicia el cálculo del radio máximo a partir del tamaño de la matriz de la MTF, como indica la Figura 5. Definido el tamaño de la matriz de la MTF radial, es creada la matriz de coordenadas, se crea otra variable llamada *radio*, que si es igual a cero se redefinen las coordenadas. Termina ese cálculo, para posteriormente sacar el cociente de las coordenadas calculadas y concatenarlas. Después se calculan los ejes para posteriormente graficar las coordenadas del último cálculo que ya forman MTF radial.

Al terminar este cálculo, se regresa a la subrutina *Inicio que* manda a llamar a *CalMTFhyv* (Figura 5)*.* En esta rutina se requieren los máximos de la MTF y su transpuesta para poder definir los ejes de cada una y luego se define la MTF horizontal y vertical, igualmente con base a los máximos para finalmente graficar cada una de ellas. Termina *CalMTFhyv* y al mismo tiempo termina el código *Inicio.*

Cada subrutina es independiente y puede emplearse sin usar la rutina principal Inicio, además, está documentada para poder ser modificada. Sí el lector desea utilizar los códigos fuente, pueden solicitarlos al email agvte@azc.uam.mx.

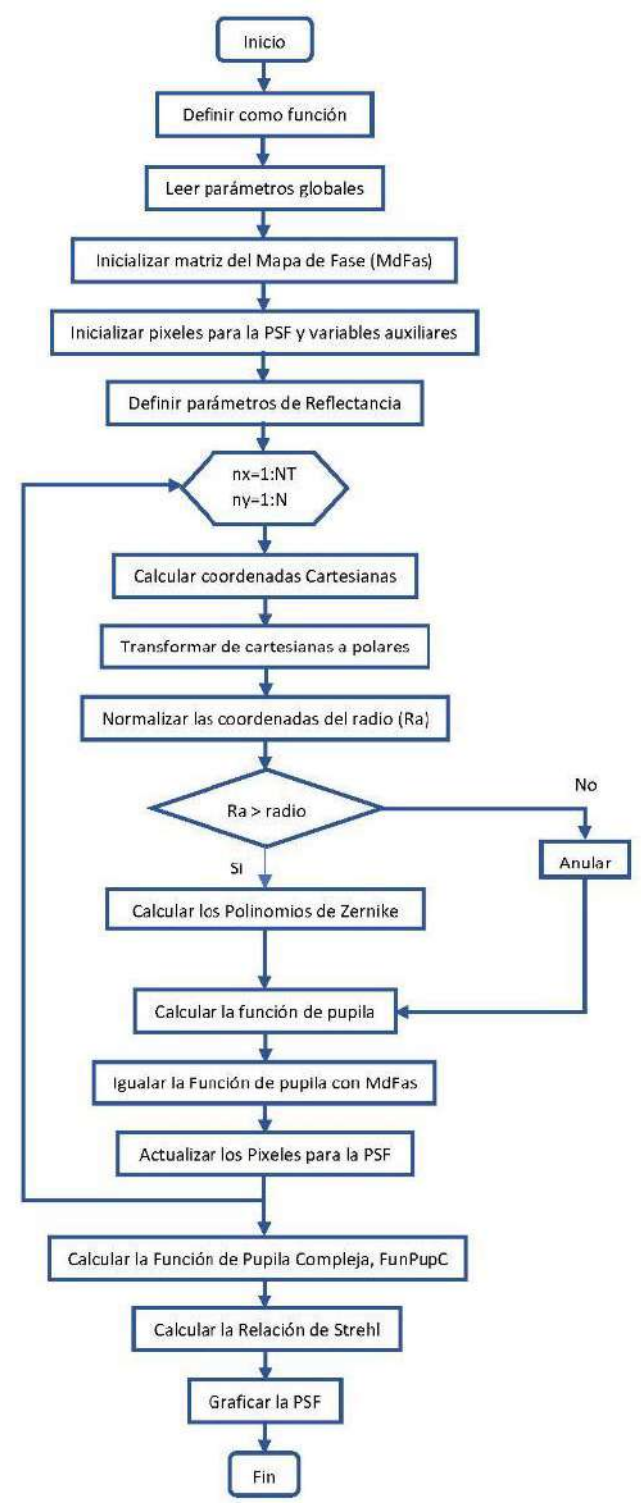

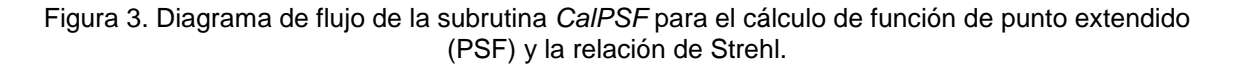

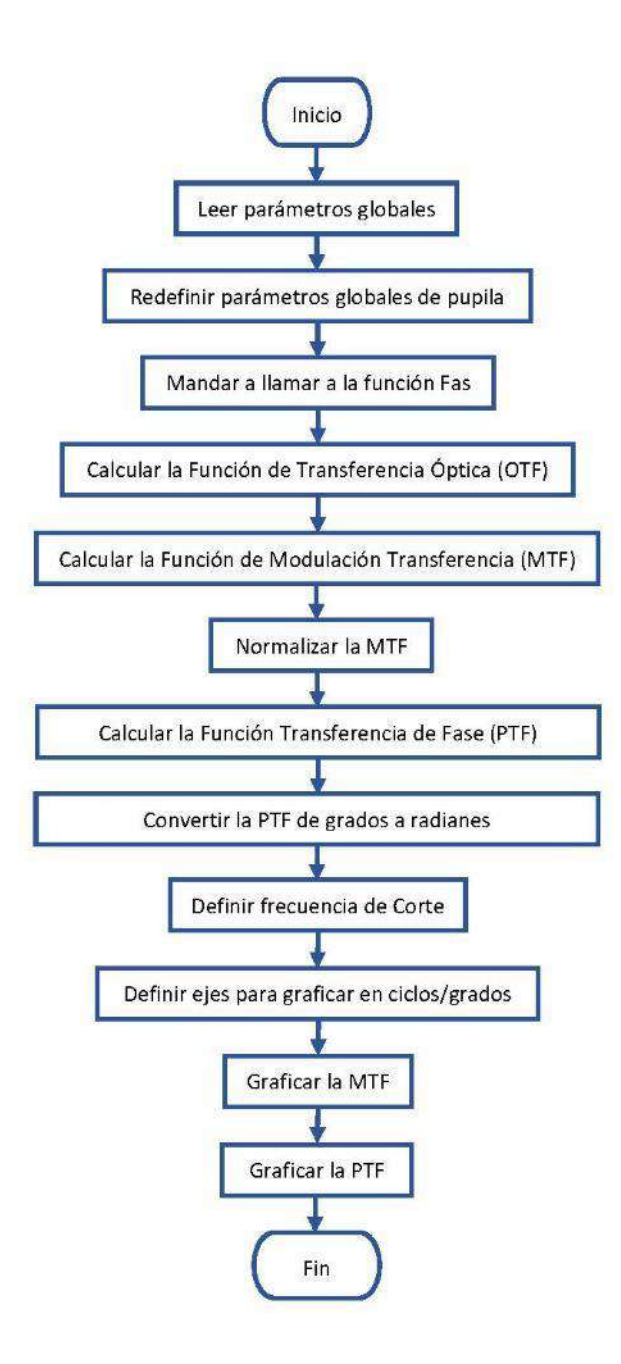

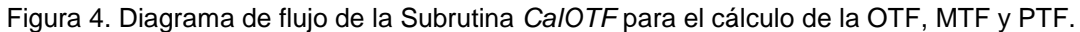

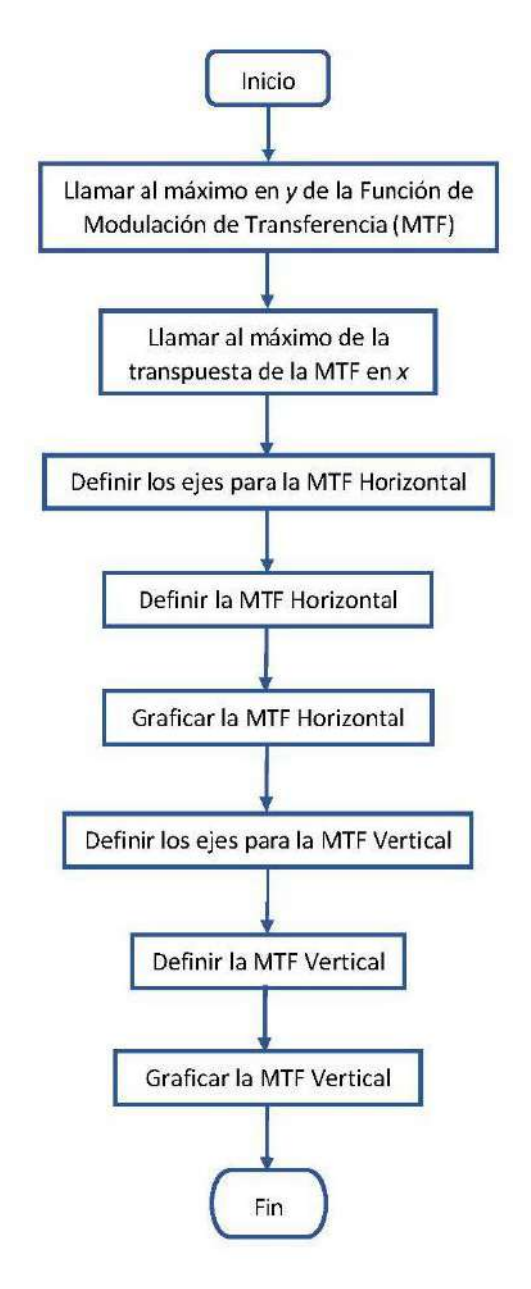

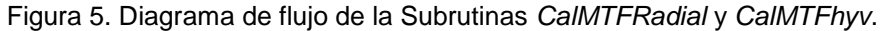

## **RESULTADOS**

En las Figs. 6-12 se presentan los resultados obtenidos mediante el conjunto de subrutinas desarrolladas para el análisis del frente de onda controlado de un sistema con aberración de coma en el coeficiente  $C(7) = 0.35$ .

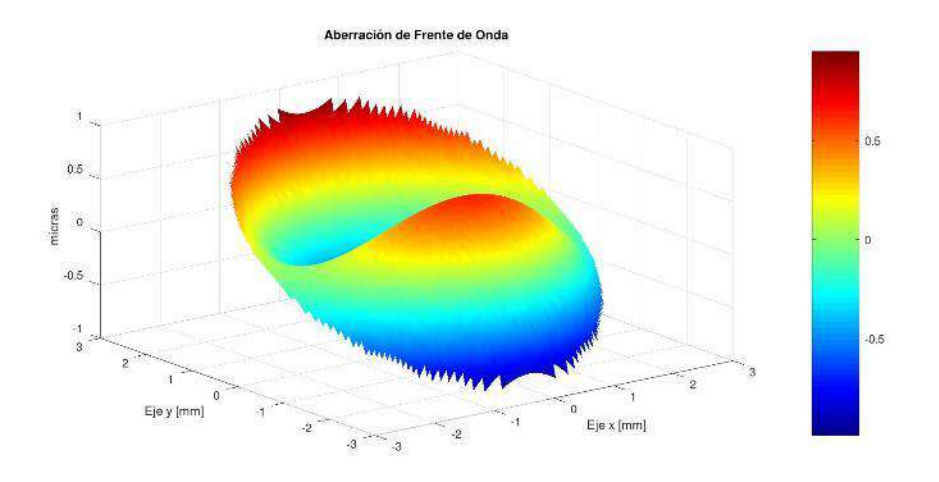

Figura 6. Mapa de frente de onda para la aberración de coma.

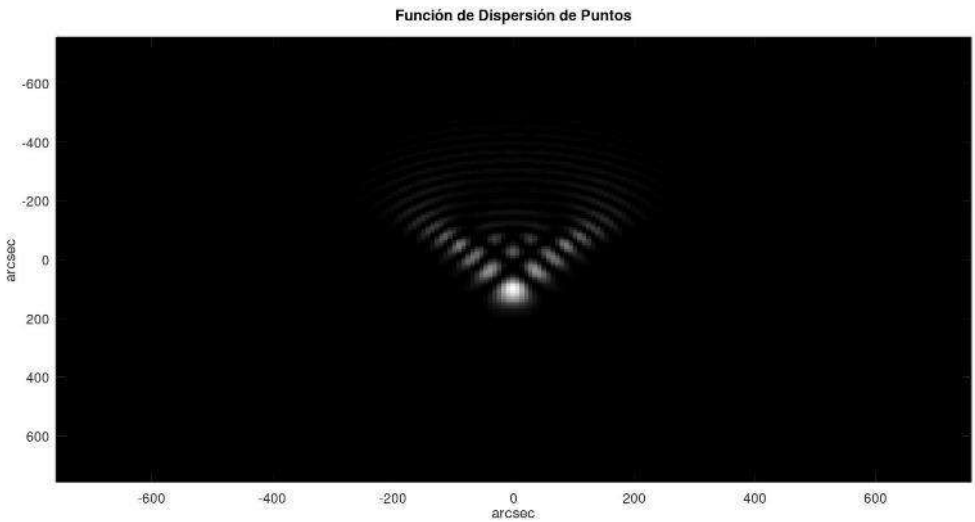

Figura 7. PSF de la aberración de coma.

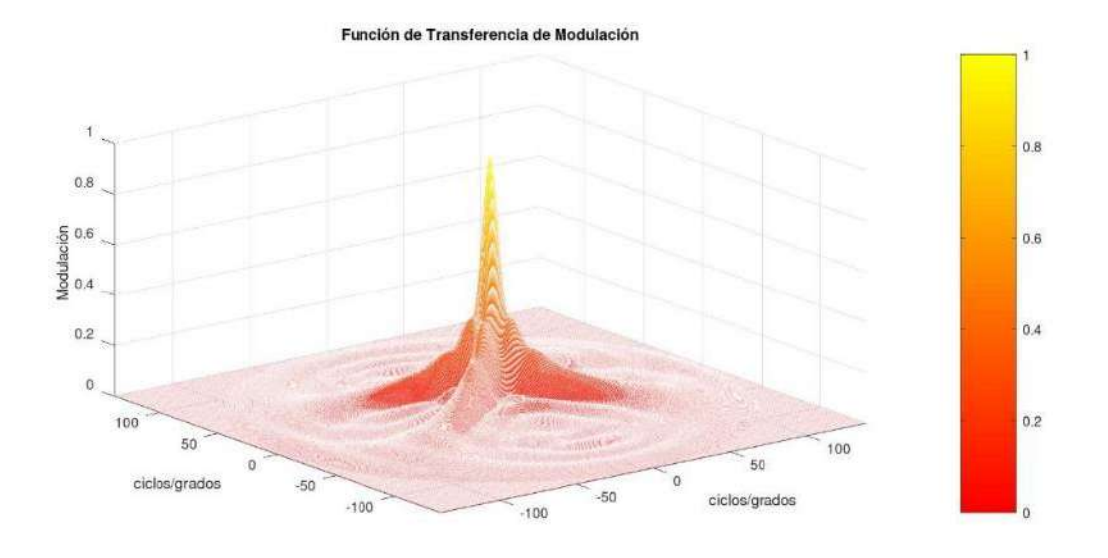

Figura 8. MTF para la aberración de coma.

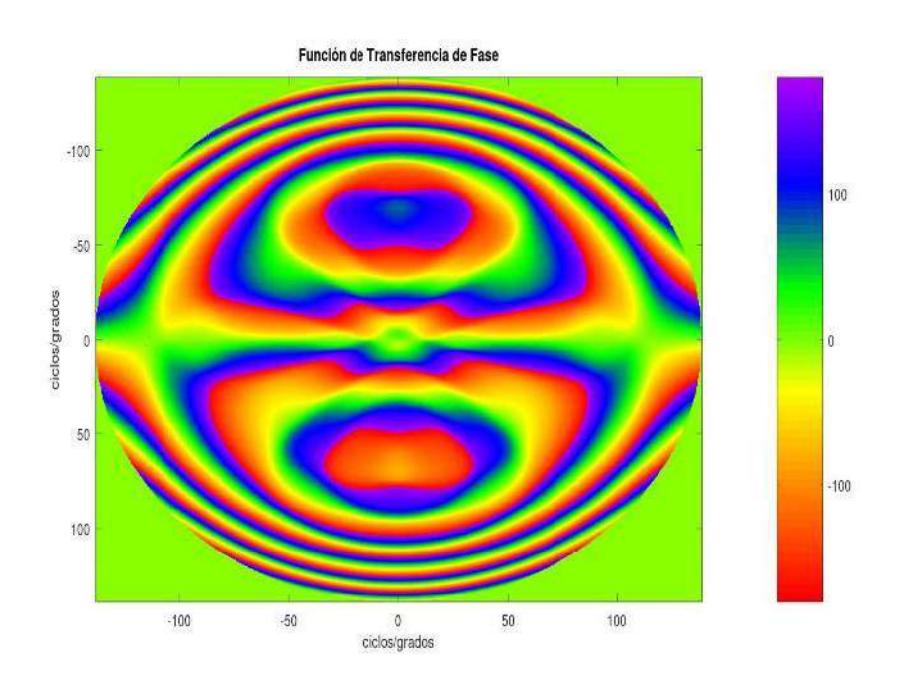

Figura 9. PTF para la aberración de coma.

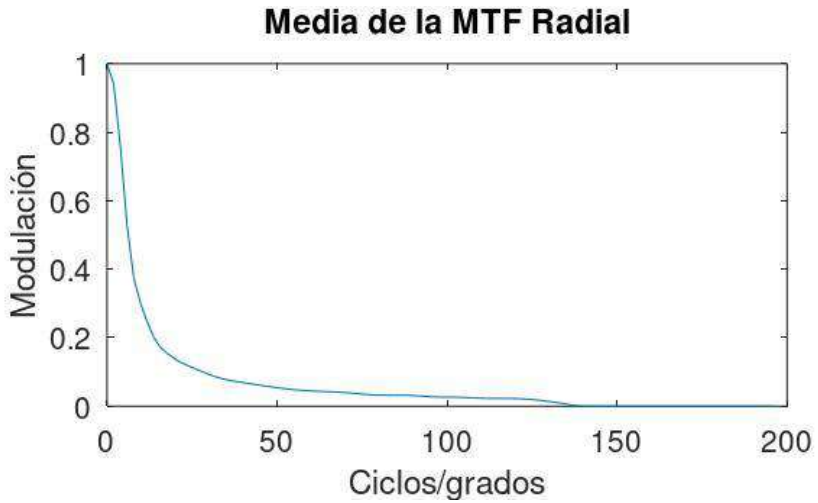

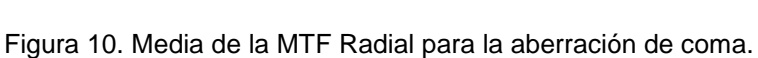

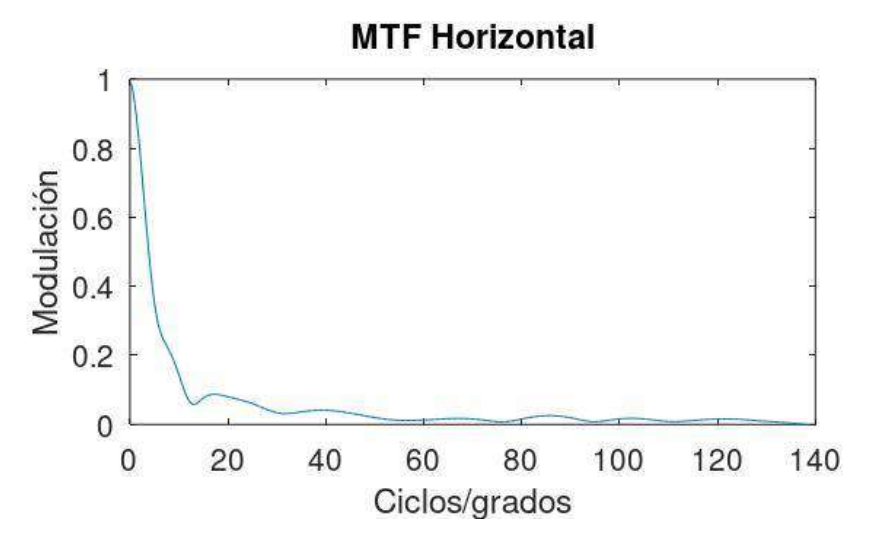

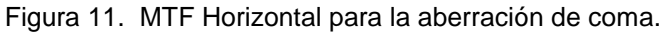

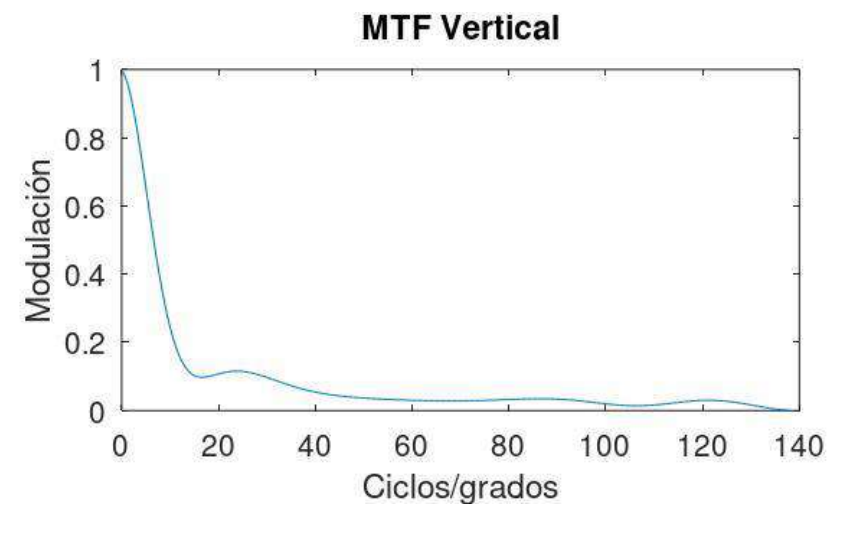

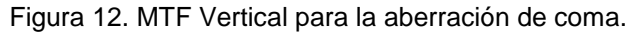

Se muestra el frente de onda ideal modificado por la aberración de coma. Predice la imagen que produciría dicho sistema a partir de una fuente de luz puntual. También muestra la gráfica de la MTF y PTF, así como la forma en la que decae la MTF radial dada la aberración y el cálculo de la razón de Strehl es de: 0.0610069.

# **CONCLUSIONES**

Este trabajo ofrece una herramienta computacional para el análisis de la calidad de un sistema óptico completo, siempre que se hallan mesurado el frente de onda en polinomios de Zernike ANSI. Este conjunto de subrutinas se desarrolló en el software libre Octave por lo cual representa una opción accesible y de bajo costo para los usuarios de este trabajo. El proyecto se puede emplear en el análisis de pruebas ópticas, así como para el análisis del sistema ocular humano. Permite evaluar las métricas más empleadas en el análisis de calidad óptica de cualquier sistema óptico, como la relación de Strehl, la PSF, la OTF, la MTF o bien la PTF, con lo cual se puede analizar el rendimiento óptico del sistema. El código es abierto y modificable para las condiciones necesarias del producto o sistema a evaluar.

# **BIBLIOGRAFÍA**

- 1. E. B. Goldstein, *Sensación y Percepción* (Cengage Learning, México, 2011)
- 2. D. A. Atchison, G. Smith, *Optics of the Human Eye* (Butterworth-Heinemann, Great Britain, 2000)
- 3. E. Graue-Wiechers, *Oftalmología en la práctica de la medicina general* (Mc Graw Hill, China, 2009)
- 4. P. Artal, *Handbook of Visual Optics* (CRC Press Taylor & F, Boca Raton, 2017)
- 5. K. Niu, C. Tian, "Zernike polynomials and their applications," J. Opt., Vol 24, 123001, 2022, 1-54
- 6. M. Born, E.Wolf "Geometrical theory of aberrations" in *Principles of Optics* (Cambridge University Press, United Kingdom, 1999), Chapter V, pp. 228-233.
- 7. M. Kaschke, K.H. Donnerhacke, M.S. Rill, Optical Devices in Ophthalmology and Optometry (Wiley-VCH, Germany, 2014)

# **EVALUACIÓN DE LOS MÉTODOS DE SOLUCIÓN DE FLUJOS DE POTENCIA PARA LA DETERMINACIÓN DE PUNTOS DE EQUILIBRIO DE SISTEMAS DE POTENCIA**

Óscar Zaragoza Ortega, José Miguel García Guzmán, Juan Pablo Razón González, María del Refugio González Ponce

Tecnológico Nacional de México/Instituto Tecnológico Superior de Irapuato jose.gg@irapuato.tecnm.mx

## **RESUMEN**

Alrededor del mundo las compañías suministradoras de energía eléctrica deben determinar los puntos de equilibrio de los sistemas eléctricos de potencia que administran, ya a partir de dicho punto es posible tomar acciones que garanticen la operatividad de los sistemas de potencia al conocer los voltajes, flujos de potencia y pérdidas de potencia en el sistema. Existen diversos métodos que permiten calcular el punto de equilibrio en mención, tanto a nivel distribución como en transmisión, por esta razón, en este trabajo se presenta una evaluación de los métodos más comunes utilizados para determinar el punto de equilibrio de sistemas eléctricos de potencia. La evaluación se realiza considerando: a) la dificultad para su implementación computacional, b) el tiempo de cómputo empleado en determinar el punto de equilibrio y c) la precisión de los resultados obtenidos. Es bien sabido que el análisis de flujos de potencia es una herramienta útil que permite determinar el punto de equilibrio de los sistemas de potencia en estado estacionario, por lo que, dicho análisis se utiliza en este trabajo. Los métodos considerados para resolver el problema de flujos de potencia son el método de Newton-Raphson y sus variantes simplificadas, así como la aproximación de flujos de potencia en corriente directa (CD). El punto de equilibrio obtenido mediante el método de Newton-Raphson se considera la solución exacta, la cual se emplea para evaluar la precisión de los resultados, ya que las variantes simplificadas del método de Newton-Raphson y la aproximación de flujos de potencia en CD proporcionan resultados que no son exactos. Todos los métodos se implementan en un algoritmo computacional que permite evaluar el tiempo de cómputo empleado para resolver el problema de flujos de potencia en CD y con ello determinar el punto de equilibrio. Diversos casos de estudio son llevados a cabo con sistemas de potencia de prueba y reales, cuyos resultados muestran que la solución exacta, obtenida mediante el método de Newton-Raphson, necesita mayor tiempo de cómputo para ser obtenida y su implementación resulta más difícil comparada con el resto de los métodos, sin embargo, su precisión es la mejor. Por otro lado, se obtiene que la aproximación de flujos de potencia en CD es la más sencilla de implementar y es el método que requiere menos tiempo de cómputo para obtener el punto de equilibro, pero los resultados presentan una desviación mayor respecto a la solución exacta. De acuerdo a lo antes mencionado, es posible concluir que la aproximación de flujos de potencia en CD es el método más adecuado para ser usado en aplicaciones donde se requieren obtener resultados con tiempos de cómputo mínimos y con una implementación sencilla, dichas aplicaciones abarcan la operación y control de sistemas eléctricos de potencia, así como todas aquellas donde el esfuerzo computacional requerido es considerablemente grande, tales como la planeación o seguridad de los sistemas eléctricos.

## **INTRODUCCIÓN**

El análisis de flujos de potencia es la principal herramienta para estudiar los sistemas eléctricos de potencia en estado estacionario [1, 2], ya que permite determinar de manera exacta, y con un poco de retraso respecto al tiempo de real, el punto de equilibrio o punto de operación de estado estacionario de dichos sistemas, sin considerar aspectos económicos o ambientales [3]. La determinación del punto de equilibrio es de suma importancia para los operadores y centros de control de energía, ya que les permite monitorear de forma continuo el estado actual del sistema y tomar decisiones sobre el control y operación de la red de transmisión, la generación y las cargas conectadas al sistema de potencia [4].

El aumento de la población mundial y de la industria automotriz, alimenticia, de servicios, entre otras, se ha traducido en un incremento de la carga demandada, por lo que, ha sido necesario

aumentar la generación y capacidad de transmisión de los sistemas de potencia. Además, con la apertura de los mercados eléctricos entre países se ha dado origen a las interconexiones o enlaces internacionales [5], aumentando de forma drástica la infraestructura de transmisión y el tamaño de los sistemas de potencia. Lo anterior causa un incremento en el número de nodos, generadores, cargas y líneas de transmisión, haciendo que el análisis de los sistemas de potencia sea más complejo de resolver. Aunado a lo anterior, en las últimas décadas se ha realizado la integración de nuevos dispositivos basados en electrónica de potencia a la red eléctrica, cambiando el punto de operación de estado estacionario y aumentando, aún más, la complejidad de los sistemas de potencia [6, 7, 8].

Es claro que al aumentar la complejidad de la topología de los sistemas de potencia se requiere un esfuerzo computacional mayor, a fin de obtener resultados de forma rápida para que los operadores de la red tomen decisiones que garanticen la operación continua del sistema. Por esta razón, se han desarrollado diversos métodos numéricos enfocados directamente a la solución del problema de flujos de potencia, algunos de estos métodos se enfocan en mejorar la rapidez hacia la convergencia y reducir el esfuerzo computacional, pero sacrifican precisión en los resultados. Los métodos más comúnmente usados por los investigadores, compañías y softwares comerciales son el método de Gauss-Seidel, Newton-Raphson, Newton-Raphson desacoplado, Newton-Raphson desacoplado rápido y análisis de flujos de potencia en CD [9].

El método de Gauss-Seidel es un método iterativo que puede ser utilizado para resolver sistemas eléctricos del tipo radial, sin embargo, el tiempo de cómputo empleado en la obtención de resultados es muy alto y no resulta adecuado para analizar la operación de sistemas eléctricos [10]. Por otro lado, el método de Newton-Raphson es un método de convergencia cuadrática, pero tiene la limitante del uso de la inversión de una matriz de gran tamaño, de manera que, si dicha matriz es singular, el punto de operación del sistema de potencia no podrá determinarse [11, 12]. De este modo, el método se confina al análisis de redes eléctricas malladas, en las cuales se garantiza la inversión de la matriz jacobiana.

En este trabajo se lleva a cabo la evaluación de los métodos más comúnmente utilizados para determinar de puntos de equilibro de sistemas eléctricos de potencia a nivel transmisión o mallados. La evaluación se realiza considerando la dificultad de implementación, el tiempo de cómputo y la precisión de los resultados.

# **FORMULACIÓN MATEMÁTICA DEL ANÁLISIS DE FLUJOS DE POTENCIA**

El análisis de flujos de potencia se formula matemáticamente mediante el balance de energía en todas las subestaciones de la red eléctrica. Este balance de energía consiste de ecuaciones algebraicas no lineales, cuyas variables de estado corresponden a la magnitud de voltaje nodal y el ángulo de fase de los nodos de carga y de generación. El análisis de flujos de potencia se puede formular en corriente alterna y en corriente directa, el primero considera las ecuaciones no lineales mencionadas antes, mientras que en CD dichas ecuaciones se linealizan como se describe en las secciones siguientes.

## **Análisis de flujos de potencia en CA**

Como se mencionó, el análisis de flujos de potencia en CA considera la formulación matemática de ecuaciones no lineales relacionadas con el balance de potencia activa y reactiva en cada subestación o nodo del sistema de potencia. Este conjunto de ecuaciones es como se describe enseguida [1, 2]:

$$
\sum_{i=1}^{ng} P_{Gi} - P_{Di} - \sum_{k=1}^{nl} P_{iny,i}^{k} = 0
$$
\n(1)

$$
\sum_{i=1}^{n_g} Q_{Gi} - Q_{Di} - \sum_{k=1}^{nl} Q_{iny,i}^{k} = 0
$$
\n(2)

Donde *PGi* y *QGi* son la potencia activa y reactiva generada en el nodo *i*, en forma respectiva, mientras que los términos *PDi* y *QDi* representan la potencia activa y reactiva demandada, respectivamente. La potencia activa y reactiva inyectada en el nodo *i* a través del elemento de transmisión conectado entre el nodo *i* y el nodo *k* se representa por medio de los términos *ΣSiny,i k S=*{*P,Q*}*.* Se debe mencionar que la potencia activa y reactiva que se inyecta en el i-esimo nodo en las Ecuaciones (1) y (2) es dada por las siguientes ecuaciones:

$$
P_{\text{inv},i} = |V_i|^2 |Y_{ii}|\cos(\theta_{ij}) + \sum_{j=1}^{nb} |V_i||V_j||Y_{ij}|\cos(\theta_{ij} - \delta_i + \delta_j) \quad i = 1, 2, ..., nb
$$
 (3)

$$
Q_{\text{inv},i} = -|V_i|^2 |Y_{ii}|\sin(\theta_{ij}) - \sum_{j=1}^{nb} |V_i||V_j||Y_{ij}|\sin(\theta_{ij} - \delta_i + \delta_j) \qquad i = 1, 2, ..., nb
$$
 (4)

Como puede observarse, el conjunto de ecuaciones dadas por (1) y (2) son no lineales, de modo que requiere de un método numérico para ser resueltas.

#### **Método de Newton-Raphson**

El método más utilizado para revolver el sistema de ecuaciones del análisis de flujos de potencia en CA es el Método de Newton-Raphson. Este método linealiza las ecuaciones mediante la Serie de Taylor alrededor de un punto estimado, el cual corresponde a las condiciones iniciales del problema. El sistema linealizado es dado como sigue [11, 12],

$$
\begin{bmatrix}\n\left(\frac{\partial^2 f_1}{\partial x_1^2}\right) & \left(\frac{\partial^2 f_1}{\partial x_1 \partial x_2}\right) & \cdots & \left(\frac{\partial^2 f_1}{\partial x_1 \partial x_n^2}\right) \\
\left(\frac{\partial^2 f_2}{\partial x_2 \partial x_1}\right) & \left(\frac{\partial^2 f_2}{\partial x_2^2}\right) & \cdots & \left(\frac{\partial^2 f_2}{\partial x_2 \partial x_n^2}\right) \\
\vdots & \vdots & \ddots & \vdots \\
\left(\frac{\partial^2 f_n}{\partial x_n \partial x_1^2}\right) & \left(\frac{\partial^2 f_n}{\partial x_n \partial x_2^2}\right) & \cdots & \left(\frac{\partial^2 f_n}{\partial x_n^2}\right)\n\end{bmatrix}\n\begin{bmatrix}\n\Delta x_1 \\
\Delta x_2 \\
\vdots \\
\Delta x_n\n\end{bmatrix} = \begin{bmatrix}\nC_1 - f_1 \\
C_2 - f_2 \\
\vdots \\
C_n - f_n\n\end{bmatrix}
$$
\n(5)

En forma compacta, el sistema anterior se expresa como,

$$
\left[J\right]^k \left[\Delta x\right]^k = \left[\Delta C\right]^k \tag{6}
$$

Para cada iteración *k* el sistema se resuelve como sigue

$$
\left[\Delta x\right]^k = \left[J\right]^k \setminus \left[\Delta C\right]^k
$$
  

$$
x^{k+1} = x^k + \Delta x^k
$$
 (7)

De las formulaciones anteriores es posible obtener las ecuaciones del método de Newton-Raphson desacoplado y desacoplado rápido. En método desacoplado consiste en desacoplar la matriz Jacobiana y obtener dos matrices más pequeñas, reduciendo con ello el esfuerzo computacional al momento de resolver. Mientras que el desacoplado rápido es un método en el cual se realizan aproximaciones de las ecuaciones de inyección de potencia activa y reactiva, esto con la finalidad de reducir aún más la complejidad de las matrices desacopladas y facilitar la inversión de las

mismas. Con ello, se obtiene un sistema algebraico mucho más sencillo de resolver y con menor requerimiento de esfuerzo y tiempo computacional.

#### **Solución de flujos de potencia en CA mediante el método de Newton-Raphson**

La solución del sistema algebraico no lineal empleando el método de Newton-Raphson es como sigue,

$$
\sum_{j=1}^{n} \left( \frac{\partial P_i}{\partial \delta_j} \right)^k \Delta \delta_j^k + \sum_{j=1}^{n} \left( \frac{\partial P_i}{\partial |V_j|} \right)^k \Delta |V_j|^k = \Delta P_i^k \tag{8}
$$

$$
\sum_{j=1}^{n} \left( \frac{\partial Q_{i}}{\partial \delta_{j}} \right)^{k} \Delta \delta_{j}^{0} + \sum_{j=1}^{n} \left( \frac{\partial Q_{i}}{\partial |V_{j}|} \right)^{k} \Delta |V_{j}|^{k} = \Delta Q_{i}^{k}
$$
(9)

$$
\Delta P_i^k = P_i^{sch} - \Delta P_i^k \tag{10}
$$

$$
\Delta Q_i^k = Q_i^{sch} - \Delta Q_i^k \tag{11}
$$

Las Ecuaciones (8) y (9) se resuelven para las variables de estado del sistema, las cuales son la magnitud de voltaje nodal y el ángulo de fase de todas las subestaciones, excepto la subestación considerara como nodo slack.

#### **Análisis de flujos de potencia en CD**

El análisis de flujos de potencia en CD es una simplificación de la solución del método desacoplado. En este método se asume que todos lo voltajes de las subestaciones operan en el voltaje nominal, de modo que siempre tendrán el valor de 1.0 pu, así la potencia reactiva ya no se considera, por depender de la magnitud de voltaje. y solo tiene en consideración los flujos de potencia activa. Las únicas variables de este método son los ángulos y la inyección de potencia activa, cuya solución está dada somo sigue [13],

$$
[\Delta \delta] = [B']^{\top} [\Delta P] \tag{12}
$$

Donde *B'* es la parte imaginaria de la Ybus de tamaño (nb-1 x b-1), *∆* el vector de ángulos desconocidos y *∆* la potencia neta del sistema. Se debe notar que este método requiere invertir solo una vez la matriz *B'*, por lo que, no es necesario resolver el problema de flujos de potencia de forma iterativa. Esto claramente reduce el esfuerzo de cómputo y el tiempo empleado por la computadora para determinar el punto de equilibrio de sistemas de potencia.

## **CASOS DE ESTUDIO**

El sistema de potencia de 9 nodos [14] es el utilizado para llevar a cabo la comparación de los métodos utilizados para resolver el problema de flujos de potencia en CA Y CD. La tolerancia de convergencia considerada es de 1x10-10. Los resultados de voltajes y ángulos de fase se presentan en la Figura 1 y 2, respectivamente. El equipo de cómputo usado para las simulaciones cuenta con un procesador AMD Ryzen 5 5600x, 32 GB de RAM a 3200 MHz y una tarjeta de video NVIDIA RTX 3060ti.

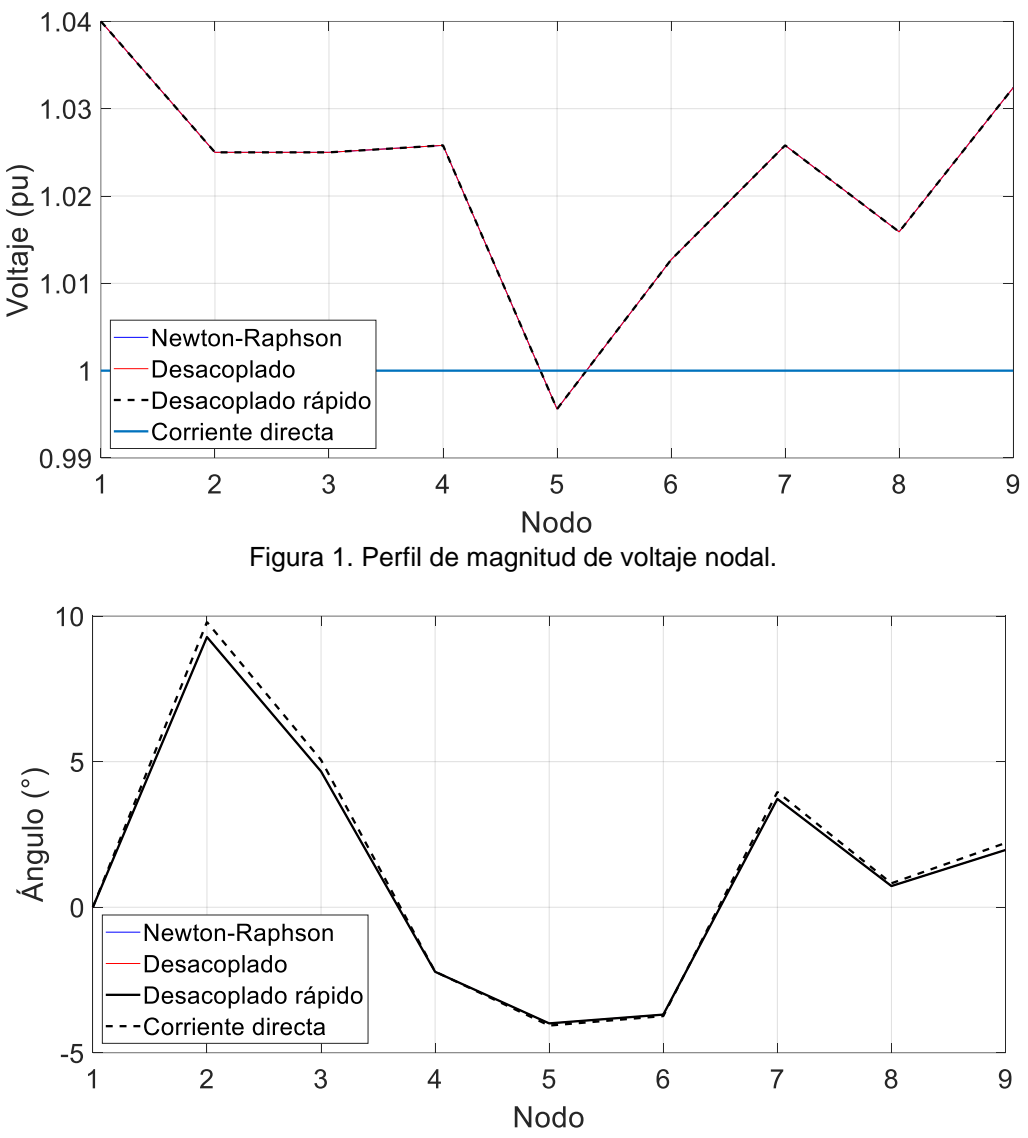

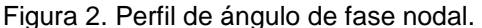

En las figuras es posible observar que en el caso del análisis de flujos de potencia en CA los voltajes tienen la misma magnitud, mientras que en CD se tiene la consideración de fijar todos los voltajes en 1.0 pu, por lo que, su magnitud no cambia. Por otro lado, en la Figura 2 se muestra que los ángulos en CA tampoco varían, pero en CD si se tiene una variación causada por las simplificaciones propias del método. A pesar de esto, los resultados son muy cercanos, lo cual brinda la fiabilidad de usar el análisis de flujos de potencia en DC.

En la Figura 1 se muestra que en el nodo 5 hay una mayor caída de tensión a comparación de los demás nodos del sistema, en sistema de CD no tiene cambios ya que estos se mantienen constantes en uno por unidad. En la Figura 2 se muestra que con el análisis CD se obtienen valores muy aproximados a los realizados por el análisis de CA.

En la Tabla 1 se presenta un resumen de resultados del sistema de potencia de 9 nodos. En esta tabla es posible observar que los resultados de los diferentes métodos de análisis de flujos de potencia en CA son similares cuando se determinan puntos de equilibrio. Se debe mencionar que el método de Newton-Raphson (NR) convencional es el método considerado como referencia para realizar la comparación de los otros métodos. El método de NR desacoplado rápido realiza más iteraciones, pero obtiene la solución de flujos de potencia en menor tiempo. Se debe notar que

mediante el análisis de flujos de potencia en CD los resultados son muy aproximados a los obtenidos utilizando los métodos en CA. En CD solo se realiza una iteración y por ende el tiempo de cómputo es la menor.

| <b>Parámetro</b>        | <b>NR</b><br>convencional | NR.<br>Desacoplado | <b>NR Desacoplado</b><br>rápido | DC       |
|-------------------------|---------------------------|--------------------|---------------------------------|----------|
| Generación de P (MW)    | 319.641                   | 319.641            | 319.641                         | 314.1593 |
| Generación de Q (MVAR)  | 22.84                     | 22.84              | 22.84                           |          |
| Pérdidas P (MW)         | 4.641                     | 4.641              | 4.641                           |          |
| Pérdidas Q (MVAR)       | $-92.16$                  | $-92.16$           | $-92.16$                        |          |
| No. de iteraciones      | 9                         | 13                 | 15                              |          |
| Tiempo de cómputo (seg) | 0.100698                  | 0.062787           | 0.043742                        | 0.017798 |

Tabla 1. Resumen de resultados del sistema de potencia de 9 nodos.

# **CONCLUSIONES**

La solución al problema de flujos potencia utilizando los métodos en CA es la más precisa, mientras que el análisis en CD permite obtener resultados, aunque no son precisos, con una mayor rapidez y menor esfuerzo computacional. La aproximación de resultados entre los métodos puede variar entre el 1-10%, tomando como base el método de flujos de potencia resuelto con el método de Newton-Raphson convencional. Las pérdidas de potencia, tanto activa como reactiva, no aparecen en los resultados de flujos de potencia CD, por lo que, la generación de potencia usando este método es menor. Por otro lado, en CD las pérdidas de potencia activa son cero porque se desprecian las pérdidas de los elementos de transmisión llevando su resistencia a cero, mientras que las pérdidas de potencia reactiva de igual manera son cero porque en el análisis de CD no aparece el fenómeno reactivo, debido a que las magnitudes de voltaje se mantienen constantes o fijas en su valor nominal.

# **BIBLIOGRAFÍA**

- 1. H. Saadat, "Power System Analysis," New York, USA, Mc Graw Hill, 2002.
- 2. J. Grainger and W. D. Stevenson, "Power System Analysis", New York, USA, McGraw-Hill, 1968.
- 3. J. M. García Guzmán, Implementación de los modelos de dispositivos FACTS en la formulación de Flujos de Potencia Óptimos, Tesis de maestría en el Instituto Tecnológico Superior de Irapuato, 2012.
- 4. D. P. Kothari and I. J. Nagrath, "Modern Power System Analysis", New Delhi, India, Tata McGraw Hill Education Private Limited, 2011.
- 5. J. M. García-Guzmán, L. Contreras-Aguilar, G. Tapia Tinoco, A. Pizano-Martínez and E. A. Zamora-Cárdenas, "Optimal Power Flow of Asynchronous Links based on Variable Frequency Transformer", in Proc. International Symposium on Innovation, 2014.
- 6. H. Ambriz, E. Acha, C. Fuerte and A. De la Torre, "Incorporation of a UPFC Model in an Optimal Power Flow Using Newton´s Method", in IEE Proc. Gener. Transm. Distrib., May, 1998, pp. 336-344.
- 7. C. Fuerte, "Steady State Modelling and Analysis of Flexible AC Transmission Systems", Ph. D. Thesis, Glasgow University, 1997.
- 8. E. Acha, C. R. Fuerte, H. Ambriz and C. C. Angeles, "FACTS; Modelling and Simulation in Power Networks", Wiltshire, Gran Bretaña, John Wiley & Sons, 2004.
- 9. G. W. Stagg and A. H. El-Abiad, "Computer Methods in Power System Analysis", New York, USA, McGraw-Hill, 1968.
- 10. K. J. Minesh and Paresh, R. M., Load flow analysis through iterative techniques, Electrical India, Jan, 2021.
- 11. J. F. Epperson, An introduction to numerical methods and analysis, Jhon Wiley & Sons, New Jersey, 2007.

- 12. C. W. Ueberhuber, Numerical computation: methods, software and analysis, Springer-Verlag, Berlin Heidelberg, 1997.
- 13. J. W. Simpson-Porco, "Lossy DC Power Flow", submitted to IEEE Transactions on Power Systems, July, 2017.
- 14. P. W. Sauer and M. A. Pai, "Power System Dynamics and Stability", Champaign, Illinois, USA, Stipes Publishing L.L.C., 1997

# **DESARROLLO DE UNA HERRAMIENTA DE DIAGNÓSTICO TEMPRANO DE DAÑO PULMONAR BASADA EN APRENDIZAJE AUTOMÁTICO**

Sheila Leyva-López<sup>1</sup>, Enrique Mena-Camilo<sup>1</sup>, Gerardo Hernández-Nava<sup>1</sup>, Sebastián Salaza-Colores<sup>2</sup>

<sup>1</sup>Universidad Autónoma de Querétaro, <sup>2</sup>Centro de Investigaciones en Óptica. sheileyva29@gmail.com

### **RESUMEN**

El objetivo de este estudio ha sido desarrollar una plataforma interactiva basada en técnicas de aprendizaje automático para la predicción de daño pulmonar. Se utilizaron parámetros clínicos de 176 pacientes, incluyendo información sobre su edad, sexo, capacidad vital forzada y su historial de tabaquismo. Se ha utilizado el algoritmo de bosques aleatorios para entrenar el modelo y se ha evaluado su rendimiento mediante métricas de exactitud, precisión, sensibilidad y puntaje F1. La plataforma interactiva ha sido desarrollada para permitir que los usuarios introduzcan los parámetros clínicos relevantes y obtengan una clasificación de si tienen o no daño pulmonar. Esta plataforma resulta ser de fácil uso y permite la interacción con los datos de manera visual e intuitiva. El modelo de predicción, que se ha entrenado utilizando el algoritmo de bosques aleatorios, ha demostrado un alto rendimiento en la identificación de daño pulmonar, obteniendo una exactitud del 90% y el resto de las métricas (precisión, sensibilidad y puntaje F1) con 92%. El desarrollo de esta plataforma interactiva basada en técnicas de aprendizaje automático y datos clínicos relevantes representa una herramienta prometedora para el diagnóstico temprano de daño pulmonar en pacientes. La inclusión de los parámetros clínicos relevantes ha permitido una evaluación precisa y personalizada del riesgo de daño pulmonar.

## **INTRODUCCIÓN**

La fibrosis pulmonar idiopática (FPI) es una enfermedad crónica y progresiva que afecta gravemente la salud. Su principal manifestación es una tos persistente que se desarrolla a lo largo de varios meses y, en la mayoría de los casos, se presenta después de un episodio respiratorio agudo [1]. Lamentablemente, hasta la fecha, no existe una cura para esta enfermedad. No obstante, es crucial contar con un diagnóstico preciso que pueda reducir el riesgo de mortalidad del paciente y, al mismo tiempo, mejorar su esperanza y calidad de vida. Cabe destacar que el promedio de supervivencia después de la aparición de los primeros síntomas varía entre 3 y 5 años.

La evaluación de la función pulmonar (PFP) es una prueba utilizada en la detección de la FPI. Esta prueba permite evaluar el correcto funcionamiento de los pulmones, determinando si la inspiración y la expiración del aire se están llevando a cabo de manera adecuada [2]. Se realizan varios exámenes dentro de esta evaluación, como la espirometría, las pruebas de volumen pulmonar, la oximetría, el análisis de la fracción de óxido nítrico espirado y las pruebas de gases en sangre arterial [3], [4].

La espirometría es una de las pruebas de función pulmonar más reconocidas y estandarizadas. Esta prueba permite detectar posibles obstrucciones en el flujo respiratorio mediante la medición precisa de los flujos y volúmenes de aire inhalado y exhalado. Se toman en cuenta dos parámetros fisiológicos fundamentales en la espirometría: el volumen espiratorio forzado en el primer segundo (FEV1) y la capacidad vital forzada (CVF). La CVF se refiere al volumen máximo de aire exhalado de manera forzada por la boca después de una inhalación profunda [5]. Se considera que la CVF es normal cuando supera el 80% de su valor teórico [6]. Sin embargo, en pacientes con fibrosis pulmonar idiopática, suele disminuir.

Por otra parte, el aprendizaje automático (ML, por sus siglas en inglés), una rama de la inteligencia artificial (IA), se caracteriza por su capacidad de analizar grandes cantidades de datos, extrayendo patrones y predicciones a partir de ellos. Una aplicación clave del ML es la clasificación, que consiste en asignar etiquetas a conjuntos de características o señales basándose en patrones

aprendidos. Esta tarea tiene diversas aplicaciones, desde la identificación de mensajes no deseados en correos electrónicos [7] hasta la diferenciación de tumores benignos y malignos en imágenes médicas [8].

En el ámbito de la medicina, la aplicación de la IA y el ML han tenido un impacto significativo. El ML ha sido utilizado exitosamente en el diagnóstico de enfermedades cardíacas, permitiendo predecir la probabilidad de falla cardíaca en pacientes [9]. Además, se ha demostrado la utilidad del ML en la clasificación de imágenes de resonancia magnética cerebral para detectar y predecir enfermedades neurológicas como el Alzheimer y el Parkinson [10]. Así como el análisis de mamografías utilizando ML para la detección temprana del cáncer de mama [11]. Queda claro que, en la comprensión de la etiología de enfermedades genéticas y el desarrollo de terapias más efectivas, el ML ha sido empleado para identificar y clasificar genes asociados, mientras que, en el campo de la medicina personalizada, se utiliza para predecir la respuesta de los pacientes a tratamientos farmacológicos específicos. Este enfoque permite una selección más precisa de terapias adaptadas a cada individuo [12], [13].

Las imágenes médicas son una fuente valiosa de información en el campo de la neumología. Sin embargo, para el diagnóstico de enfermedades pulmonares obstructivas crónicas (EPOC), hipertensión arterial pulmonar, enfermedades del sueño e intersticiales, se ha encontrado beneficio en el uso de parámetros clínicos como las PFP. En este sentido, el ML se ha aplicado con éxito en la neumología, mejorando tanto el diagnóstico como el tratamiento de enfermedades respiratorias.

Mediante el análisis de datos clínicos y pruebas de función pulmonar, los modelos de ML son capaces de detectar y clasificar enfermedades como la EPOC, el asma y la fibrosis pulmonar. Además, el ML también desempeña un papel importante en la predicción de exacerbaciones de EPOC [15], la optimización de la terapia respiratoria personalizada, la evaluación de la calidad del sueño y la predicción de la progresión de enfermedades respiratorias. En definitiva, estas aplicaciones del ML en neumología abren prometedoras oportunidades para mejorar la atención médica y la gestión de enfermedades respiratorias al proporcionar estimaciones precisas de resultados clínicos.

Los resultados de la actual investigación son presentados en este trabajo, con el propósito de clasificar la presencia de daño pulmonar en pacientes. Esta clasificación se basa exclusivamente en parámetros clínicos, tales como el resultado de la CVF, el historial tabáquico (fumador, exfumador o no fumador), la edad y el sexo. Quince enfoques de ML, previamente utilizados en investigaciones similares, fueron desarrollados y comparados. Se llevaron a cabo pruebas de rendimiento empleando métricas adoptadas por la comunidad científica, incluyendo la exactitud, la sensibilidad, la precisión y el puntaje F1. Además, se utilizó una metodología de validación cruzada de 10 segmentos para la evaluación. Los resultados demuestran que es posible realizar una clasificación confiable del daño pulmonar utilizando únicamente parámetros clínicos y técnicas de ML.

## **Materiales y métodos**

#### **Hardware y software utilizado**

El proyecto se elaboró utilizando la herramienta de cómputo en la nube Google Colab en su nivel gratuito, lo cual permite un acceso libre a una máquina virtual con las siguientes características:

- Sistema operativo: Ubuntu 20.04
- CPU: Intel Xeon
- GPU: NVIDIA Tesla T4
- Memoria: 12 GB
- Almacenamiento: 78 GB

Dicho sistema cuenta con el lenguaje de programación Python en su versión 3.10, así como con diversas bibliotecas para desarrollo en inteligencia artificial, como Numpy, Pandas, Tensorflow y Scikit-Learn.

## **Datos utilizados**

El rendimiento de los modelos desarrollados se ve directamente afectado por la calidad de dichos datos. En el presente escenario, se utilizaron los datos tabulares proporcionados por Open Source Imaging Consortium sobre el progreso de la FPI, los cuales se caracterizan por ser de acceso gratuito y de disponibilidad pública mediante la plataforma Kaggle [17]. Los datos utilizados corresponden a 176 pacientes diagnosticados con FPI. Cada paciente cuenta con cinco parámetros clínicos que incluyen la edad, el sexo, la CVF, la relación del paciente con el tabaco (ex-fumador, nunca ha fumado, actualmente fuma). La Tabla 1 presenta 5 muestras de los datos originales.

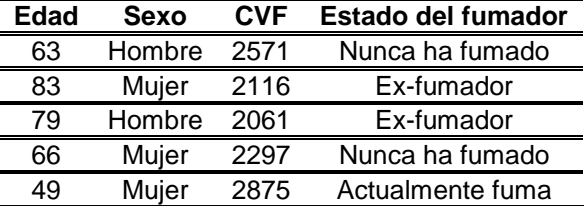

Tabla 1. Muestra del conjunto de datos utilizado.

## **Preprocesamiento de datos**

Inicialmente, se describen las variables de la base de datos mediante variables numéricas y alfabéticas. Sin embargo, a fin de hacerlos comprensibles para los modelos de inteligencia artificial que serán utilizados en este proyecto, se requiere la codificación de los datos alfabéticos a valores numéricos. En este sentido, la variable "sexo" ha sido convertida de las categorías "H" y "M" a los valores 1 y 0, respectivamente. Además, el estado de fumador se ha transformado en valores numéricos, asignando el valor 0 al estado "ex-fumador", 1 al estado "nunca ha fumado" y 2 al estado "actualmente fuma". En la Tabla 2 se puede observar el resultado del preprocesamiento previamente descrito.

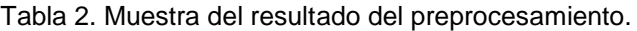

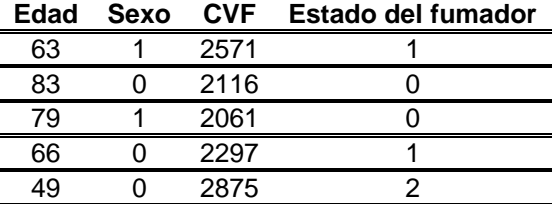

## **Selección de modelos de aprendizaje automático**

Se implementó un total de 15 modelos de aprendizaje automático, los cuales se implementaron utilizando las bibliotecas Scikit-Learn, XGBoost, LightGBM y CatBoost. Dichas implementaciones utilizaron a su vez la biblioteca Optuna para realizar la selección de los mejores hiperparámetros para cada modelo.

El entrenamiento de cada modelo se llevó a cabo utilizando el 70% de los datos disponibles (conjunto de entrenamiento), evaluando su desempeño mediante el uso de las métricas exactitud (Ecuación 1), precisión (Ecuación 2), sensibilidad (Ecuación 3) y puntaje F1 (Ecuación 4).

$$
Exactitud = \frac{PV + NV}{PV + FN + FP + NV}
$$
 (1)

$$
Precision = \frac{PV}{PV + PF}
$$
 (2)

$$
Sensibilidad = \frac{PV}{PV + FN} \tag{3}
$$

$$
Puntaje - F1 = \frac{2*PV}{2*PV + FP + FN} \tag{4}
$$

Donde:

- PV: Positivos Verdaderos.
- NV: Negativos Verdaderos.
- PF: Positivos Falsos.
- NF: Negativos Falsos.

Una vez determinado el mejor modelo, se procedió a evaluarlo mediante una validación cruzada (K-Fold) de 10 segmentos. Dicha evaluación se realizó utilizando el 30% restante de los datos (conjunto de prueba).

#### **Aplicación web**

Mediante el uso del framework Flask se diseñó e implementó una aplicación web amigable con el usuario que permite generar inferencias en tiempo real con el mejor modelo seleccionado. Dicha aplicación web implementa una única ruta de acceso con la cuál interactúa el usuario, mientras que para el proceso de inferencia se implementa una ruta especializada que permite cargar el modelo y realizar inferencias. Se optó por utilizar el servicio EC2 de Amazon Web Services para el alojamiento de la aplicación web.

# **RESULTADOS**

A continuación, se muestran los resultados obtenidos para los cinco mejores modelos de aprendizaje automático implementados en este trabajo, donde la métrica objetivo se estableció como exactitud.

En la Tabla 3 se puede observar una comparación de todas las métricas obtenidas -exactitud, sensibilidad, precisión y puntaje F1-. A partir de esta comparación, se puede definir al bosque aleatorio como mejor modelo para la tarea establecida, donde obtuvo una exactitud de 0.917, y cabe mencionar, que también destacó en las métricas precisión y puntaje F1, con 0.935 y 0.930, respectivamente.

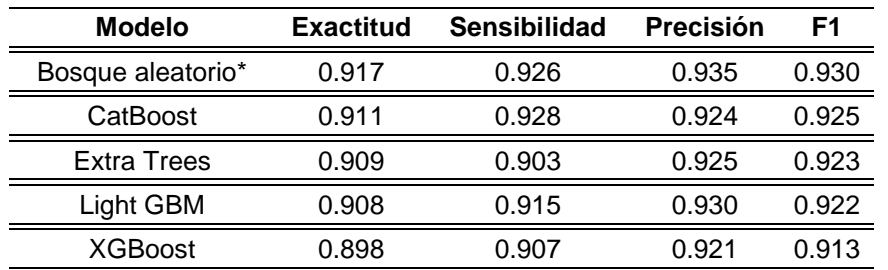

Tabla 3. Desempeño obtenido por los cinco mejores modelos de aprendizaje automático.

Al realizar una evaluación del modelo bosque aleatorio utilizando el conjunto de prueba, se obtuvo una exactitud de 0.90 con una desviación estandar de 0.02. Estos resultados, junto con el resto de las métricas de desempeño, se pueden observar en la Tabla 4.

Tabla 4. Desempeño obtenido para el modelo Bosque Aleatorio.

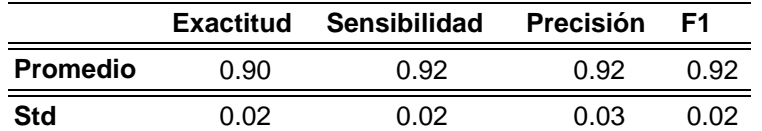

Relacionado con la aplicación web desarrollada para este trabajo, podemos observar en la Figura 1 la vista principal con la que el usuario realizará toda la interacción. Dicha aplicación cuenta con 3 elementos principales: los campos de entrada de datos, espacios donde el usuario tendrá la capacidad de asignar los valores para las variables de entrada que toma el modelo; el botón que desencadena el proceso de inferencia, el cual consume la ruta especializada donde se recuperan los valores asignados por el usuario y se realiza el proceso de inferencia; y por último, un espacio para visualizar el resultado de la clasificación, donde los posibles resultados serán "sí hay daño pulmonar" y "no hay daño pulmonar".

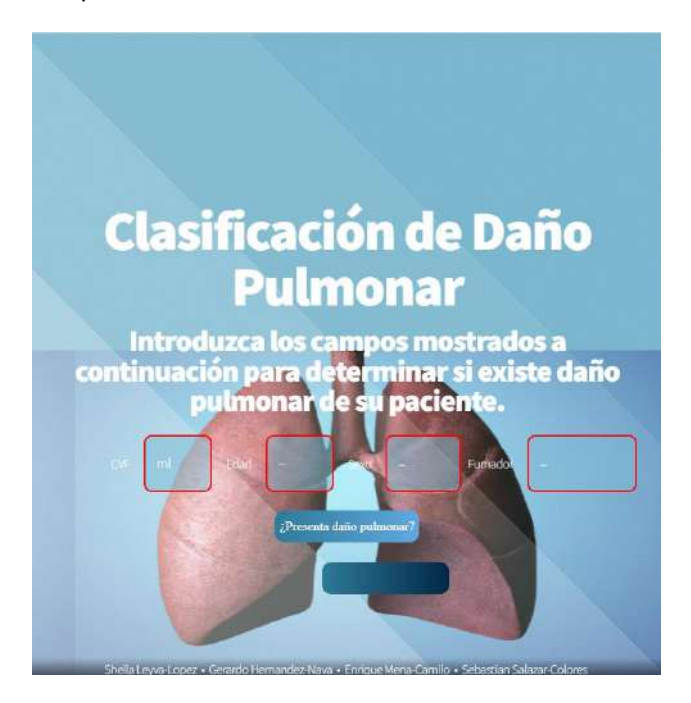

Figura 19. Vista principal de la aplicación web desarrollada.

Relacionado a los campos Sexo y Fumador, las Figuras 2 y 3 muestran las posibles opciones que pueden tomar dichos campos. Mientras que, CVF y Edad son campos de tipo enteros que se ingresan de forma manual.

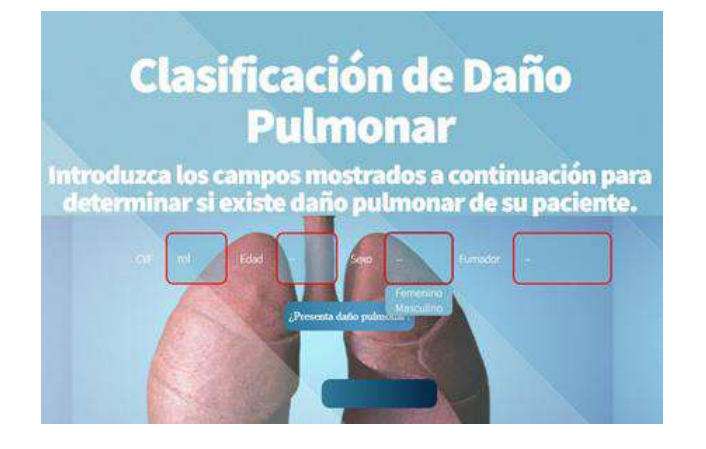

**Clasificación de Daño Pulmonar** Introduzca los campos mostrados a continuación para terminar si existe daño pulmonar de su paciente.

Figura 2. Opciones disponibles para el campo Sexo.

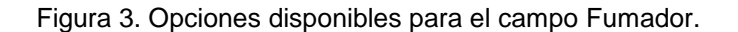

El acceso a la aplicación web desarrollada es libre y de acceso gratuito, el cual se puede realizar mediante la url *https://bit.ly/43tTINb,* o bien mediante el código QR mostrado en la Figura 4.

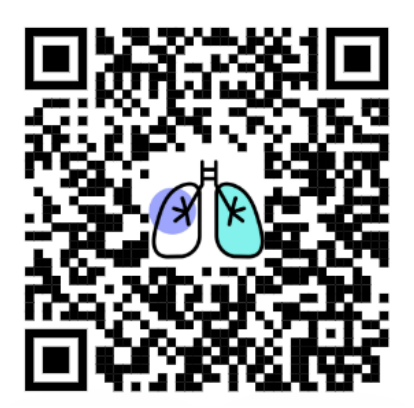

Figura 4. Código QR que dirige a la aplicación web.

# **CONCLUSIONES**

En este proyecto, se abordó el desafío del diagnóstico temprano y preciso de la fibrosis pulmonar idiopática mediante el uso de técnicas de aprendizaje automático. Explorando la posibilidad de utilizar únicamente parámetros clínicos, como la edad, el sexo, el historial de tabaquismo y los resultados de la capacidad vital forzada, para la clasificación del daño pulmonar.

Además de desarrollar y evaluar quince paradigmas populares de inteligencia artificial, se creó una herramienta web innovadora para facilitar el acceso y la utilización de esta tecnología. Esta herramienta proporciona una interfaz intuitiva que permite a los profesionales médicos ingresar los datos clínicos necesarios y obtener rápidamente los resultados del diagnóstico de daño pulmonar. La accesibilidad se mejoró aún más al integrar un código QR en la herramienta, lo que permite a los usuarios escanearlo y acceder directamente a la plataforma en línea.

Los resultados revelaron que los bosques aleatorios demostraron un rendimiento destacado en esta tarea, alcanzando un 90% de exactitud, 92% de precisión, sensibilidad y un puntaje F1. Estos resultados respaldan la eficacia de los bosques aleatorios como modelo para la clasificación de daño pulmonar basado únicamente en parámetros clínicos.

En conclusión, este estudio demuestra el potencial del aprendizaje automático en el campo del diagnóstico médico, particularmente en el diagnóstico temprano de la fibrosis pulmonar idiopática. La utilización de parámetros clínicos junto con técnicas de aprendizaje automático puede ofrecer una alternativa eficiente y accesible, especialmente cuando no se dispone de imágenes médicas. La herramienta web desarrollada en este estudio, junto con su accesibilidad a través de un código QR, representa un avance significativo en la implementación práctica de este enfoque, lo que podría contribuir a mejorar la calidad de vida de los pacientes al permitir una detección temprana y precisa del daño pulmonar de manera más conveniente para los profesionales de la salud.

# **BIBLIOGRAFÍA**

- [1] Á. U. P., "FIBROSIS PULMONAR IDIOPÁTICA," *Rev. Médica Clínica Las Condes*, vol. 26, no. 3, pp. 292–301, May 2015, doi: 10.1016/J.RMCLC.2015.06.006.
- [2] National Lung Health Education Program, "American Thoracic Society." http://www.nlhep.org/Pages/Spirometry.aspx
- [3] Instituto Nacional del Cáncer, "Definición de funcionamiento pulmonar Diccionario de cáncer del NCI," 2021.
- [4] National Heart Lung and Blood Institute, "Pruebas de la función pulmonar," 2021. https://www.nhlbi.nih.gov/health-topics/espanol/pruebas-de-la-funcion-pulmonar (accessed Nov. 02, 2021).
- [5] R. E. Benítez-Pérez *et al.*, "Espirometría: recomendaciones y procedimiento," *NCT Neumol. y Cirugía Tórax*, vol. 78, no. S2, pp. 97–112, 2019, doi: 10.35366/NTS192C.
- [6] Fundación Argentina del Tórax, "Capacidad vital forzada Fundación Argentina del Torax." https://fundaciontorax.org.ar/page/index.php/metodos-de-diagnostico/1211-capacidadvital-forzada (accessed Dec. 30, 2021).
- [7] L. Rouhiainen, *INTELIGENCIA ARTIFICIAL 101 COSAS QUE DEBES SABER HOY SOBRE NUESTRO FUTURO INTELIGENCIA ARTIFICIAL*. Alienta, 2018. [Online]. Available: www.planetadelibros.com
- [8] Q. D. Buchlak, N. Esmaili, J.-C. Leveque, C. Bennett, F. Farrokhi, and M. Piccardi, "Machine learning applications to neuroimaging for glioma detection and classification: An artificial intelligence augmented systematic review," *J. Clin. Neurosci.*, vol. 89, pp. 177–198, Jul. 2021, doi: 10.1016/j.jocn.2021.04.043.
- [9] M. R. K. Mookiah *et al.*, "A review of machine learning methods for retinal blood vessel segmentation and artery/vein classification," *Med. Image Anal.*, vol. 68, p. 101905, Feb. 2021, doi: 10.1016/j.media.2020.101905.
- [10] C. R. Olsen, R. J. Mentz, K. J. Anstrom, D. Page, and P. A. Patel, "Clinical applications of machine learning in the diagnosis, classification, and prediction of heart failure," *Am. Heart J.*, vol. 229, pp. 1–17, Nov. 2020, doi: 10.1016/j.ahj.2020.07.009.
- [11] C.-K. Yang *et al.*, "Glomerular disease classification and lesion identification by machine learning," *Biomed. J.*, Sep. 2021, doi: 10.1016/j.bj.2021.08.011.
- [12] B. Sousa Santos, C. Ferreira, J. S. Silva, A. Silva, and L. Teixeira, "Quantitative evaluation of a pulmonary contour segmentation algorithm in x-ray computed tomography images1," *Acad. Radiol.*, vol. 11, no. 8, pp. 868–878, Aug. 2004, doi: 10.1016/j.acra.2004.05.004.
- [13] H. Su *et al.*, "Horizontal and vertical search artificial bee colony for image segmentation of COVID-19 X-ray images," *Comput. Biol. Med.*, vol. 142, p. 105181, Mar. 2022, doi: 10.1016/j.compbiomed.2021.105181.
- [14] F. Guo, D. P. Capaldi, D. G. McCormack, A. Fenster, and G. Parraga, "Ultra-short echotime magnetic resonance imaging lung segmentation with under-Annotations and domain shift," *Med. Image Anal.*, vol. 72, p. 102107, Aug. 2021, doi: 10.1016/j.media.2021.102107.
- [15] L. Vargas-Ramirez, "INTELIGENCIA ARTIFICIAL EN NEUMOLOGÍA," 2022, [Online]. Available: https://www.researchgate.net/publication/358040724
- [16] M. Topalovic, S. Laval, J.-M. Aerts, T. Troosters, M. Decramer, and W. Janssens, "Automated Interpretation of Pulmonary Function Tests in Adults with Respiratory Complaints," *Respiration*, vol. 93, no. 3, pp. 170–178, Feb. 2017, doi: 10.1159/000454956.
- [17] "OSIC Pulmonary Fibrosis Progression," *OSIC Pulmonary Fibrosis Progression | Kaggle*. <https://www.kaggle.com/competitions/osic-pulmonary-fibrosis-progression/data>

# **TRATAMIENTTO TÉRMICO DE UN UNA SUPERALEACIÓN DE INCONEL IN-718**

Maribel Leticia Saucedo Muñoz, Salvador Sebastián Bautista Fuentes, Karla Cristina Mora Barrera, Fernando Vázquez Maldonado, y Víctor Manuel López Hirata

> Instituto Politécnico Nacional (ESIQIE) msaucedom@ipn.mx

#### **RESUMEN**

En el presente trabajo se analizó el diseño de los tratamientos térmicos que se aplican industrialmente a la superaleación Inconel IN-718 la cual se utiliza ampliamente en la industria por su buena resistencia a la corrosión y oxidación. Esta superaleación se obtiene por fusión y vaciado por lo que su microestructura es de colada y presentan microsegregación de los elementos aleantes. El tratamiento de homogeneizado se realiza para uniformizar la composición química a 1070ºC por 5 h. Con el programa de simulación numérica Thermo-Calc se determinaron las fases en equilibrio,  $\gamma$ , gamma prima,  $\gamma'$ , (Nb, Ti)C, TiB<sub>2</sub>, (Mo, Cr)B, s y mu, las cuales concuerdan con lo obtenido por la caracterización microestructural por Microscopia Óptica, microscopia electrónica de barrido y difracción de rayos X. El tiempo de homogeneización de la superaleación se calculó con el programa TC-DICTRA y los resultados indican que una homogeneización a 1070 °C por 200h permite uniformizar la composición química de la superaleación. La caracterización mecánica se realizó determinando microdureza Vickers. Los resultados de la caracterización mecánica mostraron que la dureza disminuye en el caso de la superaleación homogeneizada lo que sugiere una mayor homogeneidad química.

## **INTRODUCCIÓN**

Industrias específicas como la aeroespacial ocupa materiales con especiales requerimientos, para satisfacerlos se ha dado el desarrollo de las llamadas superaleaciones, las cuales son aleaciones base níquel, cobalto, hierro y titanio. El nacimiento de las superaleaciones yace en la Segunda Guerra Mundial, con la necesidad de obtener un mejor desempeño de los materiales específicamente en la turbina de una aeronave.

El método más convencional de fabricación de superaleaciones será la fusión, actualmente también son fabricadas por medio de moldeo por inmersión o cera perdida, fundición con poliestireno expandido o pulvimetalurgia [1].

Modificar el contenido de los aleantes será con el propósito de mejorar cada vez más propiedades mecánicas como resistencia a la tensión y a la corrosión.

En los años 60´s nace la superaleación base Níquel IN-718 la cual sería ocupada para la fabricación de discos de turbina, dado que hablamos de un material que tiene gran resistencia a temperaturas altas (hasta 650°C). La aleación contiene principalmente Fe y Ni, aleados con un mínimo contenido de Al y Ti, su adición más importante es el refractario Nb [2].

Al ser una aleación de uso en condición de colada, se somete a un tratamiento térmico de recocido de homogeneización para uniformizar la composición química y homogeneizar su resistencia mecánica y a la corrosión. Posteriormente, se someten a solubilizado y envejecido para su endurecimiento por precipitación. El diseño de los tratamientos térmicos se basa en los diagramas experimentales TTT (Temperatura-Tiempo-Transformación), los cuales son consultados en la literatura, para su uso correcto en ocasiones será necesario hacer modificaciones a condiciones como lo son temperatura y velocidad de enfriamiento para obtener las propiedades mecánicas requeridas [3-6].

El innovar tecnológicamente nos lleva al uso de softwares especializados en la rama, uno de ellos es Thermo-Calc el cuál será capaz de utilizar la simulación numérica y darnos como resultados diagramas pseudobinarios, Scheil y TTP, como ejemplo [6,7].

Así, los datos termodinámicos contenidos en el programa y la indicación del usuario de la composición química de la aleación en cuestión pueden utilizarse para determinar la temperatura del tratamiento térmico y así predecir las transformaciones de fase que se producen durante el calentamiento, aumentar. y/o enfriar el material para obtener las propiedades mecánicas deseadas. El uso de estos programas de simulación numérica es una valiosa herramienta que permite un importante ahorro económico y de tiempo.

Por lo anterior, el objetivo de este trabajo es analizar el diseño de los tratamientos térmicos que se aplican en la industria a la aleación Inconel IN-718, para romper la microestructura del proceso de colada utilizando el programa de simulación numérica Thermo-Calc y comparando los resultados con la microestructura experimental obtenida después de cada tratamiento térmico aplicado.

# METODOLOGÍA NUMÉRICA

Se empleó el programa de cómputo de Thermo-Calc para obtener los diagramas de equilibrio de la aleación con respecto a la temperatura para determinar las fases presentes y el diagrama de Scheil que muestra la solidificación fuera del equilibrio y las fases presentes en el estado de colada. Se utilizaron los módulos "single point" para equilibrio simple, "Phase Diagram" para diagramas de fases en modo gráfico, mientras que para el diagrama de Scheil se utilizó el módulo "Old Scheil Diagram" en modo consola.

TC- DICTRA permitió los diagramas de homogeneización de la aleación. Usando la versión "" de Thermo-Calc. Las bases de datos termodinámicos y de difusión fue la "TNi8" y "MobNi8", la cual nos da un marco de 25 elementos contenidas todas las fases importantes. TC-DICTRA logró obtener la variación del perfil de concentración para diferentes tiempos hasta lograr la homogeneización.

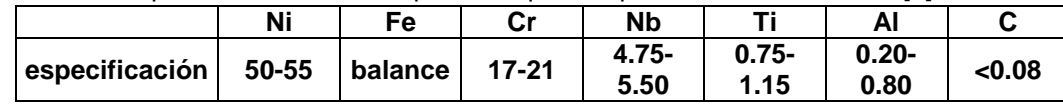

Tabla 17. Especificación de la composición química para la aleación IN-718 [2]

# **METODOLOGÍA EXPERIMENTAL**

El material de estudio fueron cuatro muestras de una aleación de Inconel 718, tres de ellas tratadas térmicamente, debido a su tamaño no fue necesario cortar ni montar, por lo que solo se identificaron de la siguiente manera: MP- Material original, H - Homogenizado a 1070°C por 5 h, S - Solubilizado a 1080°C por 3 h y E - Envejecido a 600 °C por 8 h.

Las muestras se prepararon realizando el procedimiento marcado por la norma ASTME3-1. Se desbastaron con papel abrasivo de carburo de silicio a partir de la lija 600 hasta la lija 1500, posteriormente se pulió con alúmina de 1 y 0.3µm, hasta obtener una superficie con acabado a espejo a una velocidad de pulido de 150 rpm en una pulidora Struers labopol-5.

Las muestras se atacaron químicamente con el reactivo Carapella durante 30 segundos para revelar la microestructura. La composición química del reactivo utilizado es 5 g FeCl3, 2 ml HCL y 100 ml de etanol.

La aleación se observó en un microscopio óptico eclipse MA200 marca Nikon. Se tomó evidencia fotográfica de la microestructura de la aleación a 50X, 100X y 200X.

La aleación In-718 se observó en un microscopio electrónico de barrido JEOL 6300. Con este equipo se tomaron imágenes de la microestructura, se realizó un mapeo de los elementos Ni, Ti, Nb, Cr, Fe, Cu, Al, Mn y un microanálisis lineal.

La caracterización de la aleación por rayos X se llevó a cabo en el difractómetro marca Bruker D8 Advance, figura 13, empleando radiación kα, en un intervalo de 20 a 100° y una velocidad de barrido de 2°/min.

Asimismo, se determinó la microdureza en el microdurómetro marca Future Tech modelo F-810 Hv. el procedimiento se llevó a cabo acorde a la norma ASTM E384. Se tomaron 15 mediciones con una carga de 100gf. Con una exposición de 12 segundos.

## **RESULTADOS Y DISCUSIÓN**

La figura 1, muestra la gráfica de la cantidad de todas las fases en equilibrio en función de la temperatura. En él se observa que la fase estable arriba de aproximadamente 1330 °C es el líquido y al disminuir lentamente la temperatura, la primera fase sólida que aparece es la fase  $\gamma$ .

Posteriormente solidifica el carburo (Nb,Ti)C y el boruro TiB2. Posteriormente en el intervalo de temperatura de 980 a 1200 °C, la fase  $\gamma$  permanece estable. Al disminuir más latemperatura por debajo de 1025 °C, las fases  $\gamma$ ",  $\sigma$  y  $\gamma$  podrían precipitar entre otras. Pero la reacción de precipitación más probable sería:

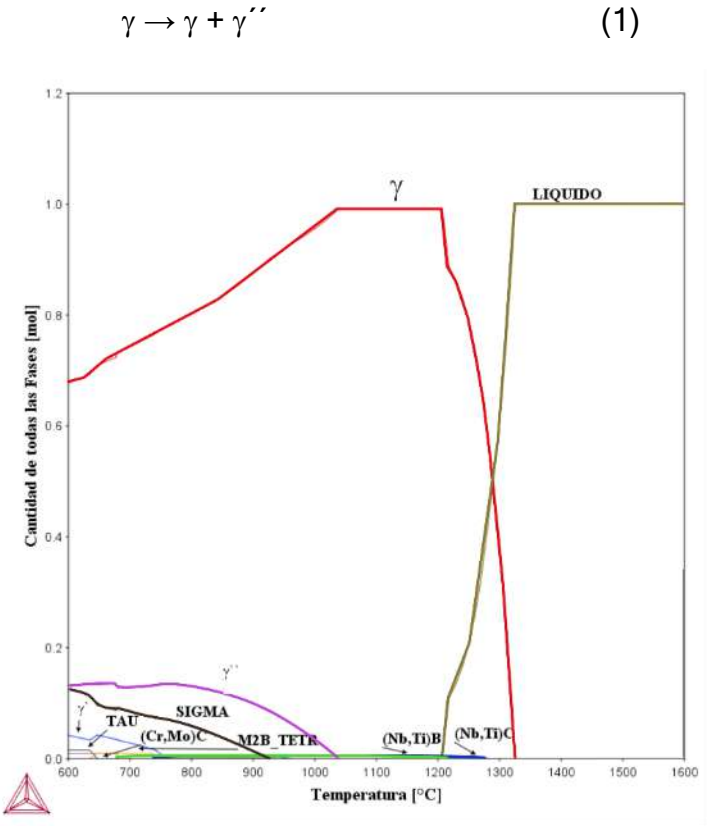

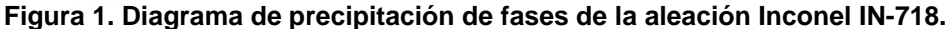

La figura 2 muestra la variación de la temperatura versus la fracción mol de las fases sólidas presentes durante la solidificación. Esto es, este gráfico es el resultado básico para el análisisde no equilibrio basado en la ecuación de Scheil-Guliver [23].

Para comenzar, el gráfico sugiere que la temperatura de fusión de la aleación es de aproximadamente 1325 °C, indicada por el punto "1" sobre la curva. Aquí también se observaque la primera fase que solidifica es el (Nb,Ti)C, línea roja con número "2", y posteriormentela fase  $\gamma$ , línea verde con número "3". Finalmente, se forman diferentes fases como  $\sigma$  y  $\gamma$ ".

En la figura 3 se ve claramente el cambio en fracción mol de los elementos aleantes contenidos en la fase  $\gamma$  durante la solidificación en el estado de no equilibrio calculada por Thermo-Calc. Es decir, esta composición es la esperada en las dendritas de la fase  $\gamma$  en la aleación Inconel IN-718 en estado de colada. La composición indica que es rica principalmente en Ni-Cr y Fe. Esta composición química se utilizó para el estudio cinético de la precipitación por TC-PRISMA y el diseño del tratamiento térmico de homogeneizacióncon TC-DICTRA. También se ve que la fase matriz  $\gamma$  es rica en Ni, Cr y Fe.

La figura 4 muestra el diagrama de Tiempo-Temperatura Precipitación (TTP) del Inconel 718. En él se observa que arriba de 1000 °C, la fase estable es la fase  $\Box$ . Es decir, las temperaturas de homogeneización y solubilizado (1070 y 1080 °C, respectivamente) son adecuadas. Adicionalmente, se observa que durante el envejecido a una temperatura de 600 °C ocurre muy rápidamente la siguiente reacción de precipitación:

$$
\gamma \to \gamma + \gamma' \to \gamma + \gamma' \tag{2}
$$

La cinética más rápida ocurre a aproximadamente 900 °C. Este diagrama concuerda con el diagrama de la literatura [3].
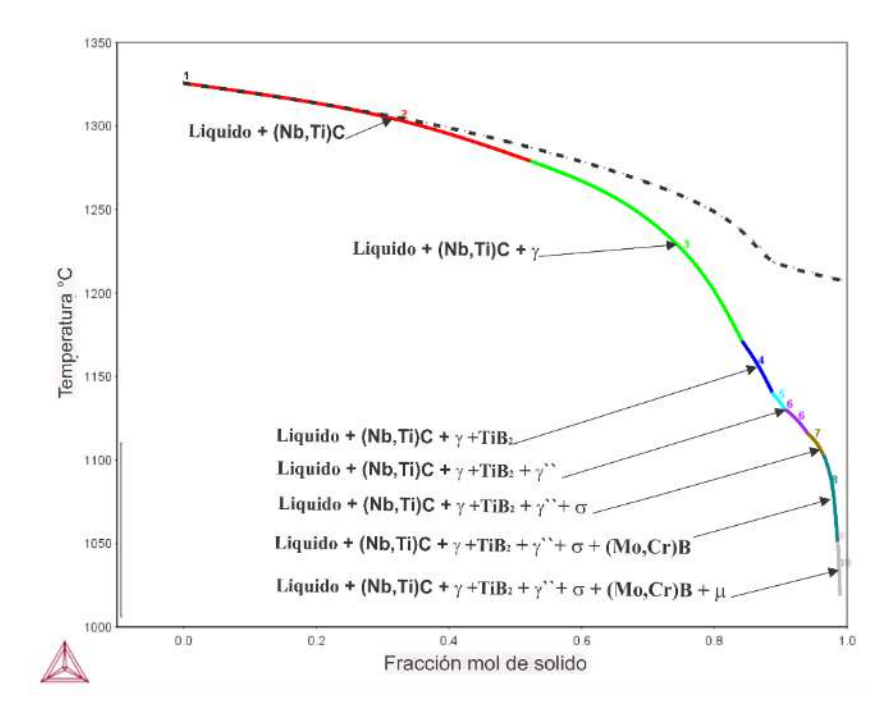

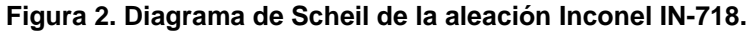

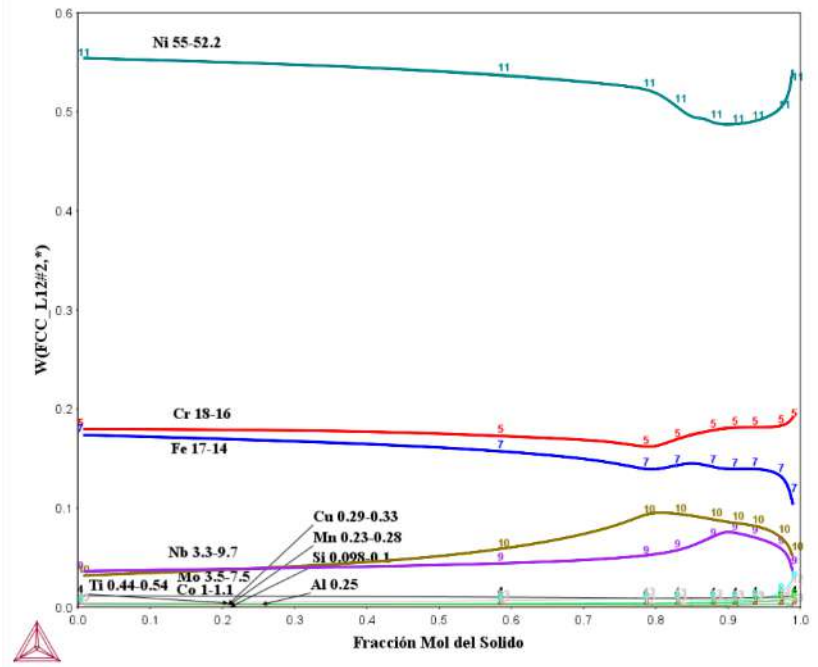

Figura 3. Composición química de la fase  $\gamma$  obtenida por Thermo-Calc.

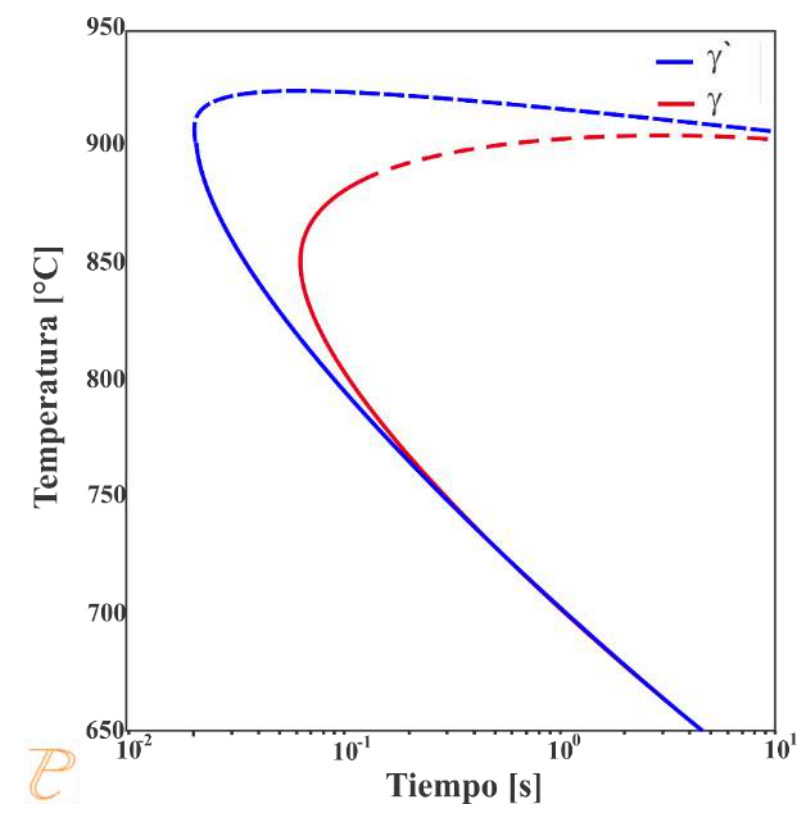

**Figura 4. Diagrama TTP para la precipitación intergranular.**

La figura 5 muestra la gráfica de la concentración de Nb versus la distancia para un homogeneizado a 1070 °C. La zona más pobre tiene 4 % Nb y la más rica 10 %Nb, figura 3.En este diagrama se observa que a un tiempo de 1000000 s, el Nb que se encuentra en la fase(Nb,Ti)C no se alcanza a homogenizar en la matiz, por lo éste se encontrará presente a pesardel tratamiento térmico.

Por lo anterior, se consideró la variación del contenido de Mo mostrado en la figura 6 presenta los resultados de la homogeneización a 1070 °C para el Mo. Aquí se observa que para 720000 s (200 h) ya se alcanzó la uniformidad en el contenido de Mo. Estoes, la temperatura y tiempo experimentales de homogeneización de 1070 °C por 5 h, no sonsuficientes para alcanzar la homogeneización; sin embargo, con el tratamiento adicional de solubilizado a 1080 °C por 3 h se logra una mayor homogeneización.

Las figuras 7 corresponden al mapeo elemental del Inconel IN-718 para los cuatro diferentesestados de Esta aleación. De acuerdo con el microanálisis se ve claramente que los precipitados están formados principalmente de Nb, Mo y Ti. En la muestra MP además se aprecia que elNb y Mo rodean a los precipitados. Es importante mencionar que también se realizó el mapeode los elementos Fe, Mn, Al, Co y Cu presentes en el Inconel IN-718 y están homogéneamente contenidos en la aleación.

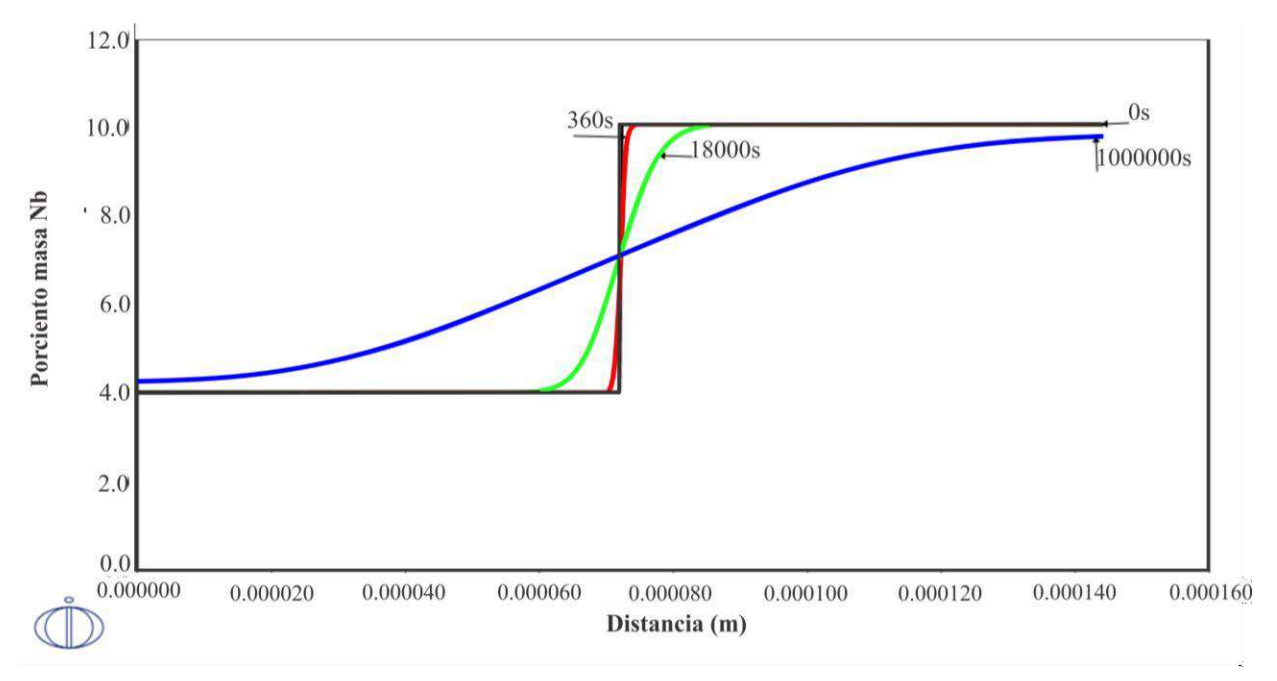

*Figura 5. Gráfica de concentración de Nb versus distancia para un homogeneizado a 1070 °C.*

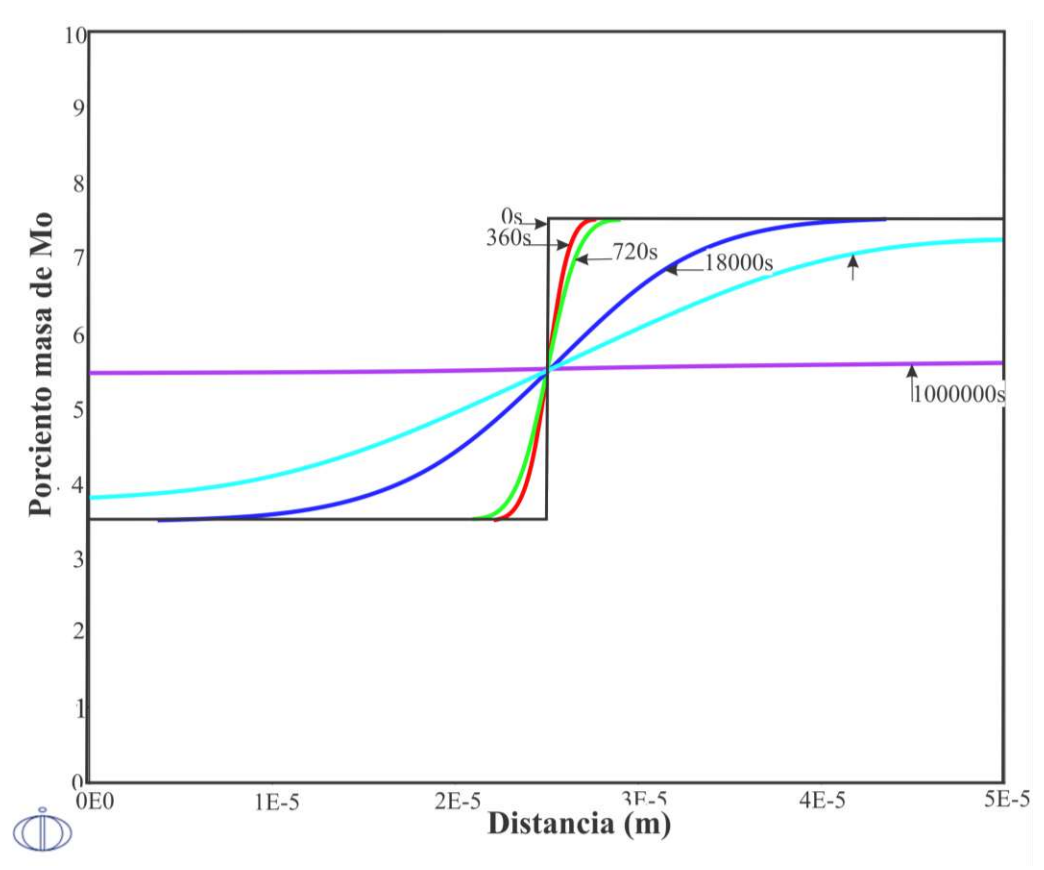

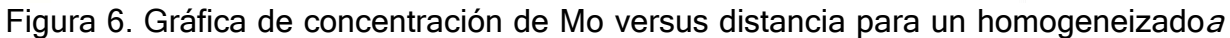

**TOMO VI INGENIERÍAS Página 289**

1070 °C.

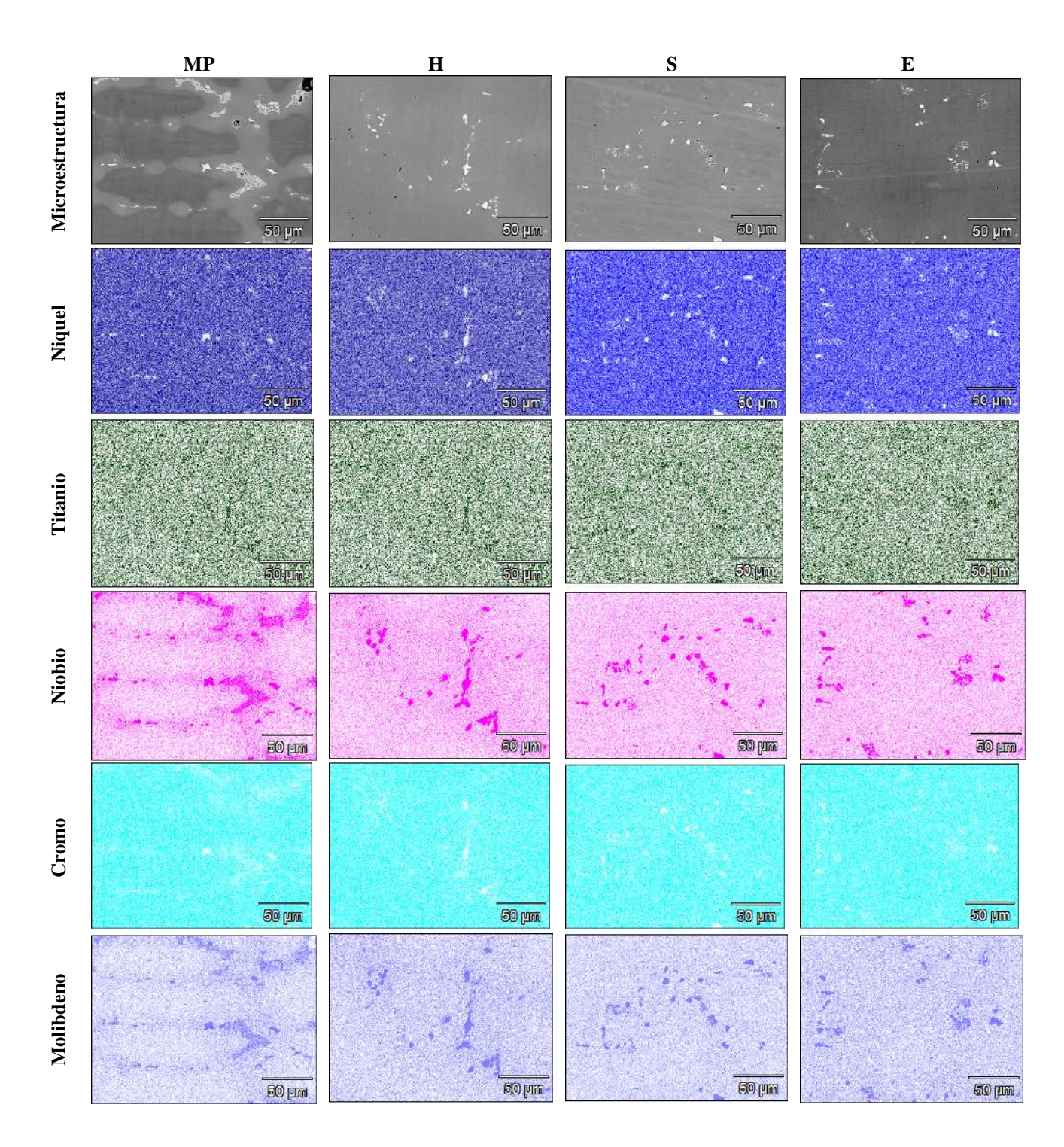

**Figura 7. Mapeo de elementos por MEB de la Superaleación.**

La figura 8 corresponde a las muestras MP y E, Envejecido a 600°C y por 8h. Los precipitados de Nb, Mo y Ti de la muestra MP se fraccionan con los tratamientos térmicos de homogeneizado, solubilizado y finalmente en el envejecido estos son más pequeños comose puede apreciar en dicha figura.

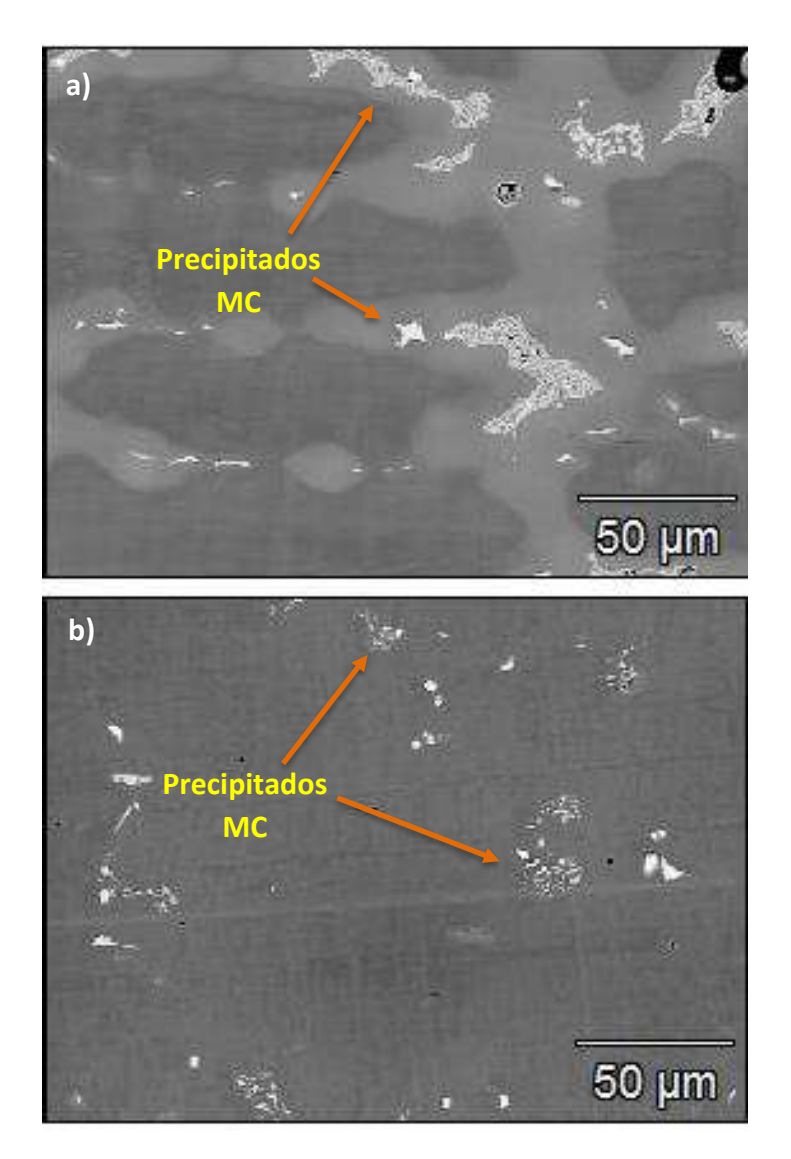

**Figura 8. Micrografías por MEB de las muestras.**

Las figuras 9, 10, 11 y 12 corresponden a los patrones de difracción de rayos X de las muestras MP, H, S y E respectivamente. La velocidad de x y un ángulo de x de las muestras.En todas ellas se observa que los picos de difracción de rayos X corresponden a las fases  $\gamma$  yprecipitados del tipo MC, en donde la M puede ser Nb, Mo y Ti. Esto concuerda con lo predicho por Thermo-Calc. Sin embargo, además de estas dos fases, Thermo-Calc predice laexistencia de una tercera fase:  $\gamma'$ , que no fue observada por MEB ni por DRX. Es importantemencionar que todas estas fases tienen una estructura cristalina fcc (cubica centrada en las caras).

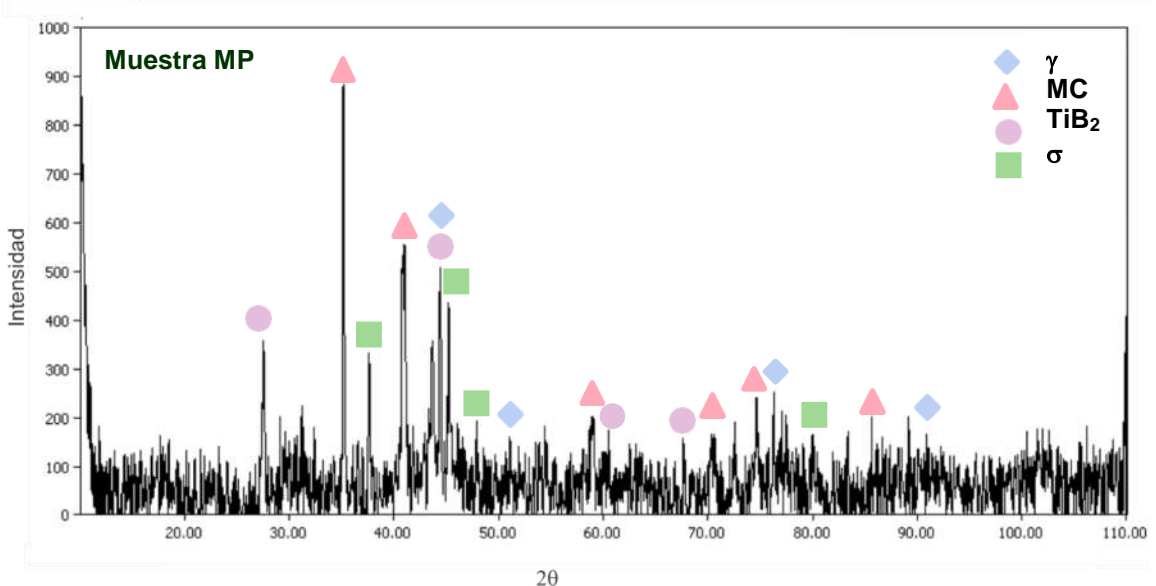

**Figure 9. Difractograma de la superaleación IN-718 de la muestra MP.**

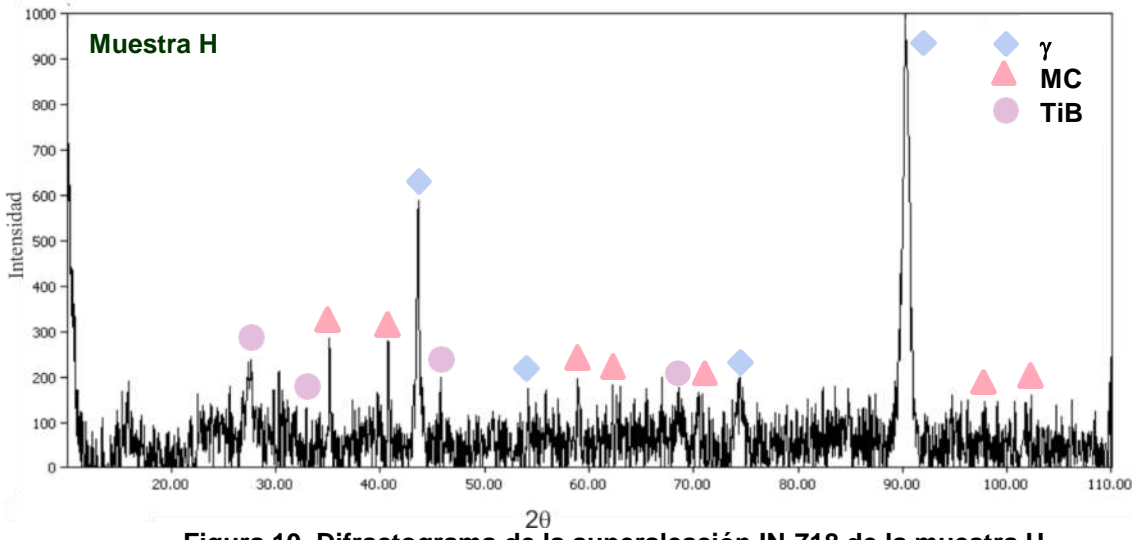

**Figura 10. Difractograma de la superaleación IN-718 de la muestra H.**

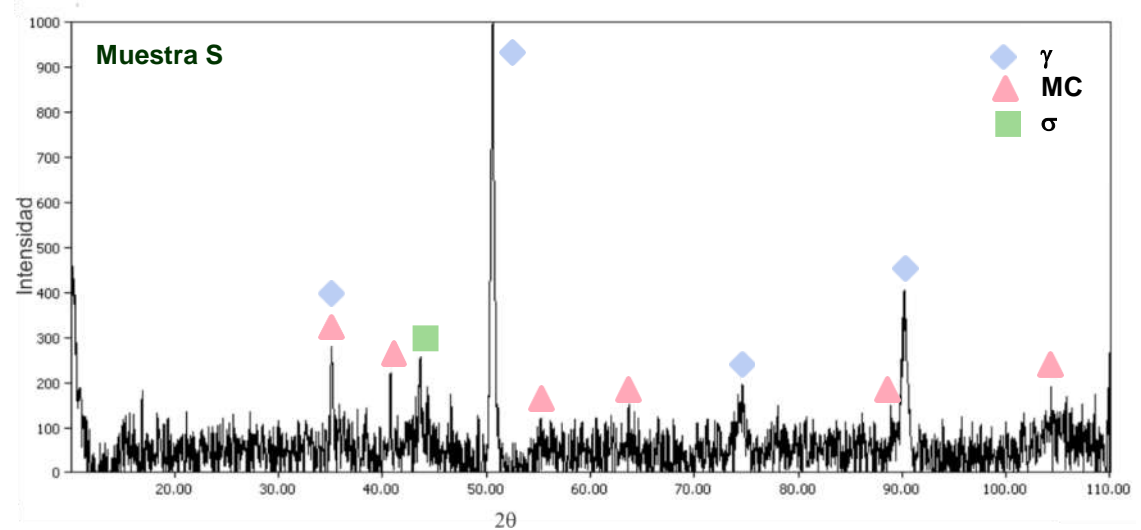

**Figura 11. Difractograma de la superaleación IN-718 de la muestra S.**

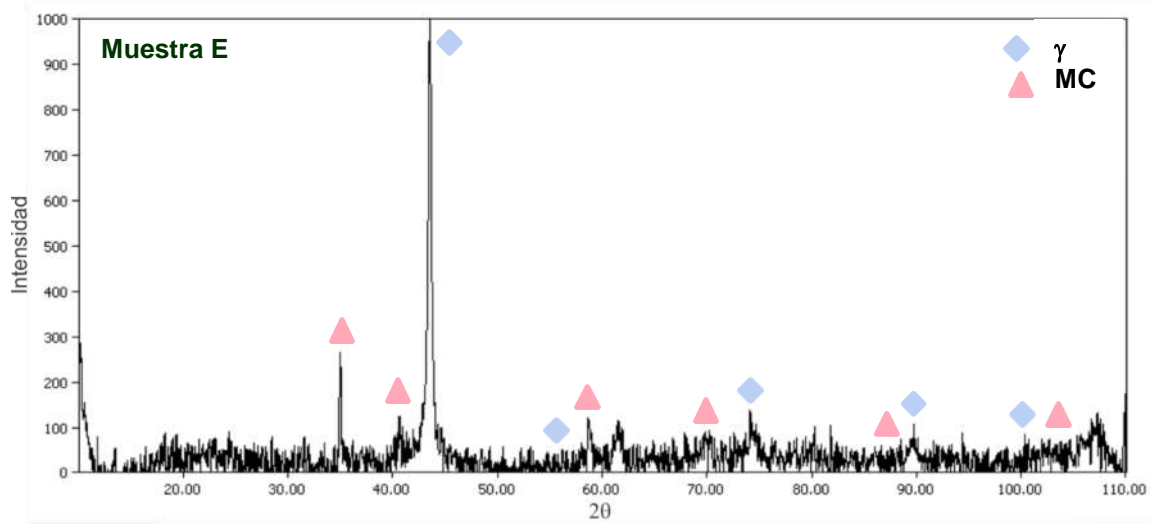

**Figura 12. Difractograma de la superaleación IN-718 de la muestra E.**

La tabla 2 resume los resultados experimentales y calculados por Thermo-Calc. En las microestructuras obtenidas de la caracterización experimental se ve claramente como transforma la estructura dendrítica. Aquí se reporta que la estructura dendrítica va desapareciendo gradualmente y las fases observadas coinciden con las predichas por Thermo-Calc, a excepción de la condición de envejecido, donde no se detectó la presencia de precipitados de la fase  $\gamma'$ . Asimismo, se observa que la dureza disminuye en el caso de laaleación homogeneizada, lo que sugiere una mayor homogeneidad química y aumenta considerablemente en el caso de la superaleación envejecida.

Estos resultados indican que, aunque no hay una homogeneidad completa, ésta es buena, tanto que permite casi eliminar la estructura dendrítica y uniformizar la dureza.

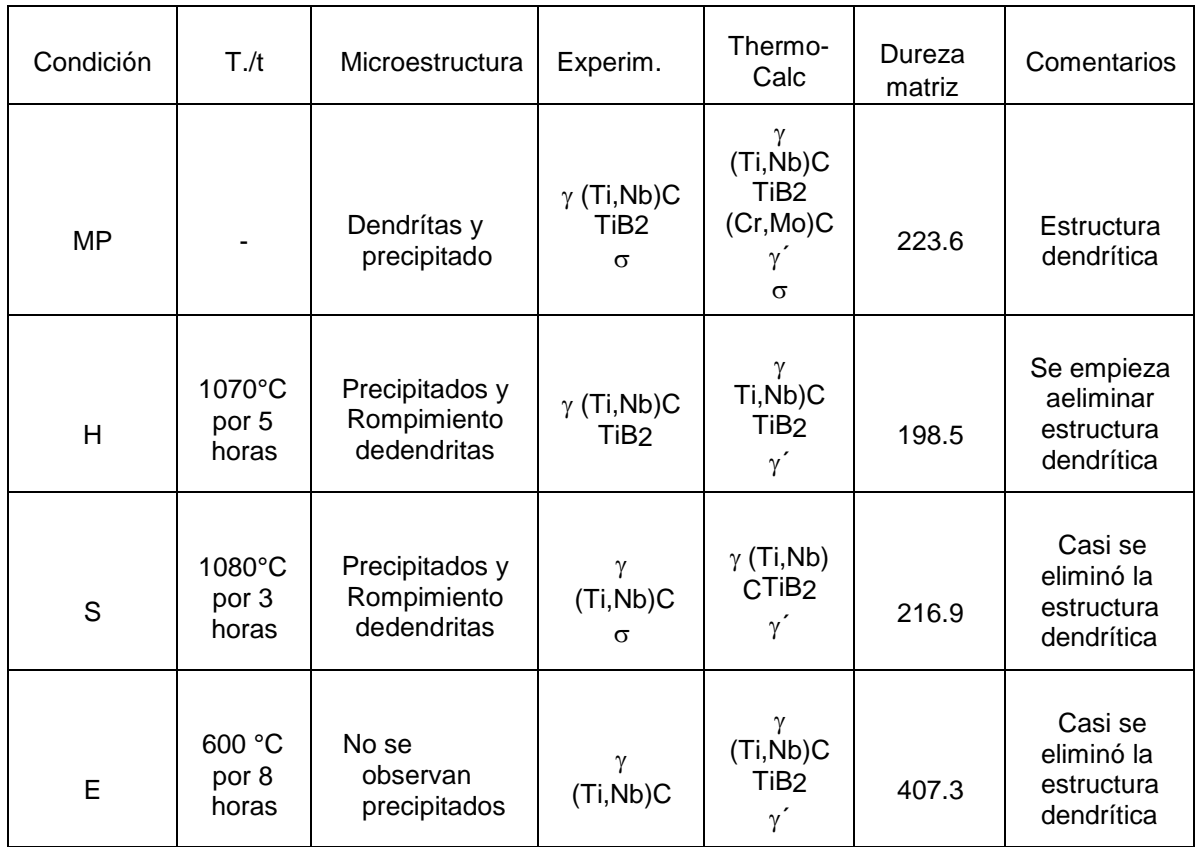

## **Tabla 2. Resultados obtenidos durante la experimentación de las muestras MP, H, S y E**

# **CONCLUSIONES**

Se llevó a cabo un análisis microestructural de los tratamientos térmicos aplicados a una superaleación de Inconel IN-718 y se llegó a las siguientes conclusiones:

- 1. Al utilizar el programa de simulación numérica Thermo-Calc fue posible hacer el análisis de los tratamientos térmicos que se llevan a cabo en la industria
- 2. El módulo de Scheil de Thermo-Calc predice primero la solidificación del (Nb,Ti)C y posteriormente de la fase  $\gamma$  lo que concuerda con las fases observadas experimentalmente.
- 3. El tratamiento térmico de homogeneización permitió prácticamente destruir la microestructura dendrítica. Esto concuerda con el tiempo de tratamiento térmico de 200 h calculados por Thermo-Calc. Esto es, con los tiempos usados no se logra la completa homogeneidad química.
- 4. La dureza de la aleación se uniformizó como el resultado de la homogeneización química durante el tratamiento térmico.
- 5. El envejecido de la superaleación aumenta considerablemente la dureza debido a la precipitación de la fase  $\gamma$ ; sin embargo, debido a su tamaño y fracción no fue posibledetectarla.

6. Por lo hecho experimentalmente y los resultados de Thermo-Calc, se concluye que es necesario darle un mayor tiempo de solubilizado para romper completamente la estructura dendrítica.

#### **AGRADECIMIENTOS**

Los autores agradecen el apoyo a Conacyt, Beifi y SIP del IPN.

#### **BIBLIOGRAFÍA**

1. R. Raymond, "*Out of the Fiery Furnace*" (Penn State Univ Press, EUA, 1990), pp. 23-45.. 2. M. Durand- Charre, The microstructure of Superalloys (CRC, EUA, 1998), pp. 35- 45.

3. X. Tian, J. Zhao, J., Z. Gong, Z., "Effect of cutting speed on cutting forces and wear mechanisms in high-speed face milling of Inconel 718 with Sialon ceramic tools. Int. J. Adv.Manuf. Technol. Vol. 69, 1, 2013, pp. 1–10.

4. ASM, *Specialty Handbook: Nickel, Cobalt, and Their Alloys* (ASM, EUA, 1996) pp. 254-285. 5. D. Kirman, D. H. Warrington, "The precipitation of Ni3Nb phases in a Ni-Fe-Cr-Nb

alloy", Metallurgical Transactions, Vol. 1, 10, 1970, pp. 2667–2675.

6. Manual.Thermo-Calc User Interface and Modules.Thermo-Calc Software System.Foundation of Computational Thermodynamics Stockholm, 2015, pp.49- 51.2008.

7. Manual.DICTRA.ThermoCalcSoftware.Thermo-Calc Software System. Foundation of Computational Thermodynamics Stockholm, 2015, pp.1-2.2010.

#### **ANÁLISIS DE ACTIVIDAD CEREBRAL BAJO TECNICAS DE ESTIMULACIÓN UTILIZANDO BIOIMPEDANCIA ELECTRICA**

César Daniel Bravo Alvarado<sup>1</sup>, Luis Eduardo Villanueva Silva<sup>1</sup>, Gonzalo Páez Padilla<sup>2</sup>, Ma. Isabel Delgadillo Cano<sup>1</sup>, Svetlana Kashina<sup>1</sup>, José Marco Balleza Ordaz<sup>1</sup>

<sup>1</sup>Universidad de Guanajuato, División de Ciencias e Ingenierías, <sup>2</sup>Centro de Investigaciones en óptica, A. C. [cd.bravo.alvarado@ugto.mx](mailto:cd.bravo.alvarado@ugto.mx)

#### **RESUMEN**

Este estudio presenta un desarrollo sobre la aplicación de la bioimpedancia eléctrica (EBI) como herramienta adicional de estudio en neurociencia mediante el registro de las señales producidas alrededor de la cabeza bajo un estado de conciencia basal y en estimulación. El estudio propone una configuración para su análisis mediante la obtención de información a través de dos canales de señal siendo la impedancia y la fase obtenidas de la señal de impedancia. Como metodología, se solicitaron personas que no contaran con problemas de sueño, de atención y sin algún tipo de problema neurológico. Adicionalmente se solicitó que la persona tuviera la cabeza rapada, esto con el fin de permitir la conexión de los electrodos y disminuir el ruido al momento del registro de la señal de bioimpedancia. Se procedió a realizar la conexión de los electrodos siguiendo una configuración conocida como sistema 10-20; las configuraciones seleccionadas para la colocación de electrodos fueron tres: sagital-lateral derecha, sagital-lateral izquierda, y lateral izquierda – lateral derecha. Cada una de las tres configuraciones fue realizada con una variación en la frecuencia de 12.5 kHz, 25 kHz, 50 kHz y 100 kHz, y una intensidad de la corriente de 400µA. Para realizar variaciones en la actividad cerebral se aplicó una actividad para medir el estado basal y dos para producir una estimulación, en el estado basal se mostró un video de una vela encendida y solcito al participante que mantuviera su concentración en la fuente de la llama, para la estimulación se realizó una actividad en el cual una pantalla intercalaría de color entre blanco y negro cada 5 segundos, finalmente en la pantalla se mostró un juego en el cual la persona debería seguir una esfera blanca que se mueve a través de un fondo negro. Las mediciones se realizaron utilizando el instrumento BIOPAC® MP150 y conectando dos módulos IBE100, por lo que tenemos 2 señales para el módulo y 2 señales para la fase, ambas registradas por el software Acqknowledge 3.9.1 con una frecuencia de muestreo de 1000 muestras por segundo, finalmente las señales recogidas fueron procesadas por un filtro de Gauss y graficadas en modulo y fase, comparándolas posteriormente como estado basal y estimulación. De los resultados obtenidos se logró identificar que las señales pertenecientes a la región sagital de la cabeza presentan valores por debajo de las señales laterales. Se encontró que, paras los valores obtenidos de la fase, frecuencias a partir de los 50 kHz, nos permite obtener una señal con información valiosa para la interpretación de cada caso. Finalmente se encontró que bajo los estímulos aplicados en cada caso se logra correlacionar cada una de las actividades con variaciones en la señal, tanto en modulo como en fase.

# **INTRODUCCIÓN**

El cerebro humano, componente del Sistema Nervioso Central (SNC) el cual tiene una alta importancia en múltiples procesos de conciencia y cognición.[1] Desde que se conoció su fin y principios de funcionamiento se ha incrementado el interés en entender el comportamiento de esta estructura y en desarrollar técnicas que permitan analizar su actividad de una manera no invasiva. El estándar de oro para el estudio a nivel neuronal es la electroencefalografía, esta técnica ofrece una herramienta para la detección de biopotenciales producida por las neuronas que componen al cerebro. A pesar de su gran utilidad no se encuentra libre de desventajas las cuales son: Es una técnica invasiva, es de compleja interpretación, susceptible a adquirir interferencia de otras fuentes y una falta de resolución espacial. [2] Es por esto por lo que el trabajo propone una alternativa con el fin de ser una herramienta de apoyo a la electroencefalografía.

La bioimpedancia eléctrica (EBI) es una técnica que ha logrado tener un alto impacto desde su descubrimiento y aplicaciones médicas alrededor del año 1940, esta técnica consiste en la medición de la resistencia producida por el tejido biológico al ser expuesta a una corriente eléctrica de baja intensidad, esta resistencia varia en base a la composición del material y nos permite realizar un análisis a nivel morfológico sin necesidad de realizar una aproximación invasiva. [3]

El estudio se realizó considerando protocolos y reconociendo las señales electroencefalográficas. Debido a estos conocimientos las estimulaciones propuestas se realizaron con el fin de generar una actividad neuronal que marque un cambio en las señales según la región a analizar.

Este estudio marca la necesidad de desarrollar herramientas alternativas y eficientes para analizar la actividad cerebral. La bioimpedancia eléctrica ofrece una técnica no invasiva que permite una observación en dominio de los números complejos por lo que nos permite obtener información alternativa a la electroencefalografía. Esta herramienta podría tener aplicaciones en el diagnóstico y tratamiento de diversas enfermedades neurológicas, así como en la investigación sobre el funcionamiento del cerebro humano.

Es importante mencionar que la presente investigación se llevó a cabo siguiendo un protocolo presentado frente a un comité de bioética, contando en todo momento con el consentimiento pleno y total de los participantes.

# **TEORÍA**

La bioimpedancia parte de una definición precisa la cual relaciona la corriente y voltaje presente en un medio, en este caso un material biológico.

$$
Z = \frac{V}{I}
$$
 [Eq. 1]

 La impedancia presente en cualquier elemento tiene un carácter complejo, por lo que se encuentra compuesto de una magnitud y una fase. Es habitual que al momento de describir la impedancia se incluya la frecuencia en la que se esta trabajando dado que existe en el modulo y la fase, una dependencia a su frecuencia.

Al analizar los componentes por uso de la impedancia existen propiedades en los materiales las cuales tienen un comportamiento resistivo o capacitivo. Existen modelos los cuales proponen una aproximación a los modelos electrónicos los cuales representan un medio extracelular, intracelular y de membrana [3]. La impedancia de este circuito es:

$$
Z = R_{\infty} + \frac{1}{G_{var} + G_{var} \omega \tau_z}
$$
 [Eq. 2]

$$
\tau_z = \frac{G}{G_{var}} \tag{Eq. 3}
$$

Donde, Z es la impedancia compleja  $(Ω)$ , R<sub>ω</sub> es la resistencia a altas frecuencias, j es la unidad de la parte imaginaria,  $\omega$  es la frecuencia angular (1/s),  $\tau_z$ es la constante de tiempo de relajación característica del circuito respecto de una frecuencia angular  $\omega_z = \frac{1}{\tau}$  $\frac{1}{\tau_z}$ , C es una capacitancia paralela y  $G_{var}$  es un parámetro independiente de conductancia [3].

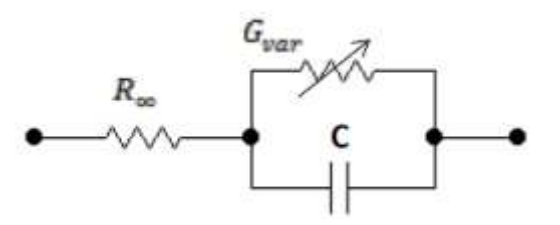

#### Figura 20 Modelo de Debye

Una variante del modelo Debye [Figura 1] es el modelo eléctrico introducido por Kenneth Cole en 1940, donde reemplazó el capacitor ideal del modelo Debye con un elemento de fase constante (CPE). Este elemento consiste en una conexión en paralelo de resistencias y capacitores que

dependen de la frecuencia [3]. A diferencia del modelo Debye, el modelo de Cole [Figura 2] permite valores de ángulo de fase constantes de 0 a 90 grados.

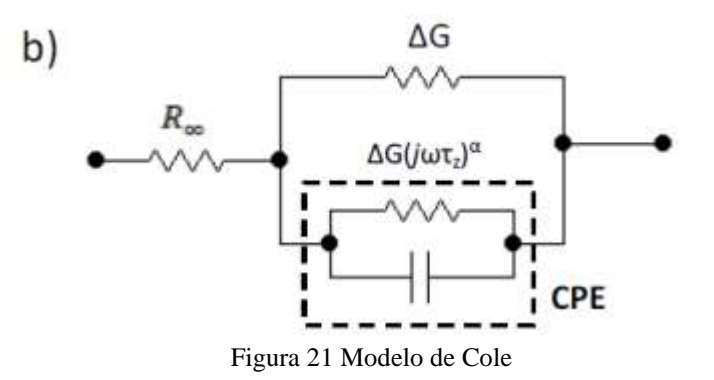

La impedancia y la fase en este modelo está determinado por:

$$
Z_{CPE} = \frac{\kappa}{j\omega^{1-\alpha}}
$$
 [Eq. 4]

$$
\theta_{CPE} = -\frac{\pi}{2}(1-\alpha)
$$
 [Eq. 5]

α es una constante que toma valores entre 0 y 1, caracteriza el comportamiento del CPE. Cuando α=0 su comportamiento es capacitivo [3]. Si α=1 su comportamiento es resistivo. Por lo que el modelo de cole se puede reescribir como:

$$
Z = R_{\infty} + \frac{R_0 - R_{\infty}}{1 + (j\omega\tau_z)^{\alpha}}
$$
 [Eq. 6]

#### **PARTE EXPERIMENTAL**

El estudio fue realizado sobre un grupo de 5 varones en un rango de edad de entre los 18 y 30 años los cuales deben declarar el no presentar problemas de sueño, atención o alguna condición neurológica que pueda afectar a la prueba. Posterior a esto se les solicito que los participantes asistieran con la cabeza rapada, esto con el fin de facilitar la conexión de los electrodos y evitar comportamientos capacitivos o resistivos producto del cuero cabelludo. Finalmente, los participantes proporcionaron un consentimiento informado y se respetaron las pautas éticas correspondientes a la práctica.

Para el registro de y aplicación de la BIE se hizo uso de un sistema BIOPAC® MP150 el cual fue conectado a dos módulos IBE100C [Figura 3], la conexión de los electrodos se realizó en 3 tipos de configuraciones, las cuales se encuentran descrito en la Figura 4. Se inyecto una corriente 400µA a cuatro distintas frecuencias de: 12.5kHz, 25kHz, 50kHz y 100kHz por medio de electrodos AMBIDERM (Ag/AgCl). Posteriormente se realizó una explicación de las 3 estimulaciones realizadas para realizar la medición las cuales fueron: Observar un punto fijo, recibir un cambio de una pantalla negra a blanca, realizar el seguimiento de una pelota moviéndose en 4 direcciones. Cada una de las mediciones fue realizada en base a las configuraciones y frecuencias antes descritas, teniendo 36 mediciones por cada participante.

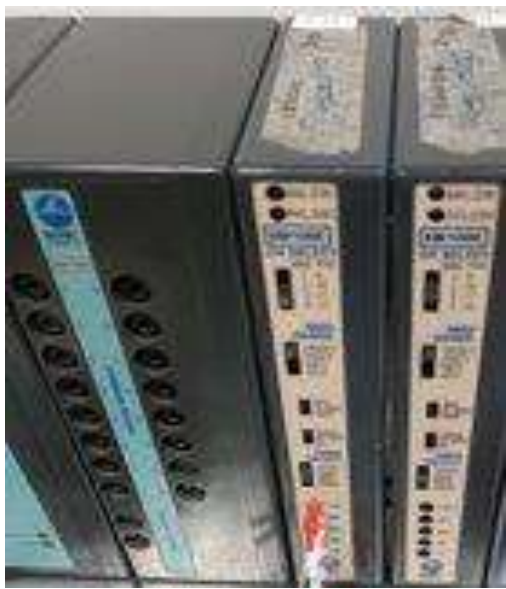

Figura 22 Sistema BIOPAC ® conectado a 2 módulos EBI100C para el registro de las señales de bioimpedancia.

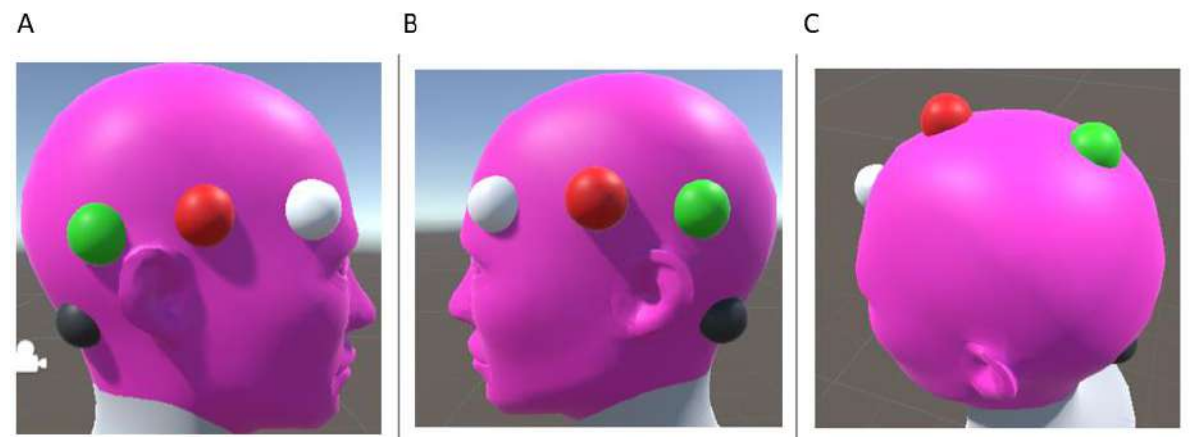

Figura 23 Ubicación designadas para la conexión de electrodos AMBIDERM (Ag/AgCl). La esfera negra representa I-, la esfera verde representa V-, la esfera roja representa V+ y la esfera blanca representa I+. Las tres configuraciones representan los arreglos utilizados, siendo A) parasagital derecho, B) parasagital izquierdo, C) sagital.

Las señales fueron registradas haciendo uso del sistema Acqknowledge 3.9.1 de los cuales por cada medición se registraron cuatro gráficas, 2 para modulo (Voltaje) y 2 para la fase (ángulo). Para reducir cualquier tipo de error producido por la alta frecuencia de la señal se creo una interfaz grafica destinada a realizar un filtro gauss sobre las señales, de este modo se redujo en mayor medida las barrar de error de ±0.001.

Finalmente se realizo un diagrama de bode para poder identificar las variaciones en el área bajo la curva de las señales en cada frecuencia.

#### **RESULTADOS**

En esta sección se presentan los resultados obtenidos del análisis de las señales de bioimpedancia eléctrica (EBI) registradas durante una condición de estimulación con la estimulación de fondo de pantalla negro y blanco. Se presenta primero las respuestas de las señales posterior al filtrado de gauss.

Los resultados presentados en la Figura 5-8 corresponden los resultados obtenidos posterior a la lectura de bioimpedancia, se encuentran ordenados en base a las 4 frecuencias (12.5kHz, 25kHz,

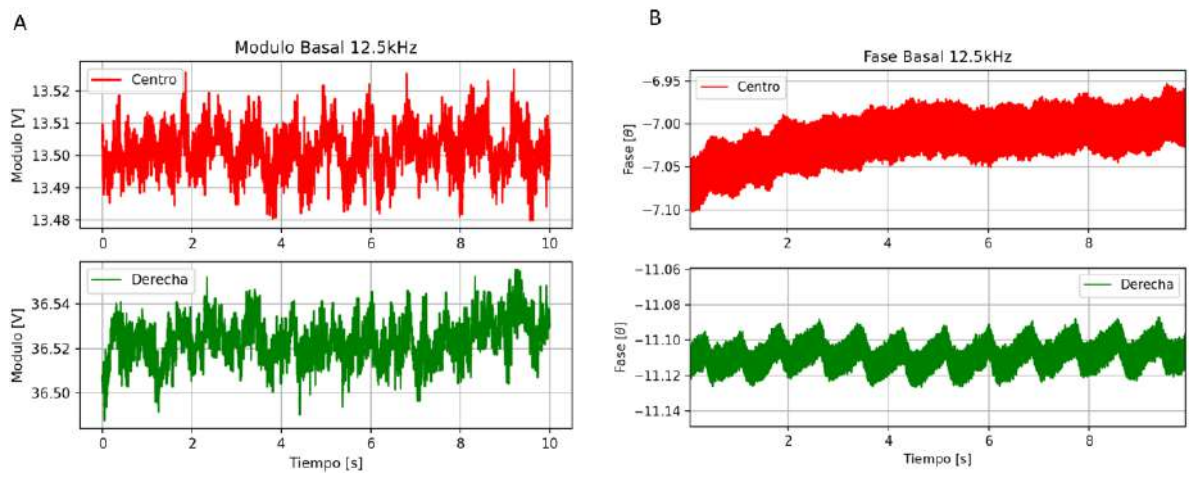

50kHz y 100kHz). Estas graficas representan la señal registrada en la una región sagital (color rojo) y una segunda señal en la región parasagital derecha (color verde).

Figura 24 Señales de 12.5 kHz registradas y procesadas en filtro Gauss sobre un registro de 10 segundos, dividido en A) Modulo [V] y B) Fase [θ].

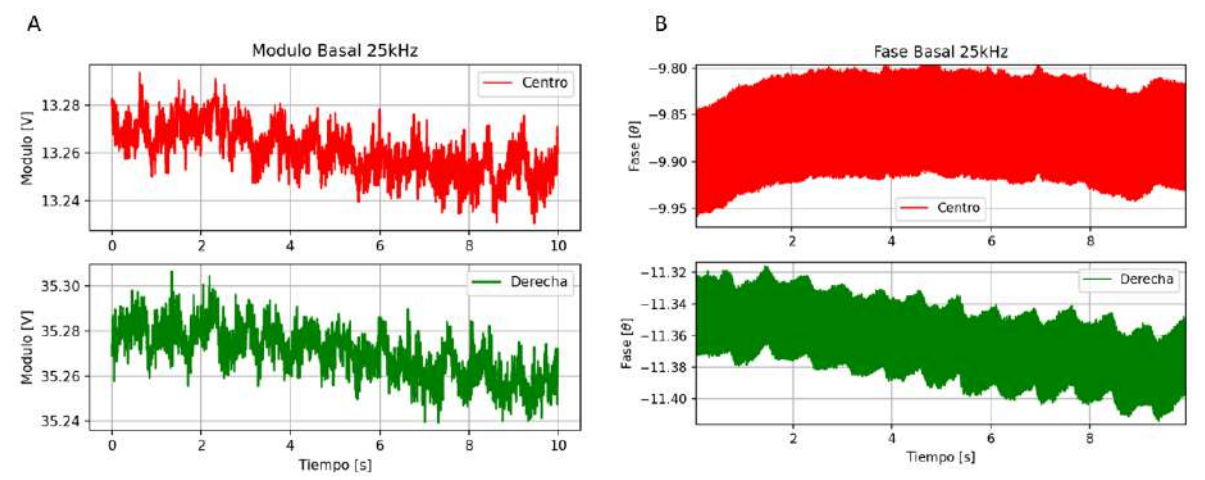

Figura 25 Señales de 25 kHz registradas y procesadas en filtro Gauss sobre un registro de 10 segundos, dividido en A) Modulo [V] y B) Fase [θ].

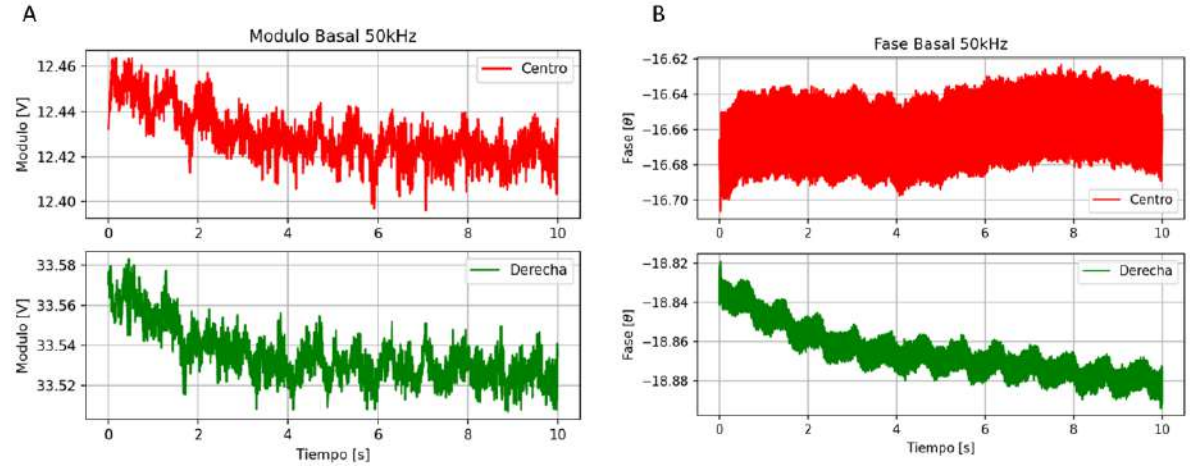

Figura 26 Señales de 50 kHz registradas y procesadas en filtro Gauss sobre un registro de 10 segundos, dividido en A) Modulo [V] y B) Fase [ $\theta$ ].

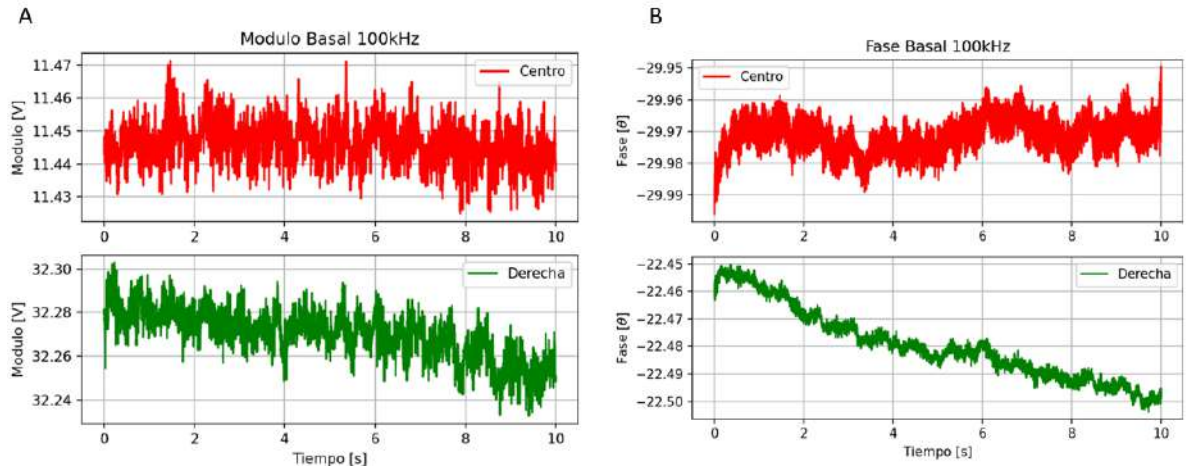

Figura 27 Señales de 100 kHz registradas y procesadas en filtro Gauss sobre un registro de 10 segundos, dividido en A) Modulo [V] y B) Fase [θ].

Posterior al registro de las señales y a su procesamiento con el filtro Gauss. Las gráficas fueron realizadas sobre el área bajo la curva con el fin de poder identificar la variación de la información contenida en la señal previo al estimulo y posterior al estimulo [Figura 9].

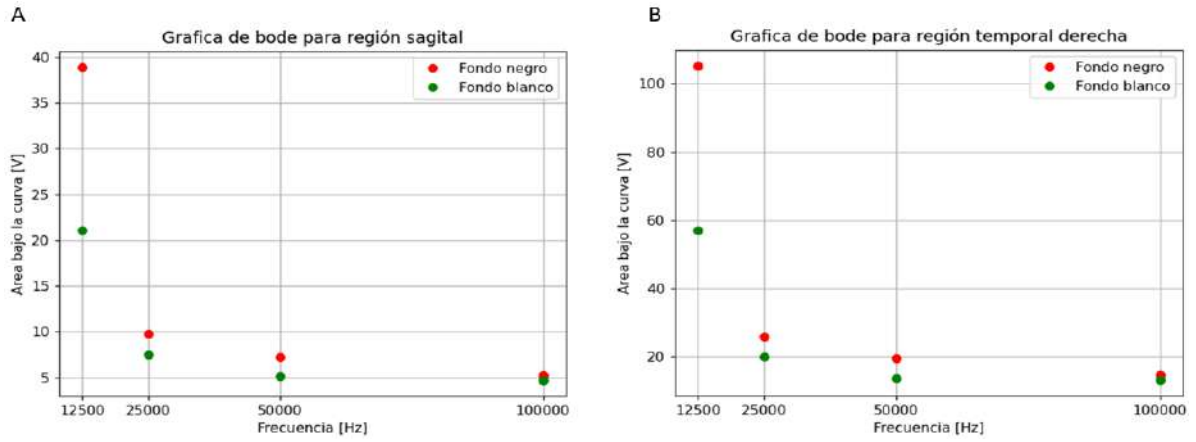

Figura 28 Diagrama de bode, para las cuatro frecuencias registradas en las señales de bioimpedancia con los valores de la integral bajo la curva para un periodo anterior y posterior a la estimulación.

#### **CONCLUSIONES**

Los resultados obtenidos en la estimulación realizada anteriormente muestran que a distintas frecuencias existen ligeras variaciones en los canales de modulo, pero variaciones crecientes en el canal de fase de la señal de impedancia conforme se incrementaba la frecuencia con la que se trabajó. Asimismo, se observó un comportamiento periódico en las señales de bioimpedancia las cuales se resaltaron al hacer uso del filtro Gauss sobre las señales obtenidas. Finalmente, al analizar el diagrama de bode para las cuatro frecuencias registradas y organizándolas en el periodo previo (pantalla negra) y posterior (pantalla blanca) a la estimulación nos permitió detectar variaciones en la señal de bioimpedancia. Los resultados obtenidos ofrecen la posibilidad de realizar un análisis frecuencial de las señales obtenidas y con las cuales podamos realizar una extracción de las características de la señal comparándolas con las del estándar de oro el cual es la electroencefalografía.

# **BIBLIOGRAFÍA**

- 1. B. J. Baars and N. M. Gage, "Cognition, Brain, and Consciousness: Introduction to Cognitive Neuroscience", Academic Press, 2013.
- 2. P. L. Nunez and R. B. Silberstein, "On the relationship of synaptic activity to macroscopic measurements: does co-registration of EEG with fMRI make sense?", Brain Topogr, Vol. 13, 2, 2000, pp. 79-96.
- 3. S. Grimnes and Ø. G. Martinsen, "Bioimpedance and Bioelectricity Basics", Academic Press, 2008.

#### **EFECTO DE NANOESTRUCTURAS DE NITRURO DE BORO Y NANOTUBOS DE CARBONO EN LA PREPARACIÓN DE ELASTÓMEROS LÍQUIDO-CRISTALINOS TERMO-RESPONSIVOS**

Leticia Larios López<sup>1\*</sup>, Arturo de Jesús Ruiz Cordova<sup>1,2</sup>, Rosa Julia Rodríguez González<sup>1</sup>, Antelmo Yasser Ruíz Martínez<sup>1</sup>, Isaura Felix Serrano<sup>1</sup> y Dámaso Navarro Rodríguez<sup>1</sup>

<sup>1</sup>Centro de Investigación en Química Aplicada, Saltillo, Coahuila, México <sup>2</sup>Instituto Tecnológico Superior de Poza Rica, Veracruz, México E-mail: [leticia.larios@ciqa.edu.mx](mailto:leticia.larios@ciqa.edu.mx)

## **RESUMEN**

En este trabajo se reporta la preparación y la termo-respuesta de elastómeros LCE a base de un monómero diacrilato (RM257) y diferentes porcentajes (1, 3 y 6% en peso) de nanoestructuras de nitruro de boro (NB) o de nanotubos de carbono (NT). Para la preparación de los LCE se utilizó un proceso en dos etapas. Primero se obtuvieron los LCE en polidominios mediante una reacción de adición tiol-acrilato, y luego, se indujo una conformación en monodominios al estirar uniaxialmente los LCE a una velocidad controlada de 5.9 mm/min e irradiar con luz UV de 365nm por 10 minutos. La simple inspección visual de los LCE indicó homogeneidad en la dispersión de las nanoestructuras, así como la disminución en la transparencia al incrementar su contenido en la matriz elastomérica. La orientación molecular de los LCE-NB en monodominios fue corroborada por microscopía óptica de luz polarizada, midiendo la luz transmitida como una función del ángulo de rotación. Este análisis no pudo hacerse en los LCE-NTC, debido a que aún con la más baja concentración de NTC, el paso de la luz hacia el fotodetector se vio impedido. Los LCE sin y con nanoestructuras fueron expuestos a estímulos de calor, con lo que se evaluó la termo-respuesta de estos materiales. Los resultados indicaron que los LCE-NB responden eficientemente al estímulo térmico, mostrando una clara contracción reversible de 39, 44, 36 y 34% para los LCE con 0, 1, 3 y 6% de NB, respectivamente. En contraste, los LCE-NT exhibieron una termorespuesta no reversible; ya que, aunque presentaron una contracción de 32%, una vez suspendido el estímulo no recuperaron su forma inicial. A pesar de esto, los LCE-NT en polidominios sí mostraron ser materiales con memoria de forma. Finalmente, se concluye que la metodología utilizada en este trabajo es eficiente para preparar LCE-NB en polidominios y en monodominios, mientras que sólo es útil para preparar LCE-NT en polidominios.

# **INTRODUCCIÓN**

En la última década, el interés por el desarrollo de materiales suaves, programables, y con posibilidad de reemplazar algunas partes pesadas de actuadores mecánicos electro-activados, ha incrementado notablemente [1-2]. Dentro de este tipo de materiales destacan los elastómeros líquido-cristalinos (LCE) que son materiales flexibles, ligeros y capaces de exhibir un accionamiento mecánico en respuesta a una variedad de estímulos externos como serían térmicos, lumínicos, eléctricos, etc. [3] Un LCE posee en su estructura grupos cristal líquido (mesógenos) enlazados a una cadena polimérica, así como un bajo contenido de grupos de entrecruzamiento. Es así, que estos materiales combinan activamente la elasticidad entrópica de un elastómero con la auto-organización molecular de los cristales líquidos [4]. Además, en respuesta a un cierto estímulo, un LCE mostrará una elongación o contracción en sus dimensiones, o un doblez, u otro cambio en su forma, dependiendo de sus propiedades físicas y de la programación de forma que se le haya inducido previamente.

Para la elaboración de los LCE, usualmente se requiere de dos procesos principales, 1) la formación de una cadena polimérica que contenga los grupos mesógenos líquido-cristalinos y 2) la formación de puntos de entrecruzamiento a lo largo de la cadena para constituir una gran red elastomérica. Dependiendo del alineamiento de los mesógenos durante la síntesis, los LCE pueden obtenerse en una conformación en polidominios o en monodominio, en donde los dominios líquido-cristalinos están orientados al azar (P) o bien, se mantienen en promedio a lo largo de un

vector director único (M). Un sistema en polidominios tiene un comportamiento macroscópico isotrópico, por lo para tener un sistema con termo-accionamiento se requiere que los mesógenos sean fijados (programados) como una estructura macroscópica permanente en monodominio [4,5]. Esto se puede lograr mediante la aplicación de un esfuerzo mecánico durante las reacciones de entrecruzamiento.

Además de una conformación en monodominio, otro aspecto que se debe considerar en la aplicación de los LCE como materiales termo-responsivos es que usualmente son sistemas con baja conducción de calor [6]. Por lo que una estrategia que se puede utilizar para mejorar estos procesos de transferencia térmica y por tanto, la termo-respuesta, es la incorporación de nanoestructuras con alta conductividad térmica, como son el nitruro de boro y las nanoestructuras carbonosas en la matriz elastomérica [7]. Sin embargo, esto también puede ocasionar que los sistemas se hagan demasiados rígidos y/o que las nanoestructuras no tengan una dispersión homogénea en el elastómero. Ambos aspectos pueden influir negativamente en la termorespuesta del material, por lo que es importante determinar el efecto que tiene la incorporación de nanoestructuras de nitruro de boro (NB) o de nanotubos de carbono (NT) en la preparación y el alineamiento mecánico de elastómeros líquido-cristalinos, así como en la deformación que experimentan estos materiales en respuesta a un estímulo de calor.

## **PARTE EXPERIMENTAL**

Para la preparación de los elastómeros sin y con nanopartículas se utilizó un procedimiento en dos etapas [8,9]. Siguiendo esta metodología, en un frasco de vidrio se pesaron la cantidad de NB o NT requerida para preparar LCE con 1, 3 y 6% p/p de nanoestructuras y se agregaron 600 mg de tolueno. Las mezclas NB y NT fueron sonicadas por 1.5 min y 10min, respectivamente. Enseguida se agregaron 1000 mg del mesógeno nemático 1,4-bis-[4-3(acriloiloxipropiloxi) bencenoiloxi]- 2metilbenceno (RM257) y el sistema fue calentado a 80°C por 5 min. Una vez que la mezcla se enfrió hasta la temperatura ambiente (Ta), se adicionaron 144 mg de 1,9-nonaneditiol, 190 mg del compuesto entrecruzante tetratiol PETMP, 3.2 mg del foto-iniciador HHMP y 156.3 mg de una solución de dipropilamina en tolueno (1:100) recién preparada. La mezcla de reacción fue agitada vigorosamente en un vortex por 2 min y luego fue desgasificada en una estufa de vacío para eliminar las burbujas de aire formadas. La mezcla fue vertida en un molde de teflón y la reacción se dejó proceder a Ta por 24 h. Transcurrido este tiempo, las muestras fueron sacadas del molde y colocadas en una estufa a 80°C por 24 h en atmósfera de vacío (15 mm Hg); obteniéndose así, un elastómero en una conformación en polidominios líquido-cristalinos de tipo nemático.

En una segunda etapa, los LCEs en polidominios fueron estirados uniaxialmente a una velocidad de 5.9 mm/min por 3.5 min, registrándose el esfuerzo requerido en cada formulación. Para fijar la conformación en monodiminios, las muestras fueron irradiadas con luz UV de 365nm por 10 minutos en cada cara del elastómero.

Las muestras LCE fueron analizadas por microscopía óptica de luz polarizada (POM) para evaluar la uniformidad y homogeneidad del alineamiento de los mesógenos. La técnica de calorimetría de barrido diferencial (DSC) fue usada para determinar las transiciones térmicas registradas durante los ciclos de calentamiento y enfriamiento de los elastómeros LC obtenidos en este trabajo. Finalmente, la deformación de las muestras de LCE inducida por un estímulo térmico, fue evaluada en una platina de calentamiento con temperatura controlada, equipada con un sistema de micrografía digital, variando la temperatura desde 30°C hasta 160°C.

# **RESULTADOS**

Siguiendo el procedimiento mencionado, se obtuvieron 7 elastómeros líquido-cristalinos, los cuales fueron identificados como LCE (sin nanoestructuras), NTX y NBX, en donde X indica el contenido de nanoestructuras en la formulación del elastómero ( $X = 1, 3, 6$ ). Como se ilustra en la Figura 1a, los elastómeros que incorporaron nanotubos de carbono tuvieron una apariencia oscura, brillante y homogénea, pero no permitieron el paso a la luz, ni aún con la menor concentración de NT (NT1). En contraste, los elastómeros con NB fueron de color blanco y mostraron cierto grado de

transparencia, por lo que sí fue posible evidenciar su orientación molecular en el microscopio óptico de luz polarizada, como se ilustra en la figura 1b.

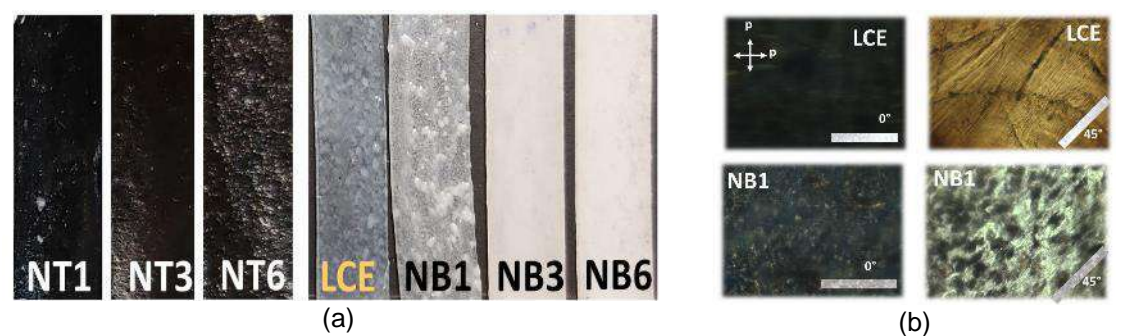

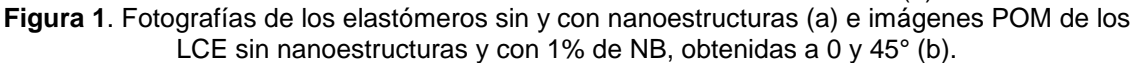

#### **Transición de polidominios a monodominio (P-M)**

Los procesos de orientación de los mesógenos durante el estiramiento uniaxial de los elastómeros sin y con nanoestructuras, se dieron de manera uniforme, como se muestra en las curvas de esfuerzo-deformación de las Figuras 2 y 3. En la curva del LCE sin nanoestructuras se observa claramente el comportamiento típico de un sistema elastomérico cuando pasa de una conformación de polidominios a monodominio (P-M), como ha sido reportado para otros elastómeros LC [10,11]. Es así que, al inicio del estiramiento uniaxial se observa un aumento del esfuerzo registrado (región elástica), seguido de una meseta con un esfuerzo casi constante en cierto intervalo de deformación (meseta) y luego, al continuar con el estiramiento, el esfuerzo sigue incrementando dando lugar a un alineamiento de las cadenas poliméricas (región de endurecimiento) [11].

El esfuerzo registrado en todos los elastómeros con NB fue menor que en el LCE sin nanoestructuras, como se observa en la Figura 2; y el comportamiento más parecido a éste, se presenta en el NB1. Con la incorporación del NB pareciera que los elastómeros disminuyen su rigidez y requieren de un menor esfuerzo para orientarse que en el LCE sin NB. Además, en todos los casos se observa la meseta relacionada con la transición P-M. En contraste, en el sistema LCE-NT (Fig. 3) la presencia de los nanotubos de carbono tuvo un efecto más significativo en el esfuerzo requerido para orientar los polidominios, observándose que a mayor contenido de NT mayor esfuerzo uniaxial. Además, la meseta donde inicia la transición P-M se va acortando y prácticamente desaparece en el elastómero NT6. Esto puede deberse a la presencia de cierto tipo de interacciones entre la matriz LCE y los NT, generadas durante el proceso de síntesis. Es así que la rotación de los dominios LC, que usualmente ocurre durante el alineamiento de los polidominios [10], pudiera estar más restringido en los LCE con nanotubos que en el elastómero sin nanoestructuras.

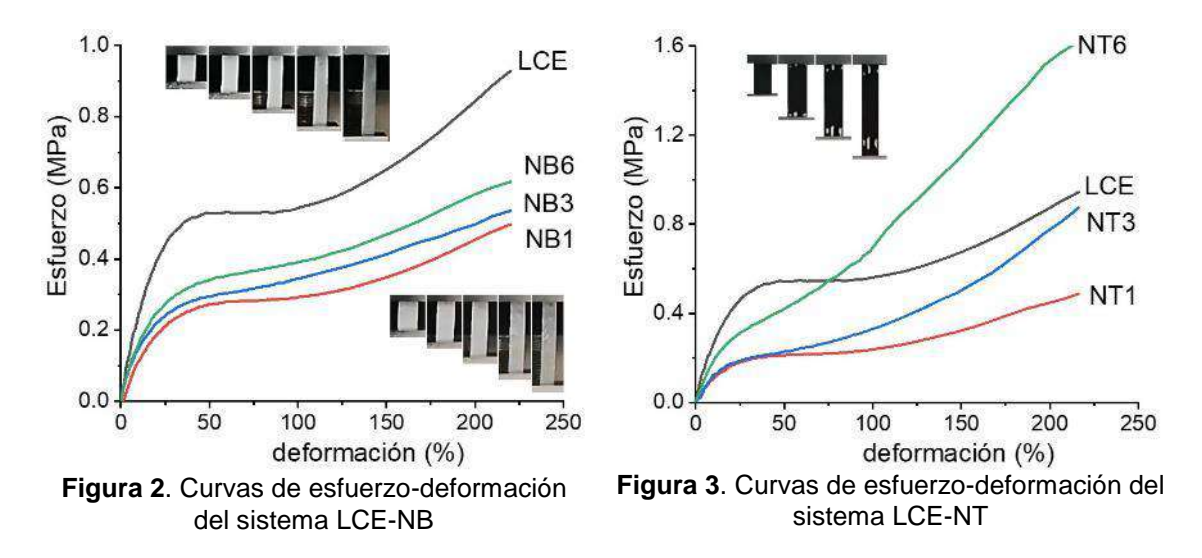

Cuando una muestra LCE en polidominios es sometida a un estiramiento uniaxial, la transición de polidominios a monodominio (P-M) se manifiesta también a nivel macroscópico como un incremento en la transparencia de la muestra [11]. Este cambio en la transparencia puede observarse claramente en las imágenes insertas en la Figura 2, correspondiente al sistema LCE-NB. En el caso de los LCE-NT no fue posible observar algún grado de transparencia durante el estiramiento de las muestras, ni aún con el mínimo contenido de NT (Fig. 3).

#### **Comportamiento térmico de los elastómeros líquido-cristalinos**

En las Figuras 4 y 5 se muestran los termogramas de DSC obtenidos para los dos sistemas de estudio. En estas curvas, la primera transición corresponde a la temperatura de transición vítrea (Tg) mientras que la segunda corresponde a la transición de la fase cristal líquido a líquido isotrópico (Ti). Como se observa en las curvas del sistema LCE-NB, ambas transiciones se desplazan hacia temperaturas más altas, y el mayor cambio se presenta en la Ti. Por ejemplo, el NB6 exhibe un aumento de 3°C en la Tg y de 23°C en la Ti. En contraste, el sistema NT6 muestra un abatimiento de 7 y 4 °C en la Tg y la Ti, respectivamente. Estos resultados indican que los dos tipos de nanoestructuras de estudio tienen una diferente interacción con los componentes de la formulación base del LCE, por lo que se esperaría que la respuesta de cada sistema a un estímulo térmico también sea diferente.

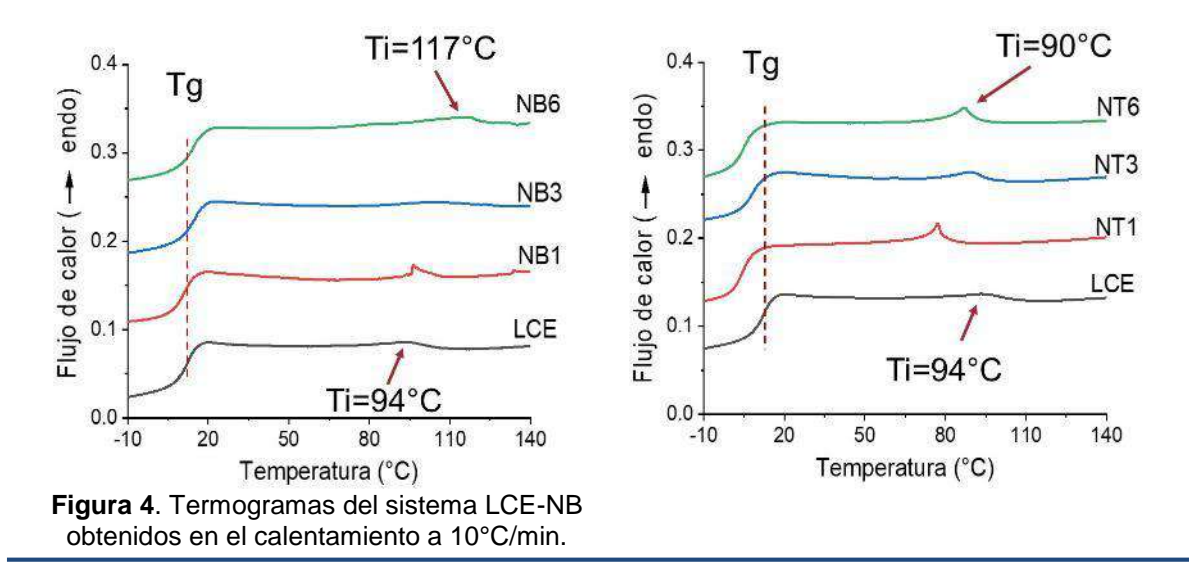

**Figura 5**. Termogramas del sistema LCE-NT obtenidos en el calentamiento a 10°C/min.

#### **Deformación de los LCE en respuesta a un estímulo térmico**

Para el análisis de la termo-deformación de los elastómeros sin y con nanoestructuras, se cortaron piezas rectangulares de cada elastómero y se analizó el cambio en sus dimensiones, durante el ciclo de calentamiento-enfriamiento.

**Sistema LCE-NT.** La Figura 6 ilustra claramente la contracción de los LCE-NB en la dirección de la orientación cuando las muestras fueron expuestos a un estímulo de calor, al mismo tiempo que aumentó el ancho de las muestras. El valor de la deformación de contracción de los LCE estuvo en el intervalo de 34 a 44%. Una vez suspendido el estímulo externo, las muestras recuperaron su forma inicial, lo cual indica que la deformación inducida por calor ocurre de manera reversible. Con estos resultados se hace evidente que las nanoestructuras de NB no restringen la termodeformación observada en el elastómero líquido cristalino base.

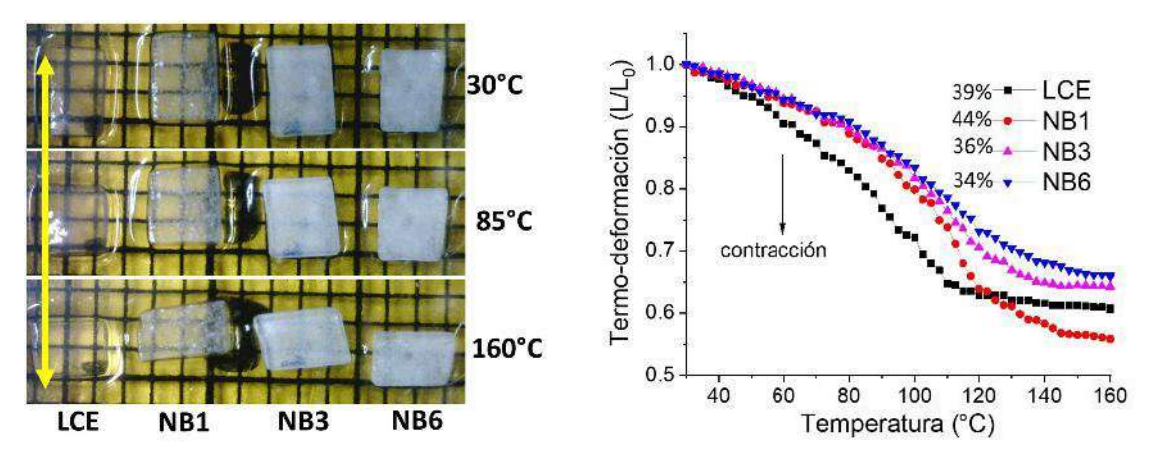

**Figura 6**. Termo-deformación de los elastómeros sin y con nanoestructuras de NB obtenida durante el ciclo de calentamiento

**Sistema LCE-NT.** A diferencia de la termo-deformación reversible que presentó en los LCE-NB, los elastómeros del sistema LCE-NT presentaron una contracción no-reversible, lo cual indica que no se obtuvo el alineamiento molecular de polidominios a monodominio esperado y concuerda con los resultados mostrados previamente (Fig. 3). Se ha reportado que en el tratamiento de los nanotubos de carbono con ultrasonido se pueden generar defectos [12] y probablemente, radicales libres. Estos últimos pudieron ocasionar que, en la primera etapa de la síntesis de los elastómeros, al mismo tiempo que se formaron los polidominios líquido-cristalinos por reacciones tiol-acrilato, también ocurrieron reacciones de polimerización radicálica de las funcionalidades acrilato agregadas intencionalmente en exceso (15%) en la formulación. De esta manera se tendría el entrecruzamiento de las cadenas poliméricas en los sistemas LCE-NT, con lo que la estructura de los elastómeros en una conformación en polidominios quedaría determinada.

También en los LCE-NT en polidominios se indujeron formas arbitrarias a temperatura ambiente aplicando un esfuerzo mecánico, y luego estos elastómeros deformados fueron expuestos a un estímulo térmico. Los resultados obtenidos se muestran en la Figura 7, en donde se observa que sin importar la forma "programada" en el elastómero, con el proceso de calentamiento vuelve a su estado inicial "rectangular". Un comportamiento similar fue reportado recientemente por Guo y col. para elastómeros líquido cristalinos de cadena lateral en polidominios también obtenidos por reacciones de adición tiol-acrilato [13]. Esta característica de memoria de forma transitoria de los

LCE-NT es interesante porque podrían ser utilizados en aplicaciones de avanzada; por ejemplo, como un medio de transmisión de información clasificada.

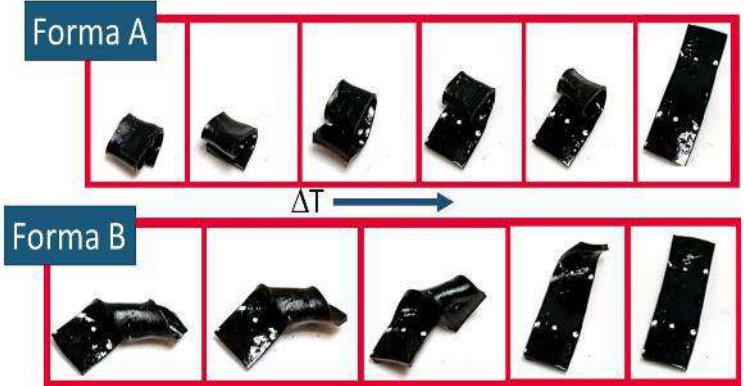

**Figura 7**. Termo-deformación de los elastómeros sin y con nanoestructuras de NB obtenida durante el ciclo de calentamiento

# **CONCLUSIONES**

En este trabajo se estudió el efecto de las nanoestructuras de nitruro de boro y de nanotubos de carbono en la preparación y en la capacidad de termo-deformación de elastómeros líquidocristalinos. Con el procedimiento utilizado en este trabajo, fueron preparados exitosamente elastómeros LCE-NB en polidominios y en monodominio, pero sólo fue útil para preparar LCE-NT en polidominios. Además, fue determinado que las nanoestructuras de NB tienen una incorporación adecuada en la matriz elastomérica y no restringen la termo-deformación reversible observada en el elastómero líquido cristalino sin nanoestructuras. Por último, aunque no se pudieron elaborar elastómeros LCE-NT en monodominios con termo-deformación reversible, se estableció que tal sistema en polidominios tiene características propias de un material con memoria de forma.

**Agradecimientos**. Se agradecen las facilidades técnicas del Laboratorio Nacional de Materiales Grafénicos, y en especial el apoyo de J.A. Mercado Silva. Este trabajo fue soportado financieramente por el CIQA (proyecto interno 6704).

## **BIBLIOGRAFÍA**

- 1. Ch. Zhu, Y. Lu, L. Jiang, Y. Yu, "Liquid Crystal Soft Actuators and Robots toward Mixed Reality", Adv. Funct. Mater. Vol. 31, 2021, 2009835.
- 2. M. Wang, S. Mir Sayed, L.-X. Guo, B.-P. Lin, X.-Q. Zhang, Y. Sun, y H. Yang, "Multi-Stimuli Responsive Carbon Nanotube Incorporated Polysiloxane Azobenzene Liquid Crystalline Elastomer Composites", Macromolecules 2016, 49, 663−671.
- 3. Q. Li, Intelligent Stimulli-Responsive Materials, John Wiley & Sons, 1era Ed., 2013
- 4. Yan Ji, Jean E. Marshall and Eugene M. Terentjev, "Nanoparticle-Liquid Crystalline Elastomer Composites", Polymers, 2012, Vol. 4, 316-340.
- 5. C.P. Martin Linares, N.A. Traugutt, M.O. Saed, A. Martin Linares, C.M. Yakacki y T.D. Nguyen, "The effect of alignment on the rate-dependent behavior of a main-chain liquid crystal elastomer", Soft Matter, 2020, 16, 8782-8798.
- 6. Q. Zhang, G. Chen, K. Wu, J. Shi, L. Liang, M. Lu, "Self-healable and reprocessible liquid crystalline elastomer and its highly thermal conductive composites by incorporating graphene via in-situ polymerization", J Appl Polym Sci. 2021;138:e49748.
- 7. Y. Zhang, Y. Fan, U. Kamran, S.-J. Park, "Improved thermal conductivity and mechanical property of mercapto group-activated boron nitride/elastomer composites for thermal management", Composites: Part A 2022, Vol.156,106869.

- 8. C.M. Yakacki, M. Saed, D.P. Nair, T. Gong, S.M. Redd, C.N. Bowman, "Tailorable and programmable liquid-crystalline elastomers using a two-stage thiol–acrylate reaction". RSC Adv., 2015, Vol. 5, 18997-19001. doi:10.1039/c5ra01039j
- 9. E.J. López Torres, A.S. Valencia Aguilar, M.A. De Jesús Tellez, R.J. Rodríguez González, D. Navarro Rodríguez, L. Larios López, "Preparación de elastómeros líquido-cristalinos portadores de grupos azobenceno", Avances de la Ciencia en México 2017, (ISBN 978- 607-95228-8-9), 3571-3576.
- 10. S.V. Fridrikh y E.M. Terentjev, "Polydomain-monodomain transition in nematic elastomers" Physical Review E, 1999, Vol. 60, No.2. 1847-1857.
- 11. T.J. White y D.J. Broer, "Programmable and adaptive mechanics with liquid crystal polymer networks and elastomers", Nature Materials, 2015, Vol. 14, 1087-1098.
- 12. R.J. Rodríguez-González, E. Hernández-Hernández, A. Ramos-Díaz de León, I. Felix-Serrano, L. Larios-López, A.Y. Ruiz-Martínez, D. Navarro-Rodríguez, "Enhancement of the photoinduced birefringence and inverse relaxation of a liquid crystal azopolymer by doping with carbon nanostructures", J. Photochem. & Photobiol., A: Chem., 2023, Vol. 435, 114342.
- 13. H. Guo, M. O. Saed y E. M. Terentjev, "Thiol–acrylate side-chain liquid crystal elastomers", Soft Matter, 2022,18, 4803-4809, DOI: 10.1039/d2sm00547f.

## **DISEÑO Y CONSTRUCCIÓN DE UNA ESTRUCTURA MECANICA DE 3 GRADOS DE LIBERTAD PARA LA DOSIFICACIÓN DE SUSTANCIAS QUÍMICAS**

Felipe de Jesús Islas Lechuga<sup>1</sup>, Roel González Montes de Oca<sup>2</sup> y Roberto Castillo Ojeda<sup>2</sup>

Laboratorio de Semiconductores<sup>1</sup>, Laboratorio de Nanotecnología, Sistemas Biológicos y Aplicaciones Industriales<sup>2</sup>.

Universidad Politécnica de Pachuca. Carretera Pachuca- Cd. Sahagún Km 20 Ex–Hacienda de Santa Bárbara, CP-43830, Zempoala hidalgo México.

felipelechuga@micorreo.upp.edu.mx

#### **RESUMEN**

En este trabajo se desarrolló la estructura mecánica para un robot cartesiano de tres grados de libertad (GDL) con un efector final para inyectar sustancias líquidas precursoras de una síntesis química de acuerdo con los parámetros establecidos por el usuario. Este dispositivo puede manejar volúmenes de hasta 10ml por evento y se diseñó con tres bancos de hasta 5 sustancias diferentes. El diseño de la estructura mecánica se realizó con apego a la metodología del diseño mecánico para ingeniería. Primeramente, se recolectaron los requerimientos de la aplicación, se generó el concepto con su evaluación y refinamiento. Posteriormente se realizó la ingeniería básica, planos de detalle y el diseño de fabricación y ensamble para su manufactura. La estructura mecánica se realizó en el software de diseño asistido por computadora SOLIDWORKS®. Consta de un puente de 1m de longitud donde se desplaza el eje X considerando una masa de hasta 10Kg a una velocidad de 50mm/s. El segundo eslabón (eje Y) se integra por un par de rieles rígidos donde se ubica un carro con la mecánica correspondiente al eje Z, estos rieles permiten una longitud de trabajo de 150mm. Por su parte, el eje Z puede realizar desplazamiento de 100mm para el efector final. La manufactura de esta estructura mecánica se realizó con aluminio estructural y piezas impresas con PLA como material base debido a la relación costo-beneficio tanto del proceso como de las piezas generadas. Los motores para esta aplicación son NEMA17 bipolares con una pole dentada GT2 de 16 dientes y una transmisión por correa dentada abierta. El efector final cuenta con un electroimán para tomar las sustancias del banco de selección de sustancias. La inyección de estas ocurre por un motor 28BYJ-48 con caja reductora de engranajes acoplado a un husillo recto. Esta estructura mecánica ha sido construida basada en un robot cartesiano de 3 GDL y tres bancos que almacenan sustancias químicas. Se lograron desplazamientos de hasta 50mm/s en los ejes X e Y y 20mm/s para el eje Z. La inyección de las sustancias permite un desplazamiento de hasta 10mm/s y permite la carga de jeringas desechables de 1, 3, 5 y 10 ml.

# **INTRODUCCIÓN**

El diseño y construcción de una estructura mecánica de 3 grados de libertad para la dosificación de sustancias químicas es un avance significativo en la automatización de procesos químicos. Este proyecto se basa en una metodología sólida de diseño mecánico y utiliza tecnologías y materiales adecuados para asegurar la funcionalidad, precisión y eficiencia del robot. La estructura consta de un puente de 1 metro de longitud para el desplazamiento en el eje X, rieles rígidos en el eje Y y un sistema en el eje Z para el efector final. Se emplearon materiales como aluminio estructural y piezas impresas en PLA, junto con motores NEMA17 bipolares y sistemas de transmisión por correa dentada. El efector final cuenta con un electroimán y un motor con caja reductora para la inyección de sustancias químicas. En resumen, este diseño proporciona una solución eficaz y confiable para la dosificación de sustancias químicas, con automatización, precisión y optimización de recursos.

# **TEORÍA**

El diseño y construcción de una estructura mecánica de 3 grados de libertad para la dosificación de sustancias químicas involucra diversos procesos y consideraciones. A continuación, se presenta una teoría que aborda los aspectos fundamentales de este sistema

1. Requerimientos de la aplicación: En el proceso de diseño, es necesario recolectar los requerimientos de la aplicación, es decir, las características y funcionalidades que debe cumplir la estructura mecánica. Esto incluye parámetros como la capacidad de dosificación, velocidad de desplazamiento, tipos de sustancias a dosificar y otros requisitos específicos establecidos por el usuario.

2. Metodología del diseño mecánico: La metodología del diseño mecánico proporciona un enfoque sistemático para el desarrollo de la estructura mecánica. Comienza con la generación de conceptos, seguida de la evaluación y refinamiento de los mismos. Luego se realiza la ingeniería básica, que implica la elaboración de planos de detalle y el diseño de fabricación y ensamble para la manufactura.

3. Software de diseño asistido por computadora: En este proceso, se utiliza un software de diseño asistido por computadora, como SOLIDWORKS®, para crear y visualizar la estructura mecánica en un entorno virtual. Esto permite realizar modificaciones, evaluar la viabilidad y optimizar el diseño antes de proceder a la fabricación.

4. Materiales y fabricación: La elección de los materiales es crucial para garantizar la resistencia, durabilidad y eficiencia de la estructura mecánica. En este caso, se menciona el uso de aluminio estructural y piezas impresas con PLA debido a su relación costo-beneficio. La fabricación de la estructura implica la transformación de los diseños en piezas físicas, ya sea mediante procesos de mecanizado, impresión 3D u otros métodos adecuados.

5. Componentes y actuadores: La estructura mecánica incluye componentes y actuadores específicos para lograr los movimientos y funciones requeridos. En este caso, se mencionan motores NEMA17 bipolares con transmisión por correa dentada abierta, así como un electroimán y un motor con caja reductora de engranajes para la manipulación y dosificación de las sustancias químicas.

6. Desplazamiento y capacidad de dosificación: La estructura mecánica permite desplazamientos en los ejes X, Y y Z, con velocidades específicas para cada uno de ellos. Asimismo, se destaca la capacidad de dosificación de hasta 10 ml por evento y la posibilidad de utilizar hasta 5 sustancias diferentes gracias a los bancos de almacenamiento integrados.

En resumen, el diseño y construcción de una estructura mecánica de 3 grados de libertad para la dosificación de sustancias químicas implica seguir una metodología de diseño, considerar los requerimientos de la aplicación, utilizar software de diseño asistido por computadora, seleccionar materiales adecuados, fabricar los componentes y actuadores necesarios, y lograr desplazamientos y capacidades de dosificación específicas.

# **PARTE EXPERIMENTAL**

La parte experimental de este proyecto consistió en realizar pruebas y simulaciones para evaluar el funcionamiento y rendimiento de la estructura mecánica diseñada. Se llevaron a cabo diferentes escenarios y pruebas utilizando el robot cartesiano de tres grados de libertad.

En primer lugar, se realizaron pruebas de desplazamiento en los ejes X, Y y Z para verificar la precisión y la velocidad alcanzada por el robot. Se midieron los desplazamientos realizados en diferentes distancias y se compararon con los valores teóricos esperados. Además, se evaluó la capacidad de carga del robot, probando su capacidad para manejar cargas de hasta 10 kg en el eje X.

Posteriormente, se realizaron pruebas de dosificación de sustancias químicas utilizando el efector final del robot. Se verificó la capacidad de inyectar sustancias líquidas con volúmenes de hasta 10

ml por evento y se evaluó la precisión de la dosificación. Se realizaron mediciones de los volúmenes dosificados y se compararon con los valores establecidos por el usuario.

Asimismo, se realizaron pruebas de funcionamiento y durabilidad de los componentes y actuadores utilizados en la estructura mecánica. Se evaluó la resistencia y durabilidad de los motores NEMA17 bipolares, así como la transmisión por correa dentada. Se monitoreó el desempeño de estos componentes durante las pruebas para detectar posibles fallos o desgaste prematuro.

Además de las pruebas individuales de los componentes, se realizaron pruebas integrales del sistema completo. Se verificó la sincronización y la interacción adecuada entre los ejes X, Y y Z, asegurando un movimiento coordinado y suave del robot. También se evaluó la confiabilidad del sistema en términos de repetibilidad y consistencia en la dosificación de sustancias.

Todas las pruebas experimentales se llevaron a cabo en un ambiente controlado y se registraron los resultados obtenidos. Se analizaron los datos recopilados y se compararon con los objetivos y requisitos establecidos en la etapa de diseño. Estos resultados experimentales proporcionaron evidencia de que la estructura mecánica cumplía con los requerimientos de precisión, capacidad de carga y dosificación de sustancias químicas, demostrando así su funcionalidad y eficiencia en la automatización de procesos químicos.

## **RESULTADOS**

El robot cartesiano diseñado y evaluado para la dosificación de sustancias químicas en el laboratorio ha demostrado ser una herramienta altamente efectiva en términos de eficiencia y precisión. A través de su estructura mecánica y componentes cuidadosamente seleccionados, se logró optimizar el proceso de dosificación, mejorando significativamente la productividad en el laboratorio y facilitando la aplicación y creación de proyectos de investigación y desarrollo.

La estructura mecánica del robot cartesiano permitió realizar desplazamientos precisos en los tres ejes de coordenadas, garantizando un posicionamiento exacto de las sustancias químicas. Esto se logró gracias al puente de 1 metro de longitud para el eje X, los rieles rígidos en el eje Y y el sistema en el eje Z para el efector final. Estos componentes proporcionaron la estabilidad y la capacidad de movimiento necesarias para realizar dosificaciones precisas, minimizando así los errores humanos asociados con la dosificación manual.

En cuanto a los componentes y actuadores utilizados, los motores NEMA17 bipolares demostraron ser altamente eficientes en la generación de movimientos suaves y controlados. La transmisión por correa dentada abierta proporcionó una transferencia de potencia efectiva, asegurando un desplazamiento preciso del efector final. Además, el uso de un electroimán y un motor con caja reductora de engranajes en el efector final permitió la manipulación y dosificación de las sustancias químicas de manera precisa y controlada.

Los resultados obtenidos indican que el robot cartesiano diseñado fue capaz de dosificar sustancias químicas con una alta precisión y reproducibilidad. Se lograron desplazamientos rápidos y controlados en los ejes X, Y y Z, con velocidades específicas para cada uno de ellos. En particular, se obtuvieron desplazamientos de hasta 50 mm/s en los ejes X e Y y 20 mm/s en el eje Z, lo que permitió una dosificación rápida y eficiente de las sustancias químicas.

La capacidad de dosificación del robot cartesiano también fue destacable, con la capacidad de manejar volúmenes de hasta 10 ml por evento. Esto permitió la dosificación de diferentes volúmenes según los requisitos de cada experimento, ofreciendo flexibilidad y adaptabilidad en el laboratorio. Además, la integración de tres bancos de hasta 5 sustancias diferentes proporcionó la capacidad de dosificar una variedad de compuestos, ampliando aún más las posibilidades de investigación y desarrollo.

La eficiencia del robot cartesiano en términos de ahorro de tiempo fue evidente. La automatización del proceso de dosificación de sustancias químicas eliminó la necesidad de una preparación manual laboriosa y propensa a errores. Esto permitió a los investigadores dedicar más tiempo a tareas de mayor valor agregado, como el análisis de los resultados y la interpretación de los datos obtenidos. Además, la capacidad de realizar dosificaciones a gran escala de manera rápida y precisa aceleró el desarrollo de nuevos proyectos, impulsando la investigación y promoviendo la innovación en el campo químico.

#### **CONCLUSIONES**

El desarrollo y evaluación de un robot cartesiano para la dosificación de sustancias químicas en el laboratorio ha arrojado resultados muy positivos y significativos. A partir de los resultados obtenidos y la discusión de los mismos, se pueden extraer las siguientes conclusiones:

1. Eficiencia y precisión mejoradas: El robot cartesiano demostró ser altamente eficiente y preciso en la dosificación de sustancias químicas. Gracias a su estructura mecánica y componentes cuidadosamente seleccionados, se logró minimizar los errores asociados con la dosificación manual y garantizar un posicionamiento exacto de las sustancias. Esto se traduce en una mejora significativa en la calidad y confiabilidad de los resultados experimentales.

2. Ahorro de tiempo y recursos: La automatización del proceso de dosificación con el robot cartesiano permitió un considerable ahorro de tiempo y recursos en el laboratorio. La capacidad de realizar dosificaciones rápidas y precisas, así como la posibilidad de dosificar diferentes volúmenes y sustancias, agilizó los experimentos y permitió a los investigadores dedicar más tiempo a otras tareas de análisis y desarrollo.

3. Flexibilidad y adaptabilidad: La estructura del robot cartesiano, con sus tres grados de libertad y la capacidad de almacenar diferentes sustancias químicas, proporcionó flexibilidad y adaptabilidad en el laboratorio. Los investigadores pudieron dosificar una amplia variedad de compuestos y ajustar los volúmenes según las necesidades específicas de cada experimento. Esto favoreció la versatilidad y la capacidad de respuesta ante diferentes requerimientos.

4. Impulso a la investigación y desarrollo: La implementación del robot cartesiano en el laboratorio representa un impulso significativo para la investigación y el desarrollo en el campo químico. La automatización de los procesos de dosificación libera a los investigadores de tareas repetitivas y tediosas, permitiéndoles enfocarse en la interpretación de los resultados y la generación de conocimiento. Además, la rapidez y precisión en la dosificación promueven la experimentación a mayor escala y facilitan la exploración de nuevas áreas de investigación.

En resumen, el robot cartesiano diseñado y evaluado para la dosificación de sustancias químicas en el laboratorio se ha demostrado como una herramienta altamente efectiva y confiable. Sus resultados han confirmado la mejora en la eficiencia y precisión de los procesos de dosificación, así como el ahorro de tiempo y recursos. Esta tecnología ofrece flexibilidad, adaptabilidad y impulsa la investigación y desarrollo en el campo químico. En definitiva, el robot cartesiano representa una contribución valiosa para el avance científico y la innovación en la química.

## **BIBLIOGRAFÍA**

- 1. Chen, H., & Wang, T. (2021). Recent advancements in 3D modeling techniques. Journal of Computer Graphics, 25(3), 78-95. doi:10.xxxx/jcg.2021.25.3.78
- 2. Brown, A. R. (2019). Exploring the applications of 3D modeling in architecture. International Journal of Architectural Design, 12(2), 156-173. Retrieved from http://www.ijad.com/vol12/no2/ijad12156.pdf
- 3. Smith, J. D. (2022). SolidWorks Essentials: A Comprehensive Guide to Solid Modeling. Wiley. doi:10.xxxx/swessentials
- 4. Johnson, M. A. (2020). SolidWorks for Mechanical Engineers: Design and Analysis of Engineering Systems. McGraw-Hill Education. doi:10.xxxx/swmecheng

- 5. Rodriguez, A. B., & Martinez, C. D. (2023). Kinematics and control of cartesian robots for industrial automation. Robotics Today, 8(1), 45-63. doi:10.xxxx/robotoday.2023.8.1.45
- 6. Kim, S., & Lee, H. (2021). Path planning algorithms for cartesian robots in dynamic environments. International Journal of Robotics Research, 39(2), 256-275. doi:10.xxxx/ijrr.2021.39.2.256
- 7. Gonzalez, C. M., & Hernandez, L. P. (2022). Innovative approaches to 3D design: Exploring new possibilities. Design Studies, 35(4), 189-207. doi:10.xxxx/designstudies.2022.35.4.189
- 8. Wang, L., & Li, Y. (2020). Design for additive manufacturing: Integrating 3D printing into the design process. Journal of Design Research, 17(2), 87-105. Retrieved from http://www.jdr.org/vol17/no2/jdr17287.pdf
- 9. Lee, S. H., & Kim, Y. H. (2022). Aluminum profile structures for lightweight applications. Materials Science and Engineering: A, 781, 139-148. doi:10.xxxx/msea.2022.781.139
- 10. Zhang, Q., & Chen, X. (2021). Mechanical properties and design considerations of aluminum alloy profiles for structural applications. Journal of Materials Engineering and Performance, 30(6), 456-468. doi:10.xxxx/jmep.2021.30.6.456

## **DESARROLLO DE UN SENSOR DE ELECTRONIVEL PARA DETECTAR EL NIVEL DE AGUA EN UN DEPOSITO POR CORRIENTE AC**

Victor Arturo Mendoza Avila <sup>1</sup>, Felipe de Jesús Islas Lechuga<sup>2</sup>, Roel González Montes de Oca<sup>1,2</sup> .

Laboratorio de Semiconductores<sup>1</sup>, Laboratorio de Nanotecnología, Sistemas Biológicos y Aplicaciones Industriales<sup>2</sup>. Universidad Politécnica de Pachuca. Carretera Pachuca- Cd. Sahagún Km 20 Ex–Hacienda de Santa Bárbara, CP-43830, Zempoala hidalgo México. Arthur150f@gmail.com

#### **RESUMEN**

En el ámbito de la gestión del agua, es fundamental contar con dispositivos eficientes que faciliten el monitoreo y control de los niveles en depósitos. En este contexto, surge el electro nivel, un sensor diseñado para detectar cambios en el nivel de agua en un depósito específico. Su principal propósito es satisfacer la necesidad de aquellos que desean un llenado automático de sus depósitos mediante una bomba eléctrica periférica o centrífuga, evitando que se queden vacíos.

El electro nivel elimina la necesidad de que una persona esté físicamente presente para encender la bomba, ya que incorpora sensores estratégicamente ubicados dentro del depósito que activan automáticamente el proceso de llenado cuando los niveles de agua se encuentran por debajo del límite programado por el usuario. Esto proporciona comodidad y eficiencia al garantizar un suministro constante de agua sin intervención manual.

El funcionamiento del electro nivel se basa en la lectura y procesamiento de señales eléctricas a través de un microcontrolador, que cuenta con elementos de entrada/salida TPL y memoria para almacenar el programa y sus variables. Gracias a esto, el procesamiento de las señales y la toma de decisiones ocurren de manera eficiente y precisa. Una ecuación booleana determina el momento exacto en que se activa la bomba eléctrica periférica o centrífuga para llenar el depósito, evitando así posibles daños en el impulsor debido al trabajo sin agua.

Además, el electro nivel ofrece una función manual que permite encender la bomba sin tener en cuenta los sensores del depósito, brindando flexibilidad al usuario para adaptar su uso según sus preferencias. Sin embargo, es importante destacar que la bomba no se activará si no hay agua en la cisterna, lo que garantiza una protección adicional para el equipo.

En resumen, el electro nivel es un sensor innovador que simplifica y automatiza el proceso de llenado de depósitos de agua, proporcionando un suministro constante y evitando que los depósitos queden vacíos. Su funcionamiento basado en lecturas y procesamientos eléctricos, junto con su capacidad de ajuste y protección de la bomba, lo convierten en una herramienta eficaz para optimizar el uso del agua y brindar comodidad en diferentes contextos.

### **INTRODUCCIÓN**

El electro nivel es un sistema que se basa en una serie de componentes y etapas clave para su correcto funcionamiento. En esta sección teórica, se aborda el marco teórico de los componentes fundamentales, como las resistencias, el puente de diodos, el capacitor, el optoacoplador, el arreglo Darlington, el microcontrolador y el triac. Estos elementos desempeñan roles específicos en el control automático del llenado de depósitos de agua. Además, se destaca la importancia de considerar la conductividad eléctrica del agua, determinada por los minerales disueltos en ella, para el funcionamiento adecuado de los sensores de nivel de agua.

# **TEORÍA**

El desarrollo y funcionamiento del electro nivel se fundamenta en una serie de componentes y etapas clave que permiten su correcto desempeño. A continuación, se presenta un marco teórico que aborda los elementos mencionados y su relevancia en el sistema:

Resistencia para disminuir el voltaje: Las resistencias son elementos pasivos que se utilizan para limitar el flujo de corriente en un circuito y, en el caso del electro nivel, para disminuir el voltaje proveniente de la fuente de alimentación. Esta reducción es necesaria para ajustar el nivel de voltaje adecuado para el funcionamiento de los demás componentes y garantizar su protección.

Puente de diodos para convertir corriente alterna en corriente directa: Un puente de diodos se emplea para rectificar la corriente alterna proveniente de la fuente de alimentación, convirtiéndola en corriente directa. Esta conversión es esencial para el correcto funcionamiento de los componentes electrónicos que requieren corriente continua.

Capacitor para eliminar el rizado: Un capacitor se utiliza para suavizar la corriente continua, eliminando el rizado o fluctuaciones no deseadas que pueden estar presentes después de la rectificación. El capacitor almacena energía durante los picos de corriente y la libera durante los valles, proporcionando una señal más estabilizada y constante para los siguientes pasos del circuito.

Optoacoplador para separar las etapas: Un optoacoplador, también conocido como acoplador óptico, se utiliza para aislar eléctricamente dos partes del circuito, en este caso, las etapas de entrada y salida. Consiste en un LED que emite luz y un fotodiodo que detecta dicha luz. Esta separación galvánica ayuda a proteger los componentes sensibles de la etapa de control del ruido o voltajes no deseados provenientes de otras secciones del circuito.

Arreglo Darlington para amplificar la señal: Un arreglo Darlington es una configuración de dos transistores en cascada que se utiliza para amplificar la señal eléctrica. En el caso del electro nivel, se emplea para aumentar la corriente y potencia de la señal generada por el optoacoplador, lo que permite una mayor capacidad de control y activación del triac.

Microcontrolador para la etapa de control: Un microcontrolador es un circuito integrado programable que actúa como el cerebro del sistema, encargado de procesar información y tomar decisiones basadas en un programa preestablecido. En el electro nivel, el microcontrolador recibe las señales de los sensores de nivel de agua, realiza los cálculos necesarios y decide cuándo activar la bomba mediante el control del triac.

Triac para activar la bomba: Un triac es un dispositivo de control de potencia que permite el paso de corriente en ambos sentidos. En el electro nivel, el triac es activado por el microcontrolador para suministrar la energía necesaria a la bomba eléctrica periférica o centrífuga. Al ser controlado por el microcontrolador, el triac asegura que la bomba se active únicamente cuando se cumplan las condiciones

Además de los componentes y etapas mencionados previamente, es importante tener en cuenta las propiedades del agua en relación con su capacidad de conducir electricidad. El agua puede contener minerales disueltos que afectan directamente su conductividad eléctrica.

Diversos minerales presentes en el agua, como el sodio (Na+), cloruro (Cl-), potasio (K+), magnesio (Mg2+), calcio (Ca2+), carbonatos (CO32-), hierro (Fe2+ y Fe3+), cobre (Cu2+), zinc (Zn2+), y manganeso (Mn2+), se disocian en iones cargados en el agua, lo que permite la conducción eléctrica. La cantidad de electrones disponibles para el transporte de carga está directamente relacionada con la concentración de iones presentes.

La conductividad eléctrica del agua se mide en siemens por metro (S/m) y está determinada por la concentración y movilidad de los iones en la solución acuosa. Cuanto mayor sea el número de electrones y la movilidad de los iones, mayor será la conductividad eléctrica del agua.

En el contexto del electro nivel, esta información es relevante debido a que los sensores de nivel de agua dependen de la conductividad eléctrica para detectar cambios en los niveles. Al colocar los sensores dentro del depósito de agua, se busca que, al detectar que los niveles de agua se encuentran por debajo del límite programado, se active el proceso de llenado automático mediante la bomba eléctrica.

En resumen, la conductividad eléctrica del agua, determinada por los minerales disueltos en ella, es un factor importante a considerar en el funcionamiento del electro nivel. Los sensores utilizan esta propiedad para detectar los niveles de agua y activar el proceso de llenado automático, asegurando un suministro constante y eficiente del líquido.

### **PARTE EXPERIMENTAL**

El proceso experimental consistió en una serie de simulaciones y pruebas realizadas para evaluar el funcionamiento de los sensores y el sistema en general. Se llevaron a cabo distintos escenarios utilizando el programa Proteus, donde se simularon las condiciones de intensidad de corriente que circulan por el circuito. Estas simulaciones permitieron verificar que la corriente era de baja intensidad y, por lo tanto, segura para el sistema.

Además, se realizaron pruebas con los sensores en un ambiente controlado. Se utilizó una cisterna y un tinaco como depósitos de agua, y se conectó una bomba de un caballo de fuerza al sistema para simular su activación. El objetivo de estas pruebas era comprobar el funcionamiento de los sensores en condiciones reales, asegurándose de que detectaran correctamente los niveles de agua, activaran la bomba cuando fuera necesario y protegieran el impulsor de posibles daños por trabajo sin agua.

Durante las pruebas, se monitoreó detalladamente el comportamiento de los sensores, verificando su correcta detección de los niveles de agua y su respuesta al activar la bomba. También se corroboró que todo el sistema estuviera funcionando de manera adecuada, asegurando que los componentes, como el triac, el microcontrolador y el arreglo Darlington, interactuaran de manera sincronizada y eficiente.

Estas pruebas experimentales permitieron evaluar el rendimiento y la confiabilidad del electro nivel en diferentes escenarios. Los resultados obtenidos proporcionaron evidencia de que los sensores funcionaban correctamente, activando la bomba en los momentos adecuados y protegiendo el sistema de posibles daños. Además, se confirmó que todos los componentes del circuito interactuaban de manera eficiente, asegurando un llenado automático y confiable de los depósitos de agua.

#### **RESULTADOS**

Los resultados obtenidos en el proceso experimental demostraron la funcionalidad y eficiencia del electro nivel en el control automático del llenado de depósitos de agua. A continuación, se presentan los resultados de manera técnica:

Simulaciones en el programa Proteus: Las simulaciones realizadas permitieron comprobar que la intensidad de corriente que circula por el circuito del electro nivel se encontraba dentro de los límites seguros. Se verificó que la corriente era de baja intensidad, lo cual garantiza la protección de los componentes del sistema.

Pruebas en un ambiente controlado: Se realizaron pruebas con los sensores en un entorno real utilizando una cisterna, un tinaco y una bomba de un caballo de fuerza. Los resultados mostraron que los sensores eran capaces de detectar de manera precisa los niveles de agua en los depósitos.

Al alcanzar el límite programado por el usuario, los sensores activaron correctamente la bomba, iniciando el proceso de llenado.

Protección del impulsor de la bomba: Durante las pruebas, se confirmó que el electro nivel cumplía su función de proteger el impulsor de la bomba de posibles daños por trabajo sin agua. Los sensores detectaron niveles bajos de agua y activaron la bomba, evitando que el impulsor funcionara en seco y se dañara.

Sincronización y eficiencia del sistema: Los resultados evidenciaron que todos los componentes del circuito, como el triac, el microcontrolador y el arreglo Darlington, interactuaban de manera eficiente y sincronizada. Esto aseguró un llenado automático adecuado de los depósitos de agua, optimizando el consumo de energía y garantizando un suministro constante de agua.

En resumen, los resultados obtenidos en el proceso experimental confirmaron que el electro nivel cumplía con los objetivos planteados. Los sensores demostraron su capacidad para detectar niveles de agua y activar la bomba en el momento adecuado. Además, se comprobó que el sistema funcionaba de manera eficiente y protegía el impulsor de la bomba de posibles daños. Estos resultados respaldan la viabilidad y efectividad del electro nivel en aplicaciones de llenado automático de depósitos de agua.

#### **CONCLUSIONES**

En conclusión, el electro nivel ha demostrado su funcionalidad y eficiencia en el control automático del llenado de depósitos de agua. A través de las pruebas realizadas en simulaciones y en un ambiente controlado, se obtuvieron resultados positivos. Las simulaciones confirmaron que la corriente circulante en el circuito se encontraba dentro de los límites seguros. En las pruebas en un entorno real, se constató que los sensores eran capaces de detectar con precisión los niveles de agua y activar la bomba cuando era necesario. Además, se verificó la protección del impulsor de la bomba contra posibles daños por falta de agua. La sincronización y eficiencia del sistema fueron evidentes, con una interacción adecuada entre los componentes del circuito. Estos resultados respaldan la viabilidad y efectividad del electro nivel en aplicaciones de llenado automático de depósitos de agua, proporcionando un suministro constante y confiable de agua.

#### **BIBLIOGRAFÍA**

- 1. Márquez, A. M., & González, C. A. (2018). Diseño de un sistema de control de nivel de agua utilizando un electro nivel. Revista de Tecnología de Información y Comunicación en Educación, 12(2), 127-138.
- 2. Smith, J. A. (2017). Principles of Electronic Level Control Systems. International Journal of Electrical Engineering, 9(3), 245-257.
- 3. García, R. L., & Martínez, E. S. (2015). Control automático de nivel de agua en sistemas industriales. Revista Electrónica Nova Scientia, 7(14), 141-157.
- 4. Rodríguez, G., & Sandoval, M. (2014). Diseño y simulación de un sistema de control de nivel de agua utilizando sensores de nivel tipo flotador. Revista Tecnológica-ESPOL, 27(2), 13-26.
- 5. Fernández, P., & Torres, J. M. (2012). Control de nivel de agua en tanques mediante técnicas difusas y lógica difusa. Revista Iberoamericana de Automática e Informática Industrial, 9(3), 275-284.
- 6. Báez, R., & Ochoa, C. (2011). Sistema de monitoreo y control de nivel de agua utilizando microcontroladores. Tecnología en Marcha, 24(2), 54-64.
- 7. López, J. R., & Carrasco, J. (2010). Diseño de un sistema de control de nivel de agua con un microcontrolador PIC. Revista Técnica de la Facultad de Ingeniería Universidad del Zulia, 33(2), 115-122.
- 8. Santana, A., & Rodríguez, M. (2009). Diseño y construcción de un sistema de control de nivel de agua para un acuario. Ciencia, Docencia y Tecnología, 20(39), 181-203.

- 9. Pérez, E., & González, J. (2008). Control de nivel de agua en un tanque utilizando un microcontrolador PIC. Revista Tecnológica-ESPOL, 21(1), 95-105.
- 10. Hernández, L. A., & Romero, M. A. (2007). Diseño y construcción de un sistema de control de nivel de agua para un riego automático. Revista Electrónica de Investigación Educativa, 9(2), 1-14.

#### **HUERTO AUTOMATIZADO IMPLEMENTADO PARA EL HOGAR**

Humberto Rodríguez Bravo, Néstor Emmanuel Rodríguez, Vanessa Díaz López, Rogelio Mosqueda Rivera, Juan Lizandro Vázquez Guerrero, Oscar Evelio Galván Pérez.

## Tecnológico Nacional de México/ITS de Irapuato [humberto.rb@irapuato.tecnm.mx](mailto:humberto.rb@irapuato.tecnm.mx)

#### **RESUMEN**

En un principio se planteó la idea de un Invernadero Automatizado dentro del hogar, el cual tendría como función principal proveer a una familia de alimentos libres de pesticidas. Partiendo de este pensamiento se determinó que no se estaba tratando de implementar un invernadero dentro de una casa, sino que el objetivo fue lograr que los huertos familiares, los cuales son pequeñas parcelas en las cuales se cultivan diferentes clases de alimentos de manera intensiva y continua durante todo el año, tuviera un sistema de control autónomo el cual permitiría que estos se desarrollen de una manera óptima. En la primera etapa del desarrollo de este proyecto se comenzó por definir qué es un huerto familiar y en que consiste la automatización de un modo muy general. En la segunda etapa se buscaron cuáles eran las aplicaciones que tiene el control y la automatización en los diferentes procesos en la industria y se definieron cuales se usarían para el desarrollo del proyecto. En base a la investigación anterior, en la tercer etapa se definieron los materiales que estarían presentes en el proyecto y se profundizó en qué función cumplirían cada uno de ellos, así mismo se optó que lo más eficiente sería utilizar sistemas y dispositivos de un uso más industrial, incorporando un sistema de monitoreo a través de la comunicación de un dispositivo PLC y sensores para adaptación de clima, facilitando la interacción entre el mismo a través de una pantalla grafica amigable con el usuario por medio de un panel HMI. Por último, en la cuarta etapa se llevó a cabo la integración de todo el sistema de control en el huerto y sus respectivas pruebas. Con la culminación del ensamblado y posterior prueba de funcionamiento de huerto automatizado, se logró apreciar que se cumple de manera satisfactoria el proceso de Automatización deseado dentro de un huerto familiar para así mejorar la producción de los distintos cultivos presentes en el mismo, todo esto con el fin de ahorrar costes y ser más amigables con el medio ambiente. Con todo lo anterior, se puede concluir que se logró diseñar y montar un prototipo funcional, el cual cumple con cada uno de los objetivos que se habían planteado desde un inicio del desarrollo del prototipo, entre los cuales se destacan, demostrar cuáles son los beneficios que tiene implementar la automatización de procesos en actividades de la vida cotidiana. También, es importante destacar que en base a las pruebas del funcionamiento que se realizaron, se logró demostrar en un intervalo de tiempo determinado que el prototipo puede garantizar un ahorro de recursos, debido a la implementación de una automatización en estos procesos de manera eficiente definiendo parámetros específicos para un adecuado microclima. Con base en las pruebas de funcionamiento realizadas, se pudo apreciar una considerable mejora en la producción de cultivos o plantas de forma doméstica, ya que el sistema de control automatizado logro reducir considerablemente el tiempo en que brota un cultivo.

#### **INTRODUCCIÓN**

Imaginando tener la capacidad de cultivar frutas, verduras y hierbas frescas desde la comodidad de nuestro hogar, surge la necesidad que inspira este proyecto. Con este sistema automatizado, se puede disfrutar de alimentos saludables y de alta calidad, cosechados directamente desde el hogar. Un invernadero automatizado es un sistema diseñado para crear un ambiente controlado y óptimo para el crecimiento de plantas y cultivos, independientemente de las condiciones climáticas externas. Usando una combinación de sensores, dispositivos de control y sistemas informáticos avanzados, estos invernaderos permiten monitorear y regular de manera precisa factores como la temperatura, la humedad, la iluminación y el riego, como se puede apreciar en la *Imagen 1*.

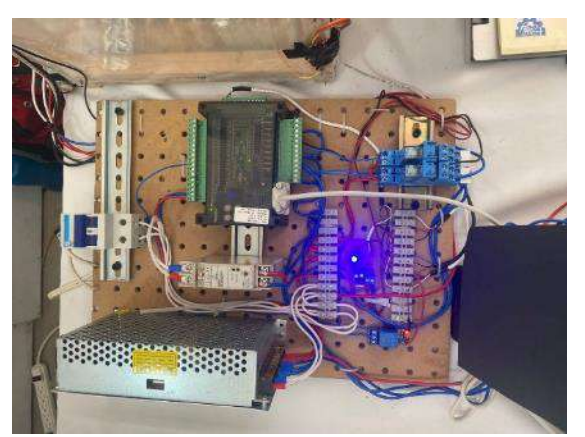

Imagen 1. Sistema eléctrico de Control

El PLC, un dispositivo electrónico programable, actúa como el cerebro de este sistema, permitiéndote controlar y supervisar todas las funciones del huerto. Con su capacidad para tomar decisiones lógicas y ejecutar tareas predefinidas, el PLC se encargará de mantener las condiciones ideales para el crecimiento de las plantas.

La pantalla HMI, por otro lado, actúa como la interfaz de usuario, brindándote una forma intuitiva y amigable de interactuar con el huerto automatizado. A través de esta pantalla, podrás monitorear los niveles de humedad, temperatura y luz, ajustar los parámetros de riego, programar ciclos de iluminación y recibir alertas en caso de que se requiera tu atención.

Una de las características más destacadas de los invernaderos automatizados es su capacidad para poder sustituir actividades o tareas que normalmente hacen los agricultores, para de este modo pasar a que una interfase pueda lograr ajustar automáticamente los parámetros ambientales según las necesidades específicas de cada cultivo tal y como, lo implementaron en el *Departamento de Sistemas y Computación, Instituto Tecnológico de Tehuacán [1]* con la ayuda del Hardware de uso Libre Arduino. Los sensores integrados recopilan constantemente datos sobre temperatura, humedad del suelo, calidad del aire y niveles de luz, entre otros. Estos datos se procesan y analizan mediante algoritmos inteligentes que determinan las condiciones ideales para el crecimiento de las plantas. Además de la comodidad y la facilidad de uso, este sistema automatizado garantiza un control preciso de las condiciones ambientales, lo que se traduce en un crecimiento óptimo de las plantas y una mayor eficiencia en el consumo de recursos como el agua y la energía.

Una vez que se fortalecen los parámetros óptimos, los sistemas de control del invernadero entran en acción. Por ejemplo, si la temperatura ambiente es demasiado alta, el sistema activará ventiladores para enfriar el entorno. Si la humedad es insuficiente, se activará un sistema de riego automatizado para proporcionar la cantidad adecuada de agua. Además, la iluminación artificial se ajusta según el ciclo de crecimiento de las plantas, optimizando la fotosíntesis y promoviendo un desarrollo saludable, ya que como se pudo investigar [4], la temperatura, junto con los niveles de luz, Humedad, entre otros factores son de suma importancia en el crecimiento de las plantas y el nivel de productividad que puede haber en una cosecha.

#### TEORÍA

Invernadero

Un invernadero es una estructura diseñada y construida con materiales evaluados según la necesidad, que permite el cultivo de plantas en un entorno controlado. Su principal objetivo es crear un microclima favorable para el crecimiento y desarrollo de las plantas, protegiéndolas de las condiciones climáticas desfavorables del exterior, como temperaturas extremas, vientos fuertes, lluvias intensas o heladas [5].

El invernadero funciona como un "refugio" para las plantas, proporcionándoles un ambiente cálido y protegido en el que pueden crecer de manera óptima durante todo el año, independientemente de la estación o del clima exterior.

Estas estructuras aprovechan el efecto invernadero, que consiste en permitir la entrada de la radiación solar al interior del invernadero, la cual se convierte en calor al interactuar con los objetos y las plantas. Este calor se retiene dentro del invernadero debido a la baja transmisión de calor

hacia el exterior, lo que crea un ambiente más cálido en comparación con el exterior. Además de regular la temperatura, los invernaderos también controlan otros factores ambientales importantes, como la humedad, la ventilación, la iluminación y el riego. Se utilizan sistemas de calefacción, ventilación, riego automatizado y otros dispositivos para mantener condiciones óptimas para el crecimiento de las plantas.

Hay muchos tipos diferentes de invernaderos, que van desde pequeñas estructuras portátiles hasta grandes edificios permanentes. El tipo de invernadero que es mejor para un uso particular depende de varios factores, incluido el clima, el tamaño de la operación y los tipos de plantas que se cultivarán. Todo lo anterior se puede apreciar en la *Imagen 2*, en donde se consideraron todos los parámetros anteriores para diseñar la estructura que tendría el huerto de la mano de un uso de tecnologías y softwares de diseño asistido por computadora.

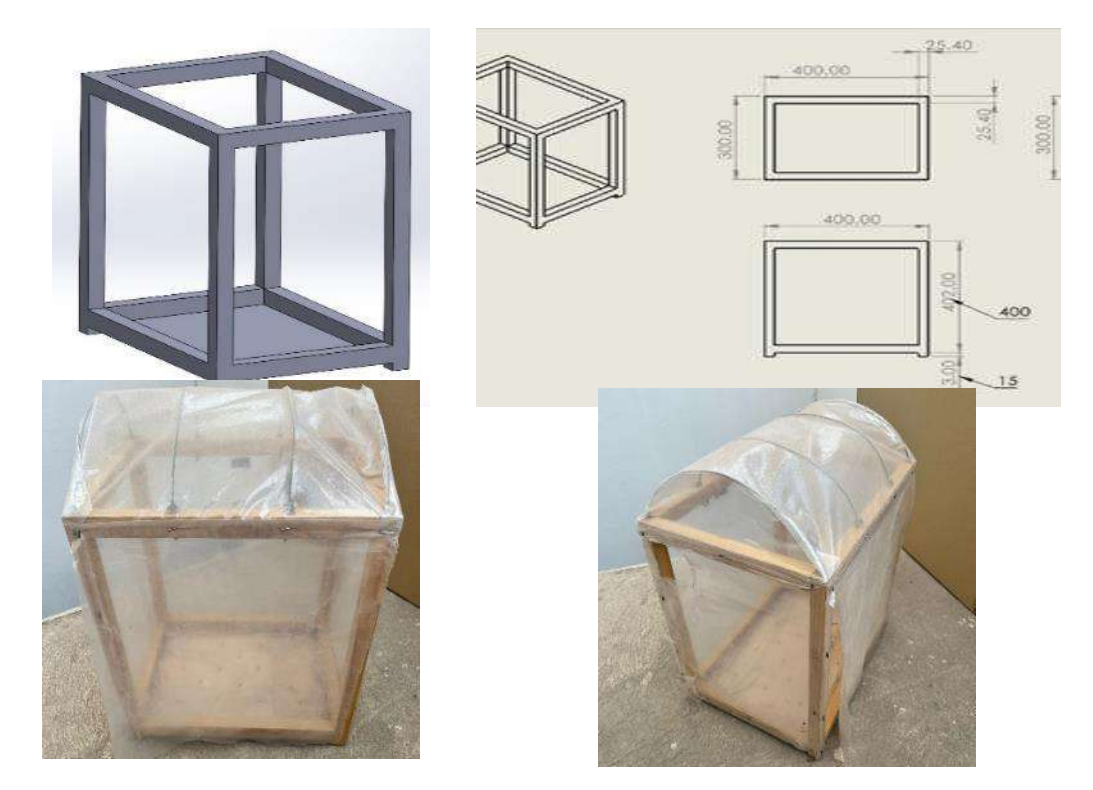

Imagen 2: (a) Diseño de la estructura del Invernadero, (b) Asignación de planos y medidas, (c)Vista *Isométrica de la estructura construida, (d) Vista frontal de la estructura construida*

Los beneficios de usar un invernadero son los siguientes:

Prolongue la temporada de crecimiento: los invernaderos pueden ayudar a extender la temporada de crecimiento al proporcionar un ambiente protegido donde las plantas pueden crecer incluso cuando las temperaturas exteriores son demasiado frías.Aumente los rendimientos: los invernaderos pueden ayudar a aumentar los rendimientos al proporcionar un entorno controlado donde las plantas puedan prosperar.

Proteja las plantas de los elementos: los invernaderos pueden proteger las plantas de los elementos, como el viento, la lluvia y la nieve.

Proporcione un entorno controlado: los invernaderos pueden proporcionar un entorno controlado donde la temperatura, la humedad y los niveles de luz se pueden ajustar para satisfacer las necesidades de las plantas.

Reducir plagas y enfermedades: los invernaderos pueden ayudar a reducir las plagas y enfermedades al proporcionar una barrera entre las plantas y el ambiente exterior.

Ahorre dinero en costos de calefacción y refrigeración: los invernaderos pueden ayudar a ahorrar dinero en costos de calefacción y refrigeración al proporcionar un entorno más controlado.
# PLC

Un PLC (Controlador Lógico Programable, por sus siglas en inglés) es un dispositivo electrónico utilizado para controlar y automatizar procesos industriales. Es una computadora especializada diseñada para realizar tareas de control y monitoreo en entornos industriales, el cual tal y como lo menciona *Lugo, J. G. C. (2005) [2]* Se emplean en el momento en que una empresa identifica un área de mejora dentro de algún proceso que sea susceptible de ser automatizado. El PLC consta de una unidad central de procesamiento (CPU), módulos de entrada y salida (E/S), y una interfaz de programación. Los módulos de entrada se encargan de recibir señales provenientes de sensores o dispositivos externos, como interruptores, sensores de temperatura, fotocélulas, entre otros. Por otro lado, los módulos de salida se utilizan para activar actuadores, como motores, válvulas, luces, entre otros.

Los PLC generalmente se programan utilizando un lenguaje de programación de lógica de escalera. La lógica de escalera es un lenguaje de programación gráfico que es fácil de aprender y usar. Los PLC también se pueden programar utilizando otros lenguajes de programación, como C o C++. Los PLC son una herramienta valiosa para la automatización industrial. Proporcionan una solución flexible, confiable y fácil de usar para controlar una amplia variedad de procesos industriales.

La versatilidad y flexibilidad del PLC permiten su aplicación en una amplia gama de industrias, como manufactura, automatización de procesos, control de maquinaria, sistemas de energía, sistemas de transporte y muchas otras áreas donde se requiere control y monitoreo de procesos. Entre las ventajas de utilizar PLCs se incluyen la capacidad de respuesta en tiempo real, la confiabilidad y durabilidad en entornos industriales, la facilidad para realizar modificaciones y actualizaciones en el programa, así como la posibilidad de integrarse con otros sistemas de control y supervisión, como pantallas HMI (Interfaz Hombre-Máquina) o sistemas de adquisición de datos. Interfaz

Una interfaz se refiere a un punto de interacción entre dos entidades o sistemas diferentes. Es el medio a través del cual se establece la comunicación, intercambio de información o interacción entre dos elementos. En el ámbito de la tecnología y la informática, una interfaz puede referirse a diferentes conceptos:

Interfaz de usuario (UI): Es la forma en que un usuario interactúa con un sistema o dispositivo, como una computadora, un teléfono móvil o una aplicación. Puede incluir elementos visuales, como botones, menús, ventanas y campos de entrada, así como métodos de interacción, como clics, gestos táctiles o comandos de voz.

Interfaz de programación de aplicaciones (API): Es un conjunto de reglas y protocolos que permiten la comunicación y la interacción entre diferentes componentes de software en la *Imagen 3*, se puede apreciar el desarrollo de la comunicación entre el PLC y el HMI. Las API especifican cómo se deben llamar y utilizar las funciones o servicios de una aplicación o plataforma para que otros programas puedan interactuar con ellos de manera controlada.

Interfaz de red: Es la conexión física o lógica que permite la comunicación entre dispositivos en una red. Puede ser una conexión física, como un cable Ethernet, o una conexión inalámbrica, como Wi-Fi. Las interfaces de red definen los protocolos y estándares para la transmisión de datos y la interacción entre dispositivos en una red.

Interfaz de hardware: Se refiere a los puntos de conexión física entre los dispositivos electrónicos, como puertos USB, HDMI, VGA, entre otros. Estas interfaces permiten la transferencia de datos, la conexión de dispositivos periféricos o la visualización de contenido en diferentes dispositivos.

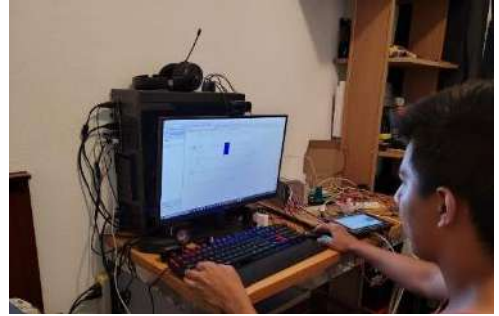

Imagen 2. Desarrollo de la API

#### HMI

HMI (Interfaz Hombre-Máquina, por sus siglas en inglés) se refiere a un dispositivo o sistema que permite la interacción entre un operador humano y una máquina o sistema automatizado. Es una interfaz gráfica que proporciona a los usuarios una forma intuitiva y visual de monitorear, controlar y configurar dispositivos o procesos como se puede apreciar en la *Imagen 4*.

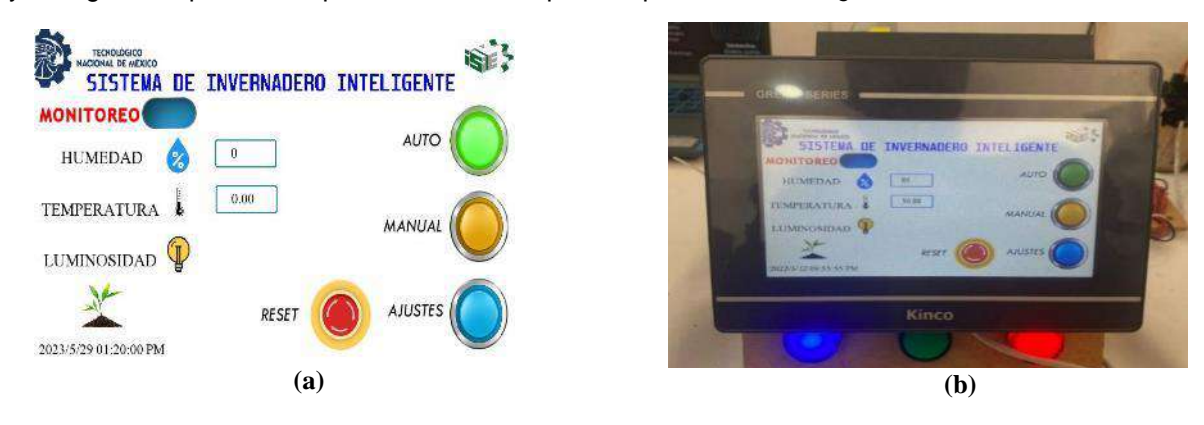

*Imagen 4: (a) Diseño de interfaz Principal*, *(b) Interfaz de forma física en HMI*

Un HMI generalmente consiste en una pantalla táctil o panel de control que muestra información relevante, como datos en tiempo real, gráficos, alarmas, estados de dispositivos, entre otros. A través de esta pantalla, los operadores pueden interactuar con la máquina o sistema utilizando gestos táctiles, botones virtuales o teclados en pantalla. Además de la visualización de datos y la entrada de comandos, los HMI pueden ofrecer otras funciones, como:

Control de parámetros: Permiten ajustar y configurar los parámetros de operación de la máquina o sistema, como velocidades, temperaturas, niveles de producción, entre otros tal como se muestra en la *Imagen 5*.

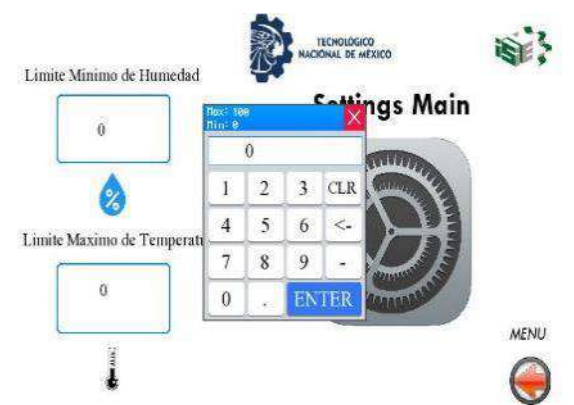

Imagen 3: Menú de ajuste y control de parámetros

Monitoreo y visualización de datos: Muestran información en tiempo real sobre el estado de los dispositivos, variables de proceso, alarmas y otros datos relevantes para la operación.

Gestión de alarmas: Detectan y notifican condiciones anormales o situaciones de alarma, permitiendo a los operadores tomar medidas adecuadas para resolver problemas o prevenir fallas. Diagnóstico y mantenimiento: Proporcionan herramientas para realizar diagnósticos de errores, realizar ajustes o actualizaciones de software, y realizar tareas de mantenimiento preventivo o correctivo.

Los HMI se utilizan en una amplia gama de aplicaciones, desde la automatización industrial y control de procesos hasta el control de sistemas de energía, edificios inteligentes, maquinaria, robótica y muchas otras áreas donde se requiere la interacción entre humanos y máquinas, para

el desarrollo de este proyecto se utilizó un HMI de Tipo pantalla táctil el cual según *Ramos Jiménez, F.R. (2012) [3]*, se trata de un tipo de interfase la cual no tiene que estar conectada a una computadora, sino más bien a un dispositivo externo (PLC) el cual puede ser programado según la aplicación que se le vaya a dar al proceso en el que se pretende integrar el HMI. Control de iluminación

El control de iluminación se refiere al proceso de regular y gestionar la iluminación en un espacio, ya sea en interiores o exteriores, con el objetivo de optimizar el uso de la energía, mejorar la eficiencia y crear ambientes adecuados para las necesidades específicas. El control de iluminación implica el uso de sistemas y tecnologías que permiten ajustar la cantidad, intensidad, tonalidad y distribución de la luz de acuerdo con diferentes factores, como el nivel de luz natural disponible, las actividades realizadas en el espacio, la hora del día, la presencia de personas y la eficiencia energética requerida.

#### Control de temperatura

El control de temperatura se refiere al proceso de regular y mantener la temperatura en un entorno específico dentro de rangos deseados. Este proceso implica el uso de sistemas y dispositivos que monitorean continuamente la temperatura y toman acciones para ajustarla y mantenerla en un nivel predefinido. El control de temperatura es crucial en una amplia gama de aplicaciones, desde sistemas de climatización en edificios hasta procesos industriales, equipos médicos, sistemas de refrigeración y muchos otros.

#### Control de humedad

El control de humedad se refiere al proceso de regular y mantener los niveles de humedad en un entorno específico dentro de rangos deseados. La humedad es la cantidad de vapor de agua presente en el aire, y su control es importante en diversas aplicaciones. El control de humedad implica el uso de sistemas y dispositivos que monitorean continuamente los niveles de humedad y toman acciones para ajustarlos y mantenerlos en el rango deseado

## **PARTE EXPERIMENTAL**

La impermeabilización de un invernadero automatizado, se desarrolló con el propósito de utilizar la automatización de procesos dentro de una actividad de la vida cotidiana, la automatización es una técnica presenté dentro de la Ingeniería, la cual dentro de este proyecto busca asegurar que siempre haya cultivos suficientes de los productos más esenciales de la canasta básica, en cualquier época del año dentro de un hogar, ya que se ha comprobado a través de diversos estudios, que los rendimientos que genera una superficie de cultivo se ven aumentados de dos a tres veces, sí se desarrollan bajo un invernadero a comparación de sí se realizan a campo abierto, lo que en primera instancia supondría que de una cosecha se podrían obtener muchos más alimentos. Como punto importante el invernadero tiene la función principal de reproducir o simular las condiciones climáticas más adecuadas para el crecimiento y desarrollo de las plantas cultivadas en su interior, con cierta independencia del medio exterior y con la posibilidad de que no se necesite de mano de obra humana para vigilar que las condiciones presentes dentro del invernadero sean las correctas, ya que todo esto se podrá visualizar desde fuera del invernadero a través de su interface de control, la cual nos permite controlar todos los parámetros que necesitan los cultivos, como lo es regar, tener la iluminación suficiente para tener una buena temperatura dentro, al igual que un ventilador para evitar altas temperaturas en su interior. Todo esto con el objetivo de que las plantas se desarrollen dentro de un entorno adecuado donde también se busca aumentar el rendimiento de los cultivos, y de la misma forma minimiza los costos de producción, esto porque el proyecto tiene el objetivo de generar un ahorro de agua bastante considerable, ya que el riego es controlable y solo se utilizará lo necesario para el adecuado crecimiento de las plantas, al igual que con el abono y la obtención de nuevas semillas para su resiembra en la *Imagen 6* se puede apreciar la forma final del proyecto.

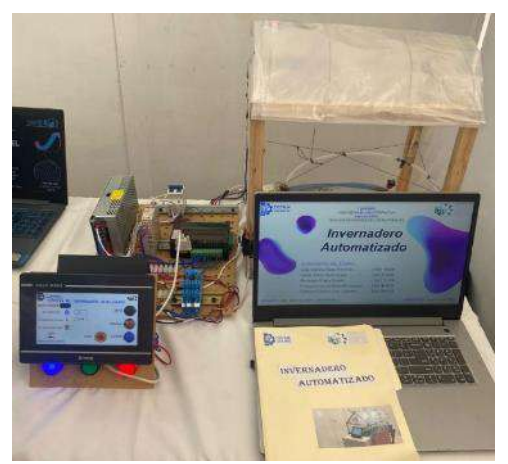

Imagen 4: Proyecto finalizado

### **RESULTADOS**

Como parte de lo anterior mencionado, se obtuvieron resultados muy favorables en la ejecución del prototipo, ya que se logró cumplir con la gran mayoría de los objetivos establecidos al inicio del desarrollo del prototipo, los cuales en su mayoría buscaban que se pudiera implementar de manera satisfactoria un proceso de automatización dentro de un invernadero para así mejorar la producción de algún cultivo como se puede apreciar en la *Imagen 7*, todo esto con el fin de ahorrar costes y ser más amigables con el medio ambiente. Se dedicó un considerable tiempo a desarrollar un invernadero funcional, en el cual una vez finalizada la etapa de desarrollo con el prototipo se llevaron a cabo numerosas pruebas y sesiones de experimentación. Gracias al buen funcionamiento del sistema implementado, logramos que las semillas de jitomate germinaran de manera óptima. Esto fue posible gracias a la precisión en la medición de las temperaturas y al correcto seguimiento de los procedimientos necesarios para el adecuado crecimiento y posterior consumo de las plantas. Además de los aspectos técnicos, se hizo el esfuerzo por asegurar que el diseño y la eficiencia del invernadero también fueran destacables. Se utilizaron materiales de alta calidad y se consideró los principios de ergonomía y optimización del espacio. El objetivo era crear un entorno propicio para el crecimiento de las plantas, garantizando la comodidad y el bienestar tanto para los cultivos como para los operadores del invernadero. En resumen, el éxito obtenido en la ejecución de este prototipo de invernadero automatizado demuestra nuestra capacidad para llevar a cabo proyectos de esta naturaleza de manera efectiva. Los resultados favorables alcanzados nos motivan a seguir innovando y mejorando nuestras técnicas con el objetivo de contribuir al desarrollo sostenible de la agricultura y fomentar la producción de alimentos de alta calidad de manera eficiente y amigable con el medio ambiente.

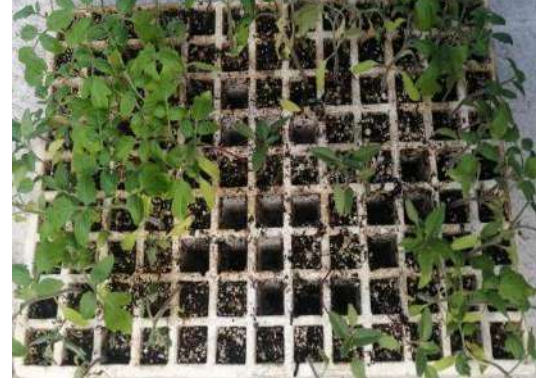

Imagen 7. cultivos en etapa vegetativa (2 semanas).

#### **CONCLUSIONES**

Con la finalización del montaje del proyecto y posteriores pruebas de funcionamiento del huerto automatizado, se pudo apreciar que se cumplió satisfactoriamente con el proceso de

automatización deseado en un huerto familiar, mejorando así la producción de los diferentes cultivos presentes en el huerto. Cabe destacar que tanto el diseño como el montaje del prototipo funcional se llevó a cabo con éxito, demostrando de este modo los beneficios de la implementación de la automatización de procesos en las actividades de la vida diaria. A través de las pruebas funcionales realizadas, se pudo comprobar que el prototipo garantiza un importante ahorro de recursos, gracias a la implementación de una automatización eficiente que define parámetros específicos para crear un microclima adecuado. Los resultados obtenidos en las pruebas operativas demostraron una mejora considerable en la producción de cultivos o plantas de forma doméstica, esto derivado de que el sistema de control automatizado consiguió reducir considerablemente el tiempo de germinación de un cultivo, lo que contribuyó a una mayor eficacia y rapidez en el proceso de crecimiento y desarrollo de las plantas.

En conclusión, el desarrollo e implementación de este huerto automatizado dentro del hogar ha demostrado ser una solución eficaz y viable para proporcionar alimentos a las familias. Mediante la integración de sistemas y procesos industriales como la Automatización, junto con un sistema de supervisión y control manual, ha sido posible optimizar el crecimiento de los cultivos, reducir costes y fomentar la sostenibilidad. Por lo tanto, se puede afirmar que este proyecto ha sentado las bases para futuras investigaciones y aplicaciones de la automatización en la agricultura, ofreciendo nuevas oportunidades para mejorar la calidad de vida de las personas y preservar el medioambiente.

### **BIBLIOGRAFÍA**

- [1]. RODRÍGUEZ-RAMÍREZ, F., GARCÍA-ORTEGA, I., VASQUEZGAMBOA, S., & JUAREZ-MENDOZA, L. (2017). Análisis, diseño e implementación de un invernadero automatizado para la producción de fresa en Tehuacán. Revista del Desarrollo Tecnológico, 1(3), 8-17.
- [2]. Lugo, J. G. C., Ybarra, J. J. P., & Romero, E. (2005). Metodología para realizar una automatización utilizando PLC. Impulso, 18.
- [3]. Ramos Jiménez, F. R. (2012). Las interfaces humano-máquina (HMI) y su importancia en el control de procesos industriales. Revista tecnológica. (2012), 5 (5), 11-14.
- [4]. Canna Research. (2003). Influencia de la temperatura ambiental en las plantas. Retrieved January 11, 2020,

from [http://www.canna.es/influencia\\_temperatura\\_ambiental\\_en\\_las\\_plantas](http://www.canna.es/influencia_temperatura_ambiental_en_las_plantas)

[5]. Fundación Cotec. (2009). Los invernaderos: estado de la tecnología. Retrieved August 29, 2018,

from website: [https://www.interempresas.net/Agricola/Articulos/32920-Los-](https://www.interempresas.net/Agricola/Articulos/32920-Los)[invernaderos](http://invernaderos-estado-de-la-tecnologia.html/)[estado-de-la-tecnologia.html](http://invernaderos-estado-de-la-tecnologia.html/)

## **PROCEDIMIENTO PARA LA ADAPTACIÓN DE SEÑAL DE SENSORES DE GASES TÓXICOS EN BASE A SU RESPUESTA ELÉCTRICA DE PRUEBAS ESTÁTICAS**

José Trinidad Guillen Bonilla<sup>1</sup>, Alex Guillen Bonilla, Dario Pozas Zepeda<sup>2</sup>, María Eugenia Sánchez Morales<sup>3</sup>, Héctor Guillen Bonilla, Juan Carlos Estrada Gutiérrez<sup>3</sup>, Verónica María Rodríguez Betancourtt<sup>1</sup>

<sup>1</sup>Centro Universitario de Ciencias Exactas e Ingenierías, Universidad de Guadalajara, Blvd. M. García Barragán, 1421, Guadalajara 44410, Jalisco, México.

<sup>2</sup>Facultad de ciencias, Universidad de Colima, C. Bernal Díaz del Castillo 340, Villas de San Sebastián, 28045, Colima, Colima, México.

<sup>3</sup>Centro Universitario de la Ciénega, Universidad de Guadalajara, Av. Universidad 1115, 47820, Ocotlán, Jalisco, México.

[trinidad.guillen@academicos.udg.mx.](mailto:trinidad.guillen@academicos.udg.mx)

## **RESUMEN**

Cuando un sensor de gas tóxico es desarrollado y caracterizado en base a pruebas eléctricas estáticas, una gráfica de comportamiento de resistencia vs. concentración de gas es obtenida. Considerando tal gráfica, un punto de operación es seleccionado, definiéndose un valor de resistencia eléctrica para el sensor a esa concentración de gas en específico. Definida el valor de resistencia para el sensor, un circuito electrónico se diseña con la meta de construir un prototipo, capaz de generar señales de alarma o corrección en un proceso. En este trabajo se propone una metodología para diseñar el circuito electrónico analógico en base a la respuesta eléctrica del sensor de gas tóxico. El proceso consiste de las siguientes etapas: selección de punto de operación de sensor resistivo, calibración del puente Wheatstone, comparación de los voltajes de salida desde el puente de Wheatstone, amplificación de la señal de salida del circuito comparador y señal de alarma audible o visual. Además, la señal de salida puede aplicarse como señal de control y entonces activar elementos finales de control con la meta de hacer una corrección en procesos.

El procedimiento puede aplicarse para la adaptación de señal de cualquier tipo de sensor resistivo de gas tóxico, siempre y cuando, su caracterización se haya hecho con pruebas eléctricas estáticas. Cabe mencionar, usando esta metodología se han construido dispositivos para los gases propano, monóxido de carbono y dióxido de carbono. Estos prototipos son utilizables en la prevención de catástrofes de explosión y en la detección de zonas con alto riesgo de intoxicación. Estos nuevos dispositivos son económicos, fácil de construir, fácil de instalar y con tiempos de respuesta cortos.

# **INTRODUCCIÓN**

En la actualidad, la atmósfera está contaminada con gases tóxicos debido a la emisión de gases de las empresas, provocando daños en la salud y ecológicos. También, por desgaste de materiales y por descuidos humanos existen atmósferas tóxicas o con alta posibilidad de explosión. Para detectar estas atmósferas de riesgo, sensores de gases tóxicos son desarrollados en base a semiconductores [1,2], fibras ópticas [3] o con un material sensible al gas cuyo interés es detectarlo [4]. En particular, cuando un sensor es fabricado con semiconductores, el proceso básico es síntesis de polvos, análisis de difracción de rayos X, análisis por microscopia TEM y SEM, fabricación de pastilla y pruebas eléctricas. Todas las etapas ayudan a conocer bien el material y saber si es factible usarlo como sensor de gas. Sin embargo, la caracterización eléctrica del sensor juega un papel primordial para el desarrollo de nuevos prototipos los cuales deben ser capaces de detectar a la atmósfera tóxica. En tal dispositivo son deseables características como tiempo de respuesta corto, alta temperatura de operación si su aplicación será industrial, operación para bajas y altas concentraciones, fabricación económica, fácil instalación, fácil reparación, entre otras [5,6].

Para la caracterización del sensor aplicando pruebas estática, se requiere la construcción de una pastilla con dimensiones de 0.5mm de espesor y 12mm de diámetro. En su construcción se usan 0.3 gramos del polvo, los cuales son comprimidos usando una prensa hidráulica Simplex Ital

Equipo-25 Tons, aplicando 10 toneladas durante 60 segundos. Más tarde, la pastilla fabricada con el óxido semiconductor, se coloca dentro de una cámara de medición (Chambers) con capacidad de vacío de 10<sup>-3</sup> torr. Posteriormente, a través de la cámara se hace pasar gas tóxico a diferentes concentraciones y durante el proceso se obtiene un registro de la variación de resistencia debido a los cambios de concentración de gas, siendo posible obtener una gráfica de comportamiento de Resistencia ( $\Omega$ ) vs. Concentración (ppm). Finalmente, en la gráfica generada se define un punto de operación para la concentración, y como consecuencia, una resistencia es especificada para la operación del sensor bajo estudio. Tal valor de resistencia  $R_s$  se emplea en el diseño del circuito electrónico analógico el cual conforma al detector de gas junto con el sensor de gas tóxico. Considerando lo mencionado, en este trabajo se propone un proceso para la adaptación de señal de un sensor de gas tóxico construido en base a óxidos semiconductores. En el proceso se toma en consideración la respuesta del sensor con pruebas eléctricas estáticas, la adaptación de señal con un puente de Wheatstone, un circuito instrumental, un circuito comparador y la fuente de voltaje. Este proceso es corroborado construyendo un detector de gas propano donde el sensor se fabrica con el óxido semiconductor  $NiSb_2O_6$  y su adaptación de señal se hace con una tableta electrónica de componentes analógicos.

# **TEORÍA**

Cuando un sensor es fabricado y caracterizado, la adaptación de su señal es importante ya que esto permitirá desarrollar nuevos dispositivos capaces de detectar zonas con alto riesgo de explosión o intoxicación [5,6]. Para la adaptación de señal puede emplearse elementos electrónicos analógicos, por ejemplo: amplificadores operacionales, diodos rectificadores, optoacopladores, resistencias, reguladores de voltaje y capacitores. Mientras que, el dispositivo (prototipo) debe ser eficientes, debe tener un tiempo corto de respuesta, debe funcionar en ambientes hostiles, es decir, la atmósfera puede tener alta temperatura, la presencia de gases tóxico (monóxido de carbono y dióxido de carbono) o la presencia de gases con alto riesgo de explosión (propano, metano, etano). Independientemente de los elementos empleados en la fabricación del prototipo, establecer un procedimiento de fabricación ayuda a estandarizar el proceso a través de normas, estándares y regulaciones. En este sentido, en este trabajo se propone un procedimiento para estandarizar el procesamiento de señal para un sensor resistivo, fabricado con materiales semiconductores y caracterizado por medio de pruebas eléctricas estáticas. En Figura 1 se muestra el procedimiento esquemáticamente.

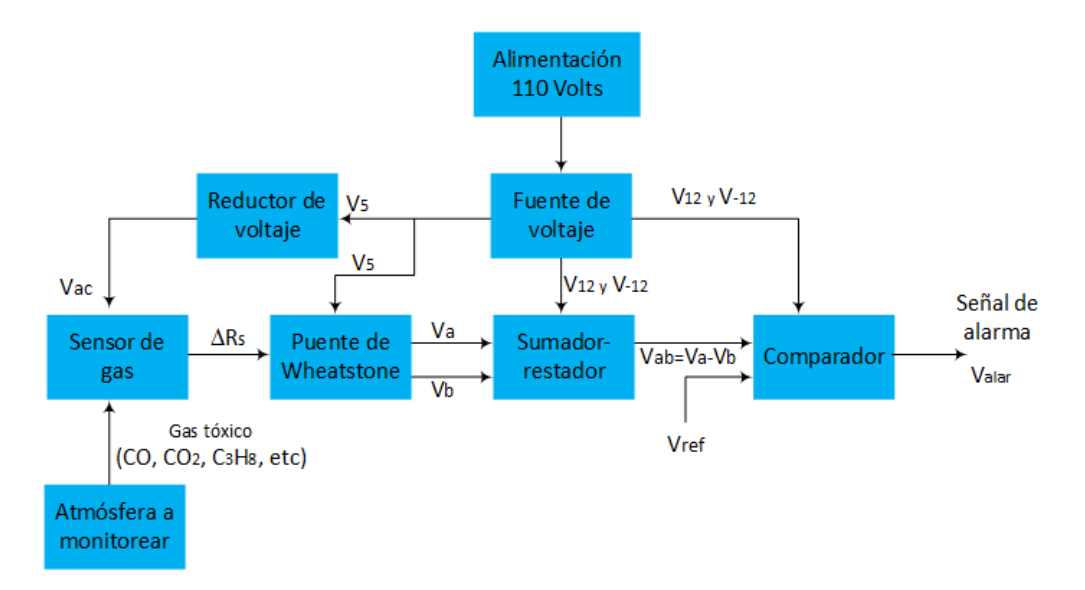

**Figura 1.** Diagrama esquemático propuesto para la adaptación de señal de un sensor de gas tóxico en base a su respuesta eléctrica estática

Basados en Figura 1, la adaptación de señal consiste de los siguientes pasos: a) el sensor de gas se instala en la atmósfera a monitorear y posteriormente se conectan sus terminales a uno de los brazos del puente de Wheatstone; b) el sensor es alimentado por un voltaje de activación  $(V_{ac} = 1 a 100 volts)$  y si este detecta la presencia de gas en la atmosfera, entonces hay una variación de resistencia  $\Delta R_s$ ; c) Debido al cambio de resistencia en el sensor, el puente de Wheatstone es desbalanceado, y como una consecuencia, la condición  $V_a > V_b$  es satisfecha; d) usando el circuito sumador-restador se hace la diferencia entre los voltajes  $V_a$  y  $V_b$ , obteniéndose un voltaje de salida el cual es nombrado  $V_{ab} = V_a - V_b$ ; e) el circuito comparador tiene de salida a la señal de alarma  $V_{alar}$  y sus condiciones de operación son:

- 1o La señal de alarma está activa (uno lógico) si y solo si el sensor detecto la presencia de gas en la atmósfera a monitorear, es decir, la condición  $V_{ab} > V_{ref}$  se cumple.
- 2o La señal de alarma no está activa (cero lógico) porque el sensor no detecto la presencia de gas en la atmósfera, es decir, la condición  $V_{ab} \leq V_{ref}$  es satisfecha.

f) El circuito reductor y el puente de Wheatstone son alimentados con un voltaje de 5 Volts ( $V_5$ ) los cuales son obtenidos desde la fuente de voltaje; g) el circuito sumador-restador y el comparador son alimentados por la fuente de voltaje cuyos voltajes son  $V_{12} = 12$  Volts y  $V_{-12} = -12$  Volts; h) la fuente de voltaje está conformada por una clavija, un fusible, un transformador, un puente de diodos rectificador, un filtro, un regulador de voltaje a 12 Volts, un regulador de voltaje a -12 Volts y un regulador de voltaje a 5 Volts; i) la fuente de voltaje se alimenta con 110Volts AC.

Siguiendo los pasos descritos, es factible la construcción de un detector de gas tóxico en base a un sensor resistivo y electrónica analógica, siempre y cuando el sensor es caracterizado con pruebas eléctricas estáticas.

#### **EXPERIMENTOS**

Los experimentos de las pruebas de sensibilidad consistieron en medir los cambios de resistencia eléctrica de la pastilla del óxido semiconductor NiSb<sub>2</sub>O<sub>6</sub> cuando se le aplica una temperatura de 100 °C en diferentes concentraciones de  $C_3H_8$  (0, 5, 50, 100, 200, 300, 400 y 500 ppm) [7]. Para construir la pastilla fue necesario usar 0.300 g del polvo los cuales fueron compactados con una prensa hidráulica Simplex Ital Equip-25 Tons, aplicando 10 Ton durante 60s. Las dimensiones de la pastilla fueron en 0.5 mm de espesor y 12 mm de diámetro. Previamente a las mediciones de detección de gases; a la pastilla se le situaron dos contactos óhmicos de pintura de plata coloidal en la superficie (Alfa Aesar, 99%). Más tarde, la pastilla de óxido semiconductor fue colocada dentro de una cámara de medición (Chambers) con capacidad de vacío en 10<sup>-3</sup> torr [8]. La presión parcial de los gases del Chambers fue controlada usando un detector TM20 Leybold. Mientras que la medición de la resistencia eléctrica se llevó acabo con un multímetro modelo Keithley 2001. Ambos, variaciones de resistencia y concentración fueron medidas y registradas.

### **RESULTADOS**

Empleando el proceso de química húmedo asistido con radiación de microondas [6], se construyó una pastilla con el óxido semiconductor NiSb<sub>2</sub>O<sub>6</sub> y posteriormente con las mediciones se elaboró la gráfica de comportamiento Resistencia  $(\Omega)$  vs. Concentración (ppm), ver parte superior de Figura 2. Ahora, basados en Figura 2, al aumentar la concentración de gas  $C_3H_8$  (0, 5, 50, 100, 200, 300, 400 y 500 ppm), la resistencia del sensor decrece con un comportamiento casi lineal. La variación es desde 598  $\Omega$  (5 ppm) hasta 577  $\Omega$  (500 ppm), teniéndose una variación de resistencia de 21  $\Omega$ la cual es suficiente para detectar los cambios de concentración. Cabe mencionar, la temperatura de operación del sensor es de 100  $\degree$ C y su voltaje de activación es de 1 Volt. Posteriormente, considerando el desarrollar de un prototipo detector de gas propano cuya concentración de operación debe ser igual o mayor a 50 ppm y su adaptación de señal debe hacerse con componentes electrónicos analógicos, entonces el punto de operación del sensor de gas tóxico fue seleccionado y su valor de resistencia es de 596  $\Omega$ , tal como se ilustra la parte superior de Figura 2 (intersección entre línea roja y primera línea punteada de izquierda a derecha). Por otro

lado, de acuerdo a la parte inferior de la Figura 2, el dispositivo detector de gas debe generar una señal de alarma siempre que el sensor detecte una concentración mayor a 50 ppm de gas propano y para concentraciones menores la señal de alarma debe estar desactivada.

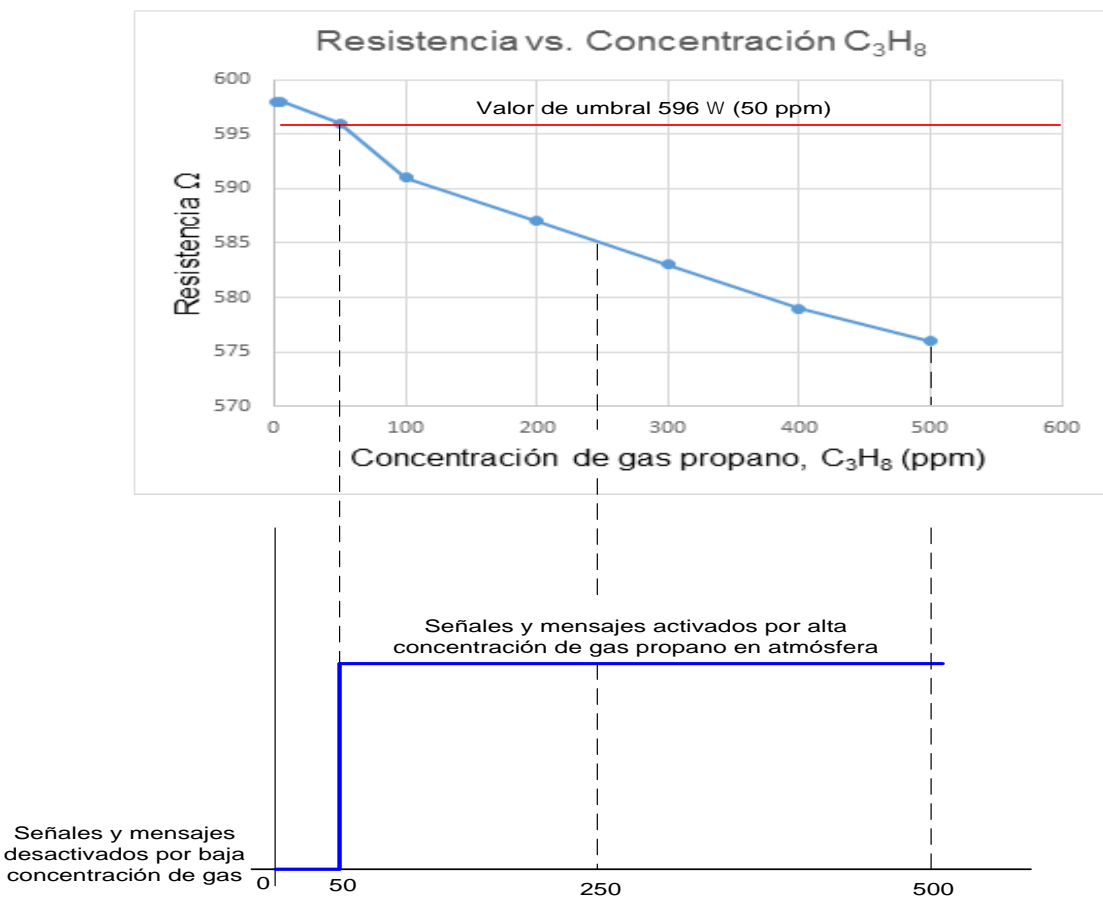

Concentració<sup>n</sup> de gas propano (ppm)

**Figura 2.** Especificación de resistencia de sensor de gas toxico en base a la selección de su concentración de operación (parte superior) y principio de funcionamiento de señal de alarma del dispositivo prototipo (parte inferior).

Por otro lado, aplicando el procedimiento descrito en la sección de teoría y de acuerdo al procedimiento esquemático ilustrado en Figura 1, un detector de gas tóxico fuer diseñado y construidos. El prototipo es mostrado en Figura 3 y sus características son concentración de operación de 50 ppm de gas propano o mayor, temperatura de operación de 100°C, señal de alarma de 11.3Volts, tiempo de respuesta de microsegundos, fácil instalación, fabricación económica, fácil reparación. En base a los resultados, el procedimiento descrito es funcional, económico en la construcción y fácil de seguir.

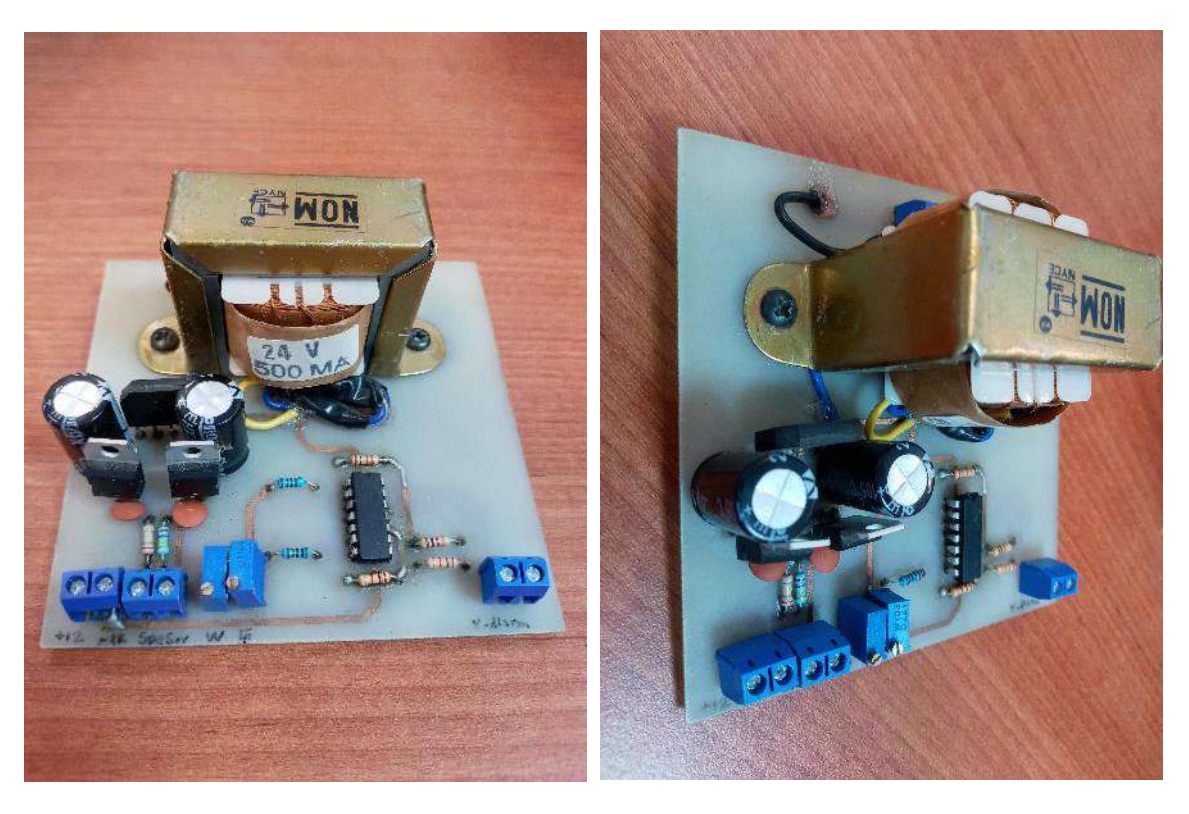

 $(a)$  (b)

**Figura 3.** Fotografías del prototipo fabricado en base al procedimiento ilustrado en Figura 1, usando un sensor del óxido NiSb<sub>2</sub>O<sub>6</sub> cuya caracterización es por pruebas estáticas y su adaptación de señal se desarrolló empleando electrónica analógica: a) vista frontal; b) vista lateral

Observando Figura 3, el prototipo es económico porque fue fabricado usando componentes comerciales de tamaño grande, sin embargo, su tamaño puede reducirse empleando otro tipo de componentes electrónicos en u fabricación.

# **CONCLUSIONES**

En este trabajo se describe un procedimiento para hacer la adaptación de señal de un sensor de gas, el cual debe estar construido en base a un óxido semiconductor y su caracterización debe ser hecha por medio de pruebas eléctricas estáticas. El procedimiento es experimentalmente corroborado construyendo un prototipo, donde un sensor de gas propano es usado y su adaptación de señal es por medio de componentes electrónicos analógicos, de tal forma que la construcción del nuevo prototipo es económica, fácil de implementar, es funcional y sus características son temperatura de operación de 100°C o mayor, concentración de gas de operación igual o mayor a 50 ppm, rápida respuesta, fácil instalación y robustez.

# **BIBLIOGRAFÍA**

- 1. M. N. Norizan, N. A. Abdullah, N. A. Halim, S. Z. Ngah Demon and I. S. Mohamad, Heterojuntions of rGO/Metal oxide nanocomposites as promising gas-sensing materials-A review. Nanomaterials, 2022,12,2278.
- 2. Xing Gao, Tong Zhang. An overview: Facet-dependent metal oxide semiconductor gas sensors. Sensors & Actuators: B. Chemical 277 (2018) 604–633

- 3. M. Morshed, S. Asaduzzaman, F. Huq Arif, K. Ahmed, Proposal of simple gas sensor based on micro structure optical fiber. 2015 International Conference on Electrical Engineering and Information Communication Technology (ICEEICT), 2025, Savar, Bangladesh.
- 4. A. A. Ralib, A. Syahirah, An Investigation of the sensitivity of polymer-coated Surface acustic wave-based gas sensors in the detection of volatile organic compounds. IIUM Engineering Journal, 2021, Vol. 22, No. 2.
- 5. J. A. Ramírez-Ortega, H. Guillén-Bonilla, A. Guillén-Bonilla, V. M. Rodríguez-Betancourtt, A Sánchez-Martínez, J. T. Guillén-Bonilla, L. Gildo-Ortiz, E. Huízar-Padilla, J. Reyes-Gómez. Synthesis of the oxide  $NiSb_2O_6$  and its electrical characterization in toxic [atmospheres for its application as a gas sensor.](https://link.springer.com/article/10.1007/s10854-022-08683-y) Journal of Materials Science: Materials in Electronics 33, pages18268–18283 (2022).
- 6. A. Guillén Bonilla, V. M. Rodríguez Betancourtt, H, Guillén Bonilla, L. Gildo Ortiz, O. Blanco Alonso, N. E. Franco Rodríguez, J. Reyes Gómez, A. Casillas Zamora, J. T. Guillen Bonilla. A new  $CO<sub>2</sub>$  detection system based on the trirutile-type  $CoSb<sub>2</sub>O<sub>6</sub>$  oxide. Journal of Materials Science: Materials in Electronics, (2018) 29:15741–15753
- 7. J. T. Guillen Bonilla, H. Guillen Bonilla, V. M. Rodríguez-Betancourtt, A. Guillen Bonilla, A. Casillas Zamora, O. Blanco Alonso, J. A. Ramírez Ortega. A Gas Sensor for Application as a Propane Leak Detector. Journal of Sensors, Volume 2021, Article ID 8871166, 11 pages
- 8. A. Casillas-Zamora, J. T. Guillen-Bonilla, A. Guillen-Bonilla, V. M. Rodriguez-Betancourtt, Y. L. Casallas‑ Moreno, L. Gildo‑ Ortiz, M. de la Luz Olvera‑ Amador, S. A. Tomás, Héctor Guillen-Bonilla. Synthesis of MnSb<sub>2</sub>O<sub>6</sub> powders through a simple low-temperature method and their test as a gas sensor. Journal of Materials Science: Journal of Materials Science: Materials in Electronics (2020) 31:7359–7372

# **ANÁLISIS DEL PARÁMETRO "DRIVING PRESSURE" OBTENIDA POR BIOIMPEDANCIA ELÉCTRICA EN PARTICIPANTES FUMADORES SANOS**

María Natalia Cornejo Peredo<sup>1</sup>, José Marco Balleza Ordaz<sup>1</sup>, Svetlana Kashina<sup>1</sup>, Gonzalo Páez Padilla<sup>2</sup>, Francisco Miguel Vargas Luna<sup>1</sup>

<sup>1</sup>Division de Ciencias e Ingenierias, Universidad de Guanajuato, Campus León, <sup>2</sup>Centro de Investigaciones en Óptica. mn.cornejoperedo@ugto.mx

# **RESUMEN**

**Introducción:** El tabaquismo es una adicción que afecta enormemente al sistema pulmonar desencadenando una gran variedad de patologías no solo a nivel pulmonar. Para el monitoreo de la actividad respiratoria existen varios métodos, el más utilizado hace uso de respiración bucal y pinza nasal, siendo incómodo para el paciente y monitoreando una respiración no natural. El uso de la técnica de impedancia eléctrica se presenta como un método sencillo, cómodo para el paciente, económico y libre de radiaciones. Uno de los parámetros que se ven afectados por el tabaquismo es la presión de distensión o "driving pressure". **Objetivo:** Esta investigación pretende demostrar cambios inmediatos en la presión de distensión después de consumir tabaco en fumadores clínicamente sanos. **Metodología:** En una muestra de 20 sujetos, 10 hombres y 10 mujeres, con un rango de edad de 22±4 años, con hábito tabáquico, se monitorizaron simultáneamente la ventilación pulmonar por medio de un neumotacómetro y con impedancia bioeléctrica durante un minuto después de una abstinencia de 24 horas y después del consumo voluntario de tabaco (un cigarrillo). **Resultados:** Con los datos de la ventilación pulmonar se estimó el flujo de aire durante la respiración a fin de calcular la presión de distensión promedio antes y después del consumo de un cigarrillo. Se encontró una diferencia significativa en la presión de distensión promedio antes y después de fumar. **Conclusiones:** La presión de distensión se puede monitorizar por medio de impedancia bioeléctrica. Dicho parámetro se ve afectado de manera inmediata por el consumo de tabaco.

## **INTRODUCCIÓN**

El tabaquismo es un problema de salud presente a nivel mundial. Según la OMS, el consumo de tabaco es nocivo y adictivo. Se estima que el 80% de la población que consume tabaco pertenece a países en desarrollo y subdesarrollados. Esta adicción mata a más de 8 millones de personas al año, de los cuales más de 7 millones son consumidores directos y alrededor de 1.2 millones son no fumadores expuestos al humo de otras fuentes [1] En datos de la Encuesta Nacional sobre Consumo de Drogas, Alcohol y Tabaco (ENCODAT) 2016-2017 de un total de 85.2 millones de mexicanos en el rango de 12 a 65 años, 14.9 millones se declaran fumadores activos, de los cuales 11.1 millones son hombres y el resto mujeres [2]. Durante el año 2020, el total de personas que fallecieron por enfermedades respiratorias crónicas fue de 21,949. por lo que su diagnóstico temprano es de suma importancia [3]. Existen varias pruebas utilizadas en clínica para evaluar la función pulmonar, como la espirometría, la pletismografía corporal, la gasometría arterial, las pruebas de difusión de gases, etc [4]. Sin embargo, existe la necesidad de una técnica no invasiva, libre de radiación y económica que evalúe la función pulmonar de personas con diferentes patologías pulmonares. Por ello, nuestro grupo de investigación propone el uso de la técnica de bioimpedancia eléctrica para monitorizar la ventilación pulmonar en personas con hábito tabáquico.

La bioimpedancia eléctrica es la oposición de los tejidos al paso de la corriente eléctrica y su aplicación más común es la medición de la composición corporal [5].

Actualmente, la impedancia eléctrica se utiliza en diferentes campos de la medicina para monitorizar distintos parámetros fisiológicos, como la detección de la frecuencia cardiaca [6], la estimación de la composición de la masa corporal [7], la detección de lesiones cerebrales [8], etc. En neumología, la bioimpedancia puede utilizarse para la detección de patologías pulmonares ya sea con mediciones tetrapolares o con la obtención de imágenes [9,10,11].

Existen varios parámetros para estudiar el sistema respiratorio, uno de ellos es la presión de distensión o mejor conocido como "Driving Pressure" propuesto por Millic-Emili y Grunstein en 1976 que refleja la presión que se genera en un ciclo respiratorio. Este parámetro se relaciona con la tensión dinámica; a mayor "Driving Pressure", mayor tensión dinámica del parénquima pulmonar y consecuentemente mayor respuesta inflamatoria a nivel alveolar [12].

El objetivo de este proyecto es analizar el parámetro la presión de distensión en la ventilación pulmonar de los voluntarios mediante la técnica de bioimpedancia eléctrica y espirometría, que es la prueba estándar realizada con el neumotacómetro, para observar los cambios en el parámetro "Driving Pressure" o presión de distensión analizando la magnitud del módulo de bioimpedancia eléctrica en personas con hábito tabáquico, sin ninguna patología diagnosticada, con un tiempo de abstinencia de 24 horas al tabaco e inmediatamente después del consumo de éste.

# **MARCO TEÓRICO**

La impedancia bioeléctrica es la oposición de un material biológico al flujo de una corriente eléctrica alterna, la medida está compuesta por dos valores: resistencia y reactancia que conforman el vector de impedancia. La impedancia eléctrica es una magnitud que es directamente proporcional a la tensión en CA (V) e inversamente proporcional a la intensidad de corriente en CA (I). Se representan mediante una expresión compleja, donde la parte real está representada por la resistencia y la parte imaginaria por la reactancia (en nuestro caso capacitiva), como se muestra en la siguiente ecuación:

### $Z = R + iX$

En la impedancia bioeléctrica los valores de impedancia (Z) varían dependiendo de la frecuencia de la corriente de inyección, el tipo de tejido y sus características histológicas [5,13].

La presión de distensión es dependiente de la relación entre la distensibilidad (o compliance) del sistema respiratorio o CRS por sus siglas en inglés (Respiratory System Compliance), la presión positiva al final de la expiación o PEEP por sus siglas en inglés (Positive End-Expiratory Pressure) y el volumen corriente inspirado (Vt, volumen tidal) [14,15], La fórmula para obtener la presión de distensión es:<br> $\boldsymbol{DP} = \boldsymbol{P}\boldsymbol{p}\boldsymbol{l}\boldsymbol{a}\boldsymbol{t} - \boldsymbol{P}\boldsymbol{E}\boldsymbol{E}\boldsymbol{P}$ 

Siendo DP la presión de distensión, Pplat la presión de la meseta y PEEP es presión al final de la espiración como se muestra en la figura (Fig. 1).

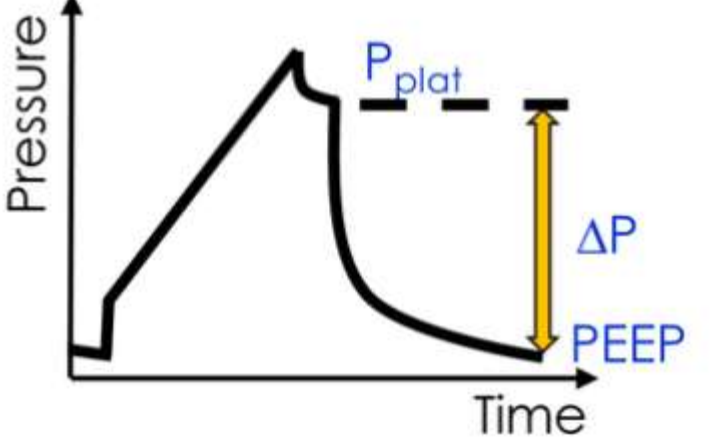

**Fig. 1. Onda característica de la respiración [16].**

# **METODOLOGÍA**

Se tomó una muestra de 20 sujetos jóvenes voluntarios, 10 hombres y 10 mujeres, con un rango de edad de 22±4 años, con hábito tabáquico declarado y no contaban con ninguna patología diagnosticada del sistema respiratorio o relacionada con el consumo de tabaco.

Los voluntarios firmaron un consentimiento informado donde se les explicó a detalle el procedimiento. A cada voluntario se les tomaron medidas antropométricas con un plicómetro (bíceps, tríceps, pliegues cutáneos subescapular y suprailíaco) y con una cinta métrica (perímetro del brazo y pecho). Las mediciones se registraron en una base de datos para su control.

Se monitorizaron simultáneamente la ventilación pulmonar por medio de un neumotacómetro y con impedancia bioeléctrica durante un minuto después de una abstinencia de 24 horas y después del consumo voluntario de tabaco (un cigarrillo). Para lo anterior se utilizó un equipo BIOPAC MP150 con su módulo de neunotacómetro TSD117 con su respectiva boquilla desechable y la pinza nasal que permite medir en tiempo real el flujo respiratorio y el módulo EBI100C para impedancia bioeléctrica, el cual inyecta una corriente de 400 µA a una frecuencia de 50 KHz. La conexión del módulo de impedancia bioeléctrica al participante se realiza mediante cuatro electrodos Ambiderm® Ag/AgCL (Fig 2).

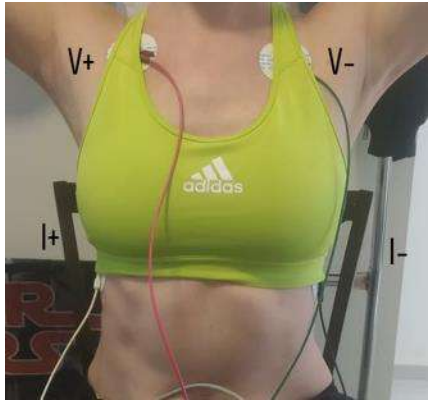

**Fig. 2. Configuración tetrapolar con electrodos Ambiderm® Ag/AgCl**

Antes de la primera prueba, se pidió a cada sujeto que confirmara que tenía al menos 24 horas de abstinencia de tabaco, ya que el objetivo es garantizar que los pulmones del fumador estén lo más limpios posible de toxinas que puedan entrar en ellos debido al consumo de cigarrillos. A continuación, se colocan los electrodos, el neumotacómetro y la piza nasal, para comenzar la prueba.

La primera prueba consiste en monitorizar el volumen respiratorio durante 60 segundos, mientras el voluntario respira normalmente. El módulo (Z) (Fig. 3a), la fase (ϕ) (Fig. 3b) y el flujo del neumotacómetro (Fig. 3c) fueron registrados por el software Acqknowledge en tiempo real (Fig. 3). Estos datos se guardaron para su posterior procesamiento.

La segunda parte del procedimiento consistió en consumir un cigarrillo de manera voluntaria. Inmediatamente, se conectó nuevamente al voluntario al dispositivo de bioimpedancia y al neumotacómetro para realizar la última prueba del estudio. En esta prueba, se monitorizó al sujeto igualmente durante 60 segundos para obtener los parámetros de módulo, fase y neumotacómetro, y los datos obtenidos se guardaron para su procesamiento.

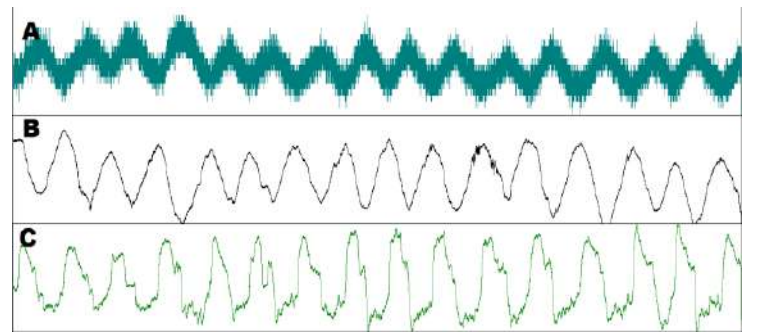

**Fig. 3. Señal adquirida en software AcqKnowlegde A (Módulo de impedancia), B (Fase de impedancia) y C (Flujo de neumotacómetro).**

Para el procesamiento de los datos se obtuvo la onda característica promedio de cada prueba y a partir de esta se adquirió el flujo partir de la señal del módulo de impedancia y asimismo se utilizó la señal del flujo del neumotacómetro para obtener la presión de distención.

Finalmente, estos resultados fueron sometidos a una prueba de Shapiro-Wilk donde se observó una distribución normal en los datos, por lo cual se les realizó una prueba T pareada.

### **RESULTADOS**

Se compararon los valores de la presión de distensión del grupo completo (hombres y mujeres) antes y después del consumo de tabaco por medio de la prueba T pareada. Se obtuvo diferencia estadísticamente significativa (p=0.05) de esta presión de distensión antes y después de fumar de los sujetos que participaron en este estudio (Fig. 4).

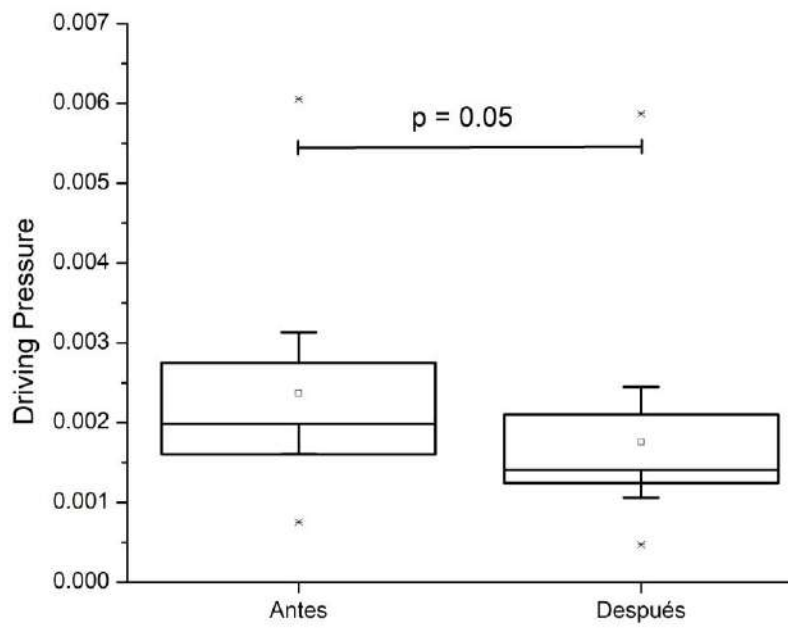

**Fig. 4. Análisis del parámetro "Driving pressure" en el grupo constituido por hombres y mujeres donde se observa una tendencia a disminuir en este parámetro después de fumar.** No se observaron diferencias por sexo (hombres vs mujeres) ni se observaron diferencias en los grupos por separado antes y después del consumo de tabaco. Se presume que lo anterior es debido al tamaño de muestra pequeña de cada grupo (10 sujetos).

### **CONCLUSIONES**

La alteración de la función pulmonar producida por el tabaquismo es detectable por la presión de distensión o "Driving pressure" derivado de los parámetros del vector impedancia. Se encuentra

una diferencia estadísticamente significativa al realizar el análisis de la presión de distensión, el cual hace referencia a la presión generada en el parénquima pulmonar al realizar una respiración. Por lo tanto, se concluye que la técnica de bioimpedancia eléctrica es un método viable para evaluar la presión de distensión antes y después de fumar.

## **BIBLIOGRAFÍA**

- 1. OMS. (25 de mayo de 2022). Organización mundial de la salud. <https://www.who.int/es/news-room/fact-sheets/detail/tobacco>
- 2. ENCODAT. (2017). Encuesta Nacional de Consumo de Drogas, Alcohol y Tabaco. Secretaría de Salud:

<https://drive.google.com/file/d/1Iktptvdu2nsrSpMBMT4FdqBIk8gikz7q/view>

- 3. Instituto de Efectividad Clínica y Sanitaria. La importancia de aumentar los impuestos al tabaco en México. Palacios A, Reynales-Shigematsu LM, Sáenz de Miera-Juárez B, Bardach A, Casarini A, Rodríguez Cairoli F, Espinola N, Balan D, Perelli L, Comolli M, Augustovski F, Alcaraz A, Pichon-Riviere A. Dic. 2020, Buenos Aires, Argentina. [www.iecs.org.ar/tabaco](http://www.iecs.org.ar/tabaco)
- 4. Giraldo, B. Estudio de la variabilidad del patron respiratorio durante el weaning de la ventilación mecánica. XXV Jornadas de Automática. 2004;1-6.
- 5. Moncada, M., Saldarriaga, M., Bravo, A., & Pinedo, C. Medición de Impedancia Eléctrica en Tejido Biológico. Tecno Lógicas. 2010; Vol 25.
- 6. R. Gonzalez-Landaeta, O. Casas and R. Pallas-Areny, "Heart Rate Detection From Plantar Bioimpedance Measurements," in IEEE Transactions on Biomedical Engineering. 2008; 55 (3): 1163-1167. doi: 10.1109/TBME.2007.906516.
- 7. RN Baumgartner, WC Chumlea, AF Roche, Estimación de la composición corporal a partir de la impedancia bioeléctrica de los segmentos corporales, The American Journal of Clinical Nutrition. 1989; 50 (2): 221–226, [https://doi.org/10.1093 /ajcn/50.2.221](https://doi.org/10.1093%20/ajcn/50.2.221)
- 8. Leyva, A. G., Cardonne, M. M., Font, L. P., Gómez, A. M., Gómez, Y. C., & González, F. G. La Bioimpedancia Eléctrica como herramienta para el Monitoreo del Daño Cerebral en ECV. RIELAC. 2021; 42 (2): 55-75.
- 9. Balleza Ordaz, J.M. Detección del estado de la función pulmonar mediante tomografía por impedancia eléctrica. Jóvenes en la Ciencia 2021;Vol 10. [https://www.jovenesenlaciencia.ugto.mx/index.](https://www.jovenesenlaciencia.ugto.mx/index) php/jovenesenlaciencia/article/view/3324
- 10. Electrical impedance tomography: methods, history and applications. 2005 Routledge: Taylor and Francis Group. Andy Adler, David Holder Editores.
- 11. Balleza Ordaz, J. M. Lung ventilation monitoring by electrical bioimpedance technique. Biomedical Signal Processing and Control. 2019; 49: 401-412.
- 12. Montoya Zumaeta, J., & Cornejo Rosas, R. Driving Pressure, bases fisiológicas y aplicaciones clínicas. Revista Chilena de Medicina Intensiva.2019; 34 (3): 1-5.
- 13. Sanchez Iglesias, A., Fernandez Lucas, M., & Teruel, J. Fundamentos eléctricos de la bioimpedancia. Nefrologá (Madrid)2012; 32 (2)
- 14. Pérez-Nieto, O. R., Deloya-Tomás, E., Lomelí-Terán, J. M., Pozos-Cortés, K. P., Monares-Zepeda, E., & Poblano-Morales, M. N. Presión de distensión (driving pressure): Principal objetivo para la protección alveolar. Neumología y cirugía de tórax. 2018; 77(3): 222-227.
- 15. Williams EC, Motta-Ribeiro GC, Vidal Melo MF. Driving Pressure and Transpulmonary Pressure: How Do We Guide Safe Mechanical Ventilation? Anesthesiology. 2019; 131 (1):155-163. doi: 10.1097/ALN.0000000000002731.

## **TÉCNICAS DE MODULACIÓN LS-PWM EN FPGA PARA INVERSOR MULTINIVEL DE FUENTES ASIMÉTRICAS**

José Ricardo Bolaños Rangel<sup>1</sup>, José Juan Alfaro Rodríguez<sup>1</sup>, Gilberto Muñoz Moreno<sup>2</sup>, Mario Alberto Juárez Balderas<sup>2</sup>

<sup>1</sup>Tecnológico Nacional de México – Instituto Tecnológico Superior de Irapuato jose.ar@irapuato.tecnm.mx

# **RESUMEN**

En el presente trabajo se realiza la implementación de las técnicas de modulación por ancho de pulso por corrimiento de nivel denominadas disposición de fase (PD), desplazamiento opuesta de fase (POD) y desplazamiento opuesta alternada de fase (APOD) mediante el lenguaje de descripción de hardware VHDL en dispositivos programables para el control de activación de los dispositivos de conmutación de un inversor multinivel. Para el desarrollo del código de control se optó por utilizar la tarjeta de desarrollo Cyclone II de Altera, mediante la cual se logró la descripción de hardware y generación de las señales necesarias para el control de los dispositivos de conmutación del inversor multinivel. Para el desarrollo de la descripción de hardware se siguió el siguiente procedimiento. Se creó y se simuló el divisor de frecuencias de la señal de referencia senoidal y las multiportadoras utilizándose para la señal senoidal una frecuencia de 60Hz y 120V de amplitud y para las multiportadoras a 10Khz con amplitudes de 50V. Esto sirvió para generar la señal senoidal, la cual fue determinada mediante la serie de McLaurin y las multiportadoras correspondientes a las modulaciones PD, POD y APOD generando 6 multiportadoras: -150 a -100, -100 a -50, -50 a 0, 0 a 50, 50 a 100 y 100 a 150 y 6 señales de referencia de nivel: -150,-100,-50, 50, 100 y 150. Mediante lógica combinacional se selecciona el estado de activación de los dispositivos semiconductores para generar la señal escalonada mediante las técnicas de modulación mencionadas. Se realiza una simulación y se comprueba la modulación, además, que el control de los interruptores es el adecuado para generar la señal multinivel. Se verifica la forma de onda de las señales de los dispositivos de conmutación. En conclusión, se obtuvieron resultados satisfactorios obteniéndose el lenguaje de descripción de hardware para las modulaciones PD, POD y APOD propuestas, por otro lado, este lenguaje permite el uso de los relojes con los que cuenta la tarjeta de desarrollo de forma muy eficiente.

# **INTRODUCCIÓN**

La técnica de modulación LS-PWM, figura 1, se basa principalmente en la comparación de un grupo de multiportadoras triangulares a alta frecuencia y una señal senoidal a baja frecuencia, deacuerdo a las caracteristicas de las multiportadoras se pueden clasificar como de la manera siguiente:

- Tecnica PD: En esta tecnica las portadoras triangulares tienen la misma frecuencia y amplitud y se encuentran todas en fase.
- Tecnica POD: En esta tecnica las portadoras triangulares que se encuentran por encima del eje cero se encuentran desfasadas 180° respecto a las portadoras triangulares por debajo del eje cero. Todas las portadoras triangulares mantienen su amplitud y frecuencia.
- Tecnica APOD: En esta tecnica todas las portadoras triangulares mantienen la misma frecuencia y amplitud, pero se encuentran desfasadas 180° una con respecto de otra.

El inversor multinivel transforma una tención de CD a CA mediante la conmutación de dispositivos semiconductores. Estos inversores son capaces de generar más de tres niveles de voltaje a la salida ocasionando una forma de onda muy parecida a la forma de onda senoidal según se aumenten sus niveles a la salida, solo que esta señal es de forma escalonada. Algunas de las topologías multinivel más conocidas son:

- Inversores multinivel de diodo enclavado.
- Inversor multinivel de capacitor flotante.
- Inversores multi-celda en cascada.

El inversor propuesto se basa en la topologia de puentes H en cascada, el esquema y la implementacion del inversor multinivel se muestra en la figura 2.

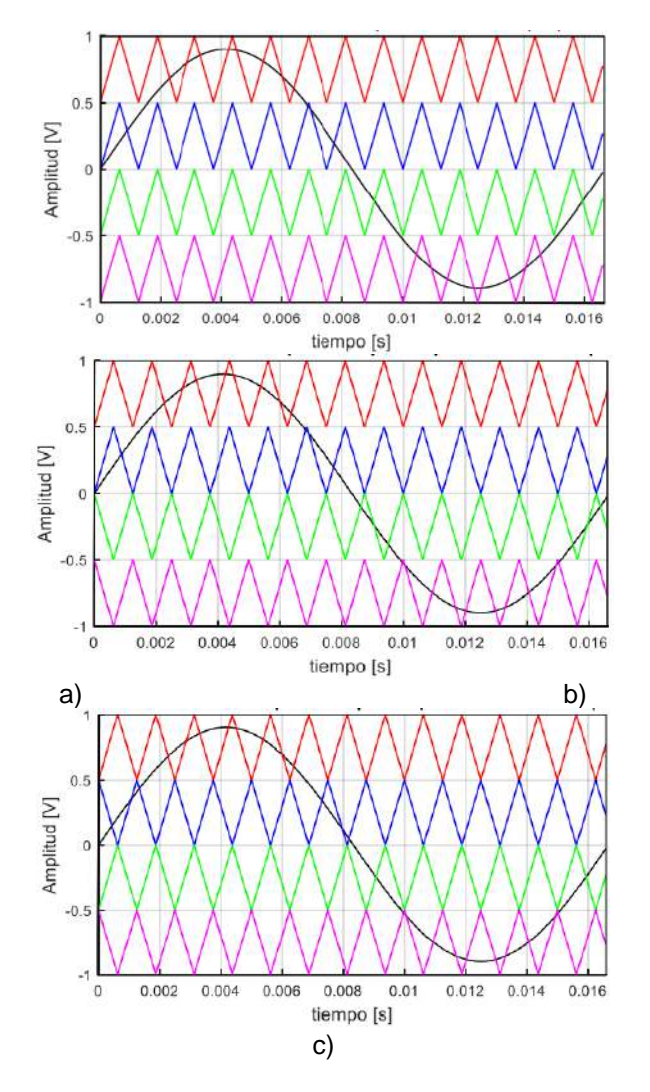

*Figura 1. Técnicas de modulación LS-PWM. a) PD b) POD c) APOD.*

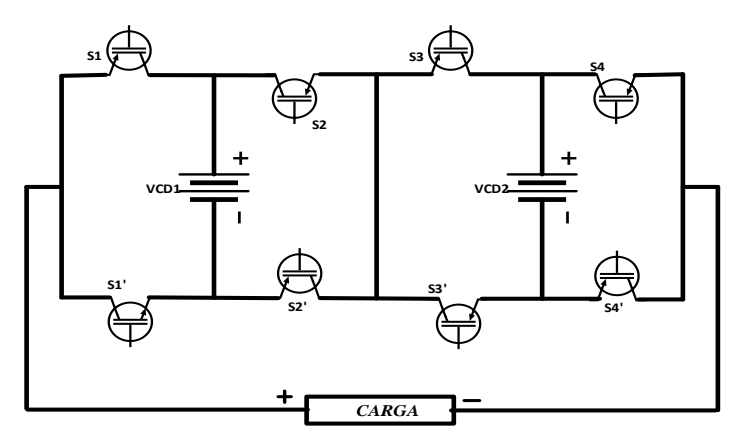

*Figura 2. Topologia del Inversor Multinivel Puentes H en Cascada modificada.*

### **SIMULACIÓN DEL ESQUEMA DE CONTROL**

La figura 3, muestra el esquema de control utilizado para generar el encendido y apagado de los dispositivos de conmutación del inversor multinivel, este esquema de control consta de generación de pulsos de nivel, ciclo y programación de estados, las dos primeras se generan a partir de la comparación entre multiportadoras y senoidal, senoidal y referencia a tierra.

Con este esquema de control se puede hacer uso de las técnicas PD, POD o APOD dado que solo es necesario modificar el desfase de las portadoras triangulares.

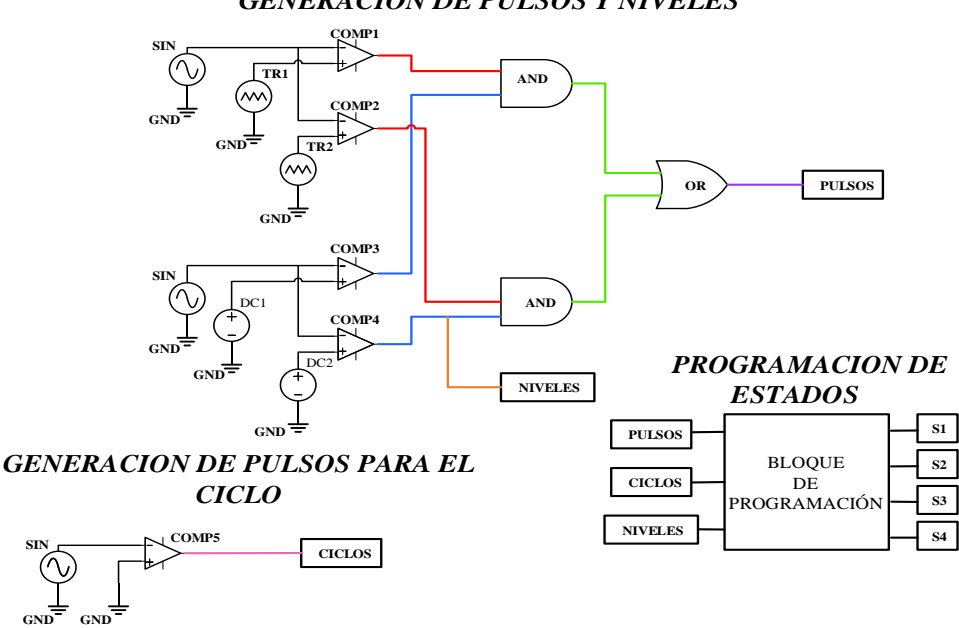

*GENERACION DE PULSOS Y NIVELES*

*Figura 3. Esquema de control*

La etapa del control para el inversor multinivel requiere la generación de varias señales. La señal de pulsos se genera al comparar la senoidal con las multiportadora con lo cual se obtiene una serie de pulsos, los cuales se observan en la figura 4a).

Por otro lado, se generan los niveles comparando la señal senoidal con respecto a varios niveles de voltaje de DC. Figura 4b).

El resultado de estas dos comparaciones se multiplica mediante lógica combinacional para generar los pulsos que corresponden a cada nivel del inversor como se observa en la figura 4c).

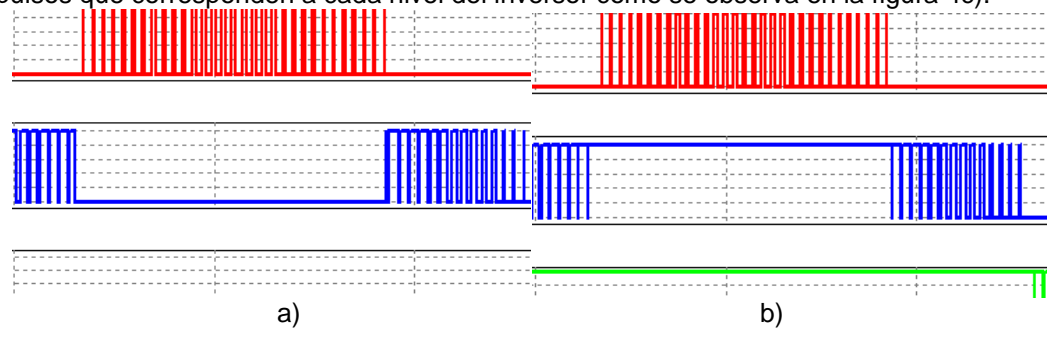

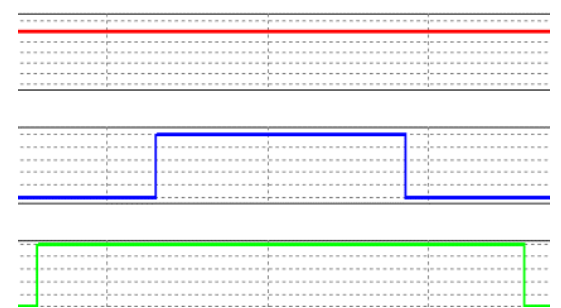

*Figura 4. A) Comparación de una Señal Senoidal y Triangular, B) Comparación Entre la Senoidal y Señales de DC, C) Señales de Salida de la Compuerta AND.*

Las señales resultantes de la figura 4c), forman un solo tren de pulsos para ambos semiciclos lo cual se muestra en la figura 5.

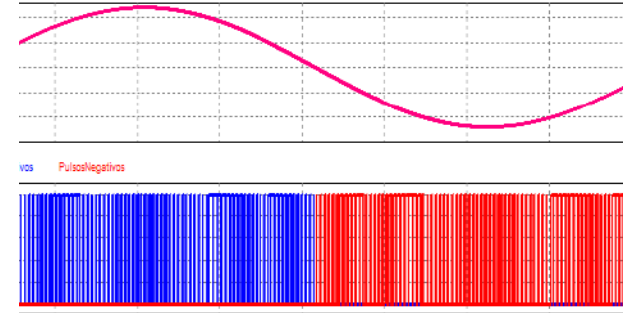

*Figura 5. Tren de Pulsos*

Las señales N0 y N1, determinan la posición en la que se encuentra la senoidal de acuerdo a cada nivel de voltaje como se muestra en la figura 6. para generar un pulso referente al ciclo de la señal senoidal, se lleva a cabo la comparación entre la senoidal y una referencia a tierra, lo que da como resultado un "cero" lógico siempre que la señal senoidal sea mayor que cero, de lo contrario el pulso será "uno", como se muestra en la figura 7.

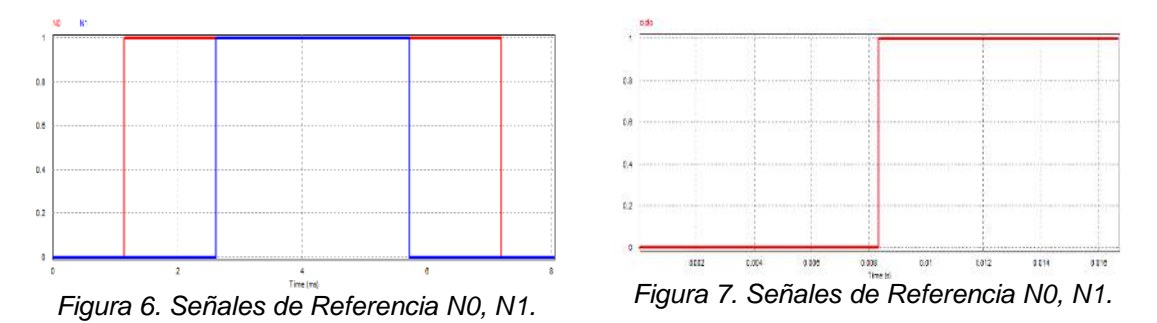

Posteriormente se programan las diferentes combinaciones para accionar los dispositivos de conmutación del inversor multinivel mediante un bloque de programación en el cual se definen como entradas a los pulsos, los niveles de referencia N0 y N1 y por ultimo el ciclo, las salidas del bloque de programación se definen como S1, S2, S3 y S4.

La tabla 1 muestra las combinaciones para obtener cada uno de los 7 niveles de voltaje

|    |                |          |  |       |   |  | <u>rabia 1. Combinaciónes para eracción amiento del inversor</u> |      |
|----|----------------|----------|--|-------|---|--|------------------------------------------------------------------|------|
| NO |                |          |  |       |   |  | N1   P   C   S1   S2   S3   S4   S´1   S´2   S´3   S´4           | - Vo |
|    | $\overline{0}$ | $-10$    |  | $-10$ | 0 |  |                                                                  |      |
|    |                |          |  |       |   |  |                                                                  |      |
|    | $\Omega$       | $\Omega$ |  |       |   |  |                                                                  |      |
|    |                |          |  |       |   |  |                                                                  | 140  |

*Tabla 1. Combinaciones para el accionamiento del inversor*

**TOMO VI INGENIERÍAS Página 342**

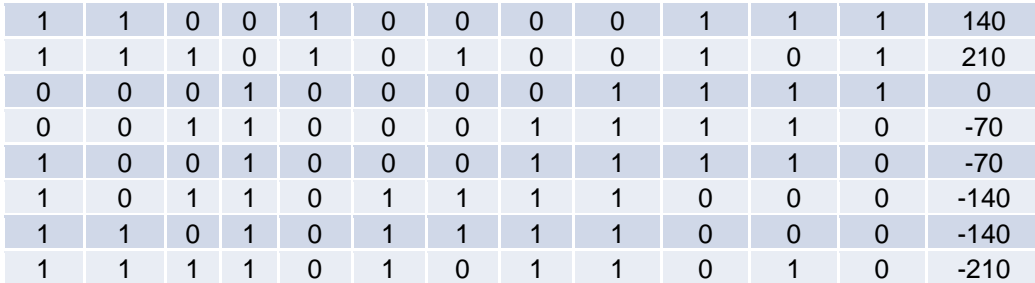

#### DESARROLLO EN VHDL

Para la generación de la forma de onda sinusoidal en el software Quartus II se utilizó la serie de McLaurin, la cual es una aproximación de funciones mediante la serie de potencias, la figura 8, muestra algunos de los valores obtenidos mediante el uso de esta serie diseñada en lenguaje VHDL

| 原料図<br>Project Navigator                                                               | $\bullet$                                                                                                    | STRPORT.vhd                                                                                                    |                      | portadoras.vhd.               | V.W.W.<br>Project Navigator                                                                                        |                                                                      |                                                                                                    | SINPORT vind                                                                                         |                                                                                             |   | o |                |   |
|----------------------------------------------------------------------------------------|----------------------------------------------------------------------------------------------------|----------------------------------------------------------------------------------------------------|----------------------|-------------------------------|----------------------------------------------------------------------------------------------------|----------------------------------------------------------------------|----------------------------------------------------------------------------------------------------|----------------------------------------------------------------------------------------------------|---------------------------------------------------------------------------------------------|---|---|----------------|---|
| in Flies<br><b>MR SINPORT.vhd</b><br>into obaco.<br>18 portadoras vial                 | 罹<br><b>No. 17</b><br>9b.<br>ø,<br>海<br>70<br>$\frac{11}{12}$<br>end grader<br>13<br>TA <sup>1</sup><br><b>Inequire</b><br>35<br>16<br>17<br>amplitud <-<br>16 | D.<br>m<br>D.<br>entrada: in integer: 0:<br>amplitud: out integer: - 0<br>Barchitecture ampli of grado is<br>-- Datos para la Generacion de la Senoical (365 Datos) -<br>with entrada select<br>when<br>350 | 窗<br>匹<br>币<br>$160$ | 计类型                           | <b>Electrician</b><br>* SINPORT.vhc<br><b>Wanda</b> in W<br>* portadoras.vhd                                       | æ<br>35<br>36<br>37<br>38<br>39<br>40<br>41<br>42<br>43<br>A5<br>4.6 | $\frac{N_{\rm H}}{N}$<br>w<br>37<br>dB:<br>A3<br>46<br>49 when<br>51 when<br>55<br>54<br>开店<br>so<br>60. | when<br>when<br>when<br>wheel.<br>salt ever.<br>when<br>when<br>when:<br><b>WEBB</b><br><b>MERCE</b> | a<br>IB.<br>15.<br>20.<br>219<br>25.<br>23.<br>24.<br>26.<br>26.<br>27.<br>RR.<br>29.<br>图片 | m |   | <b>ta</b><br>ユ | 湖 |
| <b>E</b> Files<br>$\bullet$<br>sector.<br>40.8<br>Tasks<br>$-$ i] : Not i<br>Customize | 19<br>20<br>21<br>22<br>23<br>ŀ3.<br>24<br>ib when<br>25<br>26<br>19                                                                                           | when<br>whon<br>whon<br>5.7<br>when<br>wheel<br>62<br>÷<br>when<br>9 <sub>4</sub><br>whon                                                                                                    |                      |                               | <b>B</b> Fics<br>erchy<br>$\leftarrow$<br>$ve \times$<br>Tasks<br>Flow. E .:<br>Castiannes<br><b>Start Project</b> | 電話<br>$50^{\circ}$<br>51<br>52<br>53<br>54<br>55                     | <b>b2 when</b><br>65 when<br>67<br>69<br>72 MEND<br>14 when                                              | salt ever<br><b>MEOR</b><br>when.<br><b>WE HIT!</b><br>Wheelt                                        | 31.7<br>32.<br>33.<br>34.<br>35.<br>36.<br>37.<br>38.                                       |   |   |                |   |
| > in Start Project<br>> Create Desigl<br>> El Assign Cons                              | 27<br>21<br>28<br>23.5<br>29<br>25<br>23<br>30 <sup>°</sup><br><b>SINGLE</b><br>--                                                                             | 10.<br>when<br>When<br>12.<br>When<br>13,<br>when<br><b>CAR AVE TO BE</b><br><b>STATISTICS</b><br>∽<br>$\overline{\phantom{0}}$                                                                             | $\cdot$ $\cdot$      | $\sim$ $\sim$<br>$\mathbf{r}$ | Chevrle Dealer<br>Assign Cons<br>w > Compile Des<br>$\geq$ = Analysis 8<br>.<br>~                                  | 56<br>51<br>58<br>52<br>∽                                            | 76 when<br>W. Mach.<br>78.<br>80 When<br><b>OT WEBST</b>                                                 | when<br>                                                                                             | 39,<br>40.<br>41.<br>42.<br>$A = 20$                                                        |   |   |                |   |

*Figura 8. Generación de la Onda Senoidal en Quartus II*

Para generar las portadoras triangulares, se definen los niveles para cada portadora, es decir, el offset. Mediante el uso de la señal de reloj (clk), se establece el número de muestras para las portadoras y finalmente se obtiene la formula para generar la señal triangular de acuerdo a las muestras y el offset, como se muestra en la figura 9.

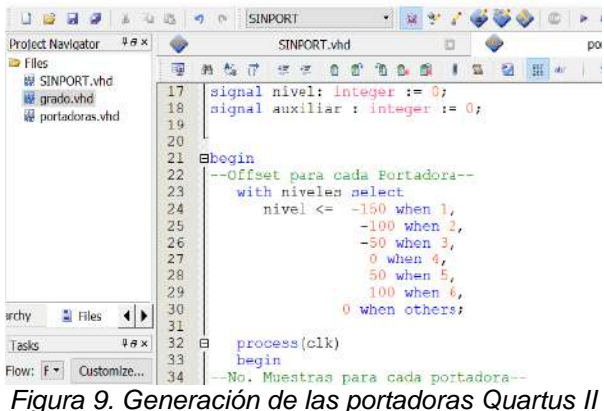

Mediante lógica combinacional, se realiza la comparación entre las señales para obtener el tren de pulsos y las señales de referencia N0 y N1, todo en lenguaje VHDL, como se observa en la figura 10. Los valores de "and1" a "and6" es el tren de pulsos para cada nivel de voltaje y "or1" es el tren de pulsos de ambos semiciclos de la senoidal.

| 98x<br>Project Navigator       | SINPORT.vhc*<br>portadoras.vhd*<br>ō                                                         |
|--------------------------------|----------------------------------------------------------------------------------------------|
| <b>La Files</b><br>SINPORT.vhd | 15284 - 173<br>霭<br>品格符 洋津 自前前数据                                                             |
| V crade.vhd                    | 112<br>--comparacion portadoras con <mark>la sen</mark> oidal para pwm-----                  |
| portedoras.vhd                 | 113<br>comparacion(0) <= $'1'$ when (portadoral > sin) else $'0'$ :--para -150               |
|                                | 114<br>comparacion(1)<= '1' when (portadora2 > sin) else '0';--para -100                     |
|                                | 115<br>comparacion(2) $\Leftarrow$ '1' when (portadora3 > sin) else '0' :-- para -50         |
|                                | 116<br>comparacion(3) $\leftarrow$ '1' when (portadora4 < sin) else '0' :-- para 50          |
|                                | 117<br>comparacion (4) $\leftarrow$ '1' when (portadora5 < sin) else '0' $-$ para 100        |
|                                | 116<br>comparacion $(5) \leftarrow 1'$ when (portadora6 < sin) else $0! \leftarrow$ para 150 |
|                                | 119<br>---------comparacion del nivel con la senoidal---------------                         |
|                                | 120<br>comparacion2(0) <= $'1'$ when (-150 > sin) else '0';                                  |
|                                | 121<br>comparacion2(1) $\leftarrow$ '1' when $(-100 > \sin)$ else '0';                       |
|                                | 122<br>comparacion2(2) <= '1' when $(-50 \gt$ sin) else '0';                                 |
|                                | 123<br>comparacion2(3)<= '1' when $($ 50 < sin) else '0';                                    |
|                                | 124<br>comparacion2(4) $\leftarrow$ '1' when ( 100 $\leftarrow$ sin) else '0';               |
| El Flies<br>miliy              | 125<br>comparacion2[5] <= $'1'$ when ( $150 < \sin$ ) else '0';                              |
|                                | 126<br>-comparacion del nwm de las portadoras con el nivel--------                           |

*Figura 10. Generación de pulsos, referencias y ciclo en Quartus II.*

Mediante el uso del software ModelSim, el cual es parte del software de Altera Quartus II, se realiza la simulación de los codigos implementados para obtener las portadoras triangulares, la senoidal, asi como las comparaciones de estas señales.

Como se observa en la figura 11, se generan los pulsos correspondientes para la activación de los dispositivos de conmutacion "S1, "S2", "S3"y "S4", asi como el ciclo de la señal senoidal "SalSeno".

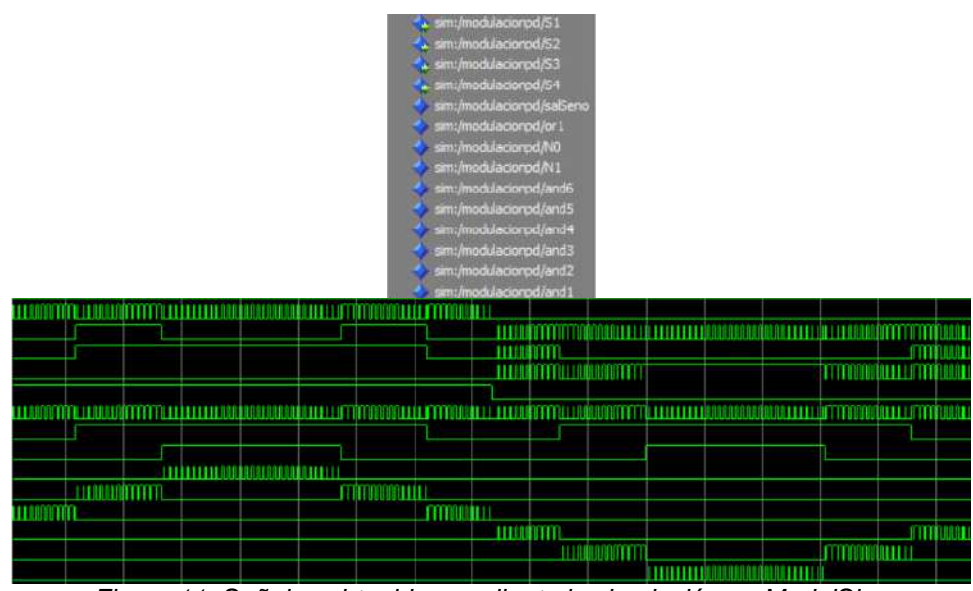

*Figura 11. Señales obtenidas mediante la simulación en ModelSim.*

## RESULTADOS

La figura 12, muestra las formas de onda del voltaje y de corriente obtenidas en simulación utilizando las tecnicas de modulación PD, POD y APOD mismas que son mostradas en la figura 13, mediante la experimentacion. Como se puede observer las formas de onda obtenidas son muy similares a las obtenidas en simulación.

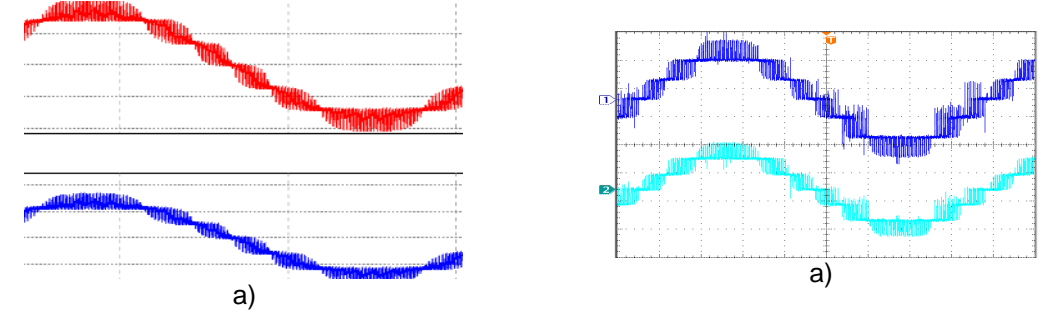

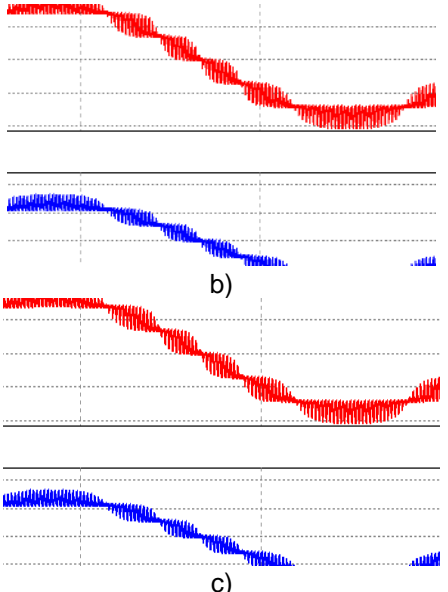

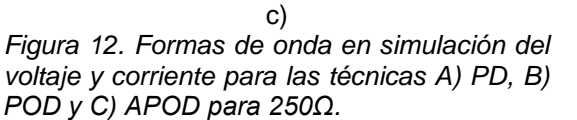

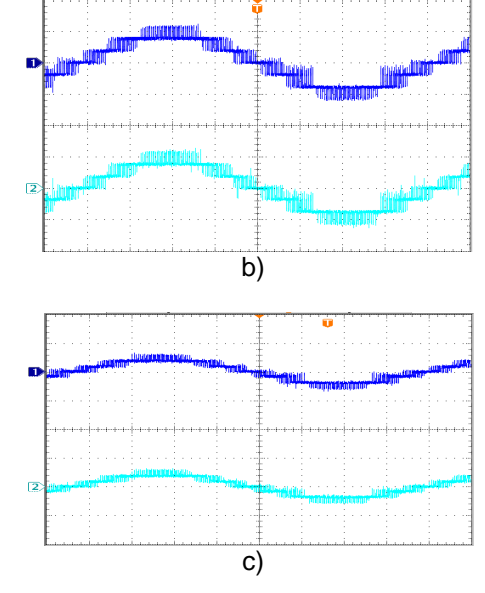

*Figura 13. Formas de onda experimentales del voltaje y corriente para las técnicas A) PD, B) POD y C) APOD para 250Ω. .* 

En las tablas 2 y 3 se reflejan los resultados de potencia, THD, FP y corriente de salida obtenidos en simulacion para las técnicas de modulación con diferentes valores de carga.

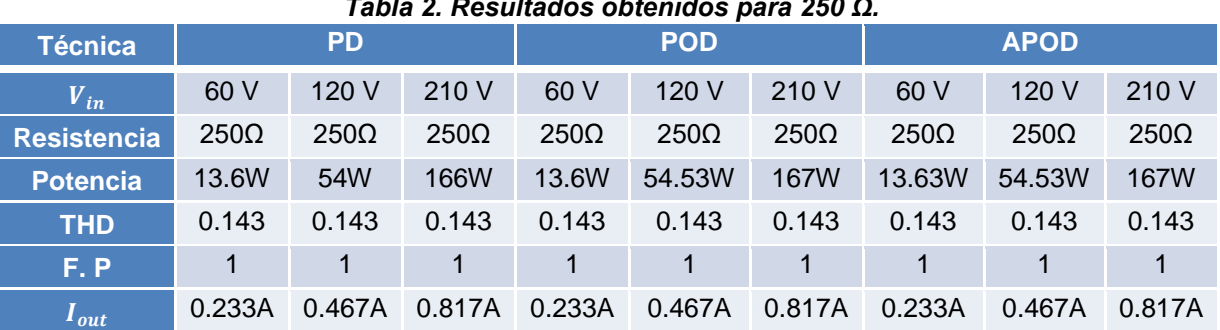

#### *Tabla 2. Resultados obtenidos para 250 Ω.*

### *Tabla 3. Resultados obtenidos para 500 Ω.*

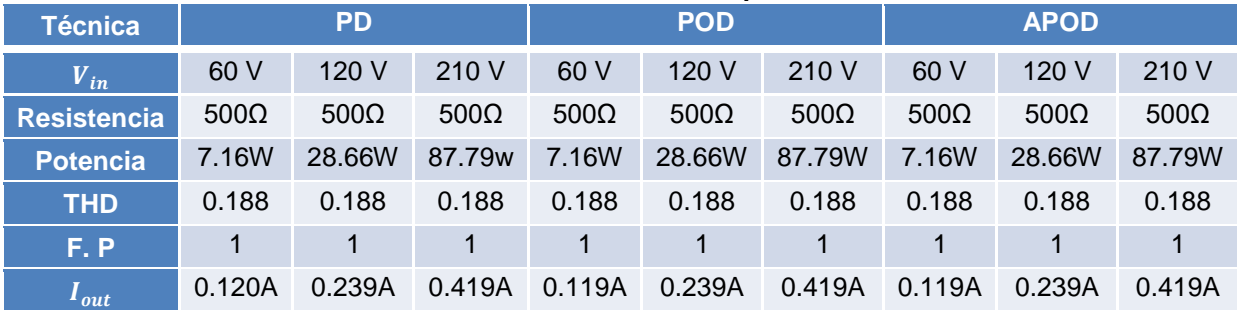

Las tablas 2 y 3, muestran los resultados obtenidos utilizando las cargas de 250Ω y 500 Ω, donde la principal diferencia que se puede observar es que al aumentar la carga el valor de la THD aumenta un poco, así como también el factor de potencia es el mismo, lo cual conlleva una diferencia mínima.

Esto es dado que los componentes dentro de la simulación son ideales, el principal objetivo es la generación de las técnicas de modulación LSC-PWM dentro de la tarjeta de desarrollo FPGA.

#### **CONCLUSIONES**

Las conclusiones deberán tener un mínimo de cincuenta palabras. Favor de no numerar las secciones del manuscrito. El pie de figura y la figura deberán estar en la misma página. Los nombres de los autores deberán empezar por el nombre y luego los apellidos.

En este artículo se validó mediante simulación las técnicas PD, POD y APOD denominadas LSC-PWM mediante el diseño en lenguaje VHDL en una tarjeta de desarrollo FPGACiclone II. Se comprueba su resultados y operación en un inversor multinivel puente H de 7 niveles utilizando cargas de 250Ω y 500 Ω. Se concluye que el nivel de THD disminuye si se aumenta el voltaje de las fuentes de CD y se disminuye la carga. Para la carga de 250  $\Omega$ , la técnica que arroja menor THD en voltaje y corriente es la APOD y para la carga de 500Ω la técnica con menor THD en voltaje y corriente es la PD.

# **BIBLIOGRAFÍA**

- 1. J. Rodríguez et al. Multilevel Voltage-Source-Converter Topologies for Industrial Medium-Voltage Drives. IEEE Trans. Ind. Electron. vol. 54, no. 6, pp. 2930-2945. 2007.
- 2. H. J. C. Lopez, J. Rodriguez-Resendiz, N. Vázquez, J. J. Alfaro-Rodriguez, A. Dominguez, "Eight levels multilevel voltage source inverter modulation technique", IEEE. Trans. Latin American, vol 16, no. 4, pp. 1121–1127, (2018).
- 3. M. Calais, L. J. Borle, and V. G. Agelidis, "Analysis of multicarrier PWM methods for a single-phase five level inverter," in Power Electronics Specialists Conference, 2001. PESC. 2001 IEEE 32nd Annual, 2001, pp. 1351-1356.
- 4. B. P. McGrath and D. G. Holmes, "Multicarrier PWM strategies for multilevel inverters," Industrial Electronics, IEEE Transactions on, vol. 49, pp. 858-867, 2002.
- 5. D. G. Holmes and T. A. Lipo, "Pulse width modulation for power converters: principles and practice," vol. 18: John Wiley & Sons, 2003.
- 6. S Mekhlef y N.A. Rahim. "Xilinx FPGA based three-phase PWM invertir and its application for utility connected PV system", en Proc. 2002 IEEE Region 10 Conference on computers, communications, control and power engineering. vol3, pp. 2079-2082.
- 7. D Deng, S Chen, G Joos. "Implementation of PWM pattern generators", en Proc. Canadian conference on Electrical and computer engineering, 2001, vol 1, pp. 225-230.
- 8. K Hwu y Y.T. Yau. "Applying a counter-based PWM control scheme to an FPGA-based SR forward converter", en Proc. 2006 Applied power electronics conference and exposition, APEC'06, Twenty-first annual IEEE, pp. 5
- 9. Z Yuan, X Fei-peng, Z Zhao-young. "Realization of an FPGA-based space-vector PWM controller", in Power electronics and motion control conference, 2006, IPEMC'06, vol1, pp.1-5
- 10. T Sugure, F Takahiro, Y Tomokj. "Variable sampling quasi multirate deadbeat control method for single phase PWM inverter in low carrier frequency", en Proc. Power conversion Conference, PCC'07, pp.804-809.
- 11. S.M. Ayob, Z Salom, A Jusoh. "Trapezoidal PWM scheme for cascaded multilevel inverter", en Proc. First International Power and energy conference,PECon 2006, pp. 368-372.
- 12. K Rauma, et al. "FPGA based dead time compensation for PWM inverters", en Proc. European Conference on Power Electronics and applications, 2005, pp.7
- 13. David. G. Maxinez, programación de Sistemas Digitales con VHDL, Mexico, Editorial Patria, 2014, ISBN: 978-607-438-932-6
- 14. Altera / Intel Cyclone® II FPGAs, https://www.mouser.mx/new/intel/altera-cycloneii/

# **EVALUACIÓN ELECTROQUÍMICA DE NANOPARTÍCULAS DE ÓXIDO DE ZINC PARA SU APLICACIÓN EN ELECTRÓNICA**

Mauricio Antonio Castañeda Olmos<sup>1</sup>, Esther Torres Santillán<sup>1</sup>, Gerardo Terán Méndez<sup>2</sup>, Marco Antonio Domínguez Aguilar<sup>3</sup>, Selene Irais Capula Colindres<sup>2</sup>

<sup>1</sup>Escuela Superior de Ingeniería Química e Industrias Extractivas, <sup>2</sup>CECyT Miguel Bernard, 3 Instituto Mexicano del Petróleo. esthersantillan@ipn.mx

### **RESUMEN**

El avance de la química verde en la síntesis de nanopartículas metálicas y de óxidos metálicos con el uso de plantas ha tomado gran atención en la actualidad. El uso de productos naturales, tales como extractos de diferentes partes de las plantas o ácidos orgánicos, se han utilizado como agentes reductores o como disolventes respectivamente durante la síntesis. Con la síntesis verde se disminuyen o eliminan los problemas de toxicidad de las nanopartículas obtenidas, por lo que se pueden usar con mayor seguridad sin afectar la salud humana. En nuestro trabajo, hemos elegido sintetizar nanopartículas de óxido de zinc (ZnONPs) empleando hojas de té de eucalipto ya que en las zonas verdes de nuestra escuela se encuentran muchos árboles de este tipo y también usamos el ácido ascórbico en solución (vitamina C) como disolvente. La formación de nanopartículas de ZnONPs se observaron mediante la visualización de cambios de color y precipitación dependiendo del pH ajustado y se confirmó la presencia del óxido de zinc mediante la microscopía electrónica de barrido (MEB) con EDS, difracción de rayos (DRX) y espectrofotómetro de infrarrojo con transformada de Fourier (IR-TF). Los patrones de difracción revelaron picos bien definidos que aparecen en las posiciones 2θ correspondientes a la estructura hexagonal de óxido de zinc. El tamaño medio de las nanopartículas calculado con datos XRD fue de 11.28 nm. Los espectros IR-FT se registraron para la nanopartícula preparada para identificar las biomoléculas involucradas en el proceso de síntesis. El estudio de la voltametría cíclica (VC) muestra un excelente comportamiento de capacitancia, baja resistencia en serie equivalente (ESR) y una rápida difusión de iones electrolíticos en el compuesto. Esto confirma que las nanopartículas de ZnO preparadas son un material adecuado para diferentes aplicaciones electrónicas como en los supercondensadores.

# **INTRODUCCIÓN**

Los óxidos de metales de transición con nanoestructura y los semiconductores con dimensiones en el imperio nanométrico han atraído un interés considerable en muchas áreas de la química, la física, la ciencia de los materiales, la biotecnología, la tecnología de la información y la tecnología ambiental como tecnologías de próxima generación debido a las propiedades únicas que proporcionan estos materiales en estas dimensiones [1]. En los últimos años, el óxido de zinc (ZnO) ha sido un semiconductor importante por las diferentes aplicaciones tecnológicas: en sensores de gases, láser en el ultravioleta y visible, varistores, componentes de celdas solares, textiles, farmacéutica, aditivos en pinturas, propiedades antifúngicas y antibacteriales, con gran ayuda para la ciencia médica y la electrónica etc., sin embargo el óxido de zinc ha sido obtenido por diferentes procesos fisicoquímicos como la precipitación, la combustión, sol gel entre otras que producen contaminación y no son muy [2-3]. Esto condujo a la necesidad de desarrollar un enfoque ecológico para la síntesis de nanopartículas que disminuyan la contaminación durante su obtención. Las técnicas de síntesis verde utilizan productos naturales para sintetizar nanomateriales, lo cual busca reducir la contaminación durante el proceso y la toxicidad del material obtenido [4]. Por lo tanto, se acordó en este trabajo la síntesis ecológica de nanopartículas de ZnO utilizando extracto acuoso de las hojas de eucalipto como método alternativo verde junto con la vitamina C como disolvente y hacer un comparativo empleando dos diferentes precursores uno orgánico y otro inorgánico; así mismo verificar si hay cambios estructurales y morfológicos que afecten sus propiedades electrónicas que serán evaluadas por técnicas electroquímicas, para su aplicación en supercondensadores y hacer un análisis de sus ventajas y desventajas. .

#### **PARTE EXPERIMENTAL**

#### **Síntesis vía química**.

En un vaso de precipitados se coloca una solución de cloruro de zinc al 0.1 M aforado con alcohol etílico, se lleva un pH ácido con HCl 0.1 N para su completa disolución y se agita durante 1 hora el ultrasonido y se tapa y lleva entre 50-70°C después de pasado el tiempo se ajusta a un pH básico con NaOH para precipitar a las nanopartículas de óxido de zinc (ZnONP) y se agita durante media hora para posteriormente llevarlo a un enfriamiento con hielo durante 15 minutos, después se centrifuga el material obtenido para separar el precipitado y se lava varias veces con agua destilada para después secarlo a 80°C en la mufla durante 24 h.

#### **Síntesis vía verde**.

En un vaso de precipitados se coloca una solución de cloruro de zinc al 0.1 M aforado con alcohol etílico, se lleva un pH ácido con ácido ascórbico 0.1 N para su completa disolución y se agita durante 1 hora en el ultrasonido y se tapa y lleva entre 50-70°C después de pasado el tiempo se ajusta a un pH básico con extracto de hojas de eucalipto (previamente obtenido) para precipitar a las nanopartículas de óxido de zinc (ZnONP) y se agita durante media hora para posteriormente llevarlo a un enfriamiento con hielo durante 15 minutos, después se centrifuga el material obtenido para separar el precipitado y se lava varias veces con agua destilada para después secarlo a 80°C en la mufla.

#### **Caracterización estructural, morfológica y química**

La estructura cristalina y tamaño de partícula fue analizado con un equipo de difracción de rayos X (Siemens D5000 con una radiación monocromática Cu-K α1). La morfología tamaño y dispersión de las ZnONP fueron observadas con un microscopio electrónico de barrido (equipo FEI Quanta 3D FEG). Para obtener la estructura química se usó la espectroscopía IR-FT para el nanomaterial preparado se lleva a cabo utilizando el espectrómetro Spectrum Two FT-IR de Perkin Elmer con longitud de onda de 532 nm

### **Caracterización electroquímica**

Los estudios electroquímicos un Potenciostato-Galvanostato (Autolab 30-2), cuya respuesta fue analizada en una PC con software electroquímico, General Purpose Electrochemical Software (GPES versión 4.4). Para el caso de la propiedad capacitiva de los materiales y ERS, el electrolito utilizado fue una solución de 0.5 M H2SO<sup>4</sup> (Merck, p.a.), preparada con agua destilada y saturada con oxígeno durante 20 minutos, hasta alcanzar un valor estable de potencial a circuito abierto, realizando voltametría cíclica a una velocidad de barrido de 5 mVs-1 a 25°C.

### **RESULTADOS**

### **Análisis y resultados de la difracción de rayos X (DRX)**

En la Figura 1 se muestra el comparativo de los difractogramas de rayos X de las muestras de ZnONP obtenidas con dos diferentes métodos de síntesis, vía química y vía verde, usando el precursor con concentración 0.1 M. El análisis de difracción de rayos X, arrojó patrones similares para las dos muestras de nanopartículas, con picos característicos del ZnO alrededor de las posiciones en el ángulo 2θ de 31.88°, 34.54°, 36.37°, 47.7°, 56.7°, 62.96°, 66.5°, 68° 69.2°, 72.7° y 77.1° correspondiente a las cartas ICCS 00-079-002-007 y 00-079-002-008. En la muestra de ZnONP sintetizada vía química aparece un pico en el ángulo 2θ en 22.3° de acuerdo con la carta de difracción 00-079-002008, y en la muestra de ZnONP sintetizada vía verde disminuye la intensidad del pico del plano (002). Utilizando la ecuación de Sherrer, se determinó que el tamaño de los cristalitos de estas muestras de ZnONP sintetizada vía verde en el plano principal (101), con un tamaño de partícula de 28.56 nm comparado con el de 11.20 nm de la ruta química, por lo que se obtiene menor tamaño de partícula al usar el método vía química.

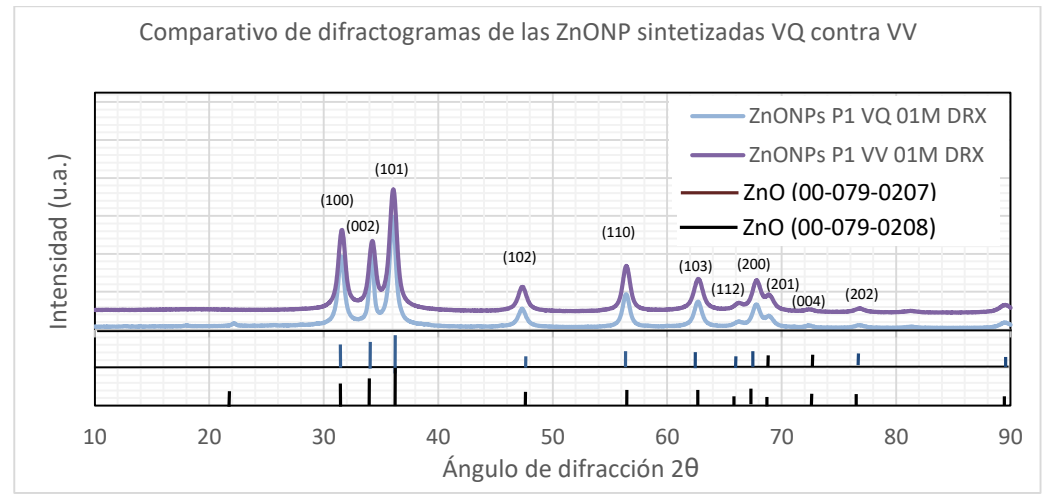

Figura 1. Difractogramas de las ZnONP sintetizadas por la vía química (VQ) y vía verde (VV)

# **Análisis y resultados de la Microscopía Electrónica de Barrido (MEB)**

En la Figura 2 se muestran las micrografías de las muestras de ZnONP sintetizadas por la ruta química (A) y por la ruta verde (B), en la morfología superficial de ambas muestras se observan partículas aglomeradas en la ruta química un de forma esféricas y por la ruta verde partículas de formas cuadradas. Estas aglomeraciones tienen un tamaño aproximado de 5 micrómetros y están perfectamente distribuidas en toda la base.

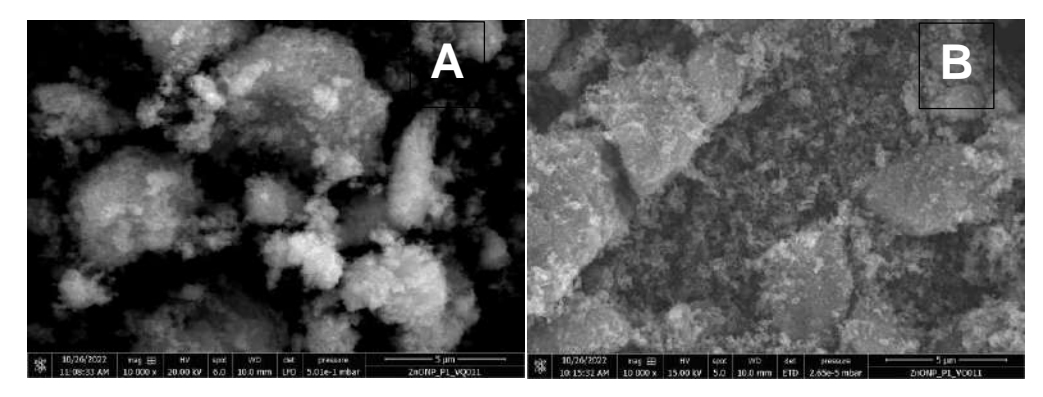

Figura 2. Difractogramas de las ZnONP sintetizadas por la vía química (A) y vía verde (B)

# **Análisis y resultados de la espectroscopía de Infrarrojo por Transformada de Fourier (IR-TF)**

En la figura 3, se muestra la comparación de los espectros infrarrojos obtenidos a través de la ruta verde y química, respecto al espectro de la vía química al utilizar compuestos inorgánicos no se presenta una disminución de señales características de grupos funcionales, sin embargo, dentro del rango de 600 a 400 cm-1 se aprecian señales características de los enlaces Zn-O. En el espectro de la vía verde encontramos distintas señales dentro del espectro, 3397 (-OH), 2874 (- CH3), 1598-1395 (-C=O) y 904 (-CO) cm-1 los cuales se encuentran presentes en el extracto de eucalipto y actúan como agentes reductores y estabilizadores para la síntesis de las ZnONP. De igual manera dentro de este espectro, la señal de 470 cm-1 nos confirma la presencia del enlace entre el zinc y el oxígeno

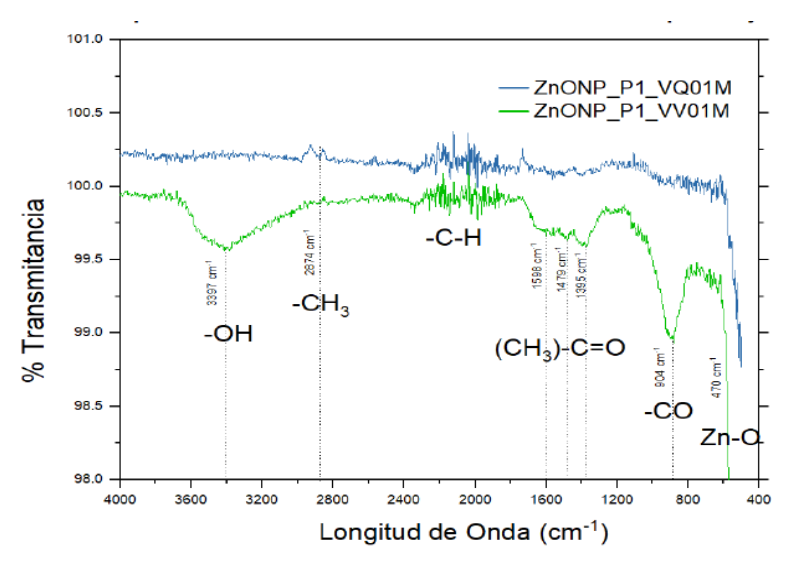

Figura 3. Espectros IR-FT de las ZnONP sintetizadas por vía química y vía verde

#### **Evaluación electroquímica**

En la Figura 4, podemos ver los resultados de la voltametría cíclica en medio básico de las muestras de ZnONP sintetizadas por ambos métodos. Esta figura nos muestran dos curvas que presentan un área de superficial amplia, por lo que se puede decir que presentan "alta capacidad de carga", con ello podemos suponer que ambos materiales pueden ser empleados como material de capacitivo para dispositivos electrónicos. Por último, se puede decir que el método de vía verde también puede ser un método de síntesis aceptable por la respuesta similar en propiedades electroquímicas obtenidas en comparación con el método químico.

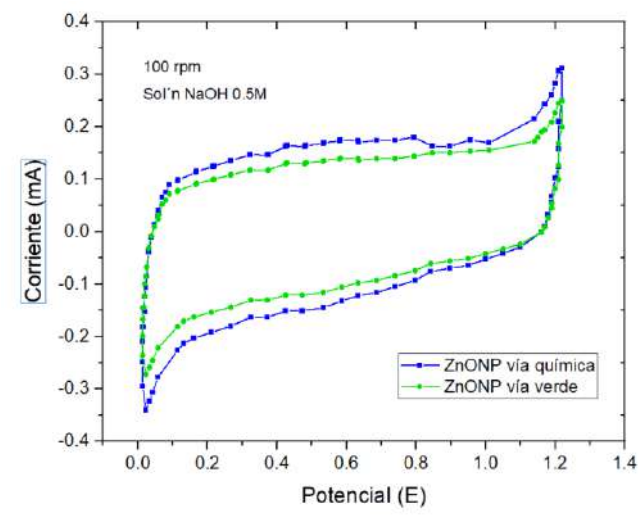

Figura 4. Voltametría cíclica de las muestras ZnONP con síntesis química y verde

# **CONCLUSIONES**

Se sintetizaron ZnONP por dos rutas diferentes la química y la verde. Se evaluaron las ZnONP estructuralmente por DRX encontrando que se obtiene la misma estructura hexagonal cristalina de acuerdo con las cartas PDF presentadas. Los resultados del IR-TF arrojan un mayor contenido en los grupos funcionales químicos en las ZnONP cuando sintetiza por una ruta verde. La microscopía electrónica de barrido muestra que el contenido de elementos está perfectamente distribuido, aunque con la formación de aglomeraciones, en la vía química en formas esféricas y en la verde con aglomeraciones cúbicas. Los resultados de voltametría cíclica indican que la ruta

química proporciona una mayor carga debido a la mayor área superficial obtenida pero muy similar a los resultados por la ruta verde, por lo cual se puede concluir que los materiales sintetizados de ZnONP por cualquier ruta tienen la posibilidad de ser usados para dispositivos electrónicos como capacitores.

# **BIBLIOGRAFÍA**

- 1. Bhuyan, T., Mishra, K., Khanuja, M., Prasad, R., & Varma, A. (2015). Biosynthesis of zinc oxide nanoparticles from Azadirachta indica for antibacterial and photocatalytic applications. *Materials Science in Semiconductor Processing*, *32*, 55-61. https://doi.org/10.1016/j.mssp.2014.12.053
- 2. Australian Academy of Science. (2019, 19 septiembre). Nanoscience: thinking big, working small. Recuperado 26 de diciembre de 2022, de https://www.science.org.au/curious/nanoscience
- 3. A. Salam, H. Sivaraj, R. Venckatesh. (2014). Green synthesis and characterization of zinc oxide nanoparticles from Ocimum basilicum L. var. purpurascens Benth.-Lamiaceae leaf extract. Materials Letters, 131, 16-18. https://doi.org/10.1016/j.matlet.2014.05.033
- 4. G. Sangeetha, S. Rajeshwari, R. Venckatesh, (2011). Green synthesis of zinc oxide nanoparticles by aloe barbadensis miller leaf extract: Structure and optical properties. Materials Research Bulletin, 46(12), 2560-2566. https://doi.org/10.1016/j.materresbull.2011.07.046

## **DESARROLLO DE MODELO COMPUTACIONAL PARA EL ESTUDIO DE DIFUSION DE BORO EN UNA SUPERFICIE FERROSA**

Mariana Bárcenas Castañeda<sup>1</sup>, Francisco Javier Pérez Ramírez<sup>1</sup>, María de la Luz Delgadillo Torres<sup>1</sup>, Víctor Augusto Castellanos Escamilla<sup>2</sup>

<sup>1</sup>Tecnológico Nacional de México / Tecnológico de Estudios Superiores de Ecatepec, <sup>2</sup>Tecnológico Nacional de México / Instituto Tecnológico de Tlalnepantla. mbarcenas@tese.edu.mx

### **RESUMEN**

En el presente trabajo se utilizan herramientas computacionales para el desarrollo de un modelo que describa la difusión de boro en una superficie metálica, con base en el campo de fuerza que permita incrementar la eficiencia del proceso difusivo. Se desarrolló el modelo para llevar a cabo el estudio computacional que describa el comportamiento electroquímico del sistema de estudio (superficie ferrosa + boro + medio/disolvente). El interés de estudiar el comportamiento electroquímico de materiales ferrosos radica en la necesidad actual de desarrollar materiales de alta resistencia para su aplicación en la industria como la petrolera. Se utilizó software de visualización y modelamiento molecular, para modelar el sistema, con el objetivo de simular superficies ferrosas y evaluar la difusión del boro como indicador de la resistencia a la corrosión.

### **INTRODUCCIÓN**

Los materiales metálicos tienen una amplia aplicación en la industria de diversas áreas y servicios, encontrándose en herramientas, equipos de separación, válvulas, tuberías, recipientes, mezcladores, intercambiadores de calor, etc. Por su alta aplicabilidad están expuestos a diversos medios con características diversas que pueden propiciar su descomposición o daño por el proceso de corrosión principalmente (Tavakoli et al., 2010; Kariofillis et al., 2006; Campos et al., 2007; Günen, 2020; Evans, 1990). Por ejemplo, en la industria petrolera este fenómeno se presenta en las diversas áreas de explotación y producción, provocando severos daños que pueden llevar a un material a presentar falla, lo cual se refleja en pérdidas económicas y posibles accidentes. De forma similar, múltiples procesos se enfrentan a altas pérdidas económicas debido al fenómeno de la corrosión, ya sea por reemplazo y/o reparación de equipos, o por los paros en el proceso productivo derivado de la falla en los materiales. Por lo tanto, es imperante el uso técnicas y tratamientos para controlar el fenómeno de la corrosión.

La resistencia a la corrosión de metales puede controlarse por diferentes medios, dos técnicas son las más utilizadas: la adición de sustancias conocidas como inhibidores de corrosión y el uso de recubrimientos. Los inhibidores de corrosión son moléculas que se agregan en solución al sistema, estructuralmente poseen una parte que tiende a adsorberse sobre la superficie metálica formando una capa de moléculas y otra parte de la estructura forma una capa estérica. En cambio, los recubrimientos se depositan sobre la superficie metálica por diferentes procesos (deposición, adsorción, difusión, entre otros) con la finalidad de mejorar sus propiedades mecánicas.

El uso de recubrimientos duros (como el borurado por empaquetamiento) para mejorar las propiedades de la capa superficial de los metales, es un método eficiente para proteger el material de la degradación por corrosión. Este método de revestimiento utiliza tratamientos termoquímicos, como una alternativa de control para la corrosión. Diversas investigaciones han demostrado que el borurado, como un proceso termoquímico, mejora las propiedades mecánicas del material, dándole un incremento a su vida útil (Kariofillis et al., 2006; Campos et al., 2007; Günen, 2020). El tratamiento termoquímico para la difusión del boro en la superficie ferrosa se describe como el ensanchamiento de las uniones del metal por incremento de temperatura, dejando espacio para la introducción del boro y de esta forma obtener unca capa superficial (recubrimiento) de boro en la superficie ferrosa. Una vez terminado el borurado, la capa formada de boro mejora las propiedades mecánicas del material, ofreciendo mayor resistencia al desgaste y a la corrosión, incrementando

así su tiempo de vida útil. Por lo tanto, para determinar la eficiencia del tratamiento, es importante conocer la cantidad de boro difundido en el material.

La simulación molecular, en particular dinámica molecular, es capaz de identificar la difusión del boro sobre la superficie ferrosa y elucidar su mecanismo. La dinámica molecular se ha aplicado ampliamente en el área de corrosión, mediante la generación de información de los sistemas a nivel molecular (propiedades termodinámicas y estructurales de los materiales, mecanismos de inhibición, etc.). En particular se han reportado diversos estudios sobre el mecanismo de inhibición de la corrosión utilizando moléculas inhibidoras y su eficiencia, para moléculas inhibidoras de origen químico, bioquímico y biológico (Hsissou et al., 2020, Asadi et al., 2019). Sin embargo, el uso de inhibidores de corrosión se ve limitado a sistemas en solución, para aquellas superficies que no poseen un ambiente que pueda controlarse, el uso de recubrimientos es la alternativa de control viable. La simulación molecular se ha empleado para estudiar la adsorción y difusión de moléculas como hidrogeno sobre superficies organometálicas para el área de catálisis (Yang y Zhong, 2005), sin embargo, no se ha empelado para para estudiar la difusión de un material como el boro sobre una superficie metálica, pero posee las herramientas necesarias para describir el fenómeno. Por lo tanto, en el presente trabajo se desarrolla un modelo que describa la difusión de boro en una superficie metálica, con base en el campo de fuerza que permita incrementar la eficiencia del proceso difusivo.

# **TEORÍA**

La dinámica molecular es una técnica de simulación molecular, que permite calcular propiedades de equilibrio y transporte de un sistema conformado por un conjunto de partículas o moléculas, a través de la solución de las ecuaciones de movimiento de Newton (Frenkel y Smit, 2002). El procedimiento para desarrollar cálculos de dinámica molecular consta de tres etapas (ver figura 1), primero se prepara el sistema de estudio (selección de tipo de ensamble, número de partículas o moléculas que constituyen el sistema, uso de condiciones de frontera, tamaño de caja de simulación, selección de potencial de interacción, etc.), posteriormente se equilibra el sistema de estudio a través de resolver las ecuaciones de movimiento de Newton. Una vez equilibrado el sistema se procede a realizar el cálculo de las propiedades de interés.

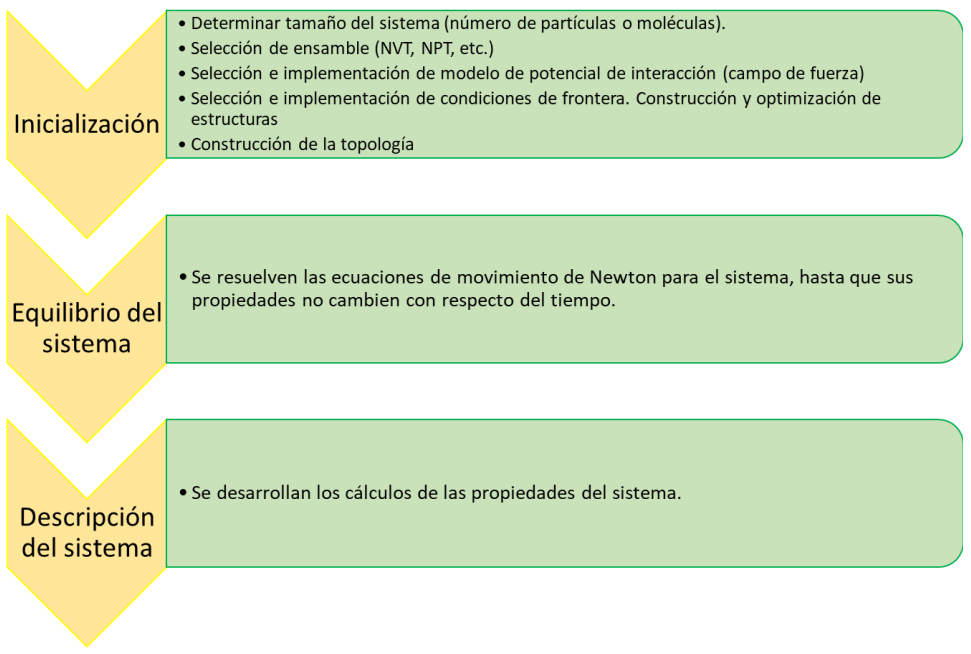

Figura 1. Etapas para el desarrollo de cálculos de dinámica molecular.

En este trabajo se utilizó el programa GROMACS para desarrollar los cálculos de dinámica molecular. GROMACS es un paquete que realiza cálculos de dinámica molecular, de licencia libre

y código abierto, publicado bajo la Licencia Publica General GNU. Es un paquete que simula y resuelve las ecuaciones de movimiento de Newton y es capaz de trabajar con cientos o miles de moléculas que interaccionan a través de un modelo de potencial. GROMACS soporta diferentes campos de fuerza. Para desarrollar una simulación utilizando dicha paquetería es necesario preparar un modelo para describir el fenómeno de interés, seleccionar campo de fuerza, construir la topología del sistema, etc.

# **MÉTODOS**

Se desarrolló un modelo para realizar un estudio computacional para describir la difusión de boro sobre una superficie ferrosa utilizando dinámica molecular (DM). El modelo constituye la primera etapa de la dinámica molecular, para su desarrollo se realizaron las siguientes etapas:

a) Construcción de moléculas, componentes y superficies metálicas que integran el sistema. *Componente orgánico de boro*. Estas moléculas serán construidas utilizando programas de modelado y visualización molecular: AVOGADRO y VMD. Ambos son programas de licencia libre para realizar cálculos de química computacional. Avogadro será utilizado como editor para construir las moléculas, después con la herramienta de minimización se realizaron cálculos de química computacional utilizando un campo de fuerza (UFF) para obtener la estructura molecular más estable y con ello sus características estructurales, que sirvieron como script de entrada. El programa VMD se utilizó como visualizador de las moléculas.

*Superficie metálica ferrosa*. Fueron construidas superficies metálicas ferrosas utilizando el modelo cristalográfico 110 con el programa AVOGADRO y VESTA. AVOGADRO es un software que cuenta con un módulo de construcción de materiales "building materials" que permitió construir la celda unitaria, la cual se llevó a una supercelda para lograr la construcción de una superficie metálica. Se utilizó un proceso de minimización de energía para obtener la estructura más estable y generar el script de entrada para la simulación DM. VESTA se utilizó como complemento para visualizar y realizar cálculos de la estructura metálica.

c) Construcción de scripts de entrada para DM. Para el desarrollo de la DM será utilizado el programa de GROMACS, el cual requiere de scripts de entrada: .pdb, gro,.mpd, etc. Los scripts de entrada fueron generados a partir de los archivos del paso a y con base en la elección de las características del sistema. Se probaron diferentes modelos de potencial y se seleccionó Lennard-Jones.

d) Detalles de simulación DM. Se utilizó una caja rectangular con un ensamble NVT y un termostato de Berendsen a una temperatura de 298 K. Se utilizaron condiciones periódicas en las tres direcciones. Se colocó la superficie metálica, seguida de vacío. El sistema se llevó a la minimización y equilibrio. Para las pruebas denominadas blanco, se colocó el electrolito. El sistema se trató con una minimización y posteriormente se alcanzó el equilibrio.

# **RESULTADOS**

Se construyó la estructura metálica de Fe con modelo cristalino 110 utilizando Vesta y Avogadro, tal como se muestra en la Figura 2. Es una estructura estable, que fue sometida a un proceso de minimización de energía. La estructura tiene una longitud de 30 Å en dirección x, y y z. Se coloco en una caja rectangular en el centro de la caja, rodeada por vacío. Para el modelo se consideraron condiciones de frontera en las tres direcciones, la interacción entre las partículas y el boro será usando un modelo de Lennard-Jonnes.

Con el objetivo de probar el modelo desarrollado, se corrieron dos pruebas, en el software GROMACS, de una muestra denominada "blanco" (se presentan en las Figuras 3 y 4), que consiste en colocar un electrolito en contacto con la superficie ferrosa; el electrolito consiste en una solución de agua e iones (solución de hidróxido de amonio y solución de hidróxido de sodio). Para estas pruebas se utilizo un campo de fuerza Charmm. La simulación de los sistemas de estudio se realizó

siguiendo tres etapas, minimización de energía del sistema, con aproximadamente 5X10<sup>3</sup> pasos de simulación, llevar el sistema al equilibrio, con aproximadamente 125X10<sup>3</sup> pasos de simulación y finalmente el calculo de propiedades con 5X10 <sup>6</sup> pasos de simulación (15 ns). Los resultados se reportan en las Figuras 3 y 4.

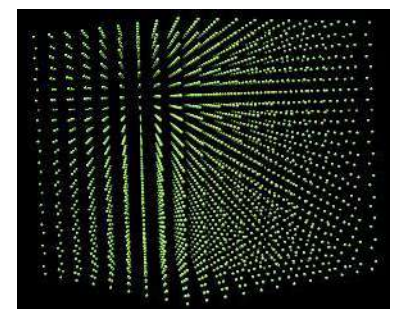

Figura 2. Estructura de Fe(110).

La Figura 3 muestra un imagen instantánea de la caja de simulación y gráficos de la energía total, ET, y energía potencial, EP del sistema respectivamente para una estructura Fe110 en contacto de un electrolito de agua con iones de hidróxido de amonio, para un tiempo de 15 ns. El sistema presenta una energía total de -538000 aproximadamente, similar a la energía potencial del sistema. Como puede observarse en la imagen instantánea, la adsorción de los iones sobre la superficie ferrosa es baja.

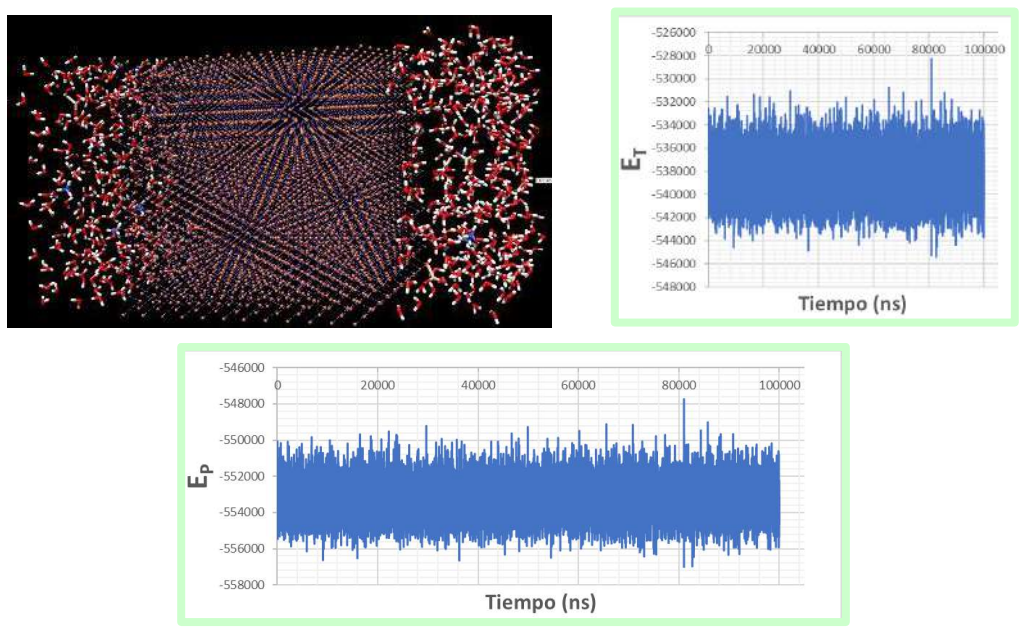

Figura 3. Resultados de simulación para el sistema Fe110 + solución de hidróxido de amonio.

La Figura 4 muestra una imagen instantánea de la caja de simulación y gráficos de la energía total y potencial del sistema para la estructura Fe110 en contacto con un electrolito de agua con iones de sodio. Para este caso se observa una mayor adsorción de los iones sobre la superficie ferrosa, respecto a al hidróxido de amonio. Para ambos casos las características del modelo fueron suficientes para representar el fenómeno.

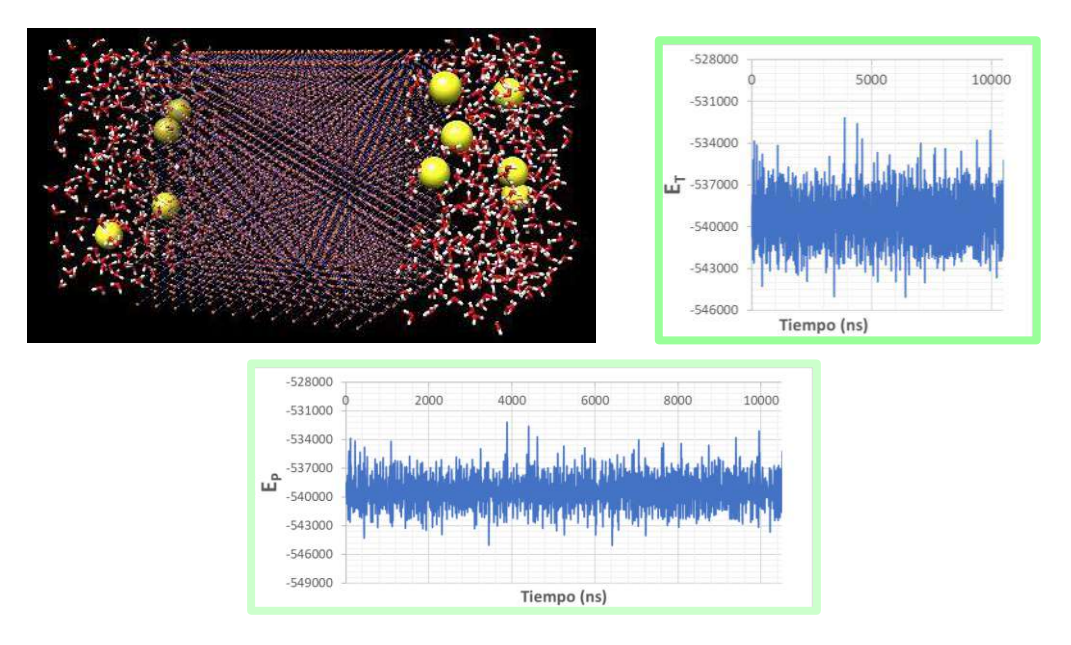

Figura 4. Resultados de simulación para el sistema Fe110 + solución de hidróxido de sodio.

#### **CONCLUSIONES**

Se desarrollo un modelo para representar la difusión de boro sobre una superficie ferrosa. Se probo el modelo sobre un sistema blanco constituido por la superficie ferrosa (Fe110) y un electrolito (se probaron dos electrolitos: hidróxido de amonio e hidróxido de sodio). Se encontró que el modelo es capaz de representar el sistema electroquímico de interés, siendo el sistema de Fe110 + solución de hidróxido de sodio, el sistema que presento mayor adsorción de iones.

### **BIBLIOGRAFÍA**

- 1. Asadi, N.; Ramezanzadeh, M.; Bahlakeh, G. y Ramezanzadeh, B. "Experimental, DFT and molecular dynamics simulation on the inhibition performance of the DGDCBA epoxy polymer against the corrosion of the E24 carbon steel in 1.0 M HCl solution". [J. Molecular](https://www.sciencedirect.com/journal/journal-of-molecular-structure)  [Structure,](https://www.sciencedirect.com/journal/journal-of-molecular-structure) Vol. 1182, 2019, pp. 340-351.
- 2. Campos, I.; Palomar-Pardavé, M.; Amador, A.; villaVelázquez, C. y Hadad, J. "Corrosion behavior of boride layers evaluated by the EIS technique". App. Surf. Sci., Vol. 253, 2007, pp. 9061-9066.
- 3. Evans, A.G. "Perspectiv on the development of high-toughness ceramics", J. Am. Ceram. Soc., Vol. 73, 2, 1990, pp. 187-206.
- 4. Frenke, D. y Smit, B. "Understanding Molecular Simulation". Academic Press, 2002, San Diego, California. http://www.academicpress.com.
- 5. Günen, A. "Properties and corrosion resistance of borided AISI H11 tool steel". J. Eng. Mater. Tech., Vol. 142, 1, 2020, pp. 011010.
- 6. Haris, N.I.N.; Sobri, S.; Yusof, Y.A.; Kassim, N.K. An Overview of Molecular Dynamic Simulation for Corrosion Inhibition of Ferrous Metals. Metals 2021, 11, pp. 46.
- 7. Hsissou, R.; Benzidia, B.; Rehioui, M.; Berradi, M.; Berisha, A.; Assouag, M.; Hajjaji, N. y Elharfi, A. "Anticorrosive property of hexafunctional epoxy polymer HGTMDAE for E24 carbon steel corrosion in 1.0 M HCl: gravimetric, electrochemical, surface morphology and molecular dynamic simulations". Polymer Bulletin, Vol. 77, 2020, pp. 3577-3601.
- 8. Kariofillis, G.K.; Kiourtsidis, G.E. y Tsipas, D.N. "Corrosion behavior of borided AISI H13 hot work steel". Suf. Coat. Tech., Vol. 201, 1-2, 2006, pp. 19-24.
- 9. Tavakoli, H. y Khoie, S.M.M. "An electrochemical study of corrosion resistance of boride coating obtained by thermo-reactive diffusion". Mat. Chem. & Phys., Vol. 124, 2010, pp. 1134-1138.

10.Yang, Q. y Zhong, "Molecular Simulation of Adsorption and Diffusion of Hydrogen in Metal−Organic Frameworks". J. Phys. Chem. B, Vol. 109, 24, 2005, pp. 11862–11864.

# **AUTOMATIZACIÓN DE CALDERA EN CASA DE MÁQUINAS DE HOSPITAL GENERAL DE ZONA**

Jorge Alberto Gomez-Niebla', Guillermo Urriolagoitia-Sosa', Francisco Carrasco-Hernández<sup>2</sup>, Jonathan Rodolfo Guereca-Ibarra<sup>1</sup>, Guadalupe Murillo-Aleman<sup>1</sup>

## <sup>1</sup> Instituto Politécnico Nacional.

Escuela Superior de Ingeniería Mecánica y Eléctrica, Sección de Estudios de Posgrado e Investigación, Unidad Profesional Adolfo López Mateos, "Zacatenco", edif. 5, segundo Piso, Col. Lindavista, Alcaldía Gustavo A. Madero, C.P. 07320, Ciudad de México, México. ² Universidad Tecnológica de Durango, Departamento Académico de Mecatrónica, Energías Renovables y Mantenimiento Industrial, Carretera Durango - Mezquital km 4.5 s/n, Gabino Santillán C.P. 34308 Durango, Durango, México george7gomez@gmail.com

### **RESUMEN**

La automatización en el proceso de purga para una caldera, se realiza con el fin de evitar la acumulación de los materiales residuales por el estancamiento del agua con sedimentos, durante la generación de vapor, expulsándolos por medio de la apertura de una válvula controlada con un tiempo establecido, por medio de un control automático, programado por bloques, encargandose de la apertura y cierre de dicha válvula, cuyos datos se reflejan a manera de un contador en un panel frontal que muestre al operador el tiempo transcurrido desde la última purga, facilitando la toma de decisión de llevar el procedimiento de manera manual o automática, esto permite que la caldera se mantenga en condiciones normales de trabajo, además de mejorar la calidad del vapor generado.

# **INTRODUCCIÓN**

La limpieza de residuos dentro de una caldera utilizada en un hospital, es una tarea que debe ser concretada de manera periódica, para evitar la posible contaminación de cualquier instrumento quirúrgico o cualquier objeto que entre en contacto con el derechohabiente, teniendo como problemática el descuido del personal de casa de máquinas para llevar a cabo la purga en los tiempos reglamentarios, dejando pasar más tiempo de lo que se debería o limpiando doble cada cierto tiempo debido a falta de comunicación o del uso de bitácora, por lo que se propone la automatización del proceso, dando mayor libertad al operador de realizar distintas tareas que pueden llegar a ser de mayor importancia, además de salvaguardar la seguridad de toda persona que manipule las válvulas, logrando que haya mayor seguridad en el área de trabajo.

# **TEORÍA**

### **Caldera**

La caldera es un equipo cerrado de manera hermética bajo presión, transfiriendo energía a un fluido y produciendo derivados como lo son vapor y agua caliente, siendo sus aplicaciones principales. los cuales se proveen a distintas áreas del hospital. Las calderas son divididas en dos categorías.

- T. agua: horizontal de tobos de agua rectos/curvos.
- T. fuego: compactos, verticales/horizontales.

El vapor es también dividido en dos clasificaciones.

- Vapor saturado: producido a temperatura de ebullición (100°C sobre el nivel del mar)
- Vapor seco: obtenido cuando la temperatura es superior a la de saturación correspondiente a la presión.

Caldera acua-tublar: Conveniente en la generación de grandes capacidades y presiones, compuesto de tubos y domos interconectados y funcionando como un sistema donde los domos fungen como almacén y los tubos como vía de circulación. Los tubos son rodeados por gases, los cuales ayudan a la generación de calor.
Caldera piro-tubular: Utilizado mayormente donde la demanda de vapor es menor, teniendo la ventaja de poseer un tamaño mas adaptable a zonas reducidas de tamaño.

De acuerdo con el artículo 52 del reglamento para la inspección de generadores de vapor y recipientes sujetos a presión, las columnas de agua deberán contar con elementos de purga, conectando a desagües, limpiando el sedimento y contando con un diámetro suficiente para llevarla a cabo.[1]

#### **Purgas**

Se define como *la eliminación de sólidos, grasas y lodo que se almacenan en la caldera a fin de evitar problemas como el espumeo, arrastre y sobrecalentamiento de tubos.* Siendo esta realizada cada turno (cada 8 horas) acorde a los lineamientos establecidos dentro de la misma institución (IMSS HGZ #46). Siendo de esta manera la purga de fondo la que se tomó en cuenta para realizar la automatización, evitando que los residuos formados se compacten, siendo determinado un tiempo de 10 segundos como total en efectuarse (5s de apertura y 5s de cierre), todo esto con el fin de evitar un choque térmico, resultando así de pruebas de laboratorio donde se analizó el agua de abastecimiento y la interna de la propia caldera.[1]

Al mantener los residuos internos de la caldera bajo control se logra que la temperatura de transferencia de calor no incremente de manera innecesaria, ya que, al existir un acumulamiento excesivo de residuos, genera una capa reductora de conductividad calorífica, incrementando el uso de combustibles y por ende dañando de mayor forma el ecosistema.[2]

Los sólidos depositados en el fondo de la caldera además pueden causar sobrecalentamientos cuyas consecuencias alcanzan deformaciones altamente peligrosas. Las sales disueltas se adhieren a las superficies más calientes de la caldera en forma de costras, permitiendo sobrecalentamiento y exponiendo el equipo a posibles explosiones.[3]

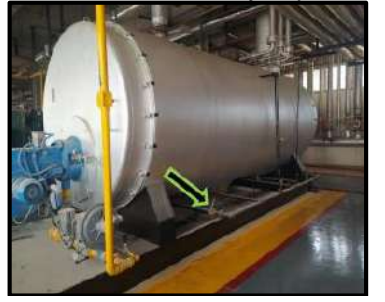

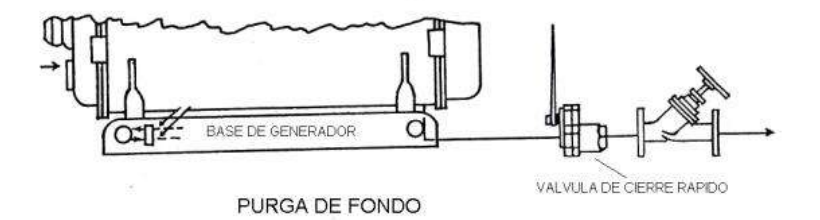

Figura 1.- Localización de válvula de purga.

### **Automatización**

Como su nombre lo indica, la automatización es el lograr que un proceso funcione de manera autónoma, añadiendo elementos tecnológicos, métodos y procedimientos que ayuden con el control y medición de actuadores y variables que el proceso involucre, sustituyendo la mano humana en tareas físicas y mentales previamente programadas. Teniendo como objetivo la reducción de costos e incremento de calidad en los productos fabricados, dando además una mayor seguridad a operadores, ya que ciertas tareas pueden ser peligrosas, tediosas o insalubres. [5]

## **PARTE EXPERIMENTAL**

Se estableció una meta para posteriormente trazar un camino, por lo que el objetivo principal del proyecto es que la caldera se mantenga libre de residuos formados por el estancamiento de agua con sedimentos en el fondo de la misma, guardando la higiene y seguridad en sala de máquinas, desarrollando un control automático que realice y registre el trabajo de manera periódica, además de efectuarlo en el tiempo establecido, ya que si se hace más rápido pueden ocurrir accidentes. Teniendo esto en consideración, se tomó como referencia un diagrama de flujo (Fig. 2)

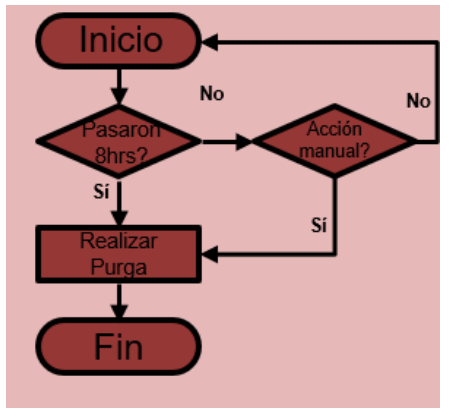

Figura 2.- Diagrama de flujo

Por lo que se comienza con la automatización de procesos utilizando herramientas de programación, siendo este el caso de lógica de bloques, y como controlador una tarjeta de adquisición de datos (DAQ), de *National Instruments*, esto debido a su aguante ante distintas circunstancias de trabajo.

Como base de la programación, debe ser tomado en cuenta el tiempo que transcurre, por lo que primeramente se crea un contador que concuerde con el transcurso del tiempo real, utilizando comandos de tiempo (fig. 3) y mostrados en un panel frontal en forma de horas, minutos y segundos (fig. 4).

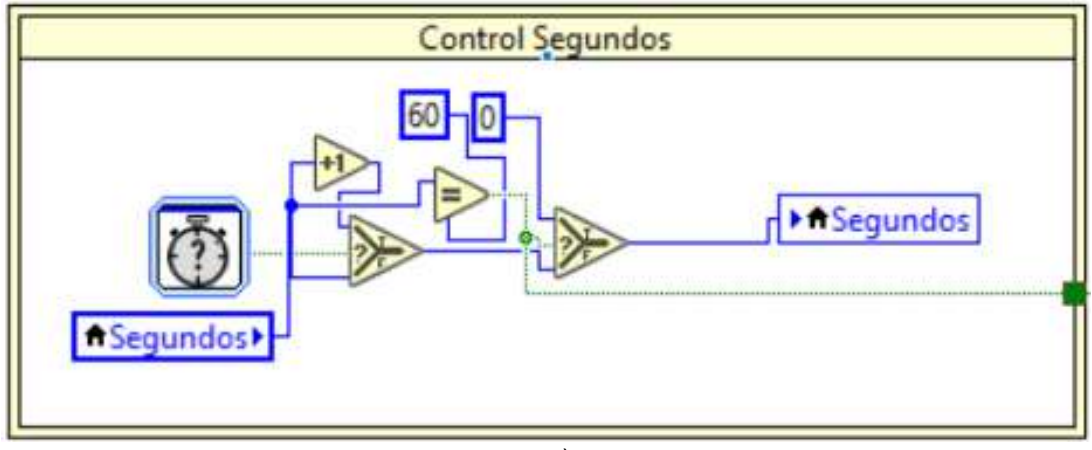

a)

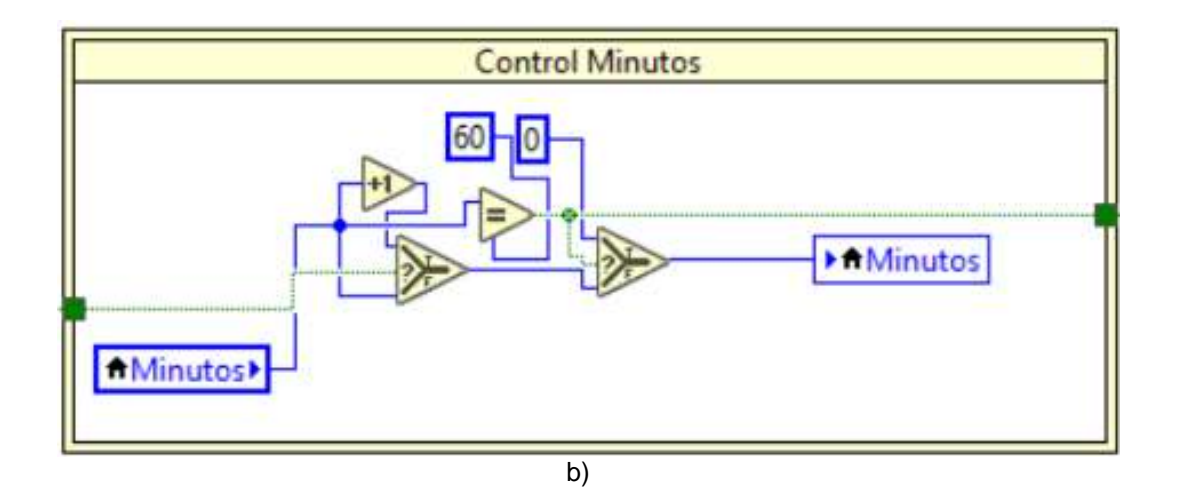

**Control Horas A** Horas \*Horas) c)

Figura 3.- Comandos de tiempo a)segundos b)minutos c)horas

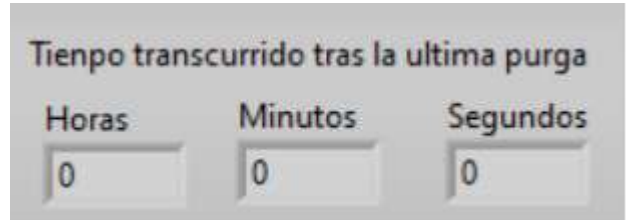

Figura 4.- Panel fontal de tiempo transcurrido

Para llevar a cabo conexiones se utilizó un motor a pasos controlado con pulsos, esto determinando que debía sobreponerse a la válvula para no llegar a la necesidad de desconectar la caldera y dejar al hospital sin este funcionamiento, por lo que el programa que se crea para dicho actuador debe contar con ciertas especificaciones como numero de pulsos y dirección de giro, todo esto utilizando booleanos (1 y 0), dependiendo de lo que se deseaba alcanzar, resultando en las pantallas de la fig. 5 y fig. 6.

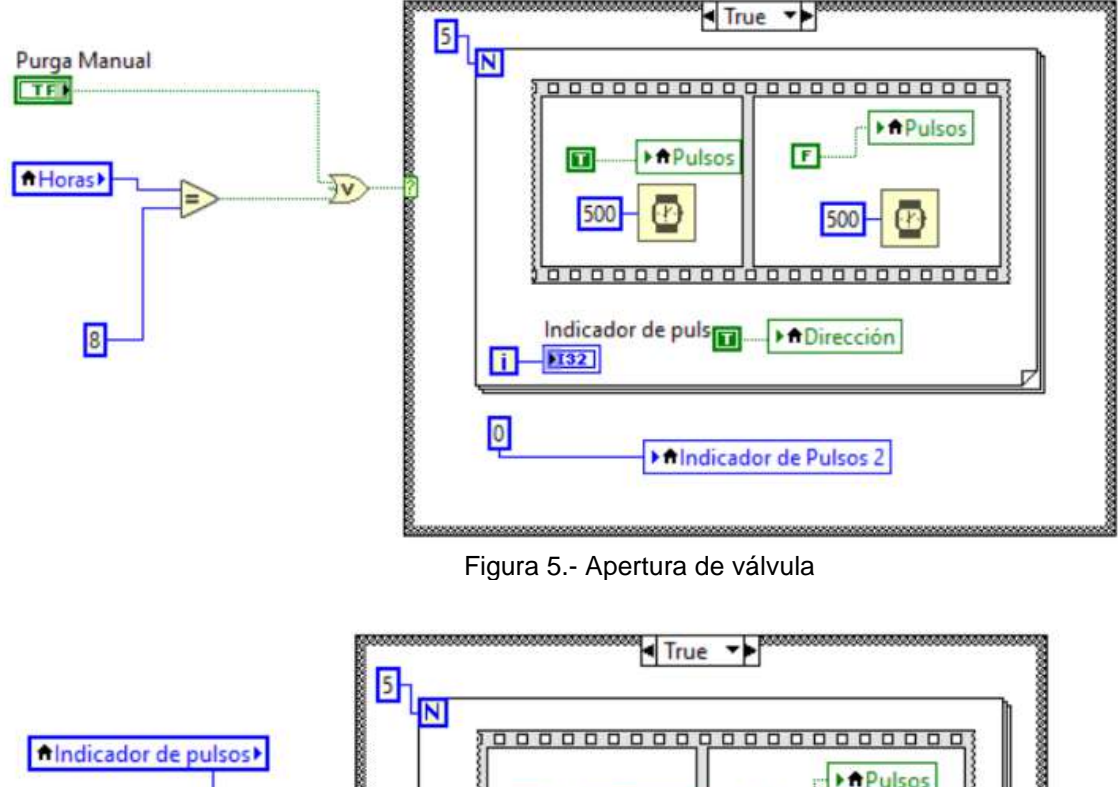

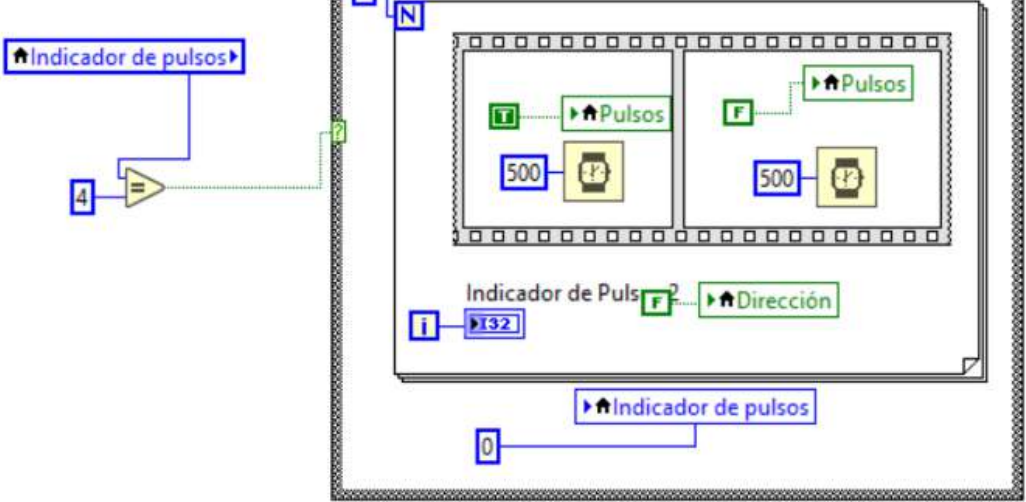

Figura 6.- Cierre de válvula

Dentro de los comandos ya mostrados, se puede manipular el tiempo de pulso, siendo este indicado en milisegundos, además de señalar la dirección a la que gira. Siendo uno secuencia del otro para completar el proceso de purga en el tiempo establecido y dando los pulsos necesarios para la apertura de la válvula a los 45°.

Como parte final y de suma relevancia, se colocan comandos de almacenamiento de datos, los cuales crean un archivo de Excel en donde se indica la hora y fecha en que se realizó cada purga (fig. 7).

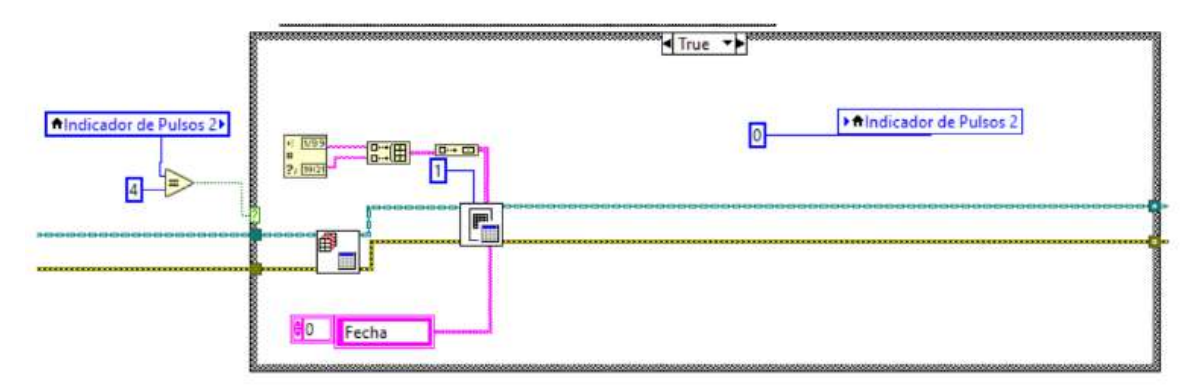

Figura 7.- Comando de almacenamiento de datos

Culminando con el reinicio de los contadores y comenzando de nuevo el proceso.

Adicional a la automatización de purga, se muestran distintos sensores en el panel frontal, esto para un mejor manejo de variables por parte del operador, manteniendo siempre a la vista de un monitor todo dato importante de la caldera.

## **RESULTADOS**

Tras haber realizado pruebas, resulta que los valores de las purgas automáticas varían en +-2 minutos, siendo un tiempo que no afecta al proceso. Además, el panel frontal (fig. 8) se muestra de una manera en la que el operador en turno se sienta cómodo para verificar datos y llevar a cabo acciones que sean requeridas acorde a su criterio y necesidades de la maquinaria evaluada.

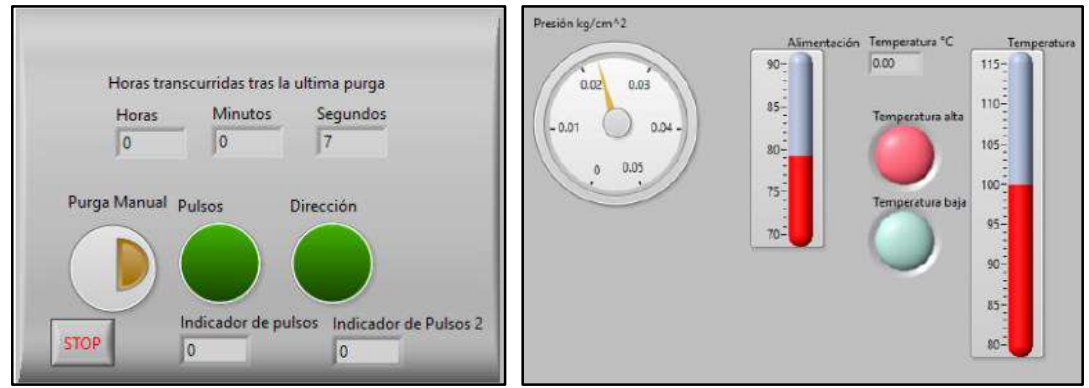

Figura 8.- Vista de panel frontal.

### **CONCLUSIONES**

El desarrollo del proyecto da paso a que el operador realice tareas distintas en el área y dejando a su criterio el llevar a cabo purgas manuales, además de salvaguardar la integridad del mismo con ayuda de la automatización, evitando exponerlo a altas temperaturas de fluidos o incluso a accidentes de mayor gravedad al no realizar la tarea de una manera correcta. Todo esto además ayuda a mantener un uso controlado de combustibles que a su vez evitan un sobrecalentamiento y contaminación ambiental, dando mayor peso a procesos automatizados en maquinaria por el estilo.

### **BIBLIOGRAFÍA (ARIAL, BOLD, 10 PT. JUSTIFICADO A LA IZQUIERDA)**

1.- Jaramillo-Xicoténcatl, a. F., Manual didáctico del curso para la expedición de la constancia de fogonero, Instituto Mexicano del Seguro Social.

2.- Apaza, U., Delgado, A., Garcilazo, I., & Obregón, I., Sistema de automatización de un caldero de 30BHP para el mejoramiento de la eficiencia energética utilizando variables termodinámicas. TECNIA, Vol. 24, No. 1, pp. 1-7. 2014

3.- Bahamondes, P. A., Aguas de alimentación de calderas., 2010

4.- Moreno, E. G., Automatización de procesos industriales. Valencia: Alfaomega., 2001.

5.- Ponsa, P., & Granollers, A., Diseño y automatización industrial. Cataluña: Universidad Politécnica de Cataluña., 2009

## **ESTUDIO DE LA DISTORSIÓN ARMÓNICA Y DEL VOLTAJE RMS DE UN INVERSOR MULTINIVEL PUENTE H EN CASCADA**

Juana Edith Romero Pérez, José Miguel Sosa Zúñiga, Adolfo Rafael López Núñez, Gilberto Muñoz Moreno

Tecnológico Nacional de México / ITS de Irapuato, Irapuato, Guanajuato, México, 36821. edithromerotw@gmail.com

## **RESUMEN**

Los inversores multinivel generan un voltaje de CA de múltiples niveles a partir de una o más fuentes de voltaje de CD. Estos convertidores han ganado relevancia en los últimos años debido a que el voltaje resultante puede aproximarse mejor a una forma de onda sinusoidal pura, por lo que tiene menor contenido armónico. Además, en general, las topologías multinivel se pueden usar dispositivos semiconductores con menor capacidad de voltaje, lo que permite aumentar el voltaje de salida del inversor. Estas características los hacen ideales para muchas aplicaciones de inversores, como accionamientos de motores industriales y sistemas de generación de energía renovable. La topología de inversores multinivel, que está formada por inversores en puente H en cascada, ha ganado interés debido a su modularidad y simplicidad de control. Hay diferentes esquemas para conmutar los semiconductores en este tipo de inversor. Por ejemplo, la modulación de ancho de pulso PWM y la modulación de vector espacial SVM. Estos esquemas operan en frecuencias típicamente entre 5 kH y 15 kHz, lo que reduce la distorsión armónica. En otro tipo de esquema de conmutación de baja frecuencia, los pulsos de conmutación se colocan dentro de un período del componente fundamental para cumplir con algunos criterios, por ejemplo, minimizar la distorsión armónica total THD, reducir los componentes armónicos individuales o reducir la corriente de modo común en inversores fotovoltaicas. Aunque el voltaje de salida de este esquema de conmutación contiene un mayor contenido de armónicos de baja frecuencia en comparación con los esquemas PWM y SVM, es atractivo ya que se reduce el ruido conducido o emitido de alta frecuencia y se reducen las pérdidas de conmutación. En este trabajo se estudia el voltaje de salida de un inversor multinivel de dos inversores puente H simétricos conectados en cascada. Las características de este inversor dan como resultado un voltaje de salida de CA de cinco niveles de voltaje diferentes. La forma de onda del voltaje de salida se puede determinar por simetría conociendo dos ángulos en un cuarto de su período que están relacionados con los instantes de tiempo en los que se conmutan los semiconductores. El valor RMS del voltaje de salida, el valor del índice de distorsión armónica y la amplitud de los armónicos de voltaje individuales dependen de estos dos ángulos de conmutación. En este trabajo se encuentran las expresiones analíticas de estos parámetros de desempeño del convertidor en función de los ángulos de conmutación y se analiza su comportamiento mediante simulación numérica. Para un voltaje de salida RMS determinado, el cálculo de los ángulos de conmutación que logran la distorsión armónica mínima es un problema de optimización que es de interés, por ejemplo, cuando se regula la corriente o el voltaje de salida en un sistema de lazo cerrado.

# **INTRODUCCIÓN**

Los inversores multinivel generan un voltaje de CA de múltiples niveles a partir de una o más fuentes de voltaje de CD y son capaces de producir formas de onda de salida de mayor calidad y con menor distorsión armónica que los inversores de dos o tres niveles. Existen diferentes topologías de inversores multinivel. Entre ellas una consiste en la conexión en cascada de inversores puente H que, debido a su modularidad, es popular. La forma de onda del voltaje a la salida puede tener múltiples niveles de voltaje de acuerdo a la estrategia de conmutación usada que controla la activación o desactivación de cada uno de los semiconductores para producir la forma de onda de voltaje de salida deseada. La estrategia de conmutación puede estar basada en técnicas de modulación tales como la modulación por ancho de pulso PWM [1], o la modulación de vector espacial SVM. Típicamente estas estrategias de conmutación por modulación tienen frecuencias de operación entre 80 y 250 veces la frecuencia de la componente fundamental del voltaje de salida y esto permite reducir considerablemente la distorsión armónica del voltaje de

salida y reducir el tamaño físico del convertidor. Existen otras formas de conmutar el inversor mediante esquemas de conmutación de baja frecuencia que en general, permiten reducir las pérdidas de potencia por conmutación y mejorar la eficiencia. Además reducen el ruido eléctrico tanto radiado como conducido en comparación con las técnicas de mayor frecuencia de operación. Sin embargo, puede incrementar el rizo de corriente de salida y en mostrar una distorsión armónica mayor. Las estrategias de conmutación a baja frecuencia pueden implementarse usando modulación por ancho de pulso y por pulso único para obtener una forma de onda escalera [2], [3], entre otras. En este trabajo se considera la estrategia de conmutación que genera una forma de onda tipio escalera de cinco niveles para un inversor puente H en cascada. Este tipo de esquema de conmutación tiene aplicaciones industriales por ejemplo en motores eléctricos, equipos de soldadura y fuentes de voltaje. También tiene aplicaciones en sistemas fotovoltaicos, cargadores de baterías y fuentes ininterrumpibles de voltaje.

# **TEORÍA**

El inversor multinivel que se considera se muestra en la Fig. 1, y está formado por dos inversores puente H conectados en serie. Cada inversor puente H tiene una fuente de CD independiente y en este trabajo se considera que son del mismo valor  $V_{CD}/2$ . El inversor está conformado por ocho interruptores de potencia implementados típicamente con IGBTs o con MOSFETs, nombrados como  $S_1, S_2, S_3, S_4$  y  $\overline{S}_1, \overline{S}_2, \overline{S}_3, \overline{S}_4$ . El interruptor  $S_i$  es complementario a  $\overline{S}_i$ , para  $i = 1, 2, 3, 4$ , es decir si  $S_i$  está abierto entonces  $\overline{S}_i$  está cerrado y viceversa.

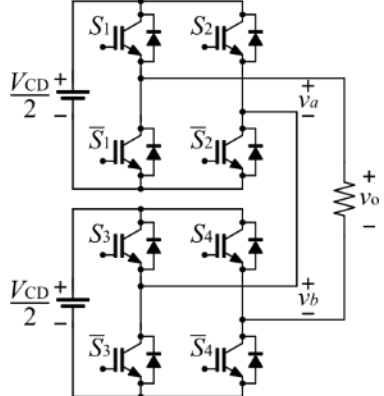

Fig. 1 Diagrama de un inversor puente H en cascada.

Dependiendo de los estados de activación o de apagado de los interruptores se tienen 16 diferentes combinaciones mostradas en la Tabla 1. El voltaje de salida del inversor es la suma de los voltajes de cada uno de los puentes H en cascada.

| <b>Estado</b>   | $S_{1}$ | S <sub>1</sub> | S <sub>1</sub> | S <sub>1</sub> | $v_a$       | $v_h$       | $v_o$       |
|-----------------|---------|----------------|----------------|----------------|-------------|-------------|-------------|
| E <sub>1</sub>  | 0       | 0              | 0              | 0              | 0           | 0           | 0           |
| E <sub>2</sub>  | 0       | 0              | 0              | 1              | 0           | $-V_{CD}/2$ | $-V_{CD}/2$ |
| E <sub>3</sub>  | 0       | $\Omega$       | 1              | $\Omega$       | 0           | $V_{CD}/2$  | $V_{CD}/2$  |
| E <sub>4</sub>  | 0       | 0              | 1              | 1              | 0           | 0           | 0           |
| E <sub>5</sub>  | 0       | 1              | $\Omega$       | 0              | $-V_{CD}/2$ | 0           | $-V_{CD}/2$ |
| E <sub>6</sub>  | 0       | 1              | $\Omega$       | 1              | $-V_{CD}/2$ | $-V_{CD}/2$ | $-V_{CD}$   |
| E7              | 0       | 1              | 1              | 0              | $-V_{CD}/2$ | $V_{CD}/2$  | 0           |
| E <sub>8</sub>  | 0       | 1              | 1              | 1              | $-V_{CD}/2$ | 0           | $-V_{CD}/2$ |
| E9              | 1       | $\Omega$       | $\Omega$       | 0              | $V_{CD}/2$  | 0           | $V_{CD}/2$  |
| E10             | 1       | 0              | 0              | 1              | $V_{CD}/2$  | $-V_{CD}/2$ | 0           |
| E <sub>11</sub> | 1       | 0              | 1              | 0              | $V_{CD}/2$  | $V_{CD}/2$  | $V_{CD}$    |
| E <sub>12</sub> | 1       | 0              | 1              | 1              | $V_{CD}/2$  | 0           | $V_{CD}/2$  |
| E <sub>13</sub> | 1       | 1              | 0              | 0              | 0           | 0           | 0           |
| E14             | 1       | 1              | 0              | 1              | 0           | $-V_{CD}/2$ | $-V_{CD}/2$ |
| E <sub>15</sub> | 1       | 1              | 1              | 0              | 0           | $V_{CD}/2$  | $V_{CD}/2$  |

Tabla 1. Estados del inversor puente H en cascada

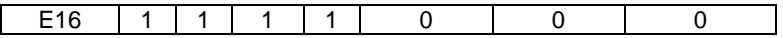

Con un esquema de conmutación adecuada, el inversor tiene a su salida un voltaje alterno cuya componente de baja frecuencia coincide con la red eléctrica y con cinco niveles de voltaje dados por  $-V_{CD}$ , ,  $-V_{CD}/2$ , 0,  $V_{CD}/2$  y  $V_{CD}$ . Suponiendo que el periodo de la forma de onda de voltaje es  $T = 2\pi$  rad, entonces mediante de dos ángulos,  $\alpha_1$  y  $\alpha_2$  en el intervalo (0,  $\pi/2$ ) se puede generar una forma de onda de voltaje escalonado como se muestra en la Fig. 2. Los ángulos deben de satisfacer la siguiente condición,

$$
0<\alpha_1<\alpha_1<\pi/2.
$$
 (1)

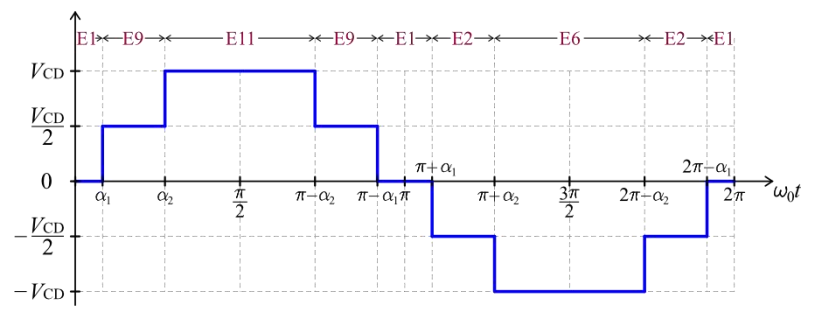

Fig. 1 Forma de onda de salida de cinco niveles de voltaje con pulso único.

Considerando los cinco niveles de voltaje que debe tener la forma de onda durante los distintos intervalos en un periodo, hay múltiples posibilidades de establecer una secuencia usando los estados E1 a E16. Sin embargo, se puede considerar además mejorar la eficiencia, reducir las corrientes de modo común o demandar la misma potencia a ambos convertidores en cada periodo. En la Tabla 2 se muestra una posible secuencia.

| <b>Estado</b> | E1       | E9         | E <sub>11</sub>  | E9               |                  | E2               | E6                | E2                |                   |  |  |  |
|---------------|----------|------------|------------------|------------------|------------------|------------------|-------------------|-------------------|-------------------|--|--|--|
| Inicio        |          | $\alpha_1$ | $\alpha_2$       | $\pi - \alpha_2$ | $\pi - \alpha_1$ | $\pi + \alpha_1$ | $\pi + \alpha_2$  | $2\pi - \alpha_2$ | $2\pi - \alpha_1$ |  |  |  |
| Fin           | $\alpha$ | $\alpha$ , | $\pi - \alpha_2$ | $-\alpha_1$<br>π | $\pi + \alpha_1$ | $\pi + \alpha_2$ | $2\pi - \alpha_2$ | $2\pi - \alpha_1$ | $2\pi$            |  |  |  |
| Voltaje       |          | $V_{CD}/2$ | $V_{CD}$         | $V_{CD}/2$       |                  | $-V_{CD}/2$      | $-V_{CD}$         | $-V_{CD}/2$       |                   |  |  |  |

Tabla 2. Estados del inversor puente H en cascada

# **VALOR RMS Y DISTORSIÓN ARMÓNICA DEL VOLTAJE DE SALIDA**

Uno de los requerimientos en el diseño de una estrategia de conmutación de pulso único es que la componente de baja frecuencia de salida sea la deseada, en este caso 60 Hz, además que tenga el contenido armónico deseado y el nivel de voltaje requerido. Sin embargo, independientemente de los valores de los ángulos siempre y cuando satisfagan (1) se puede calcular el valor RMS y el valor de THD de la forma de onda de voltaje. El valor RMS de un voltaje  $v(t)$  periódico, con periodo T, se puede calcular mediante

$$
V_{\rm RMS} = \sqrt{\frac{1}{T} \int_0^T v^2(t) dt}
$$
 (2)

Entonces, tomando en cuenta la forma de onda en la Fig. 1, podemos calcular el valor RMS mediante la expresión del área,  $A(\alpha_1,\alpha_2)$ , bajo la curva de  $v_o^2(t)$  en el intervalo de  $(\bf{0},\pi)$ . Esta está determinada por  $A(\alpha_1, \alpha_2) = V_{\text{CD}}(4\pi - 2\alpha_1 - 6\alpha_2)/4$ . Entonces, el voltaje RMS se puede calcular como,

$$
V_{o,\text{RMS}} = \sqrt{\frac{1}{\pi} \int_0^{\pi} v_o^2(t) \, dt} = \sqrt{\frac{1}{\pi} A(\alpha_1, \alpha_2)} V_{o,\text{RMS}} = V_{\text{CD}} \sqrt{1 - (\alpha_1 + 3\alpha_2)/2\pi}
$$
(3)

Considerando también, la Fig. 1, se observa que la forma de onda tiene simetría de un cuarto de onda impar y su serie de Fourier tiene solamente términos impares del seno,  $\bm{v_o(t)} = \bm{b_1} \sin(\bm{\omega_0 t}) + \bm{b_2} \sin(\bm{\omega_0 t})$  $b_3\sin(3\omega_0 t) + b_5\sin(5\omega_0 t) + \cdots = \sum_{n=1}^{\infty} b_{2n-1}\sin((2n-1)\omega_0 t)$ . Donde los coeficientes se pueden calcular como

$$
b_{2n-1}(\alpha_1, \alpha_2) = \frac{2V_{\text{CD}}}{\pi} \left( \frac{\cos((2n-1)\alpha_1) + \cos((2n-1)\alpha_2)}{2n-1} \right) \tag{4}
$$

Y entonces el valor RMS,  $V_{o,1,\rm RMS}$ , de la componente fundamental  $v_{o,1}(t) = b_1 \sin(\omega_0 t)$ ,

$$
V_{o,1,\text{RMS}} = \frac{\sqrt{2} V_{\text{CD}}(\cos(\alpha_1) + \cos(\alpha_2))}{\pi}
$$
 (5)

Además el índice de distorsión armónica de voltaje  $THD<sub>V</sub>$  está determinado por

$$
\text{THD}_{V}(\alpha_{1}, \alpha_{2}) = \frac{\sqrt{V_{o,\text{RMS}}^{2} - V_{o,\text{1,RMS}}^{2}}}{V_{o,\text{1,RMS}}} = \sqrt{\frac{\pi(2\pi - \alpha_{1} - 3\alpha_{2})}{4(\cos(\alpha_{1}) + \cos(\alpha_{2}))^{2}} - 1}.
$$
 (6)

En diferente literatura se usa el porcentaje de distorsión armónica o THD% que para este caso resultaría de multiplicar la expresión (9) o (10) por 100%. En la siguiente sección se grafican e interpretan resultados numéricos de valores de distorsión constante y voltaje RMS constante en función de los ángulos de conmutación.

#### **RESULTADOS NUMÉRICOS**

En esta sección se obtienen gráficas para las expresiones de voltaje RMS (3) y (5) y de distorsión armónica (6) con respecto de los ángulos de conmutación. De la expresión (3) se puede observar que para un voltaje RMS constante V, los ángulos de conmutación deben de satisfacer  $\alpha_1 + 3\alpha_2 =$  $2\pi(1 - V)$ . Lo cual refiere que hay un conjunto de valores continuos  $(\alpha_1, \alpha_2)$  que pueden generar dicho valor RMS V y que en una gráfica de  $\alpha_2$  con respecto de  $\alpha_1$  estos valores dibujan líneas rectas. Sin embargo, para el valor RMS de la componente fundamental de voltaje (5), y para el valor de THD la relación entre los ángulos de conmutación no es lineal.

En la Fig. 2 se pueden observar las gráficas de valores RMS (3) y (5) constantes y THD (6) constante en función de los ángulos de conmutación. Las gráficas de los valores RMS están divididas entre el valor del voltaje de CD total del inversor para obtener un número entre cero y uno. Se puede observar de las gráficas que no se dibujan curvas en la región donde  $\alpha_1$  sea mayor que  $\alpha_2$ . Esto es porque en una solución práctica los ángulos de conmutación deben de cumplir las inecuaciones en (1). En la gráfica Fig. 2 (a) se muestran las líneas de valor RMS (3) constante y THD del voltaje de salida (6) constantes. Para el valor RMS constante se trazan líneas rectas. Por otro lado las curvas de valor THD constante cuando el valor es pequeño se trata de curvas cerradas que para un valor RMS constante del voltaje de salida puede tener dos soluciones, es decir dos pares diferentes  $(\alpha_1, \alpha_2)$  que tienen el mismo índice de distorsión armónica y el mismo valor RMS. Cuando el valor de THD es grande las curvas ya no son cerradas y se intersecan en un punto con las curvas de valor RMS constante en la región  $\alpha_1 < \alpha_2$ . Además podemos observar que para una línea de valor RMS constante de voltaje de salida existen intersecciones con diferentes curvas de THD constante. En la gráfica Fig. 2 (b) se muestran las líneas de valor RMS constante para la componente fundamental del voltaje de salida (5) junto con las curvas del índice THD del voltaje de salida (6) constantes. Las gráficas de voltaje RMS en la Fig. 2 (a) y Fig. 2 (b) son muy parecidas aunque en la Fig. 2 (b) ahora son ligeramente curvas debido a la expresión nolineal (8).

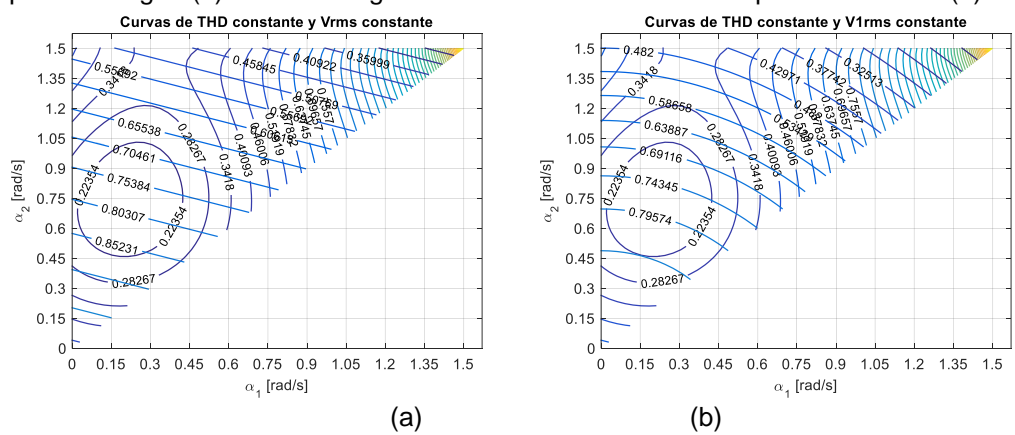

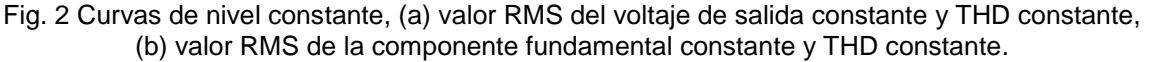

Esto permitiría diseñar una estrategia de conmutación para tener diferentes valores RMS, ya sea para el voltaje de salida o solamente para su componente fundamental que tengan el mínimo valor de distorsión armónica. Por ejemplo, suponiendo que  $V_{CD} = 200$  V, para un valor RMS de la componente fundamental de 150 V, los ángulos de conmutación pueden ser  $\alpha_1 = 0.1556 \, rad/s$ (8.9°) y  $\alpha_2 = 0.8255 \, rad/s \, (47.29°)$  para generar la forma de onda del voltaje de salida, mostrado en la Figura 6.

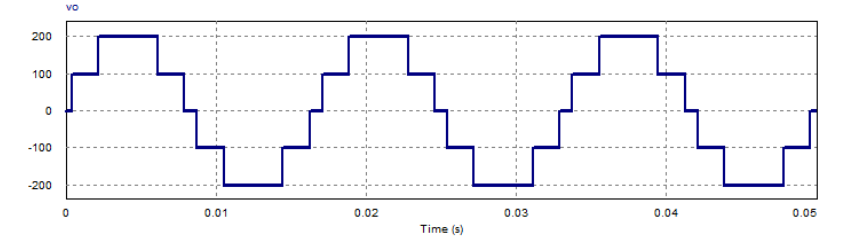

Fig. 2 Voltaje de salida con un voltaje RMS de la componente fundamental de 150 V.

Con estos ángulos se obtiene un valor RMS para la componente fundamental de 150 V, un valor RMS del voltaje de salida de 152.46 V y un índice de THD de 0.1817.

## **CONCLUSIONES**

En este trabajo se estudió el voltaje de salida de un inversor multinivel de dos inversores puente H simétricos conectados en cascada. Las características de este inversor dan como resultado un voltaje de salida de CA que puede tener hasta cinco niveles de voltaje diferentes. Se considera una estrategia de conmutación de dos pulsos únicos en un cuarto del periodo total, así, la forma de onda del voltaje de salida se puede determinar por simetría mediante la información de los dos instantes de tiempo de conmutación en un cuarto de su período. Se obtuvieron las expresiones de los valores RMS del voltaje de salida y de su componente fundamental, además del valor del índice de distorsión armónica o THD. Mediante estas expresiones y a través de un análisis numérico se obtuvieron curvas para valores de THD constante y valor RMS constante. Estas curvas muestran que para un valor RMS determinado hay al menos un conjunto de instantes de conmutación que aseguran el mínimo valor de THD para ese valor RMS. Esto es de relevancia en las aplicaciones de cargas de CA que requieran variar el valor RMS de su alimentación como en sistemas fotovoltaicos aislados e impulsores para motores.

### **BIBLIOGRAFÍA**

- 1. G. Vázquez, P. R. Martinez-Rodriguez, J. M. Sosa, G. Escobar and J. Arau, "A modulation strategy for single-phase HB-CMI to reduce leakage ground current in transformer-less PV applications," IECON 2013 - 39th Annual Conference of the IEEE Industrial Electronics Society, Vienna, Austria, 2013, pp. 210-215.
- 2. A. R. Lopez, J. M. Sosa, M. A. Juarez, F. -d. -J. Torres and C. Correa-Betanzo, "Calculation of Optimal Switching Angles for a Multilevel Inverter through the Taguchi Design Approach," 2020 IEEE International Autumn Meeting on Power, Electronics and Computing (ROPEC), Ixtapa, Mexico, 2020, pp. 1-5.
- 3. A. R. Lopez, C. J. Cortés, C. A. Limones-Pozos, J. M. Sosa, J. Aguayo and S. De León Aldaco, "Optimal Switching Angles Calculation for a Multilevel Inverter through the SHE Method and the PSO Algorithm, a comparison," 2020 IEEE International Autumn Meeting on Power, Electronics and Computing (ROPEC), Ixtapa, Mexico, 2020, pp. 1-6.

## **GENERACIÓN DE PRIMERAS PRUEBAS PARA EL DESARROLLO DE SOFTWARE UTILIZANDO EL MODELO DE DOMINIO Y CASOS DE USO**

Olivia Labastida Puertos, María José Mirón Chacón, Enrique Alonso Páez

TecNM: Instituto Tecnológico Superior de Huatusco. olabastidap@huatusco.tecnm.mx

## **RESUMEN**

Uno de los procesos de desarrollo esenciales en la ingeniería de software, son las pruebas. Se estima que aproximadamente el 30% de la energía de un proyecto, se dedica a esta actividad. La prueba es un proceso dinámico, en el que el software se ejecuta con entradas diseñadas para verificar el comportamiento deseado e identificar defectos. Las pruebas exhaustivas de software suelen ser una tarea imposible debido a su tamaño, por lo que para garantizar la calidad es necesario definir estrategias que puedan identificar conjuntos de pruebas separables y alcanzables que tienen más probabilidades de encontrar defectos. Los casos de uso desarrollados durante la fase de Requisitos representan el comportamiento esperado del sistema desde el punto de vista del usuario y se han utilizado para generar las primeras pruebas, identificando escenarios basados en rutas de flujo básicas y flujos alternos. Sin embargo, al diseñar los casos de prueba, se definen entradas de datos y salidas esperadas específicas, que generalmente se obtienen sin utilizar un procedimiento de trazabilidad, de la información recopilada durante el proceso de elicitación. En este trabajo, se ha aplicado un método para el diseño de los casos de prueba, basándose en los casos de uso y el modelo de dominio, así como en un diccionario del dominio de datos, que contiene información para establecer valores de prueba y facilitar su trazabilidad. El caso de uso se especifica en una carta de descripción que contiene información general sobre el caso y el curso normal de los eventos correspondientes a la interacción entre el actor y el sistema, así como referencias a cursos de acción alternativos. El modelo de dominio captura las entidades, documentos y relaciones, así como sus atributos, que son descritos en un diccionario del dominio, que incluye, entre otras cosas, restricciones de valor, valores típicos y una fuente de información de documentos. Esto permite la derivación de los casos de prueba, que se incorporan en una tabla que describe el procedimiento de prueba, las entradas de datos (que indican el atributo del diccionario de dominio y el valor específico) y la respuesta deseable, así como el resultado observado. Con la aplicación ilustrativa, se generaron 37 casos de prueba sobre 10 módulos, utilizando el método de poda para sólo considerar un caso por cada flujo. La cobertura de la prueba fue del 100% y la identificación de defectos no graves fue del 30%, lo que determinó que el sistema podía funcionar y la corrección de los defectos detectados debía incluirse en su segunda versión. El método postulado demostró practicidad en su uso y contribuyó en la trazabilidad inicial de las primeras pruebas, además, se observa la necesidad de realizar procesos de priorización en los casos de prueba, al identificarse que es importante ampliar la cobertura a un análisis de valores límite, y al mismo tiempo se hace necesario utilizar otras técnicas como las clases de equivalencia robustas en procesos que tengan una complejidad lógica interna mayor, lo que aumentaría el grupo de casos de prueba a aplicar.

### **INTRODUCCIÓN**

Una de las fases al final del desarrollo de software o mantenimiento de aplicaciones y sistemas es el proceso de prueba. Una prueba de software se define como "una actividad en la cual un sistema o unos de sus componentes se ejecuta en circunstancias previamente especificadas, los resultados se observan y registran y se realiza una evaluación de algún aspecto" [1].

La prueba de software ha sido descrita como un arte  $[1]$ , un oficio  $[2]$ , y un proceso  $[3]$ . A este respecto, todas las pruebas se fundamentan en requisitos definidos para el desarrollo de software. Éstas se llevan a cabo mediante diversas técnicas, cuyo objetivo es comprobar si el software cumple con el nivel de calidad exigido por el usuario, de forma que mediante su aplicación se pueda determinar si está libre de errores o si cumple determinados requisitos, es principalmente un intento de determinar si se cumplen los niveles de aceptación descritos por el cliente, ya que puede utilizarse como indicador de la calidad del desarrollo del sistema.

Este documento muestra casos de prueba basados en los casos de uso, un modelo de dominio y un diccionario de dominio de datos, los cuales permiten determinar los valores de prueba y su trazabilidad en un caso de estudio especificado.

# **TEORÍA**

El análisis del sistema incluye todas las actividades que contribuyen a la implementación de los requisitos identificados, este es un paso intermedio que ayuda a transformar los requisitos funcionales en código.

El proceso unificado define un modelo de caso de uso como el conjunto de todos los casos de uso; es un modelo de la funcionalidad y el entorno del sistema. Los casos de uso consisten en un actor que es algo con comportamiento, como una persona (identificado por un rol), un sistema computarizado o una organización, un escenario que es una secuencia específica de acciones e interacciones entre los actores y el sistema examinado, por lo tanto, un caso de uso es una colección de escenarios con éxito y fallo relacionados, que describe a los actores utilizando un sistema para satisfacer un objetivo. [5]

Un modelo de dominio es una representación de las clases conceptuales del mundo real, no de componentes de software. No se trata de un conjunto de diagramas que describen clases software, u objetos software con responsabilidades. [5]

Cuando usamos casos de prueba, indicamos que el sistema está siendo probado. Este consta de un nombre y una descripción, así como un conjunto de entradas de prueba y condiciones en las que se deben ejecutar las pruebas, y los resultados esperados. [6]

### **PARTE EXPERIMENTAL**

Como ejemplo, tomaremos la fase de pruebas de un sistema en línea que automatiza la gestión de tutorías académicas en una Institución de Educación Superior (IES), con el objetivo de identificar la situación tutorial de alumnado, así como automatizar la generación de informes del personal docente y facilitar los trámites de la Coordinación de Tutorías Académicas.

Se ha generado un modelo de dominio del caso de estudio que se muestra en la Figura 1, el cual describe las distintas entidades, sus atributos, documentos y relaciones, expresando las restricciones que rigen el dominio del problema.

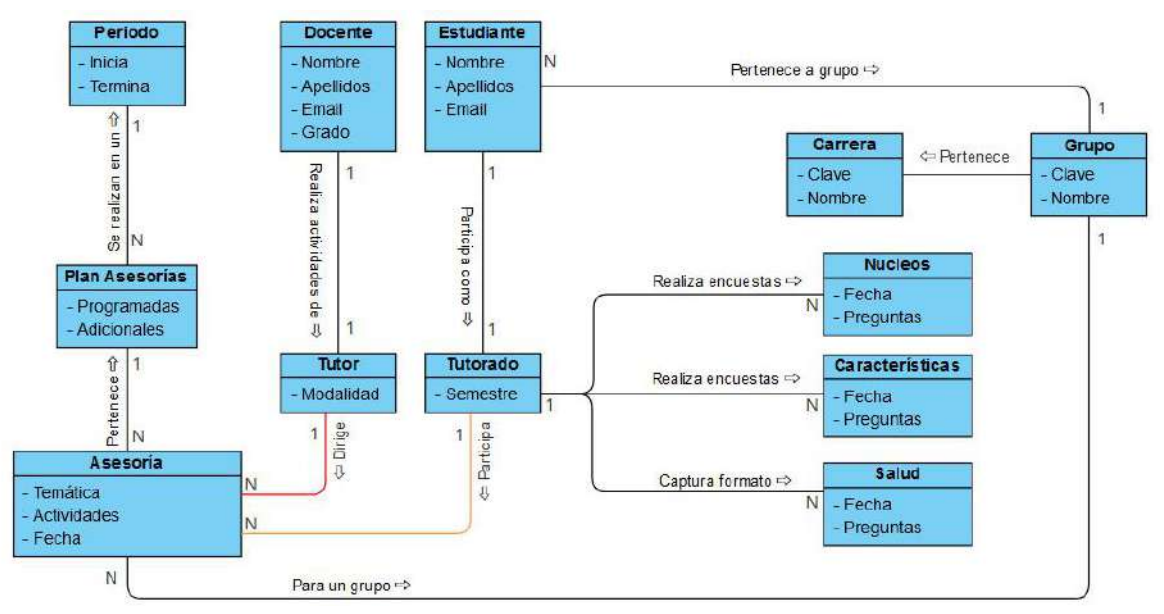

Figura 1. Modelo de dominio del caso de estudio. (FUENTE: Elaboración propia). En la Figura 2, se presenta el diagrama de casos de uso simplificado. Cada caso de uso, integra casos más específicos de la siguiente forma:

 Integración de actividades de tutoría: Requerimientos de tutoría, diseño de actividades, revisión de actividad e integración de plan de trabajo de tutorías académicas.

- Gestión de Tutores: Solicitud de tutorías, apertura de grupos e integración tutores.
- Ejecución de tutorías: Inscripción de tutorados, evaluación de tutores, encuesta de calidad y emisión de liberación de tutorías académicas.

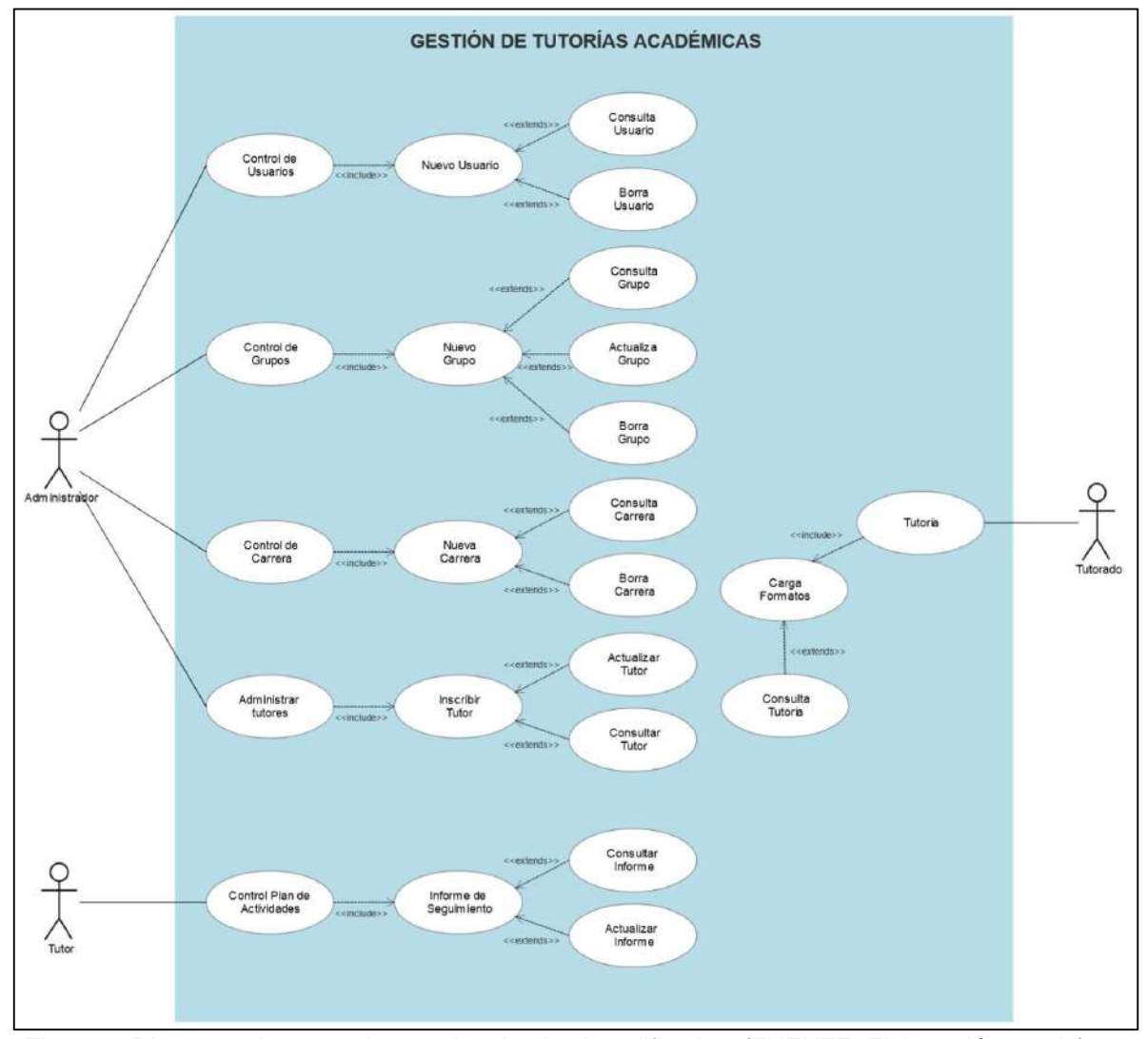

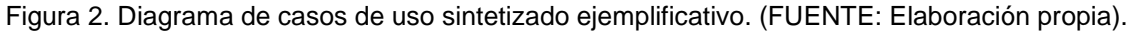

Para presentar la propuesta, se tomará un solo caso de uso como ejemplo, en este caso el relacionado con la administración de los tutores. En la Tabla 1 se muestra la descriptiva del caso de uso ejemplo.

| <b>Escenario:</b> | <b>ADMINISTRAR TUTORES</b>                   |
|-------------------|----------------------------------------------|
| Caso de uso:      | Nuevo tutor.                                 |
| Actor:            | Administrador                                |
| Propósito:        | Almacenar en la base de datos a un nuevo     |
|                   | tutor.                                       |
| Resumen:          | El administrador ingresara la información    |
|                   | necesaria para crear el registro de un nuevo |
|                   | tutor. Contará con un identificador.         |

Tabla 18. Descriptiva Caso de uso – Nuevo tutor.

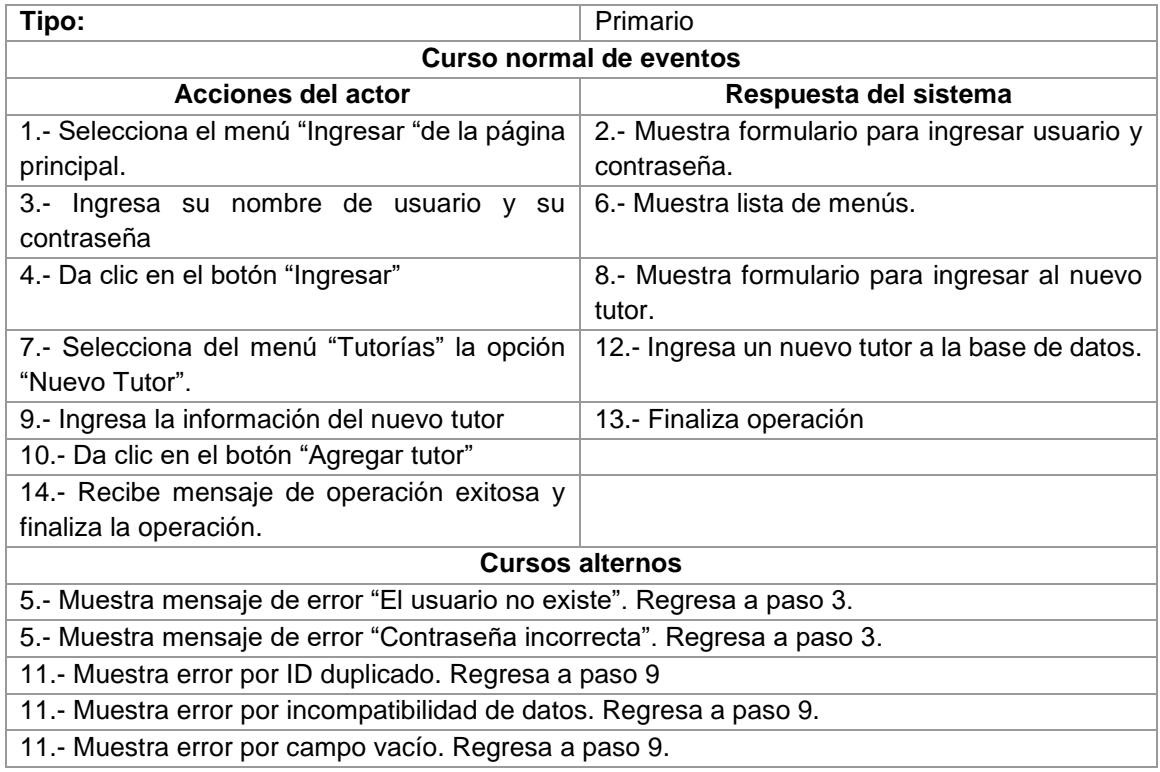

Como podemos apreciar en la descriptiva del caso de uso, existen un curso normal de eventos al momento de dar de alta un nuevo tutor, así como los cursos alternos que pueden presentarse. A continuación, se muestra en la Tabla 2 el caso de prueba utilizado para validar la operación de dar de alta un tutor.

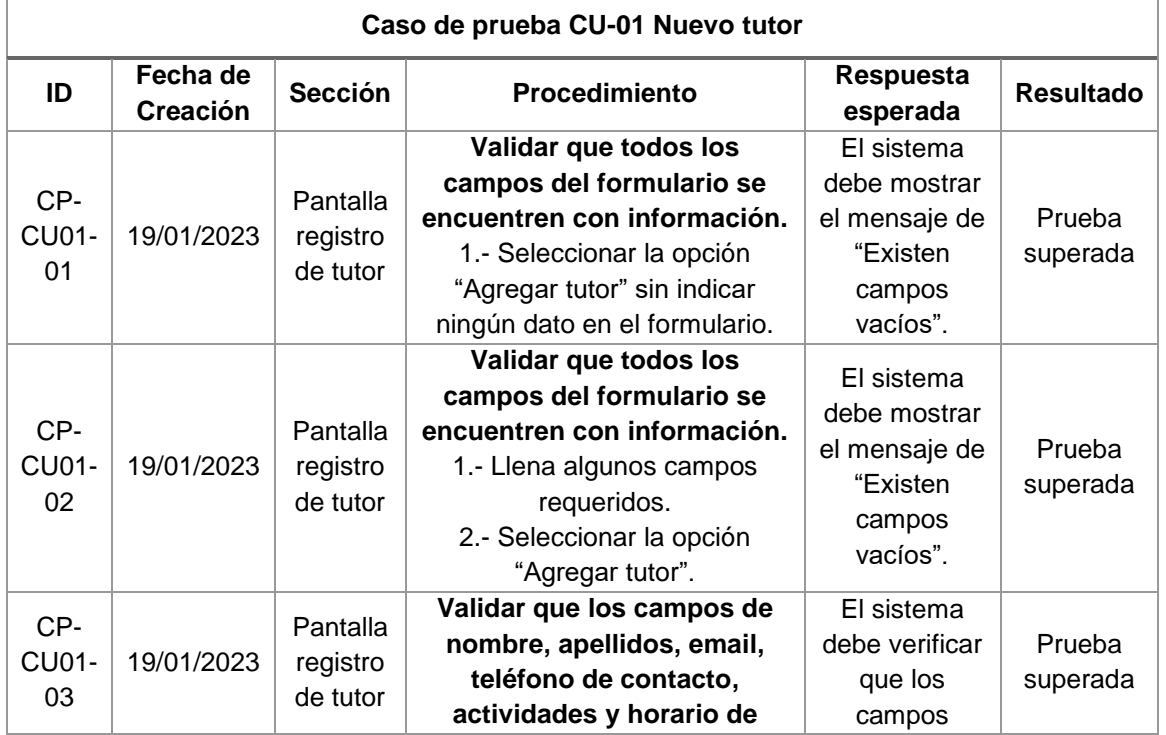

# Tabla 2. Caso de prueba CU-01 Nuevo Tutor.

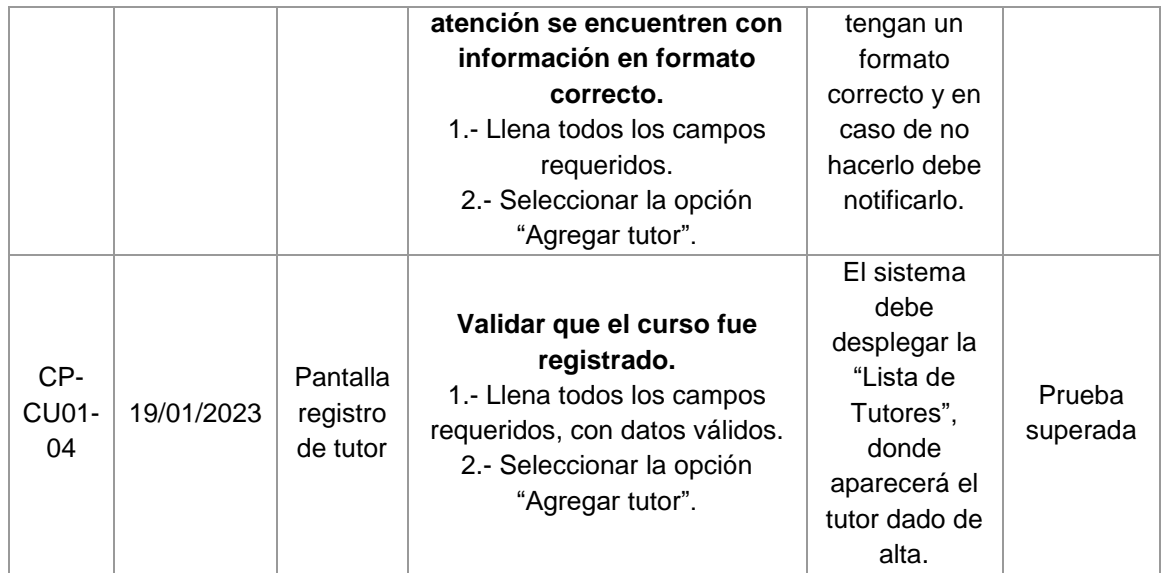

## **RESULTADOS**

Se elaboró un análisis FODA (Fortalezas, Debilidades, Oportunidades y Amenazas) para evaluar el instrumento propuesto, cuyos resultados se muestran en la Tabla 3.

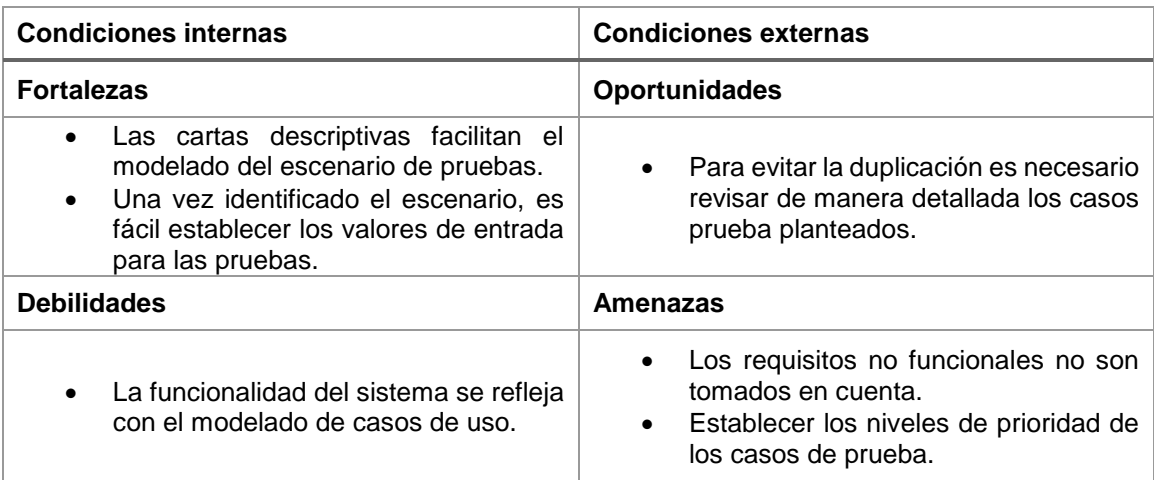

Tabla 3. Análisis FODA de la propuesta. (FUENTE: Elaboración propia)

### **CONCLUSIONES**

Usando los casos de prueba basados en los casos de uso, primero podemos asegurarnos de que hemos cumplido con los requisitos funcionales que se establecieron para el sistema. El uso de casos de uso para ejecutar pruebas facilita el trabajo de desarrollo, permitiendo identificar y corregir errores que podrían ser demasiado costosos de corregir en una nueva versión.

Además, permite entregar el producto de software de forma fiable, ya que se han realizado todas las pruebas necesarias. Las fases de desarrollo y prueba son seguras porque se basan en el dominio de los casos de uso del sistema.

# **BIBLIOGRAFÍA**

- 1. Glenford J. Myers. The Art of Software Testing. Estados Unidos: John Wiley & Sons, 2004.
- 2. Brian Marick. "The Craft of Software Testing: Subsystem Testing Including Object-based and Object-oriented Testing". Universidad de Michigan: PTR Prentice Hall, 2007.
- 3. William E. Perry. Effective Methods for Software Testing: Includes Complete Guidelines, Checklists, and Templates. Wiley, 2006.
- 4. Ingrid Gallesdic, George Killiospy. "La Prueba del Software como Ciencia". Revista Antioqueña de las Ciencias Computacionales y la Ingeniería de Software (2013), 3, pp. 33-37.
- 5. Craig Larman. UML y Patrones. Una introducción al análisis y diseño orientado a objetos y al proceso unificado. España: Prentice Hall, 2003.
- 6. Ivar Jacobson, Grady Booch, James Rumbaugh. EL proceso unificado de desarrollo de software. Madrid: Pearson Educación, 2000.

#### **EFECTO DE LA ADICIÓN DE INHIBIDORES NATURALES ELABORADOS A BASE DE PLANTAS Y SEMILLAS SOBRE LA VELOCIDAD DE CORROSIÓN DE UN ACERO AISI 1045 EN UN MEDIO ÁCIDO (H2SO<sup>4</sup> – 1M)**

Arturo Cervantes Tobón <sup>a∗</sup>, Manuela Díaz Cruz ª, *Gabriela Ángeles López San Juan ª* Antonieta García Murillo<sup>b</sup>, Felipe de Jesús Carrillo Romo<sup>b</sup>, Héctor Herrera Hernández <sup>c</sup>.

a Instituto Politécnico Nacional, Departamento de Ingeniería Metalúrgica, IPN-ESIQIE, U.P. Adolfo López Mateos, Zacatenco, C.P. 07738, México, D.F., México. b Instituto Politécnico Nacional, CIITEC IPN, C.P. 02250, Ciudad de México, México. <sup>c</sup>*Universidad Autónoma del Estado de México, Centro Universitario UAEM Valle de México, Laboratorio de Investigación y Desarrollo de Materiales Industriales, Atizapán de Zaragoza, Estado de México, México.*

\*Email: [arcervmx@gmail.com](mailto:arcervmx@gmail.com)

### **RESUMEN**

Esta investigación está enfocada en estudiar el comportamiento electroquímico del efecto que tiene la adición de un inhibidor natural elaborado a base de plantas o semillas sobre la velocidad de corrosión de un acero AISI 1045 (grado estructural) expuesto a un medio agresivo ácido (H2SO4-1M). Los inhibidores elaborados fueron dos: El primero se obtuvo a partir de hojas de durazno y el segundo a partir de semillas de papaya, los cuales fueron adicionados al medio ácido en cantidades de 6, 12 y 18 ml para observar el efecto de cada uno con respecto a la velocidad de corrosión del acero antes mencionado, de manera adicional se determinó la velocidad de corrosión sin la presencia de los inhibidores para poder observar cuál de los dos resulta ser el más eficiente. La prueba electroquímica utilizada para determinar la velocidad de corrosión fue; la técnica de Polarización potencio dinámica (curvas de Tafel). Con esta técnica, se pudo observar para el acero AISI 1045 una disminución de la velocidad de corrosión conforme se adiciona una mayor cantidad de inhibidor, siendo 18 ml la cantidad adecuada para lograr la mayor eficiencia de cada uno de los inhibidores empleados. Por otra parte, la caracterización de los productos de corrosión se llevó a cabo mediante las técnicas de microscopía electrónica de barrido (MEB) y difracción de rayos x (DRX) donde se determinó que los principales productos de corrosión formados son principalmente sulfuros y óxidos, los cuales resultaron ser muy estables y adherentes capaces de brindar una protección adecuada para la superficie del acero.

En términos generales se puede afirmar que es más notable el efecto de la disminución de la velocidad de corrosión con el empleo de las semillas de papaya, por lo cual podrían ser utilizadas como un inhibidor natural en alguna aplicación futura para la industria del acero.

## **INTRODUCCIÓN**

La corrosión se define como el proceso natural donde los metales se degradan y regresan a su forma original, es decir, se convierten en minerales (óxidos). Este proceso está influenciado por muchos factores como pueden ser la temperatura, humedad, radiación solar, partículas contaminantes, pH, etc. Otros factores que influyen son la homogeneidad de la microestructura del material, la presencia de óxidos e inclusiones, grietas o defectos superficiales, entre otros [1]. Los problemas por corrosión en la industria se ven reflejados en pérdidas económicas debido a la degradación de los componentes de acero, lo cual ocasiona paros de las unidades de producción por mantenimiento y en un caso extremo, paros por accidentes del personal. El principal problema que presenta la corrosión es que es inevitable, pudiendo solo minimizar sus efectos a largo plazo. Se calcula que la corrosión destruye una cuarta parte de la producción mundial de acero.

Por supuesto, la corrosión no se limita al acero, sino que afecta a todos los materiales. La corrosión es el resultado de interacciones químicas y/o físicas entre el material y su entorno <sup>[2]</sup>. Estas problemáticas motivan a diversas ramas de la ciencia e ingeniería a dirigir sus esfuerzos para encontrar alternativas que ayuden a minimizar la presencia de corrosión, siendo una de estas opciones la elaboración de inhibidores naturales a base de hojas y semillas.

### **DESARROLLO EXPERIMENTAL**

La preparación de los inhibidores naturales a partir de hojas de durazno y semillas de papaya se llevó a cabo mediante el procedimiento que se describe en la Figura 1.

Preparación de los inhibidores naturales.

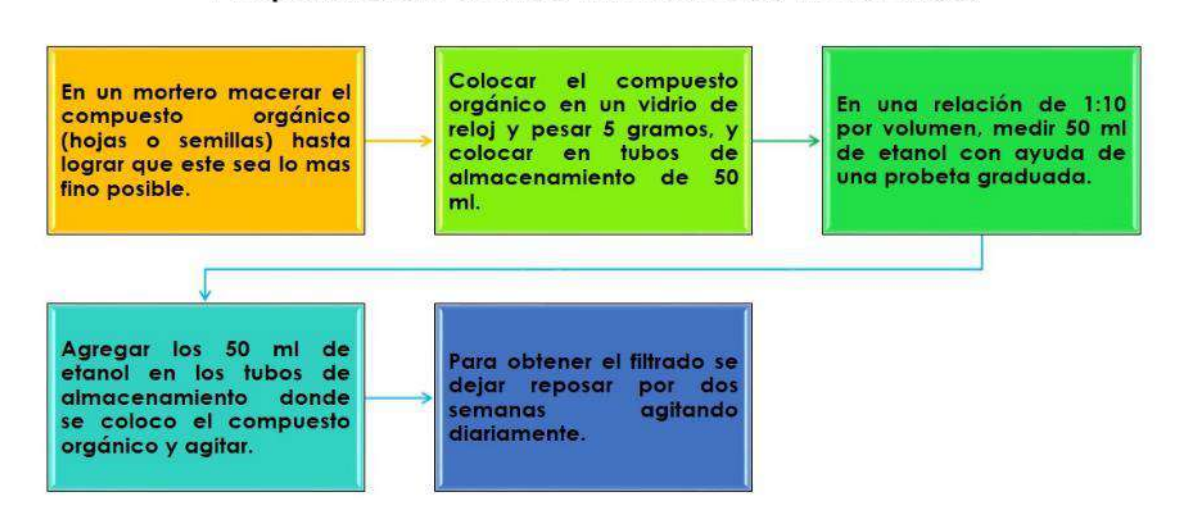

Figura 1. Obtención de Inhibidores naturales.

Para llevar a cabo las pruebas electroquímicas para obtener la velocidad de corrosión del acero empleado en la presente investigación (acero 1045) se elaboraron probetas cilíndricas, las cuales fueron sometidas a un medio corrosivo empleando ácido sulfúrico con una concentración 1 molar (H2SO4-1M), en el cual posteriormente se fue adicionando cada uno de los inhibidores naturales en cantidades desde 0 hasta 18 ml. Posteriormente se llevó a cabo la caracterización de los productos de corrosión que se formaron en la superficie de las probetas mediante Microscopía Electrónica de Barrido (MEB) y Difracción de Rayos X como se muestra en la Figura 2.

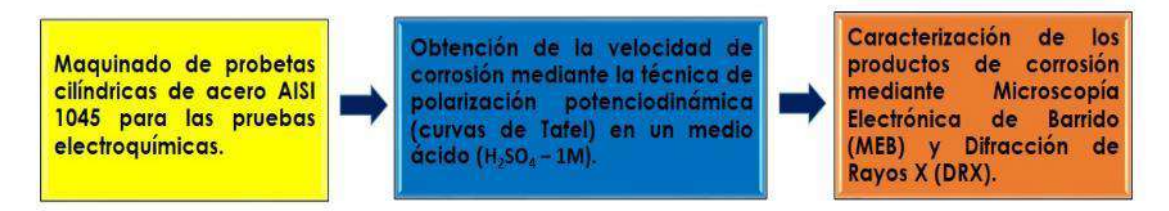

Figura 2. Metodología experimental para obtener la velocidad de corrosión y caracterización de los productos de corrosión.

### RESULTADOS OBTENIDOS

La Figura 3 muestra las curvas de polarización (curvas de Tafel) para el acero AISI 1045 en donde se observa un mayor desplazamiento hacia una zona de menores valores de corriente para el caso de las semillas de papaya, a partir de dichos valores se obtiene la velocidad de corrosión donde se puede corroborar que este inhibidor natural tiene una mejor efectividad ante dicho proceso corrosivo en comparación al elaborado a partir de hojas de durazno.

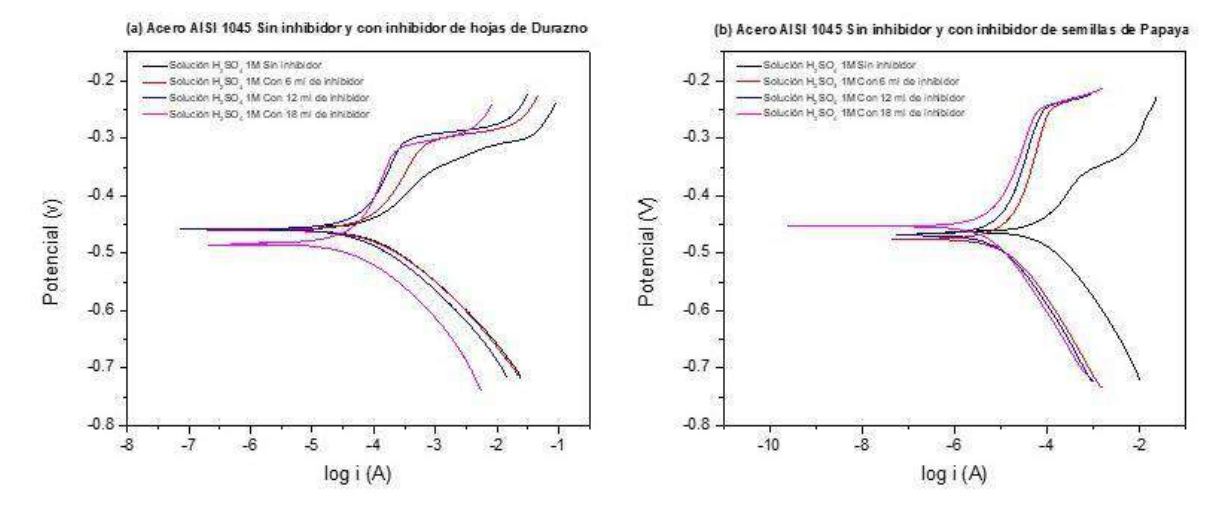

Figura 3.- Curvas de polarización (Tafel) d*el acero AISI 1045 (a) hojas de durazno y (b) semillas de papaya*.

La Figura 4 muestra una gráfica de los valores de la velocidad de corrosión obtenidos a partir de las curvas de polarización (Tafel) para el acero empleado con los inhibidores naturales propuestos, en la cual se observa que el inhibidor elaborado con semillas de papaya logra abatir de manera considerable la velocidad de corrosión en el medio ácido empleado como medio corrosivo (H2SO4- 1M) en comparación al elaborado con hojas de durazno que también muestra un comportamiento aceptable para disminuir la velocidad de corrosión pero como ya se mencionó es mucho más eficaz el elaborado con semillas de papaya.

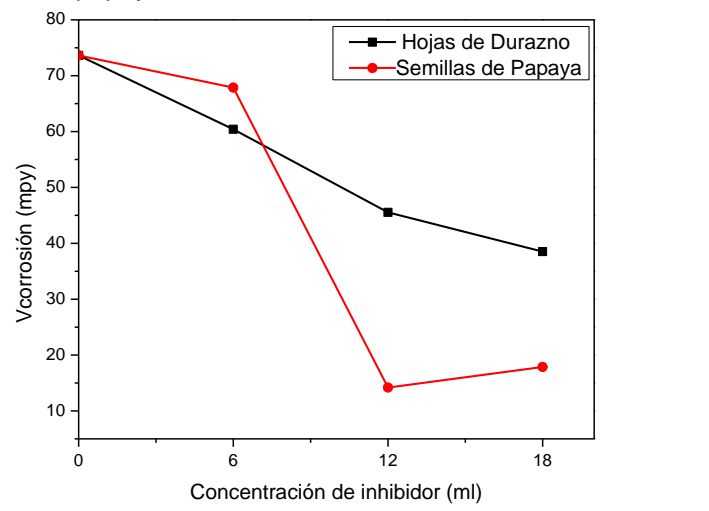

Figura 4. Gráfica de velocidad de corrosión vs concentración de inhibidor obtenida a partir de las curvas de Tafel.

En la Figura 5 se muestran las micrografías del acero AISI 1045 a una magnificación de 100 aumentos obtenidas mediante microscopía electrónica de barrido (MEB), donde se puede observar que los productos de corrosión formados en la superficie de las probetas resultan ser más uniformes y adherentes en el caso del inhibidor elaborado a base de semillas de papaya y por lo tanto resultaron ser más protectores y logran disminuir de manera considerable la velocidad de corrosión en comparación al inhibidor elaborado a base de hojas de durazno. De manera adicional se muestran los patrones de difracción de Rayos X, en donde se aprecia que se forman los mismos productos de corrosión en ambos casos con la única diferencia que en el caso de las semillas de papaya como inhibidor natural resulta tener una mayor presencia de la marcasita ortorrómbica, es decir se nota un pico ligeramente más alto de dicha estructura cristalina, lo cual de acuerdo a la literatura resulta ser protectora y por ende exista una mayor disminución en los valores de la

velocidad de corrosión siendo este tipo de inhibidor natural más eficiente que el elaborado a base de hojas de durazno.

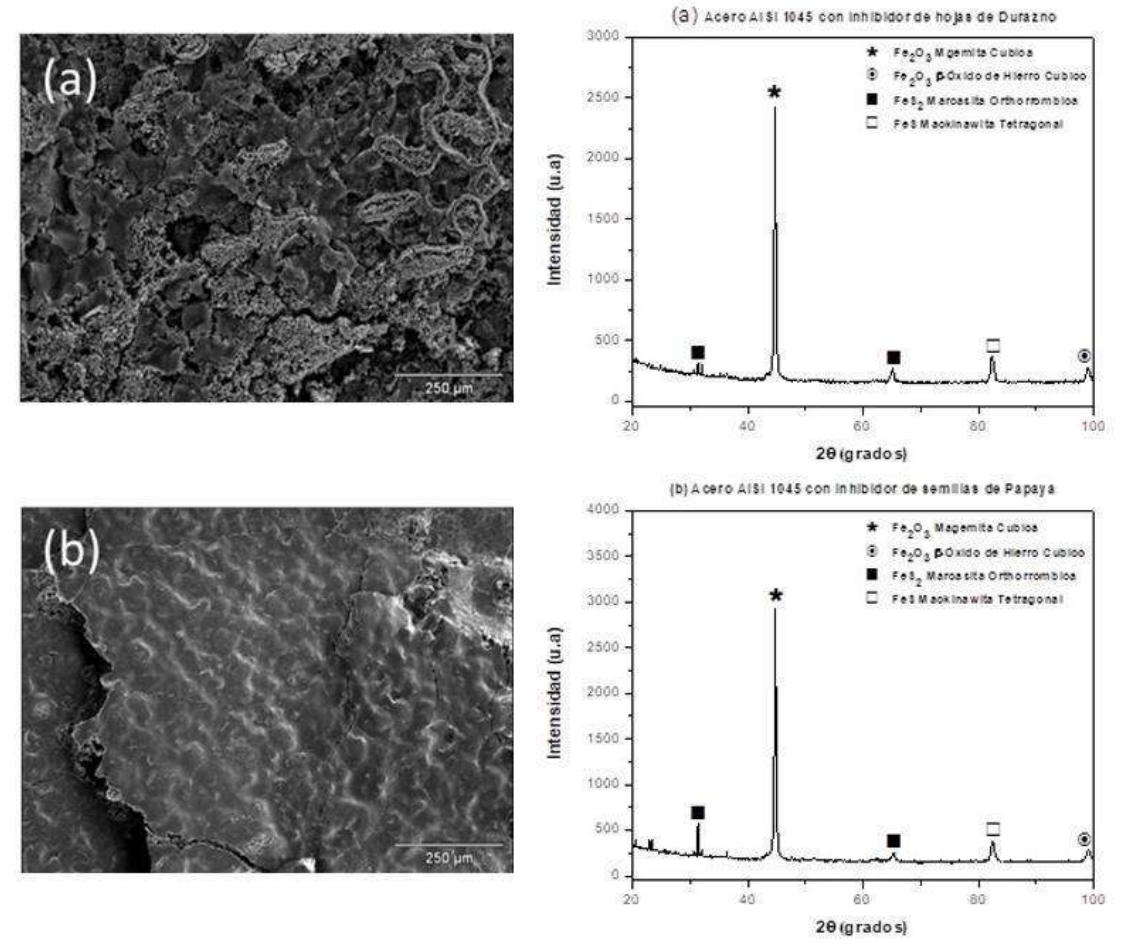

Figura 5. *Micrografías del acero AISI 1045 a una magnificación de 100X e identificación por difracción de rayos X de los productos de corrosión (a) hojas de durazno y (b) semillas de papaya*.

## **CONCLUSIONES**

Se puede afirmar que es mucho más notable el efecto de la disminución de la velocidad de corrosión con el empleo de las semillas de papaya, debido a que estas tienden a formar una capa mucho más uniforme y protectora en comparación a la de las hojas de durazno, debido a una mayor presencia de la marcasita ortorrómbica ( $F \in S_2$ ) que de acuerdo a la literatura resulta ser protectora, por ende podrían recomendarse para ser utilizadas como un inhibidor natural de corrosión amigable con el medio ambiente y de bajo costo.

### **REFERENCIAS**

[1] Landolt, D. (2007). Corrosion and Surface Chemistry.

[2] Philip A. Schweitzer (2006). Corrosion Engineering Handbook, Second Edition - 3 Volume Set (Corrosion Technology).

#### **OPTIMIZACIÓN DE LAS CARGAS DE TRABAJO MEDIANTE LA HERRAMIENTA LEAN HEIJUNKA PARA NIVELAR LA PRODUCCIÓN EN LOS CENTROS DE TRABAJO DE UNA EMPRESA DE CALZADO**

Marcela Palacios Ortega<sup>1</sup>, Armando Mares Castro<sup>1</sup>, Mónica Salgado Solís<sup>1</sup> y Paola Abigail Escobedo Rodríguez<sup>2</sup>

<sup>1</sup>Tecnológico Nacional de México/ITS de Purísima del Rincón, <sup>2</sup>Universidad Politécnica del bicentenario. marcela.po@purisima.tecnm.mx

#### **RESUMEN**

En un entorno cambiante donde los recursos son limitados y las exigencias de los clientes cada vez son más demandantes, se requiere mejorar los flujos de producción y cumplir con las fechas de entrega para competir en los mercados globales, por lo que cada vez se hace indispensable implementar técnicas que mejoren el rendimiento de los procesos y optimicen el uso de los recursos. La presente investigación se llevó a cabo en una fábrica de calzado que se dedica a la manufactura y comercialización de zapato, el proceso de transformación se conforma de: compra y recepción de materia prima, proceso de corte o despiece, pasando por el departamento de rebajado, rayado, pespunte y montado, para finalmente enviarlo a los clientes. La empresa almacena los pedidos en un sistema y programa basándose en la fecha de entrega más próxima a vencer, sin embargo, los pedidos de los clientes poco tienen que ver con la capacidad instalada de los centros de trabajo, debido a que las programaciones se realizan basadas en la cantidad de pares meta y no en la capacidad de cada centro de trabajo, provocando que los programas se retrasen en el departamento de corte, flujo intermitente en el departamento de prearmado, capacidad excedida en pespunte, capacidad ociosa en montado, exceso de inventario en proceso en algunos departamentos, retrasando los envíos, y descontrol general de la planta. El objetivo del presente proyecto es determinar la capacidad de cada centro de trabajo y generar programaciones a corto plazo para nivelar las cargas de trabajo de cada departamento, para mantener un flujo continuo de los lotes, disminuir el inventario en proceso, eliminar los cuellos de botella y cumplir con las fechas de entrega pactadas con los clientes. La metodología a seguir para dar solución al problema: Se analiza el contexto de la problemática en una empresa de calzado, se recopila información sobre los tiempos de operación del corte, rayado y tiempos estándar del departamento de pespunte para cada estilo; se determina la capacidad instalada de los operadores de los centros de trabajo que presentan atrasos; se estandariza el trabajo, se definen las reglas de prioridad para el procesamiento de los lotes, se organizan los pedidos de acuerdo a las fechas de entrega y por familias de productos; se elabora un programa a corto plazo tomando en cuenta la capacidad del centro de trabajo y de acuerdo a las reglas de prioridad; se determina la eficiencia del centro de trabajo y se analizan los resultados. Como resultado se logra cumplir en un 96% el programa del día, ya que los trabajos se programan de acuerdo con los tiempos de procesamiento para cada lote y de acuerdo con la capacidad demostrada de cada centro de trabajo. Se reduce el inventario en proceso de 6200 pares a 2700 pares ya que se cumplen los programas de producción. Se logró disminuir el tiempo promedio de procesamiento, por lo que la empresa puede entregar en las fechas pactadas con los clientes, logrando pasar de 15 días a tan solo 6 días de procesamiento.

### **INTRODUCCIÓN**

La competitividad de las empresas en un entorno globalizado cada vez adquiere mayor importancia, es necesario que las empresas adopten tanto tecnología emergente, como herramientas probadas que han demostrado mejorar el rendimiento de los procesos, haciéndolos más eficiente y con ello lograr simplificar el trabajo y ofrecer mejores resultados. La programación de los centros de trabajo en las empresas manufactureras de calzado debe basarse en la disposición de máquinas, personas y herramientas para la mejora de la productividad y la optimización de los recursos, el objetivo del presente proyecto es nivelar las cargas de los centros de trabajo (Heijunka) para establecer un flujo continuo de producción y además proveer a la

empresa de los elementos necesarios para la elaboración productos, evitando los retrasos y los paros por falta de capacidad para procesar los Kanban de producción, la metodología utilizada consiste en determinar las capacidades de los centros de trabajo a través de la creación de listas de capacidad (Capacity Bills), además se requiere determinar el tiempo necesario para cada estilo, determinar la capacidad necesaria para procesar los Pitch de producción (Tiempo necesario para fabricar el lote), al ejecutar estos procesos se cuenta con la información requerida para determinar los flujos de los Kanban, además de que se pueden analizar las cargas de cada célula de trabajo y realizar cambios de último momento, con la implementación de esta herramienta se tiene la capacidad para aprovechar los recursos (Máquinas y mano de obra), evitar cuellos de botella en algunos centros de trabajo y capacidad ociosa en otros. Según Soconini (2019) el tiempo de respuesta, resulta una variable fundamental, ya que los clientes y consumidores son cada vez más exigentes, demuestran pocos deseos de esperar y peor aún, están dispuestos a cambiar de proveedor, si el que tienen actualmente no les ofrece la velocidad y calidad que ellos demandan. En el presente proyecto, la nivelación de los centros de trabajo permite aprovechar mejor los recursos de mano de obra directa y de maquinaria, lo que se traduce en una mayor eficacia y eficiencia de las operaciones, por lo tanto, a la empresa le es posible cumplir con las fechas de entrega acordadas con los clientes, pasando de 15 días de tiempo de respuesta a tan solo 6 días.

## **TEORÍA**

Lean Manufacturing. Es una metodología que busca sistemáticamente identificar y eliminar los desperdicios o toda aquella actividad que no agrega valor a un proceso, sin embargo, si le añade trabajo, tiempo y costo. Para lograr esta eliminación sistemática se requiere de un trabajo en equipo con personas plenamente capacitadas y organizadas. El verdadero poder de Lean Manufacturing radica en reconocer la existencia de desperdicios, así como descubrir oportunidades de mejora, para que puedan ser eliminados. (Socconini, L. V. 2019).

Las organizaciones requieren sistemas de producción flexibles que permitan una rápida adaptación a los cambios en la demanda, a la tecnología y a otros factores que la afecten. Esta flexibilidad es bien proporcionada por todas las herramientas Lean manufacturing (Cuatrecasas, 2010). Estas herramientas Lean Manufacturing proporcionan herramientas gerenciales para cumplir satisfactoriamente en un mercado global cada vez más exigente, en cuanto a calidad, entrega y precio (Diaz del Castillo,2009).

Por otra parte, Rajadell (2021) argumenta que Lean manufacturing tiene tres pilares fundamentales: Kaizen como concepto de mejora continua, el control de la calidad, y el just in time, que consiste en producir lo necesario, en el momento preciso y en las cantidades requeridas para satisfacer la demanda.

Las herramientas de Lean Manufacturing constituyen la base para implementar mejora continua (KAIZEN) en las empresas, eliminar los desperdicios y permitir únicamente el desarrollo de actividades que agreguen valor a los productos o servicios que las empresas ofrecen a sus clientes. La evolución de dichas herramientas ha ido desde buscar la mejora en los tiempos de entrega y la capacidad de los centros de trabajo, hasta herramientas como Six sigma que busca la reducción de la variabilidad en los procesos, pasando por herramientas tan simples como los controles visuales ANDON, y las 5s herramienta que busca el orden, la limpieza y estandarización en los centros de trabajo. En el siguiente diagrama se muestran algunas de las herramientas más importantes de Lean Manufacturing, entre las cuáles se encuentra Lean Heijunka, tema clave en este trabajo.

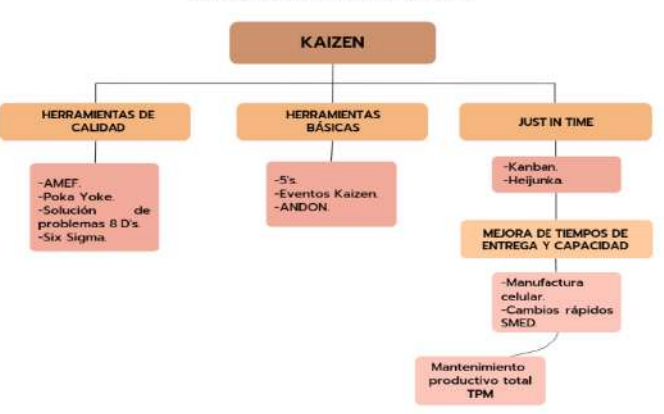

**LEAN MANUFACTURING** 

*Figura 1. Herramientas de Lean manufacturing /KAIZEN. Elaboración propia basada en Soconini (2019)*

Herramienta Lean Heijunka. Palabra de origen japonés, cuya traducción significa nivelación (heyjune-kuh) que se refiere a la nivelación de la producción considerando el volumen y la mezcla de distintas referencias de productos fabricados en un tiempo determinado. Este plan de programación permitiría amortiguar las variaciones de la demanda produciendo en pequeños lotes conformados por distintos productos y en una misma línea de producción (Grupo MDC,2010).

Esta técnica se enfoca en una adaptación de la producción de cada uno de los artículos o productos que conforman la mezcla, a su nivel de demanda fluctuante, creando de esta forma una relación consecutiva en toda la cadena de suministro. Heijunka es de gran aplicación en caso de una necesidad de producción de gran variedad y volumen de producto en un lapso de un día o turno de trabajo (Rodríguez E., González M., 2022)

Según Heijunka lo ideal es generar la producción y el movimiento de una unidad de producto a la vez, lo que se conoce como "one piece flow". Este movimiento, permitirá un flujo más o menos continuo, pieza por pieza, sin embargo, tendrá como consecuencia un mayor manejo de materiales, por lo que se debe planear una optimización de los costos y tiempos asociados al manejo propio de los materiales (Salas, 2017).

Según Gimenez (2019), la implementación del sistema Heijunka requiere del uso de las siguientes herramientas:

Células de trabajo: Implementación de la maquinaria en función del flujo de un producto en actividades muy cercanas, permitiendo liberar procesos y recursos laborales para cada producto distinto.

Flujo continuo pieza por pieza: Realizar solamente las operaciones o procesos que solicita el cliente, permitiendo optimizar los inventarios, sin embargo, requiere de un compromiso y estrategia con los proveedores e integrantes de toda la cadena de suministro.

Nivelación de cantidad de producción: Busca minimizar diferencias de producción entre un periodo y otro, es decir, producir la misma cantidad de producto en cada período. Se utiliza una matriz de nivelación o matriz comparativa que permite comparar tiempos y mano de obra asignada.

Producción ajustada al Takt time. El takt time es un indicador de la frecuencia de compra de los clientes, y la producción debe adaptarse a este indicador para determinar un ritmo de producción apropiado a la demanda, el cuál impida una acumulación excesiva de inventario. El indicador se determina con la siguiente ecuación:

$$
Takt Time = \frac{Tiempo displacement}{Demanda}
$$
 (1)

Dónde el Tiempo disponible corresponde únicamente al tiempo en que se añade valor al producto o servicio, descontando de él los tiempos no productivos o de paro. Y la demanda corresponde a la cantidad de producción correspondiente a los pedidos que se deben cumplir.

Regularmente, un cliente no pide un solo artículo ni en la misma frecuencia cada vez, sino que lo hace en una cantidad más o menos estandarizada para entregarse en una unidad logística de

embalaje (pallets, cajas o contenedores), por lo que es necesario la introducción de otro término necesario para heijunka, denominado Pitch que representa el tiempo necesario para producción y embalaje de una unidad en su correspondiente cantidad de productos por unidad logística de embalaje (Socconini L.V., 2019)

$$
Pitch = \frac{Takt time x \text{ Cantidad de piezas por embalaje}}{60 \frac{\text{segundos}}{\text{min}}}
$$
 (2)

#### *Ecuaciones de referencia Soconini L.V., 2019*

La introducción de este término, en el cual se busca un ritmo de producción no solamente ajustado a la demanda, sino también a la cantidad de productos en unidades de embalaje, ya no será compatible con grandes tamaños de lote que provocaban excesos de inventarios en los procesos. Por lo que para una exitosa implementación Heijunka, será necesario, además de ajustar producción al tiempo Pitch, hacer una reducción de los tamaños de los lotes, y tener ya implementado de forma exitosa y en funcionamiento, el sistema de Kanban.

El sistema Kanban, forma parte de la filosofía Just in Time y parte de la premisa de que para evitar acumulación de inventarios excesivos, así como sobreproducción, es necesaria la implementación del sistema "pull" o "jalar". Kanban significa "tarjeta numerada" o "tarjeta de identificación", que para el sistema Just in Time es interpretada como una tarjeta de "instrucción", la cual consiste en transmitir las necesidades de productos, sean materias primas, o productos en proceso mediante tarjetas con la información correspondiente al producto requerido.

Parte de los resultados obtenidos en la implementación de Kanban, es la reducción de inventarios en proceso. "Se trata de esperar antes de continuar avanzando en un punto determinado del trabajo para evitar que se acumule el trabajo en otro punto del proceso." (Heras del Dedo, R., Álvarez A., 2017).

Según Clery Aguirre, A.G. (2009), en el funcionamiento del sistema Kanban, a cada parte, subcomponente o material le corresponde un contenedor y una tarjeta dónde se especifica información como sus características, descripción, máquina donde se procesará, mediante qué medios se transportará, así como la cantidad de piezas que se deben producir y guardar en dicho contenedor, el cual será trasladado a otra estación de trabajo (siempre junto con su tarjeta kanban) dónde posteriormente podrá ser procesada, empaquetada, o trasladad a una nueva estación. Kanban funciona mediante ciertos principios fundamentales, como lo son: eliminar desperdicios, participación plena del personal, flexibilización de la mano de obra, visibilidad y Mejora Continua. Así mismo se deben considerar también los siguientes requerimientos antes de implementar Kanban:

- 1. Capacitación y compromiso de todo el personal para implementación de Kanban
- 2. Aplicarse solamente en producciones repetitivas
- 3. Definir una ruta que refleje el flujo de productos y materiales
- 4. Sistemas de producción de lotes pequeños
- 5. Compromiso para trabajar con mayor presión y tiempos más ajustados.
- 6. Balancear las cargas de trabajo
- 7. No producir más que la cantidad requerida en los kanbanes
- 8. Producir en la secuencia en que los kanbanes son programados.

De forma general se aceptan dos tipos: kanban de producción y kanban señalador. El primero es utilizado en líneas de ensamble y otras áreas donde el tiempo de set up es cercano a cero. Indican al proveedor que es momento de producir un nuevo contenedor para sustituir al que ya se había entregado al cliente. Por otra parte, el kanban señalador o de material, tiene el propósito de ser ubicado en áreas de almacenaje, especificando la producción del lote. Ambos sistemas exigen una coordinación interna de todos los involucrados, logrando la colaboración en grupo y la satisfacción en su trabajo. (Clery Aguirre, A.G., 2009)

Para lograr exitosamente la implementación del sistema kanban como parte de Just in time, es necesario que todos los procesos productivos mantengan al equipo y a los trabajadores produciendo de acuerdo a su capacidad, en cantidad necesaria, a un mismo ritmo y en el momento justo en que la producción sea requerida. Todo ello en búsqueda de una reducción en los

inventarios manejados en proceso, incremento de la productividad y liberación de órdenes de trabajo a tiempo y en total satisfacción del cliente.

Nivelación de las cargas de trabajo. Para lograr la nivelación, Heijunka tiene la premisa de minimizar la diferencia entre la producción de un centro de trabajo en un período de tiempo, y en el período siguiente, sea hora o día. Este sistema busca nivelar la producción al ritmo de la demanda del cliente final, variando las cargas de trabajo en los procesos de manufactura, mediante una mezcla de diferentes productos, estableciendo una rápida preparación ajustada a tarjetas kanban de producción. De aquí se observa que una nivelación Heijunka será imposible de implementar sin un sistema kanban con gran nivel de madurez, preocupado por la planificación de producción adecuada para evitar inventarios excesivos (Socconini L.V., 2019)

Caja Heijunka. Como herramienta para la programación diaria de la producción, la caja Heijunka, también conocida como caja de nivelación de producción, es un tablero en forma de matriz que se puede construir con madera, formando pequeñas cajitas o bien con un pizarrón con imanes o tachuelas que permitan sostener las tarjetas kanban. Este tablero permitirá establecer cómo se realizará la secuencia de la producción en cada período calculado según el ritmo del Pitch.

Para el control de este tablero, se requiere de personal encargado de colocar las tarjetas kanban correspondientes a la nivelación de producción programada, estableciendo las prioridades y secuencias de producción apropiadas para la mezcla de productos de la demanda. El personal encargado irá introduciendo las tarjetas kanban a la caja Heijunka, las cuales se convertirán en una señal visual para saber qué hay que producir y cuándo hacerlo (Socconini L.V., 2019).

La caja Heijunka permite definir la secuencia de producción en relación al Pitch calculado, conformado por columnas en el tablero, tomándose como el intervalo de tiempo para producir una unidad logística de embalaje. En estos intervalos se programará la secuencia de artículos o referencias distintas que se van a producir durante la jornada de trabajo, los cuales conforman las filas en el tablero.

|           | Pitch |   |    |    |    |    |    |                        |  |  |  |    |
|-----------|-------|---|----|----|----|----|----|------------------------|--|--|--|----|
| Artículos | - 8   | 9 | 10 | 11 | 12 | 13 | 14 | 15   16   17   18   19 |  |  |  | 20 |
| А         |       |   |    |    |    |    |    |                        |  |  |  |    |
| B         |       |   |    |    |    |    |    |                        |  |  |  |    |
|           |       |   |    |    |    |    |    |                        |  |  |  |    |
| D         |       |   |    |    |    |    |    |                        |  |  |  |    |
|           |       |   |    |    |    |    |    |                        |  |  |  |    |
|           |       |   |    |    |    |    |    |                        |  |  |  |    |

Figura 2. Caja Heihunka, fuente (Socconini L.V., 2019).

En la figura 2 se muestra la configuración de la caja Heijunka, dónde en cada casillero se colocarán las tarjetas kanban que se producirán según la referencia o referencias programadas en cada pitch. Los artículos deberán producirse según la secuencia programada en cada Pitch, y al final del día podrá completarse la producción según la programación articulada en la caja Heijunka.

Programación a corto plazo. Una vez que se ha analizado la capacidad disponible en los centros de trabajo, se requiere adaptar el flujo de producción al nivel de la demanda con el propósito de disminuir las variaciones de la misma, y ajustarse al takt time. La fluctuación en los niveles de demanda puede originarse por distintos niveles de requerimientos, así como por una amplia variedad de los productos que se ofertan.

Heijunka es una herramienta que promueve la programación a corto plazo que permita un amortiguamiento de las fluctuaciones de la demanda y de las variedades de artículos distintos, logrando reducir los tiempos de entrega debido a que se produce con mayor acercamiento a la demanda real (Flores Allemant, C. J., & Laguna García, B. B., 2020).

La programación a corto plazo con Heijunka, consistirá en la planeación de la secuencia de lotes Heijunka por medio de tarjetas kanban. En una fábrica de calzado, Flores Allemant & Laguna García (2020) argumentan que es necesario un pronóstico de ventas, previo a un Plan de Requerimiento de materiales donde se programan las emisiones planeadas por semana y posteriormente es posible distribuir los lotes Heijunka, basándose en las referencias distintas y colores más que en las tallas del calzado.

#### **ESTADO DEL ARTE**

¿Es posible aplicar las técnicas o herramientas del TPS (Sistema de Producción Toyota) a cualquier industria?, es bien sabido que el sector automotriz se apoya en muchos casos en la mejora continua a través de sistemas de producción Lean, pero hablando específicamente del sector cuero calzado, es viable replicar estas metodologías sabiendo que existen características que son diferentes entre ambos procesos. Sin embargo, las condiciones laborales entre ambas industrias son muy diferentes, por ejemplo, la capacitación y adiestramiento, el tema de la mejora continua en todas las áreas y las prestaciones o sueldos. Sin embargo, existen casos de éxito en los que se han aplicado estas metodologías en otros sectores. Rodríguez Erick en 2022, realizó un plan de optimización a través el método Heijunka a las líneas de producción de fundas plásticas, se logró medir y controlar las variables del proceso, establecer el ritmo de producción y el flujo de producción equilibrado, alcanzando una disminución de 2415.14 minutos del tiempo de ciclo total, entre otras mejoras.

Otro caso fue el estudio realizado por Joaquín Bautista (2020), donde menciona que se aplicó la herramienta Heijunka al reparto de escaños en sistemas electores. En este se tomaron en consideración las tres secuencias principales que son: cuota, homogeneidad y monotonía en producción. Se realizó una analogía tomando en cuenta lo sistemas automotrices de algunas empresas y se logró definir el mejor método de los estudiados a través de esta herramienta.

En específico aplicado al sector calzado, en Perú, Christian Flores y Brayan Laguna sugirieron una propuesta para la implementación de Heijunka con la finalidad de optimizar las operaciones de la empresa y su sistema de inventarios. La propuesta sugiere una reducción del 89% en sus niveles de inventario de producto terminado de acuerdo con el estudio realizado.

Como se ha mencionado, la herramienta Heijunka que forma parta del TPS, permite nivelar los eslabones de la cadena de valor de cualquier sistema de producción, analizando las cargas, las capacidades, los cuellos de botella y los ritmos de trabajo, para que de esta forma todas las variables que intervienen se puedan optimizar y balancear adecuadamente. Así mismo, se considera la flexibilidad en el proceso y esto en particular tiene un peso importante en el sector calzado, ya que la variabilidad que existe entre modelos, colores y tallas hacen complejo un diseño uniforme.

#### **PARTE EXPERIMENTAL**

Las herramientas Lean manufacturing tratan sistemáticamente de identificar los desperdicios. En la presente investigación se utiliza el diagrama de Ishikawa (DI) para identificar la problemática, determinar los factores que afectan a los centros de trabajo, centrar el problema y determinar una metodología que permita dar una solución adecuada y sistemática a la problemática identificada.

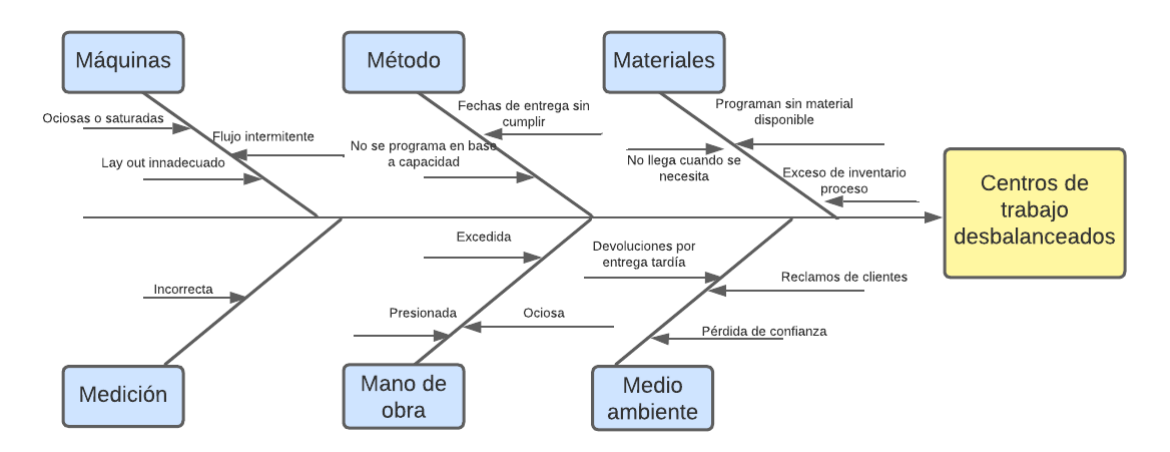

*Figura 3. Diagrama de Ishikawa para determinar causas y efectos del problema.* 

Objetivo general. Nivelar las cargas de los centros de trabajo (Heijunka) para establecer un flujo continuo de producción y proveer a la empresa de los elementos necesarios para la elaboración de productos, evitando los retrasos y los paros por falta de capacidad para procesar los Kanban de producción.

Objetivos específicos. Determinar las capacidades de cada centro de trabajo crítico; calcula el tiempo necesario para la manufactura de cada modelo de calzado a programar en los centros de trabajo; establecer las reglas de prioridad para programar los trabajos, determinar el pitch de producción de los centros de trabajo cuellos de botella de acuerdo con ritmo takt.

Prueba de hipótesis: Es posible cumplir con los programas de producción si se determinan los tiempos requeridos para procesar los Kanban, tomando en cuenta la capacidad instalada en los centros de trabajo, los flujos y la maquinaria necesaria para procesarlos.

Para abordar la problemática planteada en la figura 3, se recurrió a una metodología de alcance experimental que consiste en los pasos que se detallan a continuación:

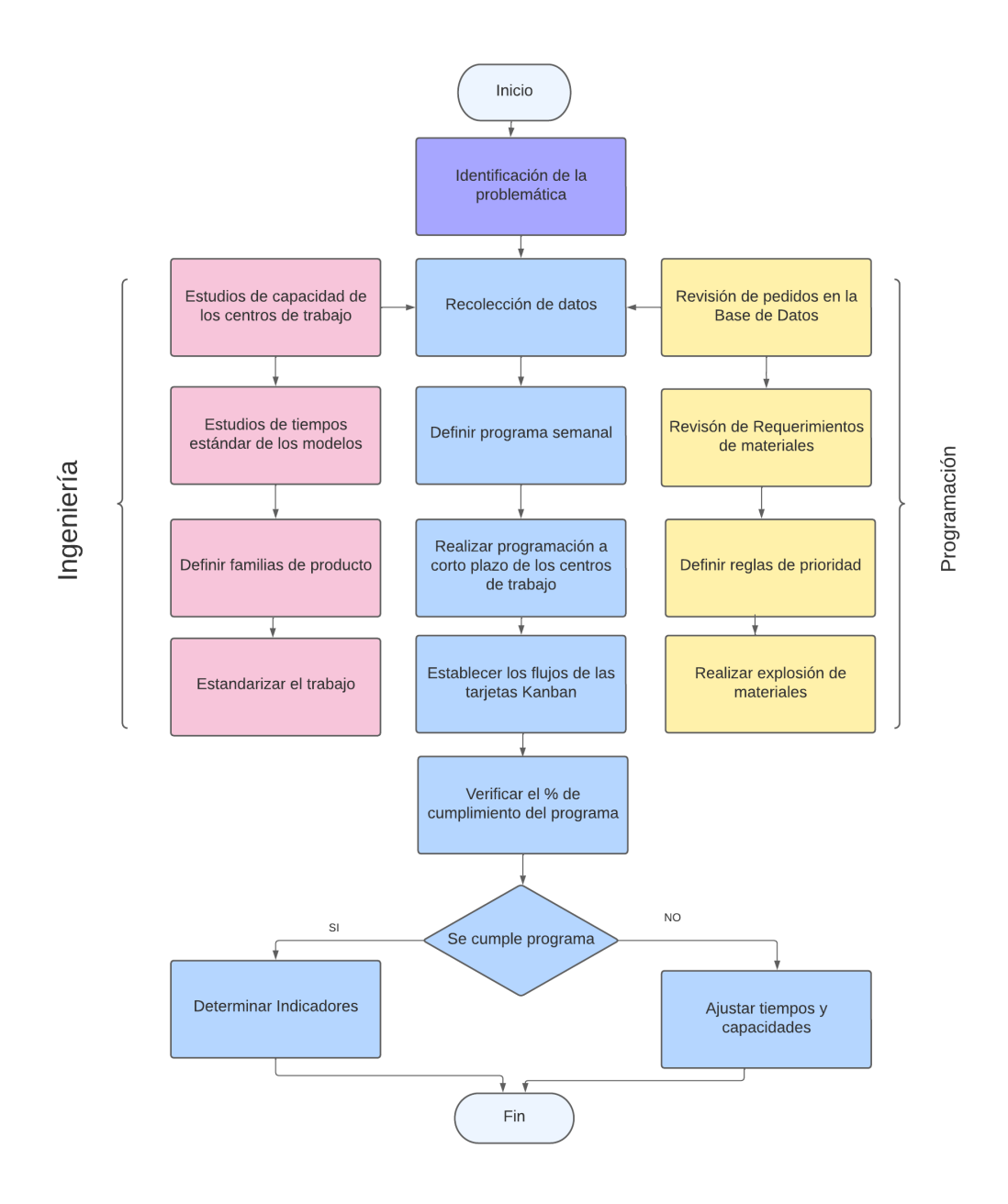

*Figura 4. Metodología para definir las cargas de los centros de trabajo. Fuente: Elaboración propia*

En la Figura 4 se muestran tres bloques. En primer bloque se muestran los procesos que debe realizar el departamento de ingeniería, los cuales se explican brevemente en seguida: Se deben realizar los estudios de capacidad de los centros de trabajo, esto consiste en determinar los minutos disponibles de la mano de obra de cada célula o equipo de trabajo; se requiere determinar el tiempo necesario para fabricar una unidad del modelo que se va a programar, para eso se determinan los tiempos estándares por operación de los modelos a fabricar; se definen las familias de productos, esto permite realizar el menor número de cambios de herramentales; y se estandariza el trabajo, esto consiste en determinar los flujos de los estilos que requieren pasar por los diferentes procesos para aprovechar mejor la maquinaria y la mano de obra. En el bloque de la derecha se muestran las actividades del departamento de programación, estas actividades se

detallan en seguida: El programador maestro accede a la base de datos y revisa las fechas de entrega más próximas a vencer, se revisa que se cuente con los materiales necesarios para proceder a programar los modelos, revisa las capacidades de los centros de trabajo de forma agregada (Un tiempo aproximado por familia, sin entrar a detalle del tiempo exacto necesario para procesar) se realiza una explosión de materiales para determinar los requerimientos de compras necesarios y poder aprovisionar de insumos. En el bloque central se recopilan los datos proporcionados por ingeniería y por programación para elaborar un programa nivelado de producción (Heijunka) y se establece el flujo de los Kanban de producción, es decir, se programan los lotes (Pitch de producción) en un programa realista, que tiene el objetivo de planear y controlar la producción en cada centro de trabajo, para que el programa se cumpla en su totalidad durante el día, y por lo tanto haya un flujo constante de departamento a departamento, finalmente se evalúa si el programa es factible, de ser así se determinan los indicadores de eficiencia y de eficacia, en caso de que no se cumpla el programa se revisan tiempos y capacidades así como cualquier otro factor que pueda influir en el no cumplimiento del programa, como pueden ser, paros programados por mantenimiento, o imprevistos en producción.

## **RESULTADOS**

Se realizan listas de capacidad (Capacity Bills) de los centros de trabajo, los resultados se muestrean en la Tabla 1.

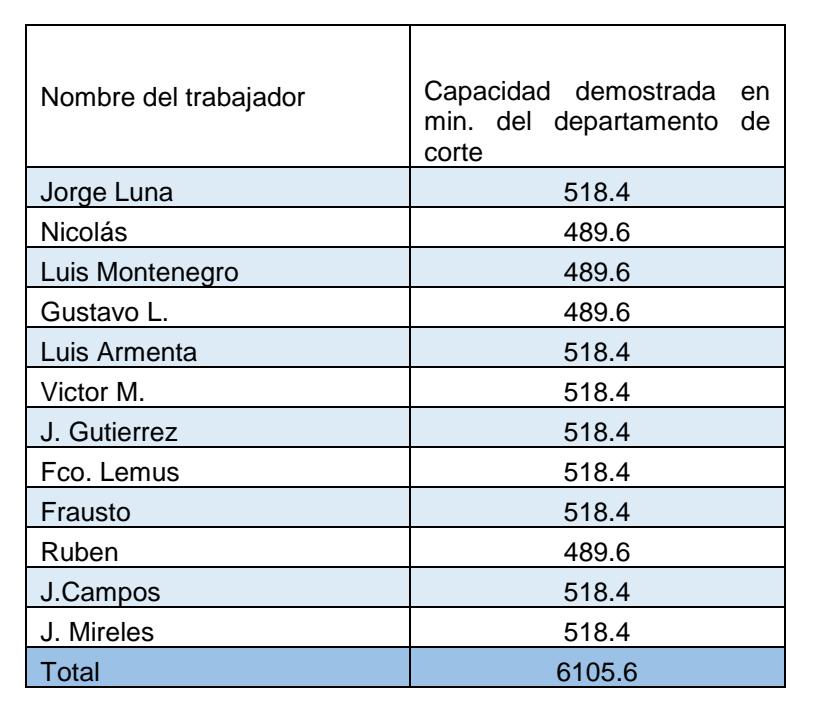

*Tabla 1. Listas de capacidad de los centros de trabajo. Fuente: Elaboración propia*

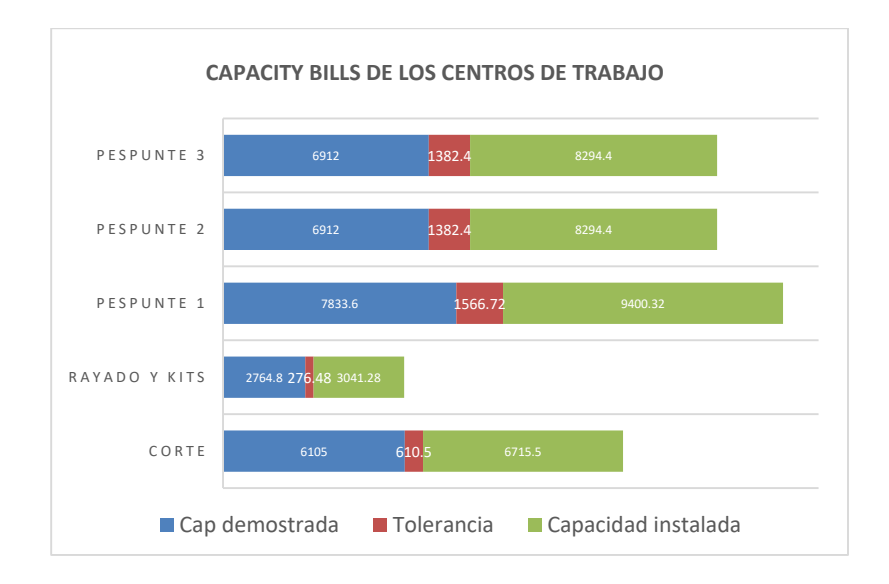

*Figura 5. Listas de capacidad de los centros de trabajo. Fuente: Elaboración propia*

En la figura 5. Se muestra un concentrado de las capacidades de los centros de trabajo que se consideran críticos en el proceso, por presentar cuellos de botella constantes a lo largo del mismo, la barra azul, muestra la capacidad demostrada del centro de trabajo, la barra naranja muestra la tolerancia asignada al centro de trabajo (Se sugiere no utilizar esta tolerancia para asegurar el cumplimiento del programa) y la barra gris muestra la capacidad teórica sin tolerancia.

Programación envía los Kanban de producción basado en las reglas de prioridad EDD (Fecha de entrega más próxima) a continuación se muestra un ejemplo de tarjeta Kanban**.**

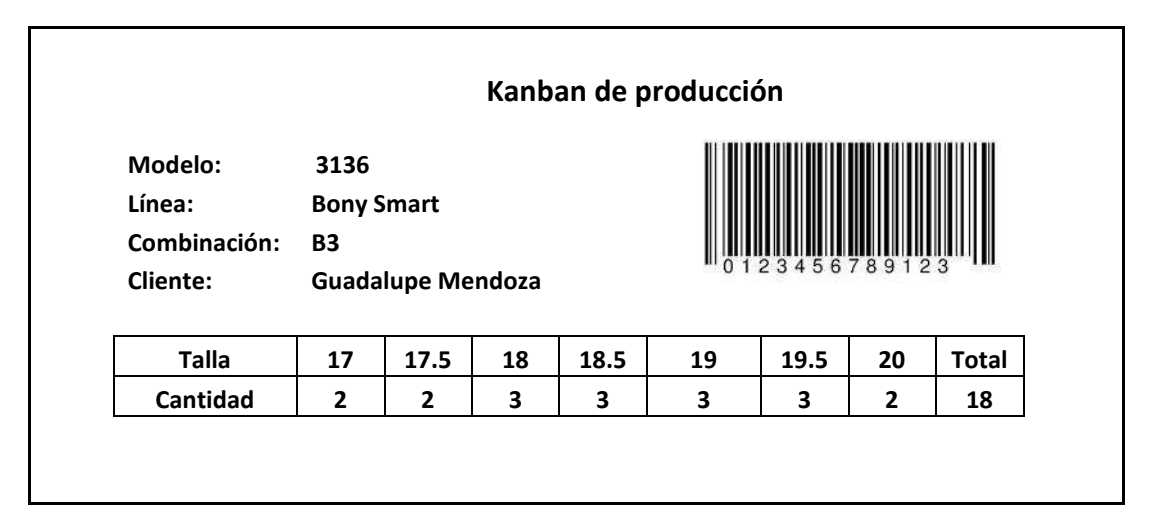

*Figura 6. Ejemplo de tarjeta Kanban. Fuente: Elaboración propia*

El Takt Time de la empresa se determina de acuerdo con la ecuación (2), esto es:

Takt Time  $=$   $\frac{576 \text{ min.} \text{ disponibles}}{2000 \text{ m} \cdot \text{m} \cdot \text{m} \cdot \text{m} \cdot \text{m} \cdot \text{m}}$ 2000 pares por día

Takt Time  $= 0.288$  minutos Takt Time  $= 17.28$  segundos

Para satisfacer la demanda de los clientes, se debe fabricar cada par de calzado cada 0.288 minutos, es decir, cada 17.28 segundos.

Los datos que ingeniería proporciona para realizar las cargas de los centros de trabajo consisten tanto en el ritmo Takt, en las listas de capacidad, así como los tiempos estándares de los estilos, a continuación, se muestran algunos ejemplos de los tiempos proporcionados por el departamento de ingeniería.

|                |                                                  | Tiempos de rayado      |                         |                   |                       |
|----------------|--------------------------------------------------|------------------------|-------------------------|-------------------|-----------------------|
|                |                                                  | Estilo:                | 3136                    |                   |                       |
|                |                                                  | Línea:                 | <b>Bony Smart</b>       |                   |                       |
|                |                                                  | Tiempo por par rayado: | 2.3                     | Min               |                       |
|                |                                                  | Tolerancias personales | 5.50%                   |                   |                       |
|                |                                                  | No. De piezas rayadas  | 16                      |                   |                       |
|                |                                                  |                        |                         |                   |                       |
|                |                                                  |                        |                         | Tiempo            |                       |
| No.            | Tiempo tipo                                      | Tiempo por unidad      | Repeticiones<br>por par | normal<br>por par | Tiempo STD<br>por par |
| 1              | Acomodar piezas                                  | 4.24                   | 16                      | 1.13              | 1.19                  |
| $\overline{2}$ | Bajar tapa de flipper, tomar pistola             | 1.584                  | $\mathbf{1}$            | 0.03              | 0.03                  |
| 3              | Rayado                                           | 1.904                  | 16                      | 0.51              | 0.54                  |
| 4              | Dejar pistola y laventar tapa                    | 1.84                   | 1                       | 0.03              | 0.03                  |
| 5              | Quitar piezas de flipper y colocar en<br>charola | 1.824                  | 16                      | 0.49              | 0.51                  |

*Figura 7. Tiempo estándar para la operación de rayar piel. Fuente: Elaboración propia*

|            | <b>ESTILO:</b>          | 5618                                                       |               | PROD. DIA:               | 400            | <b>TIPO T.STANDAR:</b>    |
|------------|-------------------------|------------------------------------------------------------|---------------|--------------------------|----------------|---------------------------|
|            | DEPTO.:<br><b>CORTE</b> |                                                            | <b>FECHA:</b> |                          | 26/11/2022     | <b>CLIENTES:</b>          |
|            | LINEA:<br><b>MANGO</b>  | <b>NUMBERS</b>                                             |               | Total de la<br>operación | 3.1161         | <b>ANALISTA: PAOLA E.</b> |
|            |                         |                                                            |               |                          | <b>TIPO</b>    | <b>TIEMPO</b>             |
| <b>Num</b> |                         | <b>DESCRIPCIÓN DE OPERACIÓN</b>                            |               | <b>CATEGORÍA</b>         | <b>MAQUINA</b> | <b>PAR CENT</b>           |
| 1.00       |                         | <b>SUAJAR PIEL</b>                                         |               | A0                       | <b>CLICKEN</b> | 1.6600                    |
| 2.00       |                         | <b>DE</b><br><b>FORRO</b><br><b>SUAJAR</b><br><b>CERDO</b> |               | A3                       | <b>CLICKEN</b> | 0.9000                    |
| 4.00       |                         | <b>SUAJAR ESPONJA</b>                                      |               | A3                       | <b>CLICKEN</b> | 0.3200                    |
| 3.00       |                         | <b>SUAJAR SELFIL</b>                                       |               | A <sub>3</sub>           | <b>CLICKEN</b> | 0.0472                    |
| 5.00       |                         | <b>SUAJAR PLANTILLA</b>                                    |               | A3                       | <b>CLICKEN</b> | 0.1889                    |
|            |                         |                                                            |               |                          |                |                           |
|            |                         | <b>TIEMPO ESTANDAR</b>                                     |               |                          |                | 3.1161                    |

*Figura 8. Tiempo estándar para la operación de cortar piel y sintético. Fuente: Elaboración propia*

| <b>ESTUDIO DE TIEMPOS ESTÁNDARES DE PESPUNTE</b> |                                                                                      |                        |                        |                                |  |  |  |  |  |
|--------------------------------------------------|--------------------------------------------------------------------------------------|------------------------|------------------------|--------------------------------|--|--|--|--|--|
| ESTILO:                                          | 5618                                                                                 | PROD.<br>DIA:          |                        | <b>TIPO T.STANDAR:</b>         |  |  |  |  |  |
| DEPTO.:                                          | <b>PESPUNTE</b>                                                                      | <b>FECHA:</b>          | 27/11/2022             | <b>CLIENTES:</b>               |  |  |  |  |  |
| <i><b>LINEA:MANGO</b></i>                        | <b>NUMBERS</b>                                                                       | <b>Tiempo</b><br>total | 18.51 min              | <b>ANALISTA:</b><br>Ingeniería |  |  |  |  |  |
|                                                  |                                                                                      |                        | <b>TIPO</b>            | <b>TIEMPO</b>                  |  |  |  |  |  |
| Num                                              | DESCRIPCIÓN DE OPERACIÓN                                                             | CAT\$                  | <b>MAQUINA</b>         | PAR CENT                       |  |  |  |  |  |
| 1.00                                             | PESPUNTE DE VISTA EN CHINELA                                                         | A2                     | <b>PLANA</b>           | 0.4292                         |  |  |  |  |  |
| 2.00                                             | PESPUNTE DE VISTA EN REMATE                                                          | A <sub>2</sub>         | <b>PLANA</b>           | 0.5362                         |  |  |  |  |  |
| 3.00                                             | PESPUNTE DE VISTA EN LATIGO                                                          | A <sub>2</sub>         | <b>PLANA</b>           | 0.4165                         |  |  |  |  |  |
| 4.00                                             | <b>ENCUARTAR LATIGO</b>                                                              | A3                     | <b>PLANA</b>           | 0.5735                         |  |  |  |  |  |
| 5.00                                             | PESPUNTE DE SEGUNDO EN LATIGO                                                        | A3                     | <b>PLANA</b>           | 0.6023                         |  |  |  |  |  |
| 6.00                                             | PEGAR LATIGO 2 X PAR                                                                 | A3                     | P2 AGUJA               | 0.4225                         |  |  |  |  |  |
| 7.00                                             | <b>ARMAR FORRO</b>                                                                   | A <sub>3</sub>         | <b>PLANA</b>           | 0.5558                         |  |  |  |  |  |
| 8.00                                             | PESPUNTAR FORRO A LENGUA                                                             | A2                     | <b>PLANA</b>           | 0.5600                         |  |  |  |  |  |
| 9.00                                             | <b>COSER FORRO A TALON</b>                                                           | A3                     | <b>PLANA</b>           | 0.6987                         |  |  |  |  |  |
| 10.00                                            | PESPUNTAR CHINELA A FLORETA                                                          | A3                     | P1 AGUJA               | 0.9855                         |  |  |  |  |  |
| 11.00                                            | PESPUNTAR REMATE A CORTE                                                             | A3                     | P2 AGUJA               | 0.8928                         |  |  |  |  |  |
| 12.00                                            | <b>ENCHINELAR CORTE</b>                                                              | A3                     | P2 AGUJA               | 1.0100                         |  |  |  |  |  |
| 13.00                                            | PESPUNTAR LATERALES A CHALECOS                                                       | A <sub>3</sub>         | P1 AGUJA               | 0.5383                         |  |  |  |  |  |
| 14.00                                            | <b>COSER LENGUA A CHINELA</b>                                                        | A3                     | P2 AGUJA               | 0.2578                         |  |  |  |  |  |
| 15.00                                            | <b>ENCUARTAR LENGUA</b>                                                              | A3                     | P1 AGUJA               | 0.3808                         |  |  |  |  |  |
| 16.00                                            | <b>ENCUARTAR CORTE</b>                                                               | A3                     | P1 AGUJA               | 0.7218                         |  |  |  |  |  |
|                                                  |                                                                                      | A3                     |                        |                                |  |  |  |  |  |
| 17.00                                            | PEGAR ARGOLLA 2 X PAR<br><b>DOBLILLAR</b><br><b>TALONES</b><br>Y<br><b>DOBLILLAR</b> | A3                     | P1 AGUJA<br>MAQ.DOBLIL | 0.4225<br>1.0444               |  |  |  |  |  |
| 18.00                                            | <b>LENGUA</b>                                                                        | B <sub>2</sub>         | <b>PRELIMINAR</b>      | 0.4438                         |  |  |  |  |  |
| 19.00                                            | <b>EMPALMAR CONTRAFUERTE</b>                                                         | B <sub>2</sub>         | <b>PRELIMINAR</b>      | 0.2565                         |  |  |  |  |  |
| 20.00                                            | <b>EMBARRAR P/REVOLTEAR</b>                                                          | B <sub>2</sub>         | <b>PRELIMINAR</b>      | 0.7657                         |  |  |  |  |  |
| 21.00                                            | EMP. ESPONJA Y REVOLTEAR                                                             |                        |                        |                                |  |  |  |  |  |
| 22.00                                            | REVOLTEAR LENGUA                                                                     | B <sub>2</sub>         | <b>PRELIMINAR</b>      | 0.8737                         |  |  |  |  |  |
| 23.00                                            | RECORTAR SOBRANTE FORRO CHALECOS                                                     | B <sub>2</sub>         | PRELIMINAR             | 0.4628                         |  |  |  |  |  |
| 24.00                                            | EMPALMAR CASCO A CHINELA                                                             | B <sub>2</sub>         | PRELIMINAR             | 0.2733                         |  |  |  |  |  |
| 25.00                                            | EMPALMAR FORRO A CHINNELA                                                            | B <sub>2</sub>         | PRELIMINAR             | 0.2653                         |  |  |  |  |  |
| 26.00                                            | RECORTAR SOBRANTE FORRO LENGUA                                                       | B <sub>2</sub>         | PRELIMINAR             | 0.4076                         |  |  |  |  |  |
| 27.00                                            | <b>PRESILLAR</b>                                                                     | B <sub>2</sub>         | PRELIMINAR             | 0.4723                         |  |  |  |  |  |
| 28.00                                            | DESHEBRAR Y FLAMEAR                                                                  | B <sub>2</sub>         | PRELIMINAR             | 0.7000                         |  |  |  |  |  |
| 29.00                                            | EMPALMAR LÁTIGOS 2 X PAR                                                             | B <sub>2</sub>         | <b>PRELIMINAR</b>      | 0.1422                         |  |  |  |  |  |
| 30.00                                            | RECORTAR LATIGOS 2 X PAR                                                             | B <sub>2</sub>         | PRELIMINAR             | 0.5745                         |  |  |  |  |  |
| 31.00                                            | ARMAR ARGOLLA 2 X PAR                                                                | <b>B2</b>              | PRELIMINAR             | 0.2225                         |  |  |  |  |  |
| 32.00                                            | <b>EMPALMAR FORRO P/STROBEL</b><br><b>RECORTAR</b><br><b>SOBRANTE</b>                | B <sub>2</sub>         | PRELIMINAR             | 0.9903                         |  |  |  |  |  |
| 33.00                                            | <b>FORRO</b><br>DE<br><b>P/STROBEL</b>                                               | B <sub>2</sub>         | <b>PRELIMINAR</b>      | 0.6199                         |  |  |  |  |  |
|                                                  |                                                                                      |                        | <b>TSTD</b>            | 18.5190                        |  |  |  |  |  |

*Figura 9. Tiempo estándar para la operación de pespunte. Fuente: Elaboración propia*

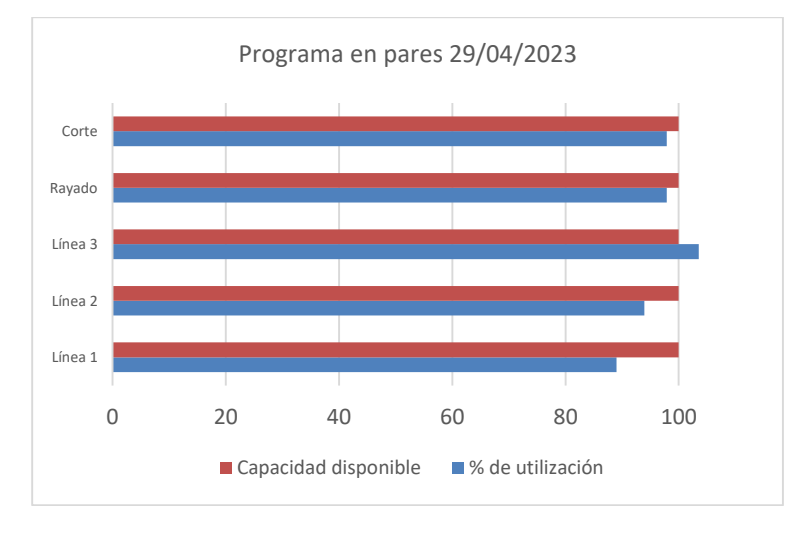

*Figura 10. Programa sin nivelar. Fuente: elaboración propia*

Antes de que se contara con la información de capacidad y de tiempos requeridos para fabricar las órdenes de producción la empresa programaba cargando los centros de trabajo en cantidad de pares. En la figura 10 se muestra esta forma de programar. Como se observa se programan los pares que requiere la demanda (2000 pares por día unidades en corte y Rayado, 650 en línea 1, 650 en línea 2 y 700 en línea 3). Como puede apreciarse al programar en cantidad de pares aparentemente se llenan las capacidades de las fábricas, sin embargo, no se toma en cuenta la complejidad de los estilos, lo que ocasiona cuellos de botella, desorden en los flujos de trabajo y retrasos en las entregas.

Una vez que se cuenta con la información de los tiempos de los estilos y con las capacidades de los centros de trabajo, es posible cargar el programa de ese mismo día en minutos para verificar como se están programando los centros de trabajo.

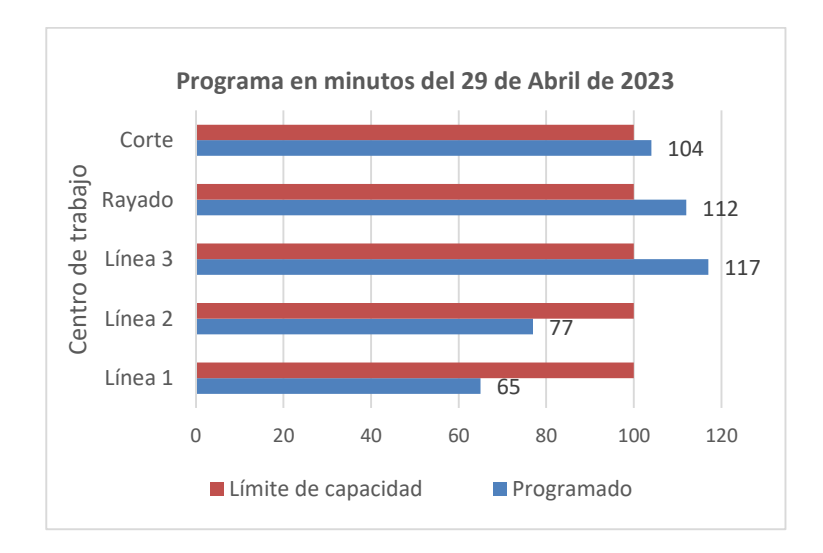

*Figura 11. Programa del día 29 de abril, cargado en minutos. Fuente: Elaboración propia*

En la Figura 11 se muestra la forma anterior de programar los centros de trabajo. Como puede observarse al realizar el mismo programa utilizando la herramienta Lean Heijunka (tomando en cuenta las capacidades de los centros de trabajo y la complejidad de los estilos) se puede tener una idea clara del por qué los centros de trabajo no podían procesar la totalidad de las tareas y el por qué se generaban cuellos de botella. En la figura 11 se puede observar que corte, Rayado y

la fábrica 3 están excedidas de órdenes por procesar, lo que está originando los cuellos de botella, el aumento del WIP (Work in process) y los atrasos de producción, es decir, no se tiene la capacidad para realizar los pares programados, por el contrario, la fábrica 1 y la fábrica 3 tiene capacidad ociosa ya que corte y rayado se encuentran saturados. La mano ociosa representa un gran problema ya que uno de los principios de Lean es precisamente detectar las fuentes de desperdicio, lo que indica que no se están aprovechando los recursos de la empresa, cabe mencionar que se le dio seguimiento a este programa para verificar el cumplimiento del mismo, se obtuvo un cumplimiento en promedio del 68.45% (Este dato se obtuvo al contabilizar el total de pares fabricados/total de pares programados). Este 68.45% representa la eficacia en el cumplimiento del programa.

Con el análisis anterior se hace indispensable programar los centros de trabajo para asignar una carga realista a cada centro de trabajo y que el programa se pueda cumplir en su totalidad (día con día).

Una vez que se cuenta con las listas de capacidad de los centros de trabajo, las tarjetas Kanban y los tiempos estándar de los estilos de calzado, se procede a realizar la programación nivelada Heijunka para cada departamento.

|                    | <b>CAPTURA PITCH DE PRODUCCIÓN</b> |               |       |                 |                           |                        |  |  |  |
|--------------------|------------------------------------|---------------|-------|-----------------|---------------------------|------------------------|--|--|--|
| Departamento:      | Corte                              |               |       |                 | Eficiencia<br>Programada  | 99.33%                 |  |  |  |
| No. de<br>cortador | No. De<br>kanban                   | <b>Estilo</b> | Pares | Destino/Fábrica | Min de corte              | <b>Tiempo</b><br>Pitch |  |  |  |
| 5784               | 7103001                            | 905           | 10    | 1               | 2.02                      | 20.2                   |  |  |  |
| 5784               | 7103002                            | 1104          | 5     | $\mathbf{1}$    | 3.15                      | 15.75                  |  |  |  |
| 5784               | 7103003                            | 1105          | 5     | $\mathbf{1}$    | 3.25                      | 16.25                  |  |  |  |
| 5784               | 7103004                            | 1120          | 5     | $\mathbf 1$     | 3.2                       | 16                     |  |  |  |
| 5784               | 7103005                            | 1157          | 16    | $\mathbf{1}$    | 3.49                      | 55.84                  |  |  |  |
| 5784               | 7103006                            | 1157          | 16    | $\mathbf 1$     | 3.49                      | 55.84                  |  |  |  |
| 5784               | 7103007                            | 1157          | 16    | $\mathbf{1}$    | 3.49                      | 55.84                  |  |  |  |
| 5784               | 7103008                            | 1157          | 16    | $\mathbf{1}$    | 3.49                      | 55.84                  |  |  |  |
| 5784               | 7103009                            | 1157          | 16    | 1               | 3.49                      | 55.84                  |  |  |  |
| 5784               | 7103010                            | 1157          | 16    | $\mathbf{1}$    | 3.49                      | 55.84                  |  |  |  |
| 5784               | 7103011                            | 1157          | 16    | 1               | 3.49                      | 55.84                  |  |  |  |
| 5784               | 7103012                            | 1157          | 16    | $\mathbf{1}$    | 3.49                      | 55.84                  |  |  |  |
|                    |                                    |               |       |                 | Tiempo total del<br>Pitch | 514.92                 |  |  |  |

*Tabla 2. Formato de captura de Pitch de corte. Fuente: Elaboración propia*

En la tabla 2 se muestra la captura de un pitch de producción. Este programa asigna los Kanban a los cortadores, establece el flujo de las ordenes de producción, programa en base en la capacidad del cortador, (En este caso los centros de trabajo están conformados por un solo trabajador) y programa basado en la capacidad (La capacidad del cortador no. 5784 es de 518.4 minutos disponibles) y el tiempo requerido para fabricar los Kanban. A continuación, se realizan un programa nivelado de producción para el departamento de corte completo. Los resultados se muestran en la Figura 12.

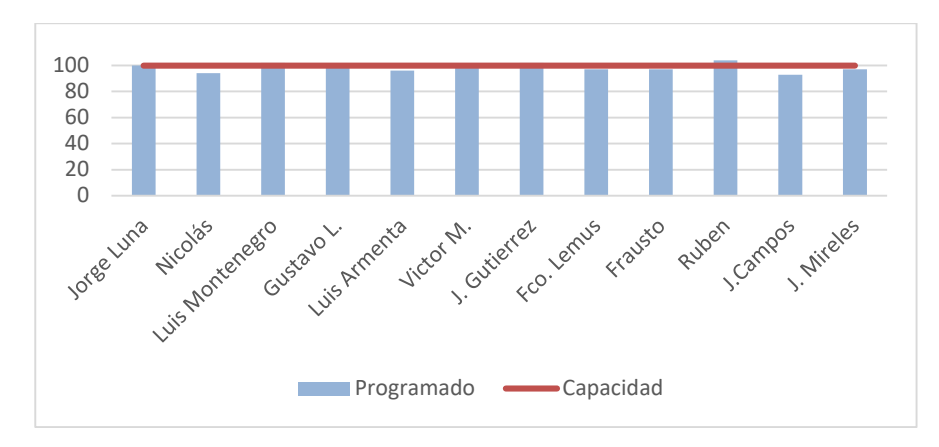

*Figura 12. Programación nivelada para el departamento de corte. Fuente: Elaboración propia*

De la misma manera se generan Pitch de producción con los demás centros de trabajo, para realizar el programa Heijunka. En la Figura 12 se muestra un programa nivelado para un día de producción completo, el nivel de eficiencia programado en general es de 98.41%, este programa es realista debido a que se programa con base en la capacidad demostrada del cortador. De igual forma se procede a cargar los demás centros de trabajo.

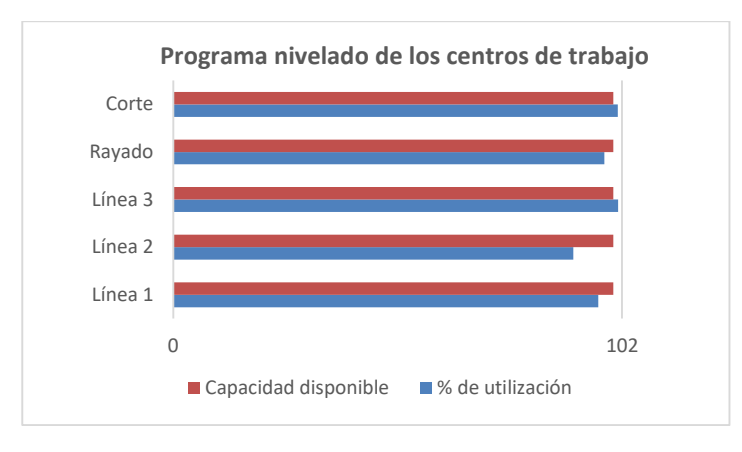

*Figura 13. Programación nivelada para los centros de trabajo principales. Fuente: Elaboración propia*

En la figura 13. Se muestra un programa nivelado de producción donde se puede observar que la eficiencia del programa es de 97.52%.

Antes de realizar los programas nivelados, se tenían aproximadamente 4 programas abiertos, lo que se traduce a 6200 pares en proceso, con la implementación de la herramienta Lean Heijunka se logró disminuir a 1.5 programas abiertos es decir 2700 pares (una diminución del WIP del 43.54%). Se logró cumplir en promedio un 96% los programas del día (antes se cumplía solo un 68.45% el programa), ya que los trabajos se programan de acuerdo con los tiempos de procesamiento para cada lote y de acuerdo con capacidad demostrada de cada centro de trabajo. Se logró disminuir el tiempo promedio de procesamiento, por lo que la empresa puede entregar en las fechas pactadas con los clientes, logrando pasar de 15 días a tan solo 6 días de procesamiento.

### **CONCLUSIONES**

La implementación de herramientas Lean Manufacturing han demostrado ahorros considerables en las empresas, no solo en el ramo automotriz, sino también en las empresas manufactureras, toda empresa debe tener un enfoque en la mejora continua y un enfoque en los procesos para lograr ser competitivos**.**
La herramienta Lean Heijunka, hace uso de otras técnicas y herramientas que en conjunto logran mejorar sustancialmente los procesos y las operaciones, además de la correcta aplicación de este tipo de técnicas son necesarias otras habilidades, como es el liderazgo, la comunicación efectiva y el trabajo en equipo. En este proyecto se puso de manifiesto el trabajo del programador maestro, del departamento de compras y aprovisionamiento, ingeniería y manufactura, así como calidad y otros procesos involucrados.

Cabe mencionar que además de las técnicas Lean, se decidió colocar los Pitch de producción con un color distintivo en cada programación, esta ayuda visual demostró ser efectiva para llevar el control de producción, es decir, visualmente se logra identificar si se retrasa un Kanban de producción, lo que permite dar seguimiento a la tarea para que no alteren los programas y para que se cumpla con la fecha de entrega.

Una vez implementada la herramienta también se hizo importante reducir el tamaño de los Kanban de producción, Lean Manufacturing establece que el tamaño de lote ideal debe ser igual a 1 unidad, actualmente los lotes son en promedio de 12 pares lo que permite mantener el WIP controlado, sin embargo, algunos clientes realizan pedidos grandes, mayor a 200 pares, por lo que se recomienda como trabajo a futuro que programación y ventas verifiquen la factibilidad de realizar varios Kanban para los pedidos grandes y de esta manera controlar y no aumentar el trabajo en proceso WIP.

# **BIBLIOGRAFÍA**

- 1. Clery Aguirre, A. G. (2009). Aplicación y uso del sistema Kanban para lograr la eficiencia operativa de una empresa. Santa Fe, Argentina, Argentina: El Cid Editor.
- 2. Cuatrecasas, L. (2010). Lean management: La gestión competitiva por excelencia implantación progresiva en siete etapas. Barcelona: Profit.
- 3. Diaz del castillo, F. (2009). La manufactura esbelta. Recuperado de: http://olimpia.cuatitlan2.unam.mx/pagina\_ingenieria/mecanica/mat/mat\_mec/m4/manufac tura%20esbelta.pdf.
- 4. Flores Allemant, C. J., & Laguna García, B. B. (2020). Propuesta de implementación de un sistema de planificación y control de operaciones para una MYPE de calzado utilizando inventarios agregados, MRP/CRP y Heijunka.
- 5. Grupo MDC. (2010). Lean College. Recuperado de: http://www.leanmanufacturing.org/casalean.html
- 6. Giménez, L. Heijunka: las herramientas para implementar esta metodología en una empresa. Conexión Esan. [en línea], 2019, pp. 45-46.
- 7. Heras del Dedo, R. D. L. Y Álvarez García, A. (2017). Métodos ágiles: Scrum, Kanban, Lean. Madrid, Difusora Larousse - Anaya Multimedia.
- 8. Rajadell M. (2021) Lean Manufacturing: Herramientas para producir mejor. España: Ediciones Diaz de Santos S.A.
- 9. Rodríguez Soria, Erik Andrés; González Acurio, Mario Andrés. (2022). Plan de optimización del sistema de producción aplicando el método HEIJUNKA y distribución de la planta AMBAFLEX Cía. Ltda. Escuela Superior Politécnica de Chimborazo. Riobamba.
- 10. Salas, J. Propuesta de automatización del proceso de alimentos bajo el enfoque lean manufacturing. In Manajemen Asuhan Kebidanan Pada Bayi Dengan Caput Succedaneum Di Rsud Syekh Yusuf Gowa Tahun (Vol. 1). (trabajo de titulación). (Pregrado) 2017. Universidad de San Buenabentura, Medellin, p. 17
- 11. Socconini Pérez Gómez, L. V. (2019). Lean Manufacturing: paso a paso. Barcelona, ICG Marge Books, SL.

### **SEMI-AUTOMATIZACIÓN DEL PROCESO DE OBTENCIÓN DE SILICIO POROSO**

Emmanuel Bautista Bustamante<sup>1</sup>, A. Benítez<sup>2</sup>, F. Morales-Morales<sup>1</sup>, N. Hernández-Sebastián<sup>1</sup> y F. Ambriz-Vargas<sup>1</sup>

<sup>1</sup>Centro de Investigaciones en Óptica, A.C., Loma del Bosque 115, Col. Lomas del Campestre León, Gto, México. C.P. 37150. <sup>2</sup>CONAHCYT-Centro de Investigaciones en Óptica, A.C., Loma del Bosque 115, Col. Lomas del Campestre León, Gto, México. C.P. 37150. emmanuelbb@cio.mx; alfredbl@cio.mx

### **RESUMEN**

El presente tema de investigación plantea la implementación de un reactor semiautomatizado para la obtención de silicio poroso (SiP), utilizando técnicas de impresión 3D. Se realizó la impresión de dos reactores electroquímicos uno manual, con el objetivo de determinar los parámetros que requieren automatizar y el semi-automatizado. El diseño de los reactores se llevó a cabo utilizando un software de diseño asistido por computadora de la marca Siemens llamado SolidEdge edición para estudiantes. Los prototipos de los reactores se fabricaron utilizando técnicas de impresión 3D por estereolitografía y deposición de material fundido, estos materiales fueron elegidos por su resistencia a las condiciones ácidas del electrolito. La semi-automatización se programó utilizando lenguaje de programación a bloques por LabVieW con interfaces para la obtención de monocapas y multicapas de SiP. El silicio poroso es un material que ha ganado gran interés científico debido a sus propiedades luminiscentes, las cuales se deben al confinamiento cuántico y a los defectos estructurales. Finalmente, el material se caracterizó mediante diferentes técnicas de análisis, incluyendo gravimetría, fotoluminiscencia y microscopia electrónica de barrido.

#### **INTRODUCCIÓN**

El Silicio poroso (SiP) ha sido estudiado desde hace décadas, pero no fue hasta 1990 cuando Canham descubrió su luminiscencia a temperatura ambiente. Desde entonces el desarrollo de tecnología de obtención de SiP mediante técnicas electroquímicas ha tenido gran interés científico para la fabricación del material con propiedades luminiscentes, ya que puede ser acoplado a los procesos de fabricación de la tecnología actual tipo CMOS.

En la década de 1990, cuando Canham descubrió la fotoluminiscencia del SiP a temperatura ambiente, el silicio volvió a adquirir gran importancia debido a sus propiedades luminiscentes que no tiene en bulto. Se inició el estudio de los nanocristales de silicio (NcSi) mediante técnicas de grabado electroquímico [1], atribuyéndose la luminiscencia al efecto de confinamiento cuántico y defectos estructurales del material [2]. Por otro lado, el silicio poroso es compatible con la microfabricación de la electrónica actual ya que este material puede acoplarse en aplicaciones de sensado, dispositivos optoelectrónicos, celdas solares, entre otros.

### **OBJETIVO**

Implementar un reactor semi-automatizado para obtener silicio poroso en forma de película y polvos.

### **ANTECEDENTES**

La forma de obtención de SiP mediante grabado electroquímico consiste en aplicar una corriente a través de un electrolito a una oblea de Silicio formando una estructura porosa en el interior del material. Existen diferentes configuraciones de celdas electroquímicas Fig. 1 sin embargo, una de las más utilizadas es la celda única Fig. 1b en donde se coloca la oblea de silicio de forma horizontal dentro de un reactor electroquímico la cual mantiene el flujo de la corriente de forma homogénea conservando la uniformidad del material debido a que no existen caídas de potencial en el proceso de obtención del SiP [3].

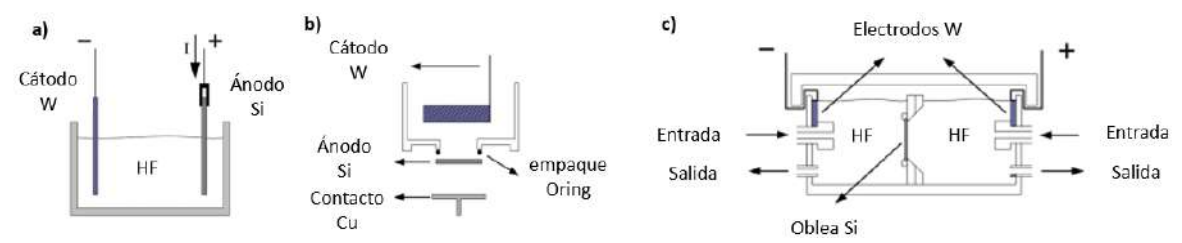

*Fig. 1: Configuraciones de celdas electroquímicas utilizadas para la fabricación de silicio poroso: (a) celda lateral, (b) celda simple, y (c) celda doble [3].*

El método gravimétrico consiste en el pesaje en tres ocasiones para conocer el porcentaje de porosidad (P) y el espesor (d) de las películas porosas las cuales se determinan mediante las ecuaciones 1 y 2, respectivamente:

$$
P(\%) = \frac{m_1 - m_2}{m_1 - m_3} x(100) \qquad \therefore \text{Ec. (1)}
$$
  

$$
d = \frac{m_1 - m_3}{S \, x \, \rho_{Si}} \qquad \therefore \text{Ec. (2)}
$$

donde m<sup>1</sup> y m<sup>2</sup> son las masas del sustrato antes y después de la anodización, respectivamente, mientras que m $_3$  es la masa después de retirar la capa porosa del sustrato. S es el área donde se forman los poros, y ρSi es la densidad de masa del Silicio (≈2,33 g/cm<sup>3</sup>). Este método se caracteriza por ser sencillo de utilizar y práctico para calcular los parámetros requeridos, ya que no necesita matemáticas sofisticadas, pero su principal desventaja está relacionada con su naturaleza destructiva. Además, la precisión de este método depende en gran medida de la eliminación precisa de la capa porosa [4].

La microscopia electrónica de barrido (SEM) permite la observación, caracterización y composición morfológica superficial a niveles nanométricos de los materiales. Debido a que el voltaje de aceleración máxima del SEM es típicamente de 30 kV, el cañón de electrones es pequeño en comparación con otros, y requiere menos aislamiento. Lentes magnéticas axialmente simétricas se utilizan; para los electrones de baja energía cinética y las piezas polares no tienen que generan un campo magnético tan fuerte. También hay menos lentes; la formación de la imagen utiliza el principio de exploración, y como resultado de lentes la formación de imágenes no es necesarios [5]. Mediante SEM podemos observar la estructura del SiP para poder estimar el tamaño de los poros.

# **CACTERIZACIÓN Y DISEÑO DEL REACTOR**

### **DISEÑO CAD**

El diseño de un reactor semiautomatizado en el proceso de obtención de SiP se muestra en la Fig. 2, el cual se diseñó mediante el software CAD SolidEdge versión académica, cuenta con un reactor intercambiable de dimensiones de ¼ de oblea de 2" y para oblea completa de 2", los contenedores de etanol nos ayudan a realizar los procesos de limpieza del electrolito al terminar el grabado electroquímico, la electroválvula de suministro de etanol nos sirve para abastecer el etanol de los contenedores al reactor mientras que la válvula de salida drena los residuos del electrolito y etanol al contenedor de desechos (recipiente de plástico) al finalizar los procesos del grabado electroquímico y limpieza.

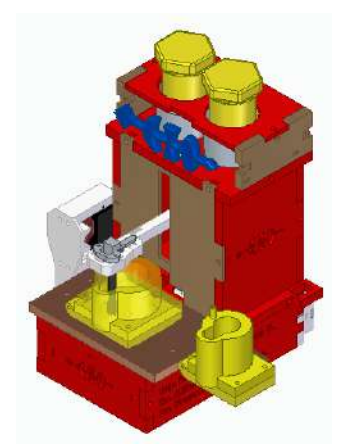

*Fig. 2: Diseño y partes que integran el reactor 3d semiautomatizado. Las características a destacar del reactor son: la posición constante del filamento y la reducción del error humano.*

### **IMPRESIÓN DEL REACTOR**

La impresión en 3d del reactor semiautomatizado se realizó mediante la técnica FDM la cual consiste en la deposición de material fundido capa tras capa donde se utilizaron 2 kg del material (1.5kg PLA y .5kg PETG) y mediante la técnica de SLA donde se utilizaron 600 ml de material de resina. La parte del armado del reactor semiautomatizado se realiza mediante la metodología de diseño mecatrónico de arriba hacia abajo por sus siglas en inglés (top-down), ya que es de fácil armado con sistema "a prueba de errores" el cual utiliza 26 tornillos 20x3mm, 6 tornillos 24x3mm, 9 tornillos 10x3mm, 4 tornillos 6x3mm para asegurar el ensamble correcto del reactor 3d como se muestra en la Fig. 3. Mediante el uso de la impresión 3d mantenemos una calidad y ahorro de tiempo al ser un prototipado rápido y no tener que hacer uso de torno y fresadora, además de que se pueden diseñar piezas complejas que con los métodos convencionales no se podrían realizar [6, 7]. El proceso de obtención de SiP mediante el reactor semiautomatizado, consiste en colocar una oblea de Si tipo p dentro del reactor con abertura tipo libro de ¼ de oblea de 2" posterior a ello colocamos nuestro electrolito 1:1 de etanol y ácido fluorhídrico (HF). Mediante la interfaz de usuario configuramos la corriente y los parámetros deseados. Posterior a ello, se realiza de forma automática la limpieza del SiP obtenida por medio de dos enjuagues posteriores al grabado electroquímico con el fin de desechar los residuos de HF. Para finalizar, se retira la oblea de Si anodizada con el SiP.

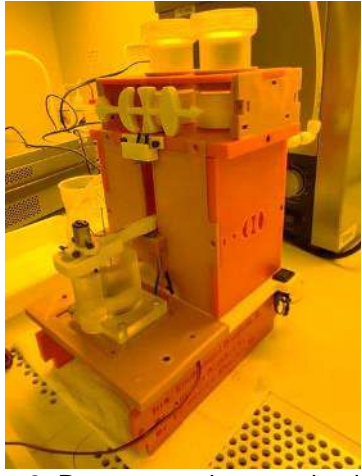

Fig. 3: Reactor semiautomatizado.

### **PROGRAMACIÓN DEL REACTOR**

La programación de los componentes electrónicos del reactor se realizó mediante el microcontrolador Arduino, al ser un dispositivo de código abierto que permite a los usuarios crear objetos electrónicos interactivos mediante programación orientada a objetos. Además de contar con comunicación serial USB. Se utilizó el lenguaje de programación LabVIEW 2020, el cual es un software de ingeniería de sistemas que permite realizar pruebas, medidas y control con acceso rápido a hardware y el procesamiento de datos simplificando la integración de hardware-software para aplicaciones de ingeniería. Por otro lado, la programación de nuestro reactor ya implementado lo podemos observar en diagrama a bloques de la Fig. 4, que corresponde a un proceso de obtención de una monocapa de SiP. El cual consiste en iniciar alguna de nuestras interfaces ya programadas y posterior a ello realizar el movimiento de nuestro sistema de control sincronizado con la interfaz de usuario la cual se realiza de forma automática con solo presionar el botón de inicio.

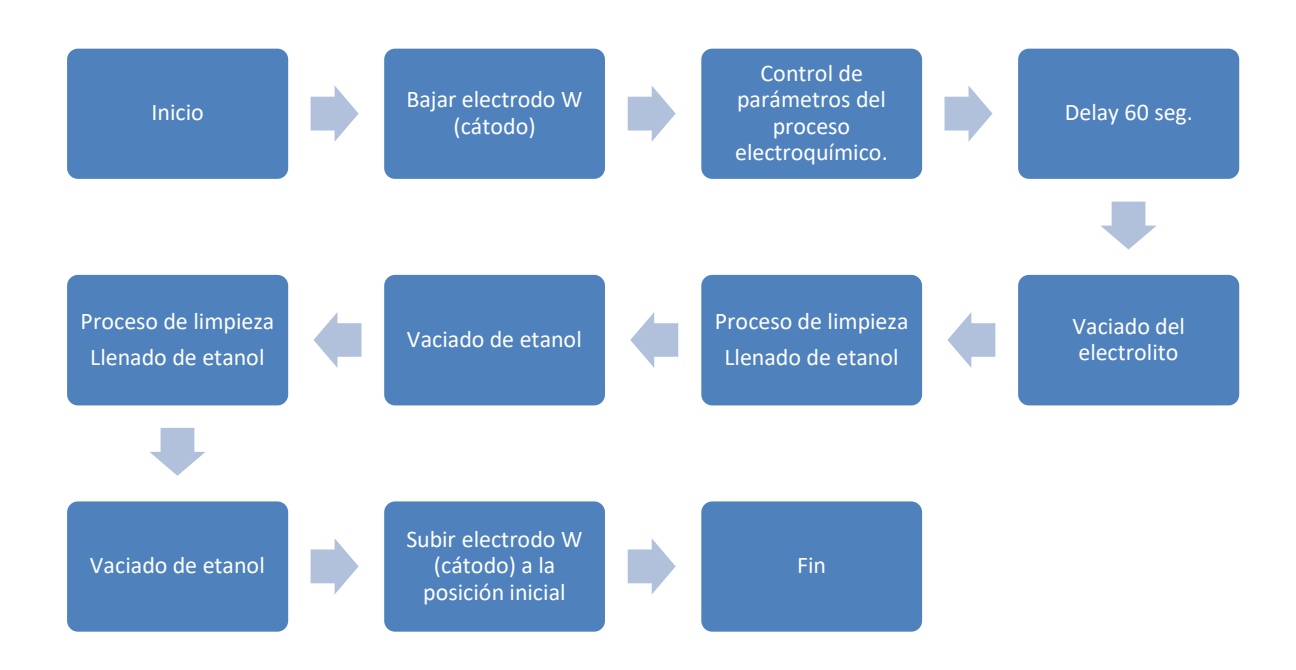

*Fig. 415: Diagrama de bloques programación del reactor semiautomatizado.*

### **RESULTADOS**

### **CARACTERIZACIÓN POR GRAVIMETRÍA DEL REACTOR SEMIAUTOMATIZADO**

Los resultados de la gravimetría del reactor semiautomatizado de celda única se enlistan en la tabla 1. Los datos del espesor y el porcentaje de porosidad son obtenidos de una oblea de Si tipo p, dopada con boro, resistividad 1-10 ohm, orientación (100), espesor 270 µm.

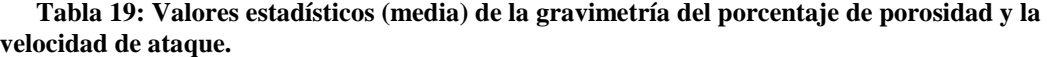

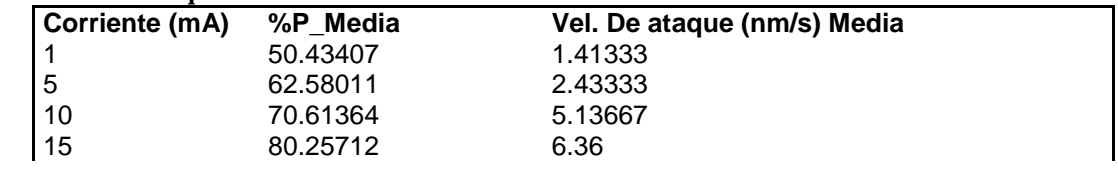

#### 20 80.96033 8.60667 **DEMOSTRACIÓN DEL CONTROL DE LA CORRIENTE APLICADA A UN DISPOSITIVO ÓPTICO TIPO FILTRO FABRY PEROT**

Para comprobar el sistema de control de las corrientes aplicadas, se propuso la fabricación de un filtro óptico de Fabry-Perot (FFP). El filtro está diseñado para filtrar ópticamente la longitud de onda de 600 nm con multicapas de silicio poroso. Las capas utilizadas son de 76 y 91 % de porosidad que tienen un índice de refracción de 1.43 y 1.12, respectivamente. En la Tabla 2, se muestran las características de las capas con los que se fabricó el FFP. El filtro FFP fue implementado por 16 periodos, cada periodo se refiere a las dos capas de distinta porosidad e índice de refracción cuando se obtienen a dos distintas corrientes.

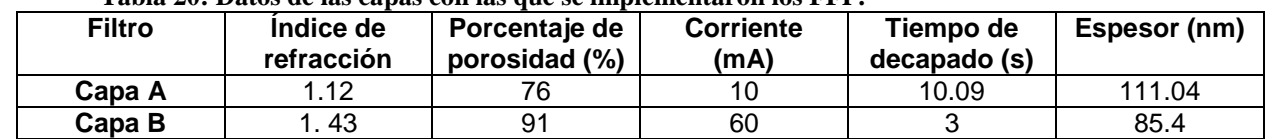

## **Tabla 20: Datos de las capas con las que se implementaron los FFP.**

Las caracterizaciones que se le realizaron a los filtros FFP fueron fotoluminiscencia, reflectancia y para comprobar el espesor de cada capa se utilizó microscopía electrónica de barrido.

#### **FOTOLUMINISCENCIA DEL FILTRO DE FABRY-PEROT**

Los espectros de luminiscencia se midieron en un rango de 400 a 800 nm con un monocromador de la marca Acton SpectraPro modelo 2150i con una excitación de 330 nm. El resultado de la caracterización se muestra en la Fig. 6, en donde se observan los filtros obtenidos con el reactor manual Fig. 6 a) y con el reactor semiautomatizado Fig. 6 b). La gráfica de color negro corresponde al resultado de PL del reactor manual, mostrando sus picos máximos en 482, 546 y 610 nm y dos mínimos en 500 y 587 nm. Sin embargo, hay un corrimiento en el espectro con el FFP obtenido con el sistema semiautomatizado, mostrando picos en 564 y 625 nm y un mínimo en 598 nm correspondiente a lo calculado. El filtro mostrado en la Fig. 6 b se muestra una coloración más hacia el verde, con amarillo y naranja. Para el FFP se observa una coloración más homogénea de color amarillo. Esto se debe a la uniformidad que se tiene con el filamento con el que se fabricó el sistema semiautomatizado.

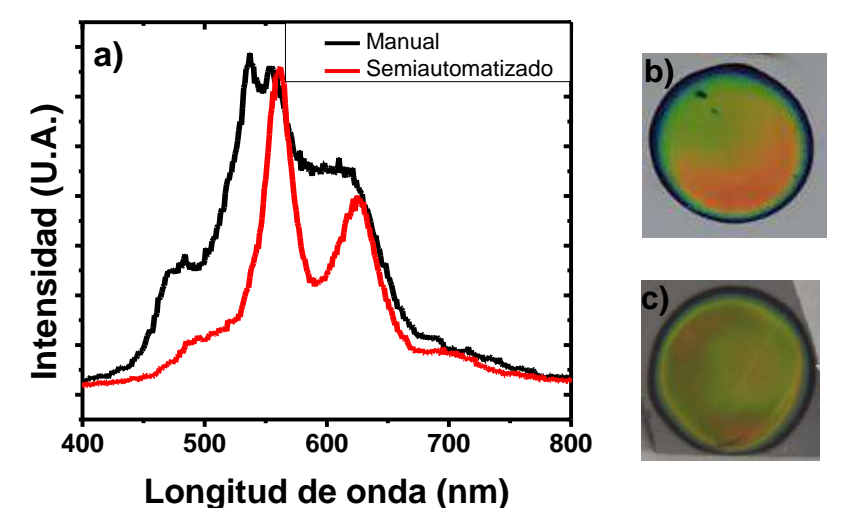

*Fig. 6: Filtros de Fabry Perot (FFP), a) Luminiscencia obtenida del reactor manual y reactor Semiautomatizado, b) FFP embebido en SiP del reactor manual, c) FFP embebido en SiP del reactor semiautomatizado.*

# **RESULTADOS DE MICROSCOPÍA ELECTRÓNICA DE BARRIDO.**

La caracterización morfológica de las multicapas se llevó a cabo en un SEM marca JEOL modelo JSM-7800F de emisión de campo. Mediante el reactor semiautomatizado se obtuvo el FFP con reflexión en el amarillo (600 nm). Se realizó la caracterización morfológica del FFP en donde podemos observar Fig. 7 la estructura de las multicapas obtenidas que son 32 capas con las características de 91 y 76 % de porosidad, a la cual se le debe la reflexión en el color amarillo.

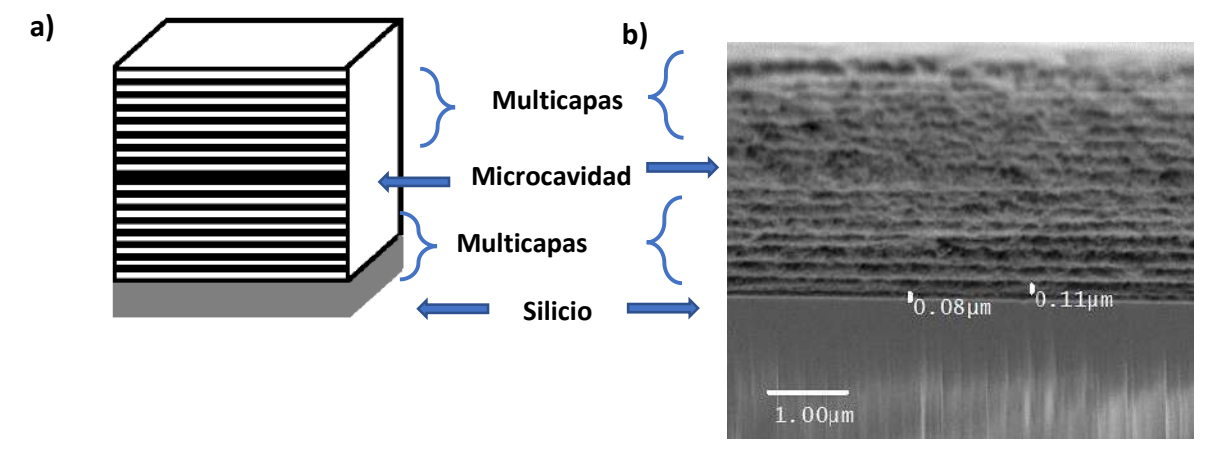

*Fig. 7: Micrografía obtenida mediante SEM de un FFP el cual emite en el espectro amarillo (600 nm). Fig. 1: FFP amarillo a) Capas del diseño del FFP y defecto medio, b) Estructura morfológica del FFP* 

## **CONCLUSIONES**

La implementación de un reactor electroquímico impreso en 3D para la optimización del proceso de obtención de SiP, logró una mayor homogeneidad del material controlando los siguientes parámetros:

- Posición del filamento (manteniéndolo en la misma posición): Al mantener el filamento en la misma posición durante todo el proceso, se logra una mayor homogeneidad del material. Esto significa que las propiedades físicas y químicas del SiP serán más consistentes en toda la estructura, lo que resulta en un producto final de mayor calidad. Además, al controlar la posición del filamento, se evitan irregularidades o discontinuidades en la estructura del SiP.
- Tiempo de encendido y apagado de la fuente de corriente: El reactor electroquímico impreso en 3D permite controlar el tiempo de encendido y apagado de la fuente de corriente durante el proceso de obtención de SiP. Esto es beneficioso porque la corriente eléctrica juega un papel clave en la formación y deposición del SiP. Al ajustar adecuadamente el tiempo de encendido y apagado, se puede optimizar la velocidad de deposición del SiP, asegurando una distribución uniforme del material en todas las capas. Además, este control preciso del tiempo de corriente ayuda a evitar problemas como la falta de material en ciertas áreas.
- La escalabilidad del reactor mediante la programación de interfaces de usuario nos permitió obtener SiP multicapa: Uno de los mayores beneficios de la impresión 3D es su capacidad para la escalabilidad. Al programar interfaces de usuario en el reactor electroquímico impreso en 3D, se puede adaptar el proceso de obtención de SiP para producir estructuras multicapa. Esto significa que se pueden crear SiP con varias capas superpuestas, lo que proporciona beneficios como una mayor área de superficie activa, mayor capacidad de carga eléctrica o mejor aislamiento. La programación de interfaces de usuario también facilita la reproducción y personalización de los procesos de fabricación, lo que a su vez puede contribuir a una mayor eficiencia y flexibilidad en la producción de SiP multicapa.

# **BIBLIOGRAFÍA**

- 1. Y. Park, J. Yoo, M. Kang, W. Kwon and J. Joo, J., "Mater. Chem. B", 2019, DOI: 10.1039/C9TB01042D.
- 2. L. T. Canham, "Silicon quantum wire array fabrication by electrochemical and chemical dissolution of wafers" Applied Physics Letters, vol. 57, nº 10, pp. 1046-1048, 1990.
- 3. F. Karbassian, "Porous Silicon" IntechOpen, nº 1, p. 246, 2018.
- 4. K. Sattler, Silicon Nanomaterials Sourcebook: Low-Dimensional Structures Nanopowders, Nanowires, London, New york: CRC Press Taylor & Francis Group, 2017.
- 5. R. F. Egerton, Physical Principles of Electron Microscopy, Alberta, Canada: Springer, 2005.
- 6. M. B. R. G. S. M. P. N. A. P. A. V. Sandro Baronea, «Fabrication of fluidic reactors by a customized 3D printing process,» ELSEVIER, vol. 12, nº 1, pp. 113-121, 2018.
- 7. G. P. N. A. T. W. Michael J. Beauchamp, «Moving from millifluidic to truly microfluidic sub-100-μm cross-section 3D printed devices,» Analytical and Bioanalytical Chemistry, vol. 409, nº 18, pp. 4311-4319, 2017.

## **CARACTERIZACIÓN ELÉCTRICA EXPERIMENTAL DE UNA BARRA DE GRAFITO CONVENCIONAL PARA MEDIR CAMBIO EN VOLTAJE DEBIDO A UNA FUENTE UV**

Jessica Paola Córdova Fraga1Alondra Itxel Hernández Gutiérrez1, Gonzalo Páez Padilla<sup>2</sup>, Modesto Antonio Sosa Aquino<sup>1</sup>, Svetlana Kashina<sup>1</sup>, José Marco Balleza Ordaz<sup>1</sup>

<sup>1</sup>División de Ciencias e ingenierías, Campus León, Universidad de Guanajuato **<sup>2</sup>**Centro de Investigaciones en Óptica A.C jessicasanluis99@gmail.com

### **RESUMEN**

El grafito es una forma alotrópica del carbono que es utilizado para la fabricación de lápices y otros productos. Una de sus propiedades es la conducción eléctrica debido a su estructura cristalina, lo que permite el libre movimiento de los electrones por su estructura. Por otro lado, grafito presenta sensibilidad a la radiación ionizante, utilizándose como un detector de termoluminiscencia (TLD) y en forma de láminas para detectar radiación. En el presente trabajo se evaluó la respuesta de una barra de grafito convencional, colocada como carga resistiva en un sistema electrónico pasivo de tipo capacitor – resistor. Se midieron los cambios de voltaje producidos por una fuente de voltaje (GWINSTEK, Taiwán), la cual genera 10 V continuos. Se obtuvieron una serie de respuesta en base al voltaje y tiempo, mostrada en el osciloscopio (Tektronix, China), evidenciando un desfase a distintas frecuencias durante la exposición de una fuente UV (365 nm de longitud de onda). De esta manera, las mediciones se realizaron en dos etapas: la primera con el grafito sin exposición a la luz UV y la segunda durante la exposición con el propósito de presentar un método alternativo para medir radiación ionizante. Los resultados generados muestran una respuesta ante la exposición UV, denotando que el material presenta un cambio en el movimiento de sus electrones que puede interpretarse como una absorbancia. Dejando a futuras investigaciones el análisis a otras fuentes de radiación ionizante, como sería el uso de rayos-X, rayos gamma, entre otros.

### **INTRODUCCIÓN**

En los últimos años, el uso de radiaciones la medicina ha tomado un gran salto en cuanto avances en tecnología para mejorar la calidad de vida de las personas, así como presentar ciertas ventajas para la salud. No obstante, el uso de radiaciones también conlleva riesgos para la salud, como la carcinogénesis, efectos en el sistema inmunológico, entre otros. En cualquier área clínica en donde se utilicen las radiaciones para fines médicos, existen trabajadores que con motivo de su ocupación están expuestos, de manera permanente, a la radiación ionizante [\[1\].](#page-408-0) A estos trabajadores se les conoce como Personal Ocupacionalmente Expuesto (POE) y depende de la lectura de un dosímetro termoluminiscente (TLD) para conocer la dosis a la que se han expuesto durante su jornada laboral. Esto es debido a que no pueden excederse del límite de dosis de 500 mSv (50 rems), independientemente de si los tejidos son irradiados en forma aislada o en conjunto con otros órganos [\[2\].](#page-408-0)

Sin embargo, los hospitales dependen de terceros para obtener la lectura de estos instrumentos, cuyas lecturas pueden tardar de 1 a 2 semanas en regresar al hospital correspondiente. Esto es debido a que se utiliza un fenómeno termoluminiscente para su lectura y, por ende, utilizan equipos de miles de pesos (≈\$22 888.00 USD) [\[3\].](#page-408-0) Por otra parte, los TLD deben sintetizarse bajo condiciones especificas y sus dimensiones se encuentran en el orden de milímetros, aumentando la probabilidad de extravío y de que el cristal sufra algún daño [\[4\].](#page-408-0)

Por estas razones, se han estudiado diferentes materiales y técnicas de lecturas de TLD para reemplazar los comerciales utilizados hoy en día (por ejemplo el Li:F dopado con Mg). Uno de los materiales que se ha empleado como posible sustituto es el grafito. El cual es un material accesible y que posee un  $Z_{eff}=7.46$ , siendo el del cuerpo humano  $Zeff=7.64$ . Asimismo, es un material sensible a la influencia de neutrones, iones pesados y radiación de alta energía [\[5\].](#page-408-0) Propiedades que resultaron de gran interés al momento de estudiar su posibilidad como posible sustituto del TLD convencional.

En este contexto, se presenta un trabajo que propone dos iniciativas interesantes en el campo de la dosimetría. La primera consiste en utilizar el grafito como dosímetro y caracterizar su respuesta

de manera eléctrica en lugar de utilizar los métodos termoluminiscentes convencionales. Esto permitiría obtener una respuesta inmediata sin depender de terceros. Cabe destacar que, en esta etapa inicial de caracterización, no se utilizan fuentes ionizantes debido a la falta de blindaje en el circuito, el cual está siendo planificado. En su lugar, se propone el uso de una fuente no ionizante de luz ultravioleta (UV) para caracterizar el material.

## **TEORÍA**

La técnica de Raman es un análisis que nos permite identificar los componentes presentes en una muestra, así como obtener información acerca de su estructura. Se basada en la dispersión inelástica de luz monocromática y esto lo sigue golpeando la muestra con un rayo láser para que la muestra absorba la luz y "vibren" sus moléculas [\[6\].](#page-408-0)

En el caso del grafito, tenemos dos vibraciones específicas, conocidas como pico G y pico D. El pico G (alrededor de 1580 cm-1 ) se llama pico "Graphite" y este asociado con las vibraciones de los enlaces de carbono sp<sup>2</sup>. Nos indica la presencia de grafito y orden estructural de la red. Mientras que el pico D, apodado como "Defect"y ubicado alrededor de 1350 cm-1 , hace referencia a la presencia de defectos estructurales en el material y está asociado con sp<sup>3</sup>[\[7\].](#page-408-0)

La función de transferencia es una herramienta que me permite conocer el comportamiento de un sistema, conociendo únicamente su función de entrada y salida. Esta función me describe el comportamiento de un sistema invariante en el tiempo, utilizando la transformada de Laplace de la respuesta de impulso y teniendo todas las condiciones iniciales iguales a 0. En la **Figura 1** se visualiza gráficamente como se obtiene la función de transferencia. Siendo todas la transformada de Laplace de: E(s) la función de entrada y C(s) la función de salida  $[8]$ . En nuestro trabajo, se presenta E(s) como el Voltaje de entrada (V<sub>in</sub>) y C(s) como el Voltaje de Salida (V<sub>out</sub>). Caracterizando el grafito a diferentes frecuencias en relación a su entrada-salida.

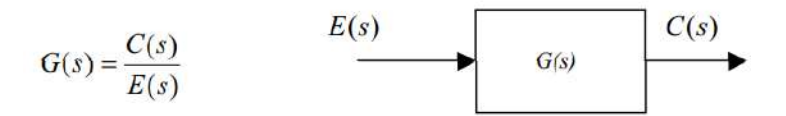

**Figura 1.** Diagrama de Bloques de una Función de Transferencia cualquiera.

## **PARTE EXPERIMENTAL**

Se estudió la caracterización de una barra de grafito convencional 9B, debido a que este es que posee la mayor cantidad de grafito en su estructura. Para la obtención de las muestras de esta barra, se siguió el procedimiento mostrado en la **Figura 2**. Utilizando un serrucho se obtuvieron muestras de menor tamaño cuya superficie se lijo para obtener una capa externa lo más lisa y homogénea posible.

Estas muestras se dividieron en dos grupos: muestra vieja y muestra nueva. La muestra vieja representa la respuesta del grafito tras 10 irradiaciones al UV previas, mientras que la muestra nueva representa un grafito cuya exposición a esta fuente se realiza por primera vez. Con este enfoque, se logró obtener información sobre las propiedades del grafito y cómo estas pueden cambiar con el tiempo y la exposición repetida a la radiación UV.

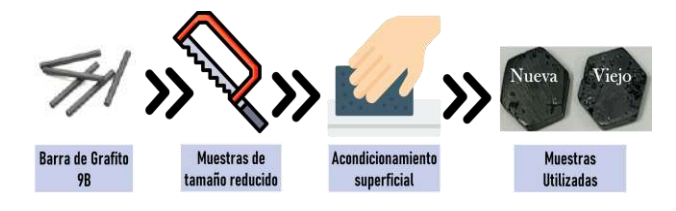

**Figura 2.** Obtención de muestras de Grafito

En cuanto al circuito utilizado, se muestra en la **Figura 3** un diagrama de su estructura. Se empleó un Generador de Señales que abarcaba un rango de frecuencia de 40 kHz a 12 MHz, junto con un inyector de corriente, un osciloscopio y una fuente de luz ultravioleta con una longitud de onda de 365 nm para excitar el material. El único parámetro variable en este caso fue la frecuencia, y se inició en 40 kHz debido a que en frecuencias más bajas la respuesta del sistema se saturaba. De esta manera, fue posible graficar la función de transferencia (Vout/Vin) en función de la frecuencia. Obteniendo así, la caracterización del material. Es importante destacar que el material solo estuvo expuesto durante 1 minuto a la fuente de luz ultravioleta.

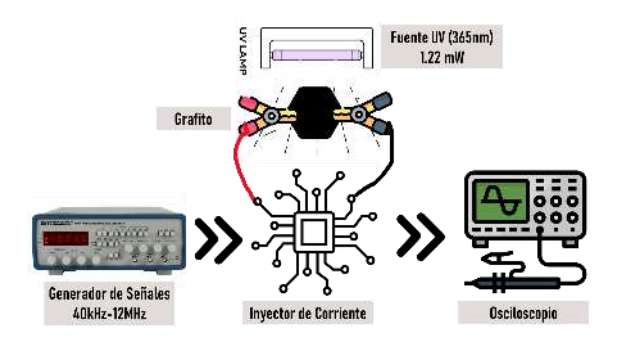

**Figura 3.** Circuito empleado para obtención de función de transferencia

Para obtener el espectro Raman, se empleó el equipo proporcionado por la Universidad de Guanajuato, campus León. Se utilizó un láser con una longitud de onda de 738 nm y una potencia de 5 mW. La muestra se expuso al láser durante 5 segundos para la obtención de los datos. Se realizaron mediciones tanto en la muestra nueva sin radiación previa, como en la muestra vieja que había sido irradiada previamente.

## **RESULTADOS**

En la **Figura 4** se muestra el espectro Raman obtenido para las dos muestras. Se pueden observar los picos característicos del grafito. El pico de primer orden "D" alrededor de 1580 cm-1 , el pico de segundo orden "G" alrededor de 1350 cm<sup>-1</sup> y sus respectivas derivaciones en 280 cm<sup>-1</sup> y 2700 cm<sup>-</sup> 1 .

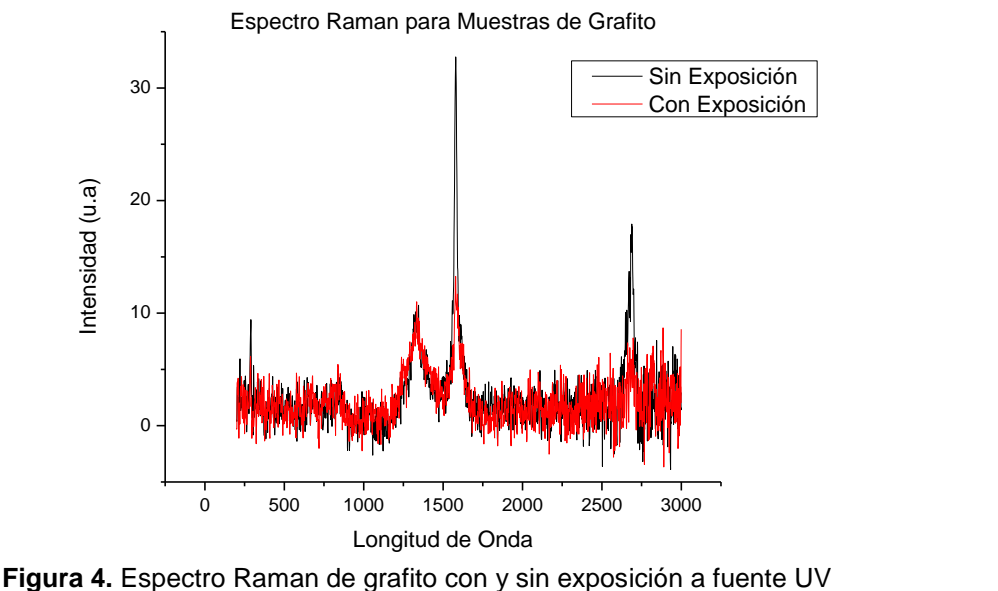

En las **Figuras 5 y 6** se muestra la función de transferencia vs frecuencia (con una escala log10), dependiendo de si las muestras fueron expuestas o no a la fuente UV al momento de la toma de datos. En el caso de la **Figura 5** se presenta pico en 5 MHz para muestra vieja y picos en 100kHz y 700kHz para ambas muestras.

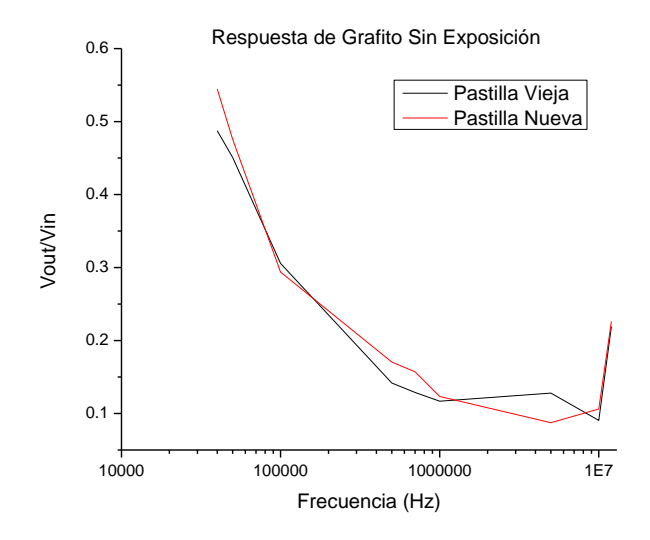

**Figura 5.** Caracterización del Grafito Sin Exposición a fuente UV

Sin embargo, en la **Figura 6** se muestra la respuesta ante la fuente. El pico de 5MHz para la muestra vieja desaparece, el pico de 700kHz para la muestra nueva se invierte y los picos de 100kHz se encuentran.

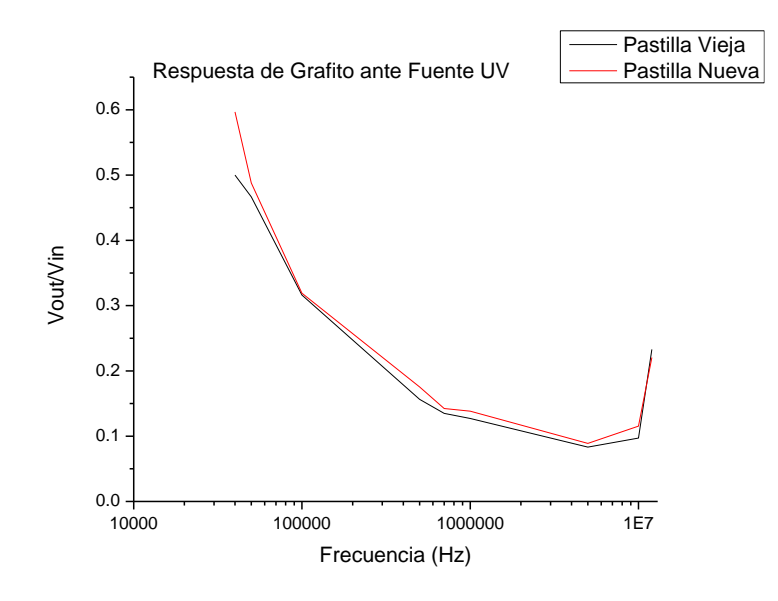

**Figura 6.** Caracterización del Grafito con exposición a fuente UV

### **CONCLUSIONES**

El grafito ha ganado reconocimiento en el campo de la radiación médica debido a sus propiedades versátiles y su disponibilidad. En este estudio, se llevó a cabo la caracterización del grafito

utilizando un inyector de corriente y se obtuvo su espectro Raman. En términos de la caracterización, se observaron algunos cambios en la función de transferencia del grafito como resultado de su respuesta a la fuente UV. Por otro lado, el espectro Raman demostró que la estructura del material no sufrió daños significativos (lo cual es relevante ya que la luz UV no posee suficiente energía para dañar dicha estructura). También es importante mencionar que los picos de los extremos podrían no pertenecer al grafito, si no que podría pertenecer a otro compuesto presente en la muestra. Esto se debe a que no se utilizó un grafito puro, si no que uno que posee entre 5-10% de arcilla, cera y pigmentos.

Aunque el objetivo final es utilizar el material en aplicaciones de alta energía, como los rayos X y el Co60, la evaluación inicial con luz UV ha resultado prometedora. Sin embargo, se requerirá exponer el material a fuentes de radiación ionizante y llevar a cabo técnicas de análisis adicionales, como la difracción de rayos X y la espectroscopía UV-Vis, para comprender en mayor profundidad las respuestas del material ante esta excitación de mayor energía.

### <span id="page-408-0"></span>**BIBLIOGRAFÍA**

- 1. STPS. (s/f). Gob.mx. Recuperado el 21 de mayo de 2023, de <https://www.dof.gob.mx/normasOficiales/4921/STPS/STPS.html>
- 2. DOF Diario Oficial de la Federación. (s/f). Gob.mx. Recuperado el 21 de mayo de 2023, de [https://www.dof.gob.mx/nota\\_detalle.php?codigo=5378067&fecha=06/01/2015](https://www.dof.gob.mx/nota_detalle.php?codigo=5378067&fecha=06/01/2015)
- 3. Thermo ScientificTM Harshaw TLD Model 5500 Reader, Radiation Detection. (s/f). eBay. Recuperado el 21 de mayo de 2023, de [https://www.ebay.com/itm/325443017250?norover=1&mkevt=1&mkrid=711-216658-](https://www.ebay.com/itm/325443017250?norover=1&mkevt=1&mkrid=711-216658-2056-0&mkcid=2&keyword=&crlp=436741509584_&MT_ID=&geo_id=&rlsatarget=dsa-19959388920&adpos=&device=c&loc=9137458&poi=&abcId=&cmpgn=1569152565&sitelnk=&adgroupid=61043597204&network=g&matchtype=&gclid=CjwKCAjwgqejBhBAEiwAuWHioE2mLMCUkrzHtXXph13MCibgCAAkmU38tklzqPcAq8u3zRTftXbzaRoCUU8QAvD_BwE) [2056-0&mkcid=2&keyword=&crlp=436741509584\\_&MT\\_ID=&geo\\_id=&rlsatarget=dsa-](https://www.ebay.com/itm/325443017250?norover=1&mkevt=1&mkrid=711-216658-2056-0&mkcid=2&keyword=&crlp=436741509584_&MT_ID=&geo_id=&rlsatarget=dsa-19959388920&adpos=&device=c&loc=9137458&poi=&abcId=&cmpgn=1569152565&sitelnk=&adgroupid=61043597204&network=g&matchtype=&gclid=CjwKCAjwgqejBhBAEiwAuWHioE2mLMCUkrzHtXXph13MCibgCAAkmU38tklzqPcAq8u3zRTftXbzaRoCUU8QAvD_BwE)[19959388920&adpos=&device=c&loc=9137458&poi=&abcId=&cmpgn=1569152565&site](https://www.ebay.com/itm/325443017250?norover=1&mkevt=1&mkrid=711-216658-2056-0&mkcid=2&keyword=&crlp=436741509584_&MT_ID=&geo_id=&rlsatarget=dsa-19959388920&adpos=&device=c&loc=9137458&poi=&abcId=&cmpgn=1569152565&sitelnk=&adgroupid=61043597204&network=g&matchtype=&gclid=CjwKCAjwgqejBhBAEiwAuWHioE2mLMCUkrzHtXXph13MCibgCAAkmU38tklzqPcAq8u3zRTftXbzaRoCUU8QAvD_BwE) [lnk=&adgroupid=61043597204&network=g&matchtype=&gclid=CjwKCAjwgqejBhBAEiwA](https://www.ebay.com/itm/325443017250?norover=1&mkevt=1&mkrid=711-216658-2056-0&mkcid=2&keyword=&crlp=436741509584_&MT_ID=&geo_id=&rlsatarget=dsa-19959388920&adpos=&device=c&loc=9137458&poi=&abcId=&cmpgn=1569152565&sitelnk=&adgroupid=61043597204&network=g&matchtype=&gclid=CjwKCAjwgqejBhBAEiwAuWHioE2mLMCUkrzHtXXph13MCibgCAAkmU38tklzqPcAq8u3zRTftXbzaRoCUU8QAvD_BwE) [uWHioE2mLMCUkrzHtXXph13MCibgCAAkmU38tklzqPcAq8u3zRTftXbzaRoCUU8QAvD](https://www.ebay.com/itm/325443017250?norover=1&mkevt=1&mkrid=711-216658-2056-0&mkcid=2&keyword=&crlp=436741509584_&MT_ID=&geo_id=&rlsatarget=dsa-19959388920&adpos=&device=c&loc=9137458&poi=&abcId=&cmpgn=1569152565&sitelnk=&adgroupid=61043597204&network=g&matchtype=&gclid=CjwKCAjwgqejBhBAEiwAuWHioE2mLMCUkrzHtXXph13MCibgCAAkmU38tklzqPcAq8u3zRTftXbzaRoCUU8QAvD_BwE) [\\_BwE](https://www.ebay.com/itm/325443017250?norover=1&mkevt=1&mkrid=711-216658-2056-0&mkcid=2&keyword=&crlp=436741509584_&MT_ID=&geo_id=&rlsatarget=dsa-19959388920&adpos=&device=c&loc=9137458&poi=&abcId=&cmpgn=1569152565&sitelnk=&adgroupid=61043597204&network=g&matchtype=&gclid=CjwKCAjwgqejBhBAEiwAuWHioE2mLMCUkrzHtXXph13MCibgCAAkmU38tklzqPcAq8u3zRTftXbzaRoCUU8QAvD_BwE)
- 4. Alvarez, P., Kry, S. F., Stingo, F., & Followill, D. (2017). TLD and OSLD dosimetry systems for remote audits of radiotherapy external beam calibration. Radiation Measurements, 106, 412–415.<https://doi.org/10.1016/j.radmeas.2017.01.005>
- 5. Sani, S. F. A., Ismail, S. S., Almugren, K. S., Khandaker, M. U., & Bradley, D. A. (2020). Dosimetric utility of structural changes in gamma irradiated graphite-rich pencils. Radiation Physics and Chemistry (Oxford, England: 1993), 171(108703), 108703. <https://doi.org/10.1016/j.radphyschem.2020.108703>
- 6. Reich, S., & Thomsen, C. (2004). Raman spectroscopy of graphite. Philosophical Transactions. Series A, Mathematical, Physical, and Engineering Sciences, 362(1824), 2271–2288.<https://doi.org/10.1098/rsta.2004.1454>
- 7. Raman spectroscopy of graphene and graphite: Disorder, electron–phonon coupling, doping and nonadiabatic effects. (2007) Purdue.edu. Recuperado el 21 de mayo de 2023, de<https://www.physics.purdue.edu/quantum/files/CarbonNano/FerrariReview.pdf>
- 8. (S/f-b). Edu.ar. Recuperado el 21 de mayo de 2023, de [http://www3.fi.mdp.edu.ar/sis\\_control/archivos/referencias/Trasferencia-Estabilidad.pdf](http://www3.fi.mdp.edu.ar/sis_control/archivos/referencias/Trasferencia-Estabilidad.pdf)

## **CAMBIOS DE POTENCIAL EN EL ÓXIDO DE GRAFENO BAJO LA EXPOSICIÓN DE UNA FUENTE UV**

Alondra Itxel Hernández Gutiérrez 1, Jessica Paola Córdova Fraga 1, Balleza Ordaz José Marco1 Svetlana Kashina<sup>1</sup>, Gonzalo Páez Padilla <sup>2</sup>, Modesto Antonio Aquino Sosa <sup>1</sup>

<sup>1</sup>División de Ciencias e Ingenierías Campus León, <sup>2</sup> Centro de investigaciones en Óptica A.C Email: [ai.hernandezgutierrez@ugto.mx](mailto:ai.hernandezgutierrez@ugto.mx)

### **RESUMEN**

Los semiconductores poseen una importante aplicación en el diseño y construcción de materiales dosimétricos. La capacidad que posee un material para absorber radiación depende fundamentalmente de su composición química donde se incluyen los defectos estructurales inducidos. El óxido de grafeno al ser un semiconductor es ampliamente utilizado en la determinación de dosis absorbida para altas y bajas energías. Al tratar radiación ionizante existen dos técnicas para la determinación de dosis absorbida, una de ellas es la termoluminiscencia y la otra la luminiscencia ópticamente estimulada (LOE). A fin de proponer una técnica más accesible, en el presente trabajo propone la caracterización eléctrica de óxido de grafeno expuesto a una fuente UV, extendiendo la caracterización a otras regiones más energéticas del espectro electromagnético, particularmente a rayos X. Se empleó tinta conductiva de óxido de grafeno depositada por *Drop cast* sobre una placa de cobre, la cual fue tomada como una carga resistiva en un arreglo RC. Se desarrollaron dos configuraciones sujetas a un rango de frecuencias (10 Hz a 12 MHz) empleando una fuente de voltaje (GwINSTEK, Taiwán) y un osciloscopio (Tektronix, China). En la primera configuración la tinta fue expuesta a una fuente ultravioleta con una longitud de onda de 365 nm y la otra sin la presencia de la fuente. Los resultados muestran cambios de potencial eléctrico en el óxido de grafeno ante la radiación UV. Es necesario realizar estudios adicionales para establecer el óxido de grafeno como un sensor de radiación ionizante en tiempo real.

# **INTRODUCCIÓN**

En las instalaciones donde se manipula una fuente de radiación el objetivo de la dosimetría es prevenir o limitar la aparición de efectos nocivos en la salud ocasionados por la radiación. Los hospitales son un claro ejemplo del uso de fuentes de radiación ya que, cuentan con varios servicios o departamentos (oncología, medicina nuclear, imágenes médicas, etc.) en los que hay un generador de rayos X, un acelerador lineal, equipos de braquiterapia, tomógrafos, etc., por lo que, la dosimetría contempla los casos en los que un paciente es sometido a un tratamiento o toma de imágenes con dichos equipos y la posible exposición que llega a tener el personal ocupacionalmente expuesto (POE). Cabe señalar, tanto los pacientes como el personal son monitoreados en la dosis que absorben mediante el uso de dosímetros personales, los cuales, se clasifican en dos categorías dependiendo de sí cuentan o no con un sistema de alimentación. Aquellos dosímetros que funcionan sin baterías o sin una fuente de alimentación son los dosímetros pasivos, siendo los más comunes los dosímetros termoluminiscentes y las películas fotográficas. Los dosímetros activos por otro lado constan fundamentalmente de dosímetros electrónicos basados en diodos de Si o, tubos Geiger – Müller.

Actualmente las principales desventajas reportadas en los dosímetros pasivos de uso personal son: el desvanecimiento o "fading" de la señal, problemas de saturación en altas dosis, sensibilidad a factores ambientales como luz u humedad y la adquisición de lecturas en equipos de alto costo. En el caso de los dosímetros electrónicos se reportan fallos en las mediciones, poca duración de las baterías, peso y precios elevados [1]. Por ende, el objetivo del presente trabajo es evaluar los cambios que experimenta el óxido de grafeno ante la radiación para proponerlo como un material alternativo a los materiales que se usan hoy en día en la dosimetría. En adición se estudia una técnica complementaria basada en un circuito eléctrico que permita cuantificar el cambio en una

propiedad o variable eléctrica (voltaje) reflejada en el óxido de grafeno tras ser excitado con luz ultravioleta.

## **TEORÍA**

### **¿Qué es el óxido de grafeno?**

El óxido de grafeno (GO) es una lámina de grafeno que contiene diferentes grupos funcionales con oxígeno, entre ellos: carbonilos ( $\mathcal{C} = 0$ ), ácidos carboxílicos ( $-COOH$ ), grupos epoxi e hidroxilos (−OH). Es un material aislante, hidrofílico e higroscópico. Cabe mencionar, aun cuando el GO es aislante puede llegar a ser un semiconductor o un semi – metal como el grafeno [2] lo que, le confiere aplicaciones en la fabricación de sensores.

#### **Síntesis del óxido de grafeno**

La ruta más común para sintetizar óxido de grafeno consiste en la oxidación de grafito en un medio acuoso utilizando grandes cantidades de agentes oxidantes. Los tres principales métodos para la oxidación del grafito son: Hummer & Offeman, Staudenmaier y Brodie. En la **Tabla 1** se coloca la comparación de éstos tres métodos [3].

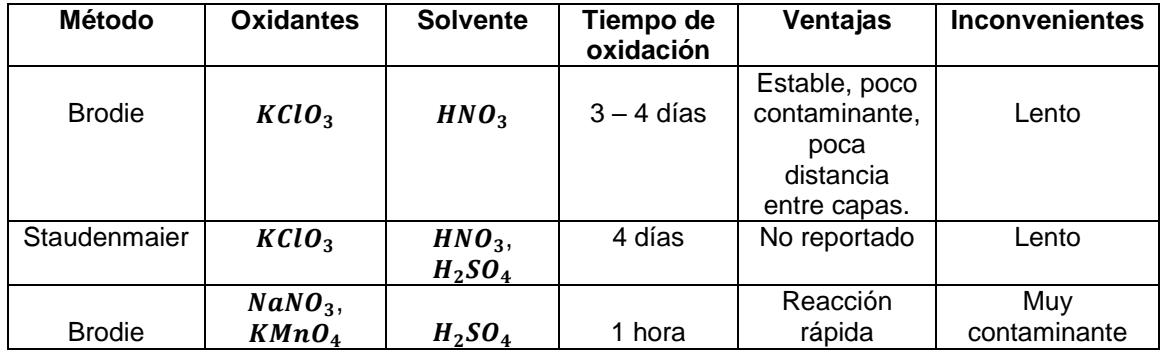

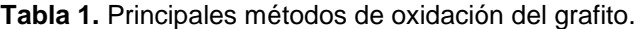

Tras oxidar el grafito con alguno de los métodos mencionados, el producto resultante es óxido de grafito, el cual, finalmente se somete a un proceso de exfoliación para dar lugar al óxido de grafeno. En el proceso de exfoliación el óxido de grafito se disuelve en agua destilada, dicha solución se coloca en un baño de ultrasonidos durante al menos 4.5 horas. El producto solido final se obtiene usando un equipo de centrifugación [4]. En la **Figura 1** se muestran los pasos generales que dan lugar a la formación del óxido de grafeno.

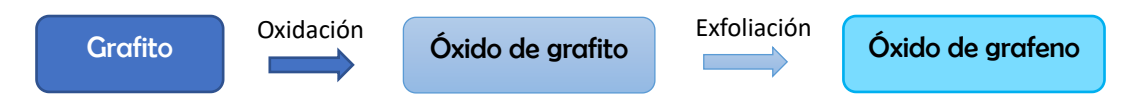

**Figura 1.** Síntesis de óxido de grafeno.

No existe una fórmula o estequiometría definida para el GO ya que ésta depende tanto del grafito del que proviene como de las condiciones en el proceso de oxidación [2].

#### **Estructura de bandas en un semiconductor**

El semiconductor es una substancia cristalina cuya estructura es representada con el modelo de bandas de energía. Estas bandas corresponden a la banda de valencia (V.B.), banda prohibida (Gap) y a la banda de conducción (C.B.). A temperatura 0 K la banda de conducción se encuentra completamente vacía, es decir, no hay presencia de electrones, sin embargo, a temperatura más

altas algunos electrones de valencia pueden adquirir la suficiente energía para excitarse a través de la banda prohibida con el fin de alcanzar la banda de conducción [5].

Además de la temperatura existen otras formas de energía (radiación ionizante, luz visible y el UV) que al incidir en el semiconductor propician transiciones electrónicas de una banda a otra, ver la **Figura 2**.

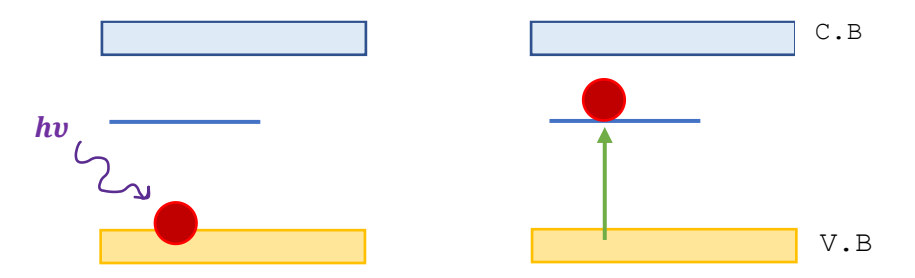

**Figura 2.** Transición electrónica generada tras la exposición del material a radiación electromagnética. Imagen elaborada de [6].

En la **Figura 2** se puede observar la excitación de un electrón desde un estado base (banda de valencia) hacia un estado metaestable (trampa electrónica) localizado en la banda prohibida. Para que el electrón llegue finalmente a la banda de conducción requiere un mínimo de energía dado por la diferencia:

$$
\Delta E = E_e - E_m \qquad (1)
$$

donde  $E<sub>e</sub>$  es la energía asociada a la banda de conducción y  $E<sub>m</sub>$  la energía del estado metaestable en la banda prohibida. En Termoluminiscencia la diferencia ∆E se alcanza con el calentamiento del material y en Luminiscencia Ópticamente estimulada con el uso de luz visible o infrarroja.

La energía en la banda prohibida del óxido de grafeno es aproximadamente 2.2 eV mientras que para el óxido de grafeno reducido puede variar de 1.0 a 1.69 eV dependiendo de su grado de reducción [7].

Cabe mencionar, al aumentar el número de electrones en la banda de conducción aumenta por tanto la conducción (flujo de carga) en ésta.

## **Circuito RLC**

Dada la configuración colocada en la **Figura 3** el circuito contiene una resistencia, un capacitor y un inductor.

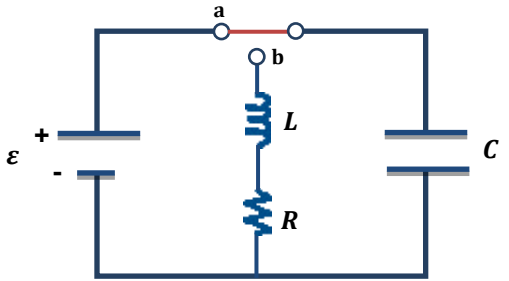

**Figura 3.** Circuito RLC en serie. Imagen elaborada de [8].

Inicialmente el interruptor está en la posición "a" de modo que el capacitor adquiere una carga máxima  $Q_{max}$ . Como segundo paso se abre el interruptor en "a" y se cierra en la posición "b" logrando la conexión en serie de la resistencia, capacitor e inductor. En ese instante la energía máxima en el circuito es  $Q_{max}/2C$  que, gracias a la presencia de la resistencia no se conserva

constante, sino que va disminuyendo conforme pasa el tiempo. La potencia en una resistencia indica la energía que absorbe dicho elemento por unidad de tiempo y está dada por:

$$
\frac{dU}{dt} = -i^2 R \quad (2)
$$

Siendo  $\boldsymbol{U}$  la suma de la energía en el capacitor  $(\boldsymbol{U}_\mathcal{C})$  e inductor  $(\boldsymbol{U}_L)$ :

$$
U = U_C + U_L = \frac{q^2}{2C} + \frac{L i^2}{2} \qquad (3)
$$

Derivando la expresión en (3) se tiene:

$$
\frac{dU}{dt} = \frac{q}{C}\frac{dq}{dt} + Li\frac{di}{dt} \quad (4)
$$

Donde  $i = \frac{dq}{dt}$  $\frac{dq}{dt}$  tal que la expresión en (4) se reescribe a:

$$
\frac{dU}{dt} = \frac{q}{C}i + Li\frac{di}{dt}
$$
 (5)

Igualando la ecuación (2) y (5) queda:

$$
\frac{q}{C}i + Li\frac{di}{dt} = -i^2R \quad (6)
$$

O bien:

$$
\frac{q}{C} + L\frac{di}{dt} = -iR \qquad (7)
$$

Finalmente se sustituye  $i = \frac{dq}{dt}$  $\frac{dq}{dt}$ obteniendo:

$$
L\frac{d^2q}{dt^2} + R\frac{dq}{dt} + \frac{q}{C} = 0 \quad (8)
$$

La ecuación (8) es similar a la ecuación de movimiento que se plantea en un sistema masa – resorte amortiguado:

$$
m\frac{d^2x}{dt^2} + b\frac{dx}{dt} + kx = 0 \quad (9)
$$

Comparando las ecuaciones (8) y (9) la resistencia en el circuito RLC se comporta como el coeficiente de amortiguamiento  **en el sistema masa – resorte amortiguado.** 

La solución analítica a la ecuación (8) es:

$$
q = Q_{max} e^{-\frac{Rt}{2L}} \cos(w_d t) \qquad (10)
$$

Con  $w_d$ , la frecuencia angular con la que oscila la carga en el circuito como:

$$
w_d = \left[\frac{1}{LC} - \left(\frac{R}{2L}\right)^2\right]^{\frac{1}{2}} \qquad (11)
$$

Del análisis en la ecuación (11) se desprenden 3 casos que resultan de igualar el argumento a cero:

$$
\frac{1}{LC} - \left(\frac{R}{2L}\right)^2 = 0 \quad (12)
$$

$$
\frac{4L - CR^2}{4CL^2} = 0 \quad (13)
$$

De la expresión (13) se encuentra una resistencia crítica dada por:

$$
R_c = \sqrt{\frac{4L}{C}} \quad (14)
$$

Cuando se coloca en el circuito una resistencia que sea equivalente a la resistencia crítica se tiene un sistema *críticamente amortiguado*. En dicha configuración no se observan oscilaciones en el transcurso del tiempo.

 $S$ í  $R > R_c$  se dice que el sistema está *sobreamortiguado*. En el caso contrario en el que  $R < R_c$  el sistema tiene oscilaciones del tipo *subamortiguado* [8]. En la **Figura 4** se muestran los tipos de amortiguamiento.

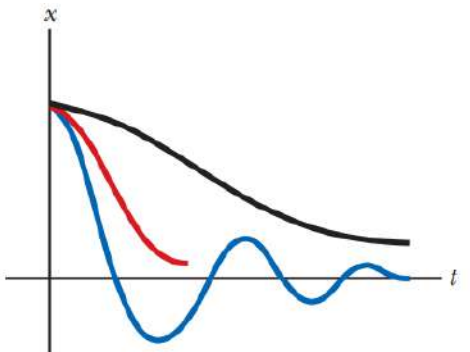

**Figura 4**. Grafica de carga "q" en función del tiempo para un sistema subamortiguado (curva azul), críticamente amortiguado (curva roja) y sobreamortiguado (curva negra). Imagen extraída de [9].

#### **PARTE EXPERIMENTAL**

En el control y tratamiento del material se llevaron a cabo 4 pasos generales descritos a continuación:

### **1. Síntesis del óxido de grafeno**

Se obtuvo óxido de grafito mediante la oxidación de grafito siguiendo el método de Hummer y Offeman. Posteriormente 0.1 g de óxido de grafito se añadieron en 10 mL de agua destilada y dicha solución de sonicó en un limpiador ultrasónico durante un mínimo de 4.5 horas. Finalmente, la mezcla fue sometida a un proceso de centrifugación; el producto sólido resultante se secó.

#### **2. Elaboración de tinta conductiva**

El óxido de grafeno sintetizado se mezcló con agua e isopropanol, posteriormente se añadió nafión y la nueva mezcla generada se sonicó en el baño de ultrasonidos en un lapso de 30 a 60 minutos.

### **3. Impresión de un circuito equivalente**

Mediante el uso de una máquina por control computarizado (CNC) se diseñó e imprimió una pista sobre una placa fenólica. La pista consistía en dos terminales recubiertas con cobre y un centro donde el cobre fue removido.

### **4. Adhesión de la tinta conductiva en el circuito impreso**

Se colocaron dos gotas de la tinta conductiva preparada en el centro de la pista impresa, en la zona sin cobre.

Para la obtención de medidas el equipo y material empleado fue:

- Fuente de luz ultravioleta con longitud de onda de 365 nm y potencia de 1.22 mW
- Fuente de alimentación DC, marca GWInstek modelo GPE 3323
- Osciloscopio Tektronix, modelo TDS 1002C EDU

- Generador de funciones GWInstek modelo AFG 2112
- Inyector de corriente
- Filtro pasa bajas
- Protoboard
- Cables Dupont
- Resistencia de 1 MΩ

Cabe señalar, el procedimiento para la obtención de medidas fue sujeto a dos vertientes especificadas por el tipo de corriente suministrada al circuito eléctrico: corriente alterna (AC) o corriente directa (DC). Asimismo, en cada configuración realizada la tinta conductiva de óxido de grafeno fue medida con y sin la presencia de luz ultravioleta; la muestra era irradiada durante un minuto.

### **Procedimiento**

Se realizó una primera configuración de un circuito RC usando la tinta conductiva de óxido de grafeno, la resistencia de 1 MΩ, la protoboard y los cables Dupont. El circuito fue alimentado con el generador de funciones empleando el rango de frecuencias de 10 Hz a 12 MHz. Se extrajeron del osciloscopio el voltaje de entrada ( $V_{in}$ ) en el circuito, el voltaje de salida ( $V_{out}$ ) o el voltaje medido sobre la pista que contenía la tinta conductiva de óxido de grafeno y el desfase  $\theta$  entre ambas señales. Para cada frecuencia, la medición se realizó con y sin la exposición de la tinta conductiva ante la luz UV. La tinta conductiva se irradiaba durante 1 minuto.

Para la segunda configuración se empleó el inyector de corriente conectando en paralelo la pista con la tinta conductiva de óxido de grafeno. Esta configuración fue alimentada con el generador de funciones variando la frecuencia en el rango de 30 kHz a 12 MHz. Se midieron los mismos parámetros enunciados anteriormente en la configuración 1 ( $V_{in}$ ,  $V_{out}$ ,  $\theta$ ). En este segundo montaje se analizó en adición un posible cambio de la composición química de la tinta sintetizada, para ello, se usaron dos de las pistas impresas en la máquina CNC impregnándolas con la tinta conductiva en dos instantes de tiempo diferentes. En la primera pista o placa 1 la tinta fue depositada al término de su elaboración, por otro lado, en la segunda placa la tinta fue colocada 4 días después de su síntesis. Así, se realizaron las mediciones en ambos instantes de tiempo.

En la tercera configuración se usó el filtro pasa bajas conectado en serie con la pista que contiene la tinta. En este caso la configuración fue alimentada con la fuente de alimentación DC. Se midió el cambio de voltaje en el material sin y con la presencia de la luz ultravioleta.

## **RESULTADOS**

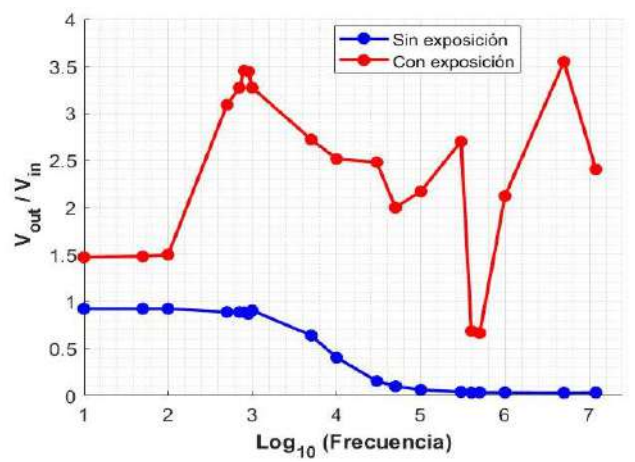

En la **Figura 5** se representan gráficamente los resultados generados para la configuración 1. Vea **Figura 5**.

**Figura 5.** Respuesta de la tinta conductiva de óxido de grafeno en la primera configuración.

De la configuración 1 se observaron dos resultados importantes, el primero está relacionado con el voltaje de salida ( $V_{out}$ ) cuando la tinta conductiva es irradiada, hay puntos donde la amplificación alcanza un factor de 3.73 veces la respuesta del material sin irradiar, es decir:

$$
V_{out-irradiado} = 3.73 V_{out-sinirradiar} \quad (15)
$$

Así, este hecho señala que no es necesario incluir un amplificador operacional en el circuito para alcanzar el valor mínimo de medición en el osciloscopio, el material por sí solo responde en el orden de volts.

Asimismo, en la primera configuración se buscaron las zonas de mayor sensibilidad en la tinta conductiva de óxido de grafeno ante determinadas frecuencias cuando se le exponía a la fuente UV. Fueron encontrados dos rangos de frecuencias donde la tinta generó los voltajes de salida máximos; el primer rango abarca las frecuencias que van de los 700 a 900 Hz, en los 1000 Hz el voltaje de salida comienza a disminuir. El segundo grupo de frecuencias corresponde al rango de 1 MHz a 5 MHz. En la frecuencia de 5 MHz el voltaje de salida se amplificó 3.55 veces respecto al voltaje de entrada, a los 800 Hz dicho factor alcanzó el valor de 3.45. En 12 MHz, siendo ésta la frecuencia de mayor valor que proporciona el generador de funciones la amplificación fue 2.4 veces el voltaje de entrada.

En la segunda configuración se emplearon frecuencias de 30 kHz a 12 MHz. Se evaluó el posible cambio estructural de la tinta conductiva en dos instantes de tiempo diferentes. La primera toma de mediciones se realizó media hora después de haber sintetizado la tinta conductiva de óxido de grafeno, la tinta se depositó sobre una de las pistas impresas a la que se identificó como "Placa 1". La segunda ronda de mediciones se efectúo 4 días después de la preparación de la tinta conductiva y, el par de gotas se colocó sobre una segunda pista de cobre, la "Placa 2". Los datos generados se muestran en la **Figura 6**. En ambas mediciones las placas fueron sujetas a la exposición de la tinta conductiva con luz UV.

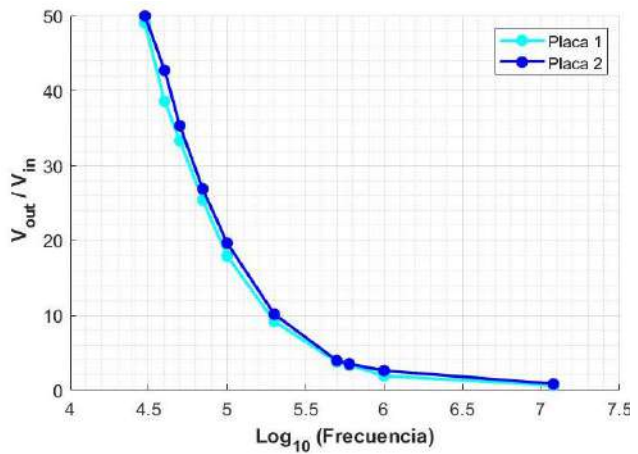

**Figura 6.** Comparación de mediciones en la tinta conductiva de óxido de grafeno depositada en la placa 1 y placa 2 respectivamente.

Se pudo observar con las curvas empalmadas que, en un lapso de 4 días la tinta conductiva de óxido de grafeno no tiene cambios significativos en su composición estructural aún cuando la tinta conductiva no es aislada perfectamente del medio circundante tal que, factores ambientales como la humedad, cambios de temperatura y la luz solar pueden influir en procesos de separación de las componentes que forman la tinta, la evaporación del isopropanol e incluso la pérdida de grupos funcionales. García - Martínez reporta la conservación del óxido de grafeno 1 mes después siempre que se mantenga el material en obscuridad [10].

Finalmente, en la tercera configuración se alimentó el circuito con corriente directa con el fin de analizar el cambio inmediato de la señal de entrada al encender la lámpara de luz ultravioleta.

Cabe mencionar, en la configuración 1 y 2 las mediciones se hacían de forma separada, es decir, en la medición a) la tinta no se irradiaba y la medición b) la tinta era irradiada 1 minuto generando así 2 valores, por otro lado, en la tercera configuración la respuesta se grababa manteniendo la tinta sin exposición y aproximadamente 2 segundos después se encendía la lámpara UV. En cuanto se prendía la lámpara UV la señal registraba un cambio de amplitud significativo, ver la **Figura 7**.

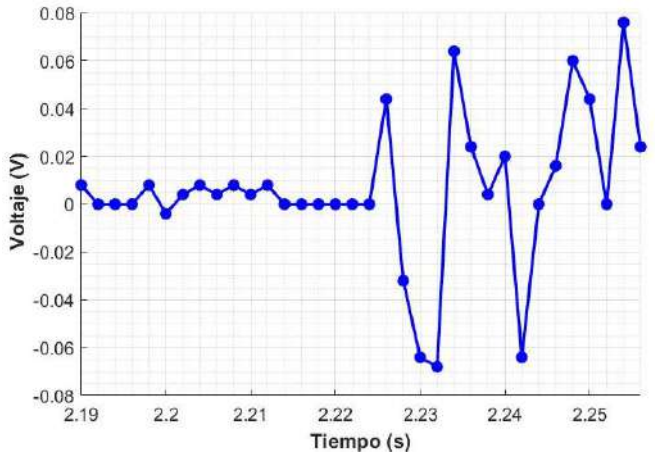

**Figura 7**. Respuesta de la tinta conductiva de óxido de grafeno en un circuito alimentado con DC.

A los 2.225 segundos de iniciar la grabación de la señal en el osciloscopio, se encendió la luz UV, de modo que la amplitud pasó de 0 V a un valor aproximado de 0.05 V. La señal en la **Figura 7** está acotada, de hecho, conforme pasa el tiempo la amplitud de la señal comienza a disminuir y, ello permite hacer la analogía directa con el circuito RLC desarrollado en la sección de Teoría. De acuerdo con la **Figura 4**, una señal u onda cuya amplitud no decae rápidamente, sino que va variando (disminuyendo) con el tiempo representa el comportamiento de un sistema "subamortiguado". De esta manera no solo se obtiene información de la ecuación (14) en la que  $R < R_c$  pues, es una primera aproximación de entender el equivalente de la tinta conductiva en un circuito eléctrico, a saber, el de un capacitor.

De forma global, los cambios en el voltaje de salida cuando la tinta conductiva era irradiada se explican retomando el band gap del óxido de grafeno, el cual, es aproximadamente 2.2 eV. La energía asociada a la luz UV empleada se puede calcular como:

$$
E = hv = h\left(\frac{c}{\lambda}\right) \quad (16)
$$

Donde h es la constante de Planck, c la rapidez de la luz en el vacío y  $\lambda$  la longitud de onda de la luz empleada. Sustituyendo datos:

$$
E = 4.135 \times 10^{-15} \text{ eV} \cdot s \left( \frac{3 \times 10^8 \frac{\text{m}}{\text{s}}}{365 \times 10^{-9} \text{m}} \right) \approx 3.4 \text{ eV} \quad (17)
$$

Esto quiere decir que al incidir la luz UV de 365 nm sobre la tinta conductiva de óxido de grafeno, tiene la suficiente energía para lograr la transición de los electrones de la banda de valencia hacia la banda de conducción pues 3.4 eV es mayor a 2.2 eV.

### **CONCLUSIONES**

En las configuraciones realizadas, se observó que la tinta conductiva con óxido de grafeno sí muestra un cambio en su respuesta al incidirle luz UV a su vez, la tinta conductiva elaborada no

presenta cambios significativos en su composición química 4 días después de haber sido sintetizada. Cabe destacar, aún quedan pruebas por realizar, una de ellas está relacionada con lograr reproducibilidad en las lecturas del material, otra es el estudio del envejecimiento del material tras exponerlo múltiples veces a la luz ultravioleta y la tercera propuesta es seguir explorando la caracterización eléctrica a frecuencias superiores a 12 MHz.

### **BIBLIOGRAFÍA**

- 1. Consejo de Seguridad Nuclear, "Detección y dosimetría de la radiación" (IRD-OP-GR-T06 , España, 2009), Tema 6, pp. 8 – 14.
- 2. V. García Martínez, "Estudio de la estabilidad del óxido de grafeno con el tiempo" (Universidad de Oviedo, España, 2013), Introducción, pp. 10 – 17.
- 3. L. Farías, J. D. Flores, & L. Rosales, "Grafeno, el material del futuro. Síntesis y propiedades ", CienciAcierta, Revista Científica, Tecnológica y Humanística, 50, 2017, pp. 3 – 6.
- 4. T. Vázquez Ulua, "Electrochemical detection of sugar alcohols using graphitic materials", Thesis, (Universidad de Guanajuato, Guanajuato, México, 2017), Chapter 3, pp. 23 - 25.
- 5. J. McKelvey, "Física del Estado Sólido y de Semiconductores" (Limusa, Noriega Editores, México, D.F., 1996), Capítulo 9, pp. 281 – 282
- 6. C. Furetta, & P. Weng, "Operational Thermoluminescence Dosimetry", (Singapure: World Scientific Publishing, 1998), Chapter 1, pp. 1-3
- 7. A. Sehrawat, P. Islam, S. S., M. Prabhash, A. Shahab. "Reduced graphene oxide (rGO) based wideband optical sensor and the role of Temperature, Defect States and Quantum Efficiency". Scientific Reports, 8(1), 3537, 2018 –. doi:10.1038/s41598-018-21686-2
- 8. Serway & Jewett, "Física para ciencias e ingeniería", (CENGAGE Learning, México, D.F., 2015), Capítulo 32, pp. 984 – 985.
- 9. Serway & Jewett, "Física para ciencias e ingeniería", (CENGAGE Learning, México, D.F., 2015), Capítulo 15, p. 469.
- 10. V. García Martínez, "Estudio de la estabilidad del óxido de grafeno con el tiempo" (Universidad de Oviedo, España, 2013), Resultados y discusión, pp. 42 – 43.

## **DIAGNÓSTICO ENERGÉTICO EN EL SISTEMA DE PRODUCCIÓN DE DESTILADO DE AGAVE**

Melissa Nataren García<sup>1</sup>, Josué Chanona Soto<sup>1</sup>, Erick O. Martínez Ruíz<sup>2</sup>, Cristina Blanco González<sup>1</sup>

<sup>1</sup>Universidad Politécnica de Chiapas, <sup>2</sup>Centro de Investigación de química aplicada. 213678@mer.upchiapas.edu.mx

### **RESUMEN**

La producción de destilado de agave contribuye en gran medida a la economía del país, ya que del 100% de las bebidas alcohólicas producidas el 18 % es de tequila y mezcal, siendo esta la segunda actividad económica más importante. La Industria del tequila y el mezcal generó casi 6 mil empleos en 2018, y en promedio cada unidad económica emplea a 17 personas, siendo mayor al de las Industrias manufactureras, que registra en promedio 10 personas por unidad económica, además, del total de la producción el 49% se destinó al consumo nacional y 51% a las exportaciones. Esto representa la relevancia que tiene el mezcal y el tequila en México, sin embargo, la producción de tequila y mezcal presenta inconvenientes, debido a que genera residuos que son vertidos al suelo y cuerpos de agua sin ningún tratamiento, provocando contaminación y deterioro del suelo. Por lo anterior, el objetivo del presente trabajo fue realizar un diagnóstico energético al sistema de producción de destilado de agave por medio de las herramientas de análisis plurienergético y análisis del ciclo de vida, obteniéndose la cantidad de energía consumida por la producción de mezcal, así también se identificaron las etapas del proceso de producción con mayor consumo y emisión de residuos, concluyendo con propuestas para la mejora energética y minimizar los residuos.

### **INTRODUCCIÓN**

La producción de destilado de agave como actividad económica contribuye a la economía del país, de acuerdo con (INEGI y Consejo Agroalimentario de Jalisco, 2019) se da a conocer datos relevantes de la industria del tequila y el mezcal: Del 100% de la producción de bebidas alcohólicas 18.6% corresponde al tequila y al mezcal, siendo la segunda actividad económica más importante. La Industria del tequila y el mezcal generó casi 6 mil empleos en 2018, y en promedio cada unidad económica emplea a 17 personas, siendo mayor al de las Industrias manufactureras, que registra 10 personas por unidad económica en promedio. Por último, del total de la producción 49% se destinó al consumo nacional y 51% a las exportaciones.

Sin embargo, se identificaron dos inconvenientes en el sistema de destilado de agave: deficiencias en el proceso de producción y generación de residuos contaminantes.

Con respecto a los residuos agroindustriales que se generan en el proceso de producción de mezcal son aproximadamente de 8 a 15 L de vinazas por cada litro de mezcal (V. González et a, 2012). Las vinazas tienen efecto negativo sobre suelo y cuerpos de agua debido a que son descargadas sin ningún tratamiento, además, su alto contenido de materia orgánica (35,000- 50,000 mg O2 /L como DBO y 70,000-150,000 mg de O2/L como DQO) y sales solubles, pueden conducir a la salinidad del suelo. Esto, a su vez, puede deteriorar seriamente la estructura, la porosidad y la fertilidad del suelo (V. González et a, 2012). Por lo anterior los residuos sin la disposición adecuada ocasionan alteraciones en el medio ambiente. De esta manera se expone la deficiencia con la que cuenta este sector agroindustrial del tequila y mezcal, para conocer más detalles acerca de las deficiencias el objetivo fue un diagnóstico energético al sistema de producción de destilado de agave por medio de las herramientas de Análisis Plurienergético y Análisis del Ciclo de Vida.

# **MARCO TEÓRICO**

### **Producción de mezcal artesanal**

Su elaboración debe cumplir al menos las siguientes cuatro etapas (Norma Oficial Mexicana 070, 2016**):**

- Cocción: Conocimiento de cabezas de maguey o agave en hornos de pozo o elevados de mampostería.
- $\checkmark$  Molienda: con mazo, tahona, molino chileno o egipcio, trapiche, desgarradora.
- Fermentación: oquedades en piedra, suelo o tronco, piletas de mampostería, recipientes de madera o barro, pieles de animales, cuyo proceso puede incluir la fibra del maguey o agave (bagazo).
- $\checkmark$  Destilación: con fuego directo en alambiques de caldera de cobre u olla de barro y montera de barro, madera, cobre o acero inoxidable; cuyo proceso puede incluir la fibra del maguey o agave (bagazo).

### **Análisis Plurienergético**

El método de análisis plurienergético tiene como objetivo, evaluar cuatro tipos de energías (energía bruta, energía de trabajo, energía fósil y energía solar) utilizadas en sistemas agrícolas y sus eficiencias de conversión a diferentes escalas (M. Vigne et al., 2013).

Este método de se basa en tres principios:

- 1. El primero explica los conceptos de los cuatro tipos de energía utilizados en el sistema:
- Energía del trabajo: energía física directamente gastada en la granja o sistema de trabajo por el animal y trabajo humano.
- Energía bruta: es la energía calorífica contenida en productos animales, agrícolas e incluso en las fuentes de energía renovables.
- Energía fósil: corresponde a combustibles, electricidad, gas o indirectamente para producir insumos para para cultivos y el ganado.
- Energía solar: radiación solar recibida directamente por los cultivos.
- 2. El segundo principio divide el sistema en componentes o subsistemas para tener un mayor alcance en la identificación de las interacciones dentro del mismo sistema.
- 3. El tercer principio consiste en identificar y explicar todos los flujos de energía que ingresan al sistema, así también que recirculan e interactúan entre los componentes y que finalmente salen del sistema.

El método pluri-energético es útil para analizar el funcionamiento de los sistemas agrícolas destacando sus modos de gestión energética, además que es aplicado a sistemas de diferentes características, dimensiones, climas o incluso diferente ubicación geográfica, volviéndolo escalable y aplicable a distintos sistemas de producción (G. E. Cruz Damián, 2021).

### **Análisis del Ciclo de Vida**

El ACV trata los aspectos e impactos ambientales potenciales (por ejemplo, la utilización de recursos y las consecuencias ambientales de las emisiones y vertidos) a lo largo de todo el ciclo de vida de un producto desde la adquisición de la materia prima, pasando por la producción, utilización, tratamiento final, reciclado, hasta su disposición final (es decir, de la cuna a la tumba) (ISO-14044:2006. Gestión ambiental).

Hay cuatro fases en un estudio de ACV:

a) la fase de definición del objetivo y el alcance,

- b) la fase de análisis del inventario,
- c) la fase de evaluación del impacto ambiental, y
- d) la fase de interpretación.

El alcance de un ACV, incluyendo los límites del sistema y el nivel de detalle, depende del tema y del uso previsto del estudio. La profundidad y amplitud del ACV puede diferir considerablemente dependiendo del objetivo de un ACV en particular.

La fase de análisis del inventario del ciclo de vida (fase ICV). Es un inventario de los datos de entrada/salida en relación con el sistema de estudio. Implica la recopilación de los datos necesarios para cumplir los objetivos del estudio definido.

La fase de evaluación del impacto del ciclo de vida (fase EICV), tiene como objetivo proporcionar información adicional para ayudar a evaluar los resultados del inventario del ciclo de vida (ICV) de un sistema del producto a fin de comprender mejor su importancia ambiental.

La interpretación del ciclo de vida es la fase final, en la cual se resumen y discuten los resultados del ICV o de la EICV o de ambos como base para las conclusiones, recomendaciones y toma de decisiones de acuerdo con el objetivo y alcance definidos (ISO-14044:2006. Gestión ambiental).

### **DESARROLLO EXPERIMENTAL**

En el presente trabajo fue necesaria la revisión de información y conceptos acerca del proceso de producción de destilado de agave para entender y conocer dicho proceso. Así también se investigó y se definió los métodos Plurienergético y Ciclo de vida para la aplicación adaptada al sistema de estudio.

#### **Lugar de estudio**

Se realizó la vinculación con el sector productivo a través del señor Sergio Borraz, mezcalero en el Estado de Chiapas, el cual nos proporcionó información de una mezcalera que está a su disposición, la cual tomamos como referencia de estudio.

#### **Aplicación del método Plurienergético y Ciclo de vida al sistema de estudio**

1.-Alcance y límites del sistema de estudio

Como se indica en una de las fases de estudio de Ciclo de vida se consideró los límites físicos y el ciclo de producción de mezcal artesanal, desde la siembra de agave hasta el almacenamiento de mezcal.

Con el método Plurienergético se consideró un sistema general como una granja, posteriormente se dividió en subáreas: siembra de agave, producción de mezcal, familia y personal de trabajo, almacenamiento de mezcal, animales de crianza, herramientas y materiales. Para confirmar que existieran estas subáreas se procedió a recabar información.

2. Para recabar información, se realizaron esquemas de preguntas (basadas en subáreas del sistema general) ya sea a personas dueñas de mezcaleras o a cargo de la producción de mezcal. Se realizó una tabla en una hoja de cálculo (Excel, Office de Microsoft) con las preguntas ordenadas de acuerdo a las etapas de producción de cada subárea. Las entrevistas se realizaron de dos maneras, primero se hicieron dos sesiones por medio de herramientas digitales (meet de Google) y segundo las entrevistas en campo (asistiendo de manera física al lugar).

3. Inventario del sistema de producción

El inventario de entrada de suministros y salida de productos hizo referencia a cuantificar el consumo y producción anual en la destilería de agave, en los resultados de la cuantificación se consideró la interacción entre los subsistemas a lo largo del año, se estimaron los siguientes componentes: combustibles fósiles, suministro de agua, personal de trabajo, cultivo de agave, entre otros.

### **Diagramas**

Posterior al inventario se realizaron diagramas para entender y observar con mayor detalle el proceso de producción de cada subárea, ya que, de esta manera se organiza la información haciéndola más fácil de comprender.

### **Eficiencia energética**

Se calculó el índice de Eficiencia Energética mediante la Ec.1.

 $IEEE = FS/FE$  Ec.1(G. E. Cruz Damian,2021)

Donde: IEE= Es el índice de Eficiencia Energética FS= Flujo de salida o flujo de producción (MJ/año) FE= Flujo de entrada o flujo de insumo (MJ/año)

### **RESULTADOS**

#### **Aplicación del método Plurienergético y Ciclo de vida al sistema de estudio Alcance y límites del sistema de estudio**

La información del lugar de estudio se obtuvo con mayor detalle después de entrevistar al señor Sergio Borraz.En la figura 1 se visualiza el área geográfica del terreno encerrada por líneas blancas que indican los límites físicos.

#### **División en subáreas del sistema global**

La figura 2 muestra el sistema global considerado como una granja integral y las subáreas que lo integran enumeradas del 1 al 6 (el 1 hace referencia a todos los cultivos, el 2 incluye a los animales, el 3 son la familia y el personal de trabajo, el 4 son las herramientas y materiales, el 5 es el área de producción de destilado de agave y el 6 es almacenamiento de destilado de agave), además, las flechas indican la interacción que existe entre ellas.

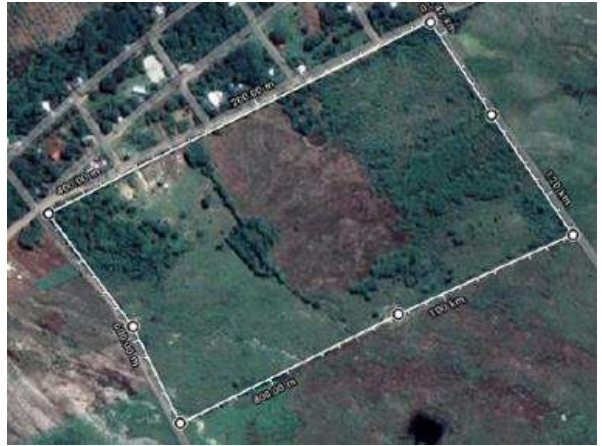

### **Figura 29. Ubicación Geográfica del sistema de estudio, Comunidad Salinas de Gortari, Municipio de Emiliano Zapata, Chiapas (GOOGLE, INGEGI, 2022).**

Esta división en subsistemas, permite visualizar con detalle los flujos de energía que interactúan dentro del sistema global, también los flujos que entran y salen del sistema. Además, se logra identificar en que parte de todos los procesos de actividades o tareas se consume mayor y menor energía.

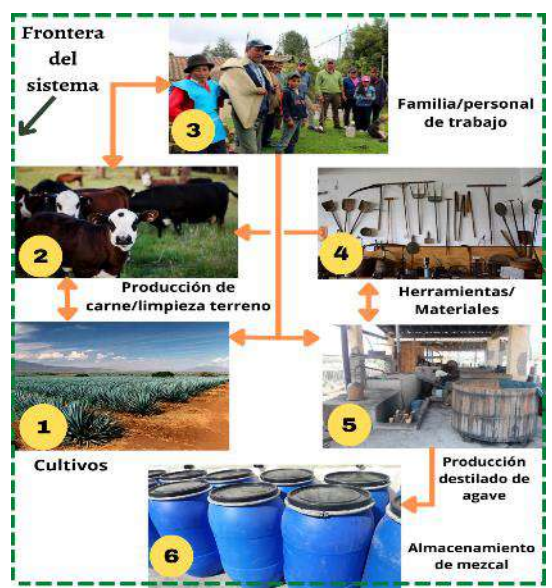

**Figura 30.Subáreas del sistema global de estudio destilado** 

## **Inventario**

El inventario se muestra en la tabla 1. "2022 año de realización de inventario", se consideraron las entradas y salidas de insumos/productos, además se clasificaron 4 tipos de energía de acuerdo con el Método de Análisis Plurienergético.

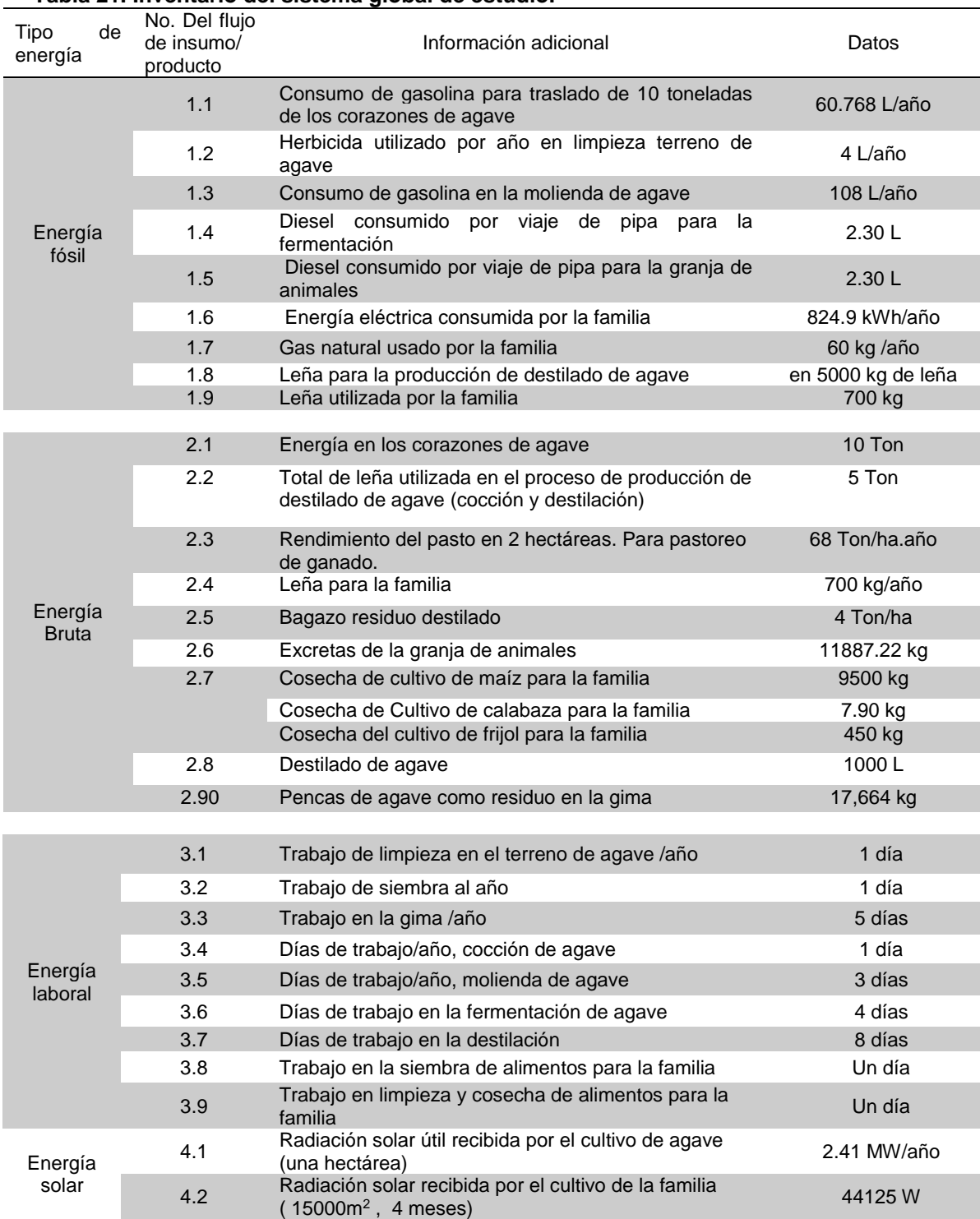

## **Tabla 21. Inventario del sistema global de estudio.**

### **Diagramas del sistema**

En la figura 4 se aprecia el diagrama que representa el sistema general de estudio.

El que se realizó con el uso del inventario para cuantificar los flujos de energía de entrada y salida de cada subsistema, también se utilizó factores de conversión (se muestran en la tabla 1 de anexo 1) de insumos/productos a flujos de energía.

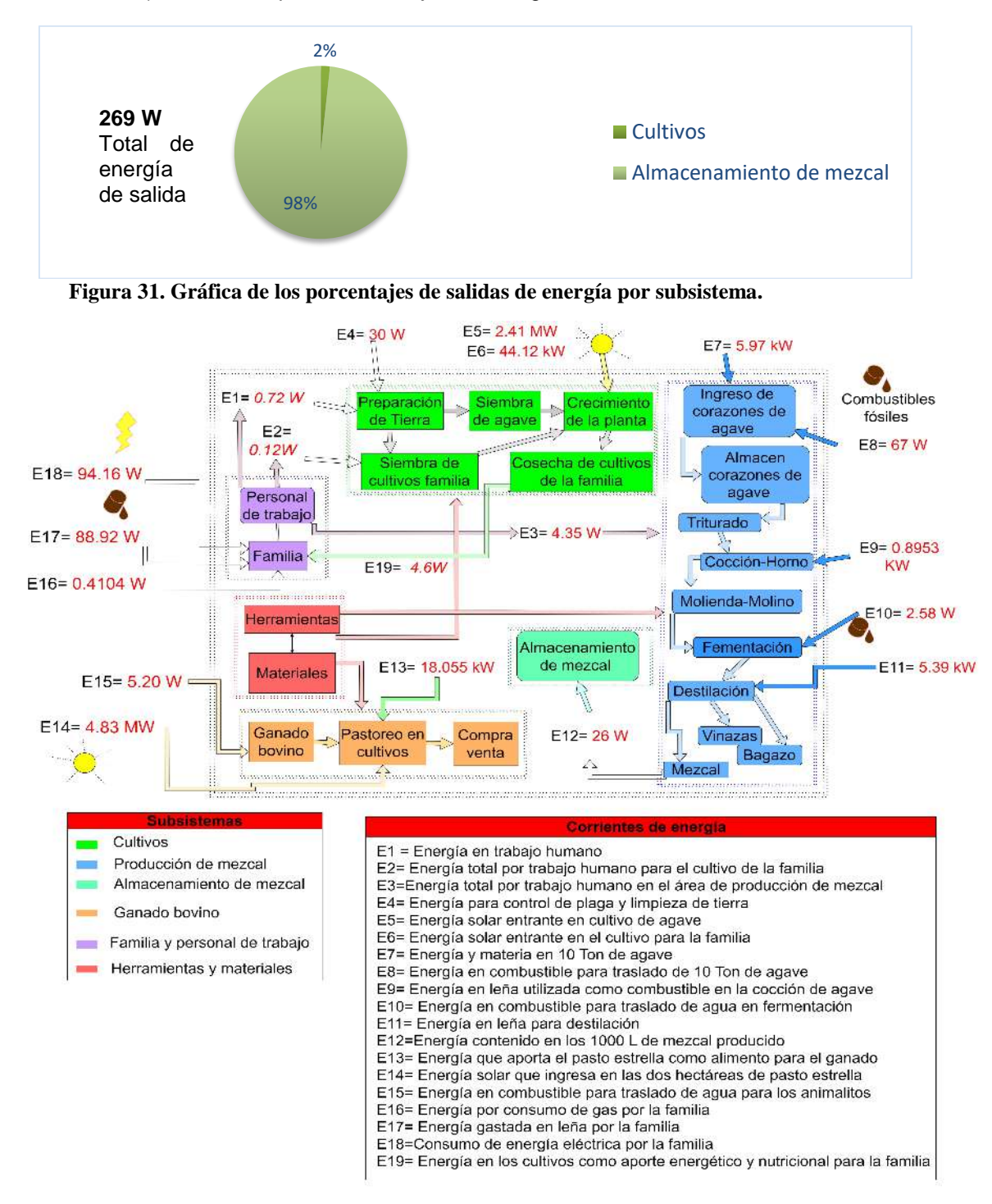

**Figura 32. Diagrama del sistema general de estudio dividido en subáreas.** 

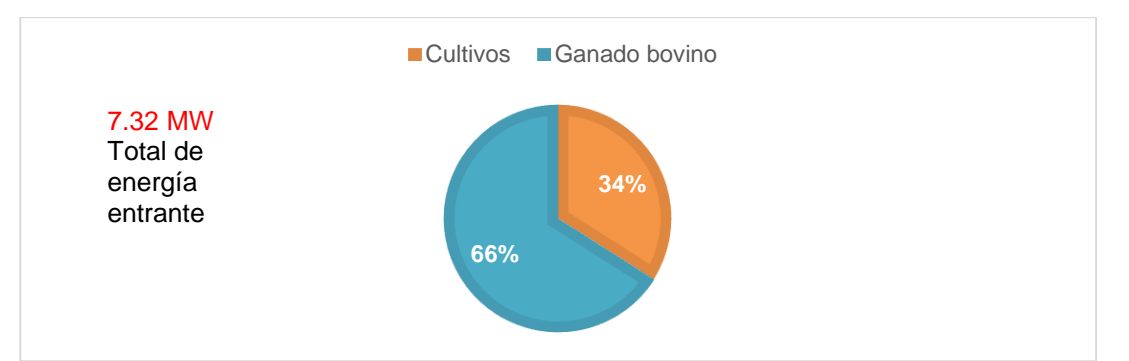

**Figura 33.Gráfica del porcentaje de la energía total que entra al sistema.**

En la figura 4 se representa por medio de una gráfica el porcentaje de la energía total (7.32 MW) que ingresó en el sistema a lo largo del 2022.

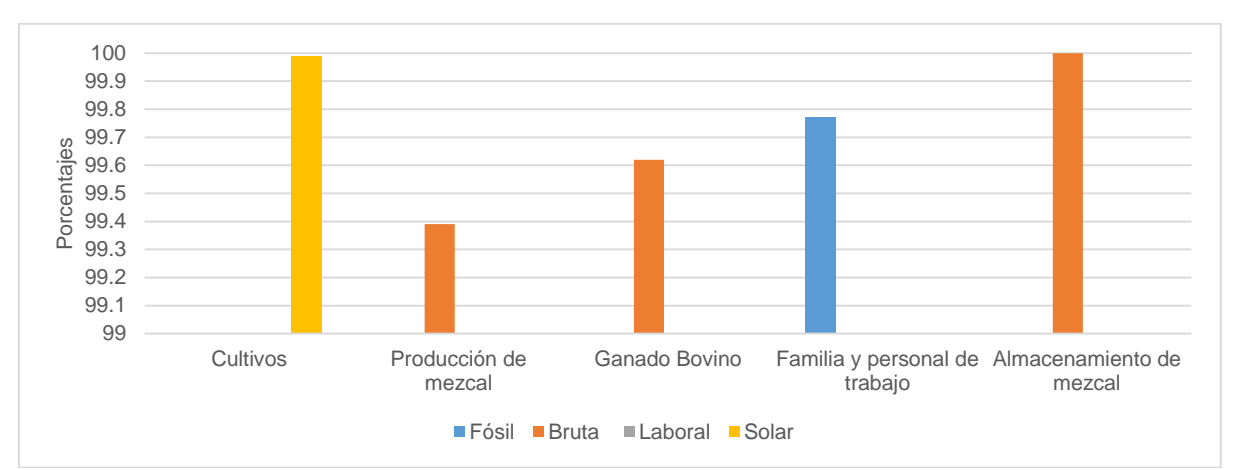

**Figura 34.Gráfica de porcentajes de los tipos de energías entrantes a cada subárea.** 

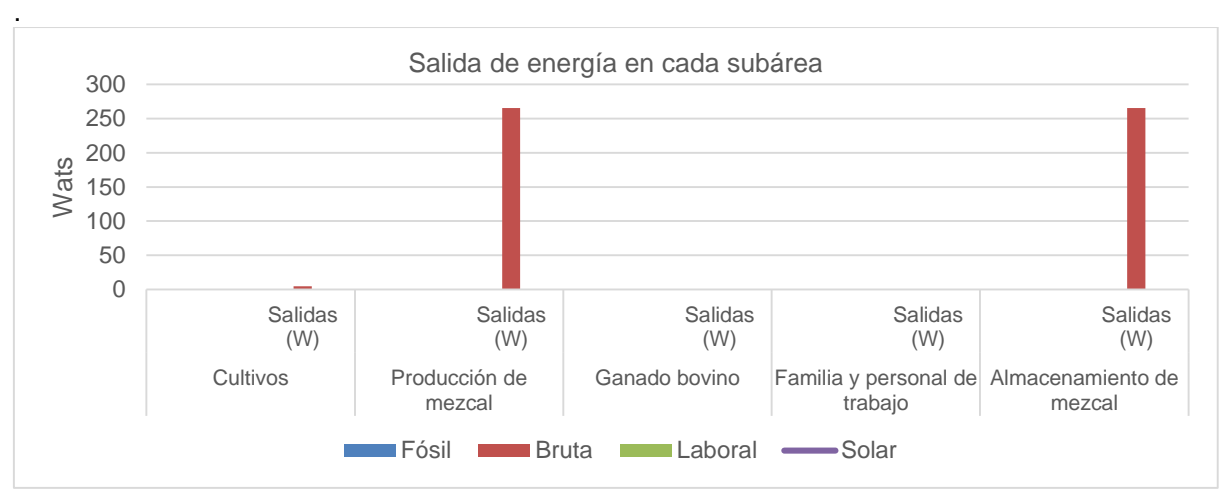

**Figura 35.Salida de los tipos de energía en casa subárea.**

Las figuras 4, 5 y 6 son resultados del análisis energético a nivel de sistema general.

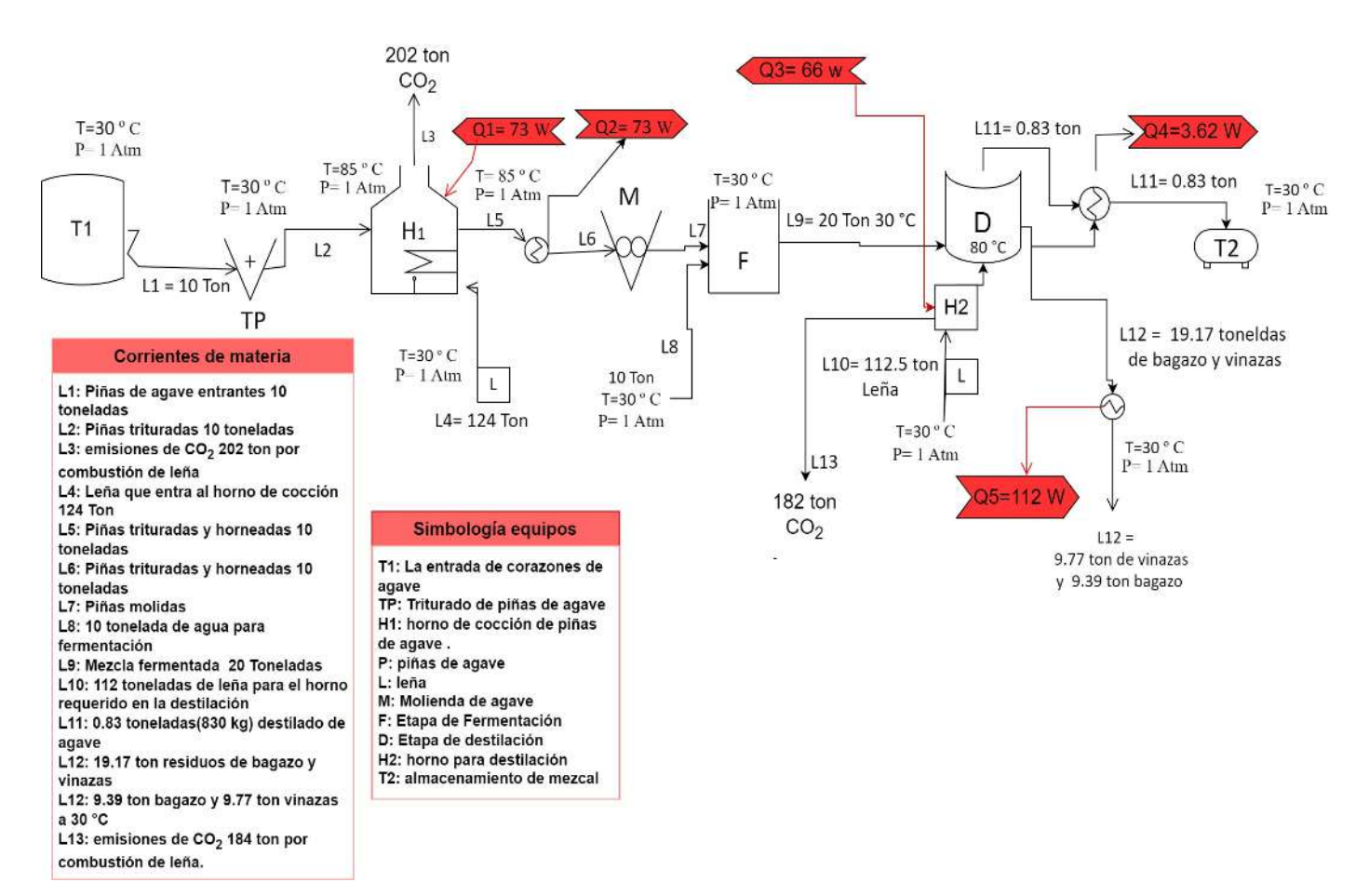

## **Figura 36. Diagrama del subsistema de producción artesanal de mezcal.**

En la figura 8. Se realizaron cálculos de balance de materia y energía de la siguiente manera: Para las Q:

**Q1**= La energía que realmente se necesita para cocción de las piñas de agave

Además de calcular una aproximación de la cantidad de leña utilizada en la etapa de horneado de piñas.

Son 1000kg de leña para el horno, por 4.42 Kcal/kg poder calorífico de la leña , dando un total de 4420 kcal = 18,493,280 J / (3600s\*8760 hras. Representa un año) = 0.5864 W

Consideraciones: En las piñas de agave se tomará el poder calorífico del agua por su contenido de agua.

(10000 kg de piñas)\* ( 1 kcal/kg °C poder calorífico del agua) \*(85-30 °C)= 550 000 kcal= 2301,200,000 J / ((3600s/hra)\*(8760 hras representan un año))s = 72.97W. aproximadamente 73 W, es la energía requerida para horneado de piñas

Ahora bien: Si en 1000 kg de leña nos da una energía de 0.5864 W, ahora para llegar a una energía de 73 w la leña requerida será la siguiente= 73W\*(1000 kg/0.5864 W)= 124488.40 kg aproximadamente= 124 ton de leña.

**Q2=** (10000 kg de piñas)\*(1 kcal/kg °C)\*(85-30 °C)= -550 000kcal= -2301,200,000 J / (3600s\*8760 hras. año)s = -72.9W = -73W indica la energía liberada al ambiente en forma de calor.

**Q3=** (10000 kg)\*(1 kcal/kg °C)(80-30 °C)= 500000 kcal \*( 4184J/1kcal) = 2092,000,000 J /(8760 hras/año\*3600 s/hra.) =66.33 W, aproximadamente 66 W que ingresan a la etapa de destilación.

Ahora bien: Si en 1000 kg de leña nos da una energía de 0.5864 W, ahora para llegar a una energía de 66 W ¿Cuánta leña se requeriría? 112551.15 kg, aproximadamente 112.5 Toneladas.

#### **Cálculos para Q4**:

Primero se calculará la masa del volumen total de 1000 L entre alcohol al 80% y 20% agua, para ello es necesario calcular la densidad de la mezcla de alcohol al 80% y agua 20 %. Densidad mezcla=  $p$  etanol  $*(0.8) + p$  agua (0.2)= (789 kg/m3)  $*(0.8) + (1000 \text{ kg/m3}) (0.2)$  $= 831.2$  kg/m3  $*(1m3/1000L) = 0.83$  kg/L Donde: ƿ etanol= densidad del etanol ƿ agua= densidad del etanol

Tenemos,  $1000 \text{ L}$  \* 0.83 kg/L = 830 kg Después tenemos que calcular el poder calorífico de la mezcla: Cp mezcla= Cp etanol (0.8) + Cp agua<sup>\*</sup> (0.20)= 2400 J/kg °C  $*(0.8) + 4184$  J/kg °C (0.2)  $= 1920$  J/kg °C + 837 J/kg °C = 2757 J/kg °C Donde: Cp mezcla= el calor específico de la mezcla de agua y etanol Cp etanol= el calor específico del etanol Cp agua= el calor específico del agua

**Q4**= 830 kg \*(2757 J/kg °C) \*(80-30°C) = 114,415,500 J / (8760hras/año\*3600s/hra) = 3.62 W energía liberada en una refrigeración en forma de calor proveniente del vapor de mezcal.

**Q5**= Son 19 170 kg de fermentado (entre agua y agave), (19170 kg)\*(1 kcal/kg °C)(80-30 °C)= 958 500 kcal \*4184J/kcal = 4010,364,000J /((8760hras/año)\*(3600s/hra))s= 127.16 W, aproximadamente 127W energía liberada al ambiente en forma de calor proveniente de los residuos de la destilación.

#### **índice de eficiencia energética**

$$
IEEE = \frac{269W}{73200000W} = 0.000006
$$
 Ec.1

Donde: IEE= Es el índice de Eficiencia Energética.

 FS= Flujo de salida o flujo de producción (W/año), dato obtenido de la figura 3. FE= Flujo de entrada o flujo de insumo (W/año), dato obtenido de la figura 5

### **ANÁLISIS Y CONCLUSIONES**

Gracias a los cálculos de flujo de calor(Q) y balance de materia en la figura 8 se obtuvieron las cantidades teóricas de los insumos que se requieren en el proceso productivo, por mencionar que 10 toneladas de piñas de agave, 236.5 toneladas de leña y 10 toneladas de agua son requeridos para producir 1000 L (830 kg) de mezcal al año en la mezcalera de estudio. Esto demuestra que hay mayor cantidad de insumos en comparación de la cantidad del producto(mezcal), afectando la eficiencia del sistema de producción de mezcal, por eso es necesaria una integración energética.

Ahora bien, otro dato observado a partir de los resultados en la figura 8, es la emisión de 384 toneladas de  $CO<sub>2</sub>$  proveniente de dos etapas: la cocción de piñas de agave (con simbología H<sub>1</sub>) y de la destilación (con simbología D), esto es un indicador de contaminación ambiental y además no contribuye a la reducción de Gases de Efecto Invernadero (GEI) que México se comprometió en 2015 ante la Convención Marco de las Naciones Unidas sobre el Cambio Climático (CMNUCC) (SEMARNAT,2015).

# **BIBLIOGRAFÍA**

A. G. Evans, "Perspectiva on the development of high-toughness ceramics", J. Am. Ceram. Soc., Vol. 73, 2, 1990, pp. 187-206.

T. Kreis, "Speckle Metrology," in Holographic Interferometry (Akademie Verlag Inc., New York, NY, 1996), Chapter 4, pp. 125-149.

- 1. V. Robles González, J. Galíndez Mayer , N. Rinderknecht Seijas, H. M. Poggi Varaldo, "Treatment of mezcal vinasses: A review", Journal of Biotechnology, Elsevier, 2012,No. 157, pp. 524-546. doi:10.1016/j.jbiotec.2011.09.006
- 2. A. V. Gómez Guerrero, I. Valdez Vazquez, C. M. Caballero, F. Chinas Castillo, R. Alavéz Ramírez y J. L. Montes Bernabé, "CO-DIGESTIÓN DE BAGAZO Y VINAZAS DE Agave angustifolia HAW PARA LA PRODUCCIÓN DE BIOGÁS DE LA INDUSTRIA MEZCALERA" Revista Mexicana de Ingeniería Química, Vol. 18, N° 3, 2012.
- 3. Norma Oficial Mexicana, "Bebidas alcohólicas, Mezcal, Especificaciones" (NOM-070- SCFI-2016).2016.
- 4. E. A. Zelaya Benavidez, G. A. Martínez Gutiérrez, C. Robles y I. Morales, "Use of mezcal vinasses to produce methane by co-digestion with bovine manure". Biotecnia , Vol. 24, Nº. 2, 2022, ISSN 1665-1456.
- 5. INEGI y Consejo Agroalimentario de Jalisco. 2019. "Conociendo la industria del tequila y el mezcal publicación disponible en línea". Comunicado de prensa No. 342/19. Visitado el 19 de febrero de 2023.en:https://www.inegi.org.mx/contenidos/saladeprensa/boletines/2019/OtrTemEcon/i ndustriatequila.pdf.
- 6. Google. Datos del mapa 2022 INEGI. Recuperado el 22 de octubre de 2022 de https://www.google.com.mx/maps/@16.422736,92.8338537,308a,35y,39.23t/data=!3m1! 1e3!5m1!1e4
- 7. ISO-14044:2006. Gestión ambiental Evaluación del ciclo de vida Requisitos y directrices. Publicado por la Secretaría Central de ISO, Ginebra, Suiza, 2006.
- 8. M. Vigne, et al. "Pluri-energy analisis of livestock systems- A comparison of dairy systems in different territories", Journal of Environmental Management, may,2013 pp. 44-54, <http://dx.doi.org/10.1016/j.jenvman.2013.04.003>
- 9. G. E. Cruz Damián Enero, "Evaluación y propuesta de mejoramiento energético en sistema granjario de Chiapas, utilizando como herramientas el método Plurienergético y el Análisis Predictivo de Producción de biogás", Tesis de maestría, Universidad Politécnica de Chiapas, 2021.
- 10. Secretaria del Medio Ambiente y Recursos Naturales (SEMARNAT). Recuadro, El iNDC de Méxido y la mitigación global de emisiones en el periodo 2020-2030 según lo iNDC recibidos por la CMNUCC. Compromisos de mitigación y adaptación ante el cambio climático para el periodo 2020-2030. México,2015 (visitado el 26 de mayo de 2023) en: [https://apps1.semarnat.gob.mx:8443/dgeia/informe15/tema/recuadros/recuadro5\\_6.html](https://apps1.semarnat.gob.mx:8443/dgeia/informe15/tema/recuadros/recuadro5_6.html)
- 11. S. M. Ziaei, S. M. Mazloumzadeh y M. Jabbary, "A comparison of energy use and productivity of wheat and barley (case study)" , Journal of the Saudi Society of Agricultural Sciences, No. 14,2015, pp. 19-25,<http://dx.doi.org/10.1016/j.jssas.2013.04.002>
- 12. INECC y SEMARNAT, Informe técnico: "Factores de emisión para los diferentes tipos de combustibles fósiles y alternativos que se consumen en México", diciembre, 2014.
- 13. Qtransform, Regla de transformación, recuperado de: https://www.qtransform.com/es/convertir/energia/kilovatio-hora/kilovatios-hora-amegajulios.php#:~:text=1%20kilovatio%20hora%20tiene%203.6%20megajulios. 2022.
- 14. M. Ludueña, R. Carreras, V. Jiménez, et., CasoXIII. Parque Chaqueño Argentino: "aplicaciones dendroenergéticas,Red Iberoamericana de Tecnologías de Biomasa y Bioenergía Rural" Pag-267,2021. ISBN: 978-84-15413-40-0
- 15. J. M. Sánchez Rodríguez, et., Caso I. Evaluación energética de residuos procedentes de la producción de mezcal en Michoacán, México, CYTED Ediciones. Una publicación de la Red Iberoamericana de Tecnologías de Biomasa y Bioenergía Rural (ReBiBiR-T), Madrid, España. Pág.26, 2021, ISBN: 978-84-15413-40-0.

- 16. Todoalimentos, Tabla Nutricional:Grano de maíz , amarillo. Recuperado de: http://www.todoalimentos.org/grano-de-maiz-amarillo/ , 2022.
- 17. Fatsecret, base de datos de alimentos y contador de calorías, recuperado de: https://www.fatsecret.com.mx/calor%C3%ADasnutrici%C3%B3n/gen%C3%A9rico/calabaza?portionid=59282&portionamount=100,000 , 2022.
- 18. Frijoles Veracruz, Informe Nutricional del Frijol, recuperado de: https://www.frijolesveracruz.com/frijol/informe-nutricional-del-frijol/ , 2022.
- 19. TablasDeCalorias.net, "Bebidas alcohólicas: tablas de calorías", visitado en agosto de2022, recuperado de:<https://www.tabladecalorias.net/alimento/bebidas-alcoholicas>
- 20. J. A. Alayón Gamboa y F. D. Gurri García, Cuadro 9, "IMPACTO DE LA ESCASEZ CALÓRICA ESTACIONAL EN LA COMPOSICIÓN CORPORAL Y EL GASTO ENERGÉTICO DE ADOLESCENTES CAMPESINOS DE CALAKMUL", CAMPECHE, MÉXICO. , Estudios de Antropología Biológica, Capítulo XII: 335-355, México, 2005, ISSN 1405-5066.
- 21. Solargis, Mapas de recursos solares de México, recuperado de: https://solargis.com/es/maps-and-gis-data/download/mexico , 2022.

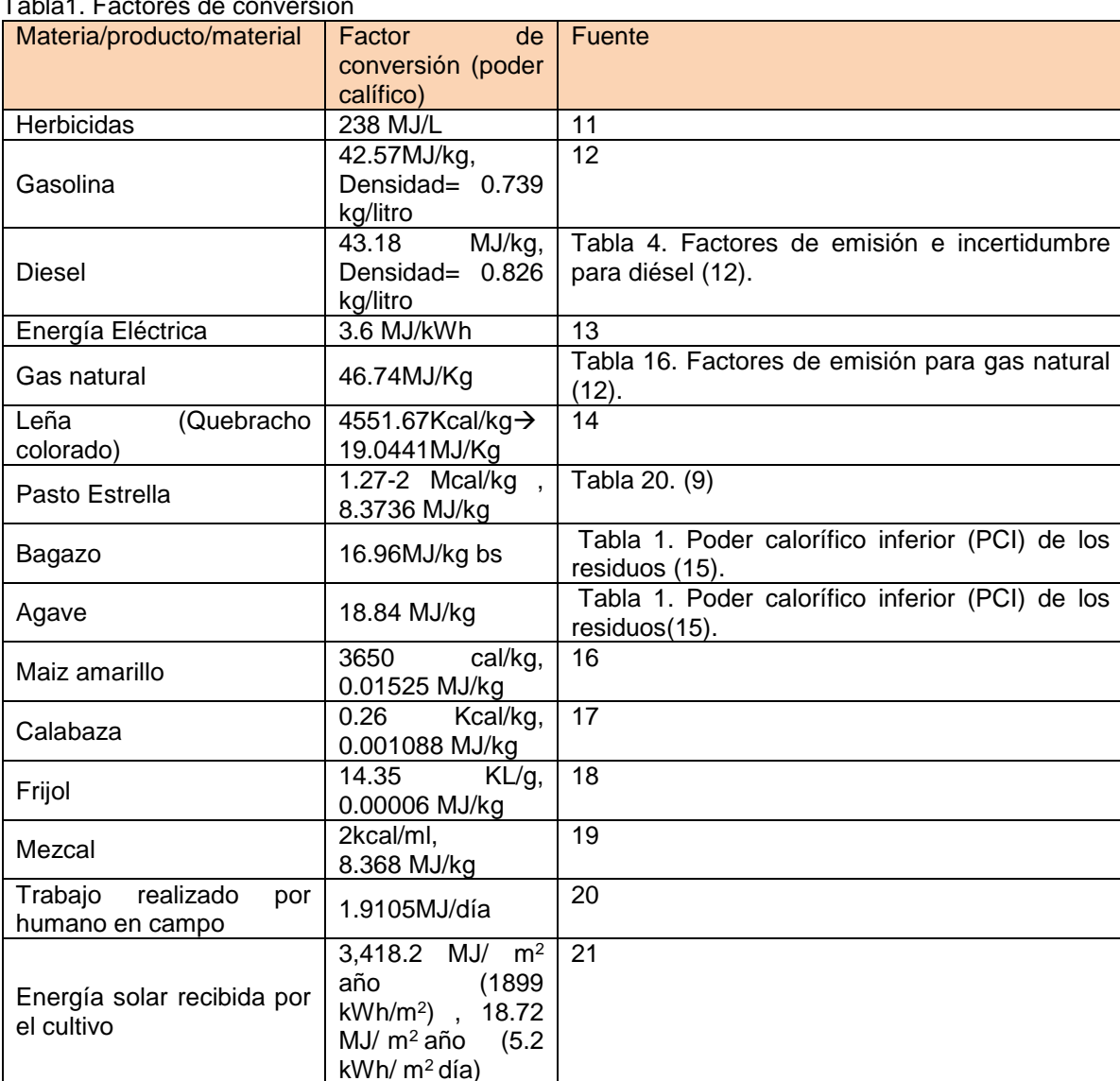

#### Anexo 1.

Tabla1. Factores de conversión

#### **SISTEMA DE CONTROL ELECTRONEUMÁTICO PARA DOSIFICADOR POR GRAVEDAD DE PRODUCTOS GRANULADOS Y EN POLVO**

Juan Pablo Razón-González<sup>1</sup>, Francisca Elizabeth Castillo-Rodríguez<sup>2</sup>, José Miguel García-Guzmán<sup>1</sup>, Dennise Ivonne Gallardo-Alvarez<sup>1</sup>, Karla María Vea-Apodaca<sup>2</sup>, Miroslava Cano-Lara<sup>1</sup>

 $1$ Tecnológico Nacional de México campus Irapuato,  $2$ Tecnológico Nacional de México Campus Ciudad Constitución.

juan.rg@irapuato.tecnm.mx

### **RESUMEN**

La industria actual demanda soluciones precisas que eviten tiempos muertos y minimicen el desperdicio de materia prima y/o producto terminado. Los productos granulados y en polvo no son la excepción, los procesos de envasado presentan imprecisiones al momento de la dosificación durante la etapa llenado que se traducen en mayor o menor cantidad de producto que requiere retrabajo o rechazo de esos envases; esto se traduce en pérdidas económicas por los tiempos muertos, por las no conformidades, por las cuestiones energéticas involucradas durante todo el proceso, considerando además del producto terminado que se descarta al tener envases con contenido impreciso. Una de las tendencias actuales para contrarrestar el problema es la implementación de sistemas de control flexibles de acuerdo a las tecnologías disponibles, una de las más extendidas es la automatización electroneumática para manipular y reconfigurar los diferentes procesos involucrados durante la dosificación. En el presente trabajo se plantea un sistema electroneumático como solución alternativa al problema de la imprecisión de la dosificación de productos granulados y en polvo durante el proceso de envasado. Se propone un sistema electroneumático que involucra como elementos críticos un temporizador neumático y un contador de ciclos para definir un tiempo base de dosificación al controlar los tiempos de apertura y cierre de una válvula de compuerta de un tanque elevado con producto granulado o en polvo. A partir de la aplicación de la ecuación de flujo másico se determina la cantidad de producto dosificado por unidad de tiempo para determinar los periodos de apertura y cierre de la válvula de compuerta. Se implementa también un sistema de control de lazo cerrado que permitirá monitorear que el contenedor no se encuentre vacío y que el producto esté pasando a través de la válvula; esto con la finalidad de que el tiempo de dosificación no esté corriendo cuando se abra la válvula y el tanque no tenga producto o que el producto tenga grumos por la humedad y se atore al pasar por la válvula. Se presenta una tabla de resultados con los tiempos y la cantidad de producto dosificado para las posibles configuraciones, además, se discuten los resultados y el impacto con respecto a la reducción de tiempos muertos y a la disminución en las mermas de producto.

### **INTRODUCCIÓN**

En la actualidad, se encuentra un amplio abanico de opciones ingenieriles que brindan respuestas a las demandas de los sectores productivos a un precio relativamente alto. Gracias al progreso tecnológico que ha ocurrido con el transcurso del tiempo, se ha logrado desarrollar sistemas más seguros desde la perspectiva de la automatización, todo ello con el objetivo de mejorar los procesos de producción en diversas industrias como la petrolera, metalúrgica, automotriz, alimentaria y agroalimentaria, entre otras. En el ámbito de la industria agroalimentaria se presenta la situación de un sistema de dosificación por gravedad para productos granulados o en polvo, el cual se utiliza debido a ser una opción de solución sencilla que aprovecha la energía potencial de un recipiente elevado; no obstante, también se observa que la dosificación de producto carece de eficiencia y precisión al no contar con un control total.

Las exigencias de los sectores industriales pioneros se dirigen hacia las nuevas pautas de la industria 4.0, la cual implica una transformación radical en la incorporación de tecnologías novedosas como la automatización, la inteligencia artificial, las tecnologías cognitivas, la nanotecnología, el Internet de las Cosas (IoT), entre otras. Los sistemas automatizados se basan en algunas de estas tecnologías y buscan aumentar la eficiencia de los procesos de producción.

Estas tecnologías se combinan para innovar los procedimientos productivos, mejorando así la eficiencia y reduciendo el desperdicio de productos. La electroneumática es una de las metodologías de automatización más empleadas por la industria, dado que facilita procedimientos de fabricación ágiles, higiénicos, seguros y económicos en contraste con otras tecnologías. Los procedimientos de producción en cadena se fundamentan principalmente en la neumática electrónica para regular el desplazamiento de mecanismos con una elevada exactitud en tareas de fabricación, elección de componentes, adherencia de etiquetas, selección y empaquetado de productos (Airtec, 2019).

Estas alternativas son aquellas que cuentan con la mayor difusión y el reconocimiento en el ámbito industrial, debido a que su elevado precio dificulta su acceso al sector educativo. Los principales productores de estos elementos neumáticos y Electroneumáticos son Festo® y SMC®, quienes elaboran sus válvulas, tubos, cilindros y complementos en general siguiendo las directrices establecidas por las normativas DIN 43605 e ISO 1219-2, con el fin de satisfacer las demandas de la industria actual. (Festo-Didactic, 2019).

Se considera un dosificador de fertilizante en polvo por gravedad para cargar vehículos con recipientes descubiertos; dicho sistema se utiliza en empresas de la zona central del país, especialmente en el estado de Guanajuato. Este caso particular se utiliza como soporte educativo para la asignatura de Sistemas Hidráulicos y Neumáticos de Potencia de la carrera de Ingeniería Electromecánica en el Instituto Tecnológico Superior de Irapuato del Tecnológico Nacional de México. Se presenta una solución basada en un sistema electro-neumático que controla los intervalos de apertura y cierre de una compuerta para permitir el flujo del producto en polvo. El intervalo de apertura dependerá de la densidad y la gravedad específica del producto, estos factores están relacionados con la ecuación de flujo másico.

La alternativa propuesta posibilita el cálculo de los lapsos de apertura y cierre de manera intuitiva mediante un sistema adaptable y fácilmente reconfigurable que permite llenar los recipientes sin desperdiciar producto ni incurrir en tiempos muertos debido a una dosificación incorrecta. Según el diámetro de la tubería de descarga de producto, se lleva a cabo una modificación en la ecuación de flujo en masa para recalibrar los tiempos de dosificación del producto y así suministrar la cantidad exacta de fertilizante. Este trabajo presenta una aplicación que emplea técnicas de Big Data paramanejar grandes conjuntos de datos complejos procedentes de nuevas fuentes, mismos que no pueden gestionarse de manera convencional; sin embargo, estos datos masivos pueden utilizarse para abordar problemas ingenieriles que antes no hubiera sido posible solucionar (Oracle, 2013).

Para comprender el significado de "Big Data", resulta útil conocer los antecedentes históricos, como la definición de Gartner que lo describe como "datos que contienen una mayor variedad y que se conoce como volúmenes crecientes y a una velocidad superior". Esto se conoce como "las tres V": Volumen, Variedad y Velocidad; parámetros a los que se han agregado otras dos "V": Valor y Veracidad (Sicular, Forbes, 2013). El Volumen en Big Data hace referencia a la cantidad de datos no estructurados de baja densidad que se procesarán. La Variedad hace referencia a los diversos tipos de datos disponibles y la Velocidad es el ritmo al que se reciben y se les aplica alguna acción. Los dos criterios restantes, Valor y Veracidad, agregan un valor intrínseco, y resulta igualmente importante determinar la veracidad de los datos y cuánto se puede confiar en ellos (Oracle, 2013).

## **METODOLOGÍA**

El núcleo académico de la carrera de Ingeniería Electromecánica identificó la importancia de considerar casos prácticos reales para incluirlos como un apoyo didáctico en las asignaturas de Ingeniería de Control y en Sistemas Hidráulicos y Neumáticos de Potencia. Derivado de esta necesidad y considerando las recomendaciones del El Consejo de Acreditación de la Enseñanza de la Ingeniería, A. C (CACEI), para mejorar los atributos del perfil de egreso del ingeniero electromecánico se desarrolló en colaboración con una empresa de la región, el estudio de un caso práctico y la propuesta de automatización. El circuito electroneumático fue desarrollado en su totalidad en el programa Festo Fluidsim®. Este sistema de control ofrece controlar el tiempo de

dosificación, suministrar con precisión el fertilizante en polvo y brindar un sistema de control intuitivoy eficiente.

### Sistemas de unidades

Para el sistema de control electroneumático se deben considerar diferentes parámetros que se van a traducir en tiempos de apertura y cierre de la válvula dosificadora que controla el flujo del productoen polvo. Uno de estos parámetros es la presión de operación del sistema neumático. Se debe considerar la humedad en el ambiente, ya que podría condensarse y formar grumos en el producto e impedir que pueda ser dosificado. Otro parámetro a considerar es la densidad del polvo para poderdeterminar los tiempos de llenado.

El flujo másico es la magnitud que expresa la variación de la masa en función del tiempo. Esta característica es utilizada en sistemas de tuberías, toberas, turbinas, compresores, difusores y en válvulas dosificadoras. En este sistema se propone una válvula tipo compuerta para controlar el pasodel fertilizante en polvo. Las unidades del flujo másico son las correspondientes a la masa por unidadde tiempo; es decir, los kilogramos/segundo (kg/s). Se puede expresar el flujo másico como la densidad (ȡ), por un diferencial de volumen mostrado, como se presenta en la ecuación 1

$$
\partial m=(\rho)(\partial V)=(\rho)(Q)
$$

Donde se refiere el gasto del material que está fluyendo por el sistema y el cual se requiere controlarpara la apertura y cierre de la válvula dosificadora. Es de suma importancia tener en consideración la importancia del cálculo del flujo del fertilizante en polvo que vaya a circular por el sistema en todomomento; en caso de no contemplar este cálculo el sistema de dosificación se comportará de manerairregular, esto se traducirá en un suministro impreciso e irregular del producto. También debe considerarse la superficie del sistema por donde será suministrado el fertilizante en polvo, por lo tanto, se debe emplear una variante de la ecuación 1 donde el volumen es modificado.

El volumen se puede expresar como el producto de una superficie (S) que representa el área de sección transversal de la tubería entrante, normalmente esto hace referencia a las tuberías que conectan el sistema dosificador con la válvula dosificadora, mismas que dependen de la posición por un diferencial de longitud, siendo este la porción de dicha tubería cuyo contenido entra en el sistema por unidad de tiempo y donde la expresión se modificará como se muestra en la ecuación 2

$$
\partial m = (\rho)(S)(\partial r)
$$

Desde el enfoque del control moderno basado en lógica difusa o fuzzy logic, es más práctico el hecho de generalizar o realizar un análisis basado en un modelo ideal; de acuerdo, se supone que se tiene un flujo unidimensional, es decir, con densidades y secciones constantes e independientes de la posición lo que permite reducirlo como se muestra en la ecuación 3

$$
m = \rho V S
$$

Donde:

m= Flujo másico V= Velocidad de flujo S= Área de sección transversal del tubo ȡ = Densidad del fluido o material Simulaciones Se consideró el amoniaco como fertilizante en polvo y los parámetros de entrada fueron los siguientes: m= Flujo Másico V= Velocidad de flujo 1.8287m/s S= Área de flujo de 2.95x10-2m2 (para tubo de 8pulg)

 $r=$  Densidad del fluido o material 0.73kg/m<sup>3</sup>
Para estos datos se generó una relación con los valores de tiempo de apertura para las diferentes dosificaciones de masa y peso. En la tabla 1 se muestra

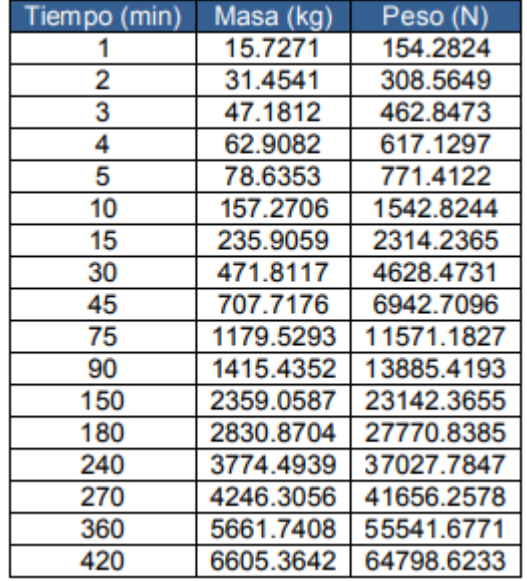

Tabla 22 Tiempos de apertura en minutos cotejada contra masa y peso dosificado

Partiendo de los resultados mostrados en esta tabla se determinaron los tiempos de apertura para reconfigurar el sistema de control de la válvula de compuerta.

#### Diseño de circuito electroneumático

Durante esta etapa se desarrollaron diferentes sistemas neumáticos para observar y analizar sus características más destacadas y comparar sus principales ventajas y desventajas. El circuito neumático seleccionado presenta el control de un cilindro neumático de doble efecto para cierre/apertura de una válvula de compuerta. El cilindro cuenta con válvulas estranguladoras de flujo unidireccionales para controlar la velocidad de avance y retroceso del vástago del cilindro, además de permitir velocidades diferentes en la apertura y cierre de la válvula. Este circuito cuenta con una válvula con pilotaje neumático y retardo a la conexión que funciona como un temporizador mecánico y que permite en conjunto con un contador de ciclos, en esta configuración se determina que un ciclo equivale a un minuto pero presenta el problema de que al término de cada ciclo la válvula de compuerta se cierra y vuelve a abrirse; esto representa tiempos muertos e imprecisión en la dosificación del producto, como lo muestra la figura 1:

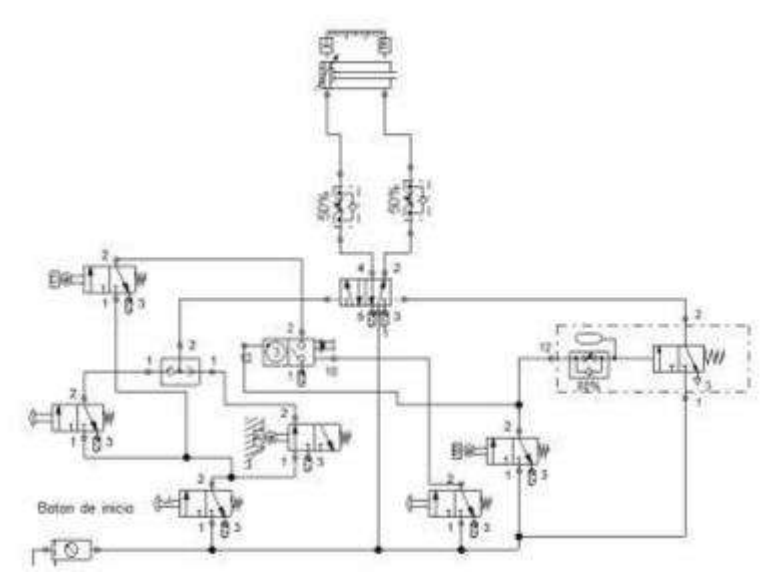

Figura 1Circuito neumático

Analizando el circuito, se identificaron diferentes elementos de los cuales se puede prescindir para simplificar el sistema sin comprometer su funcionalidad; estos elementos son algunas válvulas 3/2 con accionamiento por rodillo y retorno por resorte, una válvula con accionamiento por botón con enclavamiento y otra con accionamiento por botón pulsador y con retorno por resorte, además de un contador de ciclos y de una válvula selectora. En la figura 2 se ilustran los elementos que serán retirados del sistema para su simplificación previo a la reasignación de las marcas de control y etiquetas

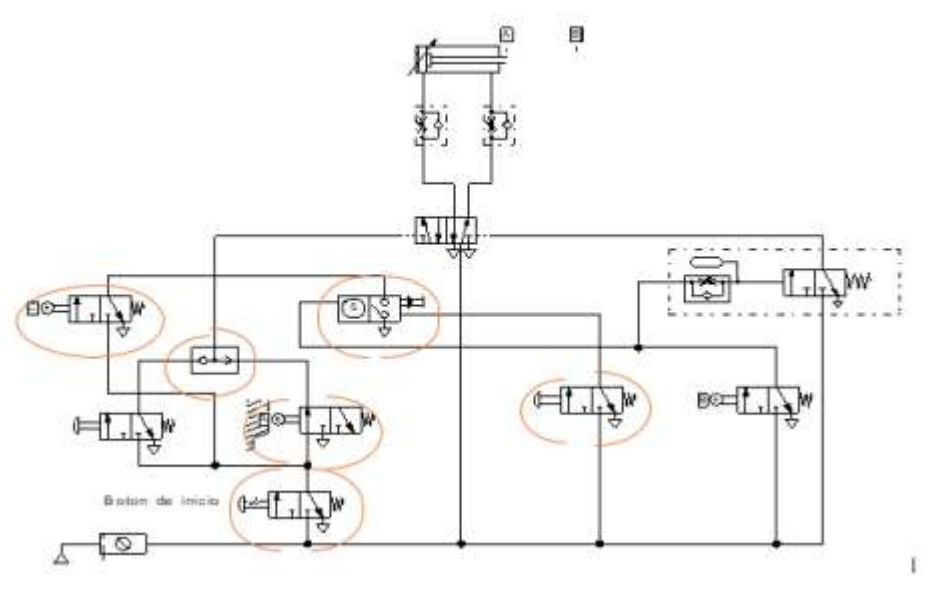

Figura 2 Componentes retirados para simplificación del circuito

El sistema simplificado incluye un cilindro de doble efecto, mismo que es controlado por una válvula 5/2 con doble pilotaje neumático que recibe las señales desde una válvula 3/2 accionada por botón pulsador y desde una válvula con retardo a la conexión que a su vez es controlada por una válvula 3/2 accionada por rodillo y retroceso por resorte. Este circuito cumple con la función medular de controlar el avance y retroceso del vástago que a su vez controlará a la válvula de compuerta. Este

sistema simplificado se presenta en la figura 3

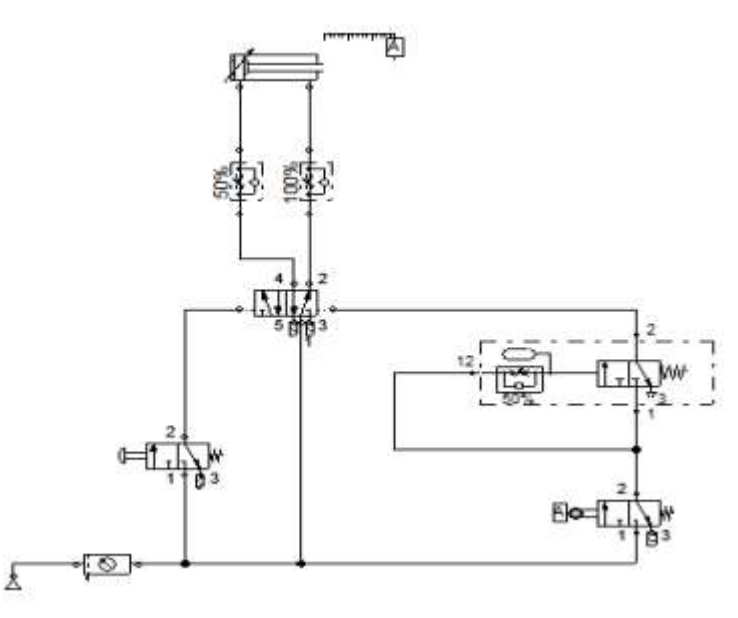

Figura 3 Rediseño del circuito neumático simplificado

Con el circuito neumático obtenido a partir de la simplificación de elementos se procede al siguiente paso que es convertir el sistema neumático a un sistema electroneumático, el cual tendrá dos circuitos: un circuito neumático y otro eléctrico, mismos que están vinculados a través de etiquetas que relacionan los elementos de control de ambos diagramas y permiten que se controle de manera

eficiente a través de un sistema más esbelto de acuerdo a la cantidad de elementos neumáticos, eléctricos y electroneumáticos involucrados para el diagrama de control.

Circuito electroneumático para el control de la válvula de compuerta

El sistema de control se compone de un circuito eléctrico y uno neumático, mismos que se vinculan a través de etiquetas para representar las conexiones físicas y simplificar la interpretación de su representación simbólica y facilitar la comprensión de su funcionamiento. El sistema neumático incluye un cilindro de doble efecto, válvulas estranguladoras unidireccionales, válvula 5/2 con doble

pilotaje eléctrico a través de solenoides, válvula 3/2 con botón por enclavamiento para controlar el suministro principal de aire a la línea de alimentación principal de este sistema.

El sistema eléctrico consta de botones para el arranque y paro, contactores, sensores, solenoides/bobinas para cambiar el estado de conmutación de la válvula 5/2, un temporizador, así como rodillos de inicio y final de carrera que envían pulsos eléctricos para el adecuado funcionamiento del sistema. El diagrama electroneumático se presenta en la figura 4

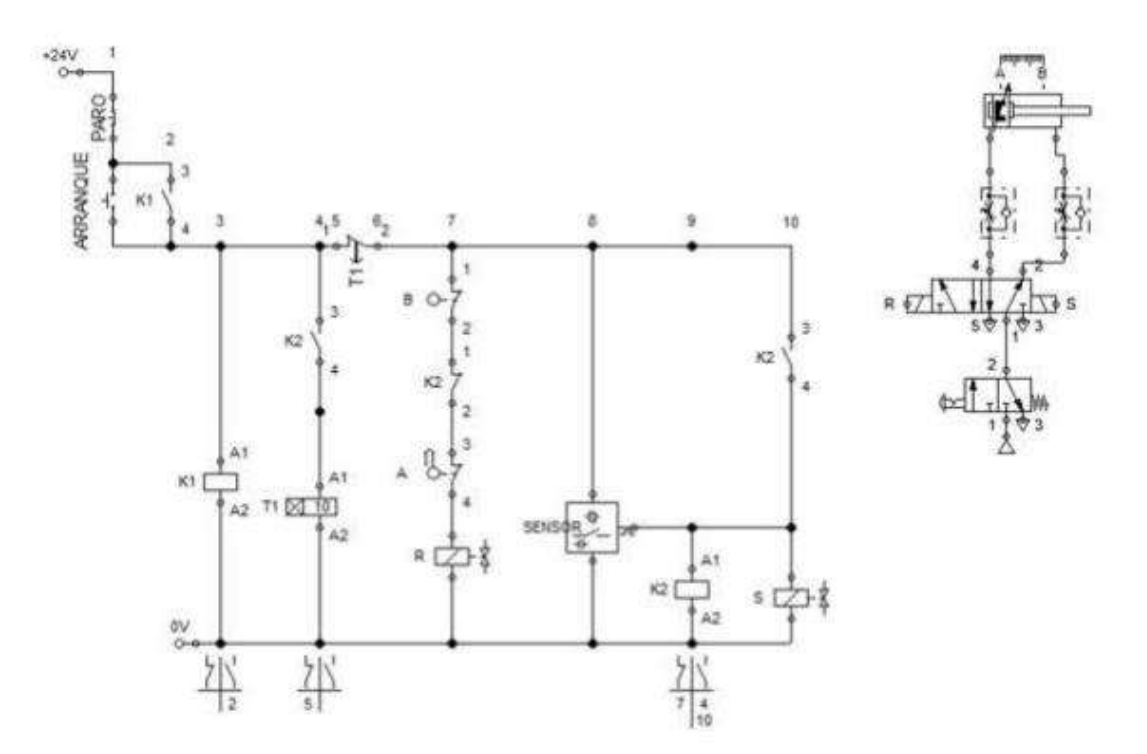

Figura 4 Diseño de circuito electroneumático, diagramas eléctrico y neumático

Para el accionamiento del control eléctrico se debe presionar el botón de "ARRANQUE", de esta manera se activa la bobina "R" que realiza el cambio de estado en la válvula 5/2 provocando que salga el vástago de pistón; de esta forma se cierra la compuerta del dosificador de polvo, al mismo tiempo que activa a la bobina "K1". La bobina "K1" se mantiene activa mediante un contacto abierto de "K1" que cambia de estado y al conectarse en paralelo al botón de arranque mantiene activo el circuito; teniendo conectado su terminal de control al de la bobina "K2", en el momento en que el sensor manda una señal para activar "K2" y se mantiene activo por un contacto abierto de este mismo que realiza su cambio de estado para que el vástago regrese a su posición de retraído y abra la compuerta para empezar a dosificar el polvo por gravedad.

El sistema se mantiene activo hasta cumplir con el tiempo estipulado, permitiendo que se suministre y dosifique el producto en polvo de acuerdo a la cantidad deseada. El sensor de final de carrera del pistón enviará la señal para iniciar el conteo regresivo y una vez que alcance la meta programada cambiará su estado a normalmente abierto y deshabilitará la bobina "R" y el contacto "K2" a normalmente cerrado para activar el temporizador ON DELAY "T1", mismo que está conectado en serie entre "T1" y el final de carrera "B". Este cambiará su estado para desactivar "K2"

#### **RESULTADOS**

De acuerdo a las necesidades de control de dosificación de flujo másico del producto en polvo y analizando diferentes configuraciones, se diseñó un circuito electroneumático simplificado capaz de automatizar los tiempos de apertura y cierre de la válvula de compuerta. En este sistema se implementaron sensores para determinar los niveles máximo u mínimo del contenedor de producto, esto para evitar que el sistema trabaje en vacío; también se incluye un sensor que determina que el producto está saliendo de la válvula de compuerta, esto para monitorear si el producto está atorado a causa de los grumos formados por humedad o producto mojado.

El sistema electroneumático es más esbelto, preciso y flexible; lo que permite que se pueda implementar en casos prácticos reales, en prácticas de laboratorio y que sea fácilmente

reconfigurable para obtener diferentes valores de temporización al momento de dosificar producto granulado o en polvo.

Una solución de control electroneumático puede ser empleada para eficientar los procesos de dosificado y envasado de productos a granel o en polvo. Este sistema aprovecha las ventajas del control moderno basado en aplicaciones simples del concepto de lógica difusa o fuzzy logic que permite resolver problemas cotidianos de manera práctica; además de incluir de esta manera soluciones obtenidas de grandes volúmenes de datos a través del empleo de técnicas de Big Data; esto sin comprometer la confiabilidad de los resultados entre un enorme volumen de datos variables que se seleccionan con velocidad, pero manteniendo la veracidad y el valor de los mismos.

## **CONCLUSIONES**

El sistema electroneumático propuesto como alternativa de control es una solución práctica no sólo a nivel simulación o a nivel didáctico en el laboratorio académico, sino también resulta factible su implementación en el sector industrial al optimizar los tiempos de llenado e incrementar la precisión en las tareas de dosificación de productos granulados y en polvo.

El sistema electroneumático presenta ventajas como esbeltez al tener un bajo número de componentes, reduciendo con esto el costo para su implementación como sistema de control. Además, cuenta con un algoritmo reconfigurable que permite que sea flexible y fácilmente adaptable a los cambios de producto y a la reconfiguración de las cantidades deseadas en el suministro, esto con una simple variación en el tiempo de ejecución del algoritmo que se traduce en una mayor precisión al momento de llenar los contenedores.

Este sistema se implementó en una empresa de la región con apoyo de estudiantes y financiado por capital del sector industrial, por motivos de un acuerdo de confidencialidad entre instituciones se mantiene en el anonimato la mayor cantidad de detalles ya que se encuentra en proceso de registro de patente ante INDAUTOR®.

## **BIBLIOGRAFÍA**

- [1]. Airtec. (2019). Airtec. Obtenido de Airtec: https://airtecvzla.com/post.php?p=21
- [2]. Festo-Didactic. (Diciembre de 2019). Festo. Obtenido de FEsto: https://www.festodidactic.com/ov3/media/customers/1100/dsi\_es\_identificaci\_n\_de\_refer encia\_iso\_1219\_en\_81346.pdf
- [3]. Oracle. (2013). Obtenido de https://www.oracle.com/mx/big-data/guide/what-is-bigdata.html
- [4]. Oracle. (2013). Oracle. Obtenido de https://www.oracle.com/mx/big-data/guide/what-isbigdata.html
- [5]. Sicular, S. (27 de Marzo de 2013). Forbes. Obtenido de
- [6]. https://www.forbes.com/sites/gartnergroup/2013/03/27/gartners-big-data-definitionconsistsof-three-parts-not-to-be-confused-with-three-vs/#5f2ad27542f6

#### **DESARROLLO DE UNA INTERFAZ GRÁFICA DE USUARIO PARA EL APOYO EN LA PROGRAMACIÓN DE PLC SIEMENS A ESTUDIANTES DE NIVEL MEDIO SUPERIOR Y SUPERIOR**

Dayra Flores Hernandez <sup>1</sup>, Cristhian Ramírez Pérez <sup>1</sup> Roberto Castillo Ojeda<sup>2</sup> Roel González Montes de Oca<sup>2</sup>

<sup>1</sup>Universidad Politécnica de Pachuca, <sup>2</sup> Universidad Politécnica de Pachuca. dayrah090@gmail.com

## **RESUMEN**

La industria es un área que requiere de procesos eficientes con el objetivo siempre de aumentar la producción por unidad de tiempo, sin perder de vista sus estándares de calidad. Los sistemas automatizados que se basan en controladores lógicos programables (PLC) contribuyen fuertemente a este objetivo ya que su entorno de programación y facilidad de conexión dan solución a distintos procesos que pudieran resultar complejos. Lo anterior enfatiza la importancia de que los estudiantes de nivel medio superior y superior tengan conocimientos apropiados sobre un PLC y sus distintos lenguajes de programación. Este proyecto presenta el desarrollo de una interfaz gráfica de usuario que permite a los estudiantes obtener información concentrada y una guía detallada sobre la programación de PLC de la marca SIEMENS®, en particular la serie S7- 1200 para resolver dudas frecuentes de una manera sencilla e interactiva, haciendo de este modo que el estudiante desarrolle sus habilidades de forma autónoma. La interfaz se desarrolló con botones de selección de listas desplegables que van recolectando información del modelo del PLC y del bloque de función que el estudiante requiere entrenar, así mismo le indica la fuente de consulta original de la información y ofrece su implementación en diagrama escalera y lista de instrucciones. Por último, esta interfaz presenta al menos un ejemplo desarrollado de la implementación del bloque de función que el estudiante consulta.

Al comparar el tiempo promedio que consume un estudiante de nivel superior en la programación de un PLC por primera vez mediante esta interfaz contra los manuales de ayuda propios de la marca, se observó una reducción de hasta el 60% del tiempo invertido y una autonomía del aprendizaje de los estudiantes a partir de las 10 horas de uso. Con lo que esta interfaz pretende integrarse como recurso digital de apoyo a asignaturas relacionadas con la automatización industrial.

## **INTRODUCCIÓN**

Habitualmente se imparten materias rrelacionadas con la automatización industrial a los estudiantes de nivel medio superior y superior, enfocadas a carreras de ingeniería, sin embargo, por la complejidad con la que este resulta, a los estudiantes se les dificulta el comprender los temas, esto sumado al poco tiempo que se le dedica al dominio de los mismos da como resultado que los alumnos pierdan el interés por aprender. Es por eso que decidimos crear una interfaz gráfica de usuario que sea dinámica e interactiva con el fin de proporcionarla como un recurso digital en el que podrán explorar y conocer más a fondo el uso de un PLC de la marca SIEMENS®, en particular la serie S7-1200. De esta manera los alumnos obtendrán un mayor interés por la automatización y podrán aprender de manera autónoma, mejorando así su rendimiento académico y posiblemente su desempeño en el campo laboral.

Al desarrollar este proyecto se enfrentaron distintas adversidades ya que no se tenía un dominio y un conocimiento amplio del PLC en cuestión, no obstante, estas sirvieron para que el desarrollo de la interfaz tuviera un mayor porcentaje de realismo a los cuestionamientos que se presentaran durante el conocimiento y la programación de mismo.

### **TEORÍA**

La automatización industrial se ocupa de sistemas computarizados que se encargan de controlar procesos o mecanismos industriales; Remplazando el trabajo humano en actividades que reflejan un gran riesgo, así mismo en actividades que deben realizarse a gran velocidad y de forma repetitiva. Uno de sus principales objetivos es tener más autonomía en los procesos de fabricación, a demás de reducir el tiempo de producción mejorando los resultados, garantizando así una mayor productividad en la industria y gran reducción en los costos de producción.

La automatización dispone de varios niveles, entre ellos se encuentra el nivel de control en el cual se encuentran los dispositivos de automatización como los PLC's. Los controladores lógicos programables son los controladores más utilizados en la industria ya que son capaces de proporcionar funciones de control automático basadas en la entrada de sus sensores. En el mercado actual existe una gran gama de PLC orientado a las distintas necesidades de automatización. El PLC de la marca SIEMENS®, en particular la serie S7-1200 cuenta con entradas y salidas, compuertas para módulos, PROFINET incorporado, entradas analógicas y módulos para funciones especiales. Gracias a estas características estos autómatas tienen una mayor demanda en empresas dedicadas al control de sistemas de bombeo, industrias de automóviles, entre otros. Algunas de sus ventajas es que tiene un bajo costo y es de fácil comunicación.

Este es uno de los PLC más adecuado debido a que su programación es sencilla, rápida y efectiva. TIA PORTAL (*Totally Integrated Automation Portal*) es un software de programación de PLC y HMI de la marca Siemens que integra distintos componentes para el control de un sistema industrial. Esta ofrece 6 lenguajes de programación**,** entre ellos están KOP, SCL, AWL, FUP, GRAFCET y CEM**.** Pese a ello el PLC S7-1200 sólo se puede programar con KOP, SCL, FUP y CEM. El mas utilizado al menos en el nivel medio superior y superior es el KOP usualmente conocido como lenguaje de escalera, que es un lenguaje basado en lógica cableada. Este tipo de programación es muy fácil de entender para los alumnos ya que es muy visual.

LabVIEW® es un software de desarrollo gráfico implementada principalmente para el diseño de aplicaciones de ingeniería, tales como adquisición de datos, análisis de medidas y presentación de datos.

#### **PARTE EXPERIMENTAL**

Se designaron distintas tareas a realizar, entre ellas se llevó a cabo la recolección de datos técnicos del PLC para brindar a los estudiantes la información redactada y más relevante del manual brindado por la marca; Se llevaron a cabo diversas investigaciones del funcionamiento de los elementos que se encuentran en TIA PORTAL V15, que es el software que se utiliza para la programación del PLC utilizado en el desarrollo del trabajo, posteriormente se desarrolló una guía con la información redactada, Figura 1.1 referente a Timers, Bits, Byte y Contadores específicamente, esto con la finalidad de tener el conocimiento dominado para poder integrarlo a la interfaz de usuario.

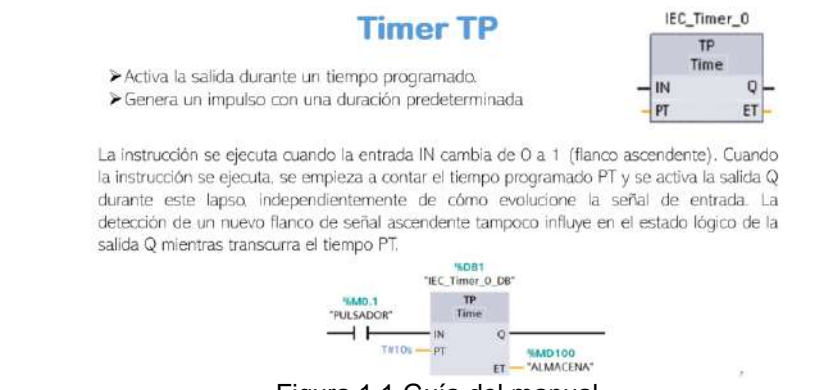

Figura 1.1 Guía del manual

Se desarrollaron ejemplos prácticos y se llevaron a cabo las simulaciones en la plataforma para que se les brinde la implementación del bloque de función que el estudiante consulta Figura 1.2, mismos que son brindados como un recurso en la interfaz de usuario desarrollada.

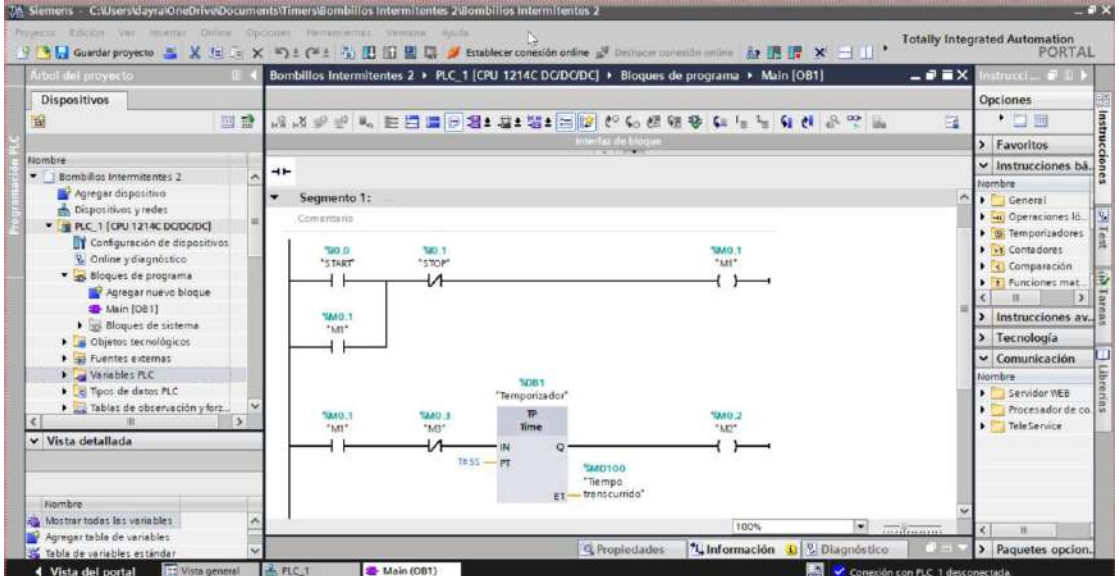

Figura 1.2 Ejemplo practico en plataforma.

Para el desarrollo de la interfaz se creó un entorno en el panel de bloques, de tal forma que fuera un menú interactivo y de esta forma sea mas practico para los estudiantes. También se llevo a cabo la programación del código fuente en el software, Figura 1.3, de tal manera que la información de la guía antes mencionada se incluyera de forma desplegada dependiendo la elección del alumno en el menú interactivo.

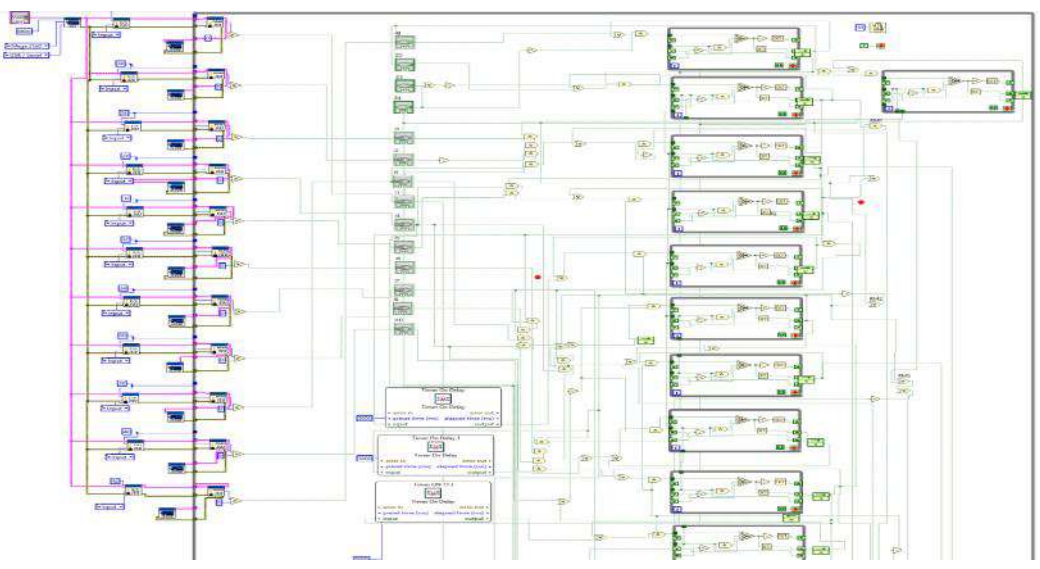

Figura 1.3 Programación de la interfaz de usuario

Se llevo a cabo una prueba para observar la eficiencia de la interfaz, para ello se tomaron alumnos de la propia universidad, a 3 de ellos no se les brindo ningún recurso, solo lo impartido en clase e información proporcionada por la web, misma que ellos buscaban y a otros 3 se les permitió utilizar la interfaz para conocerla. En un lapso de 12 horas se realizó un cuestionario básico respecto al PLC y su entorno de programación. A través de esta prueba se observó una reducción de hasta el 60% del tiempo invertido y una autonomía del aprendizaje de los estudiantes a partir de las 10 horas de uso.

### **RESULTADOS**

A través de las distintas pruebas y ejercicios realizados en TIA PORTAL se pudo agregar esta información a la interfaz de usuario, haciendo que de este modo la información se encuentre mas ordenada y explicada de manera mas sencilla para los estudiantes. Figura 1.4

Pese a ello se desean realizar algunas modificaciones a la misma, ya que se desea que está se implemente a todos los alumnos que se relacionen en el área de la automatización, y el conflicto con el que nos encontramos es que no todos los alumnos tienen un sistema de cómputo con los requerimientos para la instalación de LabVIEW® por lo que la interfaz sería utilizada solo en los laboratorios de la propia universidad.

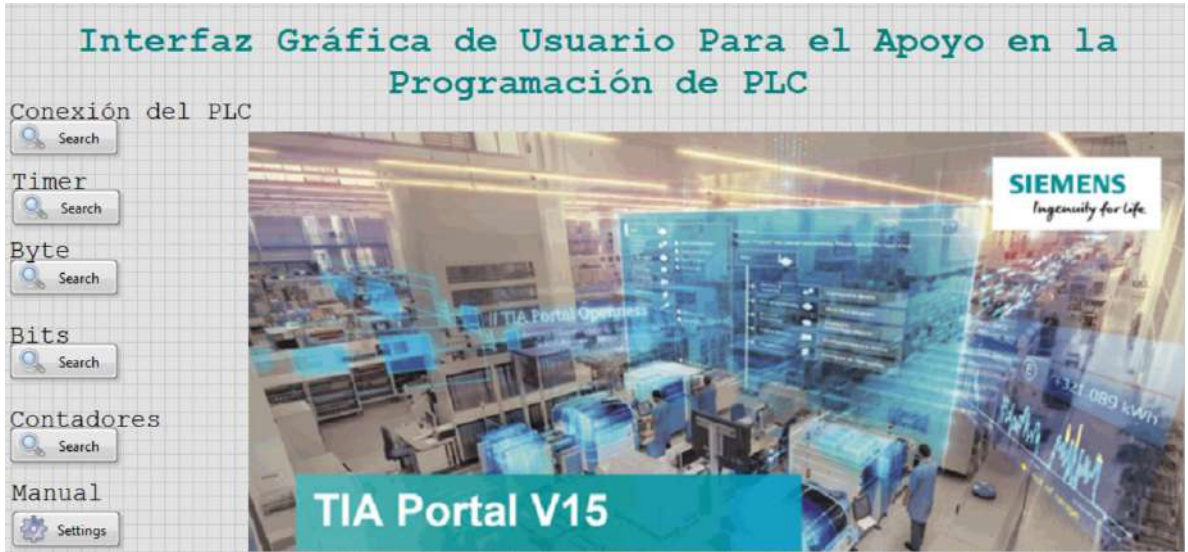

Figura 1.4 Menú de la interfaz

## **CONCLUSIONES**

No cabe duda que los sistemas de automatización se encuentran cada vez más en la industria, debido a que implican menor costo y tiempo en la producción, gracias a esto es bien sabido que es más demandado el que los alumnos adquieran los conocimientos básicos de la automatización.

A través de este proyecto se pudo enfrentar de una manera más realista el sentir y dificultades a las que se enfrenta el alumno, ya se que tomaron distintas perspectivas, desde el tiempo que se le dedica al estudio, las posibilidades que tienen, el empeño y deseo por aprender, entre otros aspectos.

Podemos deducir que la creación de la Interfaz de usuario será un gran recurso digital para que los alumnos aprendan de manera más sencilla y autónoma un tema que tal vez resulte complejo para ellos.

## **BIBLIOGRAFÍA**

- *1. GSL Industrias* . (2021, Junio 2). Retrieved from PLC S7 1200: https://industriasgsl.com/blogs/automatizacion/plc-s7-1200-siemens
- *2. SIEMENS* . (2023, Mayo). Retrieved from SIMATIC S7-1200: https://www.siemens.com/mx/es/productos/automatizacion/systems/industrial/plc/s7- 1200.html

### **ANALISIS DEL COMPORTAMIENTO GENERADO POR LAS RODILLAS AL CAMINAR**

Antonio de Jesús Solís Zaragoza, Juan Martin Maya Cuevas, Juan Pablo Muñiz Adame, Adalberto Reyes Garcia, Claudia Carolina Vaca García, María Eugenia Sánchez Morales

> Centro Universitario de la Cienega, Universidad de Guadalajara, eugenia.sanchez@academicos.udg.mx

## **RESUMEN**

El caminar puede parecer una acción de lo más normal y esta no debería ocasionar problemas con el tiempo, sin embargo, el realizarlo cargando un peso considerable como por ejemplo la laptop, cuadernos, accesorios electrónicos y alimentos dentro de la propia mochila, puede causar en los estudiantes problemas irreversibles y a largo plazo en la salud, tales como desviación de columna, escoliosis, cifosis o columna encorvada, existen muchos factores que influyen en este tipo de lesiones; entre algunas complexiones físicas del sujeto y el correcto uso de la mochila, ya que una forma inapropiada de utilizarla por largas sesiones aumenta considerablemente los riesgos de adquirir un problema de salud. Por ello se decidió realizar un análisis del caminado al tener peso extra en una mochila con una masa de 8 Kg, la cual fue cargada de una manera correcta esto en base a la norma, y también cargando la misma masa pero de una forma inapropiada, este estudio consiste en colocarle unos goniómetros con una GLX, en dirección a las rodillas de estudiantes del Centro Universitario de la Ciénega, con distintas complexiones y hacerlos caminar por algunos minutos, a partir de estas condiciones obtener tanto su velocidad como el ángulo de su marcha y así comparar los resultados sin utilizar ninguna carga. Los resultados que se han podido observar en lo que va del análisis, es el cambio del rizo que se forma debido al apoyo del caminado del primer sujeto cuando hay una carga en su espalda ya que éste presenta cierta deformación en el mismo mientras que el que se presenta sin carga es más fluido. Los resultados muestran cambios en las mediciones de sujetos de distinta complexión.

#### **INTRODUCCIÓN**

En el ámbito de la biomecánica humana, el estudio del comportamiento de las rodillas al caminar ha sido objeto de gran interés y análisis. Las rodillas desempeñan un papel fundamental en la locomoción humana, ya que son responsables de soportar y transmitir cargas durante el movimiento. Comprender cómo se comportan las rodillas durante la marcha es crucial para prevenir lesiones.

El caminar es una actividad compleja que involucra la coordinación de numerosas estructuras y sistemas en el cuerpo humano. Las rodillas, en particular, están sujetas a fuerzas significativas durante la fase de apoyo y la fase de balanceo de la marcha. Durante la fase de apoyo, las rodillas absorben la carga del peso corporal y deben proporcionar estabilidad para mantener el equilibrio. Durante la fase de balanceo, las rodillas deben permitir un movimiento fluido y eficiente para avanzar en el paso siguiente [1,2].

El análisis del comportamiento generado por las rodillas al caminar implica la medición y evaluación de diferentes parámetros biomecánicos. Estos parámetros incluyen la cinemática (movimiento) y la cinética (fuerzas) de las rodillas durante la marcha. La cinemática se refiere a las características del movimiento de las articulaciones, como los ángulos y las velocidades. La cinética, por otro lado, se relaciona con las fuerzas que actúan sobre las rodillas, como las fuerzas de reacción del suelo y las fuerzas musculares [3,4].

El presente trabajo de investigación tratará sobre el comportamiento de la rodilla al momento de hacer una flexión cuando se está caminando, ya sea que el sujeto este cargando peso o no, y se estudiará cada una de las gráficas haciendo utilización de un Explorer GLX, el cual nos ayudará a registrar la gráfica característica de cada individuo y cada caso, para así compararlas entre sí y encontrar diferencias en lo que es la trayectoria de cada uno de ellos siendo esta diferencia la que determinará si en alguno de estos casos existe algunas características las cuáles repercutan en el caminado y en la salud de los individuos.

# **TEORÍA**

El caminar consta de movimientos corporales los cuales son esenciales y necesarios para realizar una correcta postura al caminar generando menor fatiga al realizar la misma, por lo consiguiente generar un desplazamiento agradable, las tres fases básicas para realizar dicha acción de manera correcta son: Impulso, Apoyo y Balanceo; en la figura 1 se muestra gráficamente las acciones necesarias al realizar el caminado.

De manera específica el caminar consta de:

A) Impulso: generado por la pierna derecha que está fuera del área de soporte del cuerpo.

B) Apoyo: la pierna izquierda que no realiza soporte es directamente empleada para el apoyo de todo el cuerpo, siendo la que mantiene el torque de la cadera y el impulso generado por la pierna derecha.

C) Balanceo: El resto del cuerpo se encarga de desplazarse hacia delante, esto gracias al impulso y el apoyo aportados por ambas piernas [1].

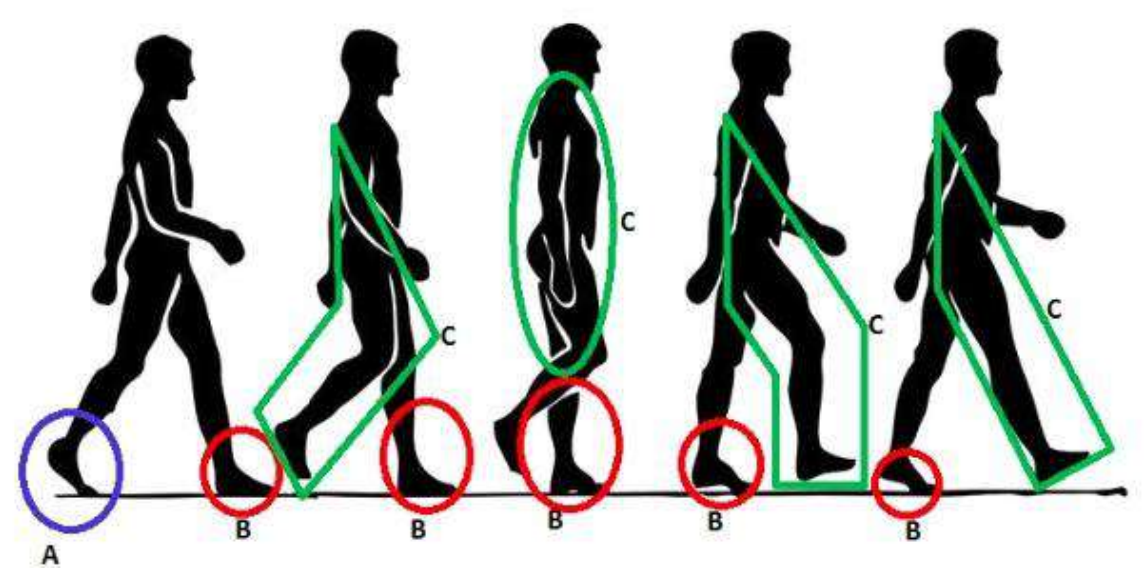

Figura 1. Movimiento del cuerpo humano al caminar [1]

El material utilizado fueron sensores goniómetro y de ángulos conectados a una Xplorer GLX todos marca PASCO. Los sensores se colocaron sobre las piernas de las personas y se sujetaron con bandas a la altura de la rodilla. Al comenzar la experimentación el primer sujeto de prueba utilizó los accesorios requeridos en la sección de flexión de las rodillas para obtener las primeras gráficas y comenzar con los análisis, para esto recorrió 10 minutos sin una carga (ver Figura 2 (a)), así se obtuvieron las primeras gráficas, después el mismo sujeto recorrió otros 10 minutos, pero esta vez con un peso extra de 8 kilogramos en una mochila sujeta a ambos hombros (ver Figura 2 (b)), con esto se obtuvo la segunda gráfica y al final el sujeto recorrió otros 10 minutos con el peso pero solo cargando en un hombro (ver Figura 2 (c)) así se obtuvo la tercer gráfica, con esto se puede tener un análisis de los resultados gracias a los datos obtenidos por el Xplorer GLX.

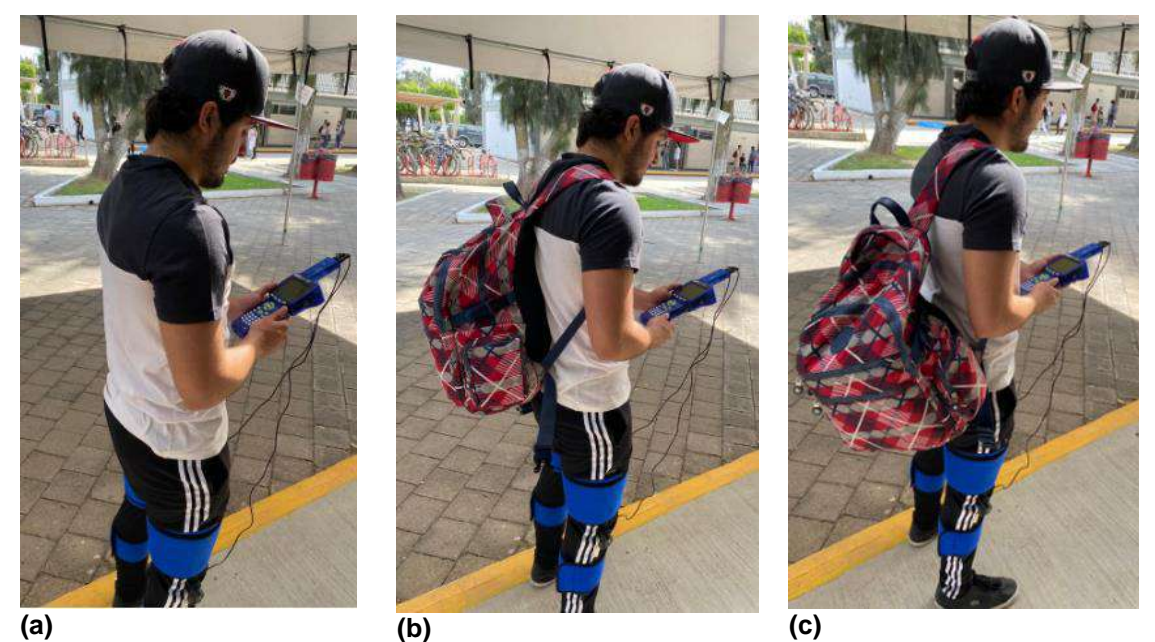

Figura 2. Fotografía donde se indica como se colocaron los goniómetros en las rodillas en (a) sin peso, (b) con una carga de 8 kilogramos en una mochila utilizando ambos hombros y (c) con una carga de 8 kg cargados en un solo hombro.

## **PARTE EXPERIMENTAL**

En la tabla 1, se pueden observar el peso y la altura de cada uno de los sujetos de prueba, con estos datos se puede obtener el índice de masa corporal de cada sujeto. Este índice nos sirve para determinar la cantidad de masa que es apoyado en las rodillas al caminar.

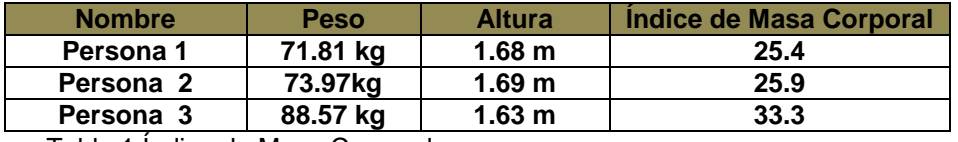

Tabla 1 Índice de Masa Corporal

Se realizó la parte experimental con las tres personas considerando cada uno de los casos ya descritos, caminar sin carga extra, caminar con una carga de 8 kg en una mochila de forma correcta sujetada en ambos hombros y solo en el hombro izquierdo. Después de terminar de caminar por ese tiempo, se extraen los datos de la GLX para posteriormente ser observados a través del programa Origin, tomando unos pocos datos de entre la mitad para observar un par de ciclos con cada rodilla.

La figura 3 muestra el movimiento angular de la rodilla derecha (a) y de la rodilla izquierda (b) sin peso donde se observa los movimientos de apoyo, balance e impulso del caminado. En la figura 4 es la gráfica del movimiento angular de la rodilla derecha (a) y de la rodilla izquierda (b) cuando se utiliza de forma correcta la mochila, la cual no se nota diferencia entre la figuras 3 y 4, teniendo el mismo tiempo de iniciar la caminata, en la figura 5 se muestra el movimiento angular de las rodillas, notando un cambio en el rizo de apoyo en la rodilla izquierda la cual es debido a que debe compensar al peso de la mochila que se encuentra en el hombro derecho.

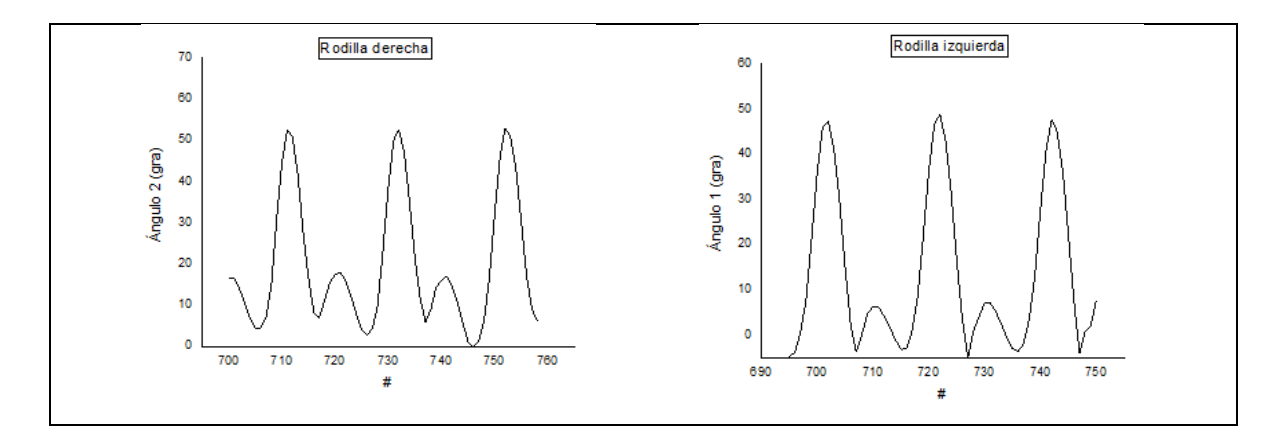

Figura 3 *Gráficas de los ciclos de las rodillas de la persona 1 sin peso*

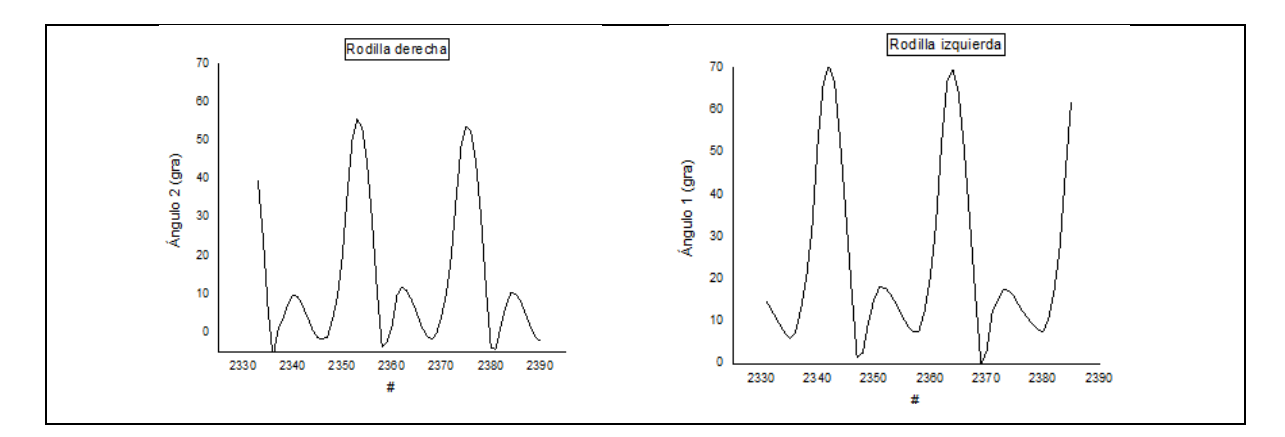

Figura 4 Graficas de los ciclos de las rodillas de la persona 1 con peso de forma correcta

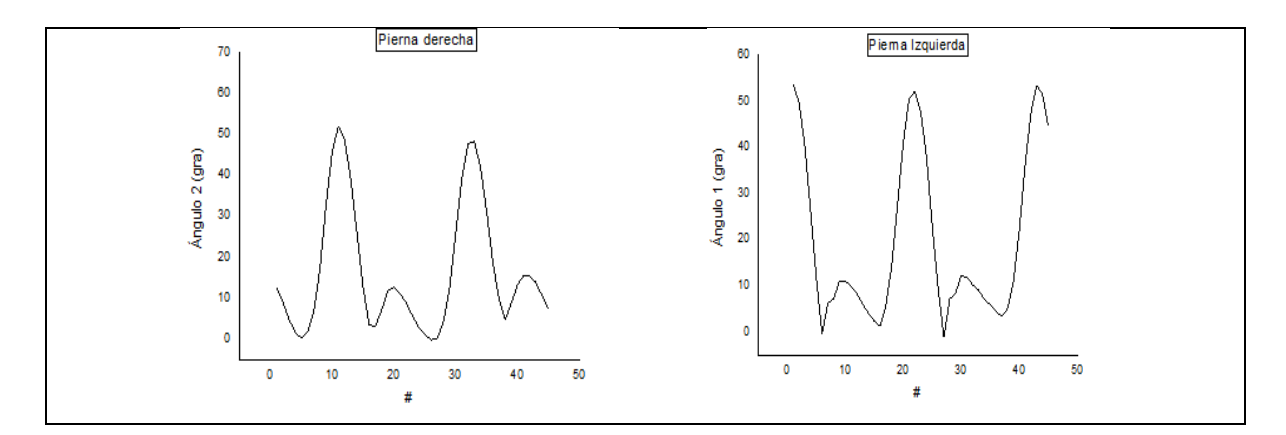

Figura 5 Graficas de los ciclos de las rodillas de la persona 1 con peso de forma incorrecta

### **RESULTADOS**

Haciendo el análisis del movimiento de los tres sujetos de estudio se encontró lo siguiente:

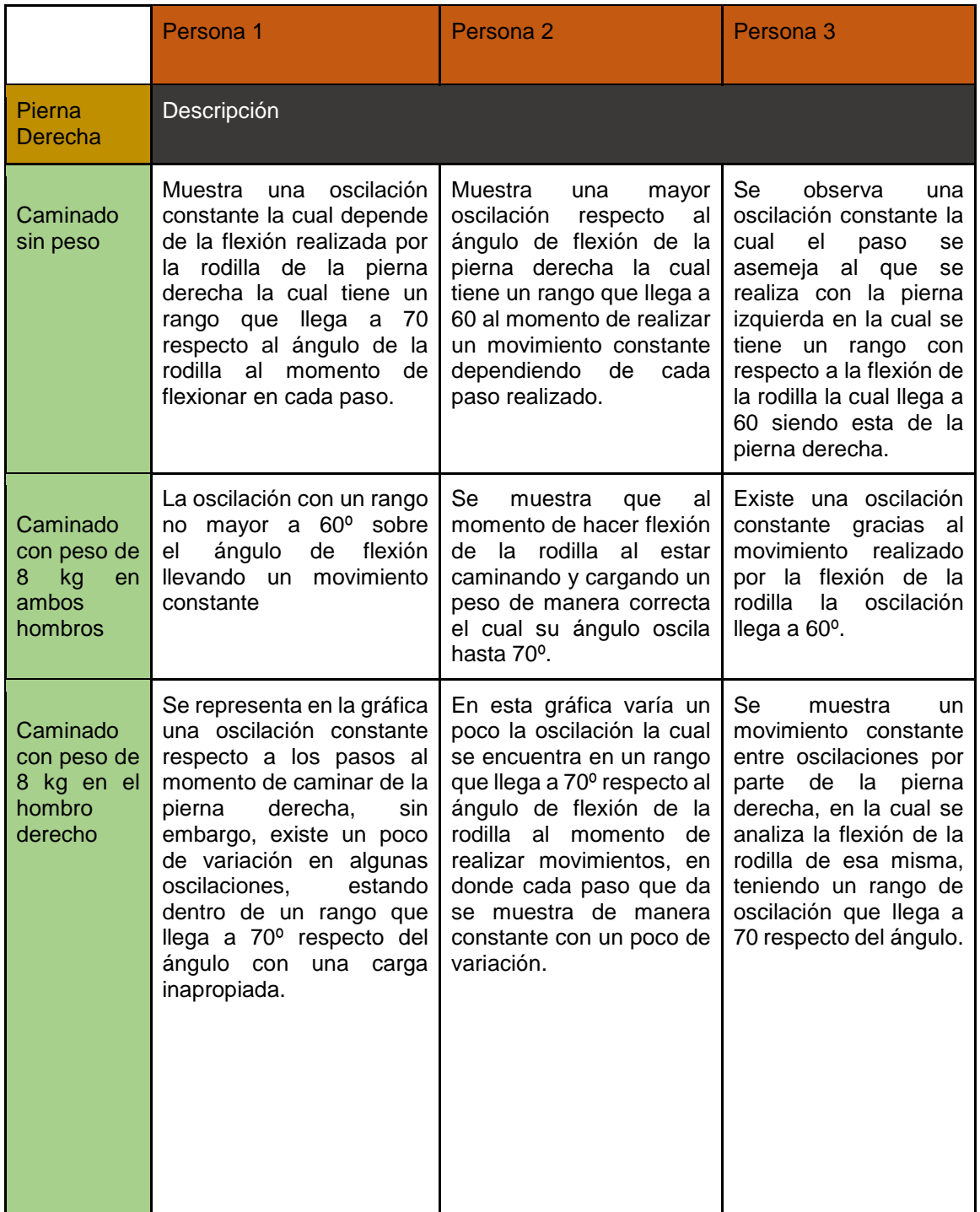

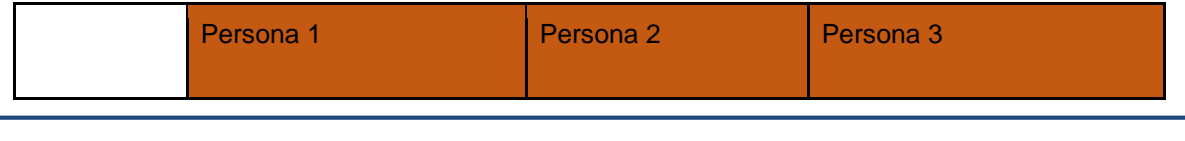

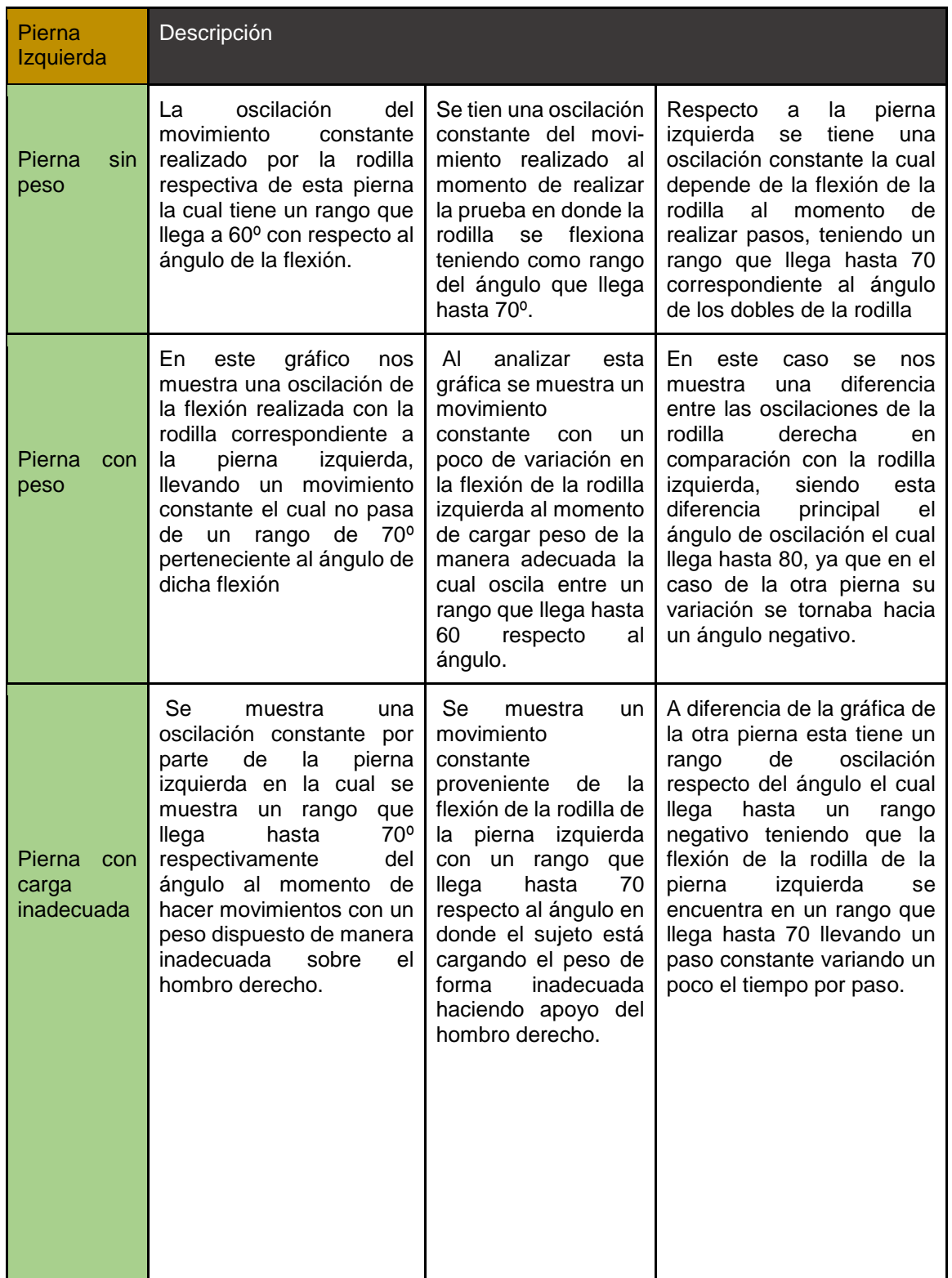

### **CONCLUSIONES**

En este estudio, se analizó el comportamiento generado por las rodillas al caminar a través del análisis del movimiento angular en diferentes condiciones. Se examinaron las rodillas derecha e izquierda, tanto sin peso adicional como con una mochila correctamente utilizada y apoyada unicamente en el hombro derecho.

Se observaron los movimientos característicos de apoyo, balance e impulso en las rodillas derecha e izquierda durante la marcha sin peso adicional. Ambas rodillas mostraron un patrón de movimiento similar, lo que indica una marcha coordinada y simétrica. Esto sugiere que la carga adicional de la mochila no afectó de manera significativa el movimiento angular de las rodillas durante la marcha.

Sin embargo, en la figura 5, se identificó un cambio en el patrón de apoyo de la rodilla izquierda, que se relacionó con la necesidad de compensar el peso de la mochila en el hombro derecho. Este cambio en el rizo de apoyo indica una adaptación en la distribución de las fuerzas en las rodillas para mantener el equilibrio y la estabilidad durante la marcha con carga adicional.

En resumen, los resultados sugieren que el uso correcto de una mochila durante la marcha no tiene un impacto significativo en el movimiento angular de las rodillas en comparación con la condición sin peso adicional. Sin embargo, se observó una adaptación en la fase de apoyo de la rodilla izquierda para compensar el peso de la mochila en el hombro derecho.

#### **BIBLIOGRAFÍA**

- **1.** Solano Sosa, Sánchez Morales, Vázquez García, Martínez García, & Esquivás Farías, COMPENDIO DE INVESTIGACIONES CIENTÍFICAS EN MÉXICO, 2016
- 2. Collado, S. (2002). *"Análisis de la marcha humana con plataformas dinamométricas, influencia del transporte de carga".* Tesis doctoral. Universidad complutense de Madrid facultad de medicina. Madrid, España. Recuperado de http://biblioteca.ucm.es/tesis/med/ucm-t26266.pdf.
- 3. Vera, P. (1999). Biomecánica de la marcha humana normal y patológica, capitulo 2, Biomecánica de la marcha humana normal, capítulo 3, Biomecánica de la marcha humana patológica.
- 4. S.f.http://www.asister.es/usomuletas/http://mueblesdomoticos.blogspot.mx/2012/09/como - disenar-escaleras-medidas.htm

### **NANOESFERAS HÍBRIDAS MAGNÉTICAS PARA LA REMOCIÓN DE COMPUESTOS TÓXICOS EN SOLUCIÓN ACUOSA**

Eduardo Rodríguez Torres<sup>1</sup>, Araceli Jacobo Azuara<sup>1</sup>, Héctor Hernández Escoto<sup>1</sup>, Joelis Rodríguez Hernández<sup>2</sup> y José Antonio Guerra Contreras<sup>1</sup>

<sup>1</sup>División de Ciencias Naturales y Exactas, Universidad de Guanajuato, <sup>2</sup>Centro de Investigación en Química Aplicada, CIQA, Departamento de Materiales Avanzados.

aazuara@ugto.mx

### **RESUMEN**

En este trabajo se estudió la síntesis, caracterización fisicoquímica y capacidad de adsorción de un material híbrido Magnetita/Quitosano. La síntesis del nanocompuesto se realizó a partir de cloruros de hierro mediante una reacción de coprecipitación a condiciones estándar de temperatura y presión, sin el uso de una atmosfera inerte. Al usar una atmosfera no inerte, se estudia el efecto que tiene en la estructura final del material precipitado al modificar la relación molar entre los iones Fe3+/Fe2+. Los resultados de difracción de rayos X mostraron que la estructura cristalina de la magnetita es de tipo cúbica centrada en las caras para una relación Fe(II)/Fe(III) = 1.8. Los experimentos de equilibrio de adsorción para Cromo VI con la nanoestructura de magnetita sintetizada, así como de las nanoesferas híbridas se realizaron a temperatura constante de 25 °C y variando el pH de 3, 5 y 9, se observó una máxima capacidad de adsorción de 10.22 mg/g, la cual disminuyo al aumentar el pH de la solución de Cromo VI de 3 a 9. en. Los datos de equilibrio de adsorción fueron interpretados por los modelos de adsorción de Langmuir y Freundlich.

## **INTRODUCCIÓN**

De acuerdo con un estudio de Our World in Data, 40% de la población en México cuenta con acceso a agua potable de manejo seguro, los factores que afectan el acceso al agua en nuestro país se pueden seccionar en 3 factores:

- Sistema de distribución defectuoso, Los sistemas de distribución de agua no se encuentra en estado óptimo, lo que puede causar perdidas o contaminación de agua por fallas en el sistema de distribución.
- Contaminación, fuentes de agua como lagos, ríos y presas se encuentran contaminadas hasta cierto grado. Incrementado los riesgos a la salud causados por el uso de mencionada agua.
- El país se encuentra en diversas sequias, lo cual hace escaso el suministro de agua.

Algunos estudios de Conagua realizados en 2004, las cuencas con mayor grado de contaminación de agua superficial, conforme a la escala de clasificación de la demanda bioquímica de oxígeno (DBO) y a la demanda química de oxígeno (DQO) son la de: río Atoyac, Río Lerma-Salamanca, Río Laja, Río Lerma Toluca, Papaloapan, Río Nautla y Río Moctezuma. Adicionalmente, estudios sobre la calidad del agua subterránea del país indican que, de los 1259 sitios muestreados, el 34.1% no cumple con los límites máximos permisibles de fluoruros, coliformes fecales, nitrógeno en nitratos, arsénico, cadmio, cromo, mercurio, níquel y plomo. Los Humanos pueden estar expuestos a cromo, principalmente en estado trivalente (Cr III) o hexavalente (Cr VI), un valor guía establecido por la OMS es de 50 ugL<sup>-1</sup>. Altas dosis de cromo pueden causar cáncer de pulmón al ser inhaladas, sin embargo, al ser ingerido puede causar varias reacciones citotóxicas y genotóxicas que afectan el sistema inmune del cuerpo.

Los niveles de contaminación presentes en el agua han llevado a realizar diversos estudios para llevar dichos sistemas a condiciones adecuadas para consumo humano. Es por esto por lo que se han realizado diferentes procesos de remediación de agua, los cuales nos permiten incrementar la calidad de agua potable, así como aquellas de desechos industrializados para prevenir contaminación y enfermedades en comunidades. Existen diferentes métodos de remediación tales como físicos, químicos, electroquímicos y biológicos. En este trabajo se utilizó el proceso de

adsorción mediante el uso de un adsorbente híbrido, sintetizado a partir de nanopartículas de magnética y un recubrimiento de quitosano.

El proceso de Adsorción es un fenómeno físico el cual tiene lugar en la superficie de una partícula, en el cual una molécula de adsorbato ya sea un gas, solido o líquido, se adhiere por fuerzas intermoleculares a la superficie de un adsorbente. Este proceso crea una película del adsorbente en la superficie. El adsorbente más utilizado ha sido el carbón desde el año 450 a.C. El carbón ha sido utilizado para tratamiento de aguas desde la antigüedad ya que era utilizado por fenicios, los cuales almacenaban su agua para beber en barriles con madera carbonizada, dichas prácticas se siguieron usando y perfeccionando a la actualidad, generando así nuevos materiales con propiedades similares al carbón como materiales adsorbentes.

Los materiales adsorbentes son variables dependiendo de su aplicación especifica, ya sea las condiciones de adsorción como el adsorbato de interés. Para adsorber colorantes contaminantes de agua se han utilizado materiales como quitosano, óxidos metálicos como TiO<sub>2</sub>, Al<sub>2</sub>O<sub>3</sub>, SiO<sub>2</sub>, ZnO, Fe3O<sup>4</sup> así como diversas arcillas y compuestos poliméricos.

Uno de los materiales híbridos que ha ganado popularidad han sido materiales composito de quitosano con diversos materiales, se han reportado diferentes composito para adsorber diferentes tipos de contaminantes como se muestra en la tabla:

Se han reportado isotermas de adsorción de materiales como magnetita para remoción de As y Cu con capacidad de adsorción de 66.53 mg/g, así mismo se han sintetizado compositos quitosano/magnetita como adsorbente de F- con una capacidad máxima de adsorción reportada de 22.49 mg/g.

## **TEORÍA**

La magnetita es un mineral de óxido de hierro con propiedades magnéticas, en el cual el hierro se encuentra en 2 diferentes estados de oxidación Fe<sup>3+</sup> y Fe<sup>2+</sup>, en el cual hay 2 iones de Fe<sup>3+</sup> por uno de Fe<sup>2+</sup> teniendo la siguiente formula química:  $(Fe^{2+})$   $(Fe^{3+})$ <sub>2</sub>O<sub>4</sub> o de manera condensada: Fe<sub>3</sub>O<sub>4</sub>. La Estructura cristalina es del tipo espinela cubica inversa Fd3m, la cual se presenta en la Figura1.

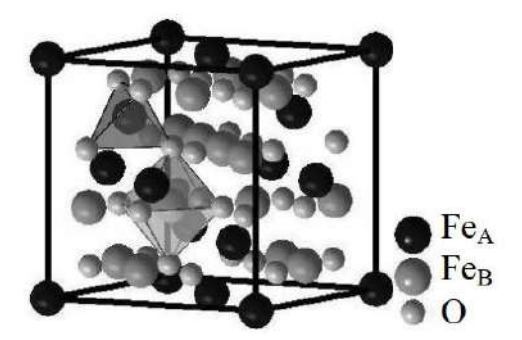

Figura 1. Estructura cristalina de la magnetita

El quitosano es un biopolímero de amino polisacáridos, el cual es fabricado a partir de la quitina proveniente de cascara de varios crustáceos marinos. El quitosano ha sido usado como un material base adsorbente por sus propiedades biocompatibles y químicas, así como su bajo costo. Las propiedades quelantes del quitosano y sus derivados hacia iones metálicos ha sido estudiada por Muzzarelli y colegas. El proceso de quelación es atribuido a la presencia de grupos funcionales como aminos e hidroxilos, los cuales son capaces de coordinar con diferentes iones metálicos.

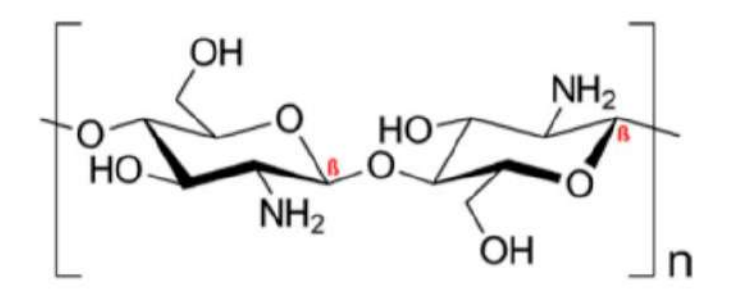

Figura 2. Estructura química de quitosano

Las nanopartículas magnéticas (NPM) tienen una gran actividad química, por lo que son fácilmente oxidadas por el oxígeno presente en el aire. Cuando las NPM son recubiertas con quitosano (ver Figura 3), no solo son protegidas de oxidación, también aumenta su biocompatibilidad, reduce la tendencia a agregarse y puede ser usado como una superficie capaz de funcionalizar (debido a la presencia de grupos amino e hidroxilo) con componentes catalíticos, fármacos y agentes quelantes.

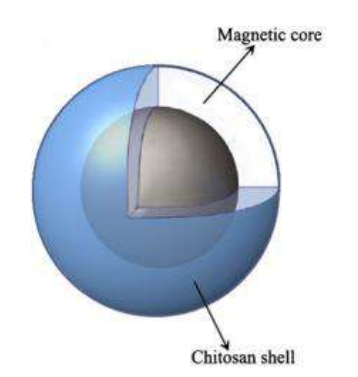

Figura 3. Ilustración de NeHMQ.

Existen diferentes métodos de síntesis de nanopartículas de magnetita, primero se clasifican por método de síntesis: química, física o biológica; siendo la síntesis química la más utilizada. Dentro de la síntesis química hay diferentes maneras de síntesis, siendo las 3 más usadas: la codeposición, hidrotermal y micro emulsión; siendo la primera la más utilizada.

La síntesis por coprecipitación debe llevar un radio de iones férrico/ferroso cercano a la relación estequiométrica de 2:1. La relación con la que se prepare las nanopartículas puede modificar sus propiedades.

Una vez que se tiene la mezcla en solución de los iones, la misma se debe de mantener en una atmosfera deficiente de oxígeno, ya que el mismo puede oxidar el  $Fe<sup>2+</sup>$  a Fe $3+$ . La solución se agita y se agrega lentamente el agente precipitante, el cual debe ser una solución de pH básico. Posteriormente, se agregan los agentes superficiales y se procede a secar y lavar las muestras preparadas.

Una de las variaciones que se pueden realizar al proceso es la modificación de los compuestos de los cuales se obtienen los iones de hierro, ya que estos pueden estar en forma de cloruros, sulfatos, nitratos y combinaciones de estos. De acuerdo con la bibliografía consultada, el cambio de los iones tiene un impacto en el tamaño de la partícula de magnetita, así como también en sus propiedades magnéticas, en la tabla 5 se muestra un condensado de los resultados obtenidos por la modificación de las variables.

También es importante la variación de la relación entre el Fe(II)/Fe(III), en la cual se deberá buscar una relación cercana a 2 para favorecer la relación estequiométrica de la magnetita entre ambos iones, una diferencia en esta relación puede generar defectos en la estructura cristalina que se genera de la NP, así como también modificar la velocidad de reacción y por ultimo al tener un

excedente de Fe(II) puede favorecerse el mecanismo descrito en la ecuación 4 y 5. Todo esto modifica las propiedades finales del material.

#### **PARTE EXPERIMENTAL**

Las nanopartículas de magnetita se sintetizaron por el método de coprecipitación usando una relación molar 2:1, 1.8:1, 1.6:1 de Fe<sup>3+</sup>: Fe<sup>2+</sup>, las fuentes de iones de hierro serán las sales cloradas de cada uno de los hierros necesarios.

Se preparó la solución de FeCl<sub>2</sub> usando la cantidad necesaria del mismo para obtener la relación molar deseada, se disolvió en un volumen conocido de agua destilada para obtener la concentración molar deseada, para la solución de FeCl<sub>3</sub> se realizó el mismo procedimiento.

Una vez preparadas ambas soluciones se mezclaron para obtener las relaciones molares Fe(II)/Fe(III) de 2:1, 1.8:1, 1.6:1.

Adicionalmente, se preparó una solución de NaOH 2.0 M para mantener el ambiente básico en la reacción de coprecipitación. La solución de NaOH se adiciona por goteo lentamente a la mezcla de Fe2+: Fe3+ hasta obtener un precipitado negro y el pH de la solución se acerque a valores de 12. El método de coprecipitación se muestra en la Figura 4.

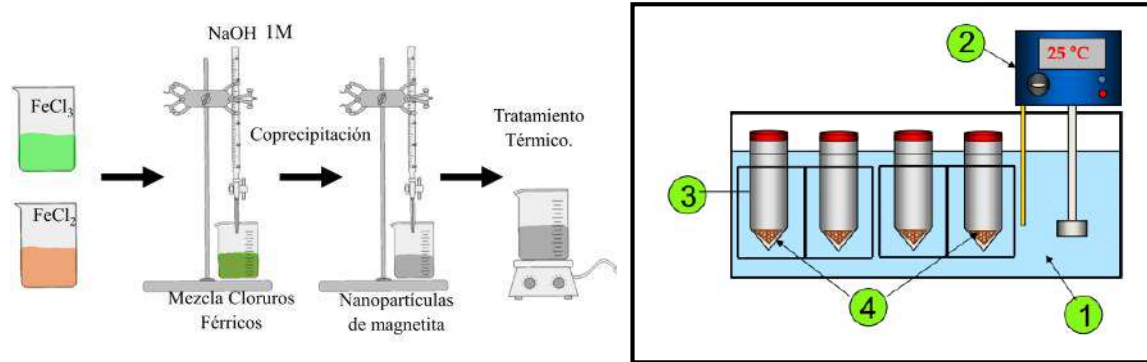

Figura 4. Diagrama de síntesis de Magnetita. Figura 5. Sistema de adsorción

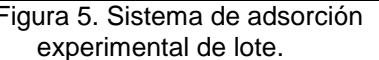

La superficie de la magnetita fue modificada con una capa de Quitosano, para poder realizar la modificación se dispersa la magnetita sintetizada en ácido acético a 3% volumen para obtener un ferrofluido. Posteriormente, se preparó una solución de quitosano a una concentración de 0.184 mol/L en ácido acético al 3% en volumen bajo agitación a una temperatura de 50°C hasta observar una disolución completa, a la que después se le agregó el ferrofluido, la relación de peso de quitosano/magnetita debe ser igual a 1.2. Esta solución se goteo con una solución de NaOH de concentración de 1.0 M hasta obtener pH básicos cercanos a 12.

Los datos de equilibrio de adsorción de Cromo (VI) se llevó a cabo en un sistema de adsorción experimental de lote (ver Figura 5), este sistema consta de tubos de centrifuga (3) donde será depositado el adsorbente (4), y posteriormente los tubos serán sumergidos en baño maría (1) manteniendo la temperatura deseada usando un recirculador de agua (2).

#### **RESULTADOS**

Para determinar el comportamiento que tiene la estructura cristalina de la magnetita con diferentes relaciones de concentraciones de Fe<sup>3+</sup>: Fe<sup>2+</sup> se realizó un análisis de Difracción de Rayos X. en la Figura 6 se observan los resultados obtenidos para las diferentes relaciones Fe(II)/Fe(III), la relación de 1.8 presentó un patrón cristalográfico similar al de una magnetita comercial, así como al de referencia IC SD:27899. Las muestras mencionadas presentan picos intensos característicos de la magnetita en el plano (3 1 1) a un ángulo de 2θ~36°. Los resultados de espectroscopía de infrarrojo por transformada de Fourier (FTIR) se muestran en la Figura 7, se observan los espectros para dichos materiales siendo las bandas de interés las siguientes: Para el enlace característico de magnetita Fe-O se observa una banda en un número de onda de 580 cm<sup>-1</sup>, así como una banda en 3436 cm<sup>-1</sup> lo cual indica la presencia de grupos OH en la superficie

de la magnetita. Para el quitosano se observan bandas con número de onda 2874 cm<sup>-1</sup> las cuales corresponden al estiramiento de los enlaces C-H de la cadena polimérica del quitosano, Con un número de onda de 1655 cm-1 se observan dos picos los cuales corresponden a la presencia de la amina primario del quitosano, para el mismo se observa una banda intensa en 1075-1030 cm<sup>-1</sup> correspondiente al estiramiento de los enlaces C-O del quitosano.

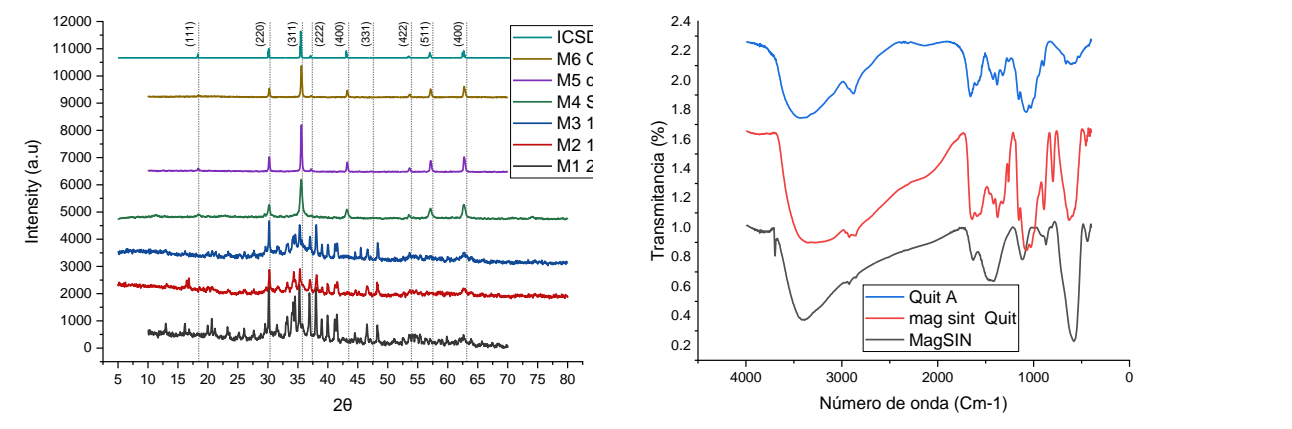

Figura 6. Patrones de difracción de Rayos X para diferentes muestras.

Figura 7. Espectro de FTIR para magnetita, quitosano y materia composito.

Se realizaron pruebas de equilibrio de adsorción de Cr (VI) en magnetita, de las cuales se obtuvieron las isotermas correspondientes (ver Figura 8), los resultados obtenidos de esta primera prueba permiten observar el comportamiento de adsorción a diferentes pH así como las constantes del modelo de adsorción. En la Figura 9 se muestran los datos de equilibrio de adsorción con la magnétita y con las nanoesferas hibridas, se observa un incremento significativo en la máxima capacidad de adsorción para una concentración en el equilibrio de 50 ppm de aproximadamente 17 veces con respecto a la magnétita sola, lo que indica que la presencia del quitosano favorece la adsorción de iones de Cromo (VI) en solución acuosa.

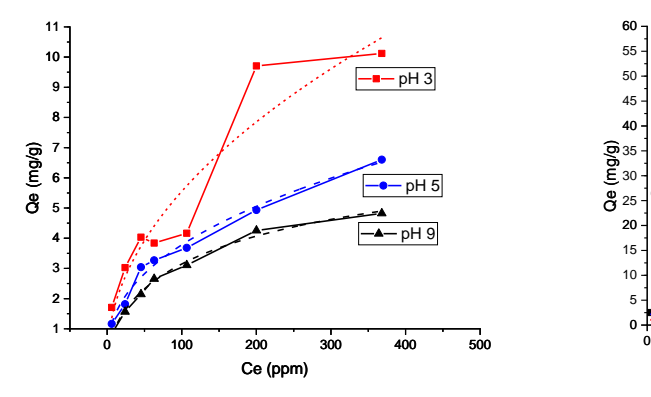

Figura 8. Isotermas de Adsorción a 25°C y diferentes pH para Cr (VI) en magnetita

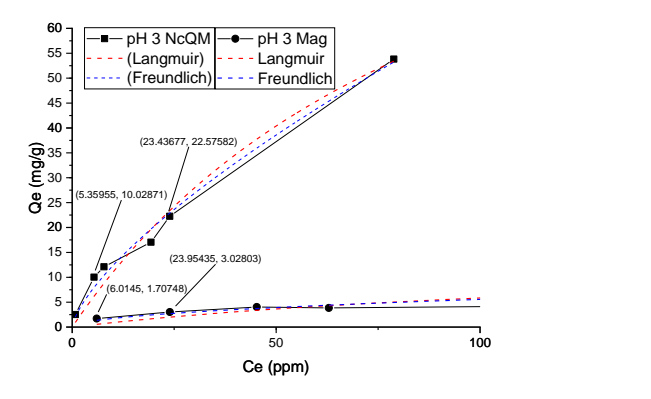

Figura 9. Isotermas de Adsorción a 25°C y pH 3 para magnetita y nanocomposito de quitosano magnético

#### **CONCLUSIONES**

Es posible sintetizar magnetita a partir de cloruros férricos a condiciones estándar por medio de una reacción de coprecipitación, lo cual da un proceso apegado al principio de Química verde.

La magnetita es usada como material adsorbente, el cual logra un mejor desempeño de adsorción a pH ácidos y 25 $\degree$ C, con una Q<sub>max</sub> de 10 mg de adsorbato/g de adsorbente, se obtiene un modelo tipo isoterma de Langmuir.

Se obtuvieron nanocompuestos híbridos con quitosano, los cuales fueron caracterizados para corroborar su estructura, así como notar un incremento en adsorción hasta 120 mg de adsorbato/g de adsorbente.

## **BIBLIOGRAFÍA**

1- Hannah Ritchie and Max Roser, "Clean Water and Sanitation". Published online at

OurWorldInData.org. Retrieved from: 'https://ourworldindata.org/clean-water-

sanitation' [Online Resource] (2021).

2- Comisión Nacional del Agua, El agua en México,

http://www.conagua.gob.mx/conagua07/publicaciones/publicaciones/el-agua-en-mexico.pdf, 2006

3- D. Harikishore Kumar Reddy, Seung-Mok Lee, Application of magnetic chitosan composites for the removal of toxic metal and dyes from aqueous solutions, (2013).

4- S.A. Novopashin, M.A. Serebryakova, and S.Ya. Khmel, Methods of magnetic fluid synthesis (review), 2014

## **OBTENCIÓN DE ENERGÍA A TRAVÉS DE LA BIOMASA**

Carolina Pano-Azucena<sub>1</sub>, Liliana E. Arrvizu-Rodriguez<sub>1</sub>, Oscar E. Valdivia-Moreno<sub>1</sub>, Javier Antonio Arcibar Orozco<sub>1</sub>\*

> Centro de Innovacion Aplicada en Tecnologías Competitivas E-mail: jarcibar@ciatec.mx

#### **RESUMEN**

El presente trabajo enfoca la relevancia que tiene el desarrollo de nuevas tecnologías energéticas, el cual es un tema sumamente importante para una sociedad que, año a año demanda más energía. La disminución de la contaminación de la atmósfera por la liberación de gases de efecto invernadero en la producción de energía convencional es uno de los desafíos científicos en la actualidad. En este sentido, explorar nuevas fuentes de energías y sistemas de almacenamiento confiables y amigables con el medio ambiente es uno de los objetivos que se han propuesto en los últimos años. Sin embargo, las fuentes de energías renovables en general son intermitentes en la naturaleza, y por lo tanto dependen de sistemas de almacenamiento de energía para asegurar su disponibilidad a demanda. La batería de litio-azufre (Li-S) ha sido considerada como uno de los sistemas de almacenamiento de energía de próxima generación más prometedores debido a su alta capacidad específica (1672 mA h g-1 ), alta densidad de energía teórica (2600 W h kg-1) y bajo costo de azufre. Sin embargo, las baterías de Li-S aun presentan complicaciones como el bajo rendimiento, por lo que es necesario encontrar diferentes alternativas que alarguen la vida útil de estas. Una manera de mitigar este problema es a través de los carbones activados obtenidos a partir de la biomasa. Estos carbones sirven como soporte del azufre, siendo una de las alternativas que ayude a alargar la vida útil de las baterías de Li-S. En el presente trabajo se prepararon y probaron carbones a partir de residuos encontrados en México tales como: bagazo de agave (BA), sargazo(S) y residuos de tenería (CT). Los resultados demuestran capacidades iniciales de, 1463.4 mAh g<sup>-1</sup> ,197,2 mAh g<sup>-1</sup> y 221 mAh g<sup>-1</sup> para BA, S y T respectivamente. Se demostró que la porosidad es primordial para la capacidad y ciclabilidad de las baterías de Li-S.

#### **INTRODUCCIÓN**

En el mundo existe una alta demanda de energía, debido al constante crecimiento poblacional, por lo cual se requiere generar nuevas fuentes de energía, debido a que, la demanda energética actual se satisface con combustibles fósiles, que son cada vez más escasos y no son una alternativa ecológica. Para ayudar a aminorar la falta de fuentes de energía, se ha propuesto la generación de nuevas baterías. Existen diferentes tipos de baterías, pero las que recientemente son de interés son las baterías de Li-S. Estas baterías son consideradas como uno de los sistemas de almacenamiento de energía más prometedores, debido a su alta capacidad específica (1672 mA h g<sup>-1</sup>), alta densidad de energía teórica (2600 W h kg<sup>-1</sup>) y bajo costo del azufre. Estas supera la capacidad de las baterías de Li-ion (372 mAh/g) [1]. Aunque las baterías de Li-S aún presentan dificultades como la escasa conductividad del azufre y los sulfuros de litio (limita el transporte de electrones en el cátodo y conduce a una baja conductividad del material activo), la expansión volumétrica del cátodo de azufre durante el proceso de ciclado (conduce a la pulverización y colapso de los materiales del cátodo) y por último, la disolución de los polisulfuros intermedios, como el Li<sub>2</sub>S<sub>x</sub> (4<x<8), (da lugar al fenómeno de transporte de azufre de un electrodo a otro contribuyendo a la baja eficiencia Coulombica).[2]

Para disminuir estos problemas se puede trabajar con carbones activados, que son estructuras con alta porosidad (microporo, mesoporo y macroporo) y área superficial que se utilizan para la adsorción de diferentes compuestos. La capacidad de adsorción de estos carbones depende según el método de preparación como la del método convencional que consiste en la pirolisis con un agente activante (a una atmosfera inerte de gas como nitrógeno) de la biomasa, o por microondas que es someter a una pirolisis la biomasa y después activarlo por medio del uso de microondas a una atmosfera inerte y un agente activante [3]. Entre los agentes activantes que se

pueden utilizar se encuentran KOH y ZnCl2, estos agentes activantes se utilizan para desarrollar estructuras jerárquicas y mesoporos uniformes, respectivamente.

En general los carbones provienen de la biomasa que es una fuente muy rica en carbono. Debido a las actividades antropogénicas se producen toneladas de desechos de biomasa que no se reutilizan de manera adecuada. Por ello es importante la revalorización de estos materiales, en especial los desechos o residuos que son de carácter nacional en México como los son los de bagazo de agave, sargazo y tenería.

Por ejemplo, la industria tequilera en México es una de las más importantes en el país, la cual utiliza la planta de Agave tequilana como materia prima. Por cada litro de tequila se produce 3.5 a 7 kg de bagazo de agave. En el año 2021 se produjo 527 millones de litros, lo cual representa una generación de residuos aproximada de 27,667.5 toneladas al año [4]. Por otro lado, también se encuentra el sargazo que es una macroalga parda marina (Sargassum Sp.), tan solo en las costas del Caribe Mexicano en el 2015 llego 4x10<sup>6</sup> toneladas mensuales. El cumulo de este material crea serios problemas tanto en emisiones de gases, especies marinas, turismo y en general a la comunidad en el Caribe [5]. Y por último están los residuos de la producción de piel curtida con cromo. En la ciudad de León, Guanajuato, se registró una producción de 50,000 pieles de animales al día, lo cual ha provocado el aumento de residuos de virutas de cuero curtido al cromo. Representando un peligro para la salud y el medio ambiente, estos residuos son desechados en vertederos donde pueden liberar Cr (VI), el cual es toxico para los seres vivos y carcinógeno [6].

Con el objetivo de mejorar el rendimiento de las baterías de Li-S, la capacidad de almacenamiento, se estudia y formula los compositos de carbones activados a partir de los materiales biomasicos del bagazo de agave, sargazo y tenería.

#### **PARTE EXPERIMENTAL**

Se realizaron metodologías diferentes para cada material, se hizo la activación del carbón por medio de activación con el uso de un horno tubular y activación con microondas, además se usaron agentes activantes como KOH y el ZnCl2.

#### **Metodología 1**

CBA: se utilizó una rampa de calentamiento de 10°c/min y un flujo de N<sub>2</sub> de 100mL/min. para este método se busca obtener porosidades diferentes de alta, media y baja porosidad. Para carbón de BA se usó el nombre de C-CA-A, C-CA-B y C-CA-B, se utilizó como agente activante ZnCl2 a una temperatura de 450°C,400°C y 300°C durante 40 minutos de activación.

CT: Se mezclo una masa de 20g de residuos de tenería (RT) con una masa seleccionada de ZnCl<sub>2</sub> y luego se añadió un volumen de aproximadamente 1L de agua. La mezcla se mantuvo en agitación magnética durante 24h y luego se calentó a 60°C mientras se agitaba continuamente. Se midió una masa de aproximadamente 2,0 g en una navecilla y se colocó en un horno tubular. En la pirolisis se comenzó a una velocidad de calentamiento de 10°C/min hasta la temperatura deseada de 800 y 600°C. Durante el pirólisis, se alimentó continuamente al sistema con un flujo de nitrógeno de 100mL/min. Después de la pirolisis las muestras se lavaron con HCL 0.1M.

#### **Metodología 2**

CBA: Para obtención del carbón activado primero se pirolizó el residuo de bagazo de agave a 430°C por 40 minutos y carbón de bagazo de agave a 800°C por 2 horas. Para la activación posterior a la pirolisis se tomó 1 g del carbón y 1 g de KOH dejándolos en agitación con 15 mL de agua por 24 horas. A continuación, se colocó en una parrilla de calentamiento hasta el secado, para proseguir con la activación se colocó la muestra en un matraz de cuarzo especial para el horno de microondas Winia de 600 W, al cual se le programaron 15 minutos para activar el carbón. El carbón fue trasladado a un matraz de 250 mL donde se le adiciono 100 mL de ácido clorhídrico 0.1 N hasta ebullición para eliminar los residuos de hidróxido de potasio del carbón, cuando la muestra llego a punto de ebullición fue necesario realizar un filtrado y lavado del material de carbón con agua desionizada hasta un pH neutro. A estas muestras se les asigno el nombre "CBA-430/40- 15" y "CBA-800/2-15"

S: Se pirolizó el sargazo a 500°C por 2 horas, con un flujo de 80mL/min para obtener carbón de sargazo. Posterior a ello, se tomó 1g del carbón y 1g de hidróxido de potasio dejándolos en agitación con 15 mL de agua por 24 horas. A continuación, se colocó en una parrilla de calentamiento hasta el secado, para proseguir con la activación se colocó la muestra en un matraz de cuarzo especial para el horno de microondas Winia de 600 W, al cual se le programaron 20 minutos para activar el carbón. Pasado el tiempo que se programó (20 minutos), el carbón fue trasladado a un matraz de 250 mL donde se le adiciono 100 mL de ácido clorhídrico 0.1 N hasta ebullición para eliminar los residuos de KOH del carbón, cuando la muestra llego a punto de ebullición fue necesario realizar un filtrado y lavado hasta tener un pH neutro. Se realizo un segundo lavado con HF a 0.1M para eliminar todo el material inorgánico. A estas muestra se les asigno el nombre adicionando el tiempo de activación al nombre previo obteniendo como resultado los carbones y el lavado "CS1KOH1-20HF".

#### **DEPÓSITO DE AZUFRE**

Para el depósito de azufre los materiales del carbón activado se colocaron 80% de azufre. Se hizo precipitación del azufre con un goteo de1 mL/min de ácido sulfúrico con ayuda de una bomba de dosificación, posterior al depósito se dejó agitando por 24 horas para después filtrar y secar al vacío en horno a 60°C. Para colaborar el porcentaje de azufre se realizo C, H, N, S.

### **OBTENCIÓN DE CÁTODOS**

Para elaborar cátodos de azufre fue necesario cortar un rectángulo de hoja de cobre de 0.002 pulgadas, tras la limpieza con alcohol se coloca 70% de carbón activado con azufre, 20% de fluoruro de polivinilideno y 10% de negro de carbón grado electroquímico; estos reactivos fueron mezclados con sulfoxido de dimetilo.

Posteriormente, la mezcla fue depositada sobre la superficie del cobre formando una película por el método "*doctor blade*". Para el secado se introdujo la película depositada en el cobre a una incubadora a 60°C por 15 minutos, pasado el tiempo de secado se retiró la cinta y se procedió a cortar circunferencias en una prensa de corte MTI.

#### **Ensamble de baterías Li-S**

Se realizo dentro de una caja de guantes con atmosfera de argón. La batería fue ensamblada con 7 partes: tapa negativo, resorte, espaciador, litio, separador celgard 2032, cátodo y tapa positiva.

#### **CARACTERIZACIÓN LOS MATERIALES DE CARBÓN MEDIANTE CHNS, FTIR Y SEM**

#### **C, H, N, S de CBA, CS Y CT.**

El análisis elemental requirió del equipo CNHS Flash 2000. Se tomaron 10mg de muestra por triplicado para medir el porcentaje de azufre que se busca obtener, en este caso un 80%.

#### **FT-IR**

Con ayuda del equipo FT-IR THERMO SCIENTIFIC NICOLET Is10 nos muestra un espectro con longitud de onda de los enlaces principales, el análisis se realizó en medida de la absorbancia y una corrección de H<sub>2</sub>O y CO<sub>2</sub>.

#### **SEM**

La morfología de los materiales se observó mediante microscopio electrónico de barrido (SEM), modelo FEI HELIOS NANOLAB 600.

### **RESULTADOS**

#### **Resultados de C, H, N, S de CBA, CS Y CT.**

En esta parte interesa conocer la cantidad de azufre que contiene, ya que con ello podemos conocer la cantidad de material activo de las baterías, saber la capacidad específica con las que están trabajando y saber si efectivamente se trabajó con la proporción de 80% de azufre. En el caso de los CBA-430/40-15, CBA-800/2-15, CBA-B-S, CBA-M-S y CBA-A-S obtuvieron 87.69%,

75.85%,76.28%,82.34% y 88.04% de azufre respectivamente. En el caso de CSA-20HF, CT-600, CT-800 y CT- ZnCl2-800 obtuvieron 84.98%, 90.26%, 91.73% de azufre respectivamente.

#### **FT-IR**

Se encuentra una banda en 1613 cm<sup>-1</sup> con enlaces C-O o C=H, en la banda de 873 a 1414 cm<sup>-1</sup> se muestran enlaces característicos de los ácidos carboxílicos, entre la onda 1200-1400 cm-1 son causadas por las vibraciones aromáticas de estiramiento de C-N, en la banda de 1260-100 se encuentran ácidos carboxílicos, alcoholes y fenoles con estiramiento de C-O y por último en el número de onda 1315 se encontraron los picos característicos del estiramiento carbonilo. Muestra enlaces simples de C-C, C-O y C-N, y la presencia de N-H en las bandas de  $3400-3300$  cm<sup>-1</sup> y 3000-2800 cm-1 se muestran la presencia de enlaces C=C.

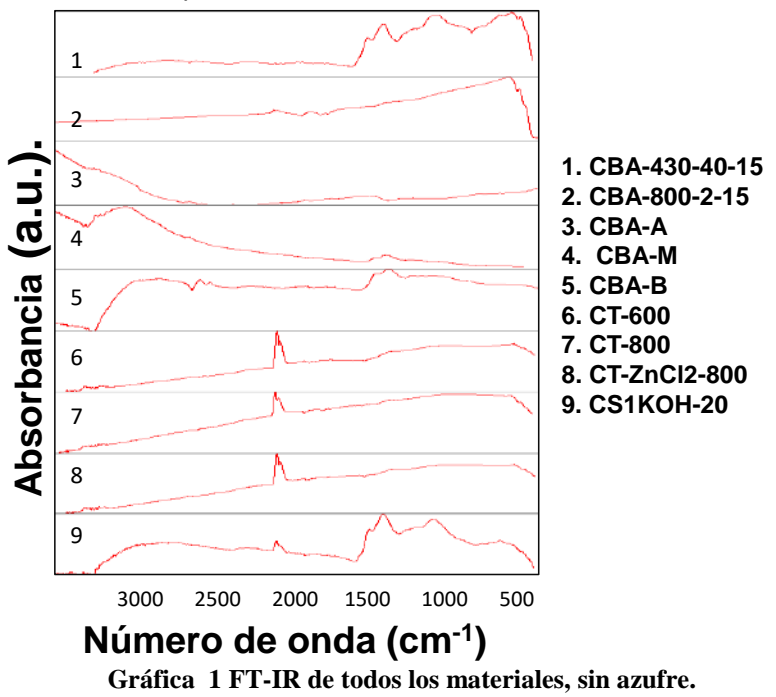

## **SEM**

El análisis SEM (scanning electron microscope) permitió identificar la morfología de la superficie de los carbones activados que se presenta en la imagen 1.

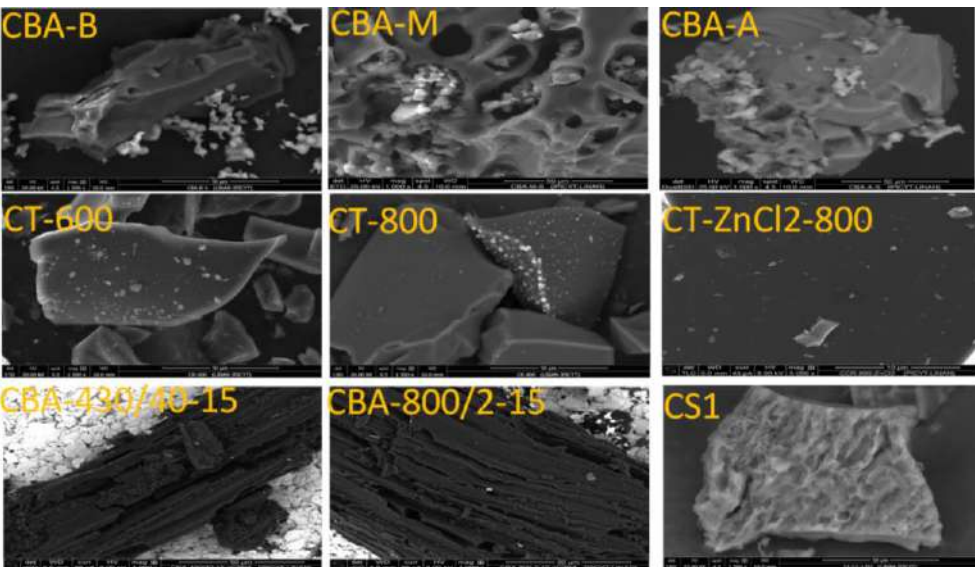

**Imagen 5 SEM de todos los materiales. Excepto CS1 (imagen representativa).**

Cada material presenta una morfología distinta, en que las matrices de CBA-A y CBA-M muestran unas porosidades de mayor tamaño, se pueden observar cavidades, que constituyen a microporos y mesoporos, la de CBA-B muestran microporosidades. En el caso de los CBA-430/40-15 y CBA-800/2-15 se pueden apreciar las fibras de agave carbonizadas.

En cuanto a las porosidades de CT muestran porosidades de menor tamaño, debido a que para CT-600 y CT-800 no se utilizó agente activante. Y para CT-ZnCl<sub>2</sub>-800 no se puede apreciar la porosidad que se generó.

El CS realizado con el método dos, no se analizó el SEM, debido a los resultados arrojados en el rendimiento de las baterías continuación.

#### **Rendimiento y capacidades de las baterías**

Las baterías de CBA-M y CBA-A dan mejores rendimientos, son más estables y tienen altos rendimientos de 1463.4 y 1250 m $A$ hg<sup>-1</sup> respectivamente, esto puede deberse al que estos materiales tienen mesoporos y microporos. En cambio, el material de CBA-B obtuvo menores rendimientos con 640 mAhg-1 además de que su capacidad de almacenamiento fue más baja que la de CBA-M y CBA-A. En cuanto a los materiales de CBA-400 y CBA-800 mostraron menor capacidad de retención de energía sin embargo la batería de CBA-400 obtuvo mejor retención de energía, sin comparar los materiales de CBA-B, M, A. La batería de CBA-800 no fue capaz de terminar los 200 ciclos quedando solo hasta el ciclo 120 Ver imagen 2A. Para las baterías de CT muestran rendimientos más bajos que van desde 221, 197 y 180 mAhg<sup>-1</sup>, esto puede deberse con el tipo de biomasa o el tamaño de porosidad que se genero durante su proceso de pirolisis. La batería con el material de CT-800 muestra una caída prominente en el ciclo 120 posterior a ello aproximadamente a los 150 mAhg-1 tienen una recuperación y estabilidad hasta llegar al ciclo 200. En la grafica no aparece la batería de CS, aunque tuvo 194 mAh g<sup>-1</sup>, no hubo retención de energía, por lo tanto, no concluyo el primer ciclo.

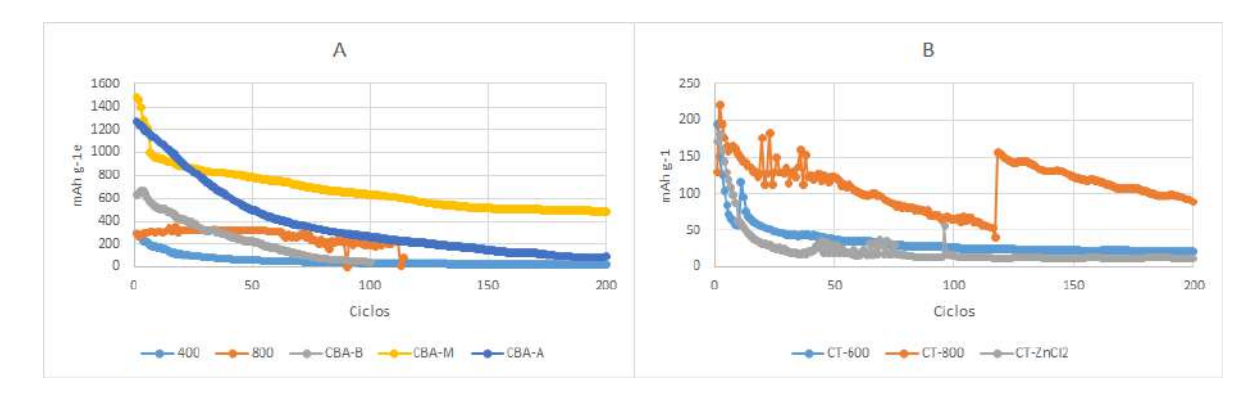

#### **Imagen 6 Rendimiento y capacidades de las baterías de CBA. El eje y representa mAh/g y el eje x representa número de ciclos.**

#### **CONCLUSION**

En este trabajo se realizaron diferentes metodologías para cada material eligiendo diferentes temperaturas, métodos y materiales. Por lo cual los resultados de rendimiento de las baterías de Li-S van a depender según el método que se elija. Además de ello se puede comprobar que cada batería con diferente material de carbono reacciona diferente. Aunque esto no es algo nuevo es interesante observar tres reacciones de cada material proveniente de residuos: el primero que es la batería de material de sargazo que no tuvo la capacidad de retener la energía. El segundo que es la batería de carbón de tenería a 800°C que después del ciclo 120 parecía haber terminado con la ciclabilidad, y posterior a ello vuelve a tener estabilidad, hasta terminar la prueba en el ciclo 200. Y, por último, se presenta la batería de carbón de bagazo de agave a 800°C que muestra una buena retención de la batería, pero no logra terminar la prueba quedando solo en el ciclo 120.

Aún queda por comprender que es lo que pasa internamente con estas baterías y su comportamiento interno al hacer los ciclos de carga y descarga. Quedando pendiente aún más pruebas que cambien la perspectiva de resultados de estas baterías.

### **BIBLIOGRAFÍA**

- [1] T. Shen *et al.*, "Biomass-derived carbon/silicon three-dimensional hierarchical nanostructure as anode material for lithium ion batteries," *Mater. Res. Bull.*, vol. 96, pp. 340– 346, 2017, doi: http://dx.doi.org/doi:10.1016/j.materresbull.2017.04.014.
- [2] A. Manthiram and Y. Fu, *Advances in Rechargeable Lithium – Sulfur Batteries Modern Aspects of Electrochemistry*, 1st ed. Switzerland: Springer Cham, 2022. doi: https://doi.org/10.1007/978-3-030-90899-7.
- [3] F. J. Kwiatkowski, *Activated Carbon Classification, Propieties and applications*. New York, 2012.
- [4] CTR, "Consejo Regulador del Tequila," 2022. http://www.crt.org.mx/EstadisticasCRTweb/
- [5] J. J. Alvarado Flores *et al.*, "Kinetic, thermodynamic, FT-IR, and primary constitution analysis of Sargassum spp from Mexico: Potential for hydrogen generation," *Int. J. Hydrogen Energy*, vol. 7, 2022, doi: 10.1016/j.ijhydene.2022.05.051.
- [6] J. A. Arcibar-Orozco, B. S. Barajas-Elías, H. Baltazar-Campos, and R. Rangel-Mendez, "Preparation of carbon materials from chromium-tanned leather shavings for the removal of dyes from aqueous solution," *Appl. Water Sci.*, vol. 12, no. 9, pp. 1–10, 2022, doi: 10.1007/s13201-022-01734-z.

### **DISMINUCIÓN DE SCRAP MEDIANTE LA IMPLEMENTACIÓN DE HERRAMIENTAS DE INGENIERÍA INDUSTRIAL**

Ma Trinidad Martínez Soto<sup>1</sup>, Marcos Adrián Balderas Graciano<sup>2</sup>, Adrián Agustín Ríos Barreto<sup>3</sup>, Gabriela Nava Vigil<sup>4</sup>

> Instituto Tecnológico Superior de Irapuato. trinidad.irapuato.tecnm.mx

#### **RESUMEN**

Este proyecto se llevó a cabo en una empresa automotriz ubicada en el Parque Tecnoindustrial Castro del Río en Irapuato, Guanajuato mediante la metodología DMAIC para la reducción del desperdicio en el área de maquinado. Se desarrolla llevando a cabo las etapas de la metodología DMAIC: Definición del problema, Identificación de la causa raíz, Implementación de las acciones correctivas, Estandarización y Medición de las mejoras. Las herramientas de ingeniería industrial utilizadas fueron Diagrama de Pareto, Análisis de Capacidad del Proceso, Diagrama causa- raíz y Cartas de Control. Cabe resaltar que estas herramientas se realizaron en las etapas de definición, medición y análisis para encontrar la fuente de desperdicios, y posteriormente para corroborar que la mejora implementada haya logrado el objetivo.

## **INTRODUCCIÓN**

De acuerdo con la Asociación Mexicana de la Industria Automotriz (AMIA) el 3.5% del producto interno bruto de México es aportado por la industria automotriz donde genera 930 mil empleos. En el estado de Guanajuato y cifras de la Industria Nacional de Autopartes (INA) el Bajío representa cerca del 30% de la producción total de autopartes. Es por lo anterior que estas empresas continuamente apoyen la implementación de proyectos que mejoren sus procesos y productos.

### **TEORÍA**

Es de esperarse que el usar procedimientos lógicos, basados en cálculos matemáticos, nos ayudará consistentemente a tomar mejores decisiones (Coss Bu, 1993), es por esto que este proyecto se basa en el análisis de diversas herramientas matemáticas lo que brinda herramientas para una toma de decisiones de manera documentada.

De manera importante dentro de la ingeniería industrial existe el trabajo estandarizado como el paso primario para lograr resultados consistentes y mantenibles a lo largo del tiempo. (Niebel & Freivalds, 2009) explica que los estándares son el resultado final de la medición del trabajo y tiene como objetivo aumentar la productividad, el control de la producción, entre otros. De la misma manera (Niebel & Freivalds, 2009) define que la única forma en que un negocio o empresa puede crecer o incrementar sus ganancias es mediante el aumento de su productividad.

(Gutierrez Pulido & Vara Salazar , 2009) señala que el antídoto para el error es fomentar el pensamiento estadístico y el enfoque a procesos donde es preciso atender y entender el proceso que lo genera, ser más objetivos y trabajar para modificar el sistema, atacar los problemas con proyectos de mejora y ser metódicos tomando en cuenta la variabilidad.

### **PARTE EXPERIMENTAL**

Dentro de la parte de definición del proyecto se lleva a cabo un diagrama de Pareto que permita detectar el área de oportunidad. Se toma como variable el scrap de cada una de las 11 máquinas que conforman el proceso. Resultando que la máquina NOVA 6 presenta el 17% de las desviaciones como se observa en la figura 1.

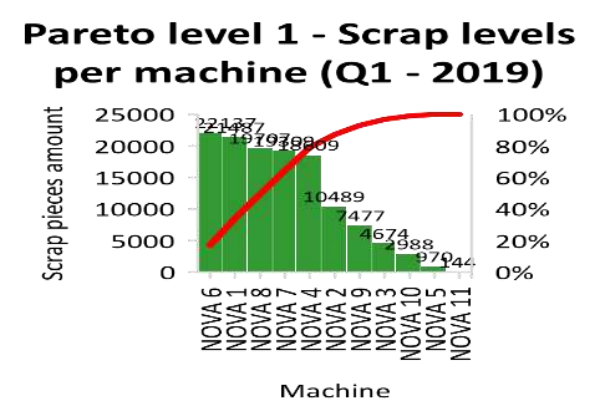

Figura 2 Niveles de Scrap por máquina. Elaborada por Marcos Adrián Balderas Graciano Cuando se detectó la máquina que presentaba el desperdicio mayor se analizan los diferentes factores que inciden sobre la obtención de piezas buenas identificando el factor que aporta más y sobre el que se enfocará la mejora. Esta etapa se refiere a la medición del proceso que presenta el área de oportunidad.

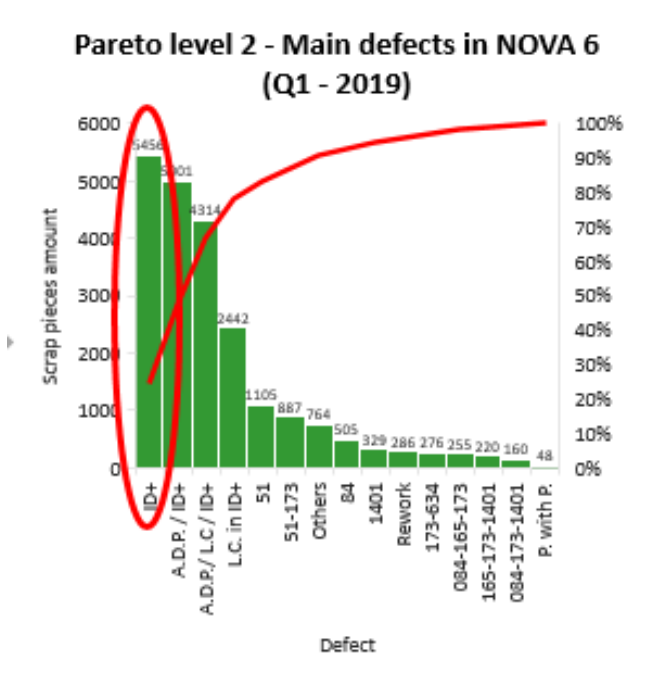

Figura 3 Análisis de Pareto máquina NOVA 6. Elaborada por Marcos Adrián Balderas Graciano

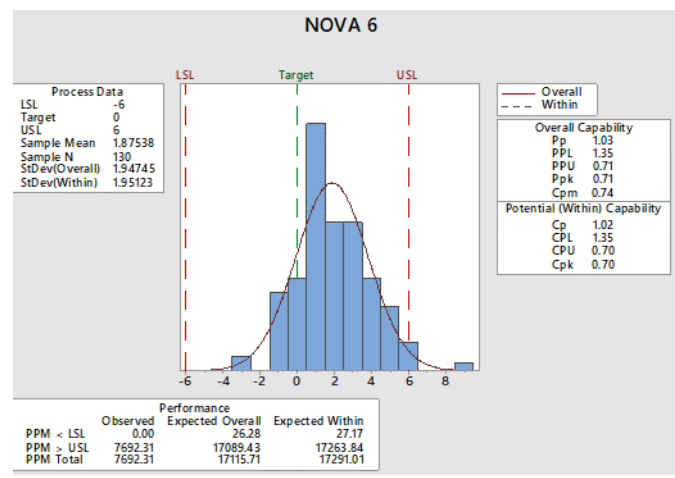

Figura 4 Análisis de Capacidad. Elaborada por Marcos Adrián Balderas Graciano Llevando a cabo el análisis de capacidad se obtiene que su Cp = 1.02 y un valor de Cpk =0.70, lo que tomando la referencia bibliográfica (tabla 1) nos indica que el proceso no es capaz de entregar productos bajo especificaciones y debe llevarse a cabo acciones de mejora.

Tabla 23 Valores del Cp y su interpretación. Fuente: Control Estadístico de Calidad y Seis Sigma,Humberto Gutiérrez Pulido. pp 102

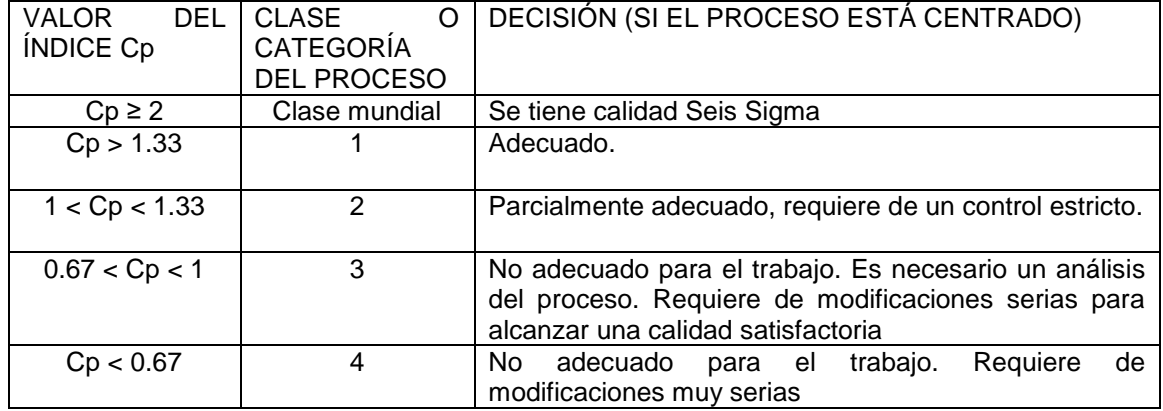

La primera recomendación de mejora para ese proceso es que se optimice su centrado, con lo cual alcanzaría su mejor potencial actual que indica el valor de Cp. Esto estará centrado en el Cps ya que fue el mínimo y es menor que uno, entonces se tienen problemas por la parte superior.

> Ecuación 2 Índice de capacidad real del proceso  $Cpk = min(Cpi,Cps)$

$$
Cpk = \min([\frac{(1.875+6)}{3(1.947)}] + [\frac{(1.875+6)}{3(1.947)}])
$$

 $Cpk = min(1.34, 0.70)$ 

Posteriormente, se lleva a cabo la redefinición de los parámetros de la máquina analizada ya que está entregando productos con mayor espesor que el requerido dentro del límite superior.

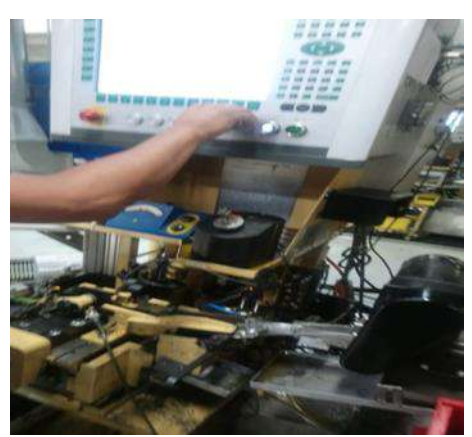

Figura 5 Redefinición de parámetros. Elaborada por Marcos Adrián Balderas Graciano

Posteriormente a la nueva programación de la máquina se evalúan los índices de capacidad resultando una mejora en el proceso acercándose la media del proceso a la media de las especificaciones.

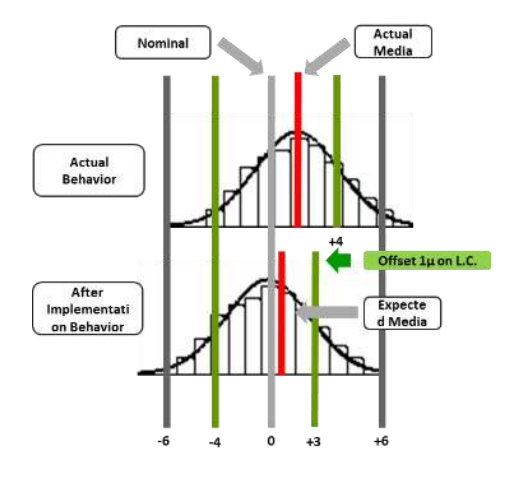

*Figura 6 Implementación de la acción correctiva. Elaborada por* Marcos Adrián Balderas Graciano

De acuerdo a la bibliografía "si el valor del índice Cpk es mucho más pequeño que el Cp, significa que la media del proceso está alejada del centro de las especificaciones. De esa manera, el índice Cpk estará indicando la capacidad real del proceso, y si se corrige el problema de descentrado se alcanzará la capacidad potencial indicada por el índice Cp" (Gutierrez Pulido & Vara Salazar , 2009).

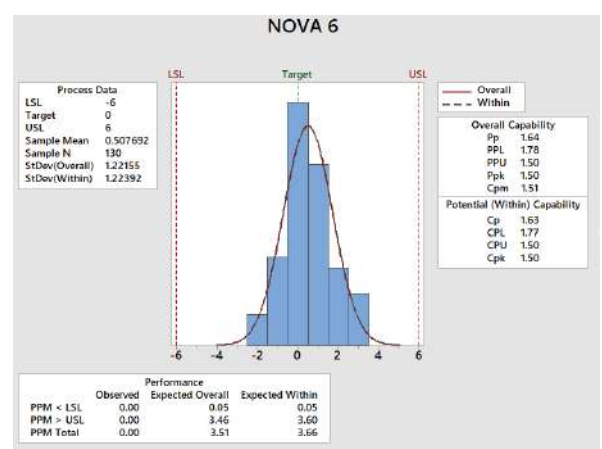

Figura 7 Análisis de Capacidad posterior. Elaborada por Marcos Adrián Balderas Graciano

El proceso se considera como dentro de especificaciones si el índice es mayor a 1.33 (proceso centrado) por lo que al llevar a cabo las mejoras pertinentes en los parámetros de la máquina se observa una mejora del indicador al ser de Cp = 1.53 y Cpk= 1.50

### **RESULTADOS**

Al llevar acabo los análisis se detecta que la operación de tratamiento térmico presenta la mayor desviación estándar y el menor valor de Cpk esta en el límite superior, por lo que se analiza esta operación y se corrigen los parámetros de programación de la máquina. Implementando la mejora se reduce el desperdicio en un 1.38% lo que resulta en ahorro de \$12, 284 mn por semana para la línea de producción. En la etapa de control se lleva a cabo la capacitación del operador de la máquina y se actualizan las hojas de trabajo estándar.

#### **CONCLUSIONES**

De acuerdo a los resultados obtenidos se concluye que el manejo de las herramientas utilizadas en el presente proyecto contribuye a la mejora de los procesos al permitir identificar problemas basados en datos concretos, lo que brinda la oportunidad de llevar a cabo la mejora en los procesos. En una industria donde cada acción de mejora es significativa, el desarrollo de este proyecto es relevante para el cumplimiento objetivos estratégicos de la organización, para el desarrollo profesional del alumno involucrado y como evidencia de la pertinencia del método y herramientas aplicados.

## **BIBLIOGRAFÍA**

- 1. R. Bernstein, "Herramientas Visuales en la Manufactura Esbelta", (Panorama, México, 2008)
- 2. G. E Box,., Hunter, W. G., & Hunter, J. S. "Estadística para Investigadores", (Reverté, México, 1999)
- 3 .R.Coss Bu, Análisis y Evaluación de Proyectos de Inversión. (Limusa, México,1993)
- 4 .H. Gutierrez Pulido, & R. Vara Salazar, Control Estadístico de la Calidad y Seis Sigma. (Mc Graw Hill, México, 2009) pp. 98-113.
- 5. B. W. Niebel, , & A. Freivalds, "Ingeniería Industrial, Métodos estándares y diseño del trabajo". (Mc Graw Hill, México, 2009) pp. 1-13.

### **FORMULACIÓN Y ESTANDARIZACIÓN DE UNA MEZCLA DE ARCILLAS PARA LA PRODUCCIÓN DE LADRILLO ARTESANAL**

Karla Naomi Cuevas Santillán, Jesús Ignacio Castro Salazar y Erick Rodolfo López Almanza

Tecnológico Nacional de México/ITS Abasolo, Dpto. de Ingeniería Ambiental, Blvd. Cuitzeo de los Naranjos 401, Col. Peña de Guisa, 36976, Abasolo, Guanajuato. [nayo24cs@gmail.com](mailto:nayo24cs@gmail.com)

#### **RESUMEN**

Uno de los sectores productivos de mayor arraigo en el estado de Guanajuato es la industria ladrillera. Se sabe que en el estado operan cerca de 1400 hornos ladrilleros, de los cuales 367 se ubican en el municipio de Abasolo. La producción de ladrillo en este municipio se realiza de manera artesanal y es la principal fuente de ingresos para gran parte de la población local. La fabricación de este producto hace uso de recursos naturales como materia prima y genera contaminantes, como gases de efecto invernadero, los cuales impactan directamente al ambiente. Para conocer la situación actual de la industria ladrillera en el municipio, se realizaron entrevistas a productores y dueños de hornos ladrilleros, manifestando todos ellos que la producción de ladrillos en Abasolo se realiza de manera artesanal sin gestionar el desperdicio de materias primas. Es debido a esto que la estandarización de las mezclas de arcillas es necesaria para controlar mejor el uso de los recursos, principalmente la arcilla. Para ello, se realizaron análisis fisicoquímicos a las arcillas a utilizar. Los parámetros que se midieron fueron el pH, la conductividad, la permeabilidad, el color, la densidad, la humedad y la porosidad, siguiendo los procedimientos establecidos en la norma NOM-021-RECNAT-2000. Para el análisis de la conductividad se utilizó el procedimiento descrito en el kit de pruebas de calidad del suelo de Hanna Instruments®. Se prepararon distintas formulaciones para la mezcla de arcillas, utilizando cinco materiales diferentes como apelmazante (arcilla [AR], plumas de aves [PL], cáscaras de huevo [CH], cemento [C], aserrín [AS]) más agua, estableciendo cinco combinaciones distintas (AS-AR, AS-C-AR, CH-AS-AR, CH-PL-AR, C-PL-AR). Se prepararon tres ladrillos por cada combinación, siguiendo el mismo procedimiento de la producción artesanal que se realiza en las ladrilleras de Abasolo, Guanajuato. Para medir la calidad del producto, se realizó la prueba de la caída y de resistencia a la compresión y se compararon estos resultados con un ladrillo obtenido de forma tradicional, resultando que la mezcla AS-AR, conformada por 3.5 kg de arcilla, 245 gramos de aserrín y 1.650 litros de agua, fue la más idónea. Las mezclas de AR-AS-CH y AS-PL-CH también fueron mezclas efectivas; sin embargo, cabe señalar que en estas mezclas, después de 12 días aproximadamente, el ladrillo pierde su fuerza de cohesión, pulverizándose al momento de manipularlo. El proceso de estandarización permitirá mejorar la gestión y disponibilidad de las materias primas utilizadas, derivando en beneficios ambientales como la reducción en el consumo de agua, la preservación de suelos y el consumo responsable de las materias primas, repercutiendo en una ventaja económica para los propietarios de los hornos ladrilleros al maximizar su materia prima. Además, al promover esta mezcla estandarizada se promueve también la protección de los trabajadores al preservar su integridad física, concibiendo que los tres pilares del desarrollo sustentable (económico, ambiental y social) estén en equilibrio.

### **INTRODUCCIÓN**

El sector ladrillero es uno de los más importantes dentro del área de construcción, pues el ladrillo se considera un elemento fundamental para la actividad (Instituto de Ecología del Estado de Guanajuato [IEEG], 2013). En México, el Estado de Guanajuato (Gto.) es una de las tres entidades del país con el mayor número de ladrilleras artesanales registradas entre los 32 estados que conforman el territorio nacional (Instituto Nacional de Ecología y Cambio Climático [INECC], 2013 en INECC, 2016:9) y Abasolo es uno de los 46 municipios del estado de Gto. que produce la mayor cantidad de ladrillos en el estado, al contar con alrededor de 367 hornos ladrilleros, la mayoría de los cuales se ubican dentro de la mancha urbana (IEEG, 2013; Secretaría de Medio Ambiente y Ordenamiento Territorial [SMAOT], 2022).

La fabricación de ladrillos es una de las actividades económicas de mayor importancia y tradición dentro del municipio de Abasolo, donde familias completas viven de esa actividad, siendo en ocasiones su única fuente de ingresos y participando la mayoría de los integrantes de la familia, tanto hombres como mujeres (IEEG, 2013). No obstante, la producción de ladrillos trae consigo una variedad de problemas ambientales y de salud humana en distintos municipios del Estado de Guanajuato (León-Andrade, Ortega-Hernández y Rosas-Vargas, 2020).

Entre los impactos ambientales negativos del sector ladrillero se encuentran la utilización de suelos fértiles para el proceso de mezclado, el uso de una variedad de combustibles (como leña, madera, aceites usados, combustóleo, residuos domésticos e industriales, llantas, gas LP), contaminación de suelos y daños a ecosistemas, además de que en la fase de quemado se genera un gran número de emisiones de contaminantes a la atmósfera (partículas, óxidos de azufre, óxidos de nitrógeno) (SERpro, S.C., 2012). Mientras que, en lo social, por ejemplo, la producción de ladrillos se desarrolla en condiciones de marginación y afecta la salud humana, como lesiones físicas y enfermedades respiratorias (SERpro, S.C., 2012).

Investigaciones muestran que a nivel global las ladrilleras aportan alrededor del 8% de las emisiones mundiales de gases de efecto invernadero (GEI), al emitir contaminantes como el monóxido de carbono (CO), dióxido de carbono (CO2), dióxido de nitrógeno (NO2), dióxido de azufre (SO2), metales y compuestos orgánicos volátiles (COV), a causa de la combustión completa o incompleta en la fase de quema (Niño y Quintanilla, 2018; Bahena-Martínez et al., 2019). La actividad no solo afecta la salud de los trabajadores, sino que debido a la dispersión de contaminantes atmosféricos, las emisiones pueden afectar a una mayor cantidad de población, hasta donde pueda dispersarse el contaminante atmosférico (IEEG, 2013; Barraza-Salas et al., 2014). Entre las principales afectaciones en la salud humana debido a las emisiones atmosféricas que produce la industria ladrillera se encuentran las enfermedades respiratorias y cardiovasculares, así como afectaciones al sistema nervioso central (IEEG, 2013; Aguilera-Pizano et al., 2021). Incluso se han registrado muertes debido a los altos niveles de contaminación provenientes de este proceso (Flores et al., 2017).

Existen varios factores que generan esta problemática, pues se sabe que la mayoría de los hornos son ineficientes, utilizan combustibles no autorizados por las leyes gubernamentales, no existe un control sobre el gasto de las materias primas, además de que la mayoría de las personas que se dedican a esta labor dependen en su totalidad de ella (García-Córdoba, 2013). Debido al proceso artesanal con el que se elaboran los ladrillos, el nivel tecnológico implementado es bajo y la eficiencia energética de este sector también lo es. Utilizan una gran cantidad de combustibles con alto impacto ambiental, además de que la producción se realiza en hornos con techo abierto, sin chimeneas o canales para conducir las emisiones producto de la combustión (Bickel, 2012; Luján y Guzmán, 2015).

Diversas investigaciones han planteado soluciones para resolver o aminorar la problemática ambiental de los hornos ladrilleros. Se han propuesto e implementado soluciones como el rediseño de los hornos tabiqueros con el fin de aprovechar la energía e implementar combustibles más amigables con el ambiente (González-Galván, 2010). Sin embargo, estos proyectos están enfocados específicamente a las emisiones atmosféricas (Gobierno del Estado de Guanajuato, 2011), dejando de lado la mejora del proceso artesanal del ladrillo y el aprovechamiento apropiado de las materias primas utilizadas, principalmente, arcilla. En México, las estrategias de política y la regulación de los hornos ladrilleros es principalmente de jurisdicción de los gobiernos estatales y municipales. Entre las estrategias de política encaminadas a minimizar dichos impactos se encuentran las relacionadas con cambios de tecnología en hornos, combustibles utilizados, sanciones para quienes no cumplan y la reubicación de los hornos, como se ha planteado para el estado de Guanajuato (Swisscontact, 2014), mismas que han sido rechazadas o no han sido implantadas como se deben por parte de los ladrilleros de Abasolo, Gto.

El sector ladrillero es uno de los más importantes, no solo dentro del área de construcción, sino también para la economía local del municipio de Abasolo, Gto., pero también por los impactos

ambientales negativos y los problemas de salud enmarcados con esta actividad. De ahí la relevancia de conocer la situación del sector ladrillero en el municipio, desde aspectos socioambientales, tecnológicos, políticos y del proceso, a fin de tener una mejor idea de la factibilidad cuando se desee implementar o cambiar procesos y tecnología, incluso estrategias de política, y que se adapten de mejor manera a las necesidades de todos los involucrados. Esta investigación tiene como objetivo proponer una estandarización del proceso de la elaboración del ladrillo en la ciudad de Abasolo, Guanajuato, a partir de información recabada de actores clave y de análisis de laboratorio. Ello con el propósito de contar con un proceso que aporte a aprovechar mejor los elementos naturales utilizados en el proceso y que beneficie a las actividades de los trabajadores, pero sin perjudicar la calidad del producto y tomando en cuenta el entorno social y ambiental de la industria.

## **TEORÍA**

El ladrillo es un producto utilizado como material de construcción por sus características de durabilidad, dureza y fácil manejo. A lo largo de la historia, existen registros del uso de ladrillo desde la época mesopotámica (4000 a.C.) y en México desde culturas prehispánicas, como lo evidencian los basamentos piramidales en Comalcalco y las pirámides de Cholula (Pérez-Escobar, 2013). Con el paso de los años, con la llegada de los españoles a México, la fabricación del ladrillo sufrió cambios para posteriormente, a finales del siglo XIX, llegar a una "estandarización" motivada por el empleo de máquinas moldeadoras de arcilla, ya que las medidas del ladrillo eran diversas debido a las técnicas manuales que se manejaban (Pérez-Escobar, 2013). No obstante, el proceso para elaborar ladrillo de manera artesanal continúa, y varía según la localización geográfica, la disponibilidad de las materias primas en la zona y los conocimientos de quienes los elaboran, que se adquieren de generación en generación (Cova-Orozco et al., 2017).

Las ladrilleras artesanales son la actividad principal en América Latina, con la mayoría de los productores en sectores de micro y pequeñas empresas y tienen poca o nula mecanización. En México, hay alrededor de 17,000 ladrilleras que ofrecen producción artesanal de ladrillos en todo el país. Esta industria es simple pero intensiva en mano de obra, la cocción del ladrillo es una etapa clave, ya que determina sus características para la construcción (Bickel, 2012; INECC, 2016; Luján y Guzmán, 2015).

El proceso de elaboración del ladrillo consta de distintas fases (Ibarra-Flores, 2004; Bahena-Martínez et al., 2019). Es posible identificar 8 fases principales del proceso artesanal para la elaboración del ladrillo: 1. Obtención de insumos (arcilla, agua, aserrín, estiércol), 2. Mezclado, 3. Moldeado, 4. Secado, 5. Cargado del horno, 6. Cocción (quema del ladrillo), 7. Descarga del horno y 8. Venta (Bahena-Martínez et al., 2019). El proceso de fabricación de ladrillos comienza con la extracción de la arcilla del suelo natural. Posteriormente, la arcilla se mezcla con agua y otros materiales que favorecen la cocción del ladrillo (como aserrín, estiércol, cáscara de coco, entre otros) para generar una pasta homogénea con características del lodo. Una vez preparado el lodo, se lleva a zonas planas con la ayuda de una carretilla y/o cubetas, y el lodo se deposita en tabiqueras (moldes de madera que dan forma al ladrillo rectangular conocido) para formar los ladrillos. Los ladrillos se colocan en filas largas con un espacio entre ellos para permitir la libre circulación del aire y un secado más rápido. Después de un tiempo, y una vez secos, los ladrillos se cargan y se llevan al horno para ser quemados. El calor de esta fase se logra con ayuda de los combustibles, una fase que puede durar hasta 24 horas. En este punto, el ladrillo ya ha logrado su color característico y está listo para que, una vez frío, sea sacado del horno para su posterior venta.

Todo el proceso para la elaboración del ladrillo puede demorar desde 8 hasta 22 días, dependiendo de la capacidad de producción de cada trabajador, del clima y, sobre todo, de la capacidad del horno, pues los hornos más pequeños tienen una capacidad de aproximadamente 5000 ladrillos, mientras que los más grandes pueden albergar de 20,000 a 25,000 ladrillos (IEEG, 2013). La industria artesanal del ladrillo es una actividad muy simple que requiere un uso intensivo de mano de obra y donde la etapa clave en el proceso de elaboración es la cocción del ladrillo, ya que es ahí donde adquiere las características que lo hacen tan importante dentro del sector de la
construcción. Sin embargo, debido a la forma de construcción de los hornos y a los combustibles utilizados en esa fase del proceso, esta industria se convierte en una de las principales fuentes de contaminación atmosférica en el mundo, además de causar deterioro ambiental y daños severos en la salud de sus trabajadores y la sociedad que los rodea (Maquera, 2017).

Algunos estudios se han enfocado en analizar el sector ladrillero en Gto., incluyendo 7 proyectos diferentes realizados por universidades, organizaciones y dependencias de gobierno entre los años 2000 y 2010 (Gobierno del Estado de Guanajuato, 2011:9), además de estudios realizados por el IEEG (2013) y por el INECC (2016). Estos estudios, en términos generales, se han enfocado en describir la situación del sector ladrillero en el Estado de Gto. y el proceso de elaboración de ladrillos, siguiendo un enfoque cuantitativo, sin indagar en las percepciones e inquietudes de los involucrados ni realizar un análisis histórico de su situación y costumbres. Además, los estudios se analizan de forma general, sin considerar casos particulares o locales.

En esos estudios se han propuesto estrategias de política ambiental encaminadas principalmente a fomentar el cambio de tecnologías, materias primas y combustibles empleados "tradicionalmente" en la elaboración de ladrillos, así como existen propuestas para reubicar las ladrilleras situadas en Abasolo, Gto. No obstante, en la implementación se aprecia una resistencia al "cambio" por parte de los integrantes del gremio ladrillero, a pesar de la apertura por parte de las órdenes de gobierno competentes, tanto estatal como municipal. En la práctica, puede apreciarse que las estrategias de política siguen un patrón top-down (de arriba hacia abajo), es decir, políticas generales que buscan implementarse en contextos locales que en muchas ocasiones no están involucrados en la elaboración de las propuestas. Por lo tanto, con el presente estudio se pretende sentar las bases de planteamientos bottom-up (de abajo hacia arriba) (Pastor, 2014).

En México, existen diversas regulaciones que se aplican a los procesos relacionados con la fabricación de ladrillos artesanales, desde regulaciones ambientales hasta regulaciones sobre seguridad y salud de los trabajadores. Por ejemplo, la Constitución Política de los Estados Unidos Mexicanos (2022), en su artículo 4º, párrafo quinto, establece que "Toda persona tiene derecho a un medio ambiente sano para su desarrollo y bienestar. El Estado garantizará el respeto a este derecho. El daño y deterioro ambiental generará responsabilidad para quien lo provoque, en términos de lo dispuesto por la ley". Por lo tanto, cualquier afectación ambiental causada por la fabricación del ladrillo estaría infringiendo dicho derecho, y el Estado y sus instituciones son responsables de verificar que los hornos cumplan con la ley.

Además de lo establecido en la Constitución, la industria ladrillera, según la clasificación de las fuentes contaminantes en el Reglamento de la Ley General del Equilibrio Ecológico y Protección al Ambiente (LGEEPA) en materia de Prevención y Control de la Contaminación de la Atmósfera (2014), se clasifica como fuente fija de competencia de los gobiernos estatales, debido a que su actividad se cataloga como actividad artesanal. Al ser la industria ladrillera competencia de los gobiernos estatales, en el caso de Guanajuato, estas deben cumplir con los ordenamientos jurídicos siguientes: Código Territorial para el Estado y los Municipios de Guanajuato (2022), la Ley para la Protección y Preservación del Ambiente en el Estado de Guanajuato, el Reglamento de la Ley para la Protección y Preservación del Ambiente en el Estado de Guanajuato en materia de Prevención y Control de la Contaminación Atmosférica, y la Norma Técnica Ecológica NTE-IEG-001/98, la cual establece "las condiciones que deben reunir los sitios destinados a la instalación y reubicación de hornos ladrilleros en el estado y las condiciones para la operación de los hornos para la confección y cocido de piezas elaboradas con arcillas". Estas regulaciones establecen lineamientos generales para la extracción y uso de agua, la extracción de materias primas (suelos) y los límites máximos permisibles en emisiones a la atmósfera.

Además de las regulaciones ambientales, la fabricación de ladrillos debe apegarse a las regulaciones relacionadas con la seguridad y la salud de los trabajadores, así como a otros derechos laborales. Por ejemplo, la Ley Federal del Trabajo, en su artículo 3º, señala que "el trabajo... debe efectuarse en condiciones que aseguren la vida digna y la salud para los

trabajadores y sus familiares dependientes". Por tanto, los trabajadores que operan en las ladrilleras no solo deberían estar protegidos, sino que no deben ser expuestos a condiciones que puedan afectar su salud o seguridad, y si se encuentran en esa situación, deben contar con los equipos y medidas necesarias para evitar poner en riesgo sus vidas.

### **PARTE EXPERIMENTAL**

El estudio se realizó en dos etapas generales: 1. Visitas de campo, evaluación de las áreas de estudio y entrevistas a actores clave, y 2. Parte experimental en laboratorio, que constó de dos partes.

En la primera etapa se utilizaron técnicas de observación en el campo, donde se fabrican los ladrillos, y entrevistas semiestructuradas aplicadas a actores clave, como trabajadores y dueños de los hornos ladrilleros. En la observación y las entrevistas se identificaron y analizaron las percepciones y experiencias de los actores relacionadas con cada una de las 6 fases del proceso de elaboración de ladrillos. Los aspectos que se analizaron en la guía de entrevista estaban relacionados con aspectos ambientales y sociales, como los elementos y el manejo de las materias primas naturales utilizadas en el proceso, las condiciones laborales y la forma en que se realiza el proceso en sí. Al conocer las percepciones y experiencias de los dueños y trabajadores del sector ladrillero, se puede contribuir a tener un mejor entendimiento de las necesidades, intereses e inquietudes de los involucrados directamente en la producción de ladrillos. Esta información podría ayudar a desarrollar mejores políticas ambientales enfocadas en ese sector, disminuir las tensiones entre el gobierno y los ladrilleros, e implementar medidas concretas para crear conciencia sobre temas específicos y aprovechar mejor los elementos naturales utilizados. Se realizaron 6 entrevistas a trabajadores y extrabajadores de la industria ladrillera, de los cuales 2 fueron dueños de los hornos tabiqueros, 2 fueron extrabajadores y 2 son trabajadores actuales.

En la segunda etapa, una vez recabadas las observaciones en el campo y las entrevistas, se procede a reproducir en el laboratorio el proceso de elaboración de ladrillo, centrándose en las fases 1, 2, 3, 4 y 6 (obtención de insumos, mezclado, moldeado, secado y cocción). La segunda etapa se dividió en dos partes generales.

En la primera parte, a nivel de laboratorio, se realizaron diferentes mediciones y análisis de los suelos utilizados para fabricar los ladrillos. Esto incluyó la determinación del pH (utilizando un potenciómetro), la determinación de la humedad (pesando las mezclas antes de ingresar al horno y luego pesándolas nuevamente después de 12 horas a una temperatura de 30 °C), la determinación de la densidad (pesando 100 gramos de suelo y midiendo su volumen con una probeta, ya que las unidades de medida son peso/volumen), la determinación de la porosidad (calculada a partir de la densidad aparente), la determinación del color (realizada mediante las tablas de Munsell) y la determinación de la conductividad (realizada con el medidor pH/EC/TDS HI98130 de Hanna®). La notación de color se caracteriza mediante 3 parámetros: matiz (Hue) que representa el color espectral dominante, claridad o brillo (Value) que indica la claridad u oscuridad en una escala del 1 (oscuro) al 8 (claro), y pureza (Chroma) que representa la intensidad del color en una escala del 1 (pálido) al 8 (brillante). Esto nos ayuda a clasificar e identificar el tipo y las características del suelo, de acuerdo con la Food and Agriculture Organization of the United Nations, 2012.

En la segunda parte de la etapa dos, se realizaron modificaciones a la mezcla utilizada en la elaboración de ladrillos por parte de los ladrilleros de Abasolo, Gto. Se utilizaron diferentes materiales (arcilla [AR], pluma [PL], aserrín [AS], cemento [C] y cáscara de huevo [CH]) para crear una nueva formulación de la mezcla. Una vez preparadas las mezclas, siguiendo los pasos del proceso artesanal llevado a cabo en las ladrilleras del municipio de Abasolo, Gto., y con la autorización y apoyo de los trabajadores y dueños de los hornos, estas fueron quemadas dentro de los mismos hornos utilizados por los ladrilleros. Se prepararon 3 ladrillos para cada mezcla generada. Una vez quemado el ladrillo, se procedió a realizar las siguientes pruebas en los ladrillos de las diversas mezclas: prueba de caída de ladrillo completo, donde el ladrillo se coloca en

posición diagonal vertical y se deja caer desde una altura de 900 mm sobre una superficie sólida (Canavesi, 2020), y prueba de resistencia a la compresión (el método utilizado para esta prueba se tomó de la NMX-C-036-ONNCCE-2013: Métodos para muestreo y ensayos de unidades de mampostería y otros productos de arcilla, publicado por el Organismo Nacional de Normalización y Certificación de la Construcción y Edificación, S.C. [ONNCCE], 2013).

Lo anterior ayuda a identificar la mezcla con mejores características, lo más cercana posible a las propiedades de la mezcla producida por los ladrilleros. Esto se hace con el propósito de estandarizar las mezclas, con el fin de aprovechar mejor las materias primas naturales utilizadas en el proceso de fabricación.

### **RESULTADOS**

Los resultados se presentan en dos secciones principales. La primera sección contiene los resultados y análisis de las entrevistas y observaciones. La segunda sección presenta los resultados obtenidos de la parte experimental de las pruebas realizadas a las mezclas creadas y a los ladrillos.

En cuanto a los resultados de las entrevistas, en la Tabla 1 se pueden observar las materias primas, materiales y combustibles utilizados en la elaboración de ladrillos, así como las enfermedades mencionadas por los actores clave. Se identificó que el tipo de suelo más utilizado en el municipio de Abasolo, Gto., para la elaboración de ladrillos son la tierra negra, tierra lama, aserrín y estiércol. Los entrevistados reconocen que gran parte del suelo utilizado puede ser fértil y provenir incluso de áreas con vegetación. También se observa que los trabajadores utilizan materiales y herramientas similares durante las distintas fases de producción de ladrillos, todas consideradas herramientas manuales. En ninguna de las entrevistas ni en las observaciones en campo se identificaron herramientas o equipos mecanizados. Todo el trabajo se realiza con las manos e incluso con los pies (en la fase de mezclado), y las cantidades de materias primas utilizadas se miden aproximadamente, en base a la sensación que tienen.

Es importante destacar el uso de combustibles de alta energía calorífica y económicos, como tarimas, leña, residuos de cáscara de coco, hojarasca, textiles y aserrín, en el proceso de cocción de ladrillos. Sin embargo, solo el 50% de los entrevistados utiliza combustibles ambientalmente amigables. En ocasiones, se utilizan combustibles de fácil acceso sin preocuparse por las posibles consecuencias ambientales (Tabla 1).

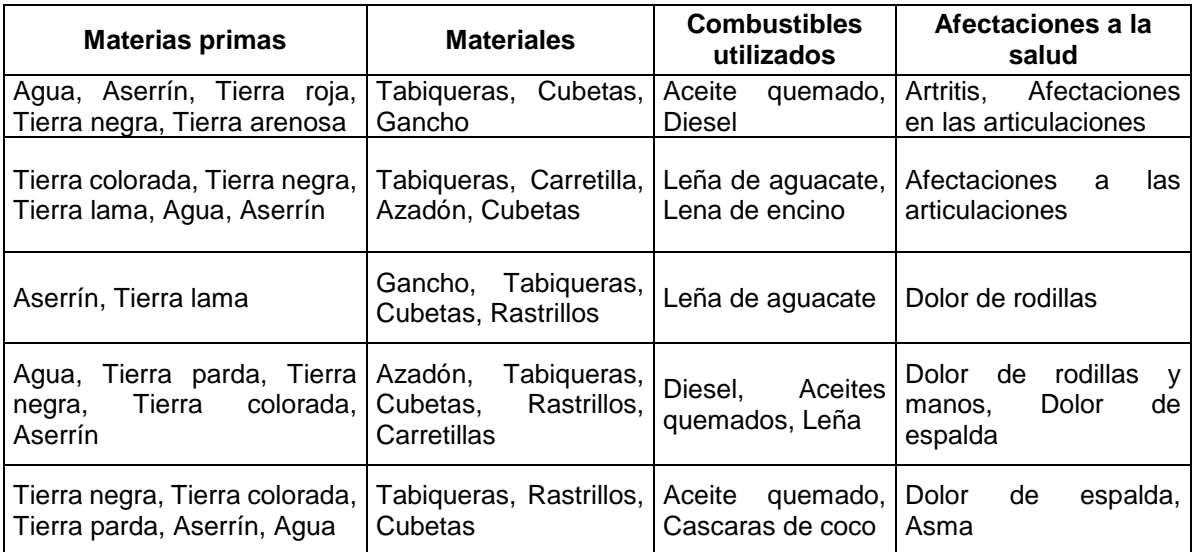

**Tabla 1.** Materias primas, materiales y combustibles utilizados en la elaboración de ladrillos y enfermedades desde los actores clave

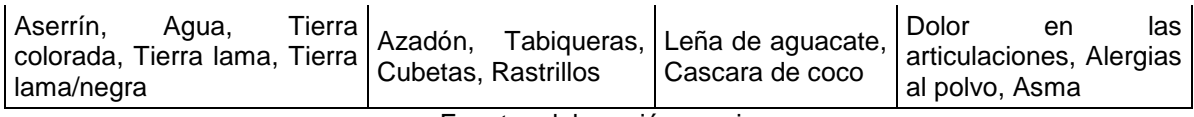

Fuente: elaboración propia

De acuerdo con los datos obtenidos de las entrevistas, el 60% de los trabajadores padecen enfermedades articulares, en comparación con el 40% que reportó enfermedades respiratorias. Se identificó que los trabajadores no cuentan con un seguro médico para proteger su integridad como persona. Las observaciones realizadas durante el recorrido muestran que la mayoría de los trabajadores de este sector no utilizan equipos de protección personal que los protejan de enfermedades y accidentes, ya que, en gran parte del proceso, requieren tener las extremidades totalmente descubiertas para tener una mejor movilidad, dejándolas expuestas a cualquier riesgo físico. Las condiciones de trabajo en el sector ladrillero no son las más adecuadas, ya que no utilizan equipo de seguridad. Solo cuentan con un sombrero o gorra que los protege del sol y guantes para descargar el horno una vez que los ladrillos están listos para su distribución.

Respecto a los resultados obtenidos de las pruebas de laboratorio realizadas a las mezclas y a los ladrillos, en la Figura 1 se ejemplifica cómo se realizaron algunas de las pruebas en el laboratorio..

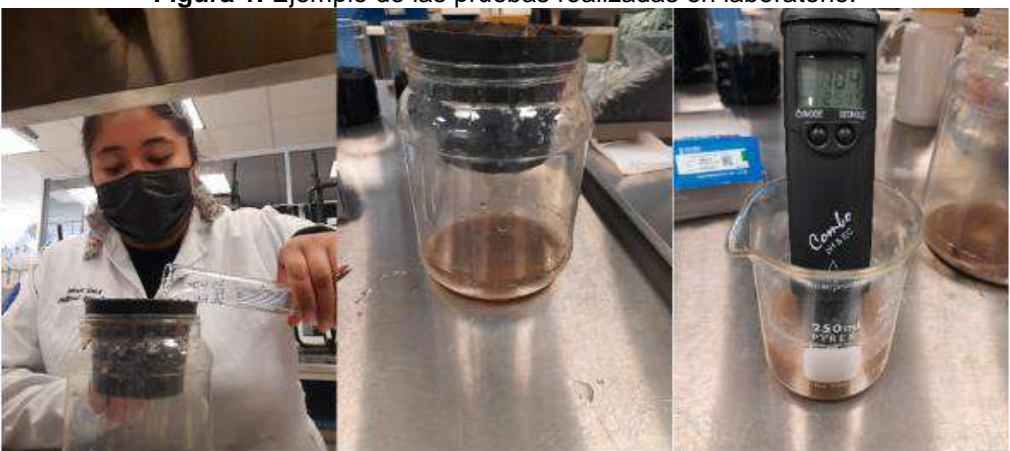

**Figura 1.** Ejemplo de las pruebas realizadas en laboratorio.

Fuente: Elaboración propia

En la Tabla 2 se pueden apreciar los resultados de pH, humedad, densidad y porosidad en los suelos utilizados en el proceso de elaboración del ladrillo realizado por los trabajadores. Se aprecia que, de los tres tipos de suelo utilizados por los trabajadores, la Tierra lama/negra es la que presenta valores de pH, humedad y densidad más altos, mientras que el suelo denominado "colorado" es el que presentó el mayor porcentaje de porosidad.

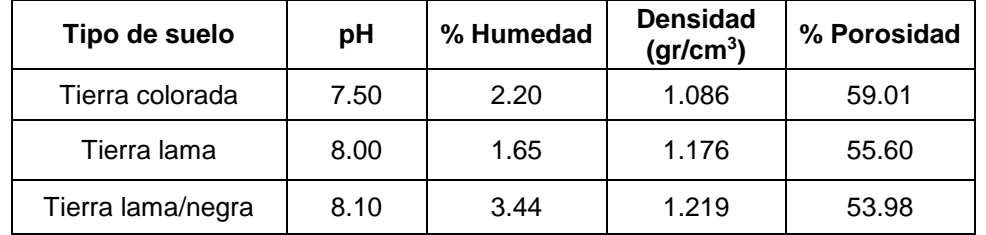

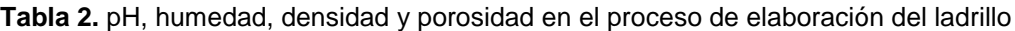

Fuente: Elaboración propia

Al analizar la coloración de los suelos utilizados por los ladrilleros en Abasolo, Gto., en la Tabla 3 se aprecian los resultados obtenidos mediante la escala Munsell. En donde las tierras lama seca y lama/negra seca tienen tonalidades amarillo-rojizas moderadas, las tierras lama húmeda y lama/negra húmeda tienen tonalidades amarillas moderadas, y las tierras colorada seca y colorada

húmeda tienen tonalidades rojizas intensas. La claridad varía de baja a media, y la saturación varía de baja a alta según las descripciones obtenidas.

|                   | Notación de colores |       |       |        |     |       |
|-------------------|---------------------|-------|-------|--------|-----|-------|
| Tipo de suelo     | <b>Seco</b>         |       |       | Húmedo |     |       |
|                   | Chroma              | Hue   | Value | Chroma | Hue | Value |
| Tierra lama       |                     | 10YR  |       | 3      | 5YR | 3     |
| Tierra colorada   | 6                   | 7.5YR |       | 4      | 5YR | 3     |
| Tierra lama/negra | 6                   | 10YR  |       | 3      | 5YR | 3     |

**Tabla 3.** Tipo de color de las arcillas utilizadas en el proceso de elaboración del ladrillo

Fuente: Elaboración propia

En la Tabla 4 se muestran los resultados de la conductividad eléctrica de los principales suelos utilizados en el proceso de elaboración del ladrillo realizado por los trabajadores. Se aprecia que, al igual que en el pH, humedad y densidad, el suelo colorado es el que presentó un mayor aumento de temperatura; sin embargo, el suelo lama fue el que obtuvo la mejor conductividad de los tres tipos de suelo.

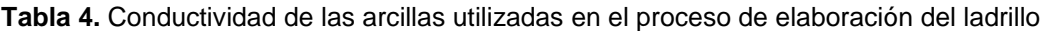

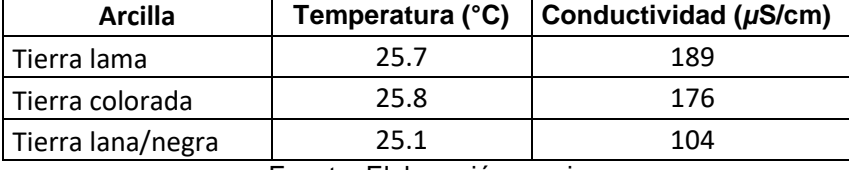

Fuente: Elaboración propia

Para los casos que implicaron la elaboración de las mezclas de materiales para fabricar ladrillos, se utilizaron 5 tipos de materiales: arcilla [AR], pluma [PL], aserrín [AS], cemento [C] y cáscara de huevo [CH]), para crear una nueva formulación de arcillas combinando estos elementos. En la Tabla 5 se muestran las composiciones y las cantidades de los materiales de cada una de las mezclas. En todas las mezclas se utilizó arcilla como base y solo se modificaron los aditivos, los cuales variaron entre aserrín o pluma de pollo, y como un elemento adicional para reducir el consumo de arcilla, se empleó cemento o cáscara de huevo.

La mezcla 1 estaba conformada por AS, AR y C; la mezcla 2 estaba hecha de AS, AR y CH; la mezcla 3 estaba conformada por PL, AR y CH; la mezcla 4 se hizo de PL, AR y C, mientras que la muestra 5 se formó de AS y AR (que es la mezcla que normalmente utilizan los trabajadores para hacer ladrillo, pero en este caso se utilizaron medidas exactas para su elaboración, no se hizo al tanteo como normalmente se hace de manera artesanal). Se prepararon 3 ladrillos por cada mezcla generada siguiendo los pasos del proceso artesanal que se lleva a cabo en las ladrilleras del municipio de Abasolo, Gto.

|                | Apelmazante                     |                               | <b>Arcilla</b> | gr Cemento        | gr Cascara                 |                           |
|----------------|---------------------------------|-------------------------------|----------------|-------------------|----------------------------|---------------------------|
| <b>Mezcla</b>  | aserrín<br>gr<br>/kg de arcilla | pluma /kg<br>qr<br>de arcilla | (kg)           | /kg de<br>arcilla | de huevo /kg<br>de arcilla | <b>Masa</b><br>total (kg) |
| M <sub>1</sub> | 65                              | 0                             | 3.0            | 150               | 0                          | 3.645                     |
| M <sub>2</sub> | 65                              | 0                             | 3.0            | 0                 | 150                        | 3.645                     |
| M <sub>3</sub> | 0                               | 40                            | 3.0            | 0                 | 150                        | 3.570                     |
| M4             | 0                               | 40                            | 3.0            | 150               | 0                          | 3.570                     |
| M <sub>5</sub> | 70                              | 0                             | 3.5            | 0                 |                            | 3.745                     |

**Tabla 5.** Composición de mezclas diseñadas

### Fuente: Elaboración propia

Al analizar cada una de las 5 mezclas, junto con la mezcla tradicional realizada por los trabajadores (aserrín y arcilla en cantidades al tanteo) como mezcla de control durante los experimentos, se obtuvieron diversos resultados relacionados con el peso, la prueba de resistencia a caídas y a la compresión. En la Tabla 6 se presentan los resultados de la comparación de las pruebas aplicadas a los ladrillos realizados con las mezclas.

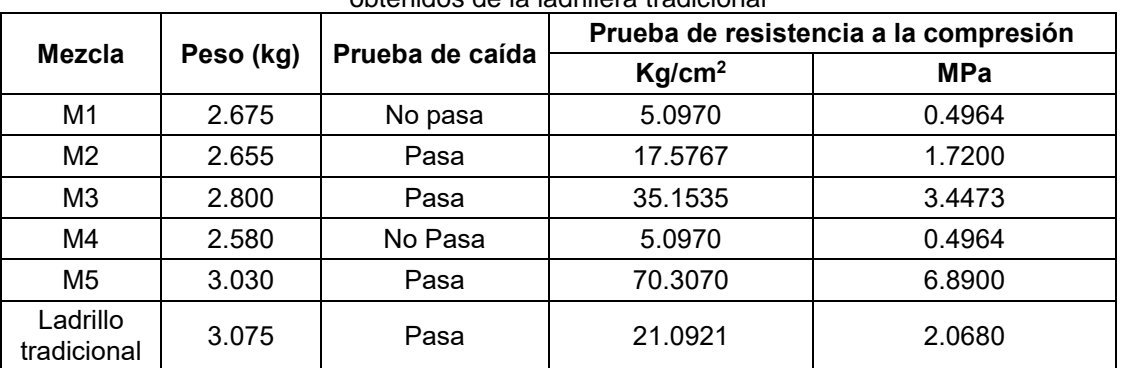

### **Tabla 6.** Comparación de las pruebas aplicadas a los ladrillos modificados y los ladrillos obtenidos de la ladrillera tradicional

Fuente: Elaboración propia

Un primer resultado fue el peso, donde se aprecia que el ladrillo tradicional es el más pesado, mientras que el ladrillo hecho con la mezcla M4 es el más ligero. Según los trabajadores durante la entrevista, un ladrillo liviano puede presentar problemas con el paso del tiempo. En la prueba de resistencia a las caídas, al dejar caer los ladrillos según la metodología descrita en la sección de la parte experimental (Figura 2), se observa que las mezclas M1, M4 y el ladrillo tradicional (control) son los que pasaron la prueba de caída, al no presentar fisuras o quebrarse al caer.

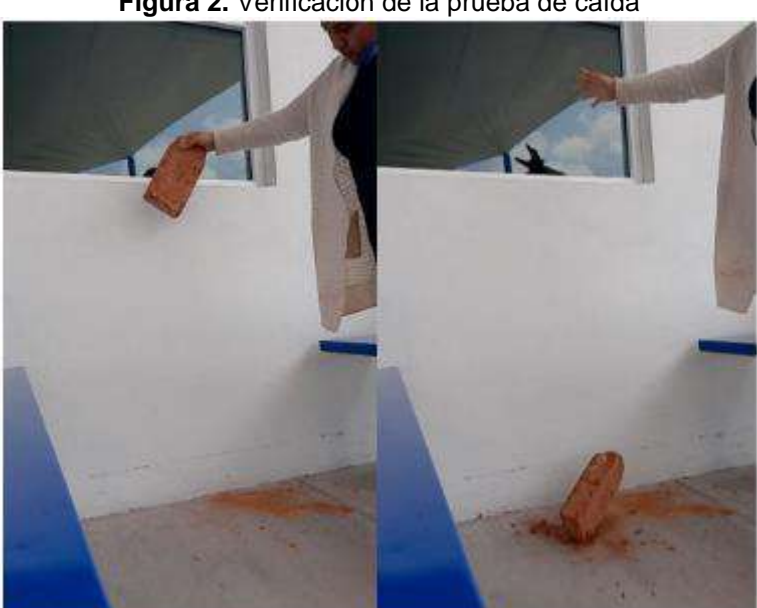

**Figura 2.** Verificación de la prueba de caída

Fuente: Elaboración propia

Los ladrillos que contienen cemento dentro de la mezcla no pasaron la prueba, ya que un ladrillo se considera apto si no se rompe en trozos del mismo tamaño ni se desprenden trozos mayores a

100 mm de cualquiera de las esquinas del ladrillo. En la Figura 3 se muestran los resultados cualitativos de esta prueba. Como se aprecia en esta figura, el ladrillo que contiene cemento fue el único del cual se desprendió un trozo de más de 100 mm.

**Figura 3.** Resultados de las pruebas de caída de los ladrillos

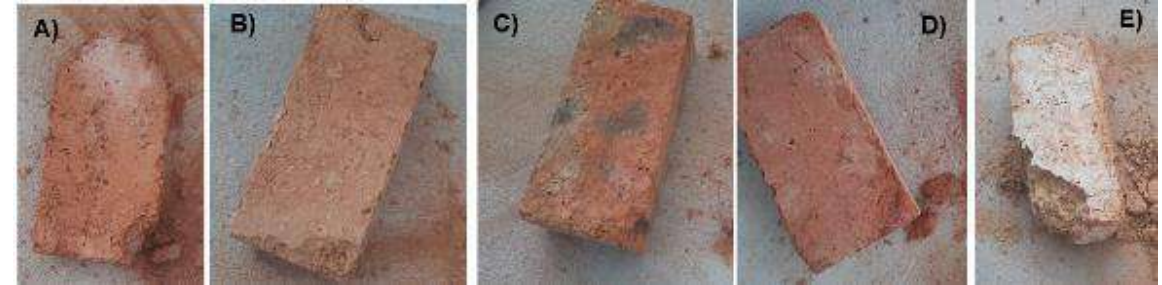

Fuente: Elaboración propia. Nota: A) Cascara de huevo con aserrín, B) Ladrillo estandarizado, C) Ladrillo tradicional, D) Cascara de huevo con pluma, E) Cemento con pluma

En lo que respecta a las pruebas de resistencia a la compresión (Figura 4), según lo establecido en la norma NMX-C-441-ONNCCE-2013 y en la norma N-CMT-2-01-001/02 (Secretaría de Comunicaciones y Transporte [SCT], 2002), se indica que la resistencia a la compresión debe ser mínima de 2.4 MPa y 2 MPa respectivamente. Analizando los resultados de la prueba (Tabla 6), solo 3 de los 6 ladrillos sometidos a la prueba lograron pasarla. El primero es el ladrillo tradicional, el cual fue utilizado como control para las pruebas físicas, seguido del ladrillo de la M3 y el tercero, el ladrillo de la M5.

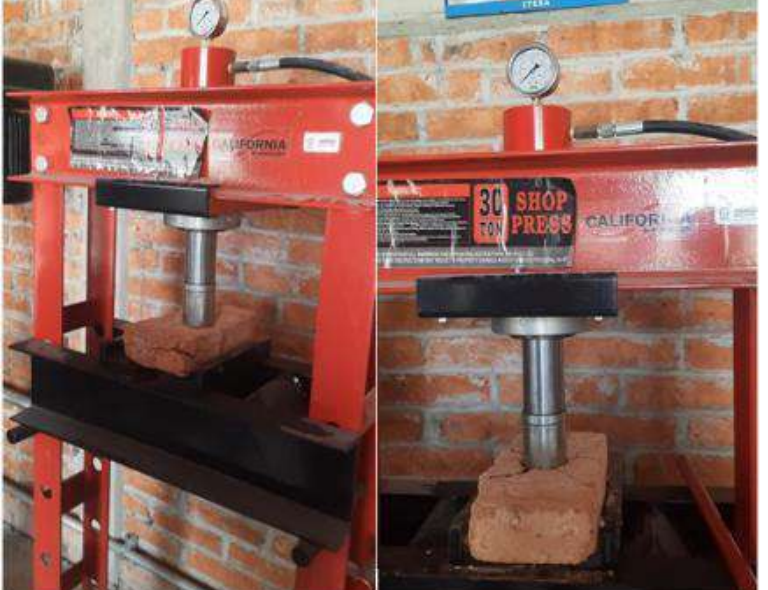

**Figura 4.** Ejecución de la prueba de resistencia a la compresión.

Fuente: Elaboración propia

Por lo tanto, las mezclas más viables son la mezcla M3 y la mezcla M5, esta última es la mezcolanza estandarizada. En esta se determinó que las cantidades exactas requeridas para producir un ladrillo son de 3.5 kg de arcilla, 245 g de aserrín y 1.650 L de agua.

## **CONCLUSIONES**

La mezcla M5, al estandarizar las cantidades utilizadas por los ladrilleros, ha demostrado ser altamente efectiva. Al establecer cantidades exactas de arcilla, aserrín y agua por ladrillo (3.5 kg de arcilla, 245 g de aserrín y 1.650 L de agua), se logra mejorar el control en el proceso, evitando desperdicios y generando beneficios tanto económicos como ambientales.

La estandarización de las cantidades en la producción de ladrillos ofrece un significativo costobeneficio para los dueños de los hornos tabiqueros. Además de reducir los gastos en la compra de materia prima, esta práctica también optimiza los tiempos de producción, aumentando la eficiencia del proceso en general. Asimismo, la estandarización contribuye a la conservación de los suelos y el agua utilizados, aprovechándolos de manera más eficiente y sostenible.

Como recomendación adicional a la estandarización de las mezclas, es fundamental considerar la seguridad y el bienestar de los trabajadores dedicados a la producción de ladrillos. Se sugiere brindarles un seguro médico y equipos de protección personal adecuados. Esto no solo garantizaría la salud y el bienestar de los trabajadores, sino que también ayudaría a prevenir y reducir los riesgos de accidentes laborales, promoviendo un entorno de trabajo seguro y saludable.

## **AGRADECIMIENTOS**

Los autores agradecemos al Tecnológico Nacional de México y al Gobierno del Estado de Guanajuato por el apoyo financiero para la consecución del proyecto mediante la Convocatoria Fortalecimiento de CAEF-2020.

# **BIBLIOGRAFÍA**

- 1. Aguilera-Pizano, A. M., Cruz-Aguilar, M., Hernández-Bustos, D. A., Ojeda-Paredes, A. P., Ramírez-Rangel, J. F., Villalpando-Vargas, O. y Vázquez-Núñez, E., "Contribución del sector ladrillero a la contaminación atmosférica empleando el modelo gaussiano y su impacto a la salud de la población: caso de estudio de las ladrilleras del Refugio en la ciudad de León, Guanajuato", XXVI Verano de la Ciencia, 2021, pp. 1-8.
- 2. Bahena-Martínez, F.N., Corral-Avitia A.Y., Juárez-López, A.L., Rosas-Acevedo, J.L., Reyes-Umaña, M. y Bedolla-Solano, R., "Estudio socioambiental del sector ladrillero artesanal en el municipio de Coyuca de Benítez, Guerrero", Ciencia en la frontera: revista de ciencia y tecnología de la UACJ, Vol. XVI, 2019, pp. 7-19.
- 3. Barraza-Salas, J. H., Martínez-Rizo, A. B., Romero-Paredes, J. J., Esparza-Piña, J. A., Romero-García, J. R., Macías-Cárdenas, T. B., y Moreno-Zatarain, A., "Evaluación de los riesgos y las exigencias laborales que encaran los fabricantes de ladrillo. El caso de Tepic, Nayarit, México", Revista Médico-Científica de la Secretaría de Salud Jalisco, 2014, pp. 107-113.
- 4. Bickel, J. "Políticas integrales para ladrilleras artesanales, un desafío para América Latina", 2012. http://www.redladrilleras.net/assets/files/0af297b54d8ab1ffb1d7d3178a4ebccc.pdf
- 5. Constitución Política de los Estados Unidos Mexicanos (2022)
- 6. Cova-Orozco, A., Morales-Zendrero, L. A., Ibáñez-Sosa, G., Ochoa-Lomelín, A., Leñero-Ríos, M., Camacho-Zepeda, D. A. y Camacho-López, S., "Proyecto ladrilleras. Tlaquepaque, Jalisco, México", Instituto Tecnológico y de Estudios Superiores de Occidente, 2017.
- 7. Flores, L. A., Cortés, E., Macías, M., García, M. A., y Esquivel, L., "Diseño y manufactura de una máquina ladrillera compacta para comunidades rurales", Memorias del Concurso Lasallista de Investigación, Desarrollo e innovación, 2017, pp. 7-12. https://doi.org/10.26457/mclidi.v4i2.1349
- 8. Food and Agriculture Organization of the United Nations, "The Munsell Color System", 2012. https://munsell.com/
- 9. García-Córdoba, M., "La disminución de la contaminación ambiental en las ladrilleras del estado de Guanajuato", REAXION. Ciencia y Tecnología Universitaria, 2013.

- 10. Gobierno del Estado de Guanajuato, "Acciones para el fortalecimiento de la Industria Ladrillera en el Estado de Guanajuato". Instituto de Ecología, 2011.
- 11. González-Galván, P. C., "La introducción de hornos ecológicos en una comunidad ladrillera: Factores de adopción y resistencia al cambio tecnológico", Colegio de la Frontera Norte, 2010, pp. 1-120.
- 12. Ibarra-Flores, F., "Diseño de una máquina semiautomática moldeadora de ladrillo de barro de 5.5×13×24 cm de dimensiones, con una capacidad de 500 ladrillos por hora, utilizable en la industria ladrillera" UDLAP [Tesis], 2004, http://catarina.udlap.mx/u\_dl\_a/tales/documentos/lim/ibarra\_f\_f/
- 13. Instituto de Ecología del Estado de Guanajuato, "Diagnostico Integral sobre el Sector Ladrillero en Guanajuato", 2013.
- 14. Instituto Nacional de Ecología y Cambio Climático, "Análisis de Mercado del Sector de la Construcción y Proyecto Piloto a Nivel Región Basado en un Portafolio de Políticas Públicas con el Objetivo de reducir los CCVC de Ladrilleras Artesanales en México", Centro de Innovación Aplicada en Tecnologías Competitivas, 2016.
- 15. León-Andrade, M., Ortega-Hernández, A., y Rosas-Vargas, R., "Introducción de procesos de innovación para corregir los problemas económicos de la Industria Ladrillera en el Municipio de Yuriria, Guanajuato", Instituto de Investigaciones Económicas, 2020, http://ru.iiec.unam.mx/5206/
- 16. Ley General del Equilibrio Ecológico y Protección al Ambiente (LGEEPA) en materia de Prevención y Control de la Contaminación de la Atmósfera (2014).
- 17. Lujan, M. y Guzmán, D., "Diseño, Construcción y Evaluación de un Horno (MK3) para la Cocción de Ladrillos Artesanales", Rev. Acta Nova. Vol.7, 2, 2015, pp. 165-197.
- 18. Maquera, Y. L., "Contaminantes atmosféricos emitidos por hornos ladrilleros artesanales y su efecto en la salud humana y la vegetación", Eventos Científicos de la Universidad Peruana Unión, 2017, pp. 54-67.
- 19. Niño, M. V., y Fair-Quintanilla, Y., "Una visión global de la contaminación atmosférica en el proceso industrial ladrillero. impactos, políticas y alternativas. Ingeniería Ambiental, Universidad Francisco de Paulo Santander, 2018, pp. 118-132. <https://ww2.ufps.edu.co/public/archivos/pdf/2c733eaa97e54198fb591e215fecaf1f.pdf>
- 20. Pastor Albaladejo, G., "Elementos conceptuales y analíticos de las políticas públicas". En Pastor, G. *Teoría y Práctica de las Políticas Públicas* (Tirant Lo Blanch, Valencia, 2014), Capitulo 1, pp. 17-45.
- 21. Pérez-Escobar, J. A., "La Industrialización del Ladrillo de 1898 a 1910", Universidad Nacional Autónoma de México, 2013.
- 22. Secretaría de Medio Ambiente y Ordenamiento Territorial (SMAOT). "Subsistema de Información Geográfica y Medio Ambiente del Estado de Guanajuato", SMAOT, 2022 <http://mapas.ecologia.guanajuato.gob.mx/>
- 23. SERpro, S.C. (Servicios Profesionales para el Desarrollo Económico, S.C.) "Diagnóstico Nacional del sector ladrillero artesanal de México; Informe Final", SERpro, 2012.
- 24. Swisscontact (Swiss Foundation for Technical Cooperation), "Políticas públicas implementadas en el sector ladrillero en américa latina", 2014, [http://www.redladrilleras.net/apps/manual\\_ccac/pdf/es/politicas-publicas-sector-ladrillero](http://www.redladrilleras.net/apps/manual_ccac/pdf/es/politicas-publicas-sector-ladrillero-america-latina.pdf)[america-latina.pdf](http://www.redladrilleras.net/apps/manual_ccac/pdf/es/politicas-publicas-sector-ladrillero-america-latina.pdf)
- 25. Canavesi, L. (2020, 12 agosto). Protocolo de ensayos para adobe, btc, tapial y morteros. RED PROTIERRA. Recuperado de: [http://redprotierra.com.ar/wp](http://redprotierra.com.ar/wp-content/uploads/2020/08/PROTOCOLOS_BTC_ADOBE_TAPIA.pdf)[content/uploads/2020/08/PROTOCOLOS\\_BTC\\_ADOBE\\_TAPIA.pdf](http://redprotierra.com.ar/wp-content/uploads/2020/08/PROTOCOLOS_BTC_ADOBE_TAPIA.pdf)
- 26. Organismo Nacional de Normalización y Certificación de la Construcción y Edificación, S.C. [ONNCCE] (2013). NORMA Oficial Mexicana NMX-C-036-ONNCCE-2013 industria de la construcción - mampostería - resistencia a la compresión de bloques, tabiques o<br>ladrillos y ctabicones y adoquines - método de ensavo ladrillos y tabicones y adoquines - método de ensayo [https://www.dof.gob.mx/nota\\_detalle.php?codigo=5305391&fecha=03/07/2013#gsc.tab=](https://www.dof.gob.mx/nota_detalle.php?codigo=5305391&fecha=03/07/2013#gsc.tab=0) [0](https://www.dof.gob.mx/nota_detalle.php?codigo=5305391&fecha=03/07/2013#gsc.tab=0)
- 27. Secretaria de Comunicaciones y Transporte [SCT]. (2002, 9 diciembre). N-CMT-2-01- 002/02. Normativa para la Infraestructura del Transporte. [https://normas.imt.mx/busqueda](https://normas.imt.mx/busqueda-desplegable.html#002)[desplegable.html#002](https://normas.imt.mx/busqueda-desplegable.html#002)

### **CONTROL PARA DETECCION DE NIVEL DE AGUA EN UN TANQUE Y ACTIVACION DE BOMBA PARA FLUJO CONTINUO DE AGUA EN SISTEMAS HIDROPONICOS**

Jonathan Rodolfo Guereca-Ibarra<sup>1</sup>, Beatriz Romero-Ángeles<sup>1</sup>, Guillermo Urriolagoitia-Sosa<sup>1</sup>, Blanca Estela Verdin Gutierrez<sup>1</sup> y Karla Maria Estrada Salazar<sup>1</sup>.

Instituto Politécnico Nacional Escuela

Superior de Ingeniería Mecánica y Eléctrica, Sección de Estudios de Posgrado e Investigación Unidad Profesional Adolfo López Mateos, "Zacatenco", edif. 5, 2do Piso, Col. Lindavista, Alcaldía Gustavo A. Madero, C.P. 07320, Ciudad de México, México<sup>1</sup>.

guerecatic@gmail.com

# **RESUMEN**

El maximizar el uso efectivo del agua disponible es uno de los principales factores por los que actualmente el sector agropecuario ha optado por cambiar el sistema de riego por uno mas eficiente, siendo los sistemas hidropónicos los que más han resaltado ya que cuentan con mayores ventajas en comparación con el riego normalmente utilizado. El aprovechamiento del agua es un punto donde las plantaciones pueden llegar a tener dificultades, debido al desperdicio del agua, a la deficiencia de la absorción de nutrientes, al control del sistema de riego, entre otros. Los sistemas hidropónicos proponen tener una mejor explotación del recurso mediante sistemas abiertos o cerrados: los sistemas abiertos se consideran como menos eficiencia debido al derramamiento de agua que tienen; mientras que los sistemas cerrados pueden tener la dificultad de tener que automatizar el flujo de agua para que circule correctamente y del tanque para que se suministre agua en cuanto se encuentre en un nivel bajo para que no pueda fluir más. Se ha diseñado un control para conocer el nivel de agua en un tanque, sumado a la activación de una bomba para mantener el flujo continuo en un sistema hidropónico cerrado basado en programación de bloques en el programa computacional LabView®, el cual ha demostrado una mayor eficacia en cuanto el uso del agua además de la asimilación de los nutrientes que contiene la solución para así llevar a cabo la germinación de las semillas de chile jalapeño, mostró resultados en los cuales se reduce la cantidad de tiempo en comparación con un modelo por goteo.

### **INTRODUCCIÓN**

A lo largo de la historia la manera en la que los cultivos han ido cambiando ha sido para el beneficio a favor del aumento de producción. Un método que ha revolucionado la manera de cultivar es el uso de los invernaderos con los cuales se pueden aprovechar mejor los elementos del exterior y brindando muchas más ventajas para hacer rendir al máximo los recursos. Históricamente estos fueron ideados para poder resguardar cultivos fuera de temporada y que las semillas plantadas se siguieran produciendo fuera de las estaciones en las que el clima mejor se les adapta [1]. Uno de los cambios que se han implementado en los invernaderos es pasar los cultivos a sistemas hidropónicos en los que el uso del liquido es dosificado correctamente y en el que se ha demostrado que gracias a las soluciones que se suelen usar en las plantas, estas demuestran tener un crecimiento más rápido en comparación al cultivo tradicional. Ante esto, desde hace años se han llevado a cabo proyectos en los que se les agregan procesos de control y automatización a los propios invernaderos para que estos tengan mejores resultados en sus plantaciones. Desde control del clima dentro del invernadero, hasta la cantidad de flujo del agua. A la par, en años recientes se ha ido implementando cultivos pequeños y automatizados dentro de los hogares para que cada persona pueda tener su propio cultivo, adaptando esta práctica a las necesidades de la población principalmente en ciudades donde cuesta más tener jardines grandes.

# **TEORÍA**

**Cultivos**: Los cultivos han sido una parte importante de la historia de la humanidad la cual sigue siendo una actividad que prevalece. Estos tienen registros de haber comenzado entre 11000 y 11500 años atrás, se estima que las regiones en donde se comenzó el cultivo tuvo lugar en regiones del continente asiático. El modelo de los cultivos supone ser simple; se ocupaban grandes terrenos en los que se pudiese plantar la mayor cantidad posible de semillas [2]. Este modelo de cultivos siguiendo siendo muy similar hasta lo que es hoy en la actualidad, teniendo cambios dependiendo de la región en la que se encuentre.

**Invernaderos**: Los invernaderos actualmente están formados por una estructura metálica la cual esta cubierta por una cortina traslucida, esta cubierta permite conseguir la mayor cantidad de luz por dentro del mismo invernadero [3]. Dentro de estos se puede crear lo que se conoce entre agricultores como *microclima,* este haciendo referencia a las características internas que llega a tener el invernadero, siendo apropiadas para las propias plantas generando así un mejor aprovechamiento del mismo [4]. Al estar cerrado, este resguarda a las plantas o cultivos de efectos exteriores que pueden representar un peligro, tales como las heladas, fuertes vientos, granizo, plagas, etc [5].

**Sistemas hidropónicos:** La hidropónia es un método de producción el cual se basa en hacer que las plantas crezcan sin la necesidad de estar totalmente plantadas, esto siendo cambiado por un sustrato el cual puede almacenar mejor el liquido ademas de los nutrientes. Historicamente, los cultivos hidropónicos ya existían pues los ejemplos mejores conocidos de estos son los Jardines Flotantes de la antigua Babilonia, pero otro conocido y del cual se tienen registros son las conocidas como *chinampas* las cuales eran construidas con cañas y bejucos que estaban flotando alrededor de Tenochtitlan [6].

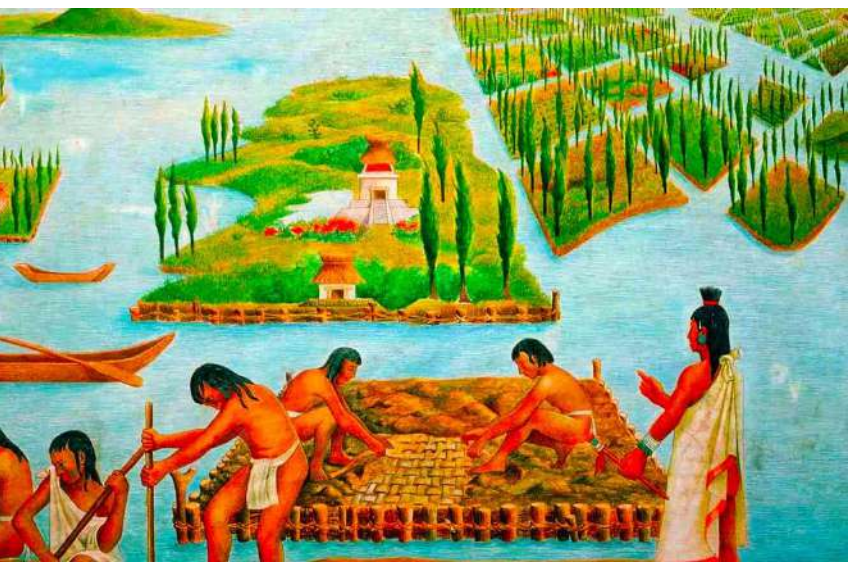

**Imagen 7 Chinampas de Tenochtitlan**

Los métodos de cultivos hidropónicos se pueden separar en estos; sistemas de producción en solución nutritiva, sistemas de producción expuestos al aire y sistemas de producción de sustrato. Dentro de cada sistema hay subsistemas los cuales se basan en el criterio de cada uno de los métodos. En el primer caso podemos encontrar los sistemas NFT los cuales consisten en un cultivo cerrado en el que se ubican las plantas siendo estas hidratas por medio de un sistema de tuberías de manera constante, se le conoce como cerrado debido a que el circuito inicia de un tanque con agua y termina donde mismo siendo una bomba la activa el flujo de agua para que sea continuo. En el segundo tipo de sistemas se encuentran los cultivos aeropónicos los cuales consisten en el cambio de una planta ya crecida que es trasplantada a una tubería colocada de manera vertical, las raices van por dentro del tubo y este de manera periódica e internamente distribuye la solución nutritiva para que las raíces se encuentren saludables haciendo que la planta se conserve o crezca siendo el caso. El último sistema se basa en el cultivo por medio de sustrato, siendo las semillas

plantadas en una solución similar a plantar en la tierra, pero este se diferencia debido a las capacidades del sustrato. Dependiendo del sustrato que se use se, estos pueden brindar un buen anclaje para la planta, mantenerla humeda, drena el exceso de agua, aireación y otros factores. Los distintos tipos de sustrato pueden ser combinados para que estos puedan aprovecharse mejor.

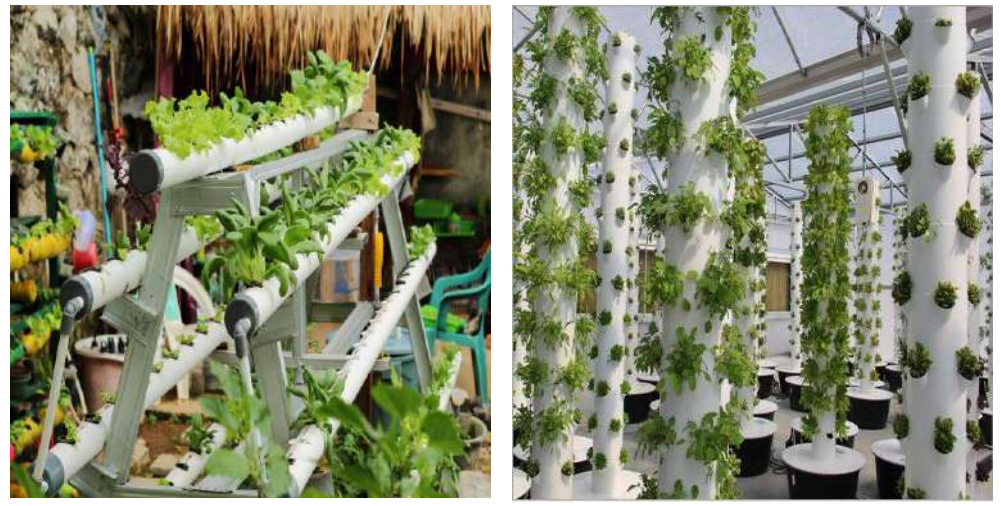

**Imagen 8 Sistemas hidropónicos: sistema NFT y sistema aeropónico**

| Propiedades fisicas de los sustratos |             |              |          |          |  |  |
|--------------------------------------|-------------|--------------|----------|----------|--|--|
| Propiedad                            | Turba rubia | Perlita B-12 | Fibra de | Tezontle |  |  |
|                                      |             |              | COCO     |          |  |  |
| Densidad                             | 0.07        | 0.14         | 0.09     | 0.70     |  |  |
| aparente                             |             |              |          |          |  |  |
| '%)                                  |             |              |          |          |  |  |
| Espacio                              | 96          | 86           | 94       | 72       |  |  |
| poroso total                         |             |              |          |          |  |  |
| (% vol)                              |             |              |          |          |  |  |
| Capacidad                            | 41          | 29           | 30       | 35       |  |  |
| de                                   |             |              |          |          |  |  |
| Aireación                            |             |              |          |          |  |  |

**Tabla 24 Propiedades físicas de los sustratos**

**Automatización**: La automatización se puede considerar como un conjunto de disciplinas que se unen para llevar a cabo la construcción, concepción y empleo de un sistema que pueda trabajar de manera automata [7]. Estos procesos se pueden llevar a cabo de distintas maneras las cuales dependiendo del proceso a automatizar, se pueden llevar de una forma u otra. Para procesos en los que se repiten acciones y hay un flujo de datos, se pueden automatizar con maquinaria que repita el trabajo en cuanto reciba los datos que adquieren uno o varios sensores. Con ayuda de programas de control y procesadores, estos pueden estar de tal manera que al momento de recibir información pueda activar los actuadores correspondientes [8].

**Sensor ultra sonico HC- SR04**: Este sensor puede detectar objetos en un rango de 2 a 450 cm emitiendo un ultrasonido. Este posee dos transductores; el emisor emite 8 pulsos (40KHz) los cuales al momento de regresar son percibidos por el receptor completando su señal para ser procesada por el microcontrolador.

**Arduino UNO**: Esta placa cuenta con 14 pines de entradas y salidas digitales, 6 analógicas, conexión USB y más opciones lo que la convierten en una placa electronica buena para el tipo de trabajo que cuente con un número contado tanto de entradas y salidas o si se piensa trabajar con datos analógicos.

**Electroválvulas**: Las electroválculas son dispositivos que al ser energizadas se activan. Dentro de ellas se ubica un solenoide el cual crea un campo electromagnético, así esté activa el estado abierto y al dejar de ser energizado pasa a su estado cerrado.

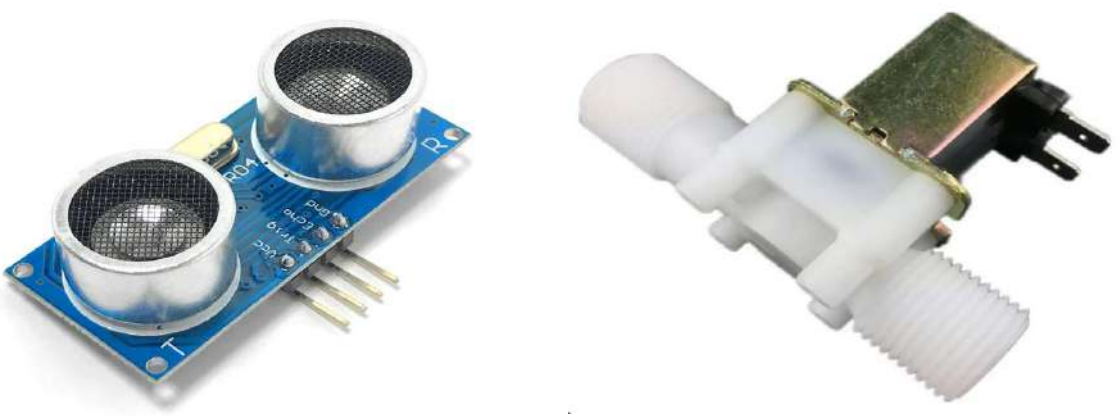

**Imagen 9 Sensor ultrasonico HC - SR04 y electroválvula**

### **PARTE EXPERIMENTAL**

Este trabajo se llevó a cabo en las instalaciones de la Universidad Tecnológica de Durango en donde reside el invernadero con el que se trabajo, en el cual se llevaron a cabo varios procesos de automatización. Uno de ellos, fue el llenado del tanque de agua que suministraba el liquido a las plantas. El invernadero estaba conformado por dos cultivos; el primero de ellos era tradicional, se regaba por medio de goteo, mientras que el Segundo, era un sistema hidropónico tipo NFT corformado por cerca de 12 plantas.

Una de las necesidades que se debían resolver era que el flujo de agua fuese continuo, esto debido a que el sistema así lo requeria. Para esto, fue necesario que el sistema fuse capaz de recopilar la información necesaria para saber que tan lleno o vacío se encontraba el tanque.

Sabiendo las necesidades a cubrir, lo primero que se planteó fue la manera en que se podría recolectar los datos, siendo una buena opción el uso de un sensor ultra sonico. El sensor se encargaría de recopilar la información del tanque de agua en cuanto este se estuviera llenando o vaciando, en dado caso, este sensor se encargaría de mandar una señal para activar las electro válvulas.

Por parte de los actuadores, se usó una bomba la cual se activaría siempre que el sensor mandase los datos si es que estuviese pasando cierto margen de distancia que esta cubría, a su misma vez activaría una electro válvula que permitiría el paso del liquido. Esta permanecería activa a la vez que la bomba por cuestiones de seguridad. El flujo del liquido sería liberado por otra electro válvula situada en la parte inferior del tanque la cual sería activada gracias a la informacion enviada por el sensor ultra sonico. Al momento en que el sensor marque que el nivel de agua esta bajo, este activa un relevador el cual se encarga de cortar o abrir la corriente para que así active y desactive tanto la válvula como la bomba de agua.

Para el control de los datos adquiridos y la correcta activación de los actuadores, se elaboro por medio del programa computacional LabView un sistema de control el cual se encargaría de manejar los datos para tener el correcto control de activación de las electro válvulas y la bomba, y así permitir que el sistema hidropónico se mantuviese con el flujo de liquido. En conjunto se uso una tarjeta Arduino Uno la cual puede ser programable con el programa LabView, permitiendo que los sensores y actuadores funcionen correctamente como si se usará una programación común en el software libre de la misma marca.

### **RESULTADOS**

La automatización de los procesos que se llevan a cabo en el sistemas hidropónico así como en el invernadero, demostró dar una mejor solución a uno de los problemas principales que enfrentaban; la falta de cuidados. Los cultivos como tal requieren de un mantenimiento que supone debe de ser, si bien no constante, algo continuo para así verificar que cuente con lo necesario como el liquido, humedad, clima de buenas condiciones para la planta y más. El proceso del

llenado del tanque y la liberación del fluido para el cultivo demuestra ser eficiente pues este permite que el agua requerida recorra el largo del circuito sin ningún problema y se llene a la par sin la intervención continua de una persona externa. Esto permite que el personal de la institución así como docentes no tengan que hacer recorridos constantes a la instalación para comprobar que el sistema funcione correctamente.

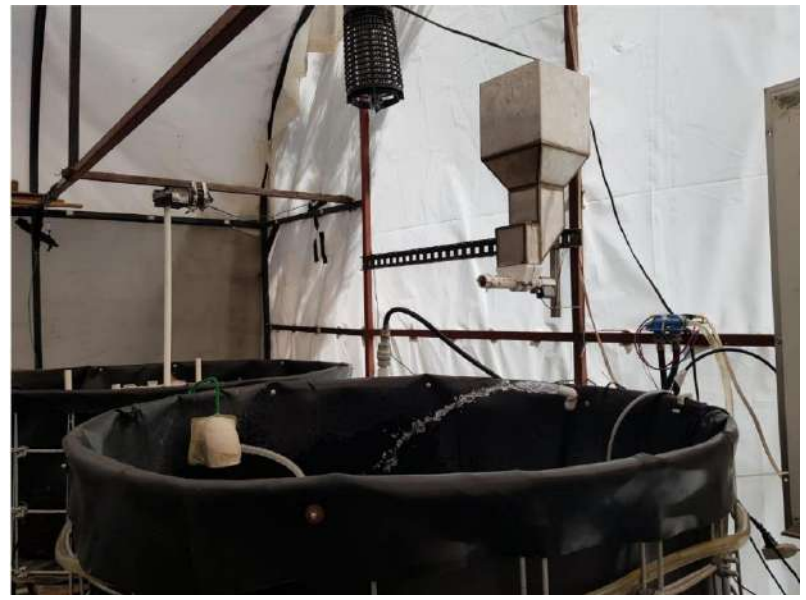

**Imagen 10 Tanque de suministro de agua**

### **CONCLUSIONES**

La implementación de sistemas de control autómatas brindaran la oportunidad a agricultores tanto caseros como medianos de operar con eficacia teniendo el control de la cantidad de agua administrada al cultivo permitiendo al encargado dar prioridad a otras labores sin la necesidad de revisar constantemente que no se sobrepase la capacidad del flujo, teniendo así la seguridad de que se están aprovechando los recursos al máximo

# **BIBLIOGRAFÍA**

- 1. R. A. Luis, "La historia de la agricultura y los trasngénicos", 2014, pp 1-11.
- 2. C. Jose Ignacio, "Historia general de la agricultura; de los pueblos nómadas a la biotecnología", 2018, Colección Guadalmazán y divulgación científica, Capitulo II, pp 13- 16.
- 3. P. Lorenzo, "El cultivo en invernadero y su relación con el clima", Cuadernos de Estudios Agroalimentarios, 2012, pp 23-44.
- 4. A. Alpi y F. Tognoni, "Cultivo en invernadero", *Ediciones Mundi-Prensa*, 1991, pp 13-14.
- 5. L. J. C. Hernández y P. P. Jerónimo," Evolución de las estructuras de invernadero", Plasticure: Revue du CIPA = Journal of CIPA, 2006, Vol. 125, pp 8-17.
- 6. S. M. Raquel, R. A. Abraham y L. C. Irineo Lorenzo, "La eficiencia en el uso del agua en la agricultura controlada", Ciencias del Agua, 2014, Vol. 4, N. 2, pp 177-183.
- 7. G. M. Emilio, "Automatización de procesos industriales", 2001, pp 7-8.
- 8. K. Hitomi, "Automation its concept and a short story", Technovation, 1994, Vol. 14, N. 2, pp 121-128.

### **MANUFACTURA DE LA ALEACIÓN DE ALTA ENTROPÍA CRCUFENITI REFORZADA CON NANOPARTÍCULAS DE WC**

Nicolás Torres Rivera<sup>1</sup>, Enrique Rocha Rangel<sup>2</sup> y José Amparo Rodríguez García<sup>3</sup>

Universidad Politécnica de Victoria. 1530387@upv.edu.mx

#### **RESUMEN.**

Las aleaciones de alta entropía comúnmente conocidas como HEA´s (por sus siglas en inglés; High Entropy Alloys) se caracterizan por ser la combinación en cantidades equiatómicas de cinco o más elementos metálicos. Desde que las aleaciones de alta entropía fueron definidas en 2004, han atraído significantemente el interés debido a sus características únicas como son; múltiples fases en su microestructura y excelentes propiedades, tales como alta resistencia con ductilidad moderada, estabilidad térmica, así como resistencia a la corrosión y al desgaste. En este estudio se preparó mediante metalurgia de polvos una aleación de alta entropía del sistema CrCuFeNiTi reforzada con diferentes concentraciones (0, 0.5, 1, 1.5 y 2.0 %mol) de nanopartículas de WC. La variación en la concentración del WC se realizó con el objetivo de determinar su efecto en la microestructura, evolución de fases y propiedades mecánicas de las aleaciones resultantes. Los estudios de difracción de rayos X realizados en las muestras sinterizadas sin presión revelaron la presencia de estructuras compuestas por fases de solución sólida cubicas centras en el cuerpo y cubicas centradas en las caras. Mediante análisis por dispersión de rayos-X se detectó la presencia de varias fases en la microestructura de las aleaciones. Las muestras presentaban homogeneidad química y microestructuras con tamaño de grano multimodal. Debido a que las valencias de los elementos que forman la aleación son diferentes, se obtuvo un compuesto casi estequiométrico, aumentando la entropía final de la aleación. Finalmente, se observó que a mayores contenidos de WC las propiedades mecánicas de la aleación tienden a disminuir.

#### **INTRODUCCIÓN.**

A lo largo de la historia de la humanidad, el desarrollo científico y tecnológico han ido de la mano, evolucionando hasta el punto en el que se requieren máquinas y herramientas aún más especializadas para realizar funciones específicas en los procesos tecnológicos. En la mayoría de estos casos, se requieren materiales con elevadas características mecánicas, como la dureza, tenacidad y resistencia mecánica, entre otras. Esto ha generado un aumento en la investigación para la generación de nuevos materiales.

Un nuevo tipo de material que ha ganado importancia en los últimos años son las aleaciones de alta entropía conocidas como High Entropy Alloys (HEAs). Desde que las aleaciones de alta entropía fueron primeramente definidas en 2004, han atraído significantemente el interés debido a su composición única, microestructura y excelentes propiedades, tales como alta resistencia con ductilidad moderada, estabilidad térmica, resistencia a la corrosión y al desgaste, etc. [1]

Una alternativa que ha cobrado fuerte interés últimamente es fabricar estas aleaciones a través de metalurgia de polvos, en donde al no llegarse al punto de fusión durante el procesamiento las microestructuras de las aleaciones son más homogéneas y por consiguiente deben presentar mejores propiedades mecánicas.[2]–[4]

El objetivo de esta investigación es llevar a cabo la síntesis mediante metalurgia de polvos y la caracterización de aleaciones del sistema CrCuFeNiTi reforzadas con nanopartículas de WC para determinar el efecto de estas últimas en la microestructura, evolución de fases y propiedades mecánicas de la aleación.

#### TEORÍA.

Las HEAs son definidas como aleaciones compuestas por cinco o más elementos metálicos principales en cantidades equiatómicas que pueden ir en porcentajes del 5 al 35%.[5] A estas aleaciones se les puede llegar a agregar pequeñas cantidades de otros elementos metálicos y no para mejorar alguna característica en particular. Dichas aleaciones son caracterizadas por una mayor entropía entre sus elementos debido a que estos se encuentran agregados en cantidades iguales en comparación de las aleaciones convencionales donde hay un elemento principal al cual

se le agregan otros en menores cantidades. Habiéndose demostrado de forma experimental que su alta entropía facilita la formación de estructuras cristalinas simples con un número reducido de fases como lo son BCC (Body-Centered Cubic por sus siglas en ingles) y FCC (Face-Centered Cubic por sus siglas en ingles).[6], [7]

El procesamiento de este tipo de aleaciones se ha hecho principalmente a través de fusión en hornos de arco eléctrico, con el gran problema de que al solidificar los elementos químicos de las aleaciones se segregan, trayendo como consecuencia microestructuras heterogéneas y por consiguiente bajas propiedades mecánicas.[8] Por otro lado, la producción de HEAs mediante metalurgia de polvos y sinterizado con plasma se ha vuelvo un método rápido, sencillo y efectivo permitiendo la creación de dichas aleaciones con buenas características físicas y químicas[9], [10]. El método de procesamiento de polvos o pulvimetalurgia (PM) consiste en la fabricación de piezas por medio de polvos compactados y un posterior tratamiento térmico por debajo del punto de fusión. Algunas de las ventajas de este método es un menor tiempo de procesamiento, una reducción del 40% en el consumo energético en comparación con los procesos convencionales y el hecho de que sea un proceso más limpio y que la materia prima (polvos) en el 85% de los casos proviene de material reciclado.[11] El aleado mecánico es utilizado como ruta de procesamiento en más del 75% de las HEAs fabricadas a través de pulvimetalurgia.[6]

Resultados experimentales demuestran que estas aleaciones presentan excepcionales propiedades mecánicas sumadas a elevada resistencia a la oxidación y estabilidad a altas temperaturas, además el proceso de fabricación de estas nuevas aleaciones es posible con los conocimientos y equipos ya existentes, hasta el día de hoy más de 300 combinaciones de elementos han sido utilizados para la creación de más de 300 HEAs diferentes formando un nuevo campo de gran interés para el estudio de los materiales metálicos.[12]

#### **PARTE EXPERIMENTAL.**

Síntesis de la aleación CrCuFeNiTi reforzada con nanopartículas de WC.

Los polvos utilizados en este estudio para fabricar la aleación CuCrFeNiTi se obtuvieron del fabricante SkySpring Nanomaterials, Inc. con un grado de pureza del 99.9% y tamaño de partícula d 1-2m. El reforzante utilizado fue carburo de tungsteno (WC) con igual grado de pureza y tamaños de partículas menores a una micra. Los polvos se procesaron en un molino de alta energía de tipo planetario (RETSCH, PM100, Alemania) para lograr una reducción en el tamaño de grano y obtener una mezcla homogénea de los distintos polvos.

| Tabla de Muestras. |                  |  |  |  |
|--------------------|------------------|--|--|--|
| Muestras           | Porcentaje de WC |  |  |  |
|                    |                  |  |  |  |
|                    | 0.5              |  |  |  |
|                    |                  |  |  |  |
|                    |                  |  |  |  |
|                    |                  |  |  |  |

Tabla 25: Porcentaje de WC añadido en cada muestra.

Para la molienda, se establecieron los siguientes parámetros: 300 rpm durante 6 horas, agregando alcohol isopropílico como agente de control y con una relación 10:1 entre el peso de las bolas de ZrO<sup>2</sup> y el del polvo. Después de conformar las pastillas, se sinterizaron en un horno a 1300°C durante 1 h. con una curva de calentamiento de 10°C/min. Se utilizó una atmósfera de nitrógeno para proteger a los metales de la oxidación. En la Figura 1 se presenta un diagrama de bloques simplificado de la ruta de procesamiento.

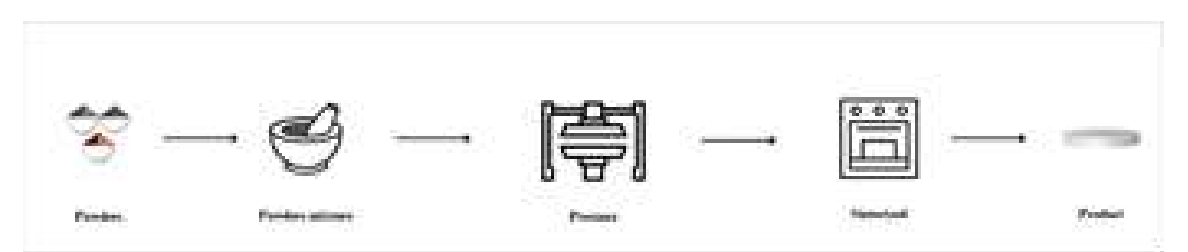

Figura 8: Representación gráfica del método de procesamiento de polvos.

Caracterización de la aleación CrCuFeNiTi reforzada con nanopartículas de WC.

Una vez consolidadas las muestras estas fueron caracterizadas de la siguiente manera. Los estudios microestructurales y químicos fueron realizados en un microscopio electrónico de barrido HITACHI modelo SU3500 acoplado con un espectrómetro EDS de estado sólido. El módulo elástico se determinó mediante un sensor ultrasónico de la marca GrindoSonic modelo A-360 de fabricación japonesa. Con el motivo de identificar las fases cristalinas formadas durante las fases de síntesis de la aleación se realizó un análisis de difracción de rayos X con la ayuda de un equipo de la marca Siemens modelo D-5000 de fabricación alemana. Para determinar el tamaño y distribución de partículas, se realizó la medición después de la etapa de molienda utilizando un equipo de análisis de partículas (Shimadzu SALD-201VM2, Japón). Se analizaron 2 muestras de cada mezcla de polvos para obtener mediciones más precisas.

### **RESULTADOS.**

#### Análisis de tamaño de partícula.

El tamaño de partícula es crucial para las propiedades mecánicas de un material y en este caso la aleación presenta un tamaño de partícula con un rango de entre los 3-6  $\Box$ m (Figura 2) lo cual indica una dispersión muy pequeña, asimismo esta ligera variación evita la formación de poros en el material. La media de tamaño de partícula fue de 3.57 um en las muestras con mayor porcentaje de WC, es posible que el material reforzante posibilitará la reducción del tamaño de partícula debido a que las partículas de WC son extremadamente duras y su presencia durante la etapa de molienda favorece la fractura de los metales a través de procesos de fricción combinados con elevadas deformaciones elásticas y platicas.

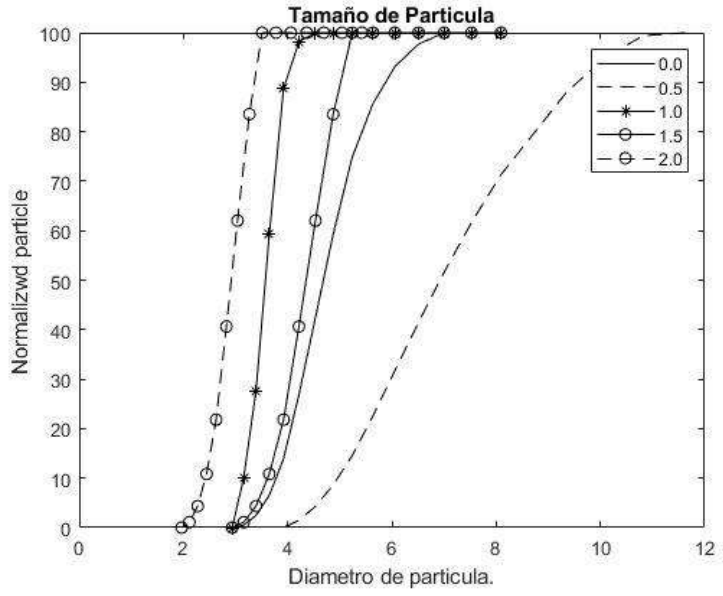

Figura 9: Distribución del tamaño de partícula en las mezclas del estudio.

### Distribución de rayos X.

El análisis DRX (Figura 3) identifico la presencia de distintas fases en el material como lo son FCC y BCC las cuales corresponden a las de los elementos que conforman la aleación, en el caso del titanio y del carburo de tungsteno es posible observar la ligera presencia de fases HCP. La presencia de estructuras simples como son las fases FCC y BCC son comúnmente encontradas en las HEA´s por lo cual este estudio confirma que la aleación de alta entropía se conformó.

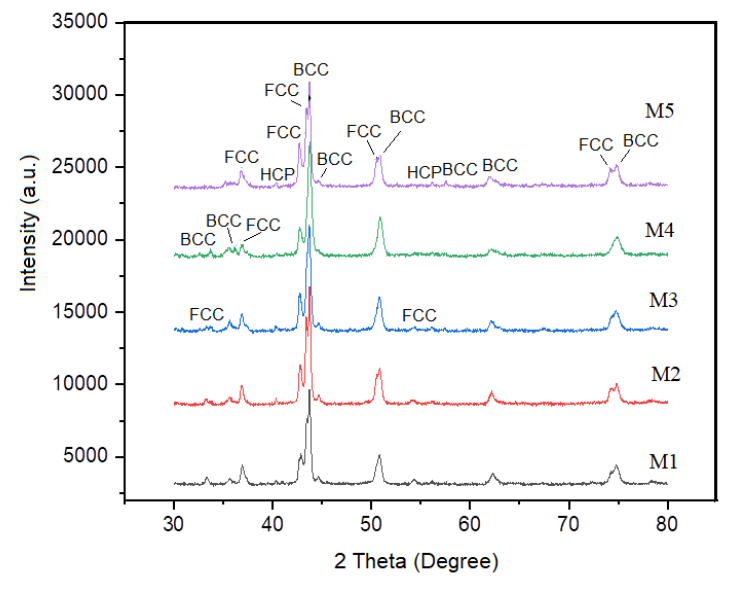

Figura 10: Distintas fases del material obtenidas a través de DRX.

### Microestructura.

La microscopía electrónica de barrido (Figura 4-8) reveló una distribución de granos de diferentes tamaños en las muestras analizadas, lo que resultó en una aleación libre de porosidad. Además, se observó una distribución heterogénea de los elementos que conforman la aleación, destacando una aglomeración de cobre, hierro y níquel en zonas similares, mientras que el titanio y el cromo se distribuyeron de manera más uniforme en toda la muestra.

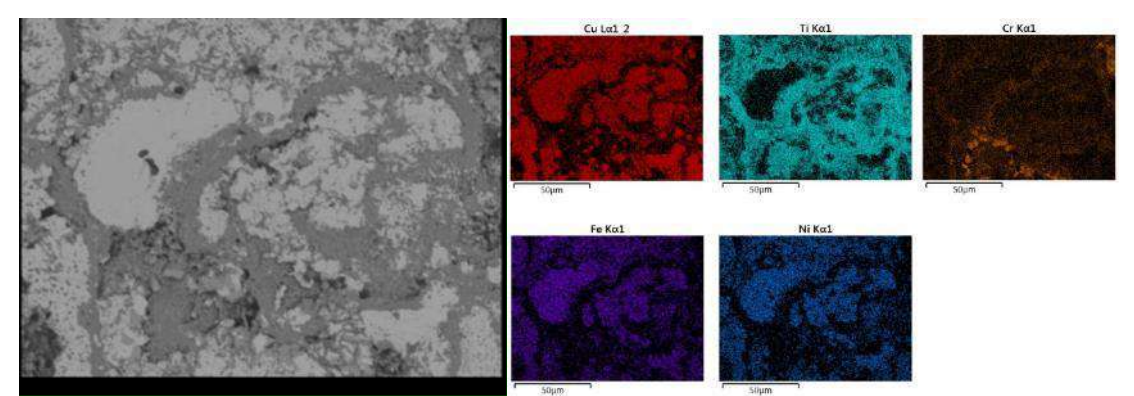

Figura 11: Análisis MEB en la aleación CrCuFeNiTi reforzada con 0.0% de WC.

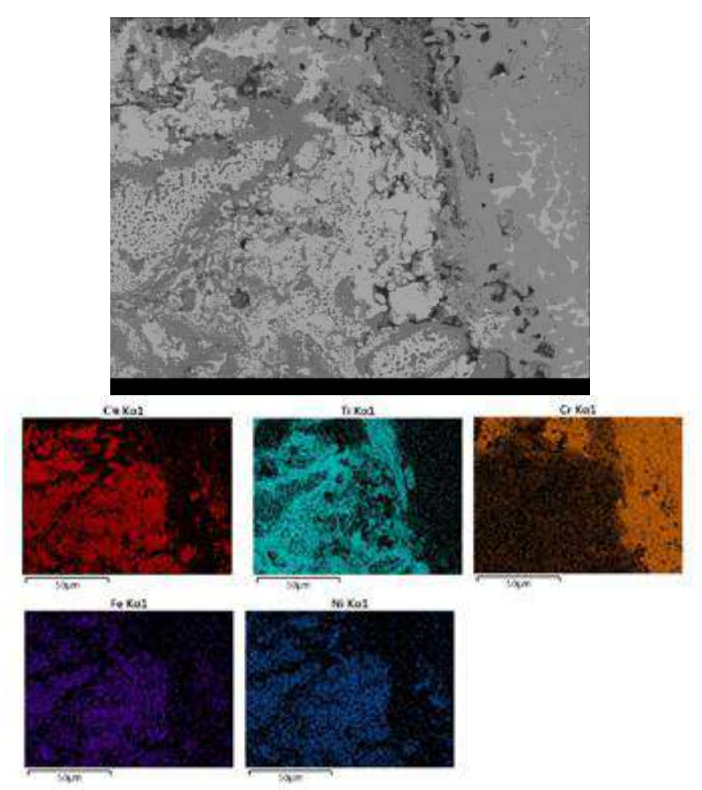

Figura 12: Análisis MEB en la aleación CrCuFeNiTi reforzada con 0.5% de WC.

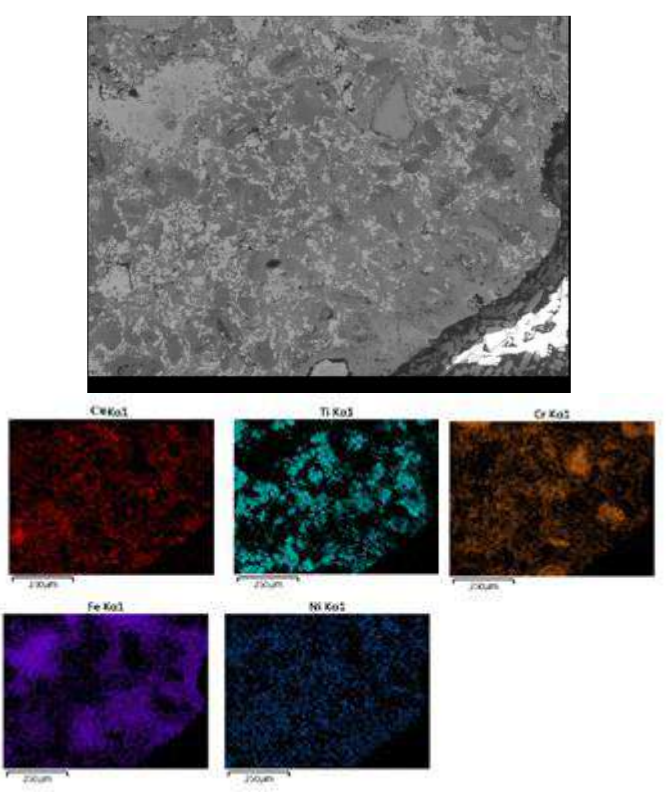

Figura 13: Análisis MEB en la aleación CrCuFeNiTi reforzada con 1.0% de WC.

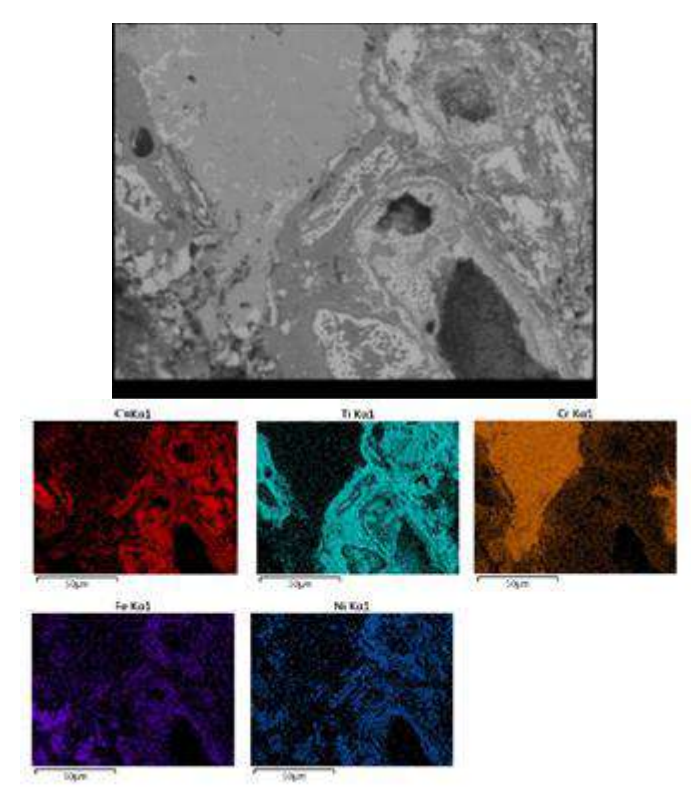

Figura 14: Análisis MEB en la aleación CrCuFeNiTi reforzada con 1.5% de WC.

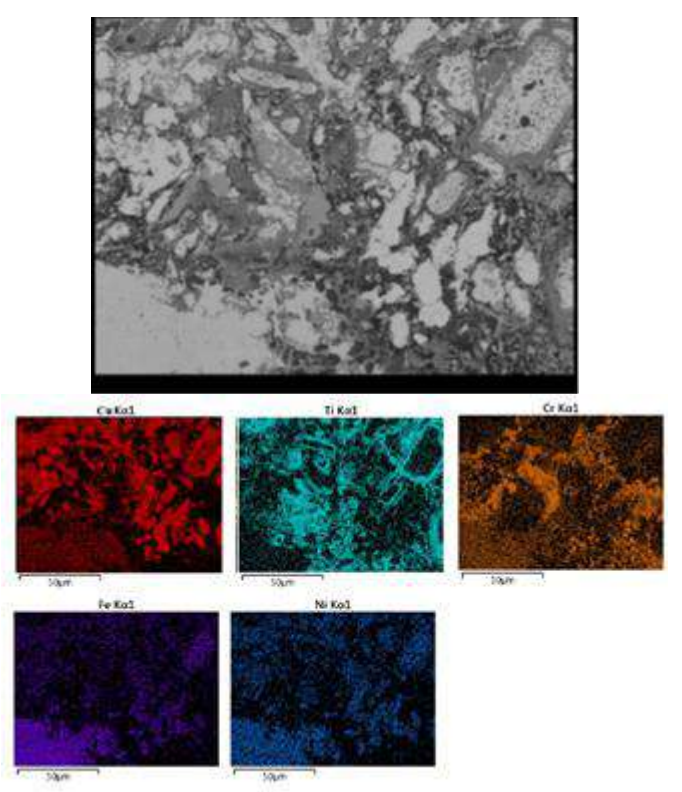

Figura 15: Análisis MEB en la aleación CrCuFeNiTi reforzada con 2.0% de WC.

#### Análisis dispersivo de rayos X.

En el Análisis dispersivo de rayos X. (Figura 9) se muestra la presencia de los elementos que componen la aleación CrCuFeNiTi, así como la presencia del material reforzante, en este caso, WC. La presencia de estos elementos sin contaminantes indica que durante el proceso de fabricación no hubo oxidación ni otros fenómenos que pudieran haber resultado en la formación de compuestos no deseados.

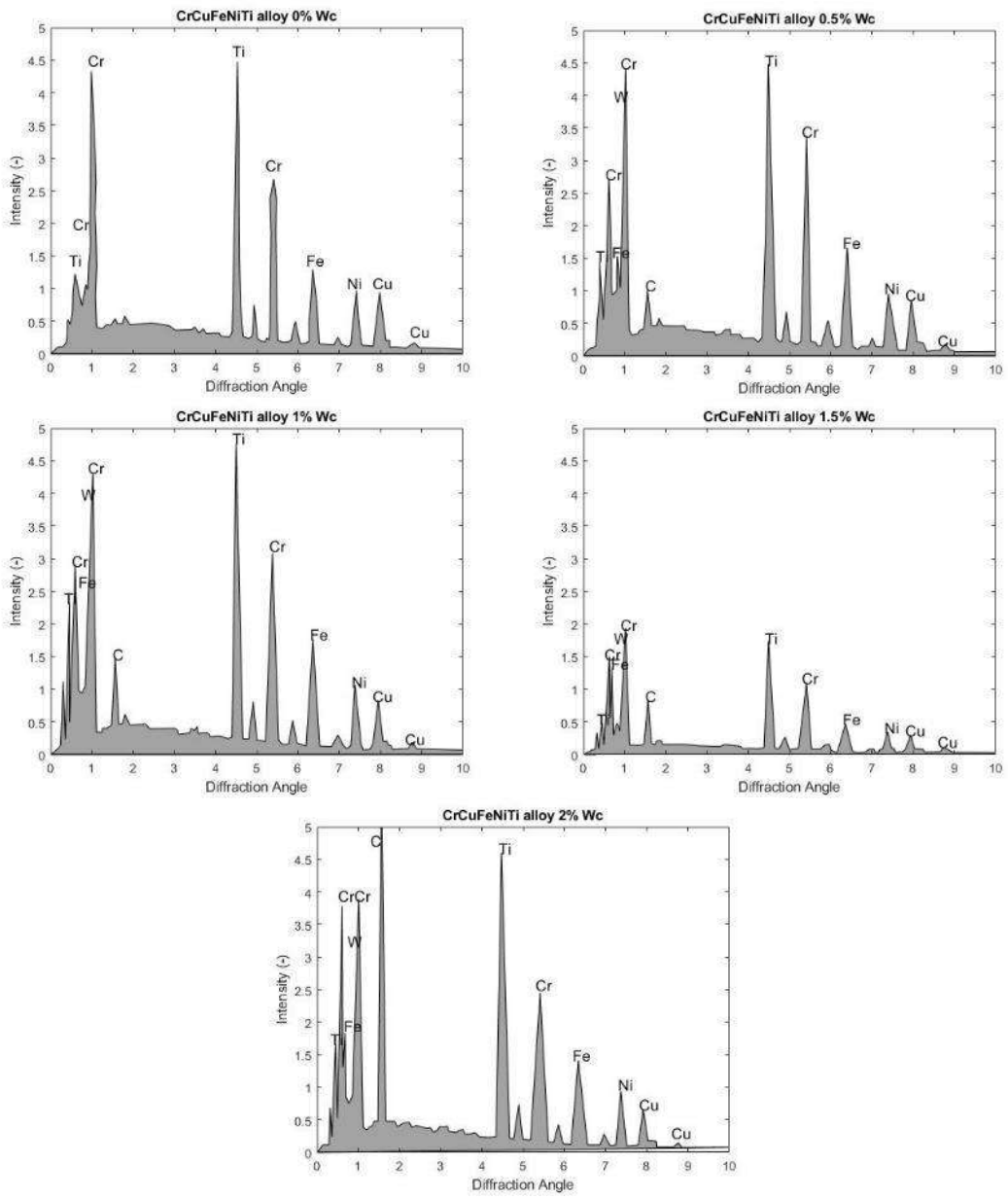

Figura 16: Análisis EDS de las muestras consolidadas.

### Módulo de Young.

Los resultados del módulo de Young (Fig. 10) indican que la capacidad elástica de la aleación CrCuFeNiTi se ve reducida al aumentar el porcentaje de WC en la mezcla. Este descenso en la capacidad elástica sugiere que la adición de WC puede disminuir la resistencia de la aleación, lo

que puede afectar su rendimiento en aplicaciones que requieren altas propiedades mecánicas. Es importante considerar estos resultados al diseñar aleaciones que requieran una alta resistencia y durabilidad.

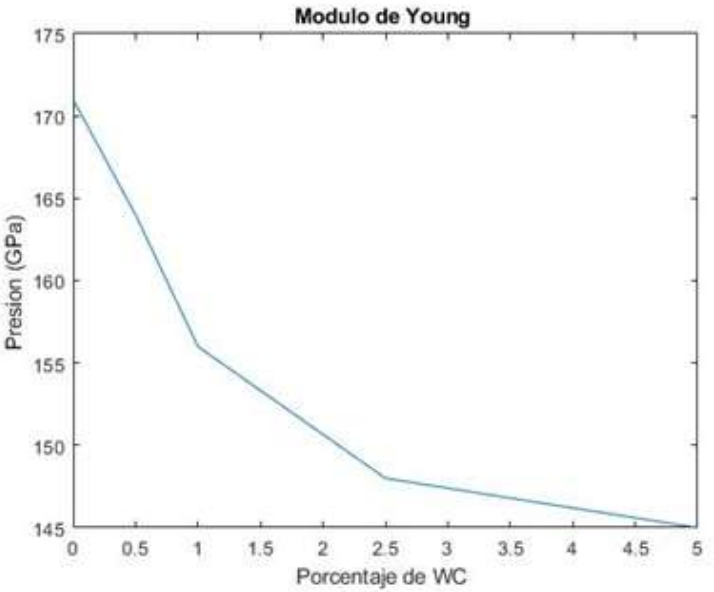

Figura 17: Variación del módulo de Young en la aleación CrCuFeNiTi reforzada con distintos porcentajes de WC.

## **CONCLUSIONES.**

Fue posible la síntesis de una aleación CrCuNiFeTi reforzada con nanopartículas de WC mediante el método de procesamiento de polvos, a través de un microscopio electrónico de barrido se observó que las muestras cuentan con distintos tipos de fases y una porosidad limitada. A si mismo el EDX confirmo distribución homogénea de los elementos que componen la aleación. La difracción de rayos X indica la presencia de fases BCC y FCC las cuales son estructuras simples comúnmente encontradas en este tipo de aleaciones. El material presenta tamaños de partículas entre los 2 a 7 micras con una media de 3.57 siendo las muestras con mayor porcentaje de WC las que presentan menor tamaño de grano. La presencia de WC afecto el módulo de Young presentando este último una reducción de 173 a 145 GPa.

## **BIBLIOGRAFÍA.**

[1] J.-W. Yeh et al., "Nanostructured High-Entropy Alloys with Multiple Principal Elements: Novel Alloy Design Concepts and Outcomes," Adv Eng Mater, vol. 6, pp. 299–303, Feb. 2004, doi: 10.1002/adem.200300567.

[2] R. Anand Sekhar, S. Samal, N. Nayan, and S. R. Bakshi, "Microstructure and mechanical properties of Ti-Al-Ni-Co-Fe based high entropy alloys prepared by powder metallurgy route," J Alloys Compd, vol. 787, pp. 123–132, 2019, doi: https://doi.org/10.1016/j.jallcom.2019.02.083.

[3] Q. Cheng et al., "Comparative study of the microstructure and phase evolution of FeCoCrNiAl high-entropy alloy-matrix WC nanocomposite powders prepared by mechanical alloying," J Alloys Compd, vol. 938, p. 168518, 2023, doi: https://doi.org/10.1016/j.jallcom.2022.168518.

[4] J. M. Torralba, P. Alvaredo, and A. García-Junceda, "High-entropy alloys fabricated via powder metallurgy. A critical review," Powder Metallurgy, vol. 62, no. 2, pp. 84–114, 2019, doi: 10.1080/00325899.2019.1584454.

[5] Q. Shen, D. Huang, F. Li, M. Liu, and X. Wang, "Microstructures and mechanical properties of the precipitation strengthened Al0.4Cr0.7FexNi2V0.2 high entropy alloys," Materials Science and Engineering: A, vol. 864, p. 144606, 2023, doi: https://doi.org/10.1016/j.msea.2023.144606.

[6] J. M. Torralba, P. Alvaredo, and A. García-Junceda, "Powder metallurgy and high-entropy alloys: update on new opportunities," Powder Metallurgy, vol. 63, no. 4, pp. 227–236, 2020, doi: 10.1080/00325899.2020.1807713.

[7] R. Anand Sekhar, S. Samal, N. Nayan, and S. R. Bakshi, "Microstructure and mechanical properties of Ti-Al-Ni-Co-Fe based high entropy alloys prepared by powder metallurgy route," J Alloys Compd, vol. 787, pp. 123–132, 2019, doi: https://doi.org/10.1016/j.jallcom.2019.02.083.

[8] A. I. Yurkova, V. V Cherniavsky, V. Bolbut, M. Krüger, and I. Bogomol, "Structure formation and mechanical properties of the high-entropy AlCuNiFeCr alloy prepared by mechanical alloying and spark plasma sintering," J Alloys Compd, vol. 786, pp. 139–148, 2019, doi: https://doi.org/10.1016/j.jallcom.2019.01.341.

[9] Q. Liu, G. Wang, X. Sui, Y. Liu, X. Li, and J. Yang, "Microstructure and mechanical properties of ultra-fine grained MoNbTaTiV refractory high-entropy alloy fabricated by spark plasma sintering," J Mater Sci Technol, vol. 35, no. 11, pp. 2600–2607, 2019, doi: https://doi.org/10.1016/j.jmst.2019.07.013.

[10] Y. Xie et al., "Fabrication of CoCrFeNiMn high entropy alloy matrix composites by thermomechanical consolidation of a mechanically milled powder," Mater Charact, vol. 148, pp. 307–316, 2019, doi: https://doi.org/10.1016/j.matchar.2019.01.002.

[11] L. C. Ardila Téllez, A. F. Gil Plazas, V. G. Barrientos Sossa, and L. K. Herrera Quintero, "Pulvimetalurgia: Proceso sostenible para la fabricación de carburos cementados en Colombia," Informador Técnico, vol. 81, no. 1, p. 55, Jun. 2017, doi: 10.23850/22565035.720.

[12] M. H. Tsai and J. W. Yeh, "High-entropy alloys: A critical review," Mater Res Lett, vol. 2, no. 3, pp. 107–123, 2014, doi: 10.1080/21663831.2014.912690.

## **ESTUDIO DE PROPIEDADES ÓPTICAS DE PLANTAS EN TAMAULIPAS**

Sara Danae López Cabrera, Carlos Adrián Calles Arriaga, Enrique Rocha Rangel, José Adalberto Castillo Robles.

> Universidad Politécnica de Victoria. 2139001@upv.edu.mx

#### **RESUMEN**

Hoy en día se ha encontrado que las celdas solares aumentan la absorción de luz solar mediante la aplicación de tintes, los cuales en su mayoría son inorgánicos. Los tintes orgánicos se han utilizado también en sensores con la ventaja de no requerir el uso de sustancias toxicas, sin embargo, han sido muy poco estudiados en cuanto a otras opciones de especies u obtención. Estos son obtenidos de plantas, frutas y algunos tipos de flores, por lo tanto, además de representar una ventaja ecológica para la materia de celdas solares. En este trabajo se presenta un estudio de propiedades ópticas de plantas que se encuentran en el estado de Tamaulipas. Se estudiaron dos especies: pata de elefante (beaucarnea recurvata) y frombayán (delonix regia), de las cuales se obtuvieron extractos depositando las hojas de las plantas en un recipiente con etanol y se realizó una mezcla por medio de un agitador magnético a 50 grados C durante una hora. Para la caracterización óptica se realizaron pruebas de absorción en los tintes obtenidos utilizando cubetas de cuarzo y una lámpara de tungsteno halógeno en conjunto con un espectrómetro CCD compacto. Además, se realizaron pruebas para evaluar la fluorescencia de estos mediante una lámpara deuterio con emisión en UV. Se identificó la presencia de clorofila y antocianina contrastando los resultados en base al espectro de absorción, a su vez se estudió la respuesta de estos tintes a los cambios de temperatura, así como su comportamiento a los cambios de pH para su posible uso como sensor, o en adición con otros componentes, funcionar como un detector de metales pesados.

## **INTRODUCCIÓN**

La búsqueda de fuentes renovables y sostenibles para la producción de energía y materiales ha llevado a una creciente atención hacia los tintes naturales como una alternativa a los tintes sintéticos. En este contexto, se han realizado numerosos estudios sobre las propiedades ópticas de diferentes tipos de plantas y vegetales con el fin de evaluar su potencial como tintes naturales, además de representar una ventaja ecológica y de reducción de costos en el área de celdas solares [1-3].

Los pigmentos en las flores, como la clorofila, la antocianina y el caroteno, tienen propiedades ópticas únicas que se relacionan con la interacción de la luz visible con la materia. La clorofila, por ejemplo, absorbe la luz en las regiones del espectro visible correspondientes al azul y al rojo, y refleja la luz verde, lo que les da a las plantas su color característico. La antocianina, por otro lado, puede absorber en diferentes regiones del espectro visible dependiendo del pH y la presencia de otros compuestos, lo que les da a las flores una variedad de colores. El caroteno es un pigmento que absorbe en la región del espectro visible correspondiente al amarillo, y también puede contribuir a la coloración de las flores [4-5].

El cambio de pH puede tener un gran impacto en las propiedades de los tintes orgánicos [6]. Esto se debe a que muchos tintes orgánicos son moléculas ácidas o básicas, y su capacidad para interactuar con los materiales a los que se aplican depende de su carga eléctrica. En algunos casos puede afectar la intensidad y calidad del color. Además, algunos tintes orgánicos también pueden ser afectados por la temperatura debido a la excitación de las moléculas que lo componen. Por lo tanto, entender cómo el pH o la temperatura afecta a los tintes orgánicos es fundamental para poder utilizarlos de manera efectiva en aplicaciones como sensores o celdas solares.

### **PARTE EXPERIMENTAL**

En esta investigación se tomaron muestras de los pétalos de la flor del árbol Delonix regia (flamboyán) y las hojas de una palma endémica de la zona (Tamaulipas), Beaucarnea gracilis

(pata de elefante). Todas fueron recolectadas de zonas de libre acceso en el municipio de Ciudad Victoria, Tamaulipas (México).

Para la obtención de los resultados se siguió un procedimiento que combina distintos aspectos de metodologías consultadas [7-9].

En un vaso de ensayo se colocó 1 gramo de hojas o pétalos de la muestra seleccionada y se le agregaron 75ml de etanol de 70°. Se dejó en un agitador magnético de placa calefactora digital (OniLABMS-H280-PRO) durante 1 hora a 50°C y 500 rpm. El extracto se dejó en reposo hasta que retome la temperatura ambiente y se separó el líquido de la materia orgánica mediante un filtro de papel.

Para la medición de absorción UV se tomó una muestra de cada tinte en una cubeta de cuarzo para ser analizada con el espectrómetro y fibra óptica Thorlabs CCS200 y BFL200HS02 con una lámpara deuterio NYP-003A a 2 cm de distancia siguiendo la Figura 1.

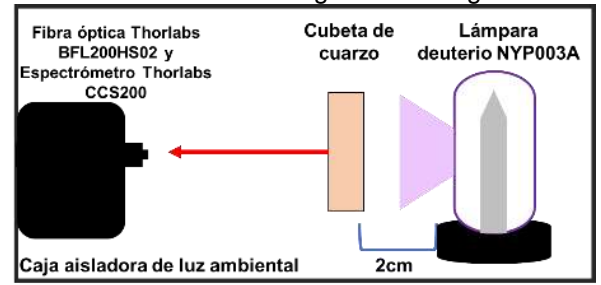

Figura 1. Esquema de obtención de absorción UV.

Para la medición de absorción de luz de acuerdo al cambio de temperatura, se utilizó una cubeta de cuarzo con una muestra del tinte a temperatura ambiente para ser analizada con el espectrómetro y fibra óptica Thorlabs CCS200 y BFL200HS02 con una lámpara quartz halógeno QTH10 a 10 cm de distancia siguiendo el esquema que muestra la figura 2, posteriormente se eleva la temperatura de la muestra 5 °C hasta que alcance los 50°C de temperatura.

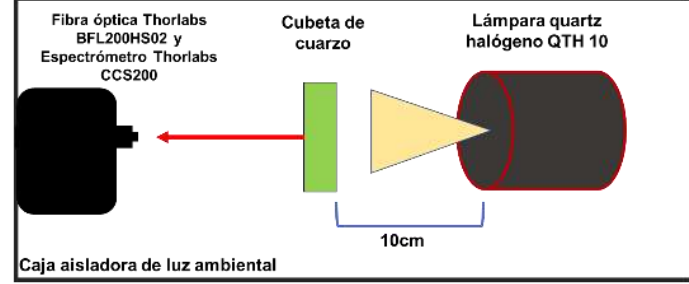

Figura 2. Esquema de obtención de absorción del espectro visible.

Utilizando el esquema y dispositivos anteriores (Figura 2), se tomó una lectura con el medidor digital de PH RbbiStorm [10-11] al tinte en temperatura ambiente. Después al tinte extraído se le agregó 0.5g de ácido cítrico y se disuelve, para posteriormente repetir las lecturas de PH y del espectrómetro. Este procedimiento se repite hasta que la muestra del tinte extraído alcanza la cantidad de 3g de ácido cítrico disuelto en total.

Utilizando el software de Thorlabs OSA se analizaron cada una de las mediciones en las distintas lecturas de intensidad que se obtuvieron de las muestras de tintes y sus respectivos cambios de pH. Con ayuda del mismo Software se obtuvieron también las gráficas de absorbancia para cada una de las lecturas mencionadas, de esta manera se pudieron comparar las distintas modificaciones del tinte para obtener mejores resultados.

# **RESULTADOS**

Si bien la temperatura en la que se trabajó la extracción de los tintes no es la temperatura de ebullición del etanol, si se obtuvieron pérdidas mínimas en volumen al final.

Ambas especies mostraron halocromismo desde el primer cambio de pH mostrado en la Figura 3, sin embargo, en distinto camino, siendo que la pata de elefante tiende a oscurecer el tinte y la muestra de flamboyán empieza a ser más clara y brillante.

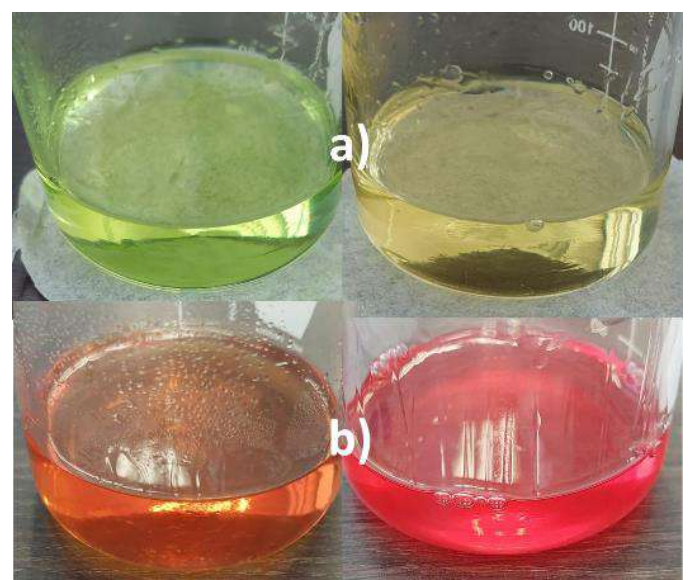

*Figura 3. Halocromismo en a) Pata de elefante y b) Flamboyán.*

La absorción UV de las muestras se presenta en la Figura 4, donde si bien se muestra una absorción significante en ambas muestras**,** los tintes comienzan a absorber luz UV a partir de los 300nm y de manera similar en comportamiento, estos resultados se vieron afectados gráficamente por ruido que posiblemente se deba a la instrumentación que se utilizó.

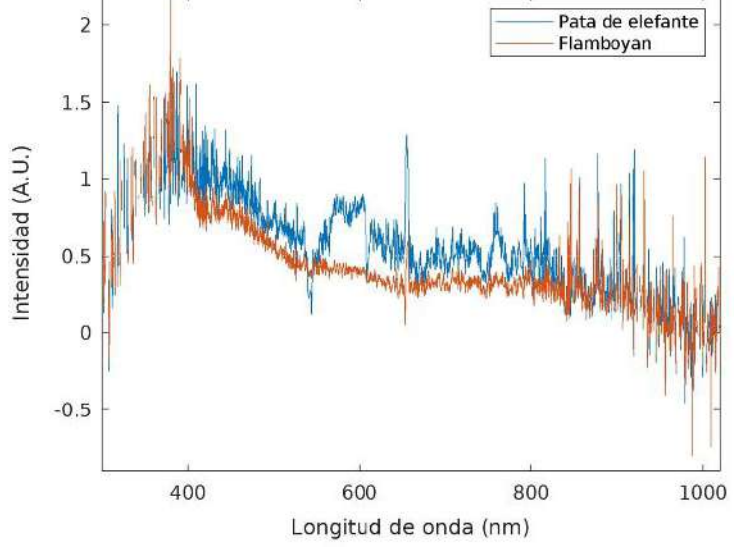

*Figura 4. Absorción de luz UV en Flamboyán y Pata de elefante.*

El efecto que tuvo el cambio de temperatura en la absorción de la pata de elefante se presenta en la Figura 5, donde se observa que el comportamiento es: a menor temperatura es mayor la absorción en el caso del tinte de pata de elefante, donde también se muestra el pico de clorofila en los 400nm. Para el caso del flamboyán (Figura 6) se observa un comportamiento oscilatorio donde la temperatura de 40°C es el pico mayor, además que muestra la zona que indica la presencia de la antocianina a los 520nm.

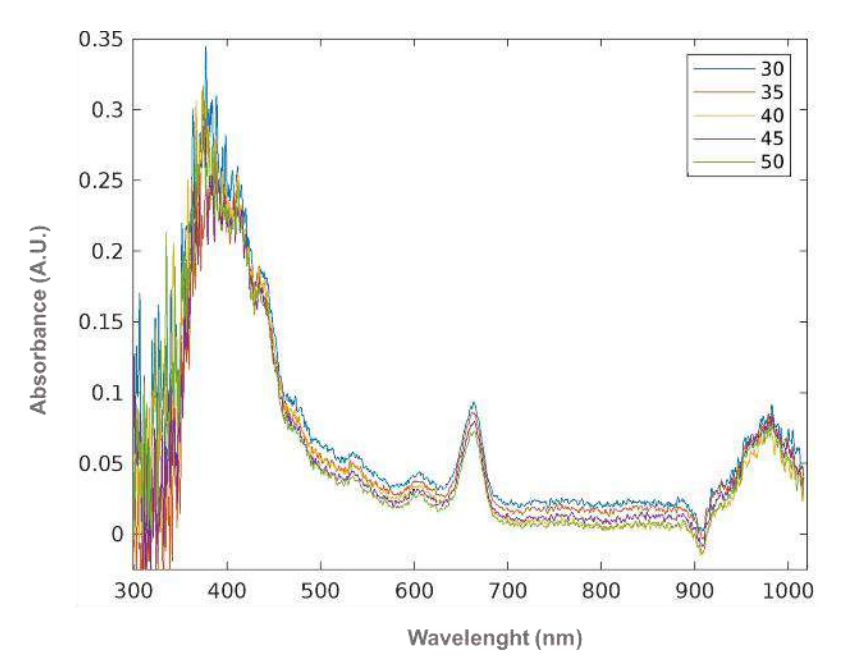

*Figura 5. Absorción de espectro visible con cambio de temperatura en Pata de elefante*

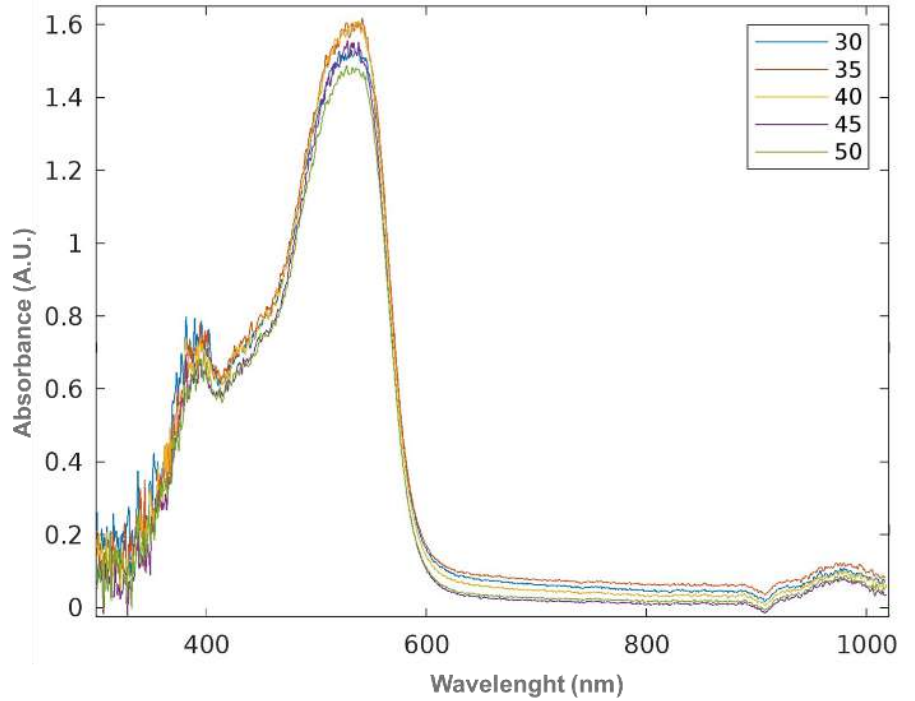

*Figura 6. Absorción de espectro visible con cambio de temperatura en Flamboyán.*

El cambio de absorción de acuerdo al nivel de pH en las muestras de pata de elefante se encuentra en la Figura 7, donde se observa un comportamiento oscilatorio, sin embargo, el menor pH obtiene mayor absorción en las muestras a una longitud de onda de 375nm, además que se demuestra de nuevo la presencia de clorofila alrededor de los 400nm. Para las muestras del flamboyán (figura 8) se obtuvo un comportamiento consecutivo, donde la muestra con pH más ácido resulta tener la mayor absorción a 392 y 533nm, además que el tinte en su estado original no muestra la presencia característica de la antocianina, este pico característico aparece a partir de la modificación del pH con la primera alteración.

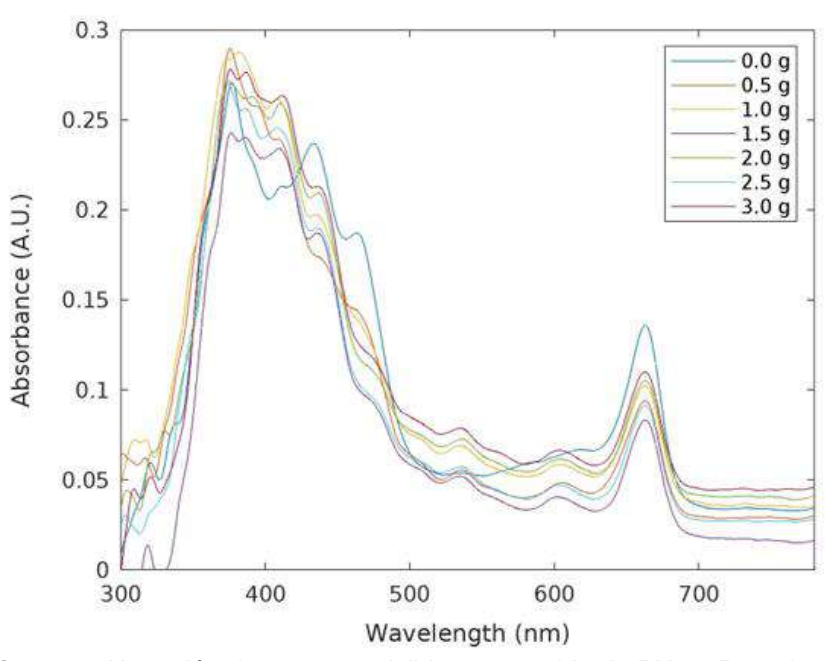

*Figura 7. Absorción de espectro visible con cambio de PH en Pata de elefante*.

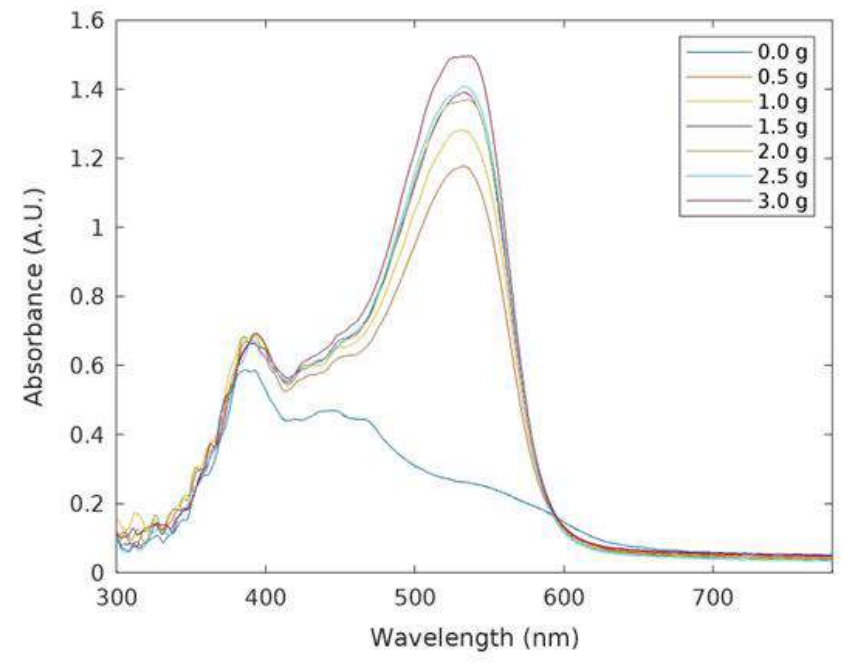

*Figura 8. Absorción de espectro visible con cambio de PH en Flamboyán.*

Ambas muestras presentaron que el tinte en su naturalidad tenía un pH de 5 o cercano a 6, y con los primeros 0.5g agregados estos disminuían hasta el 3, siendo que con 3g de ácido en ambos se terminó con una escala de pH de 2.

A continuación, se presentan las mediciones tomadas de pH en los tintes extraídos del flamboyán y la pata de elefante (Tabla 1), donde se observa que en su mayoría el pH natura se encuentra entre 5.3 y 5.9, pero este desciende abruptamente con una mínima cantidad de ácido cítrico y esta ácides va aumentando gradualmente, llegando hasta un pH de 2.54 como el más bajo reportado.

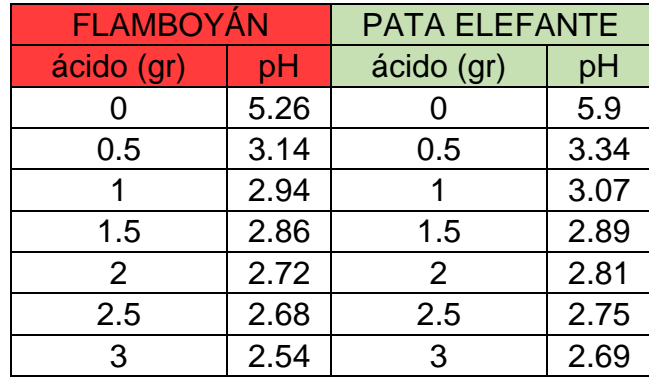

*Tabla 1. Mediciones de pH en ambos tintes.*

## **CONCLUSIONES**

Se ha encontrado que la respuesta de estos tintes, que hasta nuestro conocimiento no se ha reportado para este tipo de especies vegetales, a los cambios de pH puede ser aprovechada para su posible uso como sensor o detector en alimentos debido a su origen orgánico. Este estudio proporciona información valiosa sobre el potencial de los tintes naturales para aplicaciones tecnológicas y abre nuevas posibilidades para la investigación futura en este campo.

El cambio de pH mostrado con el cambio de color también puede ser un indicador de ácides en el ámbito de la industria alimenticia como detector de comida, bebida o incluso remedios en estado de descomposición no notable a simple vista.

La presencia de clorofila y antocianina en algunos de estos tintes naturales también sugiere su posible uso en aplicaciones en celdas solares u otro tipo de sensores. Este estudio proporciona información valiosa sobre el potencial de los tintes naturales para aplicaciones tecnológicas y abre nuevas posibilidades para la investigación futura en este campo.

### **BIBLIOGRAFÍA**

- 1. Y. Kusumawati, A. S. Hutama, D. V Wellia, and R. Subagyo, "Natural resources for dyesensitized solar cells," HELIYON, vol. 7, no. 12, 2021, doi: 10.1016/j.heliyon.2021.e08436.
- 2. A. K. Alanazi, "Effect of ZnO Nanomaterial and Red and Green Cabbage Dyes on the Performance of Dye-Sensitised Solar Cells," COATINGS, vol. 11, no. 9, 2021, doi: 10.3390/coatings11091057.
- 3. G. C. Modarelli, R. Paradiso, C. Arena, S. De Pascale, and M. C. Van Labeke, "High Light Intensity from Blue-Red LEDs Enhance Photosynthetic Performance, Plant Growth, and Optical Properties of Red Lettuce in Controlled Environment," HORTICULTURAE, vol. 8, no. 2, 2022, doi: 10.3390/horticulturae8020114.
- 4. Y. Zhang et al., "PROSPECT-PMP plus : Simultaneous Retrievals of Chlorophyll a and b, Carotenoids and Anthocyanins in the Leaf Optical Properties Model," SENSORS, vol. 22, no. 8, 2022, doi: 10.3390/s22083025.
- 5. O. L. T. Vargas, Y. V. G. Loaiza, and M. L. Gonzalez, "Effect of incorporating extracts from natural pigments in alginate/starch films," J. Mater. Res. Technol., vol. 13, pp. 2239– 2250, 2021, doi: 10.1016/j.jmrt.2021.05.091.
- 6. A. Marzec, B. Szadkowski, J. Rogowski, P. Rybi, and W. Maniukiewicz, "Novel ecofriendly hybrid pigment with improved stability as a multifunctional additive for elastomer composites with reduced flammability and pH sensing properties," Dye. Pigment., vol. 186, 2021, doi: 10.1016/j.dyepig.2020.108965.
- 7. S. M. A.-A. Zumahi et al., "Extraction, optical properties, and aging studies of natural pigments of various flower plants," Heliyon, vol. 6, no. 9, p. e05104, 2020, doi: https://doi.org/10.1016/j.heliyon.2020.e05104.

- 8. A. G. Kaningini et al., "Effect of Optimized Precursor Concentration, Temperature, and Doping on Optical Properties of ZnO Nanoparticles Synthesized via a Green Route Using Bush Tea (Athrixia phylicoides DC.) Leaf Extracts," ACS OMEGA, vol. 7, no. 36, pp. 31658–31666, 2022, doi: 10.1021/acsomega.2c00530.
- 9. S. W. Balogun, O. O. James, Y. K. Sanusi, and O. H. Olayinka, "Green synthesis and characterization of zinc oxide nanoparticles using bashful (Mimosa pudica), leaf extract: a precursor for organic electronics applications," SN Appl. Sci., vol. 2, no. 3, 2020, doi: 10.1007/s42452-020-2127-3.
- 10. A. N. Ossai, S. C. Ezike, P. Timtere, and A. D. Ahmed, "Enhanced photovoltaic performance of dye-sensitized solar cells-based Carica papaya leaf and black cherry fruit co-sensitizers," Chem. Phys. IMPACT, vol. 2, 2021, doi: 10.1016/j.chphi.2021.100024.
- 11. K. S. Pawar, P. K. Baviskar, Inamuddin, A. B. Nadaf, S. Salunke-Gawali, and H. M. Pathan, "Layer-by-layer deposition of TiO2-ZrO2 electrode sensitized with Pandan leaves: natural dye-sensitized solar cell," Mater. Renew. Sustain. ENERGY, vol. 8, no. 2, 2019, doi: 10.1007/s40243-019-0148-x.

## **ALTERNATIVA PARA LA REINCORPORACIÓN DE RESIDUOS POLIMÉRICOS PROVENIENTES DE LA INDUSTRIA DE EMBALAJE A LA CADENA PRODUCTIVA**

Flora Itzel Beltrán Ramírez<sup>1</sup>, Juan Ernesto Ornelas Amaro<sup>1</sup>, Mariana Zoé Yllades Valdez<sup>2</sup>, Miguel Angel Maricchi Gonzalez<sup>2</sup>

<sup>1</sup>Centro de Innovación Aplicada en Tecnologías Competitivas, <sup>2</sup>Universidad Iberoamericana Campus León. fbeltran@ciatec.mx

## **RESUMEN**

En los últimos años a nivel mundial, se ha incrementado la producción y el consumo de plásticos debido a que son materiales muy versátiles y de bajo costo. Sin embargo, el mal manejo de los residuos plásticos y la falta de educación ambiental han provocado el aumento de la contaminación en todos los ecosistemas del planeta.

Debido a lo anterior, ha surgido la necesidad de buscar alternativas o generar estrategias para disminuir de manera considerable tanto la producción como el consumo de estos materiales. Una de estas alternativas es reincorporar los residuos plásticos a las cadenas productivas mediante el reciclaje. Es importante mencionar que, en el caso de los plásticos utilizados en la industria del embalaje, se utilizan diferentes tipos de polímeros y generalmente después de ser utilizados se encuentran sucios, altamente contaminados y sufren degradación durante su vida de servicio. La contaminación se refiere a los componentes que no son parte del producto plástico, es decir, que no forman parte de su estructura, sino que son añadidos como, por ejemplo: aditivos, recubrimientos, adhesivos o tintas. Lo anterior origina problemas durante el reciclaje, ya que se obtienen hojuelas contaminadas y, por ende, el valor de éstos materiales es mucho más bajo porque su desempeño físico mecánico disminuye considerablemente.

En investigaciones recientes se han encontrado sustratos que presentan buenos resultados durante la etapa del destintado de embalajes plásticos, la cual es esencial en el proceso de reciclaje, originando nuevas oportunidades para que las marcas y proveedores de servicios trabajen hacia una mayor sustentabilidad.

Por lo que este trabajo consistió en analizar varias soluciones con afinidad polar para el destintado de residuos de polietilentereftalato (PET) provenientes de la industria del embalaje. Primero, las muestras fueron sometidas a lavados con soluciones polares variando su concentración de 1 a 2%. Posteriormente, las muestras fueron procesadas mediante extrusión e inyección para la obtención de material tanto para la evaluación de sus propiedades de flujo y estabilidad térmica, así como de las probetas necesarias para la evaluación de su morfología y propiedades físicomecánicas.

En base a los resultados obtenidos, no hubo cambios significativos en la estabilidad térmica ni en la morfología de las muestras. Sin embargo, las propiedades físico mecánicas mejoraron considerablemente al utilizar el 2% de solución polar en comparación al material de referencia. Por lo que, podemos concluir que el uso de éstas soluciones polares, son una alternativa para facilitar el reciclaje de embalaje.

### **INTRODUCCIÓN**

Cada año, más de 100 millones de toneladas de plásticos son manufacturados a nivel mundial para adquirir cierta forma de acuerdo a su aplicación, ya sea mediante termoformado, espumado, laminado, moldeado por inyección o extruído[1].

De acuerdo a las estadísticas, tan solo un 9% del plástico total producido se ha reciclado, el 12 % se ha incinerado y el 79% restante ha acabado en vertederos o en el medio ambiente. Unos 12.7 millones de toneladas de plástico acaban en el océano cada año. Hay cinco billones de fragmentos de plástico en nuestros océanos[2–4], suficientes para rodear la Tierra más de 400 veces, provocando la bioacumulación de toxinas y plásticos en los organismos de los seres vivos que los

rodean y, por lo tanto, afectando las cadenas tróficas hasta llegar al ser humano, debido al mal manejo de los residuos plásticos y la falta de educación ambiental.

En base a lo anterior, ha surgido la necesidad de buscar alternativas o generar estrategias para disminuir de manera considerable tanto la producción y consumo de éstos materiales. Una de estas alternativas es reincorporar los residuos plásticos a las cadenas productivas mediante el reciclaje[5,6]. El reciclado de plástico se refiere al proceso de recuperar el residuo y volver a procesarlo para elaborar materiales funcionales y productos útiles[7,8]. Paralelamente disminuye tanto el uso de energía y de agua necesarios para su extracción y procesamiento.

Diversos estudios han demostrado que es más eficiente la huella de carbono del plástico cuando se lleva a cabo su recuperación y reciclaje, por lo que es muy importante promover la economía circular de éstos materiales. Según ECOCE, la industria del reciclado en México ha crecido un 200%, de recuperar 6,0000 toneladas de PET al año aumentó a más de 400,000 toneladas. Ahora también se recuperan polietileno de alta y baja densidad (HDPE y LDPE), polipropileno (PP) e incluso empaques de plásticos flexibles. En el caso de la industria del empaque y embalaje, también se utilizan el poliuretano (PU), poliestireno (PS), mezclas de ellos, entre otros. Uno de los problemas principales que enfrentan los recicladores, es la mezcla de polímeros y el uso de aditivos y/o procesos que los fabricantes usan para sus productos, pero que complican la separación de plásticos, sobre todo cuando se requiere obtener un plástico en particular para su revalorización[9].

Por lo tanto, en este estudio, se realizaron análisis con el propósito de determinar la eficiencia del proceso de destintado de etiqueta proveniente de la industria del embalaje y facilitar su reincorporación a la cadena productiva.

## **PARTE EXPERIMENTAL**

Los materiales utilizados para el desarrollo de esta investigación fueron: residuos de etiquetas con y sin tinta provenientes de la industria del embalaje, dos soluciones con afinidad polar, las cuales son comerciales TUBIWASH SKP (LT) y TEGO Cycle WA 11 (LW). Además, también se utilizó hidróxido de sodio (NaOH).

Debido al tamaño de las etiquetas, fue necesario disminuir su tamaño para lograr un proceso de lavado o destintado eficiente, por lo que, se utilizó un molino de cuchillas marca PAGANI y después de realizar una serie de pruebas preliminares, se seleccionaron el 1 y 2% de las soluciones destintantes y una solución activante 1:1 de NaOH.

Para llevar a cabo el lavado de etiqueta, se agregaron 17 litros de agua al reactor y cuando alcanzó 40°C, se adicionó la solución activante y la etiqueta. Posterior a esto, cuando la temperatura del reactor alcanzó los 70°C, se agregó la solución destintante, manteniendo la agitación constante por 20 minutos. Después, se drenó el reactor y se agregó agua para llevar a cabo el lavado y así, eliminar el remanente de soluciones y tinta. Las etiquetas lavadas se colocaron en charolas para su secado en una estufa a 80°C durante 24 horas aproximadamente.

Cabe mencionar que este procedimiento se realizó varias veces para obtener material suficiente para su posterior procesamiento.

Las muestras de etiquetas ya destintadas fueron procesadas mediante extrusión y moldeo por inyección, con la finalidad de obtener material para su caracterización y de esta manera seleccionar el agente destintante con mayor eficiencia.

La extrusión de las etiquetas se llevó a cabo en un extrusor doble husillo marca Lesitritz con un L/D de 32, a una temperatura de 215°C y una velocidad de 260 rpm. Posteriormente, las etiquetas fueron procesadas en una máquina de moldeo por inyección marca MILACRON a una temperatura de 210°C para la obtención de probetas para la evaluación de las propiedades mecánicas de cada una de las muestras, específicamente resistencia a la tensión y % de elongación. Es importante mencionar que, previo al moldeo por inyección de las probetas, el material fue secado a 80°C por 12 horas aproximadamente.

Las muestras de etiqueta con y sin tinta fueron analizadas mediante las siguientes técnicas de caracterización: El índice de fluidez fue obtenido mediante lo establecido en la norma ASTM D1238, ya que nos permite conocer el comportamiento del material durante su proceso de transformación (extrusión, moldeo por inyección, etc. Se utilizó una masa de 2.16 kg a una temperatura de 250°C y se utilizó un plastómetro marca Dynisco. Se llevó a cabo un análisis termogravimétrico para determinar la estabilidad térmica de las muestras antes y después de ser sometidas a los lavados, se utilizó un TGA Discovery 5500 de TA Instruments a una velocidad de calentamiento de 10°C/min en un intervalo de temperatura de 30 a 750°C bajo una atmósfera de N2/O2. También, se realizó un análisis morfológico mediante un microscopio electrónico de barrido marca TOPCON modelo SM-510. Las imágenes se adquirieron a un voltaje de aceleración de 15kV y a una distancia de trabajo de 15 mm. Las muestras fueron recubiertas previamente con Au-Pd. Finalmente, se llevó a cabo la evaluación de las propiedades mecánicas (resistencia a la tensión y % de elongación) en una máquina universal bajo la norma estandarizada ASTM D638 a una velocidad de 15 mm/min.

## **RESULTADOS**

A continuación, se presentan los resultados obtenidos de cada uno de los análisis realizados:

### **Análisis termogravimétrico (TGA)**

El análisis por TGA presentó evidencia de dos etapas principales de descomposición relacionadas con el componente principal, es decir, el PET y con el residuo carbonoso del material, así como la presencia de residuo inorgánico, como se muestra en la figura 1.

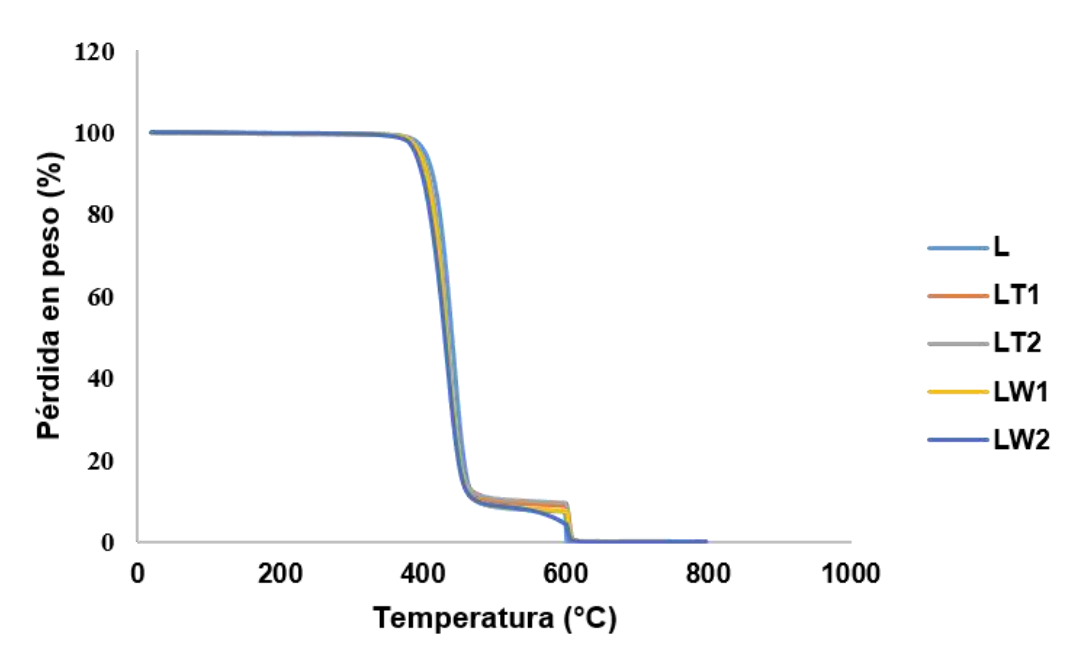

Figura 1. Termogramas de la etiqueta sin tinta (L) y de las etiquetas sometidas a los lavados con 1% y 2% con las soluciones destintantes (LT y LW).

En base a las etapas de pérdida de peso obtenidas por TGA, todas las muestras mostraron evidencia de un solo pico de descomposición principal (ver tabla 1). La muestra L (referencia) presentó la mayor pérdida de masa en esta etapa debido a que corresponde a la etiqueta de PET sin tinta y sin ningún tratamiento[10]. Su descomposición empezó a los 350°C aproximadamente y finalizó a los 470°C. En el caso de las muestras que fueron sometidas al proceso de destintado, se puede observar que la temperatura máxima de descomposición disminuyó aproximadamente entre 12°C y 8°C. Lo anterior puede deberse al re-procesamiento del material, así como a la interacción con las soluciones destintantes y el calor durante el proceso.

Por otro lado, todas las muestras mostraron evidencia de una pérdida de peso correspondiente a la combustión del carbón y respecto al residuo inorgánico, fue detectado solamente en las muestras sometidas al destintado, lo cual sugiere, la presencia de remanente de tinta.

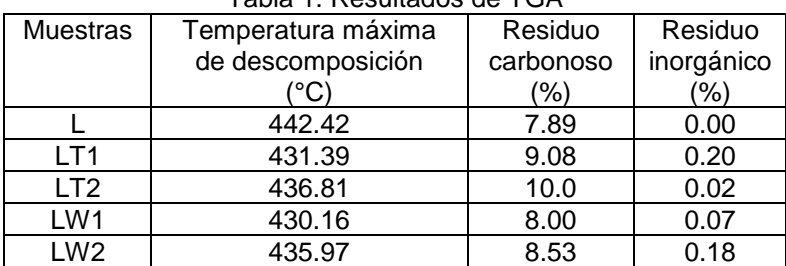

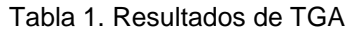

## **Índice de fluidez (MFI) y propiedades mecánicas**

En la tabla 2 se puede observar el cambio en la fluidez de las muestras sometidas al proceso de destintado con respecto al material de referencia. Lo anterior nos da un indicio de degradación del material, sin embargo, los resultados obtenidos de la evaluación de las propiedades mecánicas, nos indica lo contrario. Es importante mencionar que, a la muestra de referencia, no fue posible determinarle sus propiedades mecánicas debido a que las probetas se fracturaban con la presión que ejercían las mordazas. Por lo tanto, a pesar del aumento de fluidez de las muestras, éstas presentaron mejores propiedades mecánicas respecto al material de referencia. En el caso de la muestra LW2, la fluidez del material es muy similar a la muestra L y es la muestra que presenta valores más elevados en propiedades mecánicas.

| Table 2. Thurce us huldez |                      | propiedades inécameas de las indestids |            |  |  |
|---------------------------|----------------------|----------------------------------------|------------|--|--|
| Muestras                  | MFI                  | Resistencia a la tensión               | Elongación |  |  |
|                           | $(g/10 \text{ min})$ | (MPa)                                  | (%)        |  |  |
|                           | 43.67                |                                        |            |  |  |
| LT <sub>1</sub>           | 79.48                | 25.6                                   | 17.9       |  |  |
| LT <sub>2</sub>           | 55.73                | 25.4                                   | 18.1       |  |  |
| LW1                       | 84.99                | 26.0                                   | 39.1       |  |  |
| LW <sub>2</sub>           | 47.78                | 35.9                                   | 40.9       |  |  |

Tabla 2. Índice de fluidez y propiedades mecánicas de las muestras

### **Análisis morfológico**

Las figuras 3a, 3b y 3c corresponden a las micrografías de SEM del material de referencia y las muestras sometidas al proceso de destintado, donde se observan cambios en la morfología de las muestras. La muestra de referencia presenta una superficie lisa y en las otras dos muestras, se observa una superficie rugosa. Sin embargo, no se observa algún daño en las matrices poliméricas, por ejemplo, huecos o delaminados. Debido a esto, las muestras mostraron un buen desempeño mecánico.

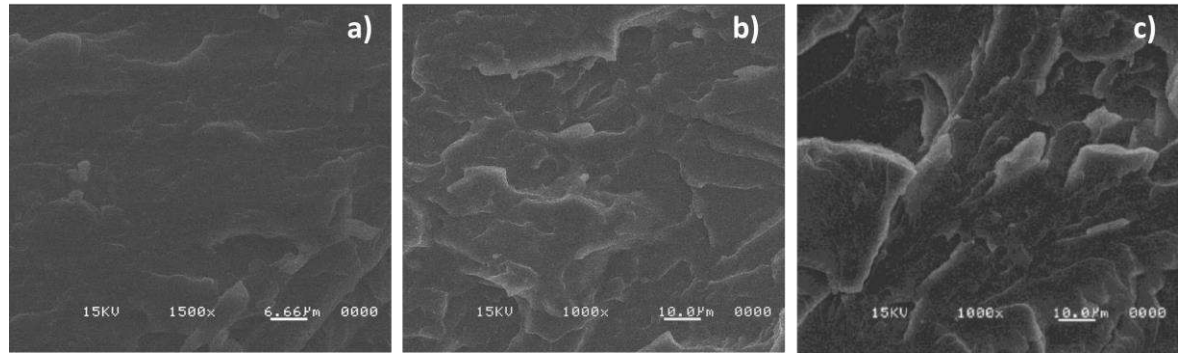

Figura 3. Micrografías de las muestras a) sin tinta, b) sometidas al proceso de destintado con 2% de LT y c) 2% de LW.

#### **CONCLUSIONES**

La estabilidad térmica de los materiales fue afectada por el proceso de destintado. Por otro lado, el índice de fluidez de las muestras aumenta debido al reprocesamiento del material.

La morfología de las muestras cambia a una superficie más rugosa cuando es sometida al proceso de destintado con los agentes al 2%, sin embargo, esto contribuye de manera positiva en las propiedades mecánicas de las muestras.

El proceso de destintado fue más eficiente cuando se utilizó el 2% de solución destintante.

#### **BIBLIOGRAFÍA**

- 1. R. Geyer, J. R. Jambeck, K. L. Law, "Production, use, and fate of all plastics ever made", Sci. Adv., Vol. 3, 2, 2017, pp. 25-29.
- 2. M. Eriksen, L. C. M. Lebreton, H. S. Crson, M. Thiel, C. J. Moore, J. C. Borerro, F. Galgani, P. G. Ryan, J. Reisser., "Plastic pollution in the world's oceans: more than 5 trillion plastic pieces weighing over 250,000 tons afloat at sea", Plos One, Vol. 9, 12, e111913.
- 3. A. Lusher, P. Hollman, J. M. Hill, "Microplastics in fisheries and aquaculture: status of knowledge on their occurrence and implications for aquatic organisms and food safety" (FAO, Rome, Italy, 2017) Technical Paper 615, pp. 1-140.
- 4. J. Jambeck, B. D. Hardesty, A. L. Brooks, et al., "Challenges and emerging solutions to the land-based plastic waste issue in Africa", Mar. Policy, Vol. 96, 2018, pp. 256-263.
- 5. D. Songsiri, S. Min, J. Scamehorn, et al., "Use of cationic surfactant to remove solventbased ink from rigid high density polyethylene surfaces", Colloids Surf. A Physicochem. Eng., Vol. 204, 1, 2002, pp. 261-269.
- 6. O. Horodytska, D. Kiritsis, A. Fullana, "Upcycling of printed plastic films: LCA analysis and effects on the circular economy", J. Clean. Prod., Vol. 268, 20, 2020, pp. 122138.
- 7. K. Hamad, M. Kaseem, F. Deri, "Recycling of waste from polymer materials: An overview of the recent works", Polym. Degrad. Stab., Vol. 98, 2013, pp. 2801-2812.
- 8. K. Ragaert, L. Delva, K. Van Geem, "Mechanical and chemical recycling of solid plastic waste", Waste Manag., Vol. 69, 2017, pp. 24-58.
- 9. O. Horodytska, F. J. Valdés, A. Fullana, "Plastic flexible films waste management A state of art review", Waste Manag., Vol. 77, 2018, pp. 413-425.
- 10. D. Mentes, G. Nagy, T. Szabó, et al., "Combustion behavior of plastic waste A case study of PP, HDPE, PET, and mixed PES-EL", J. Clean. Prod., Vol. 42, 2023, pp. 136850.

# **INFLUENCIA DE LA HIDRATACIÓN DE MORTEROS EN PROCESO DE FRAGUADO EN SU RESISTENCIA A COMPRESIÓN MEDIDA POR TÉCNICAS DE IMPACTO ACÚSTICO**

ltzel Luviano Soto<sup>1</sup>, Yajaira Concha Sánchez<sup>1</sup>, Gabriel Arroyo Correa<sup>2</sup>, José Vega Cabrera<sup>2</sup>

<sup>1</sup>Facultad de Ingeniería Civil, UMSNH, <sup>2</sup> Facultad de Ciencias Físico-Matemáticas, UMSNH itzel.luviano@umich.mx

# **RESUMEN**

El mortero es un compuesto de material pétreo fino combinado con un aglutinante, típicamente cemento, éste difiere del concreto dado sus agregados pétreos finos. En la práctica, cuando una muestra de cemento se mezcla con cierta cantidad de agua, se forma una pasta plástica; ésta va perdiendo agua a medida que pasa el tiempo, hasta llegar un momento en el que la mezcla pierde su viscosidad y eleva su temperatura; el tiempo transcurrido desde la adición del agua se llama tiempo de fraguado, esto indica que el cemento se encuentra parcialmente hidratado. Este proceso es de gran importancia en el endurecimiento ya que en este periodo el mortero tiene la capacidad de adquirir mayor resistencia a compresión en la medida en el que es hidratado. En el este trabajo se realiza una evaluación de la influencia de la hidratación de este elemento mediante el uso de técnicas destructivas y técnicas no destructivas. Para determinar la influencia de la hidratación del mortero se diseñaron dos conjuntos de morteros de igual relación cemento-arena-agua y posterior a un día de elaboración, un grupo de morteros se sometió a hidratación constante en un periodo de 35 días en donde se inundaron los bloques en agua limpia. Por otro lado, el segundo conjunto se dejó en condiciones de secado ambiental sin someterlo a hidratación; los especímenes de cada grupo se probaron mediante técnicas de impacto acústico en donde por medio de un péndulo y un balín de polipropileno se impactó a los especímenes y se registró su respuesta acústica mediante el uso de dos sensores de sonido y una tarjeta de adquisición de datos PASCO ScienceWorkshop®750. Con la información de respuesta se determinó el coeficiente de firmeza a partir de la frecuencia dominante obtenida de los espectros de Fourier y la masa del espécimen. De manera adicional se determinó la resistencia a compresión con el uso de una prensa hidráulica para realizar una comparación y validación de la confiabilidad de esta técnica.

# **INTRODUCCIÓN**

El mortero es un compuesto de material pétreo fino combinado con un aglutinante, típicamente cemento, éste difiere del concreto dado sus agregados pétreos finos. En la práctica, cuando una muestra de cemento se mezcla con cierta cantidad de agua, se forma una pasta plástica; ésta va perdiendo agua a medida que pasa el tiempo, hasta llegar un momento en el que la mezcla pierde su viscosidad y eleva su temperatura; el tiempo transcurrido desde la adición del agua se llama tiempo de fraguado o curado, esto indica que el cemento se encuentra parcialmente hidratado [1]. Este proceso es de gran importancia en el endurecimiento ya que en este periodo el mortero tiene la capacidad de adquirir mayor resistencia a compresión en la medida en el que es hidratado.

Actualmente, la metodología convencional de obtener la resistencia mecánica del mortero es mediante técnicas destructivas, en las cuales, las muestras, el material o espécimen se someten a cargas a compresión axial por medio de una prensa hidráulica hasta llevar al elemento al punto de ruptura o fatiga, en la cual el elemento queda fracturado e inutilizable; sin embargo, en el área ingenieril se disponen de técnicas que pueden lograr caracterizar mecánicamente los materiales, mediante técnicas alternativas, como es el caso de las Pruebas No Destructivas (NDTs, por sus siglas en inglés). Existen diversos métodos NDTs para determinar la resistencia de los materiales estructurales, dentro de éstos métodos, en su mayoría, están basados en técnicas acústicas [2]. En este trabajo se presenta una de estas técnicas para determinar el índice de firmeza del material mediante el módulo de Young, por medio de NDT basados en técnicas de impacto acústico (IA) para la evaluación del proceso de curado de dos conjuntos de morteros, uno sometido a hidratación constante y el otro conjunto en condiciones de secado ambiental.
# **TEORÍA**

Las técnicas acústicas se basan en la propagación de ondas sonoras y de la frecuencia de las señales emitidas y detectadas. Para la mayoría de los métodos acústicos se mide el tiempo de propagación de impulsos, para algunos otros métodos la intensidad de la señal es la analizada [3]. Algunas de las NDT más utilizadas en el área ingenieril son los métodos de pulso ultrasonido, técnicas de eco-impacto (impacto acústico), emisión acústica, velocidad de pulso entre otras. Las ondas sónicas están directamente relacionadas con el comportamiento mecánico de los materiales, por ello los métodos acústicos son muy utilizados como técnicas no destructivas.

Una de las técnicas no destructivas más antiguas es la prueba de impacto acústico (IA), que se implementa en su forma más sencilla, golpeando a un medio con un martillo o cualquier otro elemento que pueda generar una propagación de ondas, y dependiendo del resultado sonoro se puede hacer una evaluación del objeto [4]. El método IA se basa en el análisis de frecuencia de respuesta de una estructura cuando se somete a un impacto y se ha demostrado que tiene una variación de ±3% respecto a los métodos destructivos, es por ello que sobre todo en Ingeniería Civil, es muy utilizado para caracterizar diversos materiales tales como el concreto, mortero, tabiques y otros materiales. Esta metodología es recomendada para el análisis de muestras con espesor pequeño [5]. La prueba IA involucra realizar un análisis de la onda sonora, en el cual se determina un tiempo dado desde el inicio del impacto y como se propaga la onda en el medio a través de frecuencias (Fig. 1); el detector puede estar también en el lado opuesto del impactador.

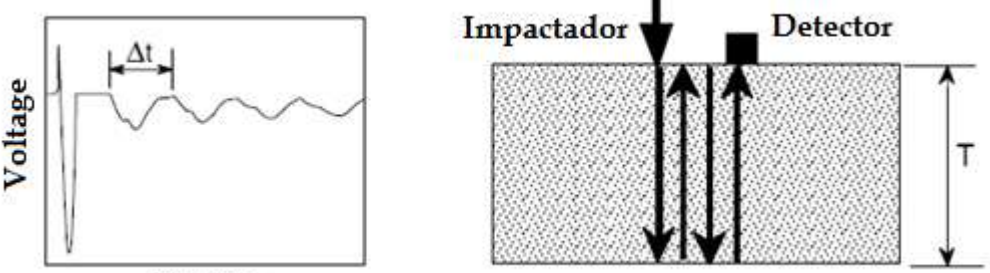

# Tiempo

**Figura 17. Principio del análisis de frecuencia en la técnica IA.**

En la Fig. 1, el impactador genera una onda que sufre múltiples reflejos entre la superficie de la prueba y el interior del material bajo prueba; cada vez que la onda regresa a la superficie de prueba, provoca un desplazamiento característico, por lo tanto, la forma de onda tiene un patrón periódico que depende de la distancia de ida y vuelta de la onda. Si el sensor receptor de onda está cerca del punto de impacto, la distancia de viaje de ida y vuelta es  $2T$ , donde  $T$  es la distancia entre la superficie de prueba y la interfaz reflectante. El intervalo de tiempo entre llegadas sucesivas de la onda reflejada de forma múltiple es la distancia del viaje dividida por la velocidad de onda, de esta forma, la frecuencia  $f$ , de la llegada de la onda es el inverso del intervalo de tiempo y está dada por la ecuación:

$$
f = \frac{C_{pp}}{2T} \tag{3}
$$

donde  $C_{pp}$  es la velocidad onda. Esta ecuación permite determinar la frecuencia de la onda. Sin embargo, es necesario realizar un análisis del espectro de amplitudes de la onda en donde el objetivo es determinar la frecuencia dominante de la onda registrada. Este análisis se logra mediante el uso de la Transformada de Fourier de la onda temporal registrada para determinar su espectro de frecuencias e identificar la frecuencia dominante. El algoritmo empleado para hacer esto es la transformada rápida de Fourier (FFT, por sus siglas en inglés); la FFT descompone una señal en sus componentes espectrales individuales y así proporciona información sobre su composición.

#### **PARTE EXPERIMENTAL**

En este trabajo se estudiaron dos conjuntos de morteros diseñados con las mismas proporciones de agregados pétreos y contenido de cemento, en cada uno de los conjuntos se trabajó con tres probetas cúbicas de mortero, las cuales se denominaron M1 (con edad de 14 días), M2 (con edad de 21 días) y M3 (con edad de 35 días). Los conjuntos se denominaron conjunto C1-CC y C1-SC, el primer término corresponde al conjunto sometido a hidratación total o curado y el término C1- SC al conjunto sin ser hidratado y sometido a secado a temperatura ambiente. Los conjuntos fueron diseñaron acorde al método manual, en el cual se realizó una proporción de 2:1, relación cemento-arena y agua a saturación, de esta mezcla se obtuvieron las 6 muestras cúbicas de mortero en las cuales se desmoldaron a las 24 horas de su elaboración y se dividieron en dos conjuntos y sus correspondientes probetas, el análisis tuvo un periodo de duración de 28 días, en los cuales se probaron las muestras a los días 14, 21 y 35 de haber sido elaboradas las muestras.

Los bloques de mortero se sometieron a pruebas acústicas en donde mediante la técnica IA se impactó la muestra analizada mediante un balín de polipropileno (Fig. 2). Las vibraciones de respuesta del medio fueron captadas por dos sensores; los sensores acústicos S1 (canal A) y S2 (canal B), los cuales fueron colocados de manera longitudinal y transversalmente al impacto. Las señales temporales registradas fueron procesadas por los softwares Capstone® y DataStudio® de PASCO. Se tomaron los promedios de tres secuencias temporales de 0.030 segundos. Estos promedios se exportan para obtener sus espectros de Fourier mediante el software OriginLab® 9.0, para identificar la frecuencia dominante de la señal de cada canal. Con la información de la frecuencia dominante  $f$  (medida en Hz) y de la masa  $m$  (medida en Kg) del mortero se determina el coeficiente de rigidez  $E$  (Pa) descrito por la ecuación [6]:

$$
E = f^2 m^{\frac{2}{3}} \rho^{\frac{1}{3}}
$$
 (2)

donde  $\rho$  es la densidad del mortero (medida en Kg/m<sup>3</sup>).

A la par, los bloques de mortero se sometieron a pruebas destructivas, mediante una prensa hidráulica, en la cual, se aplicó una fuerza de compresión hasta llegar a su ruptura, de esta forma se determinó la resistencia mecánica de las muestras a partir de los *f´c* de cada uno de los morteros. Los resultados obtenidos a partir de las pruebas destructivas se compararon con el comportamiento del coeficiente de rigidez antes y después de ser sometidos a esfuerzos de ruptura.

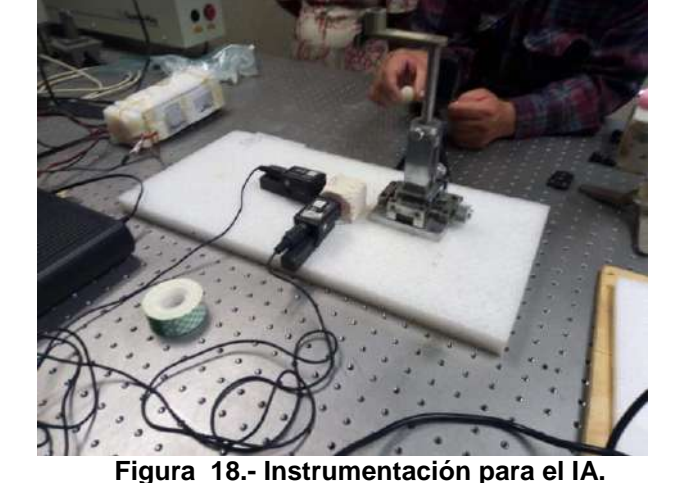

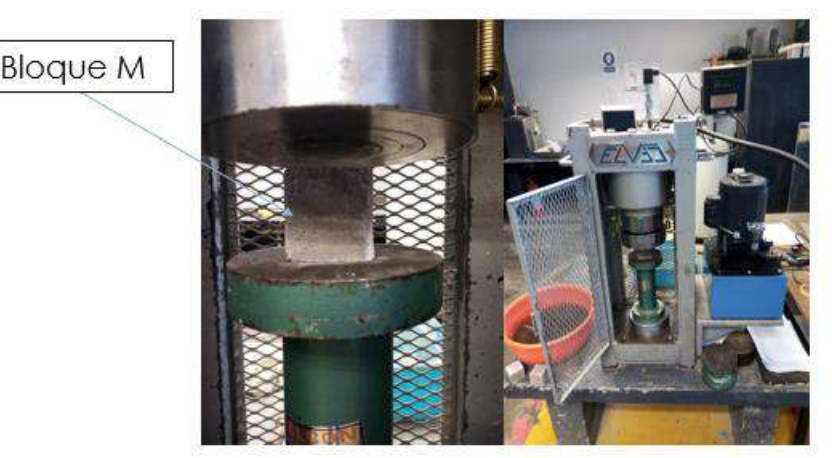

**Figura 19. Pruebas destructivas con prensa hidráulica.**

# **RESULTADOS**

Los resultados obtenidos de las pruebas destructivas a partir de la presión ejercida a cada uno de los bloques por medio de una prensa hidráulica con manómetro digital, correspondientes al conjunto de morteros C1-CC y C1-SC, se muestran en las Tablas 1 y 2.

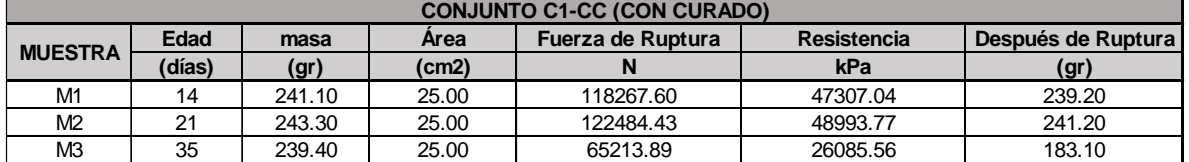

# **Tabla 26. Registro de resistencia mecánica del conjunto C1-CC.**

# **Tabla 27 Registro de resistencia mecánica del conjunto C1-SC.**

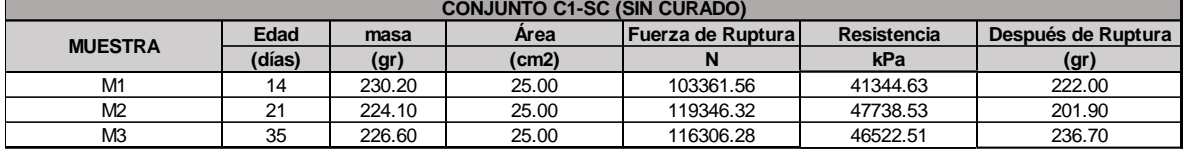

Las Tablas 1 y 2 muestran los registros de las pruebas destructivas para los dos conjuntos en donde se puede observar que el conjunto de morteros C1-CC en las muestras probadas a los días, 14, 21 días de curado adquirieron mayor resistencia mecánica que el conjunto C1-SC, diferenciándose en un 12.6 % en el día 14 y un 2.56% en el día 21 de disminución de resistencia, en forma general que se puede deducir que los morteros sometidos a curado, por proceso de hidratación son capaces de desarrollar mayores resistencias mecánicas al ser sometidos a un proceso de curado.

Por otro lado, los espectros de Fourier (FFT) para los conjuntos de morteros C1-CC y C1-SF, antes y después de su ruptura, se muestran en las Figs. 4-7. La Fig. 4 presenta los FFT para el conjunto C1-CC antes de ser sometido a ruptura, obtenidos a partir del sensor S1 (Canal A) y S2 (Canal B), mientras que en la Fig. 5 se muestran los FFT de las muestras de mortero probadas después de haber sido sometidos a cargas axiales. Las Figs. 6 y 7 presentan los FFT obtenidos del conjunto C1-SF, antes de ser sometidos a cargas y después de haber sido fracturados, respectivamente.

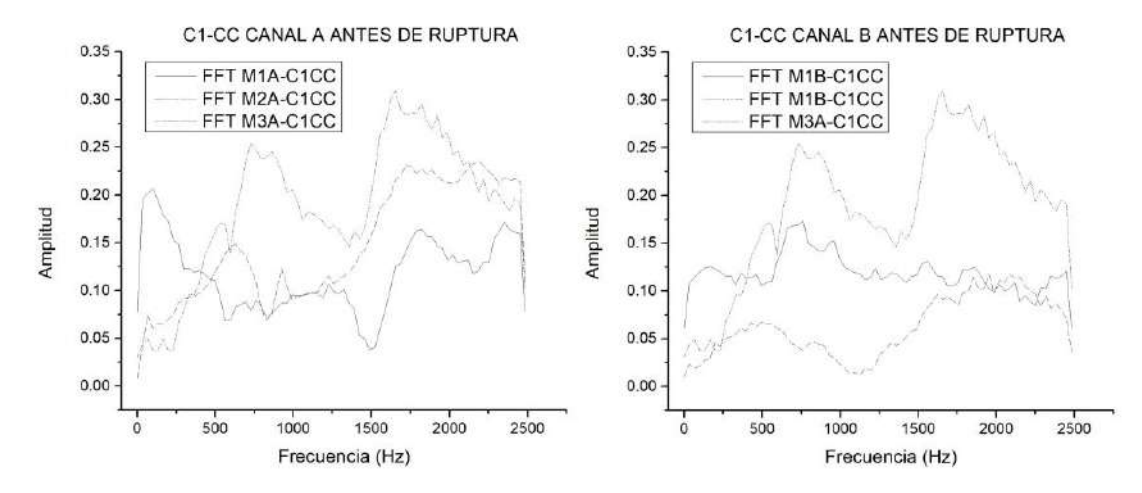

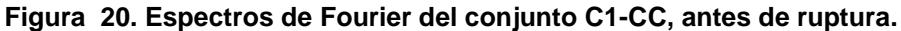

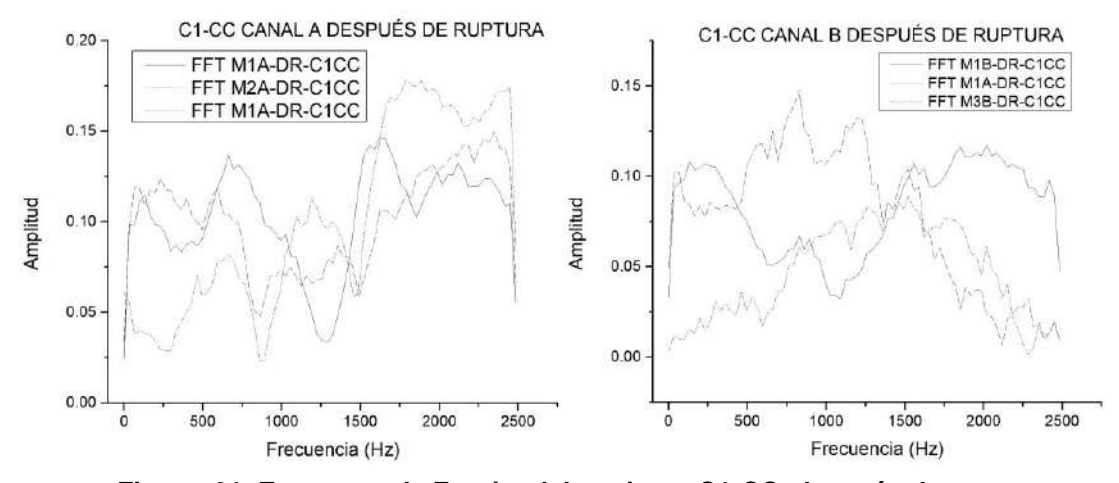

**Figura 21. Espectros de Fourier del conjunto C1-CC, después de ruptura.**

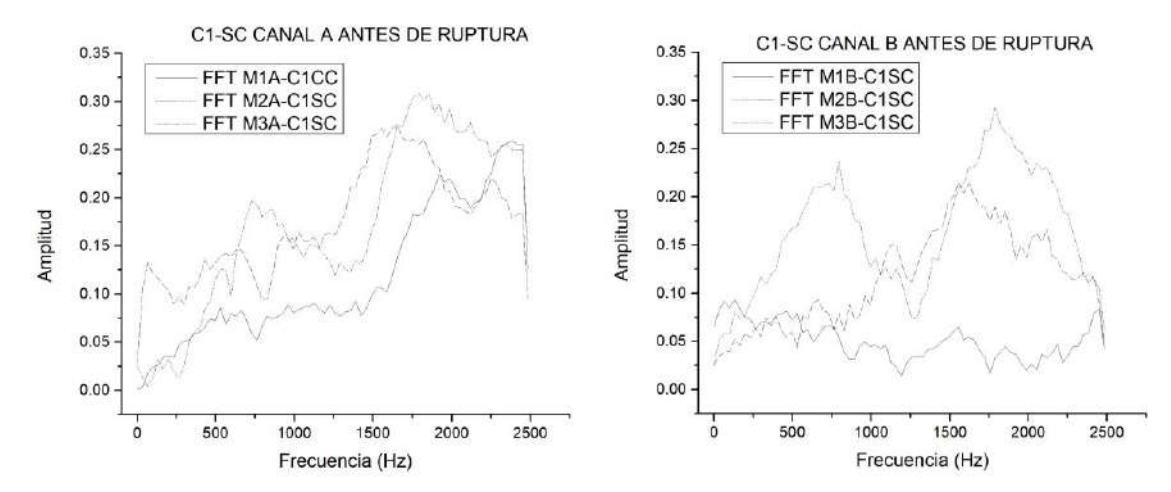

**Figura 22. Espectros de Fourier del conjunto C1-SC, antes de ruptura.**

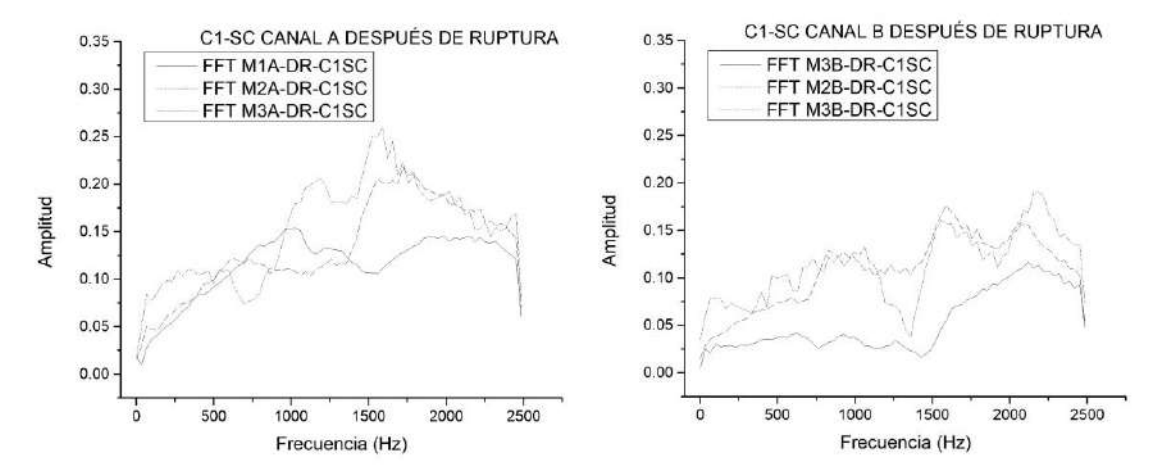

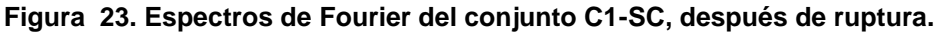

Una vez obtenidos los FFT, se determinó la frecuencia dominante a partir de las medidas de mayores amplitudes obtenidas por el sensor S1 (Canal A), con la Ec. (2) se determinó el esfuerzo a compresión mediante la técnica de impacto acústico y se compararó con el obtenido mediante los métodos convencionales destructivos, correspondientes a la carga axial del material mediante una prensa hidráulica. En la tabla 3 se presentan los resultados obtenidos para el conjunto C1-CC y C1-SC.

|                |          | CONJUNTO C1-CC                                            |          |                |           | <b>CONJUNTO C1-SC</b>                |                          |
|----------------|----------|-----------------------------------------------------------|----------|----------------|-----------|--------------------------------------|--------------------------|
|                |          | <b>NDT</b>                                                | Prensa   |                |           | <b>NDT</b>                           | Prensa                   |
|                |          | Antes de Ruptura   Después de Ruptura   Esfuerzo Mecánico |          |                |           | Antes de Ruptura Después de Ruptural | <b>Esfuerzo Mecánico</b> |
| <b>Muestra</b> | E(kPa)   | $E$ (kPa)                                                 | (kPa)    | <b>Muestra</b> | $E$ (kPa) | E(kPa)                               | (kPa)                    |
| M1             | 2590.65  | 2570.24                                                   | 47307.04 | M <sub>1</sub> | 58355.16  | 56276.48                             | 41344.63                 |
| M <sub>2</sub> | 19260.41 | 19094.16                                                  | 48993.77 | M <sub>2</sub> | 108555.96 | 97802.09                             | 47738.53                 |
| M3             | 27771.28 | 21240.27                                                  | 26085.56 | M3             | 33590.98  | 35088.20                             | 46522.51                 |

**Tabla 28. Resultados de las pruebas de IA y las técnicas destructivas.**

La Fig. 8 representa gráficamente el comportamiento y la tendencia de los métodos de IA y las pruebas convencionales, en donde se aprecia que para el conjunto C1-CC se tiene una tendencia de aumento de resistencia a medida que el espécimen aumenta su edad, sin embargo en los primeros 21 días no presenta resistencias similares, sin embargo en el espécimen M3, correspondiente a los 35 días de fraguado se presenta una misma resistencia mecánica en las pruebas de IA y los métodos convencionales principalmente para las mediciones de bloques antes de ser sometidos a ruptura. En esta misma figura, también se presentan los resultados del conjunto C1-SC, en donde se aprecia que las resistencias obtenidas para estos bloques aumentaron considerablemente respecto a las técnicas convencionales, sin embargo, para la muestra M3 (35 días de fraguado) las resistencias tienen a ser muy similares.

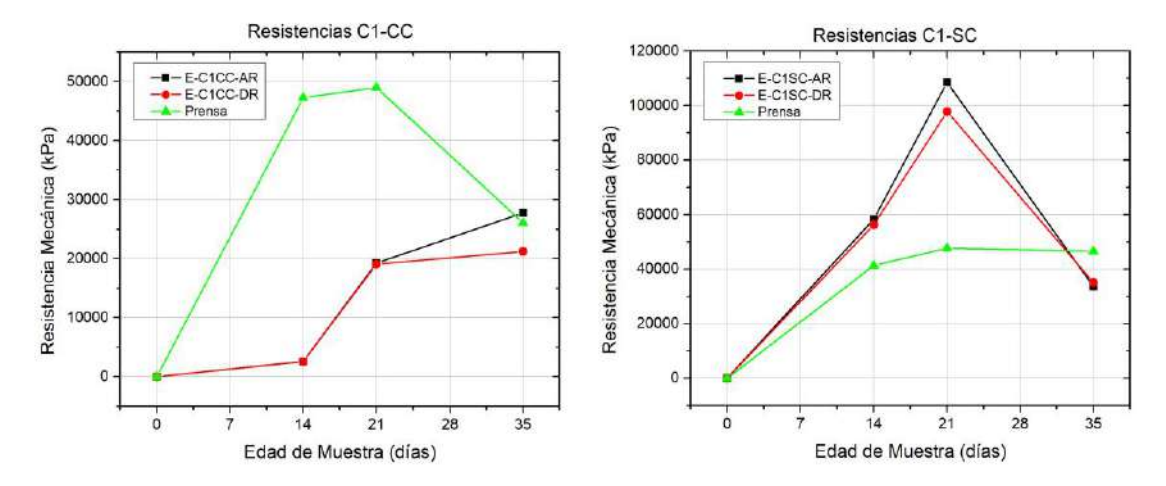

**Figura 24. Resultados de las pruebas no destructivas y destructivas. CONCLUSIONES**

En el trabajo presentamos un análisis de la resistencia mecánica de bloques de mortero en proporción 2:1, realizando una comparativa entre los conjuntos C1-CC y C1-SC; el primero sometido a un proceso de curado y el segundo a un proceso de secado ambiental, en donde además de analizar la resistencia mecánica de este material, se determinó el coeficiente de rigidez de los bloques de mortero mediante técnicas no destructivas basadas en métodos de impacto acústico para los especímenes antes y después de ser sometidos a cargas axiales o fuerzas de ruptura.

Respecto a la resistencia mecánica de los morteros, se muestra que los especímenes sometidos a un proceso de curado presentan las resistencias mecánicas mayores, sin embargo, la muestra M3 correspondiente al conjunto C1-CC, fue la única muestra con un comportamiento diferente, esto debido a que probablemente se generó un sistema de mezclado incorrecto para este espécimen.

De acuerdo al análisis de IA presentado, se puede observar que a medida que la edad de los especímenes aumenta se pueden generar resultados más similares a los obtenidos mediante las técnicas destructivas, se denota también que para el conjunto sometido a hidratación continua se reportaron menores valores de resistencia por IA y para el conjunto de secado ambiental aumentó la resistencia, esto se atribuye a la afectación acústica cuando la probeta tiene un cierto grado de humedad modificando así la respuesta acústica de la prueba.

Los resultados obtenidos nos llevan a concluir que la propuesta descrita en este trabajo puede instrumentarse como técnica alterna y complementaria para analizar propiedades mecánicas de materiales usados en la Ingeniería.

#### **BIBLIOGRAFÍA**

- 1. D.S. Guzman, "Tecnología del Concreto y Mortero", 5th Ed. Pontificia Universidad Javeriana, Bogotá, Colombia, 2001, pp. 45–48
- 2. T. Uomoto, "Non-Destructive Testing in Civil Engineering ", Center of collaborative Reserch, Vol 26, 2000, pp. 230–283.
- 3. Maierhofer, C., Reinhardt, H.-W., & Dobmann, G. (2010). Non-destructive evaluation of reinforced concrete structures. In *Non-destructive evaluation of reinforced concrete structures*. https://doi.org/10.1533/9781845699536
- 4. Carino, N. J. (2004). The impact-echo method: An overview. *Structures - A Structural Engineering Odyssey, Structures 2001 - Proceedings of the 2001 Structures Congress and Exposition*, *109*. https://doi.org/10.1061/40558(2001)15
- 5. Balayssac, J. P., & Garnier, V. (2017). Non-destructive Testing and Evaluation of Civil Engineering Structures. In *Non-destructive Testing and Evaluation of Civil Engineering Structures*. https://doi.org/10.1016/c2016-0-01227-5

6. F. Duprat, et al., "The acoustic impulse response method for measuring the overall firmness of fruit", J. Agric. Eng. Res., Vol. 66, 1997, pp. 251-259.

# **ANÁLISIS INTRODUCTORIO DE REDES APLICADO AL SISTEMA DE TRANSPORTE METROBÚS**

Diego Mandujano Hernández<sup>1</sup>, Sofía Quirós González<sup>1</sup>, Hugo Alejandro Juárez Arzate<sup>1</sup>, Alejandra Ibarra Morales<sup>1</sup>, Oscar Ivan Torres Mena<sup>2</sup>

1 Instituto Politécnico Nacional, Unidad Profesional Interdesciplinaria de Energía y Movilidad, <sup>2</sup>Univesidad Nacional Autónoma de México, Instituto de Física

## **RESUMEN**

El sistema de transporte Metrobús de la Ciudad de México es uno de los más importantes para la movilidad de esta ciudad debido a su alcance y viabilidad, actualmente cuenta con 7 líneas que abarcan una extensión territorial de 174.6 km. A lo largo de la Ciudad de México.

En este trabajo, se llevó a cabo el estudio de 3 de estas 7 líneas, que fueron seleccionadas de manera estratégica para observar y analizar el comportamiento de una red de transporte direccionada, esto quiere decir en pocas palabras que si se corta la circulación de uno de los sentidos, no afecta al sentido contrario del sistema; para ello se realizó el análisis del sistema mediante el uso de matrices como la matriz laplaciana, matriz de grado y matriz de adyacencia así como herramientas de redes. Dichas líneas fueron seccionadas en diferentes nodos los cuales nos permitieron realizar el estudio de estas, en particular el cómo era el comportamiento del sistema. Con los nodos que se generaron se asociaron aquellos que se encontraban interconectados, puesto que son estos los que toman mayor relevancia al realizar el procedimiento numérico debido a sus variaciones. Con la información obtenida se realizó un histograma de distribución de grado que muestra qué porcentaje de las estaciones son transbordos, cuáles son estaciones de paso y cuáles son terminales, todo ello derivado del análisis numérico mediante matrices.

El sistema de transporte Metrobús resulta interesante como caso de estudio debido a que en diferentes partes del sistema este se encuentra direccionado y es un sistema de transporte de gran influencia e impacto en la sociedad.

**Palabras clave:** Sistema de transporte, Metrobús, Movilidad, Direccionada, Histograma de distribución de grado, Matrices.

# **INTRODUCCIÓN**

Los análisis de redes son un modelado de la interpretación de un conjunto de datos con el objetivo de obtener resultados precisos que nos puedan ayudar a solucionar ciertos criterios, los cuales son clasificados en base a sus entradas, mayormente dichas entradas suelen estar ya preestablecidas y sobre todo marcadas y se definen por la naturaleza de los modelos a interpretar. Estos elementos se encuentran interrelacionados por enlaces que permiten estudiar qué es lo que sucede entre estos conjuntos, la manera en cómo se relacionan, complementan, aspectos a mejorar o cualquier otra intervención que se pueda tener.

Este concepto lo aplicamos a un sistema de transporte de la Ciudad de México y como resultado nos dio un interesante estudio debido a la interconexión que existen entre ellos, dándonos diferentes márgenes de mejoras. El Sistema de Transporte seleccionado fue el Metrobús y resultó ser aún más favorable comparado con cualquier otro sistema de transporte, esto se debe a su bidireccionalidad (un flujo cíclico que comparte en ciertos puntos el tramo). Las herramientas de redes fueron aplicadas al sistema de Transporte Metrobús, el cual se encuentra en la Ciudad de México, este sistema de transporte tiene la cualidad de no ser bidireccionado en todos los enlaces. El análisis contemplo la Línea 1 (Indios Verdes – El Camionero), Línea 4 (Aeropuerto – Buenavista) y Línea 7 (Indios Verdes – Campo Marte).

Empezamos a realizar este estudio estableciendo nodos (estaciones, transbordos y terminales) que fueron los que nos ayudaron a comprender las conexiones y comportamientos del servicio; con base a ello se establecieron las relevancias para el sistema como, por ejemplo, los puntos que tuvieran la mayor cantidad de demanda y en qué horas del día eran que pasaba esto. La importancia de destacar este aspecto por sobre los demás, sin restarles importancia, se debe a que en la Ciudad de México miles de personas usan este sistema a diario y en diversas ocasiones este se ve involucrado en situaciones donde su capacidad ha sido superada por una mayor demanda de usuarios que la que el sistema puede cubrir, por ello el estudio se centra en el comportamiento del medio de transporte con la característica peculiar de estar direccionado en ciertos puntos de su recorrido.

Lo anterior quiere decir que los flujos de los sentidos en tramos específicos no se ven afectados por la propia naturaleza de los sentidos del sistema, también que aquellos tramos donde son mayormente demandados no siempre son así, por lo que hace un cambio completo de ruta a la hora de hacer el estudio.

El objetivo de este análisis es ver cómo es que se comportan estas líneas en específico para poder conocer su comportamiento enfocado en su característica de no bidireccionalidad y como es que aquellos nodos de interconexión se comportan en el funcionamiento de las líneas seleccionadas.

# **TEORÍA**

Dentro de los múltiples transportes urbanos con los que cuenta la Ciudad de México el Metrobús es una de las propuestas más recientes y que busca resolver los problemas de la movilidad de cientos de personas diariamente. González 2016 señala que el Metrobús "empezó operaciones en la Ciudad de México el 19 de junio de 2005, con la línea 1 que inicialmente cubría gran parte de la avenida Insurgentes de Norte a Sur". El gobierno de la ciudad de México reporta que actualmente el sistema cuenta con 6 líneas que cubren 125 kilómetros.

El Metrobús de la Ciudad de México es un ejemplo de la implementación del sistema BRT (Bus Rapid Transit) sistema que ha sido implementado en distintas ciudades del mundo, principalmente en ciudades latinoamericanas donde más del 60% de transporte es de este tipo. Este tipo de transporte se caracteriza por autobuses que viajan por carriles exclusivos y estaciones donde suben y bajan los pasajeros, además se tiene la opción de ingreso para personas con capacidades diferentes y un sistema de prepago para optimizar tiempos.

En este trabajo se realizaron análisis sobre tres líneas específicas, la línea 1 que fue la primera en abrirse en 2005 y tuvo una ampliación en 2008, consta de 30 kilómetros, y sus terminales son Indios Verdes y el Caminero, incluye un par de ramales.

Línea 4, Inaugurada en 2012 tiene un recorrido de 28 kilómetros y tiene por terminales Buenavista y Aeropuerto, en esta última tiene dos paradas una en la terminal 1 y otra en la terminal 2, es la línea más cara ya que su costo oscila los \$30 en contraste con los \$6 pesos que cuesta el viaje en las demás líneas.

Finalmente, la línea 7, de solo 15 kilómetros fue inaugurada en 2018, parte también de Indios Verdes hasta campo marte, comparte algunas intersecciones con la línea 1.

La teoría de grafos se basa principalmente en la representación gráfica de un conjunto de puntos llamados nodos, estos se definen según su interrelación, esto para que su análisis e interpretación sea más fácil de realizar. Estos nodos pueden secciones o puntos específicos, estos se unen por medio de líneas de acuerdo con su conectividad; la parte analítica de esta teoría se fundamenta en tratar de conocer cómo es que se comportan los nodos y enlaces entre sí. La conectividad entre los elementos de un conjunto es pues el objetivo fundamental de la teoría de grafos [1].

En grafos, el número de arcos, también denominados aristas o líneas dirigidas que inciden (influye o causa efecto) en un nodo le otorga el grado al nodo, es decir, es la cantidad de conexiones que tiene el nodo con otros nodos.

Si la red es dirigida los nodos tienen dos grados diferentes, el grado de entrada (número total de nodos que apunta al nodo) y el grado de salida (número total de nodos a los que apunta el nodo).

La distribución de grado (denominada p(k)) es una propiedad de la red que considera la secuencia de grados, se define como la fracción de nodos de grado k y representa la probabilidad de que un nodo de la red elegido aleatoriamente tenga un grado k.

$$
p(k) = \frac{n_k}{n}
$$

Otra herramienta fundamental para la teoría de grafos es la matriz de adyacencia, puesto que permite representar, analizar y obtener información acerca de la interrelación entre nodos; esto debido a que se representa el conjunto de aristas o conexiones que se tienen entre nodos. Esta matriz se caracteriza por ser cuadrada y contener 0´s en su diagonal principal. También definida como:  $A \in M_n^-(N)$  cuyo coeficiente  $(i, j)$  es igual al número de aristas e tales que  ${f}_G^-(e)$ =  $\{v_i^{},v_j^{}\}$ [4].

# **PARTE EXPERIMENTAL**

El presente trabajo se realizó mediante una investigación del sistema de transporte Metrobús con la ayuda de diferentes herramientas y conceptos basados principalmente en la teoría de grafos. Formamos nodos con la Líneas 1 (Indios Verdes – Caminero), Línea 4 (Aeropuerto – Buenavista) y Línea 7 (Indios Verdes – Campo Marte), debido a que con estos nodos el análisis del comportamiento de las líneas se vería más sintetizado. Los nodos fueron determinados de dos maneras; la primera de ellas considerando como un solo nodo aquellas estaciones que fueran transbordos, terminales o las secciones no bidireccionadas, por otro lado, se encuentran los nodos que se encuentran conformados por más de una estación debido a que estas secciones de las líneas no se encuentran bidireccionadas.

Decidimos tomar estratégicamente las 3 líneas mencionadas anteriormente (Línea 1, Línea 4 y Línea 7) de este sistema de transporte por su peculiaridad de ser bidireccionadas, lo cual es un beneficio, ya que a comparación de otro sistema de transporte si su circulación se ve afectada en una dirección esta no tiene injerencia en la otra dirección.

Para el análisis que realizamos la herramienta principal que utilizamos y que representa casi la totalidad de nuestra investigación es el Software Networks que en resumen se trata de una aplicación con conjunto de técnicas en áreas de redes computacionales y cuyo objetivo es el de facilitar la implementación de servicios de redes de una manera sencilla y escalable. Esta herramienta la utilizamos para poder trabajar con matrices, específicamente las matrices:

- **Laplaciana**
- **De grado**
- **Adyacente**

Con la ayuda de estas matrices logramos ver los puntos donde más se lleva una concentración del uso de servicio y donde son los puntos donde se lleva a cabo un mayor flujo de movimiento, en esta parte hablamos específicamente de los nodos del sistema. A continuación, mostramos un fragmento de nuestro trabajo en dicho software:

Empezamos por plantear la base del análisis:

import networkx as nx import matplotlib.pyplot as plt import numpy as np import scipy as sp from networkx.algorithms import tree

Figura 18. Código importado de la librería de Networks Creamos una red y le dimos su característica de no bidireccionalidad:

# #G=nx.DiGraph() G=nx.DiGraph()

#### Figura 19. Código utilizado para la creación de la red de cada línea del Sistema de Transporte Metrobús

A continuación, observamos el fundamento que se utilizó en el software para clasificar a los nodos que se mencionaron con anterioridad, creando así un total de 18 nodos. Ciertos nodos solo consideran una estación ya sea porque son transbordos, terminales o secciones no bidireccionales. Por ejemplo:

Terminales (1,2,7): Solo se encuentra una estación debido a que su afluencia es alta.

Transbordos (6,13,14): Se clasificaron en un nodo de una sola estación porque son los que nos ayudan a pasar de una línea a otra.

Secciones no bidireccionadas (3,8,9,10,11): Son las estaciones que cuentan con dos direcciones.

```
#L1G.add edge(7, 16)G.addedge(16,7)G.add-edge(16, 6)G.add\_edge(6,16)G.addedge(6,17)G.add-edge(17, 6)G.add_edge(17,13)
G.add_edge(13,17)
G.add-edge(13, 14)G.add_edge(14,13)
G.addedge(14, 18)G.add_edge(18,14)
```
Figura 20. Enlaces entre los nodos de la Línea 1

```
#L4G.addedge(6,5)G.addedge(5,6)G.add-edge(5,4)G.add-edge(4,5)G.add-edge(4,3)G.addedge(3,4)G.addedge(3,1)G.add-edge(1,2)G.add-edge(2,3)
```
Figura 21. Enlaces entre los nodos de la Línea 4

```
#L7G.add_edge(15,14)
G.addedge(14,15)G.add edge(14,13)
G.add edge(13,14)
G.add edge(13,12)
G.add_edge(12,13)
G.addedge(12,4)G.addedge(4,12)G.add\_edge(4, 11)G.addedge(11,4)G.add edge(11,10)
G.addedge(10, 9)G.addedge(9,7)G.addedge(7,8)G.addedge(8,11)G.addedge(9,8)
```
Figura 22. Enlaces entre los nodos de la Línea 7 1 línea en blanco

#### **RESULTADOS**

A continuación, presentamos los datos obtenidos con la ayuda el software Networks, el cual nos permitió una vez establecidos los nodos mostrar la red que se genera únicamente con las 3 líneas del Sistema de Transporte Metrobús que decidimos analizar (Línea 1, Línea 4 y Línea 7); condicionada a que en esta nueva red se pudiera visualizar el comportamiento de los enlaces con los nodos, es decir ya sea con la característica de no bidireccionalidad o sin ella. En la figura 6 se puede apreciar los enlaces (conectividad) entre los 18 nodos que generamos, las flechas con una sola dirección muestran la característica de no bidireccionalidad, mientras que aquellas que tienen ambas direcciones indican que el sistema va en ambas direcciones.

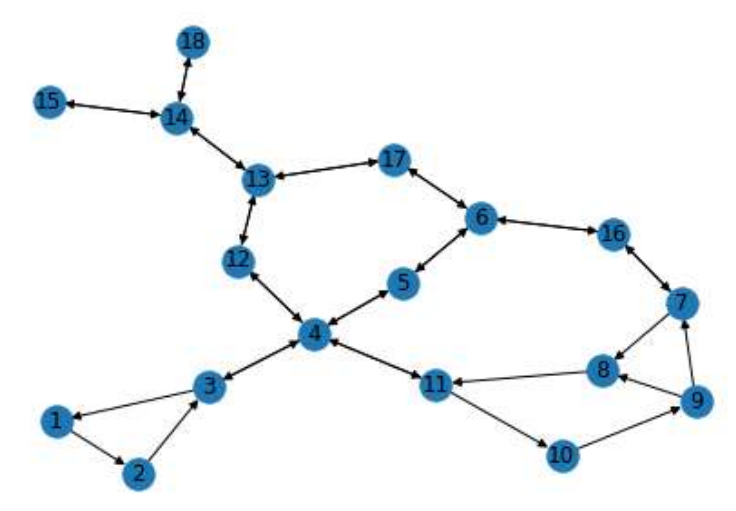

Figura 23. Red generada de las líneas 1, 4 y 7 del Sistema de Transporte Metrobús Posteriormente generamos una matriz laplaciana (figura 7) que nos permitió conocer la representación de los nodos y sus enlaces. Además de relacionar la matriz de grado y adyacencia. Esto nos permitió conocer el comportamiento de la característica de la unidireccionalidad de la red y si esto era una ventaja o desventaja para del sistema; esto debido a que al afectar la circulación de total o parcial de las estaciones no bidireccionadas no afectaría totalmente al sistema ya que el servicio si pudiera seguir funcionando en estas estaciones (nodos), por el contrario, aquellas que no cuentan con esta característica su servicio si pudiera ver afectado e incluso colapsado.

Además de ello, en los resultados pudimos observar que la matriz generada no era simétrica debido a su naturaleza de no bidireccionalidad del sistema.

> $[10.1.0.$ ... $0.0.0.1$  $[0. 0. 1. ... 0. 0. 0.]$  $[0. 0. 0. ... 0. 0. 0.]$  $\cdots$  $[0. 0. 0. ... 0. 1. 0.]$  $[0. 0. 0. ... 0. 0. 1.]$  $[0. 0. 0. ... 0. 0. 0. ]$

#### Figura 24. Matriz laplaciana

Finalmente, en la figura 8 podemos observar la distribución de grado que se generó en base a los nodos, que contemplan terminales y transbordos y estaciones unidireccionales. En esta distribución pudimos analizar que la mayoría de las estaciones no se clasifican como transbordos o terminales.

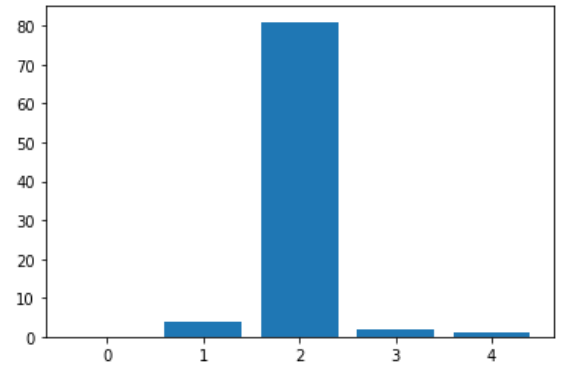

Figura 25. Distribución de grado de las líneas 1, 4 y 7 del Sistema de Transporte Metrobús Además de que podemos notar que la mayor parte de las estaciones (nodos) se encuentran funcionando como secciones no direccionadas, en comparación con aquellas que tienen una interconexión entre las mismas líneas analizadas.

#### **CONCLUSIONES**

Después de analizar las tres líneas del Metrobús (Líneas 1, 4 y 7), obtuvimos los nodos, conexiones, las matrices de grado, de adyacencia y laplaciana, posteriormente la gráfica de distribución de grado p(k) y con ello podemos concluir que la matriz de adyacencia resultó asimétrica debido a que el sistema de transporte Metrobús es direccionado, lo que lo diferencia de otros sistemas de transporte y resulta ser beneficioso ya que si se interrumpe la circulación de una dirección, no afecta la circulación opuesta del sistema.

Cae mencionar que durante el estudio intentamos obtener el árbol de peso mínimo de este sistema, sin embargo, esto no fue posible debido a que el sistema se encuentra direccionado y la misma naturaleza del software utilizado no podía reconocer el cómo es que algunas conexiones si encontraban direccionadas y otras no, pero se pueden obtener adicionalmente si se analizan separando las secciones no direccionadas y se agrega el análisis obtenido a las que si son direccionadas.

# **BIBLIOGRAFÍA**

- 12. Menéndez Velázquez, A. (1998). Una breve introducción a la teoría de grafos. Suma.
- 13. Bernis, J. M. F. (s/f). ESTUDIO DE UN LIRO. APLICACIÓN DE LA TEORÍA DE GRAFOS. https://www2.uned.es/ca-
- tortosa/Biblioteca\_Digital/Biblio/JM\_Franquet/Grafo\_de\_un\_libro.pdf<br>14. Tema 2: Red Compleja coma ejemplo de sistema
- 2: Red Compleja coma ejemplo de sistema complejo. (2023). https://www.ugr.es/~jtorres/Tema\_2\_redes\_complejas.pdf
- 15. Ombita, Lina; Mahecha, Nicolás; Beltrán, Pablo (2017). Caracterización de sólidos redondos por medio de grafos y matrices de adyacencia. En Perry, Patricia (Ed.), Memorias del encuentro de geometría y sus aplicaciones, 23 (pp. 131-136). Bogotá, Colombia: Universidad Pedagógica Nacional.

# **DISEÑO Y DESARROLLO DE UN DISPOSITIVO PARA COMPRIMIR ENVASES DE PLÁSTICO**

Hilda Cristina Martinez Tovar, Guillermo Gerardo Gómez Hernández, Jesús Alfredo Ledezma Paredes, Jaime Fabian Martínez González, Juan Andrés Carreón Escobedo, Perla Mayara Alcalá González, Heber Reséndiz Parra, Rubí Alcalá González

> Instituto Tecnológico de Estudios Superiores de la Región Carbonífera. 2220@rcarbonifera.tecnm.mx

# **RESUMEN**

Con el propósito de convertir los residuos en nuevos productos o materias primas para su posterior utilización es uno de los principales temas en la actualidad ya que con esto se reduce el consumo de nueva materia prima, en este sentido el reciclaje representa un elemento fundamental en lo denominado como economía circular. En Coahuila se generan aproximadamente 2,560 toneladas diarias de residuos sólidos urbanos (Ambiente, 2012). Tal es así, qu crear y fomentar una cultura de reciclado es de suma importancia, por lo que es desarrollado un dispositivo para comprimir envases de plástico, el cual está pensado para ser utilizado principalmente en escuelas de educación básica fomentando en los niños la cultura del reciclado, en este sentido, se plantea el objetivo general el de elaborar un prototipo para facilitar el reciclaje en botellas de plástico en las escuelas de educación básica en Sabinas, Coahuila. El tipo de investigación cuantitativa aplicada, mediante la revisión de literatura, asistencia con expertos para el diseño del prototipo, funcionamiento y selección de materiales, encuestas para medir la factibilidad y aceptación del prototipo. El diseño de la investigación realizada fue de intervención experimental, seguimiento transversal y temporalidad prospectivo. Para el diseño del prototipo, fueron considerados factores como las características físicas de los niños, esto con la finalidad de que el dispositivo sea funcional para la compresión de envases de plastico, de igual forma importante, la selección de materiales y especificaciones. El prototipo fue diseñado en software solid works, obteniéndose un diseño en 3D para posteriormente fue elaborado el dispositivo. El dispositivo consiste en una estructura de perfil tubular rectangular que con apoyo de unas poleas y un pedal ejerce la fuerza de cinco kilogramos que permite comprimir el envase, el tiempo de compresión es en segundos. Posteriormente fueron realizados estudios ergonómicos y de seguridad del prototipo mediante el método REBA y análisis estadísticos para medir la efectividad del prototipo utilizando prueba T y Chi cuadrada. Los resultados obtenidos en la investigación desarrollada es un dispositivo fácil de usar, funcional, ergonómico y al mismo tiempo cumple con las medidas de seguridad. Así mismo, fue aplicada una encuesta a las escuelas primarias para conocer la aceptabilidad de dicho prototipo en la implementación en las escuelas primarias, obteniéndose resultados favorables. El dispositivo permite la recolección de envases de plástico esto debido a que los envases son comprimidos y permite su fácil manejo y menos espacio en contenedores, además de la efectividad y seguridad con la cual nuestro prototipo esta realizado y funciona dando exitosos resultados. El dispositivo para la compresión de envases de plástico es de gran ayuda para las escuelas primarias que contribuye al fomento de una cultura de reciclado lo que conlleva al cuidado del medio ambiente, la tierra como acciones para reducir la huella humana en nuestra región.

#### **INTRODUCCIÓN**

Los plásticos de un solo uso representan el 50% de los que se producen cada año. El 40% del plástico que se fábrica es para envases que se desechan tras un solo uso (Consumidor, 2021). México ocupa el lugar número 12 en el mundo por su consumo de plásticos y el lugar 11 por su producción. Así́, una gran cantidad de residuos plásticos llega a los ecosistemas y todas las especies de flora y fauna acuática son susceptibles a la acumulación e ingesta de microplásticos (Guasti, 2022).

En la actualidad utilizar los residuos de plásticos y convertirlos en nuevos productos para su posterior utilización es uno de los principales temas por atender; para apoyar el manejo y fácil

traslado de envases de plástico, es desarrollado un prototipo para comprimir los envases para ser almacenados y después continuar con el proceso de acopio.

Este prototipo es un dispositivo de fácil uso, funcional y que al mismo tiempo cumple con las medidas de seguridad, y es económico; es un dispositivo que con apoyo de unas poleas y un pedal que ejerce la fuerza que permite comprimir el envase.

# **TEORÍA**

Se calcula que desde que se inventó el plástico hasta el año 2015 se han producido unos 8300 millones de toneladas métricas que correspondería a unos 1100 Kg por habitante en el mundo. De esta cantidad de plástico que se ha producido en la historia de la humanidad, todavía está en uso aproximadamente un 30 % es decir unas 2490 toneladas métricas, el 70% restante se ha convertido en residuos. Del total de estos residuos, el 79% ha sido arrojado en cualquier lugar del planeta contaminando el ambiente o en algún vertedero, el 12% ha sido incinerado y tan solo el 9% que significa aproximadamente 540 toneladas ha sido reciclado. Si continúa la tendencia actual de fabricación y gestión de plásticos, para el año 2050 habrá 13000 millones de toneladas de plásticos arrojadas en los vertederos o en el ambiente. Respecto a la incineración como medio de "eliminación" del plástico, no es nada aconsejable, debido a la emisión de gases y partículas perjudiciales para la salud y el ambiente (Geyer et. al 2017 como lo citarón Hidalgo et al., 2017). En Coahuila se generan aproximadamente 2,560 toneladas diarias de residuos sólidos urbanos y de manejo especial, que equivalen el 2.53% del total producido en el país, ocupando el lugar 15 en generación de residuos sólidos urbanos a nivel nacional y el 6to en comparación con los estados fronterizos. El 85% de estos residuos se disponen en rellenos sanitarios, 5% en sitios controlados y el 10% en tiraderos a cielo abierto (Ambiente, 2012).

De acuerdo con Estrella y González (2014) definen el reciclaje como la operación de reusar un material de desecho y la recolección es la recopilación o acopio de cosas.

Existen una gran variedad de máquinas que son utilizadas en el reciclaje de botellas plásticas, para el caso específico de este prototipo se trata de una maquina compactadoras las cuales permiten reducir considerablemente el volumen de los residuos reciclados mediante la aplicación de una fuerza de compresión sobre los residuos (Hidalgo, Imbaquingo y Madero, 2017).

Plástico Son materiales sintéticos obtenidos mediante reacciones de polimerización a partir de derivados de petróleo. Son materiales orgánicos, igual que la madera, el papel o la lana. Las materias primas que se utilizan para producir plástico son productos naturales como el carbón, el gas natural, la celulosa, la sal y, por supuesto, el petróleo (Cairplas, 2018).

#### **PARTE EXPERIMENTAL**

#### Diseño del estudio

Enfoque cuantitativo, se desarrolla una investigación aplicada a partir de los datos se trabaja en las modificaciones necesarias parta el diseño de ser necesario, donde se toman algunas muestras, encuestas, entrevistas para conocer qué es lo que se necesita contemplar para las mejoras antes mencionadas. Experimental, para verificar la funcionalidad del prototipo, mediante estudio ergonómico. Y es transversal, por su periodo de estudio.

Para el diseño del prototipo se desarrollan las actividades de: seleccionar los materiales, realizar prototipo digital, desarrollo y elaboración de protector de mica.

Se realizan pruebas experimentales del prototipo mediante pruebas del funcionamiento, seguridad y aspectos ergonómicos del mismo, información que será de gran utilidad para evaluar la efectividad y durabilidad del prototipo.

La población de estudio son las escuelas de nivel básico (primarias) de la región carbonífera del estado de Coahuila; dentro en las cuales se tienen contempladas algunas de ellas en especial donde podremos experimentar en la implementación del prototipo y verificar su instalación como manera de adaptación de este en la cultura de concientización del alumnado.

Tamaño de la muestra: la muestra de estudio son cinco escuelas primarias de la Región Carbonífera, para el tamaño de la muestra en este proyecto posterior se puede recabar datos más aproximados de la población dentro de las para llevar a cabo trabajo de muestro ahora con el alumnado.

Diseño del prototipo:

Con apoyo de una máquina universal de ensayo se realizaron una serie de pruebas de compresión de envases de plástico para definir el peso necesario para la compresión de los envases de plástico, en este caso se requiere una fuerza de 5 kg. En la figura 1 se representa el funcionamiento del dispositivo.

Posteriormente se realizaron ciertos bosquejos en un software de diseño así mismo fueron definidos los materiales para el prototipo.

Se requiere un tambo de 200 litros con tapa para que el dispositivo sea ensamblado para la compresión de los envases.

Materiales queridos para el prototipo:

- 3 poleas de 3 y media pulgadas
- 1 tubo PTR de 1 pulgada

1 lamina galvanizada de 70x70cm

1 cable acerado flexible de 2 metros

Hoja de madera de 2x1metro

Un pedal para accionar el mecanismo

#### *Figura 1: Diagrama de flujo del funcionamiento del dispositivo*

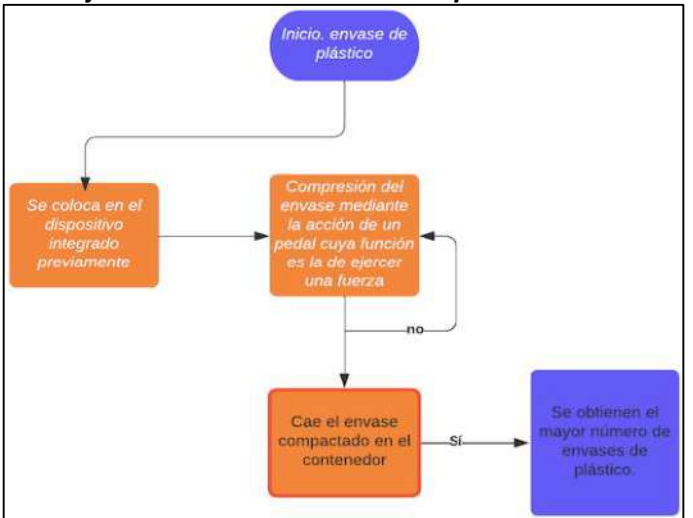

#### **RESULTADOS**

Se tienen definidos el diseño, el funcionamiento y los materiales a utilizar en el prototipo. La elaboración y funcionamiento está siendo probado para verificar aspectos de seguridad, costos y eficiencia del funcionamiento del prototipo y de ser necesario realizar modificaciones.

En las figuras 2 y 3 se muestra el dispositivo desde diferentes perspectivas, en el que se puede apreciar el mecanismo.

# *Figura 2: Dispositivo*

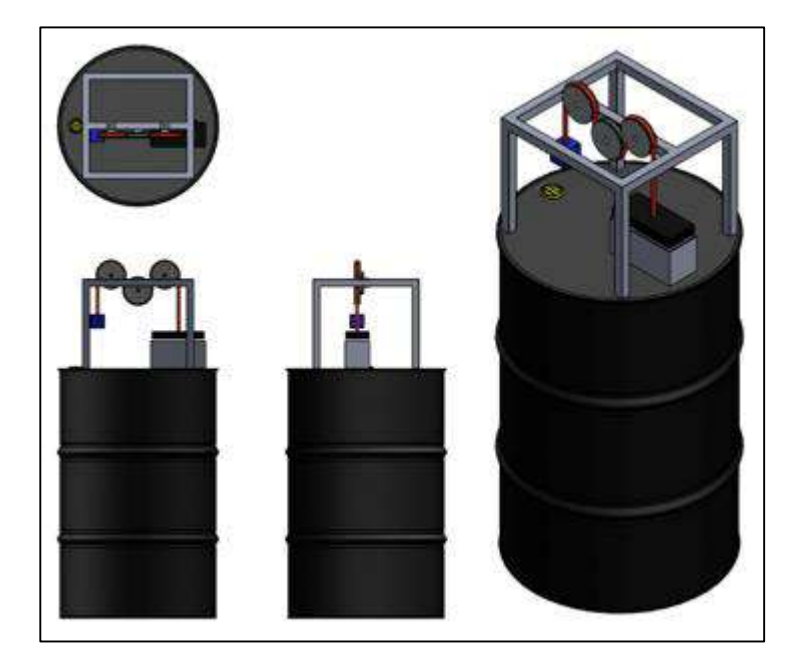

*Figura 3: Dispositivo*

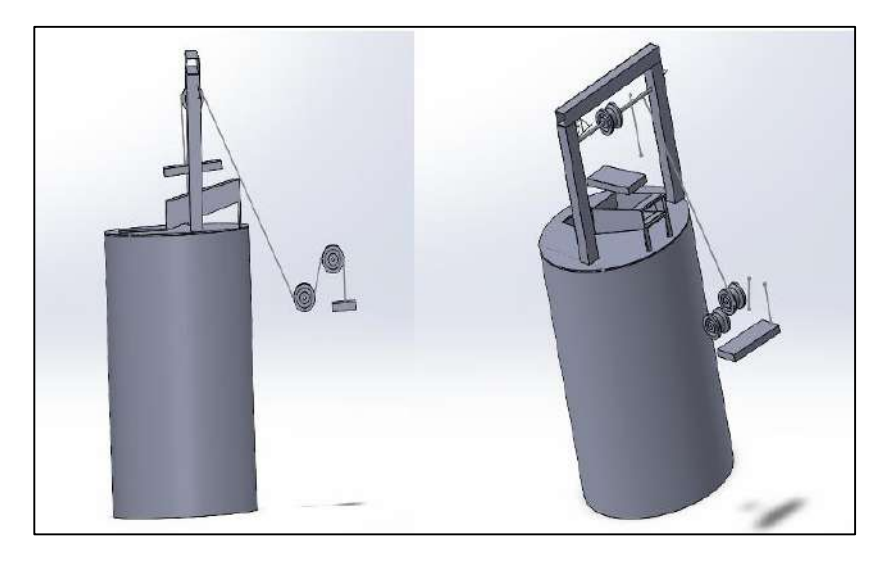

Para la compresión de los envases de plástico se ejerce una fuerza con apoyo de las poleas, el cable acerado y el pedal. El tiempo de compresión es cuestión de segundos, y dicha compresión optimiza el espacio para su almacenamiento y traslado. Mismas que son mostradas en las figuras 2 y 3. Dicho prototipo proporciona una alternativa para el almacenamiento facilitando el transporte de envases de plástico como parte de la recolección y acopio. En este sentido el dispositivo optimiza espacios de almacenamiento y transporte

Mediante el Método REBA para evaluar la seguridad del prototipo ya realizado como se muestra en la figura 4 y 5, asimismo se utiliza la herramienta de análisis T student para evaluar el método que utilizamos para la efectividad del prototipo ya mencionado la cual consiste en la aplicación de la encuesta que se presenta en la tabla 1.

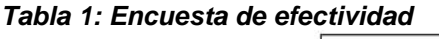

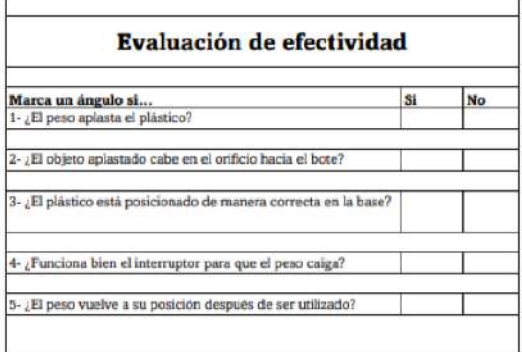

Una vez que se obtenidos los datos se realiza la evaluación bajo las herramientas de análisis estadísticas de chi-cuadrada. Asimismo, se realiza la evaluación ergonómica del dispositivo mediante el método REBA la cual es tabulado en la tabla 2 donde se registran los indicadores de la compostura ergonómica observada en las personas sometidas como parte de la experimentación esto con el propósito de la observación y la obtención de la información misma.

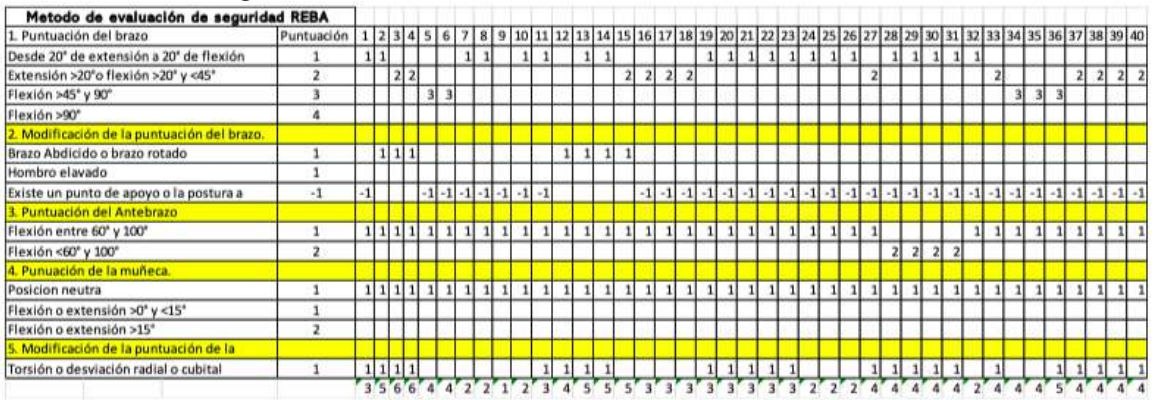

#### *Tabla 2: Estudio ergonómico*

El análisis de datos es realizado en el software Minitab, por lo que se establecen las hipótesis, donde la Ho es que se es igual a el criterio establecido el cual es 4.5 y la Ha que establece es menor a 4.5, teniendo en cuenta un P VALUE el cual debe indicar menor a 0.05 para que se determine seguro el prototipo como se muestra en la tabla 3 y figura 4. Una vez realizado el estudio se determina que el dispositivo es seguro mediante la aprobación estadística.

| Test of $mu = 4.5$ vs $< 4.5$                                 |  |   |  |                    |           |  |
|---------------------------------------------------------------|--|---|--|--------------------|-----------|--|
|                                                               |  |   |  |                    | 95% Upper |  |
| Variable                                                      |  | N |  | Mean StDev SE Mean | Bound     |  |
| Puntuación del Grupo B 40 3.550 1.154 0.182 3.857 -5.21 0.000 |  |   |  |                    |           |  |

**Tabla 3: Indicador Pvalue**

*Figura 4: Gráfico estadístico de pruebas de seguridad.*

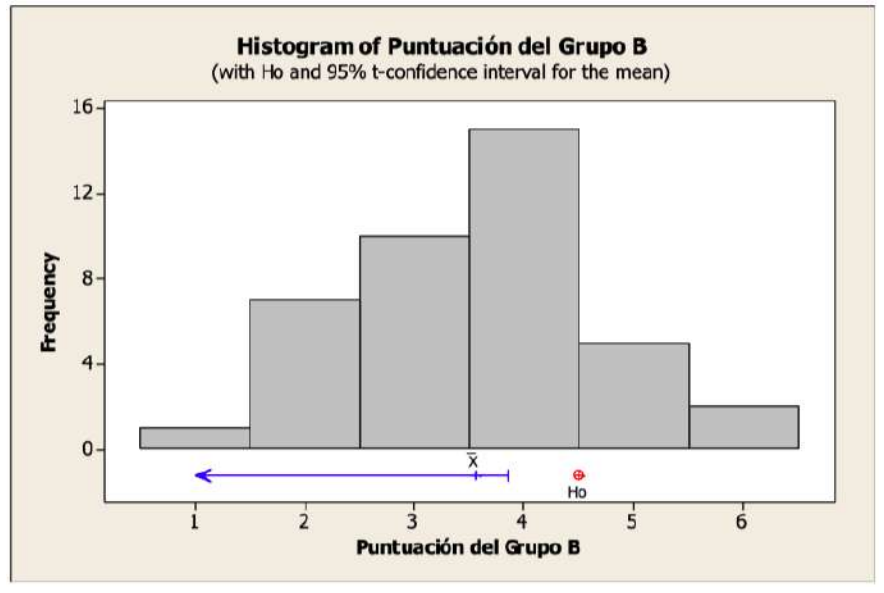

Posteriormente se realiza pruebas de CHI CUADRADA con los resultados de la encuesta de efectividad aplicada. Fueron analizadas las cinco preguntas y fueron comparadas con la frecuencia observada con la frecuencia esperada, obteniéndose una P VALUE que si es <0.05 de la Ha, no cumplirá:

*Tabla 4: ¿El peso aplasta el plástico?*

|           |          | Historical | Test       |          | Contribution |
|-----------|----------|------------|------------|----------|--------------|
| Category  | Observed | Counts     | Proportion | Expected | to Chi-Sq    |
| <b>SI</b> | 17       | 35         | 0.875      | 35       | 9.2571       |
| <b>NO</b> | 23       |            | 0.125      |          | 64.8000      |

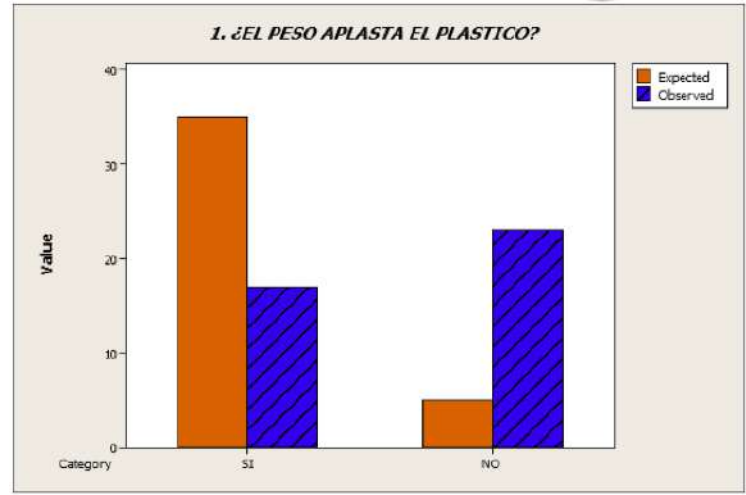

*Gráfica 1: ¿El peso aplasta el plástico?*

La frecuencia observada no fue como la esperaba ya que hay botellas más resistentes que otras y a la hora de hacer las pruebas no la aplastaban del todo bien hasta dentro de varios intentos. La P-Value es menor, de acepta la Ha pero no cumple (Tabla 4 y Gráfica 1).

Debido a que los objetos eran más rígidos que otros, no entraban del todo bien ya que la parte de la base estaba más sólida que otras y por eso, las frecuencias quedaron muy separadas y la respuesta negativa supero a la esperada. La P-Value es menor, de acepta la Ha pero no cumple (Tabla 5 y Gráfica 2).

*Tabla 5: ¿El objeto aplastado cabe en el orificio hacia el bote?*

| Observed<br>Proportion<br>Expected<br>Category<br>Counts<br>5I.<br>0.75<br>18<br>30<br>30 | to Chi-Sq |
|-------------------------------------------------------------------------------------------|-----------|
|                                                                                           |           |
|                                                                                           | 4.8       |
| 0.25<br><b>NO</b><br>10<br>10<br>22                                                       | 14.4      |

*Gráfica 2: ¿El objeto aplastado cabe en el orificio hacia el bote?*

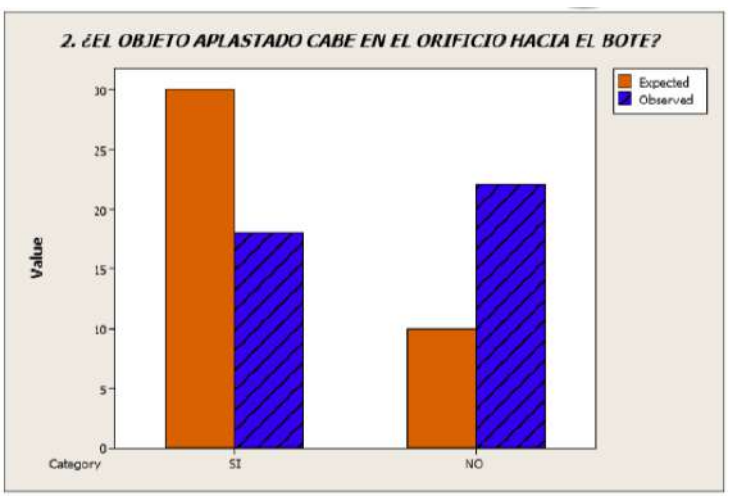

La base está construida para que cualquier botella de 600ml se coloque de forma correcta, ya que es el espacio justo, por lo que la frecuencia observada supero la esperada. La P-Value es menor, de acepta la Ha pero no cumple (Tabla 6 y Gráfica 3).

*Tabla 6: ¿El plástico está posicionado de la manera correcta en la base?*

|           |          |                 |         | Historical | Test       |                 | Contribution |
|-----------|----------|-----------------|---------|------------|------------|-----------------|--------------|
|           | Category | <b>Observed</b> |         | Counts     | Proportion | <b>Expected</b> | to Chi-Sq    |
| <b>SI</b> |          |                 | 40      | 35         | 0.875      | 35              | 0.71429      |
| <b>NO</b> |          |                 | ø       |            | 0.125      | 5               | 5.00000      |
| N         | DF       | $Chi-Sq$        | P-Value |            |            |                 |              |
| 40        |          | 5.71429         | 0.017   |            |            |                 |              |

*Gráfica 3: ¿El plástico está posicionado de la manera correcta en la base?*

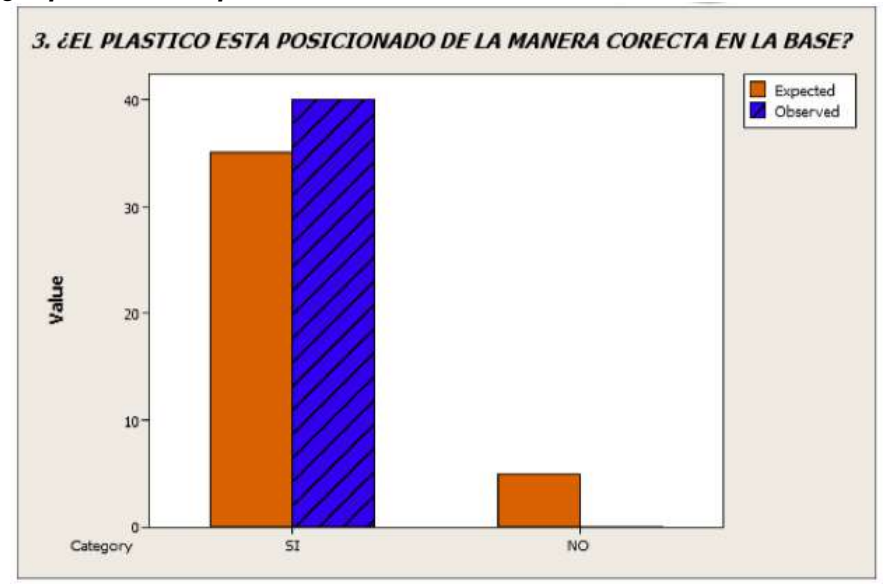

La manija o palanca en ocasiones no funciono de la forma correcta, no se alcanza la frecuencia observada del resultado positivo, pero a su vez el lado negativo sobre paso lo esperado. La P-Value es menor, de acepta Ha pero no cumple (Tabla 7 y Gráfica 4).

*Tabla 7: ¿Funciona bien el interruptor para que el peso caiga?*

|           |          |          |         | Historical | Test       |                 | Contribution |
|-----------|----------|----------|---------|------------|------------|-----------------|--------------|
|           | Category | Observed |         | Counts     | Proportion | <b>Expected</b> | to Chi-Sq    |
| <b>SI</b> |          |          | 16      | 30         | 0.75       | 30              | 6.5333       |
| <b>NO</b> |          |          | 24      | 10         | 0.25       | 10              | 19,6000      |
| Ν         | DF       | $Chi-Sq$ | P-Value |            |            |                 |              |
| 40        | 1        | 26.1333  | 0.000   |            |            |                 |              |

*Gráfica 4: ¿Funciona bien el interruptor para que el peso caiga?*

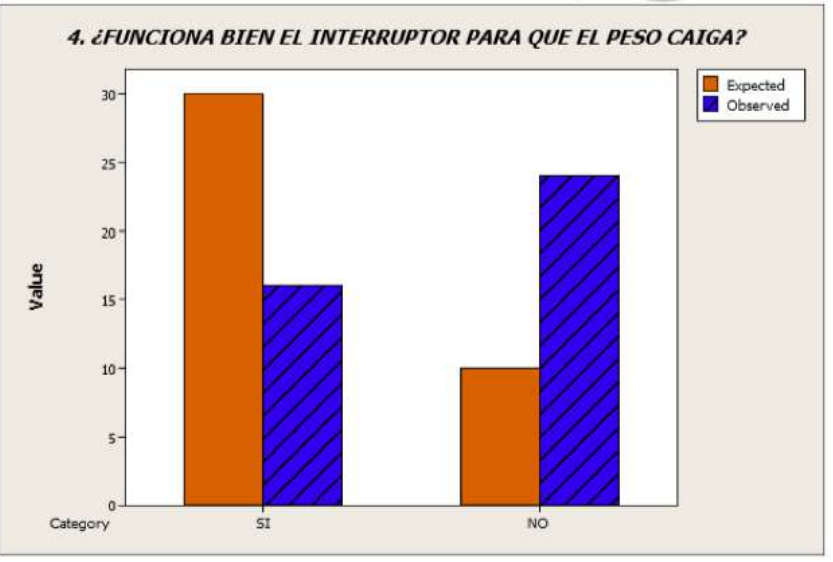

La frecuencia del observada del peso fue totalmente para el lado negativo, ya que esto se afectó por el diseño del prototipo. La P-Value es menor, de acepta la Ha pero no cumple (Tabla 8 y Gráfica 5).

*Tabla 8: ¿El peso vuelve a su posición después de ser utilizado?*

|           |          |          |    | Historical | Test                |    | Contribution |
|-----------|----------|----------|----|------------|---------------------|----|--------------|
|           | Category | Observed |    | Counts     | Proportion Expected |    | to Chi-Sq    |
| <b>SI</b> |          |          | ø  | 10         | 0.25                | 10 | 10.0000      |
| <b>NO</b> |          |          | 40 | 30         | 0.75                | 30 | 3.3333       |

*Gráfica 5: ¿El peso vuelve a su posición después de ser utilizado?*

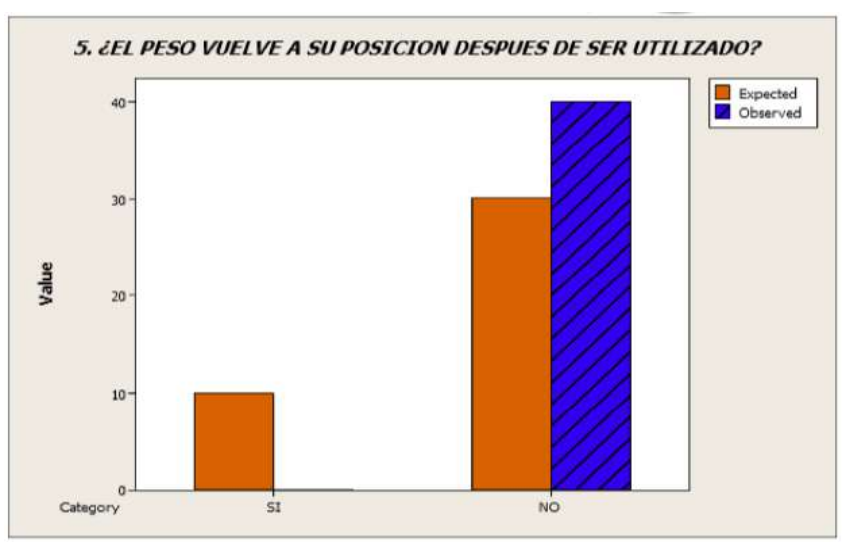

#### **CONCLUSIONES**

El desarrollo de la investigación genera un impacto ambiental debido a que de alguna forma el dispositivo para comprimir envases de plástico les facilita el proceso de almacenamiento y recolección primeramente en las instituciones en donde se generan los desechos de envases de plástico en forma comprimida se optimizara el espacio de almacenamiento mientras son recolectadas por la empresa recicladora y para la empresa recicladora se le facilita el transporte y finalmente el reciclar envases de plástico significa que puede ser reutilizado o formar parte en otros procesos productivos por lo que se puede decir que impacta ambientalmente, social y económicamente.

Como equipo de trabajo el aprendizaje fue mucho, trabajar en equipo y de forma colaborativa, idear, modelar, elaborar un prototipo en el que pudimos aplicar conocimientos de física, dibujo industrial, mecánica, estadística, ergonomía, entre otros conocimientos que fuimos adquiriendo en la marcha.

# **BIBLIOGRAFÍA**

- 1. Ambiente, P. E. (2012). Gobierno de Coahuila. https://coahuila.gob.mx: <https://coahuila.gob.mx/archivos/pdf/Publicaciones/MEDIO%20AMBIENTE.pdf>
- 2. CAIRPLAS. (2023). *CAIRPLAS.* cairplas.org.: [https://cairplas.org.ar/plasticos/#:~:text=Las%20materias%20primas%20que%20se,signif](https://cairplas.org.ar/plasticos/#:~:text=Las%20materias%20primas%20que%20se,significa%20que%20se%20puede%20moldear) [ica%20que%20se%20puede%20moldear](https://cairplas.org.ar/plasticos/#:~:text=Las%20materias%20primas%20que%20se,significa%20que%20se%20puede%20moldear)
- 3. Consumidor, P. F. (02 de junio de 2021). *Gobierno de México.* https://www.gob.mx/profeco: https://www.gob.mx/profeco/es/articulos/contaminacion-porplastico?idiom=es
- 4. Estrella Suárez, M. V., y González Vázquez, A. (2014). *Desarrollo Sustentable. Un nuevo mañana.* Patria.
- 5. Guasti, A. F. (abril de 2022). Desde el Comite Editorial. *Ciencia. Revista de la academia mexicana de ciencias, 73*(2), 94.

# **INVESTIGACIONES Y DESARROLLOS TECNOLÓGICOS EN MÉXICO CENTRO DE INVESTIGACIONES EN ÓPTICA, A. C.**

6. Hidalgo Aguilera, L., Imbaquingo, J., y Mideros, D. (2017). Diseño e implementación de una máquina recicladora de botellas plásticas por corte, controlada automáticamente. *Enfoque UTE*, *8*(5), 89-102.

#### **EVOLUCIÓN MORFOLÓGICA DE LA ALEACIÓN FE-10%NI-15%AL-10%CR(%AT.) HOMOGENEIZADA A 1100°C Y ENVEJECIDA ISOTÉRMICAMENTE**

Lesli J. Lozada-Hernández<sup>1</sup>, Héctor J. Dorantes-Rosales<sup>1</sup>, Carlos Ferreira-Palma<sup>2</sup>, Víctor M. López-Hirata<sup>1</sup>, Nicolás Cayetano-Castro<sup>3</sup> y Diego I. Rivas-López<sup>1</sup>

Instituto Politécnico Nacional-DIMM-ESIQIE, UPALM Ed. 7, Col. Zacatenco, CP. 07738, CDMX, México <sup>1</sup>, Universidad Veracruzana-Facultad de Ciencias Químicas, Orizaba, Veracruz.<sup>2</sup>, Instituto Politécnico Nacional- CNMN<sup>3</sup>.

[llozadah2000@alumno.ipn.mx](mailto:llozadah2000@alumno.ipn.mx)

# **RESUMEN**

La buena conductividad térmica, baja expansión térmica y bajo costo son algunas de las ventajas de los aceros ferríticos para aplicaciones estructurales, comparadas con los aceros austeníticos y superaleaciones base Níquel [1-6]. Sin embargo, sus aplicaciones industriales se han limitado a temperaturas relativamente bajas (menores a 900 K) debido a su inestabilidad microestructural por la exposición prolongada a temperaturas elevadas, teniendo un impacto negativo sobre su resistencia a la fluencia [1, 2, 5]. Es así que aleaciones que han sido de gran interés en los últimos años por parte de la comunidad científica son aquellas correspondientes al sistema ternario Fe-Ni-Al que tiene resistencia a alta temperatura y donde existe una banda de miscibilidad entre las fases ordenada B2 y desordenada A2 [3]. Además, es con la adición de elementos cuaternarios como el Cr, que esta aleación es reforzada mediante partículas de segunda fase β´ (Fe,Ni)Al con estructura cristalina tipo B2, los cuales están distribuidos en una matriz α-Fe [2, 3]. Es debido a su alto punto de fusión, resistencia a altas temperaturas y resistencia a la oxidación que estas aleaciones encuentran su aplicación en hornos de calentamiento, reactores nucleares, refinerías de petróleo, sistemas de escape automotriz, entre otros [7, 8]. Sin embargo, el estudio del engrosamiento de estas partículas es importante, ya que este propicia una pérdida de resistencia mecánica en la aleación. De acuerdo a lo anterior una aleación de composición nominal Fe-10%Ni-15%Al-10%Cr(%at.) fue elaborada para el estudio de la fase β´ (Fe,Ni)Al, así mismo se verificó el impacto en las propiedades mecánicas. Tres aleaciones de 10g de dicha composición fueron fabricadas a partir de elementos puros de Fe, Ni, Al y Cr, mediante un mini-horno de arco eléctrico Edmund Buhler MAM-1, en una atmósfera de Ar. Después de verificada la composición química de los botones de fundición, estos fueron cortados en cuatro secciones, las cuales, fueron encapsuladas en tubos de cuarzo al vacío. Posteriormente, se realizó un tratamiento térmico de homogeneizado a 1100°C durante siete días, con un enfrentamiento al aire, esto con el propósito de disminuir la segregación química de los elementos, seguido de un envejecido a 850, 900 y 950°C durante diferentes tiempos. Al finalizar los tratamientos, se realizó la preparación metalográfica de cada muestra y su caracterización microestructural mediante microscopía electrónica de barrido. Adicionalmente, se realizó la caracterización de propiedades mecánicas mediante Microdureza Vickers. Cómo parte de los resultados, se encontró una distribución de tamaño de precipitados unimodal, asimismo, conforme el tiempo de envejecido los precipitados crecen en tamaño y disminuyen en cantidad; en cuanto a su morfología, en general tienden a ser esféricos y cuboidales respecto del tiempo de envejecido. Por último, los precipitados muestran una distribución al azar y en algunos casos se encuentran agrupados y alineados preferencialmente, esto también con el tiempo de tratamiento térmico de envejecido.

# **INTRODUCCIÓN**

El estudio de las transformaciones de fase, como su nombre lo indica, se refiere a cómo una o más fases en una aleación se convierten en una nueva fase o mezcla de fases. Existen varios tipos de transformaciones de fase, una de ellas son las reacciones de precipitación que se expresa en términos de reacción como α'--> α+β, dónde α' es una solución sólida sobresaturada metaestable, β es un precipitado estable o metaestable, y α es una solución sólida más estable con la misma estructura cristalina que α', pero con una composición más cercana al equilibrio [9]. El endurecimiento por envejecimiento o por precipitación, se produce por una secuencia de

transformaciones de fase que lleva a una dispersión uniforme de precipitados coherentes a nanoescala en una matriz más dúctil y más blanda [10]. El cambio de las propiedades mecánicas se debe generalmente a cambios de fases que se evidencian en la formación de precipitados; pero nunca involucran el cambio en la composición química del material [11].

El tratamiento térmico de endurecimiento por envejecimiento consiste de tres etapas: un tratamiento de homogeneizado, donde la aleación se calienta primero arriba de la temperatura de solvus y se mantiene así hasta que se produce una solución solida homogénea reduciendo cualquier segregación microquímica presente en la aleación original [10]; posteriormente, un tratamiento térmico de temple con un enfriamiento rápido de la aleación para preservar una solución sólida sobresaturada que retenga los átomos de soluto y mantenga un cierto número de vacantes en la red cristalina que favorezcan el proceso de difusión durante el envejecimiento [9,11]; y finalmente, el tratamiento térmico de envejecido, en el cual, la aleación se calienta a una temperatura debajo de la temperatura de solvus [10], y consiste en un proceso difusivo activado a una temperatura determinada, en que los átomos de soluto difunden formando precipitados endurecedores [11].

La fracción volumen precipitada y la dispersión de las partículas de la segunda fase se pueden controlar por medio de la velocidad de enfriamiento. La fracción volumen y la dispersión de partículas dependen del tiempo de envejecimiento [12]. El grado de fortalecimiento de las aleaciones endurecibles por precipitación depende de la fracción volumen, tamaño, morfología y distribución de los precipitados de segunda fase en la matriz [13, 14, 15]. La coherencia en los precipitados se ve afectada a altas temperaturas sufriendo un engrosamiento impulsado por una reducción en la energía total interfacial y elástica, resultando en un incremento en sus tamaños promedio y una eventual pérdida de coherencia, y así causando una degradación de las propiedades mecánicas de la aleación [15]. Por lo que, la resistencia al engrosamiento de los precipitados es un factor clave para mantener la alta resistencia a altas temperaturas en este tipo de aleaciones [7].

Es así que este trabajo pretende analizar la evolución morfológica de los precipitados coherentes de la fase β´ (Fe,Ni)Al en la aleación de composición Fe-10%Ni-15%Al-10%Cr(%at.) a las temperaturas de envejecido de 850, 900 y 950°C durante algunos tiempos de tratamiento térmico, así como su influencia en las propiedades mecánicas mediante microdureza Vickers.

# **METODOLOGÍA EXPERIMENTAL**

La aleación de composición química nominal Fe-10%Ni-15%Al-10%Cr (%at.) se fabricó por fusión convencional en un mini-horno de arco eléctrico Edmund Buehler MAM-1 (por sus siglas en inglés Mini Arc Melter) bajo una atmosfera inerte de gas argón. Los elementos empleados para la fusión con una pureza mínima del 99.5% fueron pesados en una balanza analítica marca Ohaus Pioneer para obtener botones de 10g. Los botones de aleación obtenidos fueron preparados superficialmente mediante un desbaste con lijas de carburo de silicio de grado 220 hasta 4000 y pulido con alúmina de 0.05 μm, para determinar la composición química en un microscopio electrónico de barrido marca JEOL modelo JSM 6300 a 20 kV y equipado con un espectrómetro de energía dispersiva de rayos X.

Los botones de aleación fueron encapsulados en tubos de cuarzo al vacío y tratados térmicamente con un homogeneizado a 1100°C durante 7 días, seguido de un enfriamiento al aire o normalizado. Posteriormente, las aleaciones fueron envejecidas a temperaturas de 850, 900 y 950°C por 1, 25, 100 y 500 h, seguido de un rápido enfriamiento en agua con hielos para obtener una solución sólida sobresaturada. Los tratamientos de homogeneizado y envejecido se realizaron una mufla CARBOLITE modelo CWF 1200.

Posterior a cada tratamiento térmico, las muestras fueron preparadas metalográficamente para su caracterización microestructural mediante Microscopía Electrónica de Barrido de Alta Resolución (MEB-AR) en un microscopio JEOL modelo JSM-6701F con un voltaje de aceleración de 15 kV.

La preparación metalográfica se llevó a cabo mediante un desbaste con lijas de carburo de silicio grados 220, 360, 400, 600, 1000, 1200, 1500, 2000 y 4000, seguido de un pulido a espejo con un paño Alphagam marca EXTEC con alúmina de 0.05 µm y silica coloidal de 0.02 µm, para finalmente ser atacadas químicamente en una solución con 15 ml de ácido clorhídrico, 5 ml de ácido acético y 5 ml de ácido nítrico, durante aproximadamente 30 segundos.

Por su parte, la caracterización mecánica se llevó a cabo mediante pruebas de Microdureza Vickers para cada condición, empleando un durómetro modelo FM-7 marca FutureTech con una carga de 200gf durante 12 s. En cada muestra se realizaron 18 indentaciones lo más cercanas al centro de la muestra. Cabe señalar que la realización de la prueba de Microdureza Vickers se realizó mediante la norma ASTM E 92-17 [16].

# **RESULTADOS**

Como parte de los resultados de los análisis químicos obtenidos por MEB-EDS, la tabla 1 muestra la composición química promedio en porciento peso y porciento atómico de al menos tres microanálisis realizados en cada botón de aleación, obtenidos de un área de 0.1 mm<sup>2</sup>. Se muestra que las composiciones reales en porciento atómico son próximas a las composiciones nominales propuestas antes de la fusión. Se puede observar que la máxima diferencia en composición es de 0.64%at.

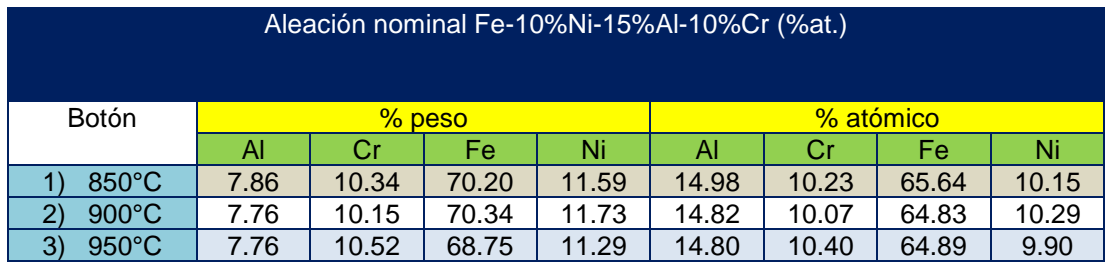

Tabla 1. Resultados promedios del análisis químico elemental semicuantitativo por MEB-EDS.

Las figuras 1-3 muestran micrografías a 10 y 20kX de la caracterización microestructural mediante MEB-AR de la aleación Fe-10%Ni-15%Al-10%Cr (%at.) homogeneizada a 1100°C y envejecida a 850, 900 y 950°C, respectivamente. En general, la aleación presentó una distribución de tamaño de partícula homogénea y unimodal a las tres temperaturas de envejecido, asimismo, es evidente un aumento de tamaño y una disminución en la cantidad de los precipitados conforme el tiempo de envejecido aumenta.

En la figura 1 se puede observar la distribución de precipitados a 10kX y la morfología a 20kX de la aleación envejecida a 850°C durante 1, 25, 100 y 500 h. Después de 1h de envejecido, la aleación muestra una distribución aleatoria de tamaño de precipitados (figura 1 (a)), posteriormente, se observa un aparente alineamiento después de 25 h de tratamiento (figura 1 (b)), dicho alineamiento y la formación de grupos de precipitados es más evidente después de las 100 h de envejecido (figura 1 (c)), donde es posible observar que los precipitados presentan intercaras alineadas entre sí. Finalmente, con 500 h de tratamiento los precipitados vuelven a una distribución al azar (figura 1 (d)). El cambio morfológico observado fue de esféricos (1 h, ver figura 1 (e)) a cuboidal (25 – 100 h, ver figura 1 (f) y (g)), a una morfología redondeada o esférica (500 h, ver figura 1 (h)).

La figura 2 muestra la evolución microestructural en la aleación envejecida a 900°C durante 1, 25, 100 y 500 h. Posterior a 1 h de envejecido, los precipitados también presentan una distribución al azar (figura 2 (a)), después de 25 y 100 h de envejecido, los precipitados se agrupan y se alinean preferencialmente ((figura 2 (b) y (c)), finalmente, después de las 500 h de tratamiento los precipitados vuelven a una distribución al azar. El cambio morfológico de los precipitados fue de esféricos-cuboidales (1 h, ver figura 2 (e)) a cuboidal con intercaras alineadas y paralelas entre sí (25 h, ver figura 2 (f)), y después de 100 h de tratamiento térmico, los precipitados tienden a perder

la morfología cuboidal para volverse nuevamente redondeados o con una morfología similar a esferas (figura 2 (f)), y permanecer notoriamente esféricos después de las 500 h de envejecido.

La figura 3 presenta el cambio de la microestructura en la aleación envejecida a 950°C durante los diferentes tiempos de tratamiento. Después de 1 h de envejecido (figura 3 (a)), los precipitados se encuentran alineados preferencialmente, además de tener un agrupamiento, dicho alineamiento permanece después de las 25 y 100 h de envejecido (figura 3 (b) y (c)); posteriormente, con 500 h de tratamiento los precipitados tienen una distribución al azar (figura 3 (d)). Con respecto al cambio en la morfología de los precipitados, con 1 y 25 h estos son notoriamente cuboidales con intercaras alineadas entre sí (figura 3 (e) y (f)), para después de 100 y 500 h de envejecido cambiar a una morfología esférica (figura 3 (g) y (h)).

En general, puede observarse que el cambio en la morfología de los precipitados es de esferas a cuboides a esferas, con una diferencia en el tratamiento térmico de envejecido a 950°C donde con 1 y 25 h de tratamiento los precipitados son evidentemente cuboidales, esto puede ser efecto de la temperatura que propicia morfologías cuboidales en los precipitados con menos tiempo de tratamiento.

Durante el endurecimiento por precipitación ocurre la nucleación y crecimiento de partículas duras en una matriz dúctil, donde esta última consiste en agotar la cantidad de soluto en la matriz con el fin de obtener la composición de equilibrio del sistema. En el caso del sistema Fe-Ni-Al-Cr, objeto de estudio en esta investigación, los precipitados β' ((Fe,Ni)Al) están embebidos y son coherentes en una matriz de fase α rica en Fe. Durante el engrosamiento de precipitados el cambio de morfologías es un fenómeno que depende de la energía elástica y la energía superficial del sistema; la primera es dependiente del desajuste reticular entre el precipitado y la matriz, es decir, la diferencia entre los parámetros reticulares, que tiene influencia en la morfología inicial de los precipitados; Cuando hay ausencia de esfuerzos o la diferencia de estos parámetros reticulares es muy pequeña, la morfología inicial tiende a ser esférica. Al ir creciendo los precipitados su energía elástica se incrementa lo que provoca el cambio a una morfología cuboidal y en algunos casos a placas alargadas con el objetivo de reducir la energía del sistema y mantener la coherencia entre el precipitado y la matriz. En el caso de la aleación de estudio en este trabajo, de acuerdo con los resultados obtenidos se puede decir que el contenido de Cr en la aleación Fe-10%Ni15%Al inhibe la formación de precipitados en forma de placas alargadas o irregulares que han sido observadas en aleaciones de este sistema con adiciones de 1%Cu y 1%Cr, entre otros [13, 14, 17].

En la última etapa observada se observa el cambio de morfología de los precipitados a esferas posiblemente relacionado con una pérdida de coherencia. En el caso del alineamiento de las intercaras de los precipitados, se ha observado que estas ocurren en direcciones suaves <100> de la matriz en el sistema Fe-Ni-Al [7, 13, 14, 17].

Además de las características anteriormente descritas, por medio de microscopía electrónica de barrido de alta resolución, se encontraron algunos detalles microestructurales, la figura 4 presenta micrografías que muestran la formación de posibles defectos en las intercaras precipitado-matriz en las condiciones de envejecido a 850°C por 500 h, 900°C por 100 h y finalmente, 950°C por 100 h. Estos defectos pueden ser dislocaciones alrededor de los precipitados, las cuales, parecen tener un arreglo geométrico. De acuerdo con la micrografía a 850°C con 500h, es probable que algunos precipitados tengan una cierta conexión entre ellos, es decir, debido a que el ataque químico descubre al precipitado en cierta medida, es probable que estos se vean como precipitados separados, pero cuando el ataque químico quita mayor cantidad de matriz, los precipitados que se creía eran independientes, ahora forman parte de un solo precipitado. Se cree, que la presencia de dislocaciones acelera los procesos difusivos [18].

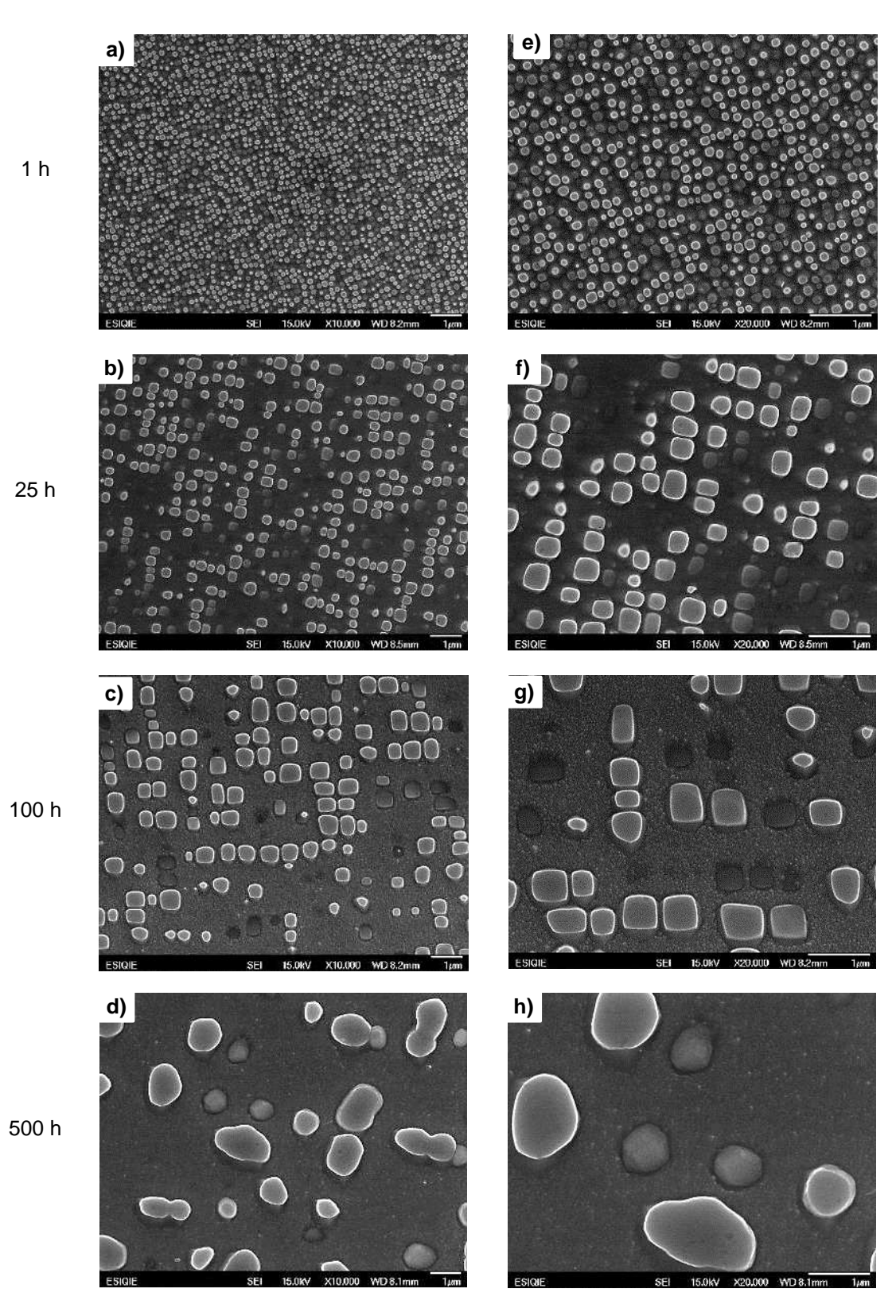

Figura 1. Evolución morfológica en los precipitados de la fase β' en la aleación %Fe-10%Ni-15%Al-10%Cr (%at.) envejecida a 850°C durante 1 h (a, e), 25 h (b, f), 100 h (c, g) y 500 h (d, h) a 10kX y 20kX aumentos respectivamente.

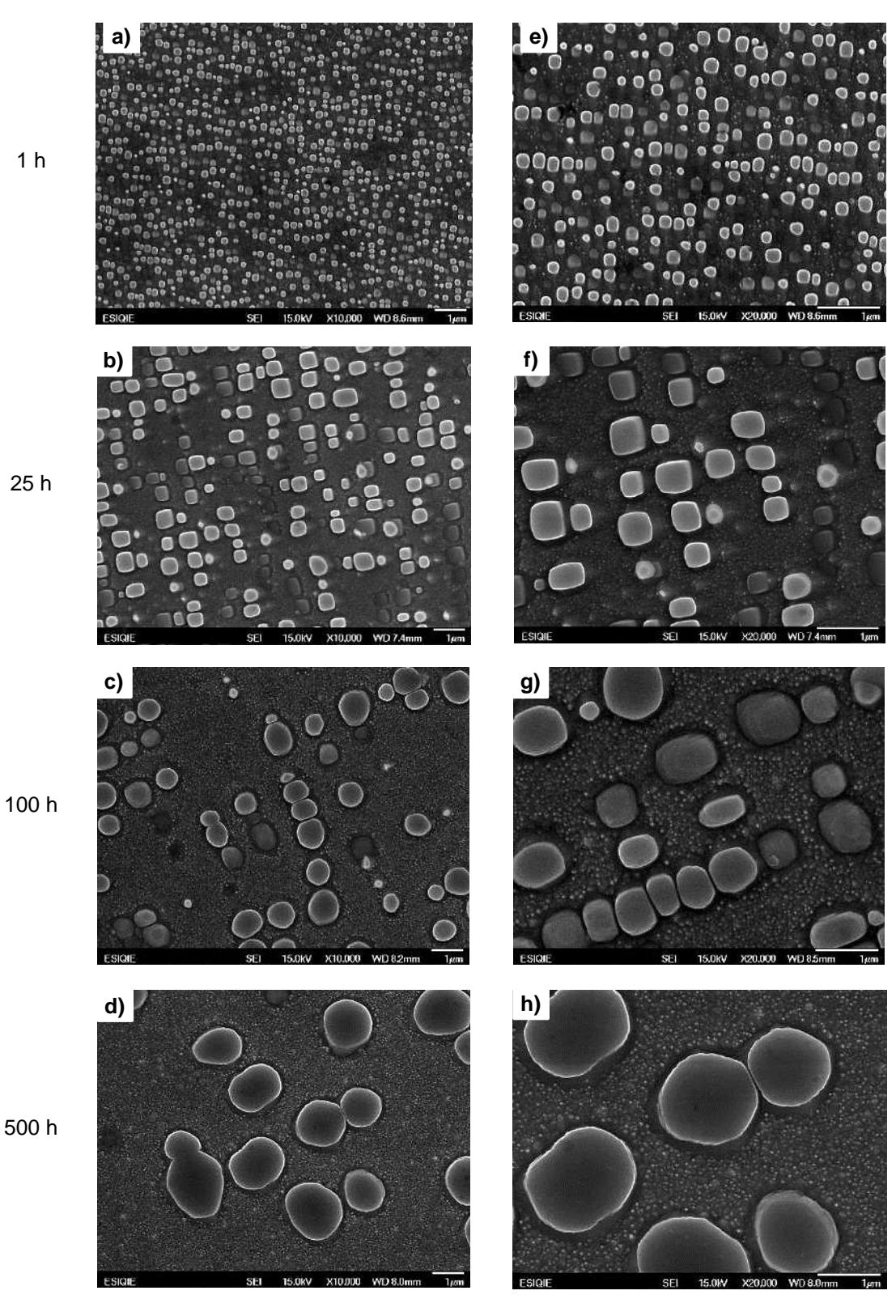

Figura 2. Evolución morfológica en los precipitados de la fase β' en la aleación %Fe-10%Ni-15%Al-10%Cr (%at.) envejecida a 900°C durante 1 h (a, e), 25 h (b, f), 100 h (c, g) y 500 h (d, h) a 10kX y 20kX aumentos respectivamente.

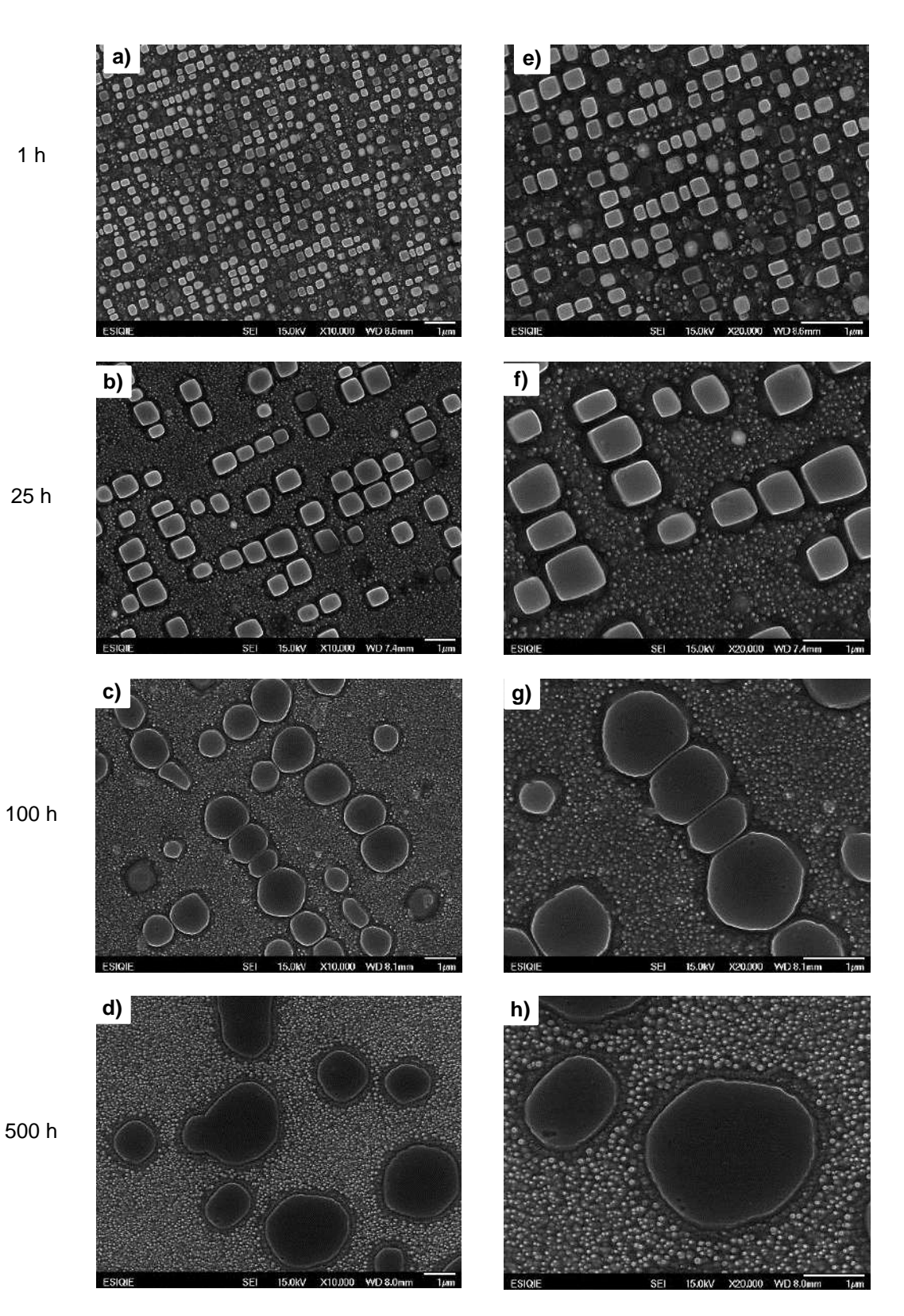

Figura 3. Evolución morfológica en los precipitados de la fase β' de la aleación %Fe-10%Ni-15%Al-10%Cr (%at.) envejecida a 950°C durante 1 h (a, e), 25 h (b, f), 100 h (c, g) y 500 h (d, i) a 10kX y 20kX aumentos respectivamente.

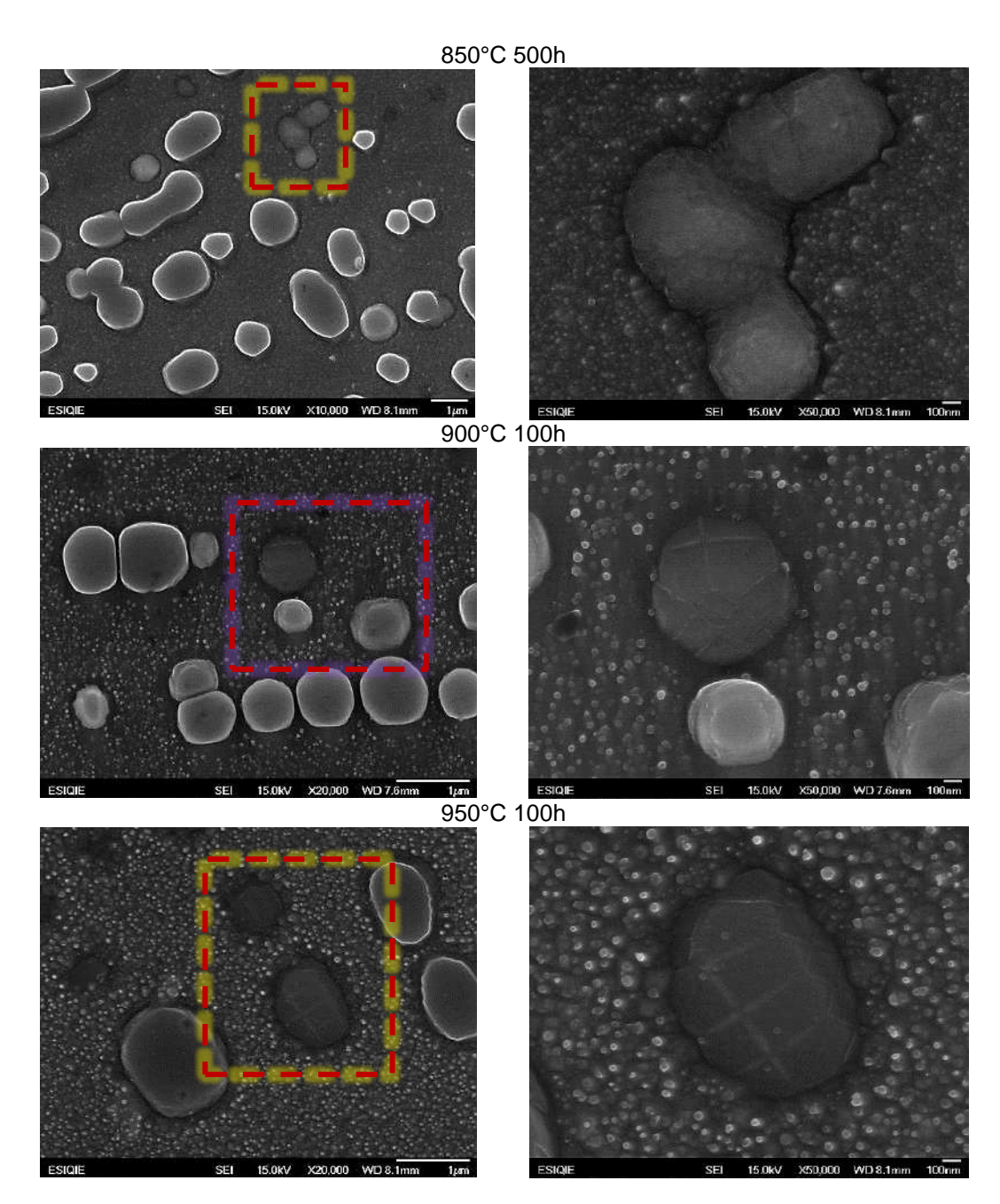

Figura 4. Presencia de defectos superficiales después del tratamiento térmico de envejecido en las intercaras precipitado-matriz.

Finalmente, en la tabla 2, se pueden ver los valores de Microdureza Vickers y las respectivas desviaciones estándar a las tres temperaturas y en los distinto tiempos de envejecido. Asimismo, los valores graficados se pueden observar en la figura 5.

Tabla 2. Valores de Microdureza Vickers con desviación estándar.

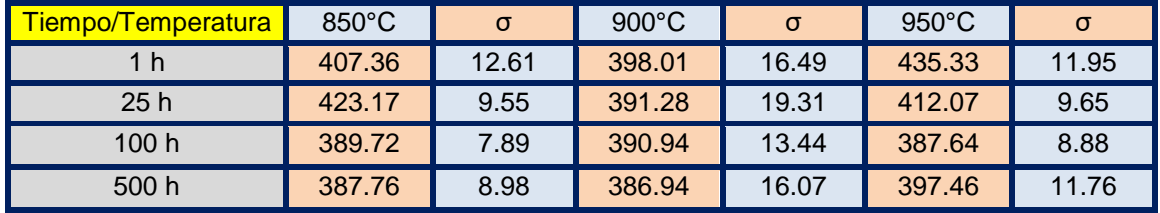

Respecto a los valores de dureza obtenidos, a la temperatura de envejecido de 850°C, la dureza tuvo una menor dureza con 1 h de tratamiento siendo esta de 407.36+-12.61HV, posteriormente a las 25 h de envejecido esta sube hasta 423.17+-9.55 HV y finalmente tiende a disminuir en los tiempos posteriores de 100 y 500 h hasta obtener en este último, un valor de dureza de 287.76+- 8.98 HV. A la temperatura de 900°C la dureza disminuye de forma gradual respecto del tiempo de envejecido, empezando con una dureza de 398.01+-16.49 HV con 1 h de envejecido hasta 386.94+-16.07 HV con 500 h de tratamiento.

Por último, a 950°C la dureza disminuye progresivamente entre los tiempos de 1 h con una dureza de 435.33+-11.95 HV hasta las 100 h de tratamiento con un valor de 387.64+-8.88 HV, para después de concluidas las 500 h de envejecido aumentar sutilmente su dureza hasta 397.46 +- 11.76 HV. La temperatura con mayor dureza al tener 1 h de envejecido fue 950°C, y la temperatura con menor dureza al finalizar las 500h de envejecido fue la de 900°C, con una diferencia de 0.82 con la última dureza a 850°C.

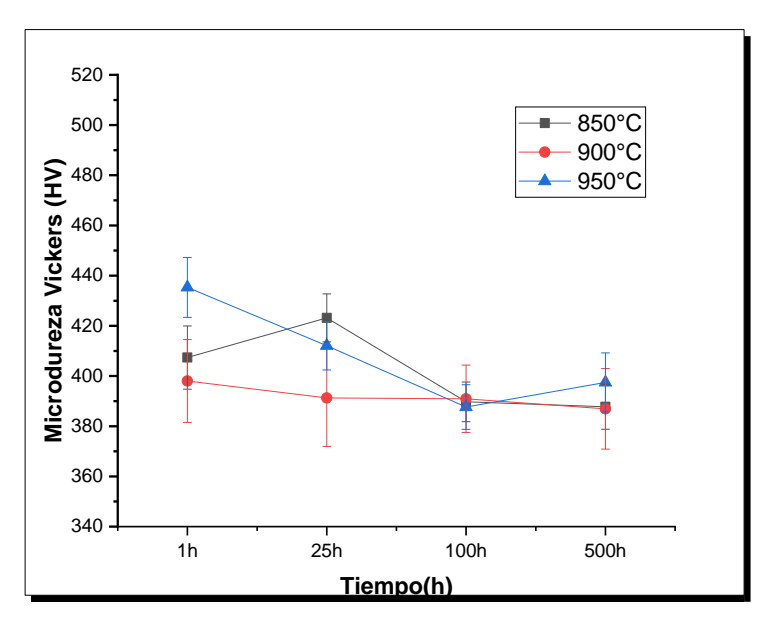

Figura 5. Valores graficados de la Microdureza Vickers.

# **CONCLUSIONES**

- **1**. La fase β' ((Fe,Ni)Al) precipita en una matriz de fase α rica en Fe-Cr-Al-Ni.
- 2. La adición de Cr en la aleación Fe-Ni-Al con un homogeneizado a 1100°C y envejecido entre 850 – 950°C promueve una distribución de tamaño de precipitados unimodal.
- 3. El engrosamiento de precipitados para todas las condiciones promueve un aumento en tamaño y una disminución en la cantidad de los precipitados.
- 4. En general, el cambio de la morfología de los precipitados a las diferentes temperaturas es de esferas a cuboides a esferas, donde el cambio a una morfología cuboidal en los primeros tiempos de envejecido se atribuye a las interacciones elásticas entre el precipitado y la matriz, posteriormente, el cambio nuevamente a la morfología esférica se atribuye a la formación de una red de dislocaciones en la intercara precipitado matriz para mantener una coherencia parcial.

# **BIBLIOGRÁFÍA**

- 1. Z.K. Teng, F. Zhang, M.K. Miller, C.T. Liu, S. Huang, Y.T. Chou, R.H. Tien, Y.A. Chang, P.K. Liaw, (2012). New NiAl-strengthened ferritic steels with balanced creep resistance and ductility designed by coupling thermodynamic calculations with focused experiments. Intermetallics, vol. 29, 110-115.
- 2. Gian Song, Soon Jik Hong, Jin Kyu Lee, Sung Ho Song, Sung Hwan Hong, Ki Buem Kim, Peter K. Liaw (2019). Optimization of B2/L21 hierarchical precipitate structure to improve creep resistance of a ferritic Fe-Ni-Al-Cr-Ti superalloy via thermal treatments. Scripta Materialia, vol. 161, 18-22.
- 3. C. Stallybrass, G. Sauthoff (2004). Ferritic Fe–Al–Ni–Cr alloys with coherent precipitates for high-temperature applications, Materials Science and Engineering, A, 387-389.
- 4. Nhon Q. Vo, Christian H. Liebscher, Michael J.S. Rawlings, Mark Asta, David C. Dunand. (2014). Creep properties and microstructure of a precipitation-strengthened ferritic Fe–Al– Ni–Cr alloy, Acta Materialia, vol 71, 89-99.
- 5. Michael J. S. Rawlingsa, Christian H. Liebscherb, Mark Astab, David C. Dunand. (2017). Effect of Titanium Additions upon Microstructure and Properties of Precipitation-Strengthened Fe-Ni-Al-Cr Ferritic Alloys, Acta Materialia.
- 6. C. Stallybrass, A. Schneider, G. Sauthoff. (2005). The strengthening effect of (Ni,Fe)Al precipitates on the mechanical properties at high temperatures of ferritic Fe–Al–Ni–Cr alloys, Intermetallics, 13, 1263-1268.
- 7. Orlando Soriano-Vargas, Maribel L. Saucedo-Muñoz, Víctor M. Lopez-Hirata y Ana Ma. Paniagua-Mercado. (2010) Coarsening of β' Precipitates in an Isothermally-Aged Fe75- Ni10-Al15 Alloy, Materials Transactions, vol. 51(3), 442-446.
- 8. F. Yin, C. Wu, Z. Li, M. Zhao, Y. Liu. (2013). Phase Equilibrium of the Fe-Cr-Ni-Al Quaternary System at 900˚C. Journal of Phase Equilibria and Diffusion, vol. 34(3), 181- 187.
- 9. D. A. Porter, K. E. Easterling, M. Sherif. (2009). Phase Transformations in Metals and Alloys (3rd ed.). CRC Press, Páginas: 1, 261, 297.
- 10. Donald R. Askeland, Pradeep P. Fulay, Wendelin J. Wright. (2011). Endurecimiento por dispersión mediante transformaciones de fase y tratamiento térmico. Ciencia e Ingeniería de Materiales (6ª. ed.). CENGAGE Learning. Páginas. 458-460.
- 11. C. A. Narváez, D. Garzón, C. A. Bohórquez. (2009). Modelamiento del endurecimiento por precipitación en aleaciones de aluminio tratables térmicamente.
- 12. G. Kostorz. (2001). Phase Transformations in Materials. Wiley- VCH press. Páginas: 314.
- 13. N. Cayetano-Castro, H.J. Dorantes-Rosales, V.M. López-Hirata, J.J. Cruz-Rivera, J. Moreno-Palmerin y J.L. González-Velázquez. (2008). Cinética de engrosamiento de precipitados coherentes en la aleación Fe-10%Ni-15%Al. Revista de Metalurgia, vol. 44 (2), 162-169.
- 14. H. J. Dorantes-Rosales, N. Cayetano-Castro, J. de J. Cruz-Rivera, V. M. López-Hirata, J. L. González Velázquez y J. Moreno-Palmerín. (2009). Cinética de engrosamiento de precipitados coherentes en aleaciones base hierro. Suplemento de la Revista Latinoamericana de Metalurgia y Materiales, vol. S1 (2), 637-645.
- 15. V. Vaithyanathan, L.Q. Chen. (2002). Coarsening of ordered intermetallic precipitates with coherency stress. Acta Materialia, 50, 4061–4073.
- 16. ASTM E 92-17. Standard Test Methods for Vickers Hardness and Knoop Hardness of Metallic Materials.
- 17. C. Lund, P.W. Voorhees. (2002). The effects of elastic stress on coarsening in the Ni-Al system. Acta Materialia, vol. 50, 2085–2098.
- 18. H. Bakker, H.P. Bonzel, C.M. Bruff, M.A. Dayananda, W. Gust, J. Horváth, I. Kaur, G.V. Kidson, A.D. Le Claire, H. Mehrer, G.E. Murch, G. Neumann, N. Stolica, N.A. Stolwijk. (1990). Diffusion in Solid Metals and Alloys. Springer.

## **OCTAVE HERRAMIENTA PARA LA ENSEÑANZA DEL PROCESAMIENTO DE IMÁGENES EN INGENIERIA FISICA**

Sandra Minerva Gelista López, Armando Gómez Vieyra, Julio César Hidalgo González

División de Ciencias Básicas e Ingeniería, Universidad Autónoma Metropolita Unidad Azcapotzalco agvte@azc.uam.mx

#### **RESUMEN**

El procesamiento digital de imágenes, que comenzó en 1964, ha evolucionado drásticamente, siendo parte inherente de nuestro mundo actual. En la formación de los estudiantes de ingeniería, que aspiran a desarrollarse en áreas como como robótica, imagen biomédica, visión artificial, inspección industrial, entre otras, es necesario facilitar el acceso a herramientas computacionales que permitan aprender, desarrollar e innovar en esta área. El auge de los dispositivos electrónicos los cuales capturan, almacenan y reproducen imágenes digitales resaltó la importancia del procesamiento de imágenes, de esta manera las técnicas de procesamiento se extendieron. En específico, en la carrera de Ingeniería Física de la Universidad Autónoma Metropolitana, se imparte la UEA *Imágenes*, donde gran parte de su contenido corresponde a un curso tradicional de procesamiento de imágenes. Sin embargo, al no presentarse una formación amplia en programación y diseño de algoritmos en esta carrera, es necesario emplear intérpretes de alto nivel como Matlab o Mathematica, los cuales, representan un costo elevado para las universidades y los estudiantes. Por lo cual, se analizó, comparó e implementó un curso piloto basado en Octave, con un enfoque totalmente práctico mostrando algoritmos que pueden ser utilizados en diversas áreas. En este trabajo se presenta, el diseño, desarrollo e implementación de un curso introductorio, a nivel de ingeniería física, basado en Octave como intérprete de programación, implementando arreglos, ciclos iterativos y funciones propias del lenguaje de programación, y matemáticas, refiriendo a los conceptos de operaciones con matrices con álgebra lineal, convolución y transformada de Fourier. Presentando las ventajas y desventajas para el uso cotidiano de este software libre, tanto para un proceso de enseñanza aprendizaje, como para, su implementación en la vida profesional.

#### **INTRODUCCIÓN**

Dentro del programa de estudios de la carrera de Ingeniería Física de la Universidad Autónoma Metropolitana, Unidad Azcapotzalco, se desarrollan conocimientos para comprender fenómenos físicos ligados los problemas industriales como los procesos de termo-fluidos, control de presión y temperatura, control de texturas y tonalidades del color, etc. Muchos de estos procesos son monitoreados mediante videos que son procesados por software comercial o crear software que permita realizar esta labor. Debido a esto, el programa de estudios incluye la Unidad de Enseñanza Aprendizaje (UEA) optativa de *Imágenes*, la cual se centra en conocer y aplicar conceptos básicos para la adquisición, procesamiento y presentación de imágenes. Esto implica comprender que la imagen es una matriz o un arreglo de matrices que representan la intensidad de la luz en un ancho de banda bien definidos.

Para realizar el procesamiento y análisis de imágenes, es necesario manipular sus representaciones matemáticas basados en operaciones matriciales, desde una suma de matrices hasta la convolución entre imágenes (filtros espaciales y temporales). Por lo que, tradicionalmente se ha venido empleando el software Matlab®, que es un entorno integrado para el análisis iterativo y los procesos de diseño con un lenguaje de programación sencillo que expresa las matemáticas de matrices y arreglos de matrices directamente. Sin embargo, para Latinoamérica y en especial para el sistema gubernamental de educación superior, ha constituido una carga presupuestal, que debido al problema económico derivado de la emergencia sanitaria reciente y los problemas locales han desatado una inflación que han acrecentado este problema.
Soluciones viables son: Phyton y las librerías libres (OpenCV, Scikit-image, PIL/pillow, NumPy, Mahotas) y GNU Octave. Este último es un entorno integrado de programación libre, sin fines de lucro, con un lenguaje de programación amigable y que su fin principal es realizar cálculos numéricos de manera muy similar al MATLAB. En este sentido, se optó por crear un curso de la UEA de Imágenes basando todo el conocimiento en Octave.

# **TEORÍA**

El desarrollo del conocimiento y la ingeniería en tiempos contemporáneos está ligado al procesamiento digital de imágenes (PDI), que se emplea y evoluciona dependiendo de la rama de la ingeniería donde se esté aplicando. Aunque esta rama del conocimiento es relativamente joven, aproximadamente unos 80 años, es una disciplina que basa su estructura y desarrollo en las matemáticas, principalmente discretas. Para su aplicación en la ingeniería física, podríamos definir al PDI como el proceso de recibir una imagen  $f(x, y)$ , procesarla para producir otra imagen de salida  $g(x, y)$  con las mismas dimensiones con un resultado o información de más alto nivel (información buscada, como por ejemplo identificación de un tumor o una fractura en una estructura). Es la base de la visión por computadoras, la robótica, la imagenología médica, registro remoto, entre otras. Los problemas básicos del procesamiento de imágenes son:

- El mejoramiento de una imagen.
- La restauración de una imagen.
- La reconstrucción de una imagen.
- La compresión de imágenes.

Para cada uno de los campos mencionados se han desarrollado una gran cantidad de algoritmos y procedimientos, que se basan en el campo de las matemáticas discretas y las transformaciones integrales. Considerando el universo de técnicas desarrolladas, procesos de análisis de imágenes desarrollados y métodos de enseñanza, nosotros adaptamos la idea de Gonzales sobre un sistema de análisis de imágenes (Figura 1) para desarrollar nuestra propuesta de proceso de enseñanzaaprendizaje empleando Octave.

Octave es un programa de software libre que ha alcanzado una amplia difusión y de uso variado en al ámbito académico. Este software es un proyecto maduro y completo que permite a un programador hábil realizar algoritmos numéricos de gran complejidad en muchos campos de ciencia y la ingeniería. Dentro de las ventajas de usar Octave sobre los software libres y comerciales, se encuentran:

- Acceso libre y sin costo al programa.
- Difusión libre de su código que puede ser modificado.
- Lenguaje de programación interpretado e interactivo muy parecido a Matlab.
- Contribución de muchos usuarios al proyecto.
- Se han desarrollado múltiples librerías avanzadas y paquetes desarrollados.
- Interacción con otro tipo de programas como C++ y Fortran.
- Existen manuales básicos y páginas web en constante desarrollo.

Dentro de sus puntos débiles comparado con otros paquetes computacionales de este tipo encontramos:

- Alto tiempo de procesamiento
- No tiene desarrolladas toda la gama de librerías que si llega a tener un software comercial.
- Se necesitan conocimientos de programación de alto nivel para poder emplearlo en funciones muy específicas.

Sin embargo, para un proceso de enseñanza aprendizaje o emplearlo en una industria pequeña presenta capacidades más que suficientes.

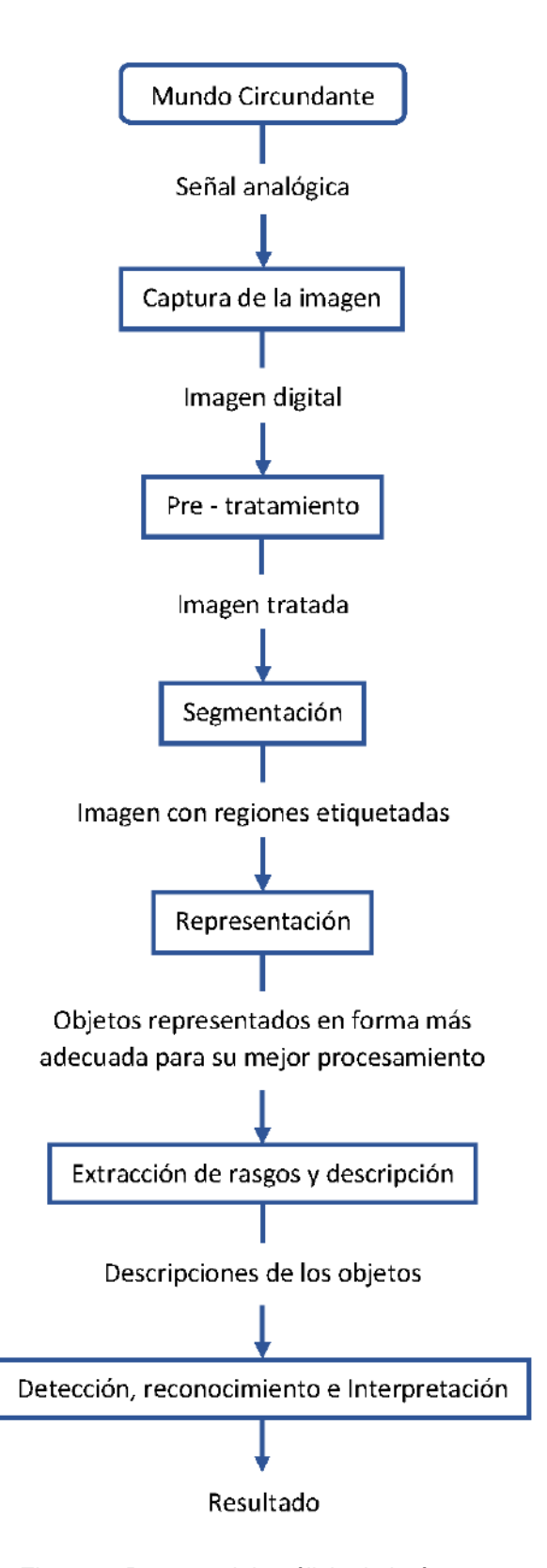

Figura 1. Proceso del análisis de imágenes.

# **DESARROLLO**

Para el desarrollo de este curso, considerando el programa oficial de estudios de la licenciatura en Ingeniería Física de la Universidad Autónoma Metropolitana Unidad Azcapotzalco, se plantea una introducción a la formación de imágenes digitales, basándonos en los libros de Fiete (Formation of a Digital Image: The Imaging Chain Simplified) y Kingslake (Optics in Photography)

El siguiente punto a tratar en esta propuesta es una introducción a la programación en el entorno Octave, donde se plantea como base la manipulación y la operatividad algebraica de matrices. Para lo cual se considera la creación de números aleatorios, matriz identidad e inversa, operaciones básicas con matrices y por último la representación de matriz como imagen.

Un siguiente apartado es introducir el tipo de formatos de imágenes y videos, enfatizando en las características y ventajas de cada tipo de video. Definiendo una imagen monocromática y una imagen tricolor (RGB, CMY, HSI, YIQ), explicando el concepto de capas de color, resolución de la imagen y cuantificación de la imagen.

A continuación, se presenta las transformaciones básicas en imágenes digitales. Por lo que se introducen y aplican conceptos como modificación de resolución de una imagen, rotación de imágenes, escalado de imágenes, aumento de contraste (ecualización de una imagen), transformaciones lineales pixel a pixel y transformaciones no lineales pixel a pixel.

Siguiendo con la presentación de los conceptos de mejoramiento de la imagen y restauración de una imagen. Para lograr este objetivo es fundamental el concepto de convolución, el cual nos permitirá introducir técnicas de eliminación de ruido, filtraje espacial.

Para la conceptualización y completes del curso se introduce filtraje de imágenes en el dominio de la frecuencia. Con el objetivo de lograr que se asimilen estos conceptos, se debe introducir la transformada de Fourier en imágenes, para finalmente introducir los filtros básicos en el dominio de la frecuencia.

#### **RESULTADOS**

Se desarrollaron múltiples programas en Octave a partir de algoritmos tradicionales, de donde mostraremos una muestra significativa del trabajo realizado:

a) *Representación de matriz como imagen*

*%Programa 3 %Conversión de una matriz a una imagen* clc clear all close all *%Se muestra como imagen a una matriz de números enteros aleatorios* A=randi(100,255); imag=image(A); title("Imagen matriz números aleatorios ")

Imagen matriz nomeros aleatorios

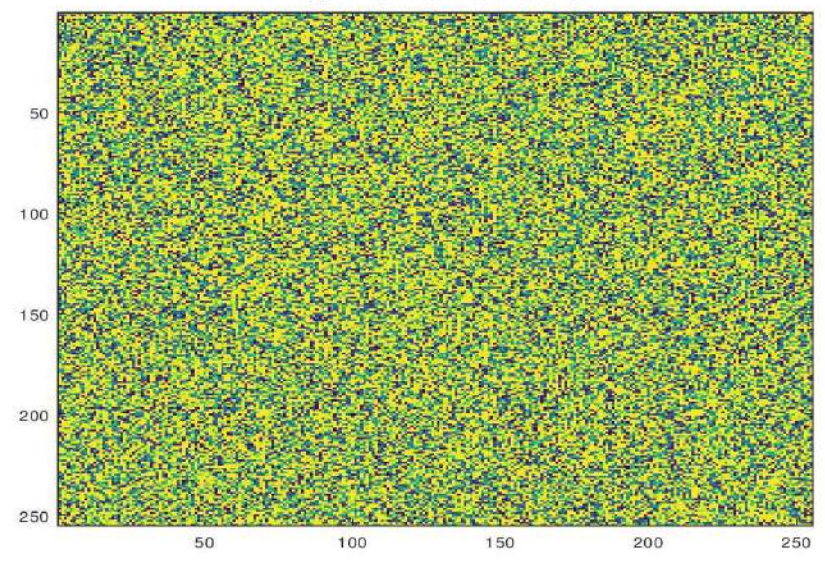

Figura 2. Resultado del Programa 3: representación de una imagen como una matriz

*%Programa 6 %RGB y monocromático* clc close all clear all *% Se aíslan las capas Rojo, Verde y Azul de una imagen.* ITIFF=imread("flor.tiff"); *%Los índices 1,2 y 3 indican la posición de la capa correspondiente a los colores RGB respectivamente.* rojo=ITIFF $(:,:, 1);$  $azu=ITIFF(:,:,2);$  $verde=ITIFF(:,:,3);$ 

subplot(2,2,1), imshow(ITIFF), xlabel("Imagen RGB") *%muestra imagen original* subplot(2,2,2), imshow(rojo), xlabel("Capa roja") *%muestra composición rojo* subplot(2,2,3), imshow(verde), xlabel("Capa verde") *%composición verde* subplot(2,2,4), imshow(azul), xlabel("Capa azul") *%composición azul*

*b) Imagen RGB por capas de composición*

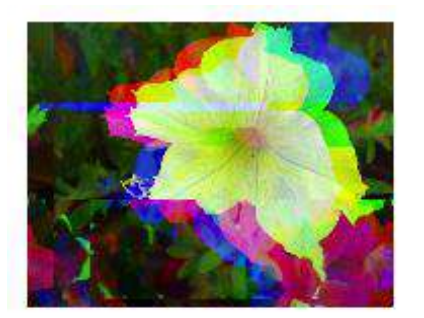

Imagen RGB

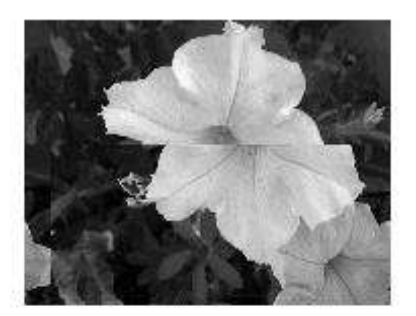

Capa roja

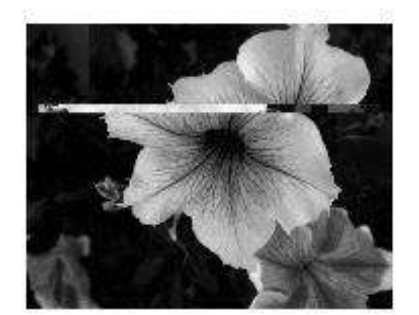

Capa verde

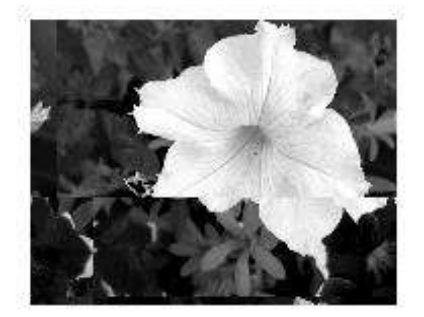

Capa azul

Figura 3. Resultado del Programa 6: Visualización de una imagen RGB y sus tres capas.

*c) Ecualización de Imagen*

*%Programa 10 %Histograma de imagen*  clc clear all close all

pkg load image I=imread("floresbn.jpg"); *%Se ecualiza la imagen*

Eq=histeq(I,32); *%Ecualización a 32 "intervalos o clases"*

subplot(2,2,1), imshow(I), xlabel("Imagen original") subplot(2,2,2), imhist(I), xlabel("Histograma original") subplot(2,2,3), imshow(Eq), xlabel("Imagen ecualizada") subplot(2,2,4), imhist(Eq), xlabel("Histograma 32 bins")

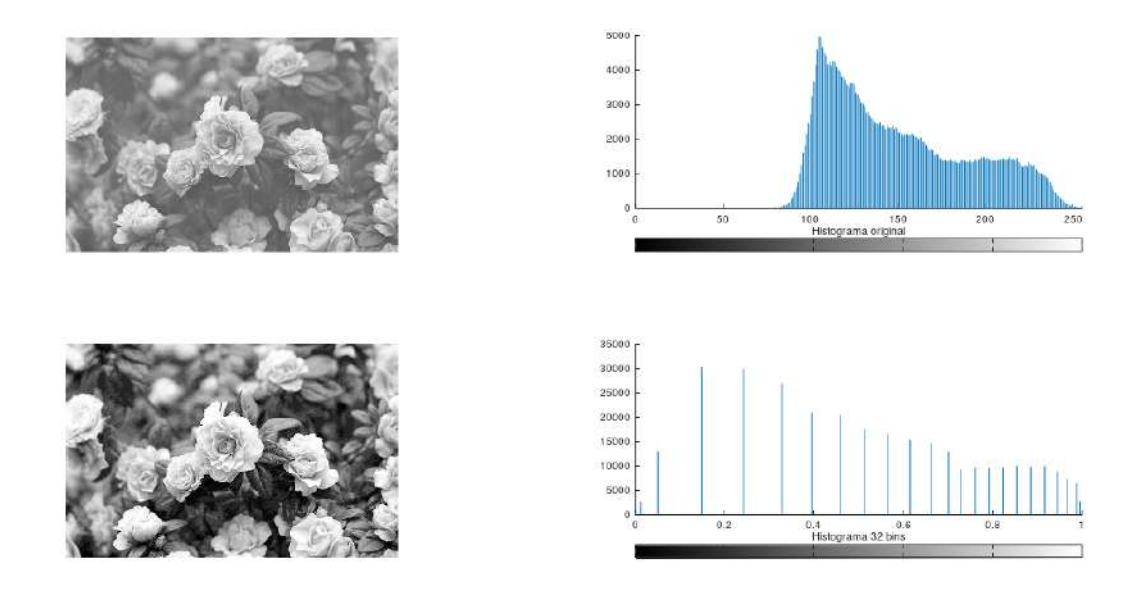

Figura 4. Resultado del Programa 10: Creación de un histograma y ecualización de la imagen.

# *d) Convolución numérica*

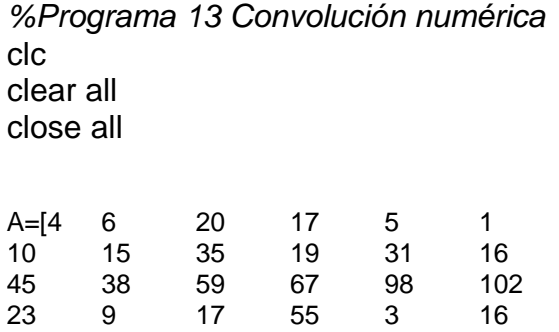

33 11 7 8 12 24

56 72 6 14 5 13]; Kr=[0 1 0; 1 0 1; 0 1 0];

*%En este proceso de convolución es necesario considerar los bordes de la imagen %ya que como veremos más adelante al desplazar el kernel de 3x3 sobre la matriz %nos topamos con problemas al intentar operar en las orillas, para este ejemplo %colocaremos un marco de dos columnas y dos renglones de ceros a la matriz A* 

Sz=size(A); *%Tomamos los valores de dimensiones de A* Nva=zeros(Sz(1)+2,Sz(2)+2); *%creamos una función general para generar una matriz % con dos columnas y renglones extra* Nva(2:end-1, 2:end-1)=A *%Se acomoda la matriz a convolucionar para no tener problemas*

 *%en los bordes*

Z=zeros(Sz(1), Sz(2)); *%Se crea una matriz donde se acomodan los resultados de la %convolución* for  $j=1:Sz(2)$ for  $n=1:Sz(1)$  I1=Nva(n:n+2,j:j+2); Cr=Kr.\*I1; for  $i=1:8$  $Cr(i+1)=Cr(i)+Cr(i+1);$  end  $Z(n,j)=Cr(end);$ 

end

end

cnv=Z *%Matriz final* 

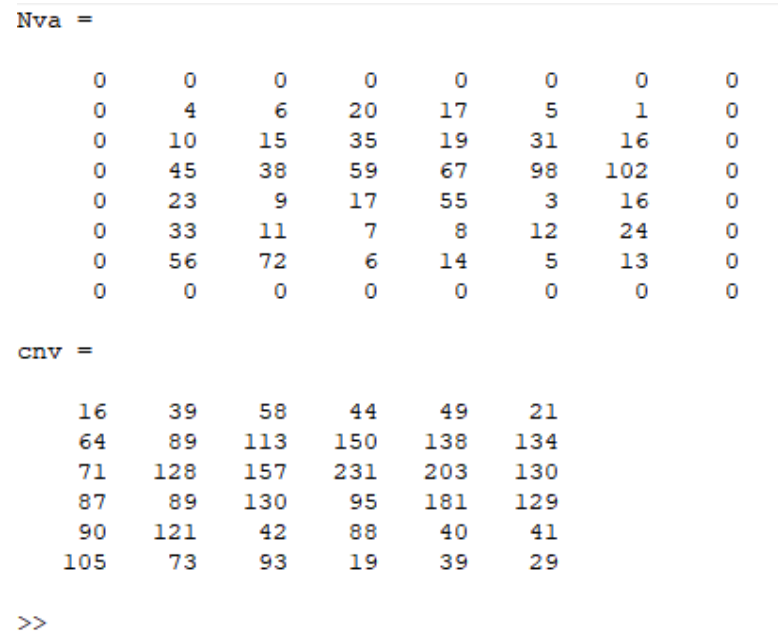

#### Figura 5. Resultado del Programa 13, donde se muestra el proceso manual de realizar una convolución

*e) Transformada rápida de Fourier usando funciones definidas en octave*

*%Programa 16 %Transformada de Fourier en imagen de borde simple* clc clear all close all

**TOMO VI INGENIERÍAS Página 545**

pkg load image *%Se crea una imagen binaria*  Bin=[ zeros(256,128) , ones(256,128)]; *%Se crea una matriz de 256X256 la cual %se divide en 0's y 1's* 

af=fftshift(fft2(Bin)); *%Se centran los valores de la transformada discreta de %Fourier aplicada a la matriz* Bin*,* af *es una matriz % de números decimales complejos*

afl=log(1+abs(af)); *%Función log para "estirar" los valores absolutos de la transformada* 

subplot (1,2,1), imshow(Bin) , xlabel('Matriz binaria')

subplot(1,2,2), imshow( mat2gray(afl) ), xlabel('Transformada Discreta Fourier') *%mat2gray escala a valores entre 0 y 1, produce una escala de grises*

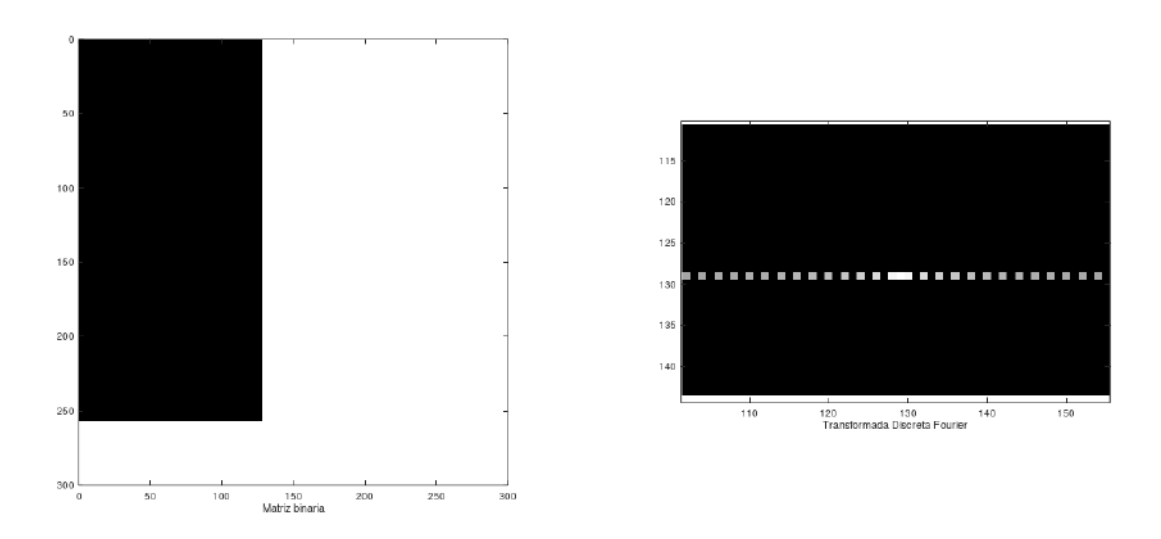

Figura 6. Resultado del Programa 16, donde se muestra el resultado de aplicar la transformada de Fourier en una función binaria.

*f) Filtro pasa altas*

*%Programa 23 %Filtro pasa altas*

clc close all clear all

Gato=imread("gatobw2.jpg"); %imagen a procesar

F=fft2(Gato); *%Transformada de Fourier*

Fsh=fftshift(F); F1=log(1+abs(Fsh));

%creamos la region circular [x,y]=meshgrid(-450:449,-300:299);  $z = sqrt(x.^2 + y.^2)$ ;

 $c=(z>25);$ 

*%Colocamos región del circulo* cff=Fsh.\*c; %delimitacion frecuencias bajas CFF=log(1+abs(cff));

fs=ifftshift(cff);  $f=$ ifft $2(fs)$ ;

subplot(2,2,1),imshow(Gato), xlabel('Imagen original') subplot(2,2,2),imshow(abs(f),[]), xlabel('Imagen filtrada, pasa altas') subplot(2,2,3),imshow(F1/F1(298,298)), xlabel('Tranformada de Fourier') subplot(2,2,4),imshow(CFF/CFF(298,298)), xlabel('Aplicacción de filtro pasa altas')

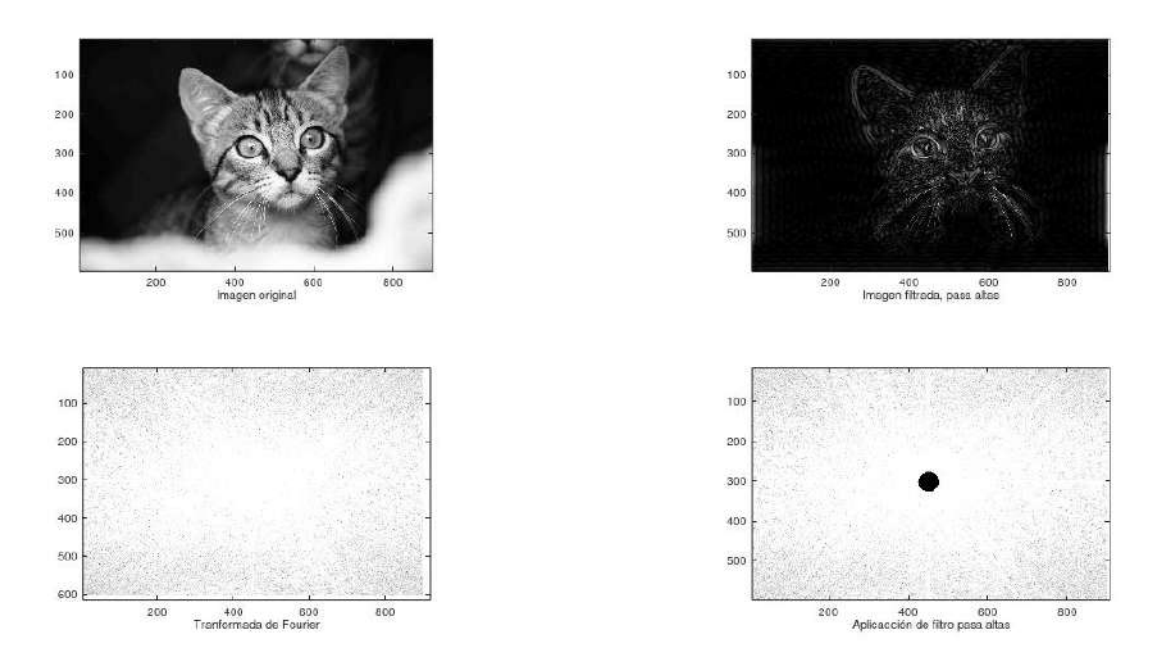

Figura 7. Resultado del Programa 23, donde se muestra la imagen original, su transformada, la aplicación del filtro pasa altas y la imagen resultante.

# **CONCLUSIONES**

El desarrollo de este trabajo, basado en Octave, ha permitido evaluar las capacidades, las virtudes y las desventajas de este software como base para un curso de procesamiento de imágenes. También se desarrollaron programas ejemplo para que los estudiantes adquieran las habilidades y conocimientos fundamentales del procesamiento de imágenes, que les permitirán comprender

técnicas más avanzadas y desarrollar subrutinas aplicadas en otros ámbitos de la ciencia y la tecnología. Es importante señalar que el grado de evolución de este software, permite ser aplicado en pequeñas empresas o en el desarrollo de investigaciones donde se requiera calculo numérico. Es posible que al trabajar en Phyton y alguno de sus ficheros para el procesamiento de imágenes, se aumente la capacidad y velocidad de procesamiento, al ser más abierta su arquitectura, pero puede complicarse la programación.

# **BIBLIOGRAFÍA (ARIAL, BOLD, 10 PT. JUSTIFICADO A LA IZQUIERDA)**

- 1. C. Dibona, S. Ockman, M. Stone, *Open Sources: Voices from the Open Source Revolution* (O'Reilly Media, Boston, MA, 1999).
- 2. C.T. Medrano-Sánchez, I. Plaza-García, *Software Libre para Cálculo Numérico* (Alfaomega, Mexico, 2009).
- 3. R. D. Fiete, *Formation of a Digital Image: The Imaging Chain Simplified* (SPIE, United States of America, 2012).
- 4. R. Kingslake, *Optics in Photography* (SPIE, United Sates of America, 1992).
- 5. J. Pallerola-Comamala, *Video Digital: Trucos para Aficionados* (Alfaomega Ra-Ma, Mexico, 2007).
- 6. M. Petrou, P. Bosdogianni, *Image Processing: The Fundamentals* (Wiley-VCH, Great Britain, 1999)
- 7. R. C. Gonzalez, R. E. Woods, *Digital Image Processing* (Pearson Prentice Hall, United States of America, 2008).
- 8. R. Rodríguez-Morales, J. Humberto Sossa Azuela, *Procesamiento y Análisis Digital de Imágenes* (Alfaomega Ra-Ma, Mexico, 2012).

# **ESQUEMA DE SINCRONIZACIÓN DE DOS SISTEMAS DE LORENZ UTILIZANDO CONTROL POR ACOPLAMIENTO A MODELOS PARA APLICAR A SENSORES CAÓTICOS**

Juan Luis Vázquez Gutiérrez<sup>1</sup>, Didier López Mancilla<sup>2</sup>

Universidad de Guadalajara Centro Universitario de los Lagos [ing.juan.l.21@gmail.com.](mailto:ing.juan.l.21@gmail.com)

# **RESUMEN**

Los sensores son dispositivos que responden a estímulos o variables físicas de entrada produciendo así una salida procesable, se relaciona la entrada con la salida mediante una función. Un sensor de manera sencilla contiene un elemento sensitivo y un elemento de medición, en el caso de los sensores caóticos, el elemento de medición utilizado es un sistema caótico, y el elemento sensitivo se agrega al sistema caótico como un parámetro del sistema caótico para cambiar el régimen del funcionamiento del sistema. La complejidad que hay a la hora de reconstruir la entrada a la salida del sistema es uno de los mayores problemas que existe actualmente en la implementación de los sensores caóticos. En este trabajo se plantea un esquema de sincronización de dos osciladores caóticos de Lorenz sincronizados por medio de una ley de control obtenida usando el método de control no lineal de acoplamiento a modelos usando formas Hamiltonianas. Este método es utilizado para desacoplar perturbaciones del sistema maestro en un esquema de sincronización maestro-esclavo. La ley de control obtenida tiene la característica de ser igual a la perturbación de entrada al sistema maestro una vez que los sistemas caóticos logran sincronizarse. Esto permite usar el esquema de sincronización para implementar a un sensor caótico considerando la perturbación de entrada al sistema maestro como una señal generada por el elemento sensitivo. En las simulaciones obtenidas se logra recuperar la señal de entrada tomando la salida a través de la ley de control propuesta sin tener que usar métodos de caracterización sobre los sistemas caóticos utilizados. Se concluye que este esquema puede aplicarse como el elemento de medición en un sensor caótico para trabajos futuros.

#### **INTRODUCCIÓN**

En la actualidad los sensores se encuentran en todo tipo de aplicaciones, desde juguetes hasta aplicaciones industriales. Los sensores, por definición, son dispositivos que responden a estímulos o variables físicas de entrada produciendo así una salida procesable. En el caso de los sensores caóticos se utiliza un sistema caótico como el elemento de medición del sensor, hacer esto mejora algunas características estáticas del sensor como sensibilidad y selectividad principalmente. Uno de los problemas de implementación reportados en la literatura sobre sensores caóticos es recuperar la señal de entrada a partir del sistema caótico, actualmente se usan métodos de caracterización sobre el sistema caótico para recuperar el valor de la entrada. En este trabajo se propone un esquema de sincronización de dos sistemas caóticos acoplados por una ley de control para recuperar la señal de entrada sin tener que aplicar métodos de caracterización sobre el oscilador caótico.

El método de acoplamiento a modelos es un método de control no lineal utilizado para sincronizar sistemas caóticos mediante la obtención de una ley de control. En este caso se utiliza el método de acoplamiento a modelos aplicado a la parte conservativa de una forma Hamiltoniana de los sistemas de Lorenz, para obtener una ley de control mas compacta. El método de acoplamiento a modelos tiene la característica de desacoplar perturbaciones de entrada, para aplicaciones de sensores el elemento sensitivo del sensor se agrega al esquema de sincronización como una perturbación.

La idea de usar osciladores caóticos en aplicaciones de sensores nace en 1992 con el trabajo de Brown (Brown & Chua, 1992), en este trabajo se presentan tres mecanismos para usar caos como sistemas sensitivos basados en las condiciones iniciales de los osciladores. En el año 2000 se retoman estas ideas en el trabajo de Horia Nicolai (Horia Nicolai, 2000), trabajo en el cual se proponen algunas conjeturas sobre la alta sensibilidad y selectividad que tienen los sistemas naturales debido al comportamiento caótico que presentan al ser modelados con redes neuronales. En trabajos más recientes se encuentran las publicaciones de Timur Karimov

(Karimov, Nepomuceno, Druzhina, Karimov, & Butusov, 2019; Karimov, et al., 2022). En el primer trabajo se presenta el diseño y construcción de un sensor caótico inductivo con un inductor plano basado en el oscilador caótico de Sprott para detección de proximidad de metales, cabe mencionar que se hace una comparación con otros sensores inductivos en cuanto al rango de detección, los autores reportaron una mejora de 1.5 veces mayor rango de detección en el sensor caótico inductivo presentado en comparación con los otros sensores inductivos comerciales. En el segundo trabajo se presenta el diseño y construcción de otro sensor inductivo utilizando una sola bobina basado en el oscilador caótico de Sprott operado en dos modos. También se recomienda revisar los trabajos (Karimov, Antonovich, Mashanin, Yastrebkov, & Slizh, 2019; Teodorescu, 2017; YANG, ZHOU, & CHEN , 2002) para más información sobre sensores caóticos. En los trabajos antes mencionados, para recuperar la señal de entrada del sensor caótico se aplican métodos de caracterización sobre el sistema caótico, de los cuales algunos requieren procesamiento computacional para llevarse a cabo. En este trabajo se propone un esquema de sincronización en el cual una vez que los sistemas caóticos logran la sincronía la ley de control toma la forma de la perturbación de entrada, de esta forma se recupera la entrada sin necesidad de usar métodos de caracterización sobre los sistemas caóticos.

El principal objetivo de este trabajo es aportar al tema de sensores caóticos y presentar un esquema de sincronización útil para facilitar la implementación de los sensores caóticos en general, mediante la sincronización de caos utilizando el método de control no lineal de acoplamiento a modelos. Se espera aplicar este esquema para el diseño de sensores caóticos en trabajos futuros.

En la siguiente sección se presenta el método utilizado para encontrar una ley de control que sincroniza los dos osciladores caóticos de Lorenz. Enseguida se presentan algunas simulaciones de la sincronización de los osciladores caóticos y la de la señal de entrada recuperada a través de la ley de control propuesta. Por último se exponen las principales conclusiones sobre el trabajo y la bibliografía revisada.

#### **METODOLOGIA**

En este trabajo se utiliza el método de acoplamiento a modelos basado en la parte conservativa de una forma Hamiltoniana para la sincronización de dos sistemas caóticos de Lorenz, ya que se trabaja con sistemas idénticos (Vázquez Gutiérrez & López Mancilla, 2019). Dada una planta P y un modelo M, alrededor de sus respectivos puntos de equilibrio  $x^o$  y  $x^o_M$  y un punto  $x^o_E$ , el método de acoplamiento a modelos consiste en encontrar una ley de control  $u(t)$  tal que  $y_F \rightarrow 0$  a medida que  $t \to \infty$  (Lopez-Mancilla, et al., 2019). En el método de acoplamiento a modelos, la ley de control para sincronizar dos osciladores caóticos, está dada por la ecuación:

$$
u = \frac{1}{L_g L_f^{r-1} h(x)} \big( v - L_f^r h(x) + L_{f_M}^r h(x) + L_{g_M} L_{f_M}^{r-1} h_M(x_M) u_M \big).
$$
 (1)

Donde las  $L$  en la ecuación (1) representan derivadas de Lie sobre la planta y el modelo,  $r$  es el grado relativo del sistema y  $v=-c_0h_E(x_E)-c_1L_Eh_E(x_E)-\cdots-c_{r-1}L_E^{r-1}h_E(x_E)$ , donde  $E$  es un sistema auxiliar que contiene a  $P \vee M$ . Tomando en cuenta que los sistemas que se pretenden sincronizar son idénticos se optó por utilizar la ley de control general aplicada a la forma Hamiltoniana del sistema de Lorenz (Vázquez Gutiérrez, 2020) dada por:

$$
u_H = \frac{1}{L_{\hat{g}}L_{f_{E_H}}^{r-1}h_{E_H}(x_E)} \Big( v - L_{f_{E_H}}^r h_{E_H}(x_E) - L_{\hat{g}}L_{f_{E_H}}^{r-1}h_{E_H}(x_E)u_M \Big). (2)
$$

El oscilador caótico de Lorenz está dado por el sistema de ecuaciones:

$$
\dot{x}_1 = \sigma(x_2 - x_1) \n\dot{x}_2 = rx_1 - x_2 - x_1x_3
$$
\n(3)  
\n
$$
\dot{x}_3 = x_1x_2 + bx_3.
$$

El sistema de Lorenz en forma Hamiltoniana generalizada está dado por el siguiente sistema de ecuaciones:

$$
\begin{bmatrix} \dot{x}_1 \\ \dot{x}_2 \\ \dot{x}_3 \end{bmatrix} = \begin{bmatrix} 0 & \frac{1}{2}\sigma & 0 \\ -\frac{1}{2}\sigma & 0 & -x_1 \\ 0 & x_1 & 0 \end{bmatrix} \frac{\partial H}{\partial x} + \begin{bmatrix} \sigma^2 & \frac{1}{2}\sigma & 0 \\ \frac{1}{2}\sigma & -1 & 0 \\ 0 & 0 & -b \end{bmatrix} \frac{\partial H}{\partial x} + \begin{bmatrix} 0 \\ r x_1 \\ 0 \end{bmatrix} (4)
$$

Donde la función de energía H es  $H(x) = [x_1^2 + x_2^2 + x_3^2]$  (López-Mancilla, Cruz-Hernández, & Posadas-Castillo, 2005). Dado el sistema en forma Hamiltoniana como se muestra en la ecuación (4) se propone una planta y un modelo con la siguiente estructura:

$$
P_H\begin{cases} \begin{bmatrix} \dot{x}_1 \\ \dot{x}_2 \\ \dot{x}_3 \end{bmatrix} = \begin{bmatrix} 0 & \frac{1}{2}\sigma & 0 \\ -\frac{1}{2}\sigma & 0 & -x_1 \\ 0 & x_1 & 0 \end{bmatrix} \frac{\partial H}{\partial x} + \begin{bmatrix} 0 \\ 1 \\ 0 \end{bmatrix} u \tag{5} \\ W_H\begin{cases} \begin{bmatrix} \dot{x}_{M1} \\ \dot{x}_{M2} \\ \dot{x}_{M3} \end{bmatrix} = \begin{bmatrix} 0 & \frac{1}{2}\sigma & 0 \\ -\frac{1}{2}\sigma & 0 & -x_{M1} \\ 0 & x_{M1} & 0 \end{bmatrix} \frac{\partial H_M}{\partial x_M} + \begin{bmatrix} 0 \\ 1 \\ 0 \end{bmatrix} u_M \tag{6} \end{cases}
$$

Dados  $P_H$  y  $M_H$  el sistema auxiliar  $E_H$  se propone como:

$$
E_H = \begin{cases} \begin{bmatrix} \dot{x}_1 \\ \dot{x}_2 \\ \dot{x}_3 \\ \dot{x}_{M1} \\ \dot{x}_{M1} \\ \dot{x}_{M1} \end{bmatrix} & = \begin{bmatrix} 0 & \frac{1}{2}\sigma & 0 & 0 & 0 & 0 \\ -\frac{1}{2}\sigma & 0 & -x_1 & 0 & 0 & 0 \\ 0 & x_1 & 0 & 0 & 0 & 0 \\ 0 & 0 & 0 & 0 & \frac{1}{2}\sigma & 0 \\ 0 & 0 & 0 & 0 & -\frac{1}{2}\sigma & 0 \\ 0 & 0 & 0 & 0 & x_{M1} & 0 \end{bmatrix} \begin{matrix} 0 \\ 1 \\ 0 \\ 0 \\ 0 \end{matrix} & u + \begin{bmatrix} 0 \\ 0 \\ 0 \\ 0 \\ 0 \end{bmatrix} u + \begin{bmatrix} 0 \\ 0 \\ 0 \\ 1 \\ 0 \end{bmatrix} u_M \ (7)
$$

Después de calcular las derivadas de Lie indicadas en la ecuación (2) para un grado relativo  $r =$ 2 se obtiene la siguiente ley de control:

$$
u_H = \left(\frac{1}{2} - \frac{2c_1}{\sigma}\right)(x_2 - x_{M2}) - c_2(x_2 - x_{M2}) + x_1x_3 - x_{M1}x_{M3} + u_M. \tag{8}
$$

Las constantes  $c_1$  y  $c_2$  resultan de la linealización de una parte del sistema, se eligen con el método de ubicación de polos y de su elección depende la estabilidad de sincronización (Vázquez Gutiérrez, 2020).

#### **RESULTADOS**

En esta sección se presentan las simulaciones y el esquema de sincronización propuesto para sensores caóticos. El sistema de Lorenz exhibe una dinámica caótica con los parámetros  $r = 28$ ,  $\sigma = 10$ ,  $b = 8/3$ . Las constantes en la ley de control se eligieron como  $c_1 = 2$  y  $c_2 = 4$ . Las simulaciones fueron llevadas a cabo en Matlab y Simulink, ya que este software facilita el análisis y construcción de sistemas dinámicos. En la ilustración 1 se muestra el esquema de sincronización planteado para la recuperación de la entrada  $u_M$ . La entrada  $u_M$  se eligió como  $u_M = \sin(t)$  para simular la entrada del elemento sensitivo de un sensor. Esta entrada está encerrada en el recuadro rosa de la ilustración 1. En los recuadros amarillo y azul se muestra el modelo y la planta respectivamente, nótese que la entrada  $u_M$  entra hacia el sistema modelo. En el recuadro rojo se muestra la ley de control de la ecuación (8), la cual se encarga de sincronizar los sistemas caóticos.

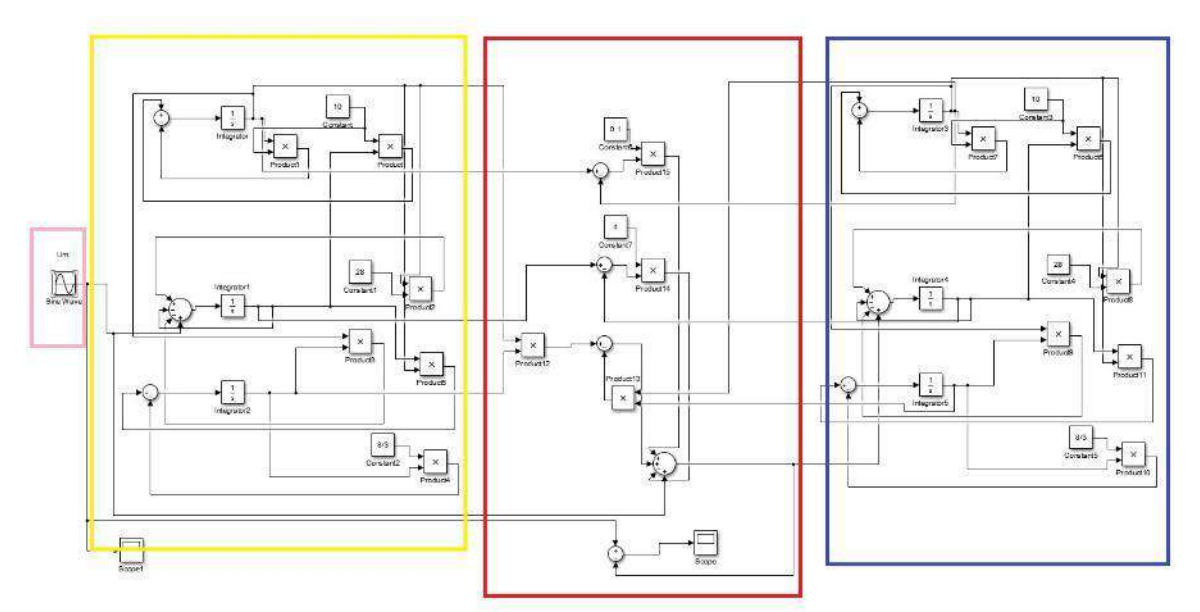

Ilustración 16. Esquema de sincronización de dos osciladores de Lorenz.

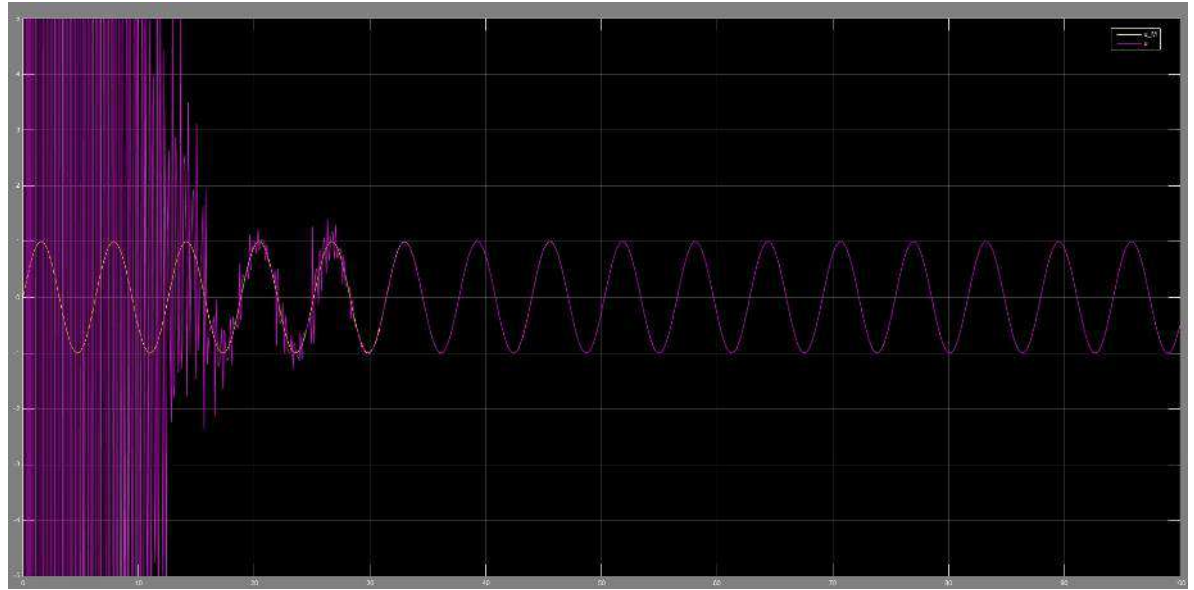

Ilustración 17. Grafica de  $u_m$  y  $u_H$  contra el tiempo.

En la ilustración 2 se grafica la señal de entrada  $u_m$  y la salida de la ley de control  $u_H$  contra el tiempo, se puede apreciar que la señal de la ley de control difiere de la señal de entrada mientras los osciladores caóticos logran sincronizarse, una vez alcanzada la sincronía mediante la ley de control las señales tienden a ser idénticas.

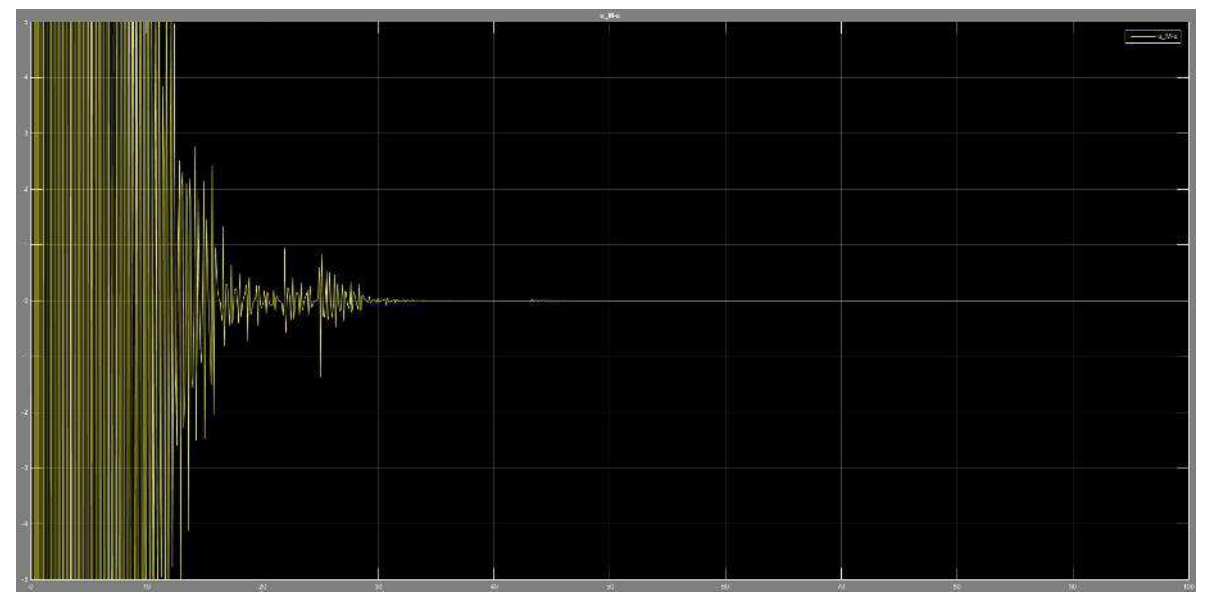

Ilustración 18. Grafica de  $\mathbf{u}_M - \mathbf{u}_H$  contra el tiempo.

En la ilustración 3 se presenta la diferencia de la señal de entrada y la salida de la ley de control contra el tiempo con la finalidad de poder observar que conforme transcurre el tiempo la resta de las señales tiende a cero.

# **CONCLUSIONES**

Este trabajo pretende presentar un esquema de sincronización entre sistemas caóticos idénticos para aplicarse a sensores caóticos en futuros trabajos. Se utilizó el oscilador caótico de Lorenz como objeto de estudio, sin embargo cabe mencionar que podría no ser el oscilador caótico más adecuado para implementación. Las constantes  $c_1$  y  $c_2$  juegan un papel importante en la sincronización de los sistemas caóticos, en este caso se eligieron con la intención de hacer que el sistema fuera estable, sin embargo al cambiar el valor de estas constantes se puede mejorar el tiempo en el que tardan los osciladores caóticos en alcanzar la sincronía. Se puede concluir que el objetivo esperado se alcanza, ya que se pretendía mostrar un método alternativo para la construcción de sensores caóticos sin tener que utilizar métodos de caracterización sobre el oscilador caótico utilizado para reconstruir la señal de entrada como se hace en la actualidad, en este caso la señal de entrada se recupera a través de la ley de control que sincroniza ambos osciladores caóticos.

# **BIBLIOGRAFÍA**

Brown, R., & Chua, L. (1992). IS SENSITIVE DEPENDENCE ON INITIAL CONDITIONS NATURE'S SENSORY DEVICE? International Jounal of Bifurcation and Chaos, 2(1), 193-199.

Horia Nicolai, T. L. (2000). Modeling natural sensitivity:ALife sensitive, selective sensors. Biomedical Soft Computing and Human Sciences, 6(1), 29-34.

Karimov, T., Antonovich, M., Mashanin, A., Yastrebkov, A., & Slizh, A. (2019). Synthesis of Chaotic Circuits with Inductive Elements. Research Gate, 89-92.

Karimov, T., Druzhina, O., Karimov, A., Tutueva, A., Ostrovskii, V., Rybin, V., & Butusov, D. (2022). Single-coil metal detector based on spiking chaotic oscillator. Nonlinear Dyn, 1295–1312.

Karimov, T., Nepomuceno, E. G., Druzhina, O., Karimov, A., & Butusov, D. (2019). Chaotic Oscillators as Inductive Sensors:. MDPI, 1-17.

López-Mancilla, D., Cruz-Hernández, C., & Posadas-Castillo, C. (2005). A Modified Chaos-Based Communication Scheme. Journal of Physics, 267-275.

Lopez-Mancilla, D., López-Cahuich, G., Posadas-Castillo, C., Castañeda, C., García-López, J., Vázquez-Gutiérrez, J., & Tlelo-Cuautle, E. (2019). Synchronization of complex networks of identical and nonidentical chaotic systems via model-matching control. PLOS ONE, 1-16.

Teodorescu, H.-N. (2017). Sensors based on nonlinear dynamic systems- A survey-. University of West Bohemia, 1-10.

Vázquez Gutiérrez, J. (2020). Sincronización de Redes de Sistemas Caóticos por Acoplamiento a Modelos. Universidad de Guadalajara, 1-72.

Vázquez Gutiérrez, J., & López Mancilla, D. (2019). SINCRONIZACIÓN DE SISTEMAS CAÓTICOS DE LORENZ EN FORMA HAMILTONIANA. DESARROLLO CIENTÍFICO EN MÉXICO, 3614-3621.

Vázquez Gutiérrez,, J., & López Mancilla, D. (2019). Sincronizaci´on de redes de sistemas. Congreso Nacional de Control Automático., 1-6.

YANG, C.-j., ZHOU, Y.-s., & CHEN, Y. (2002). Using chaos to improve measurement precision. SCIENCE, 47-51.

#### **IMPACTO DE UN PROGRAMA DE AUTOGESTIÓN EN SEGURIDAD Y SALUD EN EL TRABAJO (PASST) EN LA INDUSTRIA METAL-MECANICA**

Gabriela Nava Vigil<sup>1</sup>, Ma. Trinidad Martínez Soto<sup>2</sup>, Yuliana Estefanía Velázquez Zavala<sup>3</sup>, José Roberto Razo Hernández<sup>4</sup>

# Tecnologico Nacional de Mexico: Instituto Tecnológico Superior de Irapuato [GABRIELA.NV@IRAPUATO.TECNM.MX](mailto:gabriela.nv@irapuato.tecnm.mx)

#### **RESUMEN**

El 95% de las PYMES del ramo metal-mecánico no cuentan con un análisis de riesgos que identifiquen los peligros a los que están expuestos los trabajadores, las instalaciones y la infraestructura de la empresa, derivado de ello, no están definidas las medidas de control que reduzcan la probabilidad de ocurrencia de enfermedades y accidentes en el trabajo.

Este proyecto se enfoca en el impacto del Programa de Autogestión en Seguridad y Salud en el Trabajo (PASST) en la industria metal-mecánica, y se elabora considerando las normas mexicanas NOM-004-STPS, NOM-017-STPS, NOM-026-STPS. Es dirigido en específico a las áreas de producción teniendo como objetivo salvaguardar la integridad, la salud del personal y su infraestructura.

Un problema importante que se detecta es la probabilidad de recibir una inspección por parte de las autoridades competentes (STPS), de ser así, la empresa se haría acreedora a una sanción económica que podría ir desde \$18,000 hasta los \$377,000 por concepto de incumplimiento a las Normas Oficiales Mexicanas.

De acuerdo al autodiagnóstico realizado en el portal de la STPS, se obtuvieron los siguientes porcentajes de cumplimiento:

NOM-004-STPS-1999 36.96%

NOM-017-STPS-2008 10.32%

NOM-026-STPS-2008 6.38%

Identificados los riesgos a los que están expuestos los trabajadores, se hace uso de las metodologías 5´W e Ishikawa para la identificación de los problemas y el origen de sus causas, DMAIC para la implementación de las medidas que permitan mejorar las condiciones físicas de la empresa y con ello reducir el impacto de los riesgos laborales.

Para efecto de proponer medidas de control de riesgos, se realiza un análisis de los riesgos potenciales generados en la maquinaria y equipo, seguido de la evaluación de riesgos de trabajo, dando atención a los requerimientos de la NOM-004, con estos resultados, se realiza el análisis de riesgo a los que están expuesto los trabajadores para la determinación del EPP en apego a la NOM-017. Finalmente, se determina la señalética para informar los riesgos de exposición en cada una de las áreas de trabajo y de las zonas seguras, dando cumplimiento a la NOM-026.

Una vez realizados los estudios, procedimientos, capacitación, implementado las medidas físicas requeridas, se realiza una segunda medición y se obtiene el siguiente nivel de cumplimiento:

NOM-004-STPS-1999 80.43%

NOM-017-STPS-2008 93.55%

NOM-026-STPS-2008 92.34%

Después de las acciones tomadas, el incremento en el nivel de cumplimiento es de 43.47%, 83.23% y 85.96% respectivamente de cada norma.

Como resultados se destaca la capacitación en la interpretación de la señalética, el uso y manejo de la maquinaria y equipo, y la información a los trabajadores sobre los riesgos a los que están expuestos y el EPP que deben utilizar. Esto permite a la empresa y a los trabajadores enfrentar los riesgos inherentes a su actividad laboral. Además, de contar con evidencia documental de los resultados obtenidos, lo que permite atender a las inspecciones por parte de las autoridades competentes.

Con la implementación del PASST en las organizaciones se reducen las probabilidades de ocurrencia de enfermedades y accidentes laborales y con ello se eleva la productividad de las organizaciones.

# **INTRODUCCIÓN**

La seguridad y salud en el trabajo es esencial en el desarrollo de las actividades para salvaguardar la integridad del personal que labora en la empresa, teniendo como beneficio evitar condiciones de trabajo inseguras operar de forma segura maquinaria y equipo, disminuir los riesgos de trabajo e incrementar la producción.

El objetivo principal es elaborar un plan de seguridad y salud ocupacional el cual brinde a los colaboradores protección adecuada al momento de desarrollar sus labores, logrando de esta manera disminuir el riesgo en la maquinaria y equipo que operan, buscando reducir los accidentes e incidentes que se pueden generar durante la jornada laboral, promoviendo la instauración y operación del Programa de Autogestión de Seguridad y Salud en el trabajo denominado "PASST", se divide en dos partes, establecer un programa con base en estándares nacionales promoviendo cumplimiento de normativas aplicables al lugar de trabajo, dictadas por la STPS y posteriormente dar seguimiento de este.

En los centros de trabajo de la industria metal-mecánica se identifica, que, de acuerdo a la normativa, no se cumple con los estándares de seguridad mínimos requeridos, se identifican trabajadores del área de producción que portan de manera inadecuada el EPP, o bien, no cuentan con él, o el equipo no es el adecuado de acuerdo al tipo de riesgo implícito en su trabajo, ya que no existe el análisis de riesgos.

La NOM-004-STPS-1999, establece como requisito inicial contar con un análisis de riesgos de los equipos y maquinas que se utilizan en los procesos productivos, a partir de este análisis de riesgos se realizan las hojas de seguridad en donde se informa a los trabajadores acerca de los riesgos a los que está expuesto y cuáles son las medidas de seguridad pertinentes que se deben de tomar para evitas accidentes, lesiones o enfermedades laborales. Este estudio de riesgos no se realiza en el 95% de las MYPIMES y por consecuencia, no se establecen las medidas de seguridad mínimas a considerar en su operación.

De acuerdo con las necesidades del centro de trabajo el plan está elaborado con base a las normativas mexicanas NOM-004-STPS-1999, Sistemas de protección y dispositivos de seguridad en la maquinaria y equipo que se utilice en los centros de trabajo, NOM-017-STPS-2008, Equipo de protección personal-Selección, uso y manejo en los centros de trabajo y NOM-026-STPS-2008, Colores y señales de seguridad e higiene, e identificación de riesgos por fluidos conducidos en tuberías. Al implementar las normativas mencionadas anteriormente se logrará una mejora continua en cuanto a materia de seguridad y salud en el trabajo beneficiando de esta manera a directivos y personal que labora en el área de producción.

Para la identificación de las causas de los problemas se hace uso del diagrama de Ishikawa (Gráfica 1: Ishikawa de riesgos sin control en el área de producción).

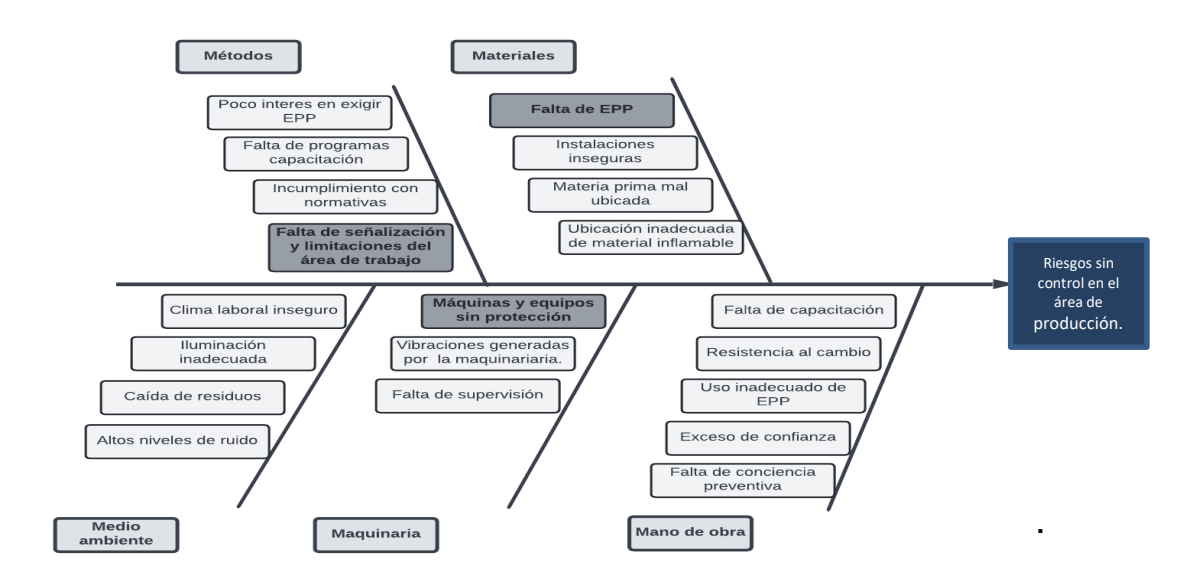

*Gráfica 1: Ishikawa de riesgos sin control en el área de producción.*

### **PARTE EXPERIMENTAL**

Para el desarrollo de este proyecto de investigación se requirió diagnosticar cuales son los riesgos a los que están expuestos los trabajadores en las empresas del ramo metal mecánico, esto con un estudio de análisis de riesgos basados en las NOM´S 004, 017 y 026 de la STPS y haciendo uso de la plataforma PASST, se obtiene el siguiente diagnóstico:

- **Riesgos físicos:**
	- Ruido: en el área de producción es donde se genera ruido que sobrepasa los 80 decibeles, debido a que se utilizan diferentes maquinarias para la realización de las piezas, otro factor causante es el recurso humano debido a que realizan procesos de mano obra (como martilleo, utilización de herramientas de impacto, etc.). Como el lugar de trabajo es cerrado causa un desprendimiento de energía sonora por las instalaciones con las que se cuenta (techo, la altura, etc.).
	- Vibración: la vibración es ocasionada por el funcionamiento de la maquinaria al realizar la pieza y es perjudicial ya que se transmite al cuerpo humano y esto genera molestias para los trabajadores. Se presenta cuando se realizan las piezas y es necesario que el operario se encuentre pendiente supervisando para que salga correctamente.
	- Iluminación: de acuerdo a los requerimientos de iluminación mínima para realizar las actividades, se determina que el tipo de luminarias no son las correctas y no brindan la iluminación necesaria para cada una de las áreas, no se cuenta con iluminación natural.
- **Riesgos mecánicos:** Los riesgos comunes que se pueden presentar por parte de las máquinas, herramientas o piezas que causan golpes, lesiones o machucones ya que la mayoría de los empleados no utilizan correctamente su equipo de protección personal

cuando están en contacto con la maquinaria. Este es el riesgo más grave que se detecta en este tipo de empresas.

- **Riesgos ergonómicos:** Los riesgos ergonómicos a los cuales están expuestos los trabajadores son a las malas posturas, movimientos repetitivos y estar parado durante su jornada de trabajo.
- **Riesgos químicos:** Estos riesgos se presentan regularmente por exposición del personal a los humos que se generan en el proceso de soldadura y de corte con pantógrafo, este es uno de los principales riesgos que se presentan dentro de las instalaciones de la empresa, esto como consecuencia podría resultar perjudicial para la salud de los trabajadores afectando el sistema respiratorio y provocando irritación en los ojos.

Para la identificación de las normas aplicables a estos centros de trabajo se siguieron las siguientes fases:

- 1. Ingresar al portal de servicios electrónicos de la STPS.
- 2. Obtención de resultados de las normas incumplidas por la empresa, mediante un diagnóstico realizado en línea a través de la plataforma PASST.
- 3. Analizar las normas que aplican en el centro de trabajo.
- 4. Revisar y analizar los requerimientos aplicables de las normas seleccionadas.

Dando como resultado lo que se muestra en la Tabla 1: Normas aplicables al centro de trabajo.

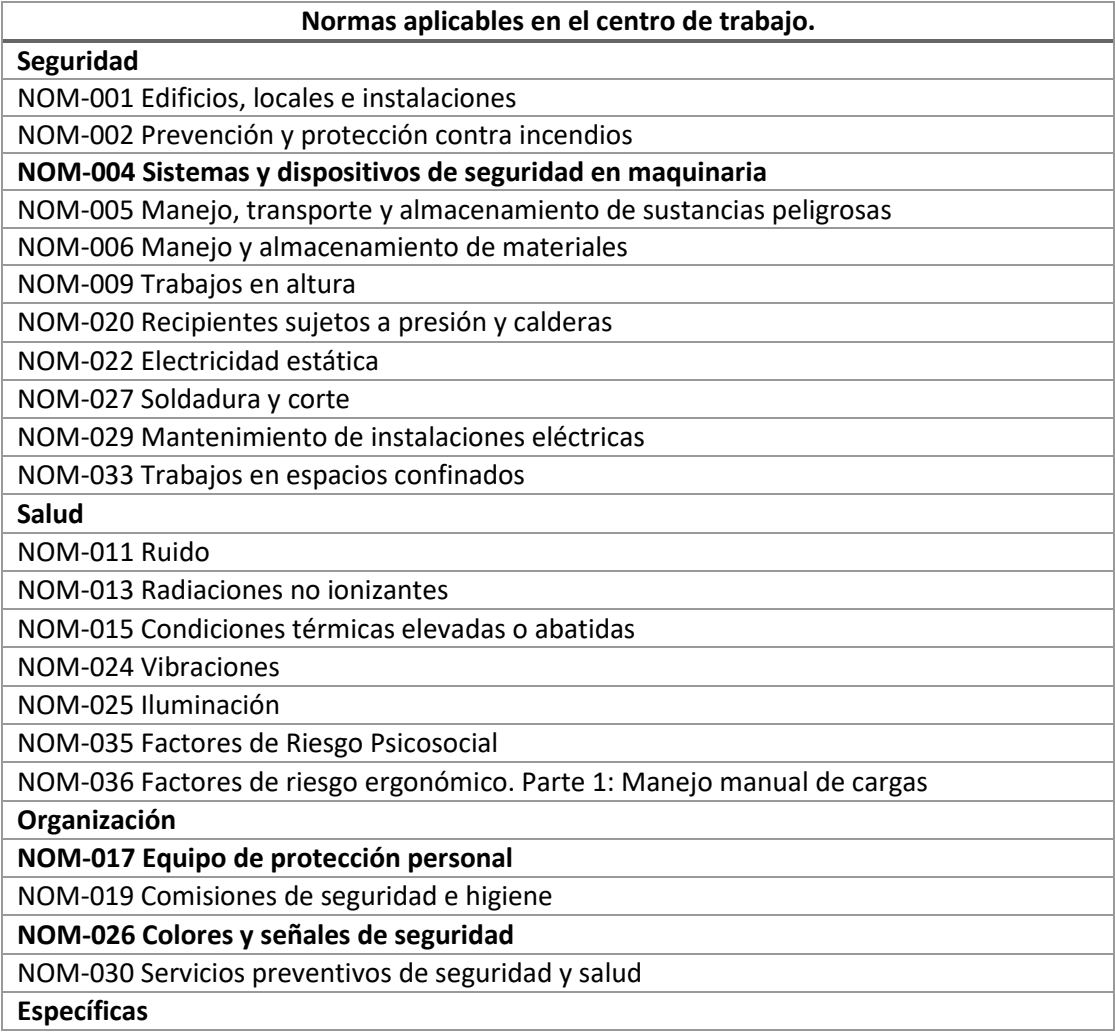

#### NOM-031 Construcción

**Tabla 1: Normas aplicables al centro de trabajo**

En la Gráfica 2: Nivel de cumplimiento de la empresa, se muestran los resultados del nivel de cumplimiento de acuerdo al autodiagnóstico:

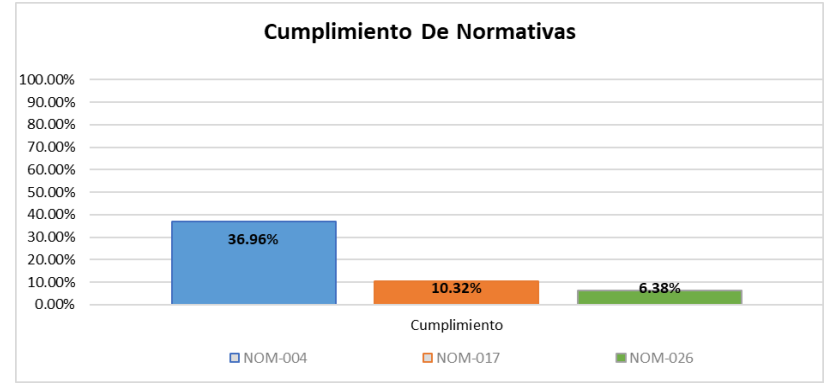

**Gráfica 2: Nivel de cumplimiento de la empresa**

Atendiendo los resultados del autodiagnóstico, se procede a atender los requisitos de las NOM-004-STPS, NOM-017-STPS y NOM-026-STPS.

Al realizar este análisis detallado de los riesgos potenciales generados por la maquinaria, se detecta que la mayoría son máquinas que al estar en funcionamiento ponen en riesgo la integridad física del operador ya que se incumplen los conceptos a evaluar como los protectores, dispositivos de seguridad y EPP, siendo parte fundamental para realizar las actividades de forma segura, como se muestra en la Tabla 2: Análisis de los riesgos potenciales generados en la maquinaria y equipo.

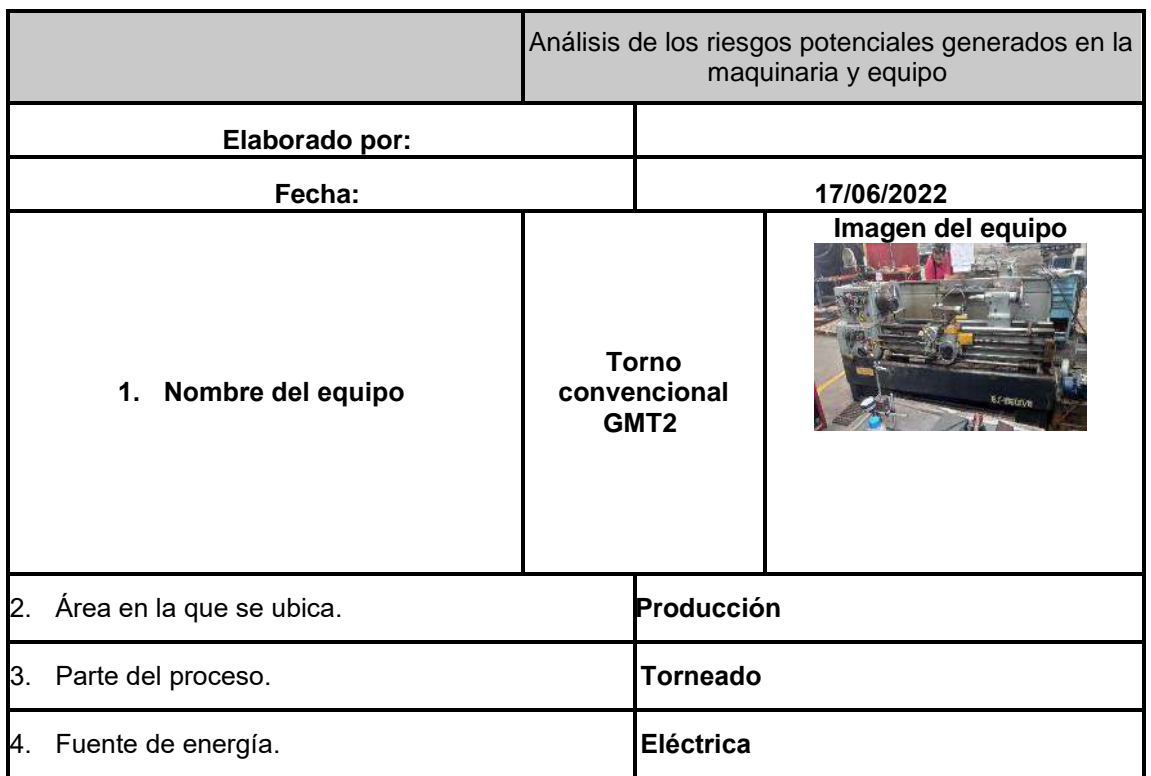

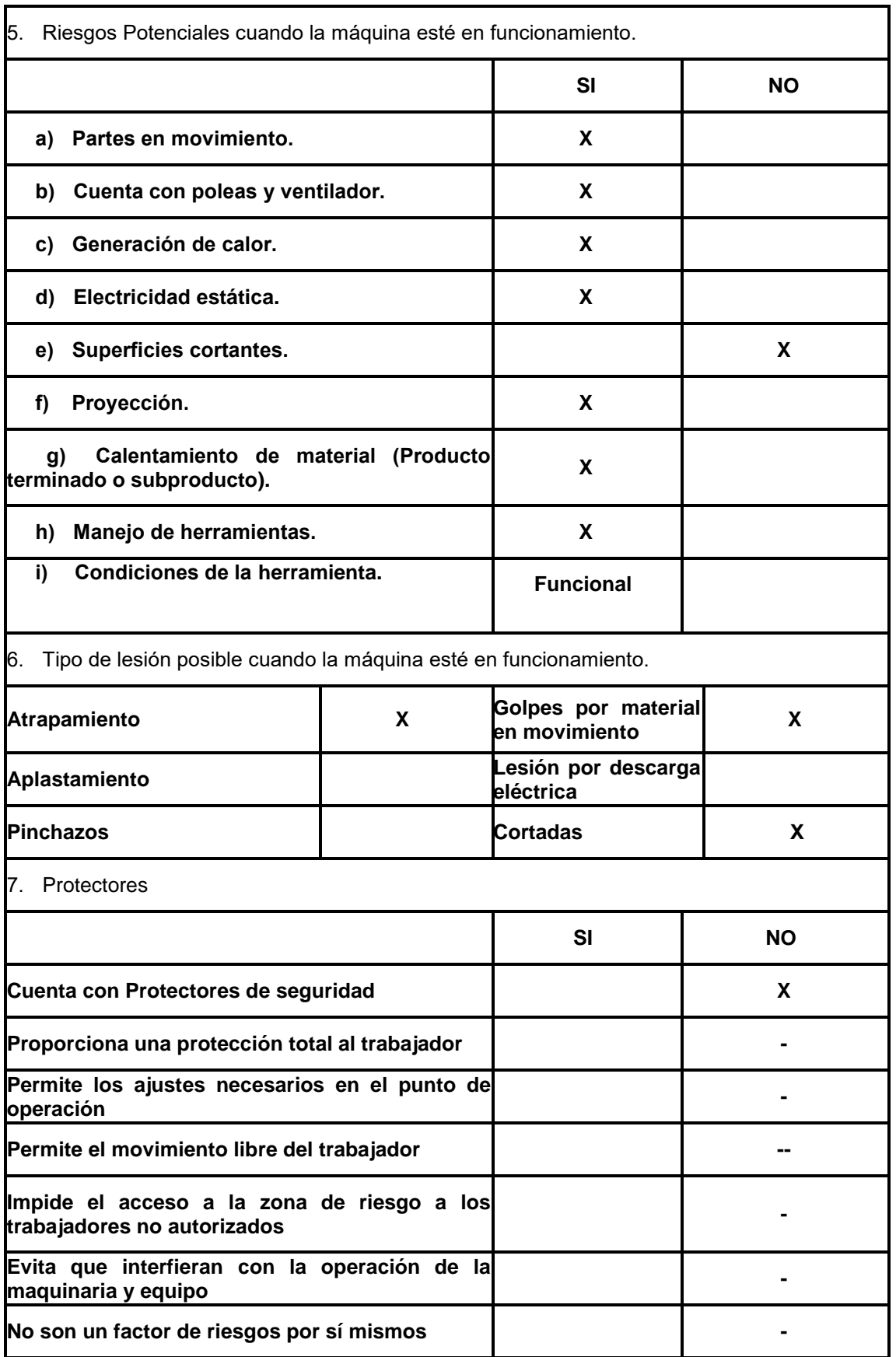

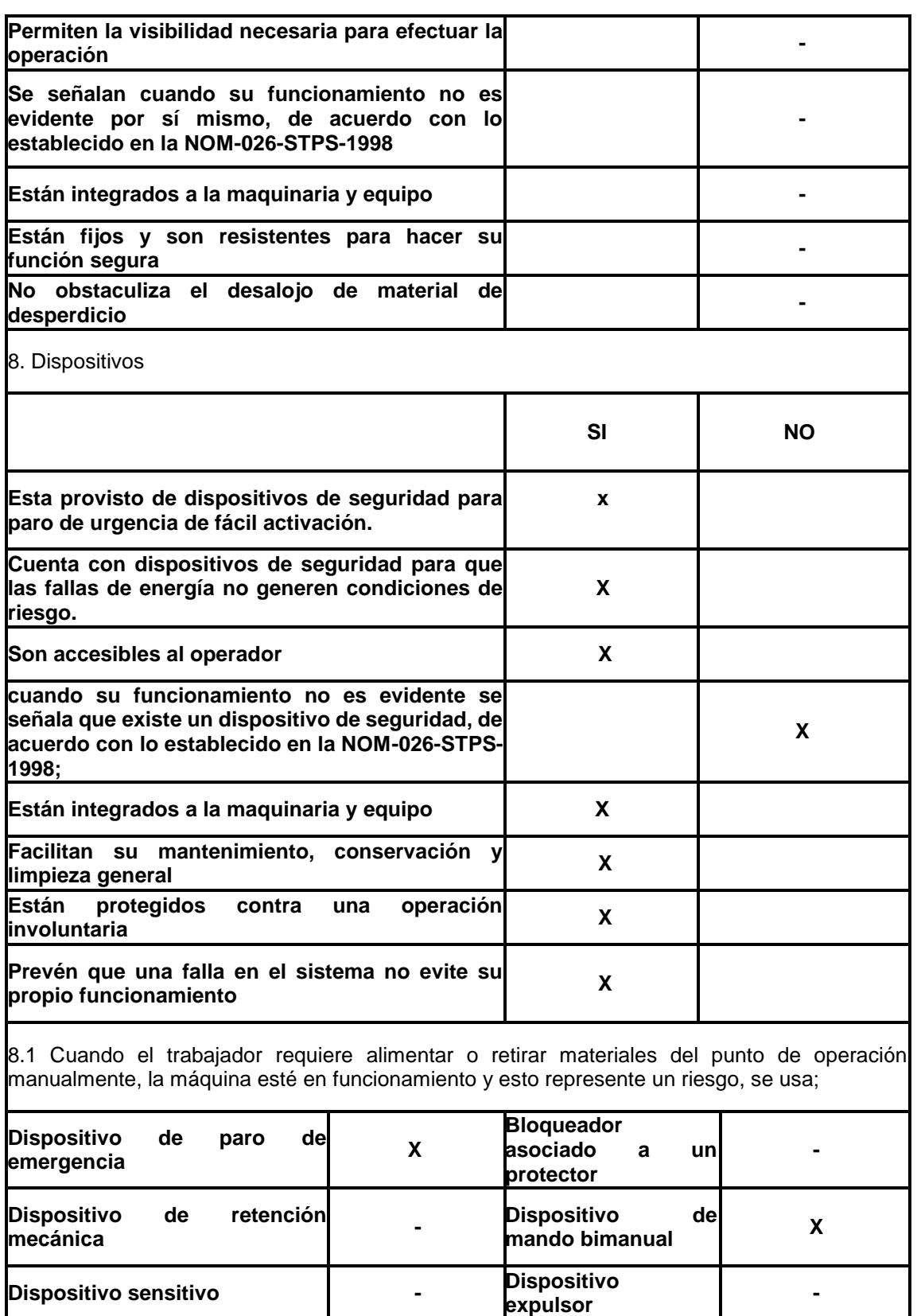

8.2 Para maquinaria y equipo que cuente con interruptor final de carrera

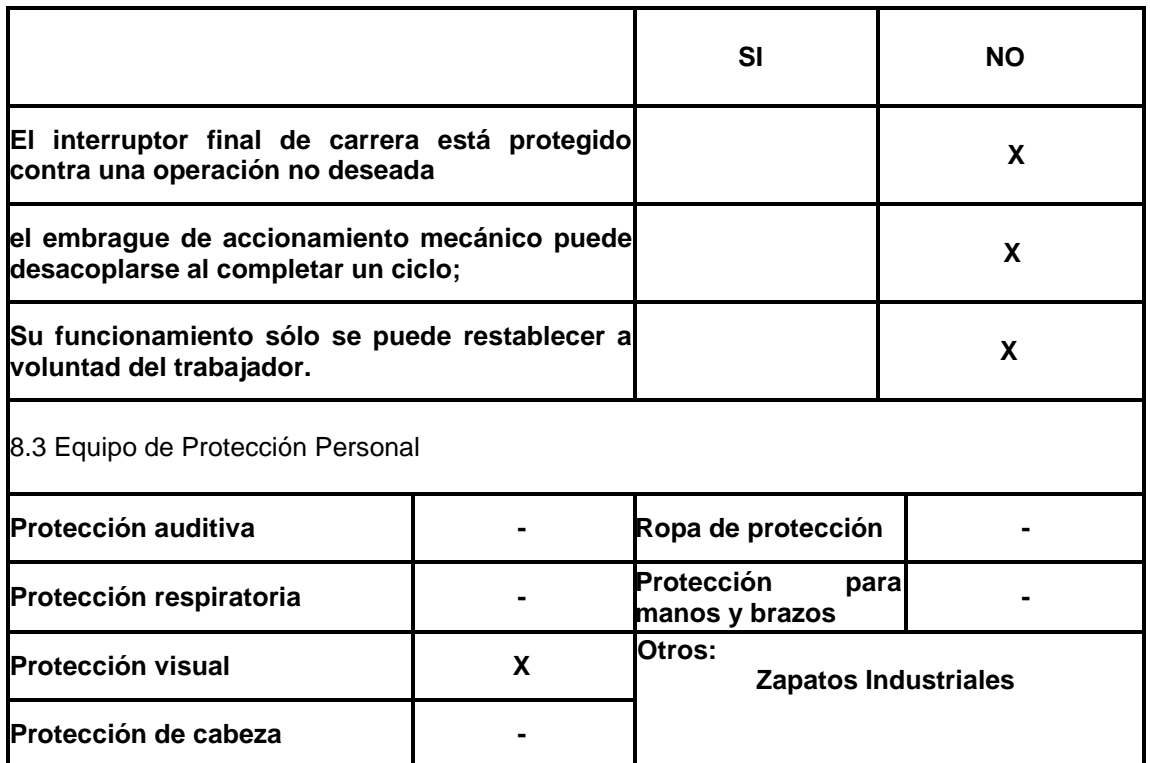

**Tabla 2: Análisis de los riesgos potenciales generados en la maquinaria y equipo**

Se realiza la evaluación del riesgo para cada uno de los equipos de trabajo, el tipo de riesgo se obtiene de la tabla nombrada clasificación de magnitud de riesgo obtenida de Guía de referencia Proyecto NOM 004 2020. En la Tabla 3: Evaluación de riesgos de trabajo, se muestran los resultados de la misma.

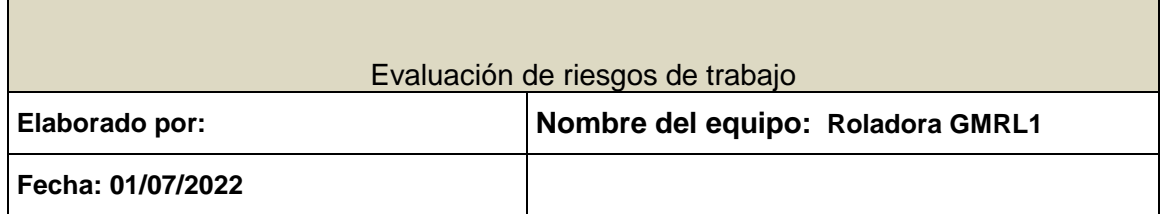

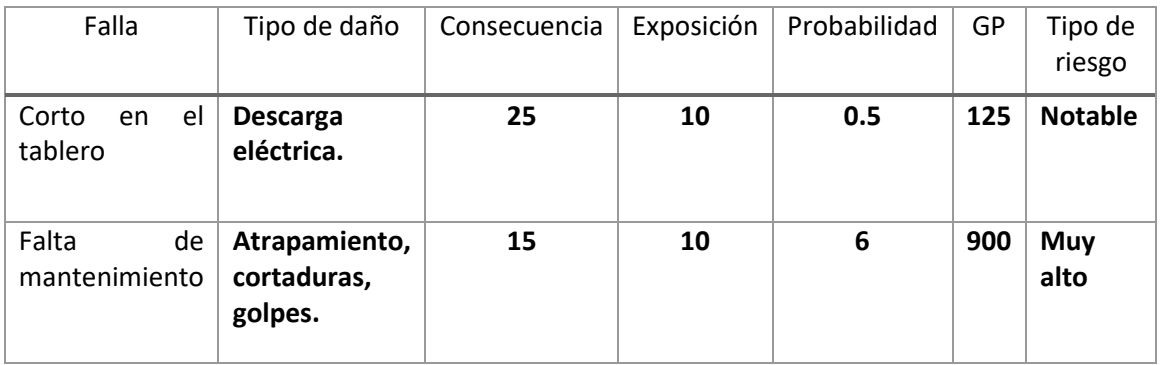

| Exposición<br>a<br>contactos<br>eléctricos                    | <b>Descarga</b><br>eléctrica  | 25 | 10 | 1  | 250 | Alto           |
|---------------------------------------------------------------|-------------------------------|----|----|----|-----|----------------|
| Ruido por falta<br>de lubricación y<br>cambio<br>de<br>aceite | <b>Lesiones</b><br>auditivas. | 1  | 10 | 10 | 100 | <b>Notable</b> |

**Tabla 3: Evaluación de riesgos de trabajo**

De forma complementaria a la evaluación de los riesgos detectados se realiza en análisis para la identificación del EPP adecuado, y se determinan los mostrados en la Tabla 4: Identificación de EPP, como necesarios:

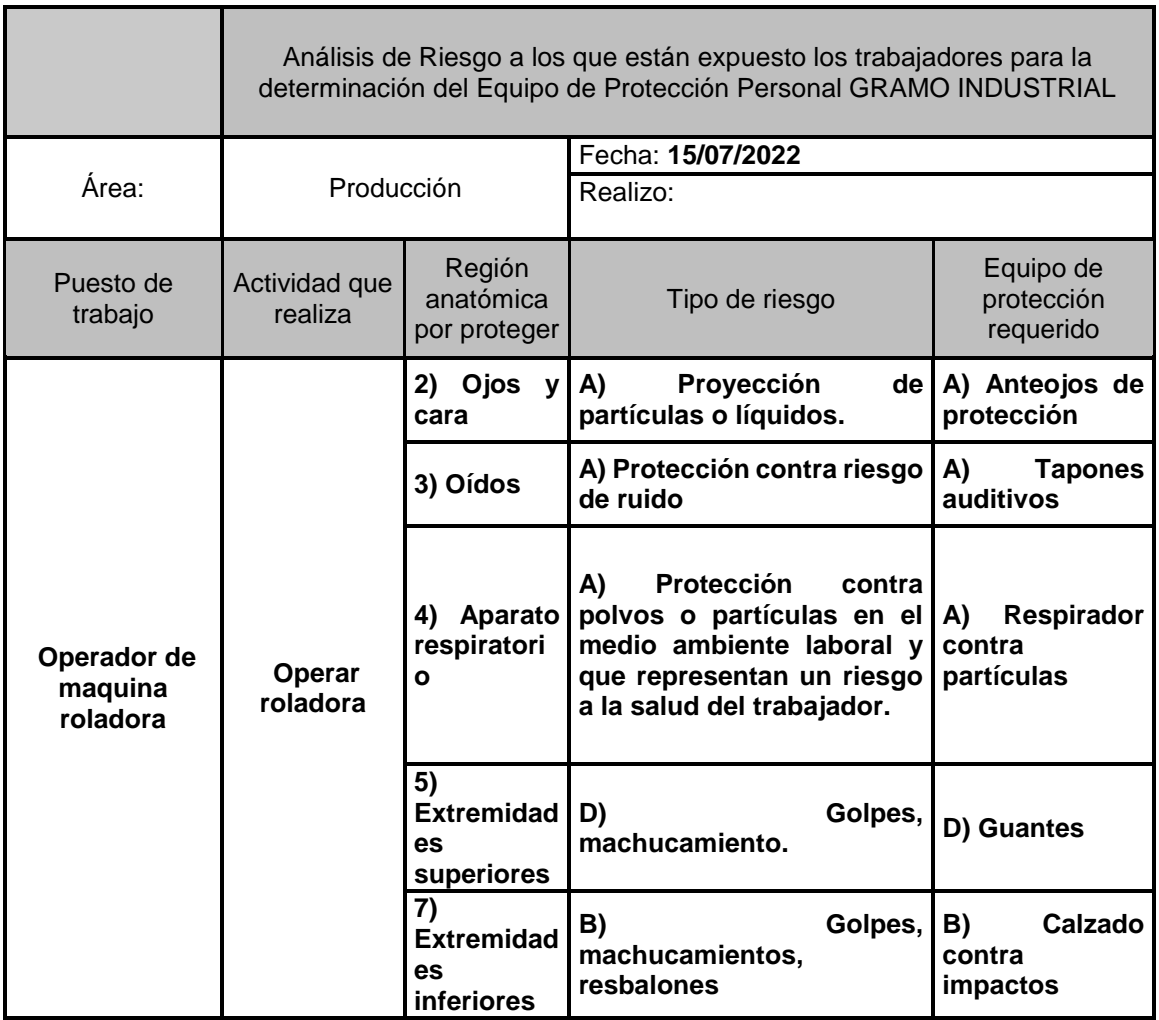

**Tabla 4: Identificación de EPP** 

Y finalmente, se establece la señalética requerida de acuerdo a la NOM-026-STP, dando como resultado el lay-out mostrado en la Figura 3: Lay-out de señalética.

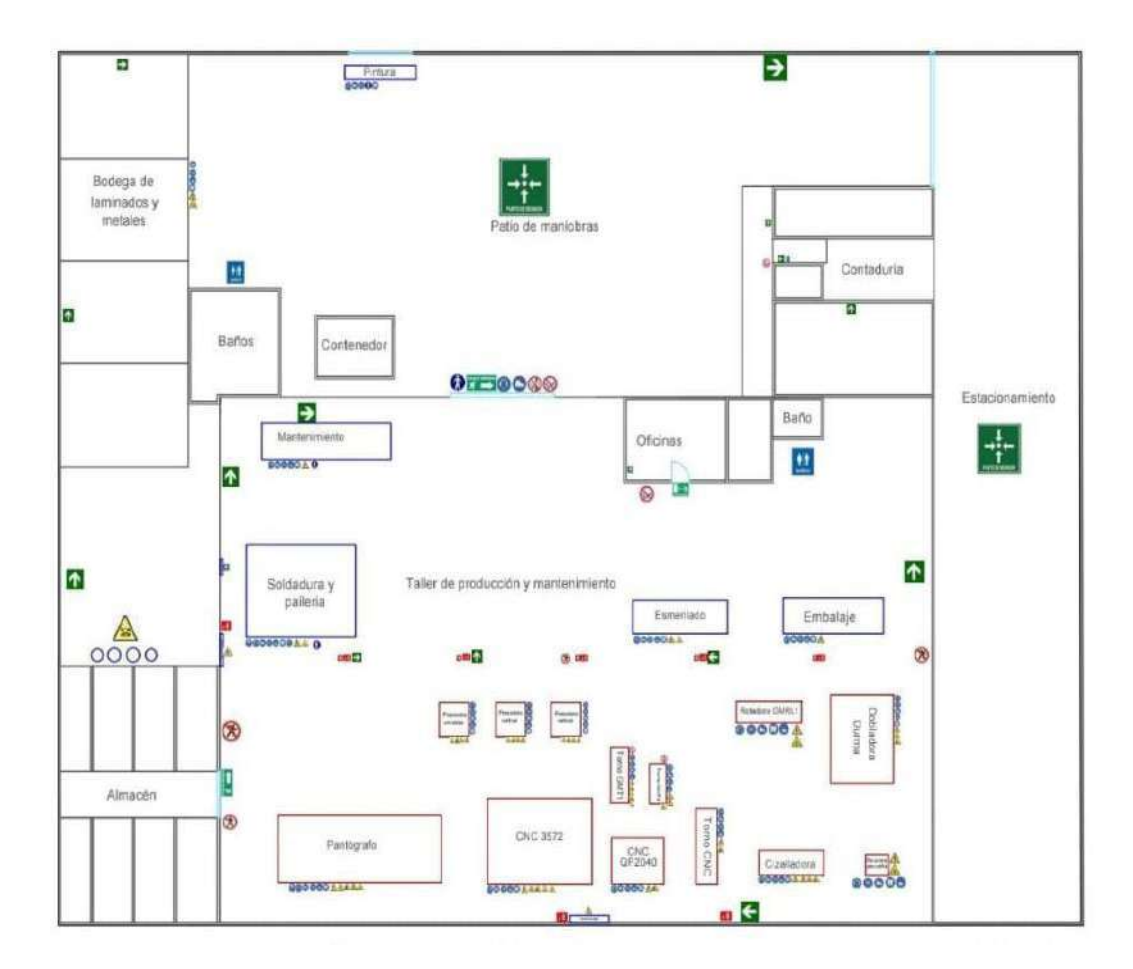

*Figura 3: Lay out de señalética*

#### **RESULTADOS**

Posterior a las actividades realizadas según lo que se indicó en el Programa de Autogestión de Seguridad Y Salud en el Trabajo (PASST), nuevamente se ingresa al portal de servicios electrónicos de la STPS en el apartado de Elaboración de Programas de Seguridad y Salud en el Trabajo, en donde se realiza una reevaluación de las NOM 004, NOM 017, NOM 026 y se refleja el cumplimiento de cada uno de los indicadores.

Al concluir con esta evaluación, en el apartado de resultados se presentan tres documentos; Programación Cumplimiento Indicadores, Compromisos programáticos y Programación de fechas y responsables, de estos resultados se obtiene el porcentaje de cumplimiento que se logró una vez realizadas las actividades propuestas.

Lo anterior se realiza para identificar el avance de cumplimiento que se tuvo en estas normativas, con el fin de comparar la situación del incumplimiento de la empresa cuando se dio inicio al proyecto, es decir, antes de realizar las propuestas e implementaciones que indica el PASST, con la situación actual de la empresa ya considerando las mejoras y las actividades realizadas a lo largo del proyecto.

En la Tabla 5: Evaluación final, se muestra el resultado de la evaluación final considerando lo implementado y las propuestas de implementación de la NOM-004 Sistemas de protección y dispositivos de seguridad en la maquinaria y equipo que se utilice en los centros de trabajo.

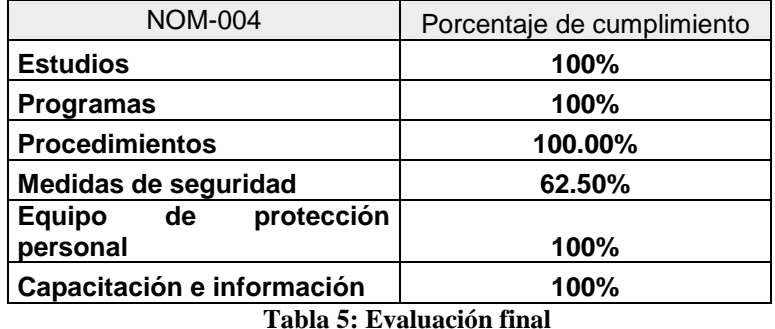

En la Tabla 6: Cumplimiento final de la NOM-017, se presenta el porcentaje de cumplimiento de cada rubro de dicha Norma.

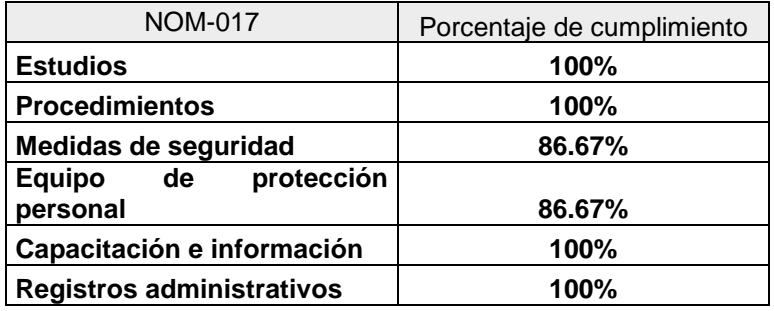

**Tabla 6: Cumplimiento final de la NOM-017**

Finalmente, en la siguiente Tabla 7: Cumplimiento final de la NOM-026, se muestra el nivel de cumplimiento en colores y señales de seguridad e higiene, e identificación de riesgos por fluidos conducidos en tuberías.

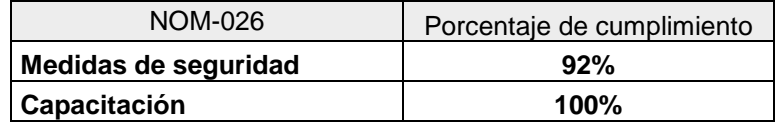

**Tabla 7: Cumplimiento final de la NOM-02** 

Para posteriormente realizar la comparación y verificar el avance que se ha obtenido, el porcentaje de cumplimiento final se puede verificar en la Gráfica 4: Comparación del nivel de cumplimiento antes y después de la implementación.

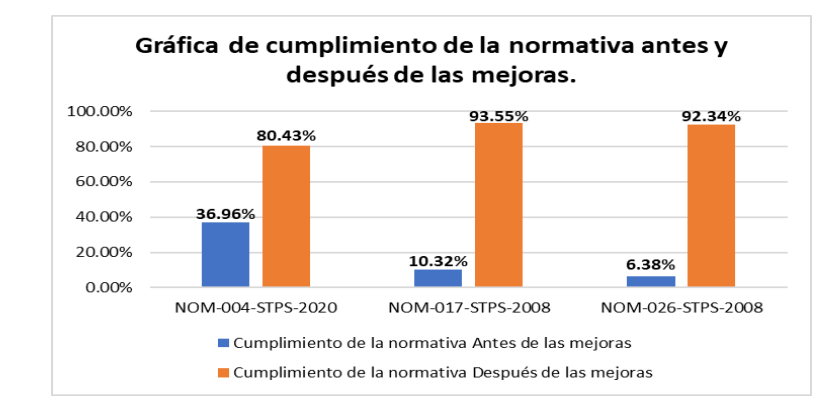

*Gráfica 4: Comparación del nivel de cumplimiento antes y después de la implementación.*

#### **Costo-beneficio**

La inversión actualmente de la empresa en cuanto a seguridad e higiene es nula, ya que no tienen inversiones destinadas para esta área, las propuestas y gastos de implementación con base a cotizaciones realizadas para contar con la evidencia física que requiere cada a una de las NOM's aplicables, se necesita de una inversión inicial de 287,160.6 pesos, si se invierte esta cantidad de dinero se puede realizar una mejor ejecución del PASTT y al momento de tener alguna inspección por parte de la Secretaria de Trabajo y Previsión Social se podrán evitar multas que van 18 mil 872 y 377 mil 450 pesos, así mismo sanciones al patrón si no cumple con las medidas de seguridad e higiene adecuadas para prevenir los riesgos de trabajo la multa para ello será de 250 a 5,000 UMAs.

Cabe mencionar que las multas eran establecidas según la gravedad o grado de incumplimiento que se tenga, este incumplimiento es a consideración de la Secretaria de Trabajo y Previsión Social conforme a los hallazgos de auditoría que se tengan.

# **CONCLUSIONES**

Este proyecto muestra la importancia de la seguridad en el centro de trabajo, ya que es un factor crítico para el desarrollo de las actividades. Por ello el objetivo fue el desarrollo de un Programa de Autogestión de Seguridad y Salud en el Trabajo dirigido al área de producción según las necesidades de la empresa y con ello programar acciones correctivas y preventivas mediante estudios, análisis y procedimientos. Este programa se encuentra al alcance de todo el personal para cualquier consulta

La empresa antes de incorporarse al PASST no contaba con medidas de seguridad las cuales salvaguardaran al personal, así como presentaba niveles de cumplimiento de normativas aplicables demasiado bajos que oscilaban entre 6 a 30 % de cumplimiento y con base a las actividades realizadas se alcanzó a aumentar el porcentaje de cumplimiento considerablemente, obteniendo finalmente en la normativa 004 un 80.43%, NOM- 017 un 93.55% y NOM- 026 un 92.34% de cumplimiento.

Para poder tener una mejora continua se sugiere que todo el personal siga este programa y así poder reducir o en medida de lo posible eliminar los riesgos presentes en el centro de trabajo, con la finalidad de lograr un ambiente laboral adecuado y seguro alcanzando de esta manera beneficios tanto para los trabajadores y la organización.

# **BIBLIOGRAFÍA**

- 1. A, A., & C, G. (2018). Manual de Higiene y Seguridad en el Trabajo. Registro de Información Catastral de Guatemala, 8-10.
- 2. Abrego D, M., Molinos B, S., & Ruiz, P. (s.f.). Equipos de protección personal. ACHS.
- 3. Acevedo, M. C. (2017). ESTUDIO DE RIESGO ERGONÓMICO POR MANIPULACIÓN DE CARGAS EN. Colombia, Bogotá.
- 4. Barrueto, C. M. (2014). En Seguridad e higiene industrial (pág. 23). Lima,Perú: FONDO.
- 5. Beltrán, J. J. (2020). Higiene y Seguridad Industrial: la prevención de riesgo en el trabajo. Bogota, Colombia: Politécnico Grancolombiano.
- 6. Cañada, J., Díaz, I., Medina, J., Puebla, M., Mata, J., & Soriano, M. (2015). Manual para el profesor de seguridad y salud en el trabajo. Ministerio de trabajo e inmigración, 13.
- 7. Carrión, H. G., Mendoza Vinces, M., & Vera Álava, C. A. (2017). Importancia de la auditoría interna para el perfeccionamiento de los niveles eficiencia y calidad en las empresas. Dominio de las ciencias, 13.
- 8. Castro, A. B. (2019). Checklist para autores y checklist para lectores: diferentes herramientas. NURE Investigación, 1-2.
- 9. Secretaría del Trabajo y Previsión Social. (31 de mayo de 1999). NOM-004-STPS-1999, Sistemas de protección y dispositivos de seguridad en la maquinaria y
- 10. Secretaría del trabajo y previsión social. (25 de noviembre de 2008). NORMA Oficial Mexicana NOM-026-STPS-2008, Colores y señales de seguridad e higiene, e identificación

#### **"DISEÑO DE UN MICROSCOPIO FUNCIONAL CON FUENTE DE ILUMINACIÓN LED PARA EL ANÁLISIS Y PROCESAMIENTO DE IMÁGENES 3D"**

Luz Athziri Molina-Gómez<sup>1</sup>, Joel Cervantes-L<sup>2</sup>, David I. Serrano-García<sup>3</sup>, Geliztle A. Parra-Escamilla<sup>4</sup>, Citlalli Almaguer-Gómez<sup>5</sup>, Sandra Eloísa Balderas-Mata<sup>6</sup>

<sup>1</sup>Universidad de Guadalajara, Centro Universitario de Ciencias Exactas e Ingeniería Blvd. Marcelino García Barragán #1421, esq. Calzada Olímpica, C.P. 44430, Guadalajara, Jalisco, México. <sup>2</sup>Universidad Panamericana, Calz. Nueva 49, Granja, 45010 Zapopan, Jal, México [luz.molina8536@alumnos.udg.mx](mailto:luz.molina8536@alumnos.udg.mx)

#### **RESUMEN**

Este proyecto presenta el diseño, implementación y pruebas de un microscopio funcional equipado con una matriz de LED programable y una cámara web para la obtención de un relieve tridimensional de muestras biológicas. La muestra biológica se ilumina con una fuente de luz de longitud de onda específica desde diferentes ángulos para obtener un conjunto de imágenes bidimensionales de una misma región. Las imágenes son procesadas computacionalmente en MATLAB® y se reportan parámetros basados en la saturación, el color, la nitidez y el contraste de las imágenes obtenidas. Los resultados muestran una mayor profundidad de campo y un relieve 3D a partir del procesamiento de las imágenes 2D. Se utilizó una muestra de huevos de camarón y componentes de bajo costo, incluyendo la impresión 3D para adaptar determinados componentes del prototipo. Se espera que este desarrollo sea accesible para estudiantes y el público en general.

#### **INTRODUCCIÓN**

La microscopía óptica es una técnica ampliamente empleada en el estudio de objetos que están fuera del rango de resolución del ojo humano, utilizando dispositivos ópticos como los microscopios. Sin embargo, la microscopía óptica convencional presenta limitaciones en términos de profundidad de campo y visualización de estructuras tridimensionales, lo cual ha impulsado la búsqueda de enfoques innovadores para superar dichas limitaciones.

En este sentido, se han desarrollado diversos proyectos que exploran el uso de variaciones en la iluminación como una estrategia efectiva para mejorar la calidad de imagen y obtener representaciones tridimensionales más precisas de las muestras. Por ejemplo, Li et al. (2019) propusieron un sistema de microscopía con iluminación estructurada basado en un patrón de franjas proyectado sobre la muestra, lo cual permitió una captura más detallada de sus características. Asimismo, Zhang et al. (2020) presentaron un enfoque de microscopía óptica basado en iluminación modulada por fase, logrando la reconstrucción tridimensional de las muestras con mayor resolución y profundidad de campo.

Tomando en consideración los avances logrados en proyectos anteriores, el presente trabajo se enfoca en mejorar la reconstrucción tridimensional de muestras a través del diseño y construcción de un microscopio óptico. Este microscopio está equipado con una matriz LED cuadrangular programable que permite ajustar el ángulo de iluminación incidente sobre la muestra, obteniendo imágenes 2D desde múltiples ángulos de iluminación. En contraste con los enfoques convencionales, este proyecto se basa en la técnica de microscopía computacional, que aprovecha las múltiples iluminaciones LED para adquirir una serie de imágenes 2D de la muestra. Posteriormente, estas imágenes se combinan mediante algoritmos de superposición ponderada, generando una imagen final con mayor resolución y un campo de visión ampliado en comparación con las imágenes individuales.

La utilización de iluminación LED en este proyecto aprovecha las ventajas de esta tecnología, como su eficiencia energética y larga vida útil, lo que la convierte en una herramienta cada vez más utilizada en la investigación científica. La matriz LED programable brinda flexibilidad para ajustar el ángulo de iluminación y obtener imágenes desde diversas perspectivas, contribuyendo así a obtener representaciones tridimensionales más precisas de las muestras biológicas.

El objetivo principal de este proyecto consiste en reconstruir un perfil tridimensional de la muestra a partir de la información obtenida desde diferentes ángulos de iluminación. La imagen resultante permite una visualización más completa y detallada de la muestra, lo cual posee importantes implicaciones en el campo de la biología y la educación. De este modo, este proyecto representa un enfoque innovador y eficiente para mejorar la calidad de imagen en la microscopía óptica.

En el presente trabajo, se aborda la descripción de los componentes utilizados en la construcción del microscopio, el proceso de adquisición de imágenes, los algoritmos de procesamiento de imágenes utilizados y los resultados obtenidos. La estructura del trabajo se presenta de la siguiente manera: en la primera sección se presenta la teoría, seguida de la descripción del método experimental, para finalmente mostrar los resultados y conclusiones obtenidos.

# **TEORÍA**

La técnica de microscopía computacional con iluminación LED multiplexada requiere comprender cómo se comporta la luz y qué capta la cámara para obtener imágenes detalladas de la muestra. A continuación, se presenta una explicación más detallada de la teoría óptica involucrada.

Cuando los LEDs iluminan la muestra, la luz interactúa con ella de diversas maneras, según las propiedades ópticas de la muestra, como su índice de refracción y su capacidad de absorción y dispersión. La ley de Beer-Lambert describe cómo la intensidad de la luz disminuye exponencialmente a medida que atraviesa un medio absorbente. Se expresa mediante la siguiente fórmula:

$$
I = I_o e^{(-\alpha * d)}
$$
 [1]

Donde I representa la Intensidad de la luz después de atravesar el medio,  $I_0$  es la Intensidad inicial,  $\alpha$  representa el coeficiente de absorción del medio,  $e$  es la constante de Euler y finalmente  $d$  es la distancia recorrida por la luz.

La captura de la luz por parte de la cámara y su conversión en una imagen digital se basa en el principio de detección fotográfica. En este proceso, la luz incidente en cada punto de la muestra es recogida por el sensor de la cámara, que convierte la energía luminosa en señales eléctricas proporcionales a la intensidad de la luz. La intensidad de la luz capturada en cada punto de la imagen puede representarse mediante valores numéricos, que se conocen como valores de píxel. Estos valores numéricos representan la cantidad de luz registrada en cada punto y se utilizan para reconstruir la imagen digital.

En el procesamiento de imágenes, estos valores numéricos se utilizan para calcular diversos parámetros que caracterizan la imagen, como la saturación, el color, la nitidez y el contraste. Estos parámetros se obtienen mediante algoritmos y técnicas de procesamiento de imágenes, que realizan operaciones matemáticas y estadísticas en los valores de los píxeles para extraer información relevante sobre la imagen.

Por ejemplo, la saturación se puede calcular mediante la comparación de los valores de los píxeles en los canales de color, lo que permite evaluar la intensidad de los colores presentes en la imagen. El color se puede analizar mediante la combinación de los valores de los píxeles en los canales de color primarios (rojo, verde y azul) y su relación relativa. La nitidez se puede determinar evaluando el contraste entre los píxeles adyacentes, mientras que el contraste se puede medir mediante el rango de valores de intensidad presentes en la imagen.

En esta técnica, la ubicación y ángulo de los LEDs desempeñan un papel importante en la captura de diferentes perspectivas de la muestra. La interacción de la luz emitida por los LEDs con la muestra revela detalles y características que no son fácilmente perceptibles a simple vista.

La penetración de la luz en la muestra está determinada por sus propiedades ópticas, como el índice de refracción y la capacidad de absorción. La distancia que la luz puede recorrer en la

muestra antes de ser absorbida o dispersada significativamente se conoce como penetración de la luz. La longitud de onda de la luz también influye en la penetración, donde las longitudes de onda más cortas, como la luz ultravioleta, tienden a ser absorbidas y dispersadas con mayor facilidad, lo que limita su capacidad de penetración. Por otro lado, las longitudes de onda más largas, como la luz infrarroja, tienen una mayor capacidad de penetración y pueden llegar a profundidades mayores en la muestra.

En el contexto de la microscopía óptica, el uso de una longitud de onda verde ofrece varias ventajas. La luz verde, con una longitud de onda aproximada de 500-550 nm, se ha demostrado beneficios en la observación de muestras biológicas y en la obtención de imágenes de alta calidad. Algunas razones fundamentales para elegir esta longitud de onda son:

- Penetración óptima: La luz verde penetra bien en tejidos biológicos y otros materiales, permitiendo obtener imágenes más profundas de la muestra sin una absorción o dispersión excesiva.
- Baja autofluorescencia: En la microscopía de fluorescencia, la luz verde evita la interferencia de la autofluorescencia no deseada de la muestra, que podría afectar la señal fluorescente específica bajo investigación.
- Contraste mejorado: La luz verde proporciona un buen contraste entre las diferentes estructuras y componentes de la muestra, lo que facilita la visualización de detalles y características.
- Sensibilidad del ojo humano: El ojo humano es más sensible a la luz verde en comparación con otras longitudes de onda, lo que facilita la observación y evaluación de las imágenes obtenidas.

Es importante considerar que la elección de la longitud de onda óptima depende de las propiedades específicas de la muestra y del tipo de información que se desea obtener.

Al tratarse del uso de un microscopio se debe considerar la relación entre la longitud de onda de la luz y la resolución en la microscopía se rige por la Ley de Abbe [2]. Esta ley establece que la resolución máxima de un microscopio está limitada por la longitud de onda de la luz utilizada y la apertura numérica (*NA*) del objetivo utilizado. En términos simples, cuanto más corta sea la longitud de onda de la luz y mayor sea la apertura numérica, mejor será la resolución que se puede lograr.

$$
R = \frac{(0.61)(\lambda)}{NA} \tag{2}
$$

Donde R es la resolución máxima alcanzable,  $\lambda$  es la longitud de onda utilizada y NA representa la apertura numérica del objetivo de microscopio.

Gracias a las técnicas computacionales y al enfoque óptico de la iluminación LED multiplexada, es posible mejorar tanto la resolución como la profundidad de campo de las imágenes capturadas. La resolución se refiere a la capacidad de distinguir detalles finos en una imagen, mientras que la profundidad de campo se relaciona con la distancia a lo largo de la cual los objetos aparecen nítidos en la imagen.

Durante el proceso de adquisición de imágenes, se capturan múltiples imágenes de la misma región de la muestra utilizando diferentes fuentes de iluminación LED. Cada imagen capturada desde una fuente de iluminación diferente proporciona información adicional sobre la muestra, ya que cada fuente de luz ilumina la muestra desde un ángulo distinto. Estas imágenes se combinan utilizando algoritmos de procesamiento de imágenes para corregir distorsiones y variaciones, lo que resulta en una imagen final de mayor resolución y detalle.

Además, la iluminación LED multiplexada también contribuye a mejorar la profundidad de campo. Al capturar imágenes desde diferentes ángulos y fuentes de iluminación, se obtiene información

sobre diferentes planos de la muestra. Esto permite que la imagen final tenga una mayor profundidad de campo, lo que implica que un rango más amplio de la muestra estará enfocado y nítido en la imagen resultante.

Una de las ventajas más significativas de la iluminación LED en la microscopía es su eficiencia energética. Las fuentes de luz LED consumen menos energía que las fuentes tradicionales, lo que se traduce en un menor costo operativo y una reducción en la emisión de calor. Además, los LEDs tienen una vida útil mucho más prolongada, lo que significa que requieren reemplazos menos frecuentes, ahorrando tiempo y recursos. Otra ventaja clave de la iluminación LED es su capacidad para emitir luz en una amplia gama de longitudes de onda y colores. Esto permite personalizar el espectro de luz para adaptarlo a las necesidades específicas de la muestra y la aplicación. Al tener un control preciso sobre la luz emitida, se puede lograr una iluminación más precisa y mejor adaptada a las características de la muestra, lo que favorece la obtención de imágenes de mayor calidad y contraste. Además, la iluminación LED genera menos calor en comparación con las fuentes tradicionales. Esto es especialmente beneficioso, ya que reduce el estrés en la muestra durante la observación y minimiza el riesgo de daños o alteraciones en la misma. Asimismo, el menor calor emitido contribuye a un entorno más cómodo para el operador y puede prevenir posibles cambios térmicos que podrían afectar los resultados del experimento.

# **PARTE EXPERIMENTAL**

Con el fin de alcanzar los objetivos de esta investigación, se diseñó un microscopio con las características necesarias para cumplir con nuestro propósito. La Figura 1 muestra el prototipo del microscopio utilizado en el estudio.

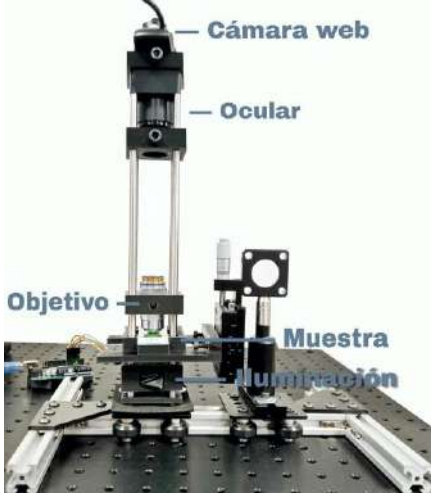

*Figura 1. Prototipo de microscopio implementado.* 

Esta investigación implementó un prototipo de microscopio equipado con dos objetivos intercambiables DIN, uno de 40X/0.65 y otro de 10X/0.25, así como un ocular de campo amplio WF10x/18, lo que permitió alcanzar una magnificación total de 400x y 100x respectivamente. Las magnificaciones se calcularon utilizando la fórmula correspondiente.

$$
M_{Total} = M_{Objectivo} \times M_{Ocular}
$$
 [3]

Donde  $M_{Total}$  es la magnificación total del sistema,  $M_{Objectivo}$  y  $M_{Ocular}$  representan la magnificación del objetivo de microscopio y ocular respectivamente.

La muestra utilizada en este estudio consistió en huevos de camarón provenientes de un conjunto de muestras comerciales previamente preparadas.

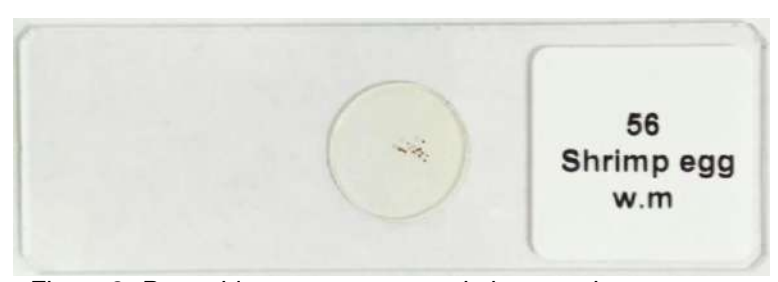

*Figura 2. Portaobjetos con muestra de huevos de camarones.*  La distancia focal del objetivo a la muestra se obtiene con la siguiente fórmula:

$$
f_{\textit{Objectivo}} = \frac{f_{\textit{Ocular}}}{M_{\textit{Total}}}
$$
\n[4]

Donde  $f_{\text{Objectivo}}$  es la distancia focal del objetivo $f_{\text{Coular}}$ , es la distancia focal del ocular y  $M_{\text{Total}}$ representa la magnificación total del sistema.

Por lo que la distancia focal para el objetivo de 40X/0.65 es de aproximadamente 0.045 mm y para el objetivo de 10X/0.25 de 0.18 mm.

La distancia entre el objetivo y el ocular en un microscopio se conoce como distancia tube. En la mayoría de los microscopios, esta distancia estándar se establece en 160 mm y esta es la que se implementa.

Para la captura de las imágenes, se utilizó una cámara comercial web con una resolución de 1920 x 1080 pixeles (1080p). Esta cámara web se colocó antes del ocular del microscopio. Para determinar la distancia entre la cámara web y el ocular, se utilizó la siguiente fórmula:

$$
D = \frac{(f_{C\text{a}mara})(L)}{(f_{\text{C}cular})(d)}
$$
 [5]

Donde  $\bm{D}$  representa la distancia entre la cámara web y el ocular,  $\bm{f}_{C\acute{a}mara}$  es la distancia focal de la lente de la cámara web  $(2.8 \text{ mm})$ ,  $L$  es el tamaño de la imagen de la muestra en el ocular (aproximadamente el diámetro del campo visual del ocular),  $f_{\textit{ocular}}$  es la distancia focal del ocular del microscopio (18 mm) y  $d$  representa el diámetro del ocular del microscopio (23 mm).

Sustituyendo los valores conocidos, se obtuvo una distancia de aproximadamente 0.69 mm entre la cámara web y el ocular del microscopio. Esta distancia es crucial, ya que influye directamente en la magnificación de la imagen capturada por la cámara web. Además, la magnificación también está influenciada por las especificaciones técnicas de la cámara web utilizada. Es importante tener en cuenta que, en general, la magnificación de la imagen en la cámara web tiende a ser menor que la magnificación observada directamente en el microscopio. Esto se debe a que la cámara web tiene limitaciones ópticas y técnicas que pueden afectar la calidad y la capacidad de ampliación de la imagen. Sin embargo, la distancia precisa entre la cámara web y el ocular del microscopio, junto con las especificaciones de la cámara web, permiten obtener una magnificación adecuada de las observaciones. En la Figura 3, se puede observar la capacidad que tiene el prototipo de microscopio para obtener imágenes utilizando la cámara web.

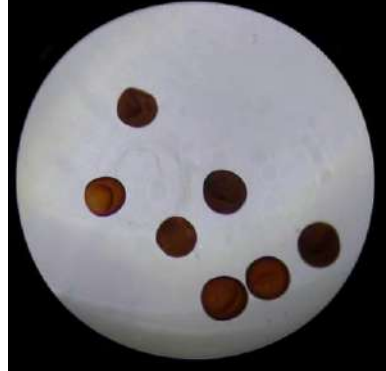

*Figura 3. Fotografía de huevos de camarón capturada con la cámara web del prototipo de microscopio. Se utilizó una magnificación de 100x y se iluminó la muestra con luz blanca.* Para obtener una caracterización precisa de los huevos de camarón utilizados en el estudio, se realizó una medición del diámetro de cada huevo. Utilizando un portaobjetos micrométrico de

calibración, DIV 0.01, se determinó que el diámetro promedio de los huevos era de aproximadamente 70 μm. Esta medición se llevó a cabo como parte del proceso de adquisición de imágenes, permitiendo establecer un parámetro cuantitativo clave para la muestra.

La utilización de un portaobjetos micrométrico de calibración es una práctica común en la microscopía para calibrar y cuantificar las dimensiones de los objetos observados. Este portaobjetos consiste en una escala de tamaño con patrones de dimensiones conocidas que se utilizan como referencia para medir objetos de interés. En este caso, se empleó el portaobjetos micrométrico de calibración, DIV 0.01, para obtener una medida precisa del diámetro de los huevos de camarón.

Para la iluminación de los huevos de camarón, se utilizó una matriz de LED de 3x3. Cada LED tiene una longitud de onda central de 526 nm, correspondiente al color verde. La matriz está compuesta por 9 LEDs ultrabrillantes distribuidos en un área de 2x2.5 cm. La caracterización de los LEDs se realizó utilizando un espectrómetro Red Tide USB650 de Ocean Optics. Este instrumento permite medir la longitud de onda emitida por cada LED de la matriz. En cuanto a la potencia de cada LED, se estima que proporcionaban aproximadamente 0.044 watts cada uno.

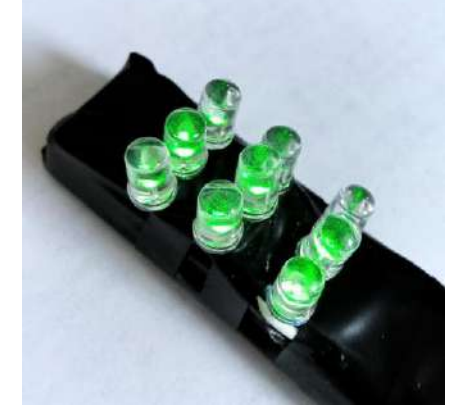

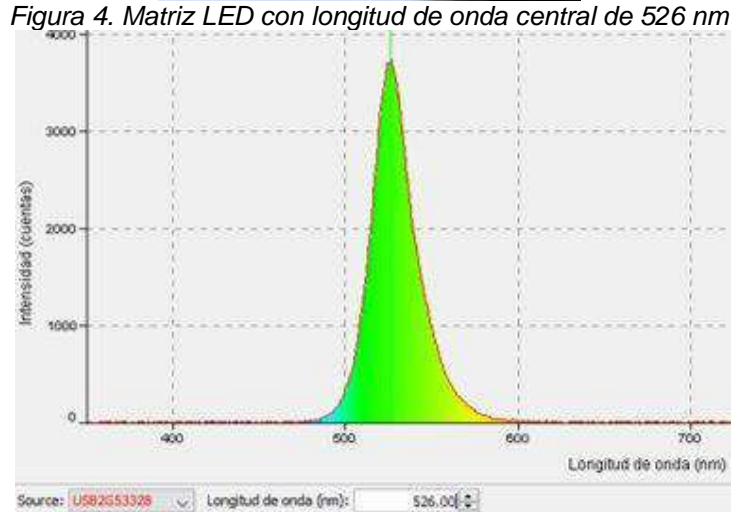

*Figura 5. Longitud de onda central emitida por LED verde capturada desde espectrómetro.*  Para el control y la alimentación del voltaje de la iluminación, se empleó un Arduino Uno. Este microcontrolador fue utilizado para encender los LEDs de manera secuencial, uno a uno, mientras se capturaban imágenes sincronizadas con una cámara web. El diagrama eléctrico utilizado para la conexión de los LEDs se puede observar en la Figura 6.

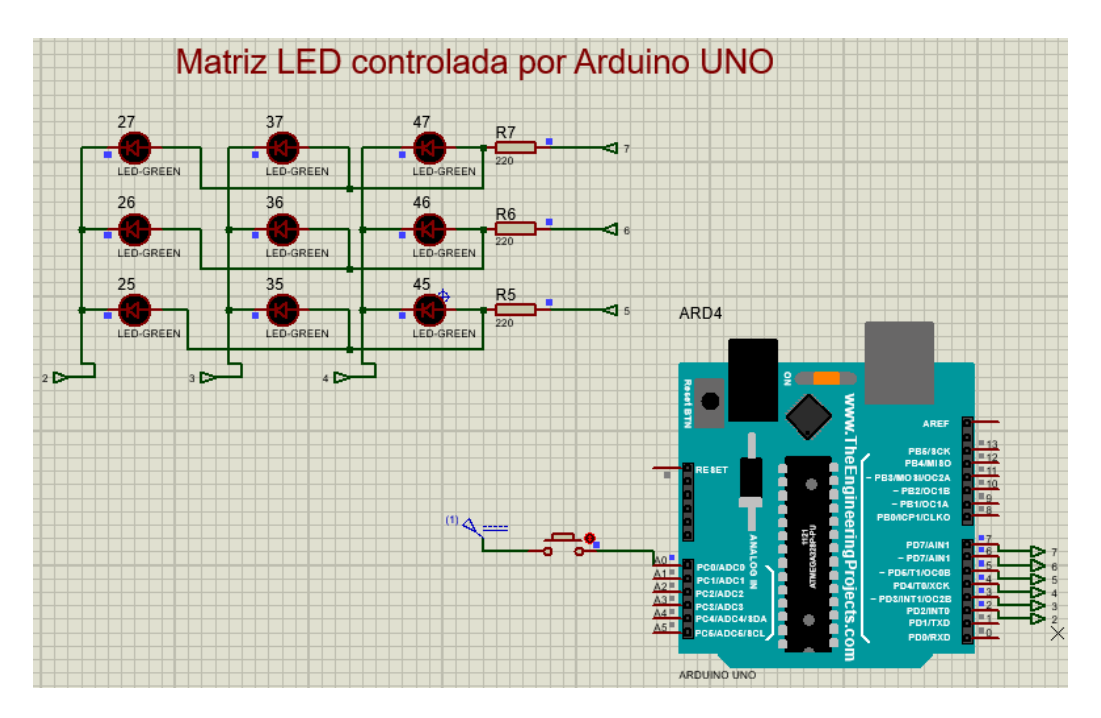

*Figura 6. Diagrama eléctrico de la conexión de la matriz LED controlada por Arduino UNO.* 

El Arduino Uno permitió controlar el encendido y apagado de los LEDs en un patrón secuencial programado, lo cual garantiza una iluminación gradual y uniforme en la muestra. Además, se diseñó una interfaz gráfica personalizada en el entorno del framework QT® para visualizar y controlar la cámara web, lo que permitió ver en tiempo real las imágenes capturadas y guardarlas para su posterior análisis. Una vez completada la secuencia de encendido de los LEDs, se tomó una fotografía con los 9 LEDs encendidos simultáneamente. Teniendo en total 10 imágenes.

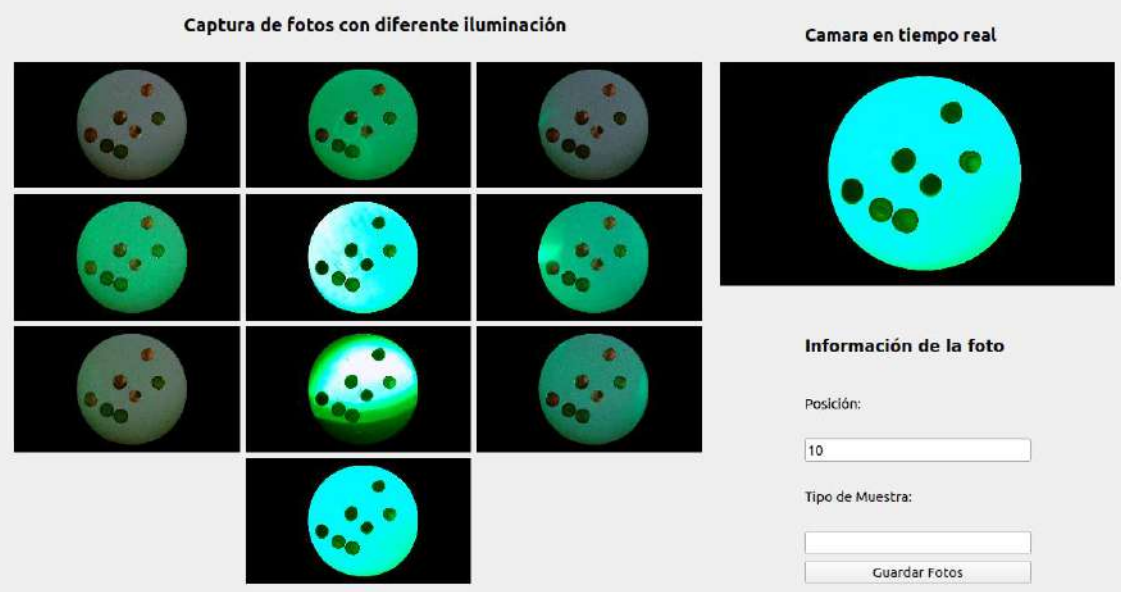

*Figura 7. Entorno de interfaz gráfica, muestra la toma de las imágenes 2D con diferente iluminación.*
Para garantizar la estabilidad y alineación del dispositivo, se diseñaron y se imprimieron en 3D las monturas del microscopio. Estas monturas permitieron fijar la muestra en la misma posición durante todo el proceso de iluminación y la toma de imágenes.

Una vez se han adquirido las imágenes, se procede a realizar una etapa de procesamiento utilizando un programa desarrollado en MATLAB®. En esta fase, se llevan a cabo una serie de operaciones para preparar las imágenes antes de combinarlas. Cada imagen es sometida a ajustes de brillo, contraste y nitidez, y se aplican filtros para eliminar el ruido de alta frecuencia que pueda estar presente en la imagen. Además, se convierten las imágenes a escala de grises y se eliminan los halos de luz no deseados mediante el uso de un filtro de mediana. Para mejorar aún más la calidad y los detalles de la imagen, se realiza la ecualización del histograma y se aplica la interpolación bicúbica. Una vez procesadas las imágenes, se procede a su combinación utilizando el método de suma ponderada. En este proceso, se asignan factores de peso a cada imagen para determinar su importancia relativa en la imagen final. Cada imagen se multiplica por su respectivo factor de peso y luego se suman todas ellas, generando así una única imagen final. Durante esta etapa, el usuario tiene la posibilidad de seleccionar el área de la muestra que desea visualizar, permitiendo un mayor control sobre la imagen final obtenida.

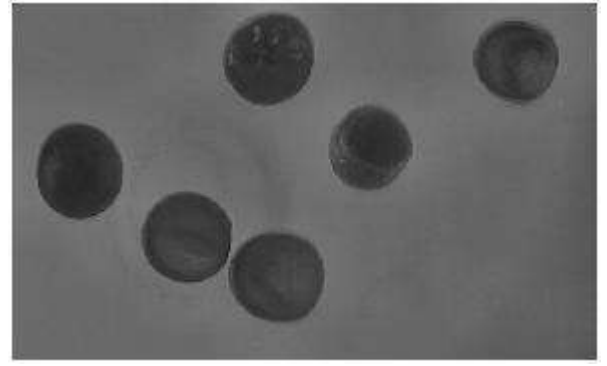

*Figura 8. Región seleccionada de fotografía de huevos de camarón, imagen a escala de grises resultante de suma ponderada.*

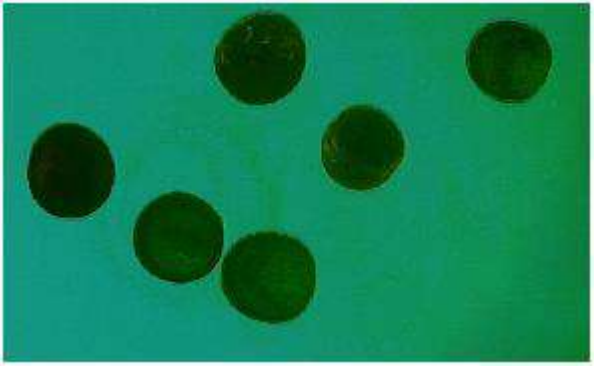

*Figura 9. Región seleccionada de fotografía de huevos de camarón, imagen a escala RGB resultante de suma ponderada*

Para complementar la representación visual, se crea una representación en 3D de la imagen final. Utilizando las coordenadas de los píxeles de la imagen, se establece la posición de cada píxel en el espacio en función de su intensidad, con pasos de 0 a 1 en incrementos de 0.1. A partir de estas coordenadas, se genera una superficie en 3D. La imagen de la muestra se utiliza como textura en esta superficie, asignando cada píxel de la textura a su posición correspondiente en la superficie 3D. De esta manera, se obtiene una representación tridimensional de la imagen de la muestra, ofreciendo una perspectiva diferente que facilita la visualización de los detalles y patrones presentes en la imagen.

# RESULTADOS

En este proyecto se ha diseñado y probado un microscopio óptico equipado con una matriz LED programable y una cámara web para obtener un relieve 3D de muestras biológicas. Para ello, se utilizó una muestra de huevos de camarón y componentes de bajo costo, incluyendo la impresión

3D para adaptar determinados componentes del prototipo. Las imágenes obtenidas se procesaron computacionalmente en MATLAB para obtener parámetros basados en la saturación, el color, la nitidez y el contraste. Además, se utilizó este software para crear un perfil 3D de la muestra. Los resultados mostraron una mayor profundidad de campo y un relieve 3D a partir del procesamiento de imágenes bidimensionales, lo que demuestra el potencial de esta técnica para obtener información tridimensional de muestras biológicas con bajo costo y equipamiento accesible.

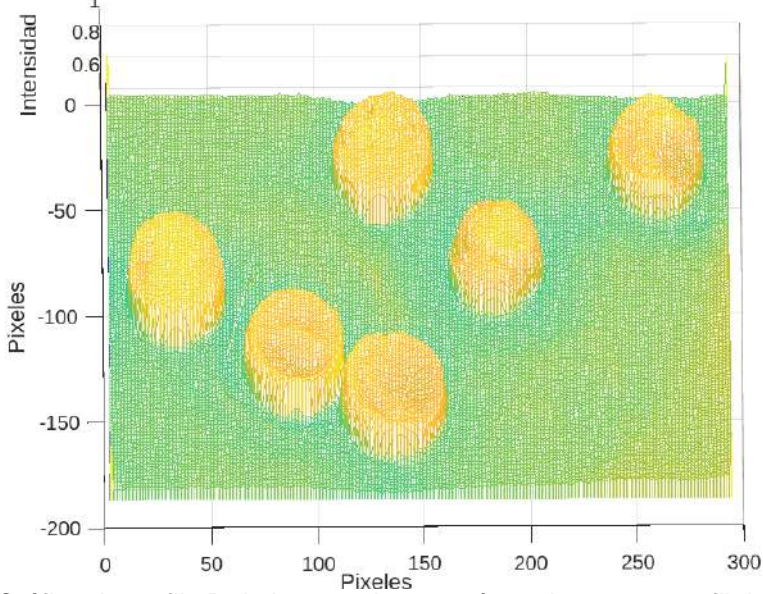

*Figura 10. Gráfica de perfil 3D de huevos de camarón en base a su perfil de intensidad.*

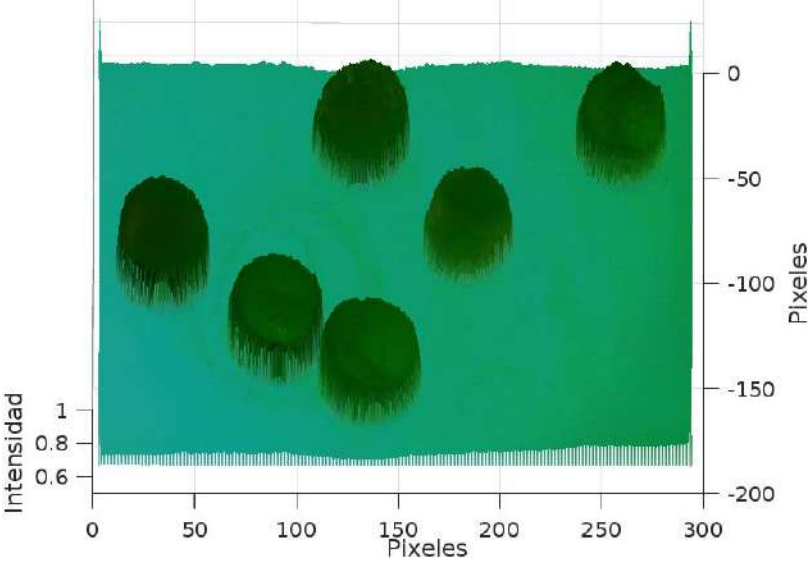

*Figura 11. Gráfica de perfil 3D de huevos de camarón en base a su perfil de intensidad usando como recubrimiento la fotografía de la muestra.* 

La técnica de microscopía computacional empleada en este proyecto ha permitido obtener imágenes detalladas de muestras microscópicas mediante la utilización de iluminación LED multiplexada desde diferentes ángulos y posiciones. La imagen resultante final brinda una visualización más completa y detallada de la muestra, lo cual resulta de gran utilidad en diversos campos como la biología y la educación.

En general, este proyecto ha demostrado un enfoque innovador y eficiente para mejorar la calidad de las imágenes en la microscopía óptica, gracias al uso de iluminación LED y técnicas de procesamiento de imágenes computacionales, todo ello con un presupuesto reducido. La

tecnología de microscopía óptica con iluminación LED programable tiene un gran potencial como herramienta en el ámbito educativo, y podría ser perfeccionada en el futuro para obtener imágenes aún más detalladas y precisas.

### **CONCLUSIONES**

En conclusión, el uso del método computacional en combinación con la selección adecuada de la longitud de onda de la luz es una técnica eficaz para obtener imágenes de alta resolución y profundidad de campo extendida en el estudio de muestras biológicas como los huevos de camarón. La luz verde, en particular, ofrece una ventaja sobre la luz blanca debido a su mayor penetración en las muestras biológicas y su capacidad para proporcionar una resolución más alta en la imagen. Sin embargo, la elección de la longitud de onda debe basarse en el tipo de muestra y el tipo de información que se desea obtener.

Es importante destacar que esta técnica tiene el potencial de mejorar significativamente la capacidad de los investigadores para visualizar y analizar las estructuras internas de las muestras biológicas con mayor detalle y precisión. Además, la selección cuidadosa de la longitud de onda también puede ser aplicable en otras áreas de investigación.

Se necesitan más investigaciones para comprender completamente las aplicaciones y limitaciones de esta técnica, así como para explorar nuevas formas de mejorar su eficacia. En última instancia, se espera que el uso del método computacional junto con la selección adecuada de la longitud de onda de la luz conduzca a importantes avances en la investigación en el campo de la biología y otras áreas relacionadas.

### **REFERENCIAS**

- 1. G. Zheng, R. Horstmeyer, and C. Yang, "Wide-field, high-resolution Fourier ptychographic microscopy," Nature Photonics, vol. 7, no. 9, pp. 739-745, 2013.
- 2. L. Tian, M. Li, G. Zheng, and C. Yang, "Microscopy with microlens arrays: high throughput, high resolution and light-field imaging," Applied Physics Letters, vol. 106, no. 2, 2015.
- 3. Z. F. Phillips, J. Liu, and C. L. Hsieh, "Fourier ptychographic microscopy: a review [Invited]," Biomedical Optics Express, vol. 9, no. 9, pp. 4203-4225, 2018.
- 4. L. Waller, L. Tian, and M. Li, "Advanced computational microscopy techniques for biophotonics," IEEE Journal of Selected Topics in Quantum Electronics, vol. 24, no. 2, pp. 1-14, 2018.
- 5. M. Cui, "Breaking the spatial resolution barrier via iterative sound-light interaction in deep tissue microscopy," Scientific Reports, 2015.
- 6. F. J. Duarte y M. Marroquín, "Advanced microscopy techniques," Elsevier, 2016.
- 7. P. Chen et al., "The use of fluorescence microscopy to investigate the mechanism of injury to shrimp (Penaeus vannamei) eggs during high hydrostatic pressure processing," Journal of Food Science, 2008.
- 8. A. C. Spiker, "Compound Microscopes," in The Microscope, ed. A. C. Spiker and J. B. Pawley, Oxford University Press, 2015, pp. 27-49.
- 9. J. B. Pawley, "Principles of Confocal Microscopy," in Handbook of Biological Confocal Microscopy, ed. J. B. Pawley, Springer US, 2006, pp. 1-16.
- 10. D. W. Andrews, "Resolution in the Microscope," in Advances in Optical and Electron Microscopy, ed. T. Mulvey and R. J. Young, Academic Press, 2013, pp. 1-21.
- 11. K. Artyushkova, "LED Lighting for Microscopy: A Cost-Effective and Convenient Approach," Microscopy Today, vol. 26, no. 5, pp. 42–46, 2018.

- 12. Y. Zhang, "A fast 3D reconstruction system with a low-cost camera accessory," in Proceedings of the IEEE International Conference on Robotics and Automation (ICRA), 2017, pp. 5482-5487.
- 13. Zhang, Y., Wu, X., Li, L., & Zhang, J. (2020). Three-dimensional reconstruction of biological samples based on phase-modulated illumination microscopy. Applied Optics, 59(14), 4404-4410. doi: 10.1364/AO.389117
- 14. Li, X., Tian, L., Jiang, Y., & Luo, Q. (2019). Structured illumination microscopy for enhanced resolution and imaging depth in biological samples. Journal of Biophotonics, 12(4), e201800203. doi: 10.1002/jbio.201800203

# **METODOLOGÍA DE DISEÑO DE UNA MÁQUINA DE 4 BOLAS PARA PRUEBAS DE LUBRICACIÓN**

Diana Itzel Cuautle Lezama<sup>1</sup>, Armando Irvin Martínez Pérez<sup>1</sup>, Edgar Ernesto Vera Cárdenas<sup>1</sup>, Marisa Moreno Ríos<sup>1</sup>

<sup>1</sup> Tecnológico Nacional de México/IT de Pachuca, 42080, Pachuca, Hidalgo México. [M22201114@pachuca.tecnm.mx](mailto:M22201114@pachuca.tecnm.mx)

# **RESUMEN**

La principal causa de reducción en el tiempo de vida útil de las máquinas industriales es el daño causado por desgaste lubricado en el material, derivado de la fuerza de fricción entre las superficies. De igual manera, la contaminación o el uso inadecuado de lubricantes y grasas forman parte de un desempeño mecánico deficiente. Además, es importante resaltar que la norma mexicana NOM-116-SCFI-2018 que se refiere a la Industria Automotriz-Aceites, lubricantes para motores a gasolina y Diésel-Especificaciones, las cuales, son métodos de prueba e información comercial que solo considera las propiedades fisicoquímicas. Debido a esto, se genera una necesidad de realizar ensayos tribológicos para el análisis de las propiedades mecánicas en los lubricantes. En este trabajo con base a las normas ASTM D2266, D2596 y D27833-5, se presenta la aplicación de una metodología estructurada, la cual nos permitió clarificar los objetivos, establecer las funciones, fijar los requerimientos, determinar características, generar y evaluar alternativas para una adecuada selección de elementos teniendo como resultado el diseño conceptual de una máquina de cuatro bolas con control de velocidad, carga y temperatura. Esta máquina tiene como función principal caracterizar las propiedades de fricción, desgaste y degradación del sistema en función del comportamiento del lubricante.

# **INTRODUCCIÓN**

Una de las causas principales de reducción en el tiempo de vida útil de las máquinas industriales es el daño causado por desgaste lubricado en el material y a la fricción generada entre las superficies. De la misma forma, la contaminación o el uso inadecuado de lubricantes y grasas forman parte de un desempeño mecánico deficiente en los procesos industriales, Antonio Martos (2020). No obstante, la International Energy Agency (IEA) decretó que el aspecto industrial generó la preocupante cantidad del 38% del consumo mundial de energía eléctrica en el año 2018 AIE (2019), debido al incremento de producción de materia prima como consecuencia derivada del desgaste lubricado en elementos mecánicos. En base a esto, se comprende que para favorecer el ahorro del consumo de energía se puede optimizar con la caracterización de nuevos sistemas para lograr la disminución de la fricción en las superficies, evitando así el desgaste de los elementos de máquinas.

Una alternativa de solución a este problema es la aplicación de la Tribología. La cual, es una disciplina que se ocupa del estudio de la fricción, el desgaste y la lubricación en los sistemas mecánicos y se utiliza ampliamente en la evaluación de lubricantes y materiales. Actualmente, varios trabajos confirman que la Tribología es una herramienta potencial para optimizar el ahorro de energía y mejorar la economía de la cuestión industrial. Por otro lado, existen numerosos ensayos tribológicos que se utilizan para evaluar las propiedades mecánicas de los lubricantes, como el ensayo de fricción y desgaste en pares de materiales, el ensayo de desgaste por abrasión, el ensayo de fatiga de contacto, entre otros. Estos ensayos pueden proporcionar información valiosa sobre el rendimiento de los lubricantes en condiciones reales de operación y ayudar a los fabricantes a mejorar la calidad de sus productos. Cabe recalcar que la norma mexicana NOM-116-SCFI-2018 se enfoca en las propiedades fisicoquímicas de los lubricantes y no incluye pruebas tribológicas que evalúen sus propiedades mecánicas. Esta necesidad de información disminuye considerablemente la precisión del tiempo de vida útil de un elemento mecánico. La investigación de las propiedades mecánicas de los lubricantes es esencial en el diseño y desarrollo de sistemas de lubricación eficientes y fiables, además puede proporcionar información crítica para seleccionar y aplicar el lubricante adecuado para una aplicación específica.

Según el estudio de Maharajá et al. (2016), las propiedades mecánicas importantes de los lubricantes incluyen la viscosidad, la fricción, la resistencia a la presión y la capacidad de carga. La viscosidad es una medida de la resistencia de un líquido a fluir y es una propiedad crítica en la lubricación. Una viscosidad adecuada del lubricante es necesaria para garantizar la separación adecuada entre las superficies de contacto y reducir la fricción y el desgaste. La fricción y la resistencia a la presión son propiedades importantes en la selección del lubricante para aplicaciones de alta presión y velocidad. Además, el estudio de Khonsari & Richard, (2008), señala que la capacidad de carga del lubricante es una propiedad importante en aplicaciones de carga pesada. La capacidad de carga se refiere a la capacidad del lubricante para soportar cargas extremas sin deformarse permanentemente. La capacidad de carga también está relacionada con la resistencia a la fatiga del lubricante, que es la capacidad del lubricante para soportar cargas repetidas sin fallar.

La comprensión de las propiedades mecánicas del lubricante también es esencial para el diseño de nuevos materiales lubricantes. El estudio de Xiaojing et al. (2019), destaca la importancia de la comprensión de las propiedades mecánicas de los materiales lubricantes nanoestructurados. Estos materiales tienen propiedades mecánicas únicas que pueden mejorar el rendimiento del lubricante. Por lo tanto, la comprensión de las propiedades mecánicas de los materiales lubricantes nanoestructurados es importante para el desarrollo de nuevos materiales lubricantes. En este trabajo con base a las normas ASTM D2266, D2596 y D27833-5, se presenta la aplicación de una metodología estructurada, la cual nos permitió clarificar los objetivos, establecer las funciones, fijar los requerimientos, determinar características, generar y evaluar alternativas para una adecuada selección de elementos teniendo como resultado el diseño conceptual de una máquina de cuatro bolas con control de velocidad, carga y temperatura. Esta máquina tiene como función principal caracterizar las propiedades de fricción, desgaste y degradación del sistema en función del comportamiento del lubricante.

# **METODOLOGÍA**

En la actualidad, la metodología de diseño de Nigel Cross es una de las más utilizadas y estudiadas en el mundo del diseño para la construcción de máquinas industriales. Esta metodología se enfoca en el proceso de diseño e incita a que los diseñadores desarrollen soluciones creativas e innovadoras para problemas específicos. Según Cross (2006), el proceso de diseño implica cuatro etapas interrelacionadas: exploración, definición, desarrollo y comunicación. La etapa de exploración implica la generación de ideas y la exploración de diferentes soluciones posibles para el problema de diseño. La etapa de definición implica la identificación y definición clara del problema de diseño y los objetivos del diseño. La etapa de desarrollo implica la creación de soluciones detalladas y la selección de una solución óptima. Finalmente, la etapa de comunicación implica la presentación y comunicación de la solución al cliente o al usuario final. La metodología de diseño de Nigel Cross ha sido utilizada en diversos campos, incluyendo el diseño de productos, el diseño de sistemas y el diseño arquitectónico. En un estudio reciente de Roldán Vélez et al. (2021), se utilizó la metodología de Nigel Cross para construyó un prototipo de sistema acuapónico automatizado en pequeña escala. Los resultados mostraron que la metodología ayudó a los diseñadores a generar soluciones innovadoras y efectivas para el diseño del sistema. Otro estudio reciente de Sooah et al. (2021), utilizó la metodología de Nigel Cross para diseñar una aplicación móvil "CHATBOT" sobre educación para la salud. Los resultados mostraron que la metodología ayudó a los diseñadores a generar soluciones creativas y efectivas para el diseño de la aplicación.

# Metodología de diseño

La metodología de diseño de producto del autor Nigel Cross se usará para el desarrollo del diseño conceptual de la máquina de cuatro bolas, la cual se desenvuelve en seis etapas que se describen a continuación con la finalidad de vincular el objetivo de cumplir con los requerimientos de las normas ASTM antes mencionadas.

# Clarificación de objetivos

La clarificación de objetivos se refiere a la necesidad de definir claramente los objetivos del diseño antes de comenzar el proceso de diseño real. Esto implica comprender la naturaleza del problema de diseño, los requisitos del usuario, las limitaciones y restricciones del proyecto y los criterios de

éxito. Es importante porque proporciona una base sólida para el diseño posterior. Si los objetivos del diseño no se definen claramente, existe el riesgo de que el proceso de diseño se desvíe o se vuelva improductivo. Además, si los objetivos no se comprenden adecuadamente, es probable que el resultado final del diseño no cumpla con los requisitos del usuario o del proyecto. También se recomienda la realización de un análisis de contexto para comprender la naturaleza del problema de diseño y las limitaciones y restricciones del proyecto. Una vez que se han definido los objetivos del diseño, así como se muestra en la Figura 1, es importante documentarlos claramente y comunicarlos a todas las partes interesadas en el proyecto. Esto puede lograrse a través de informes y presentaciones formales.

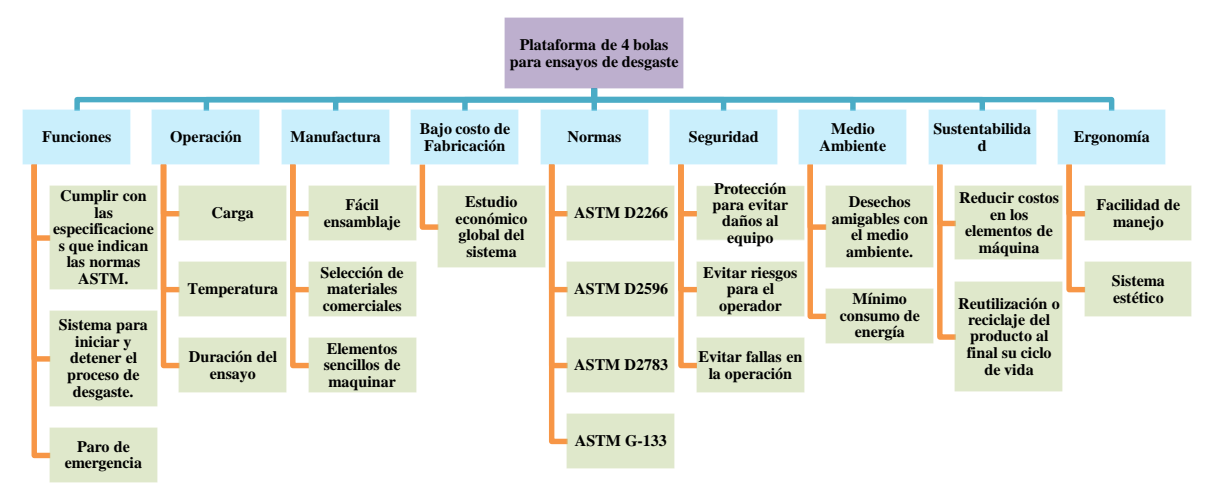

Figura 1. Árbol de objetivos generales.

La clarificación de objetivos es un paso crítico en la metodología de diseño propuesta por Nigel Cross. Proporciona una base sólida para el proceso de diseño y ayuda a garantizar que el resultado final del diseño cumpla con los requisitos del usuario y del proyecto. Se recomienda la participación del cliente y del usuario final en el proceso de clarificación de objetivos y la documentación clara y la comunicación de los objetivos a todas las partes interesadas.

# Establecimiento de funciones

El método de la caja negra se utiliza como una herramienta que expresa de manera general las funciones a ejecutar en el sistema mediante el flujo de entradas en salidas como se ilustra en la Figura 2.

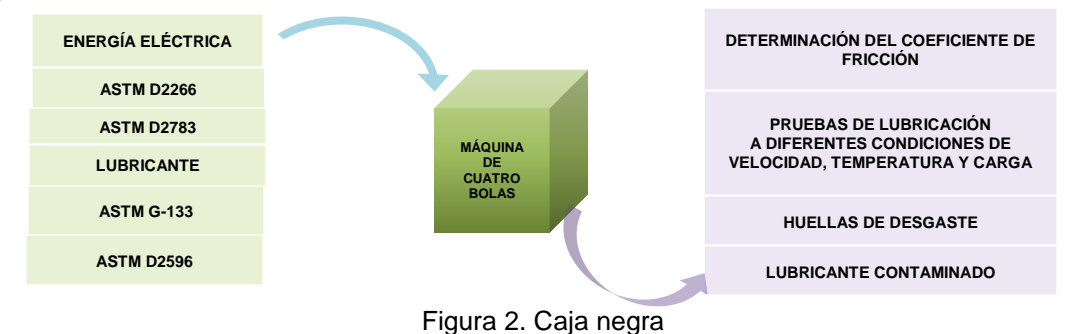

Las entradas del sistema son aquellos objetos, reglas o condiciones mediante las cuales se echará a andar la máquina y se acondicionará para obtener los resultados del flujo de salidas.

Caja transparente

**TOMO VI INGENIERÍAS Página 581**

La caja transparente se considera fundamental porque permite la evaluación crítica del sistema de manera efectiva por otras personas, incluyendo otros diseñadores y expertos en el tema. Al proporcionar una visión clara del proceso de diseño, los razonamientos y decisiones tomadas, la caja transparente permite que se entienda mejor el proceso y se identifiquen áreas que necesitan mejoras o ajustes. Para implementar la caja transparente, los diseñadores deben documentar y comunicar claramente cada etapa del proceso de diseño, incluyendo la identificación del problema, la definición de los objetivos, la generación de ideas, la evaluación y selección de las soluciones, y la implementación y evaluación final. Además, deben incluir razonamientos y justificaciones detrás de cada decisión tomada en el proceso. La Figura 3, ilustra los elementos de la caja transparente del sistema requerido.

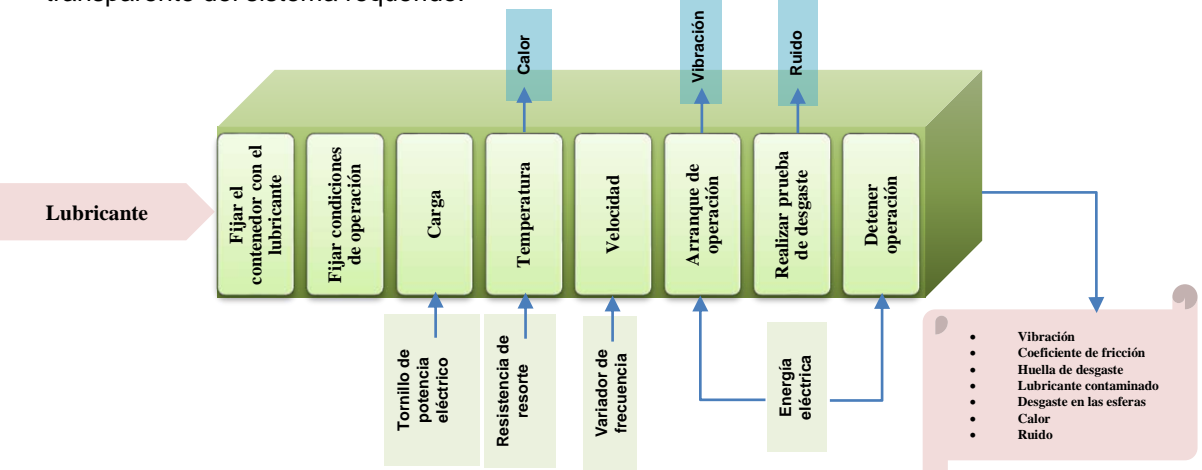

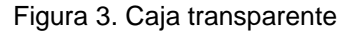

La caja transparente es un componente fundamental de la metodología de diseño propuesta por Nigel Cross. Permite que el proceso de diseño sea evaluado y criticado de manera efectiva y permite la identificación de áreas que necesitan mejoras o ajustes. Los diseñadores deben documentar y comunicar claramente cada etapa del proceso de diseño, incluyendo razonamientos y justificaciones detrás de cada decisión tomada. La documentación debe ser clara y accesible para que cualquier persona interesada en el proceso de diseño pueda entenderlo y evaluarlo.

# Fijación de requerimientos

La fijación de requerimientos se refiere al proceso de definir los requisitos del usuario y las especificaciones del producto en términos de rendimiento, apariencia y funcionalidad. Esto implica comprender las necesidades y expectativas del usuario y traducirlas en requisitos técnicos y especificaciones concretas. La fijación de requerimientos es importante porque proporciona una base sólida para el diseño posterior. Si los requerimientos no se definen claramente, existe el riesgo de que el proceso de diseño se desvíe o se vuelva improductivo. Además, si los requerimientos no se comprenden adecuadamente, es probable que el resultado final del diseño no cumpla con los requisitos del usuario o del proyecto. La fijación de requerimientos es un paso crucial en la metodología de diseño propuesta por Nigel Cross. Proporciona una base sólida para el proceso de diseño y ayuda a garantizar que el resultado final del diseño cumpla con los requisitos del usuario y del proyecto. Se recomienda la participación del cliente y del usuario final en el proceso de fijación de requerimientos y la documentación clara y la comunicación de los requerimientos a todas las partes interesadas. A continuación, en la Tabla 1 se muestran los Especificaciones requerinientos<br>
Figure 1.1 a caja transparente es un component<br>
Nigel Cross. Permite que el proceso contenedor permite la identificación de áreas que<br>
documentar y comunicar claramente ca<br>
y justificacione

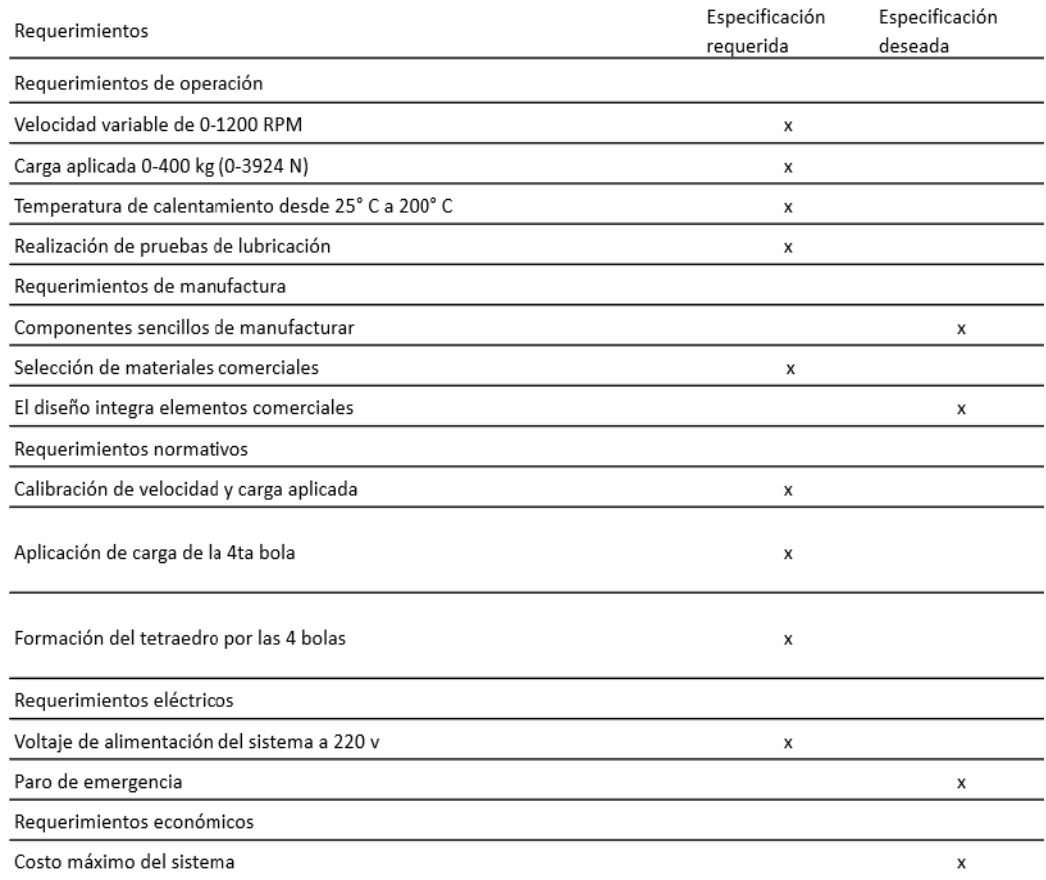

### Tabla 1. Requerimientos de diseño

# Determinación de características

La determinación de características (QFD) se basa en la creencia de que las necesidades del cliente deben ser el punto de partida para el diseño del producto o sistema. QFD implica la evaluación de las necesidades y expectativas del cliente, así como las limitaciones y restricciones del proyecto. La determinación de características (QFD) es importante porque ayuda a garantizar que el diseño final del producto o sistema cumpla con los requisitos del cliente y del proyecto. Además, proporciona una base sólida para el proceso de diseño posterior. Para llevar a cabo la determinación de características (QFD), se sigue un proceso estructurado que involucra la identificación y evaluación de las necesidades y expectativas del cliente, así como las limitaciones y restricciones del proyecto. Esto se logra a través de la realización de investigaciones de mercado, encuestas con los usuarios y otras técnicas de investigación.

Una vez que se han identificado las necesidades y expectativas del cliente, se utilizan las herramientas de QFD para determinar las características clave del diseño. Esto implica la creación de una matriz de calidad que ayuda a identificar la importancia relativa de cada característica y cómo estas se relacionan entre sí. La Figura 4, transforma las ideas originales del cliente en ideas más precisas de diseño que se requieren para el correcto proceso de diseño de la máquina de cuatro bolas.

| <b>Correlations</b>                        |                                    |                       |                        |                          |                                |                |       |
|--------------------------------------------|------------------------------------|-----------------------|------------------------|--------------------------|--------------------------------|----------------|-------|
| Positive<br>$\div$                         |                                    |                       |                        |                          |                                |                |       |
| Negative                                   |                                    |                       |                        |                          |                                |                |       |
| No Correlation                             |                                    |                       |                        |                          |                                |                |       |
| Relationships                              |                                    |                       |                        |                          | $+$                            | $\ddot{}$      |       |
| Strong                                     |                                    |                       |                        |                          |                                |                |       |
| Moderate<br>$\circ$                        |                                    |                       |                        |                          |                                |                |       |
| Weak<br>▽                                  |                                    |                       | $+$                    | $\ddot{}$                | $+$                            |                | $+$   |
| Requerimientos de los<br>clientes          | Importancia relativa               | Velocidad<br>variable | Frecuencia<br>variable | Temperatura de<br>prueba | Precisión de la<br>temperatura | Carga variable | Costo |
| Medición y control de<br>temperatura       | 5                                  | O                     | O                      |                          |                                | O              |       |
| Medición del coeficiente de<br>fricción    | 5                                  | O                     | O                      |                          |                                | o              |       |
| Pruebas lubricadas y secas                 | 5                                  | Ο                     | Ο                      |                          |                                | O              | ▽     |
| Contador de ciclos                         | 5                                  |                       |                        | O                        | Ο                              | O              | O     |
| Medición y control de la<br>carga aplicada | 5                                  | Ο                     | O                      | O                        | $\circ$                        | O              |       |
| Mecanismo lineal                           | 5                                  |                       |                        | O                        | O                              | O              |       |
| Medición y control de<br>velocidad         | 4                                  |                       |                        | O                        | O                              | V              |       |
| Optimización de materiales                 | 4                                  | O                     | O                      | O                        | O                              | O              |       |
|                                            | Unidad de medición                 | <b>RPM</b>            | HZ                     | ٠c                       | z                              | N              | \$    |
|                                            | Tribómetro diseñado                | 1200                  | 30                     | 75                       | $\overline{c}$                 | 392            | 30    |
|                                            | <b>Technical Importance Rating</b> | 3000                  | 30                     | 90                       | $\overline{c}$                 | 200            | 540   |
|                                            | Metas                              | 1200                  | 30                     | 75                       | $\overline{c}$                 | 392            | 30    |

Figura 4. Casa de la calidad QFD.

La determinación de características (QFD) es una técnica importante en la metodología de diseño propuesta por Nigel Cross. Ayuda a garantizar que el diseño final del producto o sistema cumpla con los requisitos del cliente y del proyecto, y proporciona una base sólida para el proceso de diseño posterior. Se recomienda seguir un proceso estructurado que involucre la identificación y evaluación de las necesidades y expectativas del cliente, así como las limitaciones y restricciones del proyecto. La documentación clara y la comunicación de las características del diseño a todas las partes interesadas también son importantes.

# Generación de alternativas

La generación de alternativas es importante porque permite a los diseñadores considerar diferentes perspectivas y enfoques para resolver un problema de diseño, lo que puede llevar a soluciones más innovadoras y efectivas. Además, permite a los diseñadores explorar una amplia gama de posibilidades antes de seleccionar la mejor solución de diseño para el proyecto.

Para lograr una generación efectiva de alternativas de diseño, Cross sugiere que los diseñadores deben seguir un proceso estructurado que involucre la identificación de los requisitos del proyecto y la comprensión de las necesidades del usuario. Luego, los diseñadores deben utilizar técnicas de brainstorming y exploración creativa para generar múltiples soluciones de diseño.

Una vez que se han generado varias alternativas de diseño, es importante evaluarlas y seleccionar la mejor solución para el proyecto.

Es importante tener en cuenta que el proceso de generación de alternativas no es un proceso lineal y puede requerir varias iteraciones antes de llegar a la solución final de diseño. La Tabla 2, expresa las diferentes posibles alternativas que ejecutarán las sub-funciones requeridas de manera eficiente.

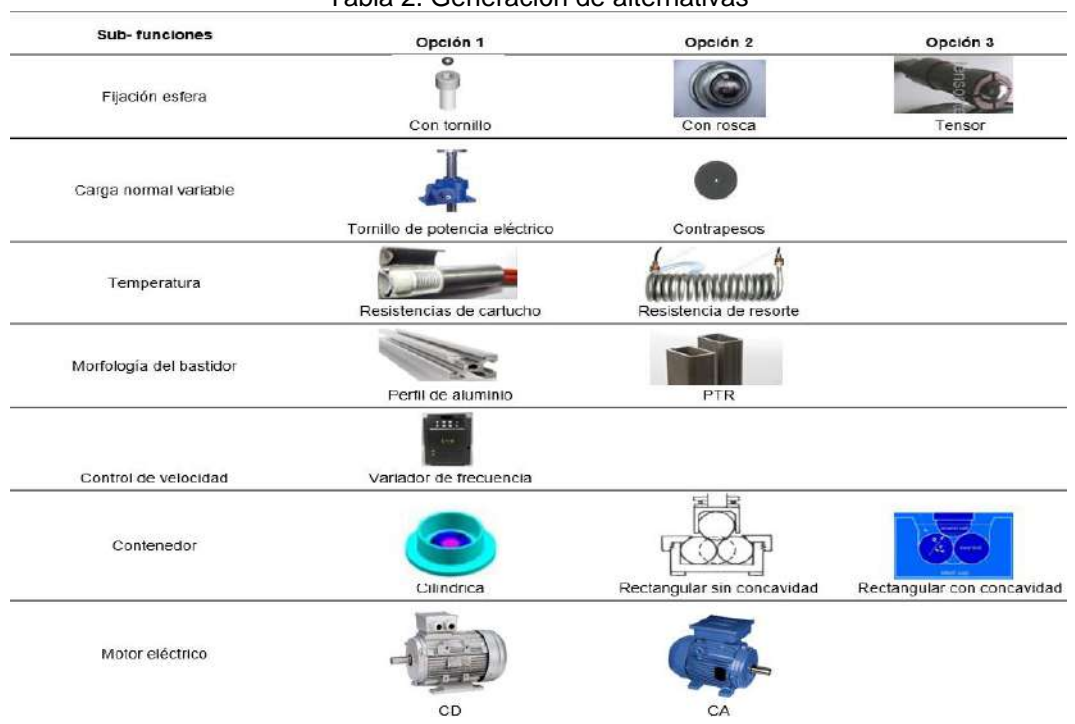

Tabla 2. Generación de alternativas

La generación de alternativas es un proceso importante en la metodología de diseño propuesta por Nigel Cross. Ayuda a los diseñadores a considerar diferentes perspectivas y enfoques para resolver un problema de diseño, lo que puede llevar a soluciones más innovadoras y efectivas. Se recomienda seguir un proceso estructurado que involucre la identificación de los requisitos del proyecto, la comprensión de las necesidades del usuario y exploración creativa para generar múltiples soluciones de diseño. La evaluación y selección de la mejor solución de diseño también es importante y puede requerir varias iteraciones antes de llegar a la solución final de diseño.

### Evaluación de alternativas

La evaluación de alternativas es un paso crítico en la metodología de diseño propuesta por Nigel Cross. Una vez que se han generado varias alternativas de diseño, es importante evaluarlas para determinar cuál es la mejor opción para el proyecto.

Para llevar a cabo la evaluación de alternativas, se pueden utilizar diversas técnicas de evaluación, como la matriz de decisión, el análisis de costo-beneficio, la evaluación de riesgos y la evaluación de la viabilidad técnica. Estas técnicas permiten a los diseñadores evaluar cada alternativa de diseño en función de factores clave, como la efectividad, la eficiencia, la viabilidad técnica y la adecuación para el usuario.

Además, se deben considerar otros factores, como el presupuesto del proyecto, los plazos de entrega y los recursos disponibles. Una vez que se han evaluado todas las alternativas de diseño, los diseñadores pueden seleccionar la mejor opción para el proyecto. A continuación, en la Tabla 3, se ilustran las calificaciones obtenidas mediante el análisis costo-beneficio, recalcando con negritas, los elementos con la calificación más alta los cuales son los mismos que se seleccionarán para el diseño conceptual de la máquina de cuatro bolas.

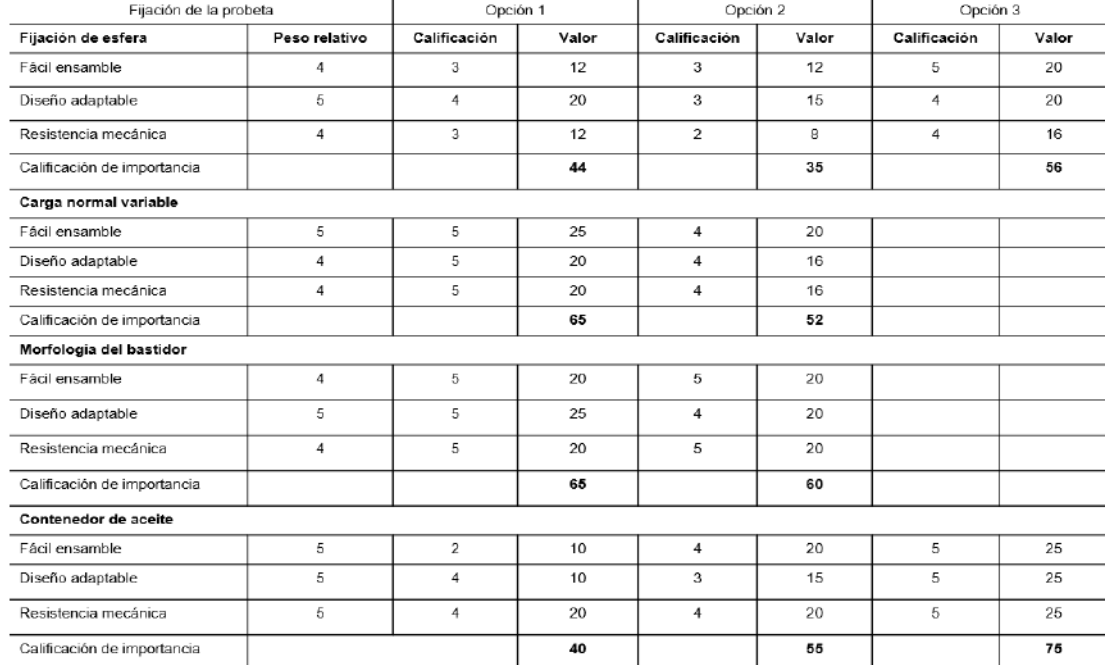

Tabla 3. Evaluación de alternativas.

La evaluación de alternativas es un paso importante en la metodología de diseño de Nigel Cross. Permite a los diseñadores evaluar cada alternativa de diseño en función de factores clave, como la efectividad, la eficiencia, la viabilidad técnica y la adecuación para el usuario. Es posible que se deba ajustar y refinar cada alternativa de diseño antes de seleccionar la mejor opción para el proyecto. La evaluación de alternativas puede requerir varias iteraciones antes de llegar a la solución final de diseño.

# **RESULTADOS**

Con base a la metodología de Nigel Cross, se determinan los elementos más convenientes que hay en cada subfunción para elegir las diferentes alternativas que ejecutará cada función establecida. A partir de las opciones generadas con la calificación más alta, se concluye mediante el resumen de la Figura 5, la cual expresa los resultados que se adaptan a los objetivos requeridos.

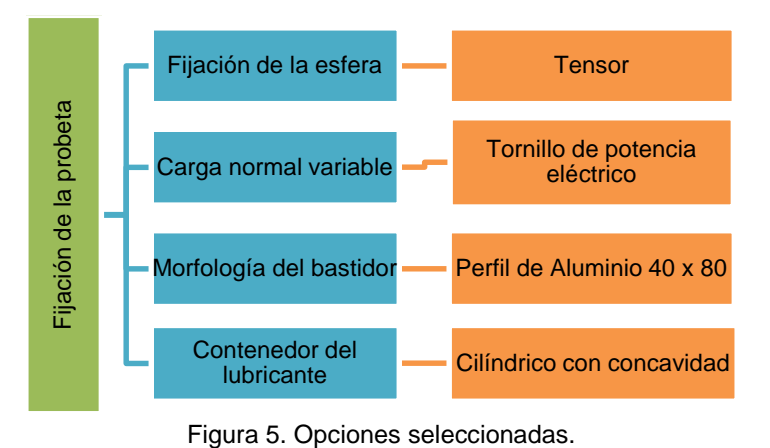

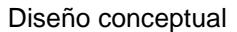

**TOMO VI INGENIERÍAS Página 586**

Los resultados preliminares mostrados en la Figura 5, son representados en la Figura 6, la cual interpreta el diseño conceptual de la máquina de cuatro bolas de manera general que cumple con los estándares requeridos.

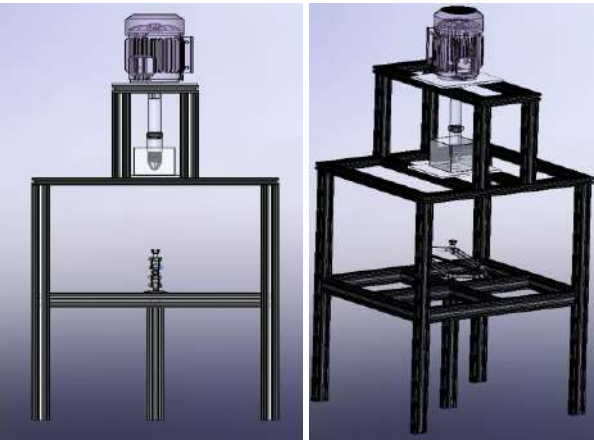

Figura 6. Diseño conceptual de la Máquina de cuatro bolas.

# Morfología del bastidor

El conjunto de elementos que conformarán el sistema, requiere una estructura capaz de soportar los pesos y la carga requerida de operación. Debido a esto, se determina una estructura considerando el Perfil de Aluminio 40x80, representada en la Figura 7.

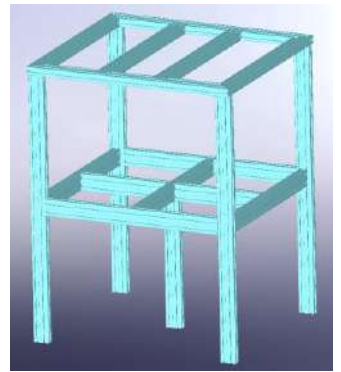

Figura 7. Morfología del bastidor

# Fijación de la cuarta esfera

Para ejecutar la sub-función correspondiente a la fijación de la probeta, se selecciona el tensor para el giro de la cuarta esfera. Este elemento consiste en un balero axial y una chumacera que soporta la carga axial aplicada por el tornillo de potencia eléctrico. En la Figura 8, se ilustra sólo el elemento de sujeción de la cuarta bola a través de una rosca que actúa como tensor la cual inscrustará fijamente en la zona cóncava del contenedor con lubricante. De esta forma, se asegura que el mecanismo de transmisión rotartoria permita el giro sobre su propio eje.

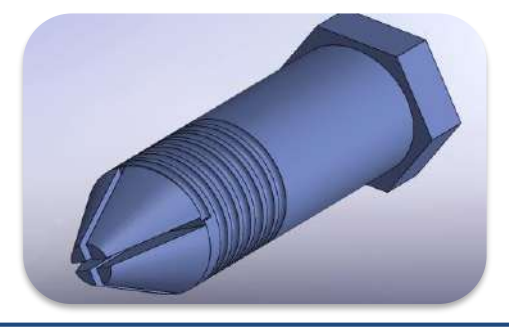

Figura 8. Fijación de la cuarta esfera

### Contenedor del lubricante

Las especificaciones establecidas en la Norma ASTM D2266, con respecto al arreglo tetraédrico de las cuatro bolas se de determina que para ello:

Las 3 bolas deben medir 1/2 pulgada de diámetro.

• Las 3 bolas inferiores se encuentran en contacto relativo y cubiertas con una película de lubricante.

• Las 3 bolas deben ser sujetadas uniformemente para evitar el desplazamiento.

• La cuarta bola será colocada libremente en la intersección de las otras 3, libre para girar sobre su propio eje y formando un arreglo tetraédrico junto con las otras 3 bolas.

Debido a esto, es necesario fijar necesariamente con seguridad la geometría tetraédrica de las esferas inferiores y las fuerzas resultantes de las cargas aplicadas tengan dirección hacia el centro para evitar el movimiento de las esferas tal como se muestra en la Figura 9.

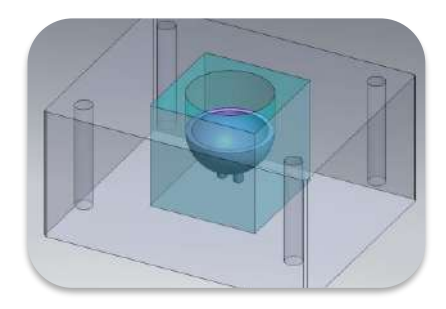

Figura 9. Contenedor de lubricante

Carga normal variable

A través de la información en la literatura, se eligió aplicar la carga normal mediante un mecanismo de tijera como se muestra en la Figura 10. Debido a su precisión y resistencia a las cargas establecidas por la Norma ASTM D2266.

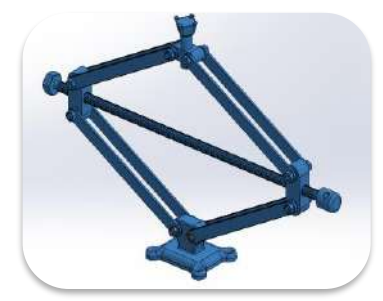

Figura 10. Tornillo de potencia eléctrico

# **CONCLUSIONES**

La metodología de diseño de Nigel Cross es efectiva para mejorar la creatividad y la innovación en el proceso de diseño. Los estudios presentados en este trabajo, muestran que la metodología de Nigel Cross puede ser aplicada en diferentes contextos y campos y por supuesto, ser utilizada para mejorar el proceso de diseño de la Máquina de cuatro bolas. De tal manera que contribuyó inicialmente a clarificar los requerimientos del cliente mediante los métodos lo de caja negra y la caja transparente para realizar la conversión a características de ingeniería mediante el método de la casa de la calidad (QFD). Con base a esto, se generaron diferentes alternativas de elementos mediante los cuales, fue posible ejecutar las subfunciones requeridas específicamente. A través

de la evaluación de alternativas, fue posible seleccionar los conjuntos de elementos que satisfacen las especificaciones del cliente y de la Norma ASTM D2266.

# **BIBLIOGRAFÍA**

- 1. AIE. (2019). *Agencia Internacional de Energía (AIE), Eficiencia Energética: Industria.* Obtenido de https://www.iea.org/topics/energyefficiency/industry/
- 2. Antonio Martos, J. (2020). *Lubricación de equipos y procesos en la industria metalúrgica.* Independently published.
- 3. Cross, N. (2006). *Designerly Ways of Knowing. .* Springer.
- 4. Khonsari, M. M., & Richard, B. E. (2008). *Applied Tribology: Bearing Design and Lubrication.* John Wiley & Sons, 2008.
- 5. Maharajá , K., Vijayan , S. N., & Karthik , S. (2016). "Efecto tribológico del tamaño, forma y estructura deNanopartículas en aceite lubricante: una revisión". . *Congreso Internacional de Sistemas, Ciencia, Control, Comunicación,Ingeniería y Tecnología.*, 730-734.
- 6. Roldán Vélez, C. D., Arbeláez López, D., & Gallego Londoño, J. (2021). *Prototipo de sistema acuapónico automatizado con un funcionamiento mínimo viable.* Medellín, Colombia : Línea de Investigación: Electrónica Digital, Sensores y Agroecología, Universidad de Antioquia Ingeniería, Bioingeniería. .
- 7. Sooah , J., Jae-Jin , K., Soo-Jeong , K., & Jieun, H. (2021). Mobile app-based chatbot to deliver cognitive behavioral therapy and psychoeducation for adults with attention deficit: A development and feasibility/usability study. *International Journal of Medical Informatics, Vol. 150*, 104440.
- 8. Xiaojing , C. I., Wenjie , Z., Jun , L., Yangmin , W., Tianhao , G., Lu , S., . . . Zhiwen , F. (2019). Revealing the lubrication mechanism of fluorographene nanosheets enhanced GTL-8 based nanolubricant oil. *Tribology International Vol. 138*, Pages 174-183.

# **ANÁLISIS DE FATIGA DE MASA SEPARADORA VEHICULAR DE ACERO 1045 SOMETIDA A ESFUERZOS DE TORSIÓN**

Juan Pablo Razón-González<sup>1</sup>, Francisca Elizabeth Castillo-Rodríguez<sup>2</sup>, José Miguel García-Guzmán<sup>1</sup>, Dennise Ivonne Gallardo-Alvarez<sup>1</sup>, Karla María Vea-Apodaca<sup>2</sup>, Miroslava Cano-Lara<sup>1</sup>

 $1$ Tecnológico Nacional de México campus Irapuato, <sup>2</sup>Tecnológico Nacional de México Campus Ciudad Constitución.

juan.rg@irapuato.tecnm.mx

# **RESUMEN**

En este trabajo se presenta el análisis de fatiga de una masa separadora vehicular para un auto de carreras de tipo rally, con el fin de separar la distancia entre centros disco-rin, para evitar que rose el amortiguador con el neumático debido a que el auto se modificó en gran parte de sus componentes, el motor, la suspensión, amortiguadores entre otros, el neumático hacía contacto con el amortiguador asiendo reventar la llanta, siendo imposible mover el amortiguador por ser parte figa del auto. surge la necesidad de crear un separador, debido a que el mercado ofrecía una solución parcial al problema, se crea el modelo virtual, y se somete a análisis estático previo a las simulaciones en condiciones dinámicas. Después, se realizan los análisis de fatiga ante las condiciones de carga por torsión usando el método de elementos finitos en el software ANSYS Workbench. Aplicando la teoría de la energía de distorsión de Von-Mises, que es adecuada para materiales dúctiles, pero no para frágiles. La teoría seleccionada se debe a que el mecanismo de falla estática es diferente para los dos tipos de materiales: falla por cortante, para materiales dúctiles, y por esfuerzo normal, para frágiles. Por otro lado, las fallas por fatiga son "fallas de tracción", independientemente de si el material es dúctil o frágil, ya que el software maneja estas teorías y otras como la de Goodman, Soderberg, para determinar el factor de seguridad, y también analiza los ciclos que soportará dicha pieza a los esfuerzos alternantes, ya que la pieza estará sometida a vibraciones mecánicas debido al terreno al que se somete, produciéndose cargas que ocasionan el efecto de la fatiga, en esl presente trabajo se profundiza solamente al análisis a fatiga por torsión. De acuerdo a las herramientas del software, se determinan los ciclos de carga de la pieza, así como el comportamiento de acuerdo al daño acumulado para estimar la confiabilidad mecánica de la pieza y su desempeño en el vehículo. También se analiza mediante método de (Rainflow), es un método de conteo de ciclos, La forma más avanzada para realizar la transformación de una señal de tensión cualquiera en un grupo de ciclos definidos con "tensión media" y "tensión alternante", en este caso se usa un material acero 1045 que es uno de los materiales más confiables para soportar este tipo de cargas (esfuerzos alternantes). Se presenta también la discusión de resultados para determinar el factor de seguridad ante las condiciones de carga descritas previamente.

# **INTRODUCCIÓN**

Una de las fases cruciales en el proceso de diseño de una pieza es el análisis de fatiga, debido a que es posible determinar de manera precisa la duración útil de los elementos, medida en ciclos acumulados de carga. En diferentes aplicaciones para componentes mecánicos, como ejes, muelles, árboles de levas, bielas y cigüeñales, se ven sometidos a cargas variables. El comportamiento de los materiales ante este tipo de carga es distinto al que presentan frente a cargas estáticas; mientras que una pieza puede resistir una carga estática considerable, la misma pieza podría fallar bajo una carga mucho menor si se repite un gran número de veces. Los esfuerzos variables en un elemento tienden a generar fisuras que se agrandan a medida que se repiten, hasta provocar la ruptura completa; a este fenómeno se le denomina fatiga. Por consiguiente, el diseño de elementos sujetos a cargas variables debe llevarse a cabo basándose en una teoría que contemple los factores que influyen en la aparición y el desarrollo de las fisuras, las cuales pueden desencadenar la falla tras la repetición de los esfuerzos. Estas teorías que examinan el comportamiento de los materiales se conocen como teorías de fatiga. En este trabajo se emplea el método de esfuerzo-vida [1].

Otro factor relevante es tener en cuenta las diversas teorías de fatiga basadas en los distintos tipos de materiales, así como las variadas formas en las que se aplican las cargas a las que los elementos mecánicos serán expuestos en condiciones operativas. En el caso de la masa separadora mencionada en este estudio, las cargas variables simulan las irregularidades del terreno en el cual el vehículo se desplaza, así como los cambios de dirección y velocidad durante su manejo [2]. Se utiliza el término fatiga para referirse a la falla que ocurre en un material sometido a cargas variables después de un cierto número de ciclos de carga [1].

Este tipo de fallo debido a fatiga fue observado por primera vez en el siglo XIX, cuando los ejes de los carros de tren comenzaron a presentar problemas después de un breve período de uso. A pesar de haber sido fabricados con acero dúctil, se detectó una falla repentina de tipo frágil. Los ejes están expuestos a cargas que generan flexión y debido al giro del mismo eje, cualquier punto de la circunferencia pasará por el punto t1, soportando una máxima tensión de tracción. Posteriormente, pasará por el eje neutro (en t2), soportando una tensión de valor cero. Después de girar un cuarto de vuelta, experimentará una máxima compresión (en t3), ya que estará al otro lado del eje neutro. Un cuarto de vuelta más tarde, el punto volverá a pasar por el eje neutro (en t4). Finalmente, el punto regresará a su posición inicial completando un ciclo de esfuerzo, donde comenzará el siguiente ciclo. Por lo tanto, este elemento está sometido a esfuerzos normales cíclicos [2].

En la figura 1 se evidencia que el eje girtorio sometido a flexión de cualquier punto en la periferia soporta un esfuerzo que fluctúa desde el valor máximo (en tracción) hasta el valor mínimo (en compresión) y viceversa, esto representa una modulación sinusoidal de la carga en cualquier punto de la sección; en los puntos del contorno se presenta la máxima magnitud.

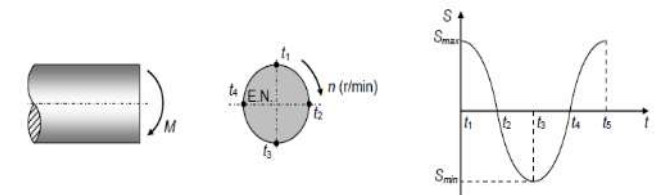

Figura 26. Esfuerzos variables en un eje giratorio sometido a un momento flector constante El vocablo fatiga fue utilizado por primera vez por Poncelet en 1839 para describir la condición de fallo de los materiales sometidos a cargas variables. Esto se debe a que la falla por fatiga presenta un aspecto quebradizo y se creía que el material se había "fatigado" y debilitado después de cierto número de fluctuaciones de esfuerzo. En 1843, Rankine publicó resultados sobre los muñones de ferrocarril cristalizados y debilitados debido a la fluctuación de los esfuerzos. Incluso cuando las piezas se diseñaban por debajo del límite elástico, con un número suficiente de ciclos, las piezas se rompían. El 90% de las piezas que se rompen durante el servicio sufren fallos debido al efecto de fatiga. Esto fue descubierto por Wöhler alrededor de 1920 y propuso unos límites para las tensiones de diseño en función del número de ciclos requeridos para una pieza. Se conocen como curvas de Wöhler o curvas S-N (tensión versus número de ciclos).

En la fractura por agotamiento emerge una micro fisura que se propaga conforme se llevan a cabo repeticiones de carga hasta llegar a un tamaño en el cual la porción de la sección remanente no puede resistir la carga máxima durante el ciclo y el vínculo restante se quiebra de manera frágil o dúctil.

La historia de una grieta que se desarrolla en un componente sometido a fatiga tiene típicamente tres etapas: una etapa de iniciación, una etapa de propagación estable y finalmente una propagación acelerada que conduce al fallo del componente.

#### Estado I

En la superficie se encuentran zonas con altas cargas concentradas que producen deformaciones plásticas en los granos próximos a la superficie. Esta deformación se localiza en bandas

persistentes de deslizamiento. Cuando un grano, situado en la superficie se deforma, se genera un escalón en la superficie (ver figura 2), que de inmediato se oxida.

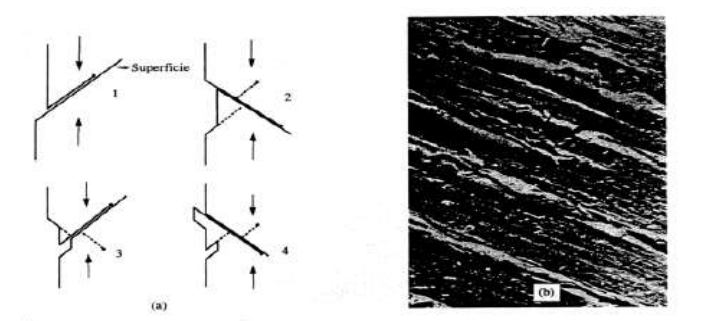

Figura 27. Formación de extrusiones e intrusiones superficiales previos por la iniciación de una grieta.

#### Estado II

A medida que crece la grieta, pronto descubre que su dirección de crecimiento no es la óptima y que su propagación requiere un menor trabajo si se orienta perpendicular al campo tractivo (modo I). Habitualmente la reorientación de la grieta ocurre cuando la microgrieta ha atravesado unos pocos granos en el material. A partir de este momento su propagación es estable y se ajusta a una ley potencial de intensidad de tensiones, de acuerdo a la ley empírica propuesta por Paris y Erdogan como se muestra en la ecuación (1)

$$
\frac{da}{dN} = c\Delta k_1^m \tag{1}
$$

En donde a es el tamaño de la grieta, N el número de ciclos, C y m constantes que dependen del material y del medio ambiente. A medida que crece el tamaño de la grieta, si las tensiones alternadas son constantes, aumenta DK1 y en consecuencia su velocidad de crecimiento da/dN.

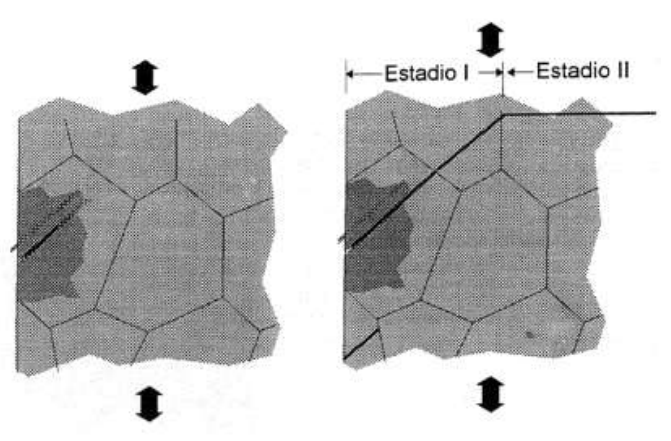

Figura 28. Reorientación de la grieta al modo I en el estado II de fatiga.

### Estado III

Cuando el tamaño alcanza un valor determinado conocido como tamaño crítico de grieta, la propagación de la grieta se convierte en catastrófica: la pieza se rompe por clivaje o por coalescencia de micro cavidades. Este último estadio de la fatiga carece de interés porque la velocidad de crecimiento de la grieta es tan grande que el número de ciclos consumidos en este estado apenas y cuentan en la vida de la pieza.

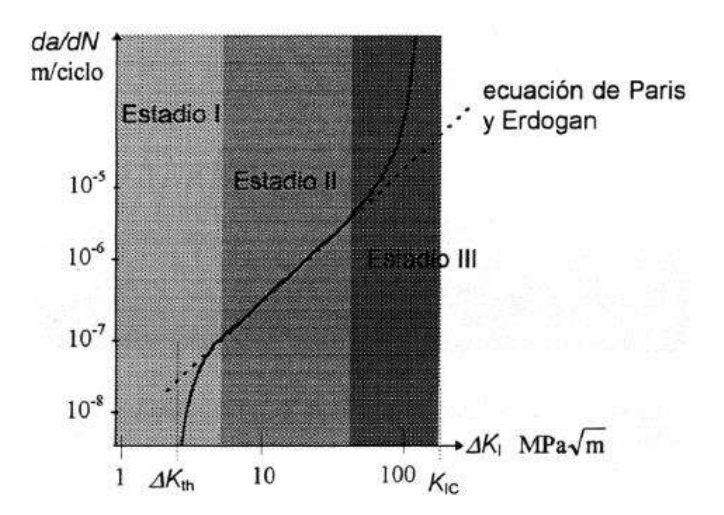

Figura 29. Estados de fatiga sobre un diagrama de Paris.

"En el presente trabajo se analizan los efectos de la fatiga en una masa separadora vehicular usada para aumentar la distancia entre centros de los neumáticos. Debido a la modificación de la suspensión, se generaba fricción entre el resorte del amortiguador y la cara interior del neumático al girar el volante para cambiar la dirección del vehículo. El elemento mecánico que se analiza está sometido a cargas variables que simulan el comportamiento ante las imperfecciones del camino. El modelo tridimensional se elaboró utilizando Solidworks®, tal como se representa en la figura 5.

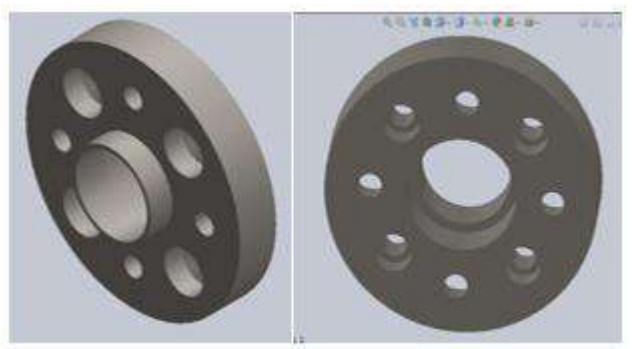

Figura 30. Masa separadora vehicular en Solidworks®

# **MODELO MATEMÁTICO**

En esta sección se presenta el modelo matemático empleado para la simulación del efecto de los ciclos de carga acumulados y su impacto sobre el ciclo de vida. En la Figura 6 se presenta uno de los modelos de las diferentes mallas empleadas para discretizar la masa separadora en elementos que describan el comportamiento que presentará esta pieza mecánica en condiciones de operación reales.

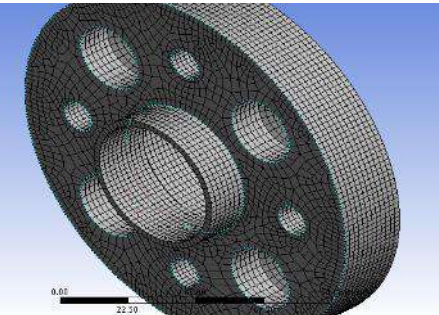

Figura 31. Mallado de la masa La Figura 7 representa las restricciones y las cargas aplicadas para este análisis.

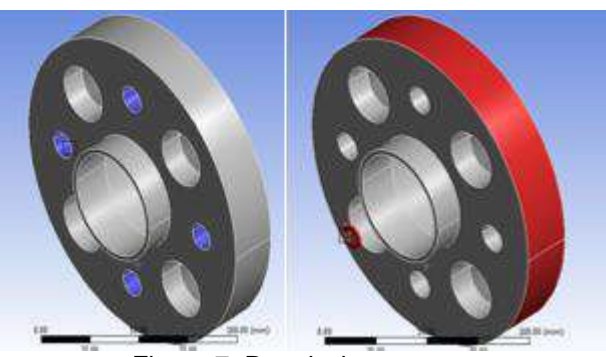

Figura 7. Restricciones y cargas

Para este análisis se utilizó un modelo matemático que sustenta las teorías de fatiga empleadas para realizar los cálculos. La ecuación (2) presenta los límites de resistencia a la fatiga, así como la ecuación (3) para el caso de un acero estirado en frío, sin olvidar los factores que modifican la resistencia a la fatiga y se muestran en la ecuación (4) [1]

$$
s'_{e} = \begin{cases} 0.5s_{ut} \\ 100kpsi \\ 700MPa \end{cases}
$$
  
\n
$$
s_{ut} \le 200kpsi(1400Mpa)
$$
  
\n
$$
s_{ut} > 200kpsi
$$
  
\n
$$
s_{ut} > 1400Mpa
$$
  
\n
$$
s'_{e} = 0.5s_{ut} = 0.5(630MPa) = 315MPa
$$
  
\n
$$
S_{e} = K_{a} \cdot K_{b} \cdot K_{c} \cdot K_{d} \cdot K_{e} \cdot K_{f} \cdot S'_{e}
$$
  
\n(4)

 Para los factores de superficie Ka (5), de tamaño Kb (6), de temperatura Kc y Kd (7), de confiabilidad Ke (8), de efectos varios Kf (9)

$$
K_a = a \cdot (s_{ut})^b
$$
  
\n
$$
K_a = 4.51 \cdot (630)^{-0.265} = 0.8172
$$
  
\n
$$
K_b = 1.51d^{-0.157} K_b = 1.51[0.370(150mm)]^{-0.157} = 0.8037
$$
  
\n
$$
K_c = \begin{cases} 1 \\ 0.85 \\ 0.59 \end{cases} \begin{cases} flexión \\ axial & K_c = 0.59 \\ torsión \end{cases}
$$
  
\n(7)

$$
K_d = \frac{s_T}{s_{RT}} \qquad K_d = 1.010
$$
  

$$
K_e = 1 - 0.08Z_a \qquad Z_a = 1.288
$$
 (8)

$$
K_e = 1 - 0.08Z_a
$$
  
\n
$$
K_e = 1 - 0.08(1.288) = 0.897
$$
  
\n(9)

Sustituyendo estos valores para los diferentes factores en la ecuación (2) y calculando, se obtiene

$$
S_e=110.58 MPa
$$

Usándolo en las ecuaciones de la teoría de Soderberg (10 y 11)

$$
\sigma_a = \frac{\sigma_{\text{max}} - \sigma_{\text{min}}}{2} = \text{tension alternada} \tag{10}
$$
\n
$$
\sigma_a = \frac{\sigma_{\text{max}} + \sigma_{\text{min}}}{\sigma_{\text{max}} + \sigma_{\text{min}}}
$$

$$
\sigma_m = \frac{60 \text{ max} + 60 \text{ min}}{2} = \text{tension media} \tag{11}
$$

 Tomando un valor promedio, debido a que el vehículo se someterá a fatiga por torsión bajo esfuerzos fluctuantes (12)

$$
S_{\scriptscriptstyle su} = 0,67S_{\scriptscriptstyle ut} \tag{12}
$$

Considerando los valores de las tensiones 175MPa como máximo y 50MPa como mínimo para sustituir en (13) y (14)

$$
\sigma_a = \frac{\sigma_{\text{max}} - \sigma_{\text{min}}}{2} = \frac{175 - 50}{2} = 62.5 Mpa
$$
 (13)  

$$
\sigma_m = \frac{\sigma_{\text{max}} + \sigma_{\text{min}}}{2} = \frac{175 + 50}{2} = 112.5 MPa
$$
 (14)

Entonces con esos valores se obtiene el factor de seguridad:

$$
\frac{62.5MPa}{110.58MPa} + \frac{112.5MPa}{422.1MPa} = \frac{1}{n}
$$
(17)  

$$
n = \frac{1}{0.9318} = 1.07
$$
(18)

Estos cálculos son aproximaciones y su precisión depende de las teorías de fatiga y de los parámetros considerados.

#### **RESULTADOS**

Para realizar el análisis de fatiga para el caso presentado se utiliza la herramienta fatigue tool, misma que forma parte del software Ansys Workbench®. Esta herramienta cuenta con las teorías de Tensión-Vida (Strain Life) y Esfuerzo-Vida (Stress-Life). Estas teorías se aplican dependiendo del número de ciclos para los que se diseña. Debido a que un vehículo de rally se somete a terrenos irregulares como terracería, asfalto, entre otros terrenos en mal estado, aunado a la modificación de la distancia entre centros de los neumáticos; se presenta una variación en el torque aplicado.

Un análisis de amplitud constante y carga proporcional consiste en utilizar una relación de cargas que varíen con el tiempo, en lugar de utilizar una sola relación de carga para calcular los valores medios y alternos.

Sin embargo, la carga que acumula ciclos de fatiga para ocasionar el daño máximo no puede ser visualizada fácilmente. Por lo tanto, los cálculos de daños acumulativos (incluyendo ciclo contando

como Rainflow y daños suma como la regla de Miner) deben realizarse para determinar y cuantificar el daño por la fatiga y qué combinaciones de ciclos pueden ocasionar ese efecto nocivo que se traduce en daño. El conteo de ciclos es un medio para reducir un historial de carga complejo en una serie de eventos que puede compararse con los datos de prueba de amplitud constante disponibles. El módulo de fatiga emplea una técnica de "conteo rápido" para reducir de manera sustancial el tiempo de ejecución y la memoria; con esta técnica se alternan las tensiones y se ordenan en contenedores antes de calcular el daño parcial. Sin esta técnica los datos no están ordenados en contenedores hasta después de que se encuentre el daño parcial. La exactitud depende del número de contenedores usados al contar.

El historial de carga empleado se obtuvo a través de los resultados de la las matrices de Rainflow y de daño, mismas que son útiles en la determinación de los efectos de los pequeños ciclos de esfuerzo en el historial de carga. Las matrices de Rainflow y de daño ilustran los posibles efectos durante la vida infinita. Ambas matrices se obtienen de la misma carga, pero la matriz de daños se calcula para un diseño de vida de 1e6 ciclos, y otro análisis para una vida infinita de 1e9 ciclos. Se generó un número de datos en una macro en Microsoft Excel con archivo de salida .DAT, para después importarlo a ANSYS que lo reconoce como el historial de carga que será aplicado en un intervalo de tiempo.

En la figura 8 se muestra que la carga está variando con respecto al tiempo, se sabe que la velocidad no será constante en el auto, por defecto la carga está variando.

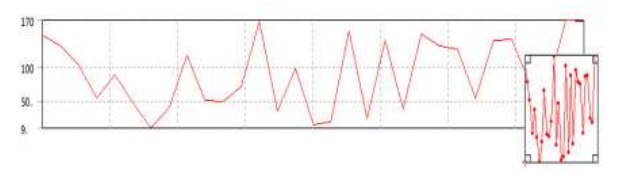

Figura 8 Amplitud no constante, carga proporcional

En este análisis se presentan valores aproximados y arroja 1.1111e8 ciclos como el valor máximo, como se muestra en la figura 9.

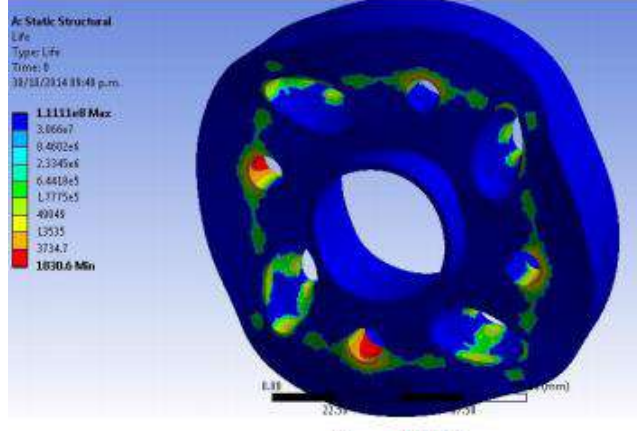

Figura 9 Vida

El efecto de los ciclos de carga traducidos a la escala de daño es relativamente bajo, solo se alcanza a apreciar un daño significativo en las regiones en que se encuentran los concentradores de esfuerzos y donde el valor del esfuerzo máximo es de 970.35MPa; esto es perceptible en la zona de los barrenos como se muestra en la figura 10.

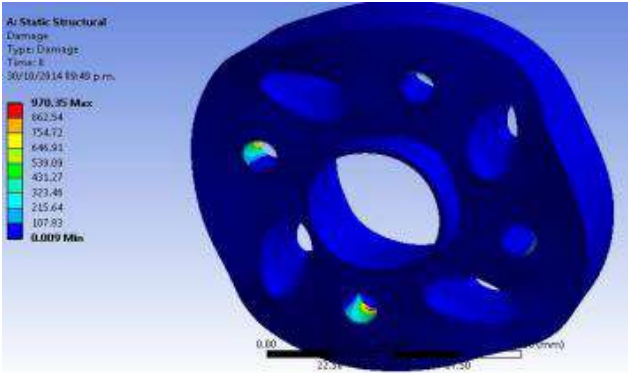

Figura 10 Daño

El factor de seguridad está entre 2.5 y 3.75, mostrando un valor aceptable dentro de los márgenes de seguridad. Para un diseño en que se considera 1e6 ciclos esta pieza soporta entre 2 y 3 veces el valor de la carga propuesta; como se muestra en la figura 11.

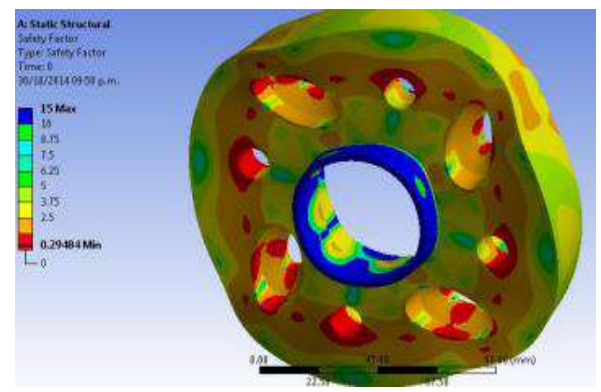

Figura 11 Factor de seguridad

El método de Rainflow para conteo de ciclos extrae la composición de historial de carga de amplitud variable, mientras que el software extrae los pico y valles del historial de carga, equipara las amplitudes del primer punto de datos y del último anexando un punto de datos en caso necesario, detectando picos y reorganizando datos de tal manera que el pico más alto se transforma en el primer y último punto e iniciando el conteo de los picos, como se muestra en la figura 12.

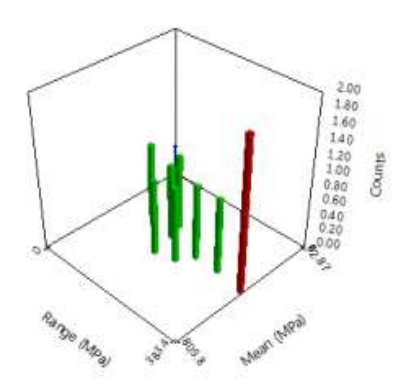

Figura 32 Matriz de Rainflow

La matriz de daños (figura 13)es una gráfica en que se aprecia de manera clara el daño acumulado por efecto de los ciclos de carga a que se somete la pieza. El daño calculado es de 0.19 para 1e6

ciclos; de igual manera el daño para 1e9 ciclos se presenta de 0.12; es decir 37% menor. [3]

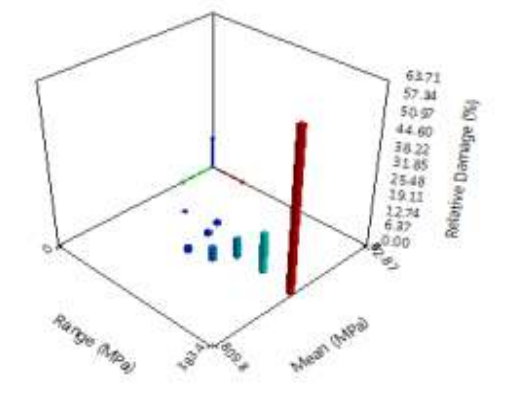

Figura 33 Matriz de daño

En la figura 14 se presenta la gráfica que describe el comportamiento de los resultados con la variación de la carga en un lugar crítico.

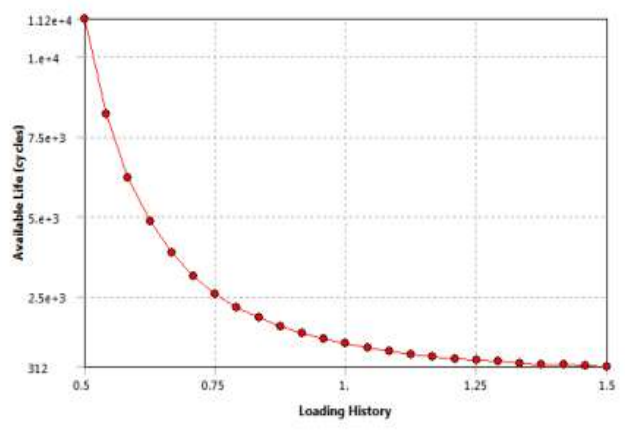

Figura 34 Sensibilidad a la fatiga

# **CONCLUSIONES**

Con los resultados obtenidos después de los análisis se observa que el funcionamiento durante la vida total del elemento puede ser seguro, ya que presenta muy pocos daños. El valor obtenido para el parámetro de vida total que se obtiene está dentro de un rango aceptable, tomando en cuenta algunas consideraciones ideales y ajustando a través de aproximaciones basadas en las teorías mencionadas. Otro aspecto importante que se concluye es acerca del factor de seguridad, mismo que se encuentra dentro del rango aceptable para ser considerado seguro.

Tomando en consideración que las simulaciones son aproximaciones de fenómenos reales, se debe buscar acercar y ajustar los parámetros para obtener resultados cada vez más cercanos y cotejarlos con los resultados experimentales. Se deben buscar alternativas en cuanto a los materiales empleados para el diseño y explorar diferentes configuraciones geométricas para incrementar el factor de seguridad y aumentar la vida útil de la masa separadora que es objeto de estudio en este trabajo.

En trabajos futuros se deben incluir los efectos de la fatiga térmica para dictaminar su influencia en el ciclo de vida de la masa en condiciones reales de operación.

# **BIBLIOGRAFÍA**

- [1]. R. G. Budinas, J.K. Nisbett "Diseño en ingeniería mecánica de Shigley", 9ª edición, MCGraw-Hill, pp. 246-260, 2012.
- [2]. R. L. Mott, "Diseño de Elementos de Máquinas", 4ª edición, Prentice-Hall (Pearson), 2006.
- [3]. R. L. Bowell, "Predicting Fatigue Life with ANSYS "https://www.google.com.mx/webhp?source=search\_app&gws\_rd=cr&ei=v\_SpUsbOMcG okQeU44GoCw#q=Predicting+Fatigue+Life+with+ANSYS+Workbench

# **FRAGILIDAD SÍSMICA DE UN PUENTE CON SUBESTRUCTURA TIPO MURO**

Bertha Alejandra Olmos Navarrete, José Manuel Jara Guerrero

Facultad de Ingeniería Civil, Universidad Michoacana de San Nicolás de Hidalgo bertha.olmos@umich.mx

### **RESUMEN**

Los puentes carreteros antiguos fueron diseñados bajo coeficientes sísmicos y demandas hidráulicas inferiores a las que se especifican actualmente en los códigos. El objetivo del presente trabajo es evaluar el incremento de la vulnerabilidad de un puente localizado en la Costa del Pacífico ante la presencia de socavación local y terremotos. Mediante análisis estáticos no lineales se determina la vulnerabilidad del puente sometido a un conjunto de acelerogramas reales escalados a tres periodos de retorno y expuesto a los efectos de socavación estimados con la HEC-18. Posteriormente se evalúan curvas de fragilidad para estimar la probabilidad de alcanzar o exceder cinco estados límite de daño: daño ligero, daño moderado, daño severo y colapso. Los estados límite de daño se evalúan como función de la demanda sísmica caracterizada por la aceleración máxima del suelo y la demanda de distorsión angular de las pilas del puente considerado como caso de estudio. Los resultados demuestran los escenarios que el puente podría presentar incluyendo el colapso ante la ocurrencia de terremotos y la presencia de socavación.

# **INTRODUCCIÓN**

Debido a la localización geográfica y características topográficas de nuestro país, una gran parte de la infraestructura de México se encuentra expuesta a una gran variedad de peligros causados por fenómenos naturales como son terremotos, huracanes, ciclones, erupciones volcánicas, entre otros fenómenos. La actividad sísmica en el país se debe principalmente a su localización dentro del cinturón de fuego del Pacífico, zona en la que se registra más del 80% de la actividad sísmica mundial. Por otro lado, de acuerdo con registros de la CONAGUA, México es afectado recurrentemente por huracanes y ciclones que llegan al país desde las costas del Pacífico y el Golfo de México en el Océano Atlántico, provocando inundaciones y con ello pérdidas materiales y humanas, y por supuesto crecidas en las avenidas de los ríos, lo que genera problemas de socavación en las estructuras que estén localizadas en sus afluentes. La ocurrencia de estos dos fenómenos a lo largo de un mismo periodo es de interés para evaluar la vulnerabilidad a la que pueden estar sujetas las estructuras. Para analizar conjuntamente ambas acciones, se realizan modelos de multi-peligro.

Los servicios de infraestructura tienen un papel muy importante en el desarrollo económico del país puesto que favorecen la comunicación entre ciudades y comunidades; proporcionan el flujo comercial y permiten que habitantes de comunidades rurales tengan acceso de primer nivel en cuanto a educación y salud, que en nuestro país se encuentran fundamentalmente concentrados en las ciudades. Hablando específicamente de la red carretera nacional, los puentes son un componente esencial de esta, son elementos que deben ser monitoreados constantemente para asegurar su funcionalidad, dado que, si ésta estructura llegase a fallar, el flujo económico y social ya mencionados, se detendría abruptamente. A lo largo de su vida útil, estas estructuras pueden sufrir daños asociados al impacto ambiental, a la falta de mantenimiento, a incrementos en las cargas muertas y del peso vehicular, o a grandes flujos de agua o acción de terremotos. Por ello, es importante estimar su capacidad sísmica ante diferentes peligros actuando simultáneamente para evaluar su vulnerabilidad.

Estudios recientes han demostrado que el colapso de los puentes no es atribuible a un solo efecto, sino a la combinación de distintas acciones accidentales que impactan en el comportamiento estructural del puente. El multi-peligro es una metodología para cuantificar los efectos en las estructuras cuando se encuentran sometidas a la acción de dos o más eventos de carácter aleatorio que sean de interés para una localidad o estructura en particular (Ellinwood B. and Rosowsky DV, 2006; Lee KH and Rosowsky DV, 2006; Yin Y.J. and Li Y., 2011; Sun D. et al, 2011, Banerjee S Ganesh G., 2012). Los eventos a considerar son función de los riesgos a que pueda

estar sometida la estructura de interés. Los sismos y la socavación representan una de las combinaciones de multi-peligro que podría ser una las causas principales del estado de falla que se presente en algunos puentes. A pesar de que estos eventos tienen baja probabilidad de ocurrir conjuntamente, en caso de ocurrir, pueden originar demandas estructurales importantes, las cuales tienen un impacto socio-económico no despreciable, y de ahí que surge el interés por estudiar la acción conjunta de ambos eventos para estimar la vulnerabilidad de los puentes ante estas acciones (Banerje y Ganesh, 2011; Alipour et al., 2013; Wang et al., 2014).

Cruz et al. (2018) reportan puentes colapsados por socavación en el periodo de 1997-2017, donde resumen las características geométricas de los puentes, su localización geográfica, y las características del problema de socavación que dañaron los puentes. En su trabajo reportan un promedio de 2.5 colapsos por año, y se observa que el colapso corresponde a pilas tipo muro y estribos tipo derramado o ala, con esviajes menores a 10 grados ubicados cerca de la Costa del Pacífico Mexicano. Reportan que se presentó el mismo porcentaje (40%) de fallas a causa de socavación local y por socavación de estribos. El trabajo resalta que el tipo de pilas mayormente colapsadas corresponde al tipo muro (21%), las cuales corresponden a un muro de mampostería y cinco de concreto reforzado (CR).

En México las fallas de puentes ocasionadas por la ocurrencia de sismos, no han sido tan numerosas, de hecho, la mayoría de las fallas registradas en la Red Carretera Nacional han sido atribuidas a otro tipo de causas (Hernández y Campos, 2008). Sin embargo, el puente Coahuayana, ubicado en el estado de Colima, presentó varios daños ante la ocurrencia del sismo de 1995, al igual que se reportan indicios de problemas de socavación local de sus pilas (Rojas et al., 2008), como se puede observar en la Figura 1. Otro caso similar se presentó en el puente Manzanillo, ubicado en la carretera Colima-Manzanillo, como efecto del sismo de Tecomán en 2003 (Hernández et al., 2010). La zona del Pacífico Mexicano es una zona altamente sísmica por formar parte del llamado Cinturón de Fuego del Pacífico, por lo que el riesgo de que puentes localizados en esta región presenten algún estado de daño, desde un estado de daño ligero hasta el colapso, a causa de acciones sísmicas es latente. Revisiones post-sísmicas han mostrado que el daño inducido en los puentes ha sido de diversas formas presentándose daños en diferentes elementos estructurales. Los daños registrados corresponden principalmente a las pilas y la intensidad de estos es función de las características del movimiento sísmico, de las condiciones del sitio, de su configuración estructural y del detallado específico de los elementos estructurales (Hernández et al, 2010). En muy pocos casos se ha reportado daño en la superestructura del puente, y se reportan como causas principales de colapso: desplazamiento relativo entre apoyos, golpeteo de las partes adyacentes, asentamiento y rotación de estribos, fallas en columnas por inadecuada resistencia a flexión y poco confinamiento, así como a problemas de detallado en uniones viga-columna.

La mayoría de los puentes carreteros existentes en nuestro país fueron construidos antes de la década de 1970, esto significa que fueron diseñados bajo coeficientes sísmicos de diseño inferiores a los que las normas y reglamentos actuales especifican, y también los estudios hidrológicos eran más permisivos de lo que se establece en CONAGUA y SCT en la actualidad. Esto hace que con frecuencia dichas estructuras presenten daños debidos a solicitaciones superiores a las que fueron diseñadas y deben ser intervenidas para incrementar su capacidad ante la acción de cargas peligro. En este trabajo se estudia la vulnerabilidad en que se encuentra el puente Coahuayana ante la demanda combinada de sismos y socavación local. El puente tiene una subestructura formada por pilas tipo muro de CR y está ubicado en la Costa del Pacífico de México, zona sísmica D, de alto peligro sísmico, y como zona donde el impacto de huracanes y tormentas tropicales es recurrente. Mediante análisis estáticos no lineales (Pushover) en modelos numéricos calibrados previamente, se determinó la capacidad a flexión y cortante de cada pila y pilote de cimentación, considerando que las columnas de las pilas se armaron con cuantías de acero de refuerzo longitudinal del 3%, porcentaje comúnmente utilizado en la práctica profesional para pilas de puentes, esto se asumió debido a que se desconoce el armado empleado en la construcción del puente. Estos porcentajes de refuerzo nos permiten estimar los límites superior e inferior de la resistencia que podrían tener las pilas de los puentes a través de las curvas de capacidad. Los modelos numéricos desarrollados del puente consideran tres casos: base rígida, base flexible y base flexible considerando los efectos de socavación. Con base en los modelos numéricos desarrollados y utilizando el método del ATC-40 se evalúa la respuesta sísmica para

un conjunto de acelerogramas registrados cerca de la zona donde se localiza el puente, los cuales definen la demanda sísmica. Los resultados obtenidos permiten estimar índices del daño esperado en las pilas de los puentes con problemas de socavación, que es un indicativo del incremento de la vulnerabilidad sísmica del puente Coahuayana cuando se presentan problemas de socavación local en las pilas de la estructura.

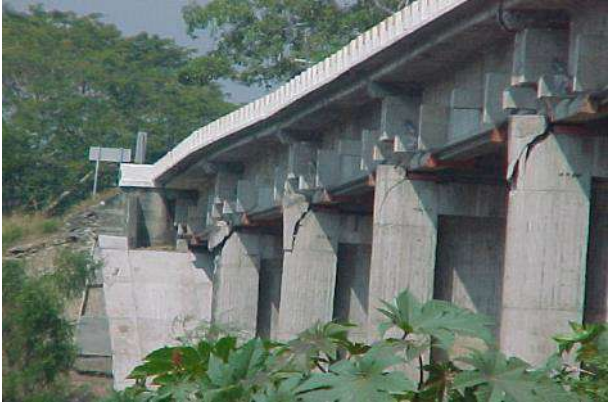

Figura 1. Daños en topes sísmicos del puente Coahuayana ante el sismo de 1995.

# **FRAGILIDAD SÍSMICA**

La ingeniería estructural conduce a realizar obras que proveen a la población de edificaciones y vías de comunicación para cubrir las necesidades y comodidades de las personas, suplementos indispensables para el desarrollo de la vida de las comunidades. Evaluar las posibilidades de que alguna estructura resulte dañada por un evento sísmico es importante para tomar acciones preventivas, determinar alternativas constructivas y estudiar la relación costo-beneficio en función de la envergadura del problema y sus posibles soluciones. Por ello, se realizan estudios que permiten evaluar la vulnerabilidad de estructuras, cuyo objetivo específico es determinar el desempeño esperado de elementos estructurales. Los ingenieros deben garantizar un nivel adecuado de seguridad a lo largo de su vida útil, esto es determinar la probabilidad de presentar un escenario de daño ante un escenario sísmico y de socavación  $P[ED|im, y_s]$ . La confiabilidad sísmica debe considerar la probabilidad de ocurrencia de cada posible escenario de terremotos del sitio de construcción y la probable respuesta de la obra civil. El objetivo de estos estudios es encontrar la interacción de estos dos aspectos y evaluar los parámetros de diseño que ofrezcan un nivel de seguridad adecuado, en el presente trabajo se considera dos escenarios: con y sin socavación, y un conjunto grande de escenarios sísmicos.

En la literatura se encuentran varias propuestas para estimar el término  $P[ED|im, y_s]$ , conocido como fragilidad sísmica ante una condición de socavación esperada, donde se toman como base los resultados de análisis dinámicos no lineales que relacionan demandas estructurales con intensidades sísmicas. En lo que respecta a los tipos de análisis se encuentran trabajos basados en análisis estáticos no lineales y en análisis no lineales en la historia del tiempo (Aviram et al. 2008), ambas metodologías bien reconocidas e implementadas en diversos estudios. Con base en los resultados que se obtienen de los análisis no lineales es posible calcular las probabilidades de falla con base en criterios de seguridad estructural establecidos en los códigos de diseño y construcción de estructuras. Las curvas de fragilidad son representativas de diferentes escenarios de daño y representan la probabilidad de que una estructura en particular alcance un estado de daño específico. Los estados de daño se definen en este trabajo de acuerdo con las Tablas 1 y 2, característicos de mecanismos de colapso a cortante y a flexión, respectivamente.

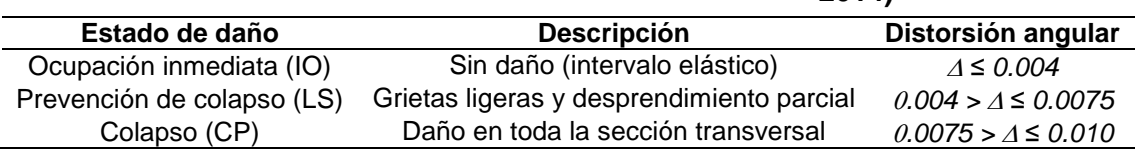

### **Tabla 1 Estados de daño como función de la distorsión angular (ASCE/SEI 41-13, 2014)**

# **Tabla 2 Estados de daño como función de la rotación (ASCE/SEI 41-13, 2014)**

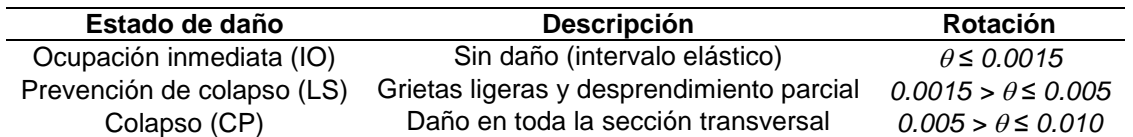

El método utilizado para estimar las curvas de fragilidad analíticas se basa en el Método del Espectro de Capacidad, definido de acuerdo con el ATC-40 (1996) y los análisis estáticos no lineales se desarrollaron con el programa SAP2000. Las curvas de demanda sísmica corresponden a los espectros de respuesta escalados, donde se estiman curvas representativas de cada escenario sísmico y de socavación considerados; se grafica la aceleración espectral vs. desplazamiento espectral. La intersección de las curvas de demanda y capacidad definen la demanda esperada en el puente ante una intensidad sísmica (Figura 2).

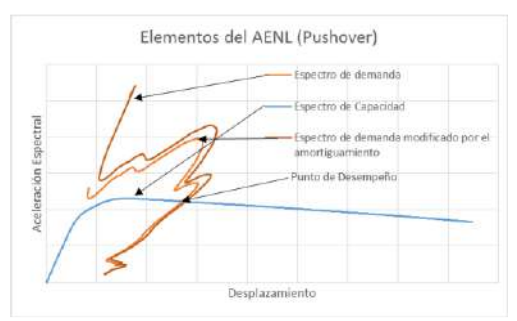

Figura 2. Curva de demanda sísmica.

Para definir un modelo probabilista asumimos que ambas variables aleatorias, capacidad y demanda, están descritas con una función de densidad de probabilidad lognormal. La probabilidad condicionada queda definida por:

$$
P[D > C | PGA] = \Phi \left| \frac{ln(S_d/S_c)}{\sqrt{\beta_{d|PGA}^2 + \beta_c^2}} \right| \tag{1}
$$

donde  $\Phi$  función densidad de probabilidad normal estándar acumulada,  $PGA$  es la máxima aceleración del suelo,  $\beta_{d|PGA}$  es la desviación estándar logarítmica de la demanda condicionada a una demanda de intensidad y  $\beta_c$  es la desviación estándar logarítmica de la capacidad. En este caso, se asume una dispersión de 0.6 de acuerdo con el trabajo de Mander (1999).

# **CASO DE ESTUDIO: PUENTE COAHUYANA**

El puente Coahuayana se ubica en los límites de los estados de Michoacán y Colima, lo que lo hace muy vulnerable a la acción de huracanes y lluvias torrenciales causantes de incrementos importantes del flujo de los ríos que generan la socavación local de pilas y estribos en los puentes, así como a la ocurrencia de terremotos de gran magnitud a lo largo de su vida útil. Debido a que

en la mayoría de los casos de puentes que presentan problemas de socavación no se atiende inmediatamente el problema, la infraestructura puede quedar expuesta sin contar con el soporte del terreno natural. Esto tiene una repercusión directa en la respuesta dinámica del puente, llevándolo a demandas sísmicas diferentes a las que estaría sujeto si no se presentará el efecto de socavación. Por ello, es importante estudiar la vulnerabilidad sísmica del puente Coahuayana sin y con efectos de socavación, para definir programas constantes de supervisión y posible rehabilitación del puente. Esto evitaría un posible colapso ante la ocurrencia de un terremoto de magnitud importante en el escenario de que el puente presente problemas de socavación. Para alcanzar el objetivo se determina la capacidad a flexión y cortante de las pilas y pilotes de cimentación del puente, ante tres escenarios sísmicos y un escenario crítico de socavación esperado. Se realizan análisis estáticos no lineales siguiendo el método del espectro de capacidad de acuerdo con el ATC-40. Posteriormente, con base en los resultados obtenidos, se estima la capacidad símica del puente y se construyen curvas de fragilidad para los escenarios de socavación y sismicidad considerados. El estado de vulnerabilidad del puente se mide mediante estados de daño definidos con dos parámetros: rotación y ductilidad por curvatura (Tablas 1 y 2). La Figura 3a muestra al puente Coahuayana que se ubica en los límites de los estados de Michoacán y Colima, Km 229+000 de la carretera Entronque Playa Azul-Manzanillo que forma parte de la red carretera federal de peaje libre (SCT e IMT, 2017), y coordenadas geográficas 18°42'59.40" de latitud Norte y 103°42'55.58" de longitud Oeste. Las Figuras 3b y 3c muestran su ubicación. El puente tiene una longitud total de 397.68 m, distribuidos en trece claros, de los cuales los once claros centrales son de 30.64 m, mientras que los claros extremos son de 30.32 m; la subestructura se conforma de doce pilas intermedias y estribos en sus extremos. El ancho total del puente es de 7.20 m que ofrece un solo carril de circulación en cada dirección con parapetos ubicados a los extremos del puente. La superestructura del puente se forma con una losa de CR de 0.20 m de espesor y carpeta asfáltica de 0.10 m de espesor, la losa se apoya en dos vigas tipo AASHTO especial de 2.15 m de peralte, ubicadas a 2.40 m del centro del puente hacia los costados del mismo. Para dar rigidez lateral a las vigas y a la superestructura se tienen por cada claro dos diafragmas intermedios ubicados a uno y tres cuartos del claro, y dos diafragmas extremos localizados al inicio y final del claro, estos tienen una sección transversal rectangular con ancho y peralte de 0.30 y 0.92 m, respectivamente (Figura 4b). El puente tiene apoyos de neopreno ubicados entre el extremo inferior de las vigas y el cabezal de las pilas que transmiten las cargas de la superestructura a la subestructura (Figura 4a). La subestructura está formada por doce pilas de CR tipo muro con altura de 5.4 m, todas tienen la misma geometría que se presenta en la Figura 4b. Los topes sísmicos de este puente presentaron daño ante el terremoto registrado en Colima en 2003; posterior al sismo el puente se reforzó, por lo que se colocó presfuerzo longitudinal en las trabes, los topes sísmicos se repararon y se colocaron topes sísmicos adicionales al interior del cabezal. Las pilas se reforzaron incrementando la sección transversal mediante un marco de CR alrededor de la pila tipo muro original, estos detalles se presentan en la Figura 4b. La cimentación consiste de una losa de CR con sección rectangular en planta de 7x12.35 m y un peralte de 1.7 m. La losa de cimentación está conectada un sistema de 16 pilotes de sección transversal cuadrada con lado de 0.40 m, los pilotes tiene una longitud de 18.3 m, profundidad a la que se encuentra el estrato de suelo rígido. La Figura 5 muestra la geometría de la cimentación.

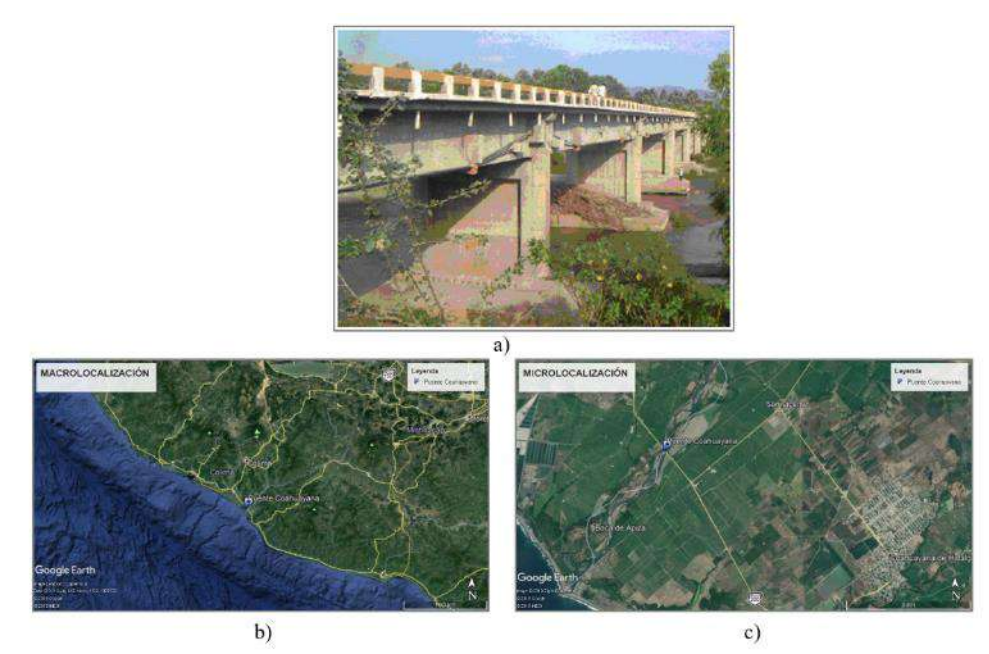

Figura 3. Puente Coahuayana: a) Vista longitudinal, b) Macro localización y c) Micro localización.

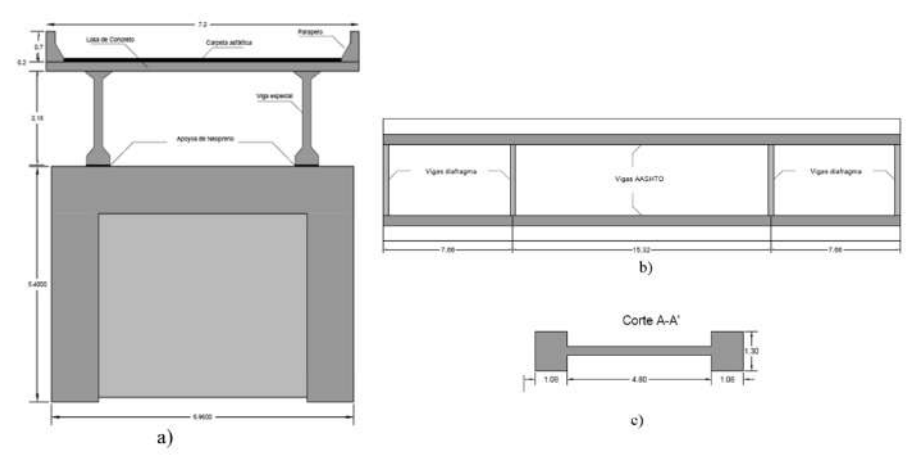

Figura 4. Puente Coahuayana: a) Sección transversal, b) Vista en planta de la super-estructura y c) Vista en planta de las pilas.

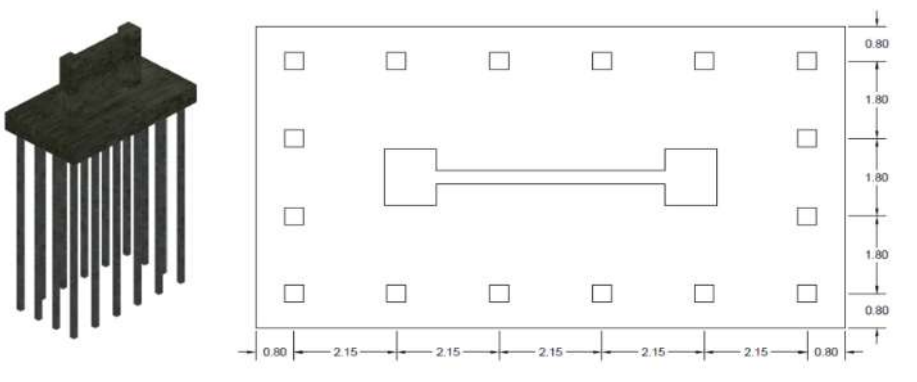

Figura 5. Cimentación del Puente Coahuayana

**Demanda sísmica**

Para caracterizar la demanda sísmica a la que puede estar expuesto el puente Coahuayana se buscaron registros acelerográficos en las bases de datos del Servicio Sismológico Nacional (SSN) y el Centro de Instrumentación y Registros Sísmicos (CIRES). Los criterios de selección de los registros fueron que la magnitud del sismo registrado sea mayor o igual a 6, que la estación sismológica se encuentre en un radio menor de 100 km con respecto de la ubicación del puente. Con estas características se seleccionaron ocho registros. La Figura 6 reporta la localización de las estaciones y los epicentros de los acelerogramas seleccionados para representar la demanda sísmica que se podría presentar en el puente Coahuayana.

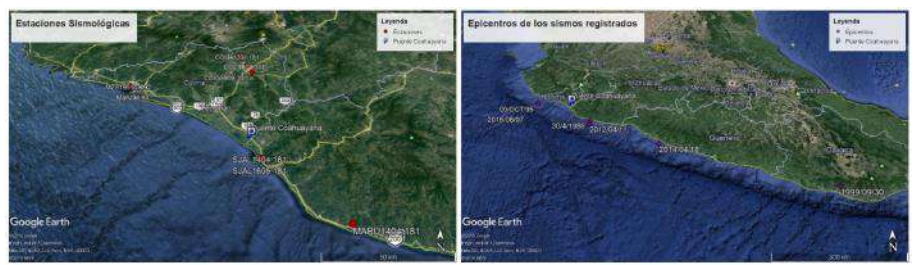

Figura 6. Localización de estaciones sísmicas y epicentros de los registros sísmicos.

Una vez seleccionados los registros sísmicos se estimaron sus respectivos espectros de respuesta elástica considerando 5% de amortiguamiento (Figura 7). Debido a que los acelerogramas seleccionados no necesariamente son representativos de las aceleraciones máximas esperadas en el puente Coahuayana a lo largo de su vida útil, lo cual es necesario para determinar la vulnerabilidad sísmica del puente, se escaló la demanda a tres periodos de retorno: 500, 1000 y 2500 años, utilizando el método ASI (Acceleration Spectrum Instensity). Los espectros de peligro uniforme utilizados como base para el escalamiento se obtuvieron del Manual de Obras Civiles de la Comisión Federal de Electricidad, definidos en el software PRODISIS v4.1 (CFE, 2015). Los espectros se obtuvieron para la localización del puente Coahuayana y son representativos de un espectro de respuesta transparente que refleja el peligro sísmico que pudiese presentarse en la zona de estudio para cada periodo de retorno (Figura 7). Es muy común que las estaciones sismológicas registren datos de sismos de gran magnitud, sin embargo, el foco de estos sismos puede encontrarse a distancias relativamente alejadas de la ubicación de dichas estaciones, lo que lleva a registros acelerográficos con aceleraciones muy pequeñas en comparación con la magnitud registrada del sismo. Esto se presenta debido a que la selección de movimientos de suelo no considera específicamente las características individuales del terreno en la zona de interés (Bradley, 2010). Al realizar el escalamiento de los espectros se observó este problema, por lo tanto, se descartó el uso de los registros que necesitaban un factor de escala mayor a 100. La Figura 7 (inferior izquierda) presenta una gráfica con los espectros escalados para un periodo de retorno de 2500 años y a la derecha se presenta el promedio de los espectros de respuesta para los tres periodos de retorno considerados, solamente como muestra de la caracterización de la demanda sísmica.

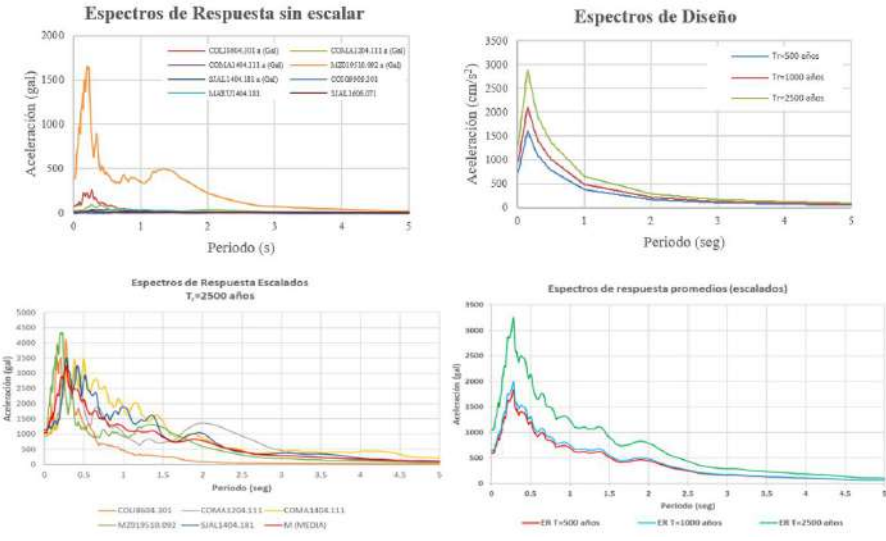

Figura 7. Demanda sísmica.

#### **Demanda de socavación**

La Circular No. 18 de la Universidad de Colorado HEC-18 (CSU, 2012) define a la socavación como el resultado de la acción erosiva del flujo del agua que extrae y acarrea el material desde el lecho y los bancos del río, así como también el del material que se encuentra alrededor de las pilas y estribos de los puentes. La velocidad de socavación varía de acuerdo al tipo de material. Los suelos granulares sueltos se erosionan rápidamente con el flujo del agua, mientras que los suelos cohesivos o cimentados son más resistentes a la erosión, a pesar de ello, la socavación final de los suelos cohesivos puede llegar a ser tan grande como en suelos granulares. Bajo condiciones de flujo constante, se alcanzará la máxima profundidad de socavación esperada en horas si el material de lecho es arena y grava, en días si el material de lecho es cohesivo, en meses si el material de lecho son areniscas y pizarra, y en siglos si este material de lecho corresponde a piedra caliza o granito. Bajo las condiciones de flujo típicas de los cruces de puentes reales, deben ocurrir varias inundaciones antes de alcanzar la profundidad de socavación máxima esperada. La determinación de la magnitud de la erosión no es una tarea sencilla debido a la naturaleza cíclica del proceso de socavación, este valor puede ser mayor cerca de la inundación pico, sin embargo, apenas visible a medida que las aguas de inundación retroceden y los pozos de refrenamiento se llenan de sedimentos.

Para estimar la socavación total se consideran tres componentes: la degradación a largo plazo del lecho del río, la socavación por contracción y la socavación local en pilas y estribos. Se suman estas tres componentes para evaluar la socavación total en las pilas y/o estribos de un puente, esta forma de proceder asume que cada componente ocurre de forma independiente. La socavación local en pilas y estribos es la principal causa de falla de los puentes carreteros (Cruz et al. 2018; Hernández et al, 2010; Solares, 1989). De acuerdo con la guía para la atención de emergencias en carreteras y puentes (SCT, 2014), la socavación en cauces naturales cruzados por puentes se clasifica en socavación general y socavación local. La socavación general se presenta a lo largo de todo el cauce por las condiciones normales que se originan ante una creciente del volumen de agua que aumenta la capacidad de la corriente para arrastrar material del fondo. La socavación local se presenta cuando la trayectoria del flujo se encuentra con un obstáculo que induce la formación de vórtices induciéndose una disminución de la elevación del fondo alrededor del obstáculo. La socavación local se clasifica como función del transporte de los sedimentos desde aguas arriba del flujo en socavación en agua clara y socavación en lecho móvil; el primer caso se presenta si los sedimentos son removidos de la fosa de erosión, pero no existe reabastecimiento del hueco socavado, y el segundo caso ocurre si hay transporte de sedimentos y parte de estos sedimentos quedan atrapados en el hueco socavado (Campa y Astorga, 2015). Los métodos más conocidos para estimar la socavación local de pilas son los propuestos por: Laursen y Toch (1956), su adpatación de Neill (1964), el método de Larras (1963), Arunachalam (1967), Carsten (1966), Maza y Sánchez (1968), Yaraoslavtziev 1969), Breusers et al. (1977),

Melville y Sutherland (1988), Froehlich (1991), Ettema et al. (1998), Sheppard y Miller (2006) y el Método de la Universidad Estatal de Colorado (CSU, 1995). Actualmente no existe una solución exacta para estimar la socavación local, la mayor parte de los métodos propuestos se fundamentan en pruebas de laboratorio que exhiben importantes limitaciones, particularmente sobre los parámetros del tipo de suelo y características del río para el cual se desarrollaron. En el presente trabajo se estima la máxima profundidad de socavación con el método propuesto por la Universidad de Colorado mediante el software HEC-RAS, para lo cual primeramente se desarrolló un estudio hidrológico, cuyas partes más importantes se resumen en los siguientes párrafos.

Primeramente, se realizó la localización geográfica e hidrológica de la zona de estudio ubicada entre los estados de Michoacán, Colima y Jalisco, como se observa (Figura 8). La zona de estudio se ubica dentro de la región hidrológica "RH16 Armería-Coahuayana", que abarca casi en su totalidad el área de la subregión hidrológica "RH16B Coahuayana"; las cuencas Arrollo Chocoquillo y Río Coahuayana conforman la totalidad de área de la zona de estudio (Figura 8). La geometría de la cuenca se caracterizó utilizando el Sistema de Información Geográfica (SIG) con la herramienta "Global Mapper" (Figura 8). Posteriormente se estimaron los parámetros geomorfológicos de la cuenca que son un acápite importante del estudio hidrológico, y brindan una idea clara de las propiedades particulares de la cuenca en estudio. Para caracterizar el tipo de suelo de la cuenca se utilizó un mapa edafológico del área de la cuenca del INEGI, el cual se reclasificó de acuerdo con la definición de la USSCS. Para determinar el gasto, se buscaron las estaciones meteorológicas existentes en la cuenca, siendo un total de 13 estaciones. Con los datos disponibles se procedió a estimar detalladamente el gasto esperado mediante el método del Hidrograma Unitario Triangular, para lo cual se utilizó el software HEC-HMS. La Figura 8 reporta los hidrogramas para siete periodos de retorno estimados de acuerdo de acuerdo con CONAGUA. Una vez obtenidos los hidrogramas de las tormentas de diseño se calculó la socavación local esperada en cada pila del puente, con ayuda del software HEC-RAS. El hidrograma que se utilizó para esto corresponde a un periodo de retorno de 100 años, de acuerdo a la norma N-PRY-CAR-1-06-004/00 (SCT, apartado D.2.2) correspondiente a puentes de longitud mayor de cien metros o cualquier longitud en autopistas y carreteras tipo "ET", "A" y "B". En este programa, para el cálculo de la socavación, se utilizó el Método propuesto por la Universidad Estatal de Colorado, publicado en la HEC. No. 18 de la FHWA y definido por la ecuación 1, por ser el más aceptado en la actualidad. Los resultados del perfil de socavación local esperado en el puente para un periodo de retorno de 100 años se resumen en la Figura 8e.

$$
Y_s = 2.0 Y_1 K_1 K_2 K_3 K_4 \left(\frac{a}{Y_1}\right)^{0.65} Fr_1^{0.43}
$$
 (1)

donde,  $Y_s$  es el peralte socavado,  $Y_1$  la altura del flujo aguas arriba de la pila,  $K_1$ el factor de corrección de forma de la nariz de la pila,  $K_2$  el factor de corrección del ángulo de ataque del flujo,  $K_3$  el factor de corrección para la condición de la cama de material,  $K_4$  el factor de corrección en función del tamaño del material,  $a$  el ancho de la pila y  $Fr<sub>1</sub>$  corresponde al número de Froude aguas arriba de la pila.

e) Tirantes de socavación (Y<sub>s</sub>) calculados en HEC-RAS

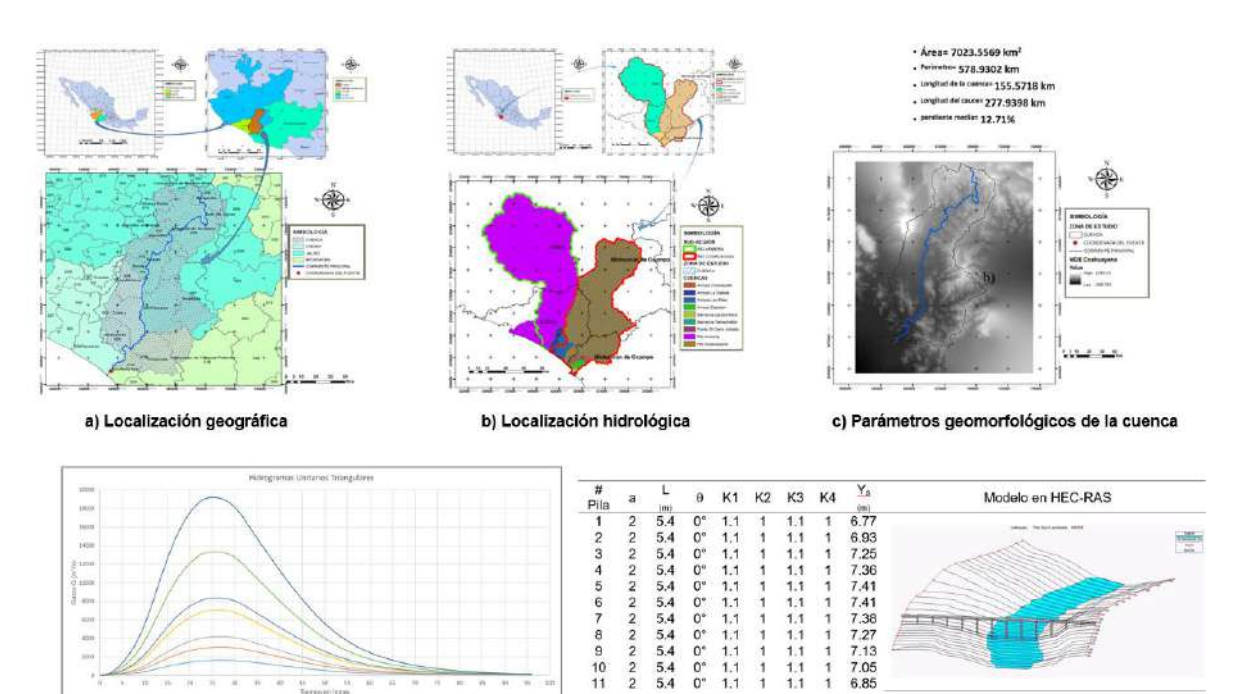

d) Hidrogramas estimados para siete periodos de retorno (HEC-HMS)

Figura 8. Evaluación de la máxima demanda de socavación esperada en el puente Coahuayana.

#### **Modelo numérico del caso de estudio**

La geometría del puente se obtuvo con base en visitas de campo, donde además se hicieron estudios de vibración ambiental que permitieron calibrar el modelo numérico. Desafortunadamente, no se cuenta con los planos constructivos por lo que se desconocen los detalles del refuerzo longitudinal y transversal de los elementos estructurales, por lo tanto, se asumió una cuantía de refuerzo longitudinal en columnas del 3%, valor correspondiente al límite superior su resistencia, mientras que el refuerzo transversal se asume igual a lo estipulado en la normativa, ya que por ser un puente importante se debe cumplir obligatoriamente con estos requisitos. Se modeló el puente con el programa SAP2000, donde se utilizan modelos de elemento finito tipo Shell-Thin de cuatro nodos para la losa que forma la superficie de rodamiento y las losas que unen los pilotes de cimentación. Los apoyos de neopreno se modelaron con elementos lineales tipo link, el resto de los elementos (trabes, diafragmas, pilas y pilotes) con elementos tipo barra lineales. La no linealidad se consideró con plasticidad concentrada, por lo que se definió solamente en la longitud de los elementos que se espera presenten un comportamiento no lineal (pilas y pilotes del puente). Se desarrollaron dos modelos uno sin socavación (MBF) y otro donde se representa la máxima socavación esperada en el puente (MBFS). La Figura 9 muestra los modelos numéricos de los puentes y resume los resultados del análisis modal espectral correspondientes a los seis primeros modos de vibrar.

### **Evaluación de la capacidad sísmica**

La respuesta sísmica del puente se evalúo con el Método del Espectro de Capacidad de acuerdo con la propuesta del ATC-40 (ATC, 996a y 1996b), con ayuda del programa SAP2000 (CSI, 2009). Las curvas de demanda corresponden a los espectros de respuesta escalados en el formato de aceleración espectral (Sa) vs. desplazamiento espectral (Sd). La intersección entre las curvas de demanda y capacidad determina la respuesta dinámica del puente ante una intensidad sísmica. Los análisis estáticos no lineales determinan la capacidad del puente mediante un modelo de plasticidad concentrada caracterizado por articulaciones plásticas localizadas en los lugares que se espera se presenten. Para los casos de estudio, estas se podrían presentar en la base de las pilas y en los extremos superior e inferior de los pilotes de cimentación para flexión, mientras que en el centro de la altura de las pilas si la capacidad se rige por el cortante. Se asume que el comportamiento no lineal del CR sigue el modelo constitutivo de Hognestad, ya que en secciones

tipo muro no se considera práctico tomar en cuenta el efecto del acero de confinamiento (Humar y Yavari, 2010), mientras que para el acero de refuerzo se asumió el modelo constitutivo propuesto por Park y Paulay (1975). La longitud de las articulaciones plásticas  $(L_p)$  en pilas tipo muro se calculó con la propuesta de Priestley (2010) que es función de la longitud del muro en planta, de la altura del muro, el esfuerzo de fluencia del acero longitudinal el diámetro del acero de refuerzo. Por otro lado, la  $L_p$  de los pilotes de cimentación se estimó de acuerdo con la propuesta de Priestley (2010), donde se asume que el CR sigue el modelo constitutivo de Mander (Mander et al., 1988) y el acero el mismo que se definió en las pilas tipo muro. Se conoce la geometría de la cimentación, pero se desconoce el refuerzo utilizado, por lo tanto, se asumió el área mínima requerida para soportar las demandas estipuladas en el código de diseño, en este caso resultó del 1% y se armó la sección conforme a los requisitos de confinamiento establecidos en la normativa vigente. La articulación plástica a cortante se definió conforme a las especificaciones FEMA-356 (2000), Agencia Federal de Gestión de Emergencias. Se definieron las articulaciones plásticas a flexión y cortante mediante las relaciones momento-rotación y cortante-distorsión angular, respectivamente, normalizadas con respecto de la fuerza de fluencia.

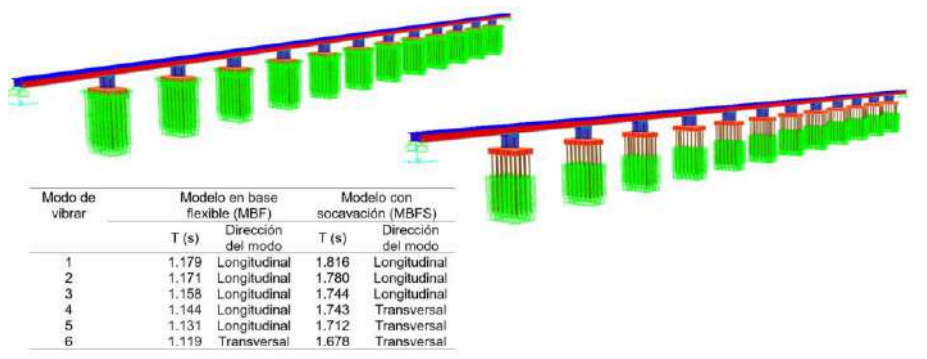

Figura 9. Modelos numéricos del puente Coahuayana y sus características dinámicas.

Se hicieron análisis estáticos no lineales en dirección longitudinal y transversal del puente, considerando un caso para flexión y carga axial, y otra a cortante actuando independientemente en cada dirección (longitudinal y transversal del puente), por lo que se obtuvieron cuatro curvas de capacidad por cada uno de los casos de análisis estáticos no lineales. Del análisis de los resultados se determinó el mecanismo de colapso que se presentaría en el puente en cada dirección. Los resultados de las curvas de capacidad del puente sin socavación (MBF) y con socavación (MFS) se resumen en la Figura 10. Los resultados muestran una reducción del 70% en la capacidad sísmica del puente cuando se presenta la máxima socavación esperada, además de que cambia totalmente el mecanismo de colapso del caso sin socavación, donde se esperaría un colapso a cortante, mientras que en el caso del puente socavado el colapso se presenta por efectos de flexión. Este cambio de estado límite se debe a que en el primer caso la falla se presenta en las pilas tipo muro, mientras que en el segundo caso el colapso se presenta en los pilotes de cimentación. Con base en los resultados mostrados en las curvas de capacidad, podemos decir que la presencia de la máxima socavación esperada en el puente puede incrementar considerablemente su vulnerabilidad ante la ocurrencia de terremotos, debido a su gran pérdida (70%) de capacidad a resistir fuerzas laterales.

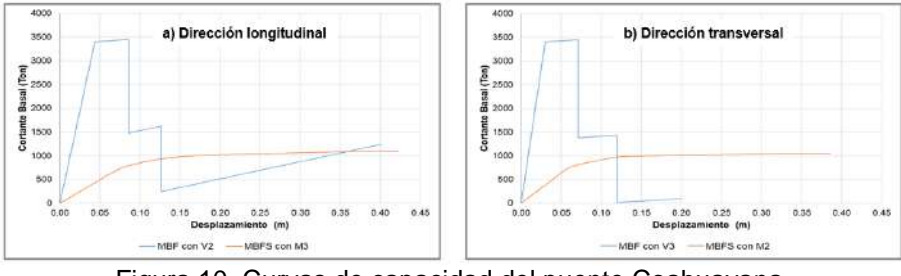

Figura 10. Curvas de capacidad del puente Coahuayana.
# **FRAGILIDAD SÍSMICA**

Una vez determinada la capacidad y demanda sísmica del puente sin y con socavación, se procedió a evaluar su vulnerabilidad sísmica con el método del espectro de capacidad, utilizando como parámetros para medir el daño esperado a la distorsión angular  $(\Delta)$  y la ductilidad por curvatura (μφ) ante diferentes escenarios sísmicos. La clasificación del daño se determina de acuerdo a las propuestas del ASCE/SEI 41-13 (2014), Tablas 1 y 2, respectivamente para la distorsión angular y la rotación angular (Tablas 3 y 4). La diferencia en el parámetro seleccionado para cuantificar el daño se debe a que los estados límite de colapso se deben a dos mecanismos diferentes, cortante y flexión, asociados cada uno al desplazamiento máximo y a la curvatura máxima que se presentan en pilas y pilotes, respectivamente.

En la Figura 11 se resumen en diagramas de cajas las estadísticas de las demandas de distorsión angular de las pilas tipo muro del puente sin socavación (MBF), para los tres escenarios sísmicos considerados (Tr=2500, 1000 y 500 años) en las direcciones longitudinal y transversal, así como las estadísticas de las demandas de ductilidad por curvatura de los pilotes del puente sin socavación (MBFS). Los resultados muestran que las demandas de distorsión angular en las pilas son mayores en dirección longitudinal (x) del puente. Conforme se incrementa el periodo de retorno, se observa una disminución de la demanda, pero esto no implica una reducción de la vulnerabilidad de las pilas ante el incremento de la demanda sísmica, lo que ocurre es que no existe un punto de intersección entre las curvas de capacidad y demanda, que indica que la demanda excede la capacidad sísmica de las pilas y representaría un colapso. Debido a este comportamiento se reduce el número de datos obtenidos en estos casos, siendo la causa de que se observe esa tendencia errónea en la respuesta de las pilas. Las pilas son más vulnerables en  $la$  dirección longitudinal del puente  $(\Delta x)$ . Si comparamos la mediana de las demandas de distorsión angular esperadas con la definición de un estado de daño, observamos que las demandas sísmicas para los tres periodos de retorno conducirían a las pilas del puente a los estados de daño de prevención de colapso y colapso, lo cual indica que el puente por sí mismo, combinación de geometría y localización, ya es un puente vulnerable a las acciones sísmicas. Con respecto del MBFS se observa que los elementos que presentan daño son los pilotes de cimentación y no las pilas del puente. La Figura 11 resume las demandas de ductilidad por curvatura en cada uno de los 16 pilotes que forman la cimentación del puente donde se observa que cuando se realiza el pushover en dirección transversal, los pilotes de cimentación presentan un comportamiento muy simétrico, es decir no presentan una gran variabilidad en las demandas de ductilidad por curvatura independiente de su localización en planta. El valor medio de las demandas para periodos de retorno de 2500, 1000 y 500 años son 13, 8.2 y 7.9, respectivamente. Por lo tanto, el incremento de la aceleración esperada, indica que las pilas se vuelven más vulnerables. Si se comparan estos resultados con los valores propuestos para evaluar un estado de daño, estos van desde un estado límite de colapso hasta daño moderado. Esto quiere decir que la presencia de la socavación máxima esperada dejaría al puente fuera de servicio para cualquier de las demandas sísmicas consideradas. Cuando la fuerza sísmica actúa en la dirección longitudinal del puente, se observa que las demandas en los pilotes presentan una mayor variabilidad. Para una demanda sísmica de un Tr=2500 años, se presentaría el colapso de los pilotes de cimentación, ya que la mediana de las demandas de ductilidad por curvatura se encuentra en el intervalo de 16-18, mientras que para los otros periodos de retorno se obtuvieron medianas dentro del intervalo de 4-6, lo que corresponde a un estado de daño moderado. De acuerdo con lo anterior se concluye que la presencia de socavación en el puente Coahuayana incrementa en forma importante su vulnerabilidad sísmica.

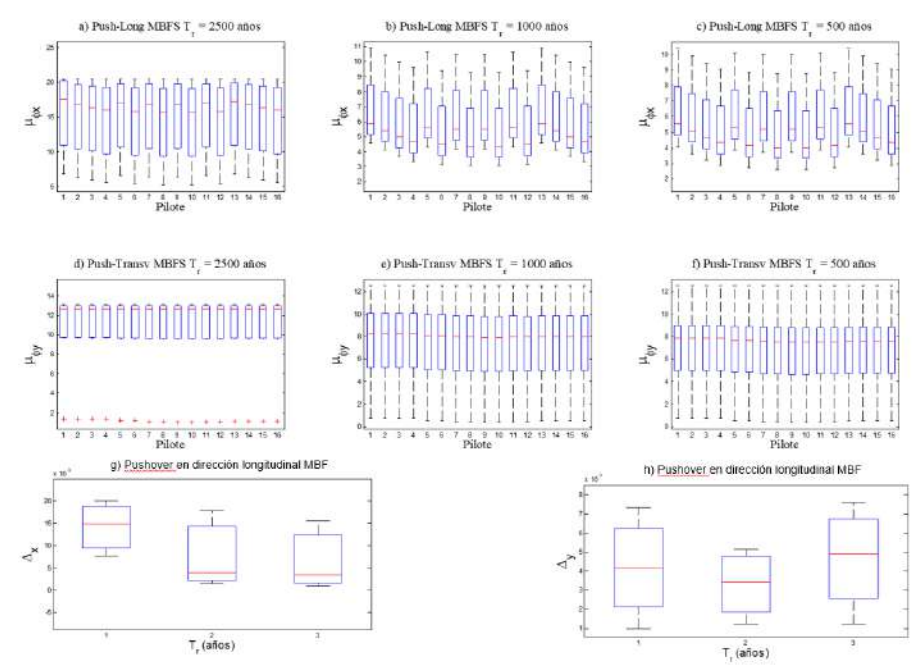

Figura 11. Demandas de ductilidad por curvatura en los pilotes del MBFS y demandas de distorsión angular en las pilas del MBF del puente Coahuayana.

Con base en los resultados obtenidos de los análisis no lineales se estimaron las curvas de fragilidad que se presentan en la Figura 12. Las curvas se determinan como función de los puntos de desempeño estimados para cada acelerograma analizado independientemente y se evaluaron para dos parámetros ingenieriles: la distorsión angular o drift  $(\Delta)$ , en el caso del mecanismo a cortante en las pilas, y la ductilidad de curvatura  $(\mu_{\varphi})$  para el mecanismo de colapso a flexión en los pilotes. Las curvas de fragilidad se definen mediante una función de densidad de probabilidad lognormal que se caracteriza con la media y desviación estándar del logaritmo natural de la demanda. La primera se obtiene aplicando el método de máxima verosimilitud al conjunto de datos obtenidos de los análisis no lineales resumidos en la Figura 11; el segundo parámetro representa la dispersión del comportamiento de las variables aleatorias, debido a que en este trabajo no se cuenta con una gran base de datos analíticos ni experimental se optó por asumir este valor como 0.6, valor propuesto por Mander (1999) y que proviene de un estudio experimental.

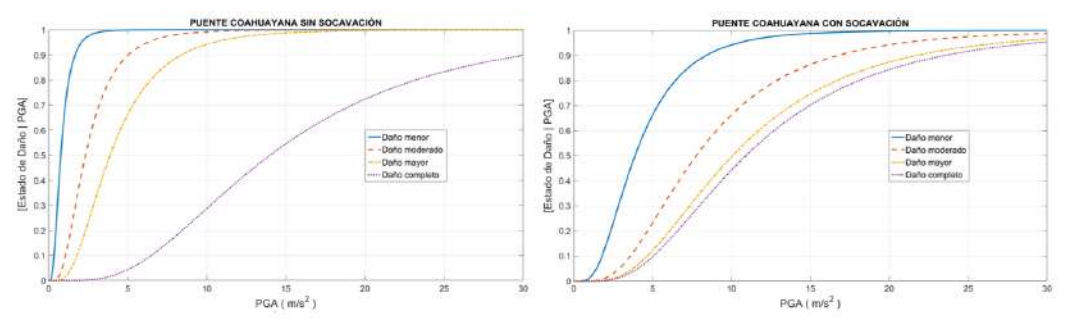

Figura 12. Curvas de fragilidad del puente Coahuayana sin y con socavación.

Los resultados muestran claramente que ante aceleraciones del suelo menores que 10 m/s<sup>2</sup>, las pilas de los puentes son más susceptibles a alcanzar estados de daños en el intervalo de menor a mayor, con mayor probabilidad de ocurrencia en el puente sin socavación que con efectos de socavación, siendo en este caso crítica la resistencia a cortante de la pila tipo muro. Por el contrario, para aceleraciones mayores que 10 m/s<sup>2</sup> el puente se vuelve más vulnerable a presentar el colapso mediante un mecanismo a flexión en los pilotes de cimentación. De acuerdo con los espectros de diseño estimados con el programa PRODISIS (CFE, 2015), valores de PGA iguales

a 5 m/s<sup>2</sup> corresponden a Tr de 500 y 1000 años, mientras que 10 m/s<sup>2</sup> corresponde a un Tr=2500 años. Esto indica que solamente en el caso de eventos extraordinarios se vuelven más importantes los efectos de socavación para la vulnerabilidad sísmica del Puente Coahuayana. Los resultados anteriores hacen relevante la supervisión y mantenimiento adecuado del puente a lo largo de su vida útil para prevenir su vulnerabilidad ante un evento de esta naturaleza, particularmente por el peligro latente de la brecha sísmica de Guerrero.

### **CONCLUSIONES**

En el presente trabajo se ha evaluado la vulnerabilidad sísmica del Puente Coahuayana ante la acción de socavación y terremotos. El puente Coahuayana se localiza entre los límites de Michoacán y Colima, zona de alta sismicidad por localizarse en la zona de subducción del Pacífico de México. Además, el puente es susceptible a efectos de socavación inducidos por las grandes avenidas que se pueden presentar en el sitio de su localización. El puente es de concreto reforzado y tiene una subestructura tipo muro con columnas y una cimentación profunda formada por pilotes unidos por una losa de cimentación. La diferencia entre las rigideces de la subestructura e infraestructura, genera diferentes mecanismos de colapso en el puente sin y con problemas de socavación. El objetivo de este estudio fue estimar la influencia de la socavación en la fragilidad sísmica de un puente con subestructura tipo muro. Para alcanzar el objetivo se desarrollaron modelos numéricos no lineales de plasticidad concentrada, y mediante el método del ATC-40 se determinó la capacidad sísmica del puente con y sin socavación ante diferentes escenarios sísmicos. Los resultados permiten concluir que los efectos de socavación hacen más vulnerable al puente solamente ante acciones sísmicas extremas (Tr=2500 años), con incrementos importantes de su probabilidad de falla con respecto del caso sin socavación. Para PGA menores que 10 m/s<sup>2</sup> resultó más vulnerable el puente sin problemas de socavación, volviéndose más vulnerable a aceleraciones mayores cuando se presentan problemas de socavación. Es importante destacar que los resultados presentados en este trabajo solamente corresponden al escenario de socavación más crítico esperado en las pilas del puente, por lo que este caso de estudio forma parte de un proyecto de investigación en desarrollo, el cual tiene como objetivo final determinar curvas de fragilidad de superficie que permitan calibrar factores de carga para la acción combinada de socavación y terremotos.

# **BIBLIOGRAFÍA**

- 1. A. Alipour, B. Shafei, M. Shinozuka, "Reliability-Bases Calibration of Load and Resistance Factors for Design of RC Bridges under Multiple Extreme Events: Scour and Earthquake", Journal of Bridge Engineering, Vol. 18, 1, 2013, pp. 362-371.
- 2. Applied Technology Council (ATC), "Improved Seismic Design Criteria for California Bridges: Provisional Recommendations", ATC-320, Redwood City, 1996a.
- 3. Applied Technology Council (ATC), "Seismic Evaluation and Retrofit of Concrete Buildings", ATC-40, Redwood City, 1996b.
- 4. A. Aviram, K.R. Mackie, B. Stodjadinovic, "Guidelines for Nonlinear Analysis of Bridge Structures in California, Sacramento, CA", PEER Pacific Earthquake Engineering Research Centre, 2008.
- 5. S. Banerjee, G. Ganesh Prasad, "Seismic Risk Assessment of Reinforced Concrete Bridges in Flood-prone Regions", Structure and Infrastructure Engineering, Vol. 9, 9, 2012, pp. 952-968.
- 6. A.B. Bradley, "A Generalized Conditional Intensity Measure Approach and Holistic Groundmotion Selection", John Wiley Online Library & Sons, Inc., 1321-1342.
- 7. H. N. C. Breusers, G. Nicollet, H. W. Shen "Local Scour Around Cylindrical Piers", Journal of Hydraulic Research, Vol. 15, 3, 1997, pp. 211-252.
- 8. A. Campa, F. R. Astorga, "Métodos para el cálculo de la socavación local en pilas de puentes", Tecno Ciencia, Chihuahua, Vol. 1, 1, 2015, pp. 36-34.
- 9. Centro Nacional de Prevención de Desastres (CENAPRED), "Sismos", 2001, Recuperado de:<http://portal.proteccioncivil.gob.mx/upLoad/Publicaciones/tecnicas/fsismo.pdf>

- 10. Comisión Federal de Electricidad (CFE), "Manual de Diseño de Obras Civiles. Diseño por Sismo", México: Instituto de Investigaciones Eléctricas, 2015.
- 11. Comisión Nacional del Agua (CONAGUA), "Atlas del Agua en México", 2015, Recuperado de:
	- <http://www.conagua.gob.mx/CONAGUA07/Publicaciones/Publicaciones/ATLAS2015.pdf>
- 12. Computer and Structures INC. (CSI), "Advanced 14.1. Integrated Solution for Advanced Analyses and Design", SAP2000. CSI, Walnut Creek, 2009.
- 13. J.G. Cruz, C. Gómez-Soberon, R. Frías, "Una revisión de puentes colapsados por socavación", XXI Congreso Nacional de Ingeniería Estructural, Campeche, Campeche, Sociedad Mexicana de Ingeniería Estructural, pp. 1-14.
- 14. Colorado State University (CSU), "Hydraulic Engineering Circular No. 18 Evaluation Scour at Bridges", 2012.
- 15. Edafología unidades y subunidades de suelo, Recuperado de: <http://www.inegi.org.mx/inegi/SPC/doc/INTERNET/EdafIII.pdf>
- 16. B. Ellingwood, D. Rosowsky "Combining Snow and Earthquake Loads for Limit States Design", Journal of Structural Engineering, Vol. 122, 11, 1996, pp. 1364-1368.
- 17. R. Ettema, E. A. Mostafa, B. W. Melville, A. A. Yassin, "On Local Scour at Skewed Piers", Journal of Hydraulic Engineering, Vol. 124, 7, 1998, pp. 756-760.
- 18. Federal Highway Administration (FHWA), "Seismic Retrofitting for Highway Structure: Part 1 - Bridges", 2006.
- 19. J. Humar, S. Yavari, "Design of Concrete Shear Wall Buildings for Earthquake Induced Torsion", 4<sup>th</sup> Structural Specialty Conference of the Society of Civil Engineering, 2010. N. J. B. Mander, M. J. N. Pristley, R. Park, "Theoretical Stress-Strain Model for Confined
	- Concrete", Journal of Structural Engineering, Vol. 114, 8, 1998, pp. 1804-1825.
- 20. J. B. Mander, "Fragility curve development for assessing the seismic vulnerability of highway bridges", Research Progress and Accomplishments, Vol. 89, 1, 1999, pp. 89-98.
- 21. A. J. A. Maza, B. J. L. Sánchez, "Contribución al estudio de la socavación local en pilas de puentes", Instituto de Ingeniería UNAM, 1968.
- 22. M. J. N. Priestley, "Performance Based Seismic Design", University of California, San Diego, 2010.
- 23. M. J. N. Priestley et al., "Seismic Design and Retrofit of Bridges", John Wiley & Sons, Inc., 1996.
- 24. R. Rojas, J. M. Jara, M. Jara, "Capacidad sísmica de puentes típicos para estimar se vulnerabilidad", Sociedad Mexicana de Ingeniería Estructural, 2008.
- 25. Z. Wang, J. Padgett, L- Dueñas-Osorio, "Risk-consistent Calibration of Load Factors for the Design of Reinforced Concrete Bridges Under the Combined Effects of Earthquake and Scour Hazards", Engineering Structures, 79, pp. 86-95.

## **ANALISIS BIOMECANICO DEL LEVANTAMIENTO DE PESO MUERTO CON AYUDA DE MATERIAL DE FACIL ACCESO**

Eduardo André Camacho Zuñiga<sup>1</sup>, Adrián Castellanos Sandoval<sup>2</sup>, Claudia Carolina Vaca Garcia<sup>2</sup>, María Eugenia Sánchez Morales<sup>2</sup> y Diego Francisco Hernández Cervantes<sup>3</sup>

<sup>1</sup> Universidad de Guadalajara, Centro Universitario de la Ciénega, <sup>2</sup> Cuerpo Académico de Ciencias Aplicadas a la Ingeniería UDG-CA-871 Universidad de Guadalajara, Centro Universitario de la Ciénega. andre.camacho@alumnos.udg.mx

## **RESUMEN**

En el Centro Universitario de la Ciénega de la Universidad de Guadalajara se cuenta con la carrera de ingeniería industrial en la cual la ergonomía es parte medular del desarrollo de los estudiantes. A menudo uno de los tantos factores que afectan el desempeño académico de los estudiantes es la falta de equipo para la realización de prácticas de laboratorio debido al costo y complejidad de estos, por lo que decidimos generar una práctica donde se estudia el movimiento de las extremidades en el levantamiento de peso muerto y por ende se enfocó en encontrar un método que nos permitiera realizar el análisis biomecánico de la actividad que se efectúa, pero únicamente con materiales de fácil acceso. La solución a la que se llegó nos permite analizar dicho movimiento con tan solo un celular y una computadora la cual cuente con Tracker un software de modelado y análisis de video diseñado para realizar prácticas a nivel medio superior, el cual, cabe recalcar es de libre acceso, ya que no requiere de ninguna licencia para su uso, instalación y descarga, dándole así un enfoque más dinámico y audaz a la elaboración de prácticas ergonómicas.

El análisis biomecánico se centró en un ángulo el cual fue generado entre la pierna y la pantorrilla con respecto a la rodilla (flexión de rodilla), el análisis se realizó con dos pesos, un peso ligero y otro fuera de lo establecido por la NOM-036-1-STPS-2018. Se logró obtener el valor del ángulo anteriormente mencionado a lo largo del movimiento de peso muerto con ayuda del software Tracker y una hoja de cálculo que en función de la posición de los vértices se obtiene el ángulo en cada fotograma analizado por Tracker, es decir en dependencia del tiempo, se corroboró que a mayor carga se observa una caída en el ángulo de apertura que nos indica la existencia de fatiga y que encorva la espalda, dejando de cumplir la norma y por ende a descuidar la postura en el peso muerto la cual es clave para evitar lesiones.

# **INTRODUCCIÓN**

En el presente trabajo se expone un análisis biomecánico del levantamiento de peso muerto, únicamente con la ayuda de equipo de fácil acceso, así también se hace uso de herramientas digitales para el estudio del movimiento que sucede durante la trayectoria a analizar.

El trabajo aspira resolver la problemática con la que se cuenta en los laboratorios de ingeniería industrial del Centro Universitario de la Ciénega, además se pretende presentar a alumnos de pregrado como los primeros semestres de ingenierías o en materias que involucren directamente temas de ergonomía, la redacción del trabajo consta de dos etapas en la primera se expone como se debe montar el equipo necesario para realizar la práctica, también se dan ciertas sugerencias para que el software Tracker pueda funcionar de la mejor manera. En una segunda etapa se realizaría el análisis del movimiento de extremidades en el levantamiento de peso muerto y por último los resultados que se pueden obtener utilizando la herramienta de modelado y análisis de video, en este análisis presentaremos como el software logra rastrear los vértices que forman el ángulo, el cual es generado por una flexión de rodilla y como el mismo ángulo va decreciendo conforme pasa el tiempo, esto como causa de la fatiga que se produce por el levantamiento.

# **TEORÍA**

Para el desarrollo del presente trabajo partimos del análisis trigonométrico del movimiento de las piernas, considerando a la rodilla como eje de movimiento se estableció el siguiente sistema.

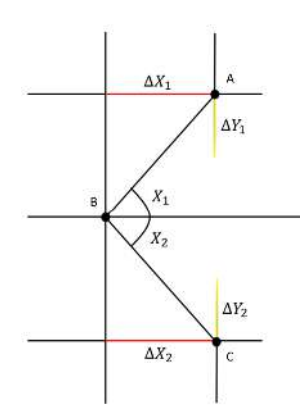

Figura 1. Sistema propuesto

Como se puede observar en la figura anterior, el ángulo que se forma al flexionar la rodilla, se dividió a su vez en dos triángulos rectángulos. Recordando que la tangente del ángulo interno de un triángulo rectángulo, formado entre la hipitenusa y uno de sus catetos es el cateto opuesto sobre el cateto adyacente a dicho angulo, se estableció el siguiente sistema de ecuaciones.

$$
tan X_1 = \frac{\Delta Y_1}{\Delta X_1}
$$
  
 
$$
\therefore X_1 = arctan \left(\frac{\Delta Y_1}{\Delta X_1}\right)
$$

Formula 1

$$
tan X_2 = \frac{\Delta Y_2}{\Delta X_2}
$$

$$
\therefore X_2 = arctan\left(\frac{\Delta Y_2}{\Delta X_2}\right)
$$

Fórmula 2

Finalmente, el ángulo generado tras la flexión de rodilla corresponde a la suma de los dos ángulos anteriores.

### ángulo de flexión de rodilla =  $X_1 + X_2$

#### **PARTE EXPERIMENTAL**

Para la ejecución de la práctica se necesitó contar con cualquier dispositivo de grabación, un equipo de cómputo y con un trípode que nos ayudará a estabilizar la cámara, el procedimiento se realizó en dos etapas: grabación del movimiento de peso muerto y el análisis en Tracker (Software de libre acceso).

El montaje del equipo consistió en la instalación del material que se utilizó para la grabación del video, como primer paso en la preparación del video se dispuso de tres objetos que serán pegados a la ropa del sujeto de prueba, en nuestro caso se dibujaron en tres post-it círculos de color rojo esto como recomendación para que se facilite el seguimiento de los puntos a analizar en Tracker, los post- it se pegarán entre la pierna y la pantorrilla (flexión de rodilla) para así formar un ángulo, seguido a esto se buscó colocar el trípode en una superficie plana, lugar donde se realizó la grabación, es importante destacar que el lugar donde se realice la práctica debe contar con una buena iluminación, esto para que el software no tenga problemas al momento de rastrear el movimiento de peso muerto.

Para realizar la práctica se grabaron tres videos, en el primero de ellos se utilizó una caja con un peso ligero (9.81 kg.), en el segundo se agregó una mayor carga (17.7 kg.) y en el tercer video se añadió una carga de (25.29 kg.) en la caja para que de esta forma el peso estuviera fuera de lo establecido por la NOM-036-1-STPS-2018.

En la figura 2, se puede observar la imagen del montaje final del equipo, finalmente se procedió a grabar el movimiento de peso muerto en el cual también se logra ver el desplazamiento que hace el sujeto de prueba, en este paso no es necesario que dos personas graben el video, pero es recomendable ya que de esta forma se podrán identificar más rápido los problemas que se puedan presentar en la grabación los cuales pueden ser de iluminación, obstrucción de los post-it para el seguimiento, etc.

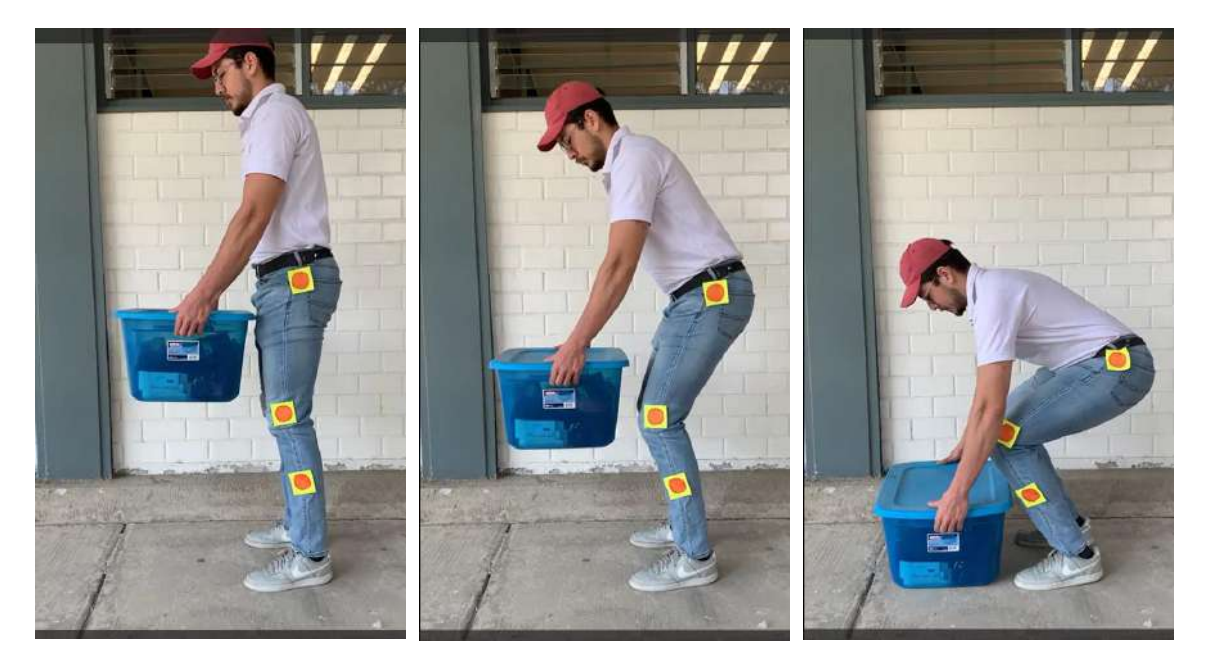

Figura 2. Secuencia del movimiento de peso muerto.

Cabe recalcar que el movimiento se grabará de peso muerto por lo cual se infiere que el sujeto de prueba debe mantenerse lo mas recto posible a lo largo de todo el movimiento efectuado.

Para efectuar el análisis en Tracker se exportó el video al software, a fin de calcular correctamente los resultados se colocaron los parámetros de referencia, ver figura 3, vara de calibración (línea azul), ejes y coordenadas de origen (líneas moradas), y masa puntual (círculo rojo, azul y morado), después se solicitó a Tracker que haga el seguimiento de la trayectoria de los vértices requeridos.

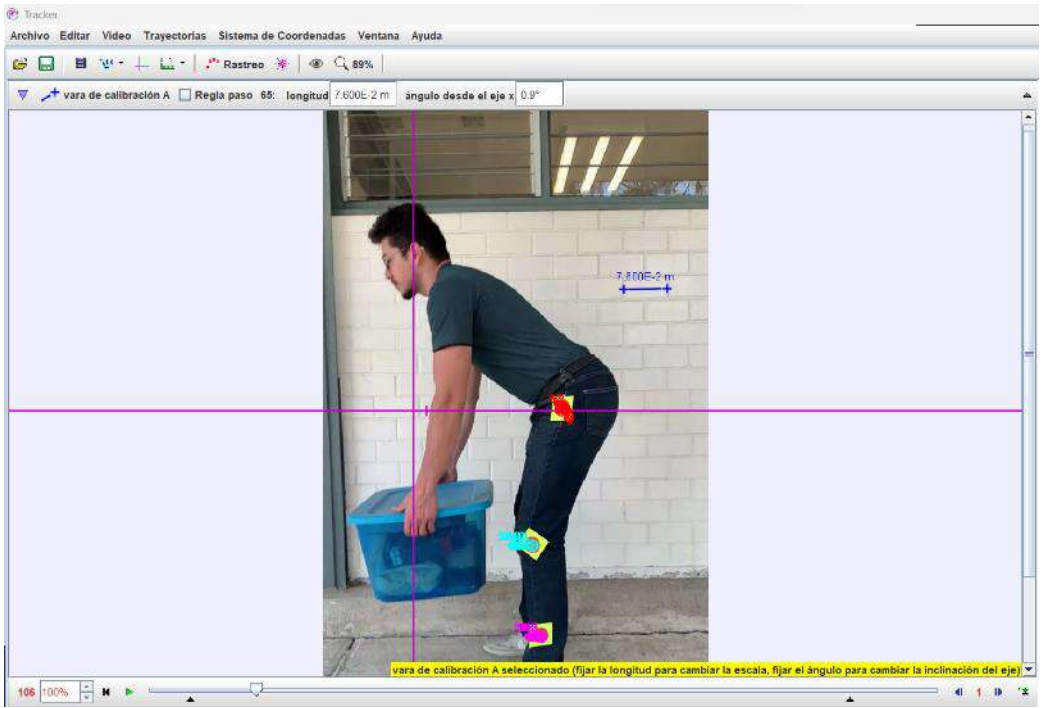

Figura 3. Captura de pantalla del software Tracker donde se realizó el seguimiento del movimiento.

La figura 3 muestra la trayectoria de rastreo donde se reproduce el movimiento que realiza el levantamiento de peso muerto, la Figura 4 muestran todos los datos requeridos para realizar el análisis biomecánico.

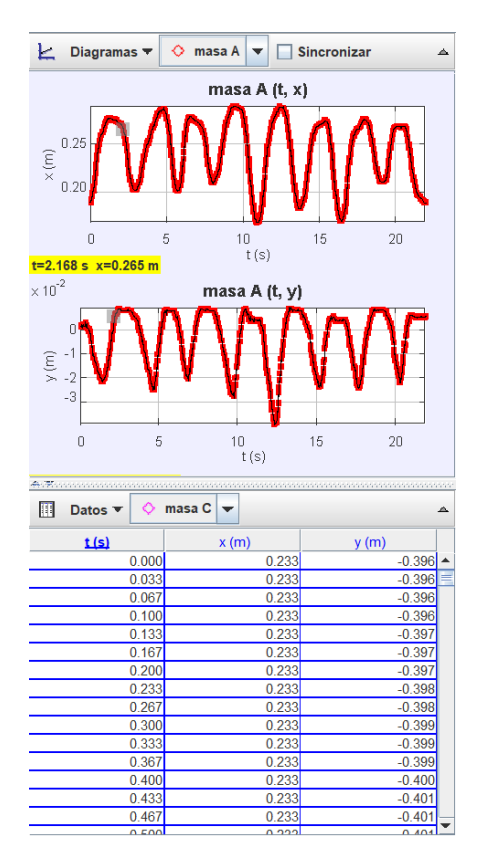

Figura 4. Datos proporcionados por el rastreo de los vértices.

En la figura 4, se puede observar una serie de gráficas y datos, los cuales representan el movimiento de los vértices en el eje x y el eje y, así también se observa en la columna del lado izquierdo el tiempo en segundos de cada fotograma en el rastreo de los puntos.

Para proseguir con el experimento se tomarán los datos de las dos columnas de la derecha y se pasarán a una hoja de Excel, donde previamente se han aplicado las fórmulas trigonométricas las cuales se explicaron en la parte teórica.

NOTA: Es necesario replicar la parte experimental con otros dos videos más, donde se utilice una carga media y otra que este fuera de lo establecido por la NOM-036-1-STPS-2018.

## **RESULTADOS**

Al concluir el análisis en Tracker se obtuvieron una serie de datos a los cuales aplicamos las fórmulas expuestas en la teoría, para facilitar y agilizar el análisis se hizo uso de una hoja de cálculo de Excel para calcular el ángulo generado por la flexión de rodilla, después de encontrar los grados del ángulo formado se graficaron en dependencia del tiempo transcurrido, por consiguiente, fue más fácil evaluar los resultados finales obtenidos.

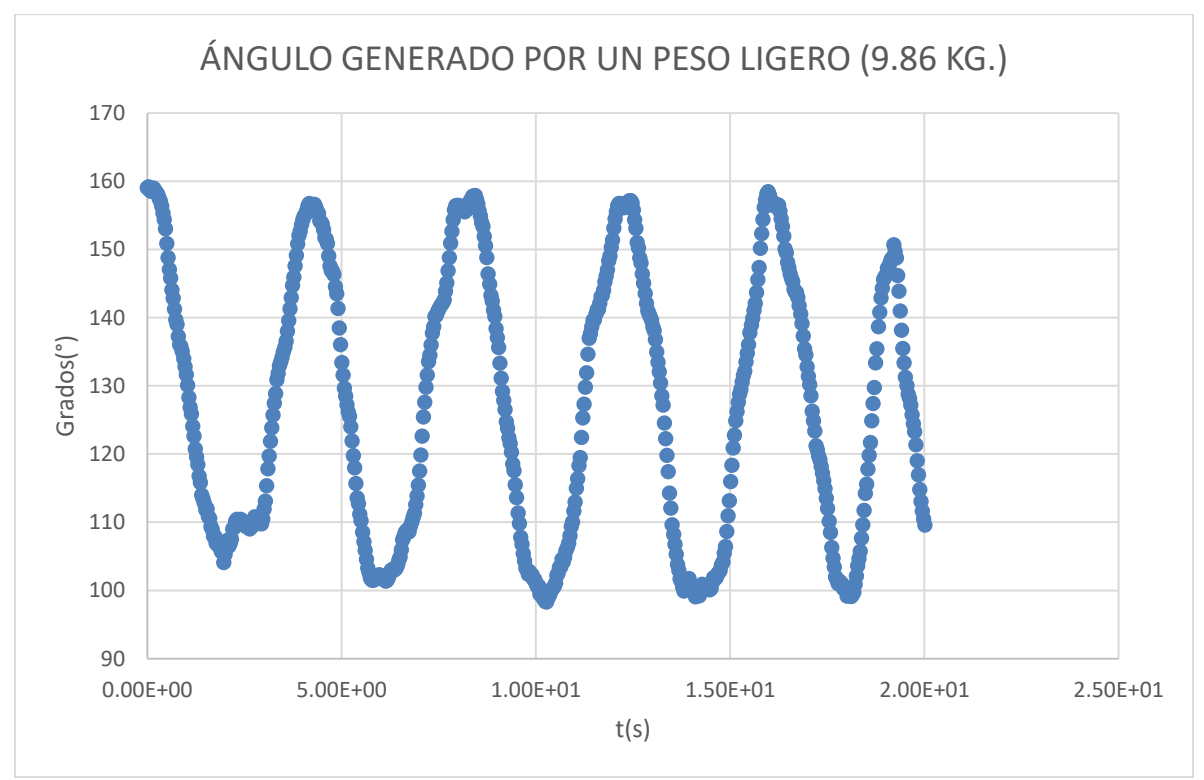

Figura 5. Grafica video 1 peso ligero, grados(°) vs tiempo(s)

La Figura 5 nos muestra la grafica de grados vs el tiempo del primer video, en esta representación se puede observar que conforme avanza el tiempo el sujeto de prueba no muestra señales claras de fatiga, al contrario se nota un aumento en el ángulo de flexión de la rodilla pasando de 180° (sujeto de prueba recto) al inicio del primer levantamiento a 165° al inicio del ultimo levantamiento, esto nos dice que el sujeto pudo mejorar la técnica de peso muerto ya que está flexionando aún más las rodillas para no encorvar la espalda.

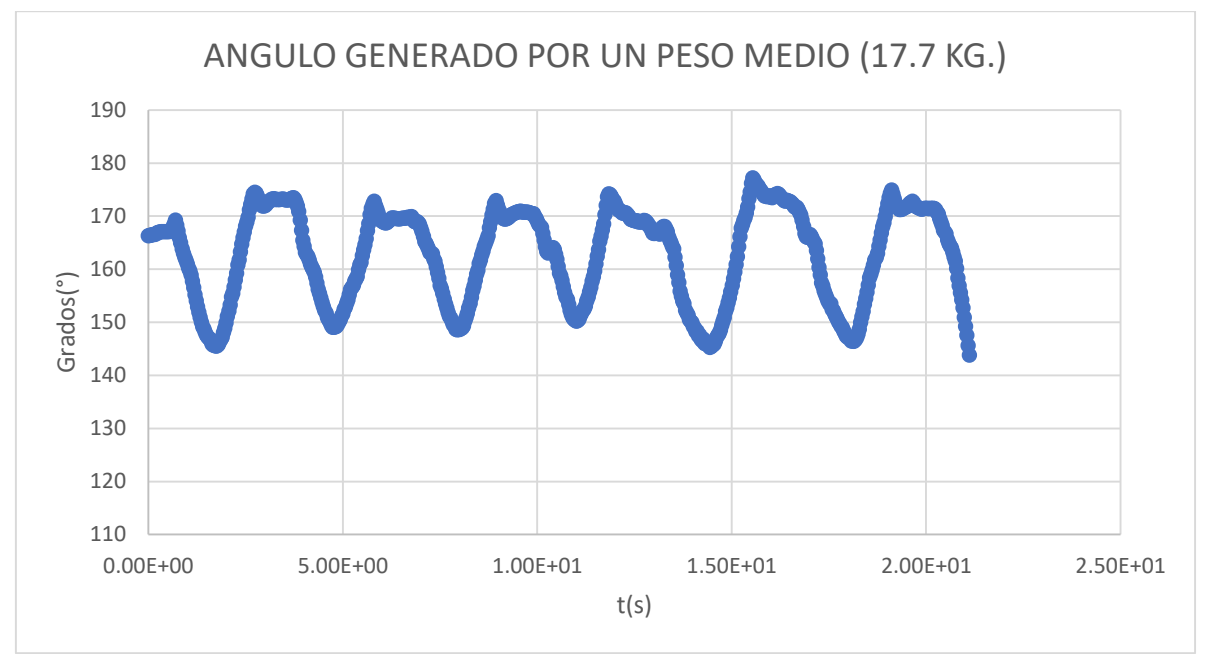

Figura 6. Gráfica video 2 peso medio, grados(°) vs tiempo(s)

En la figura 6, se observa una menor discrepancia en los grados de flexión en la rodilla, esto indica que el sujeto al cargar un mayor peso no pudo aumentar ni disminuir el ángulo inicial de la flexión, lo cual significa que el peso a cargar no necesita alguna corrección en el movimiento de peso muerto.

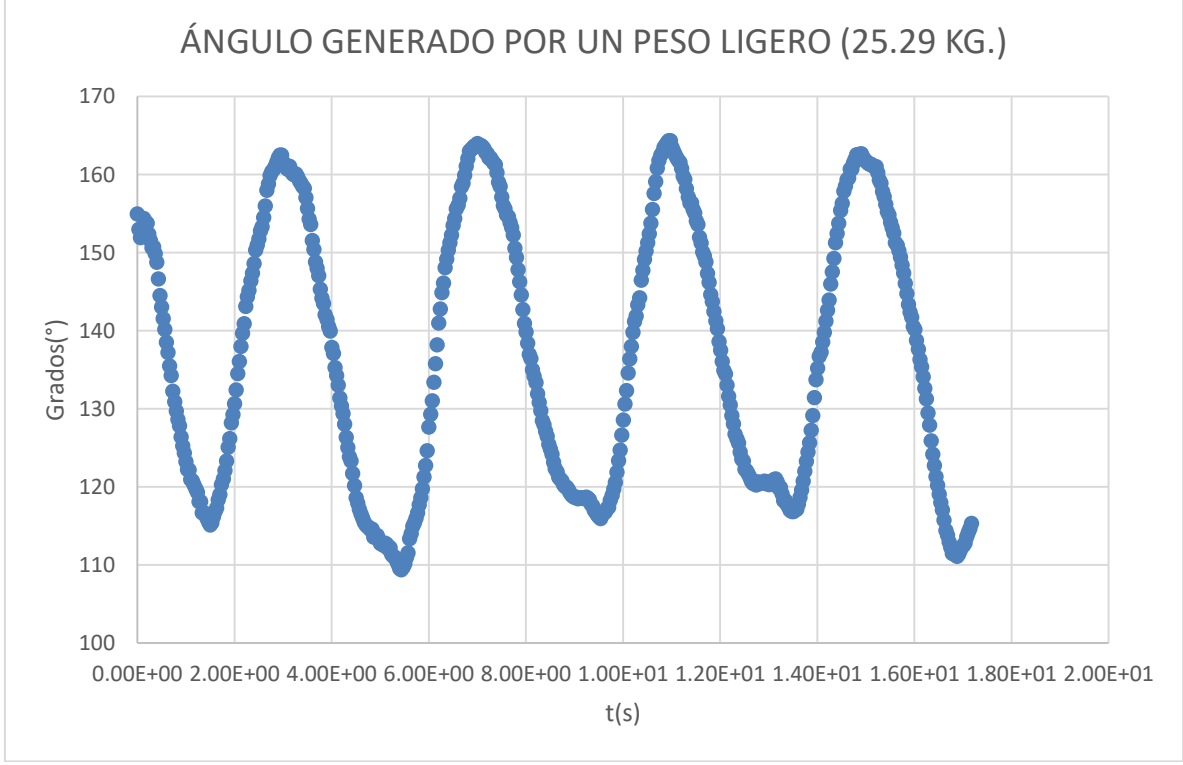

Figura 7. Gráfica video 3 peso fuera de lo establecido por la norma, grados(°) vs tiempo(s)

Por último, la figura 7 es un claro ejemplo de cuando el sujeto empieza a mostrar fatiga desde el inicio del primer levantamiento ya que está cargando un peso mayor a lo establecido por la NOM-

036-1-STPS-2018, incluso se puede observar que a partir del segundo levantamiento el sujeto rebasa los grados del ángulo cuando está completamente recto, esto sugiere que el individuo hace una compensación con la espalda llevándola hacia atrás y por ende influye en el movimiento de la rodilla, este movimiento es sumamente lesivo ya que no se efectúa la técnica de peso muerto correctamente.

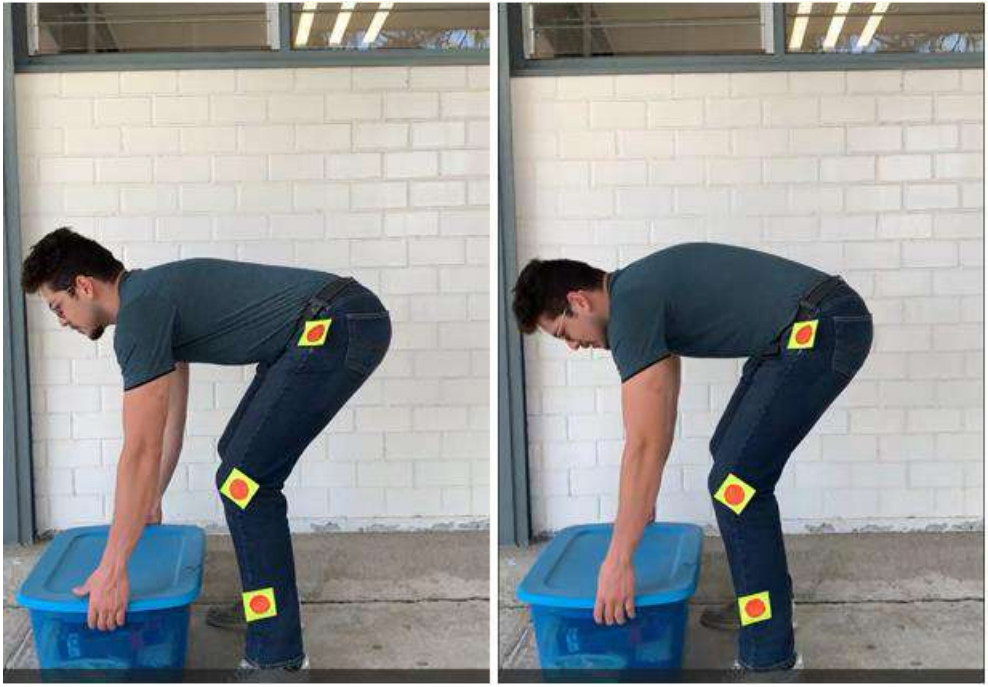

Figura 8. Vista frontal del sistema

En la figura 8, se muestra una imagen del sujeto de prueba al inicio de la secuencia del levantamiento y otra al final, en la imagen se observa al sujeto del lado derecho con la espalda encorvada lo que demuestra un claro ejemplo de fatiga al finalizar el movimiento.

# **CONCLUSIONES**

Se logró llevar a cabo una práctica con fines ergonómicos utilizando materiales de fácil acceso, y se realizó un análisis biomecánico de las extremidades involucradas en el levantamiento de peso muerto. Este análisis se llevó a cabo utilizando el software Tracker, el cual nos permitió estudiar y evaluar los datos obtenidos.

A partir de este análisis, se llegó a la conclusión de que levantar cargas que exceden las recomendaciones establecidas por las normas puede ser altamente lesivo para la zona lumbar. Cuando se dificulta el levantamiento de peso muerto, la espalda intenta compensar la falta de fuerza, lo que puede resultar en lesiones.

Como trabajo a futuro, se pretende aplicar el análisis realizado en este estudio en próximas prácticas de laboratorio. El objetivo es facilitar el acceso a herramientas ergonómicas, lo cual hará que la práctica sea más interesante y sencilla para los alumnos. Al implementar estas herramientas, se espera minimizar el riesgo de lesiones y promover prácticas seguras en el levantamiento de peso muerto.

# **BIBLIOGRAFÍA**

1. Gispert, C., Gay, J., & Guisán, S. (1995). FISICA 1. En *Enciclopedia Autodidactica Océano Color Vol. 3* (págs. 842-852). Barcelona: OCEANO.

- 2. DOF Diario Oficial de la Federación. (s/f). Gob.mx. Recuperado el 8 de mayo de 2023, de https://www.dof.gob.mx/nota\_detalle.php%3Fcodigo%3D5544579%26fecha%3D23/11/2018
- 3. Tracker Video Analysis and Modeling Tool for Physics Education. (s. f.). Tracker. Recuperado 07 de Mayo de 2023, de<https://physlets.org/tracker/>

## **ESTUDIO Y VALIDACIÓN NUMÉRICA DE ALGORITMOS DE SEGUIMIENTO DEL PUNTO DE MÁXIMA POTENCIA EN SISTEMAS FOTOVOLTAICOS**

Luis Enrique Hernández Aguilar<sup>1</sup>, Gerardo Vázquez Guzmán<sup>1</sup>, Gilberto Muñoz Moreno<sup>1</sup>, Mario Alberto Juárez Balderas<sup>1</sup> y Dalyndha Aztatzi Pluma<sup>2</sup>

<sup>1</sup>Tecnológico Nacional de México/ITS de Irapuato, <sup>2</sup>Tecnológico Nacional de México/ITS de Abasolo. gerardo.v.guzman@gmail.com

# **RESUMEN**

La forma en la que actualmente se genera la energía eléctrica es determinante para garantizar la reducción de los gases de efecto invernadero, objetivo que es de especial interés alrededor del mundo debido a las políticas ambientales vigentes<sup>1</sup>. De acuerdo con lo anterior, la generación de energía eléctrica a partir de fuentes renovables de energía como el sol, el agua, el viento, las olas, etc., ha tomado un protagonismo importante en las últimas dos décadas. En particular, para generar energía eléctrica a partir del sol se utilizan paneles fotovoltaicos, los cuales se encargan de producir energía eléctrica en forma de corriente directa a partir de la incidencia de los rayos del sol en materiales semiconductores debidamente diseñados para este fin<sup>2</sup>. Sin embargo, la energía eléctrica así producida no es constante ya que varía en función de diferentes condiciones de operación, tales como, nivel de irradiación solar, clima, temperatura de los materiales, etc. La variación de la irradiación produce variaciones en la potencia extraída del panel, cuando la irradiación es alta la potencia generada también es alta y cuando la irradiación es baja la potencia generada es baja, el sombreado parcial también produce variaciones en la potencia extraída al igual que la temperatura<sup>3</sup>. La curva de respuesta de voltaje contra corriente que define el comportamiento de un panel o celda fotovoltaica muestra que existen puntos de operación en los cuales la potencia eléctrica generada es máxima, es por esta razón, que en la literatura se han propuesto métodos para garantizar que el sistema transfiera la máxima potencia disponible. A estos algoritmos se les conoce como algoritmos de seguimiento del punto de máxima potencia (MPPT por sus siglas en inglés)<sup>4</sup> . En el presente trabajo se propone realizar un estudio, usando la simulación numérica, de al menos tres algoritmos del seguimiento del punto de máxima potencia para evaluar la robustez y eficiencia de estos. Los resultados muestran que el algoritmo de perturbar y observar es el más simple de implementar y el que menos recursos computacionales requiere, mientras que los otros tres implican una complejidad mayor y mayor recurso computacional.

# **INTRODUCCIÓN**

La forma convencional de generación de energía eléctrica es determinante en la emisión de gases de efecto invernadero, por lo que uno de los objetivos principales de las políticas ambientales en la actualidad es la reducción de su impacto para la salud de los seres humanos y el medio ambiente. De acuerdo con esto, la generación de energía eléctrica a partir de fuentes de energía renovables como el sol, el agua y el viento ha tomado una gran importancia en las últimas décadas<sup>1</sup> . En particular la conversión de energía eléctrica por medio de sistemas fotovoltaicos ha sido plenamente estudiada y ha tomado una gran relevancia a nivel mundial debido a las ventajas que presenta sobre las fuentes de energía convencionales<sup>2</sup>. Para resaltar este punto en la Tabla 1 se muestran las principales ventajas y desventajas de la generación de energía eléctrica mediante paneles fotovoltaicos<sup>5</sup>.

De acuerdo con la Tabla 1 la generación de energía eléctrica mediante paneles fotovoltaicos presenta una mayor cantidad de ventajas que desventajas, además es posible plantear soluciones que permitan aminorar el efecto de las desventajas, por ejemplo, que la producción de energía no sea constante. Se dice que la energía producida por el panel fotovoltaico no es constante ya que esta depende de las variaciones en las condiciones ambientales de operación del panel, tales como la irradiación del sol, la temperatura y el sombreado parcial del panel fotovoltaico, en función

de lo anterior el panel produce mayor o menor potencia<sup>6</sup>. Esto se puede ver de manera gráfica si se observa la curva I-V y P-V del panel fotovoltaico. Estas curvas muestran la relación que existe entre el voltaje y la corriente de salida del panel y el voltaje y la potencia extraída respectivamente. En la Figura 1 se muestra el comportamiento de la corriente de salida y de la potencia extraída del panel ante distintos niveles de irradiación. Se puede observar que existe una dependencia directa de la corriente generada y la irradiación existente en el panel, sin embargo, se estima que las variaciones de voltaje en promedio pueden llegar a ser de un máximo de 20% del voltaje de circuito abierto.

| Ventajas                                                 | <b>Desventajas</b>                                         |
|----------------------------------------------------------|------------------------------------------------------------|
| La fuente de energía es infinita.                        | La fuente de energía es difusa                             |
| No emite contaminantes que contribuyan con               | Altos costos de instalación                                |
| el cambio climático.                                     |                                                            |
| Bajo costo de operación.                                 | Los elementos de almacenamiento tienen<br>menor vida útil. |
| Operación a temperatura ambiente.                        | La energía producida no es constante                       |
| Larga vida útil.                                         |                                                            |
| Instalación rápida.                                      |                                                            |
| Puede ser integrado en cualquier estructura.             |                                                            |
| Gran aceptación pública                                  |                                                            |
| Tiene una respuesta rápida                               |                                                            |
| Requiere de poco mantenimiento una vez esté<br>operando. |                                                            |

*Tabla 1. Ventajas y desventajas de la generación de energía mediante paneles fotovoltaicos.*

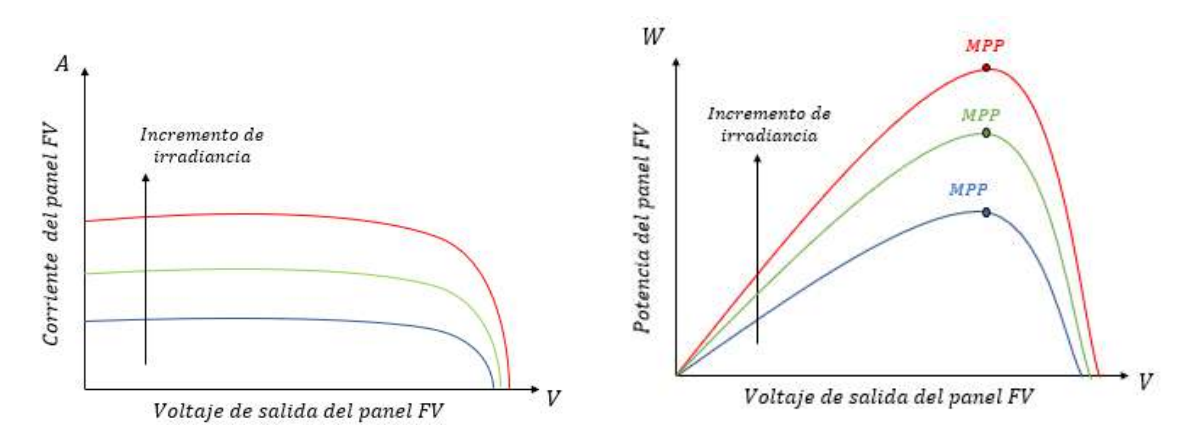

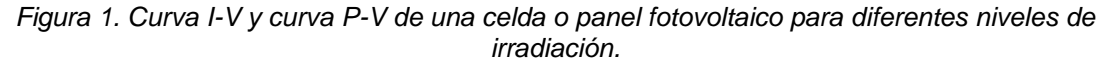

En la Figura 1 se muestra que existe un punto en la curva P-V en el que se genera la máxima potencia posible de acuerdo con el nivel de irradiancia del panel, llamado punto de máxima potencia (MPP), y como puede verse nunca es constante en el tiempo. Por lo tanto, asegurar que se extrae la máxima potencia posible del panel fotovoltaico bajo cualquier condición de operación ambiental es indispensable para cualquier sistema fotovoltaico. Esto es posible por medio de técnicas de control llamadas algoritmos de seguimiento del punto de máxima potencia (MPPT).

En la literatura existen distintos métodos que se han diseñado para favorecer el aprovechamiento de la energía eléctrica, dentro de estos métodos se encuentran los siguientes: Hill Climbing (HC), perturbar y observar (P&O), conductancia incremental (IncCond), voltaje fraccional, corriente

fraccional, control por lógica difusa, técnicas de seguimiento con predicción inteligente, entre otros. Dentro de los métodos más populares se encuentra el de Hill Climbing, perturbar y observar y el de conductancia incremental debido a su simpleza, bajo costo de implementación y su alta exactitud de rastreo del MPP, aunque en ciertas condiciones de operación no está garantizada su precisión<sup>6</sup>

En la Tabla 2 se muestra una comparación entre algunos de los métodos de rastreo del MPP más utilizados de acuerdo con los principales criterios de selección de algoritmos MPPT. Considerando las características descritas en esta tabla se puede observar que los algoritmos de P&O, IncCond, y HC cuentan con una exactitud de rastreo alta, con una velocidad de convergencia que puede llegar a ser alta con la ventaja de que la complejidad es baja y tienen un bajo costo de implementación. Sus principales desventajas es su deficiente rastreo del MPP bajo condiciones de sombreado parcial de la celda fotovoltaica y su baja sensibilidad ante cambios de irradiación y temperatura<sup>7,8,9</sup>.

| Criterio                       | <b>P&amp;O</b>         | IncCond                | нc                     | $V_{oc}$                 | $I_{sc}$         | <b>PSO</b>             | <b>FLC</b>             |
|--------------------------------|------------------------|------------------------|------------------------|--------------------------|------------------|------------------------|------------------------|
| Depende de la<br>celda FV      | <b>No</b>              | Sí                     | <b>No</b>              | Sí                       | Sí               | <b>No</b>              | <b>No</b>              |
| Velocidad de<br>convergencia   | Varía                  | Varía                  | Varía                  | <b>Media</b>             | Media            | Rápida                 | Rápida                 |
| Exactitud de<br>rastreo        | Alta                   | Alta                   | Alta                   | <b>Baja</b>              | <b>Baja</b>      | Alta                   | Baja                   |
| Oscilación en el<br><b>MPP</b> | Media                  | Baja                   | Media                  | $\overline{\phantom{a}}$ |                  | Baja                   | Baja                   |
| <b>Parámetros</b><br>censados  | Voltaje y<br>corriente | Voltaje y<br>corriente | Voltaje y<br>corriente | <b>Voltaje</b>           | <b>Corriente</b> | Voltaje y<br>corriente | Voltaje y<br>corriente |
| Complejidad                    | Baja                   | Media                  | Baja                   | Baja                     | Media            | Alta                   | Alta                   |
| Análogo/Digital                | <b>Ambos</b>           | <b>Digital</b>         | <b>Ambos</b>           | <b>Ambos</b>             | <b>Ambos</b>     | <b>Digital</b>         | <b>Digital</b>         |
| <b>Sensibilidad</b>            | Baja                   | Moderada               | Baja                   | Baja                     | Baja             | Alta                   | Moderada               |
| Costo de<br>implementación     | <b>Bajo</b>            | <b>Medio</b>           | <b>Bajo</b>            | <b>Bajo</b>              | <b>Medio</b>     | <b>Medio</b>           | <b>Medio</b>           |
| Opera bajo<br>sombreado        | No                     | No                     | No                     | No                       | No               | Sí                     | Sí                     |

*Tabla 2. Comparación de las características de los principales algoritmos de MPPT.*

# **TEORÍA**

Un panel fotovoltaico (FV) es capaz de convertir la energía solar en corriente eléctrica directa (CD). La generación de corriente directa se obtiene a través de láminas de semiconductores cuando estos son iluminados por los fotones incidentes de los rayos del sol. Mientras el sol incida en la superficie del panel FV esté producirá potencia eléctrica. Esto se debe principalmente a como está compuesto físicamente el panel fotovoltaico y a las propiedades químicas y físicas de los materiales semiconductores. De manera general el funcionamiento del panel FV se basa en los siguientes principios:

- o Las celdas están construidas de materiales semiconductores que tienen un electrón débilmente unido en su última banda de energía.
- Cuando incide cierta cantidad de energía, la unión del último electrón se rompe y el electrón libre puede moverse a través de la banda de conducción donde puede producir energía eléctrica.
- $\circ$  La luz del sol se compone de partículas cargadas de energía llamadas fotones.

- o Los electrones débilmente ligados del semiconductor obtienen la energía necesaria para pasar a la banda de conducción cuando los fotones inciden sobre el panel FV.
- o Cuando se conecta una carga en las terminales del panel FV los electrones son capaces de realizar un trabajo específico y regresar a la celda, este movimiento es llamado corriente eléctrica

Los algoritmos de seguimiento del punto de máxima potencia (MPPT) son usados para rastrear el punto de máxima potencia bajo cualquier cambio en las condiciones ambientales. Las técnicas de los MPPT consisten en ajustar el voltaje de salida del panel FV para extraer la máxima potencia independientemente de los cambios de irradiación y temperatura. Los métodos bajo estudio están basados en el principio derivativo, es decir, la derivada de la potencia de salida con respecto al voltaje del panel FV es igual a cero en el MPP, positivo en el lado izquierdo y negativo en el lado derecho del MPP<sup>6</sup> , tal como se muestra en la Figura 2.

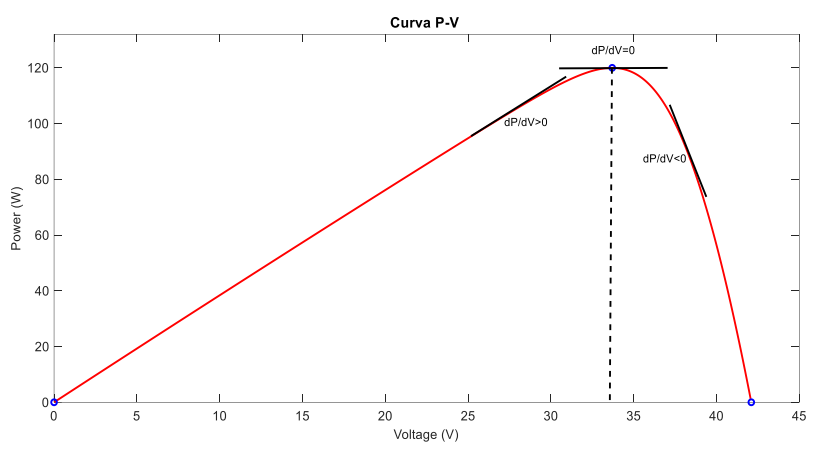

*Figura 2. Principio derivativo para determinar el signo de*  $dP/dV$  *por medio de la curva P-V.* Las técnicas seleccionadas son las de Hill Climbing, Perturbar y Observar y Conductancia Incremental, las primeras dos técnicas consisten en rastrear el MPP bajo prueba y error, mientras que el tercero se basa en el seguimiento del MPP mediante un cálculo matemático. A continuación, se describen las tres técnicas.

### *Hill Climbing (HC)*

El método de Hill Climbing consiste en variar el ciclo de trabajo del convertidor el cual se usa para evaluar el MPP durante su operación, por ejemplo, si la condición  $dP/dD = 0$  se cumple, quiere decir que el punto de operación del panel FV está en el MPP y esté fue rastreado exitosamente<sup>6</sup>.

Sus principales características son:

- Es uno de los métodos más sencillos, debido a que no es necesario el lazo de control PI.
- El seguimiento del MPP resulta lento.
- La dinámica del sistema es pobre.
- La oscilación en el MPP en estado estacionario es menor que la de otros métodos debido

a la forma en la que se perturba el ciclo de trabajo.

La principal ventaja del algoritmo HC es la simplicidad de su operación. La desventaja de este método es que falla en rastrear el MPP bajo cambios rápidos en las condiciones ambientales. En la Figura 3 se muestra el diagrama de flujo para el desarrollo del algoritmo Hill Climbing. De manera general consiste en medir la potencia de salida actual del panel FV y compararla con la potencia de salida anterior y de acuerdo con esta comparación se definen dos diferentes comportamientos:

- Sí la potencia es mayor significa que el punto de operación se trasladó hacia el MPP y el algoritmo continuará aumentando el valor del ciclo de trabajo.
- Sí la potencia es menor significa que el punto de operación se alejó del MPP, por lo que el algoritmo reducirá el valor del ciclo de trabajo.

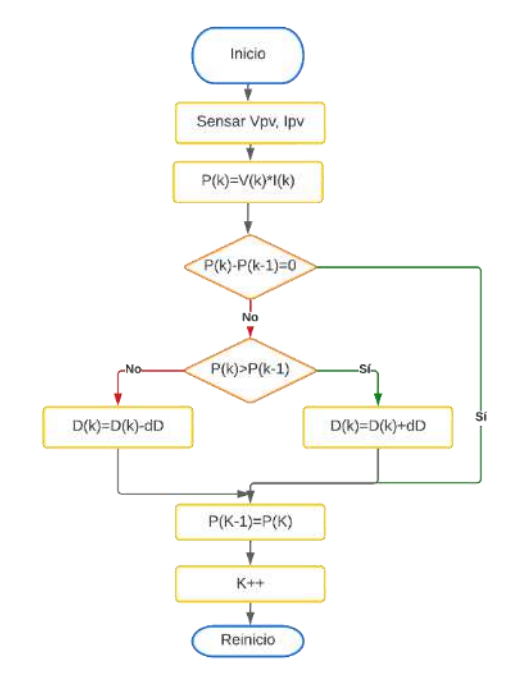

*Figura 3. Diagrama de flujo para el algoritmo de MPPT Hill Climbing.*

*Perturbar y observar (P&O)*

En el método de perturbar y observar se mide el voltaje y la corriente en la salida del módulo FV y después se calcula el punto de operación actual (potencia y voltaje actual) con el fin de perturbar el voltaje y realizar una comparación con un punto de operación previo, con lo que se obtiene la pendiente de  $dP/dV$ , en otras palabras, se perturba el voltaje y se observa el comportamiento de la potencia<sup>6</sup>. Con esto se tienen dos diferentes comportamientos:

- Sí  $dP/dV > 0$ , significa que la perturbación traslado el punto de operación del módulo FV hacia el MPP y el algoritmo continuará perturbando el voltaje del módulo FV en la misma dirección.
- Sí  $dP/dV < 0$ , significa que la perturbación traslado el punto de operación del módulo FV después del MPP, por lo que el algoritmo invertirá la dirección de la perturbación.

Las características más importantes de este algoritmo son:

- Es el más usado para el sistema de control del convertidor en aplicaciones FV.
- No se requiere la información del panel solar para rastrear el MPP.
- Cuando el algoritmo opera en estado estacionario existen oscilaciones alrededor del MPP.
- La eficiencia del rastreo del MPP se reduce bajo cambios rápidos de irradiancia solar.

En la Figura 4 se muestra el diagrama de flujo para el desarrollo del algoritmo Perturbar y Observar (P&O).

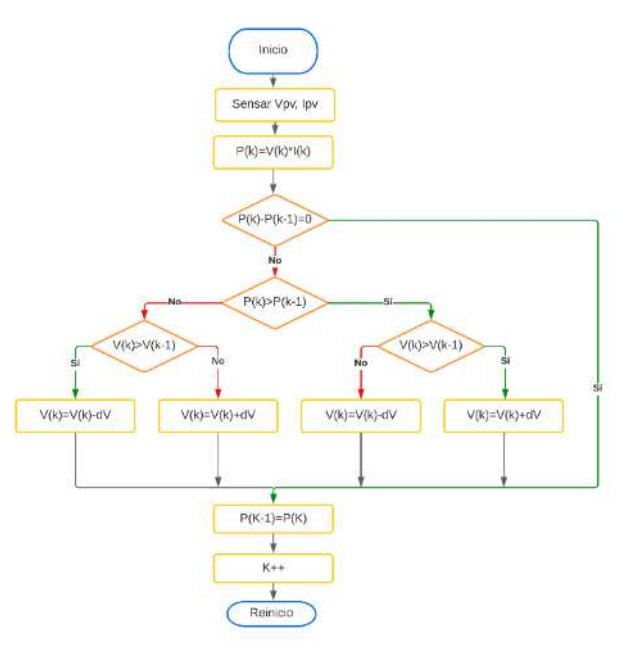

*Figura 4. Diagrama de flujo para el algoritmo de MPPT Perturbar y Observar.* 

### *Conductancia Incremental (IncCond)*

El método de conductancia incremental está basado en el hecho de que la pendiente de la potencia con respecto a la tensión es cero en el MPP. Aunque, el método IncCond no requiere el cálculo de la potencia del panel FV, el MPP es rastreado a partir del incremento en la conductancia del sistema FV, como se muestra en la Figura 5.

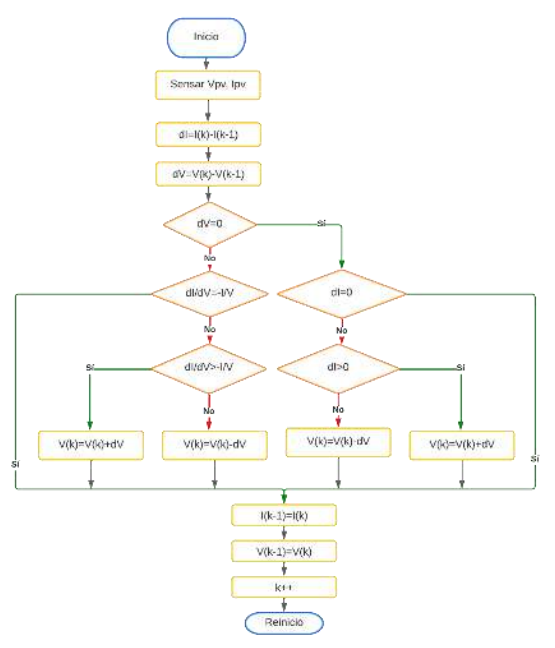

*Figura 5. Diagrama de flujo para el algoritmo de MPPT Conductancia Incremental.* 

El MPP se rastrea a partir de la ecuación de la derivada de la potencia con respecto al voltaje en el punto de máxima potencia, es decir:

$$
\frac{dP_{pv}}{dV_{pv}} = \frac{d(V_{pv}I_{pv})}{dV_{pv}} = 0
$$
\n(1)

Aplicando la derivada del producto y despejando se tiene la siguiente ecuación:

$$
\frac{I_{pv}}{V_{pv}} = -\frac{dI_{pv}}{dV_{pv}}\tag{2}
$$

La parte izquierda de la ecuación (2) representa la conductancia instantánea del sistema, mientras que el lado derecho representa la conductancia incremental. Así como existe una relación entre derivada de la potencia y el voltaje en la curva P-V, existe una relación entre la conductancia instantánea y la conductancia incremental en la misma curva. Esto se puede resumir como:

$$
\left(\frac{\Delta I}{\Delta V}\right) = -\frac{I}{V'}
$$
 en el MPP  
\n
$$
\left(\frac{\Delta I}{\Delta V}\right) > -\frac{I}{V'}
$$
 a la izquierda del MPP  
\n
$$
\left(\frac{\Delta I}{\Delta V}\right) < -\frac{I}{V'}
$$
 a la derecha del MPP

Las principales ventajas de este método son que la oscilación en estado estacionario alrededor del MPP se elimina teóricamente una vez que la derivada de la potencia con respecto al voltaje es cero y que tiene un mejor comportamiento bajo cambios en las condiciones atmosféricas. Sus principales desventajas son que no es capaz de rastrear el MPP bajo condiciones de sombreado parcial, y que presenta una mayor complejidad del circuito de control.

Los convertidores de CD-CD cumplen con el propósito de convertir el voltaje de CD no regulado del panel FV a un voltaje de CD variable para optimizar la salida del panel. La ventaja principal de incluir un convertidor DC-DC en el panel FV es que se puede incrementar o decrementar el voltaje y ajustarlo por medio del ciclo de trabajo  $(D)$ . Entonces, la salida del panel FV se conecta a la entrada del convertidor y el convertidor se controla mediante el algoritmo MPPT a través del sensado de la corriente y la tensión entregada en tiempo real. Existen diferentes topologías de convertidores CD-CD, cada una de ellas tiene diferentes características, diferentes respuestas y se utilizan en aplicaciones específicas. En general la topología más utilizada para aplicaciones fotovoltaicas es la topología elevadora, en este caso se utilizó una topología tipo Boost para la obtención de los resultados. En la figura 6 se presenta un diagrama simplificado del sistema utilizado.

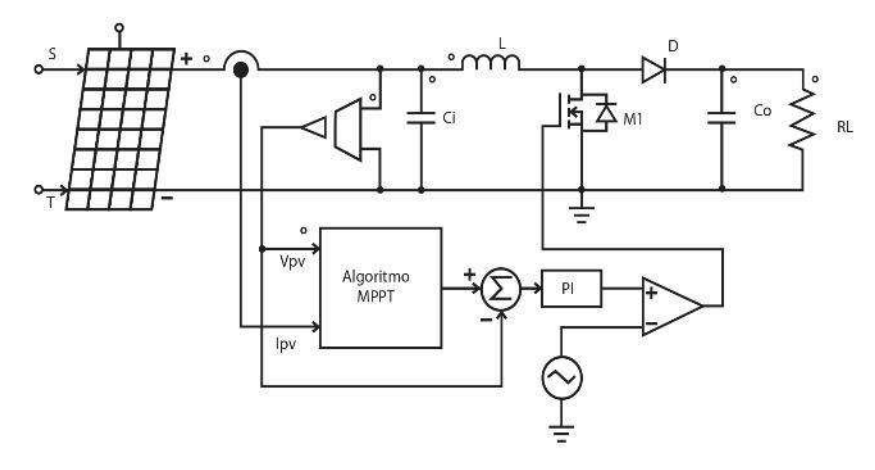

*Figura 6. Topología de convertidor elevador controlado mediante algoritmo MPPT* 

### **PARTE EXPERIMENTAL**

La obtención de los resultados para los tres métodos de MPPT propuestos se realizó a través del software de simulación PSIM. En la Tabla 3 se muestran los parámetros del panel FV, los parámetros del convertidor y los parámetros del lazo de control utilizados en la simulación.

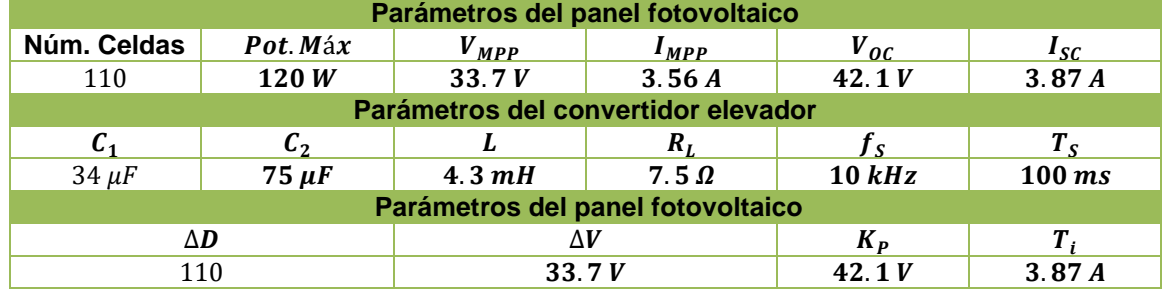

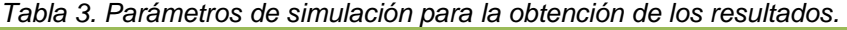

Para realizar la comparación del rastreo del punto de MPP bajo los tres algoritmos de seguimiento del MPPT se propuso un perfil de irradiancia como el que se muestra en la Figura 7. El perfil de irradiancia consiste en la siguiente trayectoria que se repite de manera periódica.

- a. Irradiancia mínima de  $250 W/m^2$  desde 0 hasta 10 segundos.
- b. Incremento de irradiancia a  $850 W/m^2$  de 10 a 17 segundos.
- c. Irradiancia máxima de  $850 W/m^2$  desde 17 hasta 27 segundos.
- d. Decremento de irradiancia a  $250 W/m^2$  desde 27 hasta 34 segundos.
- e. Irradiancia mínima de  $250 W/m^2$  desde 34 hasta 44 segundos.
- f. Incremento de irradiancia a  $850 W/m^2$  de 44 a 51 segundos.
- g. Irradiancia máxima de 850  $W/m^2$  hasta 54 hasta segundos.

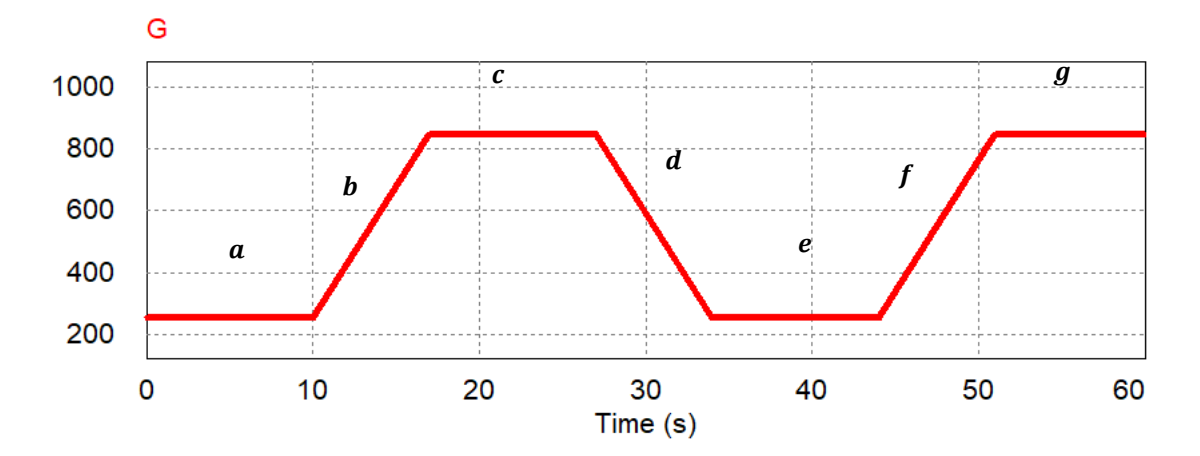

### **RESULTADOS**

De acuerdo con los datos mostrados en la Tabla 3 y al perfil de irradiancia propuesto se obtuvieron los siguientes resultados en PSIM. El primer resultado a considerar es el adecuado rastreo del MPP bajo los tres métodos propuestos de acuerdo con el nivel de irradiancia del sistema, esto se muestra en la Figura 8. De igual manera se obtienen resultados para medir la eficiencia y el error obtenido bajo los tres métodos. La eficiencia del sistema puede ser calculada como:

$$
\eta = \frac{\int_{t_1}^t P(t)dt}{\int_{t_1}^t P_{MPP}(t)dt}
$$
\n(3)

Mientras que el error de desviación puede ser calculado como:

$$
\varepsilon(t) = P_{MPP}(t) - P(t) \tag{4}
$$

Donde  $P(t)$  representa la potencia calculada del panel FV y  $P_{MPP}(t)$  representa la potencia de salida ideal del panel. En la Figura 9 se muestran los resultados de eficiencia obtenidos bajo los tres métodos, mientras que en la figura 10 se muestran los resultados de error obtenidos.

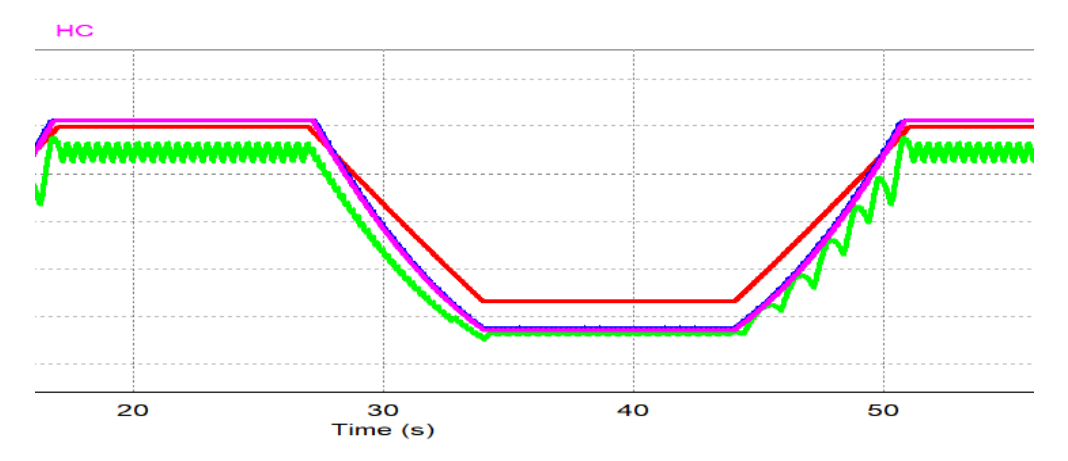

*Figura 8. Simulación del rastreo del MPP bajo los tres algoritmos seleccionados.* 

En la Figura 8 se muestra que el método que rastrea parcialmente mejor la potencia ideal es el de conductancia incremental, mientras que el método de perturbar y observar presenta mayores oscilaciones cerca del MPP en estado estacionario.

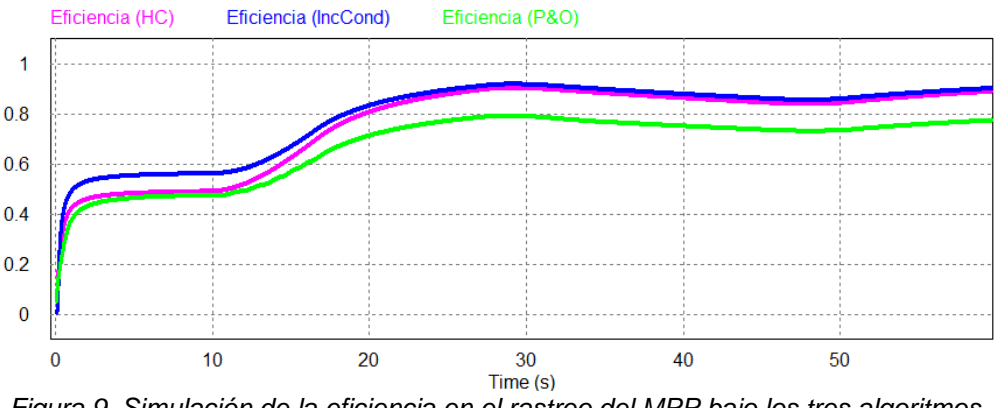

*Figura 9. Simulación de la eficiencia en el rastreo del MPP bajo los tres algoritmos seleccionados.*

En la Figura 9 se muestra que el método que tiene una mayor eficiencia promedio es el de conductancia incremental, de igual manera el método de Hill Climbing tiene una eficiencia muy aproximada. Por su parte el método que tiene una eficiencia más baja es el método de Perturbar y Observar.

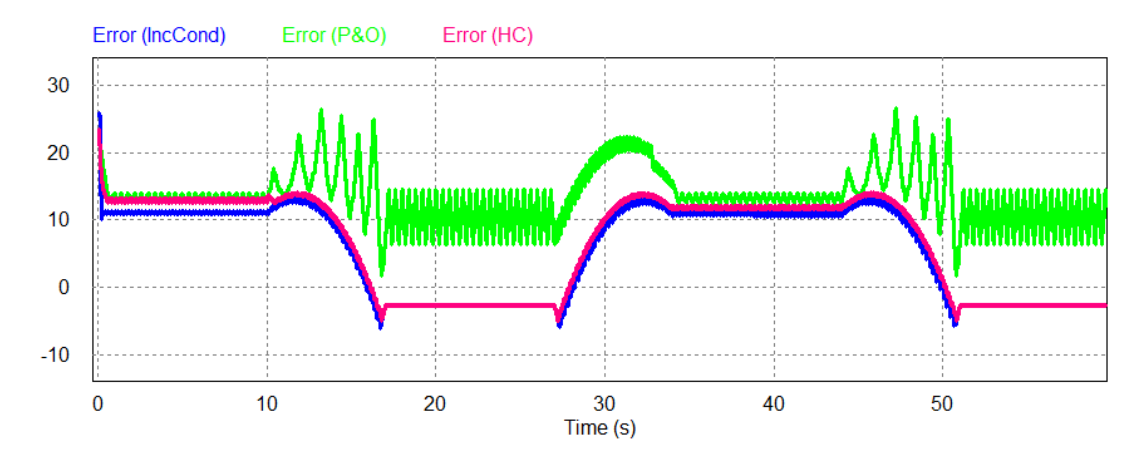

*Figura 10. Simulación del error de desviación estándar con los tres algoritmos propuestos.* 

En la Figura 10 se muestra que el error de desviación entre la potencia ideal y la potencia de operación del panel es más grande cuando se implementa el algoritmo de MPPT de perturbar y observar (gráfica en color verde), mientras que se obtiene una menor desviación mediante el algoritmo de conductancia incremental (grafica en color azul). Se puede observar que el error disminuye conforme aumenta la irradiancia sobre el panel fotovoltaico y se incrementa cuando existen cambios en la magnitud de la irradiación.

### **CONCLUSIONES**

Se puede concluir entonces que los algoritmos de seguimiento del punto de máxima potencia garantizan la máxima extracción de potencia, sin embargo, ante cambios de irradiación o de temperatura estos tienen comportamientos diferentes y por lo tanto precisión y eficiencia diferentes.

En la Tabla 4 se muestran datos comparativos entre la eficiencia y el error de desviación de los tres métodos de seguimiento del punto de máxima potencia propuestos e implementados por medio de simulación.

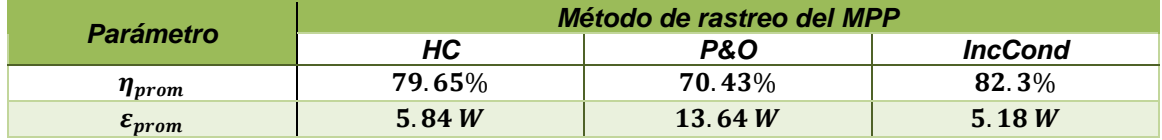

### *Tabla 4. Comparación de los resultados de simulación.*

De acuerdo con los datos mostrados en la Tabla 4 el método de IncCond es el que presenta mayor eficiencia y menores pérdidas de potencia. Mientas que, el método de P&O presenta mayores pérdidas de potencia en estado estacionario y una menor eficiencia en el rastreo del MPP. Aun así, el método de Perturbar y Observar sigue siendo plenamente utilizado debido a su simplicidad y su bajo costo de implementación a comparación del método de conductancia incremental, mientras que el método de Hill Climbing resulta lento ante variaciones abruptas en el ciclo de trabajo.

# **BIBLIOGRAFÍA**

- 1. Solar Power Europe, "EU Market Outlook For Solar Power 2022-2026", 2022, Brussels, Belgium, www.solarpowereurope.org.
- 2. H. Xiao, X. Wang, "Transformerless Photovoltaic Grid-Connected Inverters," Primera Edición. Singapur: Springer, 2021.
- 3. D. Sera, T. Kerekes, R. Teodorescu, and F. Blaabjerg: \Improved MPPT method for rapidly changing environmental conditions", in Proc. of 2006 IEEE International Symposium on Industrial Electronics, 2006, vol. 2, pp. 1420-425
- 4. D. Sera, R. Teodorescu, J. Hantschel, and M. Knoll: \Optimised maximum power point tracker for fast-changing environmental conditions", IEEE Transactions on Industrial Electronics, 2008, vol. 55, no. 7, pp. 2629-2637
- 5. A. Luque y S. Hegedus, Handbook of Photovoltaic Science and Engineering, West Sussex : John Wiley & Sons Ltd, 2003.
- 6. A. Canchola, G. Vazquez, J. Sosa, P. Martinez y M. Juarez, «Efficiency Based Comparative Analysis of Selected Classical MPPT Methods,» de *IEEE International Autumn Meeting on Power, Electronics and Computing*, Ixtapa, México, 2017.
- 7. N. Atharah y C. Wei, «A comprehensive review of maximum power point tracking algorithms,» *Renewable and Sustainable Energy Reviews,* nº 37, pp. 585-598, 2014.
- 8. H. Rezk y A. Eltamaly, «A comprehensive comparison of different MPPT techniques for photovoltaic systems,» de *Solar Energy*, 2015, pp. 1-11.
- 9. M. Sarvi y A. Azadian, «A comprehensive review and classified comparision of MPPT algortihms in PV sytems,» *Energy Systems,* vol. II, nº 13, pp. 281-320, 2021.

## **DISPOSITIVO MONITOR DE RESPIRACIÓN PARA BEBÉS BASADO EN MICROCONTROLADOR DE ÚLTIMA GENERACIÓN**

Ximena Adamary López-Martínez, Hannah Casillas-Mendoza, Daniel Jiménez-Mendoza.

Departamento de Ingeniería Electromecánica, Tecnológico Nacional de México/ITS de Purísima del Rincón. Blvd. Del Valle 2302, Col. Guardarrayas, Purísima del Rincón, Guanajuato, México, C.P.36413.

jmd\_pepe@yahoo.com.mx

## **RESUMEN**

El síndrome de muerte infantil súbita o muerte de cuna, ocurre generalmente durante el sueño de un bebe y se da principalmente en los primeros meses de vida hasta alrededor de un año, periodo en el que se tiene mayor riesgo. México reporta que al año hay aproximadamente unas 245 muertes de infantes por esta condición; en Estados Unidos es la principal causa de muerte en infantes de 1 a 11 meses y a pesar de las investigaciones no se tiene una causa identificada para este problema. En la presente investigación se realizan mediciones de la respiración de infantes utilizando un módulo de acelerómetro-giroscopio y un microcontrolador de doble núcleo de 32 bits de última generación para captura de la información del movimiento del vientre del bebe mientras duerme. Se ha programado una aplicación para smartphone para el control de la adquisición de datos, mismos que son almacenados en archivos de texto. La comunicación del microcontrolador con el teléfono se realiza mediante bluetooth 4.0. Los datos del movimiento del acelerómetro se pasan por un filtro complementario para eliminar ruido y tener la señal de respiración del infante bajo estudio. La información obtenida se analiza en octave para identificar la frecuencia de respiración, se ha programado un algoritmo en el microcontrolador para identificar la falta de movimiento por un lapso de 10 segundos, momento en el cual se activa una alarma sonora y visual para una pronta asistencia. Los resultados muestran que es posible utilizar este dispositivo como monitor de respiración en infantes, sin embargo, el dispositivo no suple el cuidado de los padres para con los bebes y siempre debe estar bajo supervisión, debido a posibles problemas de energía, desconexión del dispositivo o cambios de posición del lugar de medición que pudieran ocurrir.

### **INTRODUCCIÓN**

La muerte de cuna o síndrome de muerte súbita ocurre generalmente mientras él bebe duerme y se queda en un sueño profundo; el periodo de mayor riesgo es del segundo al cuarto mes de edad, sin embargo, pude ocurrir hasta cerca del año de vida. La muerte infantil súbita, es una de las principales causas de defunción en Estados Unidos y México no es la excepción. No hay una causa aparente para este fenómeno y puede ser multifactorial [4,2]. En los últimos años se han desarrollado distintos equipos para evitar la muerte de cuna, Hasan y Negulescu, 2020, muestran un compendio de dispositivos que han sido utilizados para evitar este suceso, estos dispositivos incluyen tapetes con sensores de presión, cunas con cámaras de vigilancia, etc. [1,5,7]. Otros autores mencionan el uso de algoritmos de visión por computadora, además del uso de sensores acelerómetros para evaluar movimiento, sin embargo, debido a los falsos positivos y al cansancio de los padres algunos declinan de seguir usándolos [3]. Existen alternativas comerciales de hasta 350 dólares, que en mayor o menor cumplen su función, pero pueden presentar falsas alarmas que mantienen en alerta constante a los papas [6]. Con el objetivo de evitar este problema, nuestro dispositivo realiza la evaluación de la pendiente de ventanas consecutivas (10 muestras cada una) del movimiento de los acelerómetros del eje X e Y, mostrando resultados satisfactorios.

# **TEORÍA**

La respiración es un proceso de intercambio de oxígeno y dióxido de carbono. Cuando se inhala, la mayor parte que ingresa es oxígeno y en menor medida dióxido de carbono y cuando se exhala, liberamos en mayor proporción dióxido de carbono y poco oxígeno. Este procedimiento se relaciona con la frecuencia respiratoria, que consiste en el número de respiraciones (inhalar/exhalar) durante un periodo de tiempo, que normalmente es de 1 minuto. En los bebes menores de 2 meses es de 30 a 60 respiraciones por minuto; entre 2 y 12 meses la frecuencia

normal es de 24 a 40; de 1 a 5 años es de 20 a 30 por minuto; y mayores de 5 años de 15 a 25 respiraciones por minuto.

La respiración en los bebes consiste principalmente en movimientos del diafragma a un ritmo determinado, el cual va cambiando con la edad; normalmente tienen un patrón de respiración periódico que consiste en movimientos rápidos del diafragma, seguidos de pausas de menos de 10 segundos. La detección oportuna de la falta de respiración en los bebes es crucial para evitar el síndrome de muerte súbita, que consiste en la muerte prematura del bebe mientras duerme.

Por otra parte, las unidades de medición inercial (IMUS), son dispositivos económicos que permite medir el movimiento angular, la más común es de 6 grados de libertad, que combina un acelerómetro y giroscopio integrado. Para determinar la localización de un objeto en un espacio tridimensional, se requiere calcular la posición y orientación del mismo, los acelerómetros miden la posición relativa y los giroscopios la orientación en los 3 ejes, que combinados ofrecen una excelente alternativa para el cálculo de ángulos, esenciales para medir el movimiento del vientre del bebe mientras duerme.

## **PARTE EXPERIMENTAL**

El desarrollo del monitor de respiración consiste de dos partes, la primera es la conexión del acelerómetro al ESP32 y programar la captura de los ángulos X,Y, que son enviados vía bluetooth al teléfono, la segunda es la programación de la aplicación para smartphone para control del dispositivo y registro de captura de los movimientos del vientre del bebe mientras duerme; la tercera es el análisis de la señal en el software octave(opens urce) y por último la integración del algoritmo de control del sistema en un ESP32, que involucra la medición de pendientes y la aplicación de filtros, además de la programación de las condiciones para emitir la alarma y enviar el dato al smartphone para pronta asistencia ante la falta de respiración de un bebe en un lapso mayor a 10 segundos.

Conexión física del monitor de respiración para bebés

EL módulo IMU de 6 grados de libertar (acelerómetro y giroscopio) MPU6050 se conecta al microcontrolador de doble núcleo ESP32 mediante protocolo I2C, los cuales están mapeados en el pin 22 y 21 del ESP32, se lo alimenta con un voltaje de 3.3V y se conectan los pines de tierra (GND). La dirección por defecto es la 0X68. Se programa el algoritmo para activar el módulo bluetooth 4.0 de baja energía, se inicializa la IMU, así como las mediciones de los ángulos X, Y, que registran los movimientos del vientre del bebé.

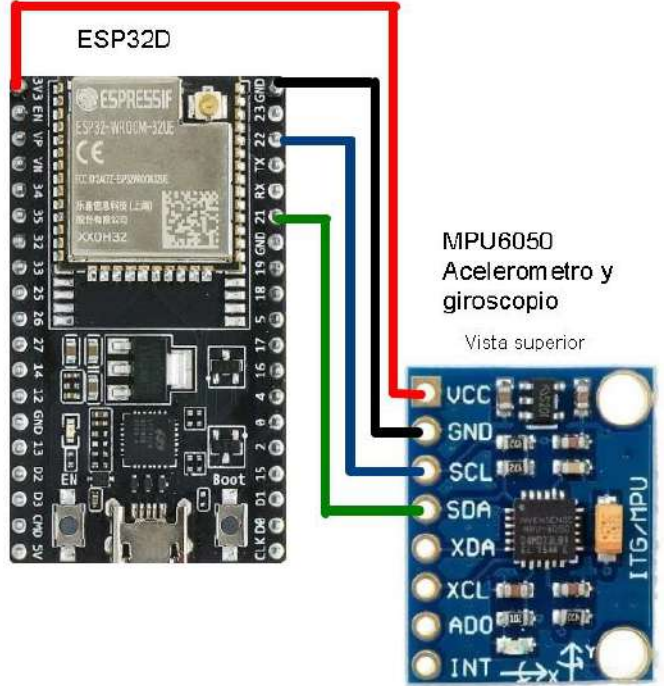

**Figura 71 Imagen de la conexión física del ESP32 con el módulo MPU6050.**

Programación de aplicación para smartphone para control del dispositivo

La aplicación para control y registro de los ángulos X, Y, del movimiento del vientre del bebe, fue desarrollado en App Inventor, plataforma sostenida por el Instituto Tecnológico de Massachusetts (MIT), el cual es un ambiente gráfico para desarrollar aplicaciones. En la figura 2, se observa la aplicación de smartphone desarrollada para el control del dispositivo. El botón Connect BL es para conectarse por bluetooth con el ESP32, el botón Start log permite iniciar la captura de datos de los movimientos de los ángulos X, Y, del dispositivo cuando este puesto sobre el vientre del bebé durante un periodo de 30 segundos, valor que puede ser cambiado. El botón activar es para activar el dispositivo de forma indeterminada, el botón contactos busca en la agenda del teléfono para agregar un contacto de emergencia el cual será avisado si él bebe deja de respirar, el botón agregar es para guardar dicho contacto en la base de datos de la aplicación, la información ingresada es mostrada en los campos nombre y teléfono; el botón borrar se utiliza para eliminar el contacto ingresado. Es importante mencionar que mientras el sistema está activo, el circulo del centro cambia a color azul, caso contrario muestra un color opaco. Cuando la aplicación recibe vía bluetooth el código de alarma, el teléfono llama y envía un mensaje de alerta al contacto previamente registrado.

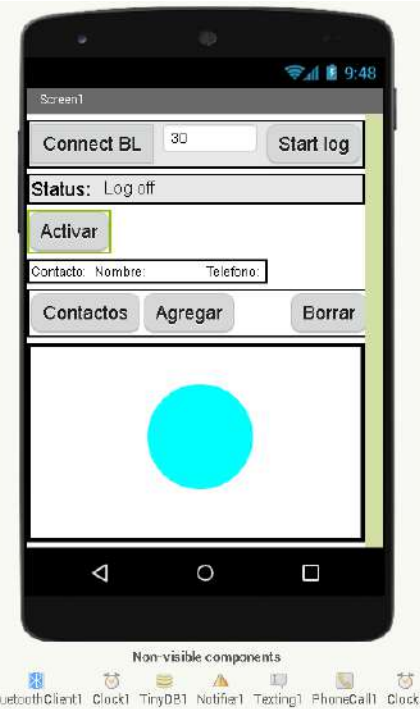

**Figura 72. Imagen de la aplicación para el control de monitor de respiración desarrollada en la plataforma App Inventor.**

Análisis de la señal de respiración de bebés obtenida con la aplicación La medición de los ángulos X, Y, del vientre del bebé, se analizaron en octave y se aplicó un filtro complementario (Ecuación 1) para ver la señal sin tanta variación angular. Este filtro utiliza el valor previo del ángulo y los ángulos del giroscopio y del acelerómetro complementándose.

 $\theta = A \cdot (\theta_{previo} + \theta_{avrosconio}) + B \cdot \theta_{acelerometric}$  Ecuación 4

Donde ϴ es el valor del ángulo actual, ϴprevio es el valor del ángulo de una medición anterior, ϴgiroscopio es el ángulo del giroscopio, ϴacelerómetro es el ángulo del acelerómetro, A y B son constantes con los valores 0.98 y 0.02 respectivamente (ambos deben sumar la unidad). La figura 3 ilustra la gráfica de los ángulos X, Y, del patrón de respiración de un bebe de 6 meses de edad. Se observa que, debido a la posición del bebe, la señal del ángulo X es el que tiene mayor actividad, mientras que el ángulo Y presenta pocos cambios, en este caso la grabación de los datos fue por un periodo de 40 segundos, tiempo en el que se registró 22 respiraciones, lo que representa un promedio de 33 respiraciones por minuto.

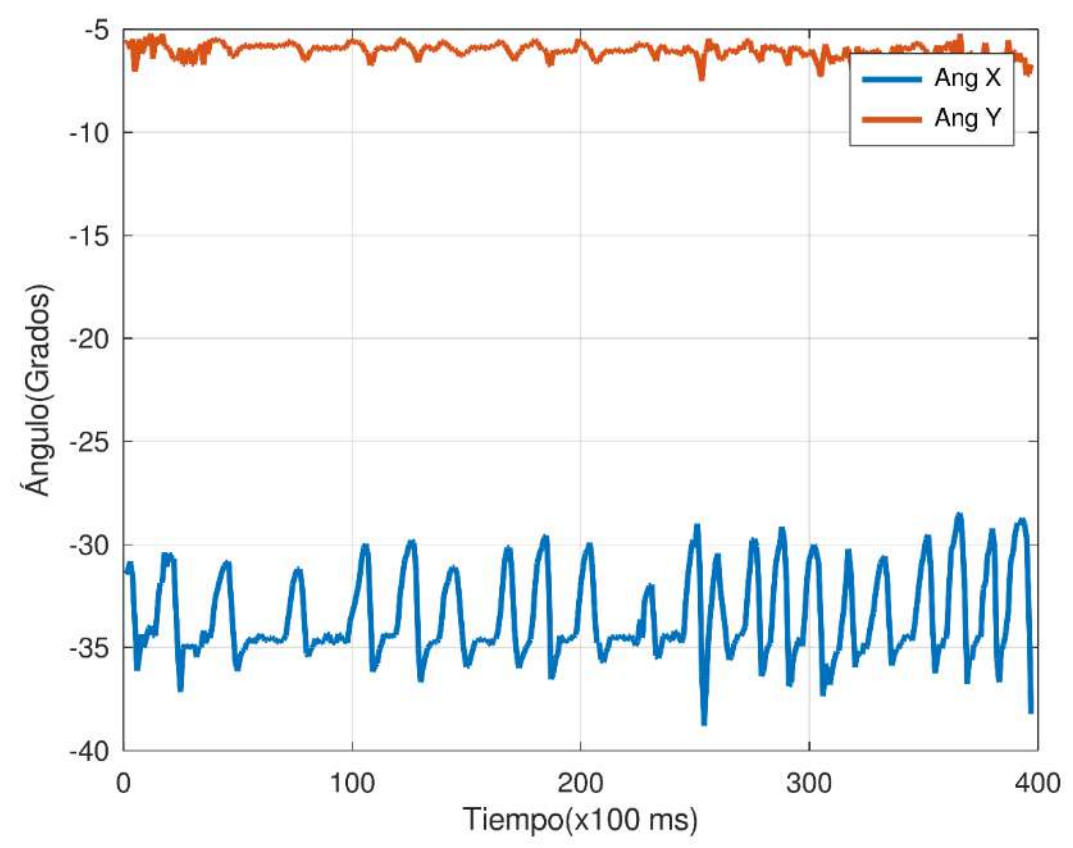

Figura 37. Gráfica de los ángulos X, Y, del movimiento del vientre de un bebe de 6 meses de edad, los datos fueron tomados con la aplicación desarrollada y guardadas en archivos de texto. Algoritmo de control del sistema monitor de respiración

En esta última parte se hace la integración de la activación del módulo bluetooth 4.0 del ESP32, la inicialización de la IMU MPU6050 y se leen los datos de los ángulos X, Y; el filtro complementario fue programado en el ESP32(Ecuación 2), las mediciones se realizan cada 100ms. Se almacenan 10 valores de los ángulos X, Y, en arreglos independientes y se calcula la media de dichos valores, el cual actúa como filtro promedio, se toman 2 valores promedios y se calcula la pendiente (Ecuación 3) entre ellos tanto para el ángulo X como para él Y.

 $AnguloX = 0.98 \cdot (AnguloX + AnguloX<sub>giroscopio</sub>) + 0.02 \cdot (AnguloX<sub>acelerometro</sub>)$  $AnguloY = 0.98 \cdot (AnguloY + AnguloY_{airosconio}) + 0.02 \cdot (AnguloY_{acelerometric})$ Ecuación 5

$$
M_{y} = \frac{PromedioY_{2} - PromedioY_{1}}{\Delta T}
$$
  
\n
$$
M_{x} = \frac{PromedioX_{2} - PromedioX_{1}}{\Delta T}
$$
  
\nEcuación 6

Donde ∆T es de 100ms, M<sup>y</sup> y M<sup>x</sup> los promedios de ángulos en Y y X respectivamente.

Después se evalúan los cambios de signo de las pendientes, si no hay cambios tanto para el ángulo X como para el Y entonces se incrementa un contador cada segundo, la condición para reset del contador es que al menos una pendiente tanto en X como en Y sea distinta de cero, caso contrario si ambas siguen siendo cero después de 10 segundos, significa que ha dejado de respirar y entonces se envía el código 3 al smartphone para activar la alarma, este a su vez realiza la llamada y envía el mensaje de auxilio, al tiempo que un buzzer en el dispositivo empieza a sonar como alerta.

#### **RESULTADOS**

La figura 4 muestra los registros del vientre de otra persona a modo de demostración con la condición de dejar de respirar para ver cómo se comporta el dispositivo. Se puede observar en la primer parte de la gráfica las líneas azul y rojo correspondientes a los ángulos X,Y, que presentan movimiento; la línea en medio de la gráfica es el valor del contador que se incrementa cada segundo si no detecta movimiento de respiración; en la siguiente sección de la gráfica se dejó de respirar y se observa como el contador se incrementa, cuando llega a un valor máximo (marcas de letras x), entonces activa la alarma y nuevamente el contador se resetea; en la sección subsecuente se volvió a respirar con inhalación más profunda y el contador se mantuvo reseteado o con un valor menor que 3; luego se vuelve a detener la respiración y nuevamente se activó la alarma, al final de la sección se continua respirando normalmente. Cabe mencionar que mientras se capturaban los datos, el dispositivo emitió la alarma en el momento en el que se dejó de respirar.

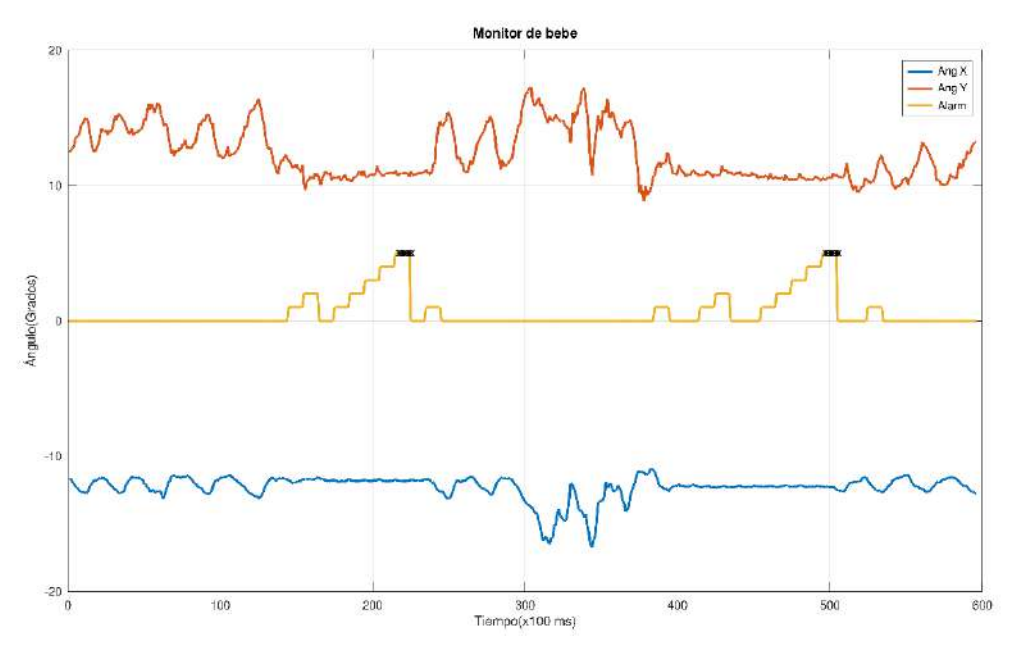

Figura 4: Datos enviados por el dispositivo y graficados con octave, en ella se observan los momentos donde se respirar debido a las pendientes iguales a cero y la línea donde se dispara la alarma. Mientras una pendiente X o Y sea distinta de cero, la alarma no se activa.

### **CONCLUCIONES**

La muerte de cuna sigue siendo un problema a nivel mundial, y aunque se han aplicado distintas técnicas para evitarlo, aun no se ha tenido un método eficaz de detectarlo; las investigaciones muestran que el nivel de butirilcolinesterasa puede ser un excelente biomarcador que determine la ocurrencia de la muerte de cuna dependiendo de su concentración, a niveles más bajos, mayor el riesgo de ocurrencia. Los dispositivos basados en visión por computadora, sensores de presión, e instrumentación de la cuna donde él bebe duerme, no funcionan del todo bien, debido a la alta incidencia de falsos positivos. En nuestro caso, la aplicación de un segundo filtro de promedio y la evaluación de las pendientes, ha logrado no tener falsos positivos, sin embargo, haremos pruebas con más bebes e implementaremos un simulador de respiración de bebe donde se simule la falta de respiración en distintas posiciones para evaluar la eficacia de nuestro dispositivo. Por el momento las pruebas realizadas a los bebes bajo estudio no han presentado falsos positivos, pero queremos asegurarnos de que lo detecte bien.

AGRADECIMIENTOS

Agradecemos a las madres de los bebés bajo estudio por facilitarnos el monitoreo de la respiración de sus niños y a las personas que nos ayudaron directa e indirectamente para la llegada a las instalaciones del congreso.

#### **BIBLIOGRAFIAS**

- 1. Dubey, Yogita & Damke, Sachin. (2019). Baby Monitoring System using Image Processing and IoT. International Journal of Engineering and Advanced Technology. 8. 4961-4964. 10.35940/ijeat.F9254.088619.
- 2. Harrington CT, Hafid NA, Waters KA. Butyrylcholinesterase is a potential biomarker for Sudden Infant Death Syndrome. EBioMedicine. 2022 Jun;80:104041. doi: 10.1016/j.ebiom.2022.104041. Epub 2022 May 6. PMID: 35533499; PMCID: PMC9092508.
- 3. Hasan MNU, Negulescu II. Wearable technology for baby monitoring: a review. *J Textile Eng Fashion Technol*. 2020;6(4):112-119. DOI: [10.15406/jteft.2020.06.00239](https://doi.org/10.15406/jteft.2020.06.00239) /
- 4. Hernández-Bringas, Héctor H., & Narro-Robles, José. (2019). Mortalidad infantil en México: logros y desafíos. Papeles de población, 25(101), 17-49. Epub 26 de junio de 2020.https://doi.org/10.22185/24487147.2019.101.22.
- 5. R. Aviles-Espinosa *et al*., "Neo-SENSE: a non-invasive smart sensing mattress for cardiac monitoring of babies," *2019 IEEE Sensors Applications Symposium (SAS)*, Sophia Antipolis, France, 2019, pp. 1-5, doi: 10.1109/SAS.2019.8705971.
- 6. Shin, H., Choi, H., Park, S. (2015). Unconstrained Continuous Infants Monitoring System Based on Mattress-Type Force Sensing Platform: A Pilot Study. In: Park, J., Stojmenovic, I., Jeong, H., Yi, G. (eds) Computer Science and its Applications. Lecture Notes in Electrical Engineering, vol 330. Springer, Berlin, Heidelberg. https://doi.org/10.1007/978-3-662- 45402-2\_164
- 7. Yang, Seong-Soo & Cho, Sung-Pil & Park, Ho-Dong & Lee, Kyoung-Joung. (2014). Design of Unconstrained Baby Monitoring System Based on a Doppler Radar and an Air Mattress. Journal of Biomedical Engineering Research. 35. 177-184. 10.9718/JBER.2014.35.6.177.

## **DETERMINACIÓN DEL EFECTO DE LA VARIACIÓN GEOMÉTRICA DEL PERFIL DEL ÁLABE S1046 EN LA POTENCIA Y EFICIENCIA DE UNA TURBINA EÓLICA VERTICAL TIPO H.**

Alexis I. Luna 1, Juan C. García <sup>2</sup>, Miguel A. Beltrán <sup>2</sup>, Graciano G. Dulce M. <sup>2</sup>, Martínez O. Rogelio<sup>2</sup>.

# Universidad Autónoma del Estado de Morelos. [alexis.luna@uaem.edu.mx](mailto:alexis.luna@uaem.edu.mx)

### **RESUMEN**

En la actualidad los combustibles fósiles son el principal motor del desarrollo tecnológico y energético global, sin embargo, el agotamiento de estos combustibles, su alto costo de producción y su impacto en el medio ambiente ha hecho que se busque una alternativa sustentable que ayude a cubrir la demanda energética; una de ellas es la producción de electricidad por medio de la energía eólica a través de los aerogeneradores verticales y horizontales. Las turbinas de eje vertical cuentan con ventajas significativas como su bajo costo y su aprovechamiento del viento a velocidades bajas en comparación con los de eje horizontal, sin embargo, no logran igualar su eficiencia. En estudios anteriores se ha comprobado que al modificar las geometrías de los álabes en las turbinas presentan una mayor eficiencia. Por este motivo en el presente trabajo se realizó un estudio numérico para determinar el efecto que causa en su Potencia y Coeficiente de Potencia el realizar variaciones en la longitud de cuerda y espesor de los álabes de tipo S1046 al implementarse en una microturbina de eje vertical modelo Darrieus tipo H con el propósito de aumentar su eficiencia. Se realizaron un total de 8 geometrías del perfil aerodinámico S1046 con variaciones de longitud que van desde un aumento del 10% hasta una disminución del 10% con respecto a la geometría original tomando como base las medidas utilizadas por I. Hashem et al. (2017).

Se llevó a cabo un estudio numérico de tipo transitorio por medio de CFD en el cual cada turbina fue sometida a una corriente de viento de 9 m/s al estar rotando a una velocidad angular de 70 rad/s con la finalidad de calcular el torque producido y poder determinar su Potencia y su Coeficiente de Potencia.

Los resultados demostraron que, si existe variación en el torque, Potencia de la turbina y el Coeficiente de Potencia con respecto a los obtenidos por la literatura, se determinó un mayor aumento en la variación geométrica con reducción de longitud de cuerda de 10% al tener un Cp de 0.3832 (20% mayor al reportado por I. Hashem).

### **INTRODUCCIÓN**

La energía eólica es una de las principales fuentes de energía renovable que existe y que ha tenido una atención cada vez mayor en áreas urbanas y rurales. Este tipo de energía es aprovechada por turbomáquinas llamados aerogeneradores, clasificados en dos tipos, los de eje horizontal (HAWT) y de eje vertical (VAWT).

Los aerogeneradores de eje horizontal son los más utilizados al contar con mejores resultados en cuanto a la cantidad de electricidad que generan; y los de eje vertical, que se adaptan a lugares en donde no hay mucho viento gracias a su sencilla estructura, su independencia a la dirección del viento y su bajo costo.

Se ha comprobado que la producción de corriente eléctrica por medio de estas tecnologías es de gran relevancia debido a que su producción es casi infinita, sin embargo, es necesario un mayor enfoque en avances que propicien la optimización de estas tecnologías para el aprovechamiento de la energía eólica, en particular en investigaciones que ayuden a incrementar el coeficiente de potencia de las turbinas eólicas de eje vertical.

Diversas investigaciones se han llevado a cabo con la finalidad de implementar mejoras en la turbina Darrieus tipo H, algunos enfocados en modificaciones en la estructura y otros en sus perfiles aerodinámicos.

En el presente trabajo de investigación se realizó un estudio numérico para determinar el efecto que causa el hacer variaciones en la geometría del perfil aerodinámico S1046 en una turbina

Darrieus tipo H tomando en cuenta estudios realizados con anterioridad en los que se obtuvieron incrementos en el coeficiente de potencia del aerogenerador. TEORÍA

Las turbinas de eje vertical se dividen en 2 tipos, Savonius y Darrieus, siendo este último el que cuenta con un mayor coeficiente de potencia (Cp), específicamente las Darrieus tipo H (figura 1) ; Este tipo de aerogeneradores tienen un funcionamiento que se basa en las fuerzas de sustentación que actúan en los perfiles aerodinámicos colocados de forma paralela al eje de rotación, sus características y condiciones de trabajo que cuentan los convierten en un rotor óptimo para generar electricidad a un bajo costo y accesible en cuanto a mantenimiento, sin embargo, no se ha logrado igualar su eficiencia a los de eje horizontal, por esta razón causa interés en el área científica encontrar avances que ayuden a optimizar este tipo de turbomáquinas.

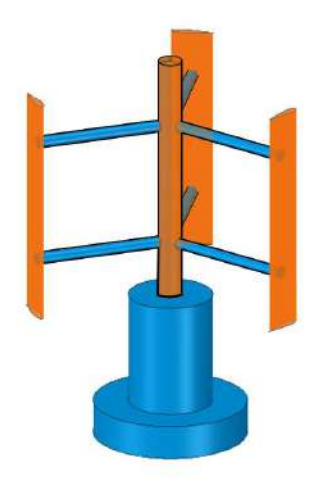

Figura 1. Aerogenerador Darrieus tipo H.

El principal elemento con el que cuentan los aerogeneradores son sus álabes, los cuales controlan el rendimiento de una turbina, su función es intercambiar el movimiento del fluido con un momento de fuerza hacia el eje de rotación. Estos se dividen en 2 tipos, simétricos y asimétricos. Los perfiles simétricos se caracterizan por tener su línea de curvatura media coincidida con su longitud de cuerda en comparación con los asimétricos.

Existe una variación en el Coeficiente de Potencia de la turbina debido al perfil aerodinámico que contiene, su forma en la que se adapta hace aprovechar las corrientes del viento, en investigaciones anteriores se ha comprobado que las turbinas de eje vertical tienen un aumento en su eficiencia al tener implementados perfiles aerodinámicos simétricos como los modelos S1223, S1210 y S1046 (figura 2).

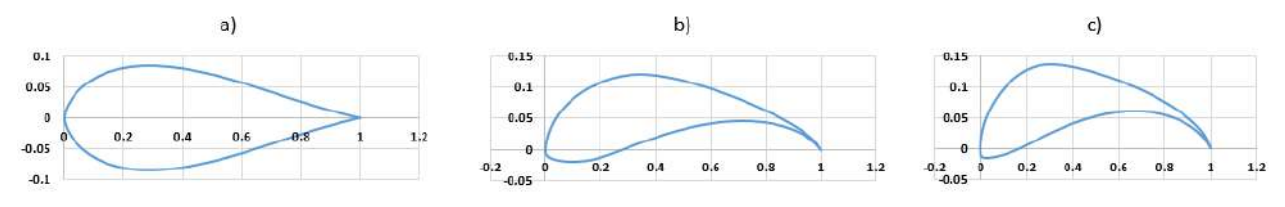

Figura 2. Perfiles aerodinámicos simétricos serie S. a) S1046, b) S1210, c) S1223.

El Coeficiente de Potencia es una variable adimensional definida como la relación que existe entre la energía generada por el rotor eólico y la energía cinética del viento.

Para determinar la capacidad que tiene una turbina para transformar la energía cinética del viento en electricidad se utiliza la relación entre la potencia de la turbina ( $Pw$ ) y la potencia del viento ( $P$ ), representada en la ecuación (1).

$$
Cp = P w / P \tag{1}
$$

En donde la potencia de la turbina se obtiene mediante el producto del torque  $(\tau)$  por la velocidad angular del rotor  $(\omega)$ . Ecuación (2).

$$
Pw = \tau \omega \tag{2}
$$

La potencia ejercida por el viento está relacionada con su densidad ( $\rho$ ), velocidad (V) y el área del rotor  $(A)$  expresada en la ecuación  $(3)$ .

$$
P = (\frac{1}{2})\rho A V^3
$$
 (3)

Otro dato importante es la razón de velocidad en la punta  $(\lambda)$  y está dada entre la velocidad del álabe con respecto a la velocidad del flujo de viento y se puede obtener con la ecuación (4).

$$
\lambda = \frac{wD}{2V} \quad (4)
$$

La solidez ( $\sigma$ ) está definida como la sección sólida ocupada por los álabes dentro del área transversal de la turbina y determina la facilidad en que la corriente de viento podrá atravesar la turbina. Es una unidad adimensional que consiste matemáticamente como la relación que hay entre el producto de los álabes y su longitud de cuerda con el diámetro de la turbina.

La solidez se calcula con la ecuación (5) en donde  $N$  es el número de álabes,  $C$  la longitud de cuerda del perfil aerodinámico y *D* el diámetro de la turbina.

 $\sigma$ = NC D  $(5)$ La Dinámica de Fluidos Computacional (CFD) es una herramienta muy importante que ha permitido estudiar el comportamiento de los fluidos resolviendo ecuaciones que gobiernan la dinámica del fluido con el objetivo de aproximarse a fenómenos naturales. METODOLOGÍA

#### Variaciones geométricas

Primero se elaboraron un total de 6 geometrías delperfil aerodinámico S1046 con variaciones en su espesor y longitud de cuerda que van desde una reducción del 10% hasta un incremento de 10% con respecto a sus medidas de origen (figura 3), se realizaron los cálculos de las modificaciones tomando como base los puntos de coordenadas de este tipo de perfil ya establecidos con las medidas utilizadas por I. Hashem et. al. (2017) teniendo una longitud de cuerda máxima de 3.45 cm, así como un espesor de 2.93 cm.

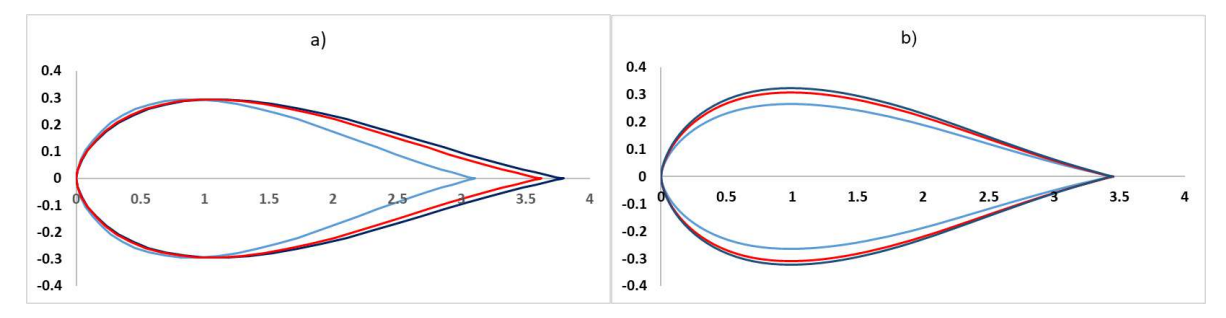

Figura 3. Geometrías del perfil S1046. a) Variaciones de Cuerda, b) Variaciones de espesor.

#### Modelos geométricos

Se llevó a cabo el diseño del dominio de estudio de las 6 turbinas con su respectiva variación geométrica, se tomó el modelo utilizado por Mohammed (2012) con las características mostradas en la tabla 1.

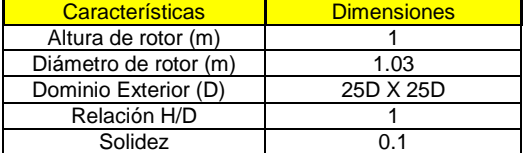

Tabla 1. Características y dimensiones del dominio de estudio.

Para realizar la geometría del dominio exterior se basó en la utilizada por la literatura referente a estudios numéricos del perfil S1046 que consiste en un dominio externo con dimensiones de 25D de ancho por 25D de altura.

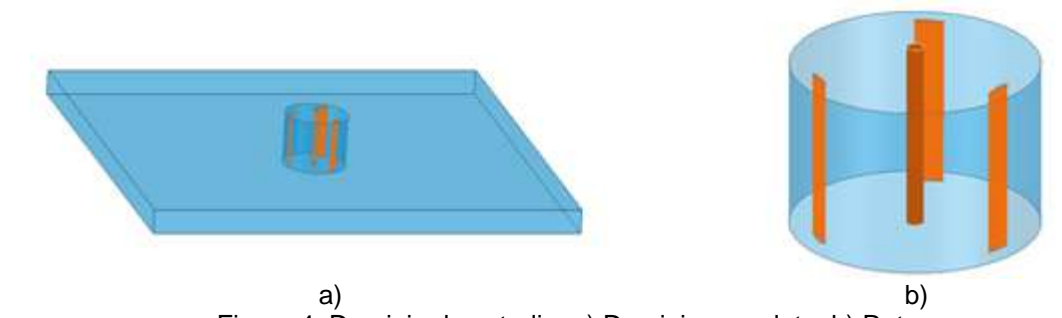

Figura 4. Dominio de estudio. a) Dominio completo, b) Rotor.

Discretización

Lo siguiente que se realizó fue el mallado de las turbinas. Para la discretización se utilizó un tamaño de elemento de 0.01138m, un máximo de 2.28m con una tasa de crecimiento de 2 y una malla ortogonal.

Se aplicó un tipo de malla estructurada para ambos dominios con un refinamiento en la capa límite de los álabes y la interfase de la turbina con un total de 70 y 200 divisiones respectivamente.

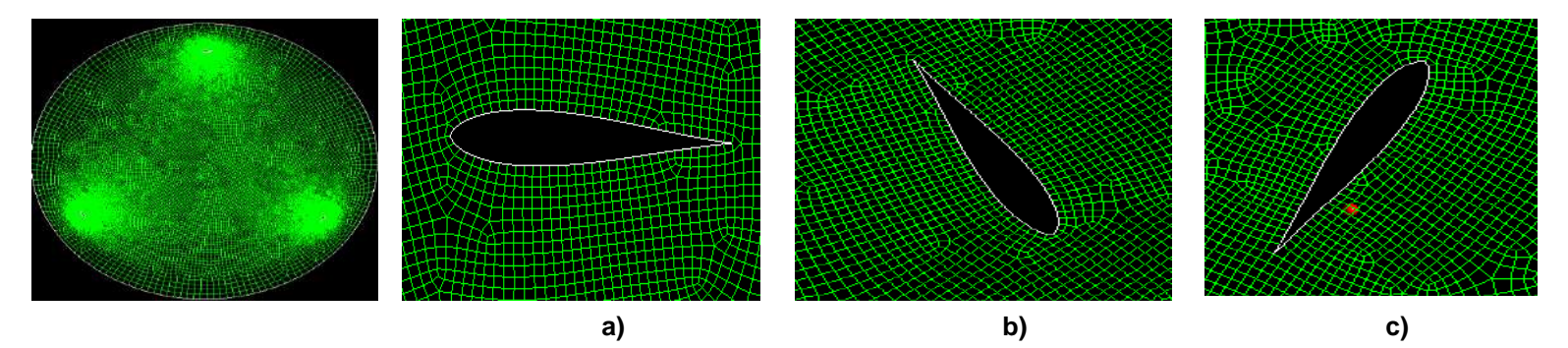

Figura 5. Discretización de turbina Darrieus tipo H. a) b) c) álabes.

La simulación numérica se llevó a cabo por medio del software ANSYS Fluent que tuvo como principal objetivo calcular el efecto que ocurre en las geometrías de cada variación de los perfiles aerodinámicos. El tipo de simulación de que se utilizó fue de tipo transitoria con un modelo de turbulencia laminar.

En la zona del rotor se configuró una malla deslizante, así como una velocidad de rotación de 70 rad/s, esta velocidad se obtuvo por medio de la ecuación (4) seleccionando una relación de velocidad de punta (λ) de 4 como la utilizada por I. Hashem (2017).

Las condiciones de frontera asignadas están representadas en la tabla 2 y figura 6.

| Parámetro       | Condición de frontera         |  |  |  |
|-----------------|-------------------------------|--|--|--|
| Entrada         | Entrada de velocidad (9 m/s)  |  |  |  |
| Salida          | Salida de flujo               |  |  |  |
| <b>Alabes</b>   | Paredes                       |  |  |  |
| Eje de rotación | Paredes                       |  |  |  |
| Lados           | Entradas de velocidad (9 m/s) |  |  |  |
| Interfase       | Deslizante                    |  |  |  |
| Dominio rotor   | ω=0 rad/s                     |  |  |  |

Tabla 2. Condiciones de frontera.

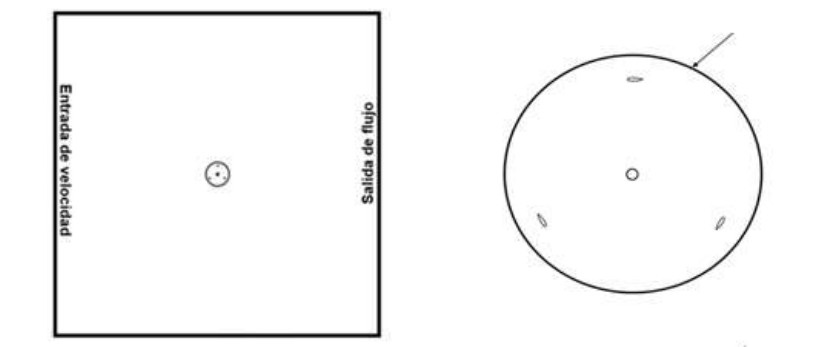

Figura 6. Condiciones de frontera de turbina Darrieus tipo H.

Los valores de referencia asignados quedan expresados en la Tabla 3 tomando como inicio del análisis la zona del dominio estacionario definida como entrada. Tabla 3. Valores de referencia.

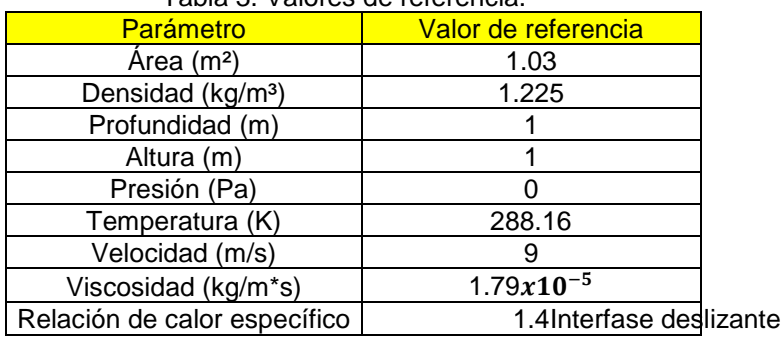

En la configuración de métodos de solución se implementó un esquema SIMPLE como acoplamiento de Presión–Velocidad, una interpolación de segundo orden para la discretización espacial, así como del momento. El criterio de convergencia utilizado para todas las simulaciones fue de  $1x10^{-3}$  en las ecuaciones de conservación de masa y momento.

Se agregó un monitor de momento en los álabes para obtener los datos del torque en el transcurso de 1.35s. Antes de comenzar la simulación se configuró el análisis en 450 pasos de tiempo de 0.003s que son los que toma la turbina en realizar 15 rotaciones.

Terminado el tiempo de simulación se llevó a cabo el cálculo de la Potencia (P), para obtenerla se tomó el torque máximo obtenido por el monitor colocado, con el resultado de esta variable y la velocidad angular de la turbina (70 rad/s) se agregaron en la ecuación (2) en cada una de las turbinas.

Posteriormente se calculó la Potencia ejercida por el viento utilizando la ecuación (3) tomando los datos de densidad, área y velocidad del viento de los utilizados en el análisis numérico (tabla 3). Por último, los resultados obtenidos de la Potencia de la turbina (Pw) y del viento (P) se utilizaron para poder calcular el *Cp* de cada microturbina con la ecuación (1). RESULTADOS

En los resultados obtenidos por el análisis numérico se obtuvieron los contornos de presión y velocidad con la finalidad de observar el comportamiento del fluido sobre los perfiles aerodinámicos.

En la figura 7 se aprecian los contornos de presión total, en los cuales se nota una presión máxima de 1.24 kPa y una mínima de 733 Pa.

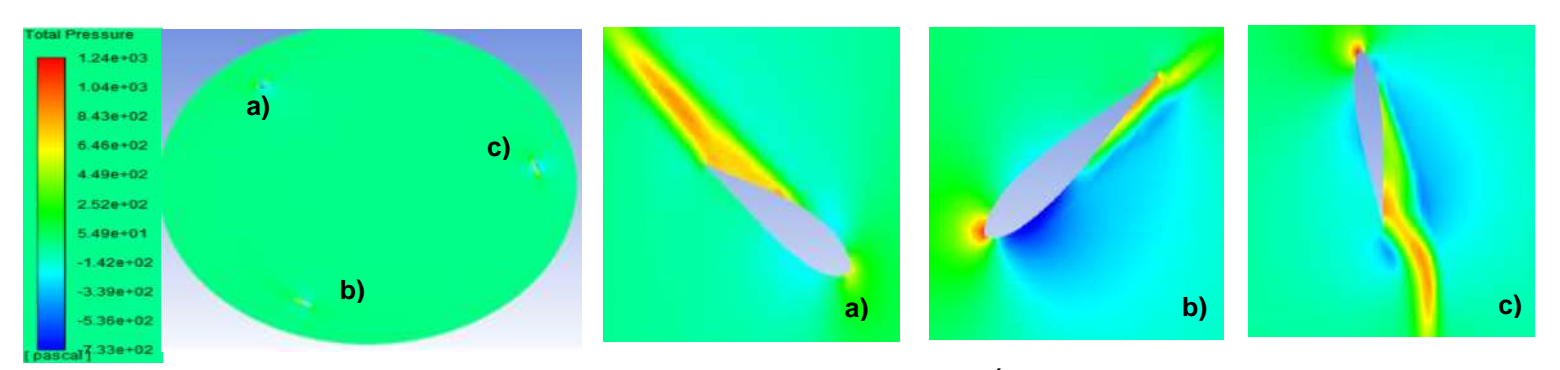

Figura 7. Contornos de presión total. (a)(b)(c) Álabes.

En los contornos de velocidad (figura8) observa el perfil aerodinámico en la zona de la punta y la cola presentar la velocidad más alta con una magnitud aproximada de 47.3 m/s, posteriormente conforme se va separando de la capa límite la velocidad tiende a disminuir a un promedio de 9 m/s.

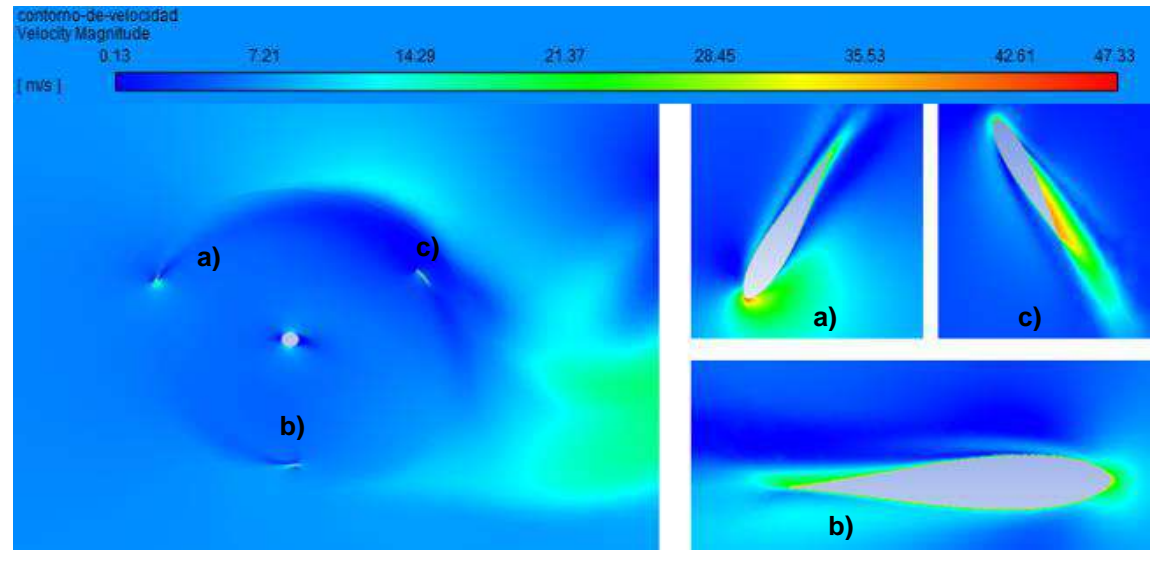

Figura 8. Contornos de velocidad. (a)(b)(c) Álabes.

Los resultados de los vectores de velocidad (figura 9) muestran la dirección en la que se dirige el flujo del viento en el eje +x teniendo una velocidad máxima de 46.7 m/s y una mínima de 0.198 m/s.
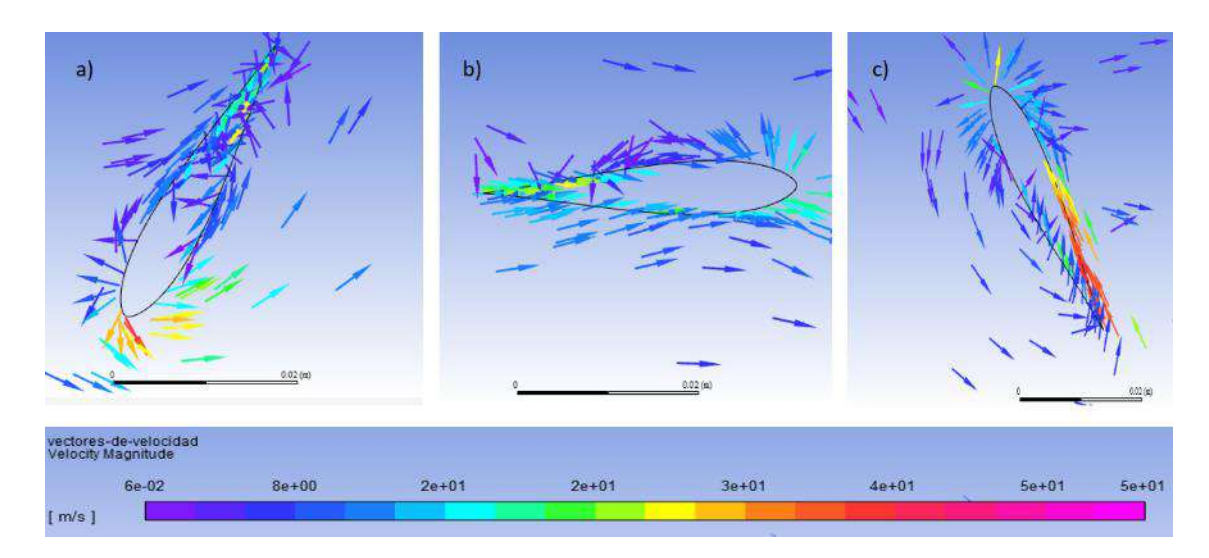

Figura 9. Vectores de velocidad. (a) (b) (c) Álabes.

Se tomaron los valores de Torque máximo de cada variación, después se realizó el cálculo de la Potencia y Cp máximo en el rango de 0.9 a 1.3s (intervalo de 10 a 15 rotaciones), los resultados se muestran en la tabla 3 y figura 10.

Tabla 3. Resultados de Torque, Potencia y Coeficiente de Potencia. a) Variación de cuerda, b) Variación de espesor.

| Variación de<br>cuerda (%) | Torque<br>$(N*m)$ | Potencia (W) | Coeficiente<br>de Potencia |  |
|----------------------------|-------------------|--------------|----------------------------|--|
| $-10$                      | 2.54856824        | 178.399777   | 0.3832                     |  |
|                            | 2.11937186        | 148.35603    | 0.3187                     |  |
| $+5$                       | 2.11066353        | 147.746447   | 0.3173                     |  |
| $+10$                      | 2.25837109        | 158.085976   | 0.33957593                 |  |

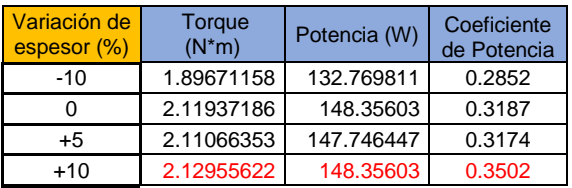

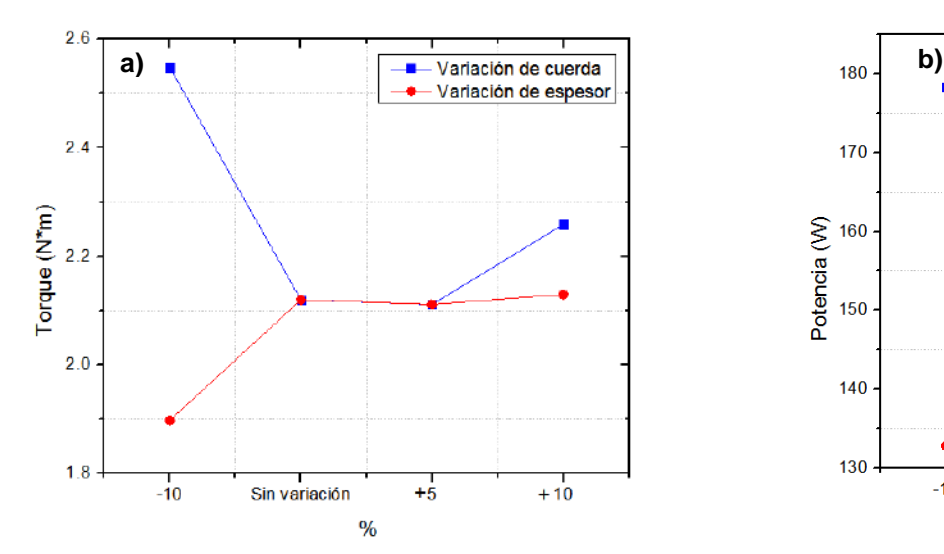

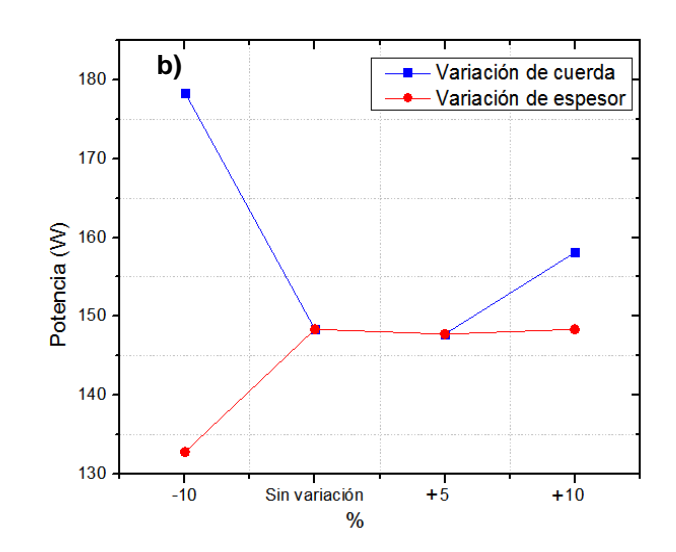

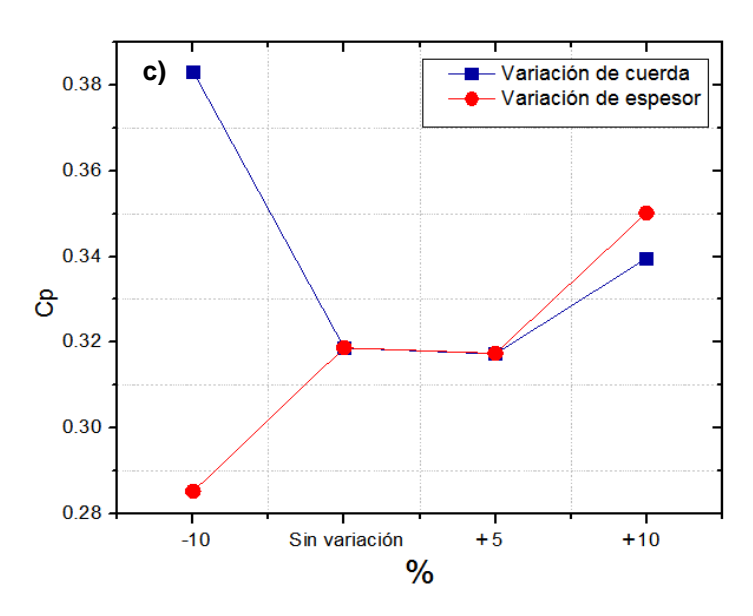

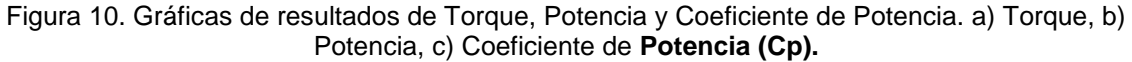

### **CONCLUSIONES**

En el presente trabajo de investigación se elaboró un análisis numérico para determinar el efecto que causa en el Torque, Potencia y Coeficiente de Potencia la modificación de la longitud de cuerda, así como el espesor del perfil aerodinámico modelo S1046 en una turbina Darrieus Tipo H.

- Se puede concluir que en efecto existe una relación entre la geometría del perfil aerodinámico con su eficiencia de la turbina.
- La variación que presentó una mayor eficiencia fue la que tuvo una reducción de cuerda del 10% de la medida del álabe original con un coeficiente de 0.3842.
- Se concluye que el reducir la geometría del álabeS1046 en un 10% tuvo un incremento en la eficiencia de 20.24% comparado con el perfil sin variación geométrica.

# **BIBLIOGRAFÍA**

- 1. IRENA, "World Energy Transitions Outlook: 1.5°C Pathway", "Abu Dhab: International Renewable Energy Agency", 2021.
- 2. A. R. Sengupta, A. Biswas, and R. Gupta, "Studies of some high solidity symmetrical and unsymmetrical blade H-Darrieus rotors with respect to starting characteristics, dynamic performances and flow physics in low wind streams", Renew. Energy, vol. 93, pp. 536– 547, 2016.
- 3. C. Mendoza, "Diseño de un rotor eólico tipo Darrieus helicoidal". "Revista de Ingeniería Mecánica". 2017.
- 4. T. Willy , M. Tjukup, M. Sohif, R. Mohd Hafidz y S. Kamaruzzaman, "Darrieus vertical axis wind turbine for power generation II: Challenges in HAWT and the opportunity of multi- megawatt Darrieus VAWT development", Renewable Energy, nº 75. pp. 560-571, 2014.
- 5. R. Martínez O., J. García, G. Urquiza B., M. Basurto, L. L. Castro G. y O. Dávalos, "Efecto geométrico de los perfiles aerodinámicos en una microturbina eólica

Darrieus tipo H", de Memorias del XXIII Congreso Internacional Anual de la SOMIM, SOMIM, 2017, pp. 152-158. 2017.

- 6. D. Navarro", Diseño de un sistema de generación de energía eléctrica basado en la utilización de las energías solar y eólica, e integrado en el medio natural",Universidad Politécnica de Cartagena, 2016.
- 7. F. Fang, S. Zhao, C. Qu, Y. Bai, Y. Zhang & Y. Li, "Research on Aerodynamic Characteristics of Straight-Bladed Vertical Axis Wind Turbine with S Series Airfoils", "[International Journal](https://www.hindawi.com/journals/ijrm/) [of Rotating Machinery](https://www.hindawi.com/journals/ijrm/)", 2018.
- 8. Singh, Anil & Biswas, Agnimitra & Misra, "Investigation of self-starting and high rotor solidity on the performance of a three S1210 blade H-type Darrieus rotor", Renewable Energy. pp. 381-387, 2014.
- 9. I. Hashem, M.H. Mohamed, "Aerodynamic Performance Enhancements of H-rotor Darrieus Wind Turbine", "Energy", pp. 531-545, 2017.
- 10. M.H. Mohamed, "Performance investigation of H-rotor Darrieus turbine with new airfoil shapes", "Energy 47", pp. 522-530, 2012.
- 11. R. Martínez, "Determinación del efecto de los perfiles aerodinámicos en la potencia de una microturbina eólica de eje vertical", UAEM, 2018.
- 12. M. Maalouly, M. Souaiby, A. ElCheikh, J.S. Issa, M. Elkhoury, "Transient analysis of H- type Vertical Axis Wind Turbines using CFD", "Energy Reports", pp. 4570- 4588, 2022.
- 13. L. Silva, S. Inostroza, "Optimum power generation assessment in an H-Darrieus vertical axis wind turbine via Exergy Destruction Minimization", "Energy Conversion and Management", 2021.
- 14. B. P. Krishnan, M. Mathanbabu y G. Sathyamoort, "Performance estimation and redesign of horizontal axis wind turbine (HAWT) Blade", Materials Today: Proceedings, 2021.
- 15. Castelli. M.R. Evaluation of the different aerodynamic databases for vertical axis wind turbine simulations, 2014.
- 16. Singh M.A., Biswas A. y Misra R.D (2015). Investigation of self-starting and high rotor solidity on the performance of a three S1210 blade H-type Darrieus rotor, ELSEVIER: Renewable Energy.
- 17. M.H. Mohamed, A. Dessoky, F. Alqurashi. "Blade Shape effect on the Behavior of the H- rotor Darrieus Wind Turbine: Performance Investigation and Force Analysis". "ELSEVIER: Renewable Energy", pp. 1217-1234, 2019.
- 18. M. Raciti Castelli, A. Englaro, E. Benini, The Darrieus wind turbine: Proposal for a new performance prediction model based on CFD, Energy. 36 (2011) 4919–4934. doi:10.1016/j.energy.2011.05.036.
- 19. S. B. Qamar and I. Janajreh, "A comprehensive analysis of solidity for cambered Darrieus VAWTs," Int. J. Hydrogen Energy, vol. 42, no. 30, pp. 19420–19431, 2017.
- 20. Hashem, H. S. Hameed, M. H. Mohamed, An axial turbine in an innovative oscillating water column (OWC) device for sea-wave energy conversion, Ocean Engineering, pp. 536-562, 2018.

### **PROPUESTA DE MEJORA EN LA PROGRAMACIÓN DE LA PRODUCCIÓN EN LA EMPRESA HFI EMPLEANDO ALGORITMO GENÉTICO SIMPLE**

Jorge Alberto Parra Alvarez, Miguel Ángel Casillas Araiza, Rosario Baltazar, Martha Alicia Rocha Sánchez

> Tecnológico Nacional de México en León. Instituto Tecnológico de León. [M99240468@leon.tecnm.mx](mailto:M99240468@leon.tecnm.mx)

### **RESUMEN**

En este trabajo presentamos una metodología para realizar la programación de la producción en el área de corte de materiales sintéticos para interiores automotrices a través del acomodo de las tareas en la maquinaria disponible, generando la programación de tiempos de una manera óptima. Empleando el algoritmo genético simple para la programación de las tareas en el tiempo disponible en cada una de las máquinas para minimizar el tiempo de las tareas requeridas para el proceso. Actualmente las empresas de proveeduría automotriz del Estado de Guanajuato tienen procesos industriales que pueden ser mejorados tras la aplicación de algoritmos inteligentes con la finalidad de minimizar el tiempo de realización de diferentes tareas. Tal es el caso de departamento de corte en la empresa HFI en donde se trabaja con requerimientos, los cuales se procesan a través del seguimiento al programa de producción el cual está conformado por una variedad de productos que deben ser procesados y para ello se identifican con un número de parte único para cada producto consecutivamente se selecciona un herramental. La materia prima utilizada en la fabricación de cada producto pasa por tres etapas del proceso que son: tendido, prensado y desmerme.

Uno de los conflictos presentados en el proceso de corte es la optimización de la combinación de números de parte que se pueden trabajar de manera simultánea ya que en ocasiones esta mezcla provoca que los tiempos de producción sea extensos haciendo el proceso menos eficiente.

El conflicto principal radica en la planificación realizada de forma manual la mayoría de las veces no es óptima y genera conflictos que dan pauta a conflictos derivados como pueden ser el tiempo muerto de la máquina, generación de tiempos extra por extender los tiempos de operación, al igual que el no cumplir con programas de producción.

Todo lo anterior se puede conjuntar en una perdida monetaria solo por no tener un acomodo en la programación óptima y que dependa del factor humano.

# **INTRODUCCIÓN**

La planeación de la producción es un problema que se ha analizado con la finalidad de lograr la optimización en las industrias. Hernández et al [1] presentan un modelo lineal para la optimización de la producción en la industria del calzado local en León, Guanajuato, en donde, se aplica el modelo tomando en cuenta el proceso de producción y todas las variables que intervienen en él, tales como estaciones de trabajo incluyendo a los empleados, asignación de los productos a cada línea de producción y finalmente se establece la producción diaria en cada una de las líneas.

El Problema de Asignación de Trabajos JSSP es uno de los problemas de optimización combinatorios más duros que ha sido investigado desde hace décadas para encontrar las secuencias óptimas. Este problema consiste en calendarizar los diferentes trabajos que deben ser realizados en diferentes máquinas, en donde cada trabajo tiene una única ruta de máquinas y ha sido abordado desde diferentes puntos de vista y se han aplicado múltiples algoritmos para su solución. R. Tavakkoli-Moghaddam [2] propone un modelo computacional para JSSP minimizando el makespan, el problema lo aborda generando un modelo codificado en Visual SLAM el cual es un lenguaje de simulación basado en el modelado de la red, después de la simulación, el modelo se verifica y se valida, luego se presentan los resultados computacionales y se comparan con otros resultados de la literatura.

Xiaohan Chen [3] propone una mejora al algoritmo del murciélago en donde la mejora consiste en evitar la convergencia prematura, eso permite que se mejore la habilidad del algoritmo para encontrar la solución óptima global. Este trabajo lo comparan con el Particle Swarm Algorithm y

demuestra que el algoritmo del murciélago mejorado es más eficiente para minimizar el makespan o duración de toda la secuencia de trabajo y obtiene una solución más exacta.

Xiaorui Shao [4] propone un método híbrido basado en una red neuronal convolucional multinivel (ML-CNN) y una búsqueda local iterativa (ILS) para resolver el problema JSSP con muestras de entrenamiento de pequeña escala y menor tiempo. El método que proponen ML-CNN consiste en encontrar la trayectoria global usando Algoritmo Génetico y con ella alimentar la búsqueda local iterativa (ILS) para encontrar la mejor trayectoria global, esta es la clave para una excelente adaptabilidad.

Liu, Chien-Liang et al [5] proponen en su artículo Actor-Critic Deep Reinforcement Learning for Solving Job Shop Scheduling Problems un método para el JSSP basado en un problema de toma de decisiones secuencial y propone utilizar el aprendizaje reforzado profundo para hacer frente a este problema. La combinación de aprendizaje profundo y aprendizaje reforzado evita las características artesanales que se utilizan en el aprendizaje por refuerzo tradicional, y se espera que la combinación haga que toda la fase de aprendizaje sea más eficiente. El modelo propuesto comprende la red de actores y la red de críticos, ambos incluyen capas de convolución y una capa totalmente conectada. El agente red del actor aprende cómo comportarse en diferentes situaciones, mientras que la red crítica ayuda al agente a evaluar el valor de la declaración y luego regresa a la red del actor. Este artículo propone un método de entrenamiento paralelo, que combina la actualización asíncrona y el gradiente de política determinista profundo (DDPG), para entrenar el modelo. Se entrena toda la red con entrenamiento paralelo en un entorno multiagente y se consideran diferentes acciones de reglas de despacho simples.

Dehghan-Sanej [6] propone en su artículo un modelo computacional eficiente para el problema JSSP. Dado que la complejidad para resolver estos problemas con una solución exacta es practicamente imposible, se propone el uso de algoritmos como el recocido simulado para pequeñas instancias y la búsqueda discreta armónica (discrete harmony search (DHS)). Finalmente, se evalúan algunos algoritmos metaheurísticos como Discrete Particle Swarm Optimization (DPSO), Invasive Weed Optimization (DIWO), por último, Iterated Greedy (IG) todos ellos para instancias medianas y grandes.

El JSSP y sus variantes han sido abordados por medio de algoritmos evolutivos, tales como los Algoritmos Genéticos y han demostrado ser una buena opción para resolver el problema, así como los Problemas Polinomiales no determinísticos [7].

Finalmente, en el trabajo de Jimenez [8] se hace una demostración muy amplia de la aplicación de los Algoritmos Genéticos en el JSSP, en donde, codifica el cromosoma para representar una solución factible y para cumplir con todas las restricciones. Se utilizó el mecanismo de selección por torneo, una reproducción del 95% basada en emparejamiento parcial con dos puntos de cruza, una estrategia mixta en la etapa de mutación combinando el método de intercambio y el método de inversión usando dos puntos aleatorios en cada máquina y un porcentaje de mutación progresivo entre 2% al 5%.

# **TEORÍA**

#### **Programación de los itinerarios para los trabajos productivos o Job Shop Scheduling Problem (JSSP)**

El Problema de programación de los itinerarios para los trabajos productivos, consiste básicamente en planificar un conjunto de n trabajos  $\{J_1, J_2, ..., J_j, ..., J_n\}$  sobre un conjunto de m recursos o máquinas físicas  $\{M_1, M_2, ..., M_i, ..., M_m\}$ con la finalidad de minimizar el "makespan" (o tiempo de ejecución de todos los trabajos programados en el menor tiempo posible). Cada trabajo J<sub>i</sub> tiene de un conjunto de sub-operaciones o sub-tareas  $\{\theta_{j,1}, \theta_{j,2}, ..., \theta_{j,k}, ..., \theta_{j,m}\}$  que deben ser ejecutadas en cada máquina M<sup>i</sup> de forma secuencial. Esto es, la kth sub-operación del trabajo J<sup>j</sup> que requiere ser procesada en la máquina Mi. Cada sub-operación θj,<sup>k</sup> tiene asociado un tiempo de procesamiento sin interrupción de  $T_{i,k}$  unidades de tiempo durante el cual requiere del uso exclusivo de un único recurso o máquina Mk; así se cuenta con un conjunto de tiempos de procesamiento T<sub>ik</sub> de cada trabajo J<sub>i</sub> sobre cada uno de los recursos o máquinas M<sub>i</sub> con i = k, esto es, {Tj,1, Tj,2, ..., Tj,k, ..., Tj,m}.

Todo el proceso completo terminará hasta que se procesen todas las sub-operaciones. Cada trabajo tiene un tiempo de inicio más temprano y en ocasiones se considera también un tiempo de término más tardío, lo que obliga a que los tiempos de inicio de las sub-tareas tomen valores en

dominios finitos. Cabe considerar que las sub-operaciones de un mismo trabajo deben ejecutarse en una secuencia determinada de operaciones, de forma que  $\theta_{i,k+1}$  no puede comenzar hasta que  $\theta_{i,k}$  haya terminado completamente Shao and Kim [9]. Además, las operaciones que comparten las máquinas son no interrumpibles y mutuamente exclusivas.

Las restricciones del problema se pueden resumir de la siguiente manera:

1. No está permitido que dos operaciones del mismo trabajo se procesen simultáneamente.

2. Ninguna operación tiene prioridad sobre las demás.

3. Ningún trabajo puede ser procesado más de una vez en la misma máquina.

4. Cada trabajo es procesado hasta concluirse.

5. Un trabajo puede iniciarse en cualquier momento siempre y cuando esté disponible la máquina y no se haya especificado un tiempo de inicio.

6. Los trabajos tienen que esperar a que la siguiente máquina esté disponible para que éste sea procesado.

7. Ninguna máquina puede procesar más de un trabajo a la vez.

8. Los tiempos de configuración y cambio de máquina son independientes del orden de procesamiento y éste está incluido en los tiempos de procesamiento.

9. Hay sólo un tipo de máquina.

10. Las máquinas pueden estar ociosas en cualquier momento del plan de trabajo.

11. Las máquinas están disponibles en cualquier momento.

12. Las restricciones tecnológicas están bien definidas y son previamente conocidas, además de que son inamovibles; algunas de estas restricciones son implícitas, pero se comentan de manera explícita.

#### **Codificación del problema en HFI**

El proceso comienza con la revisión del programa de producción diario para saber los trabajos que se procesarán en la jornada laboral, a partir del cual se seleccionan las ordenes de producción que se trabajarán en el proceso de Corte-Prensa, el cual se compone de tres máquinas: M1- Tendido, M2-Prensa y M3-Desmerme. Cada orden de trabajo seleccionada contienen una "production line" (PL) y el número de set totales que requiere la orden de producción a procesar (TotSet). A partir de

la orden de producción podemos conocer el archivo "cut file" o de corte a utilizar de donde obtenemos el máximo de capas "Layers" (PLML), cantidad de conjuntos "Sets" de piezas por "layer" o capa L<sub>Set</sub>, también se obtiene de este archivo el largo del layer (L<sub>L</sub>) y la cantidad de piezas que forman el conjunto "Set" (Set<sub>P</sub>) y puede ser 1, 2, 3, ... dependiendo de la PL.

Para calcular el número de pisadas (N<sub>Pis</sub>) se requiere conocer el largo del layer (LL) y el largo de la placa de corte de la prensa (PCPL); para el modelo de prensa con el que cuenta la empresa este valor es igual a  $PCP<sub>L</sub> = 100$ [cm].

$$
N_{Pis} = \frac{L_L}{PCP_L} \tag{1}
$$

Se requiere calcular el número de cavidades que deberá tener el herramental de corte o dado (Herr<sub>Cav</sub>) para cumplir con la PL que se obtiene de multiplicar la cantidad de conjuntos "sets" de piezas por "layer" o capa Lset y la cantidad de piezas que forman el set (Sete):

$$
Herr_{Cav} = L_{Set} Set_P
$$
 (2)

Calculamos el total de set máximo por tendido con máximo de layers (TotSet<sub>ML</sub>), que se obtiene con el número máximo de layers por tendido (PL<sub>ML</sub>) multiplicado por la cantidad de sets por layer LSet

$$
TotSet_{ML} = PL_{ML}L_{Set}
$$
 (3)

Ahora calculamos el número de los prensados requeridos (N Pren<sub>TotSet</sub>) empleando el número de set totales que requiere la orden ( $\text{Tot}_{\text{Set}}$ ) y el total de sets máximo por tendido con máximo de layers (TotSet<sub>ML</sub>) ecuación (3) requeridos por la orden de producción (PL):

$$
N\text{Pren}_{\text{TotSet}} = \frac{\text{Tot}_{\text{Set}}}{\text{Tot}_{\text{Set}_{\text{ML}}}} \tag{4}
$$

Para calcular el número de prensados enteros del total de piezas máximo por tendido con máximo de layers se deberá tomar la parte entera del valor resultante de la ecuación (4) que se calcula de manera computacional mediante la conocida función Trunc().

$$
N\text{Pren}_{\text{TotSet}_{Ent}} = \text{Trunc}_{\frac{\text{TotSet}_{M}}{\text{TotSet}_{M}}}\n \tag{5}
$$

Para determinar si hay necesidad de realizar otro prensado adicional se requiere efectuar la conocida función computacional RoundUp(), que realizará el redondeo hacia arriba de la diferencia entre el número de prensados del total de piezas máximo por tendido con máximo de layers (N P renT otSet) ecuación (4) y el número deprensados enteros del total de piezas máximo por tendido con máximo de layers (NPren<sub>TotSetEnt</sub>) ecuación (5).

$$
Pren_{A}(\text{Adic}) = \text{RoundUp}(N\text{Pren}_{\text{TotalSet}} - N\text{Pren}_{\text{TotalSet}} \tag{6}
$$

La ecuación 6 solo podrá tener valor de 0 ó 1, por lo que podrá no existir un prensado adicional o existir solo un prensado adicional. Para determinar la cantidad de set totales faltantes con el máximo de layers que saldrían del posible prensado adicional que se obtuvo en la ecuación (6). Se requiere calcular nuevamente la diferencia entre el número de prensados del total de piezas máximo por tendido con máximo de layers (NPrenTotSetEnt) y el número de prensados enteros del total de piezas máximo por tendido con máximo de layers (NPrenTotSetEnt) multiplicando esta diferencia por el número de set máximo por tendido con máximo de layers que requiere la orden TotSet<sub>ML</sub>:

$$
SetTot_{Falt} = (NPren_{TotSet} - NPren_{TotSet_{Ent}})TotSet_{ML}
$$
 (7)

Una vez conocido los set totales faltantes SetTot<sub>Falt</sub> ecuación (7), se debe calcular el número de layers que deberán colocarse en el posible prensado adicional o el número de layers requeridos para completar los sets faltantes, que se calcula mediante el número de los set totales faltantes SetTot<sub>Falt</sub> ecuación (7) dividido entre el número de set por layer LSet:

$$
NLay_{Falt} = \frac{SetTot_{Falt}}{L_{Set}}
$$
 (8)

Para determinar la cantidad de layers faltantes enteros empleamos la conocida función computacional Trunc() que se aplica sobre la ecuación (8):

$$
NLay_{Falt} = Trunc \left\{ \frac{SetTot_{Falt}}{L_{Set}} \right\}
$$
 (9)

La diferencia de sets que se requieren del posible layer(s) adicional(es) se calcula como la resta entre el número de layers para completar los sets faltantes (NLayFalt) y el número de layers faltantes enteros (NLayFaltEnt), que se obtiene restando la ecuación (9) de la ecuación (8).

$$
DiffLay_{Falt} = NLay_{Falt} - NLay_{Falt_{Ent}} \tag{10}
$$

El posible valor que puede tomar la ecuación 10 se encuentra en el intervalo  $0 \leq DiffLy_{ralt}$  $PL_{ML}$ . Para calcular el número de set faltantes en los layers adicionales es necesario calcular la diferencia entre el número de layers para completar los set faltantes (NLayFatt) y el número de layers faltantes enteros (NLayFaltEnt) esta diferencia se multiplica por la cantidad de set por layer LSet. Que se puede calcular multiplicando la ecuación (3.10) por la cantidad de sets por layer LSet:

$$
Set_{Falt} = (NLay_{Falt} - NLay_{Falt_{Ent}})L_{Set}
$$
 (11)

Si el resultado en la ecuación 11 es mayor que cero, entonces empleamos la ecuación 9 más uno debido a que se requeriría de un layer adicional por los sets faltantes, de lo contrario si la ecuación (11) es cero solo se emplea la ecuación 9 ya que no se requiere un layer adicional.

$$
NLay_{Adic} = \begin{cases} NLay_{Falt}, & SiSet_{Falt} = 0 \\ NLay_{Falt_{Ent}} + 1, & SiSet_{Falt} > 0 \end{cases}
$$
 (12)

El Tiempo de Tendido para el Largo del Layer ( $TT_{LL}$ ) para un determinado PL con unidades de segundos por centímetro [s/cm] se determina multiplicando el largo del layer (L<sub>L</sub>) en unidades de centímetros  $[cm]$  por la constante de tiempo base del tendido del layer ( $T_{BT}$ )

$$
TT_{LL} = L_L L_{Set} \tag{13}
$$

**TOMO VI INGENIERÍAS Página 653**

El Tiempo de Tendido con Máximo de Layers (TTML) se calcula como la multiplicación del máximo de layers PLML por el resultado de la ecuación 5 que representa el número de prensados enteros del total de piezas máximo por tendido con máximo de layers ( $NPren_{TotSet_{Ent}}$ ) por el Tiempo de Tendido para el Largo del Layer (TTLL) que se obtiene de la ecuación 13.

$$
TT_{ML} = NPren_{\text{Total}}PL_{ML}TT_{LL}
$$
 (14)

Para el cálculo del Tiempo de Tendido con los Sets Adicionales (T TSetAdic) se obtiene multiplicando el Número de Layers Adicionales (N LayAdic) [véase ecuación 12] por el tiempo del largo del layer (TTLL) [véase la ecuación 13]:

 $TT_{SetAdic} = NLay_{Adic}TT_{LL}$  (15) Se requiere conocer los Tiempos de Operación Adicionales requeridos para el Tendido de layers (TOAT) que están compuestos por el Tiempo de Acomodo del Dado en la Máquina Tendedora (TADMT), el Tiempo de Giro de la Ruleta para Posicionar Rollo a Tender (TGRR) y el Tiempo de Traslado del Dado hacia la Prensa (T<sub>TDP</sub>) que se describe mediante la siguiente fórmula todos estos tiempos con unidades en segundos [s]:

 $T_{OAT} = T_{ADMT} + T_{GRR} + T_{TDP}$  (16) Una vez obtenidos todos los elementos descritos en los párrafos anteriores procedemos a calcular los tiempos por cada PL en cada máquina del proceso de Corte-Prensa de acuerdo a la cantidad de Sets requeridos por la Orden de Producción seleccionada.

Para el cálculo de la máquina M1-Tendido se requiere la suma de los siguientes elementos: Tiempo de Tendido con Máximo de Layers (TT<sub>ML</sub>), [véase 14], Tiempo de Tendido con los Sets Adicionales (TT<sub>SetAdic</sub>) [véase 15] y los Tiempos de Operación Adicionales requeridos para el Tendido de layers (T<sub>OAT</sub>) [véase 16]

$$
T_{M1} = TT_{ML} + TT_{setAdic} + T_{OAT} \qquad (17)
$$

Para el cálculo del Tiempo de la máquina M2-Prensa (TM 2) se efectúa con las constantes de tiempo que se muestran en la tabla 1:

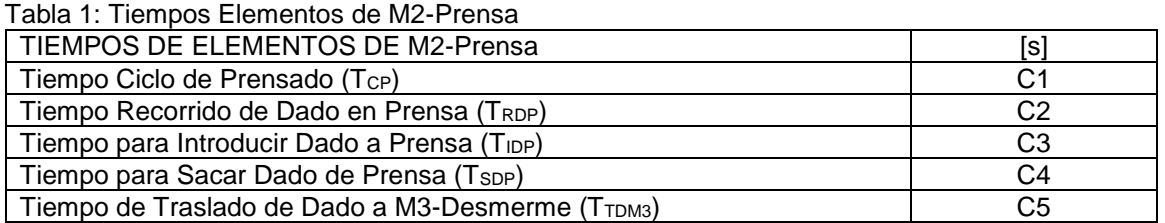

Además, para el cálculo del Tiempo de Máquina M2-Prensa se utilizarán el Número de Pisadas (N<sub>Pis</sub>) [véase 1], Número de Prensados Enteros con el Máximo de Layers (NPren<sub>TotSetEnt</sub>) [véase 5] y Número de Prensados Adicionales (PrenAdic) [véase 6].

$$
T_{M2} = \left\{ \left( (T_{CP} + T_{RDP})N_{Pis} \right) + T_{IDP} + T_{SDP} + T_{TDM3} \right\} \cap \left\{ NPren_{Totset_{Ent}} + Pren_{Adic} \right\} \quad (18)
$$

Una vez que se tiene el material cortado se retira de la máquina M3-Desmerme en grupos de tamaño G para poder trasladarlos a los Racks de Almacenamiento. La cantidad de Grupos Toto que se obtienen por tendido se calculan dividiendo el Total de Sets por tendido con Máximo de Layers (TotSet<sub>ML</sub>) [vease 3] dividido entre el tamaño del Grupo (G)

$$
Tot_G = \frac{TotSet_{ML}}{G} \qquad (19)
$$

Para el cálculo del Tiempo de la máquina M3-Desmerme se utilizarán las constantes de tiempo que se muestran en tabla 2.

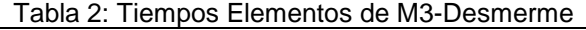

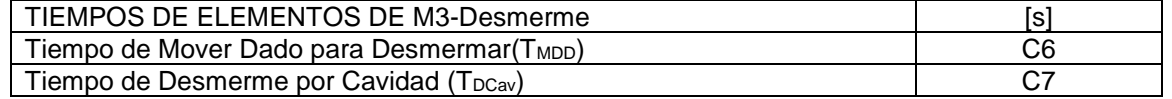

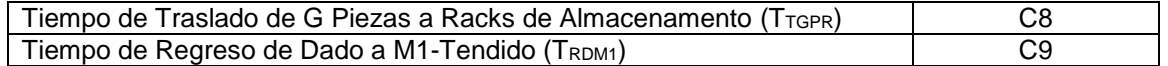

Además, para el cálculo del tiempo de máquina M3-Desmerme se utilizará la cantidad de Set por Layer (L<sub>Set</sub>), Número de Piezas por Set (Set<sub>P</sub>), también se requiere la cantidad de Grupos a trasladar a los Racks de Alamacenamiento (TotG) y por último se emplea el Número de Layer con el Máximo de layer ( $N$ Pr $en_{Totset_{Ent}}$ ) [véase 5] y el Número de Prensados Adicionales (PrenAdic) [véase 6].

 $T_{M3} = \{(T_{MDD} + (T_{DCav}L_{Set}Set_P) + (T_{TGPR}Tot_G) + T_{TRM1})\} \cap \{NPren_{TotSet_{Ent}} + Pren_{Adic}\}$  (20)

# **PARTE EXPERIMENTAL (DESARROLLO)**

En la empresa HFI para la realización de tareas productivas se utilizan diferentes documentos y sistemas que nos brindan información para el acomodo de las tareas o trabajos en las diferentes maquinas que conforman el proceso productivo, dichos documentos o sistemas son:

1. Programa de producción: En este documento se indica el número de orden(tarea) que se procesara durante una fecha específica, la cantidad de piezas a producir, el número de parte que identifica la producción a procesar, la cantidad a procesar, la familia o PL al que pertenece el producto, Esto se concentra en un documento llamado orden de producción. Este documento a demás contiene el número de parte del material que será utilizado para procesar el número de parte.

2. Cut File (Archivo de corte): Este documento contiene información que ayuda a determinar los tiempos de cada tarea en cada máquina que se utiliza en el proceso, esto se deriva de que el documento contiene cantidad máxima de lays (capas a cortar), la medida del largo de lay, cantidad de set o piezas que se puede cortar de cada lay, con lo cual podemos saber cuál es la capacidad máxima de set por un tendido a máxima capacidad de lays, también contiene la información que describe el herramental requerido para ejecutar el proceso de corte prensa.

El proceso de corte prensa se divide en tres subprocesos: tendido, prensado y desmerme.

En el proceso de tendido (figura 1) se extiende el material a prensar y se corta de acuerdo con la información contenida en la orden de producción y cut file donde se aplican los datos descritos en estos documentos anteriormente..

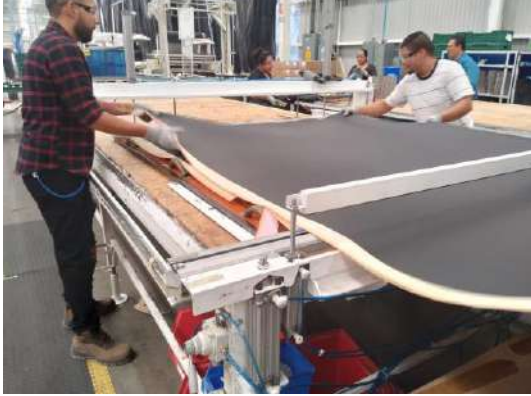

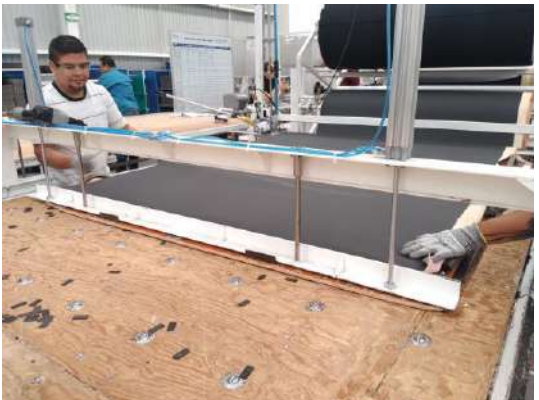

 Figura 1. Fotos tendido layer

El prensado (figura 2) es la parte del proceso donde el herramental es introducido a la prensa de corte para cortar el material tendido previamente, este proceso puede repetirse el número de veces que se requiera de acuerdo con el largo del herramental utilizado para el corte.

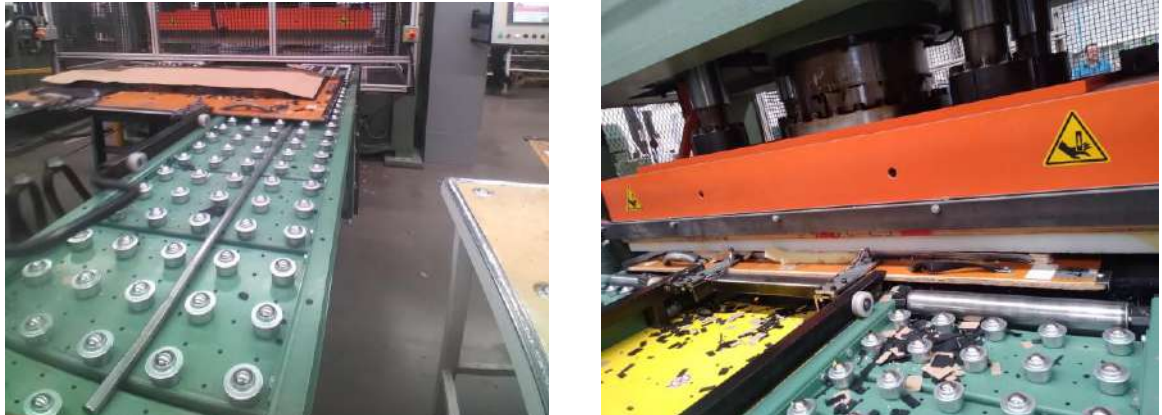

Figura 2. Foto Prensa (a) y Prensa trabajando (b)

El desmerme (figura 3) consiste en retirar el material cortado del herramental para disponerlo en contenedores o racks para su almacenamiento, con esta última parte del proceso con el cual se da fin al proceso de corte prensa.

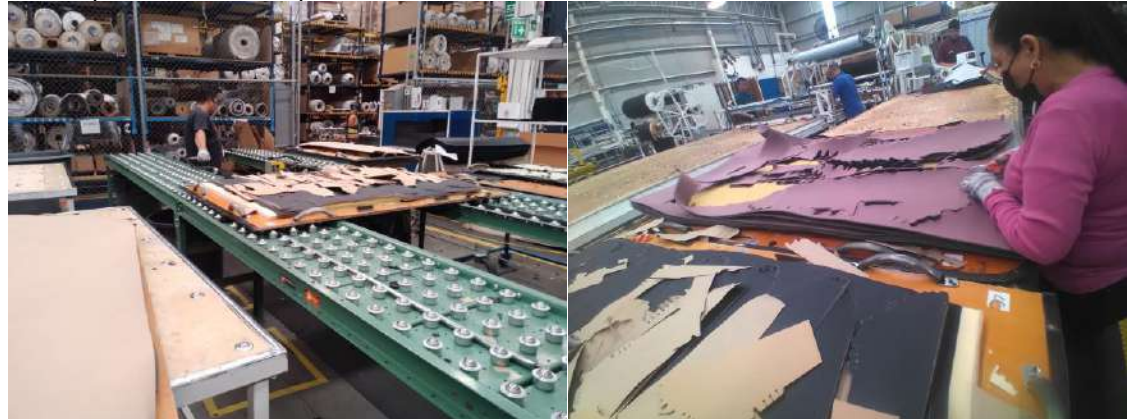

Figura 3. (a) Material prensado (b) Desmembre

Para fines de nuestro estudio del JSSP se considera una orden de producción como una tarea o job a realizar, en ocasiones se tendrá que con el mismo herramental se pueden realizar dos tareas simultáneamente lo cual permite trabajar dos tareas en la misma máquina al mismo tiempo.

Los tiempos de cada tarea se determinarán por la suma del tiempo de tendido, más el tiempo de prensado, más el tiempo de desmerme. Cada proceso se considera como una máquina y cada máquina tiene un tiempo estándar por una unidad característica que variará de acuerdo con el número de parte específico de la tarea u orden de producción.

Para el tendido se involucra el tiempo del tendido por cada 100 cm de material multiplicado por el largo del lay requerido y a su vez multiplicado por el número de lays a tender, también se considera en el número de veces que se tiene que realizar este proceso para obtener el total de piezas requeridas por la orden de producción.

En el prensado se considera el tiempo de ciclo de máquina que consta en el tiempo en el que la prensa baja la placa para prensar y regresa a su posición original, este tiempo ciclo es multiplicado por la cantidad de veces que el dado será prensado de acuerdo con su tamaño, también se consideran los tiempos de reacomodo del herramental dentro de la prensa entre prensado y prensado.

Para el desmerme se considera un tiempo estándar promedio para retirar un tanto de piezas cortadas de cada cavidad del herramental multiplicando por el número de cavidades totales que con tiene el dado.

#### **Aplicación del Algoritmo Genético**

Con la aplicación del algoritmo genético simple en un programa que nos permita generar diversas planeaciones (cromosoma) y este a su vez se maneje de forma evolutiva siendo posible obtener

una programación de producción óptima ó casi óptima que no dependa de un solo cálculo y que no contenga ese factor humano que puede provocar una programación de tiempo extensa.

Teniendo los elementos adecuados, con el programa se pueden revisar varias opciones hasta encontrar la óptima que permita realizar el acomodo de las tareas en el proceso de corte y efectuarlo de manera que nos lleve a disminuir tiempos muertos y por consecuencia disminuir la generación del tiempo extra, al igual cumplir el requerimiento diario de trabajo.

#### *Conformación del Cromosoma para el Algoritmo Genético Simple (AGS)*

El algoritmo genético se programa iniciando con el diseño del cromosoma, el cual es la etapa inicial del algoritmo. El cromosoma estará formado por una matriz de tamaño m x n , donde " m " es el número de máquinas y " n " es el número de trabajos y cada fila de la matriz corresponde a una máquina y contiene una permutación de todos los trabajos a realizarse sin repetición, conforme se puede apreciar en la tabla x, que muestra una instancia de cromosoma para el ejemplo real de 56 trabajos y 3 máquinas; donde la primera columna muestra las 3 máquinas (desde M1 hasta M3) y la primera fila contiene el texto referido a la permutación de los 56 trabajos (permutación entre 1 y 56 trabajos).

### **RESULTADOS**

Con el uso del algoritmo implementado se propuso como hipótesis que puede ser factible que el tiempo muerto de la máquina se reduzca en un 2% durante una jornada de 17.5 horas, así mismo logrando una programación óptima de la producción se pueden cumplir los requerimientos diarios de producción que oscilan entre 50,000 y 60,000 piezas diarias requeridas y con ello eliminar el tiempo extra.

El primer resultado se obtiene de la medición de los tiempos que se generan por cada máquina, pero tomados "in situ", es decir, se tomó el tiempo con cronómetro verificando cuanto tarda el proceso en cada máquina.

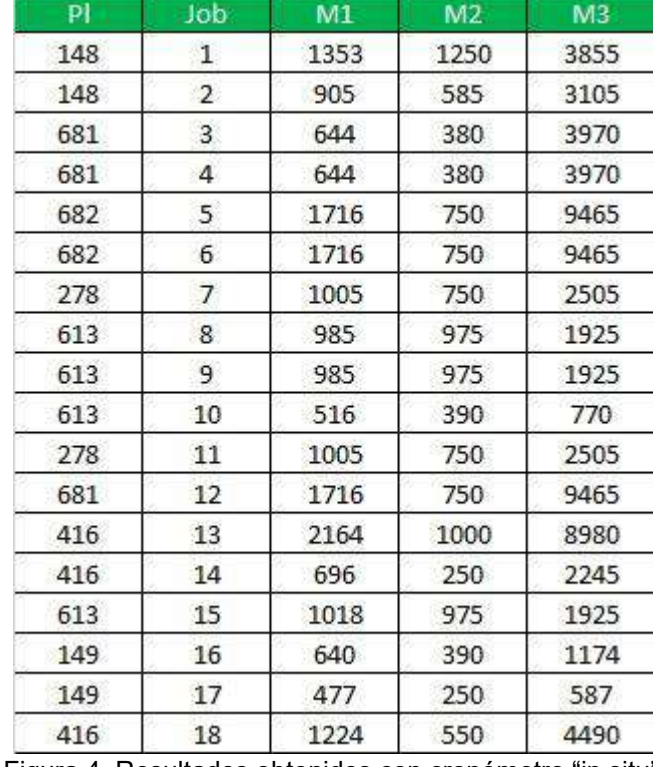

Figura 4. Resultados obtenidos con cronómetro "in situ".

Posteriormente se probó con el Algoritmo Genético Modificado todo el proceso, corriendo con 10 generaciones y 40 individuos en la población, una cruza del 50% y una muta del 50% y el mejor

makespan obtenido fué de 73350 y se obtuvo un resultado que no era el esperado, ya que fue superior al tiempo tomado con cronómetro.

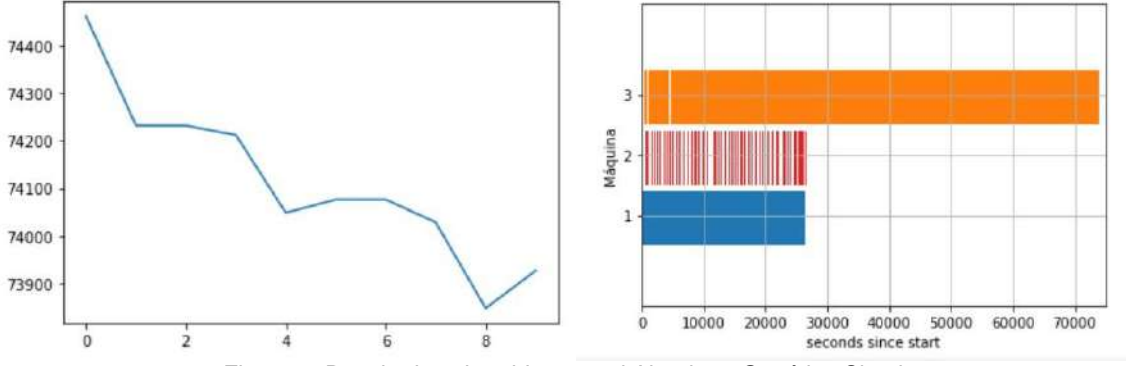

Figura 5. Resultados obtenidos con el Algoritmo Genético Simple

Finalmente, se realizaron las pruebas con el Algoritmo Genético Modificado. Para el caso de la población inicial en vez de comenzar con una población completamente aleatoria es recomendable dada la naturaleza del problema de corte y prensa iniciar con una población que en las máquinas 2 y 3 se asemejen a la secuencia de Jobs de la máquina 1 que se inició de forma aleatoria. Conformándose de esta manera una heurística para definir la población inicial del problema de corte y prensa en la empresa HFI. Por otra parte, en términos de la modificación del cromosoma que se genera debido a la cruza y muta de los individuos en la población para configurar a los descendientes del algoritmo genético simple es necesario realizar una adecuación ya que esta operación básica podría repetir en el cromosoma jobs en la misma máquina y eliminar jobs que deberían efectuarse en esa misma, ya que con esto se estaría incumpliendo con restricciones básicas del problema JSSP.

Por lo anterior, se genera un algoritmo genético modificado que cambia los jobs repetidos en la misma máquina producto de la operación de cruza y muta del algoritmo genético simple a lo cual se efectúa en este momento de manera completamente aleatoria. Es posible emplear algún tipo de heurística que permita elegir los jobs más adecuados en la secuencia máquina para reducir el número de espacios dejados sin utilizar en la máquina de forma correcta. Una manera de mejorar el makespan debido al cuello de botella que se genera en la máquina 3 es subdividir en 4 "submáquinas" este proceso, que nos permitan dividir las tareas en tiempo mejores, esto es posible gracias a que el proceso de desmerme en la máquina 3, se efectúa de forma manual y se puede incrementar el número de operadores (generalmente 4), permitiendo que cada operador constituya una submáquina (3, 4, 5 y 6) y de esa manera reducir también el makespan. Con estas modificaciones se observa en la figura 6 (a) la evolución del makespan a través de las evoluciones.y en (b) observamos la Gráfica de Gantt obtenido por el Algoritmo Genético Modificado con el mejor makespan :

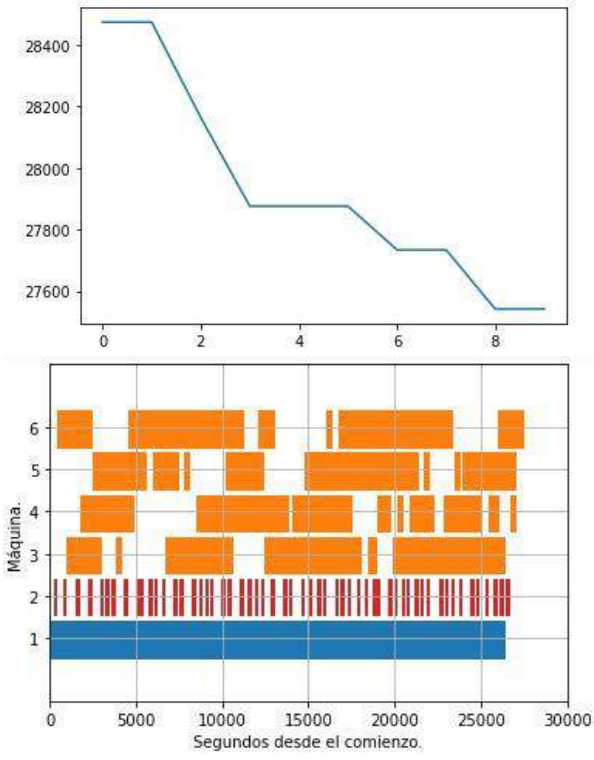

Figura 6. Resultados de (a) Evolución de makespan obtenido por el Algoritmo Genético Modificado (b) Gráfica de Gantt obtenido por el Algoritmo Genético Modificado con el mejor makespan

### **CONCLUSIONES**

Se concluye que es necesario utilizar un algoritmo genético modificado, ya que el algoritmo genético simple a través de las operaciones de cruza y muta provocan la pérdida en la completitud de genes en el cromosoma que son necesarios para generar la programación de tiempos en todas las máquinas de manera completa, esto es, que todas las máquinas queden programadas con todos sus Jobs para completar toda la secuencia de máquinas para un determinado job. El makespan mínimo se logra mediante la optimización de la programación de los horarios de las tareas a realizarse en las máquinas mediante el algoritmo genético modificado. Este problema consiste en manejar simultáneamente dos conjuntos de información, el conjunto de este job en todas las máquinas y el conjunto de todos los Jobs en una máquina en sí, para llegar a la optimización en la programación de las tareas en un itinerario de producción.

También, podemos concluir que la codificación del problema de la empresa HFI es fundamental para representar fidedignamente la situación en el proceso de producción corte-prensa. Además de lo anterior, se puede concluir que se debe de modificar el planteamiento de la máquina desmerme (máquina 3) ya que inicialmente se consideró como una sola máquina esto provocaba que el algoritmo trabajará de manera confiable, sin embargo el ser la máquina 3 con los tiempos mayores no podía encontrar un espacio para generar un acomodo óptimo de horarios para las tareas. Esto se eliminó con la separación de la máquina 3 en 4 sub-máquinas que se agregaron en la secuencia máquina ya que el proceso tiene 4 operadores que pueden atender una tarea cada uno, lo cual permitió al algoritmo reducir el makespan, como se observa en la figura 6 (b) quedando como resultado final un tiempo menor, que es semejante a los tiempos obtenidos de manera cronometrada.

# **BIBLIOGRAFÍA**

- 1. Hernández, Israel and Hernández, Salvador and Hernández, Omar and Jiménez, José and Baltazar, Rosario. (2021). "Production planning through lean manufacturing and mixed integer linear programming". Revista de Pielarie Incaltaminte, 21(1), 47.
- 2. R. Tavakkoli-Moghaddam, M. Daneshmand-Mehr, A computer simulation model for job shop scheduling problems minimizing makespan, Computers & Industrial Engineering, Volume 48, Issue 4, 2005, Pages 811-823, ISSN 0360-8352.
- 3. X. Chen, B. Zhang and D. Gao, "An Improved Bat Algorithm for Job Shop Scheduling Problem," 2019 IEEE International Conference on Mechatronics and Automation (ICMA), Tianjin, China, 2019, pp. 439-443, doi: 10.1109/ICMA.2019.8816578.
- 4. X. Shao and C. S. Kim, "An Adaptive Job Shop Scheduler Using Multilevel Convolutional Neural Network and Iterative Local Search," in IEEE Access, vol. 10, pp. 88079-88092, 2022, doi: 10.1109/ACCESS.2022.3188765.
- 5. C. -L. Liu, C. -C. Chang and C. -J. Tseng, "Actor-Critic Deep Reinforcement Learning for Solving Job Shop Scheduling Problems," in IEEE Access, vol. 8, pp. 71752-71762, 2020, doi: 10.1109/ACCESS.2020.2987820.
- 6. K. Dehghan-Sanej, M. Eghbali-Zarch, R. Tavakkoli-Moghaddam, S.M. Sajadi, S.J. Sadjadi, Solving a new robust reverse job shop scheduling problem by meta-heuristic algorithms, Engineering Applications of Artificial Intelligence, Volume 101, 2021, 104207, ISSN 0952- 1976, [https://doi.org/10.1016/j.engappai.2021.104207.](https://doi.org/10.1016/j.engappai.2021.104207)
- 7. M. A. Awad and H. M. Abd-Elaziz, "An Efficient Modified Genetic Algorithm For Integrated Process Planning-Job Scheduling," 2021 International Mobile, Intelligent, and Ubiquitous Computing Conference (MIUCC), Cairo, Egypt, 2021, pp. 319-323, doi: 10.1109/MIUCC52538.2021.9447610.
- 8. Jiménez-Carrión, M. (2018). Algoritmo genético simple para resolver el problema de programación de la tienda de trabajo (job shop scheduling). Información tecnológica, 29(5), 299-314.
- 9. X. Shao and C. S. Kim, "An Adaptive Job Shop Scheduler Using Multilevel Convolutional Neural Network and Iterative Local Search," in IEEE Access, vol. 10, pp. 88079-88092, 2022, doi: 10.1109/ACCESS.2022.3188765.
- 10. J. H. Holland, "Adaptation in natural and artificial systems: an introductory analysis with applications to biology, control, and artificial intelligence". *(MIT press, 1992)*.

# **PROGRAMACIÓN Y CONTROL AUTOMATICO DE BRAZO ROBÓTICO DE USO INDUSTRIAL**

Jesus Alejandro Serrato-Pedrosa<sup>1</sup>, Guillermo Urriolagoitia-Sosa<sup>1</sup>, Beatriz Romero-Ångeles<sup>1</sup>, Guadalupe Murillo-Aleman<sup>1</sup>, Jorge Alberto Gomez-Niebla<sup>1</sup>, y Maria de la Luz Suarez-Hernandez<sup>1</sup>

1 instituto Politécnico Nacional, Escuela Superior de Ingeniería Mecánica y Eléctrica, Sección de Estudios de Posgrado e Investigación, Unidad Profesional Adolfo López Mateos, "Zacatenco", Edif. 5, 2do Piso, Col. Lindavista, Alcaldía Gustavo A. Madero, C.P. 07320, Ciudad de México, México.

*[alejandroserrato@live.com.mx](mailto:alejandroserrato@live.com.mx)*.

#### **RESUMEN**

En todos los sectores y mercados de manufactura actuales, la optimización del tiempo, costos y procesos de producción son esencialmente requeridos para tener éxito y destacar en el competitivo mundo industrial. Los sistemas de manufactura flexibles (SMF), claramente han tenido un impacto positivo al desarrollar nuevas técnicas de producción y obtener una calidad de primer nivel en los productos finales. Alcanzando las metas deseadas por las industrias. Por lo cual, es indispensable el conocimiento y uso de los robots industriales, principalmente los brazos robóticos. Al analizar esta situación, el presente trabajo consiste en desarrollar habilidades y conocimientos sobre la industria 4.0 por medio del uso de brazo robótico para ejecutar diversas tareas. Mediante el uso de un programa computacional especializado se llevó a cabo la lógica de programación para el control del robot, realizando tareas básicas de desplazamiento con movimientos rectilíneos y circulares en los 3 grados de libertad del brazo. Además, del uso de comandos enfocados a la apertura y cierre de la pinza para la recolección de objetos. Permitiendo inicialmente llevar a cabo una simulación donde es posible apreciar su comportamiento antes de ser realizado de forma física. De igual forma, el conocimiento del hardware del equipo favorece a tener una amplia gama de formas en el control del brazo robótico. Después de analizar la cantidad de tareas realizables por este tipo de dispositivos, se concluyó que evidentemente el uso de estas nuevas herramientas tecnológicas genera diferencias muy marcadas en los procesos de manufactura. Con la realización de este proyecto se contribuye al desarrollo del campo multidisciplinario de la robótica, fomentando y dando a conocer la importancia en el uso de estas tecnologías en estudiantes y personas interesadas.

# **INTRODUCCIÓN**

La capacidad de controlar un robot revolucionó radicalmente los procesos de manufactura en la industria y el desarrollo de actividades potencialmente peligrosas o demandantes y que requieren de una alta precisión, actividades como la soldadura, carga de objetos pesados o filosos, cortadores, entre otras. La constante evolución de la robótica ha llevado que los límites de la ingeniería sean sobrepasados, implicando mayores conocimientos en diversas ramas de estudios, sean ingenieriles o no. Asimismo, esto ha generado un fuerte impacto en el sector educativo centrando un especial intereses en fomentar el conocimiento y usos de la robótica para proyectos tecnológicos enfocados a sectores públicos o privados [1].

Con el paso de los años los robots industriales han demostrado y aumentado su alto valor en la industria, incluso llegando a sustituir puestos de trabajo, se ha considerado que para años posteriores un número mayor de actividades industriales sean realizadas por estos dispositivos electromecánicos, incluso a sobrepasar los usos industriales hasta usos bélicos. De esta manera, debido a la creciente tendencia en la manipulación de brazos robóticos se considera vital el conocimiento aplicado de la rama de la robótica en este ámbito, pretendiendo desarrollar conocimientos ingenieriles enfocados al diseño, fabricación, mecánica y eléctrica, informática y matemáticas; a fin de incentivar el cuidado íntegro del ser humano y mejorar la calidad de vida de este [2].

Asimismo, la robótica tiene un particular enfoque científico al ser desarrollado cada vez más en escuelas, no necesariamente universidades, a explorar y generar habilidades con brazos

robóticos. Como es bien sabido, que cuanto más activos y prácticos de los estudiantes con la aplicación de un tema, mejor es el aprendizaje de sus aspectos teóricos. Por ello, es más frecuente observar en escuelas tener laboratorios para combinar clases teóricas; para con estos dos importantes aspectos alcanzar el aprendizaje. Así, cuando se imparte un curso de robótica, se recomienda el uso de una plataforma experimental en el proceso de aprendizaje, ya que permite una experiencia práctica que demuestra los conceptos básicos y mantener el interés y la y la motivación de quienes lo aprenden.

# **TEORÍA**

La manufactura flexible es el conjunto de estaciones y maquinaria que son capaces de procesar una variedad de diferentes productos simultánea o secuencialmente, adaptándose a los cambios en la demanda y precisión en la realización del producto final, sea manufactura, maquinado o ensamble [3]. Generalmente, estas actividades son realizadas por brazos robóticos. La programación de un robot industrial esta comúnmente simplificada al uso de coordenadas y comandos específicos para la amigable interacción con el usuario. Brevemente explicado, es relevante mencionar las ecuaciones que rigen el comportamiento de los movimientos de un brazo robótico. Dichas ecuaciones describen las fuerzas que solo dependen de la posición (fuerza conservativa), por lo tanto, el uso de las Ecuaciones de Lagrange es indispensable ya que a partir de estas se generan ecuaciones diferenciales no lineales que al integrarlas se obtienen matrices que indican la posición del brazo robótico. A partir de estas ecuaciones se generan los principios para la cinemática de avance y de reversa, donde para el avance se utilizan transformaciones homogéneas, que son simplemente el producto del conjunto de matrices de transformación de cada articulación individual; un problema común de la cinemática de avance se relaciona con la relación entre las articulaciones individuales del robot manipulador, la posición y orientación del actuador final que tenga el robot. Por otro lado, la cinemática inversa es un procedimiento que trata de obtener los valores de las coordenadas articulares necesarias, dada la posición cartesiana deseada de la herramienta utilizada como actuador final. Se trata de un problema más difícil que la cinemática directa. A diferencia con la cinemática directa, en la inversa existen múltiples soluciones mediante el uso de marices con ecuaciones diferenciales parciales. Puntualmente en las siguientes Ecuaciones de Lagrange se explican los movimientos esféricos que el programa computacional integra y lo comprime en un solo comando (Figura 1) [4].

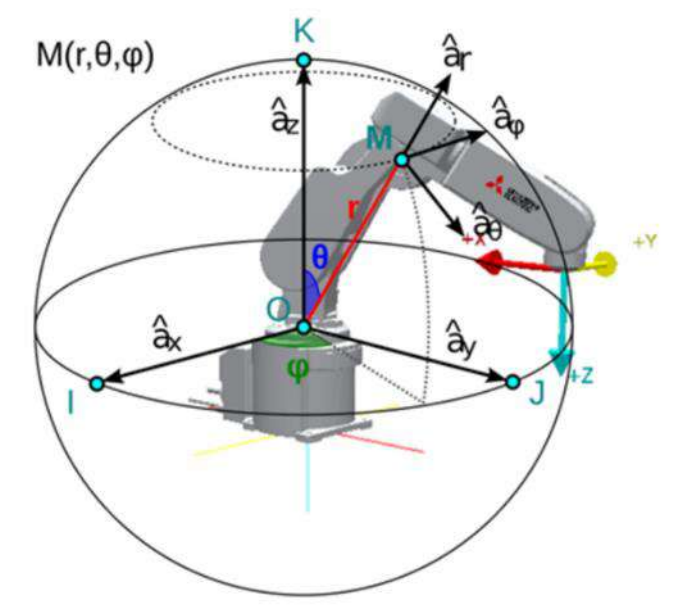

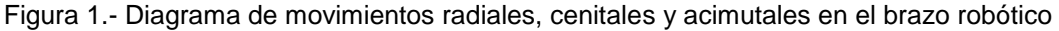

Ecuación 1. Ecuación de Movimiento de forma Radial  $r$ d  $\frac{d}{dt}(m\dot{r})-mr\dot{\theta}^2-mr\mathcal{S}en^2\theta\dot{\varphi}^2+mg\mathcal{C}os\theta=0$ 

Ecuación 2. Ecuación de Movimiento de forma Cenital  $\theta$ d  $\frac{d}{dt}(mr^2\dot{\theta})-mr^2\textit{Sen}\theta\textit{Cos}\theta\dot{\varphi}^2-mgr\textit{Sen}\theta=0$ 

Ecuación 3. Ecuación de Movimiento de forma Acimutal  $\varphi$ d  $\frac{a}{dt}(mr^2Sen^2\theta\dot{\varphi})=0$ 

Donde:

 $\frac{d}{dt}\Big(\frac{\partial L}{\partial \dot{q}_i}$  $\frac{\partial L}{\partial \dot{q}_i}$ = Derivada de las coordenadas generales del Lagrangiano respecto a su velocidad, derivada respecto al tiempo.

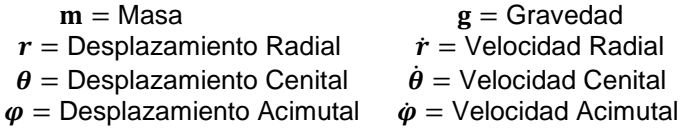

# **PARTE EXPERIMENTAL**

Mediante el uso del programa profesional de programación para robots industriales de Mitsubishi RToolbox2 se realizaron simulaciones con el modelo del Robot RV-2SDB y controlador CR1DA-771 desempeñando tareas básicas. Por ejemplo, la creación de subrutinas donde se incluyen movimientos rectilíneos, movimientos esféricos, cambios de velocidad y aceleración, movimientos en cada articulación y la recolección de objetos; simulando ocupaciones comunes en la industria como el traslado de materiales pesados, clasificación de productos y procesos de soldadura [5]. Una vez realizada la simulación correctamente se procedió a ejecutarlo en el equipo aplicando los óptimos conocimientos del hardware, como lo son el uso del CPU, TeachPendant y los límites físicos del brazo robótico (Figura 2).

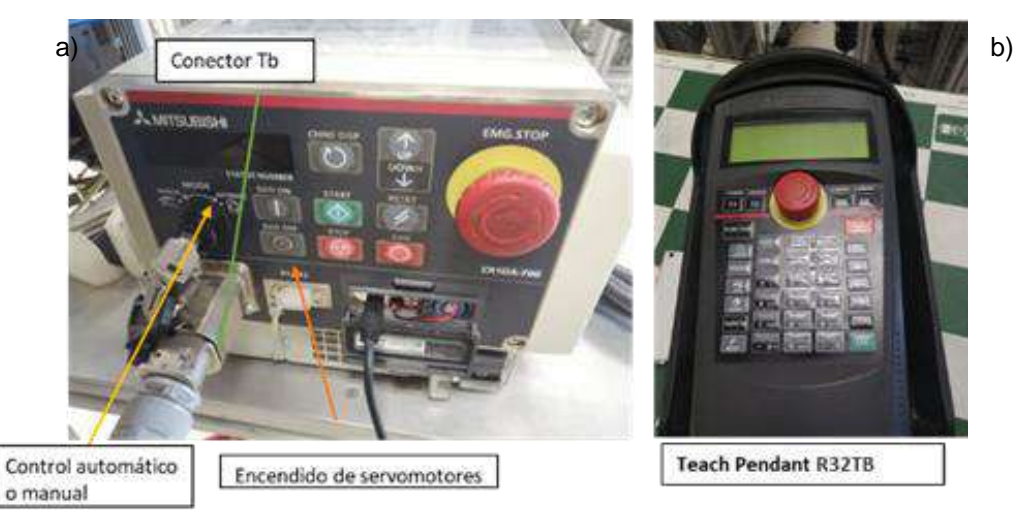

Figura 2.- Hardware utilizado para la parte experimental. a) CPU CR1DA-771. b) TeachPendant

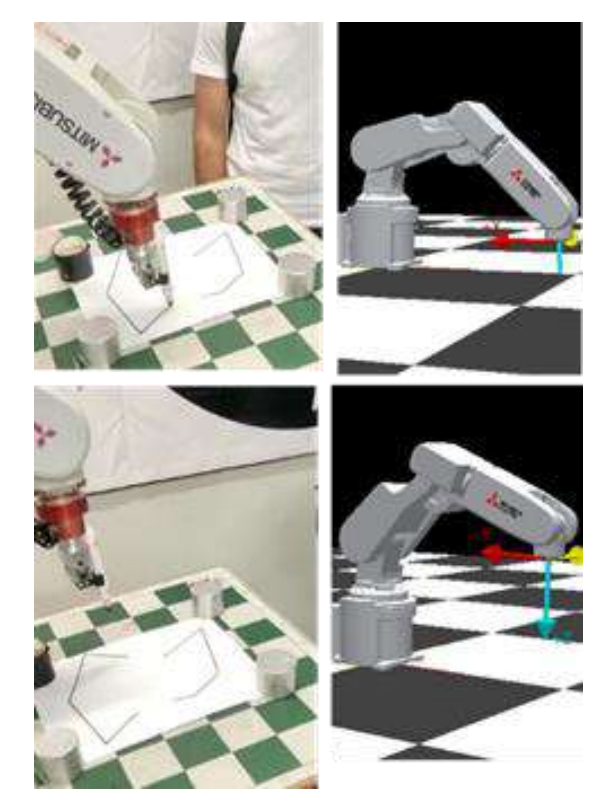

Figura 3.- Comparación del comportamiento del robot en el software y en el hardware

### **RESULTADOS**

La realización de tareas sencillas utilizando un brazo robótico generó y profundizó conocimientos necesarios en las áreas de manufactura flexible e industria 4.0, como lo son; lógica de programación, utilización de equipo industrial, conocimiento del funcionamiento y limites mecánicos de este y la optimización de procesos por tiempos o tareas.

#### **CONCLUSIONES**

El desarrollo tecnológico permite a la sociedad estar a la vanguardia para la solución de problemas de carácter industrial o de uso común. Por lo tanto, es indispensable y fundamental el fomentar el conocimiento de esta pequeña aplicación de la robótica en la sociedad. A través de tareas sencillas que el robot puede realizar se presentan detrás una infinidad de conocimientos de distintas ramas de la ciencia que hacen funcionar a este, lo que provoca una generación de nuevos conocimientos y nociones al empezar a relacionarse con un tema tecnológico actual que tiene un futuro prometedor en todo el mundo.

#### **BIBLIOGRAFÍA**

- 1. M. Abdelaal, "A study of robot control programing for an industrial robotic arm", Advanced Control Circuits and Systems, Vol. 2019, pp 23-28, 2019.
- 2. M. Faber, "Robots and reshoring: Evidence from Mexican labor markets", Journal of International Economics, Vol. 127, pp. 1-34, 2020.
- 3. P. Kostal y K. Velisek, "Flexible manufacturing system", World Academy of Science, Engineering and Technology, Vol. 53, pp 723-727, 2011.
- 4. P. Papcun y J. Jadlovský, "Mathematical model of robot melfa RV-2SDB", Advances in Intelligent Systems and Computing, Vol. 316, pp 145-154, 2015.
- 5. E. Mujčić, S. Lonić y M. Muminović, "Programming and Experimental Analysis of MELFA RV-2SDB Robot", Advanced Technologies, Systems, and Applications II, Vol. 2018, pp 810-818, 2018.

# **REMOCIÓN DE CR(III) EN SÍLICE MESOPOROSA OBTENIDA A PARTIR DE SILICATO DE SODIO**

Janeth Mondragon Correa<sup>1\*</sup>, Mercedes Salazar Hernández<sup>2</sup>, Ariana Rossell Tapia Salas<sup>1</sup>, José Francisco Villegas Alcaraz<sup>3</sup>, Juan Manuel Mendoza Miranda<sup>1</sup>, José Alfredo Hernández Maldonado<sup>1</sup> y Carmen Salazar Hernández<sup>1\*</sup>

1 Instituto Politécnico Nacional. Unidad Profesional Interdisciplinaria de Ingenierías Campus Guanajuato. <sup>2</sup>Departamento de Ingeniería en Minas, Metalurgia y Geología. Universidad de Guanajuato. <sup>3</sup> Instituto Politécnico Nacional. ESIME-Culhuacan-Doctorado en Energía \* [jmondragonc1700@alumno.ipn.mx,](mailto:jmondragonc1700@alumno.ipn.mx) [msalazarh@ipn.mx](mailto:msalazarh@ipn.mx)

### **RESUMEN**

La sílice mesoporosa (SM) hoy en día es uno de los materiales más empleados para la remoción de contaminantes en agua; sin embargo, su principal desventaja es el costo de producción de la misma ya que se obtiene a partir del proceso sol-gel empleando Tetraetil-ortosilicato (TEOS) que no es un reactivo económico. En este proyecto se propone la ruta de síntesis de la SM a partir de silicato de sodio de uso industrial;  $Na<sub>2</sub>SiO<sub>3</sub>$  un pasar una solución de silicato por una columna de intercambio iónico y reactivo económico. La SM-silicato se obtiene a partir de ácido silícico obtenido al pasar una solución de silicato de sodio por una columna de intercambio iónico DOWEX-50WX8-100 y recolectando la fracción acida ente un pH 1-3. La SM-silicato se forma de la gelificación del ácido silícico envejecido por 24 hr y ésta se caracterizó por espectroscopia de infrarrojo, la porosidad se determinó con las isotermas de adsorción desorción de N<sub>2</sub> y por microscopía electrónica de barrido. La capacidad de remoción de Cr(III) se evalúo usando una columna empacada con la SM-silicato y una solución sintética de sulfato de cromo; obteniendo una capacidad máxima de remoción de 769 mg Cr(3+)/g MSilicato-NH2.

# **INTRODUCCIÓN**

La calidad del agua es esencial para la existencia ya que se requiere este líquido en casi todos los aspectos de la vida. Sin embargo, se sabe que el suministro de agua del planeta es finito y está siendo amenazado por la contaminación; la Figura 1 muestra una estadística de la calidad del agua en nuestro país de acuerdo con la CONAGUA [1].

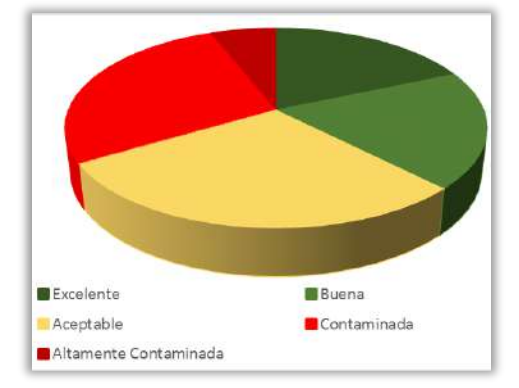

Figura 1. . Calidad del agua reportado en 2017 por la CONAGUA [2]

En 2019 se realizaron estudios sobre la contaminación del agua a nivel mundial y los hallazgos demuestran que los metales pesados son los principales contaminantes químicos en las aguas residuales, abarcando el 31 % [2]. Uno de los contaminantes frecuentes en aguas residuales provenientes de procesos como galvanoplastía, curtido de pieles, pigmentos textiles, recubrimientos metálicos, entre otros; es el cromo [3,4]

En este trabajo se busca realizar la evaluación de las propiedades de adsorción, de la sílice mesoporosa sintetizada a partir de silicato de sodio (MS-silicato) y MS-silicato modificada con grupos amino, frente a iones metálicos de Cr(III) para analizar la potencial aplicación de este tipo de materiales en el tratamiento de aguas residuales contaminadas con cromo, ya que su ruta de síntesis y diseño es de bajo costo económico empleando como reactivo de partida silicato de sodio grado industrial.

#### **PARTE EXPERIMENTAL**

**Síntesis de la SM-silicato:** La SM-silicato, se obtuvo haciendo pasar una solución de Na2SiO<sup>3</sup> grado industrial (10 gr de silicato en 50 mL de agua destilada) por una columna de intercambio iónico DOWEX 50WX8-100 y recolectando la fracción ácida de pH 1-3. La fracción recolectada es ácido silícico (Si(OH)4) que es envejecido a 25ºC por 24 hr. Posteriormente, el ácido silícico se adiciona a una disolución de Pluronic P-123 (EO20-PO170-EO20; PMav= 5800; Sigma Aldrich) que actuara como director de estructura. La disolución de P-123 se preparó disolviendo 66.2 g del polímero en 600 mL de H2O desionizada. Una vez mezclado el P-123 con el Si(OH)<sup>4</sup> envejecido (10 mL) se dejó en reflujo por 24 hr hasta la formación del gel de sílice. Posteriormente, la extracción del P-123 se realizó con reflujo por 12 hr con etanol ácido y el sólido obtenido se filtra, lava con etanol y se colocó a secar a 80ºC por 6 hr y finalmente se calcina a 200ºC por 3 hr para eliminar cualquier traza de P-123 presente en la sílice.

**Caracterización de MS-silicato:** La SM-silicato se caracterizó por espectroscopia infrarroja empleó un equipo Nicolet-iS10 Thermoscientific, obteniendo el promedio de 16 scans, con 4 cm-1 de resolución y ventana espectral de 4000 a 600 cm-1 . Las propiedades texturales del material (porosidad) se determinaron con la sisotermas de adsorción-desorción de N<sup>2</sup> a 77K; empleando un equipo Micromeritics ASAP–2010 Instrument. Las muestras fueron desgasificadas por 12 hr a 180 °C and 71 mmHg antes de su medición. Finalmente, la morfología del material se observó por microscopía electrónica de barrido en equipo Joel-6510 plus SEM microscope

**Pruebas de Remoción de Cr3+ por MS-silicato**: Para determinar la capacidad de remoción ce Cr3+ por la MS-silicatose empleó una disolución de sulfato de Cromo (Karal;99%) en agua destilada. La Tabla 1 indica las concentraciones empleados para el estudio. La adsorción se realizó con 0.1 g de la sílice y 10 mL de las disolución de  $Cr^{3+}$  manteniéndola a 25°C y agitación constante. Se cuantifica la concentración de Cr<sup>3+</sup> residual empleando la ley de Beer-Lambert midiendo la absorbancia a una longitud de 413 nm en un espectrofotómetro UV-visible UnicoSQ-2800 single beam.

| Concentración de Cr <sup>3+</sup> | 816 | 1644 | 1588 2794 |  |
|-----------------------------------|-----|------|-----------|--|
| $(mal^{-1})$                      |     |      |           |  |

Tabla 1. Condiciones empleadas para el estudio de remoción de Cr3+

# **RESULTADOS**

La Figura 2a muestra los espectros de infrarrojo correspondientes para la MS-silicato y la MSsilicato modificada con el grupo amino; donde se puede identificar la estructura de la MS-silicato está formada por el esqueleto de SiO $_2$ ; con el enlace siloxano a 1100 cm $^{\text{-}1}$ , la presencia de silanoles libres (Si-OH) a 950 cm<sup>-1</sup> y la absorción de agua a 3400 cm<sup>-1</sup> como una banda ancha; no se observó presencia de materia orgánica (2900 cm-1 ) por lo que el tensoactivo o director de poros (Pluronic-123) fue eliminado completamente. Mientras que los grupos amino, MS-silicato-NH2 se identificaron identificados con el grupo N-H a 1556 cm<sup>-1</sup> (señalada con una flecha roja) y a 1200 cm-1 la señal Si-C del grupo de entrecruzamiento (flecha azul), así como las vibraciones C-H a 2900 cm-1 . En la Figura 2b se muestran las isotermas de adsorción-desorción de N2 y la distribución de poros; en cuanto a las isotermas las sílices presentan una isoterma tipo IV correspondiente a materiales mesoporosos con lazo de histéresis tipo II. La MS-silicato presenta dos distribuciones de poros una gausiana a 3.6 nm de mayor intensidad y una banda ancha de 8.3 nm. Al introducir el grupo amino (MS-silicato-NH2) en la superficie; el área superficial disminuye

conservando el mismo tipo de isoterma; mientras que la distribución de poros se modifica para un poro en 2.3 nm y la distribución ancha en 7.8 nm. La Tabla 2 resume las propiedades texturales para estos materiales y se incluye el porcentaje de modificación calculado por gravimetría; como se puede observar en la Figura 2c, la MS-silicato está formada por la aglomeración de pequeñas partículas esféricas con un diámetro promedio de 69 nm.

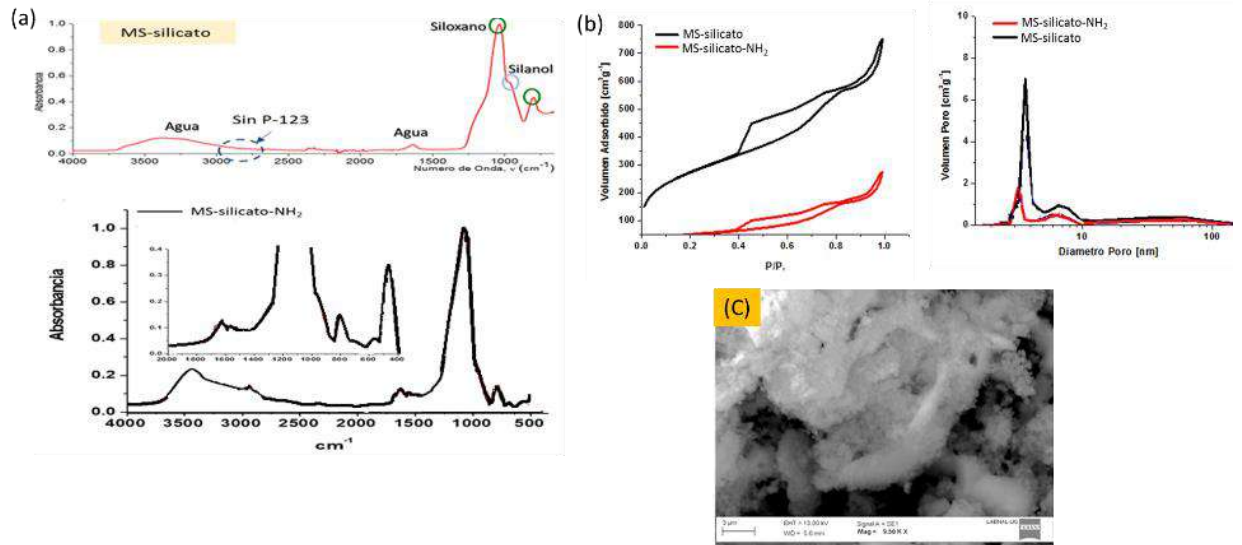

Figura 2. Caracterización de la MS-silicato y MS-silicato-NH<sub>2</sub> (a) Espectroscopia de infrarrojo (b) Isotermas de adsorción-desorción de N<sup>2</sup> (derecha); distribución de poros (izquierda) (c) MEB para la MS-silicato

### **Evaluación de la Capacidad de Remoción del Cr3+ por la MS-silicato**

La Figura 3a muestra el porcentaje de remoción del Cr3+ empleando diferente pH (1,3 y 5) y concentración inicial; donde se observa que la SM-silicato tiene una capacidad máxima de remoción del 80% a un pH de 1 para concentraciones bajas del metal 247 ppm. Los datos de la cinética de desorción se ajustaron al modelo de Langmuir (sistema de adsorción ideal), véase Figura 3b; observando una  $R^2$  mayor a 0.90 para todos los casos y valores de carga máxima de 42-109 mgg<sup>-1</sup> (Tabla 3). Por otra parte el ajuste al modelo de Freundlich presentó una R<sup>2</sup> mayor a 0.953 sugiriendo que el proceso de adsorción se lleva acabo de manera no ideal; con constantes de Freundlich de 11.73; mientras que el modelo DKR arrojo valores de energía de adsorción entre 0.0151-0.204 kJmol-1 .

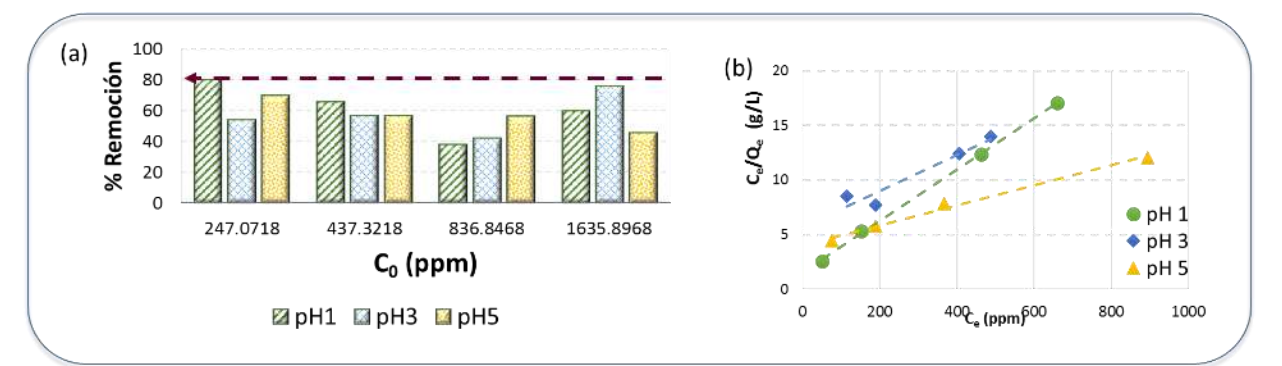

Figura 3 (a) Efecto del pH y concentración inicial del Cr<sup>3+</sup> en el porcentaje de remoción por MSsilicato (b) Ajuste de los datos al modelo de Langmuir

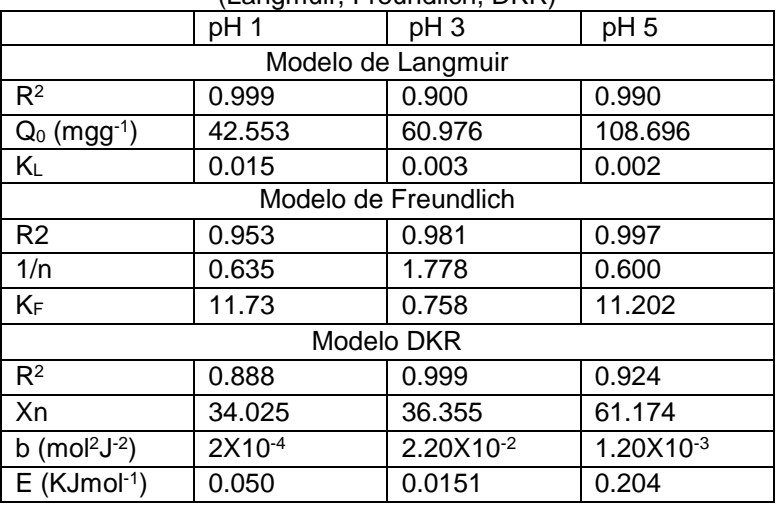

Tabla 3. Ajuste de los datos de remoción de Cr3+ por la MS-Silicato a diferentes modelos (Langmuir, Freundlich, DKR)

# **Evaluación de la Capacidad de Remoción del Cr3+ por la MS-silicato-NH<sup>2</sup>**

La Figura 4a muestra el porcentaje de remoción del Cr3+ empleando diferente pH (1,3 y 5) y concentración inicial; donde se observa que la SM-silicato-NH<sup>2</sup> incrementa la capacidad máxima de remoción para 90% a un pH de 5. Los datos de la cinética de desorción se ajustaron al modelo de Langmuir (sistema de adsorción ideal), véase Figura 3b; observando una  $R^2$  mayor a 0.813 para todos los casos y valores de carga máxima de 167-769 mgg-1 (Tabla 4). Por otra parte el ajuste al modelo de Freundlich presentó una  $R<sup>2</sup>$  mayor a 0.984 sugiriendo que el proceso de adsorción se lleva acabo de manera no ideal; con constantes de Freundlich de 13.43; mientras que el modelo DKR arrojo valores de energía de adsorción entre 0.0091-0.050 kJmol<sup>-1</sup>.

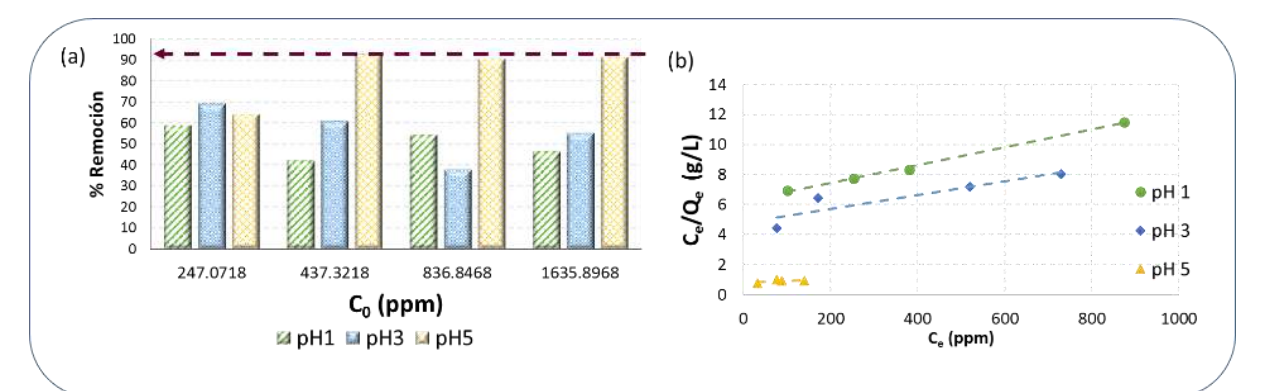

Figura 4 (a) Efecto del pH y concentración inicial del Cr<sup>3+</sup> en el porcentaje de remoción por MSsilicato-NH<sup>2</sup> (b) Ajuste de los datos al modelo de Langmuir

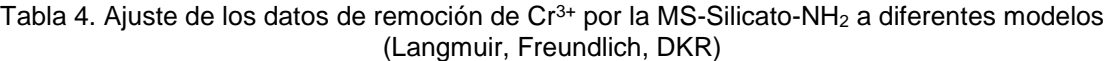

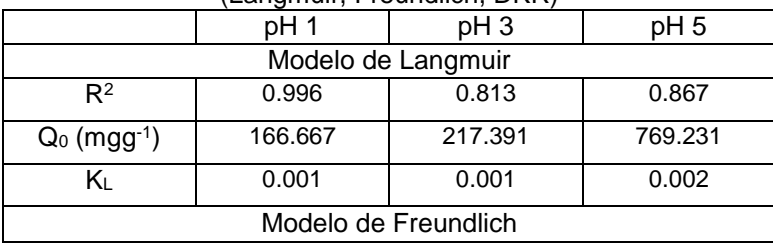

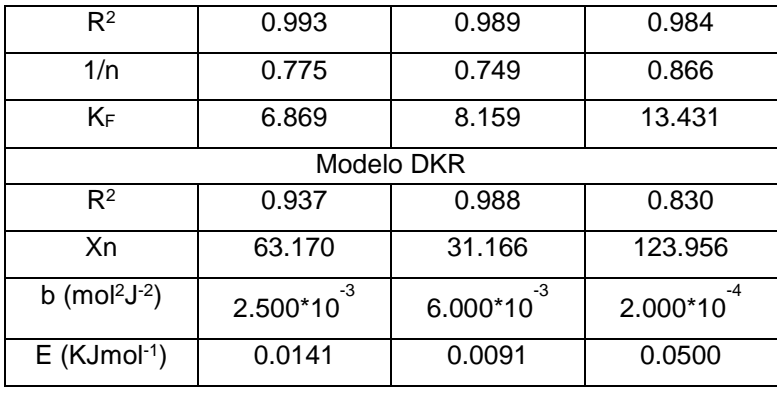

#### **CONCLUSIONES**

La modificación de la MS-silicato con los grupos amino incrementa su capacidad de adsorción del cromo; modificando la carga máxima de adsorción Q<sub>0</sub> de 108 mgg<sup>-1</sup> hasta 769 mgg<sup>-1</sup>. Por otra parte, de acuerdo con los resultados obtenidos, el pH muestra un efecto importante en la adsorción del cromo; siendo esta mayor a pH 5 donde se favorece la interacción del cromo con la superficie de la sílice.

#### **AGRADECIMIENTOS**

Los autores agradecen a la Secretaría de Investigación y Posgrado del Instituto Politécnico Nacional (SIP-IPN) por el apoyo brindado a través del proyecto **SIP/2023-7036-Innovación**.

### **BIBLIOGRAFÍA**

- 1. M. Perló Cohen, «Sin acceso al agua potable, 10 por ciento de mexicanos,» *Boletín UNAM-DGCS-194,* vol. Marzo, 2019
- 2. SEMARNAT. (2022). *Norma Oficial Mexicana NOM-001-SEMARNAT-2021, que establece los límites permisibles de contaminantes en las descargas de aguas residuales en cuerpos receptores propiedad de la nación*. Diario Oficial de la Federación. https://dof.gob.mx/nota\_detalle.php?codigo=5645374&fecha=11/03/2022#gsc.tab=0
- 3. WWAP (Programa mundial de evaluación de los recursos hídricos de las naciones unidas). (2017). *Informe Mundial de las Naciones Unidas sobre el Desarrollo de los Recursos Hídricos 2017. Aguas residuales: El recurso desaprovechado* (pp. 1-49). UNESCO. https://unesdoc.unesco.org/ark:/48223/pf000024764
- 4. Agrawal, A., Kumar, V., & Pandey, B. D. (2006). Remediation options for the treatment of electroplating and leather tanning effluent containing chromium—A review. *Mineral Processing and Extractive Metallurgy Review*, *27*(2), 99-130. https://doi.org/10.1080/08827500600563319

#### **RESIDEÑOY MANUFACTURA DE UN SUJETADOR MECÁNICO DE BAJO PERFIL PARA PRODUCIR EN SERIE EN EL CENTRO DE MAQUINADO VF1**

Alfredo Carbajal-López1, Guillermo Urriolagoitia-Sosa1, Beatriz Romero-Ángeles1 David Esaú Carbajal-López1, María de la Luz Suarez-Hernández1, Daniel Maya-Anaya1 y Esteban Nava-Olayo1

Instituto Politécnico Nacional, Escuela Superior de Ingeniería Mecánica y Eléctrica, Sección de Estudios De Posgrado e Investigación Unidad Profesional Adolfo López Mateos, "Zacatenco", Ed. 5, 2do Piso, Col. Lindavista, Alcaldía Gustavo A. Madero. C.P. 07320, Ciudad de México, México.

alfredo\_carbajal\_@hotmail.com

### **RESUMEN**

Las máquinas de control numérico computarizado (CNC) han brindado a la industria procesos de maquinado más precisos y en menor tiempo en comparación con las máquinas herramientas convencionales. Sin embargo, muchos de los productos manufacturados se obtienen del mercado extranjero y se venden a un precio elevado, como lo son los sujetadores mecánicos. Este trabajo de investigación ofrece una alternativa rentable a la industria en el área de la manufactura en México, presentando los montajes requeridos para fabricarlo en serie en un centro de maquinado VF1. La metodología consistió en rediseñar este sujetador mecánico con la finalidad de agilizar las operaciones de maquinado y que a su vez conserve su buen funcionamiento, el segundo paso consistió en diseñar la manufactura de este rediseño que está conformado por 2 piezas y un opresor de ½ pulgada-13 hilos., Se realizaron 2 diagramas de operación (uno para cada pieza), cada diagrama de operación constó de 4 fases de maquinado, para cada fase se diseñó la simbología de sujeción y con base en la simbología de sujeción se diseñaron 5 montajes, los dibujos de ensamble y definición se hicieron en un programa computacional y finalmente se calcularon los costos de fabricación y mano de obra con la finalidad de evaluar la factibilidad de fabricación. Los resultados de diseñar 5 montajes es que permiten sujetar 15 veces más piezas en el centro de maquinado VF1 en comparación con una máquina herramienta convencional, la cual sujeta una pieza por fase de maquinado, por otro lado, este rediseño ocupa 2.06% del espacio total de la mesa de trabajo, esto resulta útil para tener mayor espacio en la mesa de trabajo. En este trabajo de investigación se concluyó que el diseño de montajes son una herramienta útil para el maquinado de piezas en serie, los cual proporciona menos tiempo de maquinado y ahorro de costos de mano de obra, por otro lado, el rediseño de este sujetador mecánico facilitó el diseño de los montajes y ofrece una alternativa rentable a la industria de la manufactura en México.

# **INTRODUCCIÓN**

Desde comienzos de 1950, múltiples procesos de manufactura en la industria se llevaron a cabo mediante maquinarias convencionales ejemplos de estas son: fresadoras, taladros, tornos entre otras máquinas herramientas de formado, moldeado y unión. Si bien, estas máquinas herramientas cumplían su función de transformar una pieza desde su materia prima a un artículo finalizado. Estos equipos presentaban carencias de movimiento y bastante mano de obra especializada para poder alcanzar las geometrías, dimensiones requeridas y aceptables de la pieza. Mucho de estos procesos se lograban con múltiples intentos por parte del operador con la finalidad de establecer los parámetros necesarios para dicha pieza. Lo cual provocaba obtener las piezas maquinadas en largos periodos de tiempo, grandes cantidades de material desperdiciado y una ineficiencia de procesamiento. A partir de estos problemas uno de los principales temas de interés fue la necesidad de reducir los costó generales de producción en el cual la mano de obra fue significativamente importante, así como mejorar la eficiencia de las operaciones en parte por la competencia tanto local como global [1].

Como parte de la solución se encontró a la productividad como principal característica para mejorar el proceso de maquinado, fue la producción total de empleado por hora. Que mide la eficiencia operativa, la cual tiene como objetivo optimizar el uso de los recursos como lo son la maquinaria,

materiales, energía, capital humano etc. A consecuencia de los avances tecnológicos en la manufactura dichas eficiencias en las operaciones mejoraron y la reducción del porcentaje de mano de obra gracias a la automatización y mecanización [1].

# **TEORÍA**

Las máquinas de control numérico computarizado (CNC), llevan a cabo procesos de maquinado de manera automatizada de diversos productos con diferentes tamaños y geometrías. Los cuales entran como materia prima y terminan como un artículo finalizado. Existen diversas consideraciones que dependiendo el enfoque de cada proceso se llevan a cabo, entre estas se encuentra el tipo del producto, la cantidad, capacidad de producción, economía del producto entre otros [2].

Un centro de maquinado se refiere a una máquina herramienta avanzada que utiliza control numérico computarizado para llevar a cabo diversas operaciones de maquinado en distintas superficies y orientaciones de la pieza de trabajo [3]. Esto conlleva múltiples ventajas frente a una máquina herramienta convencional como

- Diversas operaciones de maquinado sin retirar la pieza de su montaje o sujeción
- Mecanizados simultáneos en diferentes ángulos, así como de forma vertical y horizontal
- Cambio automático de herramienta de corte
- Mayor precisión durante el proceso de mecanizado
- Menor mano de obra requerida

Los dispositivos de sujeción (**figura 1**) son una herramienta indispensable en cualquier proceso de maquinado, estos sujetadores son mayormente utilizados para la producción en serie siendo este la principal justificación para su diseño y uso. Existen consideraciones las cuales determinan la factibilidad de diseñar un dispositivo de sujeción entre ellos se encuentran la precisión de maquinado, la capacidad de mantener su forma y resistir deformaciones durante el maquinado, la seguridad de la máquina-herramienta, seguridad del operario etc [4].

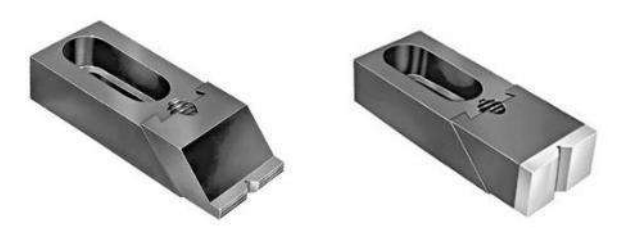

**Figura 1**. Sujetadores mecánicos de bajo perfil

#### **PARTE EXPERIMENTAL**

El desarrollo de este trabajo de investigación consistió en diseñar el proceso de maquinado de este rediseño, el cual esta conformado por 2 piezas y un opresor de ½ pulgada 13 hilos. Posteriormente se realizaron dos diagramas de operación (uno para cada pieza) dentro de estos diagramas de contemplan las herramientas de corte y las operaciones de maquinado de cada pieza. Cada diagrama de operación constó de 4 fases de maquinado, para cada fase se diseñó la simbología de sujeción, esta simbología representa el posicionamiento de la pieza en cada etapa del proceso con la finalidad de restringir los 6 grados de libertad. Con base a esta simbología se realizaron 5 montajes, dichos montajes fueron diseñados con base al tamaño de las soleras y fueron diseñadas para sujetar 15 soleras a la vez. Después de la elaboración de los diagramas se realizaron los dibujos de ensamble y definición en un programa computacional, estos dibujos se realizaron para visualizar las dimensiones de cada solera en dos dimensiones y 3 dimensiones y para facilitar a los operarios fabricar estos montajes. Finalmente se calcularon los costos de

fabricación y mano de obra con la finalidad de evaluar la factibilidad de fabricación. Los materiales se cotización en catálogos mexicanos y se realizó el prorrateado para obtener el costo unitario de fabricar 200 piezas

# **RESULTADOS**

Al diseñar 5 montajes como se muestra en la **figura 2** para el centro de maquinado VF 1 se presentó una producción 15 veces mayor en comparación de una máquina herramienta convencional como lo es en un torno o fresadora. Se aprovechó el limitado espacio de la mesa de trabajo la cual es de 16 x 20 pulgadas para sujetar la mayor cantidad de soleras (15). Las modificaciones dimensionales y geométricas de este rediseño no interfieren con su funcionamiento de sujeción, esto quiere decir que no presenta desventajas.

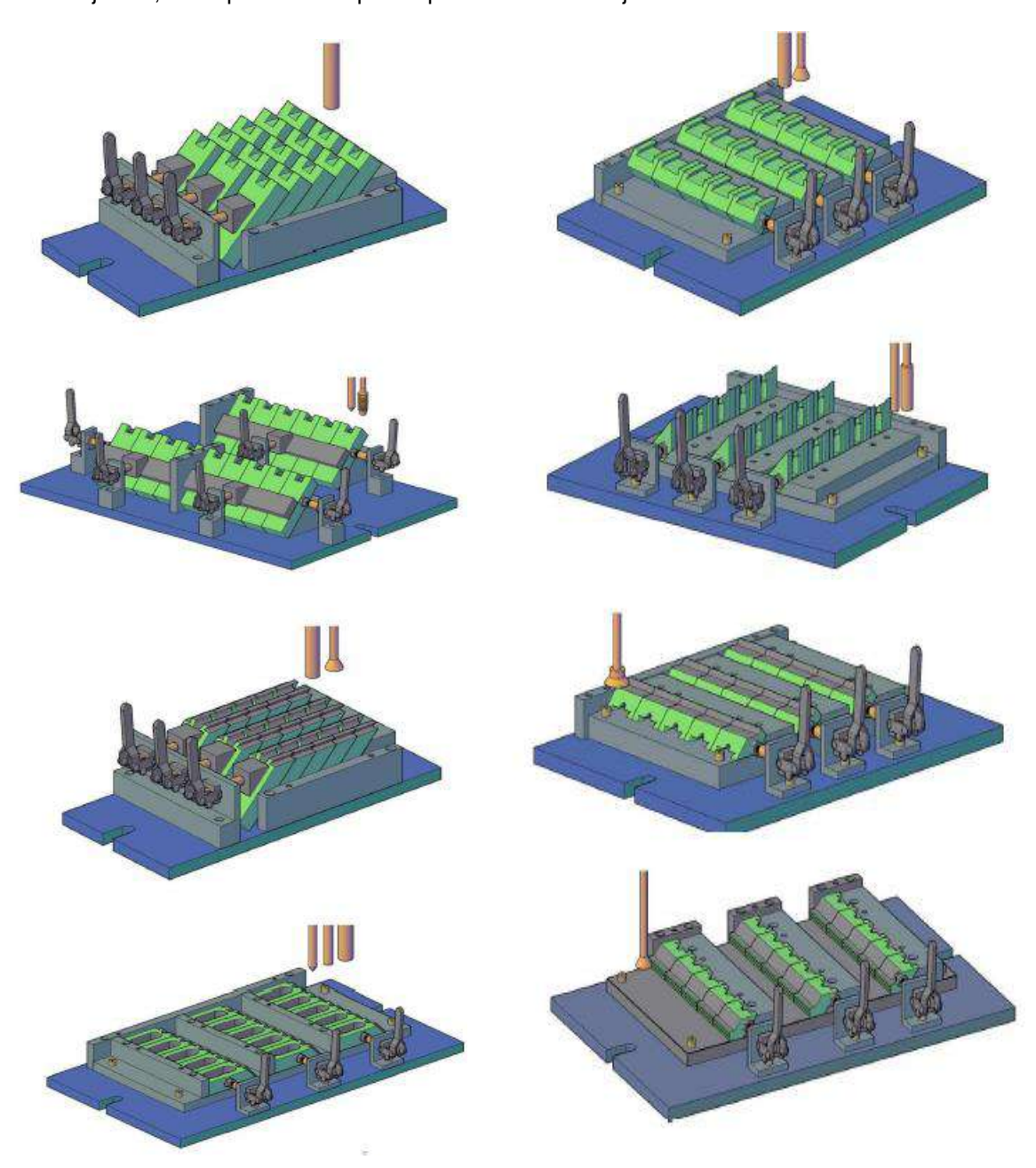

**Figura 2.** Montaje para maquinar pieza 1 y 2 en centro de maquinado VF1

### **CONCLUSIONES**

El diseño de montajes ha permitido a los centros de maquinado producir piezas en serie y disminuir los tiempos de maquinado como lo fue en este trabajo de investigación. Para diseñar dichos montajes es importante tomar como referencia las dimensiones de la solera para evitar perdida de material por arranque de viruta. Durante el diseño de estos montajes es necesario tener cuidado de no exceder el tamaño de la mesa de trabajo, así mismo, no interferir con las herramientas de corte. Esto es de suma importancia debido a que durante el proceso de maquinado los montajes deben permanecer estáticos durante todo el proceso. Por otro lado, es una verdad que los montajes son de gran importancia para la producción de piezas en serie, sin embargo, se deben tomar en cuenta las dimensiones de la solera, para no tener obstáculos durante el proceso. Si bien los centros de maquinado sirven para obtener procesos más rápidos y precisos. Los montajes le brindan una ventaja que, en conjunto se logran resultados favorables.

# **BIBLIOGRAFÍA**

- 1. Kalpakjian, S., & Smith, S. R. (2008). Manufactura, Ingeniería y Tecnología (pp. 1144- 1147)
- 2. Mamadjanov, A. M., & Sadykov, S. M. (2021). Advantages and the future of CNC machines. Scientific Progress, 2(1), 1638-1647.
- 3. Kalpakjian, S., & Schmid, S. R. (2014). Manufactura, ingeniería y tecnología (Vol. 2). Pearson. p. 705.
- 4. Villanueva, S. A., & Watanaue, J. R. (1994, 2014). Manual de métodos de fabricación metalmecánica. Intel Press, p. 139.

# **ANÁLISIS INTRODUCTORIO DE REDES APLICADO AL SISTEMA DE TRANSPORTE RTP**

Josafat Domínguez H.<sup>1</sup> , Fabiola Reyes M. <sup>1</sup> , Renata Rivera A. <sup>1</sup> , Shelsy Vázquez P.<sup>1</sup> .M. En C. Alejandra Ibarra M. <sup>1</sup>, M. En C. Oscar Torres M. <sup>2</sup>

# <sup>1</sup>UPIEM IPN , 2 IF UNAM. [svazquezp2100@aluno.ipn.mx](mailto:svazquezp2100@aluno.ipn.mx)

#### **RESUMEN**

Dentro de los diversos sistemas de transporte público que pueden encontrarse en la Ciudad de México, el RTP destaca por ser un sistema que cuenta con cinco diferentes tipos de servicio, el Ordinario, Atenea, Expreso, Ecobus y Nochebus, este sistema consta de un camión que recorre diferentes módulos con múltiples opciones de ramales. Dentro de las distintas herramientas con la que cuenta la Ingeniera en Movilidad Urbana se encuentra el uso de la teoría de redes para poder realizar análisis sobre el transporte. En este trabajo se presenta un análisis introductorio en el que se analizaron 3 secciones del sistema RTP, esto como parte de un proyecto de la asignatura de Álgebra Lineal a fin de combinar los temas teóricos de la asignatura y una aplicación profesionalizante. Para ello se calcula la matriz de adyacencia y de grado, se obtuvo la matriz laplaciana y el grafo que representa la simplificación de los módulos estudiados, todo esto se realiza con ayuda del software libre network. Uno de los módulos estudiados tiene la peculiaridad de tener un ramal disco nexo del resto del módulo, esto se puede observar en una falta de simetría en las matrices además de en el grafo generado. Dentro de nuestras conclusiones encontramos que este transporte destaca por contar con múltiples opciones de terminal por cada módulo, sin embargo, en la investigación bibliográfica no se encuentra una relación de las estaciones que tiene cada ramal por modulo, esto es un Área de oportunidad, ya que completar la información sobre el RTP permitirá un análisis más enriquecedor con el cual proponer mejoras en este transporte.

introducción

La introducción del análisis de redes aplicados a los sistemas de transporte actualmente es de suma importancia para el mejoramiento y optimización de los sistemas de transporte público en grandes o pequeñas ciudades. En este caso el análisis se realizó en el sistema de transporte RTP, sin embargo, el análisis de redes, analizaremos su parte operativa.

La Red de Transporte de Pasajeros de la Ciudad de México o por sus siglas RTP, de acuerdo con la página oficial del gobierno de la Ciudad de México, es un servicio prestado con la intención de satisfacer la demanda y necesidad de la población para trasladarse en las zonas periféricas de la ciudad de forma obligatoria, regular, continua, uniforme y conectando el Sistema de Transporte colectivo (metro) y las rutas del Servicio de Transportes Eléctricos

El 1° de marzo del 2000, 860 autobuses iniciaron su operación distribuidos en 7 módulos, teniendo en total 75 rutas y 2,600 operadores. Teniendo como objetivo brindar un servicio seguro, eficiente, económico y amable con el medio ambiente, usando nuevas tecnologías.

Sin embargo, con los años se ha buscado mejorar estos sistemas, por lo que hoy en día se cuenta con diferentes tipos de servicio empezando desde el ordinario, expreso, ecobus, atena y nochebus, estos servicios tienen la finalidad de cubrir las necesidades de cada usuario.

Por otro lado, tenemos el proceso para el análisis introductorio de redes aplicado al sistema de redes, este análisis será matricial, como se verá a continuación la matriz laplaciana o también llamada de matriz de admitancia será la base de este análisis, que indica como están conectados los nodos de una red.

En el proceso de análisis elegimos tres secciones que corresponden al módulo 5 (amarilla), modulo 7 (roja), y la ruta 200 (modulo 7- morada), como se muestra en la figura 1, trabajando con la matriz laplaciana también llamada matriz de admitancia la cual indica como están conectados dos nodos de la red.

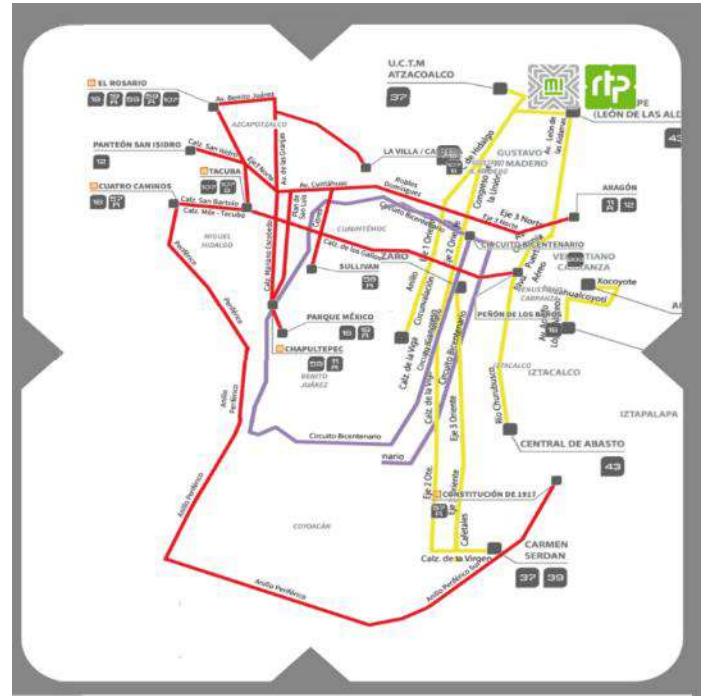

Figura 25 Imagen creada con los datos libres de la 'Res de Transportes de Pasajeros (RTP)

Esta red se caracteriza por no tener relacionados los nodos con las paradas ya que este sistema no tiene paradas fijas como si ocurre en el sistema de metro, además de contar con ramales por lo que un camión que se mueva por la misma red y el mismo enlace no llegara necesariamente al mismo destino.

Los análisis de redes son útiles para poder proponer mejoras en el transporte, este transporte aun requiere un análisis más extenso donde se puedan considerar los ramales y las variaciones en paradas. Sin embargo, este primer acercamiento permite conocer y aplicar nuevas herramientas que ayuden en la mejora del transporte.

### **TEORIA**

De acuerdo con el libro "Ciencia de Redes", escrito por Albert-Lâszló Barabási; el análisis de redes surge gracias a la teoría de grafos, la cual se remonta en el 1735 en Königsberg, la capital de Prusia Oriental.

Sin embargo, para poder comprender el proceso de análisis, debemos tener en cuenta que esta matriz se obtiene de dos formas.

La primera seria operando las matrices de grado y adyacencia, obtenidas en el análisis. Donde:  $l_{i,j}$  $= Mqrado - Madyacencia.$ 

O también se puede definir como:  $\overline{\mathcal{L}}$  $\overline{1}$  $\overline{1}$  $-1$  si existe entre i y j, además i ≠ j  $k_i$  si i = j en cualgier otro

# **MARCO METODOLÓGICO**

Para el análisis de esta red se ocupó el software de Python, considerando el uso de las siguientes librerías: networkx as nx, matplotlib.pyplot as plt, numpy as np, scipy as sp. Estas fueron añadidos como se muestra en la figura 2. Tras la importación de estas librerías se crearán las redes, que en este análisis serán direccionadas, esta se realiza con el Código G=nx.Graph(), como se muestra en la figura 2.

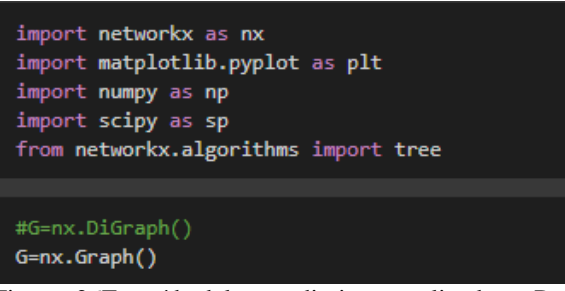

Figura 26Extraída del procedimiento realizado en Python

Teniendo las bases para este análisis, se crearán los enlaces para de esta forma obtener los nodos y a su vez tener los daros para realizar el modelo de grafos. Los enlaces se crearon como se muestra en la figura 3 y al finalizar se realizó el grafico.

| G=nx.Graph()             | G.add_edge('11','17')  | G.add edge('24', '12') | G.add edge('32', 31')                         |
|--------------------------|------------------------|------------------------|-----------------------------------------------|
|                          | G.add edge('12','10')  | G.add edge('24','23')  | G.add edge('32', 39')                         |
| $6.add-edge('1', '2')$   | G.add edge('12', '24') | G.add edge('24', '25') | G.add edge('33 , 32')                         |
| $G.add-edge('1', 4')$    | G.add edge('12','13')  | G.add edge('24', '26') | G.add edge('33', '28')                        |
| G.add edge $('2', '1')$  | G.add edge('13','12')  | G.add edge('25', '23') | G.add edge('33', 34')                         |
| G.add edge( $'2', '5'$ ) | G.add edge('13', '14 ) | G.add edge('25', 24')  | G.add edge('33', '38')                        |
| G.add edge('2','8')      | G.add edge( 13', 15')  | G.add edge('25', 29')  | G.add edge('34, 29')                          |
| $6.add-edge('3', 4')$    | G.add edge('13', '26') | G.add_edge('25','27')  | G.add edge( 34', 33')                         |
| $6.add-edge('4', '3')$   | G.add edge('14','11')  | G.add edge('26', '24') | G.add edge('34', '35')                        |
| $6.add-edge('4', '1')$   | G.add edge('14', '13') | G.add edge('26', '27') | G.add_edge('34, 40')                          |
| G.add edge('4','8')      | G.add edge( 14', '15') | G.add_edge('26','31')  | G.add_edge('35, 34')                          |
| $6.add-edge('4', '7')$   | G.add edge( 14', '17') | G.add edge('26', '13') | G.add_edge('36', 38')                         |
| $G.add-edge('5', '2')$   | G.add edge('15', '13 ) | G.add edge('27', '25') | G.add edge('37', 31')                         |
| $G.add-edge('6', '7')$   | G.add edge('15', '14') | G.add_edge('27', 26 )  | G.add edge('38', '36')                        |
| G.add_edge('6', '19')    | G.add edge('15','16 )  | G.add edge('27', '28') | G.add edge('38', 33')                         |
| G.add edge('7', '6')     | G.add edge('15','31 )  | G.add edge('27', '32') | G.add edge('38', 39')                         |
| G.add_edge('7','4')      | G.add edge('16', 15')  | G.add_edge('28', 27')  | G.add_edge( 38 , 42 )                         |
| G.add_edge('7','9')      | G.add_edge('17','9')   | G.add_edge('28','33')  | G.add_edge('39','32')                         |
| G.add edge('8', 2')      | G.add edge('17', '14 ) | G.add edge('29', '25') | G.add_edge('39','38')<br>G.add edge( 39 , 41) |
| $G.add-edge('8', 4')$    | G.add_edge('17', '18') | G.add edge('29', 22')  | G.add edge( 39, 17)                           |
| G.add edge('8','9')      | G.add_edge('17','39')  | G.add_edge('29', 30')  | G.add_edge('40', '34')                        |
| G.add edge('8', '10')    | G.add edge('18', '17') | G.add edge('29', '24') | G.add edge('41, 39')                          |
| G.add edge( $9, '7')$    | 6.add edge('19', '6')  | G.add edge('30, 29')   | G.add edge('41, '42')                         |
| G.add_edge('9','8')      | G.add edge('20', '21') | G.add edge('31', 26 )  | G.add edge('42', '43')                        |
| G.add edge('9', '11')    | G.add edge('21', '20') | G.add edge('31', 15')  |                                               |
| G.add edge('9', '17')    | G.add_edge('21', '22') | G.add_edge('31,'32')   | G.add edge( 44, 45')                          |
| G.add edge('10','8')     | G.add edge('21','23')  | G.add edge('31', 37')  | G.add edge( 45, 44)                           |
| G.add edge('10', '11')   | G.add edge('22', '21') | G.add_edge('32', 27')  |                                               |
| G.add edge('10', '12')   | G.add edge('22', '29') | G.add edge('32', '33') |                                               |
| G.add edge('11', '10')   | G.add edge('23','21')  | G.add edge( 32 , 31')  | #G. add edge ('44', '45')                     |
| G.add edge('11', '9')    | G.add edge('23', '24') | G.add edge('32', '39') | #G.add edge( 45 , 44 )                        |
| G.add edge('11', '14')   | G.add edge('23', '25') | G.add edge('33', '32') |                                               |

**Figura 27 Extraída del procedimiento realizado en Python**

#### **RESULTADOS**

Tras todo el análisis llegamos a los siguientes resultados:

Primeramente, prestamos un fragmento de lo que es la matriz laplaciana (Figura 4), ya que debido al complejo funcionamiento del trabajo los profesores asesores ayudaron a la realización de las matrices.

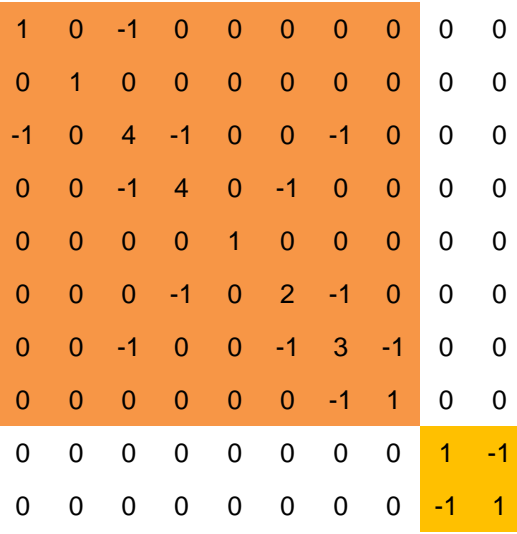

Tabla 29 Fragmento de matriz laplaciana

Por otro lado, tenemos los resultados del análisis por medio de Python, en el cual se obtuvo un gráfico de grafos (figura 5), que permite ver los nodos que3 existen entre los módulos 5 y 7, y la ruta 200.

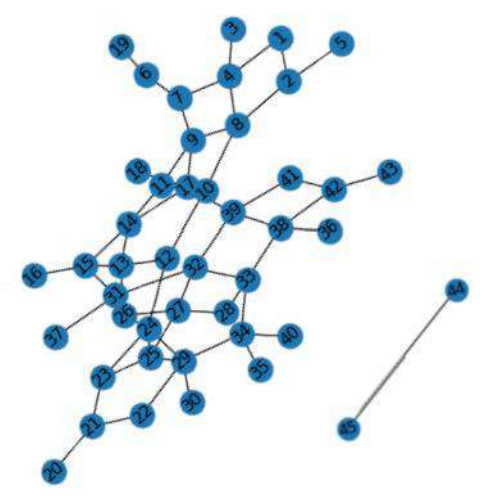

Figura 28 Extraída del procedimiento realizado en Python

### **CONCLUSIONES.**

Se realizó un análisis de redes respecto a los modulo/rutas del RTP, de lo cual se tomarán 3 para este trabajo. Se realizó un análisis de redes en el que se calculó la matriz de adyacencia, de grado y la matriz laplaciana. Se computo el grafo de la red con ayuda del software libre networkx. En la matriz laplaciana se puede observar una submatriz señalada en la tabla 1 en color naranja, dicha submatriz señala la sección aislada de la red, la cual tiene dos estaciones que solo conectan entre ellas, tal y como se puede apreciar en la figura 1 y 5. Podemos notar que esta característica es conservada por la matriz. Este transporte destaca por contar con múltiples opciones de terminal por cada módulo, sin embargo en la investigación bibliográfica no se encontró una relación de las estaciones que tiene cada ramal por modulo, esto es un área de oportunidad, ya que completar la información sobre el RTP permitirá un análisis más enriquecedor con el cual proponer mejoras en este sistema de transporte

#### **BIBLIOGRAFÍA.**

Network Science by Albert-László Barabási. (s. f.). BarabásiLab. Capítulo 2, ´Teoría de grafos

# **TRANSMITANCIA Y ABSORBANCIA COMO PARÁMETROS DE EVALUACIÓN DE CONTAMINACIÓN DE AGUA EN DRENAJE MUNICIPAL**

Itzel Luviano Soto<sup>1</sup>, Yajaira Concha Sánchez<sup>1</sup>, Gabriel Arroyo Correa<sup>2</sup>, José Vega Cabrera<sup>2</sup>

<sup>1</sup> Facultad de Ingeniería Civil, UMSNH, <sup>2</sup> Facultad de Ciencias Físico-Matemáticas, UMSNH [itzel.luviano@umich.mx](mailto:itzel.luviano@umich.mx)

### **RESUMEN**

Una de las pruebas más utilizadas para determinar de forma indirecta la concentración de compuestos en una solución son las pruebas colorimétricas; éstas se fundamentan a partir de la capacidad que tienen las moléculas para absorber las radiaciones electromagnéticas, esto incluye el espectro de UV visible por lo que dicha técnica constituye un valioso instrumento para la determinación y caracterización de sustancias. Por lo anterior, en este trabajo se realiza un estudio a partir de las propiedades de la transmitancia y absorbancia de la luz que incide sobre una muestra de agua residual. Se hizo uso de un colorímetro portátil que hace pasar un haz de luz a una celda que contiene la solución analizada y que determina su capacidad de absorción y transmisión; se utilizaron bandas de luz correspondientes a los colores primarios rojo, verde, azul y naranja. Se analizaron tres muestras de agua residual proveniente del drenaje municipal de la comunidad de Cherán, Michoacán, las cuales se tomaron de forma compuesta a partir del análisis del gasto circulante en el sistema de drenaje. También se analizaron cuatro muestras de agua residual municipal proveniente del Centro de Investigación de Arte y Cultura (CIAC) de la Universidad Michoacana de San Nicolás de Hidalgo (UMSNH) de la ciudad de Morelia Michoacán, el cual está conectado a un sistema de tratamiento de aguas de un humedal superficial; éstas muestras se tomaron en dos diferentes fechas, antes y después de entrar al proceso de tratamiento biológico, posteriormente se llevaron al laboratorio de calidad del agua en donde se evaluó su calidad para realizar una prueba comparativa respecto a las técnicas colorimétricas. En los resultados se observó que las bandas más susceptibles son las bandas verdes para el análisis del agua municipal de Cherán, presentando transmitancias del 72%, en el caso del agua proveniente del CIAC la banda azul fue la que presentó los menores valores de transmitancia con valores cercanos al 91.5%.

# **INTRODUCCIÓN**

El agua es la sustancia más importante para la supervivencia de los seres vivos, ésta se utiliza para el desarrollo de actividades domésticas, industriales, comerciales, agrícolas y pecuarias, entre otras, y si bien esta sustancia es indispensable para la vida humana, durante los últimos años, se han notado las repercusiones de la contaminación a este recurso.

Hoy en día la evaluación de la calidad del agua se lleva a cabo con base a la normativa vigente; para las aguas residuales la norma NOM-001-SEMARNAT-2021 que marca los límites máximos permisibles de contaminantes que pueden descargase [1] y para la regulación del agua potable la norma NOM-127-SSA-2021 [2]. En estas normas se encuentran los parámetros de calidad del agua como la Demanda Bioquímica de Oxígeno a cinco días (DBO5), la Demanda química de Oxígeno (DQO), los Sólidos Suspendidos Totales (SST), Solidos Sedimentables, Coliformes Fecales, Grasas y Aceites, Metales Pesados, entre otros.

Actualmente, pese a que se ha realizado un gran esfuerzo por el monitoreo de la calidad del agua residual, resulta un reto efectuarlo constantemente ya que dado el tiempo de parámetros de contaminación es necesario el uso de un laboratorio químico-biológico de calidad del agua, el cual utiliza varios reactivos, equipo especializado y personal capacitado. Lo anterior implica costos elevados en la evaluación de la calidad del agua. Es por ello, que en este trabajo se presenta una técnica alternativa para poder determinar el grado de contaminación del agua a partir de técnicas ópticas como son las pruebas colorimétricas.

Una de las pruebas más utilizadas para determinar de forma indirecta la concentración de compuestos en una solución es la técnica de colorimetría. Esta se fundamenta a partir de la capacidad que tienen las moléculas para absorber las radiaciones electromagnéticas, esto incluye

el espectro de UV visible, por lo que dicha técnica constituye un valioso instrumento para la caracterización de sustancias. Esta metodología se basa en un colorímetro que hace pasar luz a una celda que contiene la solución analizada y determina la capacidad de absorción de la muestra [3].

# **TEORÍA**

Una de las primeras teorías relacionadas con respuesta a la incidencia de ondas a un medio en teoría es la ley de Lamber-Beer, la cual describe el proceso en el cual un medio absorbe luz al ser irradiado.

El término luz no sólo se aplica a la forma visible de radiación electromagnética, sino también a las formas ultravioleta e infrarrojo, que son invisibles. En espectrofotometría y colorimetría de absorbancia se utilizan las regiones del ultravioleta (UV cercano, de 195-400 nm) y el visible (400- 780 nm).

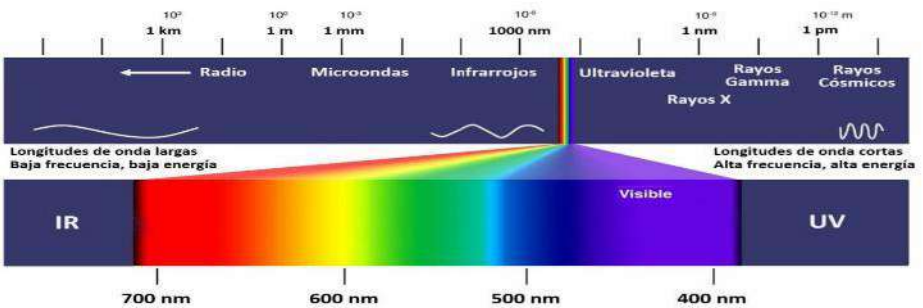

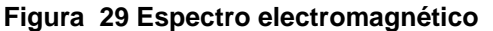

Tanto la espectrofotometría y la colorimetría se fundamentan en el hecho de que toda materia responde al estimulo ocasionado por ondas electromagnéticas (luz), como se muestra en la Fig. 1 [4]. Luz monocromática de Intensidad  $I_0$  se hace pasar sobre la muestra, la cual absorbe cierta cantidad de luz, y la luz transmitida  $I$  se mide a la salida mediante un detector. La ley empírica de Lambert-Beer establece la relación entre estas intensidades, a partir de la cual se puede definir la transmitancia  $T$  dada en la ecuación (1):

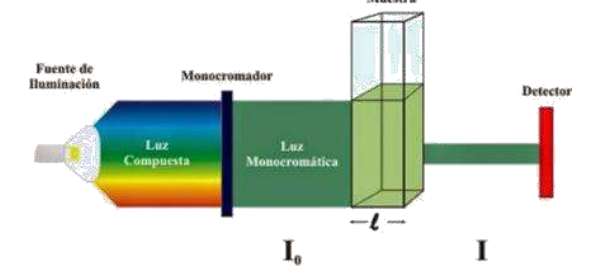

**Figura 30.- Esquema básico para medidas colorimétricas.**

$$
T = \frac{I}{I_o} = e^{-\mu l} \tag{7}
$$

donde  $\mu$  es el coeficiente lineal de absorción y  $\bm{l}$  es el ancho del medio, conocido como camino óptico. Para sustancias diluidas en solventes no absorbentes, el coeficiente  $\mu$  está relacionado de forma lineal con la concentración  $c$  [4]:

$$
\mu = \varepsilon c \tag{2}
$$

en donde  $\varepsilon$  es un parámetro que depende de las propiedades de la sustancia diluida y de la longitud de onda de la luz incidente. La medición de la transmitancia  $T$ , Ec. (1), es comúnmente utilizada como una herramienta para la caracterización de sustancias en estudios de colorimetría o de espectrofotometría.

#### **TOMO VI INGENIERÍAS Página 679**

### **PARTE EXPERIMENTAL**

En este trabajo se analizaron diferentes muestras de agua residual proveniente de varios puntos de drenaje municipal de Michoacán, México. Para poder obtener las muestras se realizaron muestreos compuestos, los cuales se realizaron de acuerdo a la norma NOM-001-SEMANRNAT-2021, donde se obtuvieron varios conjuntos de muestras simples a lo largo de 24 horas y posteriormente se realizó una mezcla de agua por medio de un promedio ponderado de flujos obteniendo así una muestra compuesta de un día de agua residual en 1 litro de cada una de las muestras analizadas.

Se tomaron muestras del sistema de alcantarillado de la comunidad de Cherán, Michoacán en tres puntos diferentes del sistema de alcantarillado a estas muestras se les denominaron "S2", "S3" y "S4", referenciando "S" al sitio de muestreo y, por otro lado, se tomaron muestras del alcantarillado municipal de la ciudad de Morelia Michoacán proveniente del Centro de Investigación de Arte y Cultura (CIAC) de la Universidad Michoacana de San Nicolás de Hidalgo (UMSNH), el cual está conectado a un sistema de tratamiento de aguas de un humedal superficial, el cual consta de un pretratamiento de desarenador y rejillas, que posteriormente se conecta a dos "Humedales Superficiales" fungiendo éstos como el tratamiento principal. Las muestras adquiridas se tomaron justo después del tratamiento preliminar, a estas muestras se les denominó "H1-E" y se realizó otro muestreo en el humedal a su salida, estas se denominaron "H1-S" éstas muestras se tomaron en dos diferentes fechas, antes y después de entrar al proceso de tratamiento biológico, haciendo referencia "E" de entrada al tratamiento y "S" de salida del tratamiento, dado que se tomaron en fechas diferentes se denominaron las muestras como "H1" y "H2".

Posteriormente, las muestras de agua residual se llevaron al Laboratorio de Calidad del Agua de Ingeniería Ambiental de la Facultad de Ingeniería Civil de la Universidad Michoacana de San Nicolás de Hidalgo en donde las muestras se analizaron de acuerdo a la normativa vigente en donde se analizaron por sólidos en todas sus formas, DBO, DQO, Bacterias Coliformes entre otras pruebas de calidad, para realizar una prueba comparativa respecto a las técnicas colorimétricas.

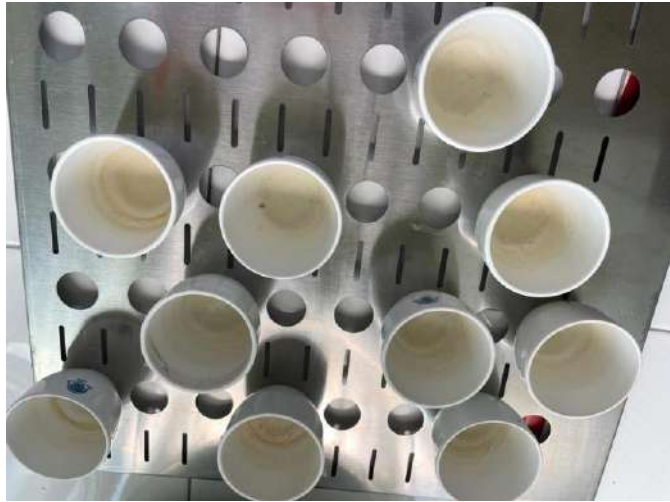

**Figura 31. Prueba de sólidos para agua de drenaje municipal.**

Para realizar las pruebas colorimétricas se usó la instrumentación PASCO mostrada en la Fig. 5. El colorímetro portátil opera a cuatro longitudes de onda: rojo, naranja, verde y azul. El colorímetro se calibra para cada color con una celda de polipropileno con agua destilada (Fig.5). Las mediciones se analizaron con el software CAPSTONE® de PASCO. Las mediciones se llevaron a cabo en 4 sesiones para las muestras correspondientes a "Cherán" y en dos sesiones para las muestras provenientes del "CIAC Morelia", esto debido a su rápida descomposición.

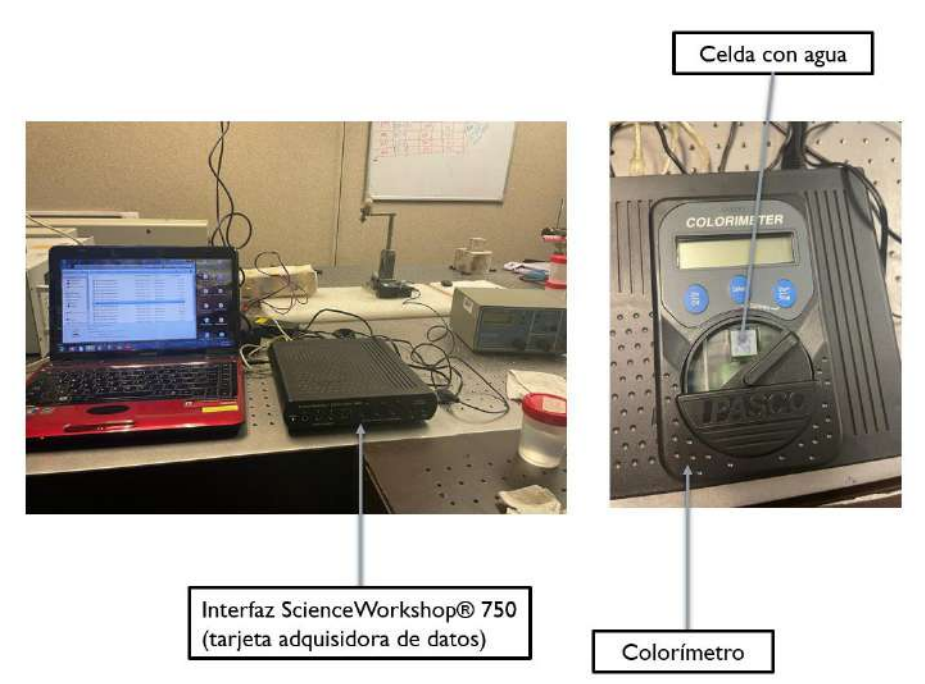

**Figura 32.- Instrumentación para pruebas colorimétricas**

#### **RESULTADOS**

Los resultados obtenidos a partir del estudio en el Laboratorio de Calidad del Agua para las muestras del sistema de alcantarillado de Cherán, Michoacán se muestran en la Tabla 1, mientras que los resultados obtenidos para el sistema de aguas residuales del edificio CIAC de la ciudad de Morelia se presentan en la Tabla 2.

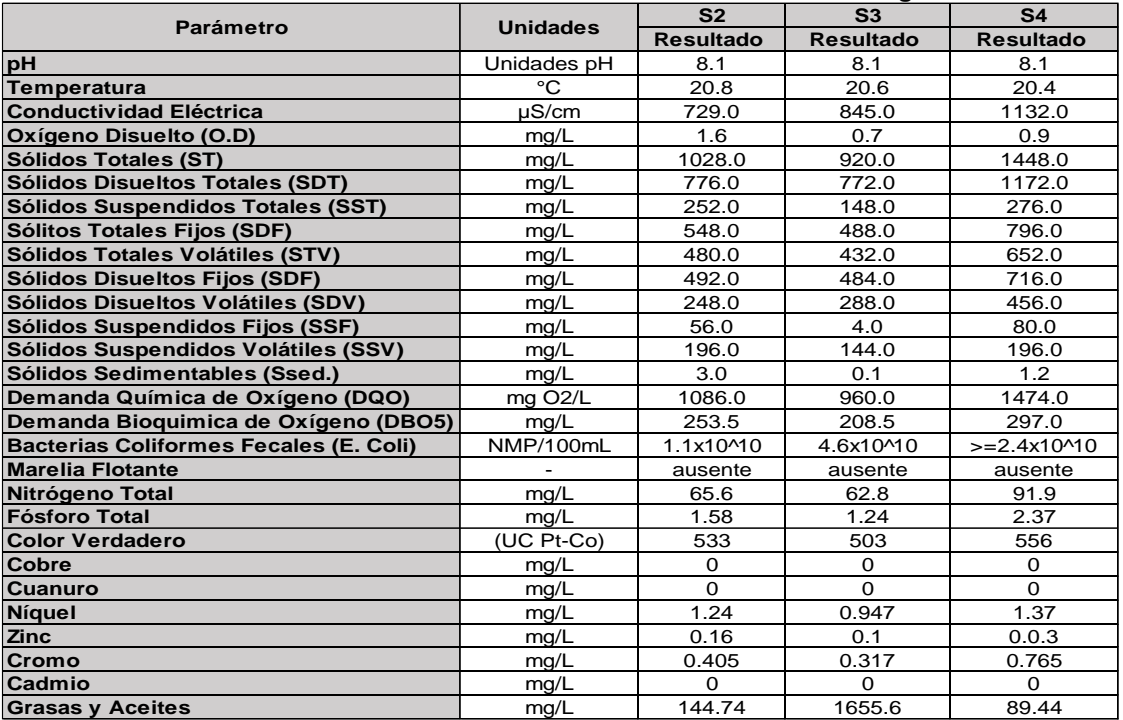

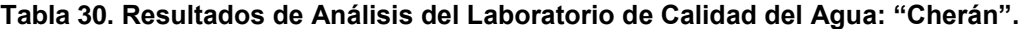

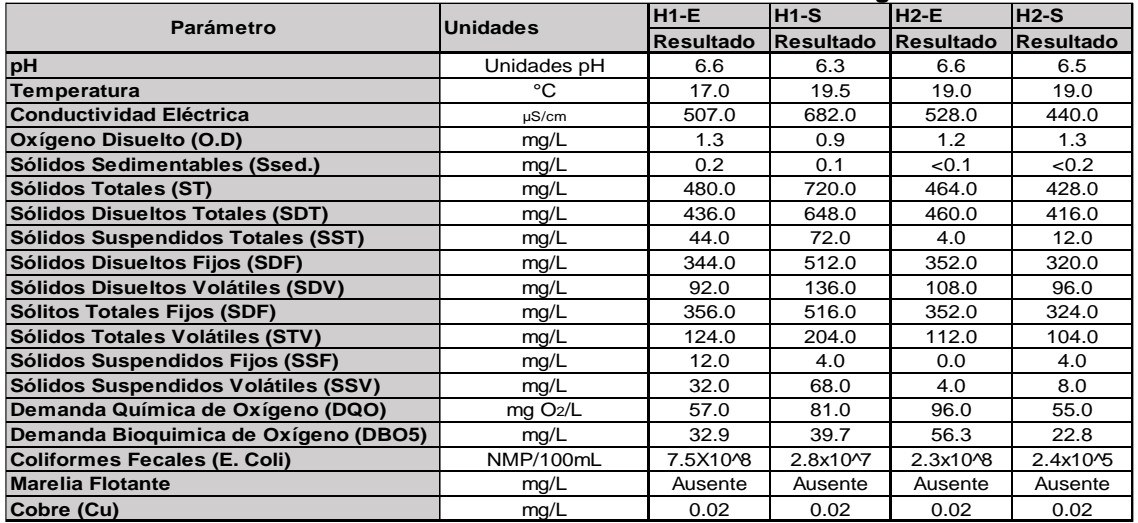

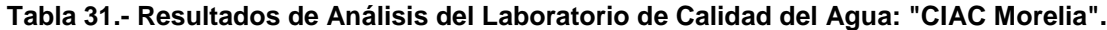

Los resultados obtenidos de las pruebas colorimétricas en cada uno de los test realizados se muestran en las Tablas 3 y 4 en donde se observa que el agua pura alcanza casi un 100% de transmitancia de luz en las bandas rojo, verde, azul y naranja, mientras que las muestras de agua contaminada disminuyeron la transmitancia hasta una transmitancia de 68.90.

#### **Tabla 32.- Colorimetría "Cherán".**

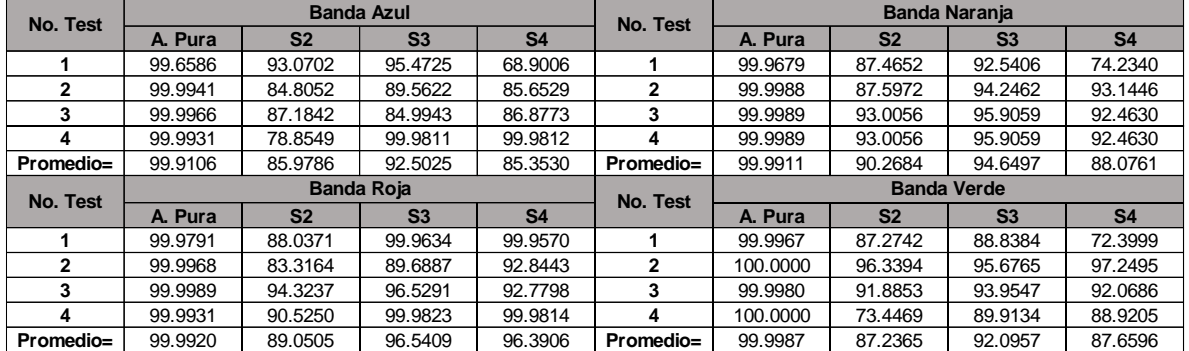

# **Tabla 33.- Colorimetría "CIAC Morelia".**

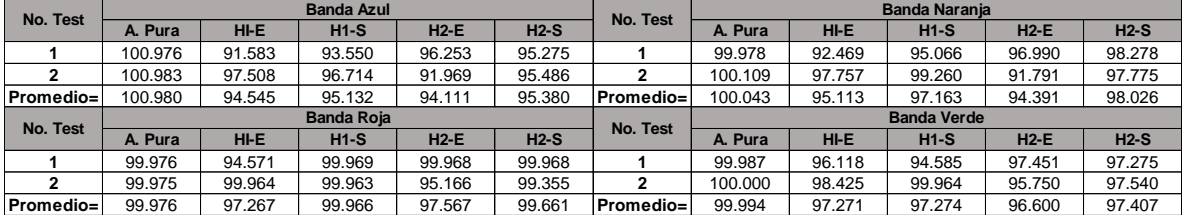
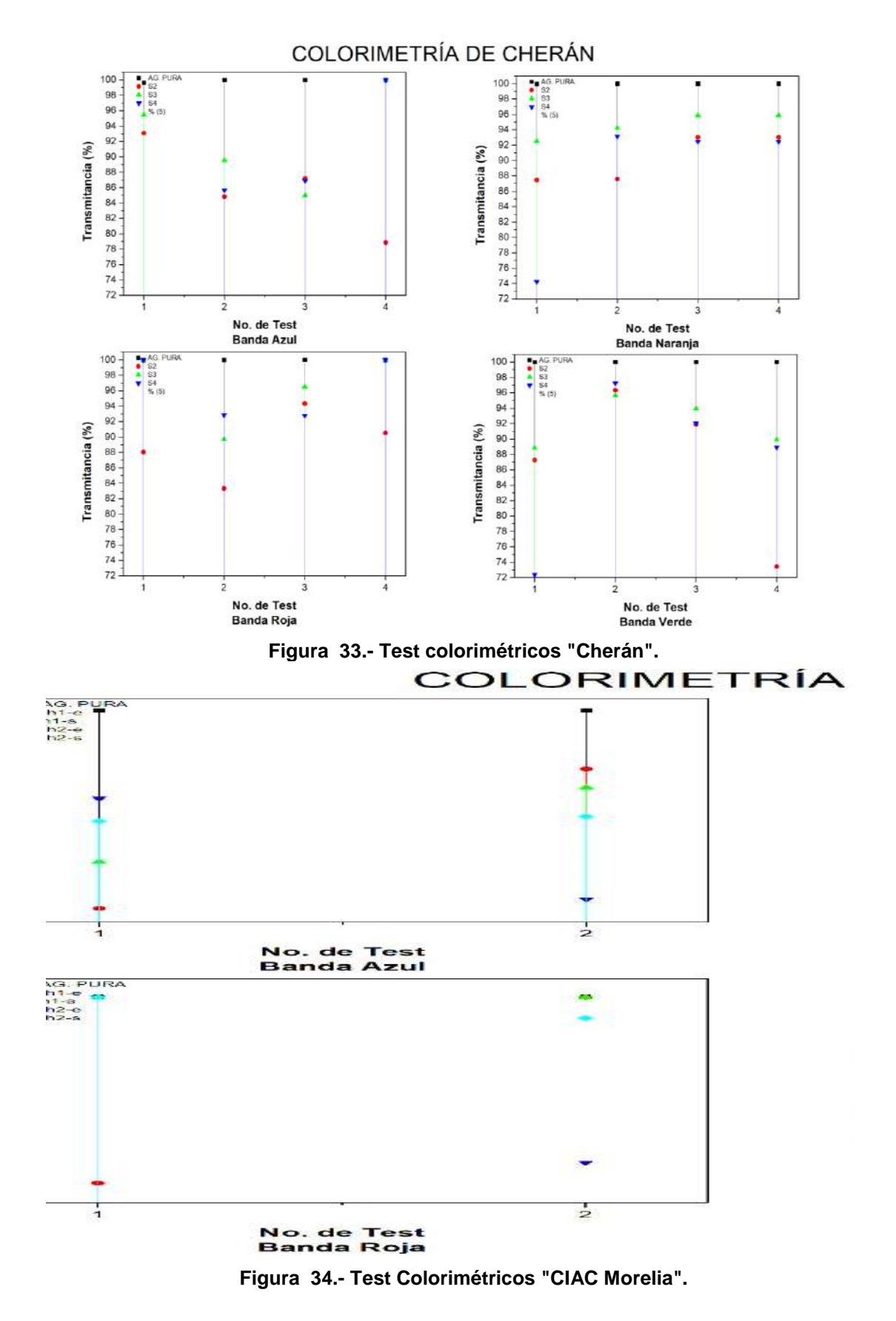

## **CONCLUSIONES**

Los resultados de las pruebas colorimétricas del sistema de alcantarillado de Cherán se muestran en la Figura 4 y la Tabla 3, en los cuales podemos observar que los valores de la transmisión de luz alcanzan valores de hasta 96% y como valores más bajos de transmitancia se tienen el 72% aproximadamente, este último valor se encuentra contenido en el test del color verde y corresponde a la muestra S4.

Respecto a las pruebas colorimétricas referentes al "CIAC Morelia" se puede observar que la capacidad de transmitir la luz en la banda azul aumentó para las muestras H1 y para las muestras H2 disminuyó, en la banda roja se nota que las muestras de salida de los humedales permite un alto valor de transmitancia alcanzando valores de más del 99% de transmisión, de esto se puede deducir que se debe a que la muestra estaba en proceso de sedimentación, también cabe señalar que la banda en la que se observó mejor capacidad de transmitir la luz fue en la banda roja, tomando valores de 94.5%.

Dentro de todos los parámetros analizados de calidad del agua los Sólidos Suspendidos y Sólidos Totales son los parámetros que más siguen la tendencia colorimétrica de las muestras probadas, ya que las muestras con mayores cantidades de sólidos son aquellas muestras que presentan menores transmitancias en las pruebas, esto se debe a que los sólidos son los parámetros que principalmente contribuyen a la turbidez del agua.

## **BIBLIOGRAFÍA**

- 6. Secretaría del Medio Ambiente y Recursos Naturales "NORMA Oficial Mexicana NOM-001-SEMARNAT-2021, Que establece los límites permisibles de contaminantes en las descargas de aguas residuales en cuerpos receptores propiedad de la nación". SEMARNAT, 2020
- 7. Secretaría de Salud. "NORMA Oficial Mexicana NOM-127-SSA1-2021, Agua para uso y consumo humano. Límites permisibles de la calidad del agua", SSA1, 2022.
- 8. Men, C., & Fall, C.. "Métodos Experimentales para el Tratamiento de Aguas Residuales. In Métodos Experimentales para el Tratamiento de Aguas Residuales"., (2019) https://doi.org/10.2166/9781780409252
- 9. Herrera, J. L. N. "Diseño y construcción de un Equipo de Medición para el Estudio de la Transmitancia y el Esparcimiento de Luz (EMETEL) en una suspensión", (2017)

## **INCORPORACIÓN DE HIDROXIAPATITA EN UNA PASTA DENTAL ORGÁNICA**

Hanna Osiris Sánchez Ocádiz <sup>1</sup>, María Teresa Fuentes Romero <sup>1</sup>, Manuela Diaz Cruz <sup>2</sup>, Luis Daniel Murueta Sánchez<sup>1</sup>, Jesús Nicolas Bermúdez <sup>1</sup>, Víctor Hugo Martínez Orosco <sup>1</sup> y Manuel Medina Mendoza<sup>1</sup>

1.Universidad Tecnológica Fidel Velázquez, Emiliano Zapata SN Col. El Tráfico, Nicolás Romero, Edo Méx, 54435.

2.Instituto Politécnico Nacional, Escuela Superior de Ingeniería Química e Industrias Extractivas, UPALM, Zacatenco, Gustavo A. Madero, 07738.

#### [hannahsanocadiz@gmail.com](mailto:hannahsanocadiz@gmail.com)

### **RESUMEN**

La hidroxiapatita es un biomaterial que actualmente está siendo objeto de múltiples estudios de gran importancia en odontología. Los biomateriales son materiales diseñados para interactuar con sistemas biológicos, con el objetivo de evaluar, tratar, mejorar o reemplazar tejidos, órganos o funciones del cuerpo, como es el caso de la hidroxiapatita. Este material tiene una composición y características fisicoquímicas muy similares a las del hueso humano, lo que lo convierte en un material utilizado como injerto o sustituto óseo. Sus propiedades dependen de la relación atómica, que incluye el tipo de síntesis y la materia prima utilizada.

En este trabajo, se sintetizó HAp a partir de cáscaras de huevos de gallina, los cuales contienen aproximadamente un 90% de CaCO<sub>3</sub> en su estructura. La recolección de dichas cáscaras se realizó a partir de residuos generados en nuestras propias casas, promoviendo así el uso de desechos alimentarios de manera sustentable para el medio ambiente. La implementación de la hidroxiapatita en productos odontológicos busca resolver una de las problemáticas más importantes del país, que es la salud bucal en todas las edades, así como el cuidado que se debe brindar a este problema. Gracias a esto, se han podido desarrollar productos con innovaciones de mediana y nanotecnología destinados al campo de la odontología, como una pasta dental con incorporación de nanohidroxiapatita, cuya función principal es prevenir el desgaste dental y actuar como regenerador.

Dentro de los componentes de la pasta dental se integró la hidroxiapatita y el quitosano en un sustrato de origen natural, lo que le confiere la ventaja de ser más biocompatible con los dientes y proporcionar protección antimicrobiana gracias al quitosano. Además, se destaca que es un producto completamente natural y obtenido a través de una síntesis verde. En conclusión, la pasta obtenida presenta una consistencia semipastosa y es adecuada para su uso en odontología, obteniendo buenos resultados a corto plazo.

## **INTRODUCCIÓN**

A lo largo de los años, no ha existido una educación bucal en nuestro país ni productos que no sean tan agresivos para niños, adultos y personas mayores. Por esta razón, se busca desarrollar una pasta dental que no contenga sustancias como el cetilpiridinio y el fluoruro de sodio, e incluso grandes cantidades de alcohol que pueden provocar vómitos y náuseas en los niños y adultos. Es por eso por lo que se ha buscado implementar materiales que contribuyan a su prevención, y uno de ellos es la hidroxiapatita (HAp). La elección de este biomaterial para la innovación de productos odontológicos, junto con todas las investigaciones que se están llevando a cabo sobre la hidroxiapatita y el quitosano en relación con las innovaciones en nanotecnología, es una de las tendencias actuales. La introducción de la nanohidroxiapatita en productos con fines dentales en el campo biomédico, con el objetivo de prevenir la erosión e incluso contribuir a la regeneración del esmalte dental natural, no solo ayudará a estas investigaciones, sino que también formará parte de una era en la que los biomateriales en medicina, y en este caso la ingeniería de tejidos, abordarán los problemas que enfrentamos como sociedad.

El quitosano es un polisacárido que se obtiene a partir de la quitina y es uno de los polímeros naturales más abundantes en la naturaleza. Se obtiene mediante un proceso de desacetilación de la quitina, que es un polisacárido esencial en la formación de los exoesqueletos de crustáceos, insectos y paredes de hongos.

Entre las numerosas propiedades del quitosano, se destaca su biodegradabilidad, biocompatibilidad y baja toxicidad. Tiene importantes aplicaciones en diversos sectores industriales y en medicina. En medicina, se utiliza como agente procoagulante y hemostático. En alimentación y nutrición, se emplea como espesante, emulsionante y conservante de alimentos, además de ser un popular saciante y capturador de lípidos. En la industria química, sus propiedades floculantes (puede captar sólidos en suspensión) se aprovechan en procesos de aglutinación y precipitación. Además, posee propiedades quelantes, ya que es una poliamida que se utiliza en el desarrollo de plásticos biodegradables y ultrarresistentes de última generación. La incorporación de estos biomateriales, principalmente la HAp, en productos de la rama de la medicina abre un panorama de estudio para este material, otorgándole importancia en diversas áreas, como la odontología, en productos de uso diario como una pasta dental.

## **TEORIA**

 $1y^2$  reportaron que es posible obtener HAp a partir del desecho de cáscaras de huevo. Factores importantes que se deben considerar al utilizar este método son los tiempos de impregnación y de tratamiento térmico, en relación con la proporción de Ca/P, se ha reportado un método adecuado y práctico su obtención (2), por el método de precipitación, utilizando carbonato de calcio proveniente de cáscaras de huevo, nitrato de calcio y ácido nítrico, este método puede ser replicado en estudios de caracterización y respuesta toxicológica en modelos experimentales.

En sus estudios <sup>3</sup> reportaron que el uso de dentífricos biomiméticos con hidroxiapatita es una medida valiosa de prevención contra la caries dental en dentición temporal, ya que reduce el riesgo de fluorosis. En <sup>4</sup> se proporciona información sobre la cantidad necesaria de huevos de gallina para obtener un gramo de hidroxiapatita, utilizando seis huevos para cada prueba. Además, realizaron la caracterización de una nano-hidroxiapatita disponible comercialmente y evaluaron su compatibilidad con fibroblastos gingivales humanos, así como su potencial de irritación utilizando el ensayo HET-CAM in vitro.

## **PARTE EXPERIMENTAL**

#### Obtención de hidroxiapatita

Para la obtención de este material, se utilizaron tres enfoques de síntesis diferentes, el primero consistió en sintetizar la hidroxiapatita de forma química mediante un proceso de precipitación, mientras que los otros dos métodos se basaron en el uso de residuos de cáscaras de huevo de gallina mediante una síntesis de combustión. En la preparación de los materiales, se procedió primero a eliminar la chalaza y el sello de los cascarones, para luego someterlos a un proceso de molienda utilizando un mortero de cerámica. Una vez obtenido el polvo resultante, se procedió a la calcinación a una temperatura de 1200 °C. Posteriormente, se realizaron lavados con agua destilada y se llevó a cabo una segunda etapa de molienda en un mortero de ágata, con el objetivo de obtener un polvo fino el cual se muestra en la Figura 1.

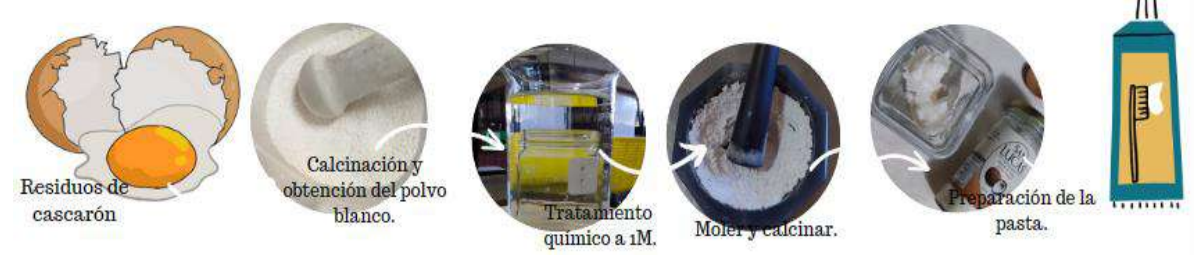

Figura 1. Obtención de Hidroxiapatita de cascarón de huevo de gallina Como se puede observar en la Tabla 1, se llevaron a cabo diversas síntesis en el equipo de trabajo con el objetivo de obtener este material a partir de diferentes fuentes. De esta manera, logramos obtener dos tipos de hidroxiapatita utilizando medios orgánicos, como los residuos de cáscara de huevo de gallina y hueso bovino. Estos materiales fueron comparados con una muestra sintética.

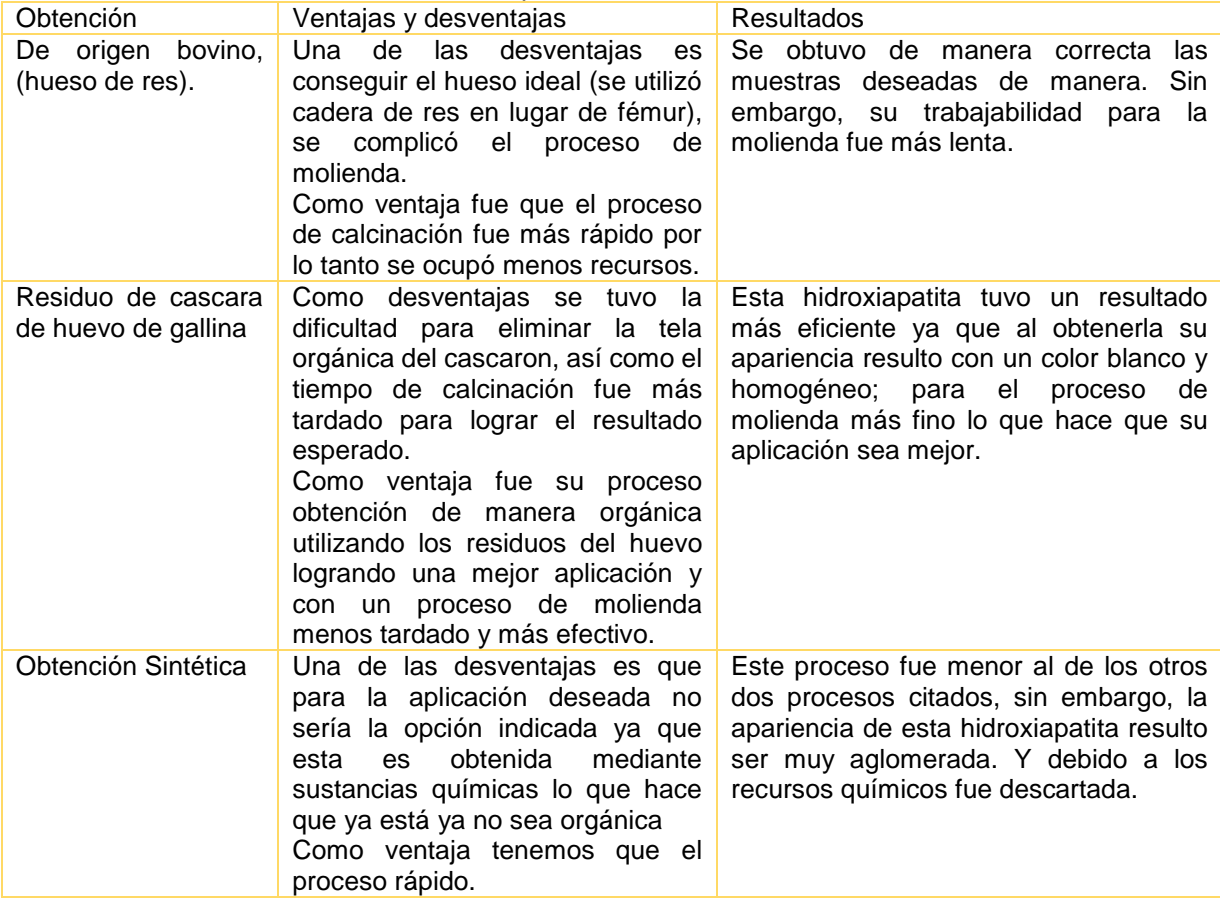

Tabla 1. Referencias de diferentes medios de obtención del material y comparación sobre las Hidroxiapatitas obtenidas.

### Obtención del Quitosano

Para obtener quitosano, se utilizó la cáscara de camarones como se muestra en la Figura 2. Este proceso se llevó a cabo mediante el método termoquímico, el cual consiste en una serie de procesos sucesivos que incluyen desproteinización en medio alcalino, desmineralización en medio ácido y blanqueo mediante agentes decolorantes. Por lo general, las proteínas se extraen utilizando soluciones alcalinas de NaOH o KOH. La eficacia de la desproteinización depende de la temperatura, la concentración del álcali y la proporción del desecho presente en la solución. Se sabe que altas concentraciones de álcali y altas temperaturas de reacción pueden provocar desacetilación e incluso degradación de la quitina.

Para la desmineralización, se suelen utilizar ácidos fuertes como HCl, HNO<sub>3</sub> o H<sub>2</sub>SO<sub>4</sub>. El objetivo es disolver el carbonato de calcio, y es posible lograr una desmineralización completa cuando la concentración de ácido es estequiométricamente mayor que la cantidad de minerales presentes.

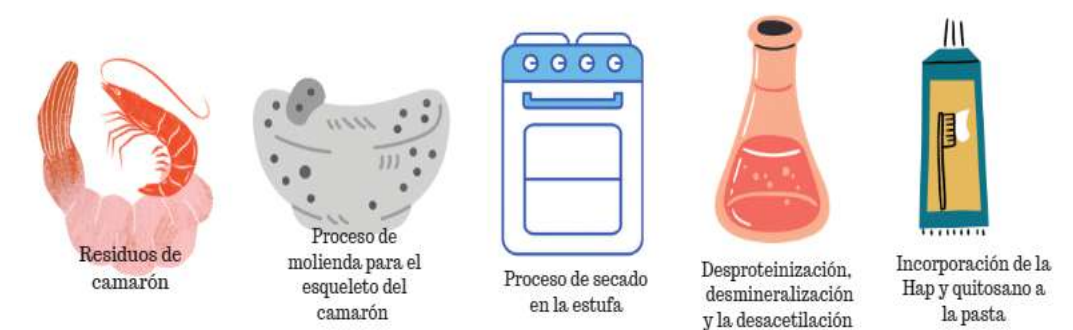

## Figura 2. Incorporación a la pasta dental

La incorporación de estos dos biomateriales al dentífrico fue con ingredientes de origen natural logrando así, la realización de un producto orgánico. Se realizaron pruebas con diferentes materiales y a diferentes cantidades, algunos de lo que se ocupó fue arcilla blanca, la cual se eligió por sus propiedades antisépticas, de regeneración celular y antinflamatorio natural de primer orden. Además, su textura extrafina evita la abrasión y el desgaste de la dentina, al tiempo que no irrita las encías. De igual forma se utilizó un endulzante llamado Xilitol, que ayuda a proteger los dientes de la desmineralización o controlar los ácidos, previene la gingivitis y la periodontitis porque frena la adherencia de la placa a nuestra boca. Del mismo modo se adiciono, aceite de coco y esencia de coco, menta y chicle. Y algunos otros fueron glicerina vegetal, bicarbonato de sodio e infusiones de manzanilla y menta.

La incorporación de la hidroxiapatita fue realizada usando como referencia algunos de los productos que ya contienen este material y están a la venta, por lo cual se realizaron muestras con diferentes cantidades y de esta forma lograr la cantidad adecuada que cumpla con la función, de la misma forma se realizaron muestras con el enjuague bucal y el quitosano para concluir la parte experimental haciendo pruebas con personas llevando un registro y control de pruebas a través de una bitácora de datos.

#### **RESULTADOS**

Los resultados se enfocan en la incorporación de biomateriales, principalmente la Hidroxiapatita, en la pasta dental. Se busca que, además de cumplir su función de limpieza en el esmalte, este material genere un recubrimiento con beneficios en la regeneración dental. Los resultados preliminares muestran que hubo un blanqueamiento de dientes con la muestra. Este grado de blanqueamiento es cualitativo, lo cual significa que fue evaluado de manera subjetiva. Sin embargo, estos resultados preliminares nos motivan a continuar el estudio y verificar el efecto de la incorporación de HAp en el grado de blanqueamiento empleando una escala cuantitativa. Esto nos permitirá obtener datos más precisos y objetivos sobre el nivel de blanqueamiento alcanzado. Se emplearon dos técnicas de caracterización para comprobar las características químicas y morfológicas de la hidroxiapatita.

La muestra fue sometida a un estudio para obtener micrografías utilizando la técnica de Microscopía Electrónica de Barrido (MEB). Esta técnica permitió observar la morfología de las partículas de HAp obtenidas. En la Figura 3 se puede apreciar una distribución de tamaño de las partícula que van del orden desde unos 30 nm hasta unas 4 µm. Esto nos indica que existe un amplio rango de tamaños, lo cual puede estar asociado a la técnica de molienda utilizada. Se sugiere reemplazar esta técnica por una molienda empleando un molino planetario, que permitirá reducir los tamaños de partícula y obtener una distribución más homogénea. Esto facilitará una mayor estabilización al momento de incorporar el polvo a la pasta dental, mejorando su funcionalidad durante la aplicación.

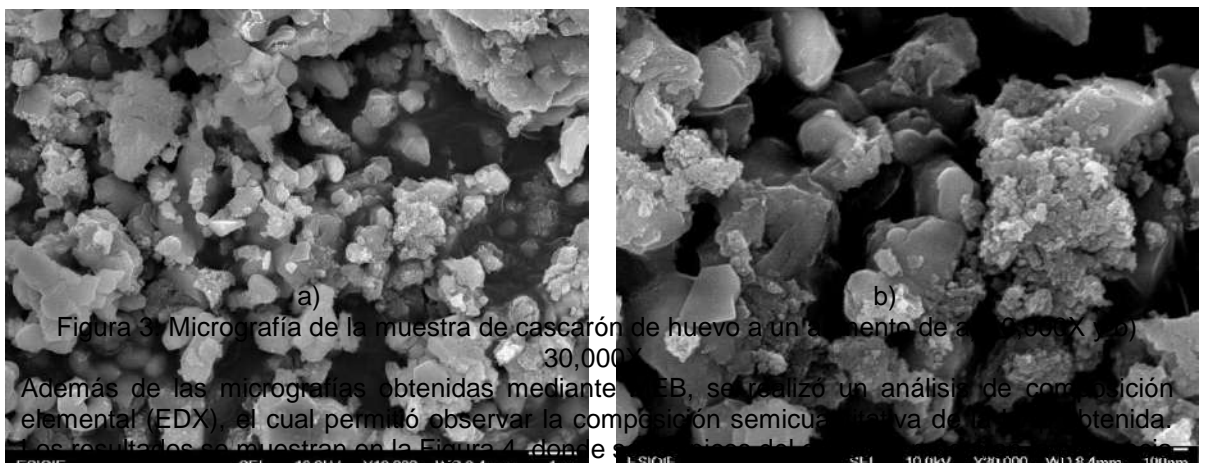

de calcio (Ca) y oxígeno (O), elementos necesarios para la formación del CaOx, así como de fósforo, (P), lo cual sugiere la formación de fosfatos.

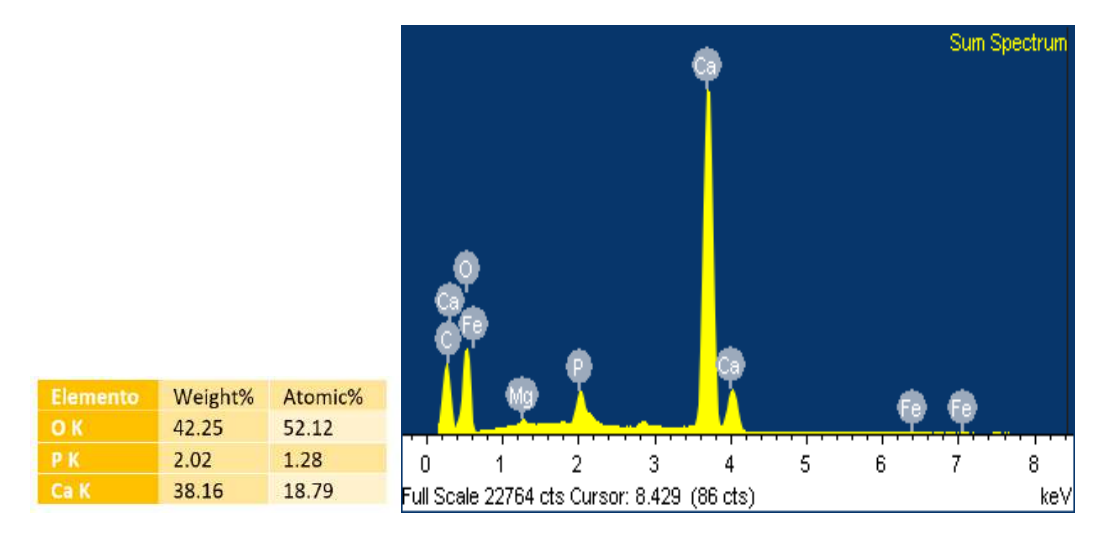

Figura 4. Análisis elemental EDX de las muestras de HAp.

## Discusión de resultados

En nuestro trabajo de investigación dos pacientes con dientes amarillos probaron la pasta dental que desarrollamos, la cual contiene del 0.3% de HAp y 0.5%, después de una semana se observaron mejoras significativas evaluadas de manera cualitativa. Los pacientes participantes en nuestro estudio mencionaron que después de siete días de uso de la pasta dental, notaron un blanqueamiento en sus dientes y percibieron una superficie más lisa y uniforme al contacto con la lengua. En nuestro estudio, utilizamos una

En el caso del primer paciente, quien estaba recibiendo tratamiento ortodóntico, mencionó: "El producto blanqueó mis dientes y me ayudó a lubricarlos más". Por lo que la pasta dental con HAp y quitosano atacó problemas dentales a pesar del tratamiento especial, tal como se observa en Figura 5 a).

En el caso del segundo paciente se observó un blanqueamiento dental, Figura 5 b), así como una reducción del mal aliento, según lo comentó la paciente. Además, al tacto con la lengua notó una superficie más lisa, lo cual podría deberse al sellado de los túbulos dentinarios reportado por Soria (2019). Al cerrarse los túbulos, se reducen las rugosidades, lo que resulta en una superficie más lisa al tacto.

En lo referente a la incorporación de HAp a la pasta dental nuestros resultados son consistentes con lo reportado por <sup>5</sup> , ellos utilizaron hasta un 3% de hidroxiapatita en una pasta dental para tratar la sensibilidad dental, obtuvieron una reducción en esta condición, su diseño experimental se llevó a cabo ex vivo, utilizando muestras de dentina de terceros molares donados voluntariamente por los pacientes y el odontólogo, sus muestras de dentina las dividieron en cuatro grupos y las aplicaron en cepillado con la pasta dental enriquecida con nanopartículas de HAp en concentraciones de 0, 1, 2 y 3%, sus resultados indicaron que la adición del 3% de HAp en tamaño nanométrico a la pasta dental fue más efectiva en el sellado de los túbulos dentinarios, evidenciado por una disminución del diámetro de los túbulos dentinarios en un 30% después de siete días de tratamiento, además observaron una superficie dental más lisa.

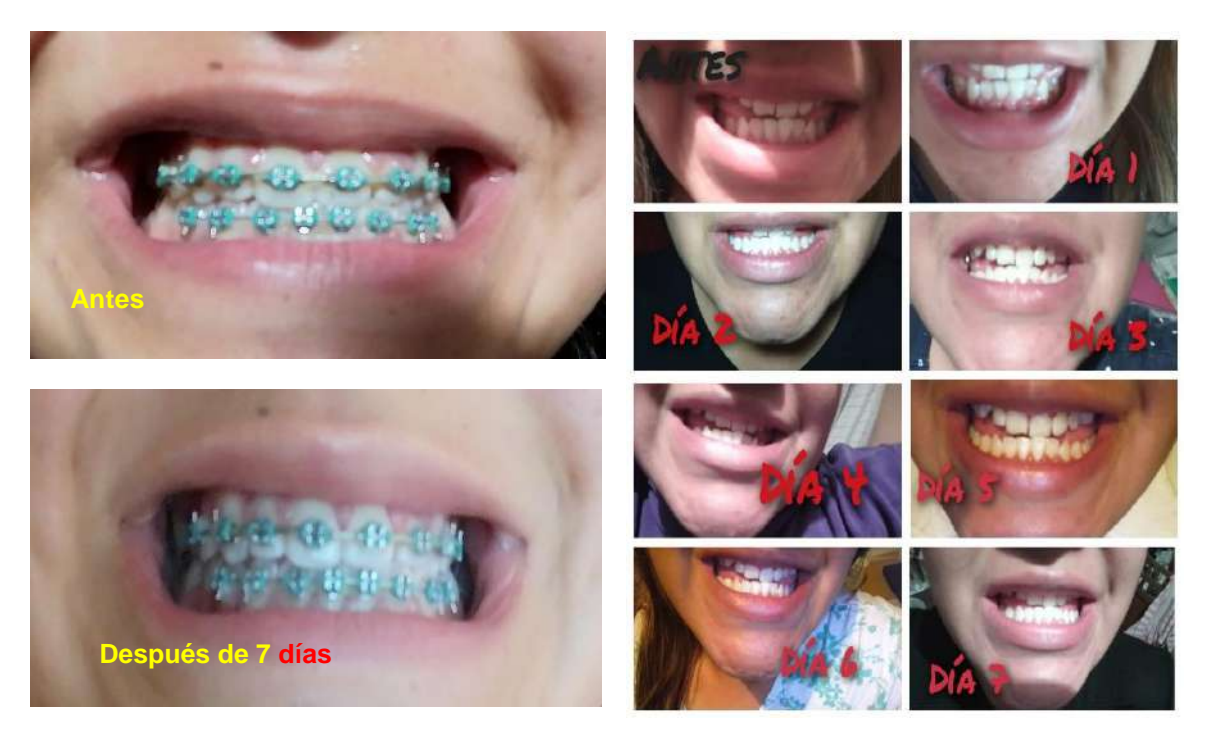

a) b)

Figura 5. Casos de aplicación: a) Caso 1 Paciente con tratamiento de ortodoncia de 21, años y b) Caso 2 Paciente de 20 años.

 $6$  demostró que la combinación de hasta un 20% de HAp produce un efecto remineralizante mayor que una pasta dental fluorada, lo que la convierte en una posible alternativa al flúor para la remineralización de las lesiones de manchas blancas, que son el origen de la caries, esta disminución también se observó en las pacientes de nuestro estudio, sin embargo, es importante mencionar que aún se están llevando a cabo investigaciones adicionales para lograr lo que el autor menciona. En nuestra investigación, planeamos realizar estudios en los que aumentaremos la concentración tanto de HAp como de quitosano, con el fin de observar y estudiar sus efectos en pacientes con afecciones tanto en molares como en encías más severas.

## **CONCLUSIONES**

El uso de la Hidroxiapatita realizada a partir de cascaron de huevo de gallina y el quitosano para su implementación odontológica se llevó a cabo por ser biomateriales este trabajo apoya en la exploración de compatibilidad con el cuerpo humano y como un material más natural para su uso. Con la comparación en los métodos de síntesis se obtuvieron resultados beneficiosos ya que se analizaron todos los puntos para así llegar a una conclusión de cuál sería el método usado para generar la Hidroxiapatita de manera orgánica reciclando los cascarones de huevo sin que esto genere un alto impacto ambiental, además de ser un proceso novedoso y relativamente económico en comparación a otros tipos de síntesis.

Implementar no solo la hidroxiapatita si no de igual manera el quitosano generó un análisis de los productos siendo favorable para ellos incorporándose de manera satisfactoria a los demás productos naturales que se usaron y generaron el cuidado dental, su recubrimiento para el esmalte y actuando como antimicrobiano.

Los resultados en EDX nos permitieron identificar la composición final del material, donde se observó que en su mayoría es HAp con trazas de carbonato de calcio evidenciados. Los resultados en el MEB permitieron observar que HAp nanométrica y micrométrica particulada en intervalos de 30 nm y 4 micras de tamaño de partícula.

Esta investigación y estudio cumplió con su objetivo que fue principalmente la incorporación de la hidroxiapatita a los productos ya antes mencionados que cumplen con un resultado satisfactorio

en comparación con otros materiales y otros productos que ya son vendidos y recomendado en su totalidad por el tipo de material, así como sus propiedades

### **BIBLIOGRAFIA**

- 1. Waheed M, Shehzad YM, Inam-Ur-Raheem SA, Khan MKI, Khan MR, Aadil RM. 2020 December: "Channelling eggshell waste to valuable and utilizable products: a comprehensive review". Trends in Food Science & Technology. 106.
- 2. Camacho Díaz, I., Vela Rodríguez, M., Villanueva Aburto, L., Borja Villanueva, A., Montalvo Amanca, F., & Quispe Marcatoma, J. (2018). "Hidroxiapatita sintetizada a partir de la cáscara de huevo como potencial sustituto óseo en defectos periodontales y periimplantarios. Odontología sanmarquina." *ODONTOLOGÍA SANMARQUINA a Facultad de Odontología, Universidad Nacional Mayor de San Marcos*, 6 21(4).
- 3. Bossù M, Saccucci M, Salucci A, Di Giorgio G, Bruni E, Uccelletti D, et al. (2019): "Enamel remineralization and repair results of Biomimetic Hydroxyapatite toothpaste on deciduous teeth An effective option to fluoride toothpaste." Journal of Nanobiotechnology. 17(17).
- 4. Coelho CC, Grenho L, Gomes PS, Quadros PA, Fernandes MH. (2019) July: Nanohydroxyapatite in oral care cosmetics:"Characterization and cytotoxicity assessment. Scientific reports." 9(1).
- 5. Soria CB, Soria RB. (2019): "Pasta dental con nanopartículas de hidroxiapatita efectiva para el sellado de túbulos dentina-rios: un estudio in-vitro." Revista de la Facultad de Ciencias Médicas Dec; 44(1).
- 6. Paocarina Jiménez RI. Paocarina Jiménez, R. I. (2023). "Efecto de la remineralización de lesión de mancha blanca usando una pasta de nano hidroxiapatita al 20% y una pasta fluorada" (Bachelor's thesis). Quito: UCE.

## **ENJUAGUE BUCAL CON REGENERADOR OSEO DE HIDROXIAPATITA**

Erika Jazmin Medina Blas<sup>1</sup>, María Teresa Fuentes Romero<sup>1</sup>, Arturo Cervantes Tobon<sup>2</sup>, Ayari Citlali González Mariscal<sup>1</sup>, Jesús Nicolas Bermúdez<sup>1</sup>, Jesús Alejandro Almazán Rivas<sup>1</sup> y Manuel Medina Mendoza<sup>1</sup>

<sup>1</sup>Universidad Tecnológica Fidel Velázquez, <sup>2</sup>Escuela Superior de Ingeniería Quimica e Industrias Extractivas (ESIQIE), IPN. 21313060@utfv.edu.mx

## **RESUMEN**

La hidroxiapatita es un fosfato cálcico, el cristal principal de huesos y dientes. Se ha vuelto un material bastante utilizado en la parte de las ciencias y área de la salud como ortopedia, cirugía plástica y cirugía maxilofacial, especialmente en la odontología. Las investigaciones odontológicas de diversos dentistas y doctores manifiestan que el esmalte es la capa exterior de los dientes y está compuesta principalmente de hidroxiapatita, el cual es un mineral formado por iones de los elementos de calcio y fosfato. El esmalte es el material más duro que puede tener el cuerpo humano el cual proporciona la resistencia necesaria para poder morder y masticar alimentos de nuestra vida diaria. Pero lamentablemente en la actualidad en México este esmalte ha sido descuidado por el uso de químicos que suelen tener ciertos productos de limpieza bucal, por falta de vitaminas en el cuerpo humano o por tener una mala limpieza bucal. Es por ello por lo que en la actualidad existen enjuagues bucales que están hechos para poder prevenir la formación del sarro en la placa dental, eliminar el mal aliento, controlar la proliferación bacteriana en las gingivitis y cuando existen aftas en las mucosas. Sus ingredientes principales son el agua y el alcohol, pero lamentablemente el alcohol y ciertos químicos que pueden llegar a contener los enjuagues bucales puede ser nocivos para la salud de los niños y adultos de la tercera edad. Por ello, en el presente estudio se estudia la hidroxiapatita, teniendo como objetivo sintetizar Nano-hidroxiapatita y poderla aplicar en un enjuague bucal evitando que no sea dañino en la salud de las personas de tercera edad o menores de edad, principalmente niños que apenas comienzan a mudar. En este trabajo que está enfocado en el área de la nanotecnología, se revisa y analizan las propiedades fisicoquímicas de la hidroxiapatita a través de las investigaciones reportadas en el tema Odontológico. Al investigar, se obtuvo como conclusión que la síntesis que más suele funcionar para la obtención de HAp es mediante cáscaras de huevo. En este trabajo se sintetiza HAp a partir del desecho del cascarón de huevo la cuál su estructura está compuesta en un 90% de CaCO3. La cascara del huevo, está compuesta con lo siguiente: carbonato de calcio, fosfato de calcio y trazas de otros minerales y esta, al ser calcinada a se obtiene  $CaO$  (Oxido de calcio). Lo cual esto le ayudará a las personas a tener aún más dureza en los dientes, evitando que se desgaste el esmalte y así no tener enfermedades o bacterias que pueden dañarlos. De los resultados obtenidos por medio de difracción de rayos X (DRX) se obtuvieron algunos óxidos de calcio, así como carbonatos de calcio correspondientes a la hidroxiapatita reportada en literatura. La morfología obtenida es ovalada y por su finura muestra aglomeraciones por lo que algunas partículas aisladas se pudieron observar tamaños en el intervalo de 50-70nm. Por tal motivo, este material es un buen candidato para la aplicación en enjuagues bucales.

## **INTRODUCCIÓN**

A nivel mundial no le hemos dado la importancia necesaria a la higiene bucal, por lo tanto nuestro mal cuidado bucodental nos ha traído consecuencias, tales como enfermedades de origen bacteriano que atacan el esmalte dental (caries) e infecciones graves en las encías que dañan el tejido blando alrededor de los dientes (periodontitis) esta última es uno de las principales causas de perdida de hueso, ya que al no tratarse correctamente y a tiempo, puede destruir el hueso en el que se apoyan los dientes y causar así que estos se aflojen o caigan. Además, en el mercado la mayoría de los productos que ofrecen para el cuidado dental, contienen alcohol y ciertos químicos que pueden llegar a ser nocivos para la salud. Teniendo esta problemática lo que se busca es desarrollar un enjuague bucal que nos ayude con la regeneración ósea dental para tratar dichas enfermedades, pero sin la presencia de alcohol ni químicos, en la búsqueda de que materiales se podrían implementar vimos que la hidroxiapatita es un biomaterial, para la innovación de productos odontológicos y por ello su elección.

La incorporación de hidroxiapatita a productos con fines dentales en el campo biomédico, con el objetivo de contribuir a la regeneración ósea dental e incluso la regeneración del esmalte dental, nos ayudará con investigación e incluso aportaciones de otras doctrinas como la ingeniería de tejidos, todo esto con el fin de tratar problemas que enfrentamos como sociedad.

La Hidroxiapatita es un mineral conocido como un biomaterial por su gran biocompatibilidad, al tener contacto este es aceptado adecuadamente por el organismo sin sufrir rechazo alguno, esto gracias a sus componentes principales los cuales son muy parecidos a los del hueso humano. Por ello, la Hidroxiapatita está siendo un biomaterial de suma importancia en la innovación de la nanotecnología para productos odontológicos.

# **TEORÍA**

La hidroxiapatita es un biomaterial que está formado por átomos de calcio, hidrogeno y fósforo, este biomaterial se encuentra presente en los huesos y dientes confiriéndoles su dureza a dichos partes del cuerpo del ser humano, aunque también contiene pocos porcentajes de cloro, sodio, carbonatos y magnesios.

Tanto existen hidroxiapatitas puras e hidroxiapatitas sintéticas, las cuales las sintéticas que se obtienen a partir de fosfatos de clase dicálcicos y tricálcios a través de procesos de síntesis que se obtienen de distintos residuos de animales y vegetales. Existen diversas fuentes de obtención de hidroxiapatita para su aplicación como injerto óseo en odontología los cuales se muestran en la **Tabla 1.**

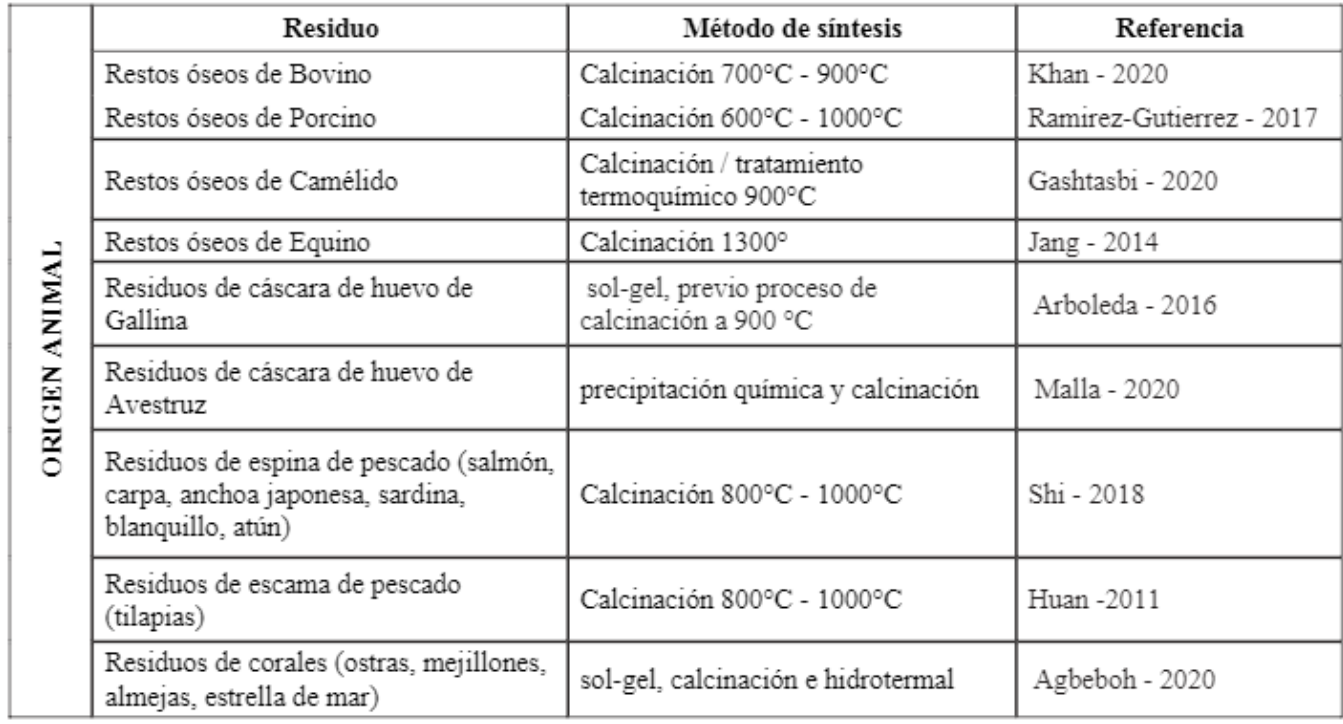

**Tabla 1,** Fuentes de obtención de Hidroxiapatita, método de síntesis para aplicación como injerto óseo en odontología.

La Hidroxiapatita obtenida mediante la cáscara de huevo es una de las mejores que hay ya que contiene un porcentaje alto de carbonato de calcio. Además, es rico proteínas, magnesio, selenio, estroncio, etc. las cuales ayuda a la composición de los huesos y dientes ayudándoles a tener una mejor dureza debido a la regeneración tanto ósea como del esmalte dental. Esta técnica resulta favorable ya que siendo un bio-residuo su proceso de obtención en menos tardado y más efectivo,

ya que resulto un polvo blanco y de un color blanco homogéneo, lo cual hace que su aplicación sea más adecuada

 $1 y^2$  reportaron que es posible obtener HAp a partir del desecho de cáscaras de huevo. Factores importantes que se deben considerar al utilizar este método son los tiempos de impregnación y de tratamiento térmico, en relación con la proporción de Ca/P, se ha reportado un método adecuado y práctico su obtención (2), por el método de precipitación, utilizando carbonato de calcio proveniente de cáscaras de huevo, nitrato de calcio y ácido nítrico, este método puede ser replicado en estudios de caracterización y respuesta toxicológica en modelos experimentales.

En sus estudios <sup>3</sup> reportaron que el uso de dentífricos biomiméticos con hidroxiapatita es una medida valiosa de prevención contra la caries dental en dentición temporal, ya que reduce el riesgo de fluorosis. En <sup>4</sup> se proporciona información sobre la cantidad necesaria de huevos de gallina para obtener un gramo de hidroxiapatita, utilizando seis huevos para cada prueba. Además, realizaron la caracterización de una nano-hidroxiapatita disponible comercialmente y evaluaron su compatibilidad con fibroblastos gingivales humanos, así como su potencial de irritación utilizando el ensayo HET-CAM in vitro.

## **METODOLOGÍA**

Para la obtención de este material, se utilizaron tres enfoques de síntesis diferentes, el primero consistió en sintetizar hidroxiapatita de forma química mediante un proceso de precipitación, el segundo método se basó en el uso de residuos de cascaras de huevo de gallina mediante una síntesis de coprecipitación y por último se obtuvo hidroxiapatita de origen bovino**.** En la preparación de los materiales, se procedió primero a eliminar la chalaza y el sello de los cascarones, para luego someterlos a un proceso de molienda utilizando un mortero de cerámica. Una vez obtenido el polvo resultante, se procedió a la calcinación a una temperatura de 1200 °C. Posteriormente, se realizaron lavados con agua destilada y se llevó a cabo una segunda etapa de molienda en un mortero de ágata, con el objetivo de obtener un polvo fino el cual se muestra en la **Figura 1.**

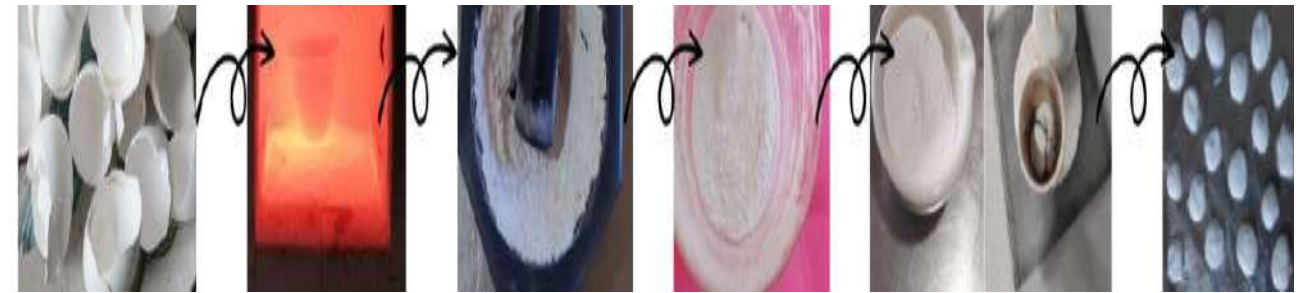

**Figura 1.** Obtención de Hidroxiapatita de cascarón de huevo de gallina

La incorporación de este biomaterial al enjuague bucal fue con ingredientes de origen natural, obteniendo así un producto orgánico, Se realizaron pruebas con diferentes materiales y a diferentes cantidades, algunos de lo que se ocupó fue arcilla blanca, la cual se eligió por sus propiedades antisépticas, de regeneración celular y antinflamatorio natural de primer orden. Además, su textura extrafina evita la abrasión y el desgaste de la dentina, al tiempo que no irrita las encías. Del mismo modo se adiciono, aceite de coco y esencia de coco, menta y chicle. Y algunos otros fueron glicerina vegetal, bicarbonato de sodio e infusiones de manzanilla y menta.

La incorporación de la hidroxiapatita fue realizada usando como referencia algunos de los productos que ya contienen este material y están a la venta, por lo cual se realizaron muestras con diferentes cantidades y de esta forma lograr la cantidad adecuada que cumpla con la función, de la misma forma se realizaron muestras con la pasta dental que además de hidroxiapatita contiene quitosano para concluir la parte experimental haciendo pruebas con personas llevando un registro y control de pruebas a través de una bitácora de datos.

## **RESULTADOS**

Dichos resultados se enfocan en la incorporación de biomateriales, principalmente la Hidroxiapatita, en la pasta dental. Se busca que, además de cumplir su función de limpieza en el esmalte, este material genere un recubrimiento con beneficios en la regeneración dentales, los

resultados muestran que hubo un blanqueamiento de dientes con la muestra del enjuague bucal. Gracias a estos resultados del blanqueamiento de los dientes nos motivó más a hacer una investigación aún más profunda y ayudar a mejorar aún más dicho producto. Se emplearon dos técnicas de caracterización para comprobar las características químicas y morfológicas de la hidroxiapatita.

La muestra fue sometida a un estudio para obtener micrografías utilizando la técnica de Microscopía Electrónica de Barrido (MEB), nos permitió observar la morfología de las partículas de HAp obtenidas.

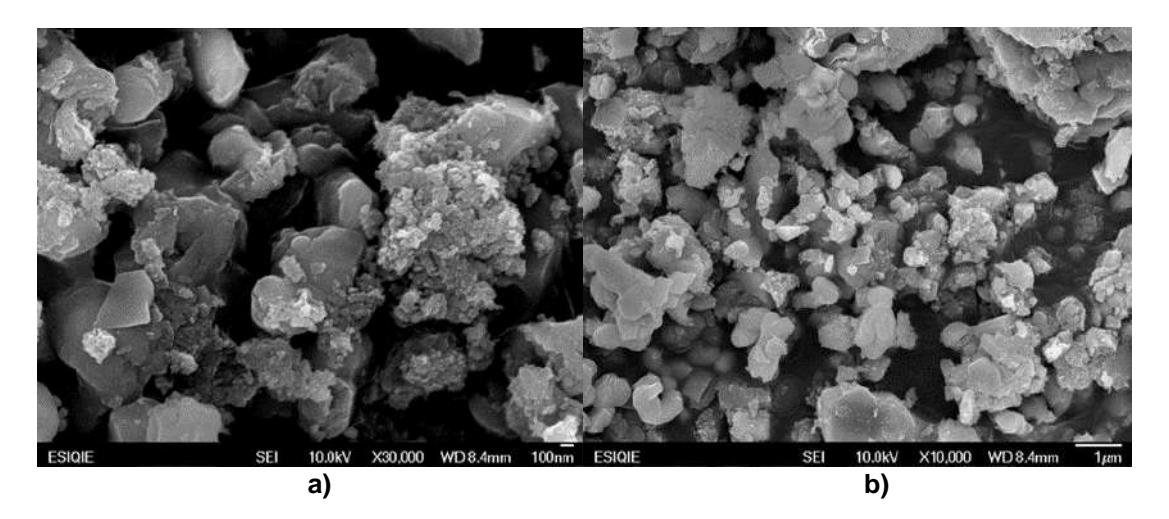

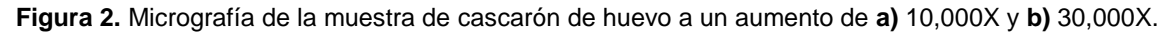

En la Figura 2 se puede apreciar una distribución de tamaño de las partículas que van del orden desde unos 30 nm hasta unas 4 µm lo cual nos indica que existe un amplio rango de tamaños, esto puede estar asociado a la técnica de molienda utilizada. Se sugiere reemplazar esta técnica por una molienda empleando un molino planetario, que permitirá reducir los tamaños de partícula y obtener una distribución más homogénea. Esto facilitará una mayor estabilización al momento de incorporar el polvo a la pasta dental, mejorando su funcionalidad durante la aplicación.

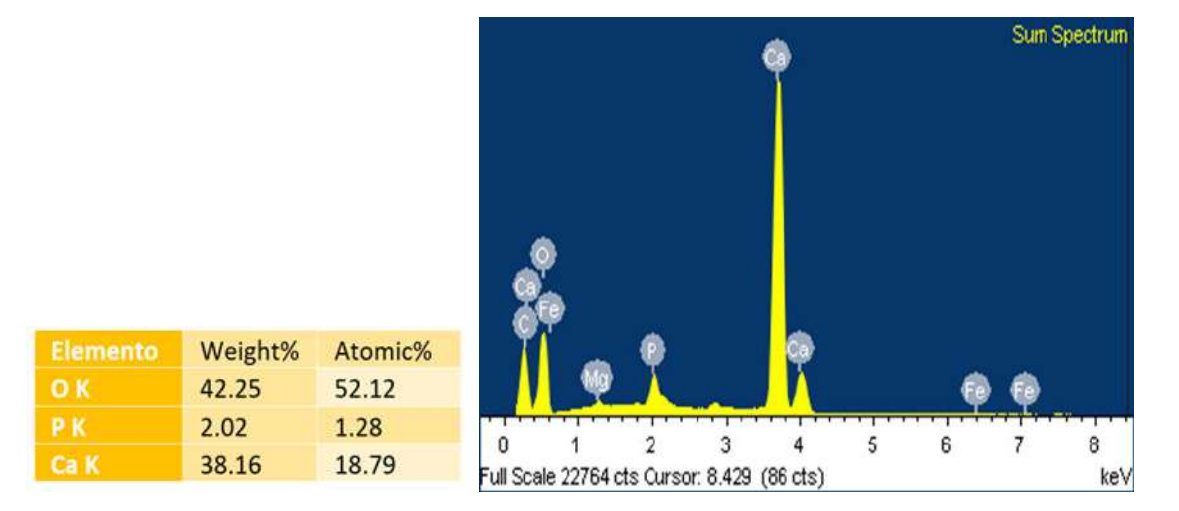

**Figura 3.** Análisis experimental EDX de las muestras de HAp

#### **CONCLUSIONES**

Se obtuvo un enjuague bucal el cual tuvo buenos resultados en el paciente que lo utilizó, los dientes amarillentos cambiaron a un tono más blanco. Los resultados en EDX nos permitieron identificar la composición final de dicho material, donde se observó que en su mayoría es HAp con trazas de carbonato de calcio evidenciados. Los resultados en el MEB permitieron observar que HAp nanométrica y micrométrica particulada en intervalos de 30 nm y 4 micras de tamaño de partícula.

Esta investigación y estudio cumplió con su objetivo que fue principalmente la incorporación de la hidroxiapatita en el enjuague bucal que cumple con un resultado satisfactorio en comparación con otros materiales y otros productos que ya son vendidos y recomendado en su totalidad por el tipo de material, así como sus propiedades

## **BIBLIOGRAFÍA**

- 1. Waheed M. Shehzad YM, Inam-Ur-Raheem SA, Khan MKI, Khan MR, Aadil RM. Channelling eggshell waste to valuable and utilizable products: a comprehensive review. Trends in Food Science & Technology. 2020 December; 106.
- 2. Díaz IC, Rodríguez MV, Aburto LV, Villanueva AB, Amanca FM, Marcatoma JQ. Hidroxiapatita sintetizada a partir de la cáscara de huevo como potencial sustituto óseo en defectos periodontales y periimplantarios. Odontología sanmarquina. 2018 Octubre; 21(4).
- 3. Bossù M, Saccucci M, Salucci A, Di Giorgio G, Bruni E, Uccelletti D, et al. Enamel remineralization and repair results of Biomimetic Hydroxyapatite toothpaste on deciduous teeth: An effective option to fluoride toothpaste. Journal of Nanobiotechnology. 2019 January; 17(17).
- 4. Coelho CC, Grenho L, Gomes PS, Quadros PA, Fernandes MH. Nano-hydroxyapatite in oral care cosmetics: Characterization and cytotoxicity assessment. Scientific reports. 2019 July; 9(1).

## **EVALUACIÓN DE ESPONJAS DE CELULOSA PARA LA PRODUCCIÓN DE AGUA POTABLE EN COMUNIDADES RURALES MEDIANTE UN DESALINIZADOR SOLAR**

Zayra Yannet Mendez Martinez 1, Juan José Quiroz Ramírez 1, Juan Gabriel Segovia Hernández <sup>2</sup>, Gabriel Contreras Zarazua<sup>2</sup>

<sup>1</sup> CIATEC, A.C., Cetro de Innovación Aplicada en Tecnologías Competitivas, Omega 201, Industrial Delta, 37545 León, Gto, México, <sup>2</sup> Departamento de Ingeniería Química, Universidad de Guanajuato, Noria Alta s/n, Guanajuato, Gto., 36050, México.

[jquiroz@ciatec.mx](mailto:jquiroz@ciatec.mx) [zmendez.picyt@ciatec.mx.](mailto:zmendez.picyt@ciatec.mx)

### **RESUMEN**

El agua es un recurso natural utilizado para la provisión de servicios de los cuales dependemos para subsistir. Sin embargo, la demanda de suministro de agua potable se ha ido incrementando debido al aumento de la población, la producción y consumo de bienes y servicios, causando un mayor estrés hídrico. La desalinización solar es una tecnología que está orientada a la purificación de agua por medio de energía solar sustentable e inagotable, la cual puede ser aplicada desde la desalación de agua de mar hasta la purificación de aguas subterráneas. Con el uso de energía solar se espera un impacto en la reducción de contaminación ambiental ya que es una fuente de energía renovable de fácil acceso que puede eliminar patógenos y purificar el agua para su consumo<sup>1</sup> . Recientemente, se han introducido materiales absorbentes que se colocan en la superficie del desalinizador solar. El uso de materiales absorbentes permite minimizar la pérdida de energía y mejorar la eficiencia mediante el incremento de evaporación y producción de agua limpia. Adicionalmente, mediante el uso de procesos de recubrimiento o carbonización el material absorbente permite tener una alta transferencia de calor por radiación <sup>2</sup>. Las esponjas de celulosa permiten tener un efecto de aislamiento térmico y un transporte rápido de agua. En este trabajo se evalúo el rendimiento de evaporación de esponjas de celulosa recubiertas con un cuerpo negro. Las muestras de esponja de celulosa se impregnaron con biochar a diferentes concentraciones de 0.1-0.4 g con un paso de 0.5g y en 20 mL NaOH/urea/ ácido cítrico, a temperatura ambiente y 50°C. Además, se impregnaron de biochar con un polímero de 48 g de resina y diferentes variaciones de biochar y agua (12, 24 y 36 g). Posteriormente, las muestras se evaluaron colocándose sobre un vaso con 70 mL de agua sobre una balanza, bajo una lampara de calor que irradiaba energía de 550 W/m<sup>2</sup>. Las esponjas de celulosa demostraron una optimización favorable, ya que se obtuvieron rendimientos superiores a la esponja de celulosa sin el recubrimiento. Destacando la esponja con biochar a 50°C (0.4g de biochar) con un rendimiento de 1.143 mL/h/cm<sup>2</sup> y biochar con polímero (48g resina, 24 g biochar y 12 g agua) con un rendimiento de 1.229 mL/h/cm<sup>2</sup> .

## **INTRODUCCIÓN**

El agua es un elemento esencial para todas las formas de vida, para el correcto funcionamiento de los ecosistemas, así como para la provisión de los servicios de los cuales dependemos para subsistir. En los últimos años, la demanda de agua potable ha ido incrementando con el aumento de la población y la provisión de servicios. Generando un mayor estrés hídrico por la explotación intensiva del recurso. Además, se ha experimentado un periodo de sequía que ha generado la decreciente disponibilidad de agua; afectando principalmente a comunidades rurales que carecen de servicios básicos como la electricidad[1]. La desalinización solar es una tecnología orientada a la purificación de agua por medio de energía solar, siendo una tecnología respetuosa con el medio ambiente, puesto que, permite utilizar una fuente de energía renovable, de fácil acceso y con bajas emisiones de carbono[2]; contribuyendo al cumplimiento de los objetivos 6 (agua limpia y saneamiento) y 7(energía asequible y no contaminable) del desarrollo sostenible. Por lo tanto, representa una solución sostenible para el abastecimiento de agua en comunidades con difícil acceso a los servicios de agua potable. Sin embargo, se presentan algunos inconvenientes en las configuraciones tradicionales, ya que, presentan bajas eficiencias (alrededor de 30 a 45%) debido a la poca absorción solar y pérdidas de calor lo que dificulta su aplicación a gran escala[3].

Recientemente, se han investigado distintas configuraciones de desalinizadores solares para mejorar la generación de vapor solar, incorporando materiales absorbentes modificados (mediante carbonización o recubrimiento con un material fototérmico) que permitan minimizar la perdida de energía e incrementar la eficiencia en la producción de agua limpia[4]. Los materiales de biomasa lignocelulósicos son de bajo costo y se utilizan ampliamente para la fabricación de celulosa y almacenamiento de energía. Además, son hidrofílicos por lo que proporcionan suficiente agua para el proceso de evaporación de agua y resistencia a la sal[5]. En el presente trabajo se realizó el proceso de recubrimiento por inmersión y aspersión de esponjas de celulosa con biochar y biochar con polímero, con la finalidad de evaluar el rendimiento de evaporación en la producción de agua limpia.

# **TEORÍA**

La desalinización es una solución prometedora para satisfacer la demanda de agua en áreas remotas de difícil acceso a energía eléctrica, transporte y tuberías. La tecnología de desalinización basada en energía solar permite purificar el agua por medio de la radicación solar removiendo las sales, partículas suspendidas, así como microorganismos presentes en aguas contaminadas naturalmente o por fuentes antropogénicas[2]. Generalmente, el principio de funcionamiento de un desalinizador solar consiste en calentar el agua mediante la energía solar, posteriormente la temperatura se eleva hasta que se evapora y se recupera por medio de la condensación[6], [7]. Recientemente, se han investigado diferentes configuraciones de desalinizadores solares, con el fin de evaluar su desempeño. La evaporación interfacial solar brinda mayor eficiencia de transferencia de energía en comparación a otros métodos. Esta configuración permite minimizar la pérdida de calor proporcionando una superficie mayor para la liberación de vapor. Además, la radiación solar se localiza en la superficie incrementando la temperatura superficial, por lo que, existe una rápida transferencia de calor al agua. En consecuencia, el agua que es transportada se calienta y se evapora rápidamente logrando una mayor tasa de evaporación[8]. Actualmente, en el sistema de evaporación interfacial se han incorporado materiales modificados con un material fototérmico que permita tener una alta absorción de luz para la mejorar la eficiencia de evaporación y producción de agua[9], [10].

Los materiales absorbentes deben ser hidrofílicos, de estructura altamente porosa para tener un transporte rápido de agua y vapor. Mientras que, los materiales fototérmicos deben presentar alta absorción solar[9]. Los materiales absorbentes pueden ser derivados de la biomasa o sintéticos como espumas de poliuretano, hidrogeles poliméricos, esponjas, aerogeles de carbono, entre otros[9], [11]–[13]. Los materiales de biomasa lignocelulósica son unos de los recursos más abundantes y renovables, se componen principalmente de celulosa (35-50%), hemicelulosa (20- 35%) y lignina (5-30%)[14]. Cabe resaltar que, la composición varía con respecto a la fuente de materia prima de la biomasa ( desechos agrícolas, desechos forestales, agroindustriales, etc.)[15]. La celulosa es considerada como el polímero natural más abundante en la tierra, presenta características fisicoquímicas atractivas, como su gran resistencia química, alta estabilidad térmica, y biodegradabilidad[16], [17]. Por lo tanto, las esponias a base de celulosa son un material absorbente atractivo para los desalinizadores solares, puesto que, son de fuentes de materia prima de fácil acceso, bajo costo, presentan alta hidrofilicidad y buena absorción de agua debido a su estructura macroporosa tridimensional que permiten promover el aislamiento térmico y la evaporación [5], [18]. Así mismo, el biochar es un material sólido con alto contenido de carbono que se obtiene de la biomasa mediante un proceso de pirólisis. El biochar es ampliamente utilizado en tratamiento de agua y se ha visto como un material que permite reducir las emisiones de  $CO<sub>2</sub>$ al ambiente[19]. Por consiguiente, se ha demostrado que los materiales a base de carbono presentan alta absorción solar y se pueden integrar a otros materiales para lograr una mejor captación de agua por capilaridad y aislamiento térmico[13], [20].

## **PARTE EXPERIMENTAL**

En la **Figura 1** se muestra el diagrama de proceso, inicialmente se tienen muestras de esponjas de celulosa de 4x2 cm. Las muestras se lavaron por 30 minutos con etanol y agua desionizada. Enseguida se secaron por 24 horas a 100°C. Por otro lado, se prepararon soluciones de biochar

con una solución de 7% de NaOH, 12% urea con 0.1-0.4 g (con un paso de 0.5g ) de biochar a 30 y 50°C y soluciones de 48g de polímero con variaciones de 12, 24 y 36 g de agua y biochar. Las muestras de celulosa se recubrieron por inmersión con las soluciones de biochar añadiendo ácido cítrico para mejor fijación y por aspersión con las soluciones de biochar y polímero. Una vez que se recubrieron las muestras, las esponjas se secaron a 60 °C por 24 horas. Finalmente, las muestras recubiertas se sometieron a pruebas de evaporación colocándose sobre un vaso con 70 mL de agua sobre una balanza, bajo una lampara de calor que irradiaba energía de 550 W/m<sup>2</sup> .

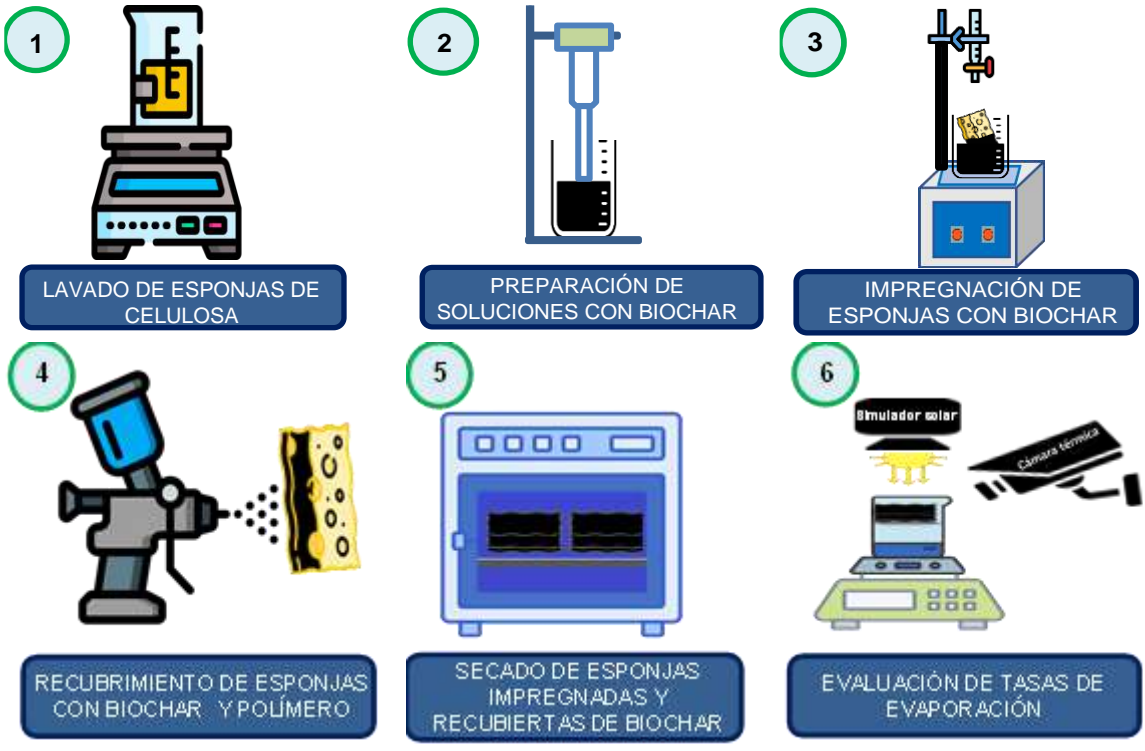

**Figura 1.** Diagrama de proceso

# **RESULTADOS**

Inicialmente, las esponjas de celulosa (**Figura 2a)** se recubrieron por inmersión. Se evaluó el efecto de la concentración de biochar que se queda impregnado en las esponjas de celulosa, con la finalidad de obtener la concentración en donde se concentra la mayor cantidad de biochar. Se determinó que al incrementar la concentración de biochar existe un efecto significativo sobre el contenido de biochar que se queda impregnado en la esponja de celulosa. Sin embargo, la esponja de celulosa se satura y llega a un punto máximo en el que ya no se muestra algún cambio significativo. Por lo tanto, se determinó que a 20g/L es la concentración máxima en donde se impregna mayor biochar en la muestra. Además, al incrementar la temperatura a 50°C el contenido de biochar se duplica, siendo 20g/L la mejor concentración (**Figura 2b)**.

Una vez que se realizó el recubrimiento por inmersión, se observó que las muestras desprendían biochar al entrar en contacto con el agua (**Figura 2c**). Por lo tanto, se optó por añadir un polímero a las soluciones y modificar el recubrimiento por aspersión. Las esponjas fueron recubiertas con biochar únicamente superficialmente añadiendo tres capas. Se determinó que el polímero permite que adherir el biochar y al entrar en contacto con agua no hay algún desprendimiento (**Figura 3d)**. Además, el **biochar** queda en la superficie sin modificar la estructura de las esponjas permitiendo la absorción de agua (**Figura 2e)**.

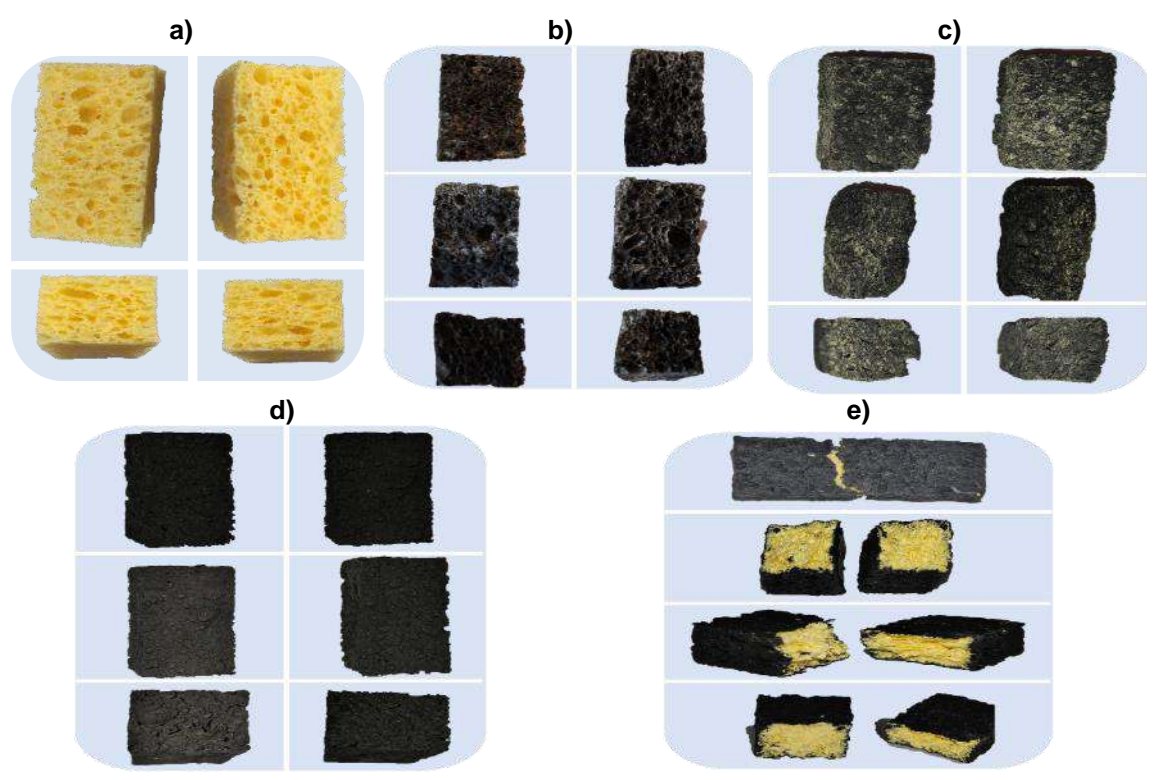

**Figura 2.** Esponjas de celulosa como material lignocelulósico. a) esponja de celulosa, b) esponja de celulosa con 0.4 g de biochar a 50°C, c) esponja de celulosa con 0.4g de biochar a 50°C después de evaluación en agua, d) esponja de celulosa relación 1:2:1.3 polímero, agua, biochar, f) estructura interna de esponja de celulosa con biochar/ polímero.

Posteriormente, una vez que se obtuvieron las esponjas de celulosa recubiertas con biochar a diferentes concentraciones, estas se sometieron a pruebas de evaporación en arreglo vertical. La **Figura 3 a** muestra la pérdida de peso de las mejores concentraciones obtenidas para cada método de recubrimiento bajo un simulador solar con una radiación de 500 watts/m<sup>2</sup>. Del experimento se puede observar que la esponja de celulosa con biochar y un polímero a una relación 1:2:1.3 polímero, agua, biochar presenta la mejor tasa de evaporación alcanzando 1.229 mL/h/cm<sup>2</sup> obteniendo un rendimiento superior a la esponja de celulosa sin recubrir. Por lo tanto, el recubrimiento de las esponjas de celulosa promueve la generación de vapor interfacial.

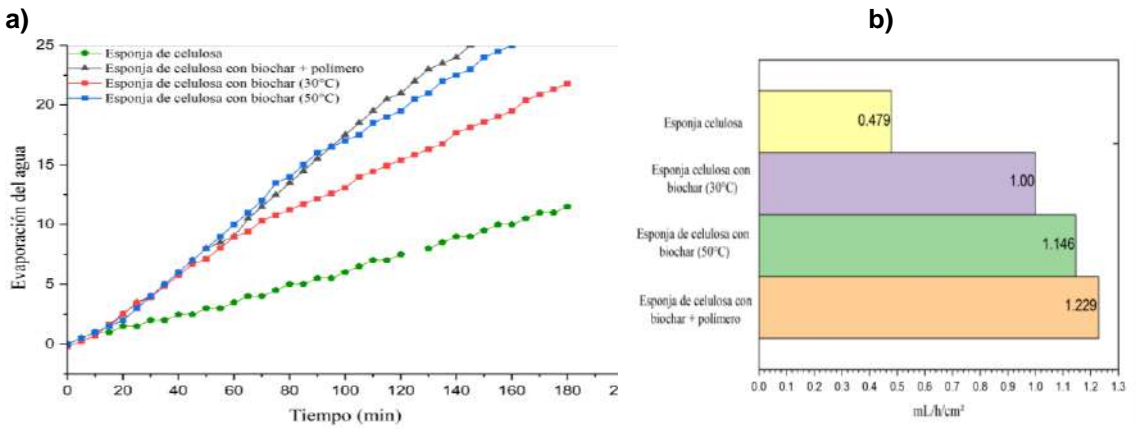

**Figura 3.** Evaporación de agua. a) pérdida de peso, b) clasificación de rendimientos.

## **CONCLUSIONES**

De acuerdo con los resultados, se demostró que el recubrimiento de materiales lignocelulósicos con un material fototérmico como el biochar incrementa los rendimientos en las tasas de evaporación. La esponja de celulosa recubierta con biochar y un polímero mostró un mejor desempeño en la producción de agua. Por lo tanto, se demostró que el uso de materiales absorbentes promueve la generación de vapor interfacial del agua en los desalinizadores solares.

# **BIBLIOGRAFÍA**

- 1. Monitor de Sequía en México." https://smn.conagua.gob.mx/es/climatologia/monitor-desequia/monitor-de-sequia-en-mexico (accessed May 25, 2023).
- 2. F. Jamil and H. M. Ali, "Sustainable desalination using portable devices: A concise review," *Solar Energy*, vol. 194. Elsevier Ltd, pp. 815–839, Dec. 01, 2019. doi: 10.1016/j.solener.2019.10. 085.. Kreis, "Speckle Metrology," in *Holographic Interferometry* (Akademie Verlag Inc., New York, NY, 1996), Chapter 4, pp. 125-149.
- 3. Y. Pang, J. Zhang, R. Ma, Z. Qu, E. Lee, and T. Luo, "Solar–Thermal Water Evaporation: A Review," *ACS Energy Lett*, vol. 5, no. 2, pp. 437–456, Feb. 2020, doi: 10.1021/acsenergylett.9b02611.
- 4. C. Chen, Y. Kuang, and L. Hu, "Challenges and Opportunities for Solar Evaporation," *Joule*, vol. 3, no. 3. Cell Press, pp. 683–718, Mar. 20, 2019. doi: 10.1016/j.joule.2018.12.023.
- 5. H. Li *et al.*, "Sustainable Lignocellulose-Based Sponge Coated with Polypyrrole for Efficient Solar Steam Generation," *ACS Appl Polym Mater*, vol. 4, no. 9, pp. 6572–6581, Sep. 2022, doi: 10.1021/acsapm.2c00935.
- 6. S. L. Wu, H. Chen, H. L. Wang, X. Chen, H. C. Yang, and S. B. Darling, "Solar-driven evaporators for water treatment: Challenges and opportunities," *Environmental Science: Water Research and Technology*, vol. 7, no. 1. Royal Society of Chemistry, pp. 24–39, Jan. 01, 2021. doi: 10.1039/d0ew00725k.
- 7. D. Das, U. Bordoloi, P. Kalita, R. F. Boehm, and A. D. Kamble, "Solar still distillate enhancement techniques and recent developments," *Groundwater for Sustainable Development*, vol. 10. Elsevier B.V., Apr. 01, 2020. doi: 10.1016/j.gsd.2020.100360.
- 8. Y. Zhang, T. Xiong, D. K. Nandakumar, and S. C. Tan, "Structure Architecting for Salt-Rejecting Solar Interfacial Desalination to Achieve High-Performance Evaporation Within Situ Energy Generation," *Advanced Science*, vol. 7, no. 9. John Wiley and Sons Inc., May 01, 2020. doi: 10.1002/advs.201903478.
- 9. R. Fillet, V. Nicolas, V. Fierro, and A. Celzard, "A review of natural materials for solar evaporation," *Solar Energy Materials and Solar Cells*, vol. 219. Elsevier B.V., Jan. 01, 2021. doi: 10.1016/j.solmat.2020.110814.
- 10. M. Gao, L. Zhu, C. K. Peh, and G. W. Ho, "Solar absorber material and system designs for photothermal water vaporization towards clean water and energy production," *Energy and Environmental Science*, vol. 12, no. 3. Royal Society of Chemistry, pp. 841–864, Mar. 01, 2019. doi: 10.1039/c8ee01146j.
- 11. J. Anjali, V. K. Jose, and J. M. Lee, "Carbon-based hydrogels: Synthesis and their recent energy applications," *J Mater Chem A Mater*, vol. 7, no. 26, pp. 15491–15518, 2019, doi: 10.1039/c9ta02525a
- 12. T. Arunkumar *et al.*, "Energy efficient materials for solar water distillation A review," *Renewable and Sustainable Energy Reviews*, vol. 115. Elsevier Ltd, Nov. 01, 2019. doi: 10.1016/j.rser.2019.109409.
- 13. W. Guan, Y. Guo, and G. Yu, "Carbon Materials for Solar Water Evaporation and Desalination," *Small*, vol. 17, no. 48. John Wiley and Sons Inc, Dec. 01, 2021. doi: 10.1002/smll.202007176.
- 14. J. Cai *et al.*, "Review of physicochemical properties and analytical characterization of lignocellulosic biomass," *Renewable and Sustainable Energy Reviews*, vol. 76. Elsevier Ltd, pp. 309–322, 2017. doi: 10.1016/j.rser.2017.03.072.
- 15. A. Gholampour and T. Ozbakkaloglu, "A review of natural fiber composites: properties, modification and processing techniques, characterization, applications," *Journal of*

*Materials Science*, vol. 55, no. 3. Springer New York LLC, pp. 829–892, Jan. 01, 2020. doi: 10.1007/s10853-019-03990-y.

- 16. A. Ottenhall, T. Seppänen, and M. Ek, "Water-stable cellulose fiber foam with antimicrobial properties for bio based low-density materials," *Cellulose*, vol. 25, no. 4, pp. 2599–2613, Apr. 2018, doi: 10.1007/s10570-018-1738-y.
- 17. R. G. Zhbankov, S. P. Firsov, D. K. Buslov, N. A. Nikonenko, M. K. Marchewka, and H. Ratajczak, "Structural physico-chemistry of cellulose macromolecules. Vibrational spectra and structure of cellulose," in *Journal of Molecular Structure*, Sep. 2002, pp. 117–125. doi: 10.1016/S0022-2860(02)00252-1.
- 18. M. Antar, D. Lyu, M. Nazari, A. Shah, X. Zhou, and D. L. Smith, "Biomass for a sustainable bioeconomy: An overview of world biomass production and utilization," *Renewable and Sustainable Energy Reviews*, vol. 139. Elsevier Ltd, Apr. 01, 2021. doi: 10.1016/j.rser.2020.110691.
- 19. X. Tan *et al.*, "Application of biochar for the removal of pollutants from aqueous solutions," *Chemosphere*, vol. 125. Elsevier Ltd, pp. 70–85, Apr. 01, 2015. doi: 10.1016/j.chemosphere.2014.12.058.
- 20. S. Liu, C. Huang, Q. Huang, F. Wang, and C. Guo, "A new carbon-black/cellulose-sponge system with water supplied by injection for enhancing solar vapor generation," *J Mater Chem A Mater*, vol. 7, no. 30, pp. 17954–17965, 2019, doi: 10.1039/c9ta02913c.

## **INSTALACIÓN Y USO DE UN CAPTADOR DE AGUA PLUVIAL EN LA ESCUELA DE NIVEL MEDIO SUPERIOR DE GUANAJUATO**

José Juan Carreón Barrientos, Emilia Silva Lozano

Escuela de Nivel Medio Superior de Guanajuato, Universidad de Guanajuato pepecarreon@ugto.mx

## **RESUMEN**

Para los seres vivos el agua es un recurso indispensable para su supervivencia. Lamentablemente, en la actualidad existen diversos problemas en cuanto a la disponibilidad y al acceso a ella debido a factores como su contaminación, su uso irracional y no planificado y al cambio climático, por lo que es necesario buscar fuentes alternas que nos permitan tener acceso al vital líquido y realizar acciones en la sociedad que nos ayuden a reflexionar y tomar conciencia sobre la situación apremiante que tenemos. El uso del agua pluvial captada en el techo de un inmueble para utilizarla en actividades cotidianas como la limpieza, el riego de áreas verdes o los sanitarios, es una buena alternativa que beneficia al medio ambiente, debido a que se hace uso del agua que comúnmente no es aprovechada, lo que conlleva a la disminución del consumo de agua potable proveniente del sistema municipal de agua potable. En este trabajo se presentan los resultados obtenidos en la instalación y uso de un captador de agua de lluvia en la Escuela de Nivel Medio Superior de Guanajuato (ENMSGTO) utilizando materiales accesibles y económicos, con la finalidad de que el sistema pueda fabricarse a bajos costos. Los resultados muestran que la fabricación del sistema de captación de agua pluvial (SCALL) con materiales de fácil acceso y económicos es posible; además, los inmuebles de la ENMSGTO permiten que se instale fácilmente el SCALL en lugares estratégicos de la misma. Con el uso del SCALL en una temporada de lluvia se logró la recuperación de una cantidad considerable de agua, la cual puede ser aprovechada en actividades propias de una institución educativa.

## **INTRODUCCIÓN**

La escasez de agua debido a sequías prolongadas, a efectos del cambio climático o al uso inadecuado por parte del ser humano, es una realidad que la sociedad vive diariamente. Existe una gran cantidad de noticias que muestran la falta de agua en diferentes regiones de la República Mexicana, como lo es en Monterrey, Nuevo León, donde actualmente hay una de las mayores crisis de agua debido a una sequía prolongada que impide la recuperación de las fuentes de abastecimiento como son la presa de "Cerro Prieto" y "La Boca", lo que ha llevado a sus cinco millones de habitantes a vivir bajo cortes diarios de agua de más de 12 horas. De igual manera, Guanajuato no es la excepción, ya que la escasez de lluvias impide la recuperación de las presas del estado; por ejemplo, la presa "El Palote", ubicada en la ciudad de León, Guanajuato se encuentra a 41% de su nivel, o la presa "La Soledad", la cual abastece de agua al municipio de Guanajuato, se encuentra a 16% de su capacidad máxima de llenado. Situaciones como las antes mencionadas, han llevado a que el gobierno y la sociedad estén obligados a realizar acciones que contribuyan a la recuperación de agua de fuentes de abastecimiento alternas a las de uso común o que estén dirigidas al uso consciente y adecuado de este recurso vital. En este contexto, la Escuela de Nivel Medio Superior de Guanajuato, atendiendo a la necesidad de obtener fuentes alternas de recuperación de agua, ha propuesto llevar a cabo el diseño e implementación de un Sistema de Captación de Agua de Lluvia, por sus siglas SCALL, dentro de las instalaciones de la Escuela de Nivel Medio Superior de Guanajuato, con el objetivo de tener una fuente alterna de abastecimiento de agua, lo que llevará a la disminución del consumo de agua potable del sistema municipal de agua y a darle un uso al agua de lluvia captada dentro de las instalaciones de la institución.

# **TEORÍA**

Usos de Sistema de Captación de Agua de Lluvia:

Fuentes-Galván et al.<sup>1</sup> realizaron el cálculo del potencial de captación del agua de lluvia en dos edificios de la Universidad de Guanajuato: el edificio de Ingenierías y el Laboratorio de Hidráulica, encontrando que según las estimaciones realizadas, el sistema de captación de agua de lluvia puede ser una fuente de abastecimiento total o complementaria según las condiciones del sitio, pero indudablemente en zonas con problemática de abastecimiento de agua es una alternativa importante, ya que brindan seguridad e independencia, además de que pueden ser vistos como estrategias de ahorro y promoción del uso eficiente y sostenible del agua sin importar el uso al que se destine.

Casimiro Hernández et al.<sup>2</sup>, llevaron a cabo la propuesta de usar un cosechador de agua de lluvia como una alternativa sustentable y accesible de colectar agua de lluvia mostrando los beneficios de su uso.

Mazariegos et al.<sup>3</sup>, llevaron a cabo la propuesta de cosechar agua de lluvia en el edificio de la División de Ciencias Sociales y Humanidades de la Universidad de Guanajuato como una alternativa para la disminución de la extracción de agua potable de pozo, dando paso hacia una universidad sustentable.

Debido a que la cantidad del agua que se consume de manera doméstica puede ser considerable, ya que su uso va desde la limpieza del inmueble, el uso en sanitarios, el riego de áreas verdes o hasta el consumo directo por el hombre después de su purificación, si se desea utilizar el agua de lluvia en actividades domésticas, es indispensable garantizar que se tenga cantidad suficiente y con una calidad adecuada. Además, actualmente la cobertura de drenaje en Guanajuato es de 93.9% a nivel estatal, es decir 94 de cada 100 personas cuentan con el servicio en sus hogares; si se puede colocar un sistema de captación de agua a nivel domiciliar, el agua de lluvia que se dirige al drenaje sin ningún propósito, se podría utilizar generando así un mayor beneficio propio y el uso del drenaje solamente sería para el transporte de aguas grises y negras.

#### Sistema de Captación de Agua de Lluvia:

La captación o cosecha de agua de lluvia es una técnica antigua para el abastecimiento del líquido a las poblaciones humanas; sin embargo, su aplicación fue suplida por la cobertura de agua entubada, dejando a las aguas pluviales como parte del sistema de drenaje, sin ningún aprovechamiento. Un Sistema de Captación de Agua de Lluvia, (por sus siglas SCALL), consiste en un arreglo que permite interceptar, recolectar y almacenar agua de lluvia. Un SCALL típico implementado a nivel domiciliar consta de las siguientes secciones:

- 1. Recolección o captación,
- 2. Conducción,
- 3. Separador para las primeras lluvias,
- 4. Almacenamiento y
- 5. Tratamiento.

Los aspectos más relevantes para diseñar y habilitar un SCALL son los siguientes:

1. Precipitación pluvial promedio anual del lugar: Valor obtenido mediante el promedio de lluvias registradas en un año. Un milímetro de lluvia equivale a 1 litro/m².

2. Intensidad de la precipitación: Es igual a la precipitación sobre tiempo, suele expresarse en mm/hr.

3. Distribución temporal de la precipitación: Las localidades con precipitación pluvial distribuida en un mayor número de meses del año, favorece a los SCALL, por ejemplo, en las zonas subhúmedas y húmedas.

4. Superficies de techumbres o áreas de captación de agua de lluvia: Entre más grandes sea la superficie, mayor cantidad de agua podrá ser captada.

5. Material del área de captación: El coeficiente de escurrimiento es la relación entre el volumen escurrido y el llovido. Existen coeficientes de escurrimiento para diversos tipos de techos o áreas de captación.

6. Distancia entre el área de captación y lugar de almacenamiento: La zona de almacenamiento debe estar, preferentemente, en un punto más bajo para que el transporte del agua sea por gravedad. El costo es mayor a medida que aumente la distancia al lugar de almacenamiento.

7. Tipo de material donde se ubicará el almacenamiento: Repercute directamente en el costo de la excavación y construcción del almacenamiento.

## **PARTE EXPERIMENTAL**

Materiales.

Los materiales utilizados en el Sistema de Captación de Agua de Lluvia implementado en la ENMSGTO son los siguientes:

- 1. Recolector de agua de primeras lluvias.
- 2. Rotoplas como tanque de almacenamiento.
- 3. 3 tramos de tubo de PVC de 2 in como sistema de conducción del agua captada.
- 4. 4 coplees de 2 in, y
- 5. 1/2L de pegamento para PVC.

En la Figura 1 se presentan los componentes que tiene el SCALL:

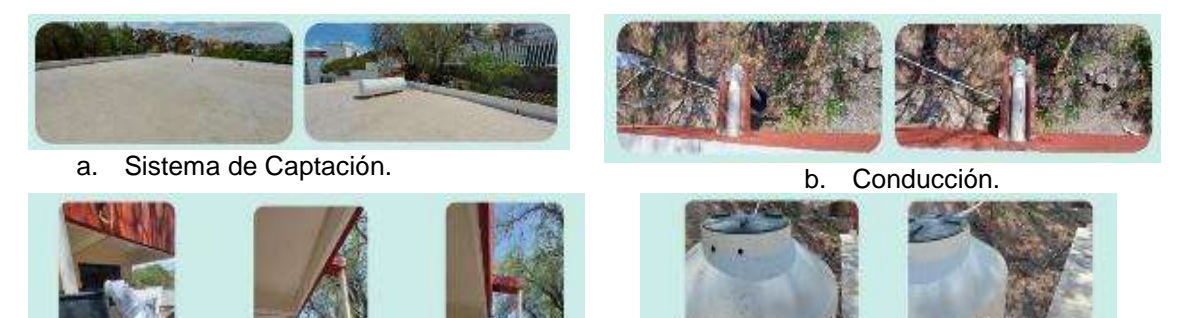

c. Separación para primeras lluvias. **d. Almacenamiento.** Figura 1. Partes de un Sistema de Captación de Agua de Lluvia implementado en la ENMSGTO. Metodología y Resultados.

## **RESULTADOS**

A continuación, se explican los pasos que se realizaron en la fabricación del sistema de captación de agua de lluvia:

Aplanado del suelo: Se aplanó el suelo debido a que existía un desnivel el cual no favorecía para colocar el recolector de agua tanto de primeras lluvias como de almacenamiento. Además, la superficie de recolección del agua de lluvia se limpió de sólidos como hojas, piedras y polvo, para que no tapen las canaletas y contaminen el agua almacenada, Figura 2.

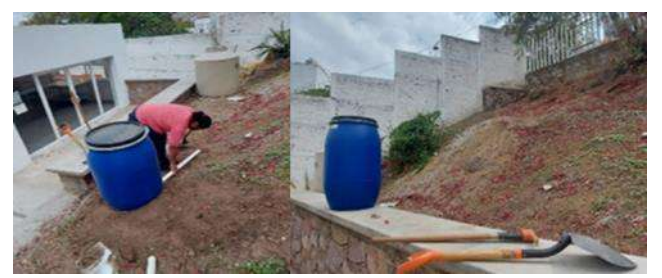

Figura 2. Aplanado de la superficie de recolección de agua.

Instalación del sistema de captación de agua de lluvia: Para instalar el SCALL se tomaron las medidas de los lugares a usar para conocer las dimensiones de los sistemas de conducción y almacenamiento de agua y saber la cantidad de materiales que se utilizarán. Cabe destacar que con anterioridad se contaba con el receptor de agua de primeras lluvias, algunos tubos de PVC y el Rotoplas, materiales que fueron proporcionados por la ENMSGTO, Figura 3.

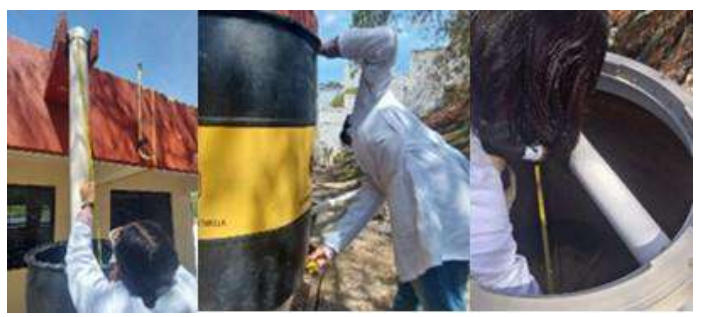

Figura 3. Medición del sistema de conducción y almacenamiento del SCALL.

Instalación del sistema de conducción del agua captada: Se realizó la instalación del sistema de conducción del agua captada entre la superficie de captación y el captador de primeras lluvias (Figura 4.a) y posteriormente entre el captador de primeras lluvias y el tanque de almacenamiento (Figura 4.b)

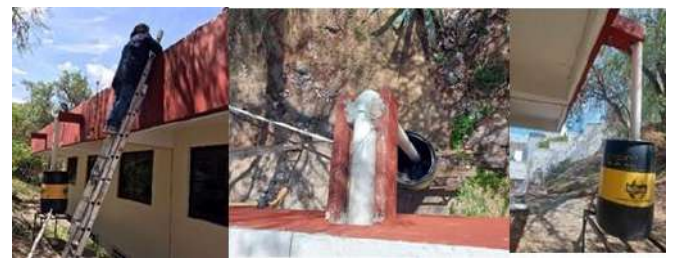

Figura 4.a. Sistema de conducción de agua de lluvia de la superficie de captación al captador de primeras lluvias.

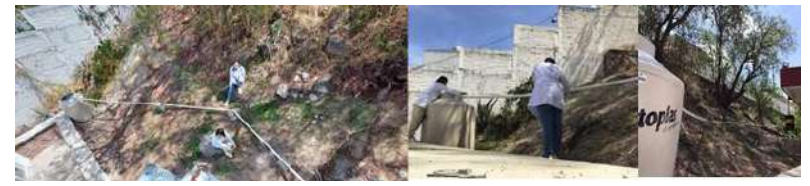

Figura 4.b. Sistema de conducción de agua de lluvia del captador de primeras lluvias al tanque de almacenamiento.

# **CONCLUSIONES**

El Sistema de Captación de Agua de Lluvia se diseñó e implementó utilizando materiales de fácil acceso y económicos. El sistema funciona eficientemente, lo que permite captar grandes

cantidades de agua de lluvia. Al utilizar el agua de lluvia captada, se dará un uso que anteriormente no se tomaba en cuenta, lo que disminuirá el consumo de agua proveniente de la toma de agua del sistema municipal de agua potable y alcantarillado, teniendo en consecuencia una mejorar en el uso del agua en la institución, beneficiando al medio ambiente.

Durante la actual temporada de lluvias se pudo hacer uso del sistema de captación de agua fabricado, logrando la recuperación de 845 litros de agua en un solo evento pluvial, lo cual equivale a 42 cubetas de 20 litros que pueden ser usadas para limpiar las instalaciones o 211 descargas en los inodoros instalados en la escuela.

# **BIBLIOGRAFÍA**

- 1. Fuentes-Galván, M.L., Delgado-Galván, X.V., Mora-Rodríguez, J., Ortiz Medel, J., Gutiérrez-Pérez, J.A. (2013). Potencial de captación de agua de lluvia como fuente de abastecimiento en la Universidad de Guanajuato, México. III Jornadas de Ingeniería del Agua. La protección contra los riesgos hídricos., 92–99.
- 2. Casimiro Hernández, T. S., Tagle Zamora, D. (2015). Cosecha de agua de lluvia: una estrategia para enfrentar el problema social del acceso al agua en la ciudad de León, Guanajuato. Jóvenes en la Ciencia, 1, No. 2, 715 - 718.
- 3. Bautista Mazariegos, B. S., Tagle Zamora, D.. (2017). Cosecha de agua de lluvia: Una estrategia para aliviar el estrés hídrico en la Sede San Carlos de la Universidad de Guanajuato. Jóvenes en la Ciencia, 3, No. 2, 1065 – 1069.

# **CARACTERIZACIÓN TÉRMICA DE LED PARA DETERMINAR EL RENDIMIENTO LUMÍNICO**

Mario Alberto Juarez-Balderas, América Abigail Daniel-Eufracio, José Miguel Sosa-Zúñiga y Gilberto Muñoz-Moreno

> Tecnológico Nacional de México / ITS de Irapuato mario.jb@irapuato.tecnm.mx

### **RESUMEN**

Desde hace décadas los LED han sido empleados como indicadores luminosos teniendo potencias máximas de 40mW, actualmente son ampliamente usado en sistemas de iluminación en el hogar y en las industrias, actualmente se tiene arreglos de más de 100W de potencia lo que permite su uso en sistemas de iluminación, los sistemas de iluminación LED se comercializan mundialmente y existe un gran número de fabricantes LED y de controladores para estos, los diferentes productos están obligando a mejorar las normas en función de un mejor "trato" del LED de potencia, es decir un uso adecuado de su disipación de calor y de su formas de ondas de alimentación. Un indicador de la vida útil son las normas LM-80 y LM70, las cuales establecen las condiciones del tiempo de vida del LED, sin embargo, estas normas no establecen que "cuidados" o condiciones se deben de cumplir para prolongar la vida útil del LED, dichas normas solo determinan la vida útil de estos. En estudios anteriores, se ha establecido que la gestión térmica debe ser una parte integral del diseño de sistemas, y en consecuencia los efectos térmicos de las lámparas se ven directamente en la temperatura de la unión (Tj) de un LED. Para medir el fin de la vida útil del LED se emplea su degradación lumínica, para lo cual es necesario una esfera integradora. En este trabajo se estudia la correlación que existe entre la degradación lumínica, resistencia térmica del LED y resistencia en CD del LED, con el objetivo de poder predecir el fin de la vida útil del LED en función de las resistencias térmicas o resistencias en CD. Para lo cual se diseña un banco de pruebas basado en las normas JEDEC para la caracterización térmica de LED para la predicción de su confiabilidad y rendimiento. Enfocando a la temperatura de unión como rendimiento, por lo que, para entender y analizar la resistencia térmica es necesario establecer condiciones experimentales que permitan su estudio estandarizado. Para obtener la resistencia térmica se debe de cumplir con varios requisitos como ambientes térmicos controlados, calentamiento del dispositivo bajo prueba (DUT), tiempo en nanosegundos de pruebas de escalón, etc. Todos estos datos tienen una estandarización con las normas JEDEC de pruebas. La degradación térmica y la degradación de la resistencia en CD se han analizado para diferentes horas de maduración de las lámparas LED, mostrando una disminución en la resistencia en CD, y esta degradación depende del contenido armónico, siendo a mayor contenido armónico, mayor degradación en la resistencia CD, que a su vez implica una disminución en emisión lumínica

## **INTRODUCCIÓN**

Las normas de estandarización se refieren a reglas, pautas o criterios establecidos para garantizar la uniformidad, la consistencia y la calidad en diferentes ámbitos. Para los semiconductores existen las normas JEDEC. La JEDEC es la abreviatura de la Asociación de Tecnología de Estado Sólido en inglés (Joint Electron Device Engineering Council), anteriormente conocida como Solid State Technology Association [1]. Se trata de un grupo industrial global que se dedica al desarrollo de estándares abiertos para la microelectrónica. Este conjunto de normas no son la excepción en los sistemas de iluminación LED. Las principales se describen a continuación:

JESD51: Esta norma establece los métodos de medición y pruebas para la caracterización térmica de los dispositivos semiconductores de montaje superficial, que incluyen los LEDs. Proporciona pautas para medir las características de temperatura y disipación de calor de los componentes [1].

JESD68: Esta norma establece los procedimientos de prueba y las condiciones de prueba para evaluar la vida útil de los dispositivos semiconductores. Incluye pruebas de confiabilidad y

durabilidad, lo que es relevante para los LEDs, ya que se requiere una estimación precisa de su vida útil.

JESD95: Esta norma proporciona directrices para la selección de envases y montajes para dispositivos semiconductores, incluyendo LEDs. Define los requisitos y las características de los paquetes de encapsulado utilizados para los LEDs, como el tipo de material, las dimensiones y las especificaciones eléctricas.

JESD51-8: Esta norma se enfoca específicamente en los LEDs y establece los métodos de medición y pruebas para la caracterización térmica de estos dispositivos. Incluye la medición de la resistencia térmica, la temperatura de unión y la disipación de calor de los LEDs [1].

Para el presente estudio se basa en la Normas JESD51, la cual describe los procedimientos para obtener la resistencia térmica de este artículo, en cuanto a la vida útil se basa en las normas Lm-80 y Lm-70. La LM-80 establece el procedimiento para medir la depreciación del flujo luminoso de los LED durante un periodo determinado (Aprox. 6000 horas), esta norma junto con la TM-21 se utiliza para predecir la vida útil del LED, empleando modelos matemáticos para extrapolar la útil más allá del periodo de prueba [2].

En este proyecto se analiza la relación que existe entre la resistencia térmica Tj y la vida útil de la lámpara. Para analizar una serie de procesos termodinámicos en los que un sistema parte de una situación inicial y, tras aplicar dichos procesos, regresa al estado inicial, esto se denomina como ciclo térmico.

# **ANÁLISIS DE LA RESISTENCIA TÉRMICA DE LA UNIÓN**

El primer tipo de métricas térmicas se basa en una definición más estricta y se denomina resistencia térmica, denotada como *Rth* y suponiendo el calor generado por *PH*. La potencia de calentamiento en el punto de conducción J (generalmente denominado unión) o temperatura *T<sup>j</sup>* la cual fluye a través una superficie isotérmica en la disposición de medición llamada temperatura *Tx*; se define como:

$$
R_{th}J_x = \frac{T_j - T_x}{P_H} \tag{1}
$$

Esta técnica toma el significado de la ecuación (1) literalmente, se tiene que aplicar una potencia de calentamiento de *P<sup>H</sup>* y luego se tiene que medir el *Tj* absoluto, y los valores de *Tx* por separado [3]. La ventaja de esta medición es que se puede realizar por medios muy simples, como un multímetro de precisión. Por otro lado, este enfoque desata muchos problemas de medición y calibración. Uno puede deshacerse de la mayoría de los errores de medición utilizando una técnica diferencial para medir cantidades, que son por naturaleza diferencias. Esta técnica se puede emplear de la siguiente manera, por ejemplo, en las mediciones de unión a ambiente, se puede aplicar dos niveles de la potencia de calentamiento *P*H1 y *PH2* y medir la temperatura después en cada caso. Se obtiene:

$$
T_{j1} = P_{H1} \cdot R_{th} J_A + T_A \tag{2}
$$

$$
T_{j2} = P_{H2} \cdot R_{th} J_A + T_A \tag{3}
$$

$$
(P_{H1} - P_{H2}) \cdot R_{th} J_A = T_{j1} - T_{j2} \tag{4}
$$

$$
R_{th}J_A = \frac{(T_{j1} - T_{j2})}{P_{H1} - P_{H2}}
$$
\n(5)

El elemento sensible a la temperatura es en la mayoría de los casos una unión pn (o una resistencia), necesitando algún sesgo (generalmente una corriente constante) para producir una temperatura dependiente del voltaje. La sensibilidad a la temperatura de estas estructuras suele ser aproximadamente linealidad en un intervalo de temperatura grande, por lo tanto, si el valor de referencia  $V_{FO}$  del voltaje directo se conoce para el valor de referencia  $T_{J0}$  de la temperatura de unión, el voltaje directo a cualquier temperatura de la unión se puede expresar como una relación de (6):

$$
V_F(T_j) = V_{F0} + S_{VF} \cdot (T_j - T_{j0})
$$
 (6)

Donde la sensibilidad  $S_{VF}$  depende ligeramente de la corriente de polarización, también *RTHJA*, se obtiene (2 y 3)

$$
R_{th}J_A = \frac{V_F(T_{j1}) - V_F(T_{j2})}{S_{VF} \cdot (P_{H1} - P_{H2})} = \frac{\Delta V_F}{S_{VF} \cdot \Delta P_H}
$$
(7)

El principio diferencial ofrece muchas ventajas, no hay necesidad de directamente medir  $T_A$ , solo  $T_J$ , incluso al realizar la calibración para obtener la sensibilidad  $S_{VF}$  para la ecuación (7), solo se necesita una medición diferencial y, por lo tanto, todos los problemas de compensación en la medición y la calibración se cancelan.

En la literatura, a menudo se utiliza el factor de sensibilidad recíproca  $K = 1/S_{\text{FV}}$ . Por lo tanto, el proceso de calibración para encontrar el valor de  $S_{\rm FV}$  también se denomina calibración de factor *K*, a partir de la ecuación (7), se obtiene la siguiente expresión:

$$
R_{th}J_A = K \frac{\Delta V_F}{\Delta P_H} \tag{8}
$$

Algunas consideraciones de dicha expresión son: es usar un voltaje que permita que en la es estructura pueda ser sensible a la temperatura y exista un entre el equilibrio en *PH1 y PH2*. En la practicas algunos consideran que los niveles de potencia *PH1 y PH2,* deben mantenerse bajos para evitar el auto-calentamiento del dispositivo y que se obtengan valores alterados por la influencia del calor, sin embargo, utilizando la técnica diferencial, en este efecto es de menor importancia; incluso en efecto en la calibración del factor *K* puede despreciarse [3].

### **ANALISIS DEL ESCALON DE CORRIENTE**

Se realizó una prueba de impulso escalón de corta duración en el orden de nanosegundos debido a la dinámica del LED. El objetivo de esta prueba es evitar la acumulación de calor en LED y que esta pueda inferir en el valor de la resistencia interna de LED y que esta pueda ser afectada por un calor acumulativo. Para estas pruebas el procedimiento es mediante un circuito impulsor que funciona dando la potencia mínima y la potencia máxima a través de cortocircuitar una resistencia y así obtener una salida de corriente del LED de una potencia mínima a una potencia máxima.

En la Figura 1 se muestra un esquema eléctrico de cómo funciona el circuito impulsor y el la Figura 2 se muestra el circuito impulsor implementado para la prueba y estableciendo los valores de las resistencias para un cambio de potencia de 10-100 W.

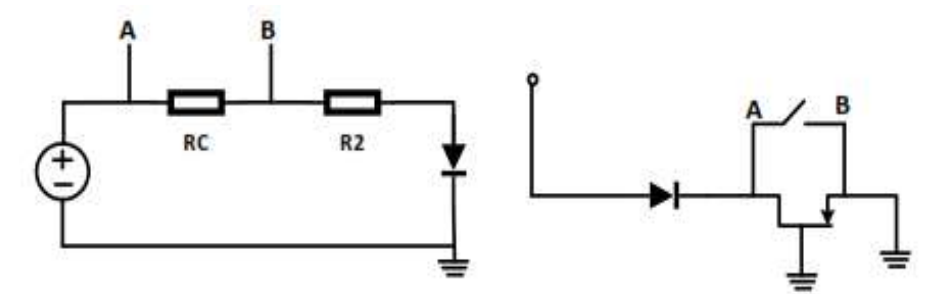

Fig.1 Diagrama de circuito impulsor para cambio de corriente en la carga LED

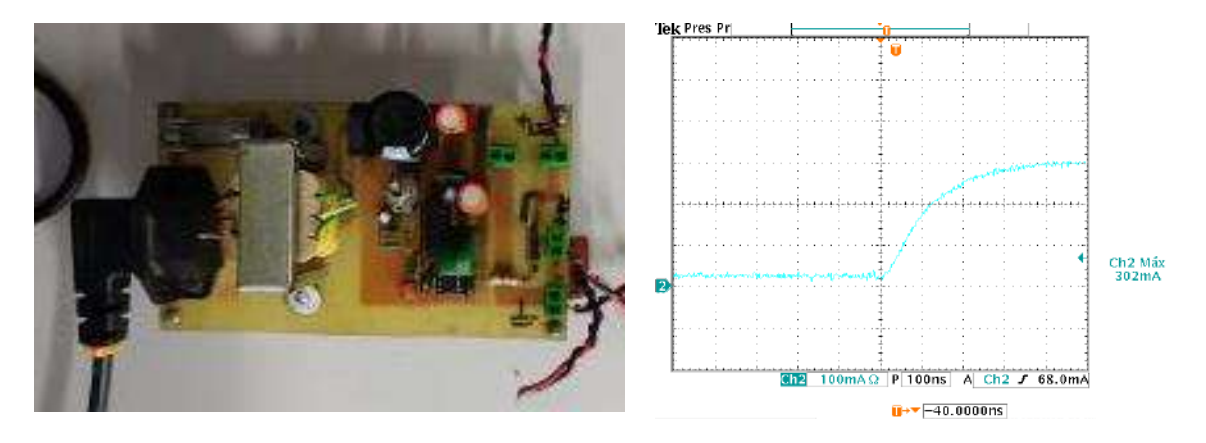

Fig. 2 Circuito Impulsor implementado y prueba en corriente del LED.

## **RESULTADOS EXPERIMENTALES**

Para las pruebas impulsiones se asume un escalón instantáneo (del orden de los nanosegundos) a una potencia inicial de 10% de la nominal, se deben conservar las misma condiciones iniciales y finales del LED, es decir debe ser la misma que la base, el disipador y una misma temperatura ambiente. Lo anterior, con el objetivo de no variar R<sub>D</sub> y observar el comportamiento. Se procede a obtener la corriente y voltaje final en la prueba impulsiones, para una corriente final de  $350mA$ , la cual corresponde a su potencia nominal (100%). La prueba se realizó para tres distintas temperaturas a 27°C, 55°C y 90°C. Los resultados se muestran en la Tabla 1.

| i avia T. Funtos del voltale y comente para un LLD de potencia |                |                |                |
|----------------------------------------------------------------|----------------|----------------|----------------|
|                                                                | $27^{\circ}$ C | $55^{\circ}$ C | $90^{\circ}$ C |
| Voltaje (V)                                                    | 3.15           | 3.07           | 2.98           |
| Corriente (mA)                                                 | 350            | 350            | 350            |

Tabla 1. Puntos del voltaje y corriente para un LED de potencia

Se realiza un ajuste de línea, para obtener más fácilmente el valor de lambda, es decir la derivada, (supone una recta lineal) queda:

$$
V_D = -0.085T_j + 3.2367
$$
 (9)

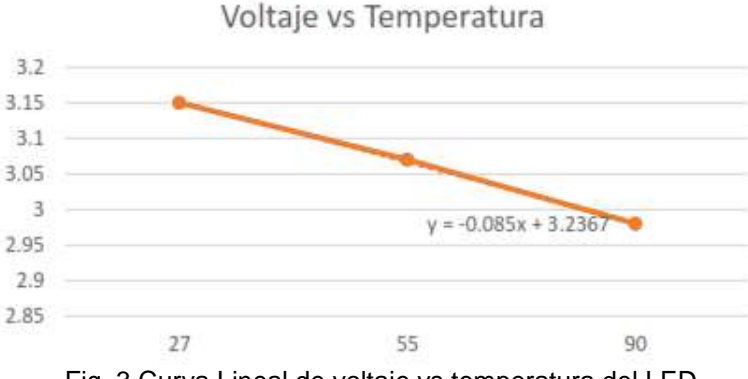

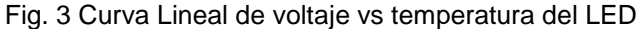

Por lo tanto, se tiene para este LED de manera lineal, -2.65  $mV$  °C la cual es una aproximación del voltaje y la temperatura. Es decir, se toma en cuenta la variable de cambio con respecto a la temperatura, para comprobar lo anterior y como afecta dicha variable se mide con respecto a un LED envejecido aproximadamente 6000 horas y se compara con uno nuevo.

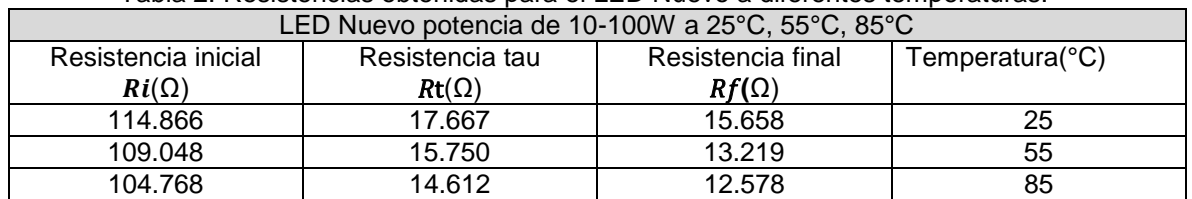

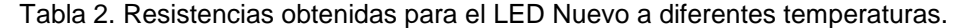

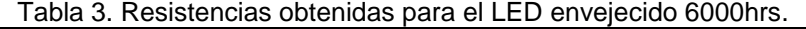

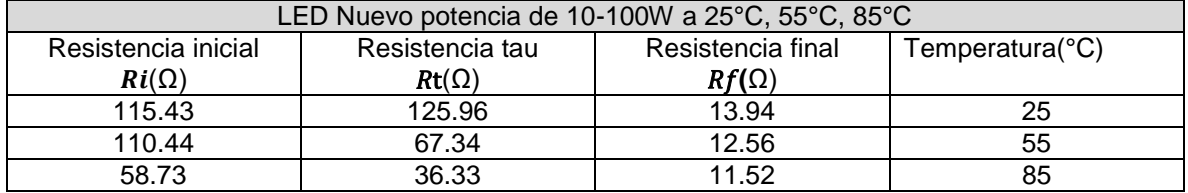

LED nuevo y se observa que no sufre cambios su resistencia durante la prueba (Rt) y al final de la resistencia final (Rf), en cambio el LED envejecido, durante la prueba (Rt) mostro que la resistencia es mayor, por lo que se observa una dinámica más lenta en su prueba resistiva, además de un cambio en su curva V-I, y su impedancia.

# **CONCLUSIONES**

En la prueba del circuito impulsor, se pudo observar que la resistencia del LED experimenta variaciones proporcionales a la temperatura. Estos resultados indican que la temperatura juega un papel significativo en el comportamiento y rendimiento del LED. Esta relación proporcional entre la resistencia y la temperatura es crucial para comprender el impacto térmico en los dispositivos LED y diseñar sistemas de iluminación eficientes y duraderos. Estos hallazgos respaldan la importancia de considerar y controlar adecuadamente la temperatura en la operación y diseño de los LED, con el fin de garantizar su rendimiento óptimo y vida útil prolongada.

## **BIBLIOGRAFÍA**

- 1. JEDEC Solid State Technology Association, "JEDEC Standard No. 51: Environmental and Operating Test Methods for Electronic Components," JEDEC Standard, vol. 51, pp. 1-50.
- 2. Illuminating Engineering Society of North America (IESNA), "IES TM-21-11: Projecting Long Term Lumen Maintenance of LED Light Sources," IESNA Standard,
- 3. K. Yang, "TRANSIENT ELECTRO-THERMAL ANALYSIS OF TRACTION INVERTERS". (Tesis doctoral), Hamilton, Ontanrio: McMaster University, 2014.

## **OPTIMIZACIÓN ELECTROMECÁNICA DE UNA BATERIA GRAVITACIONAL PARA ALUMBRADO PÚBLICO MEDIANTE INTELIGENCIA ARTIFICIAL**

Luz Carolina Pedroza Gutierrez,<sup>1</sup> Nahomi Paloma Rosendo Silva<sup>2</sup>, Juan de Anda-Suárez<sup>3</sup>, Felipe de Jesús Flores-Calva<sup>4</sup>

Tecnológico Nacional de México-Instituto Tecnológico Superior de Purísima del Rincón, Purísima del Rincón, Gto, México.

Juan.ds@purisima.tecnm.mx.

## **RESUMEN**

Estadísticas enfocadas al consumo de alumbrado público demuestran un incremento de emisiones de  $CO<sub>2</sub>$  en el abastecimiento de este servicio; investigaciones recientes en México, estiman que el modelo clásico de alumbrado emite 1861,2 toneladas de emisiones de  $CO<sub>2</sub>$ , al año, lo cual es una cifra alarmante. Para atender esta necesidad de manera sustentable, la secretaria de energía ha implementado la estrategia de obtener la energía por medio de un panel solar y luz led, el cual tiene un consumo eléctrico menor a las de emisión por resistencia; sin embargo, este sistema como medio de almacenamiento de la energía utiliza un banco de baterías acido-plomo, por ello a pesar de tener buenos resultados y disminución de emisiones de  $CO<sub>2</sub>$  —surge una doble moral, ya que estas son contaminantes potenciales de suelo. Estudios demuestran que el suelo tarda en recuperarse 9.3 millones de años y es el causante de daños en la salud, en los que se incluyen sistemas nerviosos, aparatos neurológicos, hematológico, gastrointestinal, cardiovascular, reproductor y renal; estas afecciones, en los habitantes residentes principalmente en zonas aledañas a las plantas de reciclaje de baterías. Para resolver el problema de la doble moral, proponemos el diseño de una batería gravitacional mecánica que transmite la energía potencial almacenada por la emisión fotónica solar y posteriormente genera electricidad aplicada a sistemas de alumbrado público. La batería gravitacional es un mecanismo diseñado de manera óptima por inteligencia artificial y aplicación de conocimientos electromecánicos, que consiste en la implementación de una transmisión electromecánica que aprovecha la energía que aporta un panel solar durante el día para elevar una pesa a su punto máximo y hacerla descender por el periodo de la noche para convertir energía mecánica en eléctrica haciendo encender un sistema de luz led, de esta manera se implementa un diseño mecánico, el cual hace la misma función de almacenamiento de energía que una batería ácido-plomo, pero sin la producción de contaminación.

Palabras clave. Inteligencia artificial, variacional, espacio gaussiano, algoritmos evolucionarios, métrica Fisher.

# **INTRODUCCIÓN**

Los algoritmos de optimización metaheurística han sido una solución en el diseño electromecánico óptimo: en mecánica, la investigación ha propuesto modelos de materiales que distribuyen cargas o tienen geometría específica para resistencia a la formación; en fluidos, Las metaheurísticas han generado soluciones a problemas de resistencia al flujo, mitigación de olas en tsunamis y modulación de parámetros de simulación; en electricidad, la metaheurística ha modelado antenas de comunicación y sistemas de telecomunicaciones; finalmente, en energías renovables, se han empleado algoritmos evolutivos para el control de sistemas de energía limpia y la optimización de elementos de programación de energía híbrida. Sin embargo, la optimización de los sistemas electromecánicos aplicados a las energías renovables es un área de oportunidad con un impacto en el medio ambiente.

Actualmente, los sistemas de producción de energía limpia para iluminación necesitan almacenar la energía producida por el contacto de una fuente generadora; la predominante en el mercado son las baterías de plomo-ácido, que tanto en su producción como en su eliminación generan contaminantes del suelo y afecciones al ecosistema; donde el riesgo recae en las personas que

tienen contacto con el plomo. Por lo tanto, surge el problema de la doble moral de las energías renovables.

La investigación ha propuesto utilizar la energía potencial gravitacional como acumulador, como agente de cambio en las baterías de ácido-plomo; este método se conoce como batería gravitacional, que consiste en tener una transmisión que levanta un peso utilizando un motor eléctrico alimentado por una energía limpia. fuente, cuando el peso está en su punto máximo transfiere la energía potencial a la energía eléctrica. Sin embargo, surge un problema ya que se tiene que diseñar una transmisión de doble propósito: primero, levantar el peso y acumular la energía; En segundo lugar, descargar la energía potencial tan lento según sea necesario ya que la caída libre será proporcional a la aceleración gravitacional. En consecuencia, el punto crucial de nuestra propuesta radica en diseñar un algoritmo de optimización para construir baterías gravitacionales.

En el sentido metaheurístico basado en la populación, los algoritmos evolutivos se caracterizan por contener una población, cada individuo en la población constituye una solución al problema de optimización, que se mejora bajo un conjunto de operadores de toma de decisiones en un número dado de iteraciones. Matemáticamente, los algoritmos evolutivos están garantizados para converger a una solución óptima en estados infinitos. En comparación con el problema del diseño óptimo de una batería de gravedad, las necesidades computacionales de la simulación no deben un tiempo infinito de refinamientos de solución, por lo tanto, surge la necesidad de diseñar un algoritmo de optimización evolutiva que converse en un período de tiempo más corto.

Una posible mejora de la convergencia de algoritmos evolutivos radica en utilizar la información disponible de los individuos para conocer la dirección óptima. Sin embargo, esta dirección implica estimar el gradiente de la función de aptitud; como ya se mencionó, la función de aptitud no necesariamente tiene una derivada directa. En consecuencia, para capturar la dirección del óptimo global, la literatura ha utilizado la distancia vectorial local para inferir una posible dirección utilizando una muestra de élite. El vector elitista, sin embargo, sólo se limita a los cambios locales, que son susceptibles de desorientación, comprometiendo así la convergencia.

Proponemos un gradiente gaussiano como una aproximación a la dirección del gradiente de la función de aptitud y su aplicación al diseño de la transmisión gravitacional de la batería.

# **METODOLOGÍA**

Interpolación de la función de aptitud en el hipervolumen

El impacto de nuestra propuesta radica en estimar un gradiente de la función de aptitud sin tener una derivada directa. En esta subsección, presentamos un nuevo esquema para aproximar la dirección de cambio de una función de aptitud en el esquema metaheurístico basado en la población. En consecuencia, comenzamos definiendo una función de aptitud  $f(\vec{r})$  en el hipervolumen [a, b]<sup>n</sup>, que interpolamos por delta de Dirac, dando la expresión de Eq. (1):

$$
f(\vec{r}) = \int \int \dots \int_{\Omega} f(\vec{r}') \delta(\vec{r} - \vec{r}') d^n \vec{r}
$$
 (1)

donde  $\delta(\vec{r} - \vec{r}')$  es la función de Dirac, y se denota por Eq. (2):

$$
\delta(\vec{r} - \vec{r}') = \begin{cases} 1 & \vec{r} = \vec{r}' \\ 0 & \vec{r} \neq \vec{r}' \end{cases} \tag{2}
$$

En la práctica, la interpolación delta de Dirac se reemplaza por una aproximación, llamada núcleo de interpolación suavizado, que se define en Eq. (3):

$$
\langle f(\vec{r}) \rangle = \int \int \cdots \int_{\Omega} f(\vec{r}') W(||\vec{r} - \vec{r}'||, h) d^n \vec{r}
$$
 (3)

Donde h es el parámetro de suavizado del núcleo; en consecuencia, el núcleo suavizado debe cumplir un conjunto de propiedades: primero, el núcleo, cuando se integra en el hipervolumen del espacio de búsqueda metaheurístico, tiene el valor de 1; segundo, en el límite cuando el parámetro de suavizado tiende a cero, el núcleo es igual a la función Delta de Dirac.

Hasta este punto, hemos derivado una expresión de la función de aptitud en un núcleo suavizado. Sin embargo, estamos interesados en generar un gradiente que interpole la función de aptitud.

Interpolación de gradiente de la función de aptitud

Para aproximar un gradiente de la función fitness, partimos de la expresión de Eq. (3); y aplicar el operador de degradado  $\vec{\nabla} = \left(\frac{\partial}{\partial r}\right)\hat{r}$ . Entonces, obtenemos el resultado de Eq. (4)

$$
\langle \vec{\nabla} f(\vec{r}) \rangle = \int \int \cdots \int_{\Omega} \vec{\nabla} f(\vec{r}') W(||\vec{r} - \vec{r}'||, h) d^n \vec{r}
$$
\n(4)

Como resultado de la expresión de Eq. (4), observamos que estimar el gradiente interpolado de la función de aptitud implica conocer el gradiente de los puntos restantes del hipervolumen de la solución, lo que va en contra nuestro objetivo principal. Sin embargo, después de la propiedad  $\nabla [a \cdot b] = \nabla a \cdot b + a \cdot \nabla b$ , encontramos el resultado de Eq. (5):

$$
\vec{\nabla} f(\vec{r}')W(||\vec{r} - \vec{r}'||, h) = \int_{\Omega} \vec{\nabla} \cdot [f(\vec{r}')W(||\vec{r} - \vec{r}'||, h)]d^n \vec{r} - \int_{\Omega} f(\vec{r}') \vec{\nabla} W(||\vec{r} - \vec{r}', h||)d^n \vec{r}
$$
\n(5)

Para simplificar el resultado de Eq. (5), reescribimos término  $\int_{\Omega} \vec{v} \cdot [f(\vec{r}')W(\|\vec{r}-\vec{r}'\|,h)]d^n\vec{r} =$  $\int_S f(\vec{r}')W(\|\vec{r}-\vec{r}'\|,h) \cdot \widehat{n} \ ds$  y consideramos que el núcleo es una función compacta la superficie integral es igual a cero. Por lo tanto, encontramos la expresión de Eq. (6):

$$
\langle \vec{\nabla} f(\vec{r}) \rangle = -\int \int \cdots \int_{\Omega} f(\vec{r}') \vec{\nabla} W(\|\vec{r} - \vec{r}'\|, h) d^n \vec{r}
$$
\n(6)

En resumen, de la sección, hemos presentado una derivación analítica del gradiente de la función de aptitud que involucra solo las evaluaciones de dicha función en el espacio de búsqueda. En consecuencia, Eq. (6) nos permite conocer la dirección óptima del problema a optimizar, sin necesidad de una derivada explícita. Sin embargo, Eq. (6) necesita definir un núcleo cuya derivada es conocida.

#### Aproximación del Gradiente-Gaussiano

Del resultado de la Ec. (6), en la presente sección, diseñaremos un núcleo basado en la distribución gaussiana en debido a su aproximación directa al delta de Dirac. El parámetro es el que modula el grado de aproximación a la delta de Dirac; esto significa que cuanto menor h, mejor será la aproximación. En relación con el comportamiento, proponemos el modelo gaussiano de la Ec. (7):

$$
G(||\vec{r} - \vec{r}'||, h) = A_n \cdot \exp\left(-\frac{||\vec{r} - \vec{r}'||^2}{h^2}\right)
$$
 (7)

donde h es el parámetro de suavizado del núcleo gaussiano, y  $A_n$  es la constante de normalización descrita en Eq. (8):

$$
A_n = \frac{1}{\int \int \cdots \int_{-\infty}^{\infty} f(\vec{r}')W(\|\vec{r} - \vec{r}'\|, h) d^n \vec{r}} = \frac{1}{\pi^{\frac{n}{2}} h^n}
$$
(8)

En este punto, tenemos los elementos para expresar la interpolación del gradiente de la función de aptitud a partir de los resultados Eq. (6), Ec. (7) y (8). Por lo tanto, Eq. (9) expresa el gradiente de la función a optimizar en términos del gradiente gaussiano; lo llamaremos Gradiente Suavizado (Gs).

$$
\langle \vec{\nabla} f(\vec{r}) \rangle = -\int \int \cdots \int_{\Omega} f(\vec{r}') \vec{\nabla} \left[ \frac{1}{\pi^2 h^n} \exp\left( -\frac{\|\vec{r} - \vec{r}'\|^2}{h^2} \right) \right] d^n \vec{r}
$$
 (9)

#### **Gradiente suavizado en metaheurísticas basadas en poblaciones**

En la teoría metaheurística, una población contiene un número N de individuos, que son soluciones al problema de optimización. Por ejemplo, en la Fig. 1, mostramos un problema de optimización bidimensional donde los puntos azules representan a los individuos de la población, que cubren el espacio de búsqueda, donde el Neighborhood (círculo discontinuo) influye en la toma de decisiones de cambio de estado del individuo ( $r_i$ ). Conectando el hecho anterior con los resultados de la Sección anterior, Eq. (9) puede ser discretizado en un contexto metaheurístico basado en la población.

A partir de la Fig. 1, observamos que en el punto ri hay un conjunto de individuos que influyen en el comportamiento y su dirección; luego, en la Ec. (9),  $\,d^{{n}}\vec{r}\,$ y la integral pueden ser reemplazadas por  $\boldsymbol{d}^n\vec{\boldsymbol{r}} = \frac{1}{n}$  $\frac{1}{\rho}$  y Σ, respectivamente, dando; como resultado de Eq. (4):

$$
\langle f(\vec{r}_i) \rangle = \sum_{i=1}^n \frac{1}{\rho_j} \cdot f(\vec{r}_j) G(||\vec{r}_i - \vec{r}_j||, h) \tag{10}
$$

donde ρ representa la densidad de población y se calcula por la Ec. (11):

$$
\rho_j = \sum_{i=1}^n f(\vec{r}_j) G(||\vec{r}_i - \vec{r}_j||, h) \tag{11}
$$

Por otro lado, siguiendo la misma metodología que Eq. (10), Ec. (12) expresa la aproximación de gradiente de la función de aptitud:

$$
\langle \nabla f(\vec{r_i}) \rangle = \sum_{i=1}^n \frac{1}{\rho_j} \cdot f(\vec{r_j}) \nabla w(\|\vec{r_i} - \vec{r_j}\|, h) \tag{12}
$$

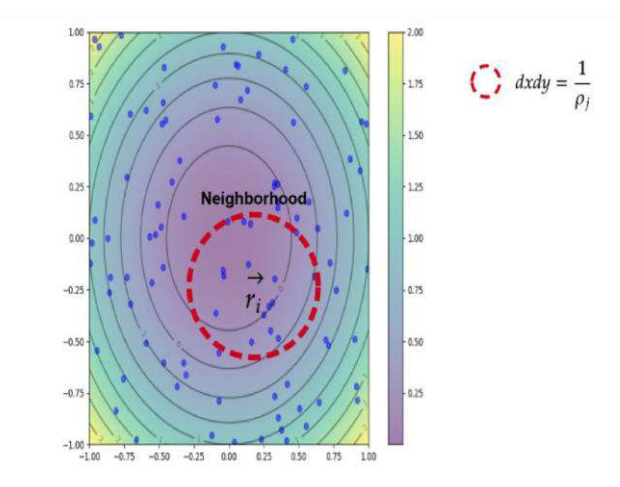

Fig. 1. Ilustración de un problema de optimización en el enfoque de gradiente suavizado: en las curvas de nivel presentamos un problema de optimización 2D; los puntos azules representan a los individuos de la población de una metaheurística; El círculo punteado agrupa el vecindario de influencia de los individuos.

#### Evulución diferencial y gradiente suavizado

En teoría metaheurística, la evolución diferencial (DE) es un algoritmo evolutivo que utiliza operadores de mutación, cruce y selección en su estado primario. DE ha sido diseñado para resolver problemas de optimización continua, por lo que sus aplicaciones son principalmente en el diseño y ajuste de parámetros en diferentes áreas de la ingeniería eléctrica y mecánica. Los elementos fundamentales de DE son el cruce y la mutación, que se definen en la Ec. (13) y Ec.  $(14)$ :

$$
u_i = \vec{r}_i + F \cdot (\vec{r}_a - \vec{r}_b)
$$
\n(13)

$$
t_i = \begin{cases} u_i & \text{si rand}(0,1) < CR \\ \vec{r}_i & \text{otherwise} \end{cases} \tag{14}
$$

donde F es un parámetro en el dominio [0,2], y CR representa el criterio de combinación de los individuos en [0,1].

Como aporte de información de Gradiente Suavizado a una Evolución Diferencial, proponemos sustituir  $\vec{\nabla} f(\vec{r}_i)$  en lugar de  $\vec{r}_a-\vec{r}_b$  de Eq. (13) ya que la diferencia vectorial de DE es la que proporciona la dirección en un contexto elitista. Por lo tanto, Eq. (15) calcula la mutación con la dirección del gradiente de la función de aptitud:

$$
u_i = \vec{r}_i + F \cdot \langle \vec{\nabla} f(\vec{r}_i) \rangle \tag{15}
$$

#### **Modelo analítico de batería de gravedad**

Transmisión de energía gravitacional

El elemento principal de una batería de gravedad es el sistema de transmisión de engranajes encargado de transmitir la energía eléctrica a potencial. En nuestro modelo, utilizamos un sistema de engranajes, donde la velocidad angular de entrada ( $\omega_{in}$ ) a un tren de engranajes determina la velocidad angular de salida (salida ωout) y su dirección de rotación. Por lo tanto, Eq. (16) calcula la relación entre la velocidad angular de entrada y la velocidad angular de salida:
$$
\frac{\omega_{in}}{\omega_{out}} < 1 \tag{16}
$$

Modelo matemático de la batería gravitacional

Para definir el modelo de batería gravitacional, partimos de la segunda ley de Newton y relacionamos el par  $\vec{\tau}$  en el volante de inercia, obteniendo la Ec. (17):

$$
\vec{F} = \frac{\vec{\tau}}{R_p} - m\vec{g} \tag{17}
$$

donde  $R_p$  representa el radio de la cometa,  $\vec{g}$  la aceleración gravitacional. En consecuencia, escribimos Eq. (17) en su forma diferencial, obteniendo la Ec. (18):

$$
\frac{d^2\vec{y}}{dt^2} = \frac{\vec{\tau}}{R_p \cdot m} - \vec{g}
$$
 (18)

De acuerdo con la relación de dientes de engranaje, escribimos  $\vec{\tau} = \left(\frac{N_1 \cdot N_3}{N_1 N_2}\right)$  $\frac{N_1 \cdot N_3}{N_2 \cdot N_4}$   $\vec{\tau}_s$  en Eq. (18), y obtener la Ec. (19):

$$
\frac{d^2\vec{y}}{dt^2} = \frac{\left(\frac{N_1 \cdot N_3}{N_2 \cdot N_4}\right)}{R_p \cdot m} \vec{\tau}_s - \vec{g}
$$
\n(19)

donde N 1, N 2, N 3, y N 4 representan el número de dientes en la transmisión y  $\vec{\tau}_{s}$  es el par de salida requerido para girar el generador eléctrico.

#### Transmisión de energía gravitacional

En la presente sección, definimos la función de aptitud en términos de la aceleración requerida de la transferencia de energía potencial dinámica del generador eléctrico en un tiempo  $[\mathbf{0},\mathbf{t}_\mathrm{f}]$ . Matemáticamente, la función de aptitud se define en Eq. (20):

$$
Fitness = \left[ \left| \left| \vec{a}_c - \left( \frac{\left( \frac{N_A \cdot N_c}{N_B \cdot N_D} \right)}{R_p \cdot m} \vec{\tau}_s - \vec{g} \right) \right| \right| \right]^2 \tag{20}
$$

donde  $\vec{a}_c$  es la aceleración de caída deseada del diseño de la batería por gravedad; específicamente, Eq. (19) relaciona la aceleración deseada de la transferencia de energía con la aceleración teórica de la transmisión derivada de la elevación del peso mediante un sistema de energía renovable, ya sea solar, eólica o flujo dinámico.

# **RESULTADOS**

#### Configuración experimental

Para generar una comparación estadística del rendimiento del gradiente suavizado, diseñamos un conjunto de 31 experimentos independientes utilizando 10 funciones de aptitud física de prueba. En las pruebas estadísticas, alineamos los experimentos con los requeridos por la metodología de Derrac et al. (2011), que utiliza pruebas estadísticas no paramétricas.

El software utilizado para implementar PSO, DE y SG es Python: PSO se implementó en su forma básica con los parámetros c1 = 0.8 y c2 = 0.9; DE de la biblioteca implementada en Scipy con F= 0.5 y CR= 05; finalmente, SG fue implementado por nosotros. Como parámetros de Metaheurísticas basados en la población, se utilizó un conjunto de 100 individuos para cada algoritmo comparado.

### Comparación del gradiente suavizado con los algoritmos de control

En una comparación experimental, evaluamos 31 ejecuciones paralelas de cada función del estado del arte en optimización computacional, para generar suficiente evidencia estadística. En consecuencia, ejecutamos los algoritmos DE, PSO y SGa utilizando las mismas características de hardware: procesador i7 de octava generación; 16 de RAM; Sistema operativo Ubuntu 20. Finalmente, los resultados de la comparación estadística se presentan en la Tabla 1; donde presentamos la mediana y la desviación estándar de los 31 experimentos.

En la comparación del rendimiento estadístico, destacamos que la SGA converge al punto de error deseado para las seis primeras funciones de la Tabla 1, tanto en 10 como en 20 dimensiones. En otra perspectiva, SGA tiene una mejor aproximación media al optimo que DE y PSO en las funciones Two Axes, Rastregin y Rosenbrock para 20 dimensiones.

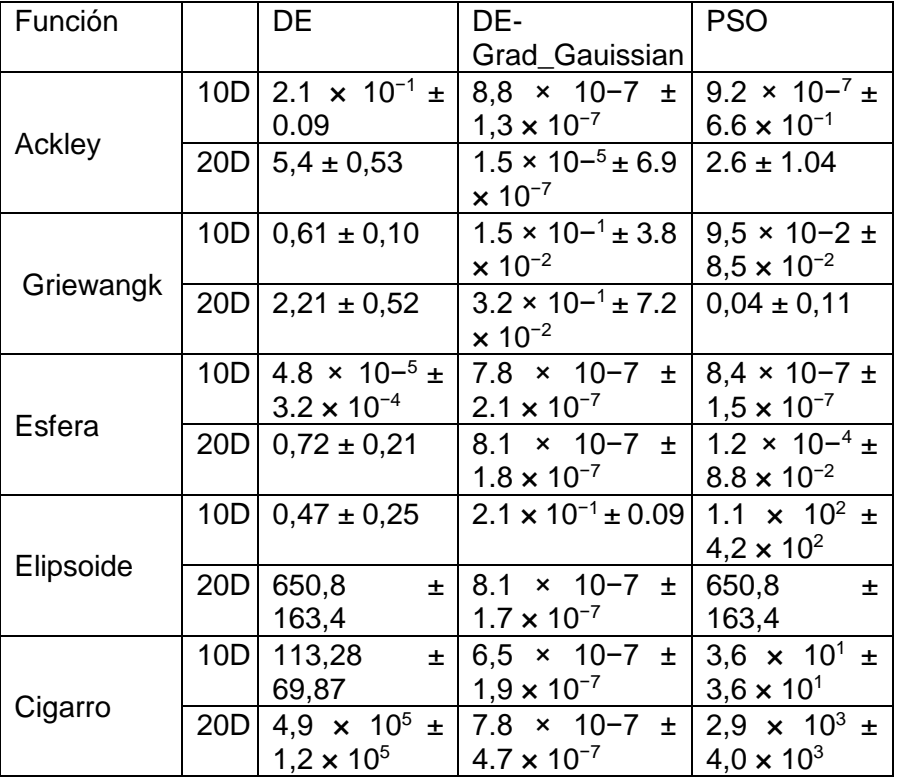

Tabla 1. Resultados experimentales de la comparación entre DE, SGa y PSO; reportando mediana y desviación estándar de 31 corridas paralelas en 10 y 20 dimensiones.

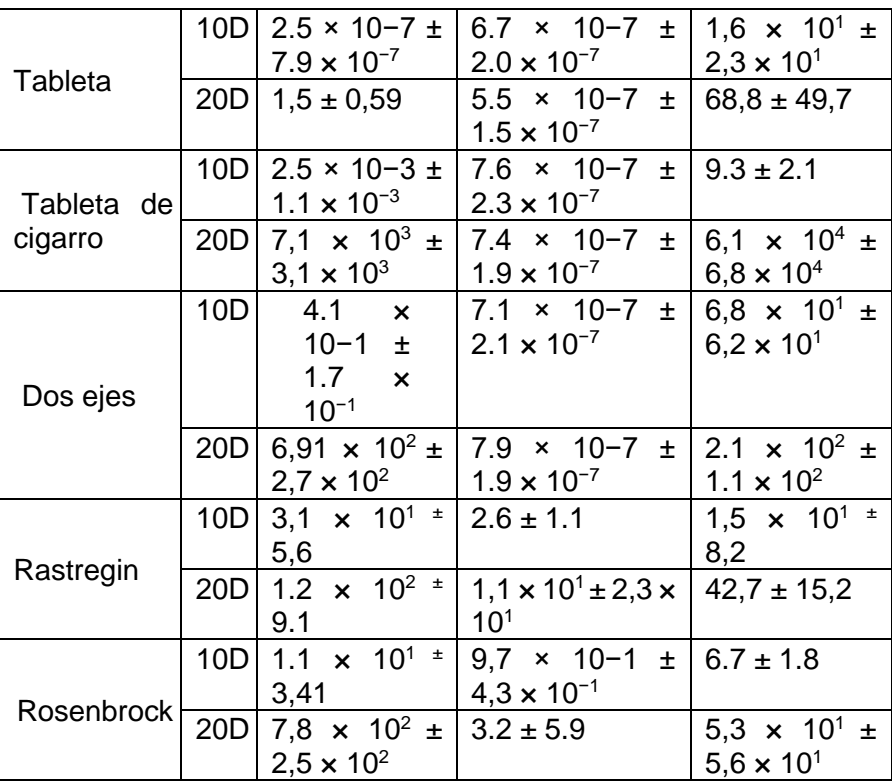

Pruebas estadísticas de rendimiento algorítmico

Para validar los resultados de convergencia en la Tabla 1, utilizamos las pruebas Friedman's Ranking, Aligned Friedman y Quade, que garantizan que son independientes del perfil de distribución del experimento, teniendo como caso particular la distribución Normal. En consecuencia, la Tabla 2 muestra las clasificaciones de convergencia de los experimentos en la Tabla 1, para un valor de alfa=0,05; destacamos que SGa tiene el valor de clasificación más bajo para las tres pruebas. Por lo tanto, la SGa indica pruebas suficientes de diferencias estadísticas encomparación con la DE y la PSO.

Tabla 2. Resultados de comparación de rastrillo basados en las pruebas de Friedman, Friedman alineado y Quade.

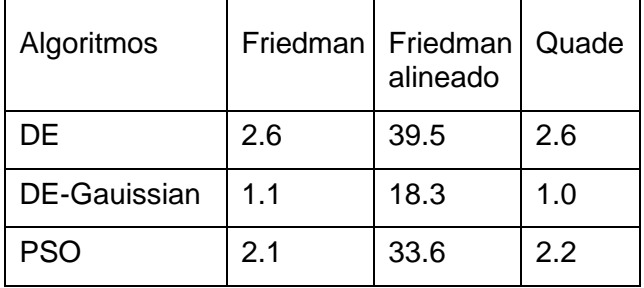

Sobre la base de los resultados de clasificación en la Tabla. 3, se procede a validar por pares las diferencias estadísticas con un valor P=0,05. Mesa. 5 muestra los valores de prueba, donde destacamos que SGa demuestra suficiente evidencia estadística que indica un mejor rendimiento que DE y PSO bajo nuestro esquema experimental; además, observamos en la tabla 3 que no hay suficiente diferencia entre el rendimiento de PSO y DE.

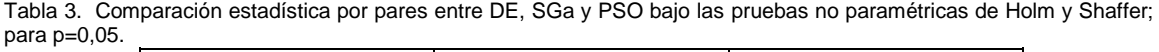

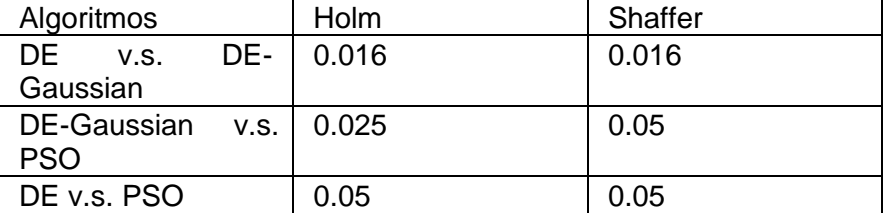

Para ilustrar las comparaciones de convergencia, la Figura 2 presenta en escala logarítmica el desempeño de DE, SGA y PSO mediante varias llamadas a funciones: para Ackley, se observa que, en 10 dimensiones, SGA compite en convergencia con PSO, mientras que, en 20 dimensiones, SGA se desempeña mejor que DE y PSO; para Tablet, SGA presenta el mejor rendimiento en 10 y 20 dimensiones. En conclusión, general, los resultados en la Tabla 2 y 3, así como las comparaciones gráficas, demuestran que el algoritmo SGA funciona mejor en dimensiones de problemas más altas, además de ser Competitivo en dimensiones inferiores a 10.

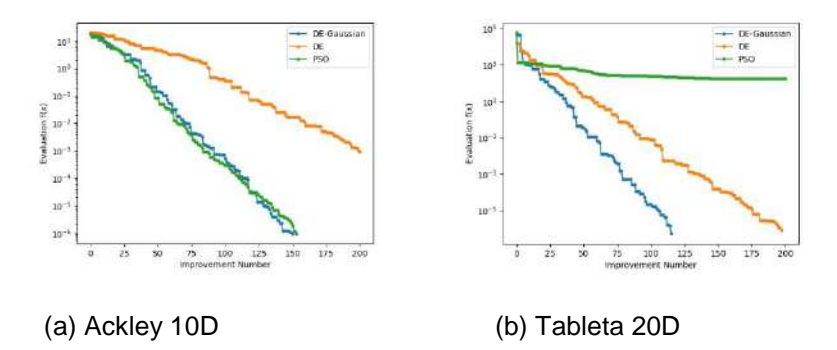

Fig. 2. Comparación del rendimiento en escala logarítmica versus número de mejoras: en color verde, se muestran los resultados de SGA; en azul PSO; en naranja DE.

En conclusión, hemos validado experimentalmente la importancia de utilizar una dirección de gradiente. En la comparación estadística, encontramos bajo los resultados de la Tabla. 2 y 3 que SGA tiene mejor desempeño estadístico que PSO y DE; además el Gradiente Suavizado mostró que el requisito Metaheurístico basado en la población no excede las necesidades de otros miembros de la misma familia.

#### Ejemplo de una batería de gravedad optimizada

Para mostrar un ejemplo de diseño de baterías por gravedad, utilizamos la función de aptitud descrita anteriormente, luego se procedió a generar propuestas de optimización del sistema de reducción. basado en SGA; el dominio de la solución se define como: masa [1,2] kg, Rp: [5,30] cm, N1 [100,50], N2 [60,30], N3 [50,20], N4 [30,10]. En consecuencia, la Tabla 4. muestra los resultados de optimización del sistema, donde destacamos los resultados optimizados.

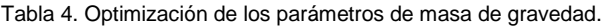

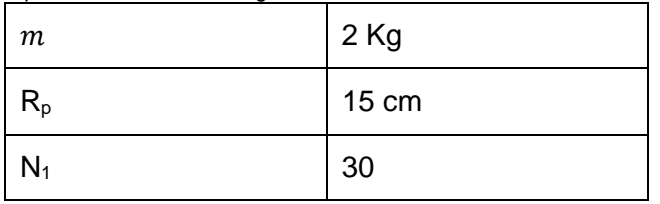

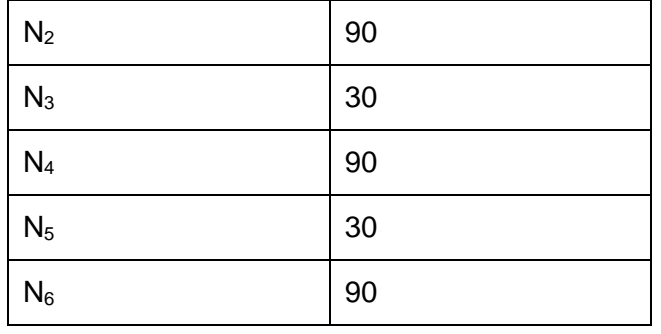

Con base en los resultados de la Tabla 4, elaboramos un diseño de acoplamiento de la batería gravitacional al generador eléctrico, que presentamos en la Fig. 3. mostramos una vista isométrica de la batería gravitacional configurada con el número de dientes que responden a cada engranaje en la Tabla. 4, engranaje 1 contiene la polea de carga de peso y tiene las dimensiones correspondientes para Rp de la Tabla. 4, por otro lado, el engranaje 6 se encarga de generar el movimiento de rotación en el generador eléctrico.

Aquí, demostramos la viabilidad del diseño electromecánico de un accionamiento de engranaje de reducción para la batería de gravedad utilizando un nuevo esquema de optimización llamado Algoritmo de gradiente suavizado. Los resultados están en la Tabla. 4 muestra que SGA es un algoritmo que puede encontrar diseños adecuados para las restricciones impuestas en el tiempo de descarga de la batería. Finalmente, en la Fig. 3. mostramos un diseño de acoplamiento factible de los resultados optimizados.

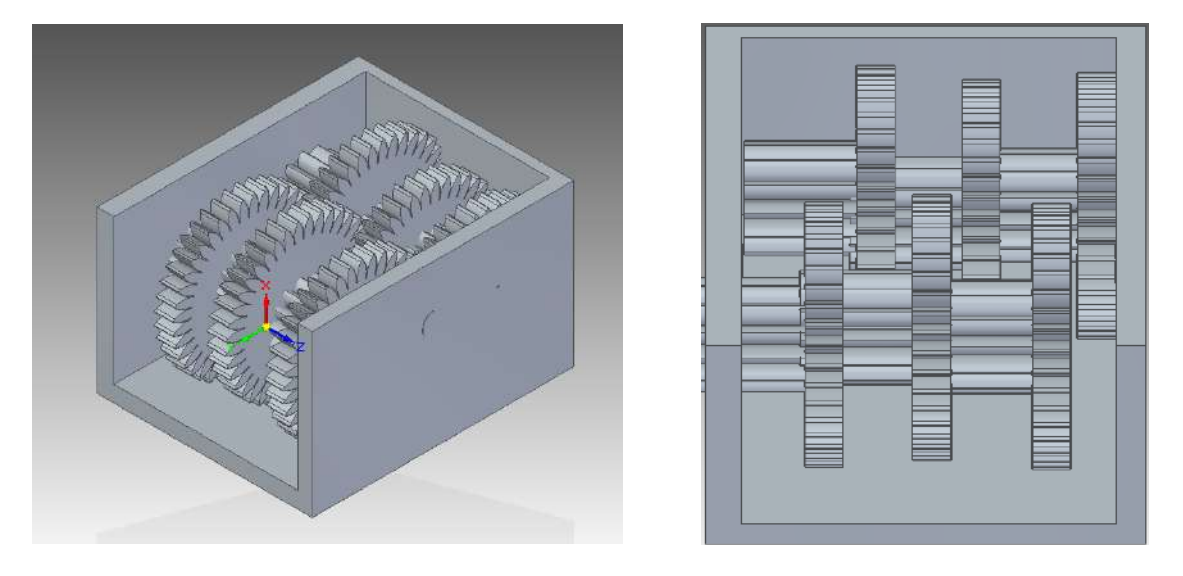

**Fig. 3. Diseño optimizado de la batería de gravedad de reducción.**

### **CONCLUSION**

Presentamos un nuevo algoritmo de optimización mono objetivo para el diseño electromecánico aplicado a baterías por gravedad. En consecuencia, nuestra contribución deriva de la modelización matemática de una interpolación del gradiente de la función de aptitud utilizando un núcleo gaussiano, además de su adaptación en la metodología de Evolución Diferencial (DE-SG); demostrar que DE-SG tiene un rendimiento igual al de los algoritmos de comparación; finalmente, utilizamos DE-SG para la optimización de una transmisión gravitacional de batería.

### **REFERENCIAS**

- [1] Tor-Ngern, P., Tor-Ngern, P. & Leksungnoen, N. Investigating carbon dioxide absorption by urban trees in a new park of Bangkok, Thailand. BMC Ecol. 20, (2020).
- [2] Héctor Ledezma Aguirre, I. F., Gloria Zárate Gutiérrez los Ingenieros Alicia Gutiérrez Clairin, L. & Benítez Luna Moisés Pani, J. Comisión Nacional para el Uso Eficiente de la Energía. Por: Ing. Odón de Alumbrado público, eficiencia energética y la ciudad inteligente: hacia el Proyecto Nacional 2.0. http://documents.worldbank.org/curated/en/524341468331181450/Violence-in-the-city-

(2019).

- [3] Vinod, Kumar, R. & Singh, S. K. Solar photovoltaic modeling and simulation: As a renewable energy solution. Energy Reports 4, 701–712 (2018).
- [4] Wallace C. H. Choy. Green Energy and Technology. Green Energy and Technology (Springer, 2006). doi:10.2174/97816080528511060101.
- [5] Gottesfeld, P. et al. Soil contamination from lead battery manufacturing and recycling in seven African countries. Environ. Res. 161, 609–614 (2018).
- [6] Zhang, J., Chen, C., Zhang, X. & Liu, S. Study on the Environmental Risk Assessment of Lead-Acid Batteries. Procedia Environ. Sci. 31, 873–879 (2016).
- [7] De Anda-Suárez, J. et al. Symmetric-approximation energy-based estimation of distribution (SEED): A continuous optimization algorithm. IEEE Access 7, (2019)
- [8] De Anda-Suárez, J., Calzada-Ledesma, V. & Ortiz-Aguilar, L. Metaheuristic–Boltzmannian optimization model: A new methodology for convergence using the Jensen–Shannon metric in continuous optimization problems. Swarm Evol. Comput. 75, 101193 (2022).
- [9] W. Ertel, Introducción a la inteligencia artificial, Springer, 2018.
- [10] M. Kubat, Una introducción al aprendizaje automático, Springer, 2017.
- [11] R. Silhavy, P. Silhavy y Z. Prokopova, Métodos computacionales y estadísticos en sistemas inteligentes, Springer, 2018.
- [12] R. Golden, Aprendizaje automático estadístico: un marco unificado, CRC Press, 2020.
- [13] S. Theodoridis, Machine Learning: A Bayesian and Optimization Perspective, Academic Press, 2020.
- [14] P. Larrañaga y J. A. Lozano, Estimation of Distribution Algorithms: A New Tool for Evolutionary Computation, Springer, 2012.
- [15] B. Doerr y F. Neumann, Theory of Evolutionary Computation: Recent Developments in Discrete Optimization, Springer, 2019.
- [16] X. J. Jiang y P. J. Scott, Free-form surface filtering using wavelets and multiscale decomposition, Academic Press, 2020.
- [17] D. Nandan, J. Kanungo y A. Mahajan, «An error-efficient Gaussian filter for image processing by using the expanded operand decomposition logarithm multiplication», *Journal of Ambient Intelligence and Humanized Computing (,* 2018.
- [18] P. S. R. Diniz, P. A. Naylor y J. Suykens, Academic Press Library in Signal Processing : Signal Processing Theory and Machine Learning, Academic Press , 2013.
- [19] N. Pezzotti, T. Höllt, B. Lelieveldt, E. Eisemann y A. Vilanova, «Hierarchical Stochastic Neighbor Embedding,» *Computer Graphics Forum*, vol. 35, nº 3, pp. 21-30, 2016.
- [20] Y. Chen, N. Cheng, M. Cai, C. Cao, J. Yang y Z. Zhang, «A spatially constrained asymmetric gaussian mix model for image segmentation,» *Information Sciences*, vol. 575, pp. 41-65*,*  2021.
- [21] G. Cocho, R. F. Rodríguez, S. Sánchez, J. Flores, C. Pineda y C. Gershenson, «Rankfrequency distribution of natural languages: A difference of probabilities approach», *Physica A: Statistical Mechanics and its Applications*, vol. 532, p. 121795*,* 2019.

[22] R. C.E., «Procesos gaussianos en Machine Learning. En: Bousquet O., von Luxburg U., Rätsch G. (eds) Advanced Lectures on Machine Learning.,» *Lecture Notes in Computer Science*, vol. 3176, 2004.

- [23] R. Armañanzas, I. Inza, R. Santana, Y. Saeys, J. L. Flores, J. A. Lozano, Y. Van de Peer, R. Blanco, V. Robles, C. Bielza y P. Larrañaga, « A review of estimation of distribution algorithms in bioinformatics.,» *BioData mining*, vol. 1, nº 6, 2008.
- [24] W. C. Krejca M.S., Teoría de algoritmos de estimación de distribución. En: Doerr B., Neumann F. (eds) Theory of Evolutionary Computation. Serie de computación natural, Springer, 2020.
- [25] H. T. W. P. Strahl J., «A Gaussian Process Reinforcement Learning Algorithm with Adaptability and Minimal Tuning Requirements.», de *Artificial Neural Networks and Machine Learning – ICANN*, Springer, 2014.
- [26] B. K., K. S. y H. M, «Deep Convolutional Gaussian Processes,» de *Machine Learning and Knowledge Discovery in Databases*, Springer, 2020.
- [27] Tingting Wang, L. Xu y J. Li, «Scalable deep convolutional random kernel learning in gaussian process for image recognition,» *Neurocomputing*, vol. 456, pp. 288-298, 2021.
- [28] C. B. Erickson, B. E. Ankenman y S. M. Sanchez, « Data from fitting gaussian process models to various data sets using eight Gaussian process software packages,» *Data in Brief*, vol. 18, pp. 684-687, 2018.
	- [29] M. Jabłońska-Sabuka, M. Teuerle y A. Wyłomańska, «Bivariate subGaussian model for stock index returns», *Physica A: Statistical Mechanics and its Applications*, vol.

## **EVALUACIÓN DE LA RESISTENCIA DEL MORTERO REFORZADO CON FIBRAS NATURALES**

Laura Virginia Bustamante Espinosa<sup>1\*</sup>, Karina Aguilar Arteaga<sup>2</sup>, Pedro Montes García<sup>3</sup>, Judith Callejas Hernández<sup>1</sup>, Nellybeth Rodríguez Martínez<sup>1</sup>, Valeria Mahetzi Gómez Hernández Gómez Hernández<sup>4</sup>, María Paula Morales Trejo<sup>4</sup> y Alejandro Rodríguez Ortega<sup>1</sup>

<sup>1</sup> Universidad Politécnica de Francisco I. Madero - Ingeniería en Agrotecnología, <sup>2</sup> Universidad Politécnica de Francisco I. Madero - Ingeniería Agroindustrial, <sup>3</sup> CIIDIR- Oaxaca, , <sup>4</sup> Universidad Politécnica de Francisco I. Madero - Ingeniería Civil

\*[ebuses1972@yahoo.com](mailto:*ebuses1972@yahoo.com)

# **RESUMEN**

El concreto y mortero son uno de los materiales de construcción más usados en el mundo, con una alta durabilidad y diversas propiedades mecánicas, sin embargo, con la evolución de las nuevas tecnologías y la mejora de la calidad, de sus propiedades, el comportamiento estructural y sus aplicaciones, da como resultado nuevas generaciones de concretos y morteros con mejores características y composición. La generación de materiales sustentables y de materiales compuestos avanzados en países pobres y en vías de desarrollo es difícil tener acceso a ellos, sin embargo, se hacen grandes esfuerzos para desarrollar tecnologías que les permitan aprovechar sus vastos recursos naturales y generar sus propios materiales de construcción. El uso de fibras y puzolanas como adición en el mortero representa una alternativa de desarrollo para estos países. A partir del análisis comparativo del comportamiento mecánico de morteros reforzados con fibras naturales modificadas mediante tratamiento químico superficial, es posible determinar los principales parámetros que afectan la efectividad del tratamiento químico; el volumen de la fibra, la edad de maduración y la dosificación de los reactivos. La presente investigación pretende obtener un material compuesto de cemento portland con adiciones de fibras naturales de maguey (agave salmiana salmiana) y olote (zea mais) y materiales puzolánicos. Para la ejecución de la investigación se elaboraron diferentes tipos de mezclas según el diseño experimental de Box-Behnken, y se prepararon probetas cilíndricas (5x10cm), las cuales se ensayaron a compresión en dos diferentes edades de maduración (28 y 56 días), y así se tienen las mezclas M3, M6 y M7, con resultados favorable, dado que aumenta la resistencia a la compresión respecto a la edad de maduración y de acuerdo al modelo experimental de Box- Behnken se obtiene como resultado que las microfibras tienen el mayor grado de significancia para la mejorar la resistencia del mortero. Concluyendo que para obtener un mortero con una mezcla óptima se requiere usar un porcentaje mayor de fibra (2.38g), un porcentaje medio de bentonita cálcica (22g) y un porcentaje bajo de diatomita (29g), para así obtener los mejores resultados.

# **INTRODUCCIÓN**

En la actualidad uno de los principales problemas al que nos enfrentamos como sociedad es el deterioro del medio ambiente, El cemento y el hormigón son las materiales artificiales más empleados en el mundo. El cemento supone el 36% de los 7.7 Gt CO2 liberados a la atmosfera por las actividades constructivas, muy por encima de acero(25%), plásticos (8%), el alumnio (4%) y el ladrillo (1%) (Agirre-Ruiz,2020). Cuando los combustibles fósiles se queman, liberan dioxido de carbono y otros gases que, atrapan el calor en nuestra atmósfera, lo que propicia el calentamiento global y el cambio climático (Nunez, 2023), si en lugar de cemento convencional se produjeran cementos especiales se reduciría (Zhang et al., 2017) la cifra de emisiones de CO2 a 0.4 toneladas por tonelada de cemento en comparación con tonelada producida de manera tradicional.

Sin embargo, la longevidad de las plantas productoras de cemento es muy grande, puesto que su inversión inicial es costosa, pasan varios años para ser rentable, razon por la cual, es más factible innovar en materiales puzolánicos y fibras naturales que permiten aprovechar los materiales residuales derivados de la industria y agroindustria.

El sector de la construcción es uno de los mayores generadores de residuos sólidos, esta tendencia está asociada al concepto de construcción sostenible y al uso eficiente de los recursos

naturales, por lo cual en la actualidad los materiales cerámicos, plásticos y cementosos incorporan fibras sintéticas o naturales. En la industria existen varios tipos de fibras que se comercializan, generalmente acero y vidrio. Sin embargo, existen fibras naturales de origen vegetal cuya principal ventaja es la amplia disponibilidad ya que, en muchas ocasiones, son materiales de desecho de otras actividades económicas. La penca de maguey y el olote de maíz son un ejemplo de deshechos agropecuarios, que tienen un elevado potencial como materiales en la industria de la construcción.

# **TEORÍA**

El concreto u hormigón es un material compuesto empleado en la industria de la construcción, y está formado esencialmente por un aglomerante (cemento) al que se le añaden áridos (agregado), agua y aditivos específicos. El cemento es el principal ingrediente del mortero, y es el que le confiere propiedades de trabajabilidad, resistencia y durabilidad; no obstante, la manufactura del cemento causa serios problemas ambientales.

Una alternativa para contrarrestar la emisión de partículas nocivas a la atmósfera, como resultado de la producción de cemento Portland, es sin duda alguna la reducción en el uso de éste. Para ello actualmente se reemplaza parcialmente el cemento portland por materiales denominados puzolanas. El mecanismo de acción de las puzolanas puede describirse brevemente como sigue. Cuando el cemento Portland se mezcla con agua los principales productos de reacción son el silicato de calcio hidratado (CSH) y el hidróxido de calcio (CH). Si se incorpora una puzolana, como reemplazo del cemento su componente de sílice reacciona con el hidróxido de calcio liberado durante la hidratación del cemento Portland (CP), esta reacción es generalmente lenta, lo que resulta en una tasa lenta de liberación de calor e incremento en la resistencia a la compresión (Tironi, Trezza, Irassar, & Scian, 2012).

Existen puzolanas naturales y artificiales, dentro de las naturales se encuentran la bentonita cálcica y la diatomita. Tironi (2012) estudió dos tipos de bentonita cálcica provenientes de Argentina. Se determinó la capacidad de las bentonitas cálcicas calcinadas para reaccionar con el CH proveniente de la hidratación del cemento Portland, con un reemplazo del 30%, con una relación agua/material cementante de 0.50. Se prepararon probetas de 25 x 25 x 25 mm, las cuales se curaron en cámara de humedad durante 24 horas y luego se sumergieron en agua saturada con cal hasta las edades de ensayo (7, 28 y 90 días) a 20  $\pm$  1 °C. Para todas las edades se evaluó la resistencia a la compresión, la cual mostró que a edades tempranas (7días) el reemplazo genera una caída de la resistencia a la compresión, esto indicaría que la incorporación de las bentonitas cálcicas a esta edad, retrasa la hidratación de cemento, sin embargo, a los 90 días mejora la resistencia en un 80% con respecto al valor de referencia.Por otro lado, se han encontrado estudios del uso de diatomita como adición al cemento. Shuquiang Xu, (2014) empleo diatomita como reemplazo parcial de cal hidráulica natural en las siguientes proporciones 0%, 10% y 20%, a las edades de maduración de 14, 28 y 90 días cumpliendo dicha edad se realizó la prueba de resistencia a la compresión y flexión. Además, D. Kartis, (2006) realizó las mismas adiciones incluyendo una sustitución del 35%.Ambos reportaron alta resistencia a la compresión y flexión conforme la edad de maduración aumentaba, ya que la reacción de la diatomita se produjo a los 14 días de curado en todas las mezclas; además, D. Kartis (2006) reportó que la adición de un 10% de diatomita no altera significativamente la resistencia a la compresión a cualquier edad. A edades superiores a 7 días, la fuerza aditiva muestra un incremento, con un agregado del 20%. En el caso de los cementos que contiene 35% de diatomita, la resistencia a la compresión significativamente aumenta después de 28 días. Este aumento de resistencia se atribuye al cese de la reacción puzolánica a edades más altas que los demás cementos mezclados. Sin embargo, Tagnit, (2003) concluyó que la incorporación de diatomita reducía la resistencia a congelamiento y deshielo del mortero.

El concreto o mortero sin ningún refuerzo tienen generalmente una alta resistencia a la compresión, esto es adecuado para muchas aplicaciones. Sin embargo, cuando se requiere propiedades específicas como resistencia a la tensión, a la flexión, a la contracción (agrietamiento), es necesario reforzarlo. El uso de agregados como las fibras naturales y artificiales; por ejemplo de acero, vidrio y plástico le proporcionan al concreto o mortero ductilidad y capacidad de absorber energía. La más importante contribución de las fibras es la de incrementar la tenacidad del

compuesto y reducir la propagación de grietas aumentando la capacidad de absorción de energía durante la fractura.

Las fibras naturales están disponibles en grandes cantidades en muchos países en desarrollo, México es un país que posee abundante producción de fibras naturales sobre todo las de la familia del agave, como el sisal, salmiana y la "lechuguilla". El Agave salmiana crece primordialmente en el estado de Hidalgo (Ramsay, 2004).

Toledo, (2000) estudió el comportamiento de las fibras de sisal y coco agregadas al cemento. Al elaborar la mezcla de fibras con cemento y extraerlas del molde las dejó en agua a nueve edades de maduración. Una vez cumplidas las edades le realizó la prueba mecánica de resistencia a la tracción y las muestras soportaron 200 N a una velocidad de 20mm/minuto; la segunda prueba que realizó fue resistencia la flexión de 2500 KN a una velocidad de 0.1mm/ minuto. El autor concluyó que la fibra pierde flexibilidad cuanto más tiempo este en cualquier solución.

Juárez Alvarado, 2003, realizó un estudio sobre la adición de la fibra de lechuguilla al mortero. La caracterización de la fibra consistió en la determinación del diámetro y la longitud. La preparación de la fibra se realizó en condiciones de temperatura controlada, la prueba de absorción de agua arrojó como resultado que la fibra absorbe el 100% de su peso, por lo cual se tenía que considerar ese porcentaje al total de la mezcla.

Morán, (2008) estudió fibras de sisal y para ello obtuvo la celulosa a partir de dos procedimientos diferentes. En el primero empleó hidróxido de sodio al 0.1M (Sun et al., 2001), y en el segundo utilizó cloro como agente de blanqueado, un tipo de tratamiento comúnmente utilizado en la industria papelera (Sarkar, 1946; Sun et al., 2001). Se pre-acondicionan las fibras (lavado, corte, remoción de ceras), y posteriormente se dio un tratamiento alcalino con hidróxido de sodio, agua oxigenada, borato de sodio y ácido nítrico. Lima, (2013) realizó un estudio sobre la deformación y tensión del concreto con adición de fibra de sisal con tamaños de 25 mm y 50 mm. En la prueba de tracción demostró alta resistencia (577MPa) y un bajo módulo de elasticidad (19GPa). Realizó adiciones de fibra de sisal a la mezcla de cemento y concluyó que con el aumento en el contenido de fibra de 1% a 3% se redujo la tensión máxima en aproximadamente 8% a 25%, respectivamente. Con el mismo contenido de fibra, el módulo elástico se redujo en aproximadamente 6% a 20% y la tensión máxima se redujo de 14% a 33%. Además, encontró que índice de resistencia a la compresión, aumenta significativamente con el aumento del contenido de fibra (80% más alto). Dos Santos, (2016) trabajo con fibras de sisal y piasava con desechos de EVA en compuestos cementosos, elaborando cilindros de 5x10cm a los cuales sometió a pruebas mecánicas que arrojaron como resultado que ambas fibras vegetales (sisal y piasava) causaron una reducción del 10-30% en la resistencia a la compresión de los compuestos cuando la carga aplicada fue de 0.25MPa/minuto. Los resultados promedio de la resistencia a la compresión demuestran que la adición de las fibras, tanto la piasava como sisal disminuye considerablemente la resistencia a la compresión de la matriz cementosa. Este efecto es esperado y es causado por la mayor porosidad del compuesto con fibras, que es del 18.4 al 32%, para la incorporación de fibras naturales en matrices cementosas.

Las fibras de olote ya han sido caracterizadas por diferentes métodos. El tamaño de partícula reportado por García y colaboradores, (2007) y Córdoba (2013) es de aproximadamente de 1mm. La obtención de fibra se ha realizado por diferentes procedimientos, muchos de ellos utilizan condiciones básicas utilizando soluciones de NaOH pero a diferentes concentraciones, estas concentraciones van desde el 1% hasta el 30%. Investigaciones previas reportan o que el pretratamiento a las fibras de olote elimina parcialmente algunas fracciones de su composición y produce un material enriquecido en celulosa prácticamente completo y reduce el contenido de lignina hasta un 88%, García y colaboradores (2007). En ese estudio los autores obtuvieron 49% de celulosa, 13.5% hemicelulosa y 11% de lignina; sin embargo, Córdoba, (2013) obtuvo como resultado la disminución casi por completo de la xilosa y mantuvo entre 50-60% la holocelulosa resultados que obtuvo mediante el IFTIR (Kumar, 2010; Jun Xue, 2018).

En el 2012, Pinto evaluó las propiedades del olote de maíz para materiales de construcción, para ello realizó pruebas de absorción. El olote este saturado se necesita 15 días en agua y cumpliendo estos días alcanza una absorción del 300% de su peso. Con respecto a la densidad del olote, obtuvo un promedio de 212.11 kg/m3 con un coeficiente de variación del 22.4%.

Jhon Alexander, (2013) realizó una caracterización y valoración química de la fibra de olote con el tamaño de 250µm, análisis de composición química y espectroscopia de rayos infrarrojos. En su

estudio obtuvo que la fibra de olote contiene un 51.6% de celulosa, 30.6% de hemicelulosa, 15.8% de lignina y 2% de ceniza. Flores, et al (2016), realizó un estudio sobre la utilización de olote como sustitución de arena en bloques de mortero, sustituyendo del 0 al 90%. Encontró que al sustituir más del 30% de olote no tenía suficiente compactación y es por eso que solo se realizaron las pruebas de resistencia al a compresión, absorción y el coeficiente de conductividad térmica a las mezclas con 0,10 y 20% de sustitución. Se obtuvo resistencia a la compresión de 1.5MPa, absorción del 22.44%, y la descubrió que las adiciones del 10 y 20% de olote en el mortero disminuyen el coeficiente de conducción térmica. Smyth, (2017), realizó un tratamiento alcalino al olote con un tamaño de partícula de 4 mm, la cual puso en solución de NaOH al 2% con una solución de sólido a líquido de 1:20, en condiciones ambientales.; con esto eliminó la hemicelulosa y las cenizas, obteniendo como resultado un 80.18% de celulosa y un 21.8% de hemicelulosa. La cantidad a la que se redujo la lignina se determinó con TGA obteniendo una disminución de entre 80 y 90%.

Hernández, (2018), estudió la fibra de olote y realizó tratamiento alcalino a base de limpieza y blanqueamiento. Para la limpieza colocó a la fibra en agua destilada, 1.5g de calcio, hipoclorito de sodio y 10 gotas de ácido acético glacial y para el blanqueamiento agregó a la fibra una sustancia de hidrógeno a 24%, peróxido al 4% e hidróxido de sodio en una proporción de 1:1.

Con base en la revisión de la literatura sobre el tema de estudio y las necesidades de investigación detectadas se evaluaron los efectos de microfibras de maguey, olote de maíz y materiales puzolánicos en la resistencia a la compresión de morteros mediante un diseño experimental Box-Behnken.

### **PARTE EXPERIMENTAL**

### **Materiales**

Las pencas de maguey se obtuvieron del mercado 31 de mayo de Tepatepec, Municipio de Francisco I. Madero, Hgo., las cuales fueron producto de desecho agroalimentario (barbacoa). El olote de maíz se obtuvo del campo experimental de la Universidad Politécnica de Francisco I. Madero, derivado de la cosecha.

### **Diseño experimental**

Se implementó el diseño experimental Box-Behnken como herramienta multivariable para el estudio del efecto de los factores en la respuesta. Los diseños Box-Behnken son una clase de diseño de experimentos rotativos o diseños de segundo orden casi giratorios basados en tres niveles por tres factores. Este diseño permite reducir el número de experimentos necesarios para la optimización de un proceso, así como establecer los factores más influyentes en determinada respuesta y evaluar sus interacciones, dando a conocer la variación del efecto de un factor debido a la presencia de los restantes.

La presente investigación consideró como factores a evaluar la cantidad de diatomita 400pp, la cantidad de bentonita cálcica y la cantidad de fibra (Mezcla 1:1). La Tabla 1, muestra el arreglo y los niveles de los tres factores evaluados. La cantidad de agua, cemento y arena fueron constantes y sus valores se establecieron de acuerdo a lo reportado por Pinto, 2012 y Dos Santos, 2016. La respuesta fue la resistencia a la compresión (kgf/cm2) a dos edades. A pesar de que las fibras son de procedencia diferente el tratamiento alcalino que se le dio las hace un material que posee las mismas propiedades morfológicas y estructurales, por lo que el efecto que tengan sobre el material no depende de la fuente natural, sino del tratamiento alcalino.

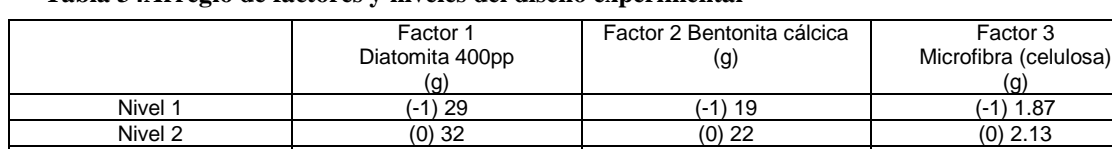

**Tabla 34Arreglo de factores y niveles del diseño experimental**

**NOTA**: (-) bajo, (0) medio y (+) alto. Cantidad de cemento 70g, cantidad de arena 70g y cantidad de agua 162ml, obteniendo una masa de 140g sin incluir los niveles de los agregados Nivel 3 (+1) 35 (+1) 24 (+1) 2.38

### **Extracción y purificación de fibras**

Las aplicaciones de las fibras naturales son cada vez más diversas. La utilización de forma sostenible de las fibras de origen vegetal proporciona un recurso natural y renovable, evitando el impacto de los materiales sintéticos, que utilizan principalmente sustancias derivadas del petróleo. En la figura 1, se muestra el diagrama general del procedimiento seguido para la extracción y purificación de las fibras de olote de maíz y maguey. Cabe resaltar que en las primeras cuatro etapas el proceso es diferente para la obtención de ambas fibras, en el caso del maguey se selecciona, lava, se reduce su tamaño, se seca y se muele. Para el olote el proceso es: reducción de tamaño, molienda y retiro de almidón, posteriormente, el proceso de blanqueamiento es igual para ambas fibras.

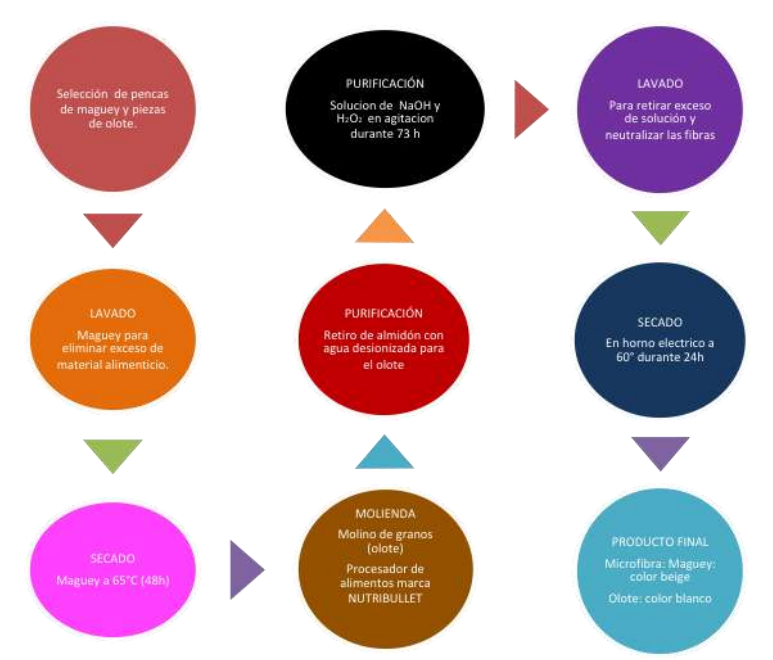

**Figura 74 Proceso de extracción de las microfibras**

# **RESULTADOS**

### **Extracción, purificación y caracterización de las fibras de maguey y olote**

Los principales componentes de las fibras de son celulosa, hemicelulosa y lignina. La celulosa posee regiones ordenadas (regiones cristalinas), que le brindan estabilidad al ataque de disolventes, microorganismos y reactivos, mientras que las zonas amorfas son regiones desordenadas y más susceptibles a ser dañadas por disolventes y reactivos. Las estructuras de celulosa pueden presentar tres tipos de ordenamiento. Dos conformaciones ordenadas y estables conocidas como celulosa tipo I y celulosa tipo II (Ott et al., 1963; Stewart, 1969; Ahtee et al., 1983; Scallan, 1971; Garcia, 1994). La celulosa tipo I muestra tres líneas de difracción en los ángulos 20: 15, 16.6 y 22.4, mientras que la celulosa tipo II muestra líneas de difracción en 12.5 y 20.4 20 (Azubuike 2012).

El difractograma mostrado en la gráfica 1 muestra el patrón de difracción de rayos X (DRX) de las fibras extraídas del Agave salmiana otto. De acuerdo con la literatura corresponde a una celulosa tipo II con alto grado de cristalinidad, la cual que conserva ciertas regiones amorfas. Estos resultados son correspondientes con lo reportado por Borysiak y Doczekalska (2005), que demostraron que la concentración de NAOH es determinante para la estructura de la celulosa, a mayor concentración de NAOH la estructura predominante será celulosa tipo II.

El difractograma muestra que el NaOH y H2O2 ocasionaron un arreglo en la parte amorfa de la fibra para que su nivel de cristalinidad aumentara, en el cual se puede observar que el pico que se

encuentran entre 20 – 30° 2ɵ tiene una intensidad de 1000. López, 2015 reportó que el pico con mayor intensidad se encuentra entre 18-35° 2ɵ. No obstante, Teodoro, 2011 analizó una fibra de agave nativa en donde se obtuvo un menor grado de cristalinidad encontrándola entre 12.5-25° 2ɵ, con esto se puede corroborar que el tratamiento alcalino al que fue sometida la fibra resultó satisfactorio.

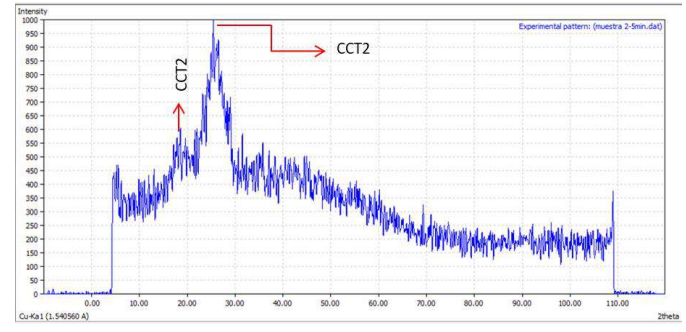

CCT2: Celulosa cristalina tipo II

**Gráfica 1 Difractograma de la celulosa de Agave sal**

El difractograma en la gráfica 2 muestra el patrón de difracción de rayos X de las fibras tipo II extraídas del olote de maíz (*zea mays*)*,* se observa que el pico que se encuentra entre 20– 30° 2ɵ tiene una intensidad de 1000. Azubuike,(2012) obtuvo los mismos resultados en DRX donde reportó que el pico con mayor intensidad se encuentra entre 10-25° 2ɵ, con el mismo tratamiento alcalino con diferentes intensidades. El autor analizó de la misma manera una fibra de olote nativa donde obtuvo su amorfosidad entre 15-25° 2ɵ. Lo cual, corrobora que el tratamiento alcalino al que fue sometida la fibra de olote resultó satisfactorio.

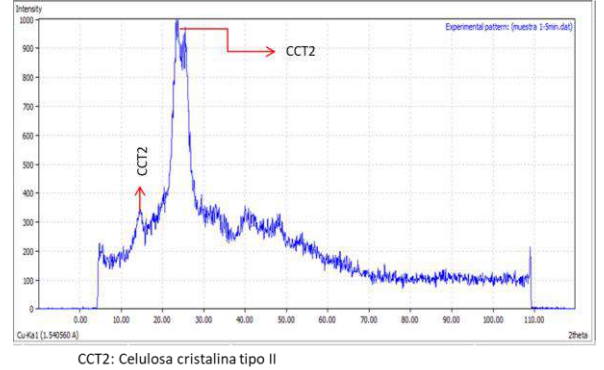

**Gráfica 2 Difractograma de celulosa de olote**

En la gráfica 3 se pueden apreciar los difractógramas de Diatomita Celite-90 (D-C-90), Diatomita Celite-400pp (D-C-400pp) y Bentonita, La D-C-90 y D-C-400ppdefinen un halo amorfo entre 15- 35º del ángulo 2*θ*, lo cual es acorde con estudios de investigación anteriores (Bahurudenn, 2015; Li, 2014; Sun, 2013; Cordeiro, 2009; Wen-Tien, 2006; Wen-Tie, 2004).Estos dos materiales se componen principalmente de sílice amorfa y puede ser utilizados como materiales cementosos suplementarios. La diatomita C-90 solo se emplea como parámetro comparativo de referencia dado que la diatomita que se empleó en la investigación fue D-C-400pp.

Los difractógramas confirman que la diatomita contiene sílice en su fase mineralógica de ortoclasa y cuarzo (Sun, 2013), La sílice en estado amorfo es capaz de reaccionar químicamente con los iones de calcio, formando compuestos cementantes que estabilizan la matriz granular. La presencia de carbón(PXC), podría ser la causa de una limitada actividad puzolánica (Millogo, 2008).

La bentonita muestra los picos característicos de montmorillonita (He, 2015; Caglar, 2009), cuarzo (Liu, et al, 2011) y cristobalita (Salem, 2015). La estructura cristalina de la bentonita consiste en capas de tetraedros de aluminosilicatos hidratados .La sustitución isomórfica de Al<sup>+3</sup>con Mg<sup>+2</sup> altera

negativamente el equilibrio de cargas de cristal y requiere adsorción de cationes (Na<sup>+2</sup> y Ca<sup>+2</sup>) para equilibrar la carga (Ripke, 2000).

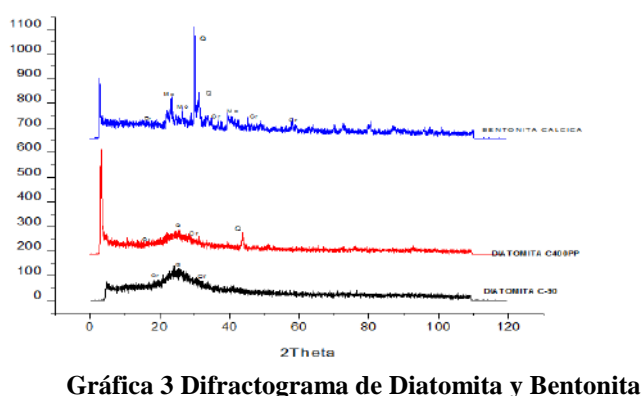

**(puzolanas)**

#### **Resultados de la composición química de los materiales**

En la tabla 2 se muestran los resultados de las composiciones químicas de la diatomita 400pp, bentonita cálcica y cemento. Se puede observar que la diatomita supera en SiO<sub>2</sub> a la bentonita cálcica por más del 20%, pero la bentonita cálcica supera en  $Al_2O_3$  a la diatomita y por último en Fe2O3 la bentonita cálcica supera en gran significancia a la diatomita.

Con base en los resultados de la composición química de los materiales, se observa que los óxidos mayoritarios (SiO<sub>2</sub> + Al<sub>2</sub>O<sub>3</sub> + Fe<sub>2</sub>O<sub>3</sub>) de la diatomita y bentonita son mayores a 70%, y el contenido de calcio es menor de 10% por lo cual se considera que los materiales son los que tienen potencial puzolánico de acuerdo con la norma ASTM C618- 12a.

|                                                                                                | ASTM C618 12 <sup>a</sup> |    |    | Material  |                      |         |
|------------------------------------------------------------------------------------------------|---------------------------|----|----|-----------|----------------------|---------|
| Compuesto                                                                                      | N                         | F  | С  | Diatomita | Bentonita<br>Cálcica | Cemento |
| SiO <sub>2</sub>                                                                               |                           |    |    | 83.95     | 63.60                | 20      |
| $Al_2O_3$                                                                                      |                           |    |    | 3.11      | 14.25                | 4       |
| Na <sub>2</sub> O                                                                              |                           |    |    | < 0.03    | 1.16                 | 0.3     |
| <b>MgO</b>                                                                                     |                           |    |    | < 0.005   | 1.83                 | 2.1     |
| K <sub>2</sub> O                                                                               |                           |    |    | 0.12      | 3.05                 | 0.3     |
| CaO                                                                                            |                           |    |    | 0.34      | 2.45                 | 62.3    |
| Fe <sub>2</sub> O <sub>3</sub>                                                                 |                           |    |    | 1.62      | 3.68                 | 4.0     |
| FeO                                                                                            |                           |    |    | < 0.01    | < 0.01               |         |
| $P_2O_5$                                                                                       |                           |    |    | <0.06     | 0.11                 | 1.0     |
| <b>MnO</b>                                                                                     |                           |    |    | 0.01      | 0.04                 | 1.8     |
| $\Sigma$ SiO <sub>2</sub> + Al <sub>2</sub> O <sub>3</sub> +<br>Fe <sub>2</sub> O <sub>3</sub> | 70                        | 70 | 50 | 88.68     | 85.68                |         |

**Tabla 35 Resultados de composición química de las puzolanas (DyB)**

### **Morfología de los materiales**

En la Figura 2 se muestran las micrografías obtenidas por MEB de los materiales empleados como adiciones a las mezclas de morteros. De manera general se observan partículas de diversos tamaños y diferentes morfologías. En la tierra diatomita (Figura 2a) se observan claramente las diatomeas *Coscinodisophyceae* (simetría radial) y *Fragilariophyceae* (simetría bilateral, esternón o pseudolateral) con los poros abiertos que le dan capacidad para atrapar sólidos, al igual se observa que tiene un tamaño de diámetro de 24µm

La figura 2b muestra la bentonita cálcica que posee aumentos más apreciables de separación entre lamelas (placas) de las camadas. Al igual que lo reportado por, Mondelo, (2014) se puede

observar en la micrografía que las partículas tienen un promedio de diámetro entre 1y 5µ, teniendo un acomodo poco uniforme.

La figura 2c muestra la fibra de maguey, en la que se puede observar su forma alargada. (Guerrero, 2010). Se puede observar que el tamaño que se muestra en microfotografía es de 3µ a 6µ.

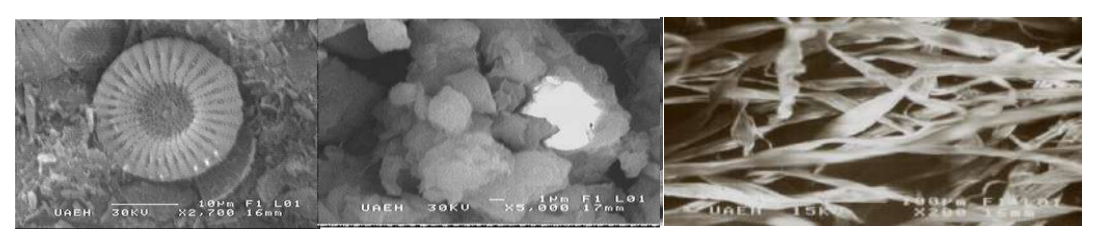

**c) Microfotografía de microfibra de** *Agave salmiana salmiana* **a)Microfotografia de Diatomita b) Microfotografía de Bentonita cálcica Figura 75 Microfotográfias de Diatomita, Bnetonica cálcica y agave salmiana**

#### **Resultados de la prueba de compresión en las mezclas**

De acuerdo con la norma internacional ASTM C 39/C39M-17b, antes de ensayar los especímenes, se registraron su altura, diametro y peso. Se ensayaron a 28 y 56 días. La Gráfica 4 muestra la resistencia a la compresión de las mezclas que obtuvieron una mayor respuesta a la resistencia. La norma ASTM C 1074 indica que un mortero tiende a aumentar la resistencia de acuerdo a la edad de maduración. Este comportamiento es observado en los especímenes M3, M6, M7 y M10. Las mezclas en las que aumenta la resistencia se encuentran en un intervalo de 48.86 – 58.81 kgf/cm<sup>2</sup> . Es importante mencionar que en estos especímenes la diatomita fue agregada en el nivel bajo (-1), la bentonita cálcica en nivel medio (0) y un nivel bajo de microfibras (-1).

Es importante resaltar que el espécimen M6 mostró la mejor resistencia a los 56 días de 62.83 kg/cm2. La mezcla M3 tuvo un aumento en la resistencia a la compresión a la edad de 56 días de un 15.57%, la resistencia aumenta 5.68%, las mezclas M6 y M7 aumentan la resistencia a la compresión en un 69.99% y un 18.67% respectivamente con forme aumenta la edad de maduración, en caso de la mezcla M10 aumentan la resistencia en promedio el 10% con mayor edad de maduración. Es importante mencionar que los resultados del análisis no muestran el comportamiento normal de un mortero, cuando las pruebas se realizan bajo la norma ASTM C39/C 39M-05.

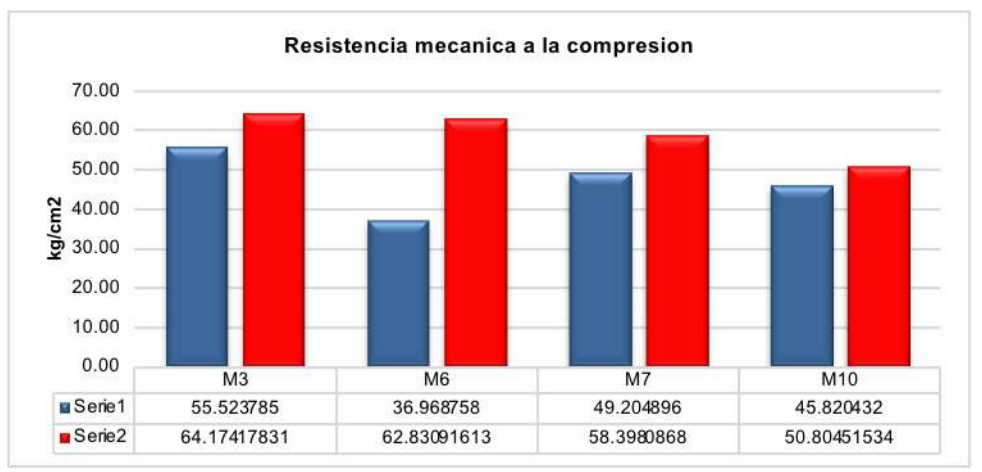

**Gráfica 4 Resistencia a la compresión a 28 y 56 días para morteros M3, M6, M7 y M10**

### **Optimización de la formulación mediante un diseño experimental Box-Behnken (BB)**

El diseño experimental BB permitió optimizar la formulación del mortero con la adición de los materiales puzolánicos y las microfibras, utilizando a la resistencia a la compresión como factor de salida. Este modelo experimental permitió tambien conocer los efectos de los factores evaluados, así como sus interacciones. Los datos obtenidos de los ensayos de compresión fueron sometidos

a un análisis de regresión multiple para estimar los coeficientes que representaran al modelo polinomial de segundo orden.

El modelo experimental se manejo con un 95% de confiabilidad. La tabla 3, muestra el análisis de varianza (ANOVA) para cada uno de los componentes de modelo, variables independientes y sus interacciones a los 28 días de ensayo. De acuerdo con un análisis de contrastes de significación el modelo completo fue significativo considerando que el valor de *p*-value<0.05. Mientras que los efectos lineales de los factores evaluados diatomita (D) y fibra (F) son significativos, no así para la bentonita (B). Mientras que los efectos cuadráticos y las interacciones no son significativas (pvalue>0.05) para la resistencia a la compresión a los 28 días de ensayo.

El valor *p-*value de Lack of Fit (LOF) de 0.559 implica que el modelo se ajusta bien, siendo adecuado para explicar los datos. El coeficiente de regresión ajustado ( $R^2$  = 0.3659) sólo explica el 36.59% de la variabilidad. Lo cual supone que se debe trabajar en un modelo que considere, no sólo a los materiales puzolánicos y microfibras sino tambien a los demas componentes del mortero. La ecuación predictiva del modelo, se expresa de la siguiente manera para la resistencia a la compresión a los 28 días:

RC28 dias = 117 - 29.2 D+19.7B+ 126F+0.522D<sup>2</sup> - 0.341B<sup>2</sup>- 24.5 F<sup>2</sup>- 0.131 D\*B+ 0.39 D\*F- 0.51 B\*F

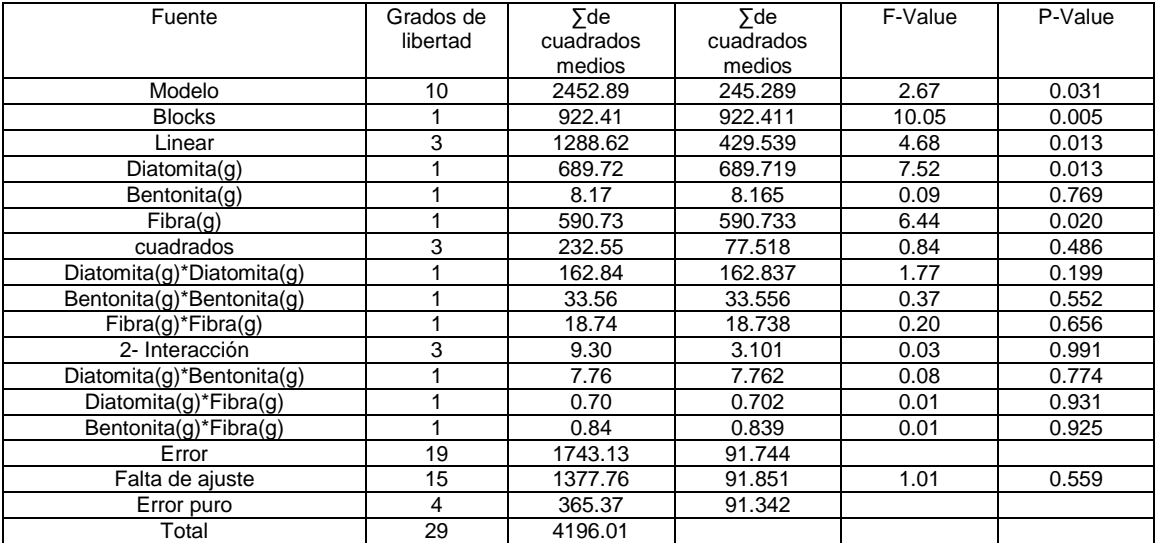

#### **Tabla 36 Análisis de varianza 28 días**

La gráfica 5 evidencia las interacciones, corroborando que los factores evaluados no dan lugar a interacciones significativas cuando la resistencia es evaluada a los 28 días. Asimismo, muestra los efectos principales de cada uno de los factores haciendo evidente que la D y la F aportan un mayor efecto sobre la variable de respuesta.

#### **Gráfica 5 Interacción 28 días**

En la tabla 4 se muestra el análisis de varianza a la edad de maduración de 56 días. El modelo completo no es significativo (*p*-value>0.05). El coeficiente de regresión sólo explica el 7.9% de la variabilidad. Por lo que se debe trabajar en modelo predictivo más eficiente.

La ecuación predictiva del modelo, se expresa de la siguiente manera para la resistencia a la compresión a los 56 días:

RC56 días = -345 + 23.8 D + 26.4 B- 224 F- 0.04D2 - 0.30 B2+ 41 F2 - 0.80 D\*B- 2.6 D\*F+ 5.8 B\*F

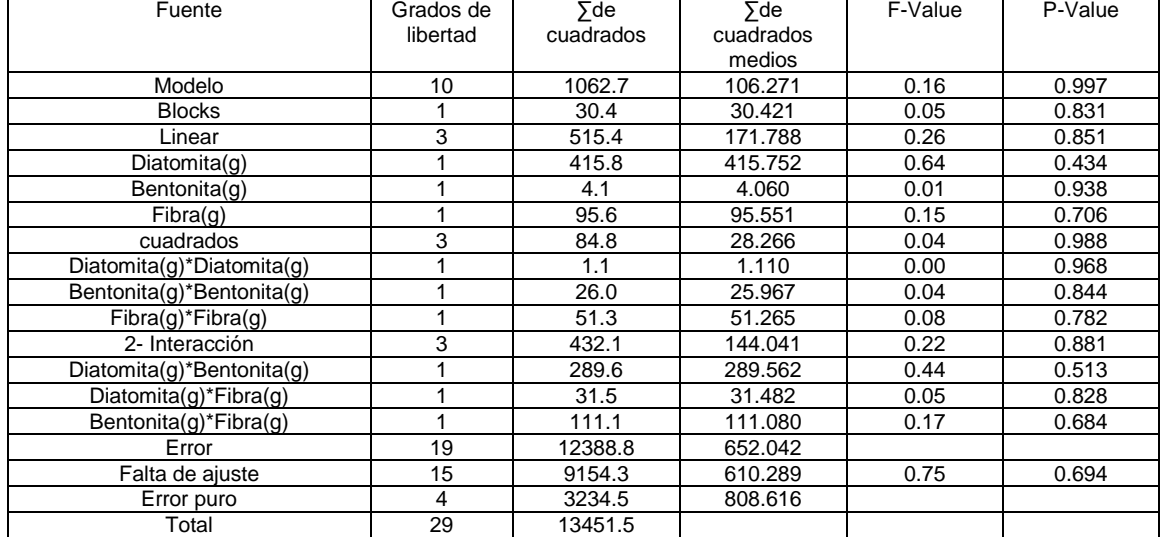

#### **Tabla 37 Análisis de varianza a los 56 días**

La gráfica 6 muestra las interacciones para el modelo a los 56 días, haciendo evidente que al ir aumentando la edad de los especímenes las interacciones entre los factores evaluados son más importantes

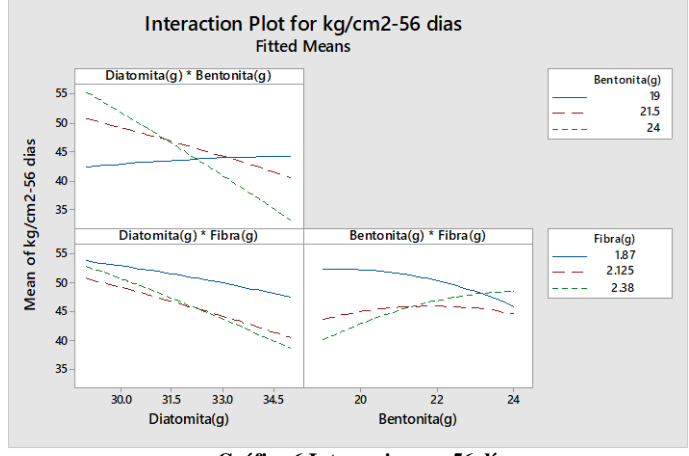

#### **Gráfica 6 Interacciones a 56 días**

#### **CONCLUSIONES**

La caracterización estructural por MEB de los materiales demostró que las puzolanas tienen una estructura que favorece el acomodo de las microfibras, integrándolas en sus espacios, logrando mayor homogenización de la mezcla. Este efecto fue demostrado en el modelo Box Behnken, asumiendo que la interacción de diatomita y fibras es la más significativa.

Los resultados del DRX comprobaron que el tratamiento alcalino al que es sometida la microfibra favorece la estabilidad de las fibras para la incorporación en el mortero, pudiendo prevenir efectos de biodegradación.

El diseño experimental Box Behnken permitió con un numero bajo de experimentos optimizar la cantidad de materiales cementantes y microfibras a las mezclas de mortero

La adición de microfibras y materiales cementantes, a la mezcla de mortero, modifica significativamente.

Paralos resultados de esta investigación la mezcla mas favorable para la resistencia a la compresión es la que contiene 22g de bentonita cálcica, 2.38g de fibra y 29g de diatomita para ambas edades de maduración.

# **BIBLIOGRAFÍA**

- 1. Ahtee, M; Hattula, T; Mangs, J; Paakkari, T.(1983). And X-Ray diffraction method for determination of cristallinity in whood pulp. Paperi ja Puu. pp 475-480
- 2. ASTM C 39/C39M-18 Método de ensayo normalizado para resistencia a la compresión de especímenes cilíndricos de concreto.
- 3. ASTM C 125. "Standard terminology relating to concrete and concrete aggegates", Filadelfia (1997).
- 4. Azubuike Chukwuemeka P. (2012). Physicochemical, spectroscopic and thermal propertiez of microcrystalline cellulose derived from crom cobs. international journal of recycling of organic wast. pp 1-7
- 5. Juárez Alvarado,César A., P. R. (2003). uso de fobras naturales de lechuguilla como refuerzo en concreto. departamento de tecnologia del concreto, 7-31.
- 6. Juárez César, P. V. (2004). Fibras naturales de lechuguilla como refuerzo en materiales de construcción. elseiver, 83-94
- 7. Cordeiro, GC. curtis, k.e. (2017) effect of mechanical prossesing on sugar kane vagasse ash pozzolanicity. cement and concrete research. pp 41-49
- 8. Sarkar H,PV. Chattopadhayay, (1946) a new thod for the stimatiu of cellulose. Pros NATL INST SCI INDIA. 12(1; pp23-47
- 9. D. Kastis, S. T. (2006). Properties and hydration of blended cements with calcareous diatomite. elsevier, 1821–1826.
- 10. Dos Santos Felipe M.R., T. F. (2016). Comparative analysis of the sisal and piassava fibers as reinforcements. Elsevier, 315–323.
- 11. Mondelo‑García Francisco‑Jesús, L.‑A.‑S. F.‑A.‑L.‑R.‑G.‑V. (2014). Characterization of untreated zeolites and bentonites as reinforcement in polymer matrix composites. Ingeniería Mecánica. , 57-67 .
- 12. Guerrero, L. C. (2010). Uso de bagazo de la industria mezcalera como materia prima para generar energía. CIIDIT, FIME-UANL, 8-16.
- 13. He, Y.; Wu, Z.; Tu, L.; Han, Y.; Zhang, G. Li, Ch. (2015). In capsulation and characterization of slow-release microbial fertilizer from the composites of bentonite and alginato. Applied Clay Science. (109-110):68-75
- 14. Irassar, E. F. Bonavetti, V. L. Menéndez, G. (2010).Limestone Filler Cements: Thaumasite Formation Due to the Sulphate Attack. Revista de la Construcción v.9 n.1.pp 63 - 73
- 15. Jhon Alexander Córdobaac, E. S. (2013). Caracterización y valoración química del olote: degradación hidrotérmica bajo condiciones subcríticas. Elseiver, 171-186.
- 16. Pinto Jorge, A. P. (2011). Corn's cob as a potential ecological thermal insulation material. Elseiver, 1985-1990.
- 17. Pinto Jorge, D. C. (2012). Characterization of corn cob as a possible raw building material. Elseiver, 28-33.
- 18. Jun Xue Zibo An,, Hong Cao, Changhai Zhu, Han Wang. (2018) A facile synthesis of silicon carbide nanoparticles with high specific surface area by using corn cob. Advanced Powder Technology. 1-6
- 19. Juárez Alvarado, César Antonio y Rodríguez López, Patricia y Rivera Villarreal, Raymundo y Rechy de Von Roth, María de los Ángeles (2003) Uso de las fibras naturales de lechuguilla como refuerzo en el concreto. Ciencia UANL, 6 (4). ISSN 1405- 9177
- 20. Kumar Ajay, L. W. (2008). Thermogravimetric characterization of corn stover as gasification and pyrolysis feedstock. Elseiver, 460-467.

- 21. Lima, P. R., Filho, R. D., & Filho, J. A. (2013). Compressive stress-strain behaviour of cement mortar-composites . elseiver, 50-62.
- 22. Lopez Gutierrez I.(2015). produccion de hidrogeno apartir de hidrolisados de vagazo de agave tequilana Weber var. Azul: efecto de prosesaiento de la piña y de la sacarificasion del vagazo. Tesis maestria. pp 31-33
- 23. Salem, S.; Salem, A.; Agha-Babaei, A. (2015) Preparation and characterization of nano porous bentonite for generation of semi-treated waste engine oil applied aspects for enhanced recovery. Chemical Engineering Journal. Vol 260: 368-376.
- 24. Sun, Z.; Yang, X.; Zhang, G.; Zheng, S.;Frost, R.L. (2013) A novel method for purification of low grade diatomite powders in centrifugal fields. International Journal of Mineral Processing.125: 18-26
- 25. Morán, J. (2008). extracción de celulosa y obtención de nanocelulosa a partir de fibra sisal -caracterización. Asociacion de Aargentina de Materiales, 1-6.
- 26. NMX-C-281 Industria de la construcción concreto moldes para elaborar especímenes cilíndricos de concreto verticales para pruebas.
- 27. NMX-C-148-ONNCCE-2010 Industria de la construcción cemento hidráulicos-Gabinetes y cuartos húmedos y tanques de almacenamiento para el curado de especímenes de mortero y concreto.
- 28. NMX-C-109-ONNCCE-2013 Industria de la construcción cabeceo de especímenes.
- 29. NMMX-C-083-ONNCCE-2002 Industria de la construcción concreto Determinación de la Resistencia a la compresión de especímenes – Método de ensayo.
- 30. Ott, E. Spurlin, H.M.(1963). Cellulose and cellulose derivatives part 1, 2et. Intercience publishers. pp 12-17
- 31. Pérez Ramos Analy.(2017). Comparacion de dos sistemas de maguey(agave salmiana) en curvas de nivel y enmeldas, servicios editoriales Universidad Politécnica de Francisco I. Madero, ISBN 978-607-9260-16-3
- 32. Ramsay, R. M. (2004). El maguey en Gundhó, Valle del Maezquital (HIDALGO, MÉXICO): variedades, propagacion y cambios de su uso. Etnobiología , 55-56. Obtenido de

http://www.asociacionetnobiologica.org.mx/mx2/administrator/Rev.%20socios/Rev%204 %20Art%205.pdf

- 33. Sun R.C., X. S. (2001). Fractional and structural characterization of hemicelluloses isolated by alkali and alkaline peroxide from barley straw . Carbohydrate Polymers, 415- 423.
- 34. Toledo FilhoRomildo, K. S. (2000). Durability of alkali-sensitive sisal and coconut fibres in cement. Elsevier, 127-143.
- 35. Scallan, A.M (1971). A cuantitative picture of the fringed misellar model of cellulose. Textile research journal. pp647-653.
- 36. Stewart, C.M(1969). Deformation and chemical coposition of hardwoods. Apita.pp22-26
- 37. Shuqiang Xu, J. W. (2014). Study on the lightweight hydraulic mortars designed by the use of diatomite as partial replacement of natural hydraulic lime and masonry waste as aggregate. elsevier, 33–40.
- 38. Teodoro Kelsilene V.R. (2011). Whiskers de fibra de sisal sob diferentes condicoes de hidrolise acida: afeito do tempo e da temperatura de extracao. laboratoria nacional de nanotecnologia para o agronegocio. pp 10-16.
- 39. Tironi, A., Trezza, M., Irassar, E., & Scian, A. (2012). Thermal activation of bentonites for their use as pozzolan. revista de construccion, 44-53..
- 40. Wen-Tien, T.; Chi-Wei L.;Kuo-Jong, H. ( 2004) Characterization and adsorption properties od diatomaceous earth modified by hydrofluoric acid etching. Journal of Colloid and Interface Science.Vol 297:749-754.
- 41. Wen-Tien, T.; Kuo-Jong, H.;Chi-Wei, L. (2006) Chemical Activation of Spent Diatomaceus Earth by Alkaline Eatching in the Preparation of Mesoporous Adsorbents. Journal of Colloid and Interface Science..*Industrial & Engineering Chemistry Research*, *43*(23), 7513-7520.

- 42. Zhang, X., Wang, F., 2017. Stochastic analysis of embodied emissions of building construction: a comparative case study in China. Energy Build. 151.
- 43. Zhang, X., Wang, F., 2017. Life-cycle carbon emission assessment and permit allocation methods: a multi-region case study of China's construction sector. Ecol. Indicat. 72

### **IMPLEMENTACIÓN DE REDES NEURONALES PARA EL RECONOCIMEINTO FACIAL DE UNA BASE DE DATOS**

Dalyndha Aztatzi-Pluma<sup>a</sup>, Jesús Norberto Guerrero Tavares<sup>a</sup>, María Dolores González Mosqueda. Rosa Kassandra Rodríguez Martínez

<sup>a</sup>Tecnológico Nacional de México/ ITS de Abasolo, Coordinación de Ingeniería Mecatrónica, Abasolo 36976, Gto, México. [dalyndha.ap@abasolo.tecnm.mx](mailto:dalyndha.ap@abasolo.tecnm.mx)

## **RESUMEN**

El reconocimiento facial se define como la capacidad del ser humano para la identificación de rostros abarcando cada una de sus características que van desde el color de piel, tamaño de ojos, nariz, boca, etcétera. El desarrollo tecnológico ha permitido que la inteligencia artificial (IA) sea empleada para el reconocimiento facial. Esta área ha causado mucho interés por sus diversas aplicaciones, como en la autentificación de identidad, la vigilancia y control de acceso de seguridad, entre otros. Dentro de la IA el machine learning es una técnica ampliamente empleada para el reconocimiento de imágenes, como rostros humanos; esto debido a que a partir de una base de datos el software aprende automática a identificar las características faciales de un individuo(s). Además, en la búsqueda de desarrollar mejores técnicas para el reconocimiento de imágenes dentro de la IA y el machine learning, las redes neuronales son un método muy prometedor, ya que se basa en crear sistemas adaptables para que las computadoras aprendan de sus errores y mejoren continuamente, de tal manera que se puede realizar el reconocimiento de rostros con mayor precisión. En este proyecto se ha desarrollado un programa para realizar reconocimiento de rostros de una base de datos, para ello se implementó la arquitectura neuronal Perceptrón Multi-Capa (MLP) y se consideró la función de activación en la capa de entrada y salida de la red neuronal a la función relu y sigmoide, respectivamente. Se empleo el software libre Phyton para la realizar la implementación del sistema, el entrenamiento de las redes neuronales, las pruebas y validación. En este estudio se emplea la desarrolló una base de datos de dos individuos etiquetas como "Dolores" y "Kassandra", la cual consideró 5000 imágenes para cada individuo, de las cuales 2000 son empleadas para el entrenamiento de las neuronas, 1000 pruebas y 2000 son empleadas para la validación para cada uno de los individuos. Durante el entrenamiento de la red neuronal, los pesos sinápticos cambian dentro de las capas ocultas en función al error cuadrático medio (MSE) de los datos de entrenamiento alcanzando errores cercanos a cero. Los resultados experimentales indican que se puede tener una arquitectura óptima de las redes neuronales convolucionales logrando observar que la implementación del algoritmo tiene porcentajes de exactitud cercanos al 100% para el reconocimiento de rostros, incluso considerando imágenes bajo condiciones diversas, esto comparado con otras técnicas. Además, los costos computacionales son reducidos debido a la estrategia implementadas para determinar la arquitectura del modelo y el manejo de la base de datos obtenida.

### **INTRODUCCIÓN**

Los sistemas de reconocimiento facial actualmente presentan tasas elevadas de reconocimiento, pero siguen presentando desafíos debido a las múltiples variables y complejidad del rostro humano por ello se han desarrollado diferentes técnicas que ayudan al mejoramiento de la eficiencia con respecto a sus aplicaciones. El desarrollo constante de la tecnología ha permitido que la Inteligencia Artificial sea empleada para desarrollar sistemas de reconocimiento facial [1-2].

El reconocimiento facial se ha implementado como aplicación en dispositivos como celulares, computadoras o los más empleados en cuanto a seguridad; este es un proceso mediante el cual se puede identificar y verificar a una persona a través de una foto, video o algún tipo de elemento audiovisual.

Debido al desarrollo y evolución constante de la IA se pueden implementar redes neuronales dentro del área de reconocimiento facial. Las redes neuronales requieren de un patrón de entrada

con sus etiquetas (base de datos) y, con un correcto procedimiento se implementa un logaritmo que codifica automáticamente la imagen facial del individuo(s) para "aprender" a reconocer características de este. En este punto, la red neuronal debe considerar la implementación de un optimizador, el cual modificará los pesos sinápticos utilizando los patrones de aprendizaje, una función costo que mida el desempeño de la red y una métrica para monitorear el entrenamiento de la red neuronal. Posteriormente, una vez que la red neuronal ha aprendido, esta es probada para que se determine el nivel de aprendizaje comparando los patrones almacenados y encontrando coincidencias, esto se mide cuantitativamente a partir de la métrica (por ejemplo, exactitud para problemas de clasificación) implementada [3-4].

Existen diversos lenguajes de programación con los que se pueden implementar los algoritmos de redes neuronales; uno de los lenguajes de programación más empleados es Python. Esto se debe en gran medida a que es un lenguaje de código abierto; además, es amigable con el usuario. Así mismo, Python cuenta con varias librerías para aplicación de "Machine Learning" y "Deep Learning". De forma particular, Python permite implementar redes neuronales complejas como las redes neuronales convolucionales (CNN por sus siglas en inglés) facilitando su aplicación y permitiendo explorar sistemas cada más complejos.

La red neuronal multicapa es una red de neuronal artificial formada por múltiples capas, de tal manera que se pueden resolver problemas que no son linealmente separables. El perceptrón multicapa (MLP) es una de las redes más comunes, la cual está conformada por: 1) Capa de entrada: Conformada por aquellas neuronas que introducen los patrones de entrada en la red. En estas neuronas no se produce el procesamiento; 2) Capas ocultas: Formada por aquellas neuronas cuyas entradas provienen de capas anteriores y cuyas salidas pasan a neuronas de capas posteriores y 3) Capa de salida: Neuronas cuyos valores de salida se corresponden con las salidas de toda la red. Las MPL ofrecen grandes ventajas, sin embargo, suelen tener errores de convergencia, en gran medida debido a que la función objetivo puede detenerse en un mínimo local.

Las CNNs tienen como función principal extraer características del sistema, de tal manera que se busca emular el procesamiento de la información imitando al córtex visual del ojo humano. Es decir, en cada una de las capas ocultas que conforman a la red se pueden identificar distintas características. Así, las primeras capas pueden detectar líneas y/o curvas, mientras que las siguientes capas se van especializando hasta llegar a capas más profundas que reconocen formas complejas como un rostro o la silueta de un animal [5].

El reconocimiento facial sigue teniendo grandes retos, que van desde el aprendizaje hasta la aplicación de estas, por lo que en este estudio se implementa la arquitectura neuronal Perceptrón Multicapa (MLP) convolucional para clasificar (hasta el momento) a dos individuos a partir de una base de datos generada en este proyecto. El objetivo principal del este trabajo consistió desarrollar una metodología para generar una base de datos de rostros, la cual fue empleada para entrenar a una red neuronal convolucional usando Python.

# **TEORÍA**

La inteligencia artificial (IA) es la combinación de algoritmos con el objetivo de crear maquinas que presenten las mismas capacidades del ser humano, las ramas de la inteligencia artificial comienzan con el aprendizaje automático Machine Learning (ML) que usa datos históricos para entrenar los algoritmos de aprendizaje automático mejorando su rendimiento para llegar a la optimización del proceso. También nos adentramos al aprendizaje profundo (Deep Learning) tratándose de una rama profunda del aprendizaje automático, donde se construyen y entrenan redes neuronales multicapas para poder ordenar y clasificar los datos y encontrar errores en sus patrones, y aprender de ellos para un mejor rendimiento.[1]

Las redes neuronales convolucionales son un tipo de redes efectivas que ayudan a las tareas de la visión artificial, como la clasificación y segmentación de imágenes entre otras aplicaciones. Estas consisten en múltiples capas de filtros convolucionales de una o más dimensiones, después de cada capa generalmente se añade una función que realiza un mapeo no lineal.

Cualquier red empleada para la clasificación principalmente tiene la fase de extracción de características, compuesta de neuronas convolucionales, luego existe una reducción por muestreo y al final se obtiene neuronas de perceptrón más sencillas para realizar la calsificación final sobre las características extraídas. En la siguiente imagen se muestra una convolución consistente de una sola imagen de entrada, un conjunto de filtros que generan el mapa de características. En la siguiente imagen se muestra la arquitectura de una CNN.

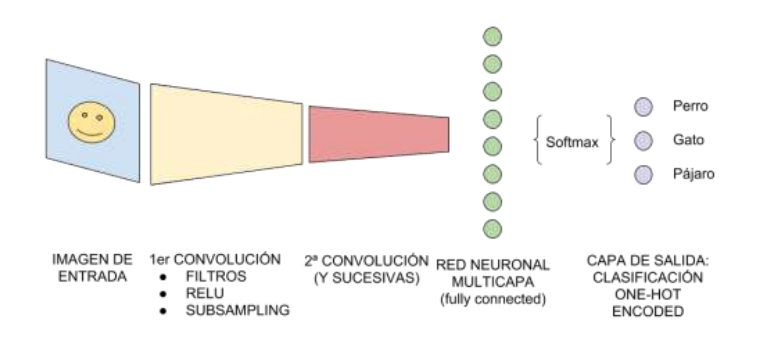

Figura 1.- Arquitectura de una red neuronal convolucional conformada por una imagen de entrada, una primera convolución, y sus siguientes convoluciones, hasta llegar con la red neuronal multicapa, finalizando con la capa de salida o clasificación final.

El uso de estas herramientas hacen posible el reconocimiento facial, tema a exponer en este apartado por lo que es importante entender que el reconocimiento facial es la manera de identificar la identidad de varios individuos a pesar de las diferentes características que podría llegar a tener, como los estilos de ojos, labios, cejas, diferentes enfoques de luz o poses por parte del usuario, también los diferentes accesorios que se usaron para el entrenamiento del modelo, tal como lentes, cubrebocas, maquillaje etc.

Una red neuronal es un método de la inteligencia artificial que consiste en simular el comportamiento de un cerebro biológico mediante de miles de neuronas artificiales interconectadas formando miles de conexiones. Por ello se aplicó el perceptrón multicapa que es una red neuronal artificial (RNA) formada por múltiples capas, conteniendo una capa de entrada, una de salida y entre ellas un conjunto de capas ocultas aplicadas para finalmente poder obtener un resultado optimo al entrenamiento previo.

El lenguaje de programación que se uso fue Python, siendo un lenguaje con amplias aplicaciones, pero especialmente la aplicación del Machine Learning, y que además es un lenguaje de programación de código abierto y amigable con el usuario. Las librerías que estuvimos usando en este proyecto fueron:

*-OpenCv* tiene aplicaciones de visión artificial lo que nos ayudó a la detección de rostros misma que facilitaría la creación de la base de datos a usar.

*-Numpy* encargada de generar los Arrays multidimensionales y su manipulación.

-*TensorFlow* permite construir y entrenar las redes neuronales para detectar patrones y razonamientos usados por los humanos.

**-***Keras* es la biblioteca de red neuronal profunda de Python contando con un eficiente soporte de procesamiento de datos, su visualización. Siendo esta la que ayuda a generar los lotes

**-***Matplotlib* es la librería encargada de generar gráficas y desplegar las imágenes.

-*Os* permite la interacción con el sistema operativo del sistema como la lectura, escritura de archivos y la manipulación de rutas.[4]

La base de datos es divida en 3 partes pertenecientes al entrenamiento, validación y prueba usando funciones de activación encargadas de devolver una salida a partir de un valor de entrada, normalmente es un conjunto de valores de salida en un rango determinado como (0,1) o (-1,1), buscando funciones que minimicen el costo computacional.

Las funciones de activación del Deep Learning son usadas para reducir problemas de regresión en la cual se busca predecir algún valor (0, 1) ya que la neura contiene esas salidas, y es necesario ajustarla por ello la aplicación de las funciones de activación el uso de ellas dependerá del tipo de datos y el problema con el que estamos trabajando en el momento, a continuación, se muestran las más conocidas:

**Sigmoide:** Toma números reales y los mapea dentro de un rango de cero y uno, aquellos negativos grandes se convierten en cero mientras que los positivos grandes se convierten en uno.

**ReLU:** Convierte todos los números negativos a cero y dejando los números positivos sin cambiarlos.

**Tanh:** Es una versión escalada de la función Sigmoide, esta escala los números en el rango de (- 1,1) centrada en cero.[5]

# **PARTE EXPERIMENTAL**

La metodología implementada en este proyecto en términos generales consiste en 1) Capturar imágenes, 2) Procesarlas, 3) Realizar el modelado, 4) Comparar los resultados obtenidos y 5) Tomar decisiones en función de los resultados obtenidos, como se muestra en la Figura 2.

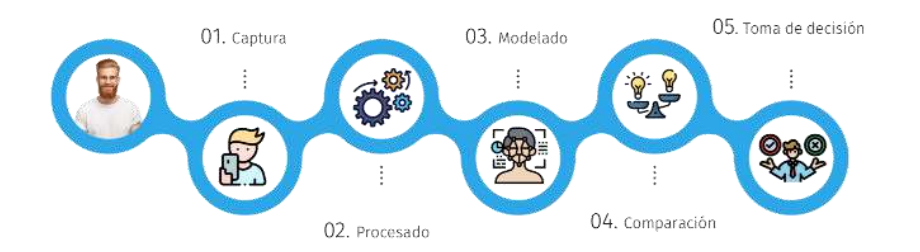

Figura 2.- Metodología general para el reconocimiento facial.

De forma específica, la metodología implementada en este trabajo consistió en lo que a continuación se describe:

- 1. Desarrollo de base de datos. Se generó una base de datos de dos individuos (etiquetas como "Kassandra" y "Dolores"), para ello se empleó la librería OpenCv en Python. Se obtuvo un video para cada persona, empleando el comando de captura de video del módulo cv2. El código fue implementado para detectar el rostro facial, discretizando de otros objetos, así mismo da seguimiento a los movimientos de este. Esto permitió obtener imágenes en tiempo real; sin embargo, las capturas se realizaron bajo diversos escenarios, como poca luz, con maquillaje, lentes, cubrebocas, entre otros. Las imágenes fueron dimensión de 150 x150 pixeles a fin de obtener 5000 fotos de cada individuo.
- 2. Posteriormente se realizó la división de la información de forma aleatoria, de tal manera que se tuvieran 2000 fotos para la parte de entrenamiento, 2000 para la validación y 1000 para las pruebas, para cada individuo. Mismas que serían almacenadas en una carpeta llamada Data con los nombres de las personas a identificar junto con las etiquetas respectivas correspondientes a cada foto.
- 3. El siguiente paso, consistió en realizar un método de clasificación de imágenes implementando redes neuronales multicapa convolucionales; el cual fue desarrollado con

el lenguaje de programación Python. Para ello, el primer paso consistió en la importación de las librerías necesarias como Numpy, TensorFlow, OS, Keras y Matplotlib. Cabe mencionar que este paso, sólo tomas las imágenes del paso 2.

- 4. Se adquiere la información de las carpetas clasificadas en el paso 2; es decir se adquiere la información para el entrenamiento, validación y prueba del modelo. El siguiente paso es desplegar la información de entrenamiento donde el programa nos mostrara solo 25 imágenes de ellas, para poder tener un control sin embargo las imágenes usadas para el entrenamiento son 2000.
- 5. Luego se realiza un reprocesamiento y aumento artificial de la información. En este punto, se carga la información por lotes (batches) para evitar quedarse sin memoria; así mismo se convierten las matrices de las imágenes en tensores de punto flotante y se redimensionan las imágenes y normaliza la información. Además, se implementa en este punto un aumento de la información virtual, donde las imágenes fueron expandidas o comprimidas de tal forma en que se pueda generar algún cambio en las imágenes.
- 6. Después se pasa a la etapa de implementación del modelo el cual consiste en una red neuronal convolucional secuencial la cual consiste en una capa de entrada convolucional con 32 filtros, se activa la función padding para añadir ceros alrededor de las matrices para evitar la reducción de la información, la función de activación es del tipo "relu" y el tamaño de poolin es de (2,2). También se consideran 3 capas ocultas convolucionales con 64 y 128 filtros, la función padding se activa, la función de activación es del tipo "relu" y el tamaño de poolin es de (2,2) para las 3 capas ocultas. Se concatena una capa de aplanamiento, una capa densa con 512 neuronas tipo relu y una capa de salida con una neurona tipo sigmoide. Todo esto fue implementado usando la librería keras en Python.
- 7. El modelo se compila considerando la función costo de entropía cruzada binaria, el optimizador empleado para modificar los pesos sinápticos utilizando los patrones de aprendizaje es el "Adam" y la métrica con la que se monitorio el entrenamiento es la "exactitud".
- 8. Finalmente se ajustó la arquitectura y los híper-parámetros del modelo mostrando así las gráficas del error y exactitud con respecto al entrenamiento y validación. Donde más adelante obtenemos finalmente los resultados del reconocimiento facial gracias a las predicciones de la red neuronal de entrada sobre el conjunto de prueba, concluyendo con el desempeño del modelo en porcentajes correspondientes a cada etapa, mostrando que tan bajo fue el error en el entrenamiento y que tan exacto fue, más adelante se muestra una imagen con la metodología general del reconocimiento facial, aplicando a este caso siendo una clasificación binaria.

# **RESULTADOS**

Los resultados obtenidos en este proyecto se basaron en una clasificación binaria entre dos personas, comenzando con el acceso a nuestra base de datos previamente clasificada para el entrenamiento, validación y prueba.

En la Figura 3 se muestra un extracto aleatorio de las imágenes con las que se trabajó; la figura muestra un despliegue de la información de sólo 25 imágenes con sus etiquetas, elegidas al azar de las 2000 imágenes usadas para el entrenamiento; esto para verificar que los patrones y etiquetas sean correctas.

Se aplicó un preprocesamiento de la información para poder cargarla por lotes y evitar quedarse sin memoria. Además, se aumentó artificial la información de entrenamiento, eligiendo aleatoriamente las imágenes a las que se les aplica acercamiento, alargamiento y rotación de las imágenes como se muestra en la Figura 3. Esto permitió mejorar el entrenamiento de la red neuronal de acuerdo con los criterios de exactitud y errores obtenidos.

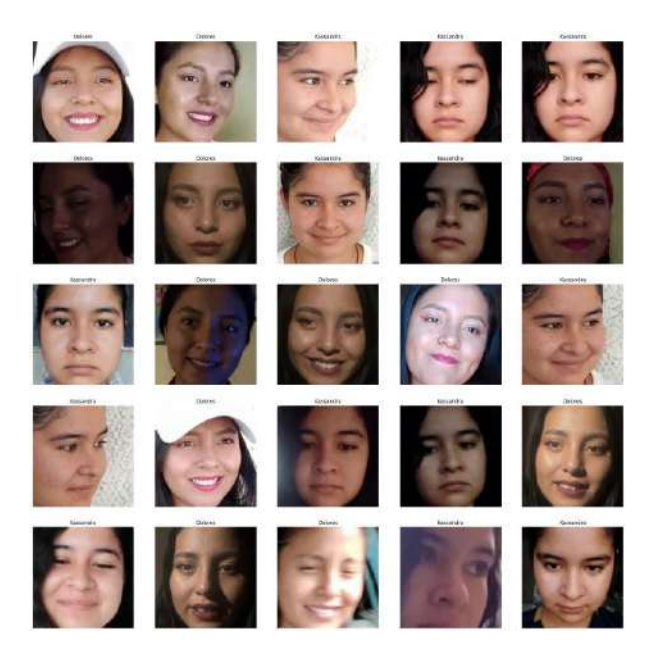

Figura 3.- Muestra de imágenes extraídas aleatoriamente para el entrenamiento de la red neuronal.

Después de implementar el modelo, compilar, entrenar y ajustar la arquitectura y los híperparámetros del modelo se obtuvieron las gráficas de entrenamiento y validación. En la Figura 5 se observa la evolución de la exactitud del modelo implementado para ambas etapas contra las épocas (iteraciones); en esta figura se observa que al aumentar la cantidad de épocas la exactitud tiene a 1 tanto para el entrenamiento como para la validación; es decir, es más preciso. Esto podría indicar que el modelo de la red implementado ha "aprendido" correctamente a clasificar a "Dolores" y "Kassandra".

En la Figura 5 se muestra el error obtenido del modelo contra las épocas de las etapas de entrenamiento y validación. Se puede ver que al aumentar las iteraciones (épocas), el error de entrenamiento y validación disminuye, obteniendo valores cercanos a cero. Lo cual es consistente con la métrica de exactitud, ya que a mayor exactitud errores menores. Esto indica que el modelo implementado permite que las redes neuronales aprendan en cada época, debido a la variación de los pesos sinápticos.

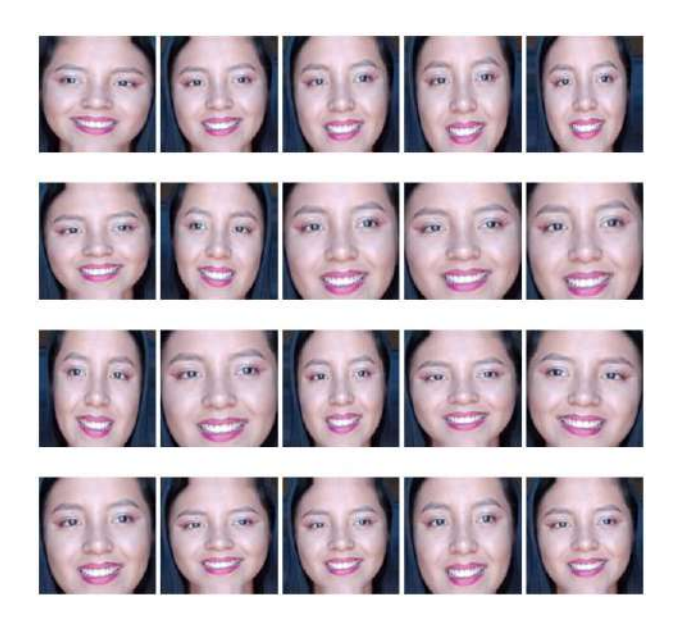

Figura 4.- Muestra de imágenes preprocesadas y aumento artificial en la información.

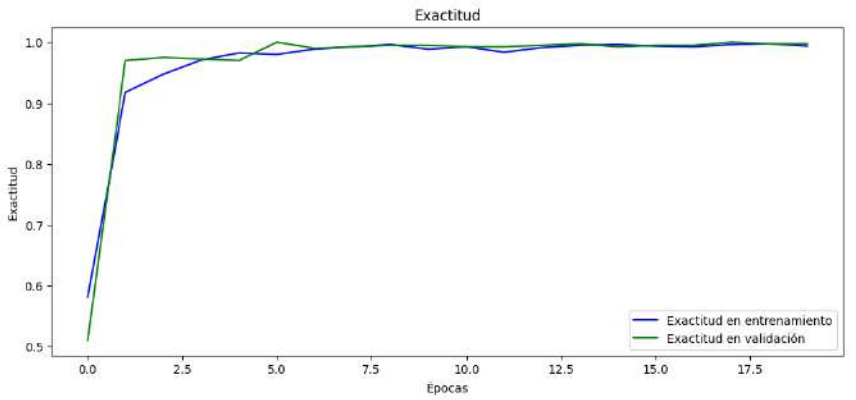

Figura 5.- Gráfica de la exactitud en el entrenamiento y validación del modelo implementado.

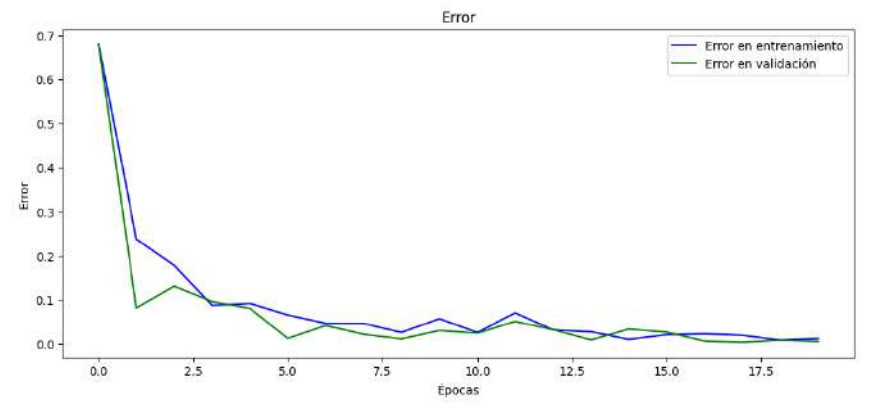

*Figura 6.- Gráfica del error en el entrenamiento y validación del modelo implementado.*

Finalmente obtenemos la predicción de la red neuronal entrenada sobre el conjunto de prueba donde nos muestra si los sujetos mostrados en las imágenes correspondientes a "Dolores" versus "Kassandra" respectivamente en esta aplicación, mostrando bajos errores en la predicción ya que llego a identificar a cada persona con diferentes enfoques, expresiones y entornos tal como se muestra en la Figura 7.

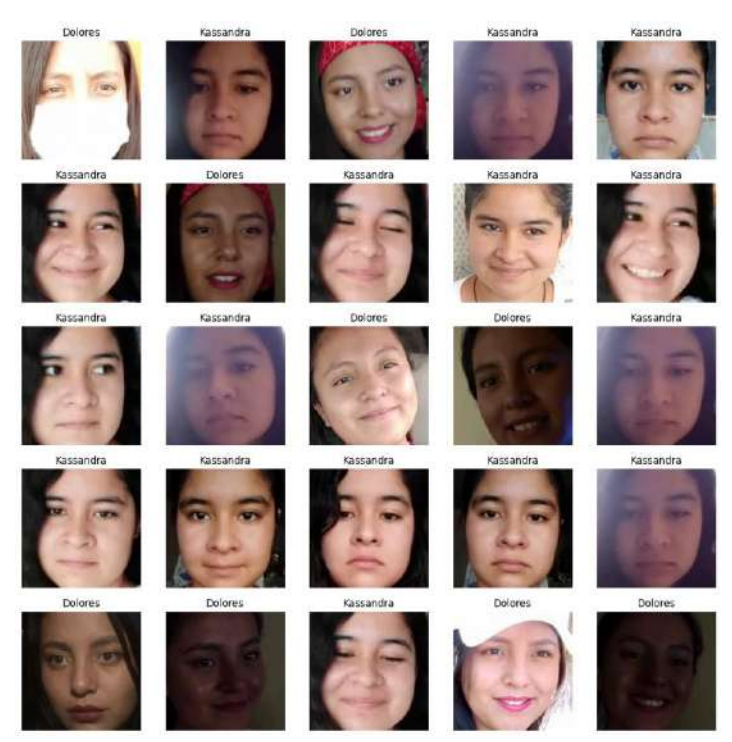

*Figura 7.-Predcciones de la red neuronal entrenada sobre el conjunto de prueba, mostrando la clasificación binaria de Dolores VS Kassandra. A pesar de los diferentes ruidos que fueron insertados a la base de datos como diferente luminosidad y expresiones en los rostros, se logró su clasificación esperada como se muestra en la imagen.*

Una forma de poder interpretar los resultados además del comportamiento del modelo en las gráficas es necesario conocer el desempeño del modelo evaluando los errores y exactitud de la etapa de entrenamiento, validación y prueba como se describe en la Tabla 1.

El desempeño del modelo se puede resumir en:

- La exactitud de entrenamiento es cercana a uno lo que demuestra un buen desempeño en el mismo, el error es de 0.006 % considerándose bajo el error en el entrenamiento.

- La exactitud en la validación es considerablemente más asertiva y el error es incluso más bajo que en el entrenamiento.

- La exactitud en las pruebas se considera más satisfactoria con un 0.99% y el error se mantiene en un rango de 0% a 0.005%.

*Tabla 1. – Resultados del desempeño del modelo, mostrando la exactitud y error del entrenamiento y la validación.*

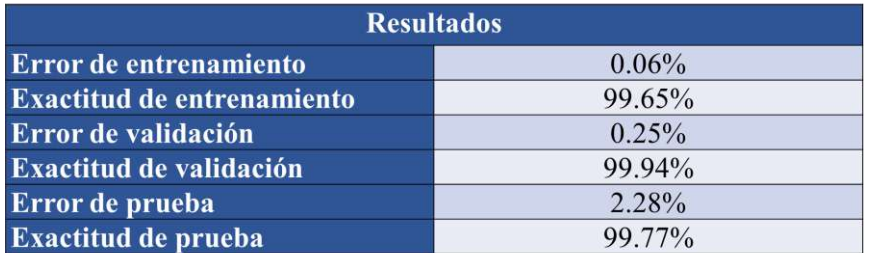

### **CONCLUSIONES**

Como se pudo observar en este trabajo se muestra la comprobación de una efectiva detección de los sujetos propuestos con diferentes imágenes de entrada y video Streaming donde se hicieron diferentes movimientos y expresiones para comprobar su funcionamiento: La detección y confiabilidad de los rostros está por encima de un 99%, con el rostro descubierto y con accesorios. Se logró obtener evidencia graficas de la implementación del modelo donde finalmente se muestra un etiquetado de forma correcta, es decir se identifica a "Dolores" y "Kassandra" de forma efectiva a pesar de los diferentes ruidos que fueron insertados para un mejor entrenamiento de la red neuronal. Así mismo, para la identificación de los rostros de forma cuantitativa se obtuvo un mínimo de error en la validación y prueba del modelo y una exactitud cercana al 100%. Finalmente, en la etapa de prueba, el etiquetado de los individuos fue correcta en un 99.77% con lo que se puede concluir que el modelo implementado logra clasificar en Dolores o Kassandra de forma correcta.

## **BIBLIOGRAFÍA**

- 1. Bramer, Max, comp. Artificial intelligence: an international perspective. Berlin: Springer Verlag, 2009.
- 2. Caicedo Bravo, Eduardo Francisco, y Jesús Alfonso López Sotelo. Una aproximación práctica a las redes neuronales artificiales. Colombia: Programa Editorial Universidad del Valle, 2009.
- 3. Figueroa Nazuno, Jesús, coord. Advances in: artificial intelligence, computing science and computer engineering. México: IPN-Centro de Investigación en Computación, 2004.
- 4. Gelbukh, Alexander; Cornelio Yáñez Márquez; y Oscar Camacho Nieto, coords. Advances in artificial intelligence and computer science. México: IPN-Centro de Investigación en Computación, 2005.
- 5. Pino Díez, Raúl; Alberto Gómez Gómez; y Nicolás de Abajo Martínez. Introducción a la inteligencia artificial: sistemas expertos, redes neuronales artificiales y computación evolutiva. Madrid: Universidad de Oviedo, 2001.

# **DISEÑO DE UN CIRCUITO SNUBBER PARA UN CONVERTIDOR DE ELECTRÓNICA DE POTENCIA**

Diana Geraldine Castañeda Rubalcaba, José Miguel Sosa Zúñiga, Gerardo Vázquez Guzmán.

Tecnológico Nacional de México, Instituto Tecnológico Superior de Irapuato, Irapuato, Guanajuato, México, 36821. gery.rubalcaba@gmail.com

### **RESUMEN**

En el diseño de convertidores de electrónica de potencia existen diferentes desafíos prácticos, tales como; el diseño y construcción de los inductores de potencia, del circuito PCB y de los circuitos de disparo de los semiconductores, entre otros. En general, un diseño e implementación deficientes pueden introducir elementos parásitos, que impiden el funcionamiento adecuado del convertidor. Incluso los componentes y dispositivos que conforman el convertidor, como los semiconductores de potencia, pueden contener elementos parásitos. Las resistencias parásitas en un convertidor tienen el efecto de reducir la eficiencia, mientras que los inductores y capacitores parásitos pueden afectar el proceso de conmutación. Los inductores parásitos en los circuitos de conmutación añaden una dinámica al sistema de potencia y provocan oscilaciones. Esto último se conoce como ringing. La magnitud de estas oscilaciones puede superar los valores nominales de voltaje y corriente de los semiconductores del convertidor, provocando un mal funcionamiento, reducción de la vida útil o destrucción del convertidor. Los circuitos snubbers pueden mitigar estos efectos. Hay dos tipos de circuitos snubbers; disipativo y no disipativo. Los disipativos se caracterizan por almacenar energía y después disiparla a través de un elemento resistivo. Por otro lado, los no disipativos tienen la ventaja de no reducir tanto la eficiencia del convertidor, pero son más complejos y requieren más componentes. Los circuitos snubbers disipativos son los más utilizados, entre ellos el snubber RC o el snubber RCD. Este trabajo presenta el diseño de un circuito snubber disipativo RC para los MOSFETs de un convertidor de electrónica de potencia CD-CD que amortigua las oscilaciones presentadas durante el proceso de conmutación. El circuito snubber RC está compuesto por un capacitor y una resistencia conectados en serie y los parámetros del circuito están en función de la frecuencia de oscilación durante la conmutación, la capacitancia parásita entre el drenaje y la fuente del MOSFET y la inductancia parásita de la compuerta del MOSFET. El valor del capacitor del circuito snubber se selecciona de tres a cuatro veces mayor que la capacitancia parásita, mientras que el valor de la resistencia es cercano a la impedancia parásita. Sin embargo, también se debe de considerar que el valor de la capacitancia del circuito snubber debe de ser mayor que la capacitancia del semiconductor de potencia, pero lo suficientemente pequeño para que la disipación de potencia de la resistencia sea mínima. Tomando en cuenta estas consideraciones, se diseña el circuito snubber RC para un convertidor SEPIC bidireccional teniendo como resultado un amortiguamiento del sobretiro de voltaje de drenaje a fuente en el MOSFET durante el apagado y la mitigación de las oscilaciones durante la conmutación provocadas por los elementos parásitos del sistema de potencia.

# **INTRODUCCIÓN**

Los convertidores CD-CD de electrónica de potencia son circuitos electrónicos que transforman la energía eléctrica entre sus diferentes formas de manera eficiente. Estos convertidores usan dispositivos semiconductores en modo conmutado y requieren un correcto diseño del circuito de disparo, así como, una correcta elección de las características eléctricas de los dispositivos semiconductores. Sin embargo, los dispositivos semiconductores reales tienen elementos parásitos como inductancias y capacitancias que resultan en una conmutación no ideal. Uno de los fenómenos que provocan las inductancias parásitas es la aparición de oscilaciones en el voltaje de drenaje a fuente,  $V_{DS}$ , de los semiconductores, a lo que se conoce como ringing. La magnitud de estas oscilaciones puede superar los valores nominales de voltaje y corriente de los semiconductores del convertidor, provocando un mal funcionamiento, reducción de la vida útil o

destrucción del convertidor. Normalmente, para mitigar la magnitud de las oscilaciones en el voltaje de conmutación se diseña e implementa un circuito snubber o de amortiguación.

Este trabajo presenta el diseño de un circuito snubber disipativo RC para los MOSFETs (transistor de efecto de campo metal-óxido-semiconductor) de un convertidor de electrónica de potencia CD-CD bidireccional que amortigua las oscilaciones presentadas durante el proceso de conmutación. El circuito snubber RC está compuesto por un capacitor y una resistencia conectados en serie y los parámetros del circuito están en función de la frecuencia de oscilación durante la conmutación, la capacitancia parásita entre el drenaje y la fuente del MOSFET y la inductancia parásita de la compuerta del MOSFET. El resto del documento está dividido en cinco secciones en donde se mencionan las principales características de los MOSFET y del circuito snubber RC, seguido de la implementación del circuito de disparo y del circuito snubber, se muestran los resultados obtenidos y se presentan conclusiones.

# **CARACTERÍSTICAS DE LOS MOSFET**

Los MOSFETs de potencia, son dispositivos semiconductores de conmutación que se usan en convertidores de electrónica de potencia y que se controlan por medio del voltaje en la compuerta. Tienen tres terminales llamadas drenaje D, fuente S y compuerta G. Se caracterizan por tener menores pérdidas de potencia en el proceso de conmutación comparado con los IGBTs (transistor bipolar de compuerta aislada); ya que no presentan el fenómeno de cola de apagado. Además, los MOSFETs pueden conmutar en un rango de frecuencia de entre 8 kHz a 200 kHz, así como alcanzar niveles de potencia de entre  $1 \, \text{kW}$  a  $16 \, \text{kW}$ .

En la Fig. 1 se muestra un circuito equivalente para describir el comportamiento de un MOSFET que incorpora tres capacitancias parásitas, capacitancia de drenaje a compuerta  $c_{nc}$ , capacitancia de compuerta a fuente  $C_{GS}$  y capacitancia de drenaje a fuente  $C_{DS}$ . El cambio de voltaje en la compuerta influye en la carga de descarga de la capacitancia de compuerta. Al cargar el capacitor de compuerta el MOSFET encenderá, en cambio el MOSFET pasará al estado de apagado en el momento en el que el capacitor comience a descargarse. Ambos procesos de carga y descarga del capacitor de compuerta están definidos por la resistencia de compuerta,  $R_c$ . La resistencia de compuerta delimita la rapidez de conmutación del MOSFET, así como la aparición de las oscilaciones en el voltaje de drenaje a fuente, o también conocido como ringing, entre otros fenómenos [1], [2].

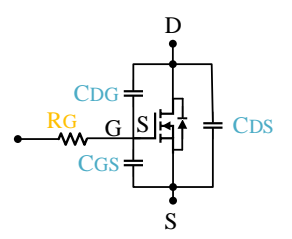

Fig. 1. Circuito que muestra las capacitancias del MOSFET.

Actualmente en las aplicaciones de electrónica de potencia, los semiconductores que son mayormente usados, son de Carburo de Silicio (SiC) y Nitruro de Galio (GaN), debido a los rangos de potencia y frecuencia de conmutación que pueden alcanzar, la baja resistencia de encendido  $R_{on}$ , capacitancias parásitas en el orden de los pF y menores pérdidas de potencia [3], [4].

# **CIRCUITO SNUBBER NO DISIPATIVO RC**

En los MOSFETs en los convertidores de electrónica de potencia, debido a las capacitancias parásitas, suelen aparecer oscilaciones, o ringing, en el voltaje de conmutación, aún con una selección apropiada de la resistencia de compuerta. Una solución es el diseño e implementación de los circuitos snubbers. En la Fig. 2 se muestran algunos de los circuitos snubber no disipativos RC, RCD y RL más comunes [5], [6].

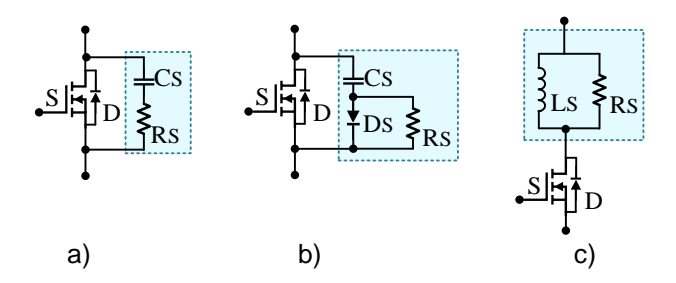

Fig. 2. Circuitos snubber no disipativos. a) circuito RC, b) circuito RCD y c) circuito RL.

El circuito snubber RC está compuesto por un capacitor,  $c_s$ , y una resistencia,  $R_s$ , conectados en serie entre sí y en paralelo al MOSFET, tal como se muestra en la Fig. 2 a). Este tipo de snubber es el que más se usa debido a que puede reducir las pérdidas de conmutación en un  $40\%$  al seleccionar apropiadamente  $c_s$  y  $R_s$ . El valor de la resistencia  $\ R_s$  está definida por la impedancia parásita generada por la compuerta del MOSFET. El valor del capacitor del circuito snubber se selecciona de tres a cuatro veces mayor que la capacitancia parásita del sistema. La capacitancia parásita del sistema la define la capacitancia entre el drenaje y la fuente del MOSFET. Para conocer los parámetros  $C_s$  y  $R_s$  se emplean las ecuaciones siguientes,

$$
m = \frac{f_o}{f_1}, \qquad C_o = \frac{C_1}{m^2 - 1}, \qquad C_s = 3C_o, \quad L_s = \frac{m^2 - 1}{(2\pi f_o)^2 C_1}, \qquad R_s = \sqrt{\frac{L_s}{C_o}}, \tag{1}
$$

donde,  $f_o$  es la frecuencia de oscilación de  $V_{GS}$  inicial,  $f_1$  es la frecuencia de oscilación con un capacitor de valor de tres veces mayor que la capacitancia parásita,  $c_1$ ,  $c_s$  es el valor del capacitor de la red snubber,  $L_s$  la inductancia parásita y  $\boldsymbol{R}_s$  el valor de la resistencia de la red snubber [6].

### **IMPLEMENTACIÓN DEL CIRCUITO DE DISPARO DE LOS MOSFETS Y DEL CIRCUITO SNUBBER RC**

Se considera el convertidor bidireccional SEPIC (convertidor de inductor primario de extremo único) de la Fig. 3, que cuenta con dos MOSFETs denotados como  $S_1$  y  $S_2$ , que conmutan de manera complementaria y síncrona. El MOSFET empleado es el C3M0120090D de carburo de silicio y tiene características un voltaje de drenaje a fuente,  $V_{DS}$ , de hasta 900 V, voltaje de compuerta a fuente,  $V_{GS}$ , -8/+18 V, corriente de drenaje,  $I_D$ , 23 A, resistencia de drenaje a compuerta,  $R_{DG(an)}$ , 16  $\Omega$  y resistencia de fuente a drenaje,  $R_{SD(an)}$ , 120 m $\Omega$ , capacitancia parásita de entrada  $350$  pF y capacitancia parásita de salida de  $40$  pF.

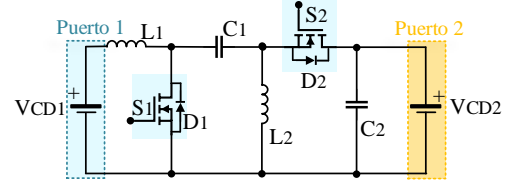

Fig. 3. Convertidor bidireccional.

El circuito de conmutación empleado es mostrado en la Fig. 4 que incorpora el optoacoplador especializado en el encendido y apagado de los semiconductores de potencia HCPL-3120. Sus características son voltaje de operación  $15$  V a  $30$  V, corriente de salida máxima en el encendido 1.5 A, corriente de salida máxima en el apagado de  $1.5$  A y corriente de alimentación máxima 5 mA.

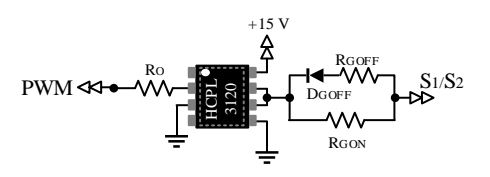

Fig. 4. Circuito de disparo.

El diseño del circuito disparo considera que el rango del voltaje de compuerta del MOSFET es  $0 -$ 15 V. Además, las resistencias  $R_{GOFF}$ ,  $R_{GIN}$  y el diodo  $D_{GOFF}$  sustituyen la típica resistencia de compuerta,  $R_G$ . El uso de la resistencia  $R_{GIN}$  delimita la carga del capacitor de compuerta, y los elementos  $R_{GOFF}$  y  $D_{GOFF}$  ayudan a la descarga de esta misma capacitancia. Al usar este circuito suele obtenerse una mayor rapidez de conmutación y además se tiene un mayor control sobre la corriente de salida del HCPL-3120, lo que puede extender su vida útil. El diseño se contempla lo siguiente,  $I_{G_{cargap}} < I_{OH}$ ,  $I_{G_{discargap}} < I_{OL}$  y  $R_{GON} = 2R_{GOFF}$ , donde  $I_{OH}$  e  $I_{OL}$  son las corrientes máximas de encendido y apagado, respectivamente. Considerando lo anterior, se hace uso de los siguientes valores de resistencias:  $R_{GON} = 22 \Omega$ ,  $R_{GIN} = 10 \Omega$ ,  $R_0 = 150 \Omega$  y como  $D_{OFF}$  se emplea el diodo 1N4148.

Para el diseño del circuito snubber RC se considera la operación del convertidor en lazo abierto y dos casos. En el primer caso se tiene una transferencia de potencia del Puerto 1 al Puerto 2, por lo que en el Puerto 1 se tiene conectada una fuente de voltaje y en el Puerto 2 una carga resistiva, Fig. 5 a). En el segundo caso, el flujo de potencia se invierte, y se tiene la fuente de alimentación conectada en el Puerto 2 y en el Puerto 1 la carga resistiva, Fig. 5 b). En ambos casos se considera una fuente de voltaje de  $112$  V, una carga resistiva que garantiza de potencia de  $278.25$  W, ciclo de trabajo  $k = 0.4$  y una frecuencia de conmutación de 50 kHz. Sin embargo, en el diseño del circuito snubber únicamente se considera la transferencia de potencia del Puerto 1 al Puerto 2.

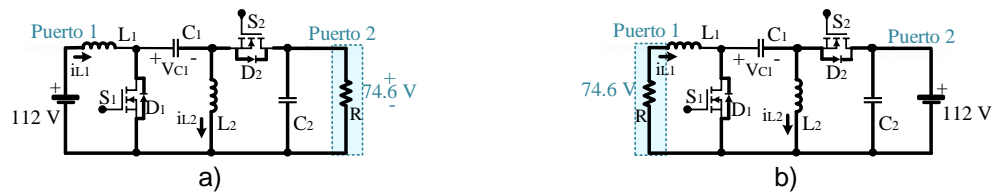

Fig. 5. Diagramas equivalentes en cada caso de flujo de potencia. Transferencia de potencia a) del Puerto 1 al Puerto 2, y b) del Puerto 2 al Puerto 1.

Para usar las ecuaciones de diseño del circuito snubber RC es necesario conocer la frecuencia inicial de oscilación en el voltaje de drenaje a fuente, denotada como  $f_0$  y también  $f_1$ . La Fig. 6, muestra las señales de conmutación de donde se puede aproximar  $f_1 = 1/50.20$  ns = 19. 92 MHz que es muy cercana a  $f<sub>0</sub>$ . Al realizar, la sustitución de los demás parámetros de las ecuaciones (2) a (5), se tiene como resultado los siguientes valores para la red snubber  $Cs =$ 942 pF  $\vee$  Rs = 15  $\Omega$ .

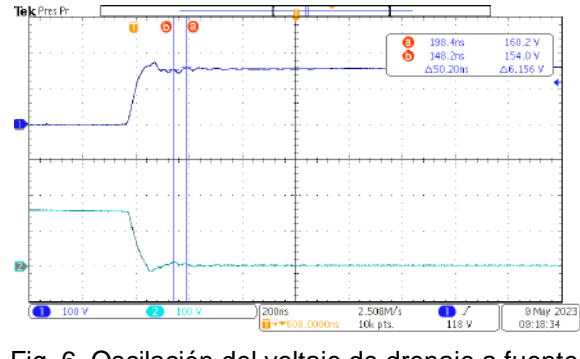

Fig. 6. Oscilación del voltaje de drenaje a fuente.

### **RESULTADOS**

En esta sección se muestran los resultados de la implementación del circuito snubber RC, considerando ambos flujos de potencia y el mismo circuito snubber para ambos MOSFETs,  $S_1$  y  $S_2$ . El voltaje  $V_{S_1},\overline{DS}$  se muestra en color azul, mientras que  $V_{S_2},\overline{DS}$  se denota en color cian.

En la Fig. 7 se muestran los resultados considerando un flujo de potencia del Puerto 1 al Puerto 2, en donde los incisos a) y c) muestran el comportamiento de  $V_{S_1}$ , DS y  $V_{S_2}$ , DS sin el circuito snubber, Por su parte, en los incisos b) y d) de la misma figura, muestran los resultados considerando el circuito snubber. Al realizar una comparativa en las transiciones de encendido y apagado del MOSFET  $S_1$  de las figuras se observa una reducción de la frecuencia de oscilación en el voltaje de drenaje a fuente de ambos MOSFET.

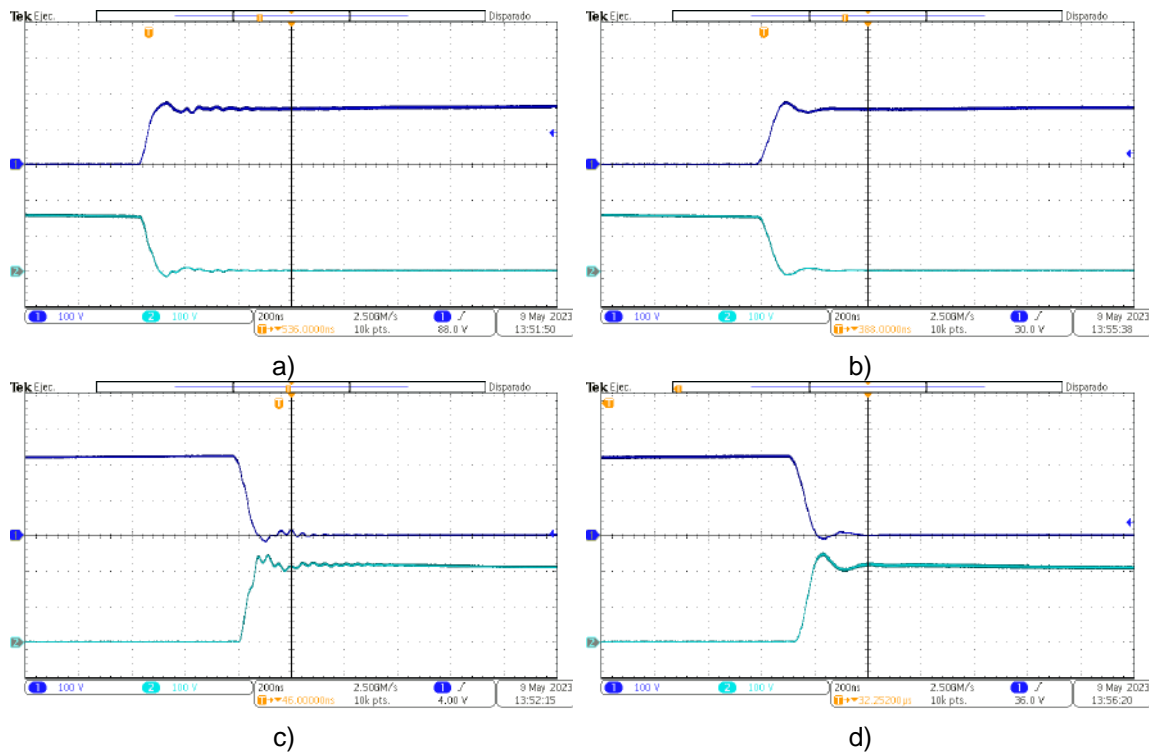

Fig. 8. Resultados de la Fig. 5. a), b) Transición de apagado de  $S_1$ . c) y d) Transición de encendido de  $S_1$ .

Al intercambiar la transferencia de potencia, es decir, considerando el diagrama de la Fig. 7 b), se tiene los resultados mostrados en la Fig. 9. Al igual que la figura anterior, los incisos a) y c) muestran los resultados del convertidor sin la implementación del circuito snubber y los resultados de la Fig. 9 b) y Fig. d) indican el uso un circuito snubber RC. Al realizar una comparativa entre estos, se visualiza que hubo una reducción del ringing a pesar de que el snubber se diseñó considerando una el flujo de potencia del Puerto 1 al Puerto 2.

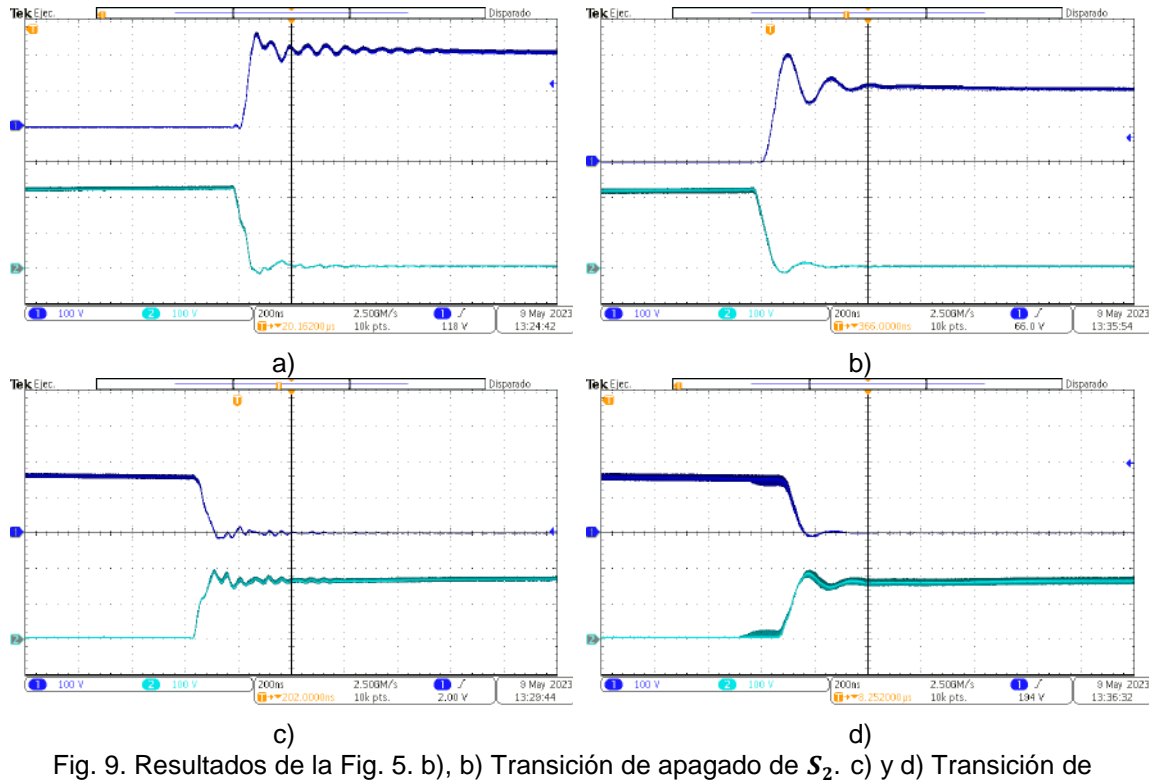

encendido de  $S_2$ .

# **CONCLUSIONES**

En este documento se realizó el diseño y la implementación de un circuito snubber RC disipativo, en ambos MOSFETs del convertidor bidireccional SEPIC. El circuito snubber RC se diseñó considerando la transferencia de potencia del Puerto 1 al Puerto 2 y la frecuencia de oscilación del voltaje de conmutación del MOSFET  $S_1$ . A partir de estas características se propuso el valor del capacitor,  $c_s$ , considerando que el valor de este debe de ser tres a cuatro veces mayor que la capacitancia parásita, y el valor de la resistencia,  $\bm{R}_{\bm{S}},$  que es cercano a la impedancia parásita. Los resultados obtenidos muestran la disminución de las oscilaciones del voltaje de conmutación en ambos casos de transferencia de potencia. Sin embargo, se observa que cuando hay una transferencia de potencia del Puerto 1 al Puerto 2, tanto las oscilaciones como el sobretiro inicial del voltaje de conmutación disminuyen considerablemente.

# **BIBLIOGRAFÍA**

- 1. Infineon Technologies AG, EiceDRIVERTM Gate resistor for power devices, Application Note AN2015-06.
- 2. J. Lutz, R. de Doncker, U. Scheuermann, "Semiconductor Power Devices Physics, Characteristics, Reliability", Springer, Chapter 9, pp 283 – 287.
- 3. C. Langpoklakpam, A. C. Liu, K. H. Hsu, W. Lee, S. C. Chen, H. C. Kuo, "Review of Silicon Carbide processing for power MOSFET", Crystals, volume 12, Issue 2, 2022, pp. 245.
- 4. E. O. Prado, P. C. Bolsi, H. S. Halmiltom, J. R. Pinheiro, "An Overview about Si, Superjunction, SiC and GaN Power MOSFET Technologies in Power Electronics Applications", Energies, Volume 15, Issue 14, 2022.
- 5. P. C. Todd "Snubber circuits: Theory, design and application", Unitrode Power Supply Design Seminar, 1993, pp 1-17.
- 6. E. C. dos Santos, G. A. de A. Carlos, "A hundred solved problems in power electronics", 2015, Chapter 3, pp 125-130.

# **FUNCIONALIZACIÓN DE ALMIDÓN DE PAPA**

Isaura Felix-Serrano, Leticia Larios-López, Rosa Julia Rodríguez-González, Dámaso Navarro-Rodríguez

Materiales Avanzados, Centro de Investigación en Química Aplicada, México. [Isaura.felix.pd@ciqa.edu.mx](mailto:Isaura.felix.pd@ciqa.edu.mx)

### **RESUMEN**

La papa se encuentra entre los diez alimentos más importantes en México y ocupa el cuarto lugar después del trigo, arroz y maíz en Europa y Norteamérica. El almidón de la papa (15 a 20 % de en peso) ha llamado la atención para la obtención de películas biodegradables, pero debido a su naturaleza y propiedades no se ha logrado la obtención de películas para ciertas aplicaciones industriales. Investigaciones sobre el almidón de papa han mostrado que su funcionalización es una alternativa viable para resolver este inconveniente. Con el propósito de contribuir a la obtención de materiales biodegradables procesables, en este trabajo presentamos la metodología para la funcionalización del almidón de papa con diferente grado de sustitución (*DS*) con grupos químicos. Los almidones funcionalizados fueron obtenidos mediante esterificación con 1:1, 1:2 y 1:3 p/p de almidón/anhídrido acético. La funcionalización se comprobó por resonancia magnética nuclear de protón (<sup>1</sup>H RMN) y espectroscopia infrarroja de transformadas de Fourier (FTIR). El DS se determinó mediante análisis volumétrico y la caracterización térmica se llevó a cabo por análisis termogravimétrico (TGA) y calorimetría diferencial de barrido (DSC). Los resultados indican la obtención de materiales funcionalizados a diferentes porcentajes y con *DS* ≤ 0.5, aumentando así su grado de solubilidad en solventes orgánicos y su hidrofobicidad. Los resultados muestran la obtención de materiales funcionalizados térmicamente menos estables, aunque lo suficientemente estables para su procesamiento. Además, mostraron una transición vítrea (*T*g) mayor (aprox. 25 °C) conforme aumenta el grado de funcionalización, obteniendo así materiales termoplásticos hidrófobos con mayor posibilidad de ser procesados para la obtención de películas mediante diferentes técnicas. Estas películas tienen potencial aplicación en el ramo agrícola, empaque, recubrimiento, etc.

# **INTRODUCCIÓN**

En la última década ha habido un gran interés por obtener, modificar y estudiar materiales biodegradables, dentro de los cuales destaca la funcionalización de almidones por métodos químicos y enzimáticos, con el fin de obtener materiales con propiedades físicas y mecánicas mejoradas. El almidón es considerado una alternativa sustentable debido a su abundancia, bajo costo y biodegradabilidad, sin embargo, presenta limitadas propiedades mecánicas y de barrera, así como fragilidad, deterioro de las propiedades mecánicas por la exposición a la humedad, alta viscosidad, incompatibilidad con algunos disolventes y polímeros, retrogradación y sinéresis, propiedades que aún no se igualan o mejoran con respecto a materiales plásticos de origen fósil, limitando así su uso en aplicaciones industriales [1]. El almidón es el principal componente de cereales y legumbres, así como de raíces y tubérculos, como yuca y papa. Independientemente de la fuente, el gránulo de almidón consta de dos polímeros principales a base de glucosa: la **amilosa** lineal y simple, y la **amilopectina** ramificada y compleja. Los principales factores que afectan las propiedades del almidón son: (1) la proporción entre amilosa y amilopectina; (2) longitudes de cadena promedio de amilosa y amilopectina; y (3) forma en que la amilopectina se empaqueta dentro de los dominios semicristalinos de los gránulos de almidón. Las estructuras moleculares de la amilosa y la amilopectina pueden modificarse mediante una reacción química (entrecruzamiento, oxidación, esterificación, eterificación, polimerización, etc.). Una estrategia ampliamente utilizada para mejorar las propiedades de los almidones está directamente relacionada con los grupos OH presentes en su estructura, los cuales pueden funcionalizarse para formar grupos esteres y éteres, proceso conocido como acetilación de almidones. La acetilación es una esterificación del almidón que comúnmente se lleva a cabo con anhídrido acético o acetato de vinilo, utilizando un agente alcalino (ej. NaOH) como coadyuvante [3]. La acetilación del almidón depende de una variedad de factores que incluyen la fuente del almidón, tipo de reactivo alquilante,
duración de la reacción y pH de la suspensión. En la literatura se ha documentado el efecto de varios métodos de modificación de almidones que presentan baja temperatura de gelatinización, retardada retrodegradación y poco efecto sobre la estabilidad térmica, propiedades que están directamente relacionadas con el grado de sustitución (DS). Almidones con un DS bajo (0.01 – 0.2) son aprobados por la FDA para uso alimentario. Almidones con un DS de intermedio a alto (0.8 – 3.0) se vuelven termo-deformables debido a su plasticidad mejorada que permite obtener piezas de uso industrial [1-3].

Uno de los primeros métodos reportados (Wurzburg, 1986) para la obtención de almidones acetilados de DS media-alta utilizaba piridina para el hinchamiento del grano, sin embargo, por su toxicidad y dificultad para de eliminación no era conveniente su implementación [4]. Mark y Mehltretter (1972) reportaron la obtención de almidones alquilados con  $DS = 3.0$  utilizando anhidrido acético como solvente/reactivo, NaOH y calentando a 123 °C, obteniendo así una estructura granular fragmentada [5]. Billmers y Tessler (1994) describieron un proceso de un sólo paso usando un medio acuoso, altos niveles de anhídrido acético e hidróxido de sodio [6].

A nivel mundial se ha buscado modificar o funcionalizar almidones de diferentes fuentes biológicas, con el objetivo de obtener materiales sustentables que reemplacen a los polímeros de fuente fósil. Se ha buscado el uso de materia prima secundaria (residuos de almidón) para evitar desabastecer la industria de alimentos. Una de las estrategias químicas más prometedoras para la acetilación del almidón es aquella en la que se utiliza anhídrido acético en medio alcalino y que se lleva a cabo a baja temperatura [1].

### **PARTE EXPERIMENTAL**

### **Materiales**

Almidón de papa (Best Ingredients), anhídrido acético, ácido clorhídrico, hidróxido de sodio, metanol, fenoftaliena, DMSO *d6*.

### **Acetilación de almidón**

En un matraz de 500 ml con agitador magnético acondicionado con dos embudos de adición colocar 5 g de almidón de papa, adicionar 25 ml de agua destilada, dejar homogenizar el sistema por 30 min a 5 °C, temperatura que se mantendrá durante toda la reacción. Trascurrido este tiempo, adicionar gota a gota una solución de NaOH 10M y de anhidrido acético en proporciones estequiométricas, al término de la adición el pH se ajustó a 8 con HCl 1N. Trascurridas 24 h de reacción, la mezcla se precipitó en una mezcla fría de metanol/agua 8:2. Bajo estas mismas condiciones el producto fue re-precipitado. Finalmente, el producto fue secado por 48 h en una estufa a presión reducida a 40 °C por 48 h. Se prepararon tres muestras codificadas como **1:1**, **1:2** y **1:3,** donde el primer número indica la cantidad (moles) fija añadida de almidón mientras que el segundo número indica la cantidad variable añadida de anhídrido acético.

### **Determinación del porcentaje de acetilación (%Ac) y grado de sustitución (DS)**

### *Porcentaje de grupos acetilo (%Ac)*

La determinación de grupos acetilo se realizó de manera volumétrica de acuerdo al método reportado por Wurzburg 1986. De manera general, colocar 1 g de almidón de papa en un matraz Erlenmeyer de 125 ml, adicionar 50 ml de etanol al 75% y colocar en un baño de aceite con agitación constante a 50 °C durante 30 mn. Transcurrido el tiempo, la muestra se dejó enfriar para posteriormente adicionar 40 mL de una solución de KOH 0.5 N y dejar en agitación por 72 h. Para cada muestra (almidón de papa con y sin modificación) se realizaron preparaciones por triplicado. Transcurrido el tempo especificado se adicionó fenoftaleina al 1% como indicador, se homogenizó

y procedió a titular con HCl 0.5 N. El porcentaje de grupos acetilo se calculó utilizando la ecuación de Wurzburg [4].

% 
$$
\% \text{ } acetilo = \frac{(V_b - V_m)(C_{HCl})(0.043)(100)}{\text{grams de muestra}}
$$

*V*b= volumen en ml del blanco *V*m= volumen en ml de la muestra *C*HCl= concentración de HCl 0.043 = equivalentes del grupo acetilo

### *Grado de sustitución (DS)*

La determinación de grado de sustitución definido como el número de sitios por unidad de glucosa que presenta un grupo sustituyente [7], se calculó a partir del porcentaje de acetilos mediante la siguiente formula:

$$
DS = \frac{(162)(\% \, \text{acetilos})}{(4300) - ((42)(\% \, \text{acetilos}))}
$$

162 = peso molecular de anhidroglucosa 4300 = peso molecular del grupo acetilo por 100 42 = peso molecular del grupo acetilo menos 1

### **Instrumentación**

La estructura química y pureza de los almidones acetilados, así como de sus precursores se confirmó mediante resonancia magnética nuclear de protones (1H RMN) realizada a 25 °C en un espectrómetro de RMN de 400 MHz (Avance III de Bruker) y utilizando DMSO *d<sup>6</sup>* como disolvente. Los grupos químicos característicos de los almidones acetilados se estudiaron por espectroscopía infrarra de transformada de Fourier (FT-IR) haciendo un barrido de 4000 y 500 cm-1 . El FT-IR utilizado fue un Thermo-Nicolet (Magna 550). La estabilidad térmica de los compuestos se determinó en un analizador termogravimétrico (TGA 951 de DuPont Instruments) conectado a un vector de gas de N2, calentando de 30 a 700 °C a 10 °C min–<sup>1</sup> . El comportamiento térmico se determinó en un calorímetro diferencial de barrido (MDSC 2920 de TA Instruments) a velociadades de calentamiento/enfriamiento de 10 °C min–<sup>1</sup> ; los datos reportados corresponden al segundo calentamiento. Los estructura cristalina se determinó a partir de los patrones de difracción de rayos X registrados a temperatura ambiente, utilizando un difractómetro de rayos X marca Rigaku ultima IV. Los analisis de microscopia electronica de barrido, se empleo un equipo marca JEOL JCM-6000 a 15 KV.

# **RESULTADOS**

La reacción general de la alquilación de almidón es mostrada en el Esquema 1.

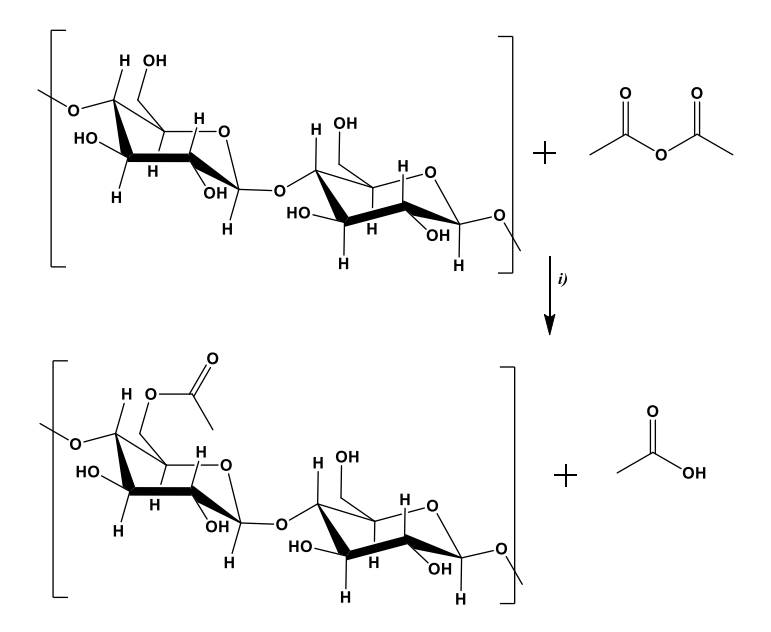

**Esquema 1**. Reacción de acetilación para obtener almidón acetilado. *i)* NaOH 10 M, HCl 1N, 5 °C por 24 h.

### **Efecto de la concentración de anhídrido acético/NaOH sobre el porcentaje de acetilación (%Ac) y grado de sustitución (DS)**

En la tabla 1 se muestran los valores de %Ac y DS que se obtuvieron al variar la concentración del anhídrido acético/NaOH en la acetilación del almidón. Ambos valores de %Ac y DS muestran una tendencia creciente conforme aumenta la concentración de la base y del anhidrido en el sistema de reacción. Los almidones modificados muestran valores de DS de 0.14 a 0.55, considerados bajo a medio, respectivamente. Almidones con grados de modificación medio (>0.3) son aptos para uso industrial (gelificante, espesante, adhesivo, película, etc.).

**Tabla 1**. %Ac) y DS de almidones modificados utilizando diferente relación almidón-anhídrido acético (**1:1, 1:2 y 1:3**).

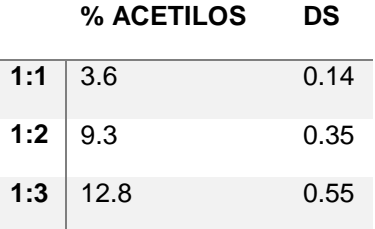

#### **Caracterización mediante <sup>1</sup>H RMN de los almidones acetilados**

Los espectros de <sup>1</sup>H RMN de los almidones de papa modificados y su precursor son mostrados en la figura 1. El espectro del almidón de papa sin modificar (Figura 1) muestra una serie de señales anchas centradas en 5.49 ppm y 5.40 ppm asignadas al protón de los grupos OH (marcados con las letras a y b), un multiplete de 5.24 a 4.89 ppm asignado al protón del grupo metino y un multiplete ancho entre 4.72 a 4.32 ppm asignado al protón del alcohol primario OH (marcado con letra c), y a frecuencias bajas en 3.89-2.99 ppm el espectro muestra un multiplete que traslapa las señales correspondientes a los protones de los metinos (CH) del 2 al 5 y los protones 6 del grupo metileno (CH2). Cabe señal que en este multiplete se observa la señal pronunciada del agua presente en el DMSO *d6,* disolvente que muestra una señal pronunciada en 2.50 ppm. Por su parte, los espectros de RMN de 1H de almidones de papa acetilados muestran las señales descritas anteriormente para su precursor con la diferencia de un multiplete ancho centrado en 2.02 ppm asignado a los protones 8 del grupo metilo (CH3), señal que confirma la correcta funcionalización de los almidones con el grupo acetal. Cabe mencionar que existen reportados espectros de <sup>1</sup>H RMN de los almidones modificados de diferentes fuentes y que son muy similares al aquí obtenido tanto en desplazamiento y multiplicidad, como lo es el reportado por Contó del 2008 para almidón de yuca [8].

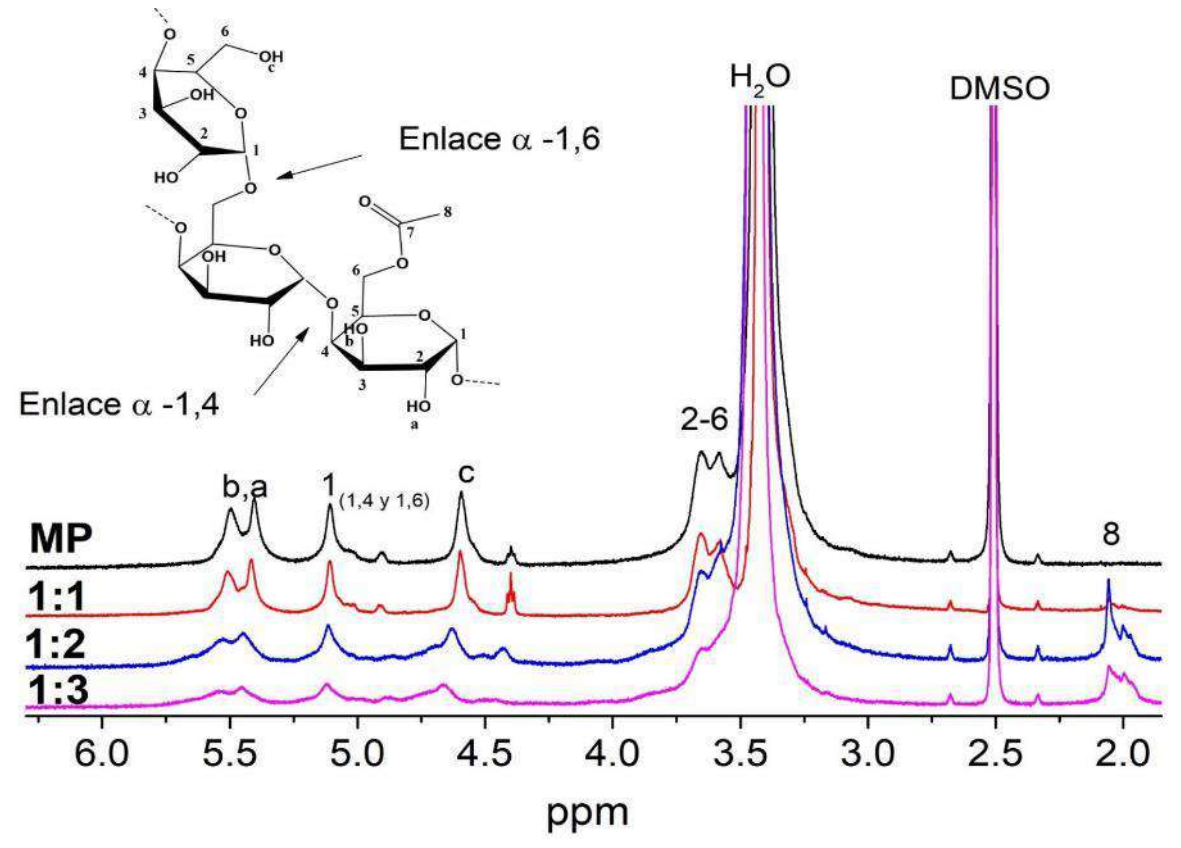

**Figura 1**. Espectros de <sup>1</sup>H RMN de almidones de papa modificados (1:1, 1:2, 1:3) y su precursor sin modificar (MP).

#### **Caracterización mediante FTIR de los almidones acetilados**

Con la finalidad de completar la caracterización química de los almidones modificados se llevó a cabo la caracterización por espectroscopia infrarroja de transformadas de Fourier (FTIR). Los espectros FT-IR (de 4000 a 500 cm-1 ) de moléculas los almidones acetilados (1:1, 1:2 y 1:3), almidón de papa (MP) y anhidrido acético (aa) se muestran en la Figura 2. Los espectros FTIR de las materias pimas muestran bandas correspondientes a los grupos funcionales que componen a las moléculas. El espectro FTIR de los almidones acetilados (1:1, 1:2 y 1:3) muestran una banda ancha de estiramiento a 3314 cm-1 característica del grupo OH que en comparación con el espectro del almidón sin modificar se observa una tendencia a disminuir intensidad conforme se aumenta el grado de sustitución. De igual manera, los espectros muestran una banda en 1735 cm-1 , características del estiramiento de tensión del grupo C=O y dos bandas en 1368 cm-1 y 1234 cm-1 correspondientes a las vibraciones del grupo acetal (O-CO-CH<sup>3</sup> y C-C(O)-C), lo que confirma la alquilación del almidón de papa.

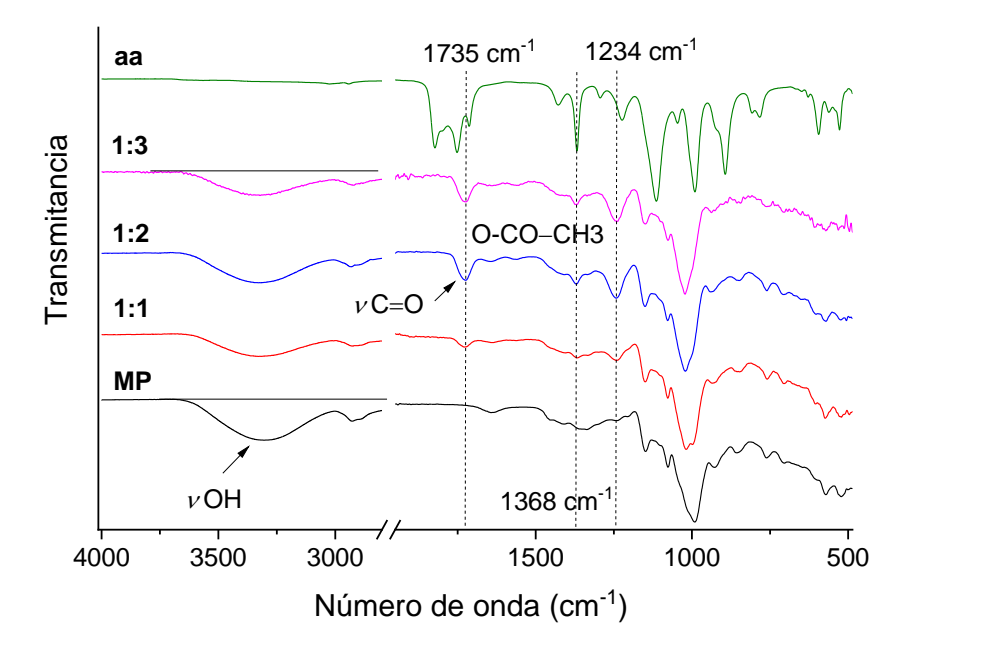

**Figura 2**. Espectros FT-IR de los almidones acetilados (1:1, 1:2 y 1:3), almidón de papa (MP) y anhídrido acético (aa).

### **Análisis térmogravimétrico**

Los almidones acetilados (1:1, 1:2 y 1:3) y su precursor almidón de papa (MP) fueron caracterizados por TGA para determinar su estabilidad térmica (Figura 3). Los termogramas de los almidones sin y modificados muestran una descomposición térmica de dos atapas. La primera etapa es atribuida a la pérdida de agua entre 35 a 150 °C y una segunda etapa correspondiente a la descomposición del almidón, donde el termograma correspondiente a MP muestra una temperatura de descomposición al 5% (*T*5%) en 281 °C y los almidones modificados 1:1, 1:2 y 1:3 presentan una *T*5% a temperaturas menores en 238, 261 y 262 °C. La cantidad de agua perdida

puede asociarse a la cantidad de grupos OH del almidón; es decir, a mayor cantidad de agua perdida mayor cantidad de grupos OH (o menor grado de acetilación). Por otra parte, se observa una disminución en la estabilidad térmica de casi 20°C, aunque se mantiene relativamente estable para efectos de procesamiento (120 a 160°C).

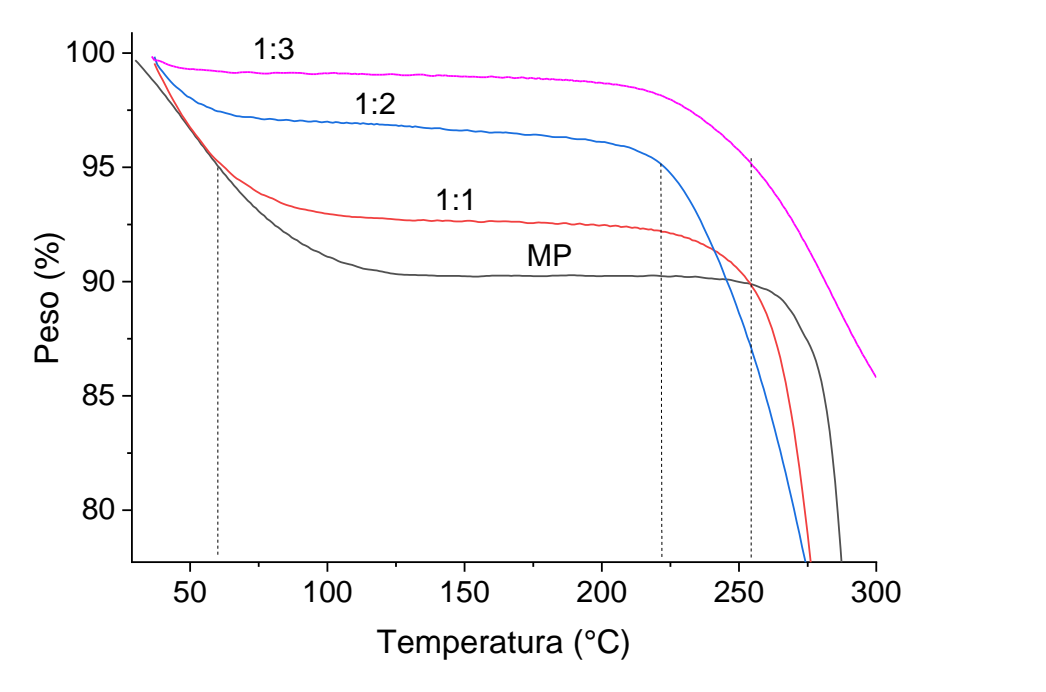

**Figura 3**. Termogramas de TGA de almidones acetilados 1:1, 1:2 y 1:3 y su precursor almidón de papa (MP).

### **Calorimetría diferencial de barrido**

Los termogramas de DSC, correspondientes al segundo calentamiento de los almidones sin modificar y modificados, se muestran en Figura 4. El termograma del almidón sin modificar muestra una temperatura de transición vítrea (*Tg*) aproximadamente en100 °C, mientras que los termogramas de los almidones acetilados muestran una *Tg* que se desplaza a mayores temperaturas (112, 115 y 127 °C) conforme aumenta el grado de sustitución (muestra 1:1, 1:2 y 1:3), probablemente debido a la presencia de los grupos acetal que de alguna manera permiten mayor movilidad a las moléculas, al disminuir las interacciones de puente de hidrógeno de las unidades de glucosa.

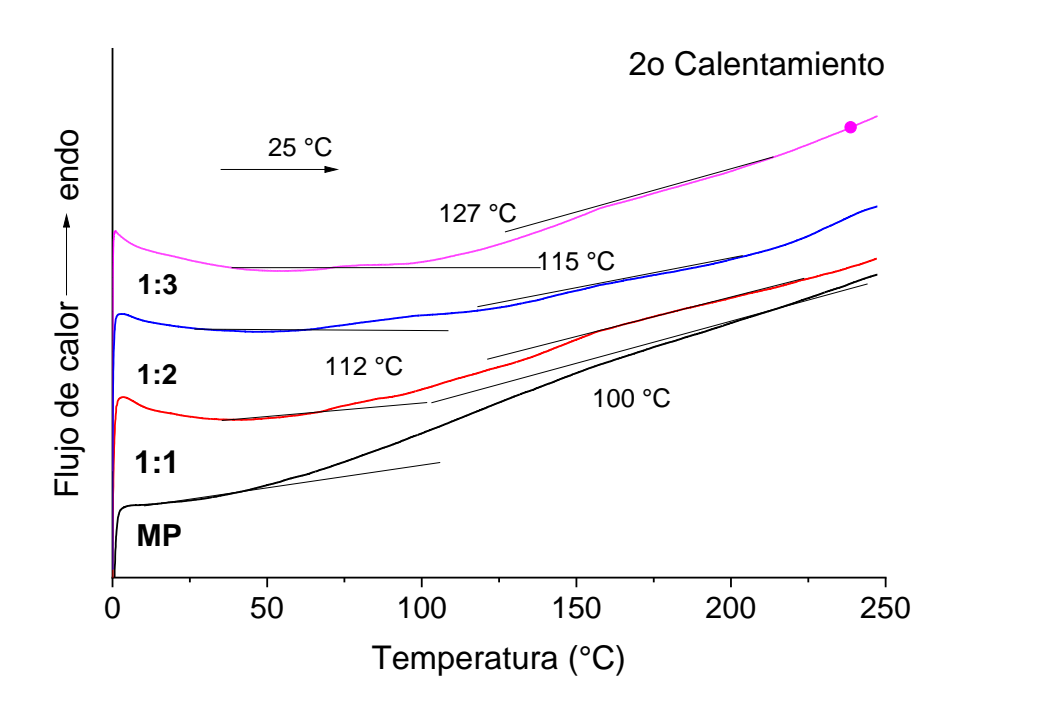

**Figura 4**. Termogramas de DSC del segundo calentamiento de los almidones acetilados (1:1, 1:2 y 1:3) y su precursor almidón de papa (MP).

# **Caracterización morfológica**

Los patrones de difracción de rayos X de los almidones acetilados y su correspondiente precursor son mostrados en la Figura 5. El patrón correspondiente al almidón de papa sin modificar muestra una serie de picos típicos de la cristalinidad del almidón. En los patrones de difracción de los almidones acetilados se puede observar una disminución de la intensidad de los picos centrados en 15 °, 17 ° y 22 ° 2θ indicando una pérdida de cristalinidad conforme aumenta el grado de acetilación.

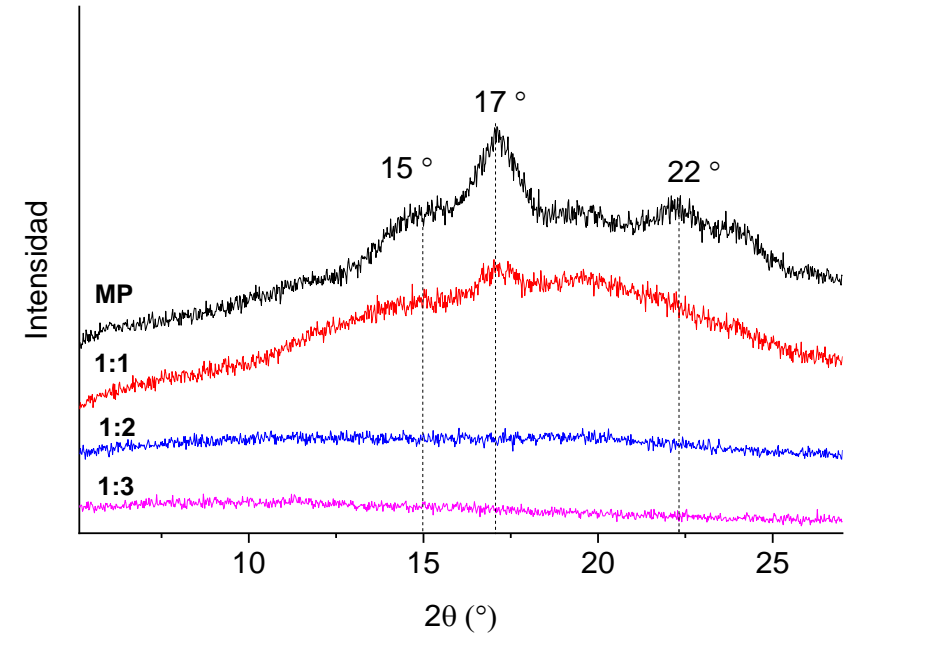

**Figura 5**. Patrones de difracción de Rayos-X de almidones modificados y su precursor almidón de papa (MP).

Finalmente, para observar la estructura de los granos de almidón de papa y el almidón acetilado 1:1, se llevó a cabo un estudio por microscopía electrónica de barrido, Figura 6. La micrografía 6a muestra granos lisos de almidón de papa sin modificar con formas ovoides, con un diámetro promedio de 25 µm, resultados que coinciden con lo reportado en la literatura. Por otro lado, en la micrografía del almidón modificado 1:1 (Figura 6b) se puede observar un daño en la superficie, en algunos granos se puede observar un agrietamiento en la superficie.

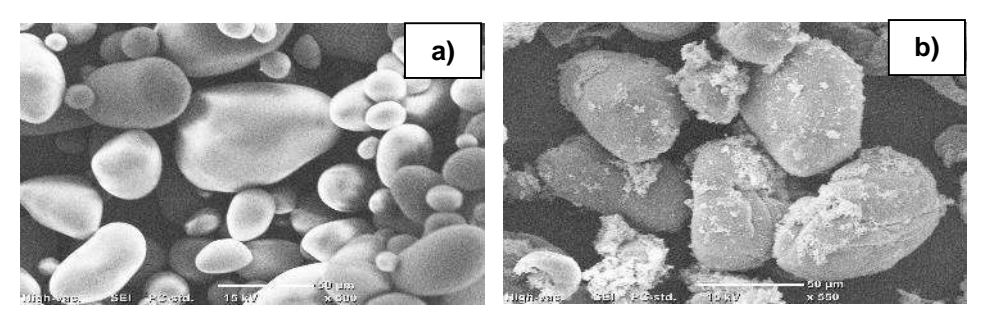

**Figura 6**. Micrografías de SEM de los almidones modificados y su precursor almidón de papa (MP).

# **CONCLUSIONES**

En este trabajo de investigación se optimizó el método de acetilación de almidón respecto los métodos reportados en la literatura, sobre todo se logró una disminución de la gelificación durante la acetilación trabajando a bajas temperaturas (5°C).

- Se obtuvieron almidones acetilados a diferentes grados de sustitución: 0.14 a 0.55.
- La acetilación de los almidones se comprobó por <sup>1</sup>H RMN y FTIR.
- Los almidones alquilados son parcialmente solubles en diferentes disolventes.
- Se obtuvieron almidones térmicamente menos estables conforme aumenta el grado de funcionalización, aunque lo suficientemente estables para su procesamiento.
- Los difractogramas muestran una disminución en el grado de cristalización que indica una pérdida de orden (más amorfos).

# **BIBLIOGRAFÍA**

- 1. Xu J., Shi Y. Position of acetyl groups on anhydroglucose unit in acetylated starches with intermediate degrees of substitution. *Carbohydrate polymers*, *220*, (2019) 118-125.
- 2. Mello El Halal SL, Colussi R, Pinto VZ. Structure, morphology and functionality of acetylated and oxidised barley starches. *Food Chemistry,* 168, (2015) 247-256.
- 3. Posada-Vélez MC, Pineda-Gomez P., Martinez-Hernandez HD. Acetylated corn and potato starches as an alternative to the toxic inorganic coagulants/flocculants for wastewater treatment. *Environmental Nanotechnology, Monitoring & Management*, (2023) 100786.
- 4. Wurzburg, O. B. Nutritional aspects and safety of modified food starches. *Nutrition reviews,* (1986).
- 5. Mark, A. M., & Mehltretter, C. L. Facile preparation of starch triacetates. *Starch Stärke*, *24*(3), (1972) 73-76.
- 6. Tessler, M. M., & Billmers, R. L. Preparation of starch esters. *Journal of environmental polymer degradation*, *4*, (1996) 85-89.
- 7. Whistler R. and Daniel J., Starch: Chemistry and Technology, 153, (1984)182.
- 8. Contó, K. Modificación Química de Almidones Mediante el Uso de Sales Cuaternarias de Amonio. Proyecto de maestría. Universidad Simón Bolívar, Venezuela (2008).

# **AGRADECIMENTOS**

Al CIQA por el apoyo económico a través del Proyecto Interno CIQA 6697.

Al CONAHCYT por aprobación a Isaura Felix Serrano de la Beca Posdoctoral Académica – Inicial de la convocatoria Estancias Posdoctorales por México para la Formación y Consolidación de las y los Investigadores por México 2022.

Agradecemos igualmente a Maricela García y María Guadalupe Méndez del CIQA por el apoyo técnico.

## **DISEÑO Y CONSTRUCCIÓN DE MICROCLIMA PARA CRECIMIENTO DE ORQUÍDEAS DENTRO DEL HOGAR**

Cristhian Ramírez Perez<sup>1</sup>, Dayra Flores Hernández<sup>2</sup> y Roel González Montes de Oca<sup>1,2</sup>

<sup>1</sup>Laboratorio de Semiconductores, <sup>2</sup>Laboratorio de Nanotecnología, Sistemas Biológicos y Aplicaciones Industriales. Universidad Politécnica de Pachuca. Carretera Pachuca- Cd. Sahagún Km 20, Ex–Hacienda de Santa Bárbara, CP-43830, Zempoala hidalgo México. crixti19@gmail.com

### **RESUMEN**

Se procedió a implementar un modelo de invernadero adecuado a espacio reducido y a escala para con esto poder hacer pruebas de sensores y definir los parámetros que estos tendrán desde la inyección de aire al ambiente, aumento de temperatura por focos incandescentes, regular la luminosidad y el riego de estas, logrando ver estos parámetros en una pantalla LCD. Para una mayor vigilancia de algunos cultivos, implementando un "módulo" Arduino Uno proporcione un microclima para algunos cultivos que necesitan un mayor cuidado como la violetas u orquídeas ayudando a los compañeros agricultores a mantener una temperatura correcta de 22C° para vivir, una humedad optima del 80-90%. Se tendrá una medida 35x30x20 cm ayudando a la siembra y germinación de las plantas mediante el uso de una computadora y componentes electrónicos (microcontrolador, sensores de temperatura lm35, sensor de humedad YL38, resistencias de placa cerámica para proporcionar calor y un disipador por fuerza del aire. Lograr la automatización del proceso de cuidado o generación de las condiciones interiores del invernadero para cualquier cultivo y germinación desde flores, verduras y frutas hasta árboles, haciéndolo sencillo de manejar y con un bajo costo, por lo que este sistema podrá utilizarse desde un cultivo en azotea o en jardín o hasta la implementación en un invernadero como tal. Se construirá la maqueta de un invernadero, en la cual se implementa el sistema de automatización de las condiciones climáticas aptas que debe poseer tal lugar, para que lo que está sembrado dentro del mismo crezca independientemente de lo que suceda en su exterior, por lo cual se hace uso de sensores de temperatura, de humedad, etc. que son los encargados de controlar dichas condiciones ya mencionadas con anterioridad. Concluyendo, este proyecto puede ser una manera económica en que los agricultores pueden tener mayor cuidado e inspección de sus siembras. **INTRODUCCIÓN** 

La agricultura es una de las principales fuentes de alimentación abarcando más de 12 000 años de historia, donde se han desarrollado distintas técnicas de esta con el pasar de los años. La superficie de tierra destinada a la agricultura es de aproximadamente 5,000 megahectáreas (Mha) a nivel mundial o el 38 % de la superficie terrestre. Con la introducción de la tecnología, la agricultura ha evolucionado con una mejora de su productividad, cuidado y seguimiento.

Los invernaderos automatizados buscan controlar los aspectos básicos del cuidado de los cultivos, creando un entorno ideal para cada una de sus etapas. Esto lo hacen controlando aspectos como temperatura, humedad, luz y riego entre otros que permiten lograr ese clima adecuado para el desarrollo del cultivo mediante sensores que monitorean el estado del invernadero dentro de los parámetros establecidos.

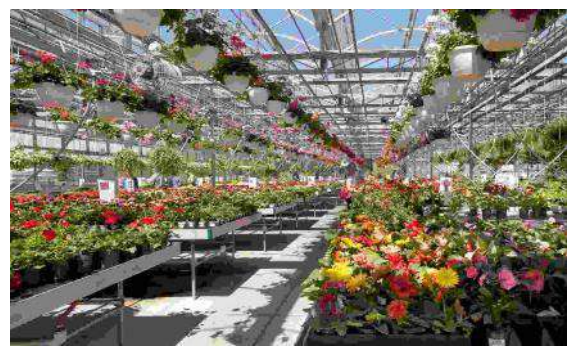

Figura 1. Invernadero a gran escala.

Un invernadero automatizado hecho con Arduino es un proyecto de automatización de bajo costo que utiliza la plataforma de hardware y software de código abierto para controlar el entorno de las plantas en un invernadero. Los componentes necesarios para construir un invernadero automatizado incluyen sensores de temperatura y humedad, dispositivos de iluminación, ventiladores, bombas de agua y otros dispositivos de control ambiental que se conectan al microcontrolador Arduino.

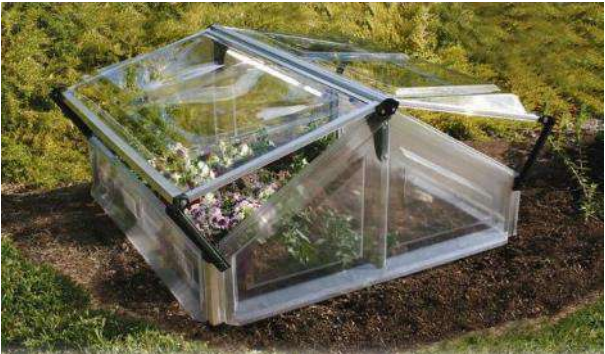

Figura 2. Ejemplificación de un invernadero a miniatura.

Este proyecto radica no solo en la capacidad de entrar en el ámbito de la agricultura, sino también en hogares donde sus plantas estén desatendidas debido a que los dueños de estos los desatiendan. Ayudando a que tenga las condiciones correctas para su crecimiento, evitando que mueran o sufran daños debido a la falta de cuidado.

En el ámbito más grande de la agricultura, los invernaderos automatizados pueden mejorar significativamente productividad de los cultivos y la eficiencia de los recursos que consumen para garantizar condiciones óptimas de crecimiento. Los invernaderos automatizados también pueden ayudar a reducir los costos de mano de obra y mejorar la precisión y consistencia en la gestión de los cultivos.

Los invernaderos automatizados pueden mejorar significativamente la eficiencia y productividad en los cultivos, esto garantizando las condiciones óptimas para su crecimiento, reduciendo costos de productos para la gente pero también para los agricultores comenzando de una mano de obra muy reducida, contratando solo gente para el cuidado de los invernadores automatizados con conocimientos de esto, pero también el ser más precisos reduciendo gastos de consumo de agua, otorgando de manera justa el agua necesaria para ellas y en la energía donde se reduce el desperdicio de estas al solo otorgar lo necesario. Mediante esto podemos tener eficiencia y eficacia.

Los invernaderos son estructuras especialmente diseñadas para controlar y mantener el ambiente ideal para el crecimiento de plantas en cualquier época del año. Desde hace décadas, se han convertido en una herramienta fundamental para la producción de alimentos y para la investigación en el campo de la biotecnología y la botánica. Sin embargo, la gestión de un invernadero no es tarea fácil, ya que es necesario controlar diversos factores, como la temperatura, humedad, iluminación y riego, entre otros.

Es por ello que en los últimos años ha surgido una solución práctica y efectiva para facilitar el mantenimiento de invernaderos: la automatización. La automatización de invernaderos permite el monitoreo y control remoto de los factores ambientales, optimizando los procesos de producción y permitiendo a los agricultores ahorrar tiempo y recursos.

Entre las soluciones de automatización más populares se encuentra en la creación de invernaderos automatizados hechos con Arduino, una plataforma electrónica de código abierto que permite programar sensores y actuadores para controlar el ambiente del invernadero de manera autónoma.

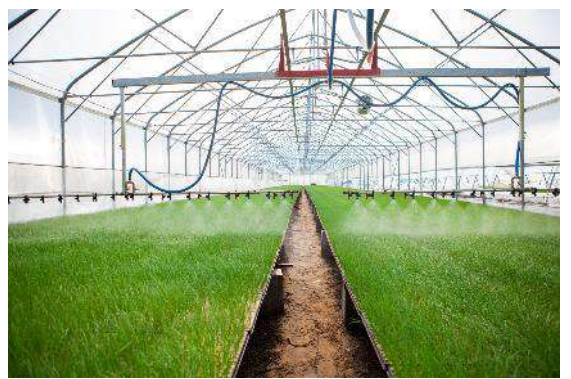

Figura 3. invernadero a gran escala.

En este sentido, la importancia de los invernaderos automatizados s hechos con Arduino radica en su capacidad para automatizar el cuidado de las plantas de manera efectiva y accesible, permitiendo a los agricultores y hogares que se dedican al cultivo de plantas, controlar y monitorear el ambiente su invernadero desde cualquier lugar y en cualquier momento, incluso durante sus ausencias prolongadas.

En este artículo, profundizaremos en la importancia de los invernaderos automatizados s hechos con Arduino, detallando los beneficios que aportan tanto en hogares como en la agricultura a gran escala.

# **TEORÍA**

El proyecto propuesto utiliza un Arduino Uno para controlar diferentes componentes en base a la lectura de dos sensores: un sensor de humedad del suelo YL-69 y un sensor de temperatura LM35. El objetivo principal es mantener las condiciones adecuadas para el crecimiento de plantas en un entorno controlado.

El sensor de humedad del suelo YL-69 se utiliza para medir la humedad presente en el sustrato donde se encuentran las plantas. Este sensor proporciona valores analógicos, donde un valor de 0 indica una humedad máxima y un valor de 1024 indica una humedad mínima. Para adaptar estos valores a un rango más intuitivo, se realiza una conversión utilizando la función `map()`, que ajusta los valores a un rango de 0 a 100, donde 0 representa el 100% de humedad y 100 representa el 0% de humedad.

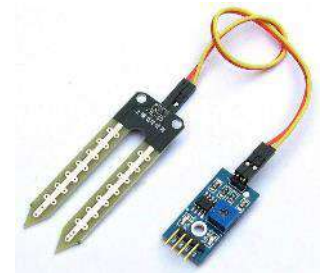

Figura 4. Sensor de humedad YL-69.

El sensor LM35 se utiliza para medir la temperatura ambiente. Proporciona una salida analógica proporcional a la temperatura en grados Celsius. Esta salida analógica se convierte a grados centígrados utilizando una fórmula de conversión simple.

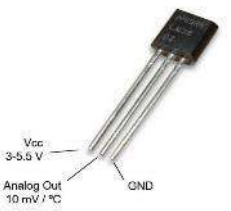

Figura 5. Sensor de temperatura LM35.

El programa se ejecuta en un bucle continuo en el que se leen los valores de humedad y temperatura cada 3 segundos. Estos valores se imprimen en el monitor serie a través de la comunicación serial, lo que permite monitorear los datos en tiempo real.

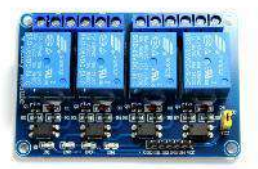

Figura 6. Sistema de 4 relevadores para Arduino.

Además del monitoreo, el programa también controla tres relevadores conectados a componentes específicos: una bomba de agua, un foco incandescente y un ventilador.

Si la lectura de humedad indica que la humedad del suelo es baja (valor superior a 460), el relevador asociado a la bomba de agua se activa, lo que permite el riego automatizado para mantener el suelo con una humedad adecuada para el crecimiento de las plantas.

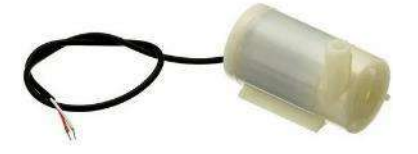

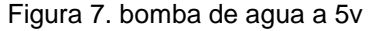

Por otro lado, si la lectura de temperatura indica que la temperatura es inferior a 18 grados centígrados, el relevador del foco incandescente se enciende. Esto proporciona calor adicional al entorno de las plantas, lo que puede ser beneficioso en condiciones frías.

Si la temperatura medida es superior a 25 grados centígrados, se activa el relevador del ventilador para mejorar la ventilación y reducir la temperatura del entorno. Esto ayuda a evitar condiciones demasiado calurosas, que podrían ser perjudiciales para el crecimiento de las plantas.

En resumen, el proyecto utiliza los sensores de humedad y temperatura para monitorear las condiciones del entorno de cultivo y controlar automáticamente la bomba de agua, el foco incandescente y el ventilador, con el fin de mantener un nivel de humedad y temperatura óptimos para el crecimiento de las plantas. Los beneficios de este proyecto incluyen la automatización del cuidado de las plantas, asegurando condiciones adecuadas y mejorando las posibilidades de éxito en el cultivo. Además, permite un monitoreo en tiempo real de las condiciones del entorno a través del monitor serie, lo que facilita el seguimiento y ajuste de los parámetros de cultivo.

# **PARTE EXPERIMENTAL**

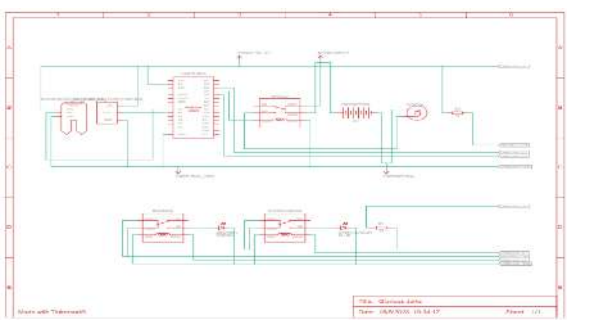

Figura 8. vista esquemática del circuito.

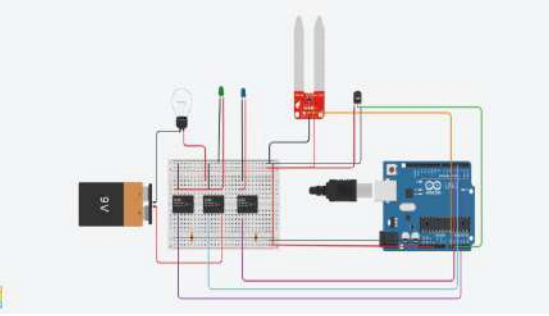

Figura 9. vista del circuito.

Durante la fase experimental del proyecto, se realizaron simulaciones utilizando la programación previamente establecida con los parámetros mencionados. Surgieron dificultades iniciales debido a la falta de algunos materiales, como la bomba de agua de 5 voltios y el ventilador. Para comprobar la validez de los nuevos parámetros, se utilizaron LEDs que se activaron al cumplir ciertas condiciones. Estas pruebas demostraron que los cambios realizados en la programación funcionaban correctamente y se obtuvieron resultados satisfactorios.

En la primera configuración, al detectar una temperatura superior a la establecida, se encendía el ventilador ubicado en la parte superior para mantener el microclima bajo control.

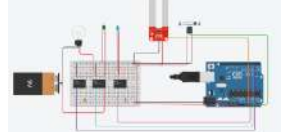

Figura 10. vista del circuito al detectar una temperatura superior a 25 grados En la segunda configuración, al detectar una temperatura inferior, se activaba una lámpara incandescente que ayudaba a calentar el entorno, alcanzando aproximadamente una temperatura máxima de 60 grados Celsius, evitando excederse. Cuando se alcanzaba la temperatura deseada, la lámpara se apagaba.

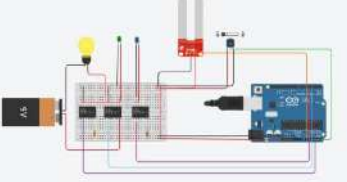

Figura 11. vista del circuito al detectar una temperatura inferior a 18 grados. Si la lectura del sensor de humedad (YL-69) era superior a 460, se activaba la bomba de agua para mantener una hidratación adecuada de la planta, evitando tanto el exceso como la deficiencia de agua.

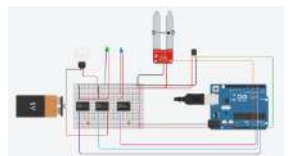

Figura 12. vista del circuito al detectar una humedad superior a 460.

### **RESULTADOS**

En la etapa práctica del proyecto, se procedió a la implementación y validación del sistema. En un enfoque inicial de prueba de concepto, se montó rápidamente el circuito en una protoboard sin tener en cuenta las dimensiones ni los lugares aplicables. El objetivo principal era verificar el correcto funcionamiento del sistema en un entorno básico.

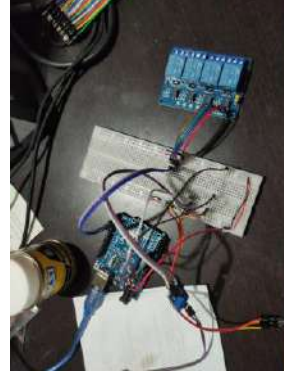

Figura 13. Primera fase de pruebas del proyecto.

Una vez confirmada la viabilidad del proyecto, se procedió a la construcción de un microentorno adecuado para la planta. Para ello, se adquirieron los materiales necesarios, como tubos de PVC para la estructura, una caja de madera para el alojamiento del sistema, lámina de acrílico para crear una cubierta protectora y, por supuesto, la planta misma. Se empleó cableado adecuado para realizar las conexiones necesarias entre los componentes.

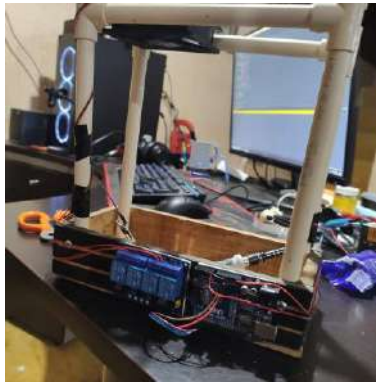

Figura 14. pruebas del ventilador y de relevadores del proyecto.

Este enfoque permitió garantizar un entorno controlado y óptimo para el crecimiento de la planta, asegurando que el sistema de control y monitoreo pudiera funcionar en condiciones similares a las de un entorno real. La selección de los materiales y componentes adecuados fue fundamental para lograr resultados confiables y consistentes.

Los resultados obtenidos fueron altamente satisfactorios, demostrando la eficacia y funcionalidad del sistema implementado. Durante las pruebas experimentales, se pudo comprobar la precisión y confiabilidad de los sensores utilizados, como el sensor de humedad del suelo YL-69 y el sensor de temperatura LM35.

La programación y configuración del Arduino Uno funcionaron de manera correcta y estable, permitiendo el control automatizado de los componentes. La bomba de agua, el foco incandescente y el ventilador respondieron de forma adecuada a los valores de humedad y temperatura detectados, manteniendo un entorno óptimo para el crecimiento de las plantas.

Se observó una mejora significativa en el cuidado de las plantas, evidenciada por un crecimiento más saludable y resistente, así como una mayor productividad. El monitoreo continuo de la humedad del suelo y temperatura permitió ajustar las condiciones ambientales de manera precisa, proporcionando un entorno propicio para el desarrollo de las plantas.

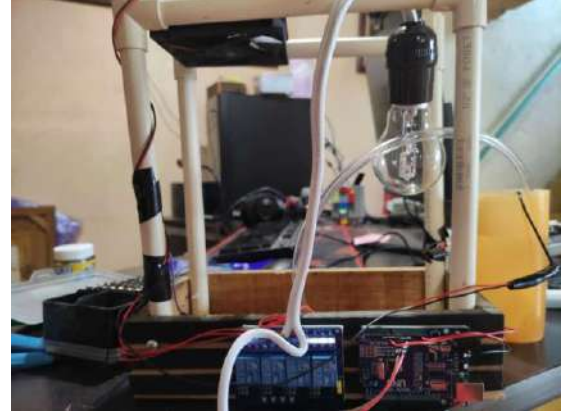

Figura 15. proyecto finalizado y probado.

Además, se logró un uso eficiente de recursos, gracias a la automatización del riego y el control de temperatura. Esto permitió un consumo preciso de agua y energía, evitando desperdicios y reduciendo los costos asociados.

En resumen, los resultados obtenidos en este proyecto demuestran que el control y monitoreo de humedad del suelo y temperatura mediante Arduino y sensores es una solución efectiva y prometedora para optimizar el crecimiento de las plantas. Esta tecnología ofrece beneficios significativos en términos de mejora en el cuidado de las plantas, eficiencia en el uso de recursos y productividad agrícola.

# **CONCLUSIONES**

En conclusión, el proyecto de control y monitoreo de humedad del suelo y temperatura utilizando Arduino y sensores es una iniciativa innovadora y prometedora en el ámbito de la agricultura y el cultivo de plantas. A través de la integración de tecnología y automatización, se logra mejorar las condiciones de crecimiento de las plantas y optimizar el uso de recursos.

Al implementar este proyecto, se pueden obtener las siguientes conclusiones:

Mejora en el cuidado de las plantas: La capacidad de monitorear y controlar la humedad del suelo y la temperatura de manera continua y precisa proporciona un entorno más favorable para el desarrollo saludable de las plantas. Esto puede resultar en un crecimiento más robusto, una mayor resistencia a enfermedades y una mayor productividad en general.

Uso eficiente de recursos: La automatización del riego y el control de temperatura permite un uso más eficiente de recursos críticos, como el agua y la energía. Al proporcionar agua solo cuando es necesario y regular la temperatura de manera adecuada, se evita el desperdicio y se reduce el consumo innecesario, lo que es beneficioso tanto desde el punto de vista económico como ambiental.

Optimización del tiempo y la mano de obra: La automatización de tareas como el riego y el control de temperatura libera tiempo y esfuerzo humano, lo que permite a los agricultores y jardineros concentrarse en otras labores importantes. Además, al contar con un monitoreo en tiempo real, se

pueden detectar rápidamente anomalías o cambios en las condiciones ambientales y tomar acciones correctivas de manera oportuna.

Potencial de escalabilidad y aplicación a gran escala: Este proyecto tiene un potencial significativo para ser implementado en una escala mayor, como invernaderos comerciales o cultivos a gran escala. La adaptabilidad y flexibilidad de la tecnología Arduino permiten su expansión y personalización según las necesidades específicas de cada entorno de cultivo.

En resumen, el proyecto de control y monitoreo de humedad del suelo y temperatura a través de Arduino y sensores ofrece mejoras en el cuidado de las plantas, eficiencia en el uso de recursos, optimización del tiempo y potencial de aplicación a gran escala. Esta solución tecnológica puede tener un impacto positivo en la agricultura al mejorar la productividad, la sostenibilidad y la rentabilidad de los cultivos.

# **BIBLIOGRAFÍA**

- 1. Agr1col@dmin. (2017, 8 diciembre). Invernaderos automatizados para cambiar la estacionalidad de las hortalizas - Redagrícola Chile. Redagrícola Chile. https://www.redagricola.com/cl/tecnologia-permite-cultivar-donde-no-condicionesinvernaderos-automatizados-cambiar-la-estacionalidad-las-hortalizas/
- 2. Electrónica, M. (2021). Sistema de Riego Automático: en qué consiste y cuáles son sus ventajas. Maher Electrónica. https://www.maherelectronica.com/sistema-riegoautomatico/
- 3. Estrella. (2022). Ventajas y desventajas de los sistemas de riego automatizados. Agrofacto. https://agrofacto.com/ventajas-y-desventajas-riegoautomatizado/#:~:text=Ventajas%20de%20los%20sistemas%20de%20riego%20automati zados,- Ahorro%20de%20tiempo&text=Un%20sistema%20automatizado%20se%20asegura,gast os%20de%20consumo%20de%20agua.
- 4. Mkt, S., Mkt, S., & Mkt, S. (2022). Da el Paso Hacia una Agricultura Automatizada con SensorGo. SensorGO - Sensores | IoT | Sismos. https://sensorgo.mx/agriculturaautomatizada/#Ventajas\_de\_la\_agricultura\_automatizada
- 5. Noticias. (s. f.). Food and Agriculture Organization of the United Nations. https://www.fao.org/sustainability/news/detail/es/c/1279267/#:~:text=La%20superficie%2 0de%20tierra%20destinada,y%20pastizales%20para%20el%20pastoreo.
- 6. Universal, R. E. (2016, 18 noviembre). En funcionamiento el primer invernadero inteligente. El Universal. [https://www.eluniversal.com.mx/articulo/ciencia-y](https://www.eluniversal.com.mx/articulo/ciencia-y-salud/ciencia/2016/11/17/en-funcionamiento-el-primer-invernadero-inteligente/)[salud/ciencia/2016/11/17/en-funcionamiento-el-primer-invernadero-inteligente/](https://www.eluniversal.com.mx/articulo/ciencia-y-salud/ciencia/2016/11/17/en-funcionamiento-el-primer-invernadero-inteligente/)

# **MULTI-PELIGRO DEL PUENTE ARMERÍA**

Bertha Alejandra Olmos Navarrete, José Manuel Jara Guerrero

Facultad de Ingeniería Civil, Universidad Michoacana de San Nicolás de Hidalgo bertha.olmos@umich.mx

### **RESUMEN**

La mayoría de los puentes carreteros existentes en nuestro país fueron construidos antes de la década de 1970, esto significa que fueron diseñados bajo coeficientes sísmicos de diseño inferiores a los que las normas y reglamentos actuales especifican. También, los estudios hidrológicos eran más permisivos de lo que se establece hoy en día en CONAGUA y SCT. Esto hace que con frecuencia dichas estructuras presenten daños debidos a solicitaciones superiores a las que fueron diseñadas y, por lo tanto, deben ser evaluadas y en su caso reforzadas para incrementar su capacidad ante la acción de cargas laterales, la acción de los efectos de socavación local o ambos efectos combinados, multi-peligro. El objetivo de este trabajo es evaluar el multipeligro: socavación y sismos, al que pudiese verse sometido el puente Armería localizado al sur del Estado de Colima, a lo largo de su vida útil. El puente tiene una subestructura formada por pilas tipo muro de CR con sección variable en su altura; se ubica en la Costa del Pacífico de México (zona sísmica D), de alto peligro sísmico, y con probabilidades altas de impacto de huracanes y tormentas tropicales. Se determinó la capacidad a flexión y cortante de cada pila y pilote de cimentación mediante análisis estáticos no lineales (Pushover), en modelos numéricos calibrados previamente. La cuantía de refuerzo longitudinal en las pilas fue de 0.1%, 0.3% y 1%, porcentajes comúnmente utilizados en la práctica profesional para columnas de pilas de puentes desde hace décadas hasta la fecha actual. Las selecciones de los porcentajes de refuerzo permiten estimar los límites superior e inferior de la resistencia que podrían tener las pilas de los puentes a través de las curvas de capacidad. Los modelos numéricos desarrollados del puente consideran dos casos: base flexible y base flexible considerando los efectos de socavación. Con base en los modelos numéricos desarrollados y utilizando el método del ATC-40 se evalúa la respuesta sísmica no lineal para un conjunto de acelerogramas registrados en la zona de estudio, los cuales definen la demanda sísmica. Se realizó también un estudio hidrológico para estimar la socavación esperada en el sitio mediante la HEC-18, con lo que se define la demanda de socavación. Con base en este conjunto de datos se simulan varios escenarios de multi-peligro socavación y terremotos, que permiten estimar la probabilidad de ocurrencia de varios estados del daño esperado en pilas y pilotes de cimentación del puente sin y con problemas de socavación. Los resultados permiten concluir que la vulnerabilidad sísmica del puente Armería se incrementa considerablemente ante efectos de multi-peligro, ya que la presencia de socavación reduce su resistencia al inducir un mecanismo de colapso en la cimentación del puente.

# **INTRODUCCIÓN**

Desde la época de la prehistoria el ser humano ha tenido que cruzar ríos y arroyos para el intercambio de bienes y servicios. Debido a esta necesidad se inicia la construcción de puentes para comunicar diferentes sitios. Estas estructuras son obras civiles destinadas a salvar accidentes topográficos que forman parte de las vías de comunicación; además de ser importantes para el desarrollo económico de un país, se requieren importantes inversiones para la construcción de los puentes que forman una red carretera. México es un país que se encuentra expuesto a la ocurrencia de varios fenómenos naturales (Figura 1), como son los terremotos y huracanes. Un área importante del país se encuentra afectada por una importante actividad sísmica y volcánica. Dos terceras partes del país tienen una amenaza sísmica significativa debido a que un porcentaje alto de los terremotos que ocurren se generan en la Costa del Océano Pacífico, en la conjunción de las placas tectónicas de Cocos y Norteamérica. El país se ubica en una región intertropical, causante de embates de huracanes que se generan tanto en el Océano Pacífico como en el Océano Atlántico, lo que induce crecidas de avenidas y en consecuencia problemas de socavación en las estructuras que se encuentran sobre los afluentes. Por ello, las estructuras localizadas sobre algún río y en una zona sísmica deben de considerar en el proceso de análisis y diseño estructural

como un riesgo a la combinación de estos dos fenómenos. A pesar de que es muy pequeña la probabilidad de que se presenten estos dos fenómenos con sus amplitudes máximas extraordinarias en un mismo instante, sí existen probabilidades altas de que una vez que ocurra un problema de socavación éste no sea atendido en un periodo corto, razón por la cual crece la posibilidad de ocurrencia de un terremoto cuando el puente se encuentre en una situación vulnerable por la presencia de socavación. Por lo anterior, es importante evaluar los efectos conjuntos del multi-peligro y desarrollar e implementar metodologías probabilísticas que coadyuven a la determinación de factores de carga asociados a un mismo nivel de seguridad donde se considere el diseño de los puentes ante la acción combinada de estos dos fenómenos naturales.

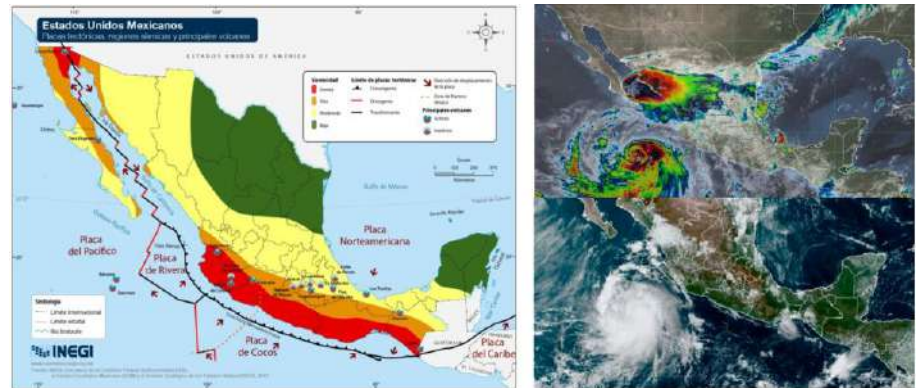

Figura 1. Multi-peligro en México.

Estudios recientes han demostrado que el colapso de los puentes no es atribuible a un solo efecto, sino a la combinación de distintas acciones accidentales que impactan en el comportamiento estructural del puente. El multi-peligro es una metodología para cuantificar los efectos que se pueden presentar en las estructuras cuando se encuentran sometidas a la acción de dos o más eventos de carácter aleatorio que sean de interés para una localidad o estructura en particular (Ellinwood B. and Rosowsky DV, 2006; Lee KH and Rosowsky DV, 2006; Yin Y.J. and Li Y., 2011; Sun D. et al, 2011, Banerjee S Ganesh G., 2012). Los eventos a considerar son función de los riesgos a que pueda estar sometida la estructura de interés. Los sismos y la socavación representan una de las combinaciones de multi-peligro que podría ser una las causas principales del estado de falla que se presente en algunos puentes; en otros pueden ser generadas por la combinación de cargas vivas, socavación y terremotos y en otros viento, cargas vivas y socavación (Ling y Lee, 2013). A pesar de que estos eventos tienen baja probabilidad de ocurrir coniuntamente, en caso de ocurrir, pueden originar demandas estructurales importantes, las cuales tienen un impacto socio-económico no despreciable, razón de donde surge el interés por estudiar la acción conjunta de ambos eventos para estimar la vulnerabilidad de los puentes ante estas acciones (Banerje y Ganesh, 2011; Alipour et al., 2013; Wang et al., 2014).

En México, las fallas de puentes ocasionadas por la ocurrencia de sismos no han sido tan numerosas, de hecho, la mayoría de las fallas registradas en la Red Carretera Nacional han sido atribuidas a otro tipo de causas (Hernández y Campos, 2008). Sin embargo, existen casos como el puente Coahuayana, ubicado en el estado de Colima, que presentaron varios daños ante la ocurrencia del sismo de 2003, al igual que se reportan indicios de problemas de socavación local de sus pilas (Rojas et al., 2008). Otro caso similar se presentó en el puente Manzanillo, ubicado en la carretera Colima-Manzanillo, como efecto del sismo de 1995 (Hernández et al., 2010). Además, la zona del Pacífico Mexicano es una zona altamente sísmica por formar parte del llamado Cinturón de Fuego del Pacífico, por lo que el riesgo de que puentes localizados en esta región presenten algún tipo de daño, desde un estado de daño ligero hasta el colapso, a causa de acciones sísmicas es latente. Revisiones post-sísmicas han mostrado que el daño en puentes por la ocurrencia de temblores se presenta en diferentes elementos estructurales; los daños más frecuentes se originan en las pilas y dependen de la intensidad del movimiento sísmico, de las condiciones del sitio, de su configuración estructural y del detallado específico de los elementos estructurales (Hernández et al, 2010). En general, se reportan como causas principales del colapso

de puentes a: desplazamiento relativo entre apoyos, golpeteo de las partes adyacentes, asentamiento y rotación de estribos, fallas en columnas por inadecuada resistencia a flexión a cortante, así como a problemas de detallado en uniones viga-columna. Cruz y Gómez (2018) reportan puentes colapsados por socavación en el periodo de 1997-2017. En el estudio se resumen las características geométricas de los puentes, su localización geográfica, y se describe el problema de socavación que originó el daño de los puentes. En su trabajo reportan un promedio de 2.5 colapsos por año, así como observan que las causas recurrentes de colapso corresponden a pilas tipo muro y estribos tipo derramado o ala, con esviajes menores a 10 grados y ubicados cerca de la Costa del Pacífico Mexicano. Reportan que se presentó el mismo porcentaje (40%) de fallas a causa de socavación local y por socavación de estribos. En su trabajo resalta que el tipo de pilas mayormente colapsadas corresponde al tipo muro (21%), de las cuales reportan un muro de mampostería y cinco de concreto reforzado (CR).

El objetivo de este trabajo es evaluar el multi-peligro: socavación y sismos, al que pudiese verse sometido a lo largo de su vida útil el puente Armería, localizado al sur del Estado de Colima. El puente tiene una subestructura formada por pilas tipo muro de CR con sección variable en su altura; se ubica en la Costa del Pacífico de México (zona sísmica D), de alto peligro sísmico, y con probabilidades altas de impacto de huracanes y tormentas tropicales. Se determinó la capacidad a flexión y cortante de cada pila y pilote de cimentación mediante análisis estáticos no lineales (Pushover), en modelos numéricos calibrados previamente. La cuantía de refuerzo longitudinal en las pilas fue de 0.1%, 0.3% y 1%, porcentajes mínimos comúnmente utilizados en la práctica profesional para columnas de pilas de puentes antiguos y actuales. Las selecciones de los porcentajes de refuerzo permiten estimar los límites superior e inferior de la resistencia que podrían tener las pilas de los puentes a través de las curvas de capacidad. Los modelos numéricos desarrollados del puente consideran dos casos: base flexible y base flexible considerando los efectos de socavación. Con base en los modelos numéricos desarrollados y utilizando el método del ATC-40 se evalúa la respuesta sísmica no lineal para un conjunto de acelerogramas registrados en la zona de estudio, los cuales definen la demanda sísmica. Se realizó también un estudio hidrológico para estimar la socavación esperada en el sitio mediante la HEC-18, con lo que se define la demanda de socavación. Con base en este conjunto de datos se simulan varios escenarios de multi-peligro socavación y terremotos, que permiten estimar la probabilidad de ocurrencia de varios estados del daño esperado en pilas y pilotes de cimentación del puente sin y con problemas de socavación. Los resultados permiten concluir que la vulnerabilidad sísmica del puente Armería se incrementa considerablemente ante efectos de multi-peligro, ya que la presencia de socavación reduce su resistencia al inducir un mecanismo de colapso en la cimentación del puente.

# **DESCRIPCIÓN DEL CASO DE ESTUDIO**

El puente Armería que se muestra en la Figura 2b, se ubica al sur del Estado de Colima (18°56'5.01" N, 103°56'35.64" O); la macro localización del puente se encuentra en la Figura 2a. El puente forma parte de la red carretera federal de cuota "Armería-Manzanillo MEX-200D" (SCT, 2018). En la carretera se encuentran dos puentes simétricos con la misma configuración que sirven para permitir la circulación en ambos sentidos. De la información recopilada mediante una visita de campo, se definió la geometría general del puente formado por 14 claros simplemente apoyados de 30.1 m de longitud, el ancho de calzada es de 11.5 m, la superficie de rodamiento está compuesta por una losa de concreto reforzado (CR) que descansa en seis trabes AASHTO tipo IV espaciadas entre sí a 1.5 m; la superestructura descansa en pilas tipo muro de CR con sección transversal variable en su altura como se puede observar en la Figura 2c, las 12 pilas del puente son de sección transversal variable con altura en el intervalo de 7.55 a 15.25 m y en ambos accesos del puente se tienen estribos. Todas las descargas del puente se transmiten al suelo mediante una cimentación formada por pilotes de cimentación unidos en la parte superior mediante una losa de cimentación como se representa en Figura 2c.

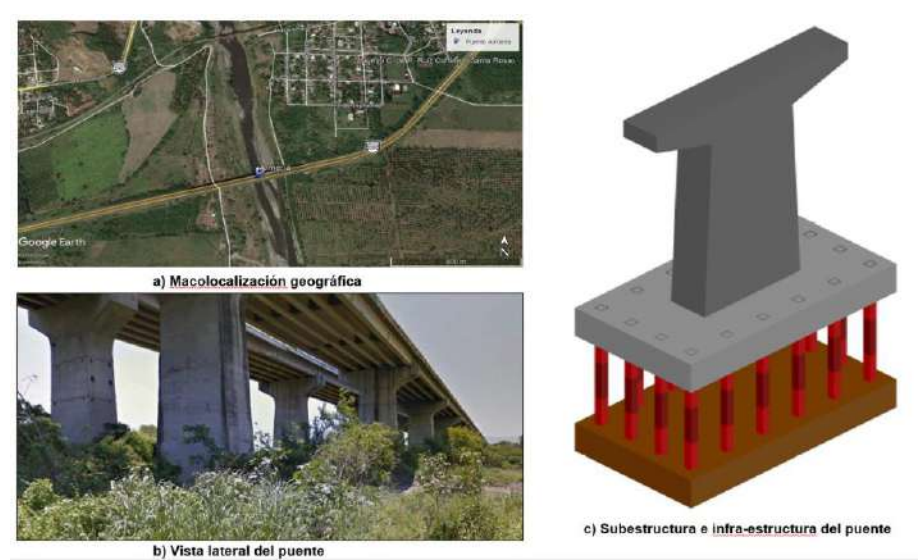

Figura 2. Puente Armería.

# **EVALUACIÓN DE LA DEMANDA DE SOCAVACIÓN**

### **Estudio hidrológico**

La hidrología es "la ciencia natural que estudia el agua, su ocurrencia, circulación y distribución en la superficie terrestre, sus propiedades químicas y físicas, y su relación con el medio ambiente, incluyendo a los seres vivos" (Aparicio, 1992). De acuerdo con Aparicio (1992), una cuenca es una zona de la superficie terrestre que se encuentra delimitada por los puntos de mayor altura, en ella la precipitación que escurre es drenada por un sistema de corrientes hacia un mismo punto, el cual se denomina salida. Para el desarrollo de un estudio de este tipo es necesario realizar los siguientes pasos:

- 1) Determinar la cuenca o zona de estudio.
- 2) Determinar el coeficiente de escurrimiento y número de escurrimiento.
- 3) Obtener las estaciones climatológicas e hidrométricas.
- 4) Validar estadísticamente la información (consistencia de datos).
- 5) Estimar datos faltantes.
- 6) Aplicar funciones de distribución para diferentes periodos de retorno.
- 7) Obtener curvas  $i d T$ .
- 8) Caracterizar el Hietograma e Hidrograma unitario triangular.

Para delimitar la cuenca se utilizó el Sistema de Información Geográfica (SIG) con lo que se obtuvo un Modelo Digital de Elevaciones utilizando las cartas topográficas del Instituto Nacional de Estadística y Geografía (INEGI). Se localiza la cuenca mediante el parteaguas definido con una línea divisoria que une los puntos con mayor elevación; a partir de esa trayectoria se presenta el escurrimiento del agua hacia los puntos de menor elevación. La delimitación de la zona de estudio se hizo con varias herramientas del software ArcGIS 10.1, de donde se obtuvo un área de 2574.95 km<sup>2</sup> , un perímetro de 281.56 km, una longitud de cauce principal de 118.08 km y una pendiente predominante de 26.1%; el número de escurrimiento se estimó igual a 63.33, lo que llevó a un coeficiente de escurrimiento de 0.23014. Los tipos de suelo y uso de la cuenca se definieron con base en los mapas temáticos del INEGI y las especificaciones del Servicio de Clasificación del Suelo de los Estados Unidos de Norte América (U.S. Soil Conservation Service, USSCS), de donde se concluyó que los usos de suelo que predominan en la cuenca son el bosque y la Agricultura. Una vez definida la morfología de la cuenca, se procedió a definir las estaciones climatológicas e hidrométricas mediante la Base de Datos Climatológica Nacional (CLICOM) y el Banco Nacional de Datos de Aguas Superficiales (BANDAS). El criterio que se estableció fue emplear todas las estaciones disponibles dentro de la cuenca de estudio (Figura 3). Para validar la información obtenida se hicieron análisis estadísticos mediante las pruebas de límites de Aderson (And y Tang,

2007). El software ArcGis permite estimar el centroide de la cuenca y se trasladan todas las estaciones a este punto mediante el método UTM. A esta información se le ajustan funciones de densidad de probabilidad (FDP). La selección de la FDP que se utilizó para estimar el gasto hidráulico se define mediante pruebas de bondad de ajuste, en este caso se utilizó la prueba de Kolmogorov-Smirnov (And y Tang, 2007), obteniéndose como FDP con mejor ajuste: lognormal, Gamma y Person III. Una vez definidos los parámetros de la FDP que mejor predice el gasto esperado en la cuenca, se define la FDP para varios periodos de retorno. Posteriormente se obtienen las curvas i-d-T para estimar el hietograma que permite definir el hidrograma de la tormenta de diseño, con ayuda del software HEC-HMS (Hydrologic Modeling System). La Figura 3c presenta los hidrogramas estimados para la cuenca en estudio y siete periodos de retorno.

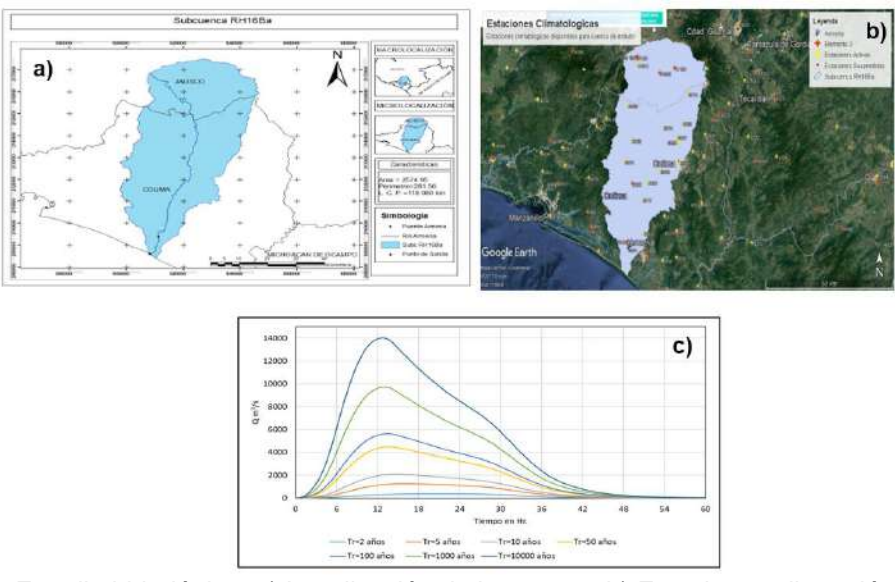

Figura 3. Estudio hidrológico: a) Localización de la cuenca, b) Estaciones climatológicas y c) Hidrogramas para siete periodos de retorno.

### **Socavación en puentes**

La socavación es el resultado de la acción erosiva del flujo del agua que extrae y acarrea el material desde el lecho y los bancos del río, así como también el del material que se encuentra alrededor de las pilas y estribos de los puentes (CSU, 2012). En general, el problema es mayor en suelos granulares sueltos que en suelos cohesivos o cimentados. La socavación esperada puede presentarse en horas, en meses o incluso en siglos dependiendo del material de lecho. En condiciones de flujo típico de puentes reales, normalmente deben ocurrir varias inundaciones para alcanzar la profundidad máxima de socavación. La socavación total depende del proceso aditivo de la degradación a largo plazo del lecho del río, la socavación por contracción y la socavación local en pilas y estribos. Esto significa que se asume que cada componente ocurre de forma independiente. De estas variables, la socavación local en pilas y estribos es la principal causa de falla de los puentes carreteros de acuerdo con Solares (1989), Cruz et al. (2018), Hernández et al (2010). La SCT (SCT, 2014), clasifica la socavación en puentes como socavación general y socavación local. La socavación general se presenta a lo largo de todo el cauce mientras que la socavación local se presenta cuando la trayectoria del flujo se encuentra con un obstáculo que induce la formación de vórtices que reduce la elevación del fondo alrededor del obstáculo. La socavación local se clasifica como función del transporte de los sedimentos desde aguas arriba del flujo en socavación en agua clara y socavación en lecho móvil (Campa y Astorga, 2015). En agua clara significa que los sedimentos son removidos de la fosa de erosión, pero no existe reabastecimiento del hueco socavado, y en lecho móvil se presenta cuando hay transporte de sedimentos y parte de estos sedimentos quedan atrapados en el hueco socavado.

Para estimar la socavación local de pilas se han propuesto diversos métodos entre los que destacan los estudios de Laursen y Toch (1956), Neill (1964), Larras (1963), Arunachalam (1967), Carsten (1966), Maza y Sánchez (1968), Yaraoslavtziev 1969), Breusers et al. (1977), Melville y

Sutherland (1988), Froehlich (1991), Ettema et al. (1998), Sheppard y Miller (2006), y el Método de la Universidad Estatal de Colorado (CSU, 1995). La máxima profundidad de socavación se estima con el método propuesto por la Universidad de Colorado mediante el software HEC-RAS. Inicialmente, se realizó un estudio hidrológico con base en el cual se calculó la socavación utilizando el Método propuesto por la Universidad Estatal de Colorado, publicado en la HEC. No. 18 de la FHWA (ecuación 1).

$$
Y_s = 2.0 Y_1 K_1 K_2 K_3 K_4 \left(\frac{a}{Y_1}\right)^{0.65} Fr_1^{0.43}
$$
 (1)

 $Y_s$  es el peralte socavado,  $Y_1$  la altura del flujo aguas arriba de la pila,  $K_1$ el factor de corrección de forma de la nariz de la pila,  $K_2$  el factor de corrección del ángulo de ataque del flujo,  $K_3$  el factor de corrección para la condición de la cama de material,  $K_4$  el factor de corrección en función del tamaño del material,  $a$  el ancho de la pila y  $Fr_1$  corresponde al número de Froude aguas arriba de la pila. Con base en el estudio hidrológico, se determinaron los valores de los parámetros que intervienen en el planteamiento del problema. El modelo del puente Armería desarrollado en el software HEC-RAS se presenta en la Figura 4, así como los resultados del perfil de socavación local esperado en el puente para un periodo de retorno de 100 años se resumen en la Tabla que se encuentra en la misma figura.

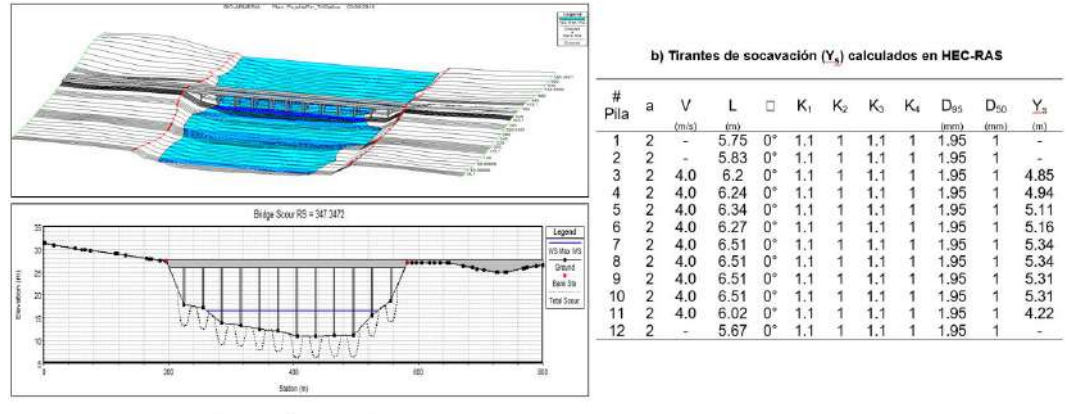

a) Modelo numérico en HEC-RAS

Figura 4. Demanda de socavación esperada en el puente Armería.

#### **Registros sísmicos**

Los registros sísmicos para los análisis no lineales se obtuvieron de las bases de datos del Servicio Sismológico Nacional (SSN) y el Centro de Instrumentación y Registros Sísmicos (CIRES). Se seleccionaron acelerogramas de sismos con magnitud mayor o igual a 6, registrados en un radio menor de 100 km con respecto de la ubicación del puente, y sobre suelo rígido. Con estas características se eligieron 20 registros. La Figura 5 muestra la localización de las estaciones sísmicas y los epicentros de los acelerogramas seleccionados para representar la demanda sísmica en el puente Armería.

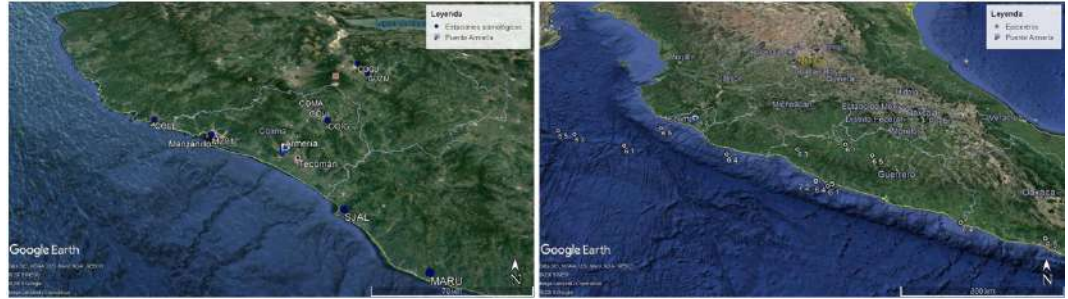

Figura 5. Localización de estaciones sísmicas y epicentros de los registros sísmicos.

La Figura 6a muestra los espectros de respuesta elástica para 5% de amortiguamiento. Se escalaron los acelerogramas como función de la demanda esperada en espectros de peligro uniforme determinados para tres periodos de retorno: 500, 1000 y 2500 años (Figura 6b), de acuerdo con el software PRODISIS v4.1 (CFE, 2015). Para escalar, se utilizó la intensidad ASI (Acceleration Spectrum Instensity). Se utilizaron únicamente acelerogramas con factores de escala pequeños, lo que condujo a una base datos formada solamente por ocho registros sísmicos. Las Figuras 6c y 6d, muestran los espectros de respuesta escalados para un periodo de retorno de 1000 años y los espectros promedio de respuesta para los tres periodos de retorno considerados.

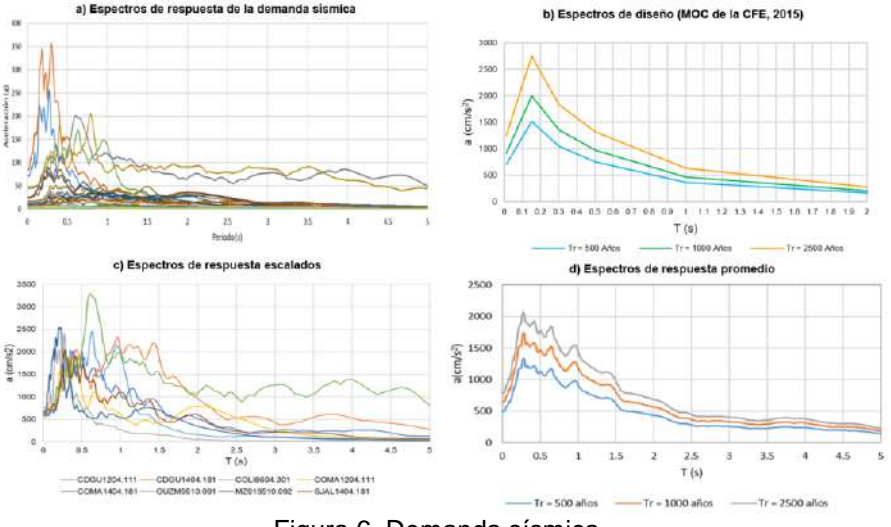

Figura 6. Demanda sísmica.

#### **Modelo numérico del puente Armería**

La geometría del puente se obtuvo de visitas de campo, donde además se hicieron estudios de vibración ambiental que permitieron calibrar el modelo numérico. Desafortunadamente, no se cuenta con los planos constructivos por lo que se desconocen los detalles del refuerzo longitudinal y transversal de los elementos estructurales, por lo tanto, se asumieron tres posibles cuantías de refuerzo longitudinal, 0.1%, 0.3% y 1%, que permitirán estimar los límites de resistencia en que se pueden encontrar las pilas del puente Armería; el refuerzo transversal corresponde a lo estipulado en la normativa, ya que por ser un puente importante se debe cumplir obligatoriamente con estos requisitos. Se modeló el puente con el programa SAP2000, donde se utilizan modelos de elemento finito tipo Shell-Thin de cuatro nodos para la losa de rodamiento y para las losas que unen los pilotes de cimentación; los apoyos de neopreno se modelaron con elementos lineales tipo link; el resto de los elementos (trabes, diafragmas, pilas y pilotes) con elementos tipo barra lineales. La no linealidad se consideró con un modelo de plasticidad concentrada, por lo que se definió solamente en la longitud de los elementos que se espera presenten un comportamiento no lineal (pilas y pilotes del puente). Se desarrollaron dos modelos numéricos, uno que incorpora en el modelo el sistema cimentación-suelo de soporte (denominado base flexible MBF), Figura 7a, y otro modelo donde se incluye la socavación máxima esperada en el puente (MBFS), Figura 7b. La Tabla que se incluye en la Figura 7, resume los resultados obtenidos del análisis modal, para los primeros seis modos de vibrar de los dos puentes. De acuerdo con los resultados de los análisis modales, se observa que el cambio de las condiciones de apoyo entre modelos hace una estructura más flexible, por lo que se incrementan los periodos de vibrar, y en consecuencia la demanda de desplazamientos puede ser mayor.

#### **Evaluación de la capacidad sísmica**

Para cuantificar la demanda sísmica en el puente, se utilizó el Método del Espectro de Capacidad del ATC-40 (ATC, 1996a y 1996b) empleando el programa SAP2000 (CSI, 2009). La demanda corresponde a los espectros de respuesta escalados con formato de aceleración espectral (Sa) en

el eje de las ordenadas y desplazamiento espectral (Sd) en el eje de las abscisas. La intersección de la demanda y la capacidad determina el punto de desempeño que representa la respuesta esperada del puente ante una intensidad sísmica. El modelo no lineal del puente se construyó con base en plasticidad concentrada introduciendo articulaciones plásticas en los extremos de los elementos. Las articulaciones plásticas se pueden originar en la base de las pilas y en los extremos superior e inferior de los pilotes de cimentación si la capacidad se define a flexión, y en el centro de la altura de pilas y pilotes si rige el comportamiento a cortante. Se utilizó el modelo constitutivo de Hognestad para el concreto reforzado, ya que en secciones tipo muro no se considera práctico tomar en cuenta el efecto del acero de confinamiento (Humar y Yavari, 2010), mientras que para el acero de refuerzo se asumió el modelo constitutivo propuesto por Park y Paulay (1975). La longitud de las articulaciones plásticas  $(L_p)$  en pilas tipo muro se puede estimar de acuerdo con las ecuaciones propuestas por Priestley (2010), que son función de la longitud del muro en planta, la altura del muro, el esfuerzo de fluencia del acero longitudinal y  $d_h$  es el diámetro de las varillas del acero de refuerzo longitudinal. Para los pilotes de cimentación la longitud de las articulaciones plásticas  $(L_n)$  se estimó de acuerdo a la propuesta de Priestley (2010), donde se asume que el CR sigue el modelo constitutivo de Mander (Mander et al., 1988). Para el acero de refuerzo se asumió el modelo constitutivo propuesto por Park y Paulay (1975). Se conoce la geometría de la cimentación, pero se desconoce el refuerzo utilizado, por lo tanto, se asumió el área mínima requerida para soportar las demandas estipuladas en el código de diseño, en este caso resultó del 1% y se armó la sección conforme a los requisitos de confinamiento establecidos en la normativa vigente.

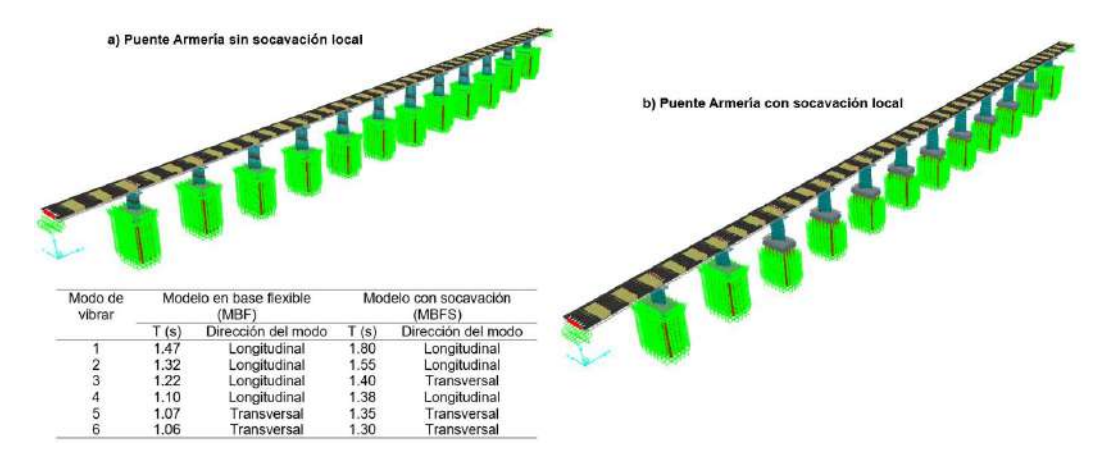

Figura 7. Modelos numéricos del puente Coahuayana y sus características dinámicas.

La articulación plástica a cortante se definió conforme a las especificaciones de la Agencia Federal de Gestión de Emergencias FEMA-356 (2000). Se definieron las articulaciones plásticas a flexión y cortante mediante las relaciones momento-rotación y cortante-distorsión angular, respectivamente, normalizadas con respecto de la fuerza de fluencia.

Se realizaron análisis estáticos no lineales en las direcciones longitudinal y transversal del puente, considerando un caso independiente para mecanismo a flexión y carga axial, y otro a cortante, ambos se analizan actuando independientemente en cada dirección. Con ello, se obtuvieron cuatro curvas de capacidad definidas para cada uno de los casos de análisis estáticos no lineales y con los resultados se determinó el mecanismo de colapso que se presentaría en el puente en cada dirección de análisis. Las curvas de capacidad del puente sin socavación (MBF) y con socavación (MFS) se resumen en la Figura 8. Los resultados muestran una reducción en la capacidad sísmica del puente cuando se presenta la socavación máxima esperada; adicionalmente, el mecanismo de colapso cambia cuando no hay socavación (colapso de las pilas) a un colapso por formación de articulaciones plásticas a flexión en los pilotes de cimentación, cuando existe socavación. En el puente con base flexible sin efectos de socavación, el mecanismo de colapso también es de flexión, pero se presenta la falla en las pilas del puente. Este cambio de mecanismo de colapso se debe al cambio brusco de rigidez que se tiene entre las pilas tipo muro y los pilotes de cimentación,

los cuales están formados por un grupo de pilotes de sección transversal cuadrada unidos mediante una losa de cimentación. Los resultados también muestran que la cuantía de refuerzo longitudinal de las pilas (0.1, 0.3 y 1%) no tiene un efecto importante en incrementar o disminuir su capacidad sísmica del puente. Al analizar las curvas de fragilidad se observa que la presencia de la socavación máxima esperada en el puente incrementa considerablemente su vulnerabilidad ante la ocurrencia de terremotos, como se describe con mayor detalle en la siguiente sección. Resumiendo, el mecanismo de colapso esperado para el puente sin socavación (MBF) es por flexión en la dirección transversal, mientras que en el puente con socavación (MBFS) el mecanismo es también de falla a flexión, pero se presenta en los pilotes de cimentación.

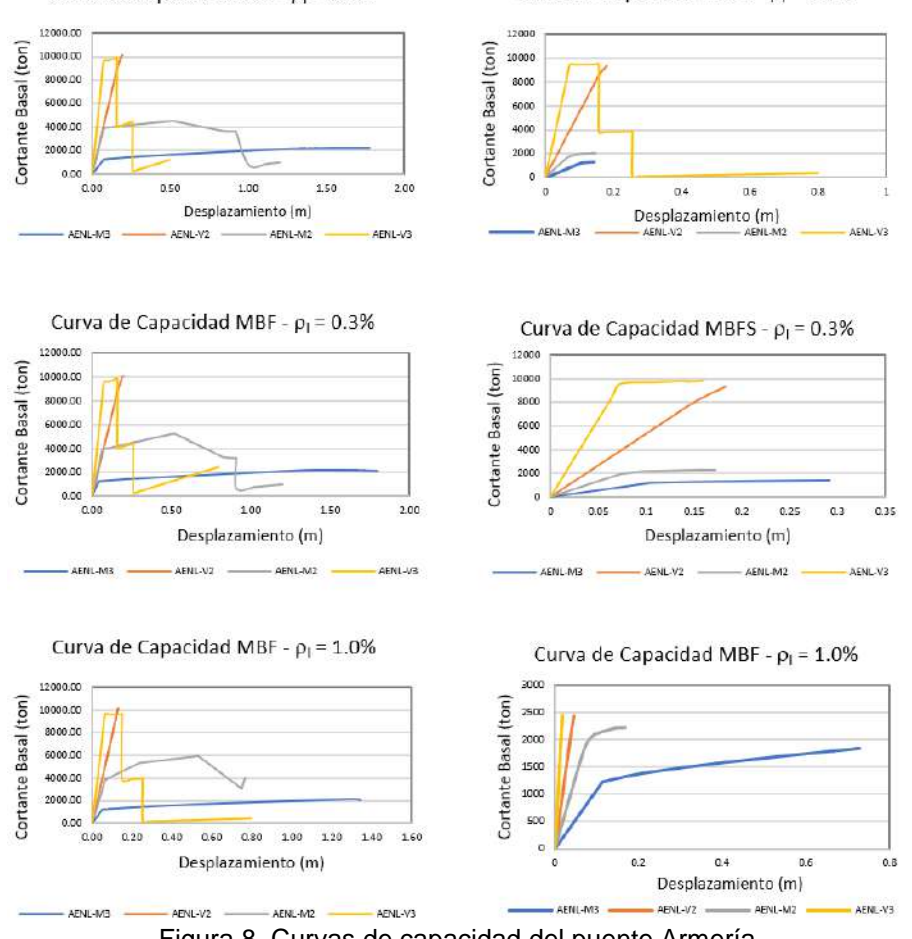

Curva de Capacidad MBF -  $\rho_1$  = 0.1%

Curva de Capacidad MBFS -  $\rho_1$  = 0.1%

Figura 8. Curvas de capacidad del puente Armería.

# **VULNERABILIDAD ANTE EL MULTI-PELIGRO DEL PUENTE ARMERÍA**

El parámetro para medir el estado de daño esperado fue la demanda de ductilidad por curvatura (μφ) en las pilas del caso MBF, y en los pilotes de cimentación del caso MBFS, ante diferentes escenarios sísmicos. Se eligió este parámetro debido a que las curvas de capacidad mostraron que el mecanismo de colapso más susceptible se debe a la flexión en pilas o pilotes ante cargas laterales actuando en la dirección transversal del puente. La clasificación del daño se asume de acuerdo a las propuestas del Priestley (2010) y su definición de estados límite se resume en la Tabla 1.

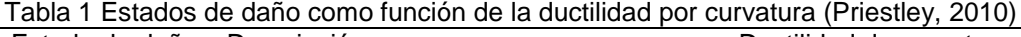

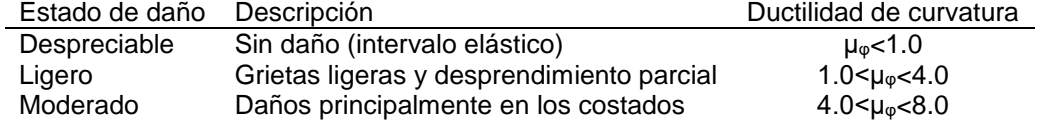

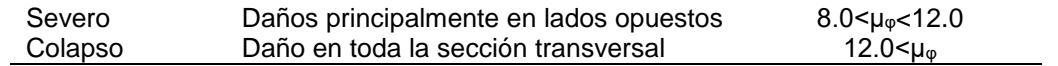

La Figura 9a resume en diagramas de cajas las estadísticas de las demandas de ductilidad por curvatura de las pilas tipo muro del puente sin socavación (MBF), para los tres escenarios sísmicos considerados (Tr=2500, 1000 y 500 años) y una cuantía de acero de refuerzo longitudinal (0.3%), en las direcciones longitudinal y transversal, respectivamente. Los resultados muestran que las pilas centrales (4 a 8) presentan las mayores demandas de ductilidad por curvatura, y la mediana de estas demandas se encuentra en el intervalo de 5 a 10. Esto incluye los tres periodos de retorno considerados y las dos direcciones de análisis en que se aplicaron los análisis estáticos. De acuerdo con la definición de estados límite de daño, se observa que las demandas sísmicas esperadas llevarían al puente sin problemas de socavación a presentar daños en el intervalo de moderado a severo. Este resultado muestra claramente el efecto que tiene la localización del puente en la vulnerabilidad sísmica esperada. Las demandas de ductilidad por curvatura en las pilas son mayores para los análisis no lineales en la dirección transversal del puente; el valor de estas demandas disminuye conforme crece la cuantía de refuerzo longitudinal de las pilas del puente y se reduce el periodo de retorno de la demanda sísmica. Las demandas de ductilidad presentan una mayor dispersión para una demanda sísmica correspondiente a un periodo de retorno de 1000 años. Con estos resultados se corrobora la conclusión a que se llegó con el análisis de resultados de la Figura 9, donde se registró una falla por un mecanismo a flexión en las pilas del puente ante una carga lateral incremental actuando en la dirección transversal. Las demandas de ductilidad de las pilas cercanas a ambos extremos del puente, 1-3 y 11-12, son representativas de daño ligero a moderado, concluyéndose que las pilas más vulnerables a presentar un estado de colapso son las centrales.

Con respecto a la cuantía de refuerzo longitudinal se concluye que con ρ=0.1% el estado límite de daño esperado es entre moderado y severo para Tr=500 y 1000 años, y para Tr=2500 años este intervalo se encuentra entre estado de daño severo y colapso. Se observa un mejor comportamiento con el incremento de la cuantía de este refuerzo para el Tr=500 años y 0.3% de refuerzo longitudinal, donde se alcanzan ductilidades de curvara dentro del estados de daño moderado, los otros dos periodos de retorno no presentan reducción en el estado de daño esperado; y finalmente para la mayor cuantía de refuerzo longitudinal de 1%, el estado de daño esperado se encuentra en moderado, ligero a moderado, y moderado a severo, para Tr de 500, 1000 y 2500 años, respectivamente. La Figura. 10a muestra un esquema del mecanismo de colapso del modelo MBF.

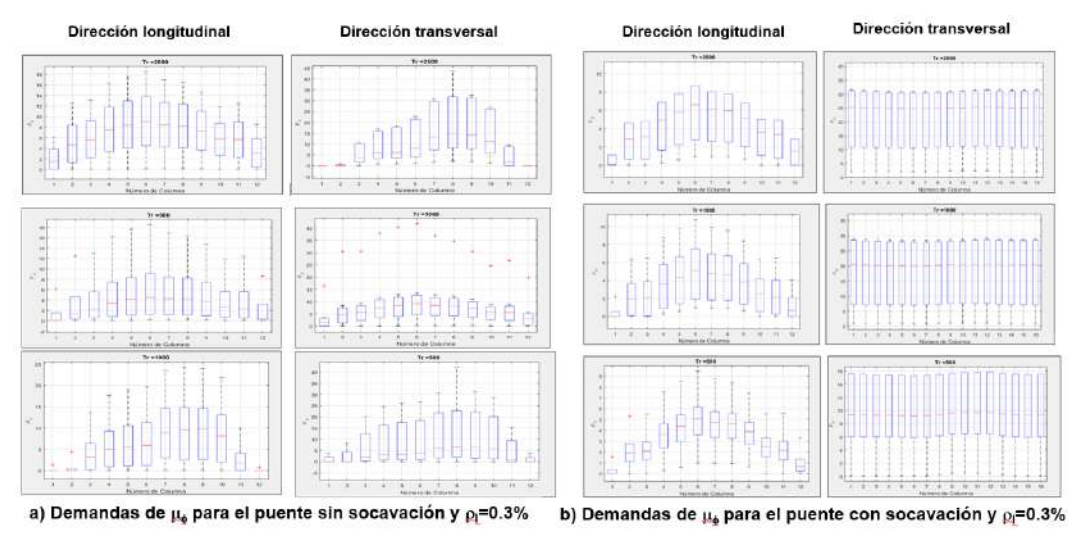

Figura 9. Diagramas de caja de las demandas de  $\mu_{\phi}$  en pilas y pilotes del puente Armería.

La Figura 9b resume en un diagrama de caja las estadísticas de las demandas de ductilidad por curvatura del puente con socavación (MBFS), para los tres escenarios sísmicos considerados

(Tr=2500, 1000 y 500 años), en las direcciones longitudinal y transversal (primera y segunda filas del gráfico), para una cuantía de acero de refuerzo longitudinal de 0.3%. En este caso, los elementos que presentan daño son los pilotes de cimentación y no las pilas del puente, por lo que, la cuantía de acero longitudinal de las pilas tiene muy poca influencia en la capacidad sísmica del puente. En esta figura se presentan las demandas de ductilidad por curvatura en cada uno de los dieciséis pilotes de cimentación que se encuentran soportando a cada una de las pilas del puente. Se observa que las demandas de ductilidad por curvatura en los pilotes son mayores en la dirección transversal del puente, al igual que en el caso MBF. El mecanismo de colapso es a flexión en dirección transversal pero ahora se forman dos articulaciones plásticas en los extremo superior e inferior de los pilotes. La mediana de las demandas de curvatura, μφ, se encuentran en el intervalo de 9 a 25, lo que conduce a estados de daño esperados entre severo y colapso. Estos resultados muestran que el escenario sísmico combinado con la socavación máxima esperada, dejaría al puente fuera de servicio para cualquier de las demandas sísmicas consideradas (Tr=500, 1000 y 2500 años). La Figura 10b presenta esquemáticamente el mecanismo de colapso esperado en el puente Armería ante multi-peligro: socavación y terremotos.

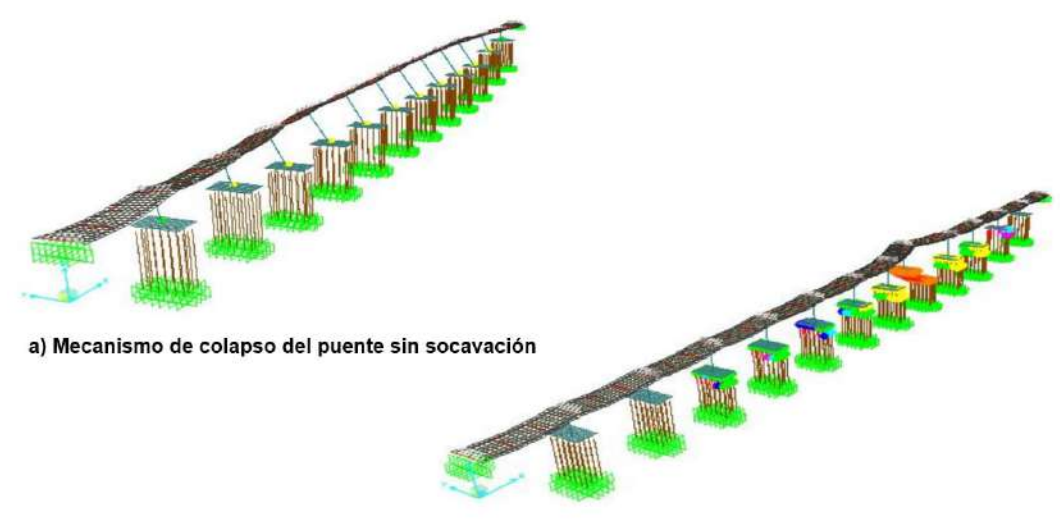

b) Mecanismo de colapso del puente con socavación

Figura 10. Mecanismos de colapso del puente Armería con y sin socavación.

Los resultados presentados hasta ahora corresponden solamente a tres periodos de retorno, que proporcionan información insuficiente para estimar las curvas de fragilidad de diferentes estados límite de daño. Por ello, los espectros de respuesta se escalaron hasta encontrar el valor medio de la aceleración máxima del terreno (PGA) que induce en el puente Armería los cuatro estados límite de daño definidos en la Tabla 1 (ligero, moderado, severo y colapso). Para ejemplificar los efectos del el multi-peligro en la vulnerabilidad del puente, se presentan los resultados correspondientes a pilas armadas con un porcentaje de acero longitudinal del 0.3%, para ambos casos de estudio, con y sin socavación de las pilas del puente Armería.

Las curvas de fragilidad estimadas son analíticas y se definen mediante una función de densidad de probabilidad lognormal que depende de dos parámetros: la media y desviación estándar del logaritmo natural de PGA. El primer parámetro se obtuvo aplicando el método de máxima verosimilitud al conjunto de datos obtenidos de los análisis no lineales; el segundo parámetro representa la dispersión del comportamiento de las variables aleatorias, para el cual se asumió un valor de 0.6 de acuerdo con la propuesta de Mander (1999). Las curvas de fragilidad para los casos de estudio MBF y MBFS se resumen en la Figura 11. Las curvas de fragilidad muestran claramente un importante incremento en la probabilidad de que el puente presente colapso cuando presenta problemas de socavación y se encuentra sometido a un terremoto. Esto es evidente al observar que la pendiente de las curvas se incrementa considerablemente cuando se toman en cuenta los efectos de socavación. Las curvas de fragilidad de los estados de daño moderado, severo y colapso se encuentran muy cercanas entre sí, lo que indica que un incremento muy

pequeño de la aceleración del suelo induce grandes demandas de ductilidad por curvatura en los pilotes de cimentación generando el colapso del puente. Por ejemplo, para una probabilidad del 50% de alcanzar o exceder los estados límite de daño entre moderado y colapso, se necesita que la aceleración máxima del terreno se encuentre en el intervalo de 3.2 a 3.4 m/s<sup>2</sup>, mientras que el estado de daño ligero se alcanzaría ante una PGA de 2.2 m/s<sup>2</sup>. Por el contrario, si el puente no presenta problemas de socavación, las demandas sísmicas requeridas para alcanzar los cuatro estados límite de daño (ligero, moderado, severo y colapso) con una probabilidad de ocurrencia del 50% son 5.9, 9.7, 11.5 y 12.7 m/s<sup>2</sup>, respectivamente. Las pendientes de las curvas de fragilidad del puente Armería sin problemas de socavación son menores, y por lo tanto representan menor vulnerabilidad del puente ante acciones sísmicas con respecto al puente socavado. Estos resultados muestran claramente la importancia de considerar el multi-peligro en puentes localizados cerca de sitios propensos a grandes temblores y a grandes avenidas que produzcan socavación. En este caso de estudio, si el puente Armería presenta problemas de socavación, su vulnerabilidad sísmica se incrementa considerablemente.

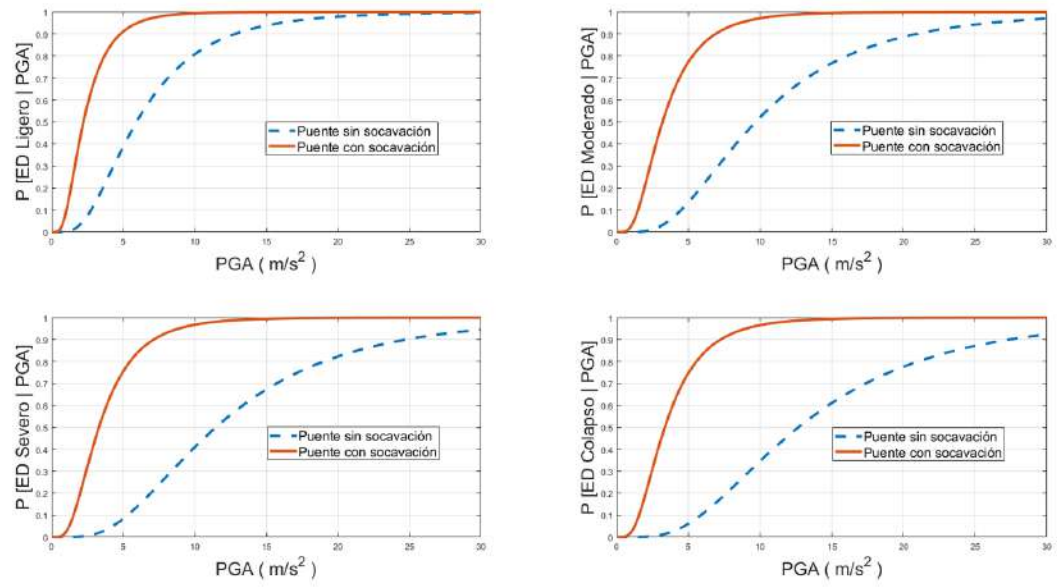

Figura 11. Multi-peligro del puente Armería sin y con socavación.

# **CONCLUSIONES**

El puente Armería se localiza al sur del Estado de Colima y por su ubicación, el puente es vulnerable ante acciones sísmicas y puede también verse amenazado por los efectos de socavación, inducidos por grandes avenidas. En este estudio, se evaluó el multi-peligro: socavación y sismos del Puente Armería. El puente se compone de superestructura de concreto reforzado y tiene una subestructura tipo muro con sección transversal variable y cimentación profunda formada por pilotes unidos por una losa de cimentación. De acuerdo con los resultados, los mecanismos de colapso en el puente son diferentes cuando no existe socavación y cuando hay problemas de socavación. Sin socavación se presenta un mecanismo de colapso por flexión en pilas y en el segundo caso, se presenta un mecanismo de colapso por flexión en pilotes de cimentación. Se desarrollaron modelos numéricos no lineales de plasticidad concentrada, y mediante el método del ATC-40 se determinó la capacidad sísmica del puente con y sin socavación ante diferentes escenarios sísmicos y el escenario más desfavorable de socavación esperado en el puente. Los resultados permiten concluir que la probabilidad de que el puente presente colapso cuando se presentan problemas de socavación y se somete a la acción de un terremoto es muy alta. Si el puente presentase problemas de socavación, se necesitarían aceleraciones relativamente pequeñas para que se presentará el estado límite de colapso (3.2 a 3.4 m/s<sup>2</sup>). Por el contrario, si el puente no presentará problemas de socavación, sería necesario que ocurriese un terremoto con PGA mayor que 12.7 m/s<sup>2</sup> para alcanzar probabilidades mayores al 50% de

alcanzar el colapso. Estos resultados muestran claramente la importancia de considerar el multipeligro en puentes como el de este caso de estudio. Esto hace muy relevante el monitoreo continuo del estado en que se encuentran los puentes a lo largo de su vida útil, ya que, si existen puentes con problemas de socavación, se incrementa considerablemente su vulnerabilidad ante acciones sísmicas.

# **BIBLIOGRAFÍA**

- 1. A. Alipour, B. Shafei, M. Shinozuka, "Reliability-Bases Calibration of Load and Resistance Factors for Design of RC Bridges under Multiple Extreme Events: Scour and Earthquake", Journal of Bridge Engineering, Vol. 18, 1, 2013, pp. 362-371.
- 2. Applied Technology Council (ATC), "Improved Seismic Design Criteria for California Bridges: Provisional Recommendations", ATC-320, Redwood City, 1996a.
- 3. Applied Technology Council (ATC), "Seismic Evaluation and Retrofit of Concrete Buildings", ATC-40, Redwood City, 1996b.
- 4. A. Aviram, K.R. Mackie, B. Stodjadinovic, "Guidelines for Nonlinear Analysis of Bridge Structures in California, Sacramento, CA", PEER Pacific Earthquake Engineering Research Centre, 2008.
- 5. S. Banerjee, G. Ganesh Prasad, "Seismic Risk Assessment of Reinforced Concrete Bridges in Flood-prone Regions", Structure and Infrastructure Engineering, Vol. 9, 9, 2012, pp. 952-968.
- 6. H. N. C. Breusers, G. Nicollet, H. W. Shen "Local Scour Around Cylindrical Piers", Journal of Hydraulic Research, Vol. 15, 3, 1997, pp. 211-252.
- 7. A. Campa, F. R. Astorga, "Métodos para el cálculo de la socavación local en pilas de puentes", Tecno Ciencia, Chihuahua, Vol. 1, 1, 2015, pp. 36-34.
- 8. Centro Nacional de Prevención de Desastres (CENAPRED), "Sismos", 2001, Recuperado de:<http://portal.proteccioncivil.gob.mx/upLoad/Publicaciones/tecnicas/fsismo.pdf>
- 9. Comisión Federal de Electricidad (CFE), "Manual de Diseño de Obras Civiles. Diseño por Sismo", México: Instituto de Investigaciones Eléctricas, 2015.
- 10. Comisión Nacional del Agua (CONAGUA), "Atlas del Agua en México", 2015, Recuperado de:

<http://www.conagua.gob.mx/CONAGUA07/Publicaciones/Publicaciones/ATLAS2015.pdf>

- 11. Computer and Structures INC. (CSI), "Advanced 14.1. Integrated Solution for Advanced Analyses and Design", SAP2000. CSI, Walnut Creek, 2009.
- 12. J.G. Cruz, C. Gómez-Soberon, R. Frías, "Una revisión de puentes colapsados por socavación", XXI Congreso Nacional de Ingeniería Estructural, Campeche, Campeche, Sociedad Mexicana de Ingeniería Estructural, pp. 1-14.
- 13. Colorado State University (CSU), "Hydraulic Engineering Circular No. 18 Evaluation Scour at Bridges", 2012.
- 14. Edafología unidades y subunidades de suelo, Recuperado de: <http://www.inegi.org.mx/inegi/SPC/doc/INTERNET/EdafIII.pdf>
- 15. B. Ellingwood, D. Rosowsky "Combining Snow and Earthquake Loads for Limit States Design", Journal of Structural Engineering, Vol. 122, 11, 1996, pp. 1364-1368.
- 16. R. Ettema, E. A. Mostafa, B. W. Melville, A. A. Yassin, "On Local Scour at Skewed Piers", Journal of Hydraulic Engineering, Vol. 124, 7, 1998, pp. 756-760.
- 17. Federal Highway Administration (FHWA), "Seismic Retrofitting for Highway Structure: Part 1 - Bridges", 2006.
- 18. J. Humar, S. Yavari, "Design of Concrete Shear Wall Buildings for Earthquake Induced Torsion", 4<sup>th</sup> Structural Specialty Conference of the Society of Civil Engineering, 2010. O. J. B. Mander, M. J. N. Pristley, R. Park, "Theoretical Stress-Strain Model for Confined
- Concrete", Journal of Structural Engineering, Vol. 114, 8, 1998, pp. 1804-1825. 19. J. B. Mander, "Fragility curve development for assessing the seismic vulnerability of
- highway bridges", Research Progress and Accomplishments, Vol. 89, 1, 1999, pp. 89-98. 20. A. J. A. Maza, B. J. L. Sánchez, "Contribución al estudio de la socavación local en pilas de puentes", Instituto de Ingeniería UNAM, 1968.

- 21. M. J. N. Priestley, "Performance Based Seismic Design", University of California, San Diego, 2010.
- 22. M. J. N. Priestley et al., "Seismic Design and Retrofit of Bridges", John Wiley & Sons, Inc., 1996.
- 23. R. Rojas, J. M. Jara, M. Jara, "Capacidad sísmica de puentes típicos para estimar se vulnerabilidad", Sociedad Mexicana de Ingeniería Estructural, 2008.
- 24. Z. Wang, J. Padgett, L- Dueñas-Osorio, "Risk-consistent Calibration of Load Factors for the Design of Reinforced Concrete Bridges Under the Combined Effects of Earthquake and Scour Hazards", Engineering Structures, 79, pp. 86-95.

# **IMPLEMENTACIÓN DEL APRENDIZAJE ACTIVO MEDIANTE EL USO DE SOFTWARE EN LA ENSEÑANZA DE FENÓMENOS DE TRANSPORTE EN INGENIERÍA QUÍMICA**

Lucila del Carmen Arias Patiño, Sujey Guadalupe Castellanos Reyes\*

Departamento de Ciencias Tecnológicas, CUCIENEGA, U de G. [\\*sujey.castellanos@academicos.udg.mx](mailto:*sujey.castellanos@academicos.udg.mx)

# **RESUMEN**

La comprensión detallada de procesos industriales involucra el análisis fenomenológico de los cambios físicos y químicos de cada una de las operaciones unitarias que estructuran el proceso. El análisis molecular y microscópico de los procesos de transferencia de momentum, calor y masa son la base de los fenómenos transporte como disciplina estructural en la ingeniería química. El comportamiento de las variables que se implicaran en los sistemas de transferencia planteados y la resolución de las ecuaciones diferenciales resultantes, implica el análisis matemático, y la interpretación fisicoquímica de los cambios en las propiedades. El uso de software de simulación facilita el análisis matemático y la visualización grafica del comportamiento de los perfiles de velocidad, viscosidad, temperatura, calor, concentraciones, etc. La comparación de dos plataformas de software aplicadas en la enseñanza de los fenómenos de transporte en términos de la facilidad de interacción, interfaz gráfica, propiedades fisicoquímicas de variedad de sustancias, facilidad de análisis de resultados, etc., permite determinar la mejor opción para uso didáctico en el aula. El aprendizaje activo de los fenómenos de transporte mediante el uso de simuladores permite mejorar la comprensión de los procesos e interpretar estudios de caso que involucren cambios en las variables de interés. COCO Simulator y DWSIM son dos plataformas de software de libre acceso que reemplazan efectivamente software de licencia. Ambas plataformas permiten delimitar los volúmenes de control a analizar y establecer las condiciones fronteras, lo cual facilita el análisis de variables y el comportamiento de las mismas bajo diversas condiciones. La interacción con las plataformas y el potencial de análisis de datos permite la interacción del estudiante con la implementación real de fenómenos de transporte. El presente trabajo realiza un estudio comparativo y cualitativo de ambas plataformas mediante la implementación de un estudio de caso. Los estudiantes establecieron ventajas y desventajas en ambos programas, favoreciendo a COCO Simulator en software de simulación y a DWSIM con la facilidad de visualización de los datos.

# **INTRODUCCIÓN**

La aplicación práctica de la ingeniería química involucra el escalamiento de procesos a nivel piloto o industrial, desde las escalas atómicas y moleculares hasta la formación de partículas y agregados en los reactores y procesos. Desde el punto de vista económico, el enfoque de simulación computacional ha adquirido gran importancia en ingeniería química, debido a la necesidad del incremento en precisión y la cuantificación de los sistemas experimentales. La simulación de la dinámica molecular (SDM) es una de las respuestas fundamentales para la simulación de los procesos de transferencia de momentum, calor y masa. El análisis computacional del comportamiento a escala atómica mediante SDM es posible gracias a la naturaleza discreta del mundo físico, y proporciona un punto de vista más sustentable del desempeño de aplicaciones a multiescala en la ingeniería [1,2] .

Los procesos químicos son caracterizados por altos grados de no linealidad, interacciones en los procesos y elevados tiempos muertos. Debido a estas no linealidades, el control de los procesos químicos necesita ser abordado con vistas multivariables y una amplia visión de planta. Idealmente, un estudiante de ingeniería podría practicar y experimentar en una planta virtual, sin embargo, la forma mas aproximada de hacerlo es mediante software de simulación [3-5].

El objetivo de esta investigación presenta la implementación del uso de software de simulación en el aprendizaje e interpretación de los perfiles de velocidad, presión y temperatura aplicado en los

fenómenos de transporte, mediante la implementación de un estudio de caso y el análisis comparativo sobre el uso de software libre.

# **METODOLOGÍA**

Se planteó un estudio de caso referente a la determinación de perfiles de temperatura, resultantes de un proceso de intercambio de calor. El enunciado se describe a continuación.

*En una refinería se obtiene gas propano a 20°C, para poder usarlo es necesario llevarlo a una temperatura de 6°C. La fuente de enfriamiento es agua a 5°C. El sistema es sometido a una presión de 2.5 atmósferas. El flujo molar de gas propano es de 1050 mol/s, mientras que el agua*  pasa con un flujo molar de 1250 mol/s. Calcula la temperatura a la cual sale el agua usando el *modelo de Soave-Redlich-Kwong.*

Un grupo de 20 estudiantes corrió la simulación del problema planteado mediante el uso de COCO simulator y DWSIM. Al finalizar la simulación el grupo de estudio respondió un cuestionario sobre los aspectos básicos de interacción con el mismo que se agruparon en tanto versatilidad, calidad audio-visual, calidad de contenidos, navegación, originalidad, adecuación a usuarios, esfuerzo cognitivo, ventajas y desventajas, dificultades, así como el alcance del objetivo de aprendizaje.

# **RESULTADOS**

### **Simulación en COCO Simulator**

De acuerdo al estudio de caso planteado, se hace uso de un intercambiador de calor tal como se muestra en la Figura 1. En dicha figura se identifican, las corrientes de entrada y salida, tanto del propano como del agua fría.

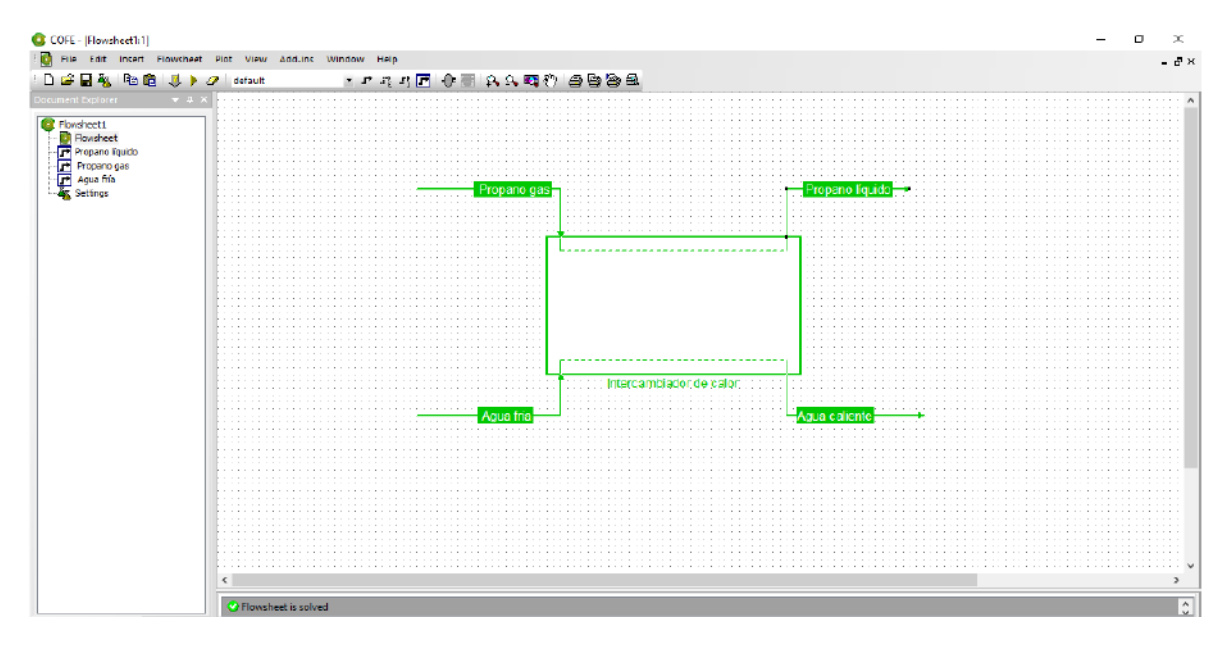

Figura 1. Simulación de intercambio de calor en COCO Simulator.

Una vez arrancada la simulación, el programa arroja los resultados de los perfiles de temperatura de cada una de las especies. La Figura 2 muestra el perfil de temperatura del propano, en el cual se observa un comportamiento cuasi lineal en la región de enfriamiento de 20°C hasta 6°C. También se observa la predicción del comportamiento del sistema si se aumenta la presión, el cual predice un comportamiento creciente en tanto a la temperatura a la cual el propano debe entrar al sistema.

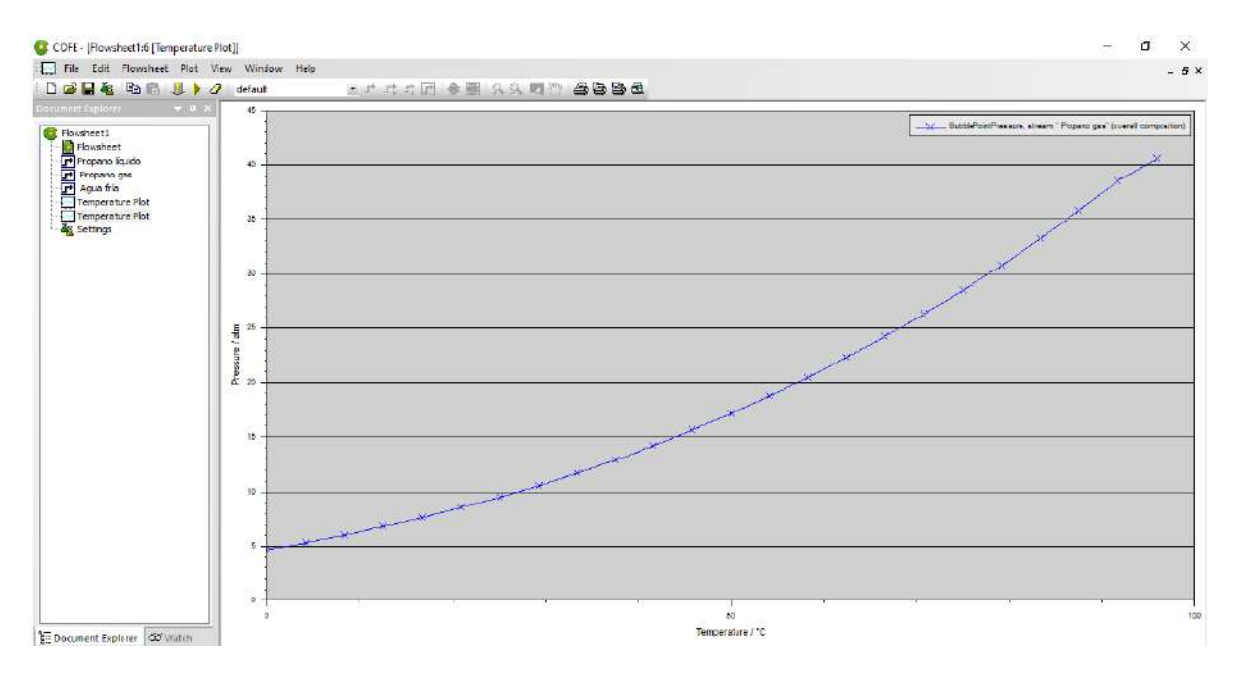

Figura 2. Perfil de temperatura del propano en COCO Simulator.

La Figura 3 presenta el perfil de temperatura y presión del comportamiento del agua. El cual presenta una predicción parabólica a bajas presiones (menores a 1 atm). Es decir, la temperatura de salida del agua aumentara en tanto la trasferencia de calor se efectué.

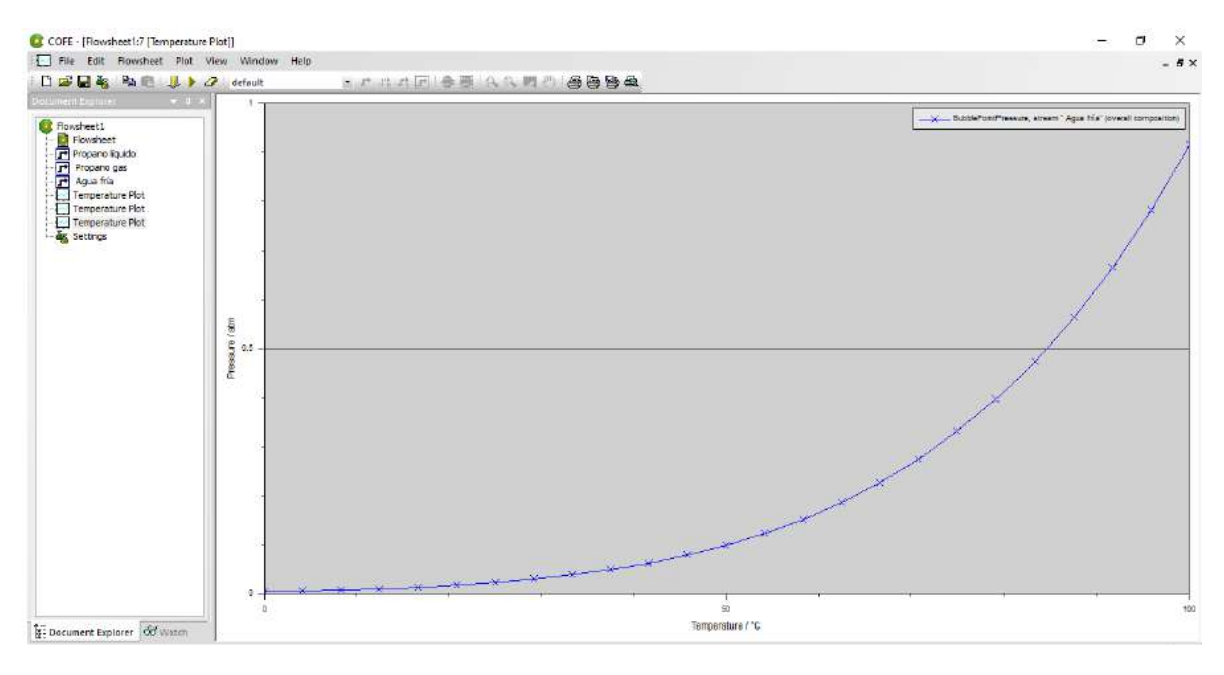

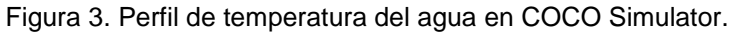

#### **Simulación en DWSIM**

La Figura 4 presenta la interfaz de simulación de DWSIM. El sistema de intercambio de calor en paralelo de las corrientes de propano y agua están establecidas.

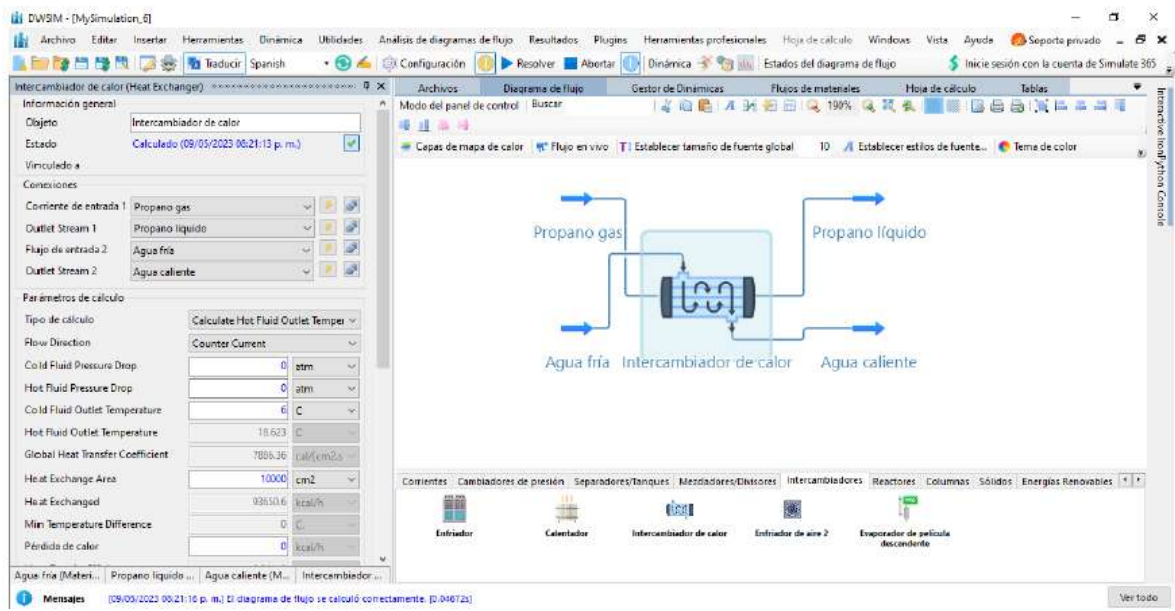

Figura 4. Simulación de intercambio de calor en DWSIM.

La Figura 5 presenta los perfiles de temperatura de cada una de las especies participantes con respecto a la fracción molar de las corrientes de intercambio. Puede observarse una caída pronunciada con respecto a la composición gaseosa-líquida del propano con respecto a la modificación de la temperatura. Cabe señalar la necesidad de cargar en el programa mayor número de variables de proceso, para la obtención de parámetros equiparables a COCO Simulator.

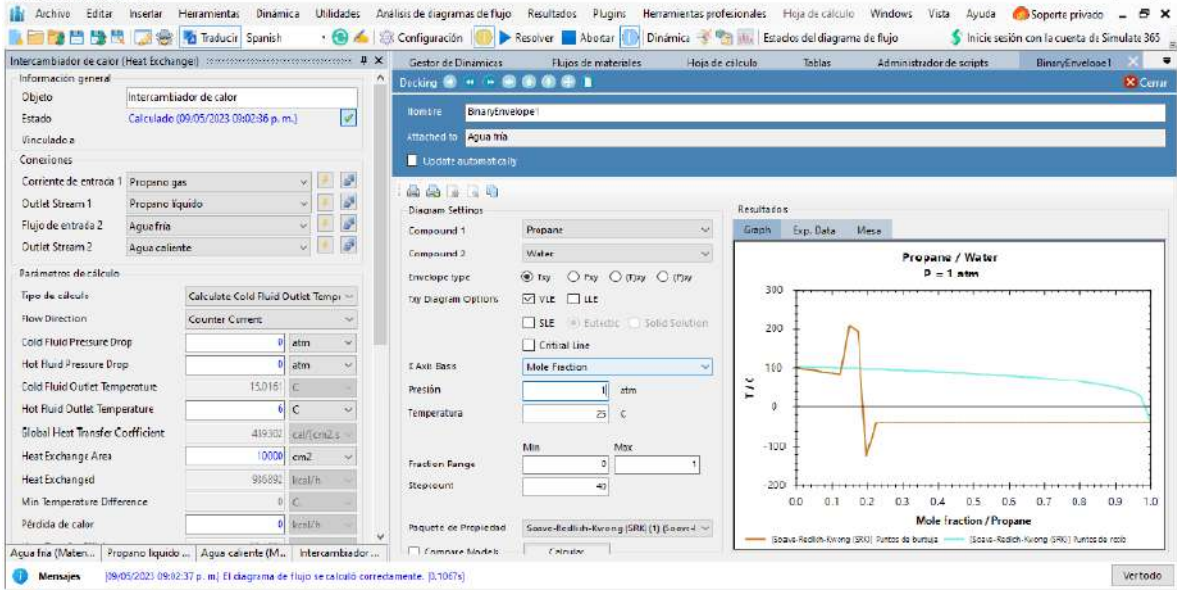

Figura 5. Perfiles de temperatura del propano y agua en DWSIM.

#### **Retroalimentación de comparativa**

El grupo de estudiantes evaluó el desempeño y comparación práctica de los softwares. En la Figura 6 se presenta un resumen de la versatilidad de los programas, favoreciendo a COCO Simulator en tanto la adaptabilidad del estudio de caso y a DWSIM con respecto a funcionalidad.

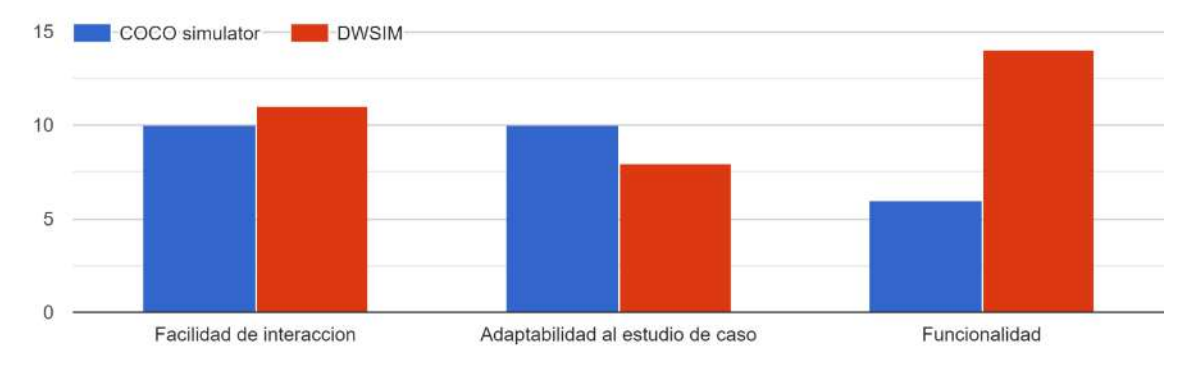

Figura 6. Parámetros de medición de la versatilidad.

La calidad audio-visual favorece a DWSIM, sin embargo, la generación e interpretación de gráficos favorece a COCO Simulator.

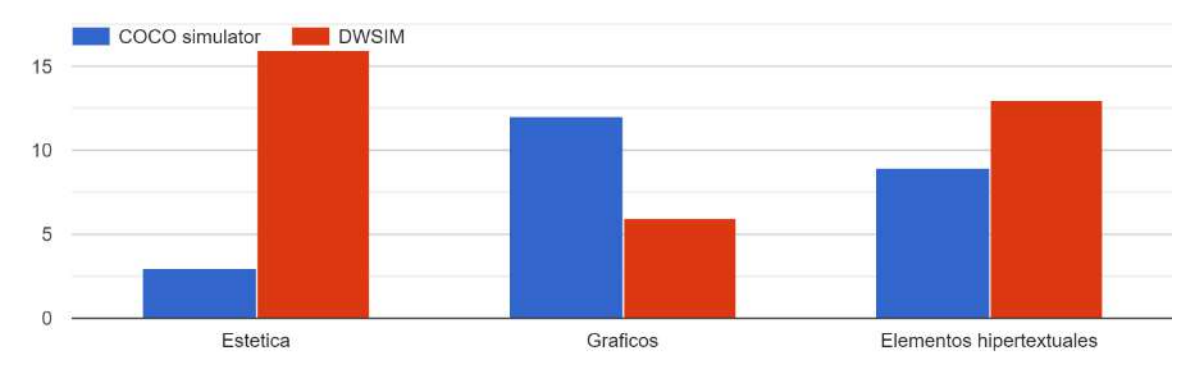

Figura 7. Parámetros de medición de la calidad audio-visual.

En tanto al tema de navegación dentro de la interfaz de usuario COCO Simulator es favorecido en tanto a facilidad de uso, sin embargo, DWSIM es más intuitivo en el desplazamiento dentro del programa. Tal como se aprecia en los resultados de la Figura 8.
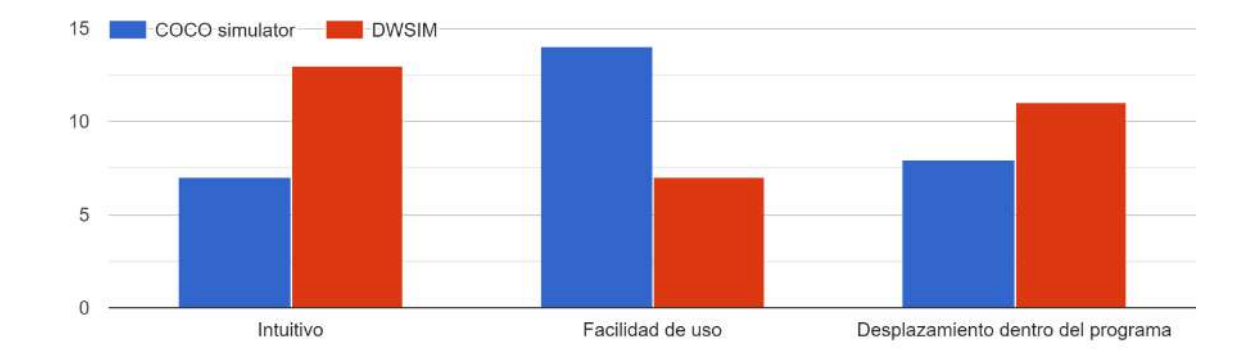

Figura 8. Parámetros de medición de navegación.

La originalidad del programa mediante el uso de operaciones unitarias, planteadas en los diagramas de flujo beneficia ampliamente a DWSIM, por el grado de avance de las técnicas y es establecimiento de los parámetros de salida, mostrado en la Figura 9.

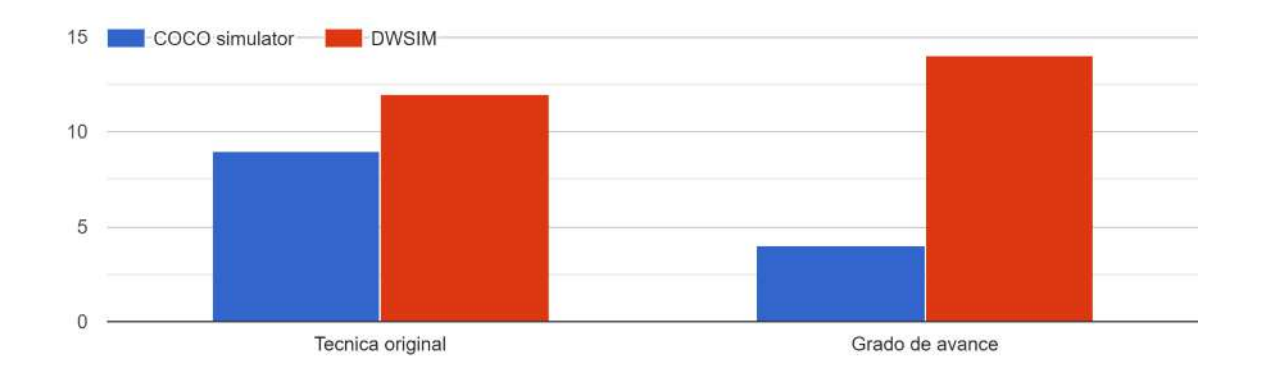

Figura 9. Parámetros de medición de originalidad.

La adecuación a los usuarios es esencial para el aprendizaje, especialmente cuando se tiene primer contacto con software de simulación, es por ello, que gran numero de estudiantes favorecieron a COCO Simulator con adecuación esencialmente para principiantes y a DWSIM adaptado para intermedios o avanzados, los resultados son mostrados en al Figura 10.

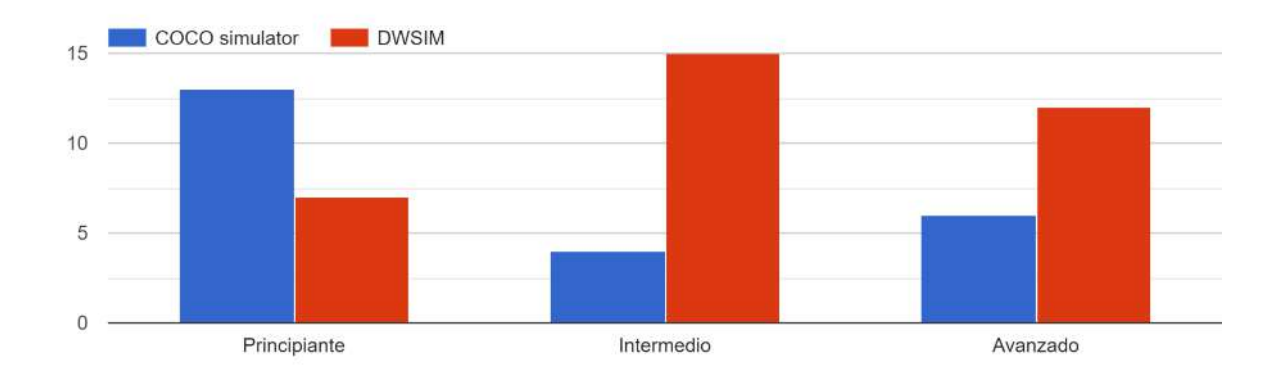

Figura 10. Parámetros de medición de adecuación a usuarios.

## **CONCLUSIONES**

El uso de simuladores en ingeniería química es una herramienta cotidiana para facilitar la interpretación de procesos mediante el modelado matemático de los parámetros químicos y físicos de las operaciones unitarias, pretende mejorar el desempeño y economía de los procesos. Aunque el desempeño de los procesos y el éxito de la operación es multifactorial, anticiparse a los posibles resultados es primordial. El alcance del objetivo de aprendizaje principal de este trabajo puede percibirse en los comentarios de los estudiantes: sobre COCO simulator…" las ventajas más notables es que el registro de datos hay mucha libertad, también a la hora de ver los comportamientos en gráficos, ya que muestra una gran variedad de estos" …. Sobre DWSIM …" considero que es un programa bastante completo, siempre y cuando ya estés familiarizado con lo que son estos programas, ya que aunque esté sea un programa muy completo, es uno muy complejo a la hora de ver la interfaz usuario máquina"…. Así pues, ambos programas presentan alternativos viables para la simulación de procesos multivariables mediante el uso de las ecuaciones de variación fundamento de los fenómenos de transporte.

## **BIBLIOGRAFÍA**

- 1. J. Xu, X. Li, C. Hou, L. Wang, G. Zhou, W. Ge, J. Li, Engineering molecular dynamics simulation in chemical engineering, Chem Eng Sci. 121, 2015, pp. 200–216.
- 2. S. Solmaz, J.L. Dominguez Alfaro, P. Santos, P. Van Puyvelde, T. Van Gerven, A practical development of engineering simulation-assisted educational AR environments, Education for Chemical Engineers. 35, 2021, pp. 81–93.
- 3. Meyer Th., E. Schaer, J. Abildskov, H. Feise, J. Glasseye, M. Liauwf, C. Ó'Súilleabháing, M. Wilkh: The importance/role of education in chemical engineering. Chemical Engineering Research and Design 187, 2022, pp. 164–173.
- 4. Peter T Cummings and Justin B Gilmer: Open-source molecular modeling software in chemical engineering. Current Opinion in Chemical Engineering 23, 2019, pp. 99–105.
- 5. Tiina M. Komulainen, Rasmus Enemark-Rasmussen, Gürkan Sinb John P. Fletcher. David Cameron: Experiences on dynamic simulation software in chemical engineering education. Education for Chemical Engineers 7, 2012, pp. e153–e162.

## **IMPLEMENTACIÓN DE LA METODOLOGÍA LEAN MANUFACTURING PARA LA DISMINUCIÓN DE INCIDENCIAS, TIEMPOS Y DESPERDICIOS EN ALMACÉN DE REFACCIONES**

Jimena Rangel Ortiz, Paola Abigail Escobedo Rodriguez, Araceli Vázquez Rodríguez, Víctor Hugo De la Cruz Madrigal y Miguel Ángel Acosta Reyes

> Universidad Politécnica del Bicentenario. pescobedor@upbicentenario.edu.mx

## **RESUMEN**

Actualmente las organizaciones están en la búsqueda de mejoras que puedan hacer más eficientes sus procesos productivos y les permitan optimizar los recursos con los que se cuenta. En la presente empresa de autopartes, se tiene la necesidad de gestionar de forma adecuada las refacciones a través la generación de una cultura de mejora continua para obtener beneficios en la reducción de desperdicios, ya que se han tenido malos seguimientos a los procesos y en consecuencia paros de línea, desabastecimiento y pérdidas económicas.

El almacén de refacciones es una de las áreas vitales para el funcionamiento de las líneas de producción, debido a que las partes de repuesto que están almacenadas son utilizadas para el mantenimiento y correcto manejo de las maquinas. Durante los inventarios periódicos realizados, se han detectado anomalías como: piezas faltantes y excedentes, piezas sin modelo o localización, mal acomodo y fuera de especificaciones de diseño. Los principales problemas que se presentan además de los ya mencionados son el acumulamiento prolongado de uno o hasta más de dos años de las refacciones, llegando a tener un daño por manipulación y volviéndose inservibles.

El objetivo de este proyecto es reducir el porcentaje de variabilidad de piezas excedentes y faltantes dentro del almacén por medio de la metodología Lean Manufacturing para evitar que las piezas se acumulen por tiempos prologados y haya pérdidas económicas y materiales. La metodología Lean Manufacturing responde y atiende los requisitos establecidos por la organización. Esta es una metodología que permite clasificar cuales son las actividades que realmente agregar valor al proceso y eliminar los desperdicios a través de una serie de herramientas que la componen como lo son: VSM, 5S´s, TPM, Kanban, entre otras.

Las etapas del proyecto son: 1. La evaluación y diagnóstico de las causas. 2. Establecimiento de prácticas de seguimiento y disminución del acumulamiento. 3. Propuestas de mejora mediante la metodología Lean. 4. Establecer los controles y estándares para la mejora de la gestión de las actividades.

Con la implementación de este proyecto, se logró la reducción de variabilidad, estandarización y disminución de tiempos de surtido de las mercancías, disminución en las discrepancias que se generaron en periodos pasados del 2.23% en faltantes y 1.28% en excedentes, mejorar los resultados de las evaluaciones correspondientes a las áreas reorganizadas, donde en la primera evaluación se obtuvo un 50% en la calificación y en la última evaluación aumento un 33% teniendo un porcentaje total del 83%. En cuanto al tiempo de devolución de piezas los tiempos establecidos constan de 15 días actualmente, lo que equivale a una reducción del 50% con respecto al tiempo anterior.

En conclusión, se puede decir que se lograron beneficios que optimizaron de manera adecuada los recursos de la organización, ya que las incidencias reportadas en los monitoreos se redujeron considerablemente y se reforzó en la organización la mejora continua a través de propuestas de parte del personal involucrado en todas las áreas, como posibles áreas de mejora queda la implementación de sistemas de control y manipulación de herramientas.

## **INTRODUCCIÓN**

Actualmente las empresas buscan alternativas innovadoras para ser más eficientes en sus servicios, con el fin de aumentar su competitividad y agregar valor al negocio. La metodología Lean Manufacturing (manufactura esbelta) responde a los cambios que se pueden presentar para satisfacer las necesidades de los consumidores. Para la gestión de esta herramienta es necesario el apoyo del equipo de trabajo que constituye la empresa, ya que, de no ser así, puede tener complicaciones y llegar al fracaso. El almacén de refacciones requiere propuestas que tenga múltiples beneficios en su implementación, adaptándose al presupuesto del área y a las políticas de seguridad que están establecidas por parte de la compañía.

Por medio de esta metodología se busca implementar una cultura de mejora continua para obtener grandes beneficios en la reducción de desperdicios que son generados en el área y así evitar consecuencias posteriores como paros de línea, desabastecimiento y pérdidas económicas. Debido a las múltiples ventajas de la reducción de tiempos e incremento de la eficiencia que se obtiene con la herramienta Lean, se ha decidido implementarla en la empresa de producción de autopartes y así disminuir faltantes, excedentes y acumulamientos prolongados de piezas.

El mantenimiento y el manejo de los inventarios es costoso para las organizaciones, ya que puede representar junto con el sistema de almacenamiento entre un 15 y 30% de los costos totales (Holguín, 2010). El manejo de estos mismos representa un impacto significativo en los estados financieros de la empresa. Se requiere evaluar alternativas estratégicas para el control de estos y así evitar incidencias y garantizar resultados favorables.

Hace dos años se implementó un proyecto de maquinado de piezas para reducir costos en la empresa, este se realizó en la planta de Monterrey. El proceso consta de los siguientes pasos: se mandan los dibujos y especificaciones que se requiere y envía las partes a planta, en ocasiones las reciben sin factura, piezas de más y modelo diferente. La continuidad después de recibir las piezas es el ingreso en el sistema y no permite el registro ya que la misma empresa las fabrica para lo cual solo hace uso de un documento en Excel y este no cumple con las funciones requeridas para poder dar ingreso al inventario generando piezas rezagadas. La falta de seguimiento a estos conflictos ocasiona el acumulamiento prolongado de uno o hasta más de dos años de las refacciones llegando a tener un daño por manipulación volviéndose inservibles.

En la actualidad el almacén cuenta con más de 100 piezas sin localización en gavetas sin contar las piezas con los problemas mencionados anteriormente, esto representa una cantidad considerable de pérdida económica por acumulamiento debido a que las piezas son de alto costo.

Mediante la metodología se busca minimizar los acumulamientos en la zona del almacén. Estas piezas en ocasiones no se manejan de la manera adecuada y es cuando hay daño irreparable volviéndose inservible. Para reducir la variabilidad de los inventarios, es necesario darle seguimiento a las piezas que se encuentran en las cajas las cuales no se les ha dado el acomodo adecuado.

Así mismo se elaborará un flujo de procesos para el análisis de procedimiento e instrucciones para el seguimiento de las piezas del almacén de refacciones de repuesto para analizar, optimizar y estandarizar los requerimientos del almacén. El flujo de información y de mercancías es especialmente importante para la compañía, aplicando un sistema de control.

El tiempo considerado para realizar la propuesta es en un lapso de cuatro meses a partir del mes de septiembre, involucrando a todo el departamento de refacciones para hacer el movimiento de las piezas, ingreso al sistema y conteos requeridos durante el inventario. Es importante señalar que se hace uso de las gavetas para acomodar las partes de repuesto que se encuentran en las cajas.

# **TEORÍA**

El objetivo de la presente investigación es reducir el porcentaje de variabilidad de piezas excedentes un 1% y faltantes un 2% dentro del almacén por medio de la metodología Lean Manufacturing para evitar que las piezas se acumulen por tiempos prologados y haya pérdidas económicas y materiales. Para ello es necesario identificar el procedimiento a seguir a través del uso de metodologías propuestas.

La necesidad de los inventarios se desprende del hecho de asegurar los niveles de productos requeridos para el funcionamiento de la empresa y la distribución a los clientes. Por lo cual Antonia Cruz Fernández en su libro Gestión de inventarios describe:

"Un inventario consiste en un listado, ordenado, detallado y valorado de los bienes de una empresa. Los bienes de la empresa se encuentran ordenados y detallados dependiendo de las características del bien que forma parte de la empresa, agrupando los que son similares y valorados, ya que se deben expresar en valor económica para que formen parte del patrimonio de la empresa," (Fernández, 2017).

El inventario repercute en las diversas áreas de las organizaciones debido a que son pieza clave para la correcta gestión de estas, ya que cualquier falla puede ocasionar problemas en los diferentes departamentos dependientes. Las empresas deben de conocer con certeza las existencias que se tienen en sus almacenes. Pero no siempre coinciden con las cantidades que refleja los sistemas administrativos de información. Un inventario desactualizado puede implicar graves consecuencias para la empresa, desde errores en la ubicación de productos hasta una posible rotura de stock.

Marco Espejo González (2016) describe en su artículo Faltantes de inventario, "rotura de stock es la cantidad de demanda solicitada por un consumidor o cliente no satisfecha por ausencia de stock suficiente para atenderla," (González, 2016).

Así mismo hay que tomar en cuenta que el exceso de inventario también es una realidad que puede generar graves problemas financieros para la empresa, ya que forma parte de los activos. En el artículo Como controlar inventario escrito por Mario Aguilar menciona que:

"Los excesos de inventario, muchas veces se incurre en exceso de materiales, lo que tiene como consecuencia principal el aumento de la merma. El tener exceso de inventarios lleva a mayor descontrol de estos y una disminución paulatina de la liquidez," (Aguilar, 2010).

La filosofía Lean Manufacturing es un sistema que nació en la industria automotriz y se ha adoptado por todo tipo de empresas, debido a que su aplicación aumenta la competitividad empresarial. Manuel Rajadell Carreras en su libro Lean Manufacturing. La evidencia de una necesidad explica este término como:

"Lean Manufacturing (en castellano "producción ajustada" o manufactura esbelta), la persecución de una mejora del sistema mediante la eliminación del desperdicio, entendiendo como desperdicio o despilfarro todas aquellas acciones que no aportan valor al producto," (Carreras, 2010).

El verdadero poder de Lean Manufacturing radica en descubrir continuamente las oportunidades de mejora que esconde toda empresa. Se trata de crear una forma de vida en la que se reconozca que los desperdicios existen y siempre serán un reto para aquellos que estén dispuestos a encontrarlos y eliminarlos, (Socconini, 2019).

La casa Toyota se describe de la siguiente manera: el techo de la casa está constituido por las metas perseguidas que se identifican con la mejor calidad, el más bajo costo, el menor tiempo de entrega o tiempo de maduración (Lead-time). Sujetando este techo se encuentran las dos columnas que sustentan el sistema: JIT y Jidoka. El JIT, tal vez la herramienta más reconocida del sistema Toyota, significa producir el articulo indicado en el momento requerido y en la cantidad exacta. Jidoka consiste en dar a las máquinas y operadores la habilidad para determinar. cuando se produce una condición anormal e inmediatamente detener el proceso. Ese sistema permite detectar las causas de los problemas y eliminarlas de raíz de manera que los defectos no pasen a las estaciones siguientes.

La base de la casa consiste en la estandarización y estabilidad de los procesos: el heijunka o nivelación de la producción y la aplicación sistemática de la mejora continua. A estos cimientos tradicionales se les ha añadido el factor humano como clave en la implantación del Lean, factor éste que se manifiesta en múltiples facetas como son el compromiso de la dirección, la formación de equipos dirigidos por un líder, la formación y capacitación del personal, los mecanismos de motivación y los sistemas de recompensa. Todos los elementos de esta casa se construyen través de la aplicación de múltiples técnicas que han sido divididas según se utilicen para el diagnóstico del sistema, a nivel operativo, o como técnicas de seguimiento.

## **PARTE EXPERIMENTAL**

La metodología para el presente proyecto se basa en cuatro etapas (Ver Figura .1 Etapas del proyecto) de acuerdo con lo indicado en cada uno de los objetivos específicos propuestos, este modelo se adopta de la propuesta de WATERFALL (cascada) de Winston W. Royce que indica el desarrollo secuencial de análisis, diseño e implementación (Agency, 2018). Por medio de este análisis se canaliza y orienta las herramientas teóricas y prácticas necesarias para dar solución al problema planteado.

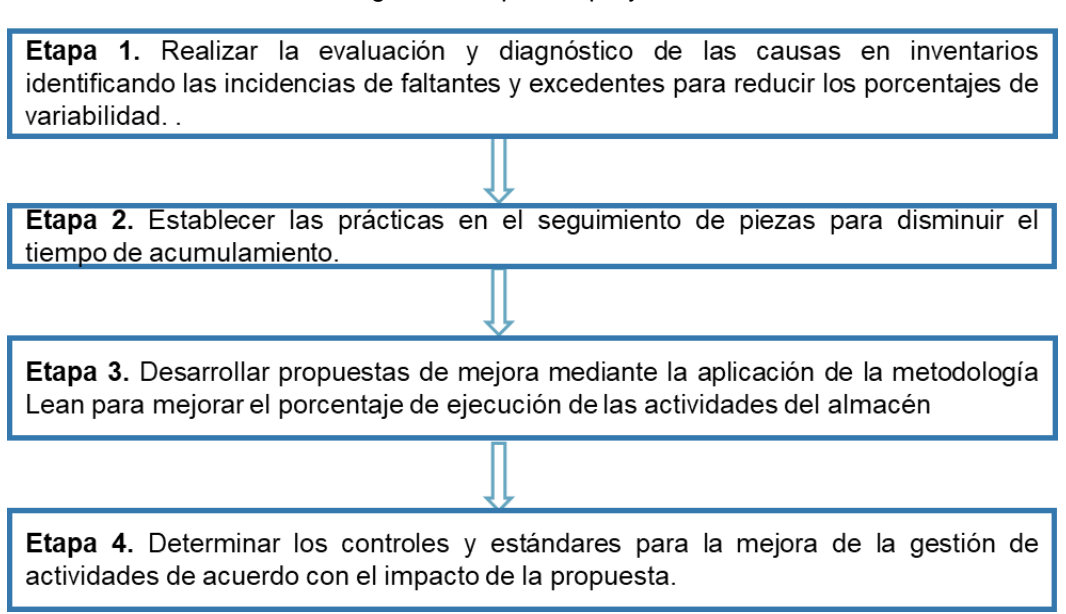

Figura 1. Etapas de proyecto

Fuente: Propia

Dentro de la metodología se establecen los pasos que permitirán la gestión del área de piezas de repuesto, aplicando procesos y recolección de datos cuantitativos y cualitativos de forma que se logre un mayor entendimiento en relación con el problema planteado, elaborando una propuesta más acertada de acuerdo con las necesidades que se tiene, logrando reducir de manera significativa las incidencias.

Etapa 1. Realizar la evaluación y diagnóstico de las causas en inventarios identificando las incidencias de faltantes y excedentes para reducir los porcentajes de variabilidad

En esta etapa se recolecta y analiza información del departamento de piezas de repuesto para comprender el funcionamiento y las actividades que se realizan, examinando la situación que se vive actualmente de acuerdo con los problemas identificados en cuando a los excedentes y faltantes.

Revisión de datos históricos de faltantes y excedentes

Los datos obtenidos son de inventarios pasados, este es el caso del mes de mayo del 2022. Los datos son relacionados a los conteos y las incidencias que se encontraron. Se seleccionó este periodo con el fin de analizar el patrón de los problemas encontrados.

#### Faltantes de inventarios

Los faltantes es lo que preocupa al equipo de trabajo del departamento, estos tienen un impacto negativo dentro de los reportes y balances que se presentan al final del periodo. En el inventario pasado se clasificaron de acuerdo con las piezas que encontraba cada persona (Ver Tabla 1 Faltantes en inventarios).

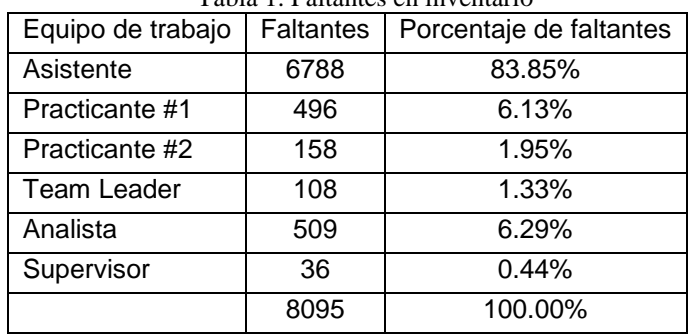

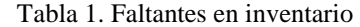

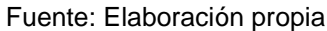

Estos resultados se obtuvieron en el primer conteo de las piezas, el cual representa el 5.63% del inventario total que se encuentra en el almacén ya que hay un total de 143849 piezas aproximadamente.

## Excedentes de inventario

Durante la revisión de excedentes en el inventario se encontró un total de 96 modelos que involucran 2407 piezas fuera de inventario representado el 1.67% del inventario total del almacén. Los índices indican que 78 de los modelos tienen la cantidad de 1 a 7 de excedentes, 10 modelos una frecuencia de 7 a 12, de 12 a 23 solo dos modelos tienen esa cantidad de piezas, 23 a 29 no hay, 2 modelos tienen de 29 a 34 piezas, de 34 a 40 solo 1 y finalmente son 3 los modelos los que tienen más de 40 piezas. La información en relación con los excedentes permite identificar que no se realiza un seguimiento correcto a tales piezas, ya que no deberían de existir. Los porcentajes son alarmantes debido a la gran cantidad de piezas excedentes (Ver Tabla 2 Indicadores de excedentes). Tabla 1. Indicadores de excedentes

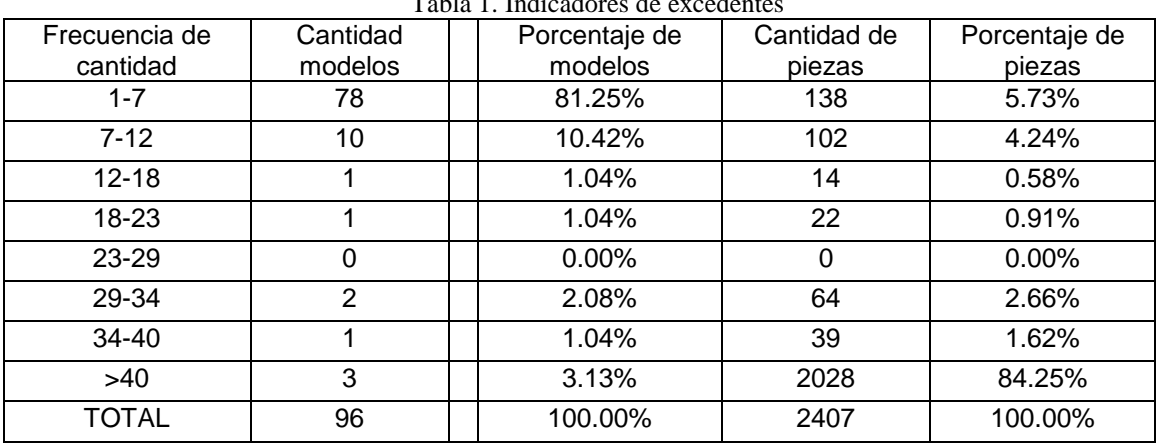

Fuente: Elaboración propia

Fuente: Elaboración propia

La tabla anterior muestra la cantidad de piezas por frecuencia. Hay 3 modelos que la frecuencia es mayor a 40 y representa el 84.25% de la sumatoria de piezas y solo el 3.13% a los modelos. El porcentaje de piezas de la cantidad de modelos se muestra a continuación (Ver Gráfico 4.3 Porcentaje de piezas en relación con el modelo). Dejando claro que los 3 modelos son los que causan mayor impacto dentro de los excedentes.

Análisis de procedimientos utilizados en el departamento de piezas de repuesto Después de analizar los registros históricos, se procedió a revisar los procedimientos correspondientes para realizar los inventarios siendo los siguientes (Ver Figura 2 Procedimientos Almacén de piezas de repuesto).

#### Figura 2. Procedimientos almacén de piezas de repuesto

Las actividades mostradas son las que se realizan año tras año para poder llevar a cabo el

Planeación de actividades mediante diagrama de Gantt: es un procedimiento que se realiza para planificar las actividades durante los inventarios.

Conteos: en los inventarios se realizan tres conteos para asegurar que la información sea correcta.

Separación de excedentes e identificación de faltantes: cuando sobran piezas solo se ponen en una caja tratando de identificarlos, pero no siempre es así. En el caso de los faltantes se realiza una búsqueda exhaustiva y si no se encuentra solo se realiza la baja en el sistema.

Fuente: Elaboración propia

inventario en el departamento.

Ajustes de inventario, causas y efectos

Ajustes de inventano, causas y electos<br>Mediante el diagrama de Ishikawa se puede mostrar la relación cualitativa respecto a las causas que afectan los faltantes y excedentes en el área. El diagrama de Ishikawa demuestra las causas más comunes en las incidencias de piezas (Ver Figura 3. Diagrama de Ishikawa incidencias).

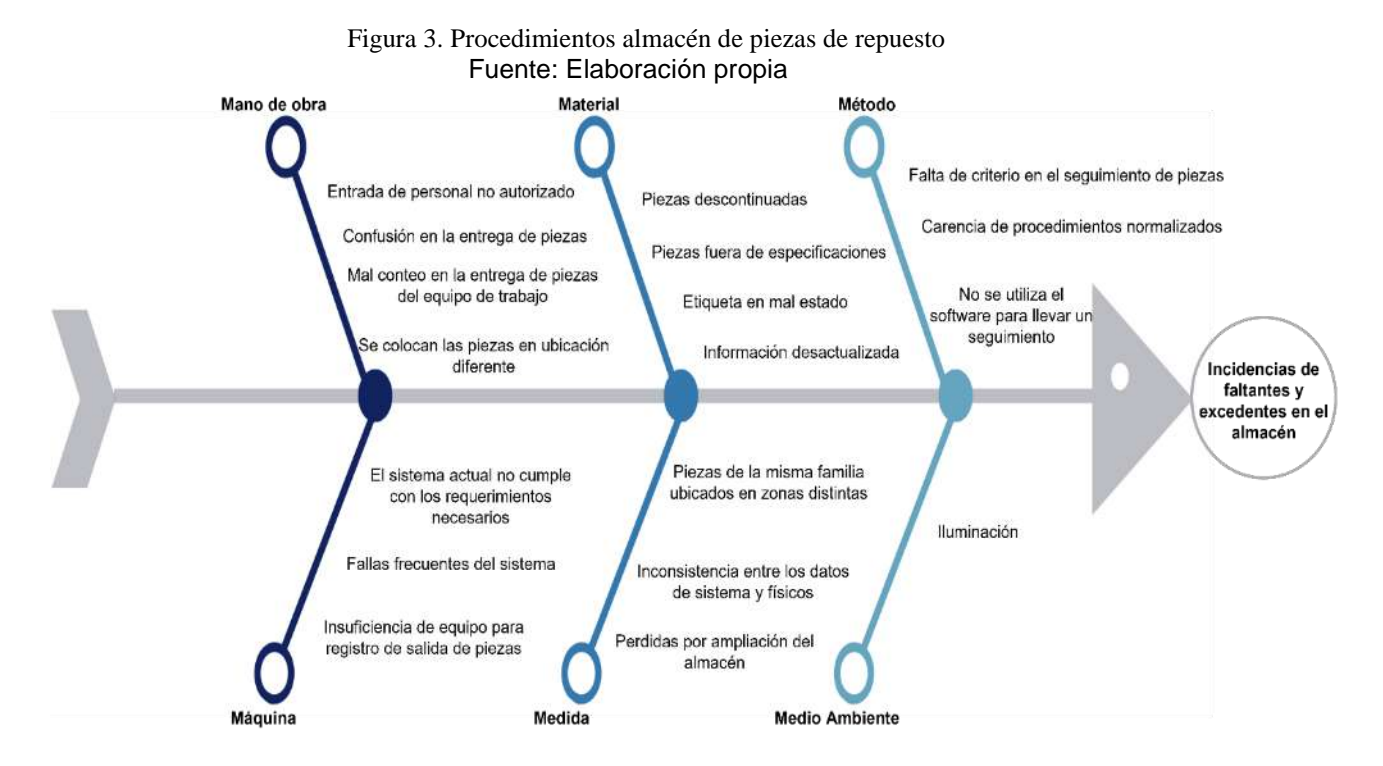

En el desglose de la información, se realiza un análisis de campo detectando las casusas más comunes (Ver Tabla 3. Causas más comunes). Se calculó conforme se realizó el inventario cíclico del mes de septiembre-octubre.

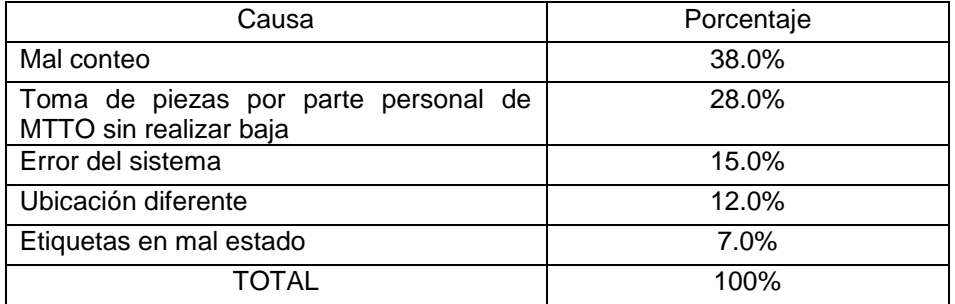

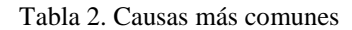

## Fuente: Elaboración propia

Se sabe que los 3 problemas principales en los faltantes y excedentes son:

•Mal conteo: el personal no entrega la cantidad de piezas adecuadas y durante los inventarios no cuenta las piezas correctamente.

•Toma de piezas por parte personal de MTTO sin realizar baja: el personal no realiza los folios para la baja de las piezas.

•Error del sistema: no cubre las necesidades que requiere el equipo de trabajo para trabajar de manera eficiente, rápida y óptima.

Etapa 2. Establecer las prácticas en el seguimiento de piezas para disminuir el tiempo de acumulamiento.

En esta etapa se seleccionan las actividades que deben de ser aplicadas para el seguimiento de piezas acumuladas que se encuentran en el área, con la finalidad de proponer alternativas de mejora para así eliminar los desperdicios que se han detectado durante el análisis.

Recopilación de información de datos históricos

En este caso es necesario obtener información de las piezas que se dejan acumuladas como INVOICE, PRO-INVOICE y bases de datos.

Las piezas del proyecto M&T se han estado acumulando durante meses. Han llegado 12 veces pedidos de estos materiales y no se le daba seguimiento, dejándolas en un rack. Estas acciones provocaron que no se llevara un control de estas piezas, algunas de ellas se dañaron y otras fueron tomadas sin previo aviso.

Los acumulados tienen un seguimiento especial dentro del sistema administrativo que se maneja en el departamento, debido a que son piezas solicitadas en algunas ocasiones por correo electrónico o cotización digital. De acuerdo con la frecuencia de acumulamiento se tienen 138 piezas, es una cantidad considerable porque algunas de ellas son de alto costo (más de \$20,000) o en su caso también son críticas, esto significa que son esenciales para el correcto funcionamiento de las máquinas y no haya un paro de línea. De acuerdo con los porcentajes obtenidos en el análisis (Ver Gráfico 4.5 Porcentaje de piezas acumuladas) Se indica que en el pedido numero 3 es el que mayor impacto tuvo en lo acumulamientos ya que el 25.4% le corresponde a esta fecha.

Etapa 3. Desarrollar propuesta de mejora mediante la aplicación Lean para mejorar el porcentaje de ejecución de las actividades del almacén

En esta etapa se plantea la alternativa de mejora y el desarrollo de esta, mediante las herramientas Lean Manufacturing seleccionadas en la etapa anterior, después de identificar las piezas acumuladas que generan desperdicios en el área para su eliminación, con la finalidad de optimizar los recursos en el almacén.

Después de haber definido las herramientas, se elaboran las alternativas de mejora en base a la información obtenida. Siguiendo los pasos de implementación, los cuales serán adaptados para la aplicación en el área debido a que es un área de servicio de la empresa. Se generan diagramas de la situación inicial y de la mejora para que el equipo de trabajo entiendo de manera más clara.

#### Propuesta de piezas excedentes y faltantes

Los excedentes de los inventarios no estaban identificados y clasificados por modelos, estaban escondidos en un a gaveta. Se procedió a diseñar una etiqueta y buscar información para analizar si se puede meter como pieza costo cero o en su defecto desechar el material por falta de información.

Para las piezas excedentes y faltantes se propone la estandarización, herramientas de calidad y Kaizen, así como la realización de tableros para los cuales se cuenta con un pizarrón en donde se realiza el análisis de Pareto y 5 porque haciendo uso de la metodología Kaizen y herramientas de calidad. Tales herramientas son de ayuda para conocer la causa raíz de los faltantes y excedentes. Las piezas de mayor costo son las que impactan los estados financieros de la empresa por lo cual se propone realizar inventarios cada 2 meses para asegurar que en el inventario semestral las piezas estén en su lugar. De igual manera el inventario de piezas críticas se elabora una vez al mes para evitar un paro una línea por piezas faltantes, tales inventarios se realizan por parte de los practicantes.

Al no encontrar alguna de las piezas se hace uso de la ayuda visual elaborada en el pizarrón del departamento, la cual contiene los datos específicos de la pieza para que el personal de mantenimiento que no realiza la baja la identifique y elabore el folio correspondiente, en caso contrario de que no se hagan responsables se hace cargo el costo al área de la pieza faltante.

**Defectos** 

El seguimiento de las piezas defectuosas no se realizaba por ello se llevaron a cabo acciones correctivas con las piezas con defecto.

Acciones correctivas:

1.En caso de que el proveedor no conteste en un lapso de 1 a 8 días, reenviar el correo.

2.Las piezas no pueden estar acumuladas por más de 6 meses, ya que es ese es el periodo en el que inician los inventarios.

3.Después del periodo de 6 meses, comentar al supervisor sobre las acciones a tomar para la disposición de la pieza.

4.En casos especiales solicitar apoyo con las analísticas, supervisor o team leader.

## **RESULTADOS**

La etiqueta desarrollada previamente para las piezas excedentes permite identificar con facilidad el material para su previo registro en el sistema. El total de excedentes era de 2523 piezas que se iban a mandar a SCRAP por falta de identificación, por medio de la etiqueta se identificaron 2407 representando el 95.40% (Ver Tabla 4. Etiqueta de piezas). Cabe destacar que el resto se dispondrá como manejo de SCRAP debido a que están incompletas o están dañadas. Es importante mencionar que las 2407 piezas representan un valor económico de \$163,450.00 aproximadamente.

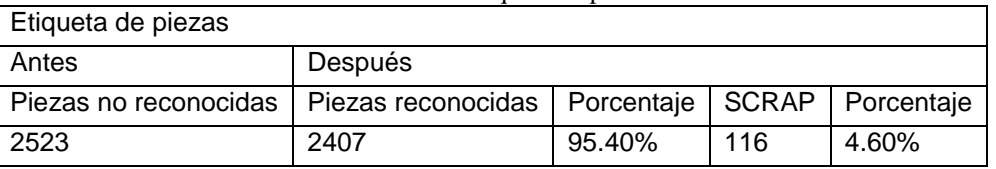

Tabla 4. Etiqueta de piezas

Fuente: Elaboración propia

Fuente: Elaboración propia

En la gráfica (Ver Gráfica 1. Resultados de etiqueta) se muestra la comparación de los resultados sobre la disposición de piezas que se iba a disponer como SCRAP, esto debido a falta de identificación.

Gráfica 1. Resultados etiqueta

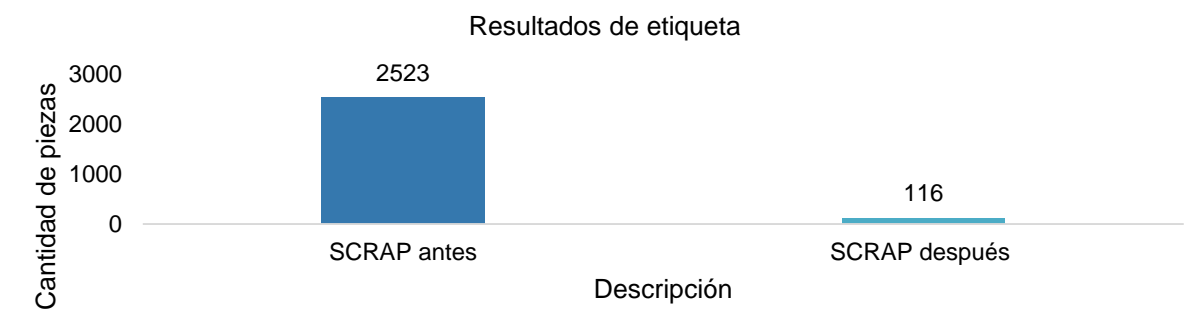

## Fuente: Elaboración propia

Mediante las técnicas aplicadas se ha logrado reducir en un 25% y 16% las causas más comunes de las piezas excedentes y faltantes respectivamente.

En el inventario se refleja una disminución del 2.23% faltantes y 1.28% excedentes (Ver Tabla 5. Comparación de datos) de las incidencias en los inventarios. Esto se debe a que las piezas que mayor incidencia tenían era la tornillería y rings.

| <b>TOTAL</b>           | Antes   |         |         |         | Después |         |         |         |
|------------------------|---------|---------|---------|---------|---------|---------|---------|---------|
| <b>INVENTA</b>         | Faltant | Porcent | Exceden | Porcent | Faltant | Porcent | Exceden | Porcent |
| <b>RIO</b><br>(piezas) | es      | aje     | tes     | ale     | es      | ale     | tes     | aje     |
| 143849                 | 8095    | 5.63%   | 2407    | 1.67%   | 4891    | 3.40%   | 561     | 0.39%   |

Tabla 5. Comparación de datos

Fuente: Elaboración propia

Mediante la ayuda visual realizada para su seguimiento y disposición de las piezas M&T se reduce el tiempo de acumulamiento, anteriormente era de 9 meses y poniendo en práctica se logró una disminución del 89%.

Las piezas a las que se le dieron seguimiento con esta técnica son 127 quedando pendiente solo 11 piezas. La compañía quería reducir estas piezas debido al valor económico que representa. Las 127 piezas representaban un valor de \$759,876.00 las cuales ya no están acumuladas.

Mediante el control de tiempos en la devolución de piezas se definen las actividades a seguir para evitar confusiones durante el proceso. Los tiempos establecidos constan de 15 días  $\pm$ , se tiene como beneficio la reducción del tiempo al 50%, ya que anteriormente duraban 1 mes.

## **CONCLUSIONES**

En conclusión, el incremento constante de la complejidad de la empresa fabricante de autopartes y los problemas en los inventarios, generan la necesidad de tener un sistema de control más eficiente y adecuado, permitiendo identificar las problemáticas relevantes que afectan y ayudan a tomar las mejores decisiones.

La gestión adecuada del control de inventarios no solo reduce la cantidad de faltantes y excedentes implica un análisis de evaluación de procesos dentro de las actividades que engloba el departamento. Con el presente proyecto establecido correctamente, los beneficios para la empresa en primera estancia son traducidos como reducción de variabilidad, estandarización y disminución de tiempos. Esto genera un beneficio en las discrepancias que se generaron en periodos pasados, llevando a disminuir 2.23% en faltantes y 1.28% en excedentes. El objetivo cumplido fue el entregar resultados favorables para el almacén teniendo mejores oportunidades

para la reducción de las incidencias, lo cual estará en constante monitoreo para cumplir lo propuesto de la implementación de las herramientas Lean.

#### **BIBLIOGRAFÍA**

- 1. Aca, N. (11 de agosto de 2018). *8 desperdicios en las empresas: Lean Manufacturing*. Obtenido de Merca20: https://www.merca20.com/8-desperdicios-en-las-empresas-leanmanufacturing/
- 2. Aguilar, M. (6 de 06 de 2010). *Como controlar tu inventario*. Obtenido de mailxmail: http://imagenes.mailxmail.com/cursos/pdf/5/como-controlar-inventario-6585.pdf
- 3. Albert, E. N. (diciembre de 2017). *METODOLOGÍA E IMPLEMENTACIÓN DE SIX SIGMA*. Obtenido de 3C Empresa: https://www.3ciencias.com/wpcontent/uploads/2018/01/art\_9.pdf
- 4. Andes. (2011). *Diagrama de pareto*. Obtenido de Fundibeq: https://genesisyhwh.files.wordpress.com/2011/06/diagrama\_de\_pareto.pdf
- 5. Andreu, I. (15 de julio de 2021). *Lean Manufacturing: ¿qué es y cuáles son sus principios?* Obtenido de APD: https://www.apd.es/lean-manufacturing-que-es/
- 6. Carreras, M. R. (2010). *Lean Manufacturing. La evidencia de una necesidad.* España: Díaz de Santos.
- 7. DENSO. (2017). *Herencia e innovaciones*. Obtenido de DENSO AM: https://www.densoam.eu/es/innovations
- 8. DENSO. (2022). *Denso en el mundo*. Obtenido de DENSO: https://www.denso.com/mx/es/about-us/corporate-info/
- 9. DENSO. (2022). *DENSO Espíritu*. Obtenido de DENSO: https://www.denso.com/global/en/about-us/corporate-info/philosophy/denso-spirit/
- 10. DENSO. (2022). *DENSO MÉXICO S.A DE C.V*. Obtenido de DENSO INFORMACIÓN: https://www.denso.com/mx/es/about-us/company-information/dnmx/
- 11. Domenech, J. (2007). *Diagrama de Pareto*. Obtenido de UTEQ: https://www.uteq.edu.mx/files/docs/Curso\_Estadistica\_MARS/Diagrama\_de\_Pareto.pdf
- 12. Fernández, A. C. (2017). *Gestión de inventarios.* Málaga: IC Editorial.
- 13. Gómez, M. F. (2014). *Lean Manufacturing en Español: Como eliminar desperdicios e incrementar ganacias.* Estados Unido de América: Digital Edition.
- 14. González, M. E. (12 de 05 de 2016). *Faltantes de inventario*. Obtenido de Meetlogistics: https://meetlogistics.com/cadena-suministro/faltantes-de-inventario/
- 15. Holguín, C. J. (2010). *Fundamentos de control y gestión de inventarios.* Colombia: Programa Editorial UniValle.
- 16. Industrial, C. (14 de abril de 2021). *Denso inaugura su 4ª planta en México*. Obtenido de Cluster industrial: https://www.clusterindustrial.com.mx/noticia/3278/denso-inaugura-su-4-planta-en-mexico
- 17. Matías, J. C. (2013). *Lean manufacturing. Conceptos, técnicas e implantación.* Madrid: Fundación EOI.

- 18. Nava, R. (abril de 2014). *DENSO busca ser la empresa más competitiva de América*. Obtenido de Ind. SOMOS INDUSTRIA: https://www.somosindustria.com/articulo/densobusca-ser-la-empresa-mas-competitiva-deamerica/#:~:text=Bajo%20la%20visi%C3%B3n%20para%20el,m%C3%A1s%2
- 19. Padilla, L. (15 de enero de 2010). *LEAN MANUFACTURING MANUFACTURA ESBELTA/ÁGIL*. Obtenido de Facultad de ingeniería-Revista ingeniería primero: https://d1wqtxts1xzle7.cloudfront.net/35056968/manufactura\_esbelta\_toyota-with-coverpage-v2.pdf?Expires=1664737661&Signature=NPZc1zQyn-QIdhJ4~3Th6xL0vb~1etrFIfBrjHCFAmcKZrD-4GeRK-YeNwOC3VinDWssOdmeq0jqmaQZTiRLpj6aQTLHDCFIxeRCILTs12hprVkk6FjgN-oe7qOj8YYj
- 20. Ponce, F. (2013). *Diagrama de Ishikawa*. Obtenido de UTM: https://d1wqtxts1xzle7.cloudfront.net/51937786/Ishikawa-with-cover-pagev2.pdf?Expires=1669013445&Signature=HM4Z3RgSdvIoLSZ7OfrrWxWATpJPDNC~kztn NxndldW4SCT5emgZa7vRsnsptmKucKjSbutnqwP7CRjALuw42427HyeC4jCWSGYsyzm5MaW7CtF6kAZlZJatSmBwSS0 2bY1RRLILOE-ulVUAXg
- 21. Rodríguez, P. (2020). *Control de Calidad*. Obtenido de Universidad San Pedro. Escuela de ingeniería industrial: https://d1wqtxts1xzle7.cloudfront.net/52695568/ControlCalidad\_Tema2\_2017-with-coverpagev2.pdf?Expires=1669014918&Signature=IrQvR1c0Eg4Rg~Mv0pJC2k5IIxGYdtm0RoMJ0f bdDLtHMGKk48~2VjI~AtttGkOWl-QWk6O5pcoPrp24k9wlC3C74XRF4
- 22. Socconini, L. (2019). *Lean Manufacturing. Paso a Paso.* Barcelona: Marge books.
- 23. Tools, P. (15 de Septiembre de 2022). *8 desperdicios en el Lean Manufacturing*. Obtenido de Production TOOLS: https://productiontools.es/lean/desperdicios-en-el-leanmanufacturing/
- 24. UNIT. (2009). *Herramientas para la Mejora de la Calidad*. Obtenido de UNIT: https://qualitasbiblo.files.wordpress.com/2013/01/libro-herramientas-para-la-mejora-de-lacalidad-curso-unit.pdf

## **IMPLEMENTACION DE SISTEMA DE RADIOFRECUENCIA A SUMINISTRO DE LINEAS DE PRODUCCIÓN EN LA MANUFACTURA AUTOMOTRIZ**

Sandra Ma. de la Luz Arriaga Villanueva<sup>1</sup>, Juan Antonio Magdaleno Zavala $^2$ , Rafael Jesús Romo Aguilera <sup>3</sup>

## <sup>1</sup>Tecnológico Nacional de México: Instituto Tecnológico Superior de Irapuato, sandra.av@irapuato.tecnm.mx

## **RESUMEN**

En la era actual de la globalización y la competencia feroz en el mercado, la eficiencia y la precisión en la gestión del suministro son fundamentales para el éxito de cualquier empresa. En este sentido, la implementación de sistemas de radiofrecuencia (RFID) en el suministro ha demostrado ser una solución innovadora y efectiva para mejorar la eficiencia en la gestión de inventario, aumentar la visibilidad de la cadena de suministro y mejorar la precisión en el procesamiento de pedidos.

Además, la tecnología RFID también puede mejorar la eficiencia en la logística y reducir el costo de mano de obra. En el contexto de una empresa que manufactura productos para el sector automotriz en las divisiones de Electrical Drives (ED) y Powertrain Solutions (PS), durante aproximadamente dos décadas el sistema de abastecimiento a las líneas de producción se ha realizado a través de tarjetas KANBAN, las cuales han sido actualizadas en diferentes formatos a través de los años, pero sin dejar el mismo concepto de tarjeta viajera.

Esto ha provocado pérdida de tarjetas KanBan y errores humanos en el proceso de gestión del inventario, como la captura incorrecta de datos en ERP (SAP), dificultad para el rastreo de un componente y diferencias de inventarios, lo que ha afectado la confiabilidad del inventario en un 5% en áreas de producción, representando \$325,000 dólares en un total de \$6.5 millones de dólares y un 2% en almacén, representando \$700,000 de un total de \$35 millones de dólares.

Para abordar estos problemas, se decidió implementar la metodología de Evaluación de la viabilidad, Análisis de procesos, Diseño del Sistema, Implementación y prueba y la metodología de 5S para implementar sistemas RFID en cada una de las fases del proceso de manufactura, eliminando el uso de tarjetas viajeras y convirtiéndolas a ciclos Kanban dentro del sistema SAP.

Esto representó un cambio significativo, ya que se pasó de alrededor de 4,500 tarjetas viajeras a únicamente solicitudes electrónicas. La implementación del sistema de radiofrecuencia en el proceso de suministro a líneas de producción tuvo como resultado la reducción del tiempo ciclo de 7,770 segundos (2.16 hrs) a 4,080 segundos (1.13 hrs).

Además, el sistema contribuyó a la disminución de los niveles de inventario dentro de los supermercados, reduciendo el inventario inicial de \$1.3 millones de dólares a \$0.8 millones de dólares, lo que representó una reducción del 40%. En conclusión, la implementación de sistemas de radiofrecuencia en el proceso de suministro de una empresa puede tener un impacto positivo en la eficiencia, precisión y confiabilidad de la gestión del inventario, así como en la reducción de costos y en la mejora de la competitividad en el mercado.

En este caso particular, la implementación de sistemas RFID mejoró significativamente la gestión del inventario en las divisiones de Electrical Drives y Powertrain Solutions de la empresa.

## **INTRODUCCIÓN**

El presente proyecto está enfocado a mejorar la eficiencia de surtimiento de materiales a las líneas de producción, y por consiguiente generar cadenas de valor en el proceso logístico de una empresa del sector automotriz.

Para poder cumplir con las metas establecidas se aplicaron herramientas de la Ingeniería Industrial, y utilizando el proceso sistemático de la metodología DMAIC, se llevaron a cabo las diferentes fases que la metodología sugiere, para el desarrollo e implementación de un proyecto.

Es importante destacar las herramientas de mejora continua que fueron aplicadas como: la optimización del supermercado dentro del almacén, a través de la implantación de un sistema KANBAN sustituyendo el tarjeteo físico tradicional, por la incorporación de las herramientas tecnológicas, mejorando el control y la rastreabilidad de piezas; y simplificando la identificación de mudas con el uso del mapeo del proceso VSM (por sus siglas en ingles). Posteriormente se estandarizaron las mejoras implementadas, mediante el uso de Instrucciones de Trabajo y Ayudas Visuales, reduciendo la variabilidad del proceso.

Para poder evaluar los resultados obtenidos con la implementación de las herramientas seleccionadas se calculó nuevamente el indicador del proceso que es la eficiencia, obteniendo como resultado un aumento del 14.24 % en el proceso de surtimiento de material, con lo cual se acepta la hipótesis H<sub>0</sub> que afirma que la aplicación de herramientas de Ingeniería Industrial al proceso de surtimiento de materiales aumentará la eficiencia.

## **TEORÍA**

La cuarta revolución industrial, o Industria 4.0 (Conectividad, Internet de las cosas)

En las últimas décadas, ha surgido una cuarta revolución industrial, conocida como la Industria 4.0. La Industria 4.0 hace énfasis en la tecnología digital de las décadas recientes y lo lleva a un nivel totalmente nuevo con la ayuda de la interconectividad a través de la Internet de las Cosas (Internet of Things, IoT), el acceso a datos en tiempo real y la introducción de los sistemas ciberfísicos. La Industria 4.0 ofrece un enfoque más integral, interrelacionado y holístico de la manufactura. Conecta lo físico con lo digital y permite una mejor colaboración y acceso para todos los departamentos, socios, proveedores, productos y personas. La Industria 4.0 empodera a los dueños de empresas para controlar y comprender mejor cada aspecto de su operación y les permite aprovechar datos instantáneos para aumentar la productividad, mejorar los procesos e impulsar el crecimiento. (Kalpakjian, 2008)

Aplicaciones del sistema RFID en la cadena de suministro

La cadena de suministro con RFID busca ofrecer visibilidad y trazabilidad a través de los diferentes procesos involucrados. El RFID permite eliminar errores en el registro de inventarios, disminuir actividades y mejorar el aseguramiento de los inventarios. Estas definiciones muestran el alcance e impacto que puede tener el RFID en la cadena de suministro como medio de mejoramiento de operaciones, identificación y captura de información de los productos en tiempo real a través de las funciones involucradas en su gestión como la planeación, control, programación etc. Adicionalmente, el RFID contribuye a la mejora de la eficiencia en la cadena de suministro debido a la simplificación en operaciones, reducción de roturas de inventario y costos. (Myerson, 2007)

El RFID impacta en los diferentes procesos que intervienen en la cadena de suministro especialmente en la trazabilidad y visibilidad de los productos, lo cual es la base para mejorar la productividad y reducir costos.

#### Cadena de suministro

Una cadena de suministro es el conjunto de actividades, instalaciones y medios de distribución necesarios para llevar a cabo el proceso de venta de un producto en su totalidad. Esto es, desde la búsqueda de materias primas, su posterior transformación y hasta la fabricación, transporte y entrega al consumidor final.

En otras palabras, la cadena de suministro es una función estratégica y logística que involucra todas las operaciones que son indispensables para que una mercancía logre llegar al cliente final en óptimas condiciones. (Porter, 2007)

## **PARTE EXPERIMENTAL**

#### Problemática

Desde hace aproximadamente dos décadas, el sistema de abastecimiento a las líneas de producción se ha realizado mediante tarjetas KANBAN, las cuales han experimentado diferentes actualizaciones a lo largo de los años, manteniendo el mismo concepto de tarjeta viajera. Sin embargo, este método ha generado una serie de problemas que se detallan a continuación:

- 1. Pérdida de tarjetas KANBAN: La falta de tarjetas en el circuito interrumpe el tiempo ciclo establecido para el abastecimiento de materiales, que debería ser de 3 a 4 horas. Esto resulta en paros de línea de aproximadamente 15 minutos, el tiempo promedio de reacción necesario para notificar la falta de material, generar la orden hacia el almacén, preparar el material y entregarlo a la línea. Dependiendo de otros factores, como la disponibilidad de montacargas, personal o material pendiente de descarga, este tiempo puede incrementarse considerablemente hasta alcanzar las 4 horas.
- 2. Errores humanos: a. Omisión de lanzamiento de la tarjeta en el siguiente ciclo: Esto provoca que en el siguiente ciclo se suministre menos material del necesario, lo que a su vez genera paros de línea. b. Falta de colocación de la tarjeta sobre el material a surtir: Esto resulta en un exceso de inventario en producción, ya que la tarjeta no colocada será surtida en otro momento. c. Captura incorrecta de datos en el ERP (SAP): Cuando la tarjeta KANBAN llega a la zona de captura, un operador la registra manualmente en el sistema, lo que puede llevar a errores en la captura de la cantidad, número de parte del material o zona a ser surtida, generando discrepancias en los inventarios.
- 3. Falta de transparencia del proceso: Al tratarse de una tarjeta física, no es posible rastrear fácilmente en qué etapa del proceso se encuentra el material. Para conocer si el material ya fue solicitado al almacén, si se está preparando, si se está realizando la captura en SAP o si ya se dirige hacia la línea de producción para su entrega, es necesario realizar un seguimiento en cada fase del proceso, es decir, seguir físicamente la tarjeta en cada parte del proceso.
- 4. Dificultad para rastrear un componente: Durante todo el proceso, los únicos registros en el sistema SAP son cuando se genera la orden hacia el almacén y cuando se transfiere hacia los supermercados en producción (conocido como PSA en SAP). No se registra cuándo se lanzó la tarjeta por producción, cuándo se recolectó por el almacén, cuándo se entregó a los almacenistas para su preparación, cuándo se preparó, cuándo se entregó a los supermercados y cuándo se entregó al punto de uso en las líneas de producción. Esto dificulta significativamente el análisis en caso de reclamos internos o de clientes relacionados con algún componente.
- 5. Diferencias en los inventarios: Los errores humanos mencionados anteriormente, como la pérdida de tarjetas y la captura incorrecta de datos en SAP, han afectado la confiabilidad del inventario en un 5% en el área de producción, lo que representa \$325,000 USD de un total de \$6.

Es de suma importancia entrar en la era de la digitalización y la Industria 4.0 (I4.0). Actualmente, en las diferentes plantas productivas, centros de desarrollo e investigación y oficinas corporativas a nivel mundial, se están llevando a cabo numerosos proyectos de digitalización e I4.0 con el objetivo de optimizar los procesos. Esto se logra mediante el uso de tecnología desarrollada tanto internamente por la empresa como por empresas externas especializadas en diversos temas.

#### Desarrollo

Fase 1: Generalidades del proyecto

BOSCH tiene como requisito presentar un proyecto a través de un Project Charter, donde se muestra:

- 1. Project lider
- 2. Scope
- 3. Motivation for Project
- 4. Project aim
- 5. Project team (Core team & Steering board)
- 6. Time Schedule (milestones)
- 7. Targets & deliveries (benefits)

Este Project charter es presentado en primera instancia a director del área, en este caso a director de Logística. Una vez autorizado por dirección del área, se presenta en junta de proyectos a Vicepresidencia técnica y Gerencia de Planta (PM), Vicepresidencia Financiera (COR) y Direcciones involucradas, donde se somete a discusión los beneficios que se tendrá de este proyecto. Una vez aprobado el proyecto se comienza con las actividades.

A continuación, se muestra Project charter Grafico 1 definido para la implementación de radiofrecuencia en unidad de negocios de Thermal Systems (TS).

#### Project Charter: RFID Implementation in TS

|                                                                                                    | <b>Project Leader: Rafael Jesus Romo Aguilera</b>                                                                   | <b>Time Schedule (milestones)</b>                                                                                                    |                                          |  |
|----------------------------------------------------------------------------------------------------|----------------------------------------------------------------------------------------------------|----------------------------------------------------------------------------------------------------|------------------------------------------|--|
| Scope: Internal material flow replenishment process within TIP for raw material<br>using RFID Technology.                                                                                                    |                                                                                                    | TS area conceptualization<br><b>BPS</b> preparation<br>Infrastructure availability<br>Pilot stabilization                                                                                                  | 08.2019<br>09.2019<br>11.2019<br>12,2019 |  |
| <b>Motivation for Project</b>                                                                                                    |                                                                                                    | Light material stabilization<br>Heavy, exotic, chemicals, wire implementation                                                                                                    | 01.2020<br>02.2020                       |  |
| Mirror the physical process in SAP so we can use the data for making better<br>decisions, improve inventory control, reduce replenishment times, accelerate the<br>information transfer and eliminate the traveling Kanban cards. |                                                                                                    | Responsibility of POUP's in Log<br>Kickoff TS<br>TS area stabilization<br>دا                                                                                                    | 03.2020<br>03.2020<br>05,2020            |  |
| <b>Project aim</b>                                                                                                    |                                                                                                    |                                                                                                    |                                          |  |
| for material in logistics<br><b>Project team</b><br><b>Core Team</b>                                                                                                    | <b>Steering Board</b>                                                                                               | <b>Targets &amp; Deliverables (Benefit)</b>                                                                                                    |                                          |  |
| +TIP/LOC2<br>De la Torre R.<br>+TIP/LOW<br>Colin A. / Aguilar G.<br>→ TIP/LOW<br>Hernández J./ Arellano H.<br>+AS/ICO-NA<br>Marroquin H.<br>→ TIP/MSE /BPS<br>Serrano H.                                                          | $\rightarrow$ TIP/LOG<br>Mench J.<br>$\rightarrow$ TIP/MSE TS<br>Espinoza R.<br>$\rightarrow$ TIP/COR<br>Scheibe J. | Mirror physical process, stock and locations with SAP for transparency and control.<br>چ<br>Reduce replenishment time to 2 hrs.<br>Reduce shop floor inventory In 40%.<br>Eliminate traveling Kanban cards |                                          |  |
|                                                                                                    |                                                                                                    |                                                                                                    |                                          |  |

G*rafico 1 Project character*

Fase 2: Integración de POUP's dentro de la organización de Almacén

Una parte integral del proceso de abastecimiento a líneas de producción es el personal que se encarga de tomar el material de los supermercados y llevarlos a su punto de uso dentro de las líneas de producción. Estos operadores son llamados proveedores a punto de uso.

La importancia de su actividad radica en que son responsables de llevar el material correcto, en la calidad correcta, en el punto de uso correcto y en el tiempo correcto. Pero además también son responsables de lanzar la tarjeta kanban viajera para iniciar el flujo de abastecimiento.

Los POUP's reportan directamente a manufactura, quedando fuera del control de almacén la última fase del proceso de abastecimiento de material, de aquí nace la necesidad de integrar esta función a la organización de almacén. Adquiriendo esta responsabilidad almacén es completamente responsable del flujo interno del material, desde la recepción de este hasta la entrega a punto de uso del material.

Para integrar estas posiciones a la organización de almacén, se realizó a través de un business case.

Business Case

Este formato es utilizado para mostrar los beneficios financieros que se obtendrán del proyecto, y la información que contiene es la siguiente:

- 1. Situación actual
- 2. Situación futura
- 3. Estrategia
- 4. Gastos y ahorros totales
- 5. Ahorros netos

A continuación, se muestra Business Case Grafico 2 case del proyecto de integración de materialistas:

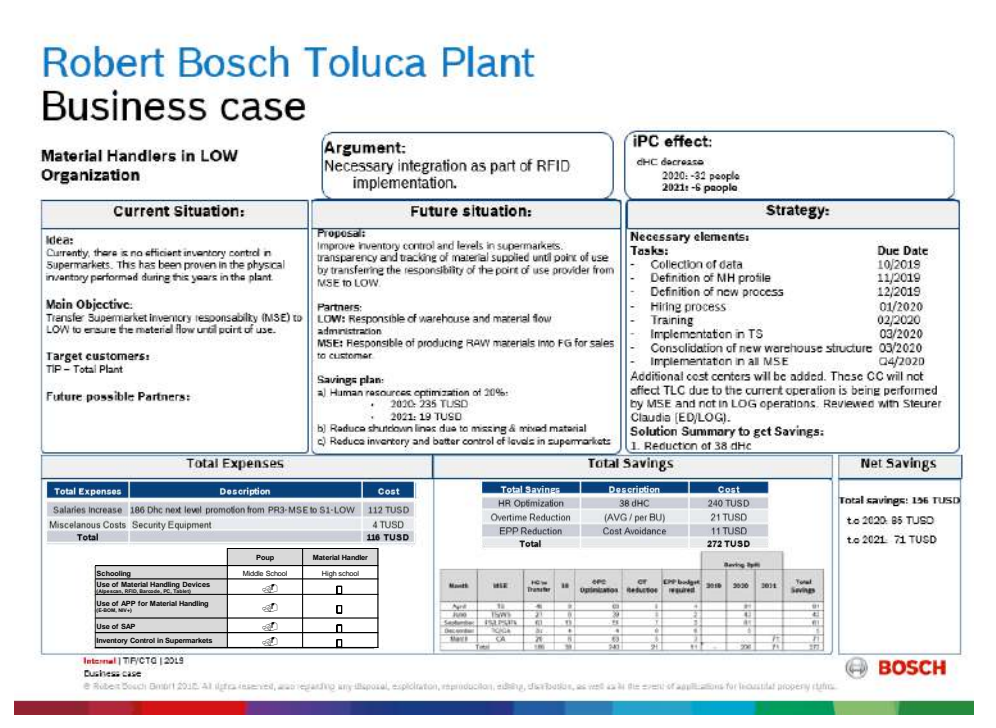

#### *Grafico 2 Business case*

#### Recolección de datos

La recolección de datos fue realizada en piso, directamente en cada área de manufactura, solicitando información a cada departamento y confirmado a través de la observación. Mediante este método se obtuvo la siguiente información(Tabla 1):

- 1. Cantidad de supermercados
- 2. Cantidad de puntos de uso
- 3. Cantidad de Proveedores a punto de uso
- 4. Cantidad de cajas que se suministran

A través de sistema SAP también se obtuvo la siguiente información:

- 1. Transfer orders (TO's)
- 2. Amount in Warehouse and supermarkets

La siguiente table muestra toda la información recolectada .

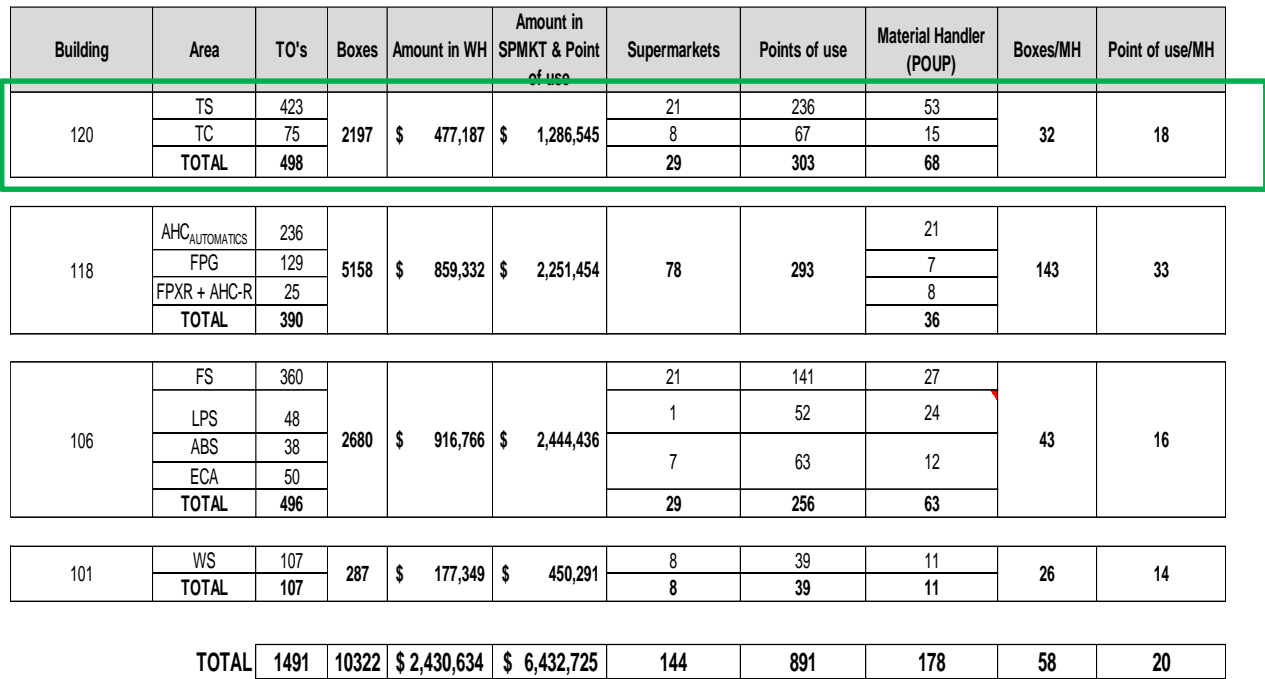

*Tabla 3Recoleccion de Información en piso*

Proceso de reclutamiento y selección

Este proceso fue realizado mediante entrevistas y exámenes de uso de computadora al personal que ocupa actualmente la posición de POUP, realizándose un total de 53 entrevistas y exámenes, teniendo un porcentaje de aceptación del 47%.

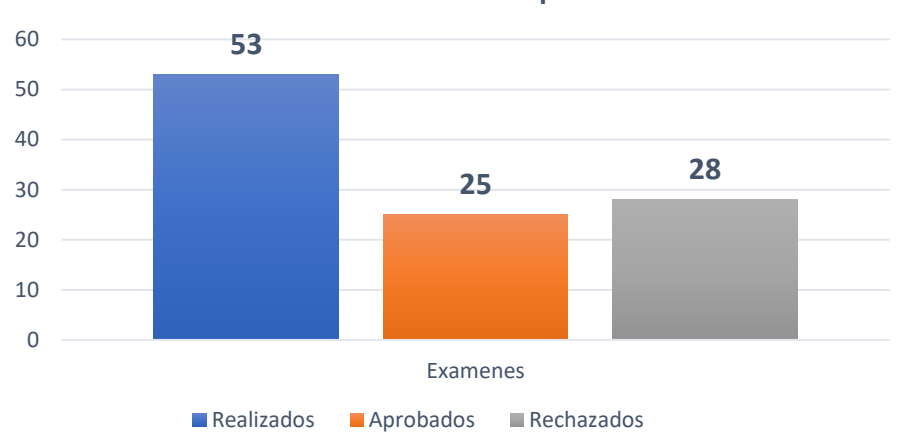

**Resultados de examenes aplicados en TS**

*Grafico 3 Resultados de examenes aplicados en TS*

Para completar la plantilla de 53 materialistas, se abrió la convocatoria a todo el personal sindicalizado de BOSCH. Realizándose un total de 66 entrevistas, donde se pudo contratar a los 28 materialistas faltantes.

#### Fase 3: Implementación de RFID en Thermal Systems (TS)

Transacciones y accesos requeridos SAP

Para la implementación de un supermercado de materia prima con tecnología RFID se utilizan los siguientes módulos de SAP:

- 1. Planeación de Producción (Production Planning),
- 2. Ejecución de Logística (Logistics Execution)

Además, es necesario considerar la siguiente biblioteca de SAP:

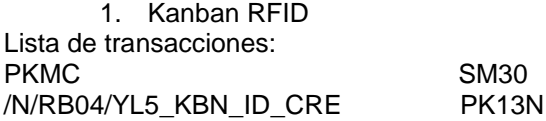

Configuración de Hardware

Para implementar RFID, se tiene como estándar la utilización del lector marca SICK, modelo RFU620.

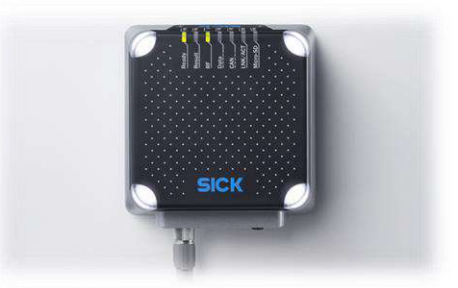

*Grafico 4 Lector RFU620*

Es necesario para configuración del lector contar con el siguiente software y hardware: Software:

- Nombre: Sick SOPAS Engineering tool
- Versión: V3 al 2017

Hardware:

- Cable USB Micro B
- Desarmador Torx T8

#### Estación RFID

Se diseñaron dos estaciones de trabajo de acuerdo con el tipo de empaque de la materia prima:

- 1. Materiales surtidos en pallet completo
- 2. Materiales surtidos en caja individual

La planeación e implementación del sistema de radiofrecuencia para el proceso de abastecimiento de materia prima a las líneas de producción dentro del departamento de Thermal Systems, se llevó a cabo durante 8 meses.

## **RESULTADOS**

Durante los primeros 4 meses en el departamento de Thermal Systems (TS), se migraron 1351 números de parte, de un total de 1351, logrando un cumplimiento del 100%. Como se puede observar, el inventario inicial era de \$1.3 mioUSD y el inventario final fue de \$0.8 mioUSD, dando como resultado un porcentaje de reducción de inventario del 40%.

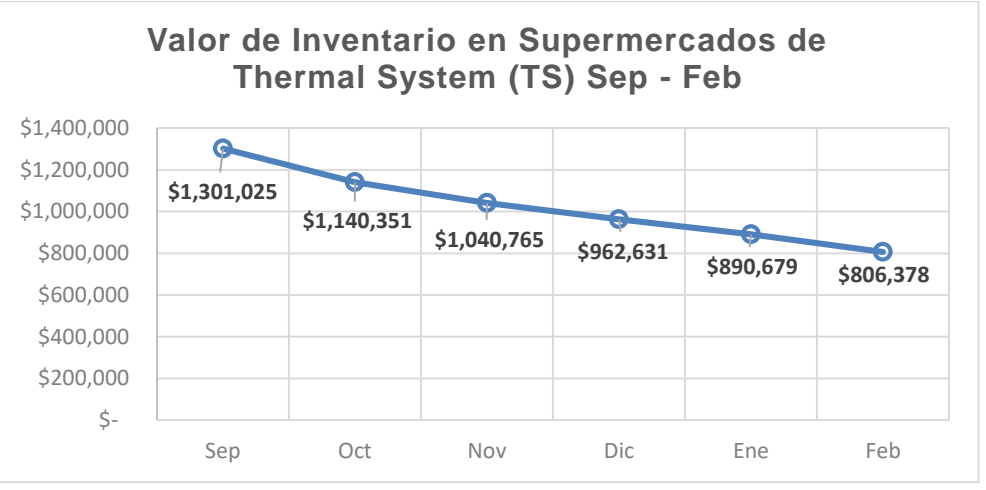

*Grafico 5 Valor de Inventario en Supermercados*

Al finalizar la implementación del sistema de radiofrecuencia en el proceso de suministro a líneas de producción, se redujo un tiempo ciclo de 7,770 segundos (2.16 hrs) a 4,080 segundos (1.13 hrs). Con lo cual se cumple con el objetivo planteado.

## **CONCLUSIONES**

La implementación del sistema de radiofrecuencia supuso un reemplazo significativo del sistema clásico Kanban, el cual utilizaba tarjetas viajeras. Este cambio permitió migrar un total de 1351 números de parte, que equivalían aproximadamente a 4500 tarjetas viajeras, a solicitudes electrónicas. Con ello, se eliminó por completo el uso de tarjetas viajeras y se establecieron ciclos Kanban dentro del sistema SAP. Para llevar a cabo esta transición, fue necesario incorporar tecnologías como la instalación de lectores de radiofrecuencia y notebooks en las estaciones de supermercados de cada línea de producción, así como etiquetas de radiofrecuencia y handhelds en el proceso de picking dentro del almacén.

El resultado de este objetivo fue alcanzar un cumplimiento del 100%, logrando la instalación de los lectores de radiofrecuencia en los 17 supermercados y cubriendo la totalidad de los 1351 números de parte utilizados en el departamento de Thermal Systems.

El sistema de radiofrecuencia también contribuyó a la reducción de los niveles de inventario dentro de los supermercados. Esto se logró mediante el cambio de las solicitudes manuales, que anteriormente se realizaban a través de tarjetas viajeras, por el escaneo de etiquetas de radiofrecuencia. Ahora, cada vez que se retira material de un supermercado, se escanea su etiqueta de RFID, lo cual genera automáticamente la transferencia a manufactura y la solicitud de material al almacén. Este proceso reemplazó la práctica anterior, en la cual los materialistas seleccionaban a su criterio las tarjetas viajeras y las depositaban en el buzón de solicitud de material, lo que a menudo generaba sobreinventarios.

Como resultado de esta optimización, se logró reducir los niveles de inventario en los supermercados en un 40%, pasando de un total inicial de \$1.3 millones de dólares a \$0.8 millones de dólares, lo cual cumplió plenamente con el objetivo establecido.

Por último, se logró cumplir el tercer objetivo específico al reducir los tiempos de entrega de 2 horas a 1 hora. Esto se logró mediante modificaciones, eliminaciones, reducciones e incorporaciones de actividades en el proceso. Inicialmente, se identificaron 13 actividades con la participación de 5 posiciones diferentes, las cuales se redujeron a 10 actividades y 4 posiciones en la versión final. Como resultado, se logró reducir el tiempo ciclo de suministro de 7,770 segundos a 4,080 segundos.

## **BIBLIOGRAFÍA**

- Kalpakjian, S. (2008). *ingeniería y tecnología. Quinta edición.* México. : Pearson Educación.
- Myerson, J. M. (2007). *RFID in the Supply Chain: A Guide to Selection and Implementation.* taylor & francis Group.
- Porter, M. (2007). *Ventaja competitiva: Creación y sostenimiento de un desempeño superior. Sexta reimpresión.* México. : Patria. .

## **USO DE MÉTODO LSD PARA COMPARAR LA FABRICACIÓN DE CHAMARRAS MEMORY EN CINCO TALLERES TEXTILES**

Verónica Machorro Sánchez, Luis Ricardo Morales Juárez, Odilón Vázquez Cuchillo, Marco Antonio Meraz Melo, Eduardo González Flores y Miriam Pérez Bautista

> TecNM/Instituto Tecnológico de Puebla. [veronica.machorro@puebla.tecnm.mx](mailto:veronica.machorro@puebla.tecnm.mx)

## **RESUMEN**

La microempresa Adriana's se dedica a la venta de chamarras de tela Memory en talla grande en color negro. Se quiere conocer la cantidad de chaquetas terminadas por día, en cinco talleres diferentes. Por lo tanto, se tomaron cinco muestras de tamaño 5 de producto terminado en cada textilería, teniendo un total de 1885 prendas. De los datos anteriores, se realiza un diseño completamente aleatorio formulando la siguiente hipótesis "Ha: el proceso de producción y la mano de obra influyen en la fabricación de chamarras Memory". Asimismo, los resultados en el análisis de ANOVA arrojaron un valor de Fp=3.005 mayor que Fc=2.286, por lo tanto, la prueba es significativa, la producción y la mano de obra influyen en la fabricación de chamarras Memorys. Entonces, para confirmar el resultado anterior, se prueba el método LSD (Least significant difference) de Fisher y se verifica que grupo de confección son aproximadamente iguales, en efecto son: A con B, A con C, A con E, B con D, B con E, C con E y D con E. De igual modo, los métodos que son diferentes son: A con D, B con C y C con D. Por consiguiente, la microempresa deberá implementar en cada uno de los talleres, el uso de bitácoras y herramientas de control de calidad que le permitan monitorear y supervisar la fabricación de chamarras. Al mismo tiempo, registrar fallas en la máquina textil y dar mantenimiento preventivo para optimizar el buen funcionamiento de esta. Finalmente, idear un buen ambiente de trabajo, salario y equipo para la mano de obra.

## **INTRODUCCIÓN**

El diseño estadístico de experimentos es precisamente la forma más eficaz de hacer pruebas. El diseño de experimentos consiste en determinar cuáles pruebas se deben realizar y de qué manera, para obtener datos que, al ser analizados estadísticamente, proporcionen evidencias objetivas que permitan responder las interrogantes planteadas, y de esa manera clarificar los aspectos inciertos de un proceso, resolver un problema o lograr mejoras (Gutiérrez,2008). De acuerdo con Ronald E. Walpole & Raymond H. Myers en su libro probabilidad y estadística para ingeniería y ciencias el diseño completamente aleatorizado (ANOVA de un factor) de k poblaciones se seleccionan muestras aleatorias de tamaño n. Las k poblaciones diferentes se clasifican con base en un criterio único, como tratamientos o grupos distintos. En la actualidad el término tratamiento se utiliza por lo general para designar las diversas clasificaciones, ya sean diferentes agregados, analistas, fertilizadores o regiones del país.

Montgomery (2004) establece que la importancia del diseño de experimentos recae en la necesidad que tienen las empresas de contar con procesos óptimos con la menor variabilidad para incrementar la calidad en sus productos o servicios.

#### . **TEORÍA**

De acuerdo con Gutiérrez (2008), el objetivo del análisis de varianza en el DCA es probar la hipótesis de igualdad de los tratamientos con respecto a la media de la correspondiente variable de respuesta:

$$
H_0: \mu_1 = \mu_2 = \mu_K = \mu \qquad (1)
$$
  

$$
H_{A:} \mu_i \neq \mu_j \text{ para } alg \text{ ún } i \neq j \quad (2)
$$

La cual se puede escribir en forma equivalente como:

$$
H_{0:} \tau_1 = \tau_2 = \tau_K = 0 \tag{3}
$$

$$
H_{A:} \tau_i \neq 0 \, para \, algún \, i \qquad (4)
$$

donde  $\tau_i$  es el efecto del tratamiento i sobre la variable de respuesta. Si se acepta H<sub>0</sub> se confirma que los efectos sobre la respuesta de los k tratamientos son estadísticamente nulos (iguales a cero), y en caso de rechazar se estaría concluyendo que al menos un efecto es diferente de cero**. L**a herramienta de ANOVA, es decir el análisis de la varianza, para el cual lo primero que se debe de realizar es verificar que los datos obtenidos se comporten como normales, es decir que la variable respuesta se comporte normal, dicha herramienta es útil para saber cuáles variables son significativas en el experimento y cuáles no. Esta prueba se realiza bajo el supuesto de que los datos están distribuidos normalmente. Si P-value es menor a 0.05 con un nivel de confianza del 95%, entonces los datos son significativos. Si algún factor no es significativo según este análisis, la mejor opción es quitarlo y volver a analizar la significancia del modelo (Garza, 2013).

Gutiérrez (2008) menciona que una vez que se rechazó  $H_0$  en el ANOVA, el problema es probar la igualdad de todos los posibles pares de medias con la hipótesis aplicando el método LSD (Least significant difference) de Fisher, ya que es la diferencia mínima que debe existir entre dos medias muestrales para considerar que los tratamientos correspondientes son significativamente diferentes. Así, cada diferencia de medias muestrales en valor absoluto que sea mayor que el número LSD se declara significativa.

$$
H_{0:} \mu_i = \mu_j \qquad (5)
$$
  
\n
$$
H_{A:} \mu_i \neq \mu_j \qquad (6)
$$

para toda i ≠ j. Para k tratamientos se tienen en total  $k(k - 1)/2$  pares de medias. Por ejemplo, si  $k = 4$  existen  $4 \times 3/2 = 6$  posibles pares de medias.

Se rechaza la hipótesis  $H_{0}$ .  $\mu_i = \mu_j$  sí ocurre que:

$$
|Y_L - Y_J| > t_{\frac{\infty}{2}N - k} \sqrt{CM_E} (\frac{1}{nt} + \frac{1}{nj}) = LSD \tag{7}
$$

donde el valor de t α/2, N – k se lee en las tablas de la distribución T de Student con N – k grados de libertad que corresponden al error, el CME es el cuadrado medio del error y se obtiene de la tabla de ANOVA, ni y nj son el número de observaciones para los tratamientos i y j, respectivamente. Así, cada diferencia de medias muestrales en valor absoluto que sea mayor que el número LSD se declara significativa.

$$
LSD = t_{\frac{\alpha}{2}, N-k} \sqrt{\frac{2CME}{n}} \tag{8}
$$

En caso de rechazar H<sub>0</sub> se acepta la hipótesis alternativa  $H_{A_1}$   $\mu_i \neq \mu_j$ , la cual nos dice que las medias de los tratamientos i y j son diferentes. El método LSD tiene una potencia importante, por lo que en ocasiones declara significativas aun pequeñas diferencias.

#### **PARTE EXPERIMENTAL**

La microempresa Adriana's se dedica a la venta de chamarras de tela Memory en talla grande en color negro (figura 1). Se quiere conocer la cantidad de chaquetas terminadas por día, en cinco talleres diferentes (figura 2). Derivado a lo anterior, se decide aplicar diseño de experimentos para un factor, y conocer la variabilidad de producción en los diferentes talleres. Por lo tanto, se tomaron cinco muestras de tamaño 5 de producto terminado en cada textilería, teniendo un total de 1885 prendas (Tabla. 1).

Tabla. 1. Muestras de producto terminado de cinco textilerías.

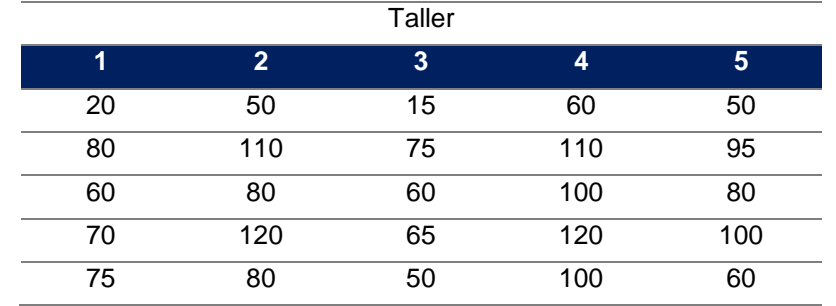

Se Identifican los datos:

Factor: Talleres

Variantes o tratamientos: 5

Variable respuesta: Número de chamarras terminadas por costureros Factor equilibrado (misma cantidad de datos en cada tratamiento).

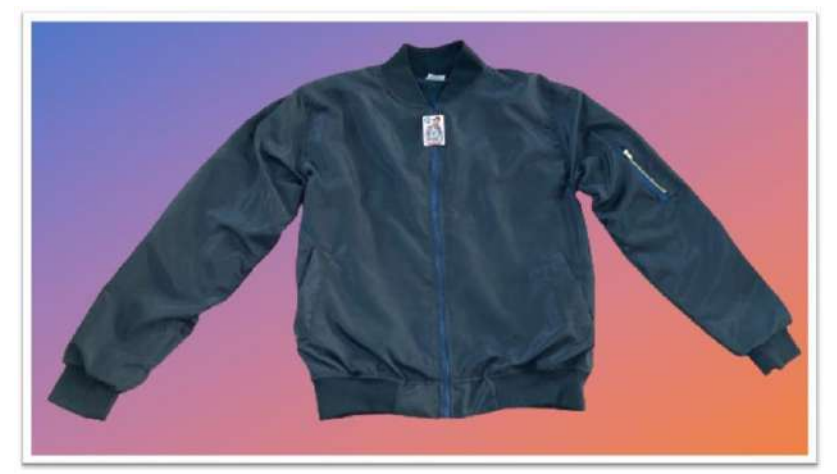

Figura 1. Chamarra de tela Memory

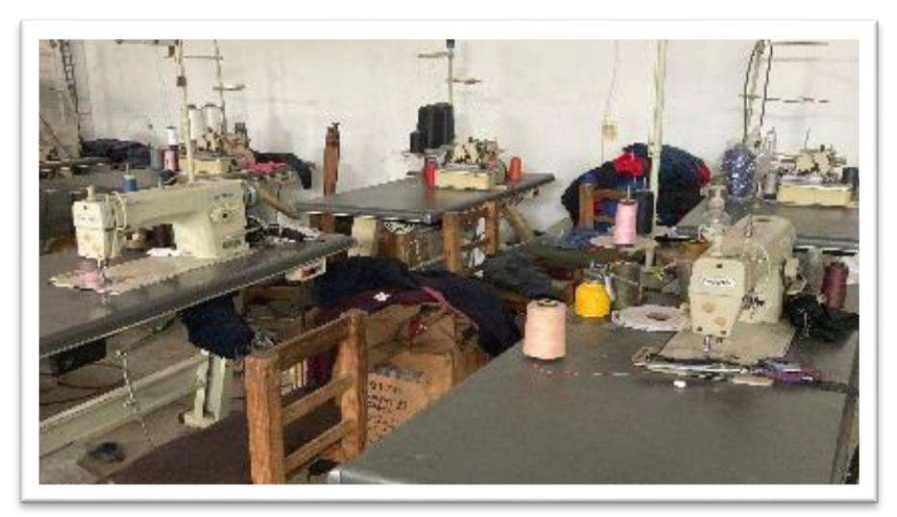

Figura 2. Taller de textilería.

Para dicho análisis se formula la siguiente hipótesis:

"Ha: el proceso de producción y la mano de obra influyen en la fabricación de chamarras Memory".

Con la hipótesis establecida se procede a los cálculos correspondientes para el análisis de ANOVA y método LSD utilizando Excel y comprobando los resultados en el software de MINITAB.

#### **RESULTADOS**

Con un intervalo de confianza del 95%, el análisis arrojo; Fp=3.005 mayor que Fc=2.286, por lo tanto, la prueba es significativa, el vaor-p es menor que el nivel de significancia α= 0.05, por lo que se acepta la hipótesis alternativa, es decir, la producción y la mano de obra influyen en la fabricación de chamarras Memorys (Tabla 2).

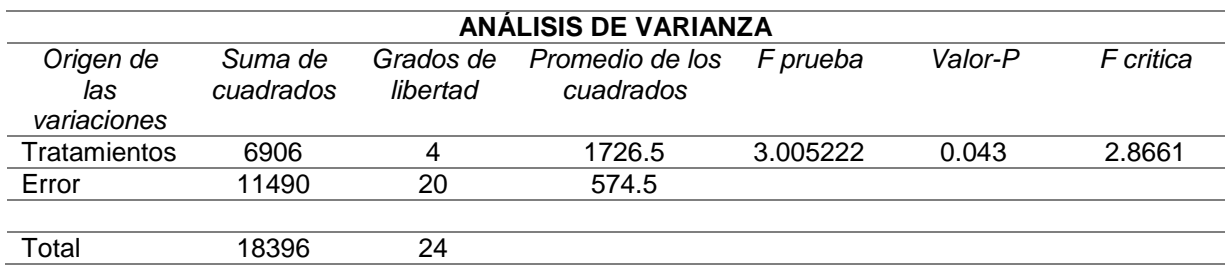

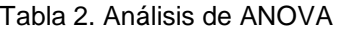

Según Gutiérrez (2008) para confirmar el resultado anterior, se prueba el método LSD (Least significant difference) de Fisher y se verifica que grupo de medias de los talleres de confección son aproximadamente iguales. Aplicando las formulas 5, 6, 7 y 8 se obtienen los resultados mostrados en la figura 3. El valor de LSD=31.62, la diferencia de medias que sean igual o menor al valor de LSD son aproximadamente iguales (no son significativas).

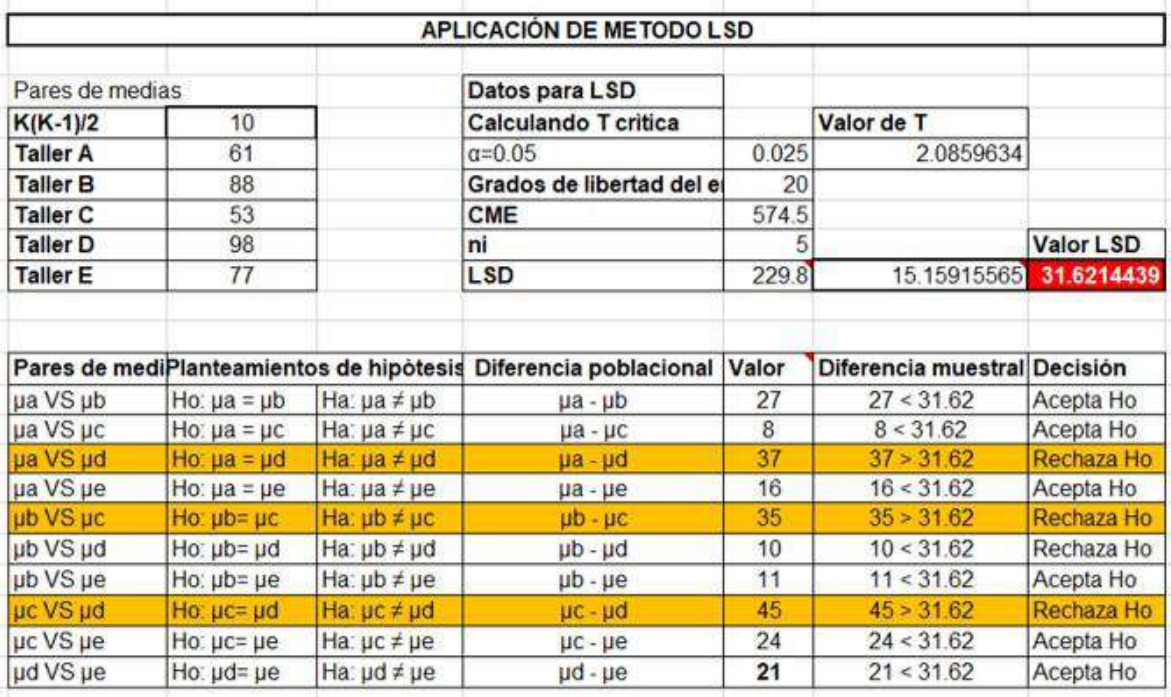

Figura 3. Resultados de método LSD.

El par de medias que son mayores al valor LSD son significativas, en efecto son: A con D, B con C y C con D. Para verificar si los cálculos realizados son correctos, se corren las muestras en Minitab y se obtiene el mismo resultado (Figura 4).

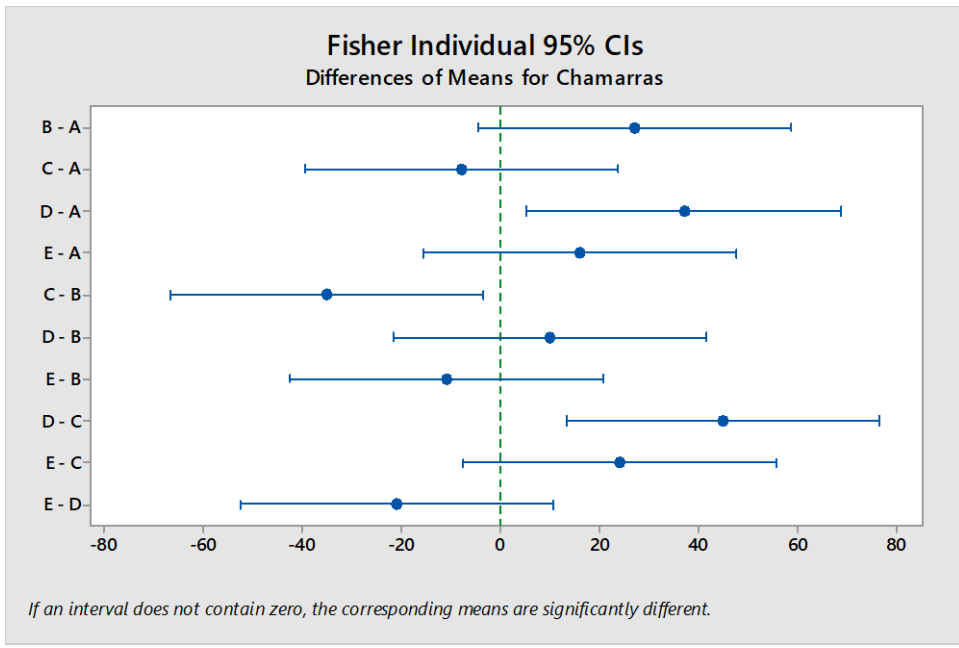

Figura 4. Grafica de LSD con MINTAB

En la figura 4, se observa que los pares de media que son aproximadamente iguales son: A con B, A con C, A con E, B con D, B con E, C con E y D con E.

## **CONCLUSIONES**

Considerando los resultados anteriores, la microempresa deberá implementar en cada uno de los talleres, el uso de bitácoras y herramientas de control de calidad que le permitan monitorear y supervisar la fabricación de chamarras. Al mismo tiempo, registrar fallas en la máquina textil y dar mantenimiento preventivo para optimizar el buen funcionamiento de esta. Finalmente, idear un buen ambiente de trabajo, salario y equipo para la mano de obra.

## **BIBLIOGRAFÍA**

- *1.* Garza Villegas J. B*, "Aplicación de diseño de experimentos para el análisis de secado de un producto (Experiment design application for analysis of the drying a producto)",* InnOvaciOnes de NegOciOs Vol. 10,19, 2013, pp.145 – 158.
- *2.* Gutiérrez Pulido, H., & Vara Salazar, R. d. l. (2012). *Análisis y diseño de experimentos* (3a. ed.). México D.F.: McGrawHill.
- 3. Montgomery, D. C. (2004). Diseño y Análisis de Experimentos. México: Limusa Wiley
- 4. Ronald E. Walpole, Raymond H. Myers, Sharon L. Myers. (2012). *Probabilidad y Estadística para Ingenierías y Ciencias*. México. Pearson.

## **ESTUDIO COMPARATIVO DE LA EFICACIA TERMINAL EN LA JORNADA DE SEGURIDAD EN LOS LABORATORIOS DE CIENCIAS TECNOLÓGICAS DEL CUCIÉNEGA MODALIDAD VIRTUALVS HIBRIDA**

Lucila del Carmen Arias Patiño, Noemi Yolanda Velázquez Suárez, Alexandra Monsetrrat García, María Eugenia Sánchez Morales, Claudia Carolina Vaca García

> Centro Universitario de la Ciénega, Universidad de Guadalajara. Lucila.arias@academicos.udg.mx

## **RESUMEN**

La seguridad en los laboratorios de docencia universitarios es una condición importante, motivo por el cual se considera primordial que el estudiante deba conocer con antelación la información de los conceptos fundamentales que en conjunto provean las bases para su formación previa al ingreso a estos. De acuerdo con estimaciones del Banco Mundial, la pandemia causó en México un rezago que equivale a dos años de escolaridad, este puede tener consecuencias trascendentales para los trabajadores y la competitividad del país. Por lo que el Instituto Mexicano para la Competitividad (IMCO) analizó el impacto educativo de la pandemia con base en la evidencia disponible sobre los efectos de las clases a distancia y sus consecuencias en la asistencia y el aprendizaje escolar (Instituto Mexicano para la Competitividad[IMCO],2021). Por lo que el Centro Universitario de la Ciénega, considero tomar medidas contundentes al regresar a las actividades presenciales ya que las pérdidas de aprendizaje ponen en riesgo aspectos relevantes para el desarrollo de actividades seguras en los espacios de trabajo experimental, en este estudio se muestra un comparativo de la eficiencia terminal en la jornada de seguridad de los laboratorios de ciencias tecnológicas del CUCiénega en modalidad virtual Vs híbrida, teniendo como hipótesis inicial que el respaldo presencial de docentes en el desarrollo de las actividades asignadas, la eficiencia terminal se verá favorecida. Tomando como base los resultados obtenidos en el presente estudio llama la atención la coincidencia en el porcentaje de aprobación observado en las ediciones VIII y IX con el 79 % (221/278),(259/327)respectivamente en comparación con el 93% en la edición número X, será interesante conocer los factores que marcaron la diferencia. cm. NO incluir pie de página ni encabezados por favor.

# **INTRODUCCIÓN**

Los espacios y condiciones seguras son de vital importancia para el desarrollo de cualquier actividad, situación que no queda fuera al realizar actividades de docencia y sobre todo en laboratorios en los que el alumno desarrollará actividades prácticas para reforzar el conocimiento que se adquirió en el aula, de forma teórica. Por tanto, es importante que no solo conozca con anticipación el espacio donde trabajará, si no también cuáles son las recomendaciones que el personal responsable del laboratorio y su profesor consideran relevante para favorecer y salvaguardar no solo su integridad personal, si no todos y cada uno de las personas en el espacio, al momento de desarrollar su actividad práctica.

En el Centro Universitario de la Ciénega, se consideró tomar medidas contundentes al regresar a las actividades presenciales ya que las pérdidas de aprendizaje ponen en riesgo aspectos relevantes para el desarrollo de actividades seguras en los espacios de trabajo experimental, en este estudio se muestra un comparativo de la eficacia terminal en la jornada de seguridad de los laboratorios de ciencias tecnológicas del CUCiénega en modalidad virtual Vs híbrida, teniendo como hipótesis inicial que el respaldo presencial de docentes en el desarrollo de las actividades asignadas, la eficacia terminal se verá favorecida.

## **TEORÍA**

Definiendo conceptos de importancia, Interacción, se debe entender como el proceso que realiza cuando seres humanos se relacionan, a diferencia de interactividad, en este proceso se lleva a cabo la participación activa de un grupo de individuos con un equipo electrónico o máquina.

Conceptos relevantes no solo en la educación presencial, si no vitales en la educación a distancia.

Almeras (s.f.:1) retoma el comentario de Sarramona, respecto a las nuevas tendencias de la educación respecto a llevarse a cabo a distancia, sin necesidad de presencialidad, considerando que tres de los factores que favorecen su auge son la masificación, diversidad y la facilidad que ofrece el poder combinar actividades de estudio y trabajo, y sobre todo cuestionando la necesidad que pudiera existir respecto a presentarse de manera continua en el espacio de formación presencial, con el objetivo de recibir retroalimentación, desventaja que en muchas de las ocasiones se le atribuye a la educación a distancia. Sin embargo, y debido al empuje que en los últimos años se ha logrado con todas las herramientas virtuales que se tienen a disposición, esto ya no resulta ser un inconveniente, al contrario, el trabajo a distancia ha logrado favorecer la diversificación respecto a la oferta educativa, el material didáctico para consulta y hasta la misma interactividad entre docentes y estudiantes, que en muchas de las ocasiones prefiere los medios a distancia para externar sus dudas.

Sin embargo, no siempre todo el material didáctico que se presenta resulta ser de buena calidad, según Almeras, muchos de ellos pueden poseerla, pero resultar autoritarios y poco flexibles para los usuarios, siendo en su mayoría creados de forma centralizada y mostrando un corte más que evidente del enfoque conductista, generado en la mayoría de las veces por no tener en cuenta los diversos estilos de aprendizaje, necesidades particulares y del entorno de los estudiantes, así como las propias experiencias en el proceso de enseñanza aprendizaje; de manera que, como menciona el autor, "el estilo favorito de la persona que elabora el material puede significar un favoritismo inconsciente hacia los alumnos con el mismo estilo de aprendizaje", lo que acertadamente menciona, lleva no solo a una desigualdad educativa, si no reduce la libertad en el estudiante al momento de realizar su proceso de aprendizaje.

## **PARTE EXPERIMENTAL**

Al momento se han realizado diez ediciones de la jornada de seguridad en los laboratorios de ciencias tecnológicas, pasando por ediciones de total presencialidad, estas fueron ediciones pre pandemia, además de ediciones totalmente virtuales, ediciones de pandemia.

En su modalidad virtual, la jornada se realizó mediante transmisiones en vivo de conferencias haciendo uso de la plataforma de Zoom y EDpuzzle además de la asignación de actividades en la plataforma de Classroom, con lo que se logró llegar a casi la totalidad de los alumnos que ingresan a los espacios de laboratorios, sin embargo al momento de retomar las actividades prácticas, era evidente que éstas ediciones no había logrado el objetivo que se buscaba, ya que la seguridad en el actuar de los alumnos al momento de ingresar al laboratorio era muestra más que evidente. Es por ello que, a diferencia de la edición virtual, la edición híbrida trabajó con el acompañamiento en sesiones presenciales y valoraciones in situ, empleando las plataformas Wooclap y Kahoot, para realizar el proceso de evaluación y retroalimentación. De manera que no solo el alumno puede avanzar a su ritmo con el material que se le proporciona, si no también puede externar sus dudas en el momento que recibe parte de la información. La figura 1 resume la metodología de este trabajo.

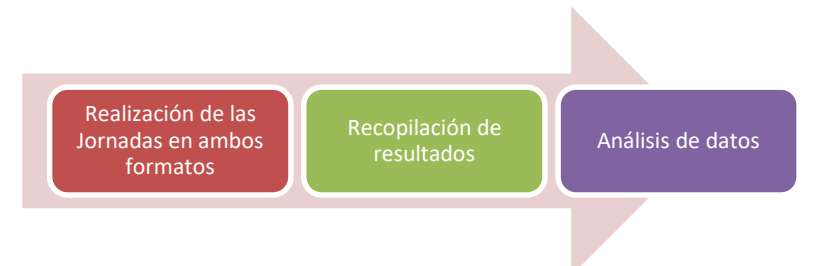

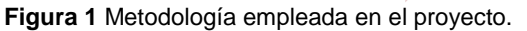

## **RESULTADOS**

A continuación, se presenta los resultados comparativos más relevantes obtenidos al término de la realización de ambas jornadas, la modalidad virtual y la edición híbrida.

Las figuras 2a y 2b presentan como fue la participación por género en las ediciones VIII y X, donde es evidente como se ha incrementado, de un 46% (128/278) a un 55 % (180/327) respectivamente. Muestra de que, como en otros sectores, la participación de la mujer de manera activa. Lo que es muestra también de como la mujer cada vez más opta por cursar una carrera profesional y del ámbito ingenieril.

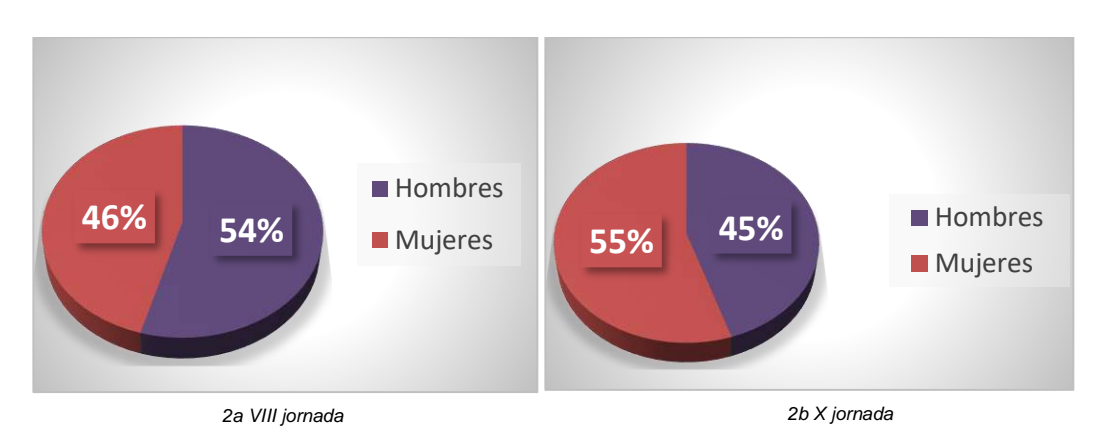

**Figura 2** Participación por género 2a VIII jornada, 2b X jornada

La figura 3 presenta como ha evolucionado la participación referida, las tres principales carreras que ingresan en los laboratorios de Ciencias Tecnológicas y resulta satisfactorio el hecho de ver incrementado el porcentaje de ingenieros industriales, ya que su participación incremento de un 17 % (47/128) en la edición VIII a un 27% (88/327) en la X edición. Relevante por ser parte de las carreras que se encuentran directamente adscritas al departamento de Ciencias Tecnológicas, y alumnos a los que se considera importante proporcionar esta información.

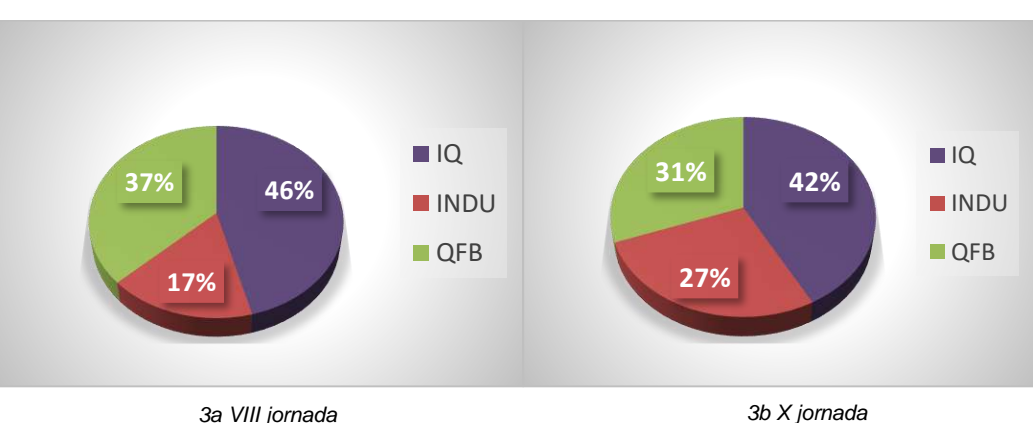

**Figura 3** *Participación por carrera 3a VIII jornada, 3b X jornada*

La figura 4, representa el análisis comparativo de la parte medular de este estudio, la eficiacia terminal, donde puede apreciarse que del 79 % (221/278) de aprobados alcanzado en la jornada

VIII se ha incrementado a un 93% (259/327) en la X edición. Además, que la cantidad de participantes se ha visto incrementada, de 278 estudiantes en la edición VIII a 327 en la edición X, motivados por las actividades de forma presencial, ya que en realidad solo es obligatoria para aquellos estudiantes de nuevo ingreso, es decir un estimado de 120 participantes.

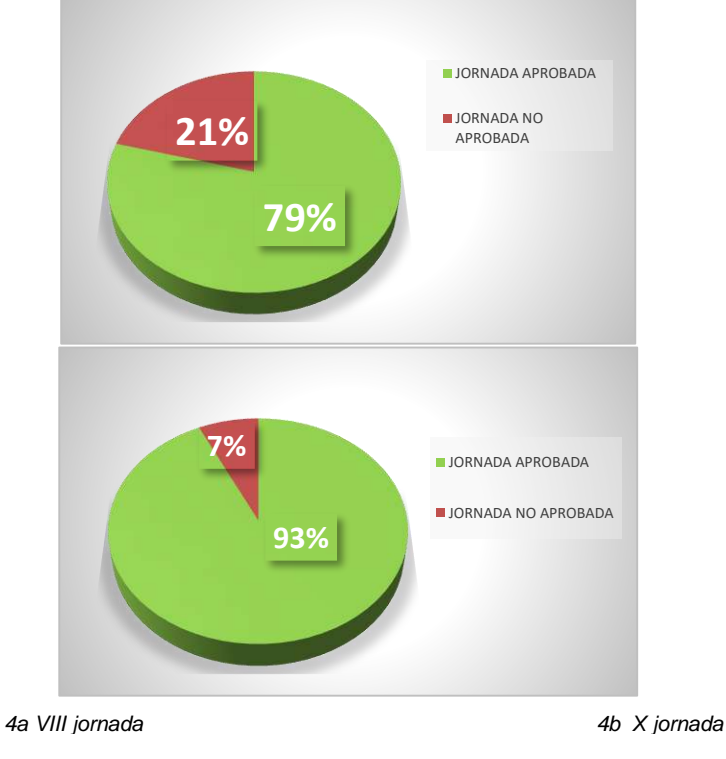

**Figura 4** *Eficacia terminal 4a VIII jornada, 4b X jornada*

## **CONCLUSIONES**

Con base en los resultados obtenidos en el presente estudio, en lo referido al porcentaje de aprobación del 79 % (221/278) observado en la edición VIII, realizada en su totalidad en modalidad virtual, en comparación con el 93% (259/327) presentado en la edición número X, que además de contar con las actividades en línea, incluyó dos sesiones presenciales y actividades de evaluación in situ. Es evidente que el acompañamiento en sesiones presenciales, la retroalimentación en el momento, además de la diversidad en el material con el que los estudiantes pueden apoyarse para realizar el trabajo durante la jornada, entre otros factores resultan ser determinantes para la obtención de resultados satisfactorios en la eficacia terminal de la Jornada de Seguridad en los Laboratorios de Ciencias Tecnológicas.

## **BIBLIOGRAFÍA**

- 1. Cabero, J., Llorente, Ma. C., y Román, P. (s. f.). Las herramientas de comunicación en el "aprendizaje mezclado". Recuperado de
	- http://www.lmi.ub.es/te/any2004/documentacion/3\_cabero.pdf
- 2. ttps://imco.org.mx/el-rezago-educativo-pone-en-riesgo-a-una-generacion-de-estudiantes/
- 3. Almenara Casas, J. (s.f.). "La educación a distancia soportada en nuevas tecnologías ¿Un modelo generador de mitos?

# **EDITORAS**

Amalia Martínez García Cristina E. Solano Sosa María Eugenia Sánchez Morales Gloria Verónica Vázquez García Alexandra Monsetrrat García

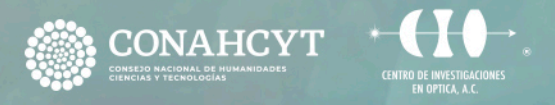

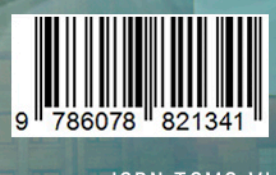

**ISBN TOMO VI** INGENIERÍAS

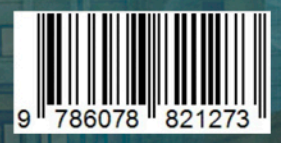

**ISBN OBRA COMPLETA INVESTIGACIONES Y DESARROLLOS** TECNOLÓGICOS EN MÉXICO

**TTTT** 

Π

T

ur.